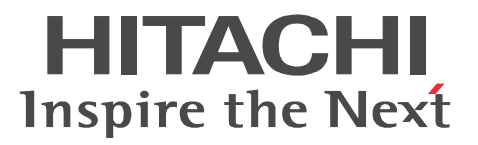

# COBOL2002

3000-3-D42-90

P-1J36-1111 COBOL2002 Net Server Suite 01-02 OS HP-UX 11i (IPF) P-1J36-2111 COBOL2002 Net Server Runtime 01-02 OS HP-UX 11i (IPF) P-1J36-1211 COBOL2002 Net Server Suite(64) 01-02(適用 OS HP-UX 11i (IPF) P-1J36-2211 COBOL2002 Net Server Runtime(64) 01-02 OS HP-UX 11i (IPF) P-1M36-1111 COBOL2002 Net Server Suite 01-03 OS AIX 5L V5.1 AIX 5L V5.2 AIX 5L V5.3 AIX V6.1 P-1M36-2111 COBOL2002 Net Server Runtime 01-03 OS AIX 5L V5.1 AIX 5L V5.2 AIX 5L V5.3 AIX V6.1 P-1M36-1211 COBOL2002 Net Server Suite(64) 01-00 OS AIX 5L V5.3 AIX V6.1  $P-1M36-2211$  COBOL2002 Net Server Runtime(64) 01-00 OS AIX 5L V5.3 AIX V6.1 P-9D36-1111 COBOL2002 Net Server Suite 01-00 OS Solaris(SPARC) P-9D36-2111 COBOL2002 Net Server Runtime 01-00 OS Solaris(SPARC) P-9S36-1111 COBOL2002 Net Server Suite 01-02 OS Linux 5 AP (x86) Linux 5 AP (AMD/Intel 64) P-9S36-2111 COBOL2002 Net Server Runtime 01-02 OS Linux 5 AP (x86) Linux 5 AP (AMD/ Intel 64) P-9V36-1211 COBOL2002 Net Server Suite 01-01 OS Linux AS 3 (IPF) Linux AS 4 (IPF) Linux 5 AP (Intel Itanium) P-9V36-2211 COBOL2002 Net Server Runtime 01-01 (OS Linux AS 3 (IPF) Linux AS 4 (IPF) Linux 5 AP (Intel Itanium) P-9W36-1211 COBOL2002 Net Server Suite(64) 01-03 OS Linux 5 AP (AMD/Intel 64) P-9W36-2211 COBOL2002 Net Server Runtime(64) 01-03 OS Linux 5 AP (AMD/Intel 64)  $AMD64$ 

<u>ISO9001</u> TickIT  $\text{COBOL2002} \qquad \text{COBOL2002} \qquad \text{ISO/IEC 1989:2002} \qquad \qquad \text{COBOL85}$ COBOL2002 COBOL85 ISO85 ANSI85 JIS88  $JIS92$ 

AIX International Business Machines Corporation AIX 5L the international Business Machines Corporation of The International Business Machines Corporation AMD Advanced Micro Devices, Inc. Btrieve Pervasive Software Inc.  $\text{ESC/P}$  ( )

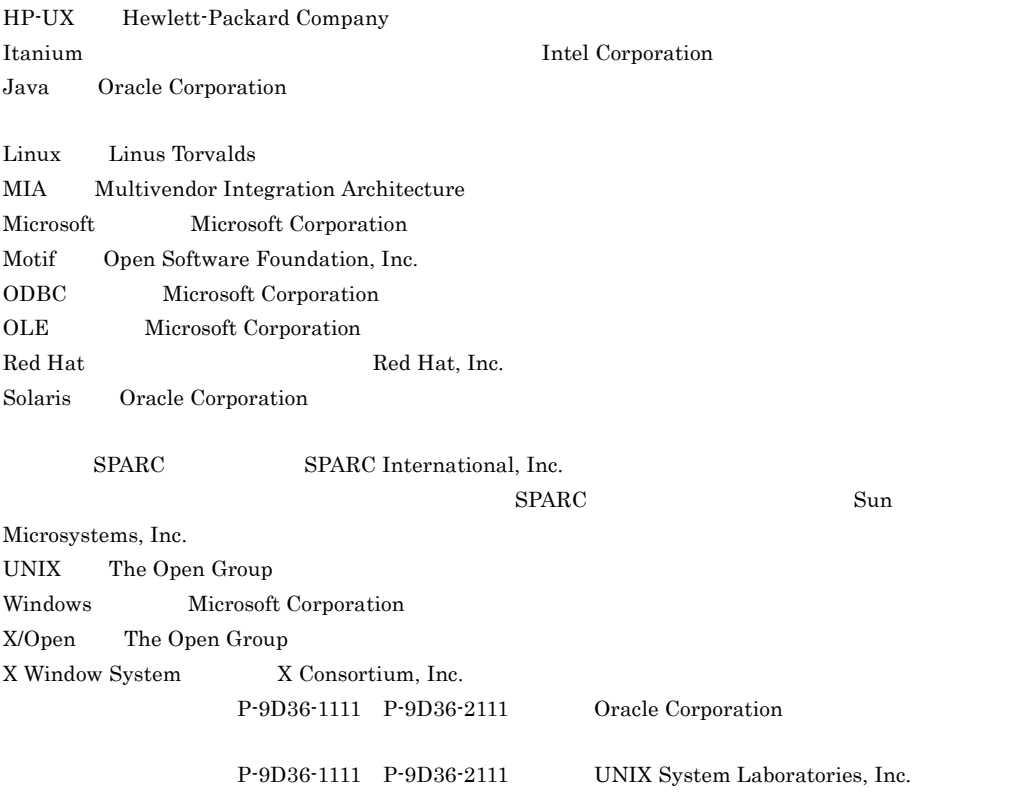

2011 7 3000-3-D42-90

All Rights Reserved. Copyright (C) 2004, 2011, Hitachi, Ltd.

## 3000-3-D42-90 COBOL2002 Net Server Suite(64) 01-03 COBOL2002 Net Server Runtime(64) 01-03(適用 OS Linux 5 AP (AMD/Intel 64)

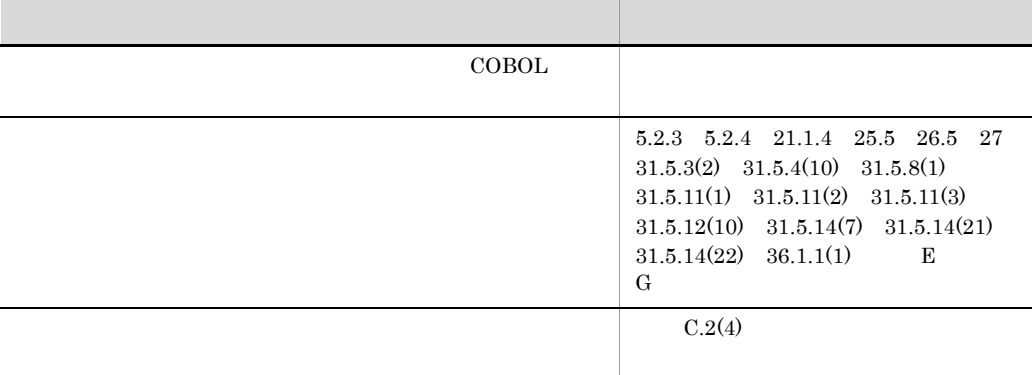

## COBOL2002 Net Server Suite(64) 01-02 COBOL2002 Net Server Runtime(64) 01-02 OS HP-UX 11i (IPF)

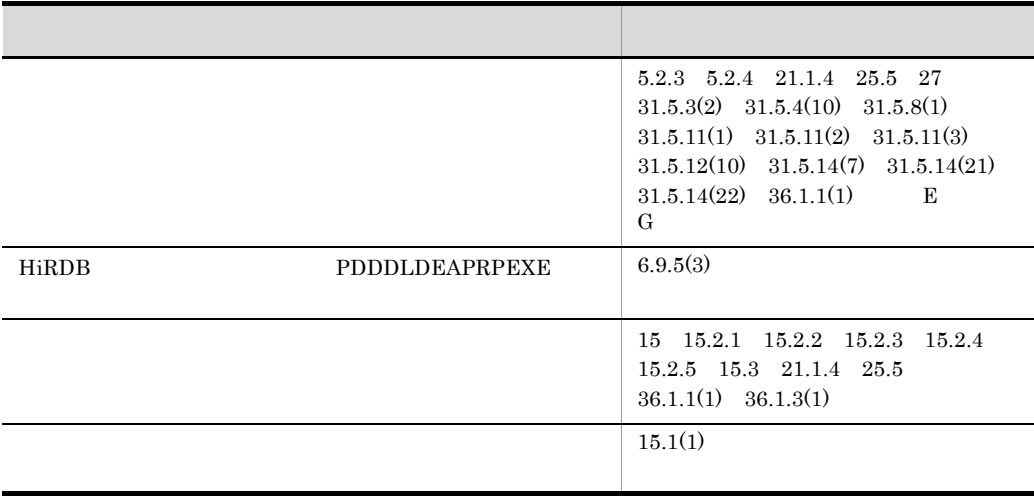

- **•** P-1J36-1111 COBOL2002 Net Server Suite
- **•** P-1J36-2111 COBOL2002 Net Server Runtime
- **•** P-1J36-1211 COBOL2002 Net Server Suite(64)
- **•** P-1J36-2211 COBOL2002 Net Server Runtime(64)
- **•** P-1M36-1111 COBOL2002 Net Server Suite
- **•** P-1M36-2111 COBOL2002 Net Server Runtime
- **•** P-1M36-1211 COBOL2002 Net Server Suite(64)
- **•** P-1M36-2211 COBOL2002 Net Server Runtime(64)
- **•** P-9D36-1111 COBOL2002 Net Server Suite
- **•** P-9D36-2111 COBOL2002 Net Server Runtime
- **•** P-9S36-1111 COBOL2002 Net Server Suite
- **•** P-9S36-2111 COBOL2002 Net Server Runtime
- **•** P-9V36-1211 COBOL2002 Net Server Suite
- **•** P-9V36-2211 COBOL2002 Net Server Runtime
- **•** P-9W36-1211 COBOL2002 Net Server Suite(64)
- **•** P-9W36-2211 COBOL2002 Net Server Runtime(64)

 $\rm COBOL2002$   $\rm COBOL2002$ 

 $\text{COBOL}$  UNIX

 $Linux(x86) COBOL2002$   $Linux(x64) COBOL2002$  37  $Linux(x86) COBOL2002$   $Linux(x64) COBOL2002$  UTF-8

1 COBOL2002  $\rm COBOL2002 \qquad \qquad COBOL2002$ 

2 COBOL

 $\rm COBOL$ 

 $3 \sim$ COBOL  $\sim$ 

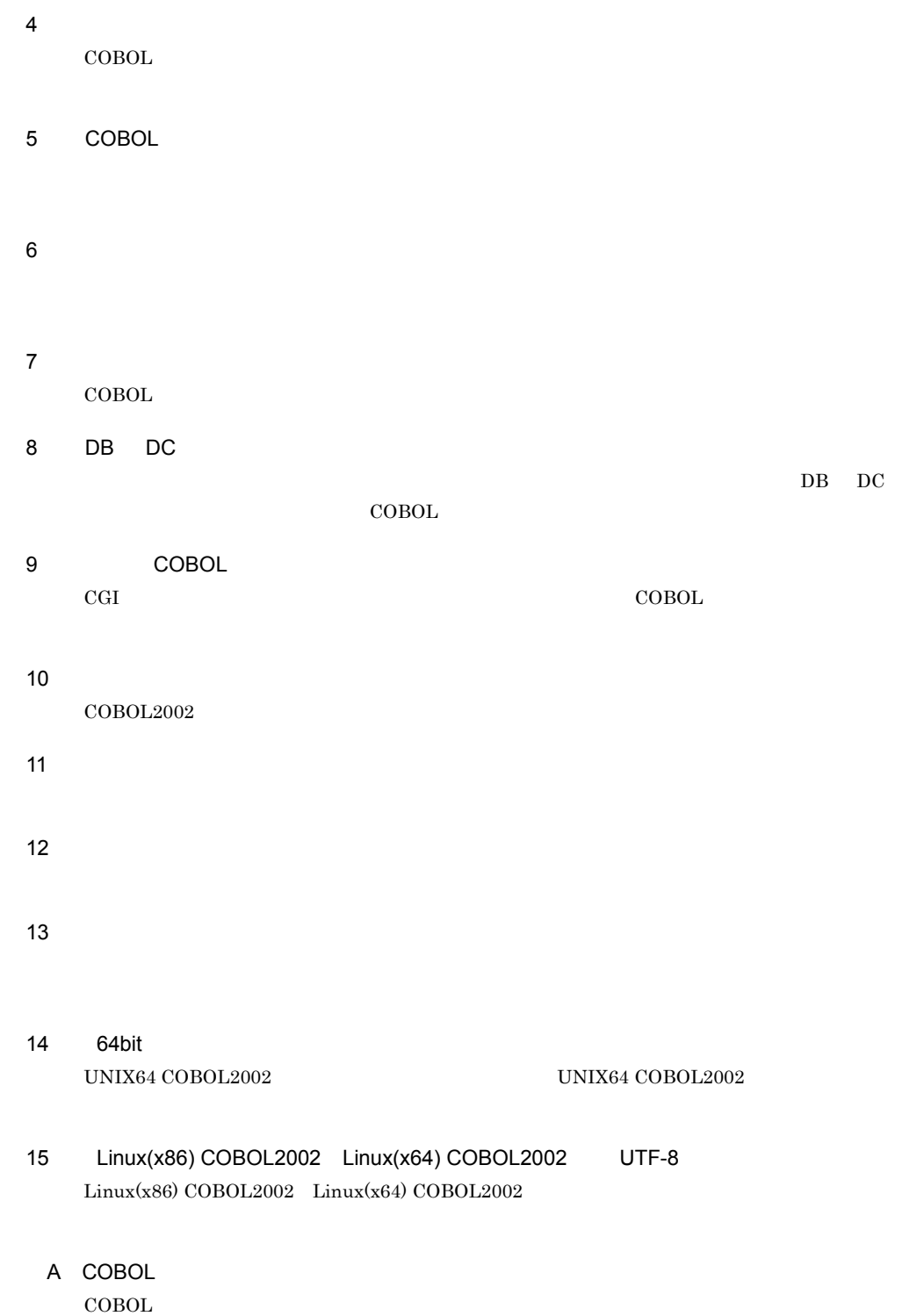

B COBOL85 COBOL85

### 付録 C コンパイルリスト

D COBOL  $\begin{array}{ccc} \text{COBOL2002} & \text{COBOL} \end{array}$ 

### 付録 E コンパイラの制限値

 $COBOL2002$ 

### 付録 F 入出力状態の値

- G COBOL85 COBOL2002  $\rm COBOL85 \quad \ \, \mathrm{c}obl \qquad \qquad \rm COBOL2002 \quad \ \, \mathrm{c}cbl2002$
- 付録 H サービスルーチンのリソース一覧
- 付録 I 各バージョンの変更内容
- 付録 J このマニュアルの参考情報
	- $\mathsf K$

[/ディレクトリ名称/ディレクトリ名称/・・・/] ファイル名称  $\perp$ 

パスプレフィクス

パス名

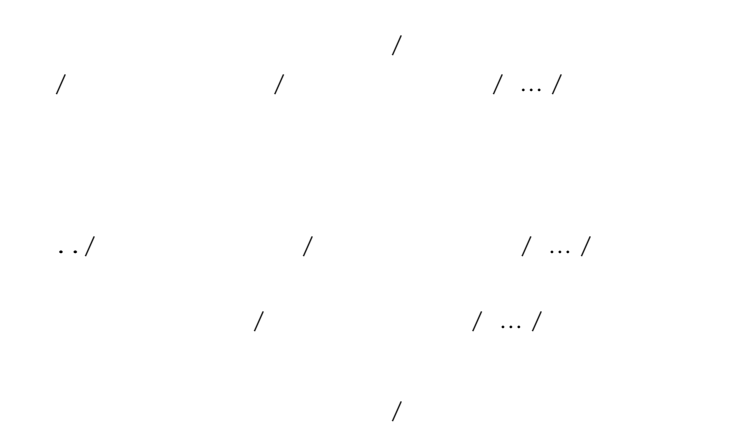

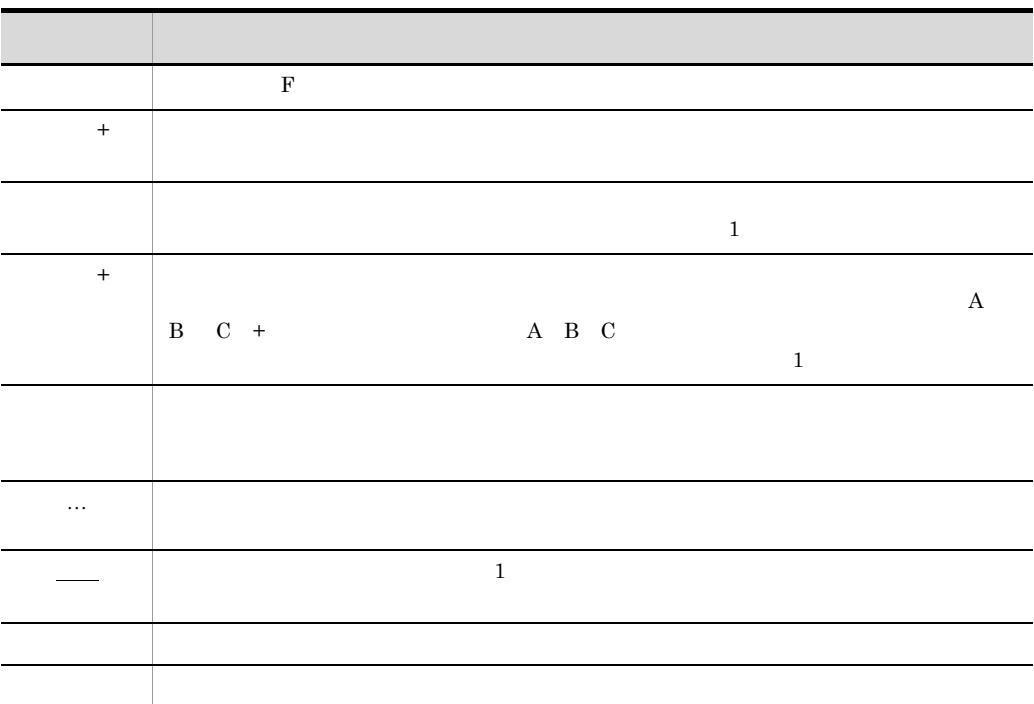

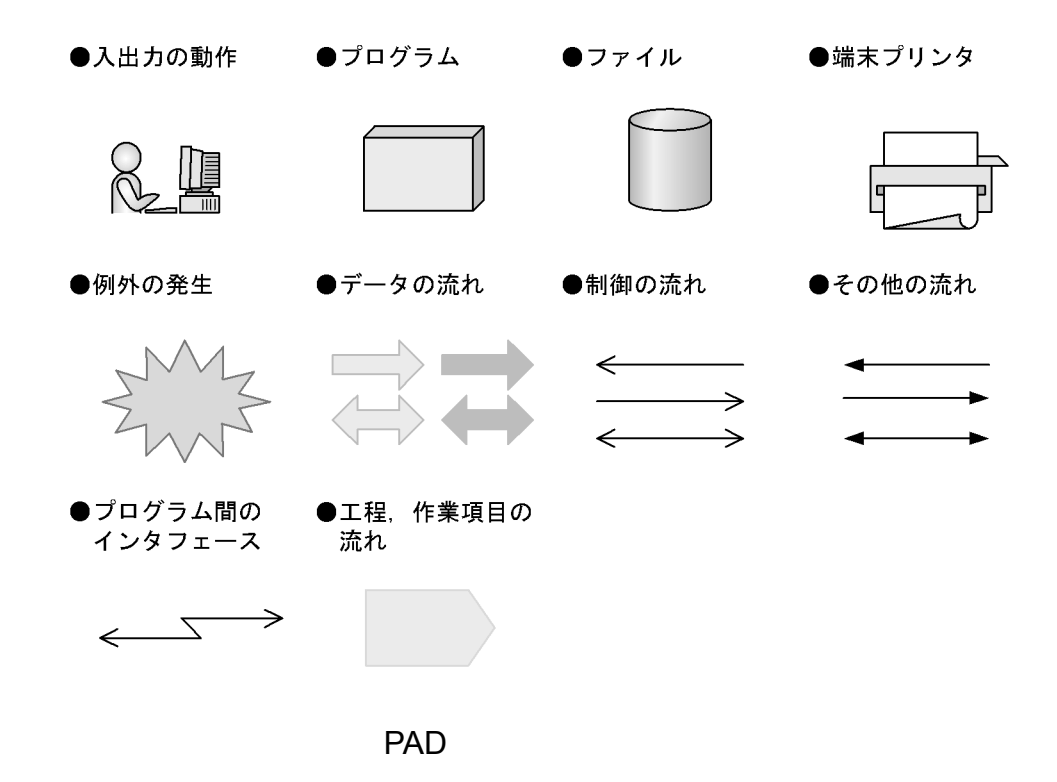

PAD Problem Analysis Diagram **PAD** 

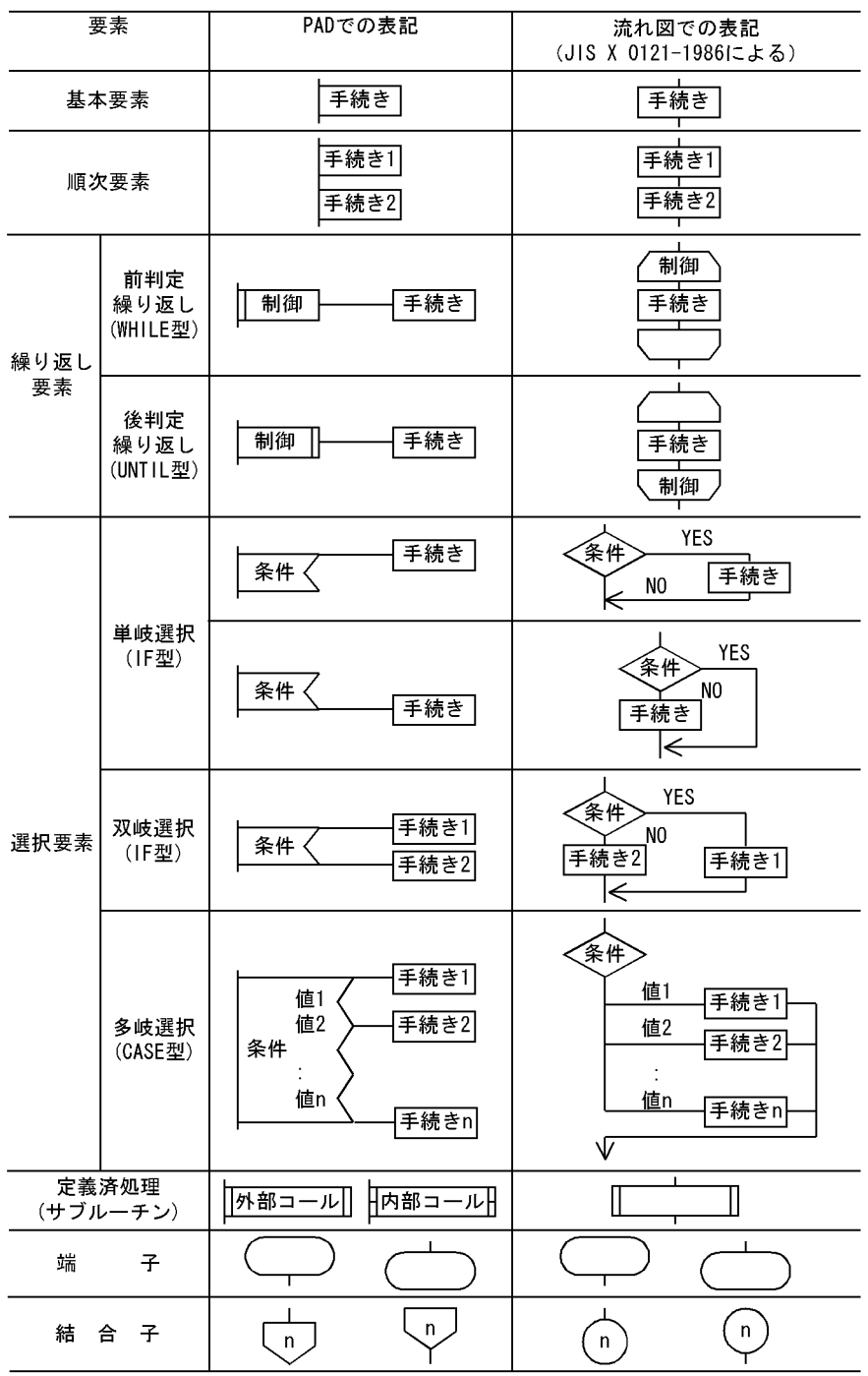

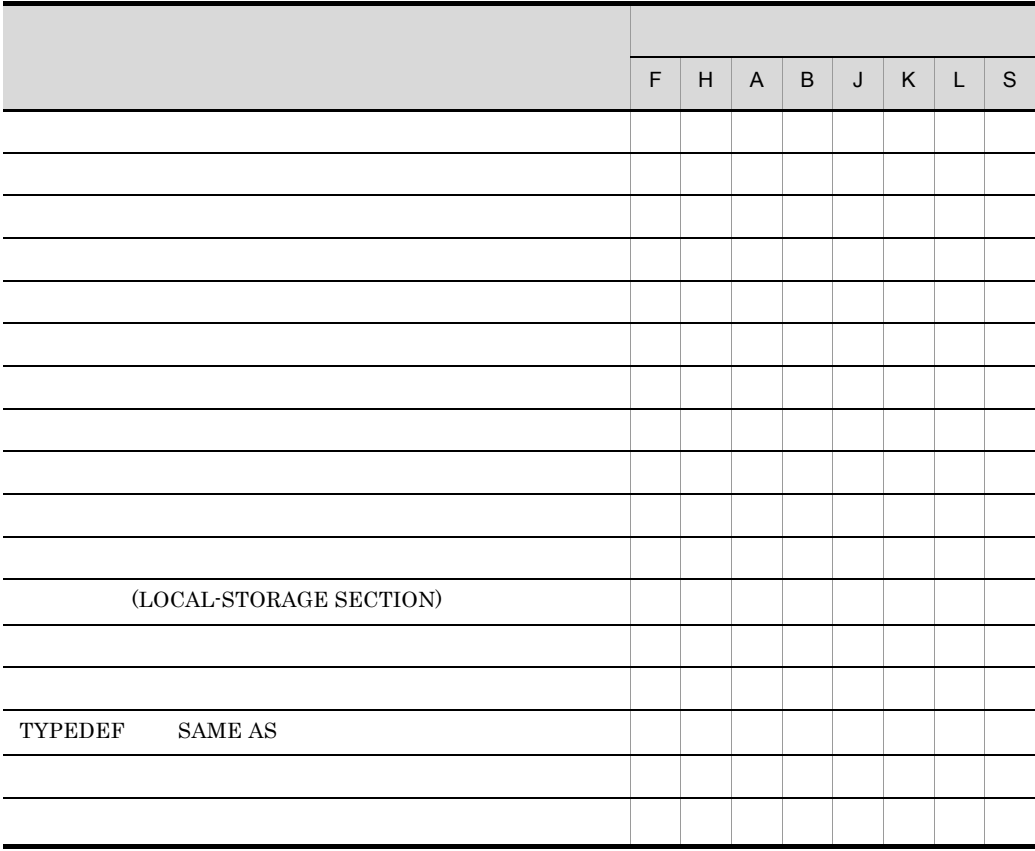

- F HP-UX(IPF) COBOL2002
- H HP-UX(IPF64) COBOL2002
- A AIX(32) COBOL2002
- B AIX(64) COBOL2002
- J Linux(x86) COBOL2002
- K Linux(x64) COBOL2002
- L Linux(IPF64) COBOL2002
- S Solaris(SPARC) COBOL2002

### X/Open

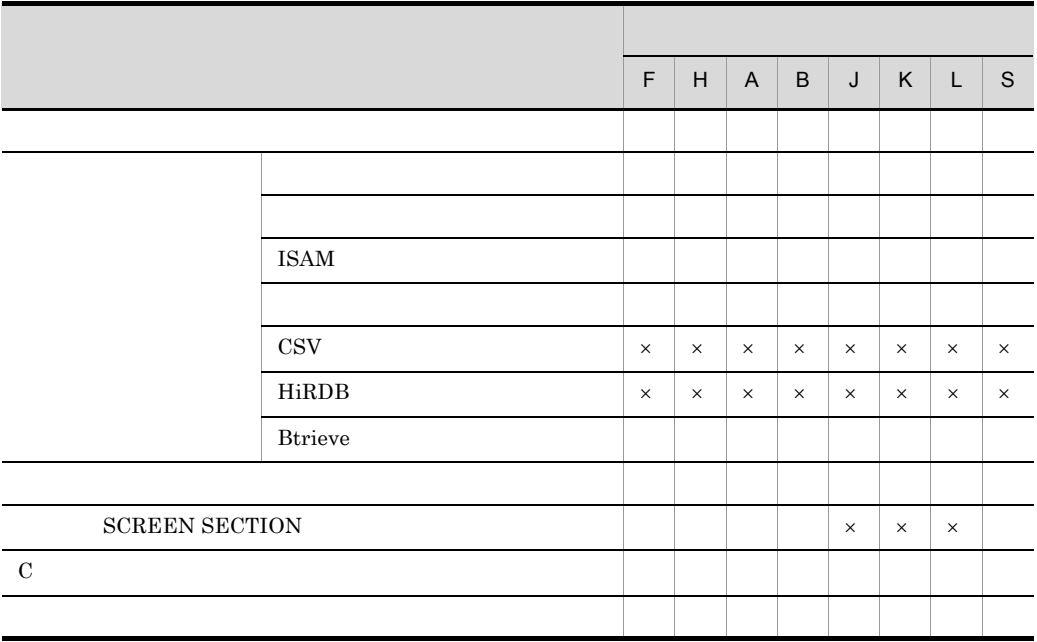

- F HP-UX(IPF) COBOL2002
- H HP-UX(IPF64) COBOL2002
- A AIX(32) COBOL2002
- B AIX(64) COBOL2002
- J Linux(x86) COBOL2002
- K Linux(x64) COBOL2002
- L Linux(IPF64) COBOL2002
- S Solaris(SPARC) COBOL2002
- $\times$

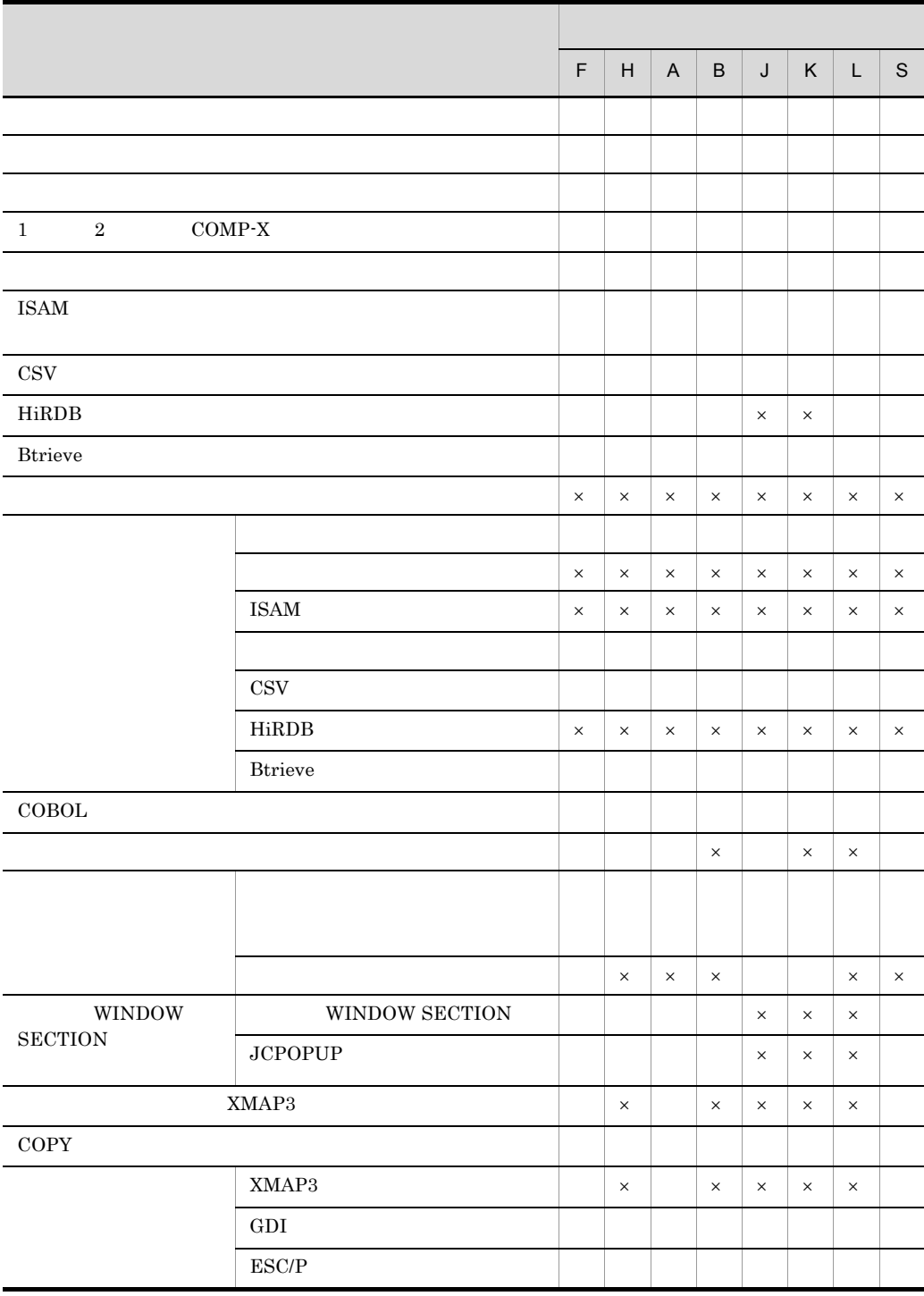

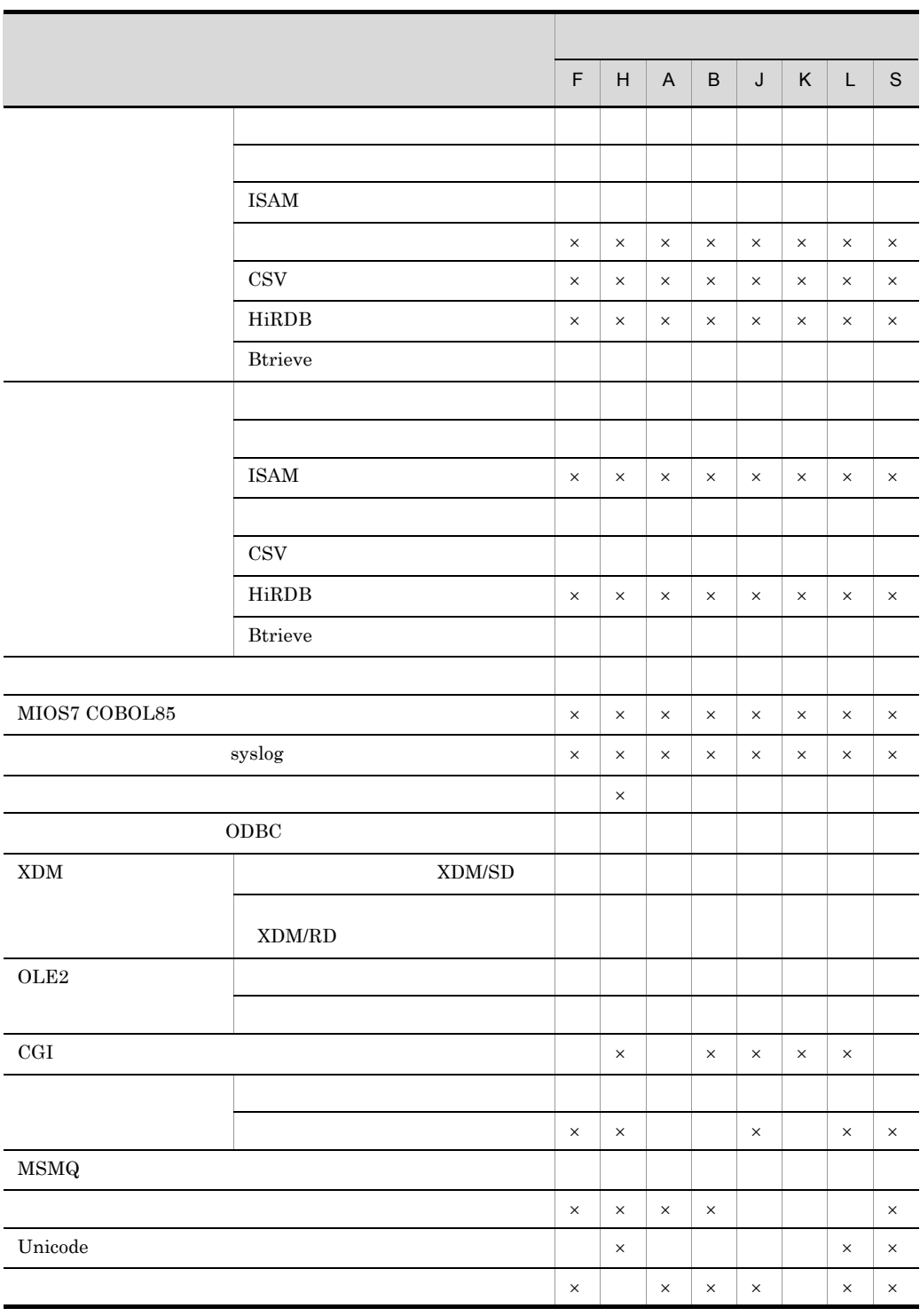

F HP-UX(IPF) COBOL2002

- H HP-UX(IPF64) COBOL2002
- A AIX(32) COBOL2002
- B AIX(64) COBOL2002
- J Linux(x86) COBOL2002
- K Linux(x64) COBOL2002
- L Linux(IPF64) COBOL2002
- S Solaris(SPARC) COBOL2002
- $\times$

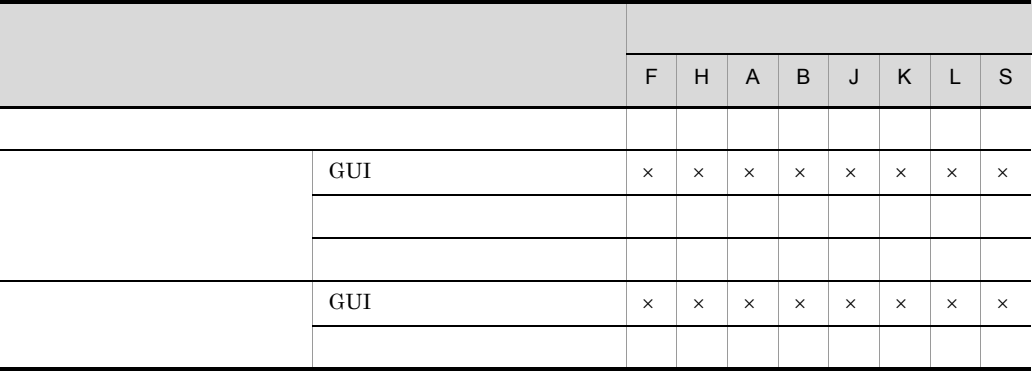

- F HP-UX(IPF) COBOL2002
- H HP-UX(IPF64) COBOL2002
- A AIX(32) COBOL2002
- B AIX(64) COBOL2002
- J Linux(x86) COBOL2002
- K Linux(x64) COBOL2002
- L Linux(IPF64) COBOL2002
- S Solaris(SPARC) COBOL2002
- $\times$

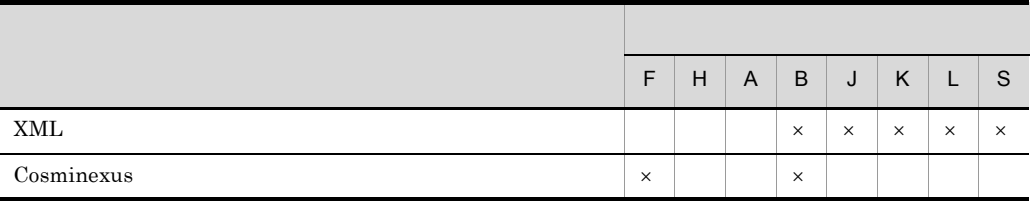

- F HP-UX(IPF) COBOL2002
- H HP-UX(IPF64) COBOL2002
- A AIX(32) COBOL2002
- B AIX(64) COBOL2002
- J Linux(x86) COBOL2002
- K Linux(x64) COBOL2002
- L Linux(IPF64) COBOL2002
- S Solaris(SPARC) COBOL2002

 $\times$ 

## $HP-UX(IPF) COBOL2002$   $AIX(32) COBOL2002$  Solaris(SPARC)  $COBOL2002$  $HP-UX(IPF64) COBOL2002$   $AIX(64) COBOL2002$ HP-UX(IPF) COBOL2002 AIX(32) COBOL2002 Solaris(SPARC) COBOL2002

 $HP-UX(IPF64) COBOL2002$   $AIX(64) COBOL2002$ 

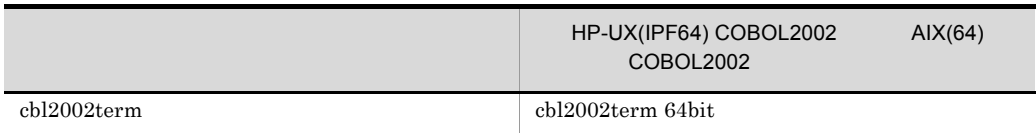

UNIX32 COBOL2002

### UNIX64 COBOL2002

## 1 COBOL2002

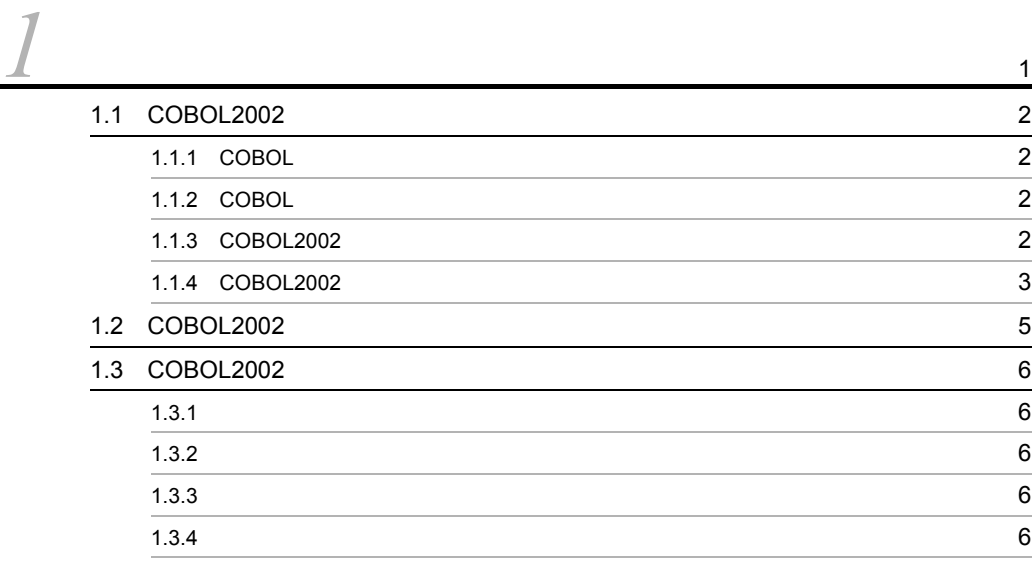

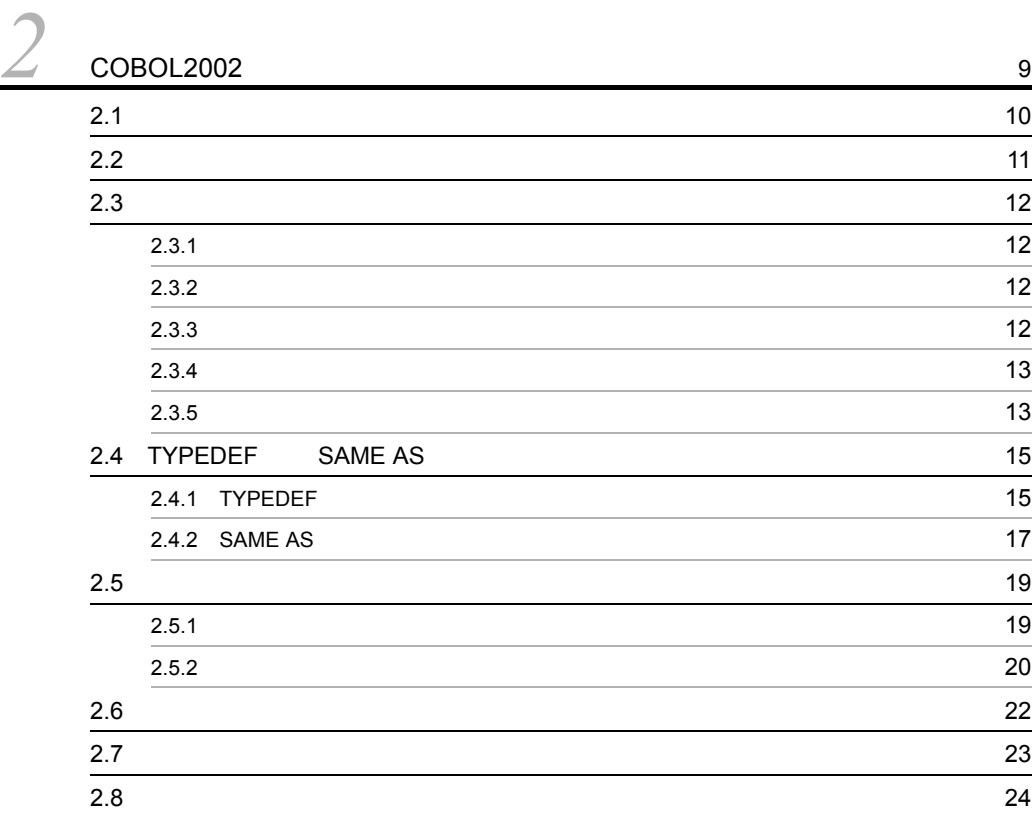

## 2 COBOL

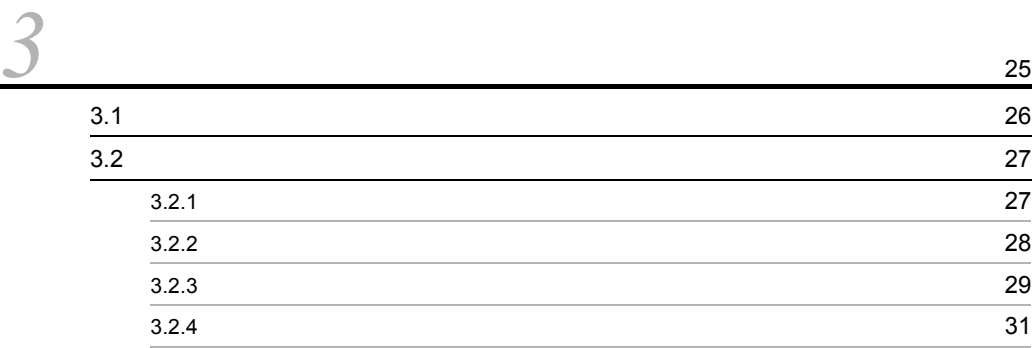

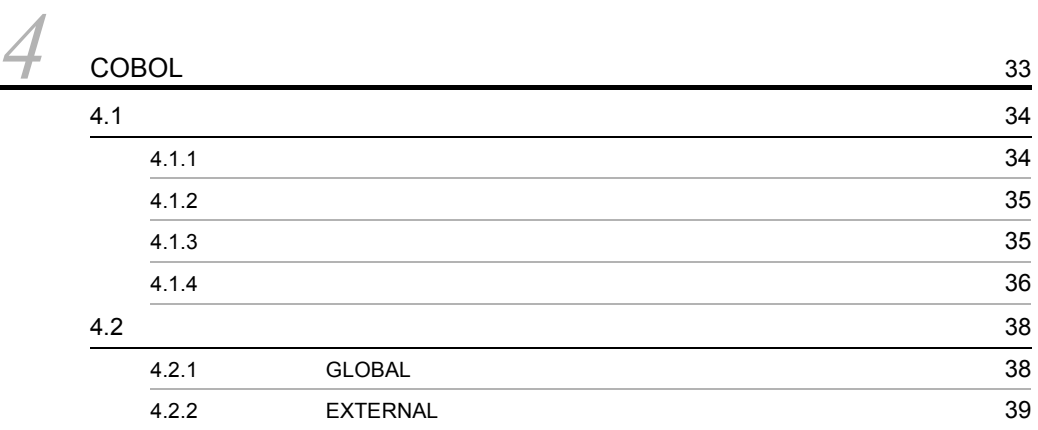

## $3$

## *5* 手続き文 <sup>43</sup>  $5.1$   $44$  $5.1.1$   $44$  $5.1.2$  46  $5.1.3$  49 5.1.4 CORRESPONDING 49 5.2  $\sim$  52 5.2.1  $52.1$  $5.2.2$   $5.3$  $5.2.3$  5.2.3

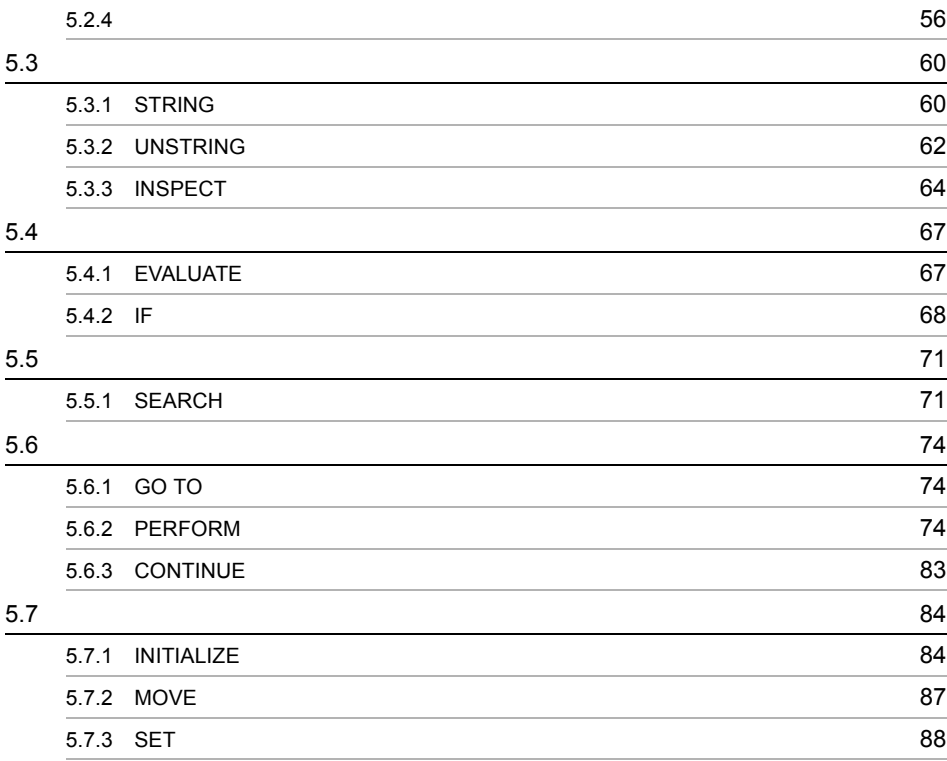

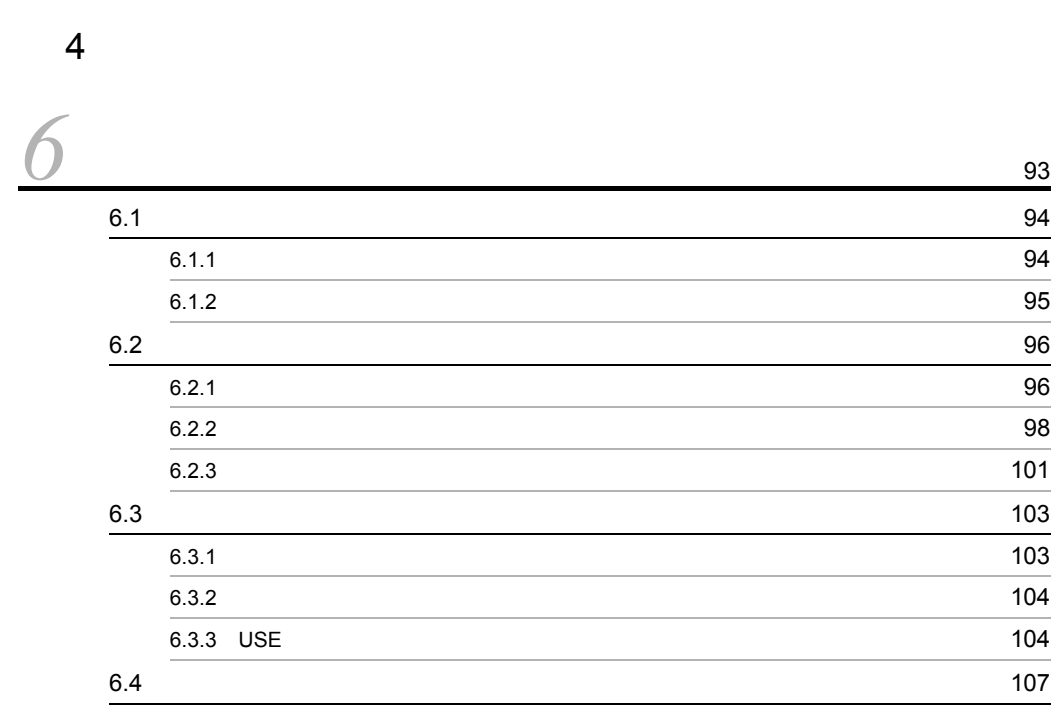

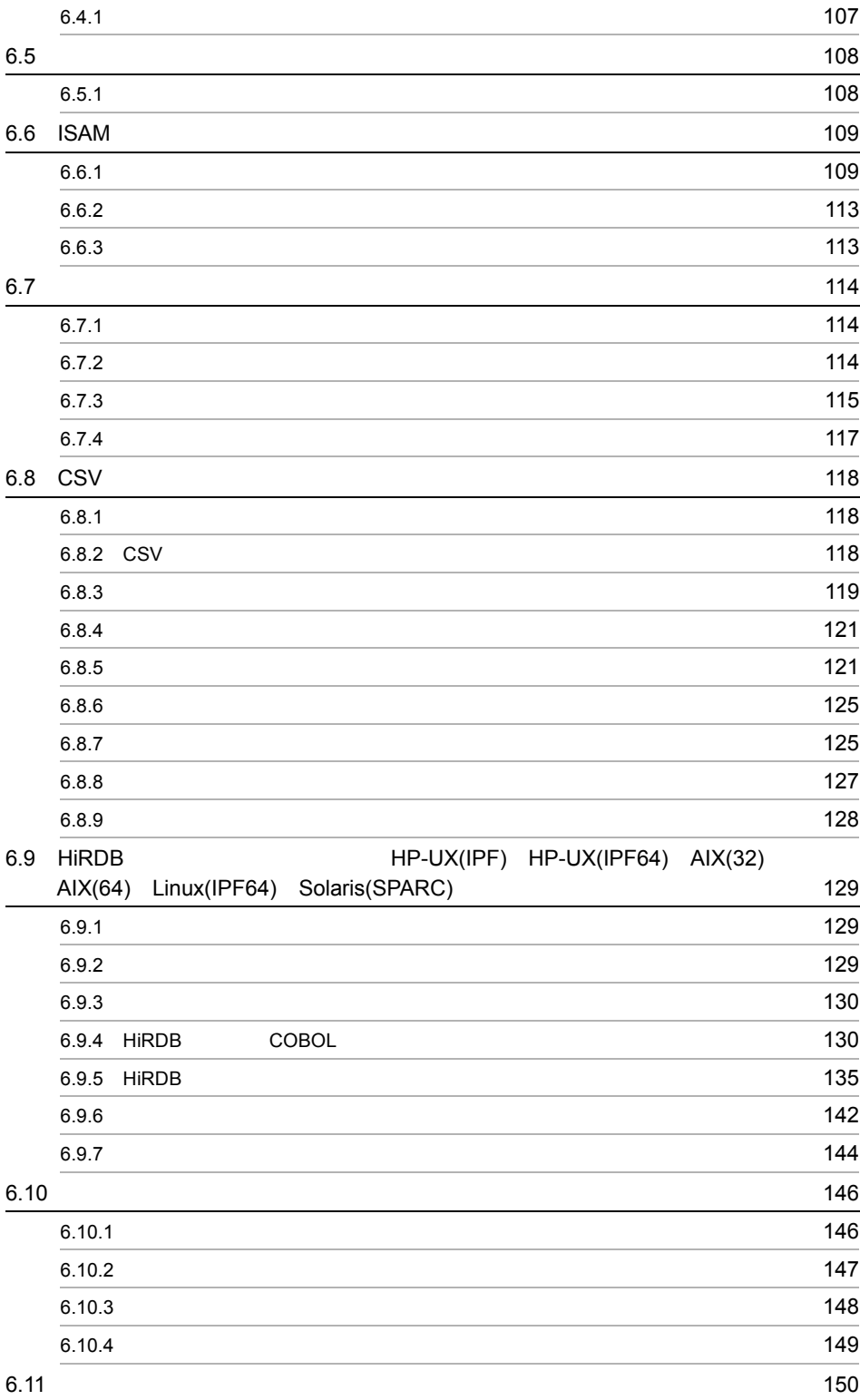

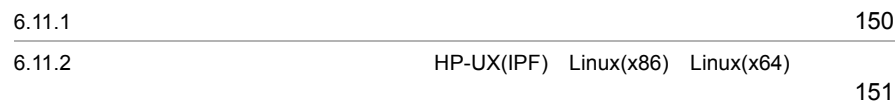

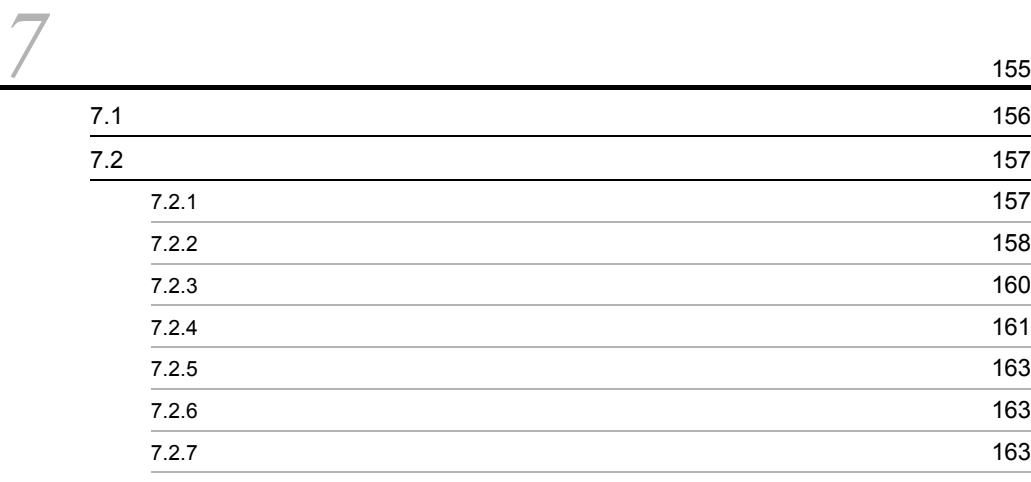

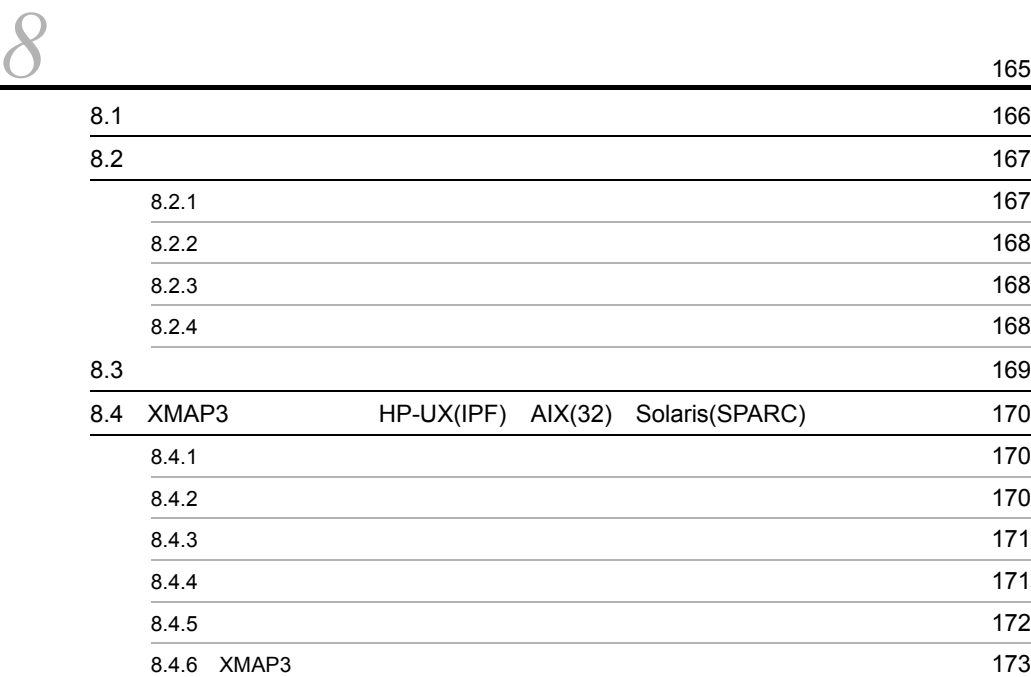

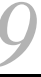

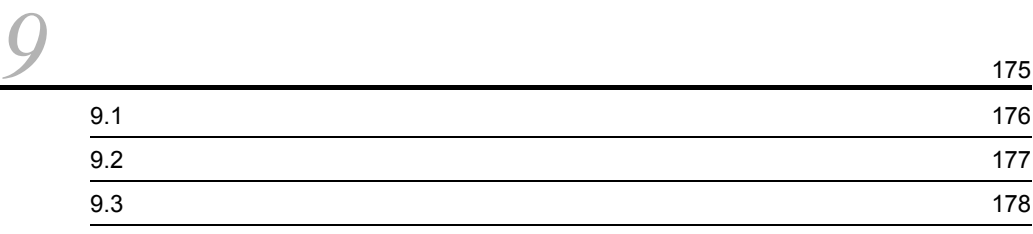

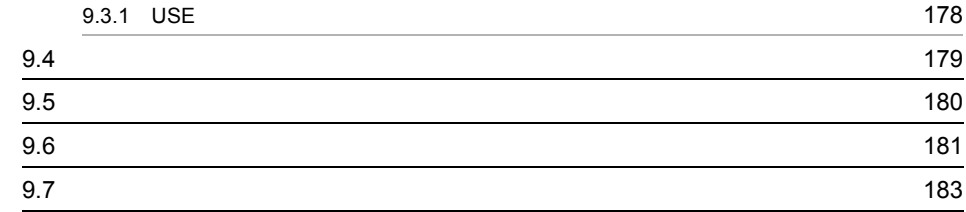

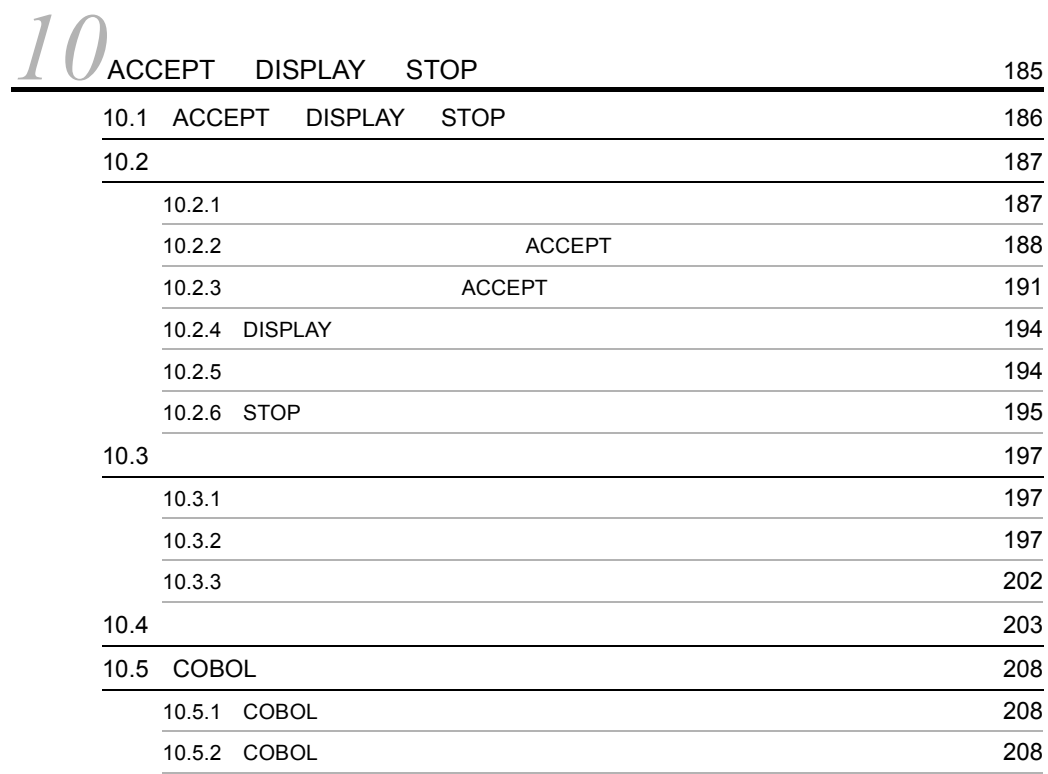

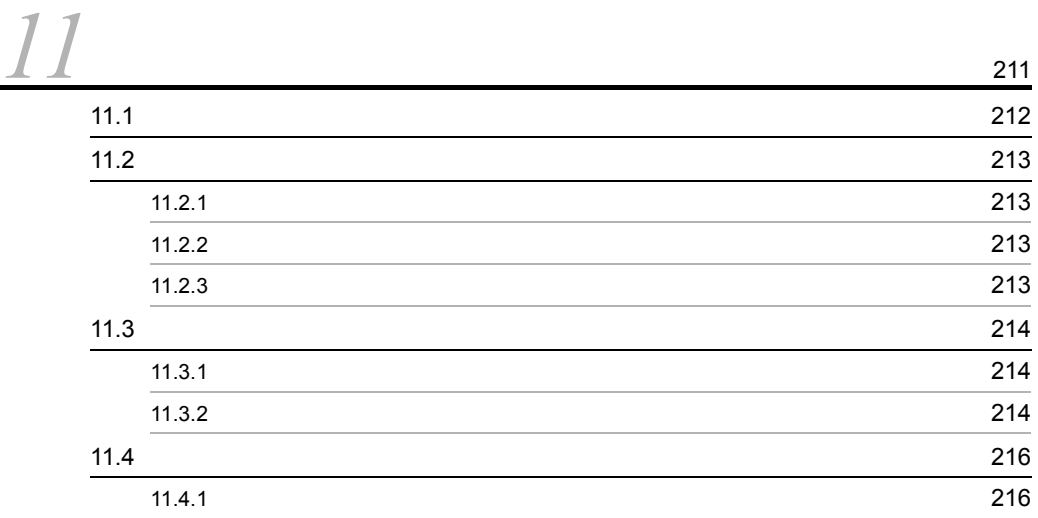

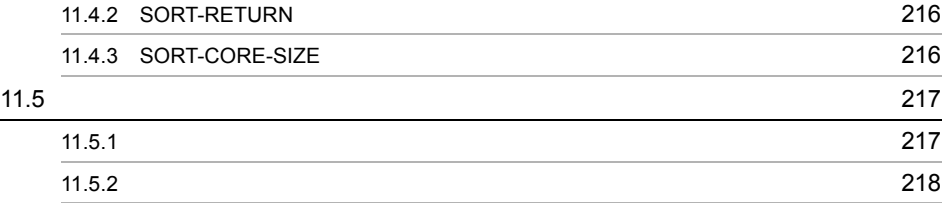

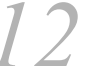

*12*画面入出力機能(HP-UX(IPF) HP-UX(IPF64) AIX(32) AIX(64) Solaris(SPARC) 219

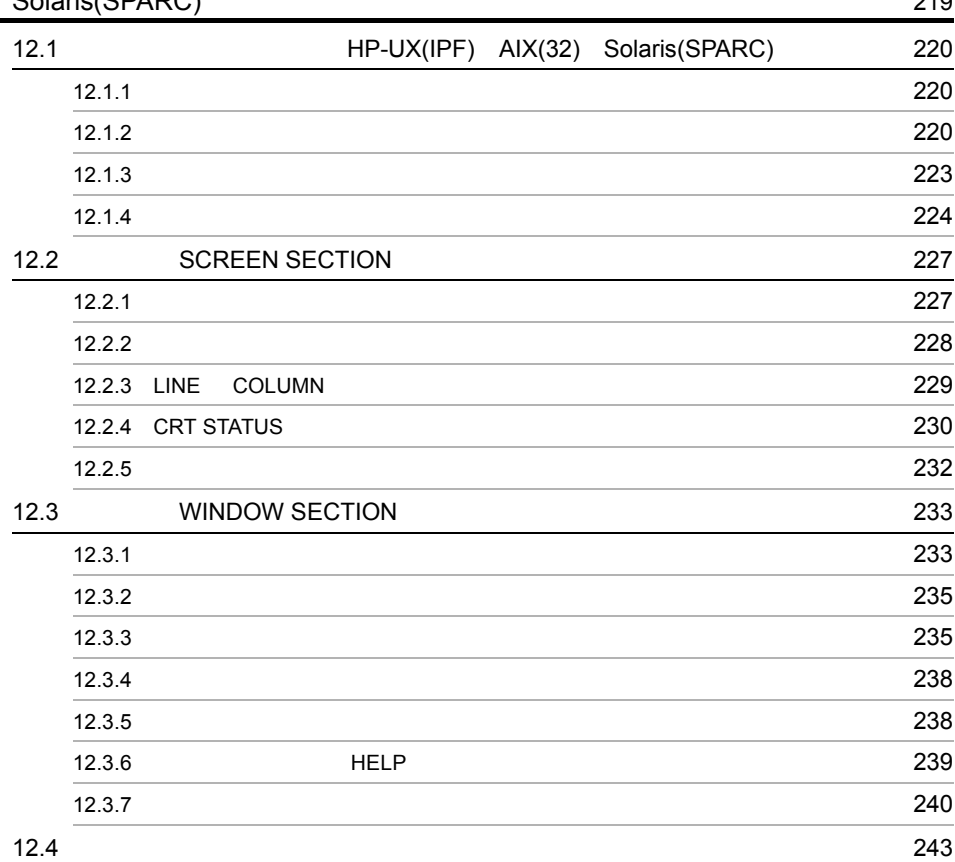

<u>3</u><sup>247</sup> 13.1 COBOL 248 13.1.1 **248** 13.1.2 COBOL 248 13.2 COBOL 250 13.3 COBOL 252

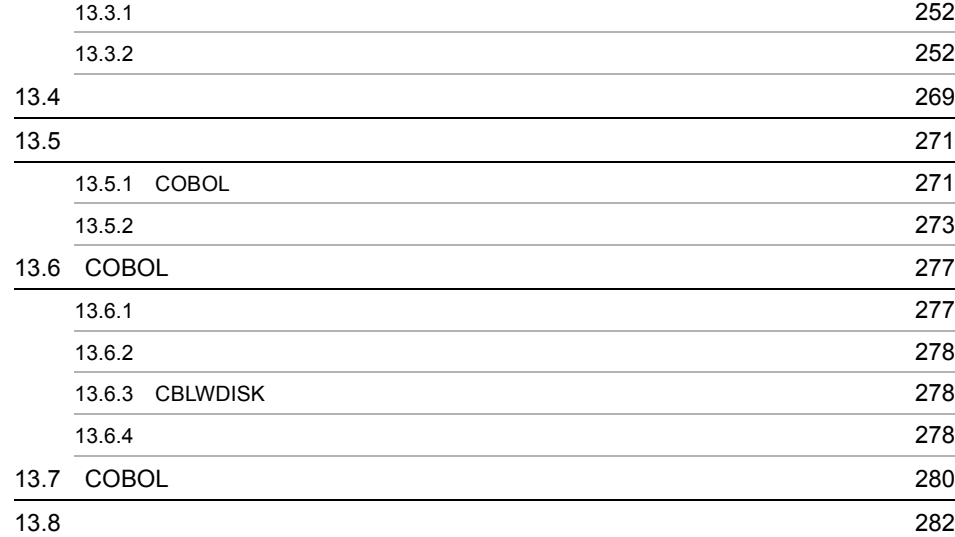

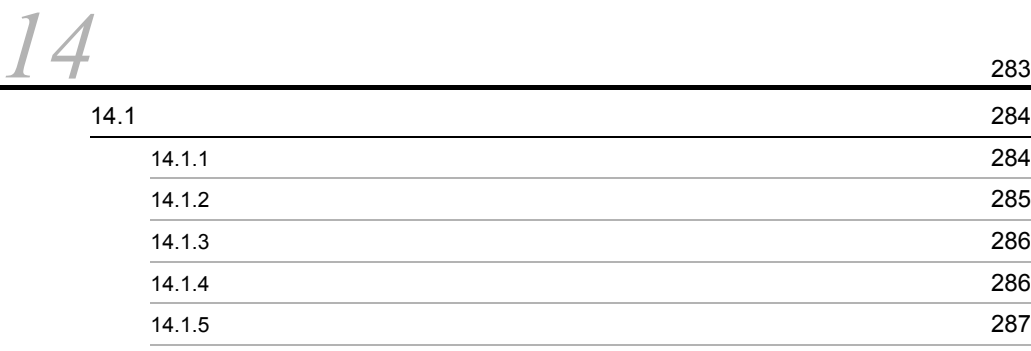

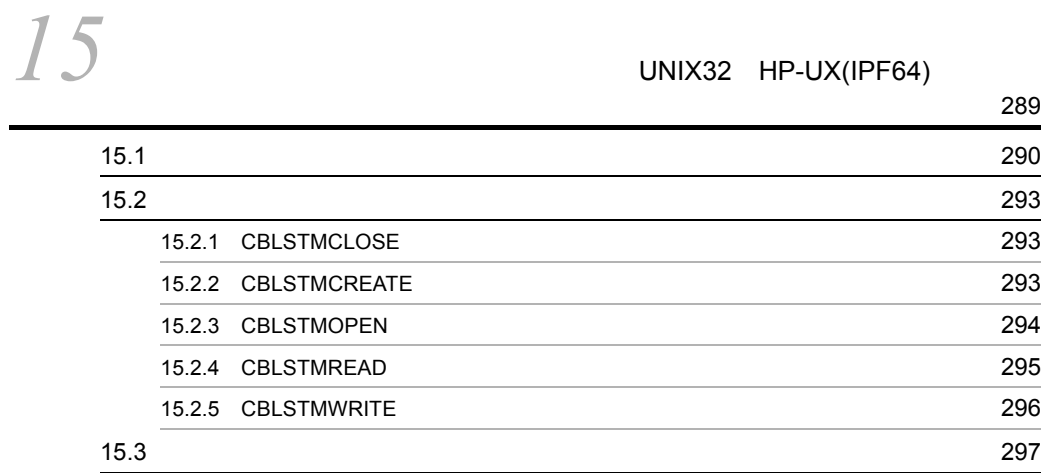

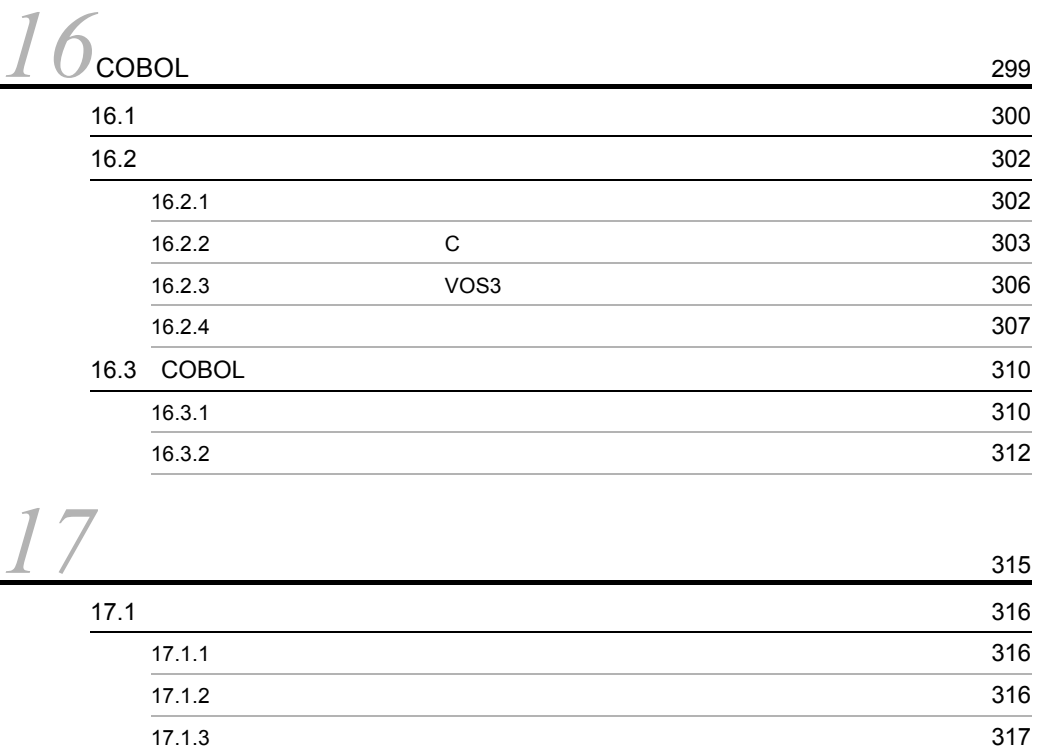

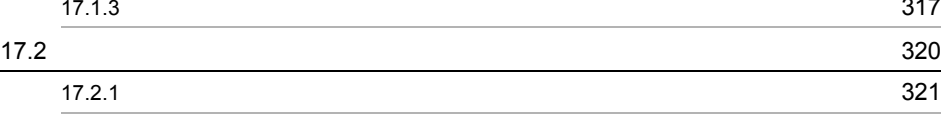

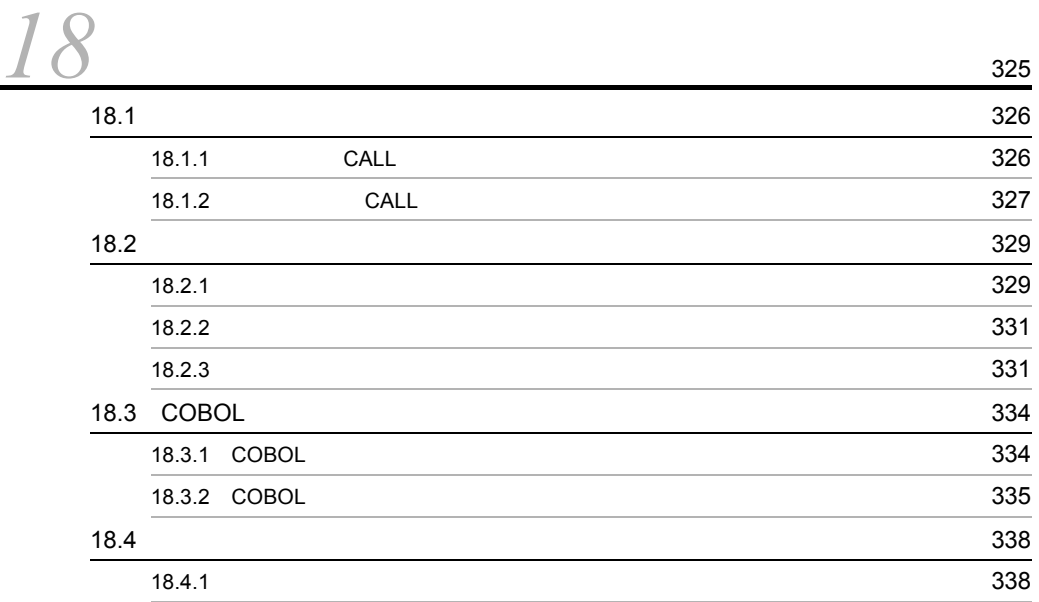

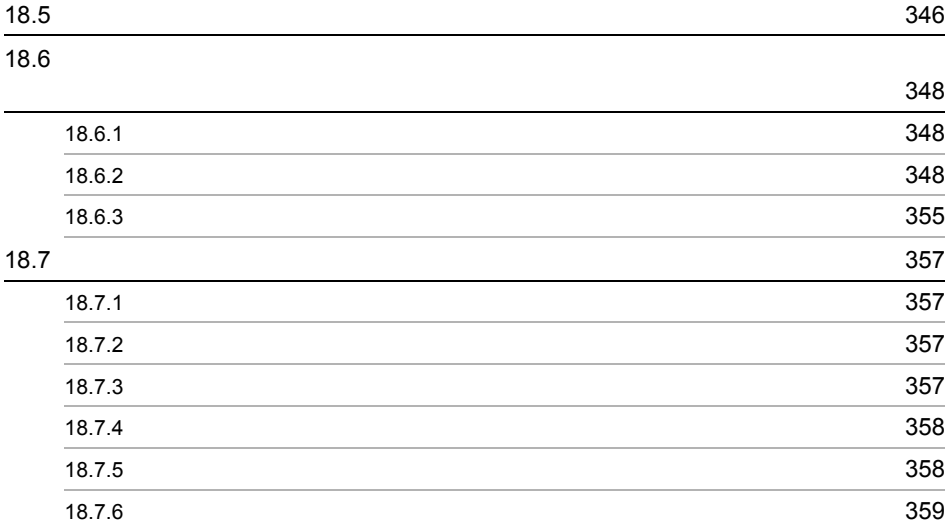

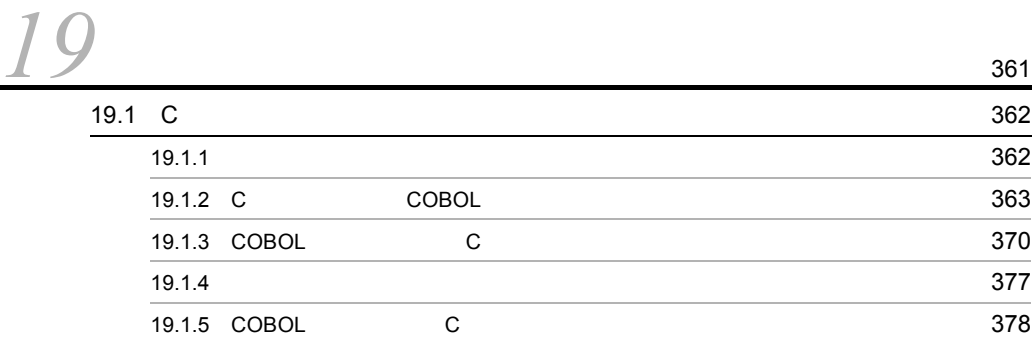

## $6<sub>5</sub>$

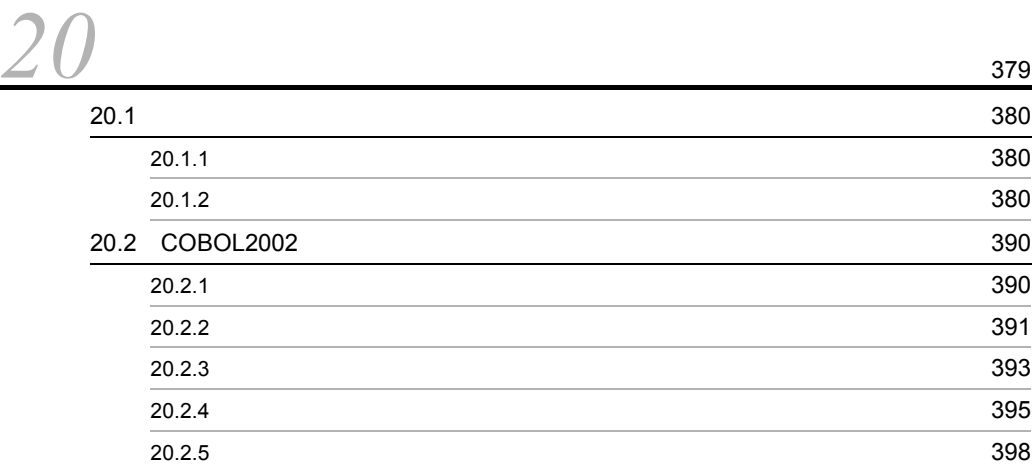

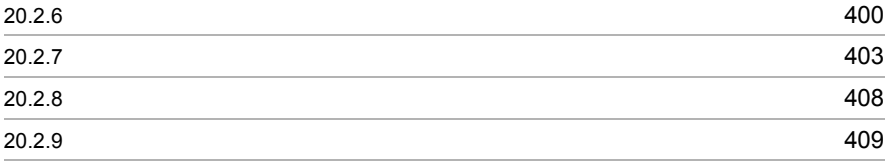

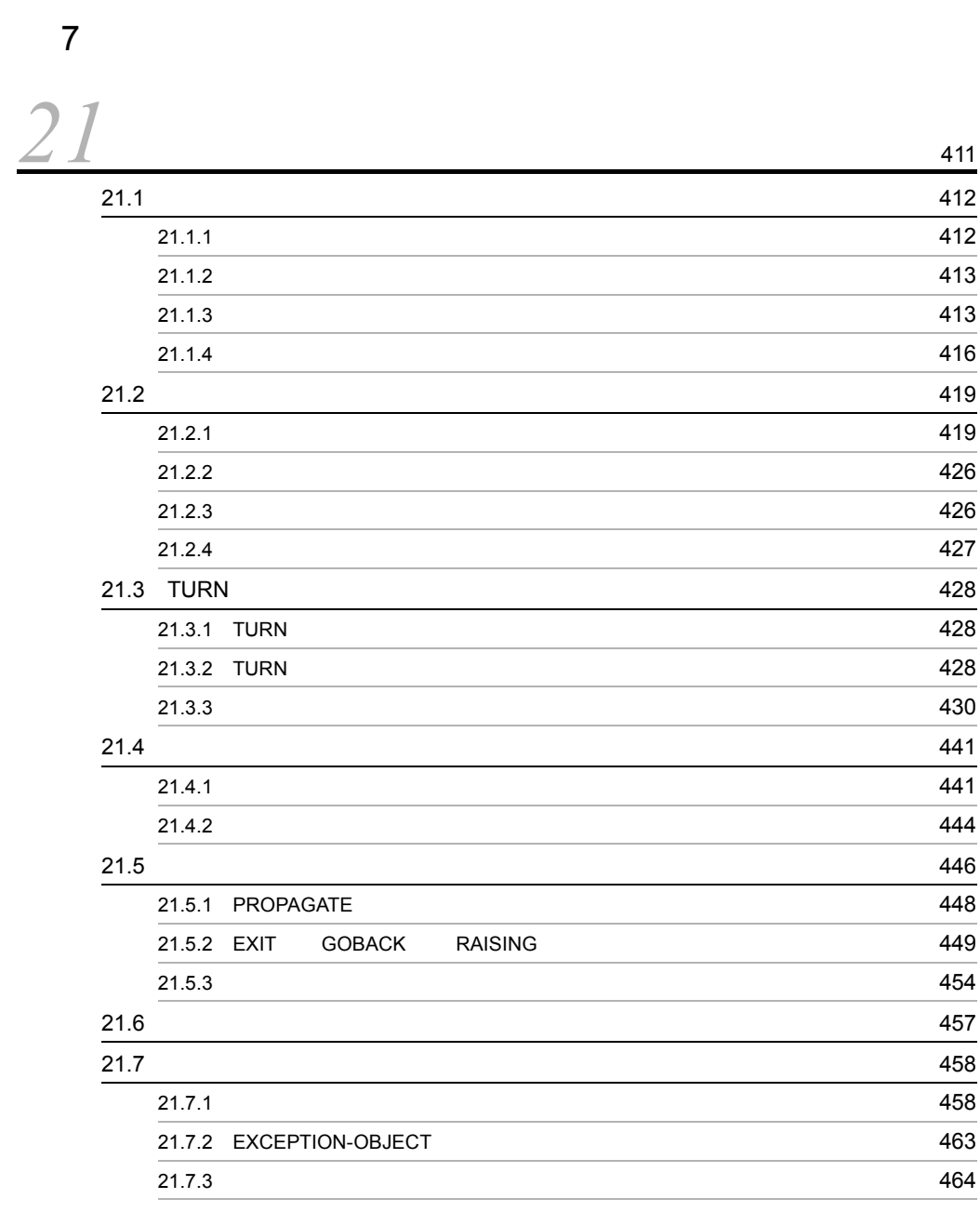

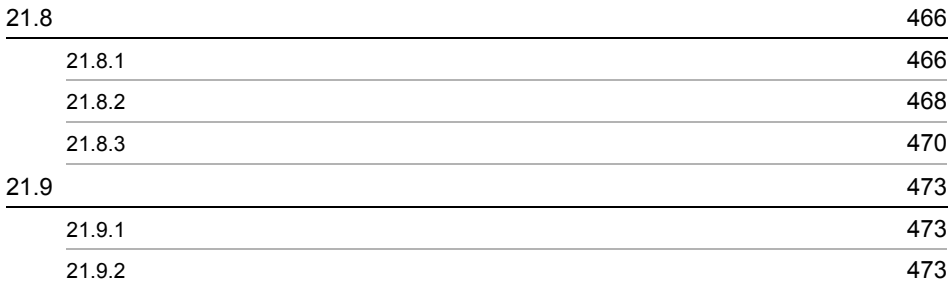

# 8 DB DC

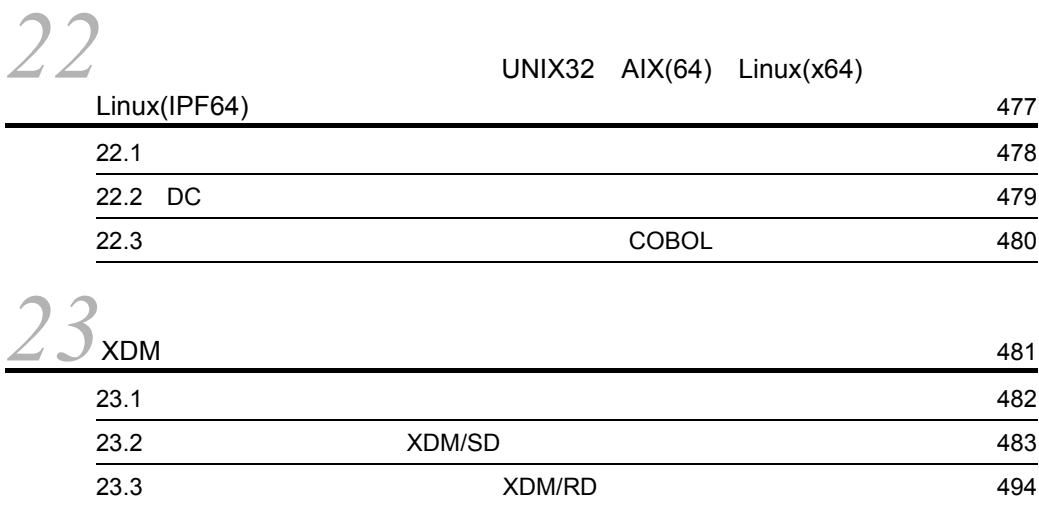

# 9 COBOL

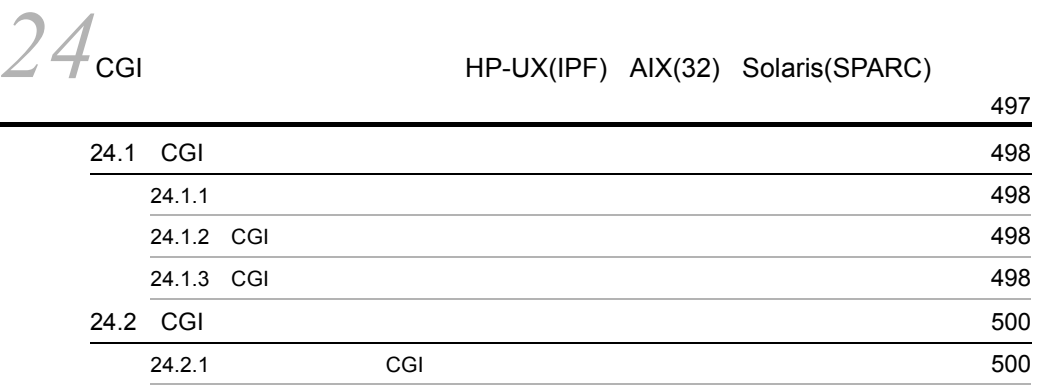

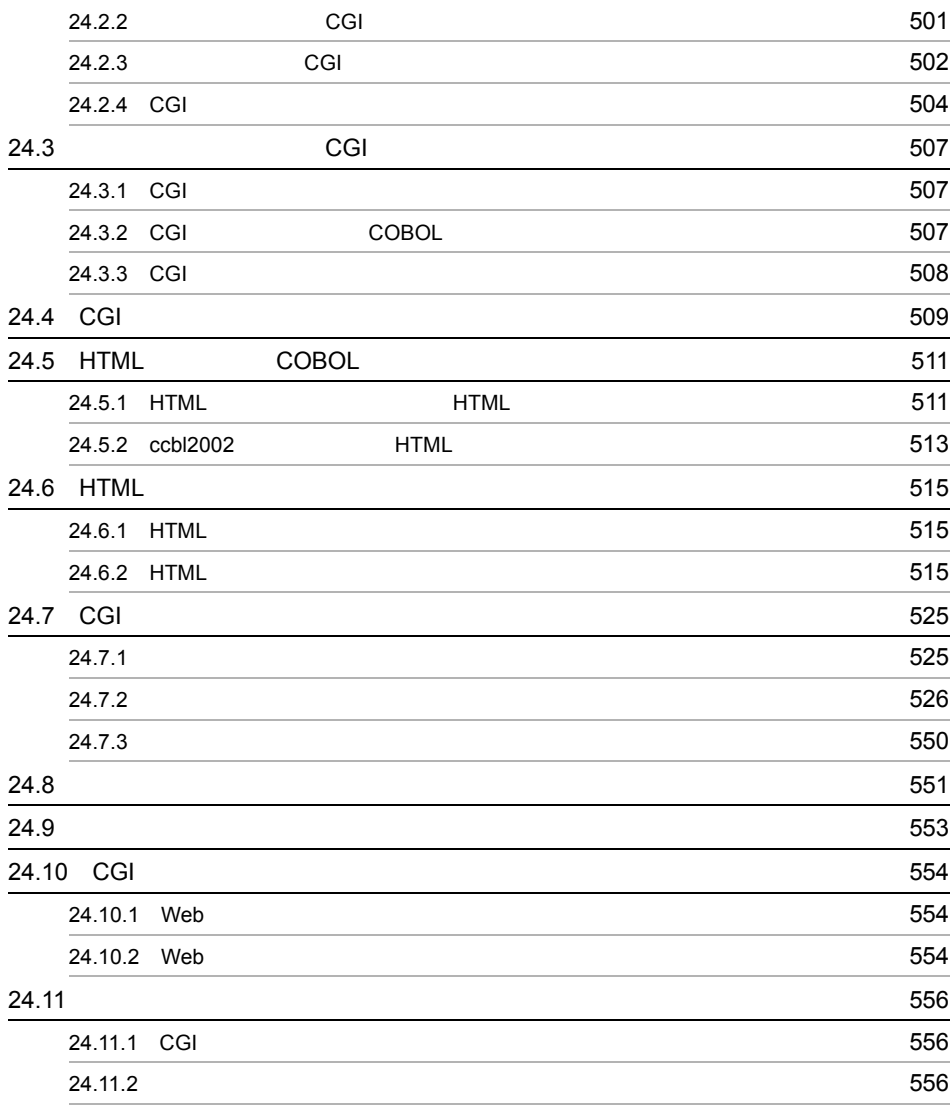

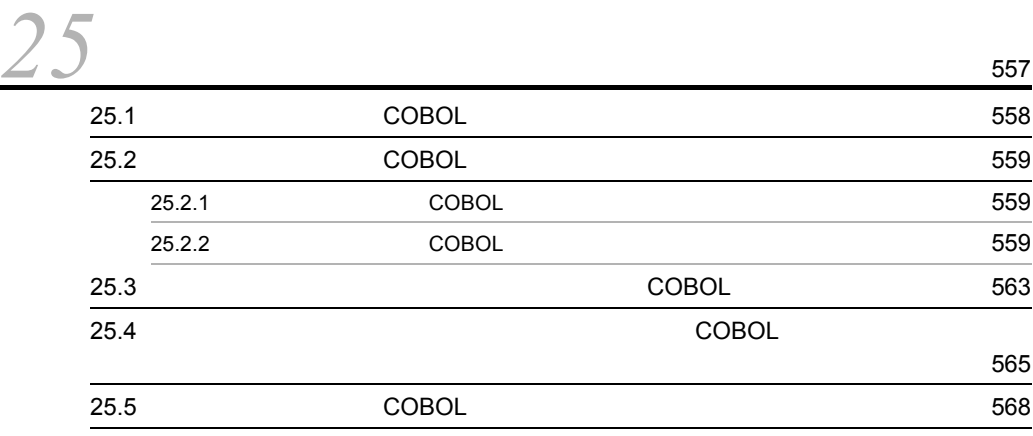

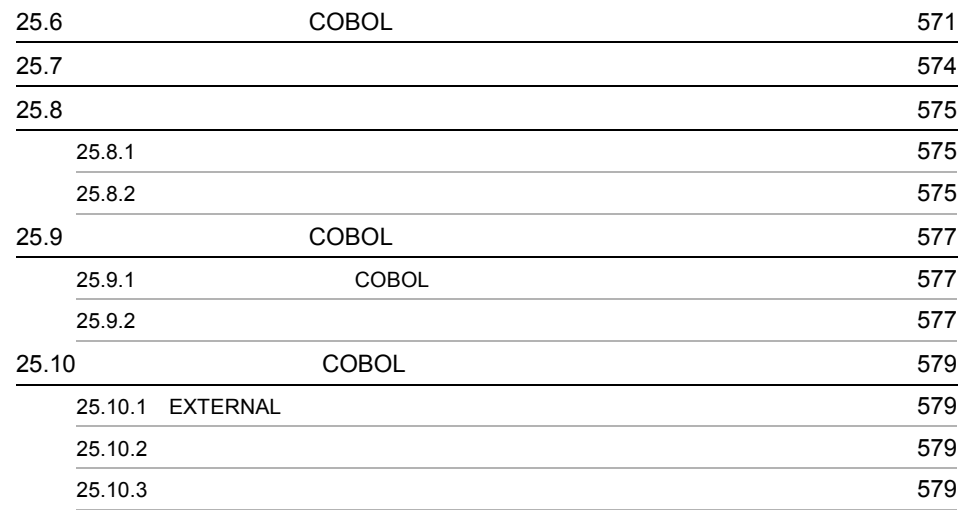

*26*Unicode 機能(HP-UX(IPF) AIX(32) AIX(64) Linux(x86) Linux(x64)

|                          | 581 |
|--------------------------|-----|
| Unicode<br>26.1          | 582 |
| Unicode<br>26.2          | 586 |
| Unicode<br>26.3          | 587 |
| Unicode<br>26.4          | 588 |
| 26.4.1                   | 588 |
| 26.4.2                   | 589 |
| Unicode<br>26.5          | 592 |
| 26.5.1                   | 599 |
| 26.5.2                   | 602 |
| <b>CBLNCNV</b><br>26.5.3 | 605 |
| 26.6                     | 607 |
| Unicode<br>26.7          | 609 |
| Unicode<br>26.7.1        | 609 |
| 26.7.2                   | 609 |
| 26.7.3                   | 611 |

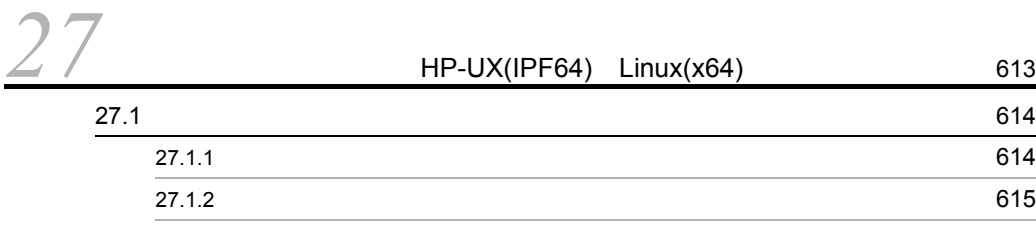

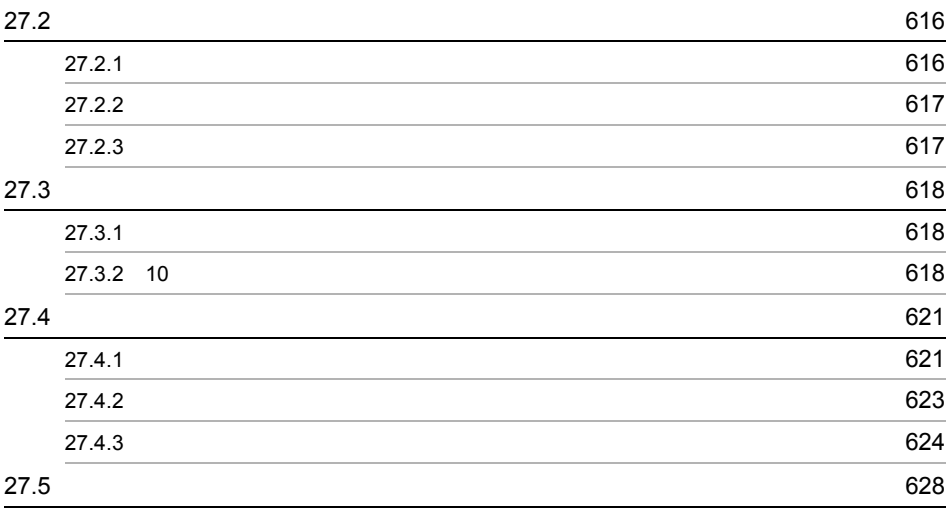

## 10  $\blacksquare$

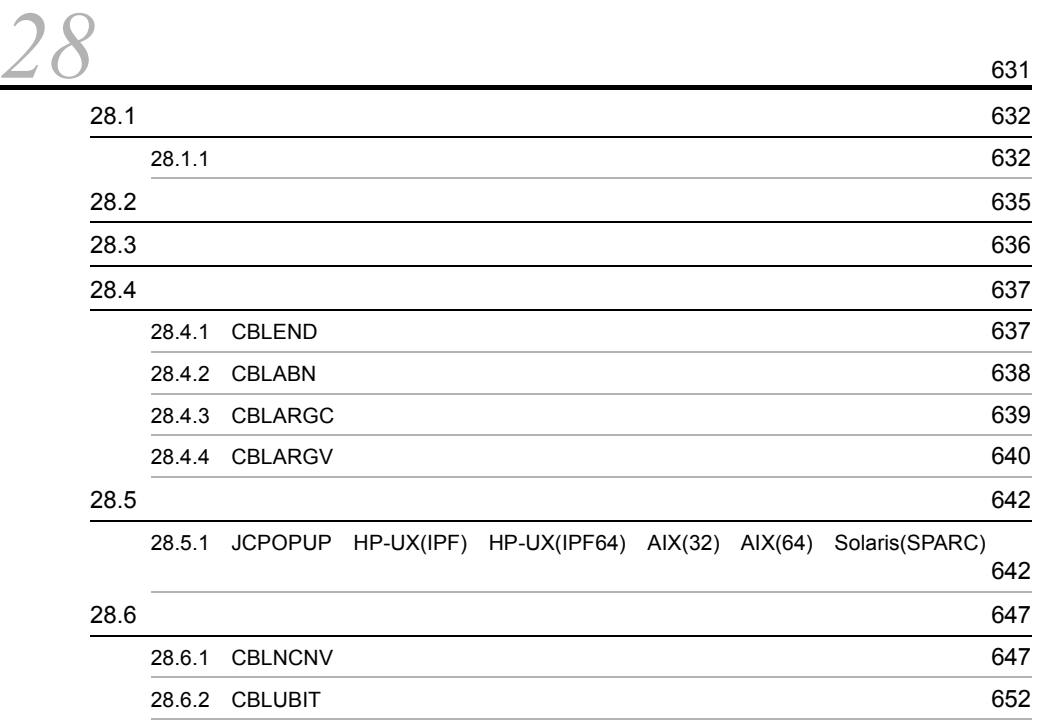

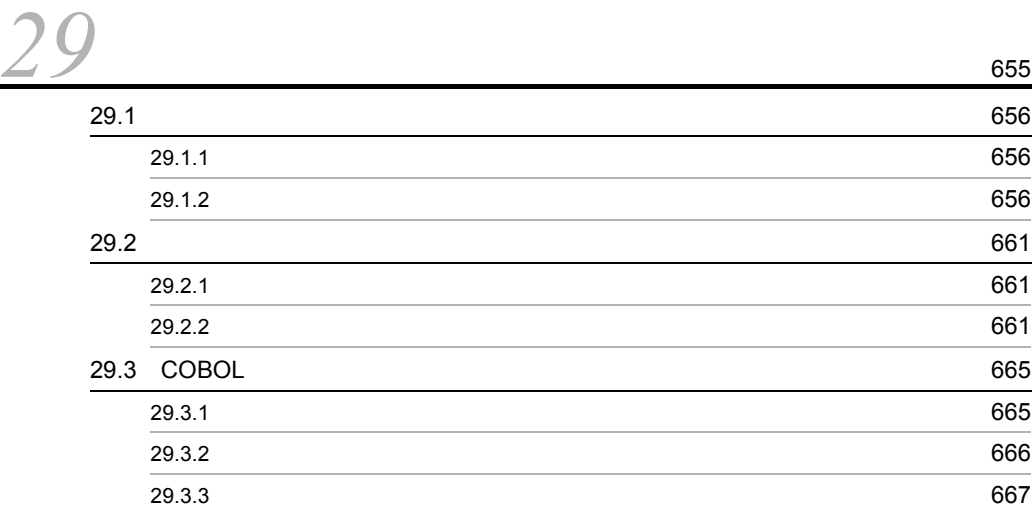

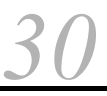

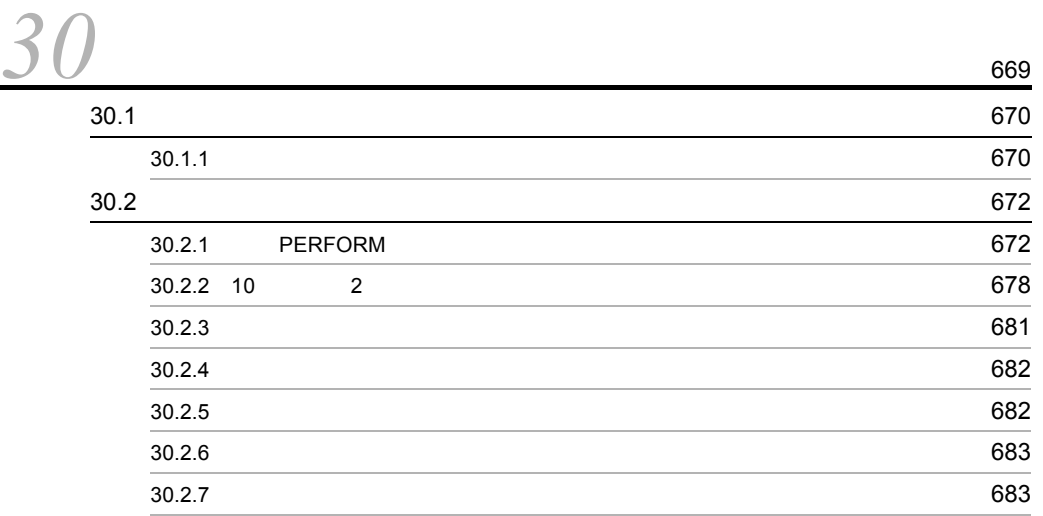

## 12

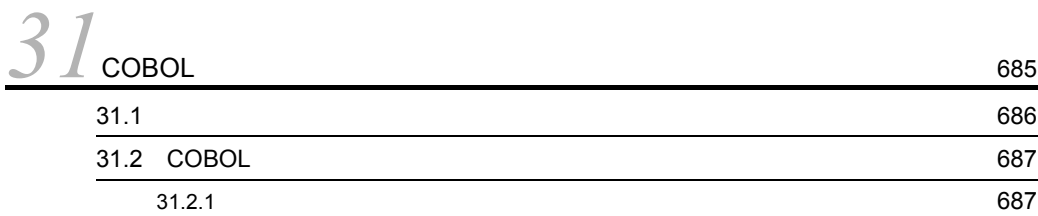

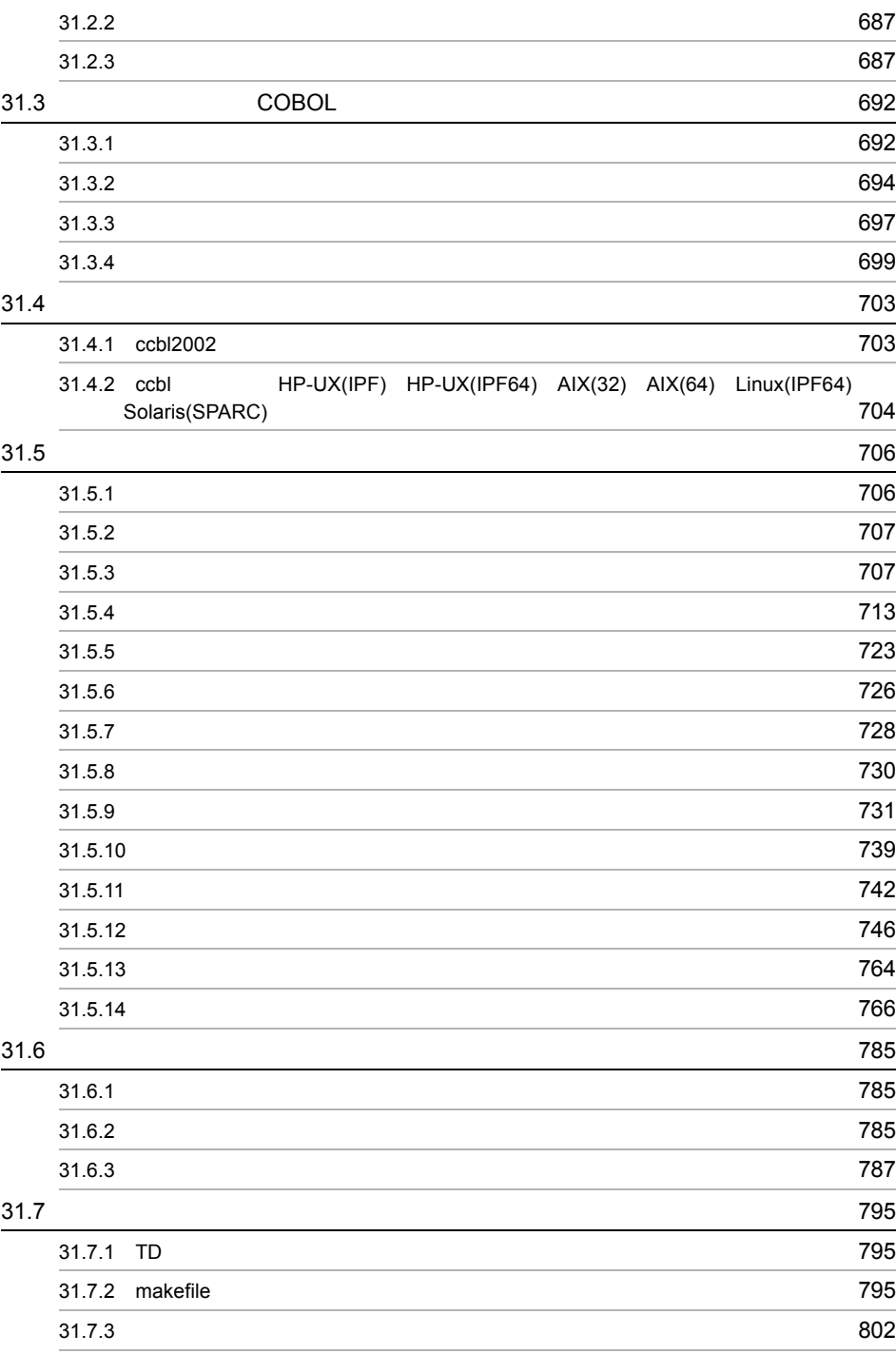

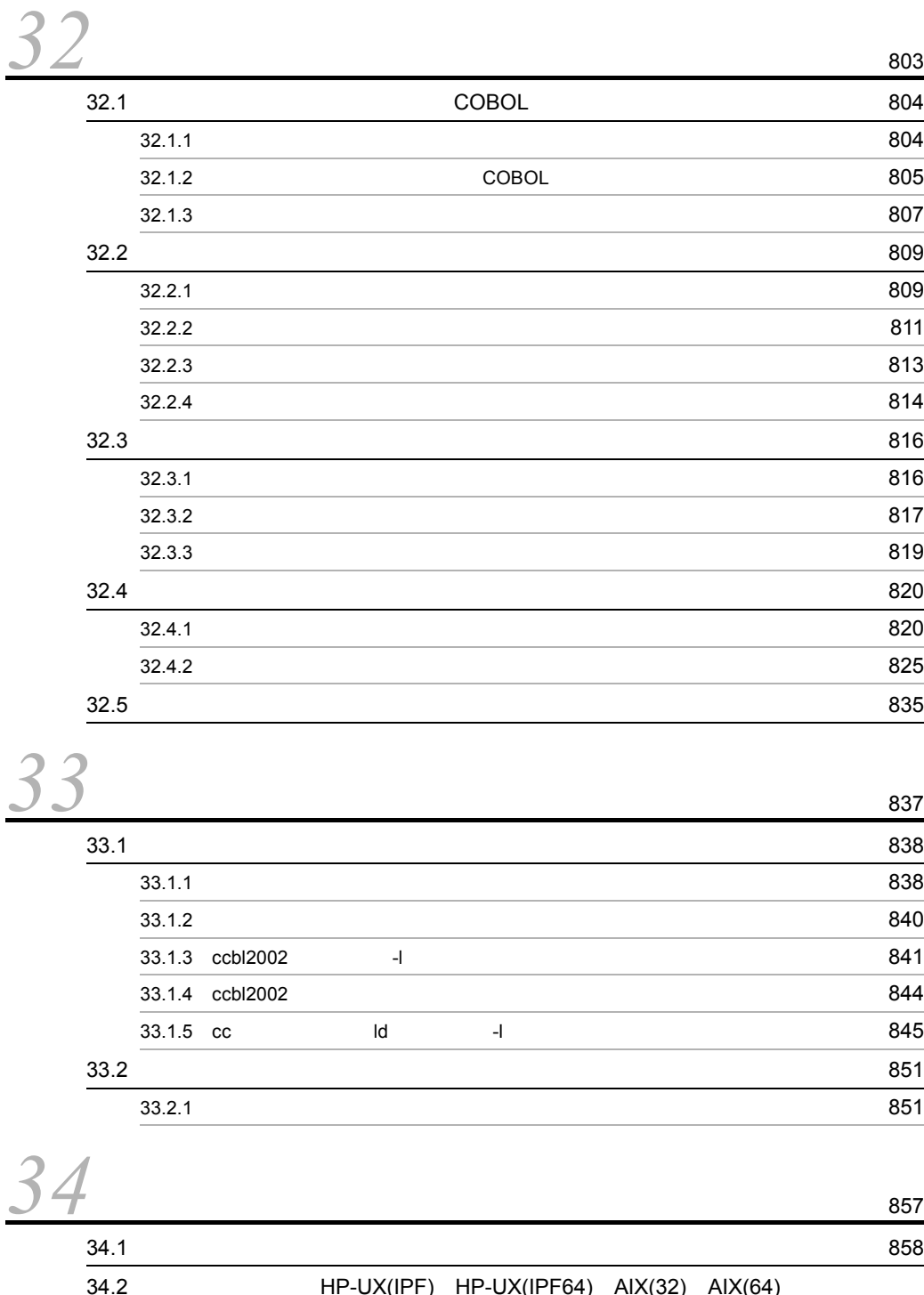
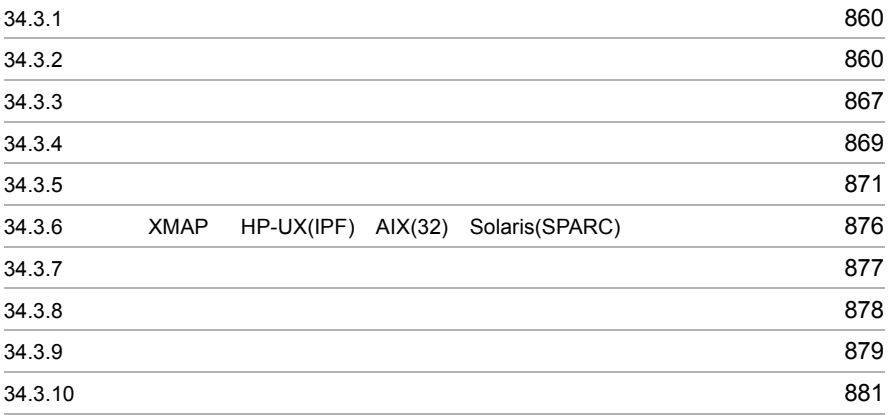

## 13 編 デバッグ

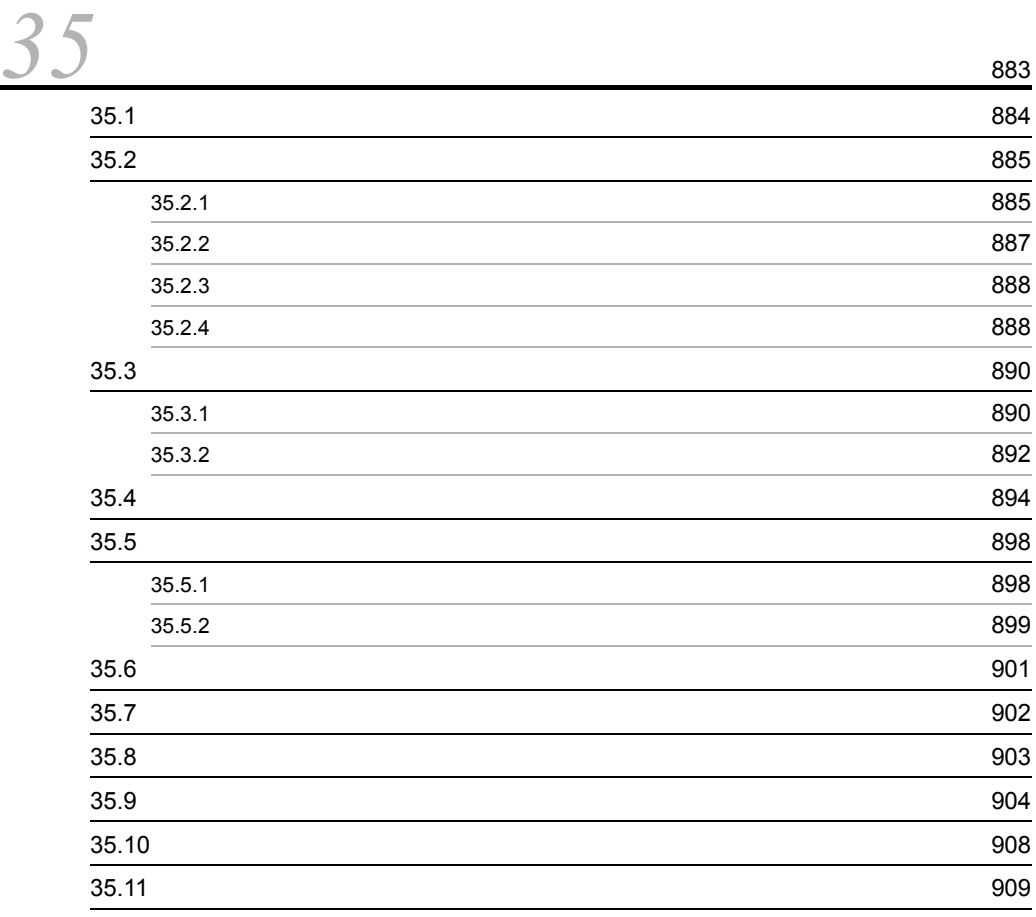

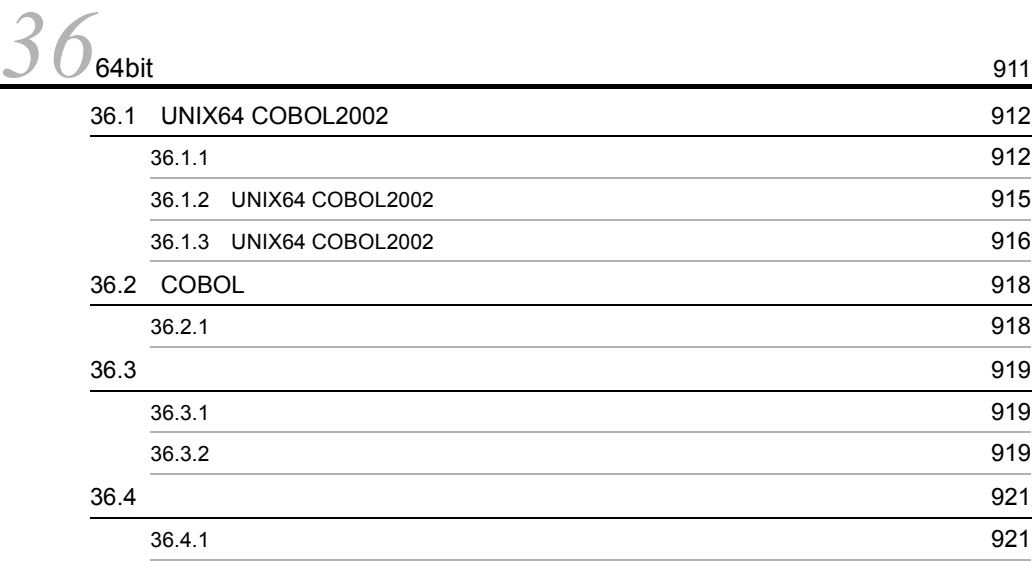

# 15 編 Linux(x86) COBOL2002 Linux(x64) COBOL2002 UTF-8

**37Linux(x86) COBOL2002 Linux(x64) COBOL2002 UTF-8** 

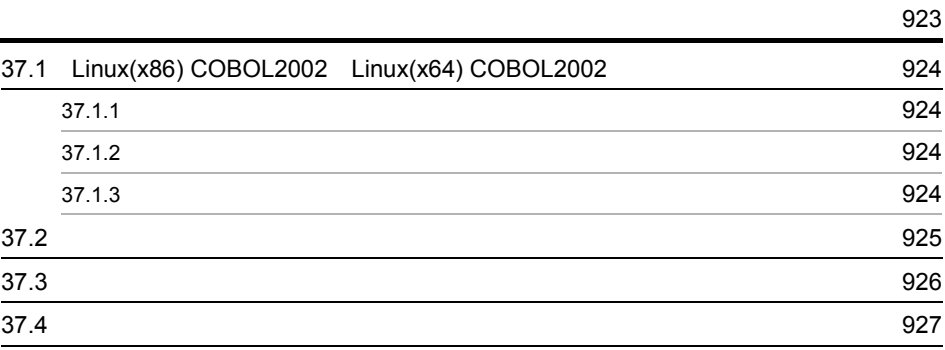

付録 <sup>929</sup>  $A$  COBOL 930

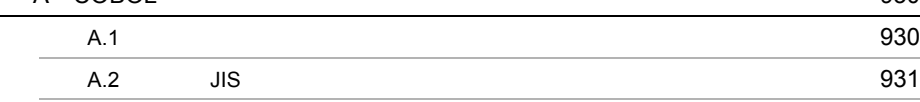

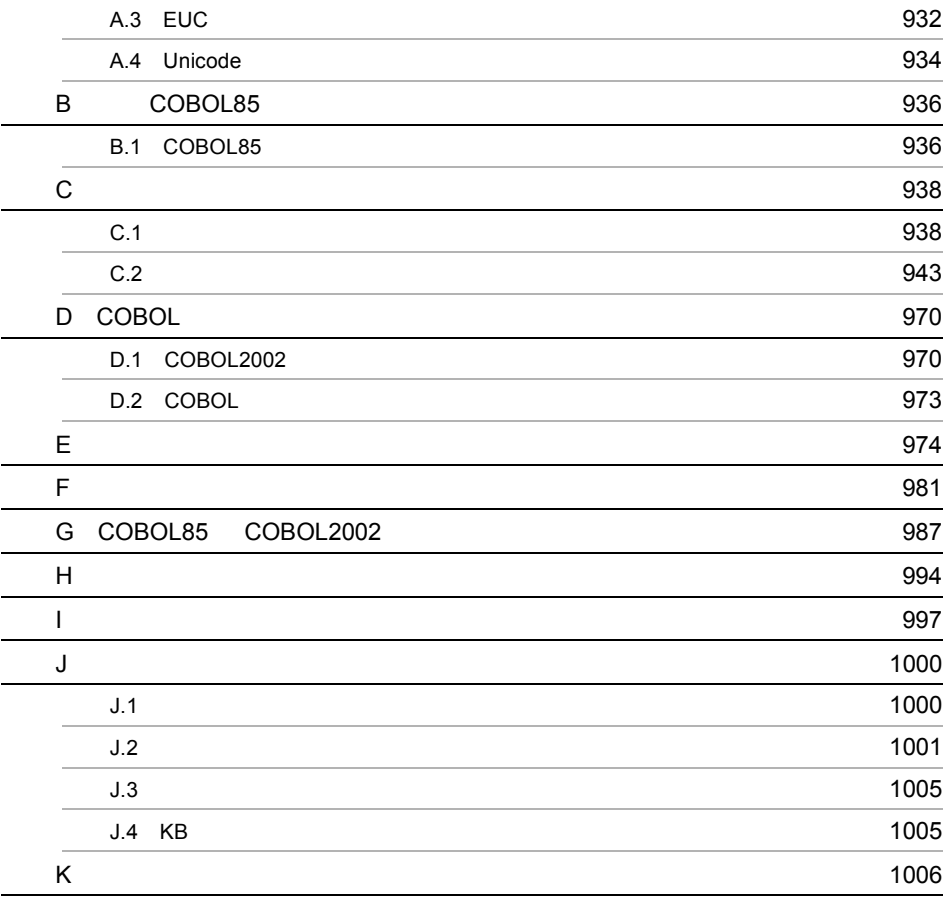

# 1 COBOL2002

# *1* 概要

# COBOL COmmon

Business Oriented Language

 $COBOL2002$ 

- 1.1 COBOL2002
- 1.2 COBOL2002
- 1.3 COBOL2002

# 1.1 COBOL2002

# 1.1.1 COBOL

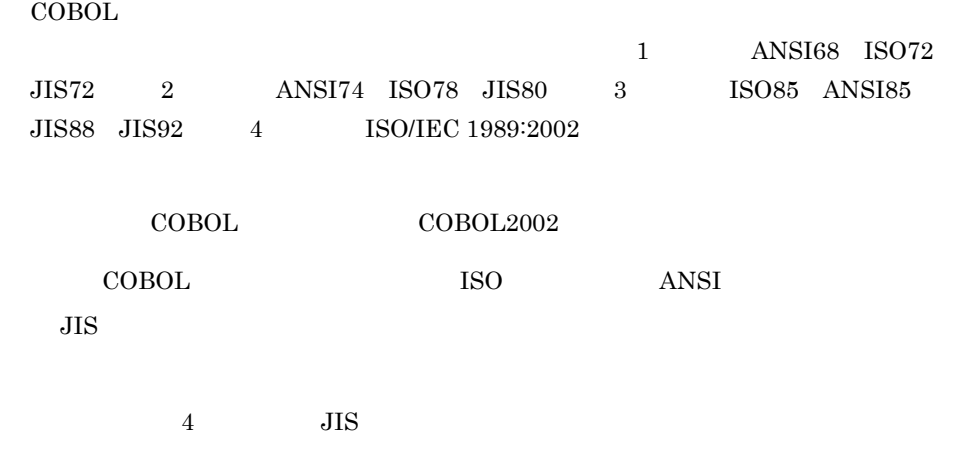

# 1.1.2 COBOL

 $COBOL$ 

- **•**  $\bullet$
- **•**  $\bullet$
- **•**  $\bullet$
- **•**  $\mathcal{L} = \{ \mathcal{L} \mid \mathcal{L} \leq \mathcal{L} \}$

# 1.1.3 COBOL2002

1 COBOL2002

 $\rm COBOL2002 \qquad \qquad COBOL85$ 

- **•** オブジェクト指向機能
- **•** 共通例外処理
- **•** 翻訳指令
- TYPEDEF SAME AS
- **•** 利用者定義関数
- **•**  $\mathbb{R}$
- **•** 局所場所節

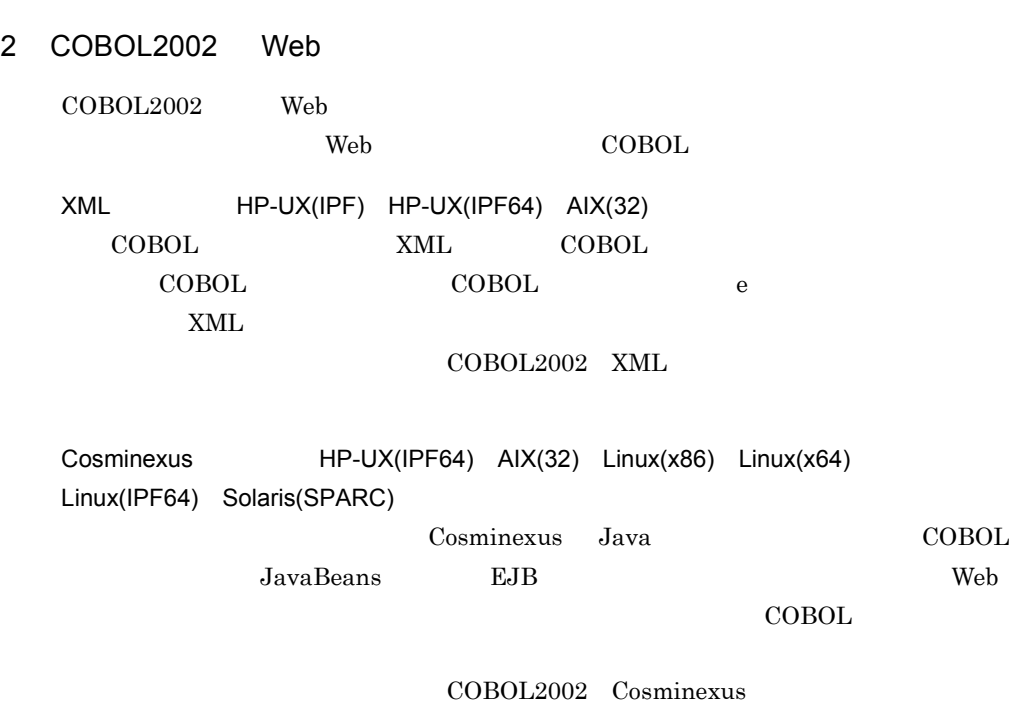

# 1.1.4 COBOL2002

**•** 自由形式のソース原文や登録集原文

 $COBOL2002$ 

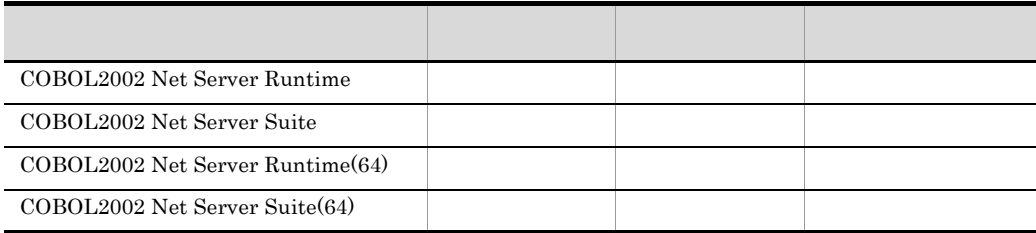

1 COBOL2002 Net Server Runtime COBOL2002 Net Server Runtime(64)

 $\rm COBOL$  TUNIX  $\rm UNIX$ 

 $1.$ 

COBOL  $\overline{C}$ 

2 COBOL2002 Net Server Suite COBOL2002 Net Server Suite(64)

 $\rm COBOL2002$ 

 $COBOL2002$ 

# 1.2 COBOL2002

### $COBOL2002$

1-1 COBOL2002

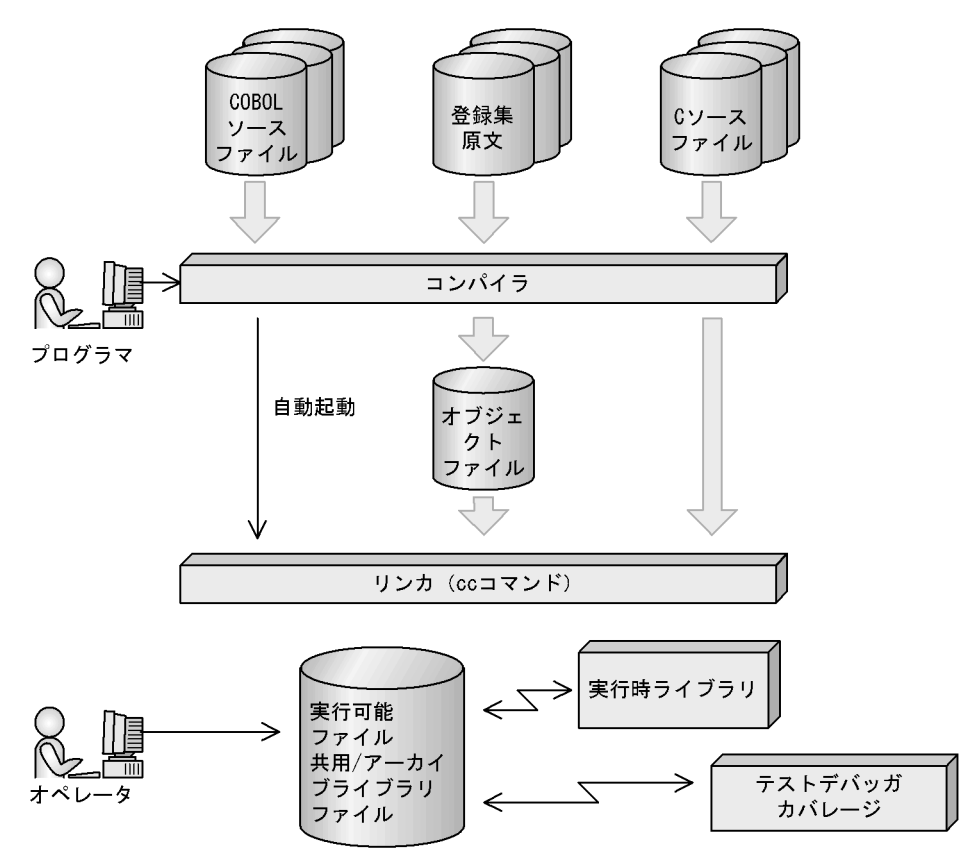

# 1.3 COBOL2002

 $COBOL2002$ 

# $1.3.1$

 $COBOL2002$ 

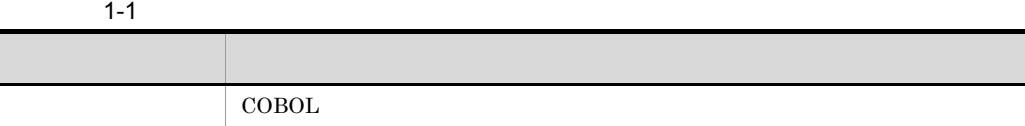

# $1.3.2$

 $COBOL2002$ 

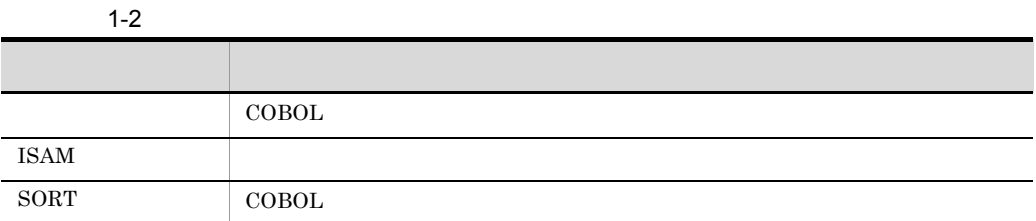

# $1.3.3$

 $COBOL2002$ 

 $1-3$   $\blacksquare$ 

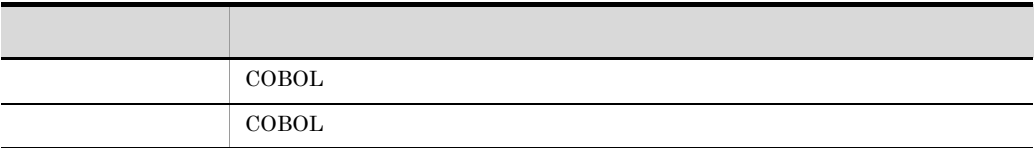

# $1.3.4$

 $COBOL2002$   $CD-ROM$ 

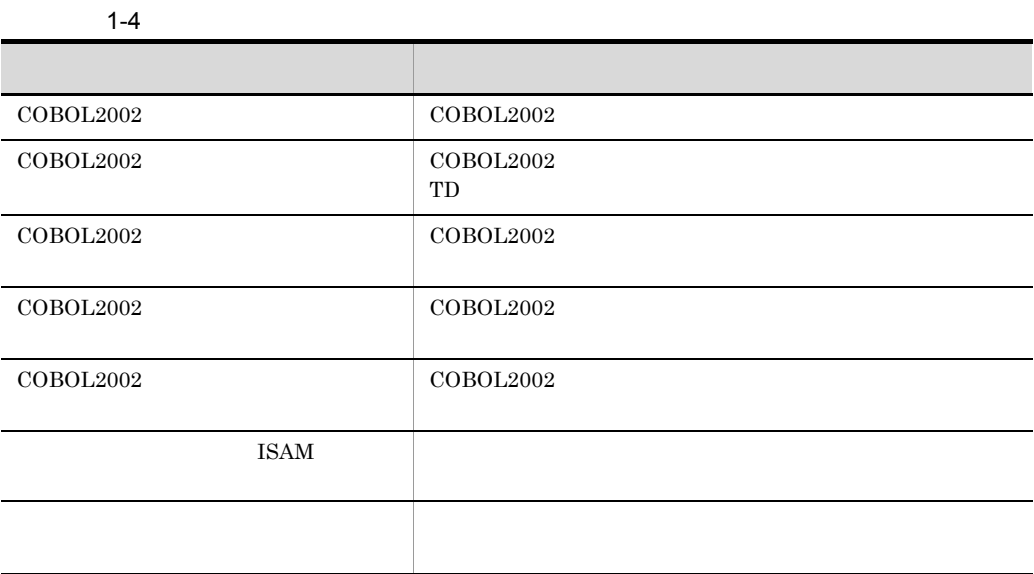

 $COBOL$ 

# 2 COBOL2002

### $COBOL2002$

 $COBOL2002$ 

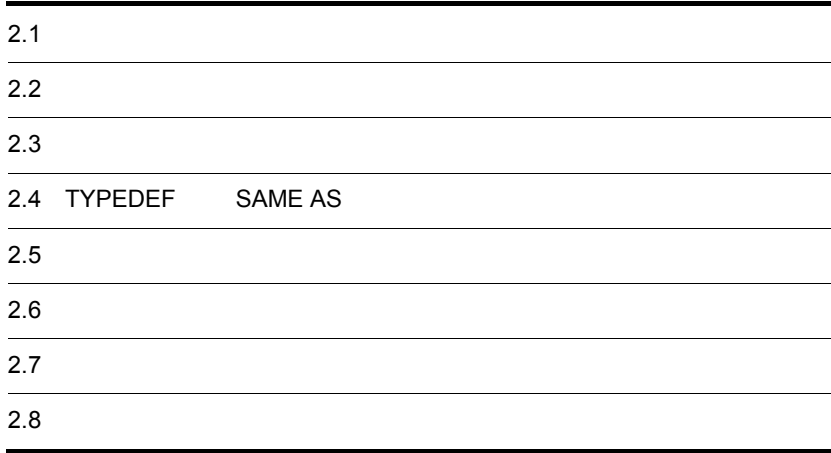

# $2.1$

 $COBOL2002$ 

- **•**  $\mathcal{L} = \{ \mathcal{L} \mid \mathcal{L} \leq \mathcal{L} \}$
- **•**  $\mathbf{P} = \{ \mathbf{P} \mid \mathbf{P} \in \mathbb{R}^d \mid \mathbf{P} \in \mathbb{R}^d \mid \mathbf{P} \in \mathbb{R}^d \mid \mathbf{P} \in \mathbb{R}^d \}$
- **•** <u>The state of the state of the state of the state of the state of the state of the state of the state of the state of the state of the state of the state of the state of the state of the state of the state of the sta</u>

 $20$ 

2. COBOL2002

# $2.2$

 $COBOL2002$ 

 $21$ 

# $2.3$

 $\text{COBOL}$ 

# $2.3.1$

## 1 FLAG-85

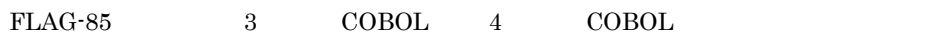

 $\rm{CDBOL2002}$  $3.3.9$  FLAG-85

# $2.3.2$

1 SOURCE FORMAT

SOURCE FORMAT

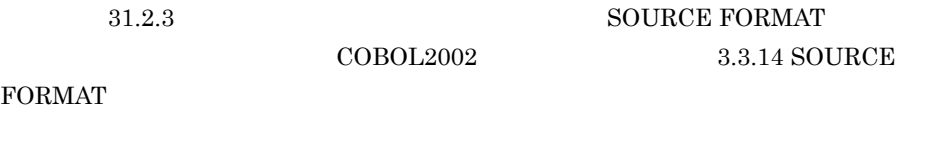

# $2.3.3$

# 1 DEFINE

### $\rm{DEFine}$

 $31.3.3$  DEFINE  $COBOL2002$   $3.3.7$  DEFINE

# 2 EVALUATE  $EVALUATE$  $31.3.3$  EVALUATE  $\begin{array}{lll} \text{COBOL2002} & \hspace*{1.5cm} & 3.3.8 \text{ EVALUATE} \end{array}$  $3$  IF IF  $\blacksquare$  $31.3.3$  IF  $\begin{array}{lll} \text{COBOL2002} & \hspace*{1.5cm} 3.3.10 \text{ IF} \end{array}$  $2.3.4$  $-$ Src $\text{List}$  $\cdot$ Src $List$  $\bf C$ 1 LISTING  $\rm LISTING$  $C.1$   $3$  ${\rm COBOL2002}$  $3.3.11$  LISTING 2 PAGE  $PAGE$  and the contract of the contract  $PAGE$  $\overline{R}$  $C.1$  3

 $PAGE$  $\rm COBOL2002$  and  $\rm 3.3.12~PAGE$ 

 $2.3.5$ 

### 1 PROPAGATE

PROPAGATE

 $21$  PROPAGATE  $\rm COBOL2002 \qquad \qquad 3.3.13 \; PROPAGATE$ 

### 2 TURN

 $T \text{URN}$ 

 $\rm COBOL2002 \qquad \qquad 3.3.15 \ TURN \qquad \qquad$ 

 $21$  TURN  $\,$ 

# 2.4 TYPEDEF SAME AS  $\begin{minipage}{0.9\linewidth} COBOL \end{minipage} \begin{minipage}{0.9\linewidth} \begin{minipage}{0.9\linewidth} \centering \begin{minipage}{0.9\linewidth} \centering \color{blue} \textbf{COBOL} \end{minipage} \begin{minipage}{0.9\linewidth} \centering \color{blue} \textbf{COBOL} \end{minipage} \begin{minipage}{0.9\linewidth} \centering \color{blue} \textbf{COBOL} \end{minipage} \begin{minipage}{0.9\linewidth} \centering \color{blue} \textbf{COBOL} \end{minipage} \begin{minipage}{0.9\linewidth} \centering \color{blue} \textbf$ TYPEDEF TYPEDEF **TYPEDEF**  $TYPE$  $\operatorname{SAME}$  AS  $\begin{array}{lll} \text{TYPE} & \text{SAME AS} & \text{COBOL2002} \end{array}$  $9.16.82$  TYPEDEF  $COBOL2002$  $9.16.68$  SAME AS  $\,$ 2.4.1 TYPEDEF TYPEDEF 1  $\blacksquare$ TYPEDEF TYPEDEF **TYPE** TYPEDEF TYPEDEF 1 TYPE

TYPEDEF

 $TYPE$ 

15

DATA DIVISION.  $\pm$ \*> 型名の定義  $-$  > 01 DATA-TYPE TYPEDEF. 02 DATA-NAME PIC X(15) OCCURS 10. \*> 型名"DATA-TYPE"を定義 ====================== \*> 型名の参照 01 DATA-REF1. 02 DATA1 OCCURS 100. - D.M.M. Occomo Too.<br>03 DATA2 TYPE DATA-TYPE. \_\_\_I \*> 型名"DATA-TYPE"を参照 DATA-REF1は次のように定義されたのと同じ 01 DATA-REF1. 02 DATA1 OCCURS 100. 03 DATA2. 04 DATA-NAME PIC X (15) OCCURS 10. PROCEDURE DIVISION. \*> TYPE句を用いて定義したデータ名を手続き部で参照 MOVE 'AAA' TO DATA-NAME OF DATA2 (1, 1).

 $2$ 

TYPEDEF STRONG

• STRONG

• STRONG

a)弱く型付けされた項目

 $TYPE$ 

b)

 $TYPE$ 

• **•**  $\blacksquare$ 

• VALUE

**•** 再命名,再定義された一意名を使ったデータ項目の更新 **•** 部分参照による値の更新

### USAGE OBJECT REFERENCE  $STRONG$

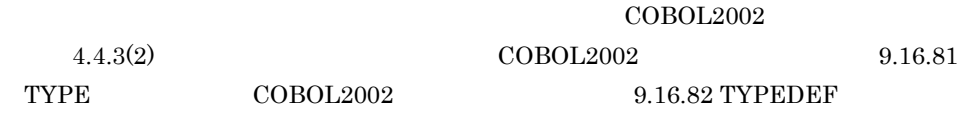

# 2.4.2 SAME AS

 $SAME AS$ 

SAME AS

 $\,1$  $01$ DATA DIVISION.  $r = 01$  DATA-DEF. 02 DATA-NAME PIC X(15) OCCURS 10. 01 DATA-REF1. ORIA-REFI.<br>| 02 DATA1 OCCURS 100. !<br>| 03 DATA2 SAME AS DATA-DEF. "DATA-REF1"は次のように定義されたのと同じ 01 DATA-REF1. 02 DATA1 OCCURS 100. 03 DATA2. 04 DATA-NAME PIC X (15) OCCURS 10.

 $\overline{2}$ 

DATA DIVISION. WORKING-STORAGE SECTION. 01 DATA-NAME. 02 DATA-NAME1 PIC S9(9) USAGE COMP. 02 DATA-NAME1 PIC S9(9) USAGE<br>02 DATA-NAME2 PIC X(10).<br>01 DATA-REF1. (<br>02 DATA1 OCCURS 100. 02 DATA1 OCCURS 100. 03 DATA2 SAME AS DATA-NAME2. "DATA-REF1"は次のように定義されたのと同じ 01 DATA-REF1.

02 DATA1 OCCURS 100. 03 DATA2 PIC X(10).

 $\mathcal{L}$ 

# $2.5$

### FUNCTION-ID

### RETURNING

 $COBOL2002$   $5.3$ 

 $COBOL2002$   $7.4$ 

 ${\rm FUNCTION\hbox{-}ID}$ 

 $2.5.1$ 

 $COBOL2002$ 

 $4.3.2(2)$ 

 $COBOL2002$   $8.2.7(1)$ 

 $2 - 1$ 

◆関数定義

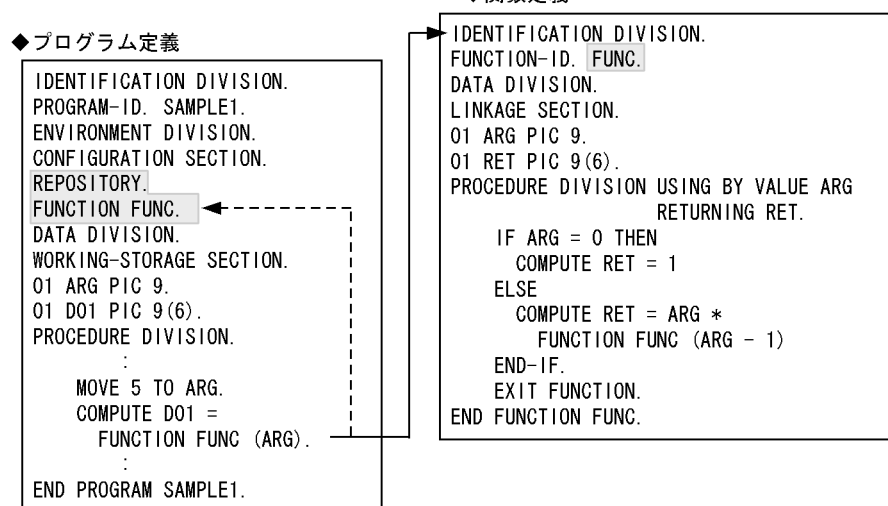

# $2.5.2$

1 引数

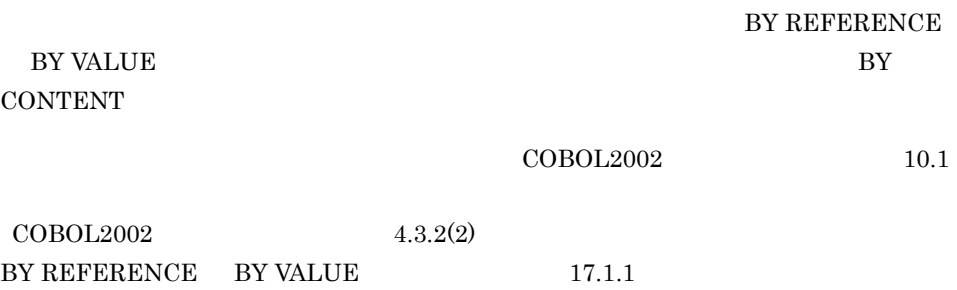

 $2-1$ 

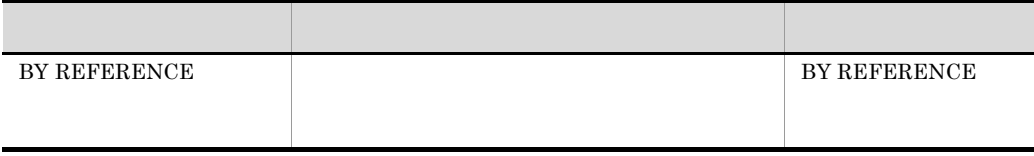

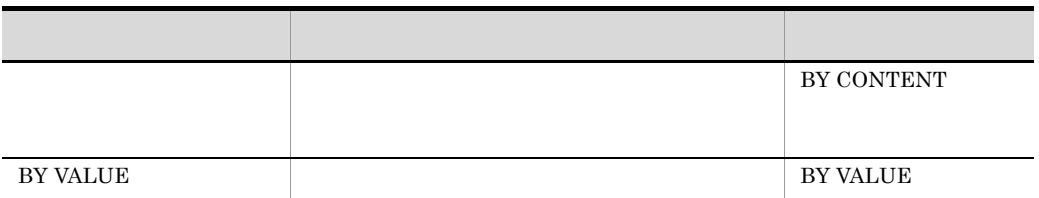

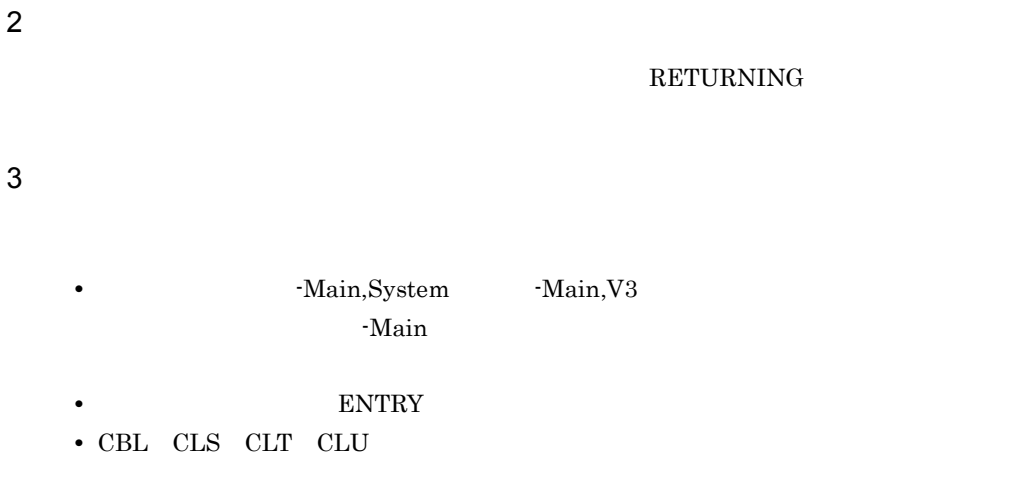

 ${\bf COBOL2002}\qquad\qquad {\bf RECURSIVE}$ 

 $18.4$ 

 $\overline{\text{OS}}$ 

2. COBOL2002

 $4.1.3$ 

# $2.8$

 $COBOL2002$ 

 $\rm COBOL2002$  and  $\rm 2.5$ 

2 COBOL

# *3* 翻訳グループを構成する定

# $COBOL2002$

 $\rm COBOL2002$ 

 $1$ 

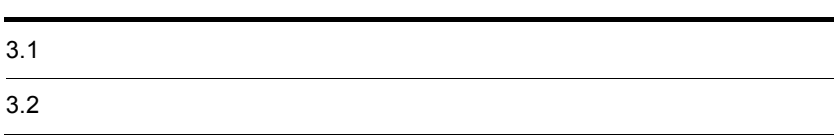

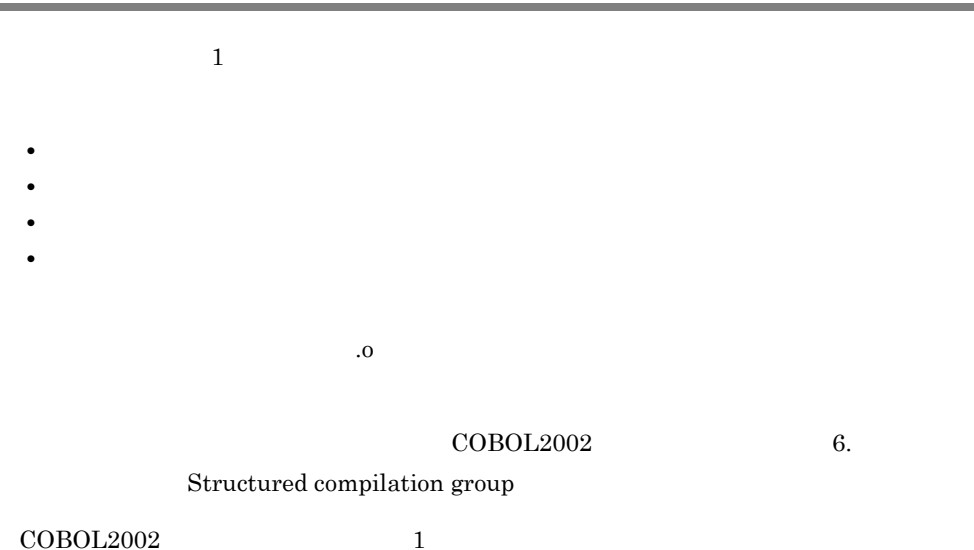

 $3-1$ 

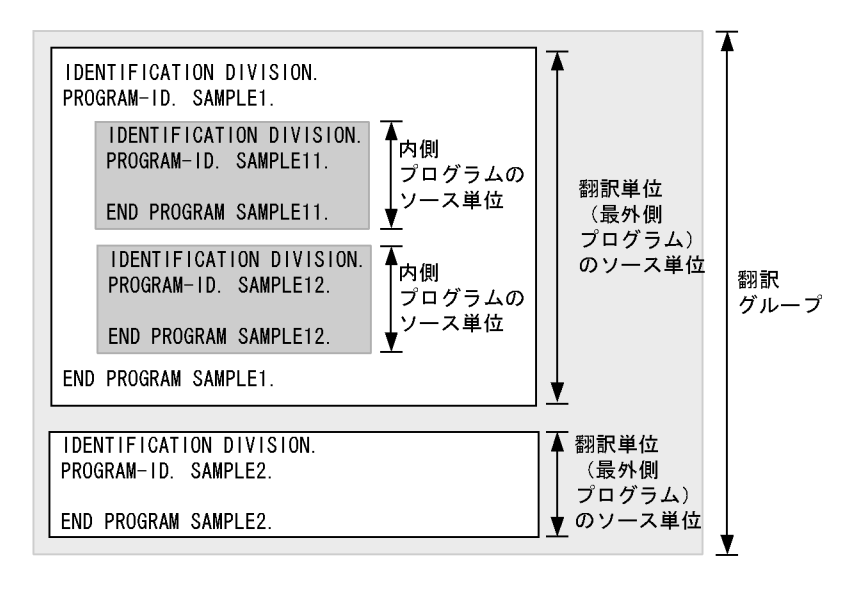

# $3.2$

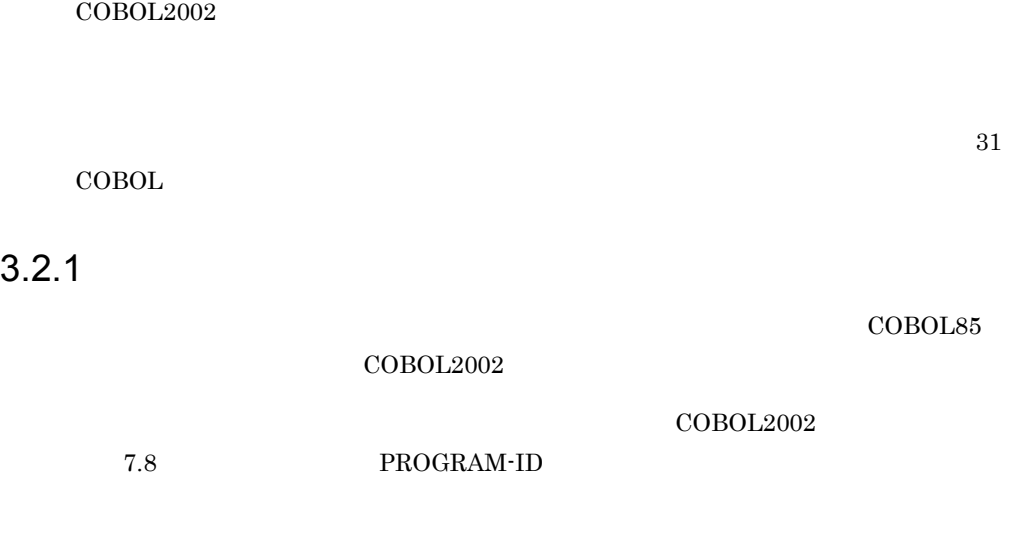

 $\overline{\text{COBOL}}$ 

• **• •** <u>he contract</u>

• **•**  $\blacksquare$ 

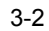

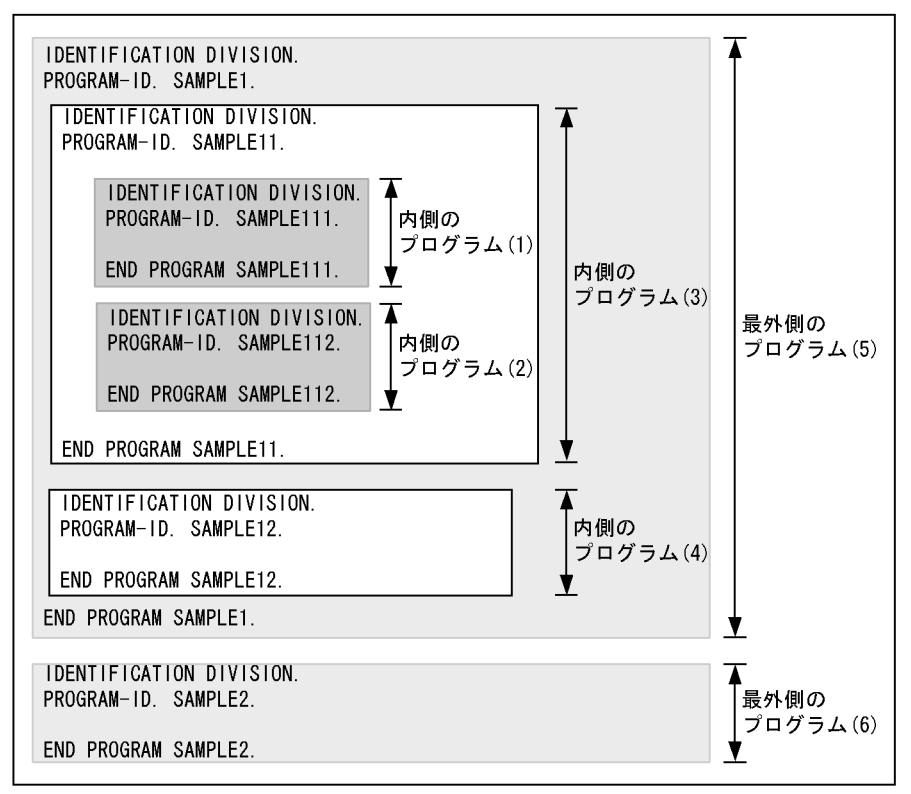

翻訳グループ (SAMPLE1. CBL)

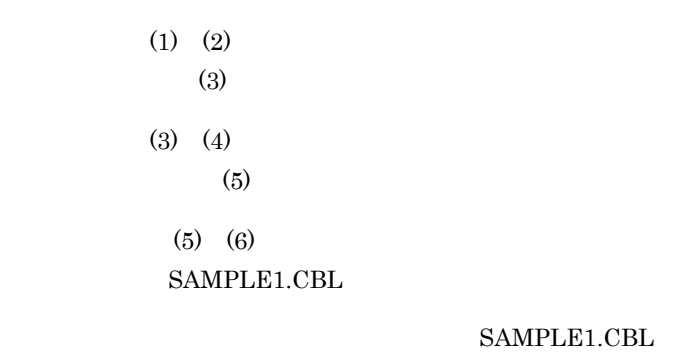

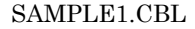

 $(5)$   $(6)$  1

 $1$ 

 $3.2.2$ 

COBOL2002 **7.4** 

### **RETURNING**

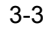

 $\overline{\blacktriangle}$ IDENTIFICATION DIVISION. FUNCTION-ID. SAMPLE1. DATA DIVISION. LINKAGE SECTION. 関数定義 01 PARM1 PIC S9(9) USAGE COMP. 01 RET-VALUE PIC S9(9) USAGE COMP. PROCEDURE DIVISION USING PARM1 RETURNING RET-VALUE. COMPUTE RET-VALUE =  $PARN1 * 10$ . EXIT FUNCTION. END FUNCTION SAMPLE1. ▼

翻訳グループ (SAMPLE1. CBL)

 $3.2.3$ 

**•** ファクトリ定義

**•** インスタンス定義

COBOL2002 7.2 CLASS-ID  $20$ 

 $COBOL2002$   $7.3$ 

FACTORY

 $COBOL2002$   $7.7$ 

OBJECT

**•** メソッド定義

 $\rm COBOL2002$   $\rm Z=7.6$ 

METHOD-ID

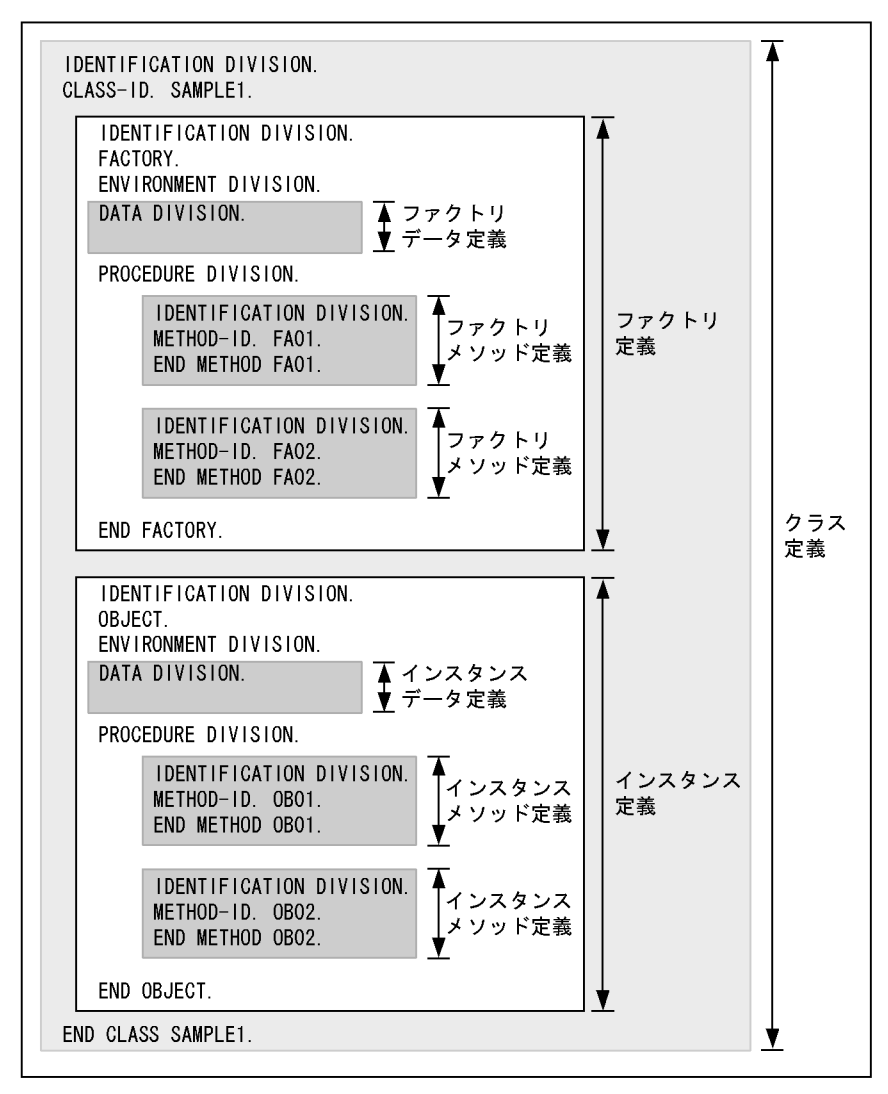

翻訳グループ (SAMPLE1. CBL)

## $3.2.4$

COBOL2002

7.5 INTERFACE-ID  $\rm COBOL2002$  I

Terms and Definitions

 $3.$ 

7.6 METHOD-ID

COBOL2002 I Terms and Definitions  $COBOL2002$ 

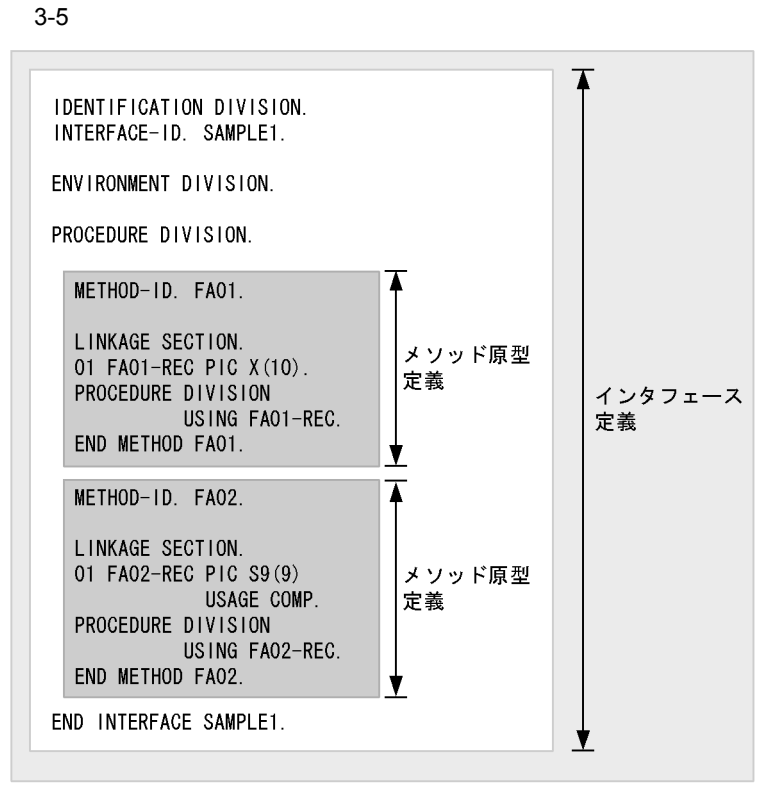

翻訳グループ (SAMPLE1. CBL)
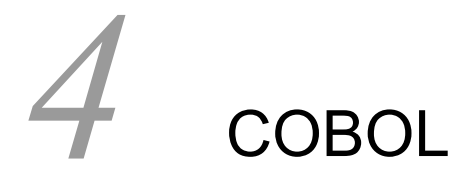

## COBOL  $C$

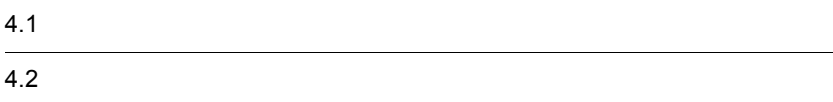

# $4.1$

COBOL TERMS TO THE STREET STREAMS TO THE STREET STREET STREAMS TO THE STREET STREET STREET STREET STREET STREET

 $COBOL$ 

- **•** 連絡節のデータ領域
- **•** 作業場所節のデータ領域
- **•**  $\blacksquare$
- **•** ファイル節
- **•** 報告書節
- SCREEN SECTION
- **WINDOW SECTION**
- **•** 通信節
- **•**  $\bullet$  +  $\bullet$  +

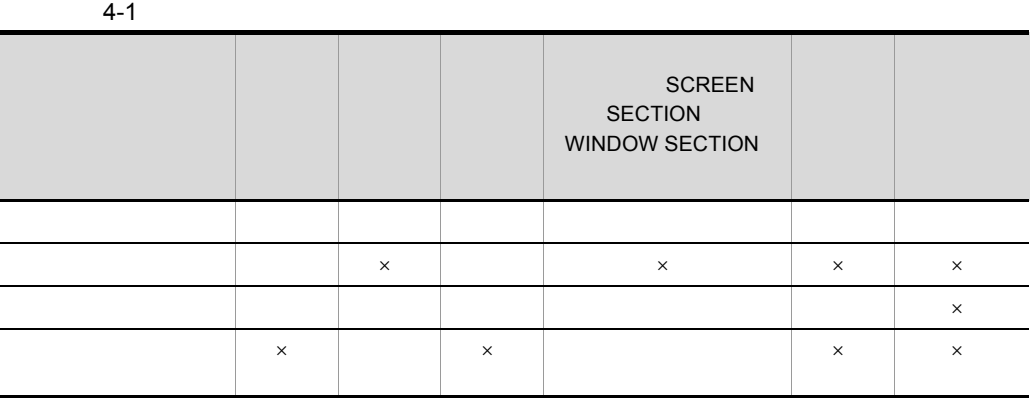

 $4.1.1$ 

 $\times$ 

RETURNING

 $_{\rm USING}$ 

35

4. COBOL

 $77$ 

## COBOL2002 9.6

#### LINKAGE SECTION

## $4-1$

SAMPLE1

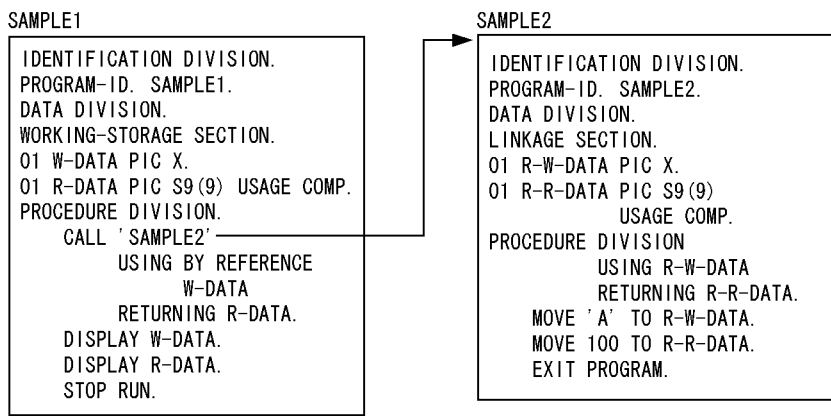

## $4.1.2$

 $77$ 

 $COBOL2002$   $9.4$ 

 $\rm WORKING\mbox{-}STORAGE$  SECTION

COBOL2002 I Terms and Definitions

 $4.1.3$ 

 $COBOL2002$ 

 $10.5.2$ 

 $77$ 

 $\rm COBOL2002$  and  $\rm 9.5$ 

#### LOCAL-STORAGE SECTION

 $4 - 2$ 

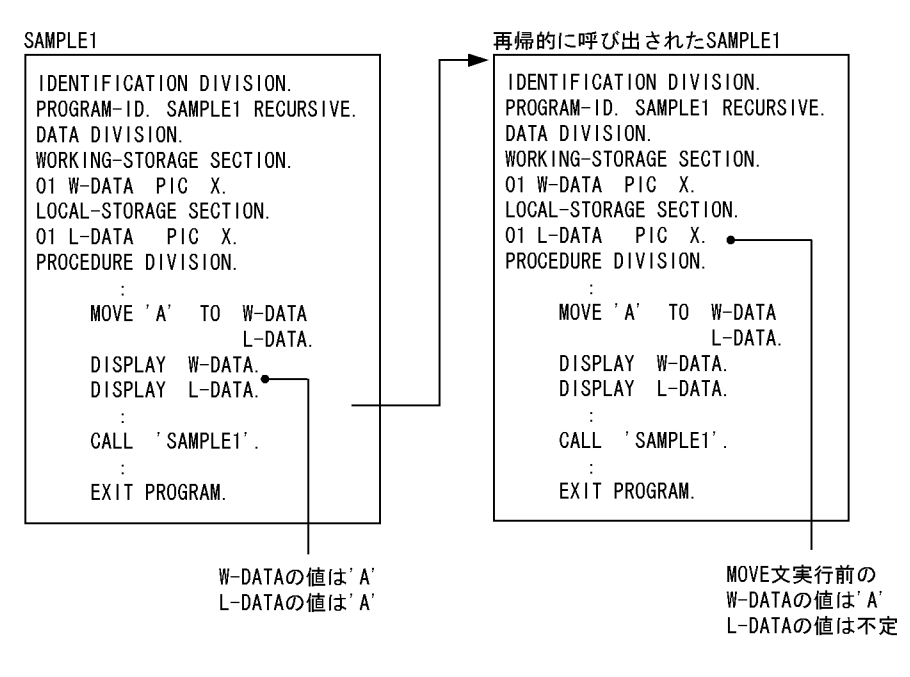

COBOL2002 I Terms and Definitions

 $4.1.4$ 

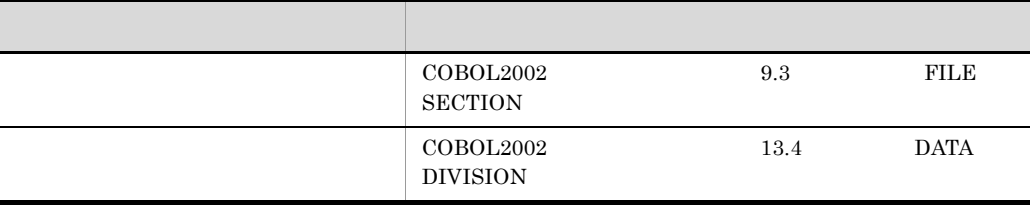

4. COBOL

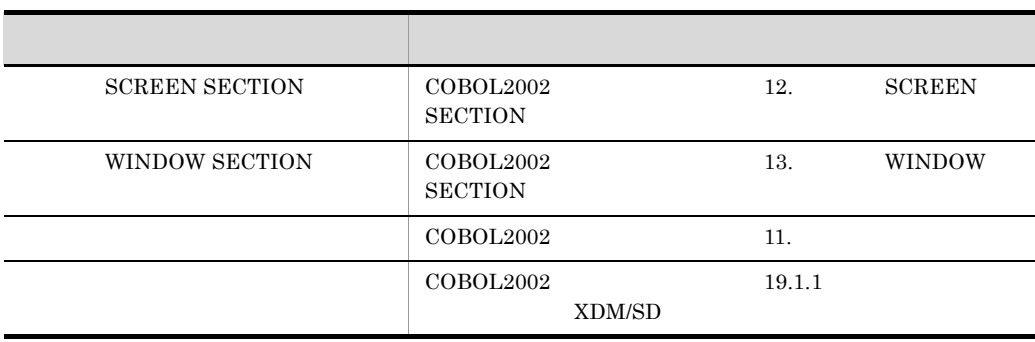

 $COBOL2002$ 

I Terms and Definitions

## 4.2 データ属性の種類

 $COBOL2002$ 

 $GLOBAL$ 

EXTERNAL

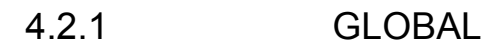

 $GLOBAL$ 

#### $4 - 3$

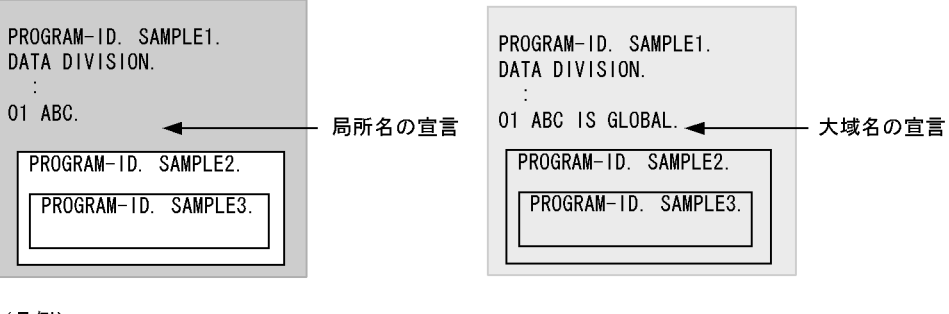

(凡例)

**•** ファイル名

:局所名ABCの有効範囲 :大域名ABCの有効範囲

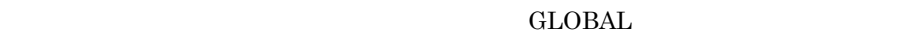

- GLOBAL • GLOBAL
- **•** データ名
- **GLOBAL** • GLOBAL
- **•**  $\mathcal{L} = \{ \mathcal{L} \mid \mathcal{L} \leq \mathcal{L} \}$ GLOBAL

 $GLOBAL$ 

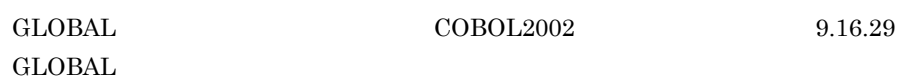

## 4.2.2 EXTERNAL

**•** レコード名

 $\begin{minipage}{0.9\linewidth} \begin{tabular}{l} \multicolumn{2}{c}{\textbf{EXTERNAL}} \end{tabular} \end{minipage} \begin{minipage}{0.9\linewidth} \begin{tabular}{l} \multicolumn{2}{c}{\textbf{COBOL}} \end{tabular} \end{minipage} \end{minipage} \vspace{0.08\linewidth}$ COBOL EXTERNAL • 255 • 32,767

 $\text{COBOL2002}\qquad \qquad \text{9.16.24}$  $EXTERNAL$ 

1  $\sim$ 

**EXTERNAL** 

**EXTERNAL** 

**EXTERNAL** 

- EXTERNAL
- EXTERNAL
- EXTERNAL DYNAMIC
- · MultiThread

EXTERNAL COBOL C

 $19.1.4$ 

- 
- a)共有可能属性の初期値 • **COBOL** EXTERNAL X'00' • COBOL COBOL
	- $COBOL$
	- **EXTERNAL**  $X'00'$ • **EXTERNAL** extended the extended of the extended state  $\mathbf{EXTERNAL}$
	-
- b) and  $\mathbf b$

## **EXTERNAL**  $\begin{tabular}{ll} CBLEXVALUE \hspace{10pt} & NULL \hspace{10pt} & EXTERNAL \end{tabular}$  $\begin{minipage}{0.9\linewidth} \begin{tabular}{l} NULL \quad X'00' \end{tabular} \end{minipage} \begin{minipage}{0.9\linewidth} \begin{tabular}{l} \multicolumn{1}{l}{} & CBLEXVALUE \end{tabular} \end{minipage} \begin{minipage}{0.9\linewidth} \begin{tabular}{l} \multicolumn{1}{l}{} & CBLEXVALUE \end{tabular} \end{minipage} \end{minipage} \begin{minipage}{0.9\linewidth} \begin{tabular}{l} \multicolumn{1}{l}{} & CMBOL \end{tabular} \end{minipage} \end{minipage} \begin{minipage}{0.9\linewidth} \$  $\rm COBOL$

**EXTERNAL** 

**CBLEXVALUE** 

CBLEXVALUE=NULL

- CBLEXVALUE
- **•** 初期値の指定に誤りがある場合,実行時エラーとなります。

2 EXTERNAL

EXTERNAL

```
EXTERNAL
\overline{a}• レコード長
    • 指標数
    • 指標名称
    • • • \blacksquare• • • \mathbf{a} \in \mathbb{R}• DYNAMIC
b• ファイル定義名
   • ASSIGN
   • OPTIONAL
   • ACCESS MODE
   • ORGANIZATION
   • RESERVE
   • BLOCK CONTAINS 2• CODE SET
   • LABEL RECORDS
   • LINAGE FOOTING TOP BOTTOM
   • • VARYING IN SIZE
    • • \mathcal{L}(\mathcal{L}|\mathcal{L}|\mathcal{L}|\mathcal{L}|\mathcal{L}|\mathcal{L}|\mathcal{L}|\mathcal{L}|\mathcal{L}|\mathcal{L}|\mathcal{L}|\mathcal{L}|\mathcal{L}|\mathcal{L}|\mathcal{L}|\mathcal{L}|\mathcal{L}|\mathcal{L}|\mathcal{L}|\mathcal{L}|\mathcal{L}|\mathcal{L}|\mathcal{L}|\mathcal{L}|\mathcal{L}|\mathcal{L}|\mathcal{L}|\mathcal{L}|\mathcal{L}|\mathcal{L}|\mathcal{L}|\mathcal{L}|\mathcal{L}|\mathcal{L}|\mathcal{L• 主レコードキー長,主レコードキー属性,相対位置
    • 副レコードキーの数,副レコードキー長,副レコードキー属性,相対位置,
     DUPLICATES
    • 相対キー指定の有無,最大けた数
    • コンパイラオプション
     -StdVersion,1 -StdVersion,2 -Switch,EBCDIC -Switch,EBCDIK
     -XMAP,LinePrint -IgnoreLCC -Compati85,IoStatus -Compati85,Linage
     -NumCsv
   • WRITE \qquad \qquad \qquad \text{ADVANCING} \qquad \text{POSITIONING} \qquad \text{AFFTER}BEFORE
    • レコード名称
    • ファイルに記述されたレコード数
    • 4.2.2{\tt EXTERNAL} \hspace{2.2cm} {\tt EXTERNAL} \hspace{2.2cm} {\tt a}
```
**•** レコード形式

- 4. COBOL
	- LOCK MODE
	- **•** DECIMAL-POINT IS COMMA 句の有無(-NumCsv オプション指定時の CSV 編成
	- CHARACTER TYPE **WRITE FROM** CHARACTER TYPE

# *5* 手続き文

## COBOL  $\overline{C}$

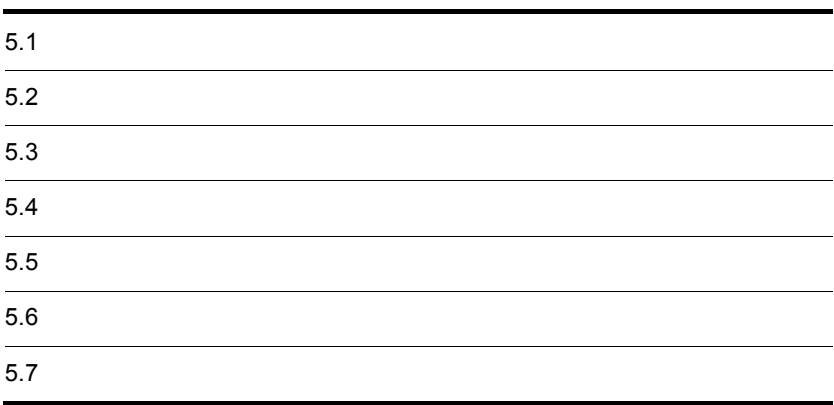

 $3$ 

## $5.1.1$

## $5-1$

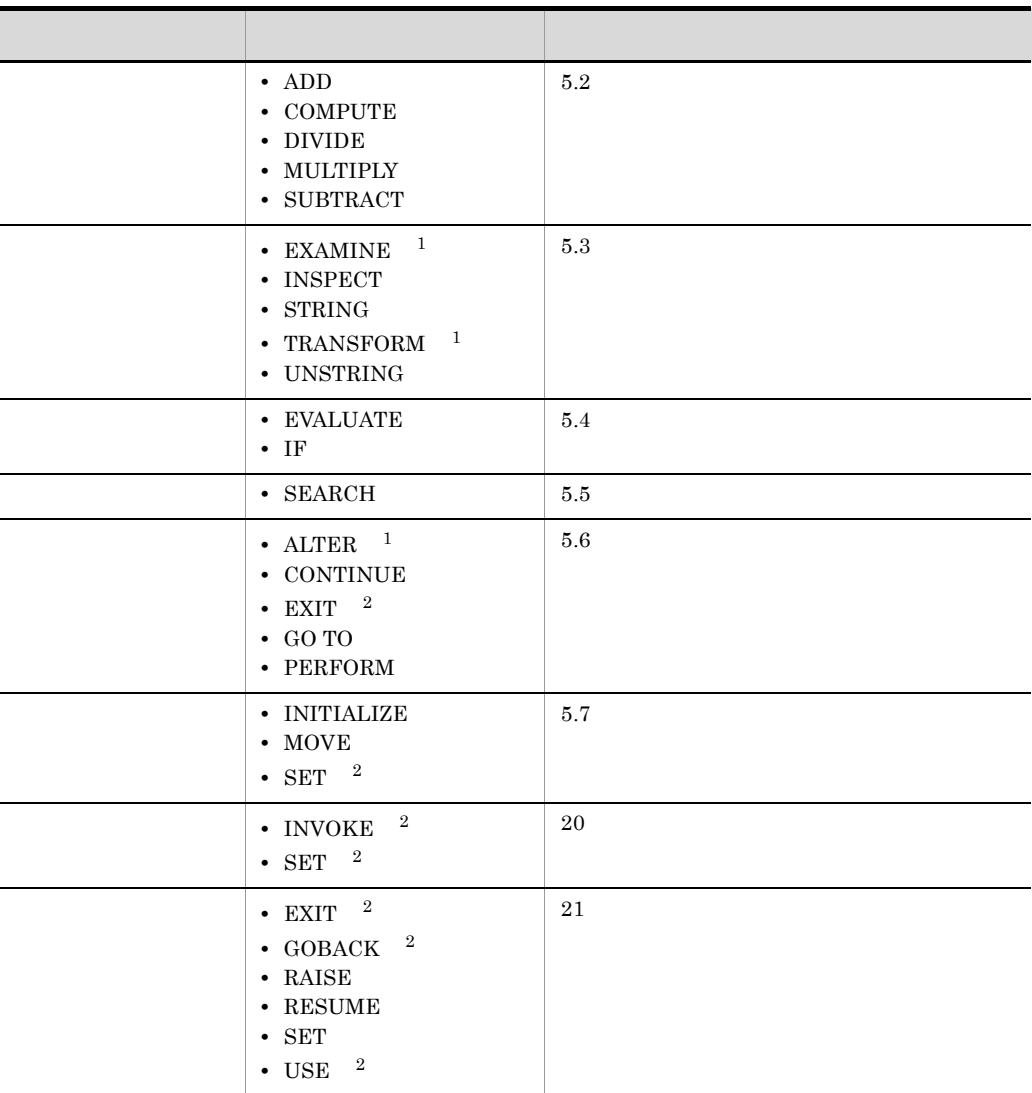

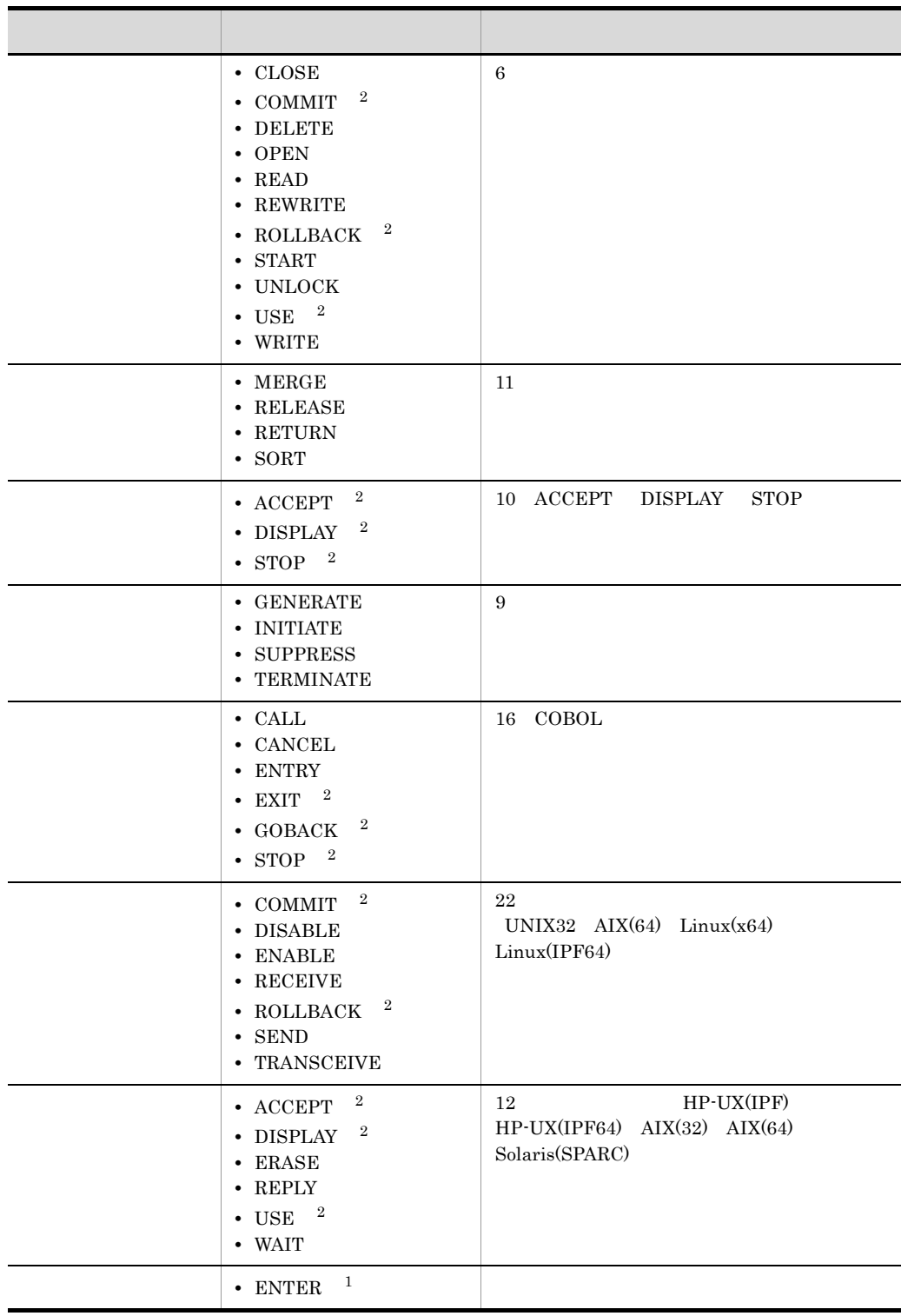

注※ 1 **2** 

Conditional expressions

 $5.1.2$ 

#### $\rm COBOL2002 \qquad \qquad 4.7.4$

1 AND  $AND$ 5-1 1 AND 2 AND … n 偽 。<br>条件1の評価 真 偽 -<br>条件2の評価 単純条件がすべてANDで連結されている場合, すべての条件が真のときにだけ、 ,<br>真 条件式全体の真理値が真となる。 偽 /<br>条件nの評価 Ĭ真 真理値が偽 真理値が真 IF A = 10 AND B = 20 AND C = 30 THEN DISPLAY '--- THEN ---' ELSE DISPLAY '--- ELSE ---' END-IF.  $A=10$   $B=20$   $C=30$  THEN DISPLAY ELSE DISPLAY 2 OR Service OR

 $OR$ 

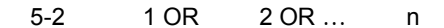

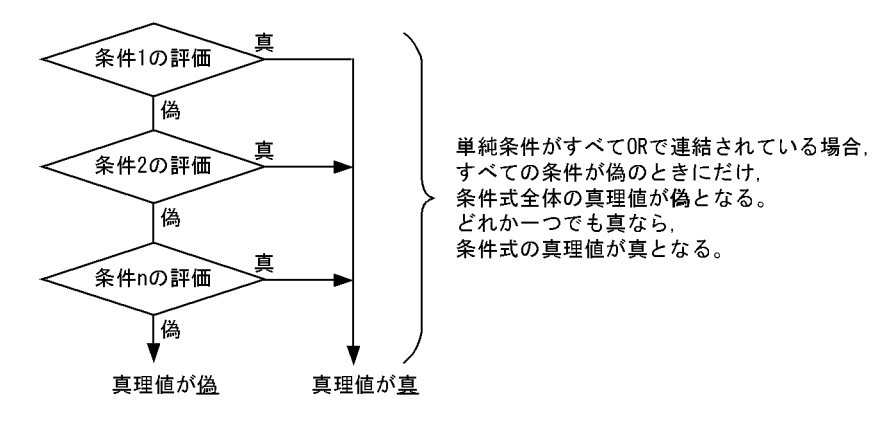

```
IF A = 10 OR B = 20 OR C = 30
  THEN 
    DISPLAY '--- THEN ---'
  ELSE 
    DISPLAY '--- ELSE ---'
END-IF.
A=10 B=20 C=30 THER DISPLAY
```
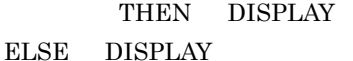

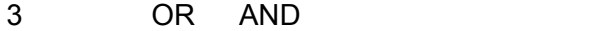

OR AND

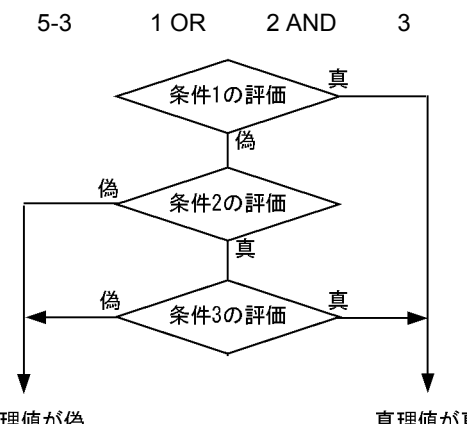

条件2と条件3とがANDで連結されているため、 条件1が真、または条件2と条件3の両方の 条件が真の場合だけ、条件式の真理値が 真になる。

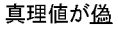

真理値が真

```
IF A = 10 OR B = 20 AND C = 30 THEN
   DISPLAY '--- THEN ---'
  ELSE
   DISPLAY '--- ELSE ---'
END-IF.
A=10 B=20 C=30 THEN
DISPLAY ELSE DISPLAY ELSE DISPLAY
```
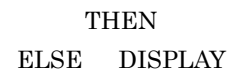

 $4 \left( \frac{4}{\pi} \right)$ 

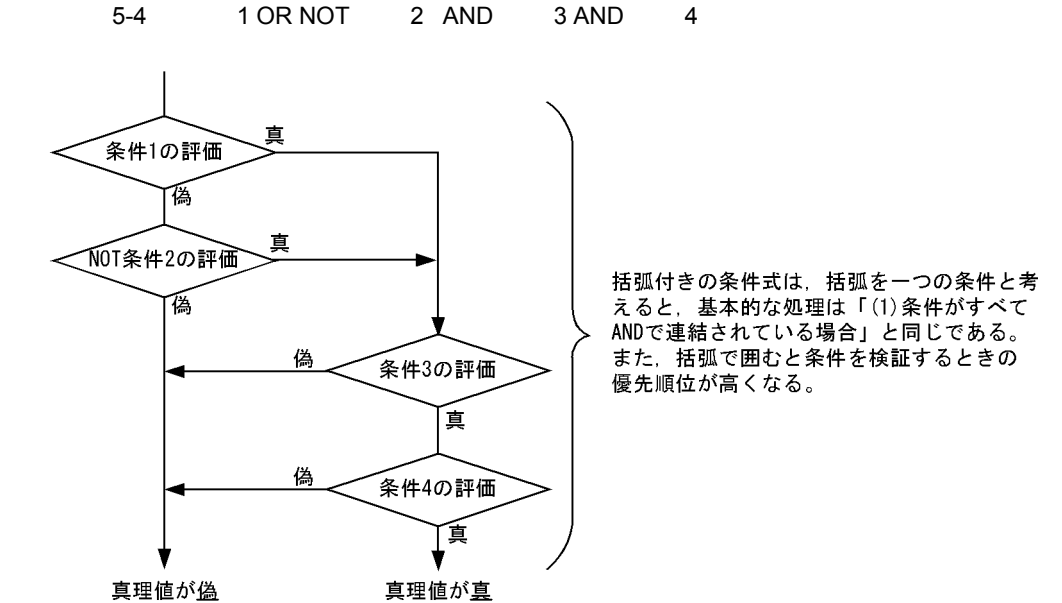

```
IF ( A = 10 OR NOT B = 20 ) AND C = 30 AND D = 40
  THEN
    DISPLAY '--- THEN ---'
   ELSE
    DISPLAY '--- ELSE ---'
END-IF.
                    C=30 D=40 AND
```
 $A=10$  NOT B=20 OR

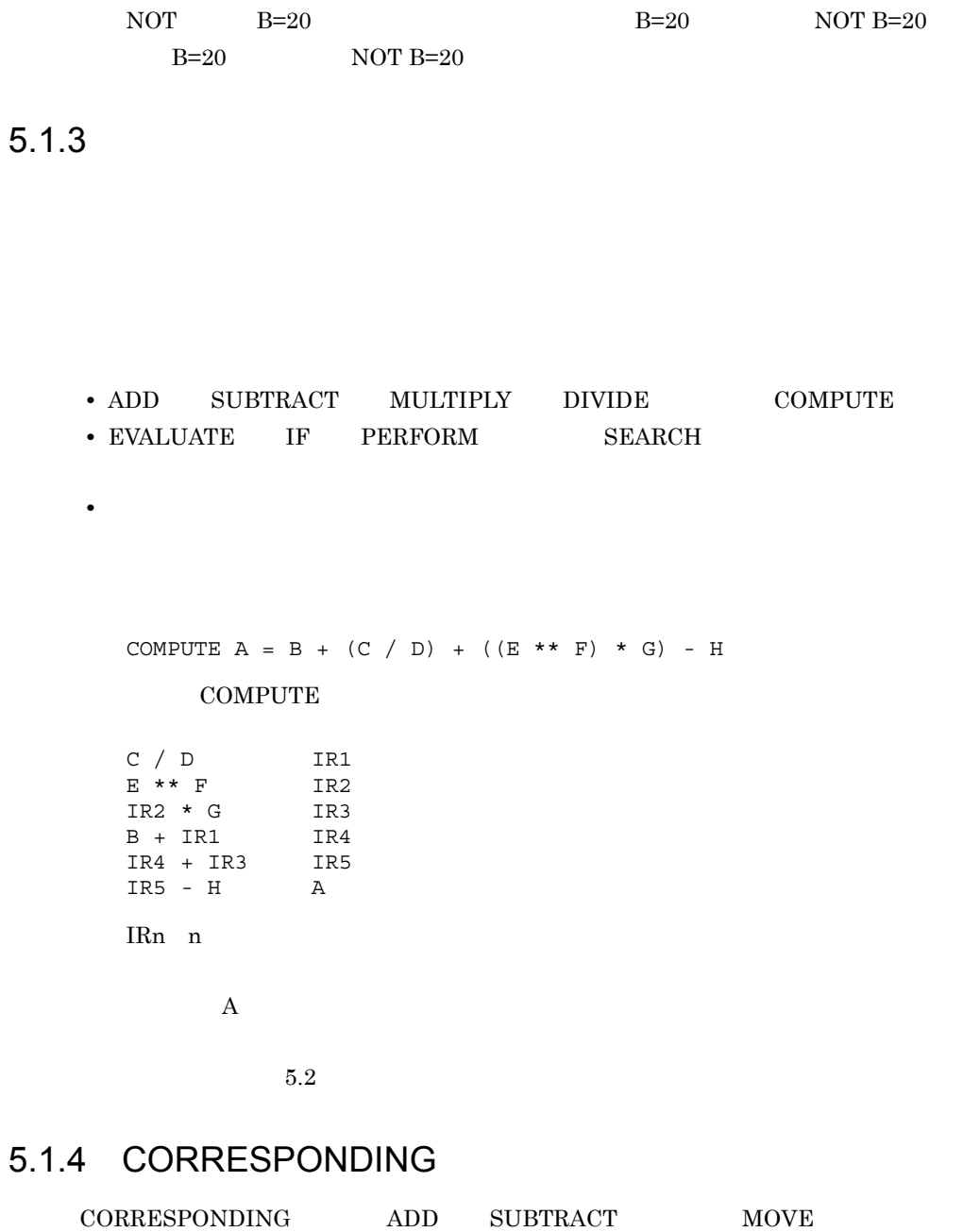

 $\rm CORRESPONDING \rm \hspace{1cm} COBOL2002$  $10.6.5$  CORRESPONDING  $\,$ 

 $CORRESPONDING$ 

 $CORRESPONDING$   $MOVE$   $ADD$   $SUBTRACT$  $D1 \quad D2$   $D1 \quad D2$ • D1  $D2$  FILLER  $D1$   $D2$ • CORRESPONDING MOVE  $\begin{minipage}{0.5\linewidth} \mbox{CORRESPONDING} \qquad \qquad \mbox{ADD} \qquad \qquad \mbox{SUBTRACT} \end{minipage}$ • D1 D2 66 77 88 • D1 D2 REDEFINES RENAMES OCCURS  $\overline{O}$ REDEFINES OCCURS  $\rm D1$  $D2$ • **•**  $\frac{1}{\sqrt{2}}$ , https://www.com/distribution.com/distribution.com/distribution.com/distribution.com/distribution.com/distribution.com/distribution.com/distribution.com/distribution.com/distribution.com/distribution.com  $\mathbf 1$  $01 X$  $01 Y$ 02 B1  $05Z$ 03 C1 10 H1 04 D1 15 C1 04 E1 20 E1 04 F1 10 B1 03 G1 15 C1 02 H1 20 D1 20 F1 • D1 F1 • H1  $Move$  $ADD$  ${\tt SUBTRACT}$ • B1 C1 • E1 OF C1 OF B1 E1 OF C1 OF H1  $(A)$   $(B)$ A

MOVE CORRESPONDING X TO Z

 $5.$ 

B MOVE D1 OF C1 OF B1 OF X TO D1 OF C1 OF B1 OF Z MOVE F1 OF C1 OF B1 OF X TO F1 OF C1 OF B1 OF Z<br>MOVE H1 OF X TO H1 OF Z MOVE H1 OF X  $\overline{2}$  $01 W$ .  $02Z$  $01 X$ 02 Y 03 A1 03 B1 03 A1 03 B1 OCCURS ··· | 04 C1 04 D1 04 C1 04 D1 03 E1 03 E1 03 F1 03 F1 REDEFINES ... • A1  $E1$ • B1 OCCURS **C1 D1 OCCURS** • F1 REDEFINES  $(A)$   $(B)$ A MOVE CORRESPONDING Y TO Z  $\, {\bf B}$ 

MOVE A1 OF Y TO A1 OF Z MOVE E1 OF Y TO E1 OF Z  $5.$ 

## $5.2$

## $5.2.1$

 $5.2.2$ 

 $temp$ 

**•** 文の初期評価(添字などの評価)の一部であるすべてのデータ項目の参照を行い,こ

• **•** And the state of the state of the state of the state of the state of the state of the state of the state of the state of the state of the state of the state of the state of the state of the state of the state of the

```
\mathbf 1(A) (B)(A)
       ADD a b c TO c d(c) e
   (B)
       ADD a b c GIVING temp
       ADD temp TO c
       ADD temp TO d(c)
       ADD temp TO e
   2
   (A) (B)(A)
       MULTIPLY a(i) BY i a(i)
   (B)
       MOVE a(i) TO temp 
       MULTIPLY temp BY i 
       MULTIPLY temp BY a(i)
                            COBOL2002 10.8.2 ADD
\text{COBOL2002}\qquad \qquad 10.8.8 \text{ COMPUTE}\qquad \qquad \text{COBOL2002}10.8.13 \text{ DIVIDE} \hspace{10mm} \text{COBOL} \\ 2002 \hspace{30mm} 10.8.29\rm MULTIPLY \qquad \qquad COBOL2002 \qquad \qquad 10.8.48 \; SUBTRACT
```
## $5.2.2$

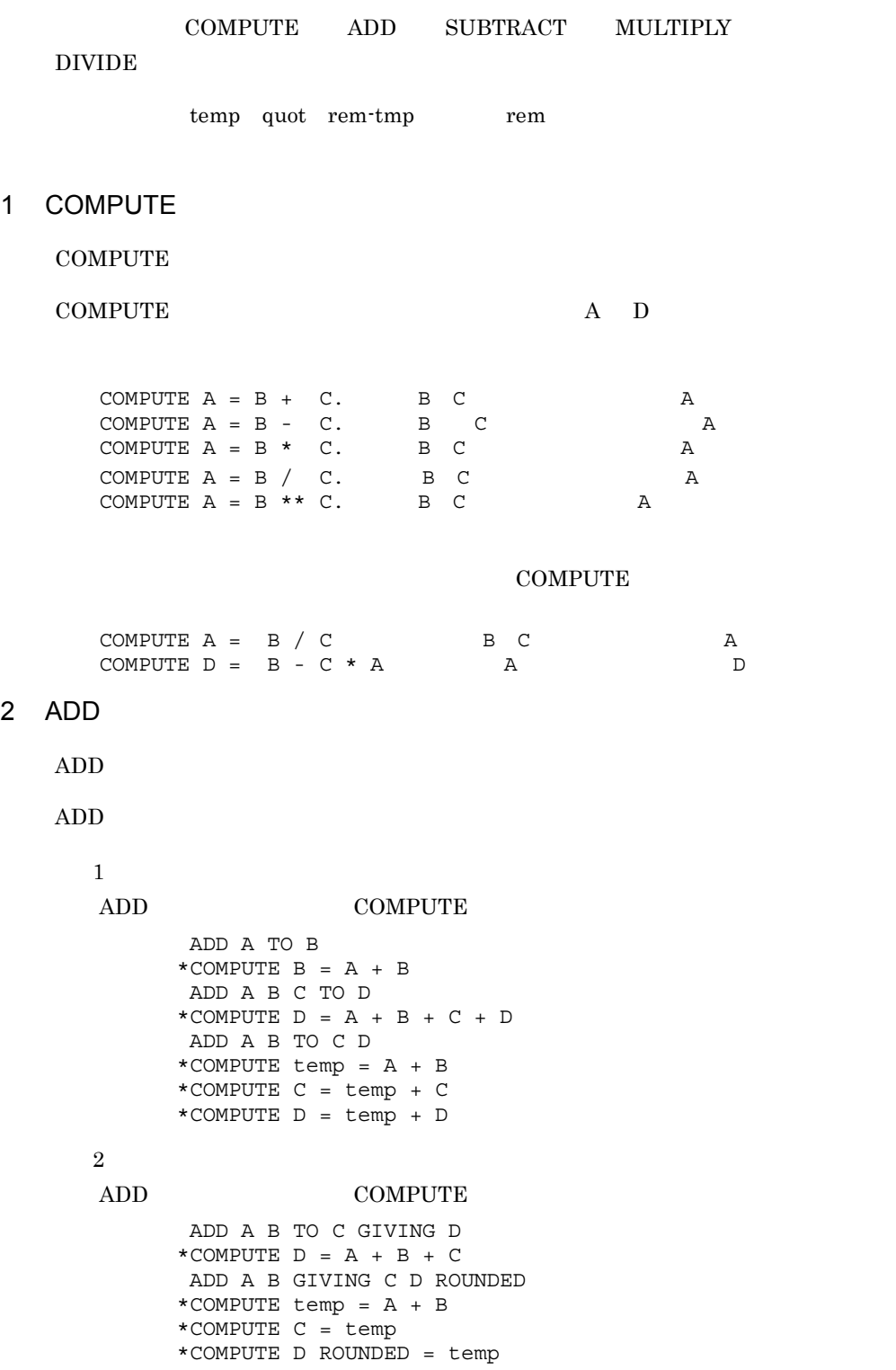

```
\overline{3}
```
#### ADD COMPUTE

```
 05 A.
   10 D1 PIC S9(6).
   10 D2 PIC S9(3)V9(2) USAGE COMP.
 05 B.
   10 D1 PIC S9(5)V9 USAGE COMP.
   10 D2 PIC 9(5)V9(5).
```
- ADD CORRESPONDING A TO B ROUNDED \* COMPUTE D1 OF B = D1 OF A + D1 OF B
- \* COMPUTE D2 OF B = D2 OF A + D2 OF B

## 3 SUBTRACT

**SUBTRACT** 

## **SUBTRACT**

```
\mathbf 1
```

```
SUBTRACT COMPUTE
       SUBTRACT A FROM B
     *COMPUTE B = B - A SUBTRACT A B C FROM D
     *COMPUTE D = D - (A + B + C) SUBTRACT A B FROM C D
      *COMPUTE temp = A + B
      *COMPUTE C = C - temp
     *COMPUTE D = D - temp
```

```
\overline{2}
```

```
SUBTRACT COMPUTE
      SUBTRACT A FROM B GIVING C
```

```
*COMPUTE C = B - A SUBTRACT A B C FROM D GIVING E
*COMPUTE E = D - (A + B + C) SUBTRACT A B FROM C GIVING D E ROUNDED
*COMPUTE temp = C - (A + B) *COMPUTE D = temp
 *COMPUTE E ROUNDED = temp
```
## $\overline{3}$

```
SUBTRACT COMPUTE
```

```
 05 A.
        10 D1 PIC S9(6).
        10 D2 PIC S9(3)V9(2) USAGE COMP.
       05 B.
        10 D1 PIC S9(5)V9 USAGE COMP.
        10 D2 PIC 9(5)V9(5).
 :
           SUBTRACT CORRESPONDING A FROM B
      *COMPUTE D1 OF B = D1 OF B - D1 OF A
```
\*COMPUTE D2 OF B = D2 OF B - D2 OF A

4 MULTIPLY

**MULTIPLY** 

#### MULTIPLY

 $\mathbf{1}$ 

MULTIPLY COMPUTE

```
 MULTIPLY A BY B ROUNDED C D
 *COMPUTE temp = A 
 *COMPUTE B ROUNDED = temp * B
*COMPUTE C = temp * C *COMPUTE D = temp * D
```
 $\overline{2}$ 

MULTIPLY COMPUTE

```
 MULTIPLY A BY B GIVING C D ROUNDED E
 *COMPUTE temp = A * B
 *COMPUTE C = temp
 *COMPUTE D ROUNDED = temp
 *COMPUTE E = temp
```
### 5 DIVIDE

 $\rm DIVIDE$ 

#### DIVIDE

 $\mathbf{1}$ 

DIVIDE COMPUTE

```
 DIVIDE A INTO B ROUNDED A C
 *COMPUTE temp = A
 *COMPUTE B ROUNDED = B / temp
 *COMPUTE A = A / temp
 *COMPUTE C = C / temp
```
#### $\overline{2}$

DIVIDE COMPUTE

```
 DIVIDE A INTO B GIVING C D ROUNDED
 *COMPUTE temp = B / A
 *COMPUTE C = temp
 *COMPUTE D ROUNDED = temp
```
#### $\overline{3}$

#### DIVIDE COMPUTE

```
 DIVIDE A BY B GIVING C D ROUNDED
 *COMPUTE temp = A / B
```

```
 *COMPUTE C = temp
         *COMPUTE D ROUNDED = temp
  \overline{4}DIVIDE COMPUTE
         DIVIDE A INTO B GIVING C ROUNDED REMAINDER D
         *COMPUTE quot = B / A
         *COMPUTE rem-tmp = quot.
        *COMPUTE rem = \bar{B} - A * rem-tmp.
         *COMPUTE C ROUNDED = quot
        *COMPUTE D = rem
  \overline{5}DIVIDE COMPUTE
         DIVIDE A BY B GIVING C ROUNDED REMAINDER D
         *COMPUTE quot = A / B
         *COMPUTE rem = A - B * quot
         *COMPUTE C ROUNDED = quot
         *COMPUTE D = rem
    HP-UX(IPF64) Linux(x64)
27.2.3• 作用対象のデータ記述が同じである必要はありません。
```
• **18** 

 $18$ 

• 80 and  $\frac{30}{20}$ 

 $5.2.4$ 

 $5.2.3$ 

 $5.$ 

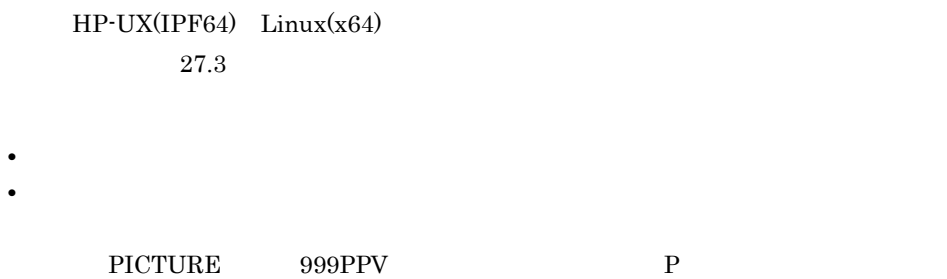

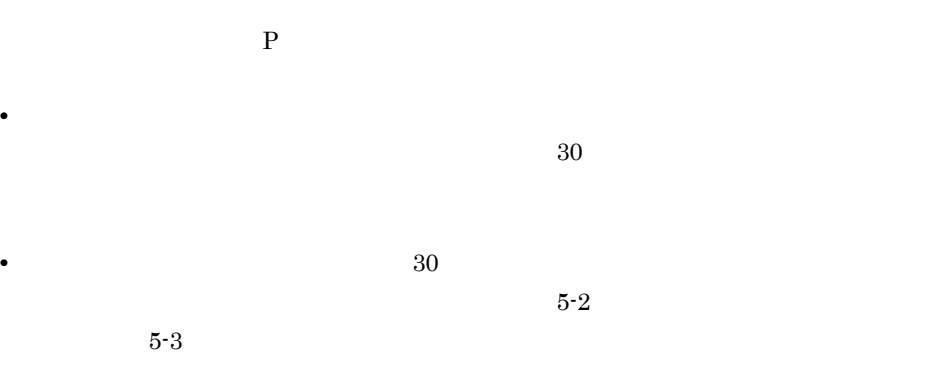

 $5 - 2$ 

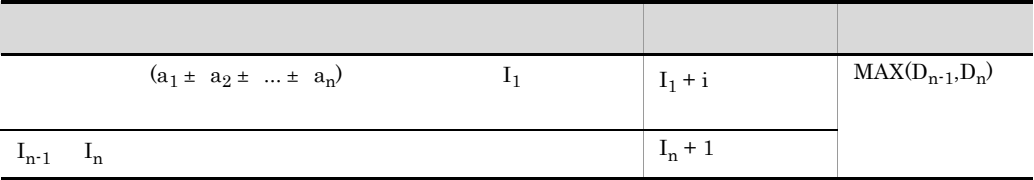

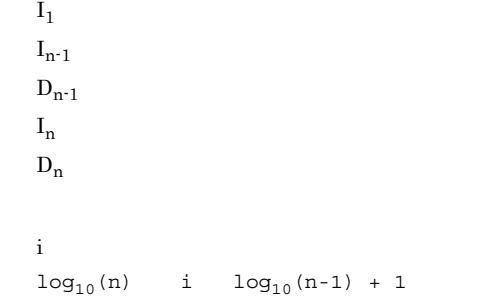

 $5-3$   $-$ 

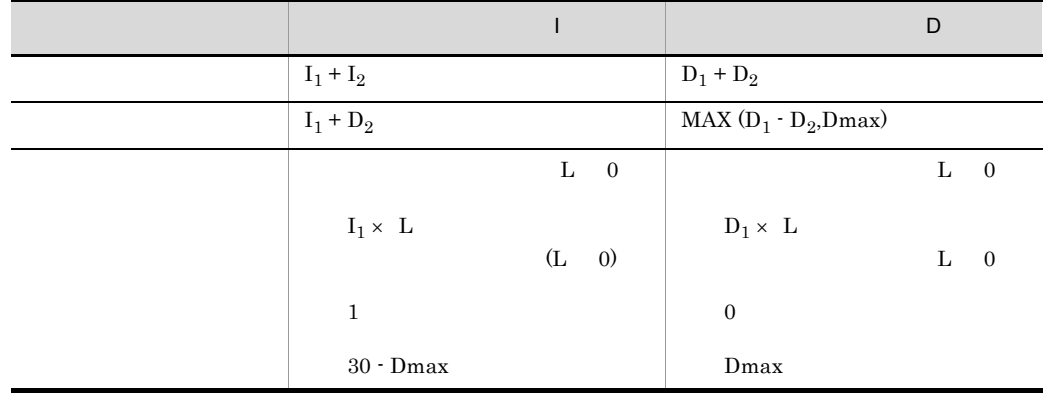

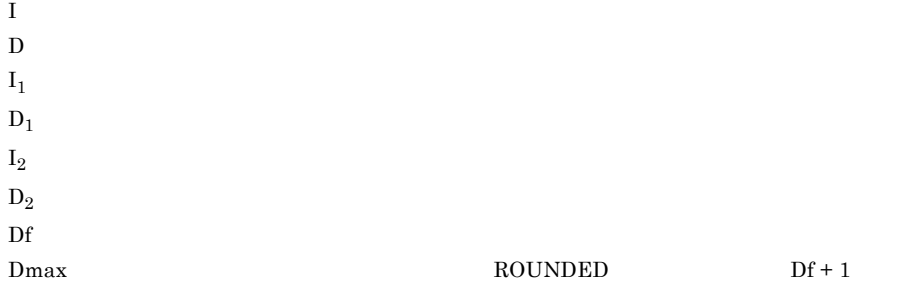

 $\text{MAX}(\mathbf{x}, \mathbf{y})$ x y  $\mathbf{L}$ 

5-4 30

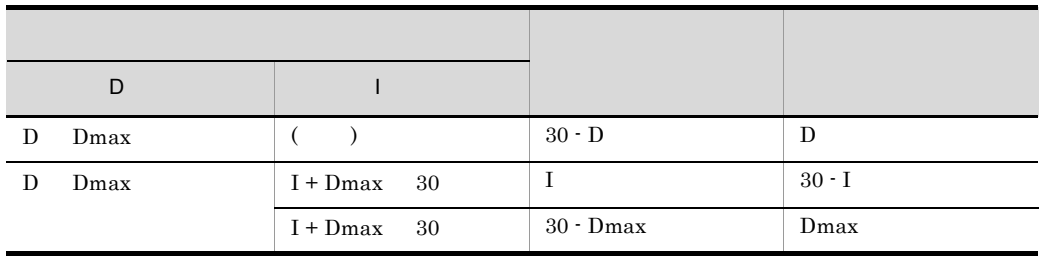

 $\begin{array}{llll} \hspace{15mm} \text{I} & \hspace{15mm} \text{D} & \hspace{15mm} \hspace{15mm} \text{5-3} \end{array}$ 

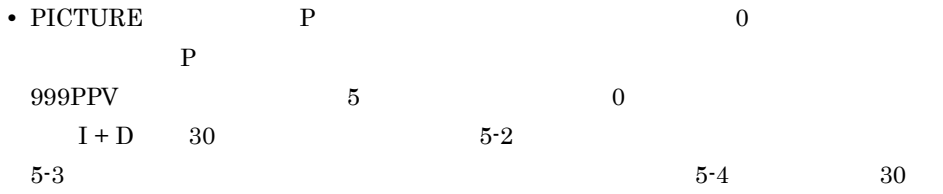

 77 A PIC S9(3)V9(3). 77 B PIC S9(4)V9(3). 77 C PIC S9(3)V9(2). 77 D PIC S9(7)V9(4). : COMPUTE  $D = C + (A / B)$ .

**COMPUTE** 

 $A/B$ 

$$
I=I_1+D_2=3+3=6
$$
  
\n
$$
D=MAX(D_1 \cdot D_2, Dmax)=MAX(0,4)=4
$$
  
\n
$$
C+(AB)
$$
  
\n
$$
A/B
$$
  
\n
$$
I_2=6 D_2=4
$$
  
\n
$$
I=MAX(I_1,I_2)+1=MAX(3,6)+1=7
$$
  
\n
$$
D=MAX(D_1,D_2)=MAX(2,4)=4
$$
  
\n•  
\n1.1.  
\n2.

• **• •**  $\cos \theta$  **+**  $\cos \theta$   $\cos \theta$ 

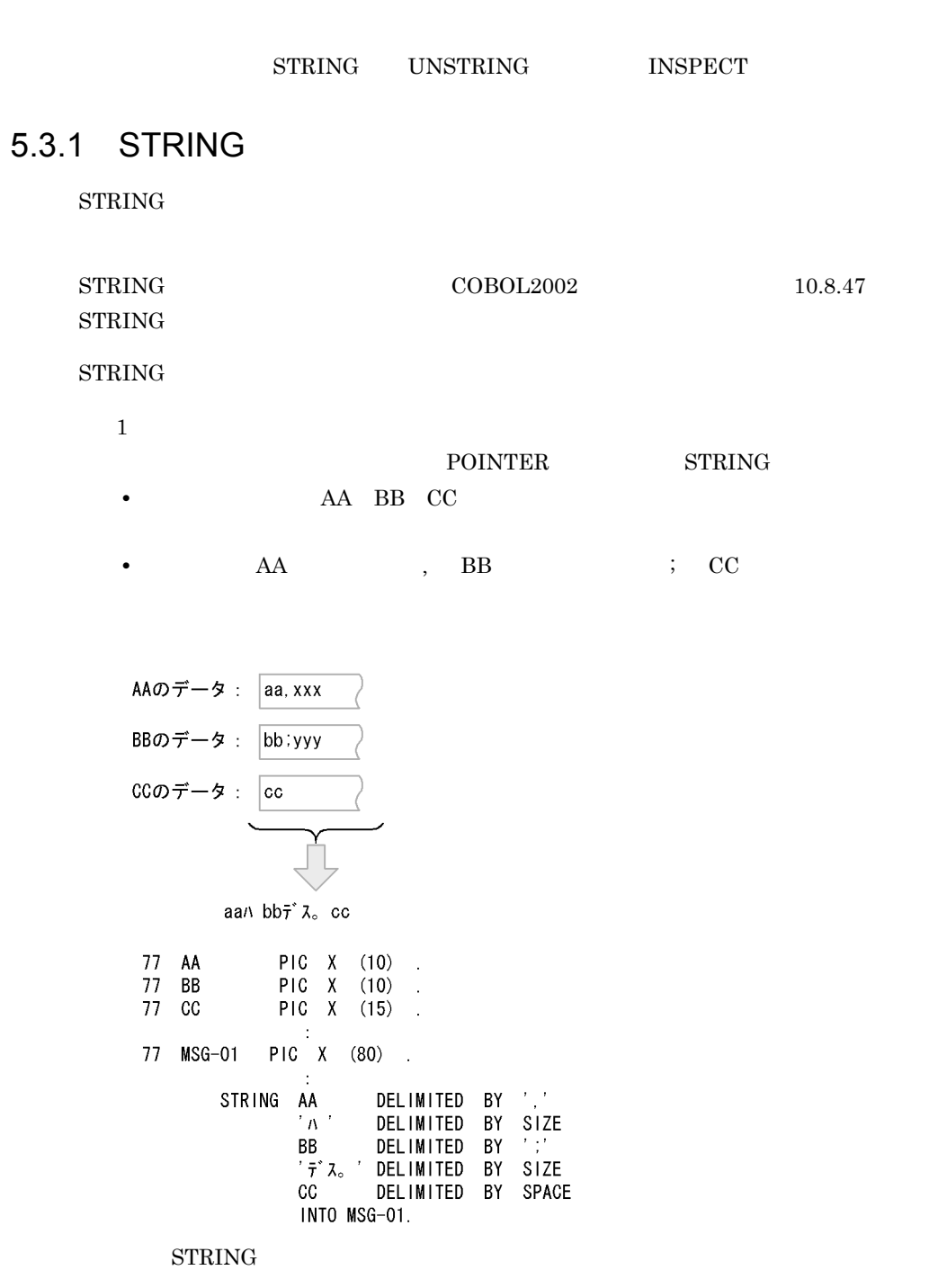

AA BB  $cc$ 12345, 4567 CHECK OK: READY;  $MSG-01$  12345<sup> $\land$ </sup> CHECK OK $\bar{\tau}^* \lambda$  READY:  $\checkmark$  $\overline{\phantom{m}}$ 文字定数 文字定数  ${\rm \quad 1. \ \ AA} \qquad \qquad , \qquad \qquad {\rm \quad MSG\text{-}01}$ '12345' 2. 英数字定数 ' ' を,1. に続けて転記します。 '12345 '  $3. \text{BB}$   $3. \text{BB}$   $3. \text{BB}$ '12345 CHECK OK' 4. **the first of the set of the set of the 3.** '12345 CHECK OK ' 5.  $CC$  4.  $CC$ '12345 CHECK OK READY;'  $MSG-01$  $\overline{2}$ POINTER STRING • **D1 D2 D3 D4 02 02 02 03 D4** • MSG-02  $\bullet$  MSG-02 • <sub>200</sub>  $\mathcal{L}_{\text{max}}$ • POINTER 77 D1 PIC X(10). 77 D2 PIC X(10).<br>77 D3 PIC X(10). PIC  $X(10)$ . 77 D4 PIC X(10). 77 PTR-1 PIC 9(5) USAGE COMP. 77 MSG-02 PIC X(25). MOVE 6 TO PTR-1. MOVE SPACE TO MSG-02. STRING D1 D2 D3 D4 DELIMITED BY SPACE INTO MSG-02 WITH POINTER PTR-1 ON OVERFLOW DISPLAY 'OVERFLOW CONDITION;' END-STRING.

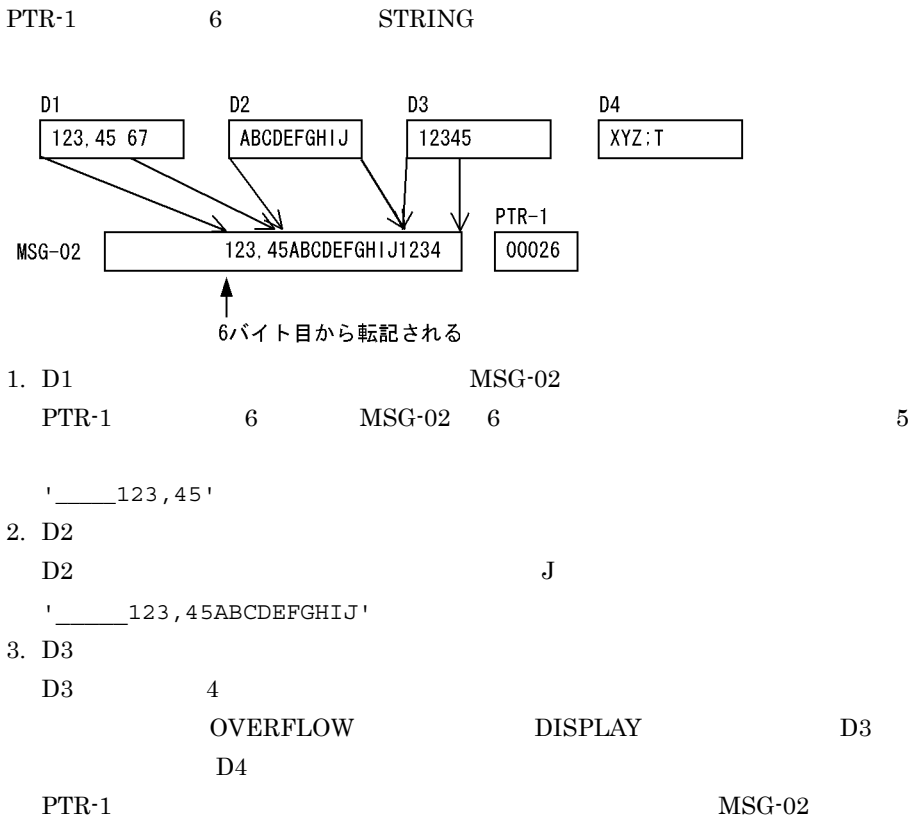

 $+1=26$ 

## 5.3.2 UNSTRING

UNSTRING

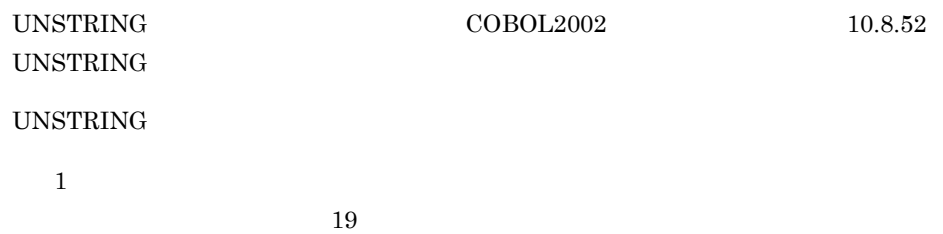

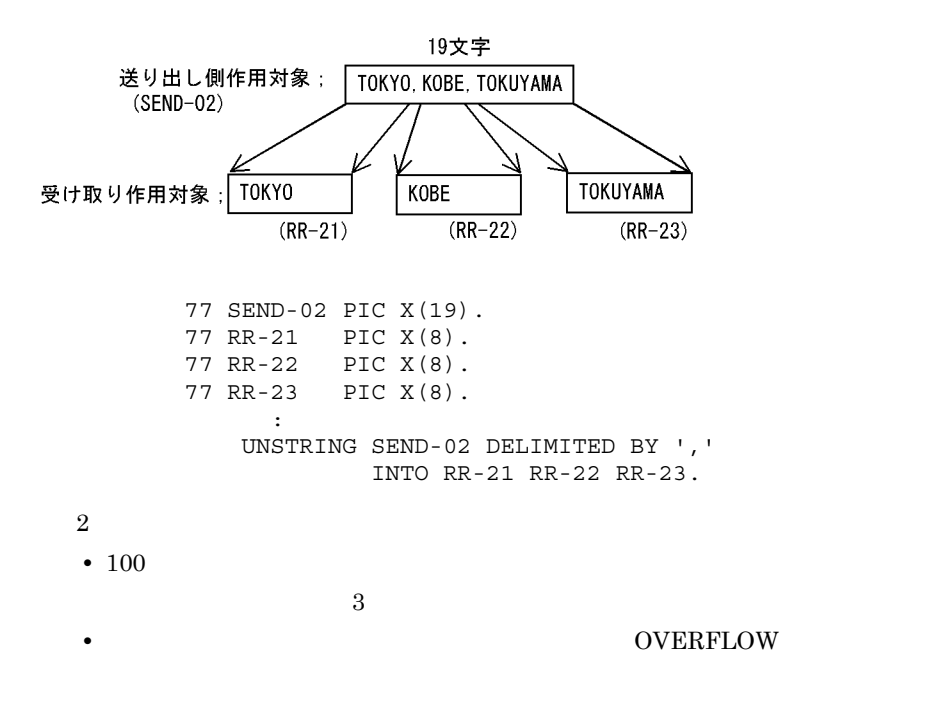

 $5.$ 

K01, K02, K03, T1, N4, K05, Y02, ... <sup>)...</sup>.N1.M35

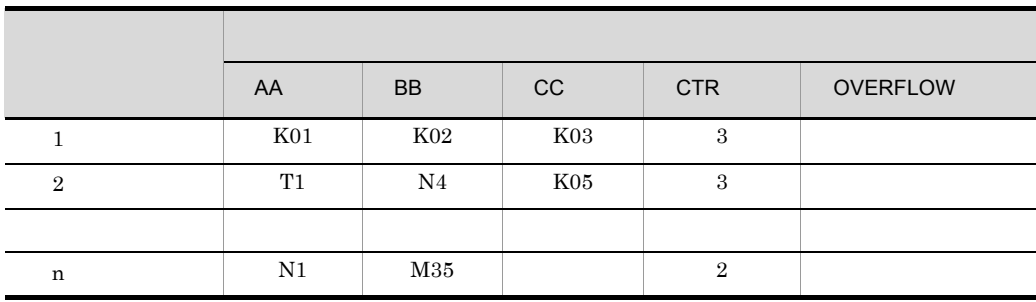

```
 77 SEND-03 PIC X(100).
       77 AA PIC X(5).
       77 BB PIC X(5).
       77 CC PIC X(5).
       77 SW-1 PIC 9(1) VALUE 0.
       77 PTR-1 PIC 9(3) VALUE 1.
       77 CTR PIC 9(3) VALUE 0.
Service State State State State
           PERFORM TEST AFTER UNTIL SW-1 NOT = 0
             MOVE SPACE TO AA BB CC
            MOVE 0 TO SW-1, CTR
             UNSTRING SEND-03
                DELIMITED BY ',' OR ALL SPACE 
                INTO AA, BB, CC,
```

```
 WITH POINTER PTR-1
              TALLYING IN CTR
              NOT ON OVERFLOW MOVE 1 TO SW-1
           END-UNSTRING
 :
          AA, BB, CC
 :
          END-PERFORM.
             :
```
CTR

## 5.3.3 INSPECT

INSPECT  $\blacksquare$ 

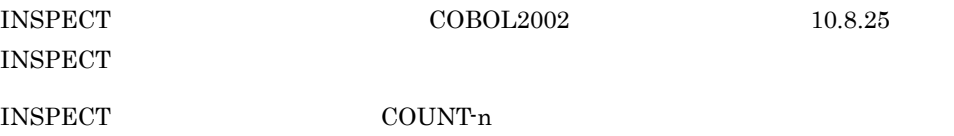

 $\,1$ 

 INSPECT ITEM TALLYING COUNT-0 FOR ALL 'AB', ALL 'D' COUNT-1 FOR ALL 'BC' COUNT-2 FOR LEADING 'EF' COUNT-3 FOR LEADING 'B' COUNT-4 FOR CHARACTERS.

 INSPECT ITEM REPLACING ALL 'AB' BY 'XY', 'D' BY 'X' ALL 'BC' BY 'VW' LEADING 'EF' BY 'TU' LEADING 'B' BY 'S' FIRST 'G' BY 'R' FIRST 'G' BY 'P' CHARACTERS BY 'Z'.

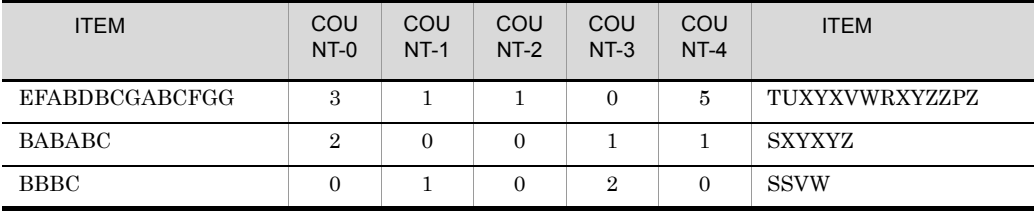

 $\overline{2}$ 

 INSPECT ITEM TALLYING COUNT-0 FOR CHARACTERS COUNT-1 FOR ALL 'A'. INSPECT ITEM REPLACING CHARACTERS BY 'Z' ALL 'A' BY 'X'.

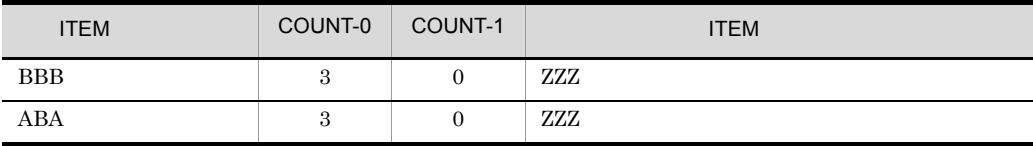

 $\boldsymbol{3}$ 

 INSPECT ITEM TALLYING COUNT-0 FOR ALL 'AB' BEFORE 'BC' COUNT-1 FOR LEADING 'B' AFTER 'D' COUNT-2 FOR CHARACTERS AFTER 'A' BEFORE 'C'. INSPECT ITEM REPLACING ALL 'AB' BY 'XY' BEFORE 'BC' LEADING 'B' BY 'W' AFTER 'D' FIRST 'E' BY 'V' AFTER 'D' CHARACTERS BY 'Z' AFTER 'A' BEFORE 'C'.

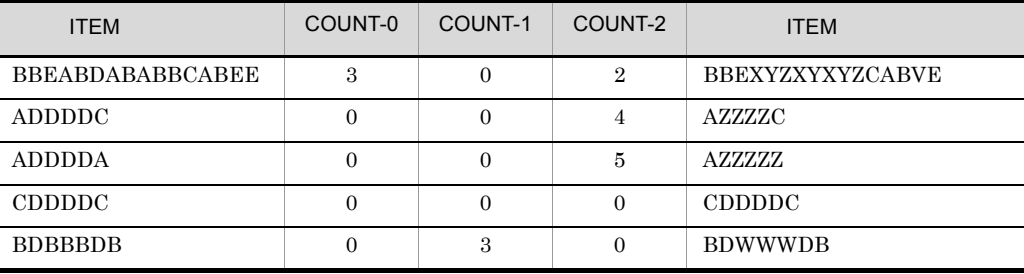

 $\,4\,$ 

 INSPECT ITEM TALLYING COUNT-0 FOR ALL 'AB' AFTER 'BA' BEFORE 'BC'. INSPECT ITEM REPLACING ALL 'AB' BY 'XY' AFTER 'BA' BEFORE 'BC'.

 $5.$ 

 $\bf 5$ 

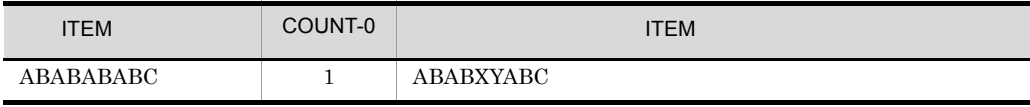

'ABCD' TO 'XYZX' AFTER QUOTE BEFORE '#'.

 ALL 'A' BY 'X' AFTER QUOTE BEFORE '#' ALL 'B' BY 'Y' AFTER QUOTE BEFORE '#' ALL 'C' BY 'Z' AFTER QUOTE BEFORE '#' ALL 'D' BY 'X' AFTER QUOTE BEFORE '#'.

INSPECT ITEM CONVERTING

INSPECT ITEM REPLACING

AC'AEBDFBCD#AB'D AC'XEYXFYZX#AB'D

INSPECT INSPECT

ITEM  $\blacksquare$ 

#### EVALUATE IF

## 5.4.1 EVALUATE

EVALUATE

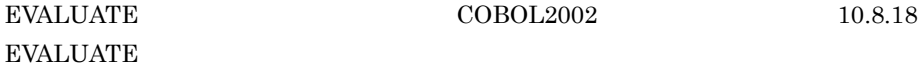

EVALUATE

 $\mathbf{1}$ 

 EVALUATE X ALSO Y ALSO Z WHEN 1 ALSO 2 ALSO ANY ADD A TO B WHEN 3 ALSO 4 ALSO 5 ADD C TO B WHEN OTHER ADD B TO A END-EVALUATE.

## $\overline{2}$

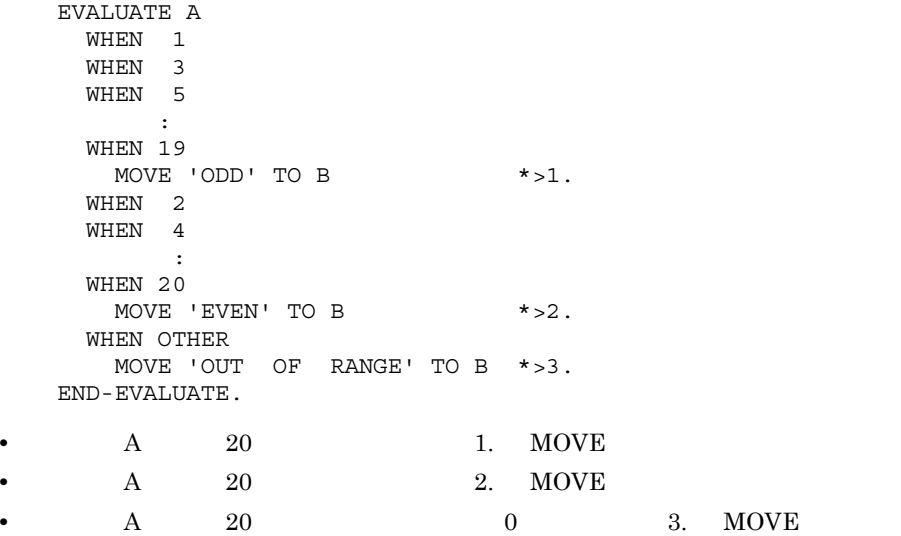

## 5.4.2 IF

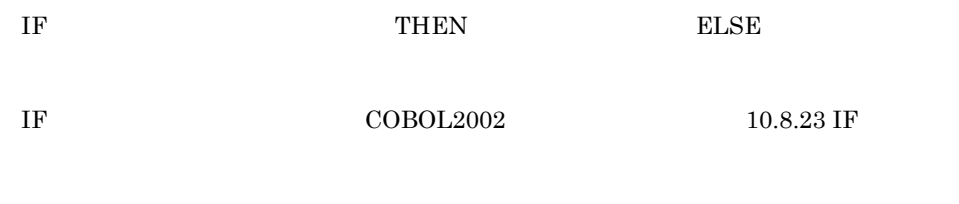

IF  $\mathbb{I}$  and  $\mathbb{I}$ 

 $5-5$  IF

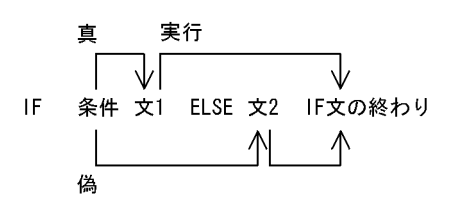

 $IF$ 

 $\mathbf{1}$ THEN ELSE

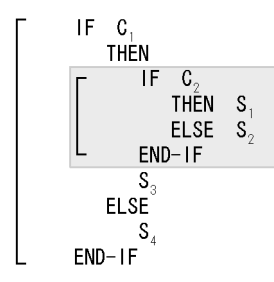

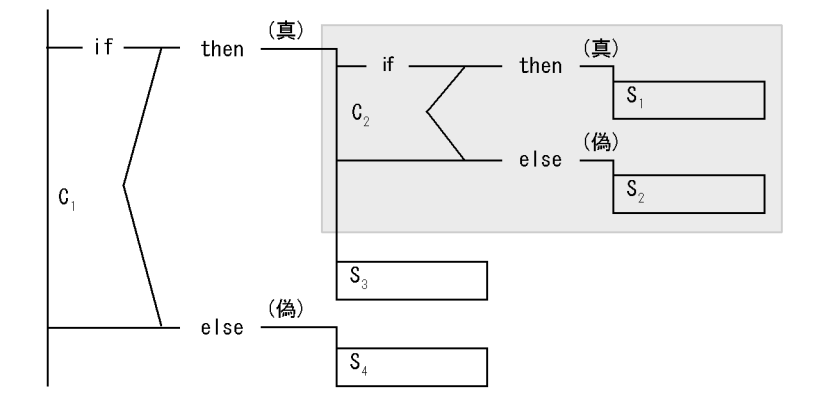
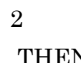

# THEN ELSE NEXT SENTENCE

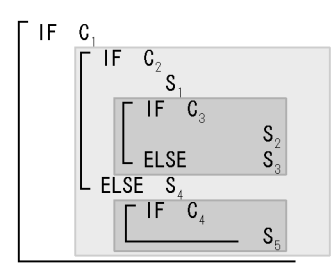

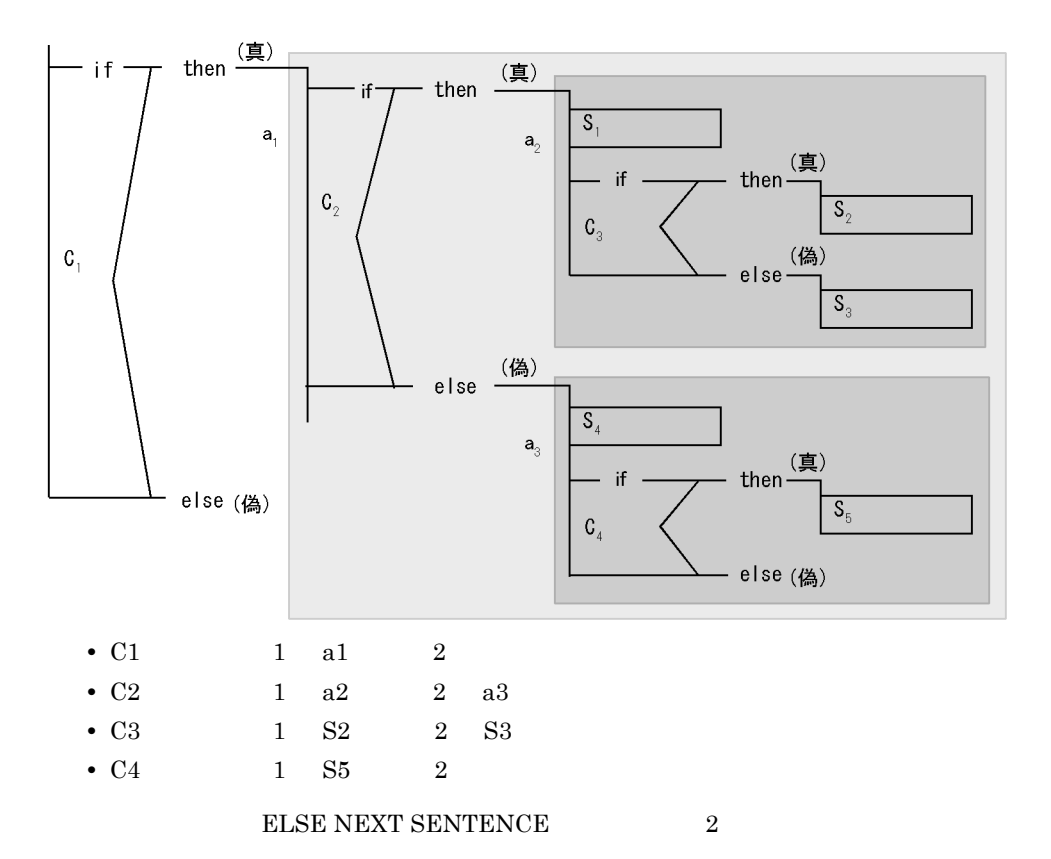

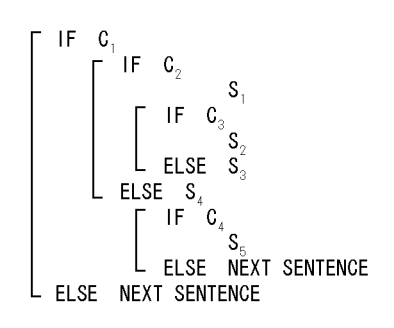

# $5.5$

**SEARCH** 

# 5.5.1 SEARCH

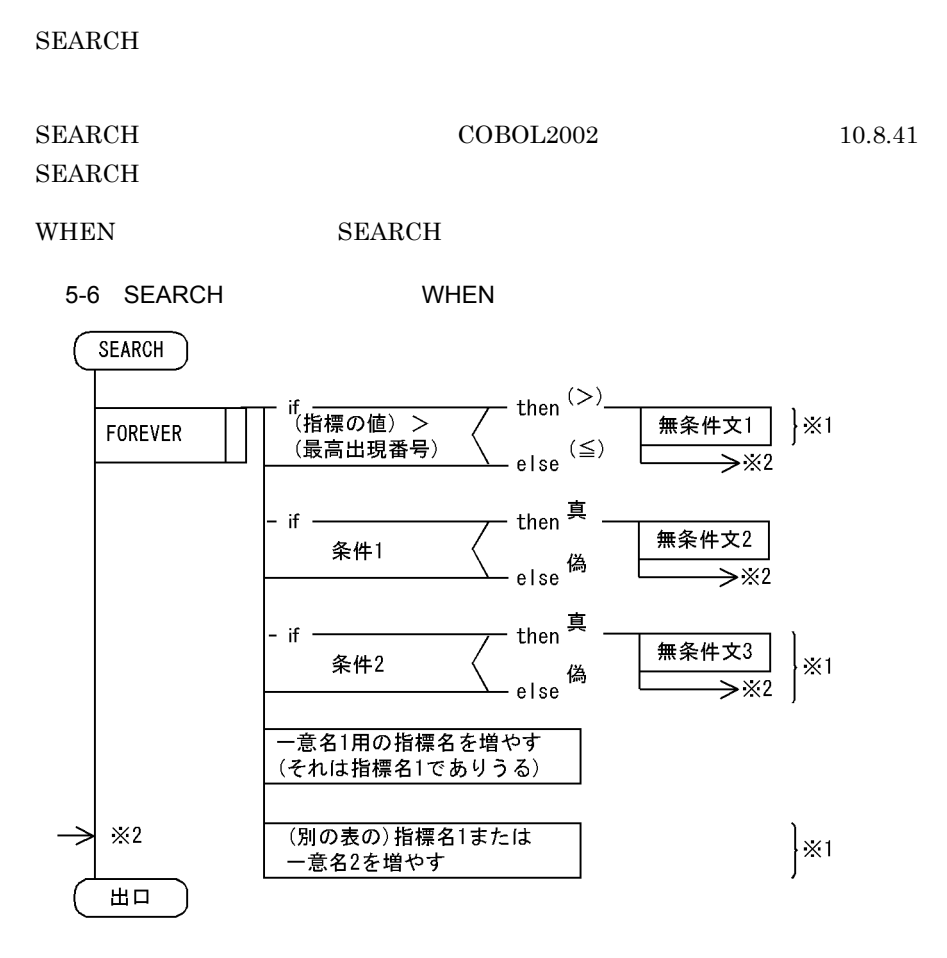

71

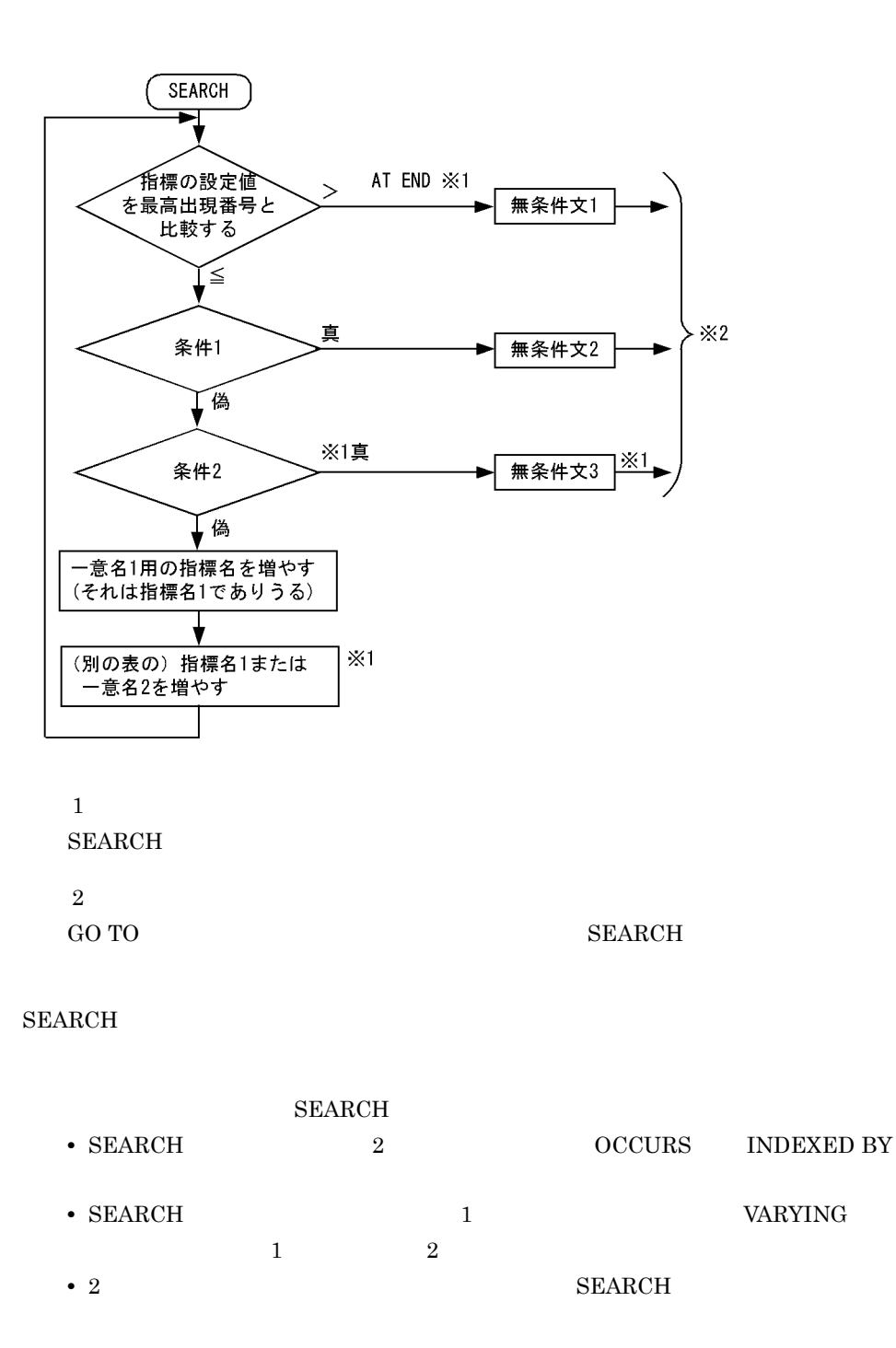

 01 TBL. 05 A OCCURS 10 ASCENDING K1 INDEXED BY IX.  10 K1 PIC X(2). 10 B OCCURS 5 DESCENDING K2 INDEXED BY JX. 20 K2 PIC 9(4). 20 C PIC X(20).

 $K1$  'AB '  $K2$  1950 C

 SEARCH ALL A AT END GO TO OWARI WHEN  $K1(IX) = 'AB'$ NEXT SENTENCE.

 SEARCH ALL B AT END GO TO OWARI WHEN K2(IX JX) = 1950 MOVE C(IX JX) TO X GO TO OWARI.

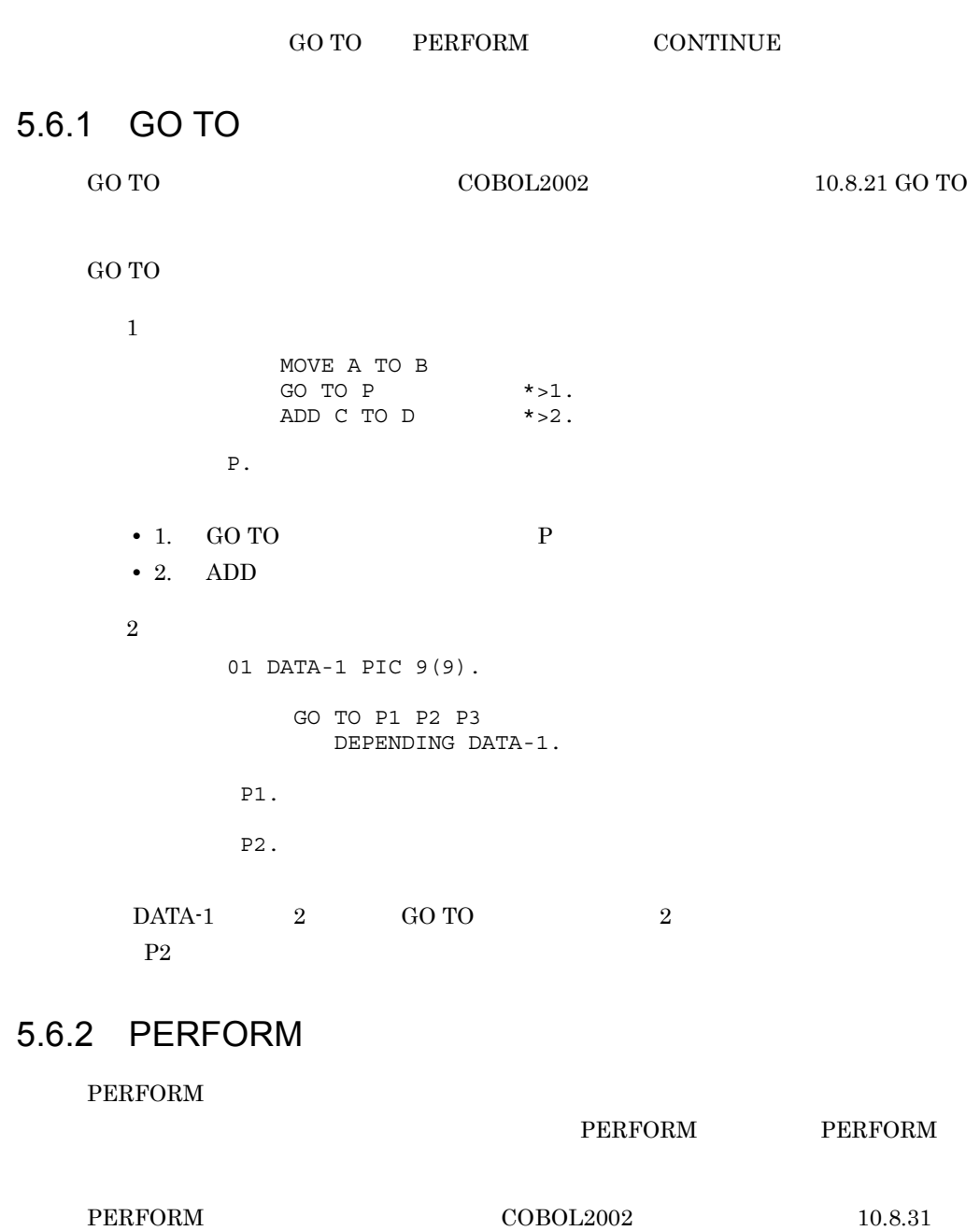

PERFORM

## 1 **PERFORM**

## a) and the state of the state who state as the PERFORM UNTIL

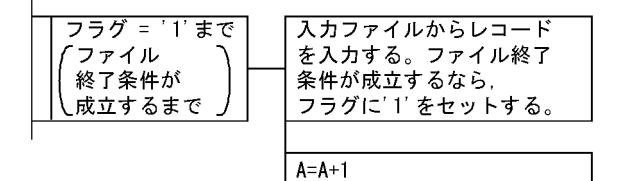

PERFORM UNTIL  $= '1'$   $*$ >1. READ AT END MOVE '1' TO  $*$  > 2. END-READ  $IF \qquad = '0'$ COMPUTE  $A = A + 1$  \*>3. END-IF END-PERFORM.

1.  $1. \t1. \t3.$  $2.$ 

 $\mathbf{L}^{\prime}$  $3.$  A 1

b)指定した回数だけ処理を繰り返す場合(PERFORM 回数 TIMES

 $I = I + 10$ 10回繰り返す DISPLAY I

> PERFORM 10 TIMES \*>1. COMPUTE  $I = I + 10 \div 2$ . DISPLAY I \*>3. END-PERFORM.  $1, 2, 3, 10$ 2. I 10 I  $3. I$ I  $0$   $10$   $10$

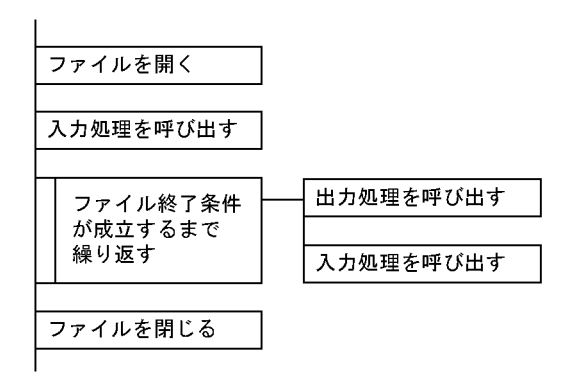

 主処理. OPEN INPUT OUTPUT the contract of the contract of the contract of the contract of the contract of the contract of the contract of the contract of the contract of the contract of the contract of the contract of the contract of the con PERFORM .  ${\tt PERFORM \quad UNTIL} \qquad \qquad = \quad '1' \qquad \qquad *>2 \,.$   ${\tt PERFORM} \qquad \qquad *>3 \,.$ PERFORM PERFORM  $*$  >4. END-PERFORM. CLOSE stop RUN. 入力処理. READ AT END MOVE '1' TO \*>5. END-READ. .<br>MOVE TO  $\star >6$ . WRITE  $\qquad \qquad .$ 

1.  $\blacksquare$ 2. PERFORM 3. 4.  $3.$  $4.$  $5.$  $6.$ 

## d
<sub>d</sub>
PERFORM

 PERFORM VARYING I FROM 1 BY 1 UNTIL I > 10 PERFORM VARYING J FROM 1 BY 1 UNTIL J > 10  $IF A(J) = 0$ 

 $5.$ 

 EXIT PERFORM …1. END-IF END-PERFORM …2.

END-PERFORM.

- 1. EXIT PERFORM  $2.$  END-PERFORM
- 2 VARYING PERFORM
	- a PERFORM TEST BEFORE VARYING

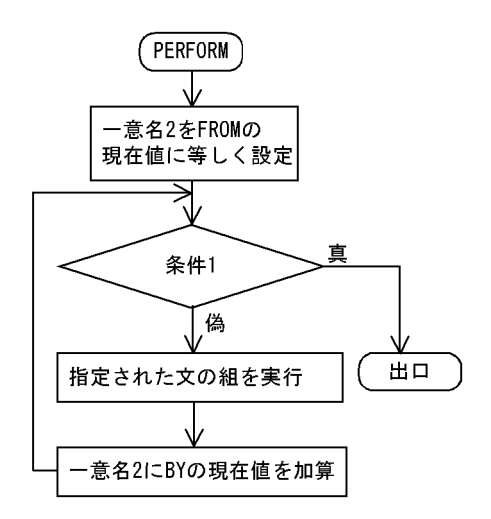

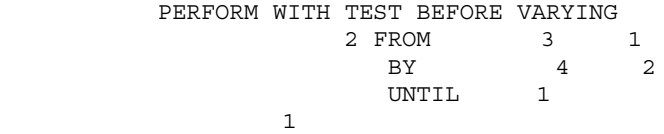

## END-PERFORM.

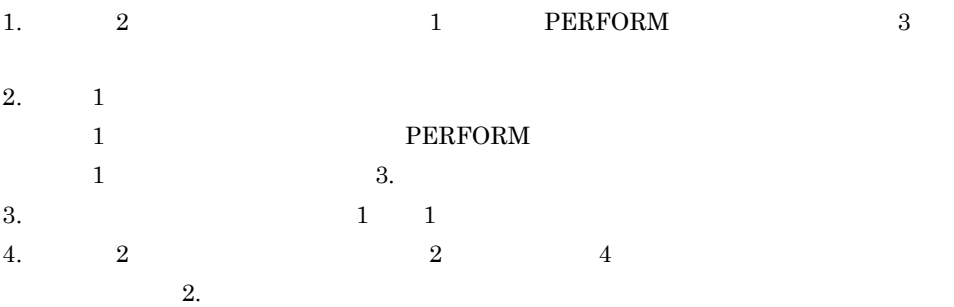

- PERFORM 1 PERFORM
- PERFORM TEST BEFORE TEST AFTER TEST BEFORE
- b PERFORM TEST BEFORE VARYING

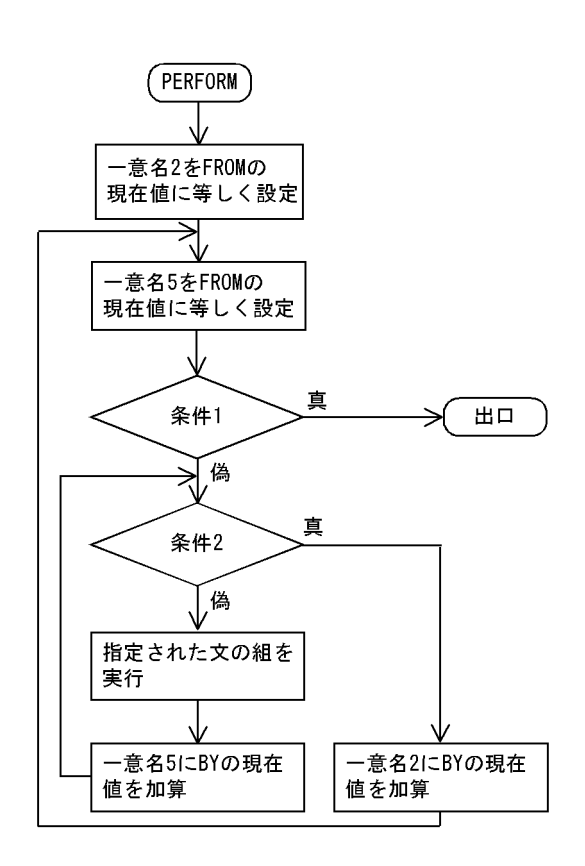

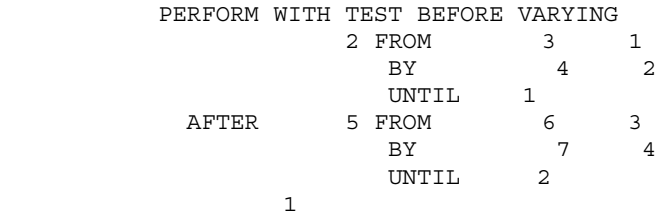

### END-PERFORM

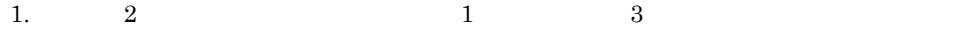

 $5.$ 

- 2.  $5$  3 6  $3. 1$ 1 PERFORM  $1$  4. 4.  $2$  $\overline{2}$  a 2  $\overline{2}$  4  $\overline{2}$ .  $2 \t\t\t 5.$ 5.  $1 \t 1$ 6.  $5$   $4$   $7$ <sup>4</sup>. • PERFORM 3 6  $\,$ • PERFORM 1 2  $1$  3
- PERFORM TEST BEFORE TEST AFTER TEST BEFORE
- c PERFORM TEST AFTER VARYING

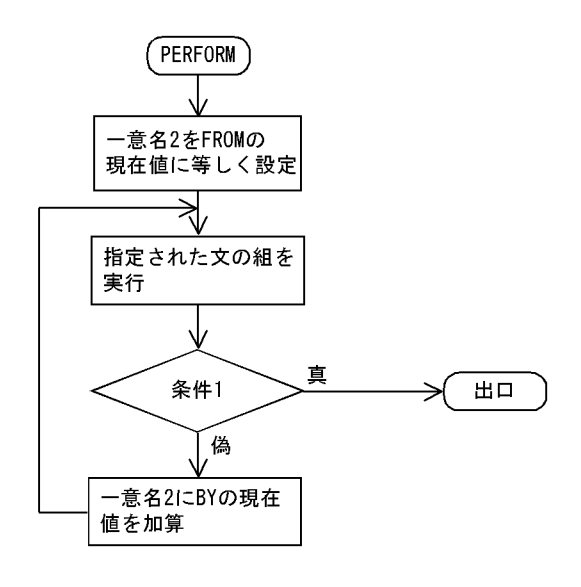

PERFORM WITH TEST AFTER

 $5.$ 

VARYING 2 FROM 3 1 BY  $4$  2 UNTIL 1 有效的。因此,这样的是非常有效的。 END-PERFORM. 1.  $2$  1 PERFORM 3 2.  $1 \t 1$  $3. 1$  ${\small \begin{array}{c} \texttt{1} & \texttt{1} \\ \texttt{1} & \texttt{1} \end{array}}$  $1$  4. 4.  $2$   $2$   $4$  $2.$ 

d PERFORM TEST AFTER VARYING

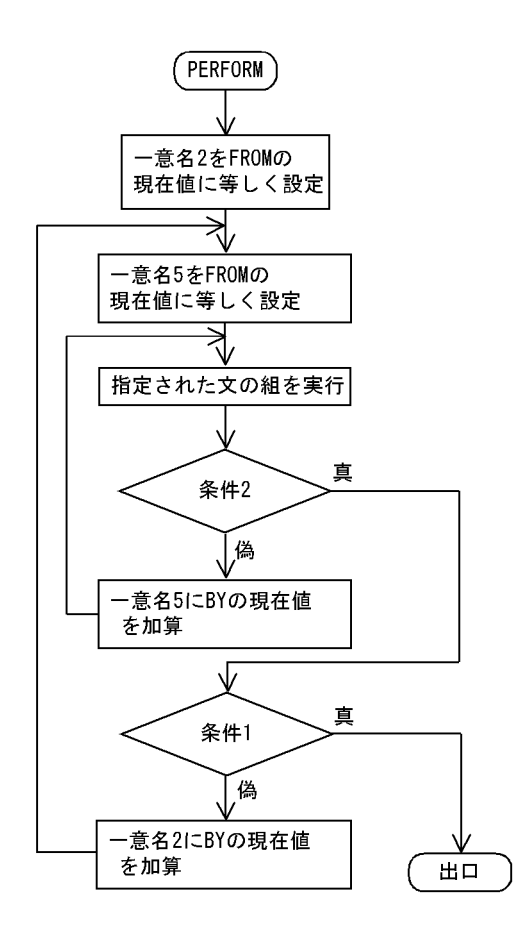

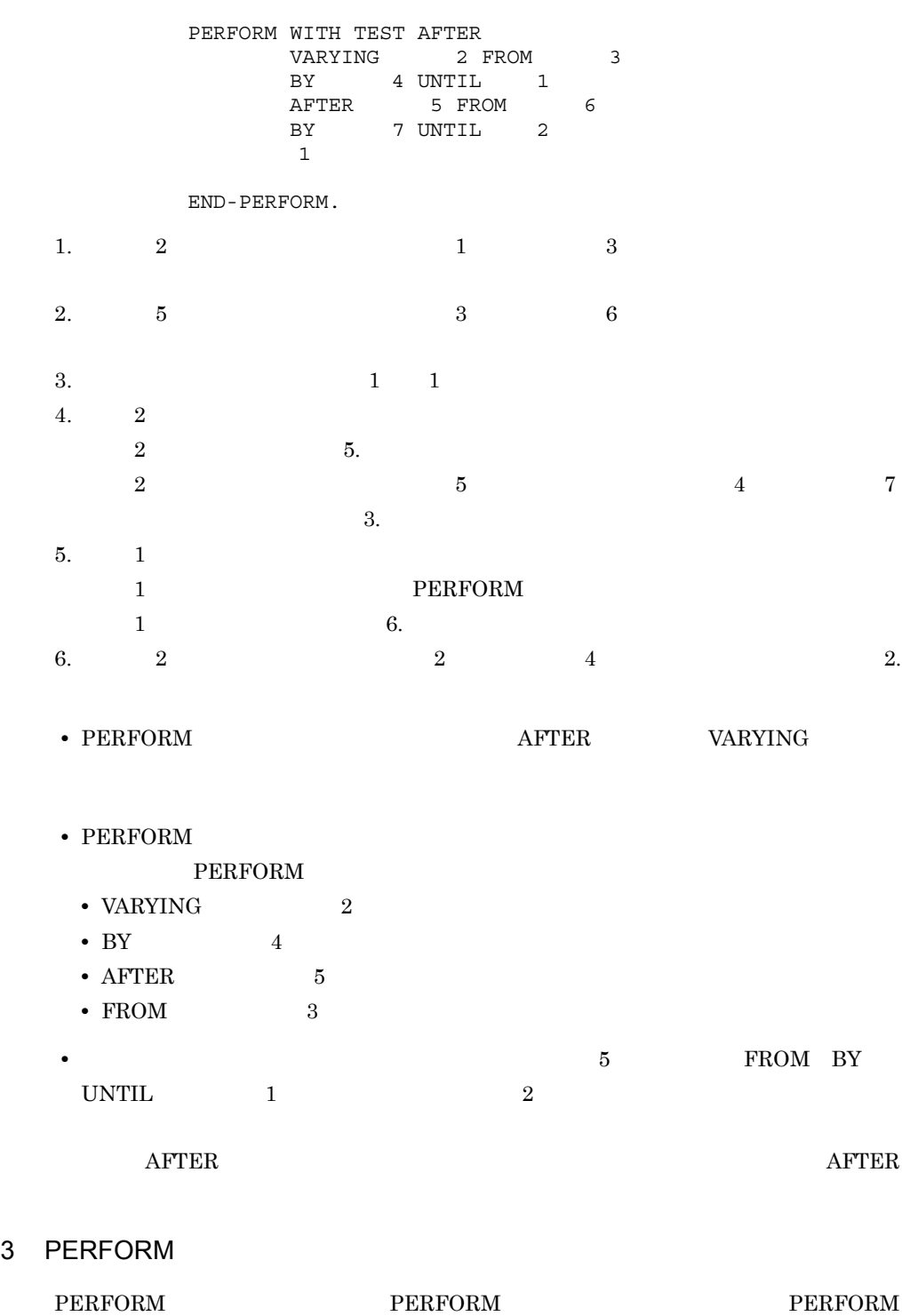

**PERFORM** 

 $5.$ 

# **PERFORM**

# PERFORM PERFORM

2 PERFORM

## PERFORM COBOL2002

# $10.8.31$  PERFORM

## PERFORM

 $\mathbf{1}$ 

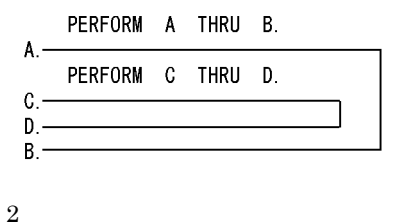

PERFORM A THRU B.  $A.$ PERFORM C THRU D.  $B C$ .  $D =$ 

(例 3

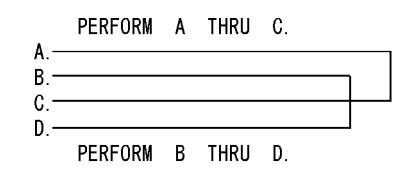

 $\sqrt{4}$ 

## PERFORM PERFORM

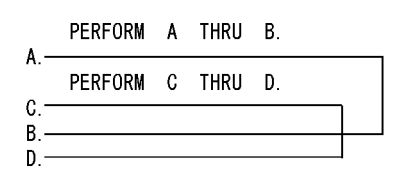

 $5\phantom{.0}$ 

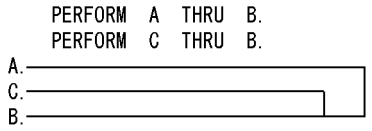

# 5.6.3 CONTINUE

CONTINUE

**CONTINUE** 

**CONTINUE** 

 $\text{CONTIME} \qquad \qquad \text{COBOL2002} \qquad \qquad \text{10.8.9}$ 

CONTINUE

 $\begin{tabular}{ccccc} IF & & 1 & THEN & \\ & & 1 & THEN & \\ & & & 1 & \end{tabular}$ 有效的 人名英格兰人姓氏 ELSE CONTINUE \*>ELSE END-IF.

 $\begin{array}{ccc}\n\text{INITIALIZE} & \text{MOVE} \\
\text{SET}\n\end{array}$ 

# 5.7.1 INITIALIZE

## **INITIALIZE**

# $\text{IONITALIZE} \qquad \qquad \text{COBOL2002} \qquad \qquad \text{10.8.24}$ INITIALIZE

## INITIALIZE

 $\overline{1}$ 

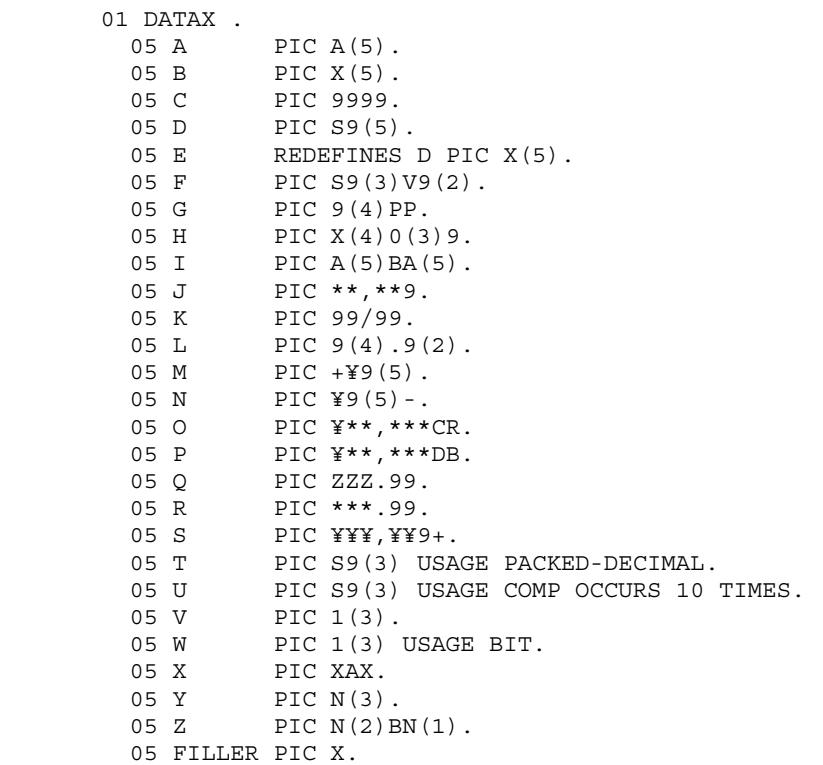

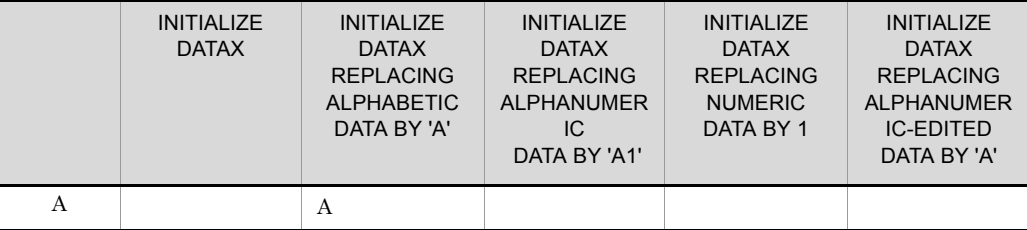

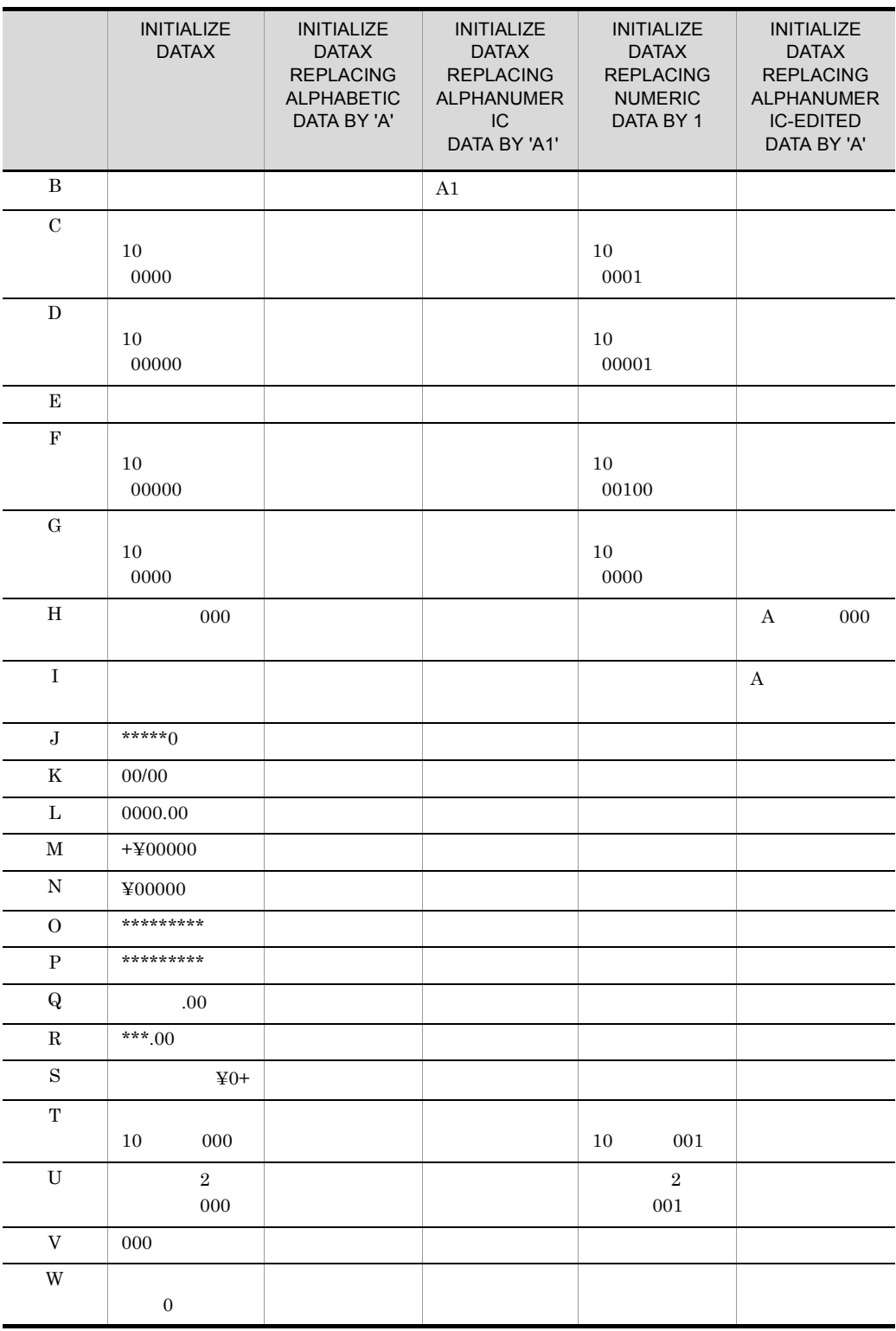

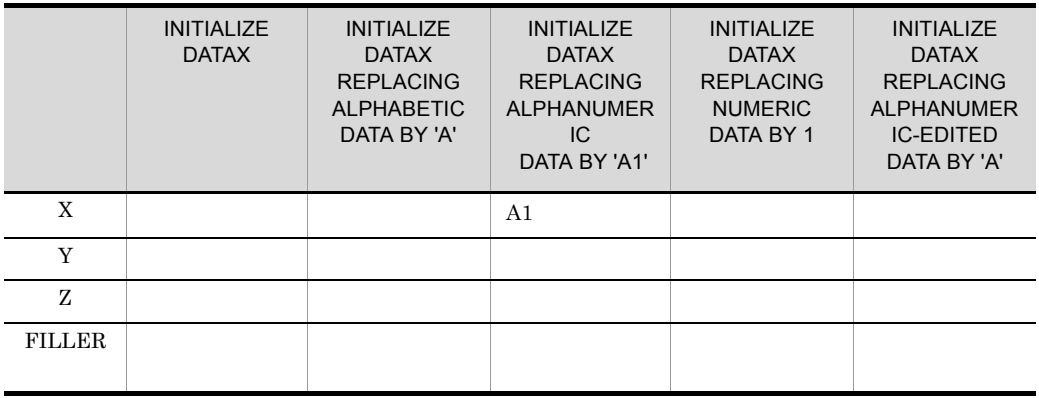

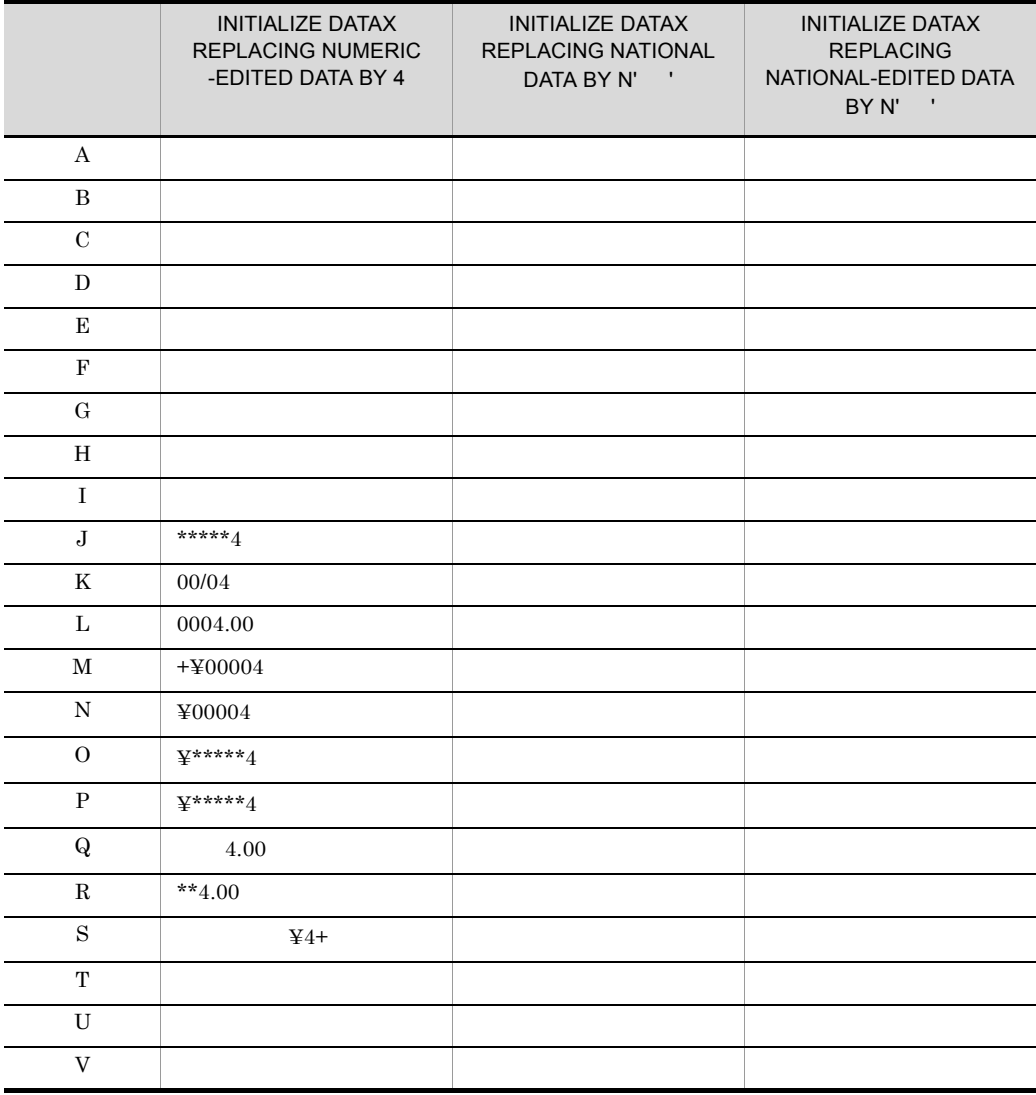

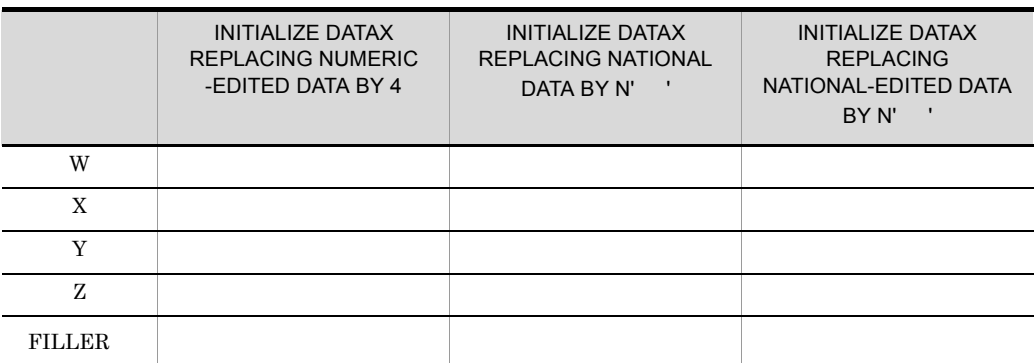

# $\textbf{COBOL}2002 \qquad \qquad 9.16.21$

 $\overline{2}$ 

## **INITIALIZE**

 01 DATAY USAGE OBJECT REFERENCE. 01 DATAZ USAGE OBJECT REFERENCE.

> INITIALIZE DATAY REPLACING OBJECT-REFERENCE DATA BY DATAZ.

SET DATAY TO DATAZ.

# 5.7.2 MOVE

 $\rm MOVE$ 

 $\rm{COBOL2002}\qquad \qquad 10.8.28\,\rm{MOVE}$ 

**MOVE** 

 $\overline{1}$ 

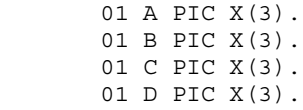

 01 E PIC X(3). MOVE A TO B.  $*$ >1. MOVE A TO C D E.  $*$  > 2. 1.  $A$  B 2. A C D E 2  $MONE$  $\mathbf 1$  is the following properties and  $\mathbf 1$  up the following term in the following  $\mathbf 1$  $(A)$   $(B)$ (A) MOVE  $a(b)$  TO  $b$   $c(b)$ . (B) MOVE a(b) TO temp. MOVE temp TO b. MOVE temp TO c(b).

 $temp$ 

# 5.7.3 SET

**SET** 

• **• •** All the second of the second of the second of the second of the second of the second of the second of the second of the second of the second of the second of the second of the second of the second of the second **•** 外部スイッチの状態を変更する **•** 条件変数の値を変更する • **•**  $\overline{a}$ **•** 画面項目に関連する属性を変更する **•** 最新例外状態をクリアする  $\text{COBOL2002}\qquad \qquad \text{10.8.43 SET}$  $\text{COBOL2002}$   $13.5.8 \text{ SET}$  WINDOW **SECTION** 1 and SET  $\rm{SET}$  $\mathbf 1$ 

 05 A PIC X(5) OCCURS 10 INDEXED BY K. 05 B PIC 9(8) OCCURS 10 INDEXED BY J.

 ${\rm K} \qquad \qquad 6 \qquad \qquad 5 \times \ 6 = 30$  $\begin{array}{lllllll} \mbox{SET} & \quad & \mbox{K} & \quad 30 & \quad & \mbox{6} & \quad & \mbox{(30/5=6)} & \mbox{B} \end{array}$ 6  $8 \times 6 = 48$  J SET J TO K.  $\overline{2}$  05 A PIC PP999 OCCURS 15 INDEXED BY K. 05 B USAGE INDEX.  $\rm{B}$  30 SET B しない K にほん K にほん K にほん K SET K TO B. (例 3 05 A PIC X(5) OCCURS 30 INDEXED BY K. 05 B PIC 9(2) VALUE 11. SET B 11 11  $5 \times 11=55$  K SET K TO B SET K TO 11  $\overline{4}$  05 A PIC X(5) OCCURS 12 INDEXED BY K. 05 B USAGE INDEX. 05 C USAGE INDEX. K  $A$  7  $5 \times 7=35$  SET  $K$  and  $35$  b  $B$  SET B TO K  $SET$  B  $35$  C SET C TO B  $5\overline{)}$  05 A PIC 9(3) OCCURS 20 INDEXED BY K. 05 B PIC 9(8).

K  $A$  12  $3 \times 12=36$ SET K 12 (36/3) B 12 SET B TO K (例 6 05 A PIC X(7) OCCURS 30 INDEXED BY K. 05 B PIC A(3) OCCURS 30 INDEXED BY J. 05 C PIC 9(2) VALUE 3. K  $6 \t 7 \times 6 = 42 \t J$   $25$  $3 \times 25 = 75$  $SET$  K  $6+3=9$   $7 \times 9=63$  SET K UP BY C  $\begin{array}{lll} \mbox{SET} & \qquad & \mbox{K} & \qquad & \mbox{9-1=8} & \qquad & \mbox{7}\times \mbox{} \end{array}$  $8=56$  SET K DOWN BY 1  $SET$  J  $25-3=22$   $3 \times 22=66$  SET J DOWN BY C  $SET$  J  $22+8=30$   $3 \times$  $30=90$  SET J UP BY 8 2 SET  $SET$ 

 $5.$ 

 ENVIRONMENT DIVISION. CONFIGURATION SECTION. SPECIAL-NAMES. UPSI-0 IS SW0 ON STATUS IS ONIND0 OFF STATUS IS OFFIND0.

PROCEDURE DIVISION.

 IF OFFIND0 THEN SET SW0 TO ON END-IF.

90

 $SET$  16.2.4

## 3 条件変数の値を変更する SET

## SET

 03 OF-WEEK PIC X(3). 88 HOLIDAY VALUE 'SUN'. \*>1. 88 WEEKDAY VALUE 'MON' 'TUE' 'WED' 'THU' 'FRI' 'SAT'. \*>1.

## 1. OF-WEEK

SET HOLIDAY TO TRUE

SET WEEKDAY TO TRUE

# SET OF-WEEK 'SUN'

 ${\rm SET} \hspace{1.5cm} {\rm OFF\text{-}WEEK} \hspace{1.5cm} {\rm WEEKDAY}$ 

## $SET$  $\rm SET$

# 4 SET

'MON'

# $20.2.7$

# 5 SET

 $21.7.3$ 

# *6* ファイル入出力機能

# $COBOL2002$

 $\cos v$ 

 $4 \,$ 

# HiRDB

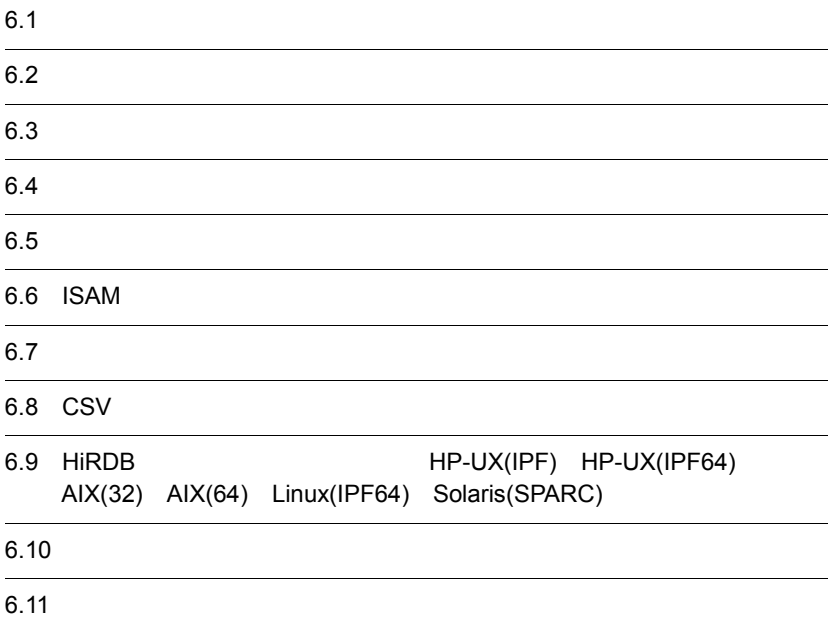

# $6.1$

# $6.1.1$

## 6-1 COBOL2002 **ORGANIZATION** ファイル ファイル アイディング しゅうしょう **SEQUENTIAL** • COBOL85  $COBOL2002$ **•** ほかのアプリケーションで COBOL2002 COBOL2002 • COBOL85  $COBOL2002$  $\frac{1}{2}$ **RELATIVE** COBOL2002 COBOL2002 • COBOL85  $COBOL2002$ INDEXED ISAM • COBOL85  $\text{COBOL}2002$  $\sim$  2 • ISAM LINE SEQUENTIAL • COBOL85  $COBOL2002$ • **•**  $\mathbf{r} = \mathbf{r} \times \mathbf{r}$ CSV CSV CSV • COBOL85  $COBOL2002$  $\mathop{\rm CSV}$ • **•** *•*  $\overline{a}$  $\cos v$ RDB HiRDB HiRDB • HiRDB

注※ 1  $\overline{2}$ OPEN OUTPUT  $6.6.1$   $5$ 

OPEN

# $6.1.2$

**•** このシステムのファイル入出力処理で扱えるファイル形式は,それぞれのファイル編

## 6-1 COBOL2002

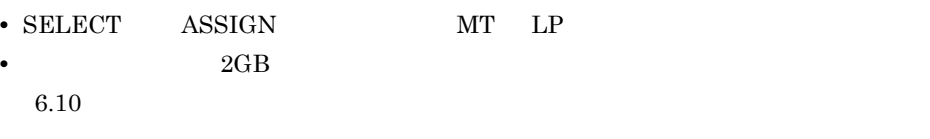

- **•**  $\blacksquare$
- **•**  $\mathbf{r} = \mathbf{r} \times \mathbf{r}$
- CSV

# $6.2$

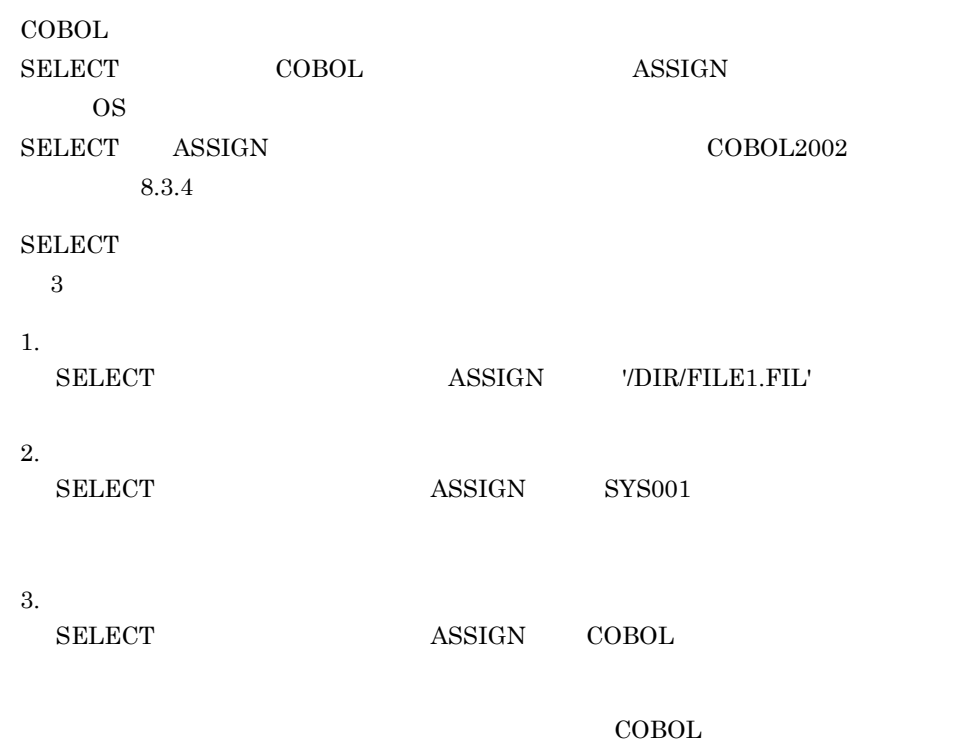

# $6.2.1$

SELECT OPTIONAL ASSIGN TO ' • **•**  $\blacksquare$ • **•**  $\mathbf{r} = \mathbf{r} \cdot \mathbf{r}$ **•**  $\text{NULL}$   $\text{X'00'}$   $\text{X'20'}$ NULL **NULL** NULL NULL NULL NULL RULL AND A

 $\begin{array}{lll} \mathrm{SELECT} & \mathrm{ASSIGN} \end{array}$ 

# 1. OUTPUT

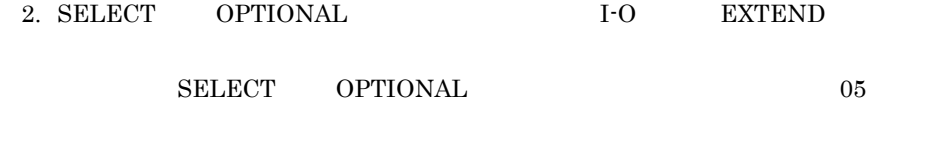

• 2008年, <sup>200</sup>2年, 2008年, 2008年, 2008年, 2008年, 2008年, 2008年, 2008年, 2008年, 2008年, 2008年, 2008年, 2008年, 2008年, 2008年, 2008年, 2008年, 2008年, 2008年, 2008年, 2008年, 2008年, 2008年, 2008年, 2008年, 2008年, 2008年, 2008年, 2008年, 2008年, 2

- **•** <u>• Transference</u> and the product of the set of the set of the set of the set of the set of the set of the set of the set of the set of the set of the set of the set of the set of the set of the set of the set of the
- **•** 定数によって指定されるファイル名が有効となるかどうかは,ファイルシステム
- **•** ファイル名が絶対パス名でない場合は,OS の環境設定に従います。
- **Transference and the stdout** stdout stdout  ${\rm stderr} \hspace{2cm} {\rm stdin} \hspace{2cm} {\rm stdour} \hspace{2cm}$  $\operatorname{stderr}$  ${\rm stdin}\quad{\rm stdout}\qquad\qquad{\rm stderr}$  $_{\rm stdin}$
- **•**  $COBOL$ 
	- extdin stdout  $\qquad \qquad \text{stdour}$  , stderr  $STDIN$

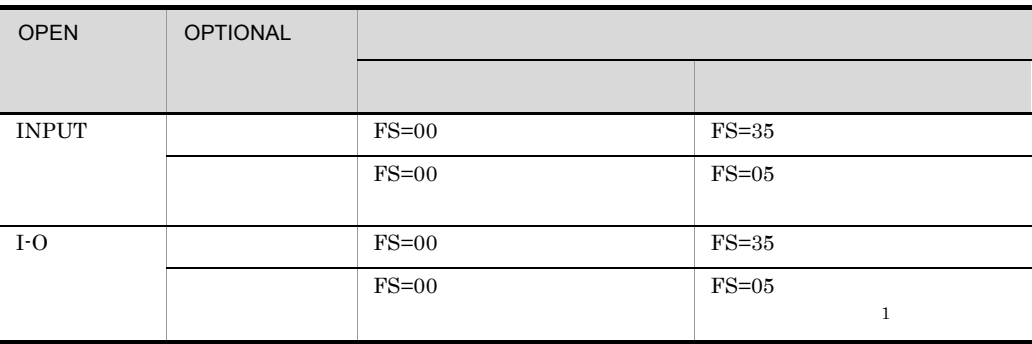

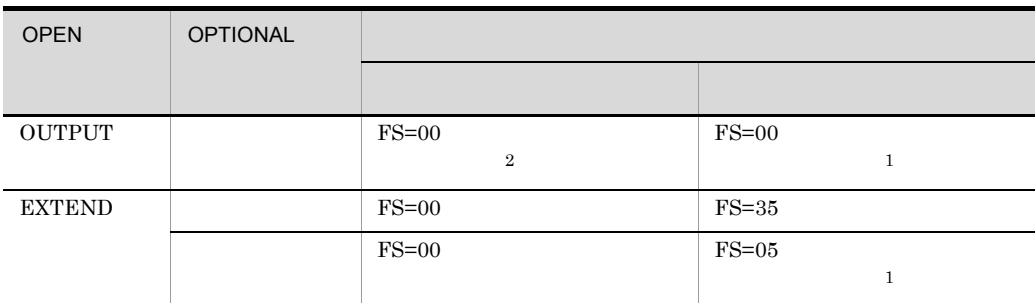

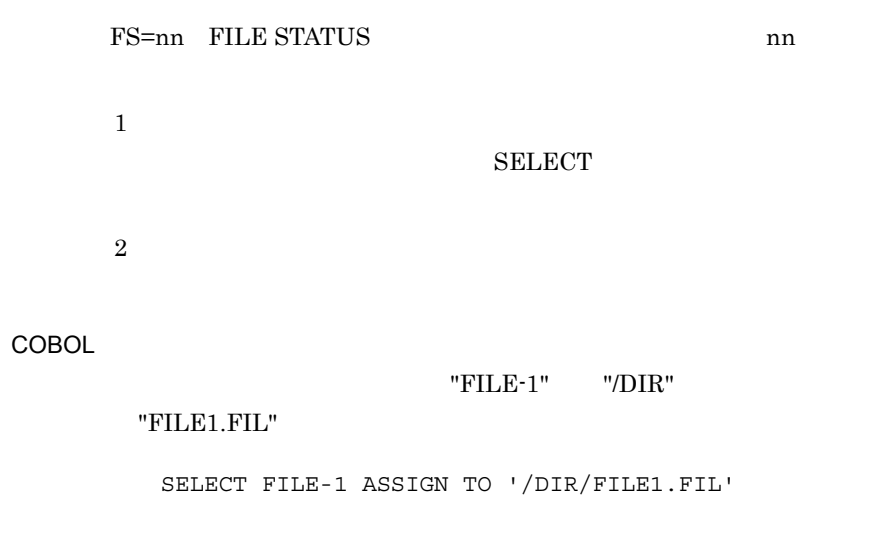

 $6.2.2$ 

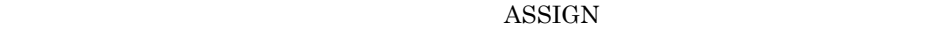

COBOL  $\overline{\text{COBOL}}$ 

COBOL SELECT OPTIONAL ASSIGN TO

 $CBL$ <sub>\_</sub> =

- ASSIGN  $\mathrm{CBL}_-$
- トル・ストール トル・ストール インディー・エンジェント コンディー・エンジェント エンジェント
- **•**  $\mathbf{r} = \mathbf{r} \cdot \mathbf{r}$

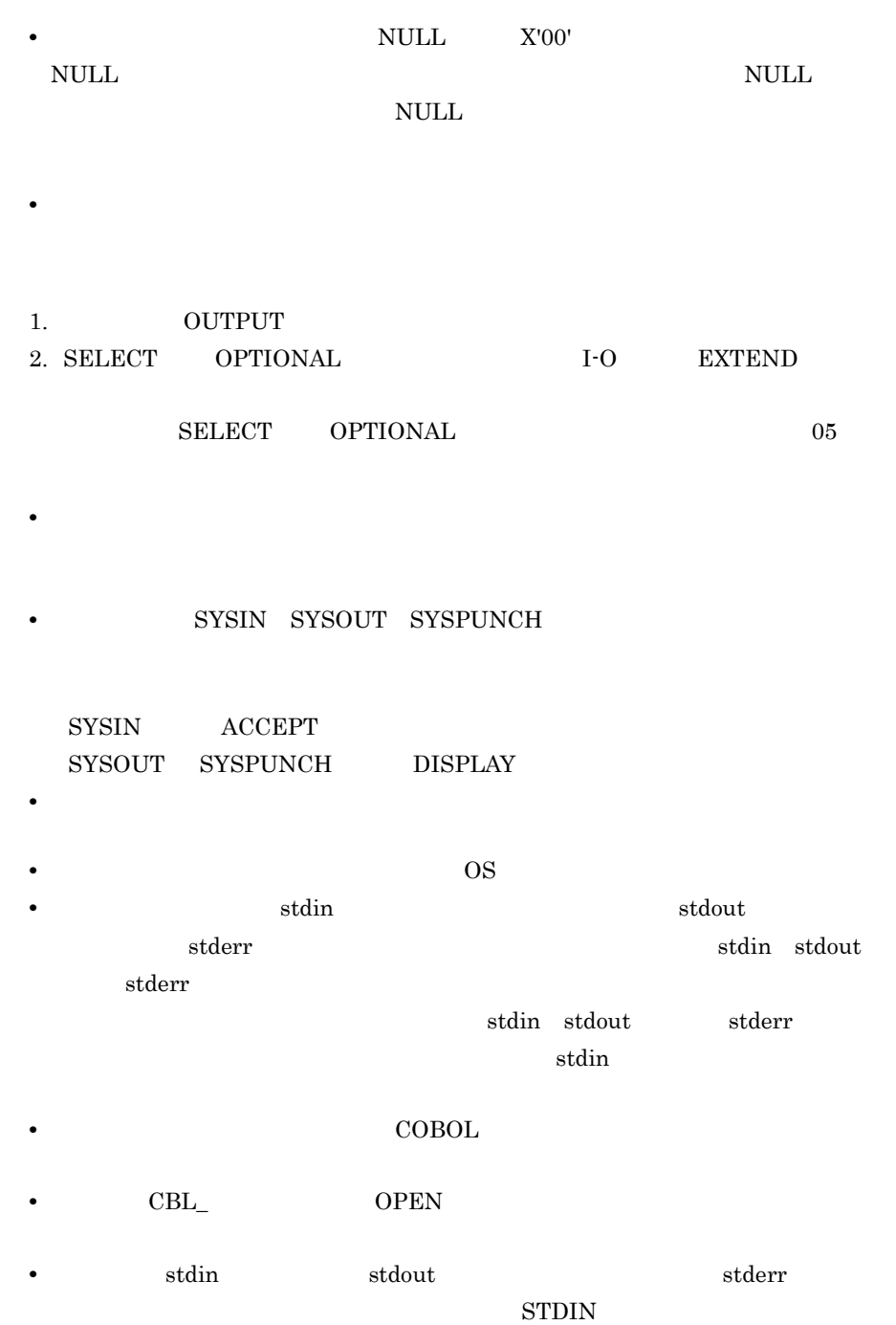

• **•**  $\frac{1}{2}$ 

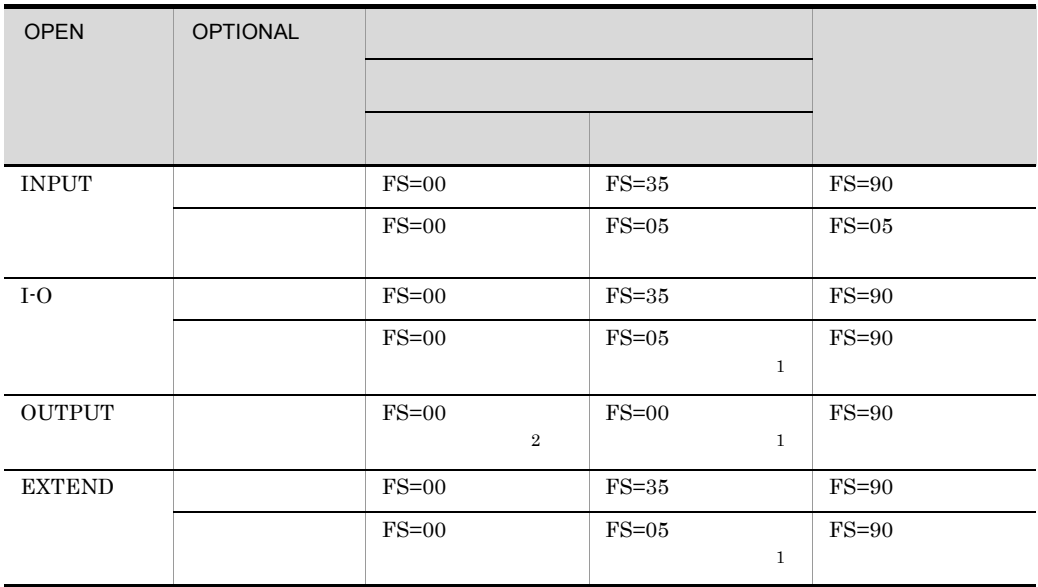

FS=nn FILE STATUS and m

注※ 1  $\overline{2}$ 

COBOL

"FILE-1" SYS-01

SELECT FILE-1 ASSIGN TO SYS-01

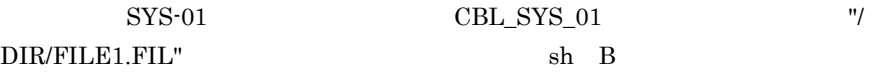

CBL\_SYS\_01=/DIR/FILE1.FIL export CBL\_SYS\_01

 $6.2.3$ 

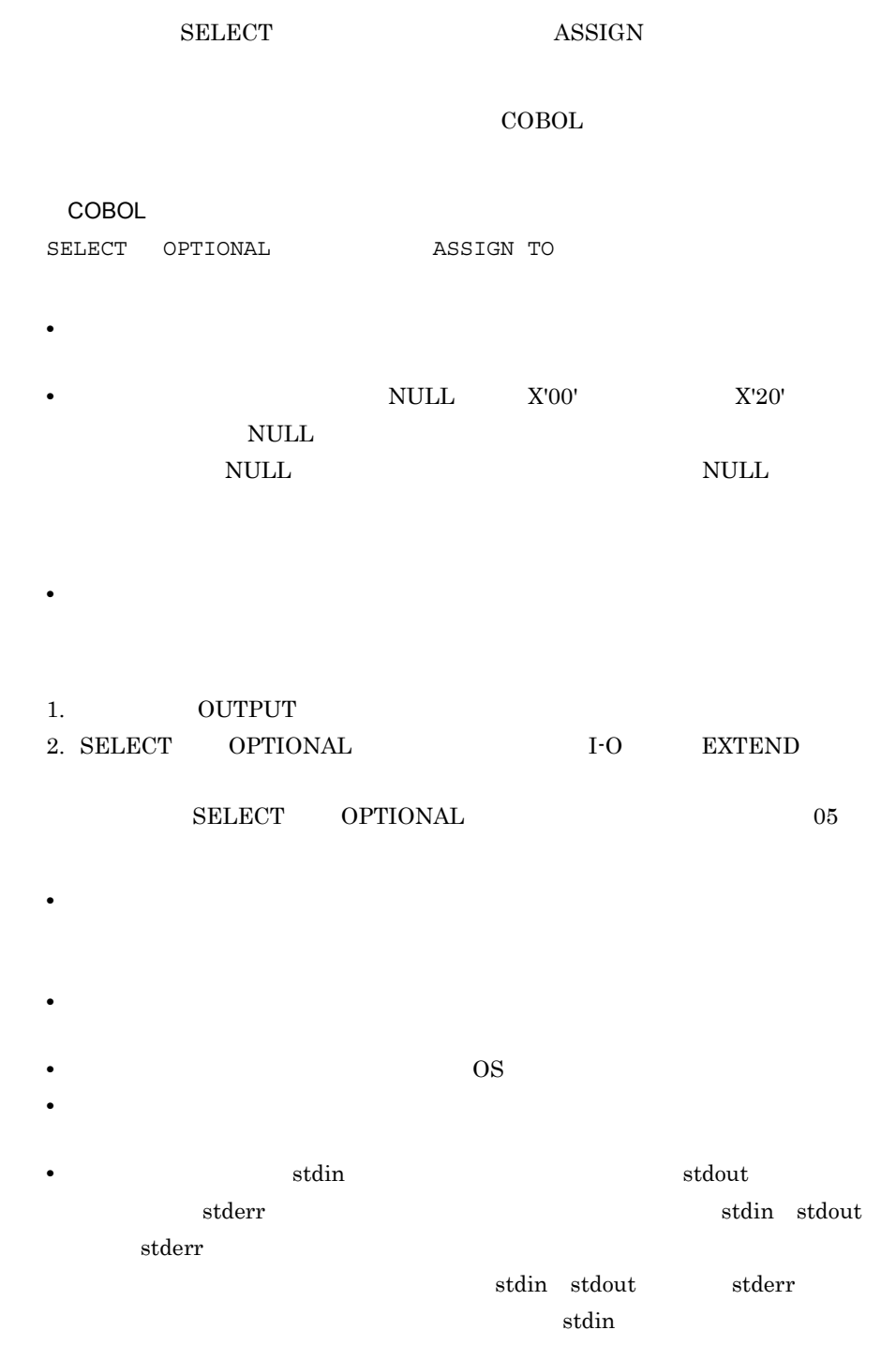

• **•**  $COBOL$ 

```
• \qquad \qquad \text{stdin} \qquad \qquad \text{stdout} \qquad \qquad \text{stderr}STDIN6.2.1COBOL
                        "\text{FILE-1}" /dir/
  file.dat
    :
         ENVIRONMENT DIVISION.
         INPUT-OUTPUT SECTION. 
         FILE-CONTROL.
         SELECT FILE-1 ASSIGN TO FILE-NAME.
            :
         DATA DIVISION.
         WORKING-STORAGE SECTION.
         01 FILE-NAME PIC X(60).
            :
         PROCEDURE DIVISION.
            MOVE '/dir/file.dat' TO FILE-NAME.
             :
```
# 6.3

 $COBOL2002$ 

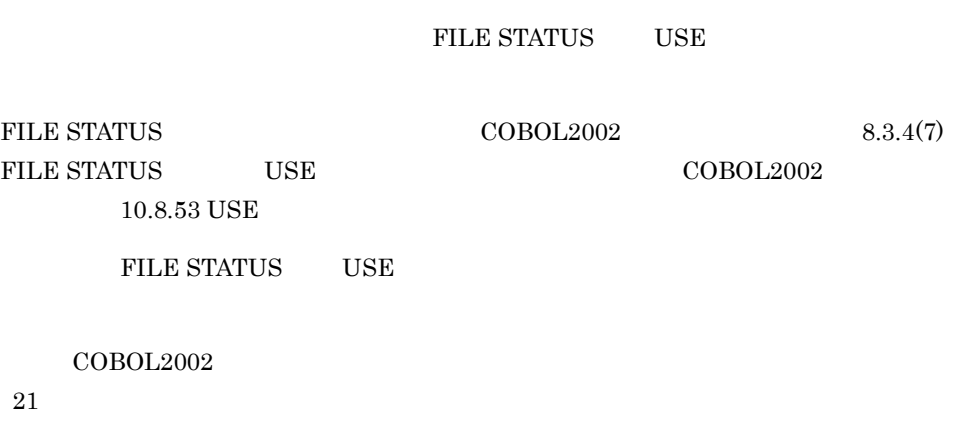

 $6.3.1$ 

 $\overline{USE}$ 

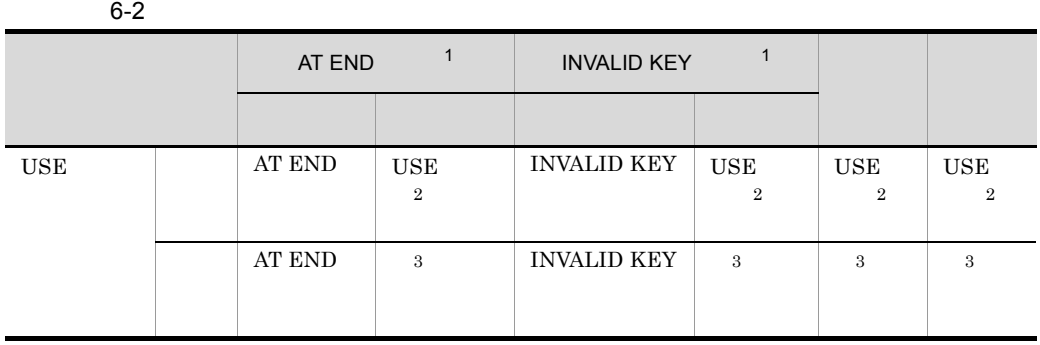

 $\mathbf{1}$ 

NOT AT END NOT INVALID KEY NOT AT END NOT INVALID KEY

 $\overline{2}$  $\overline{\text{UE}}$  $_\mathrm{STATUS}$ 

 $\overline{3}$ FILE STATUS FILE STATUS • **•**  $\mathbf{r} = \mathbf{r} \cdot \mathbf{r} + \mathbf{r} \cdot \mathbf{r} + \mathbf{r} \cdot \mathbf{r} + \mathbf{r} \cdot \mathbf{r} + \mathbf{r} \cdot \mathbf{r} + \mathbf{r} \cdot \mathbf{r} + \mathbf{r} \cdot \mathbf{r} + \mathbf{r} \cdot \mathbf{r} + \mathbf{r} \cdot \mathbf{r} + \mathbf{r} \cdot \mathbf{r} + \mathbf{r} \cdot \mathbf{r} + \mathbf{r} \cdot \mathbf{r} + \mathbf{r} \cdot \mathbf{r} + \mathbf{r} \cdot \mathbf{r$ **•** 共通例外処理の非致命的例外の場合  $21.9.2$   $3$  FILE  $STATUS$  $10.5.11$ 

# $6.3.2$

 $\text{FILE STATUS} \tag{11.1}$  $\Gamma$  COBOL2002  $5.1.12$ 

 $COBOL2002$ 

# 6.3.3 USE

# 1 USE ERROR

COBOL USE ERROR
6-1 USE ERROR

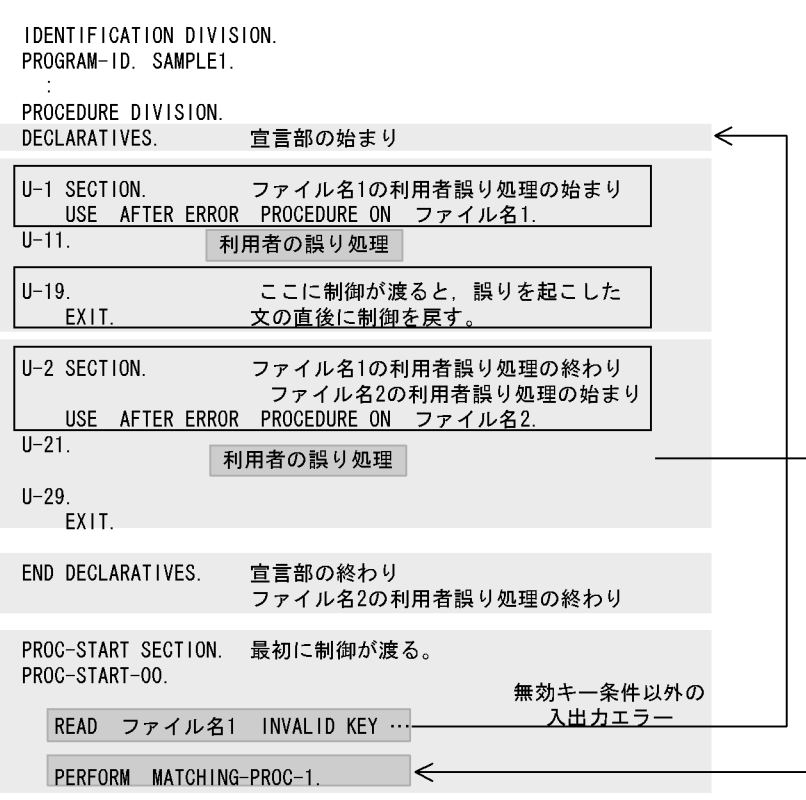

2 USE GLOBAL ERROR

 $\begin{array}{lll} \text{COBOL} & \text{USE GLOBAL ERROR} \end{array}$ 

6-2 USE GLOBAL ERROR

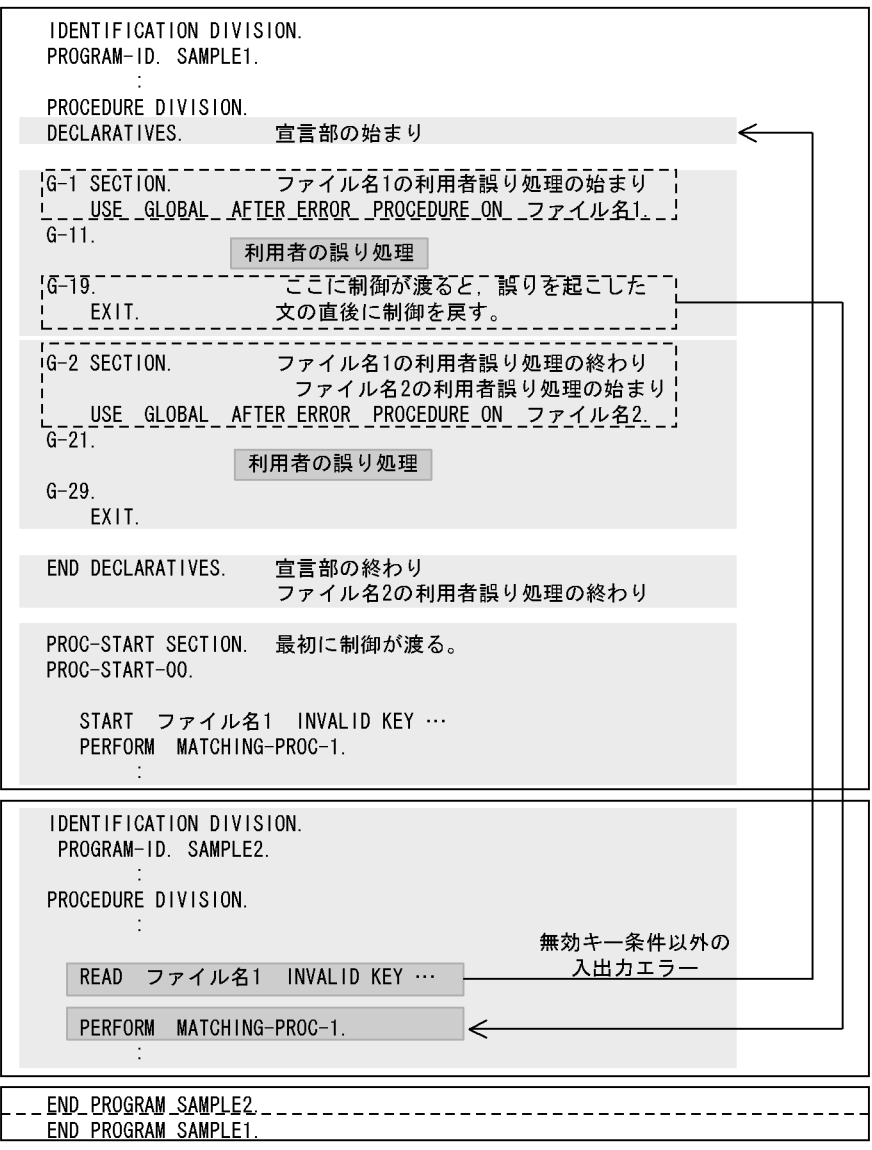

# $6.4$

# $6.4.1$

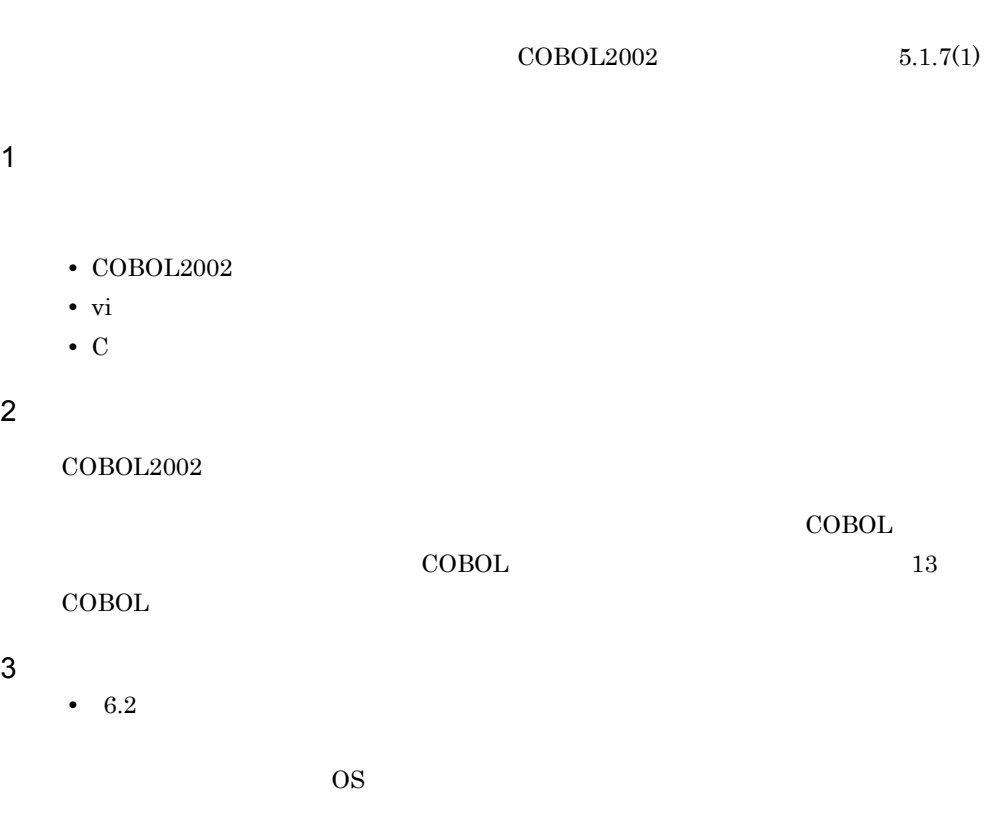

• *• ORGANIZATION SEQUENTIAL* 

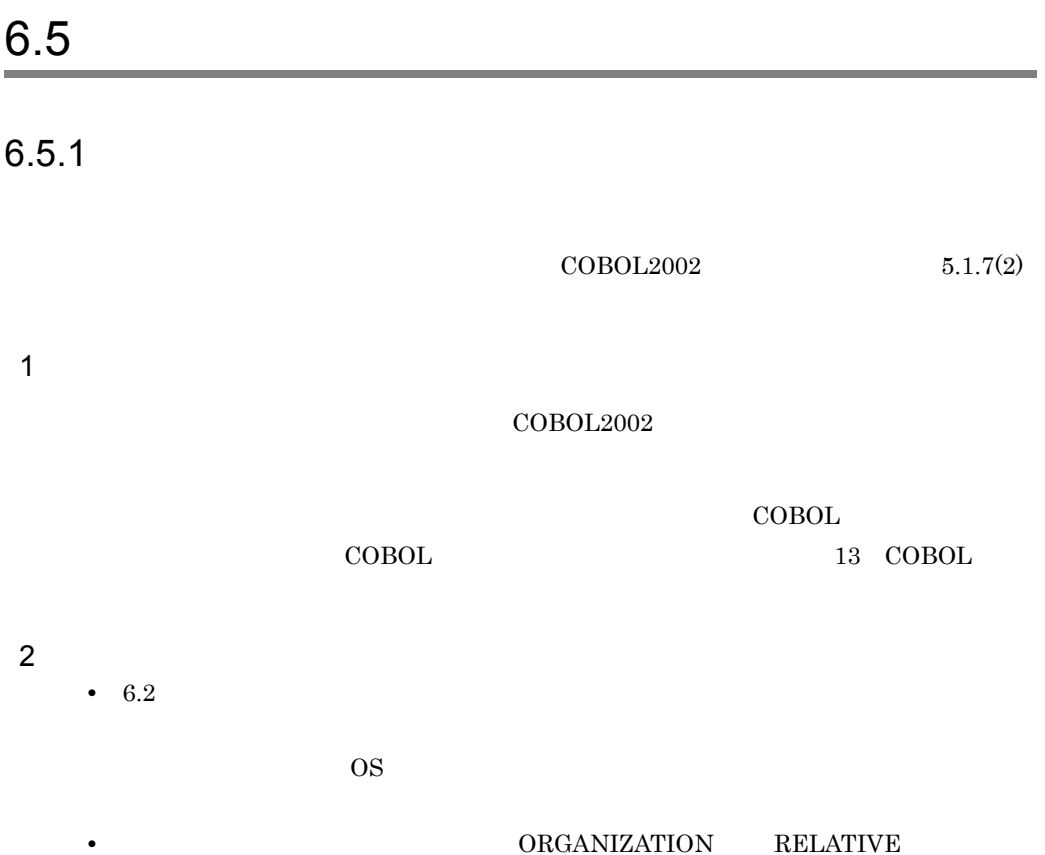

# 6.6 ISAM

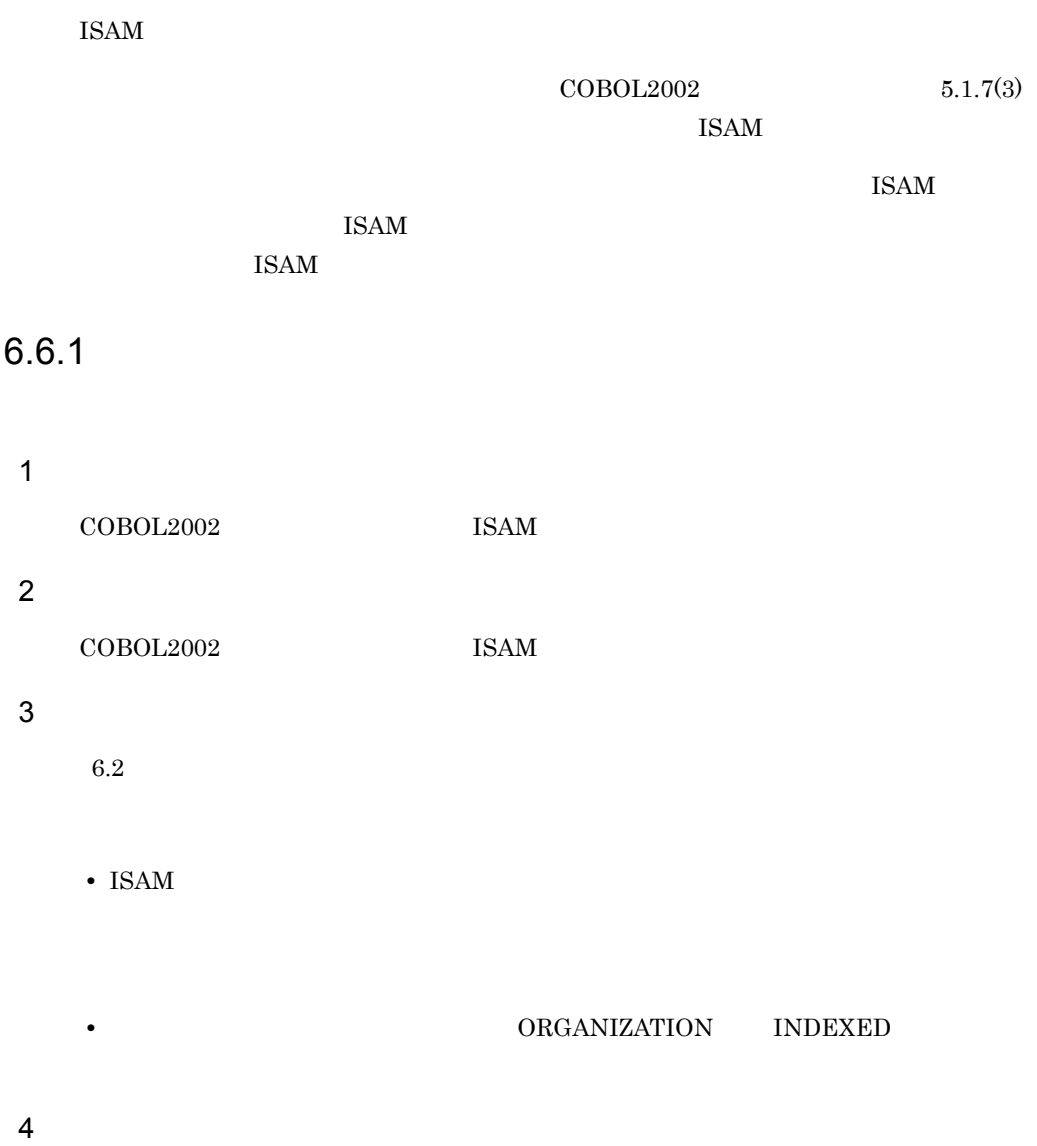

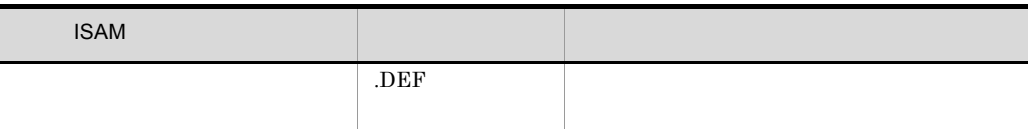

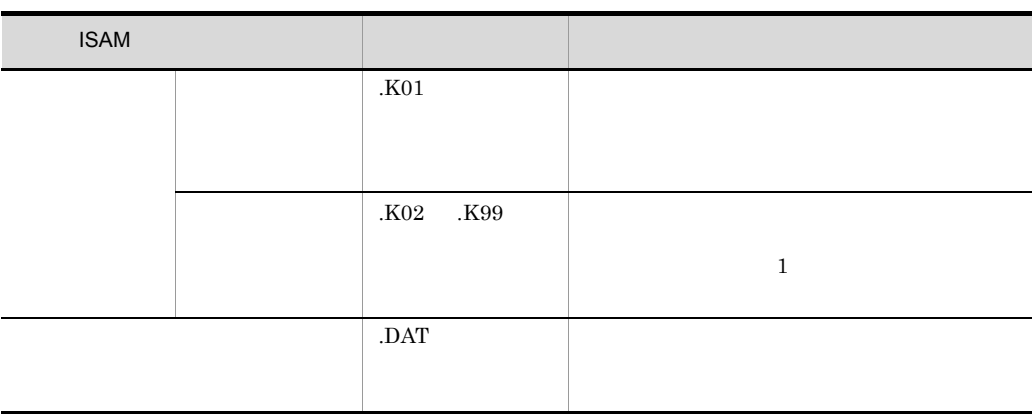

### 5 OPEN OPEN

OUTPUT OPEN  $\begin{array}{ccc} \text{CBLISAMDL} & \text{CBLD}_- \end{array}$ OPEN

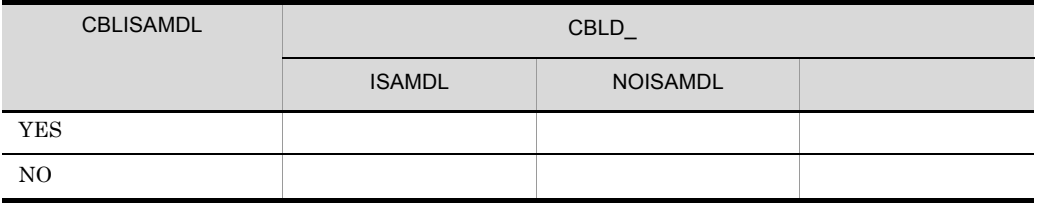

 $6$ 

a<sup>ASSIGN</sup>

```
COBOLプログラム
```
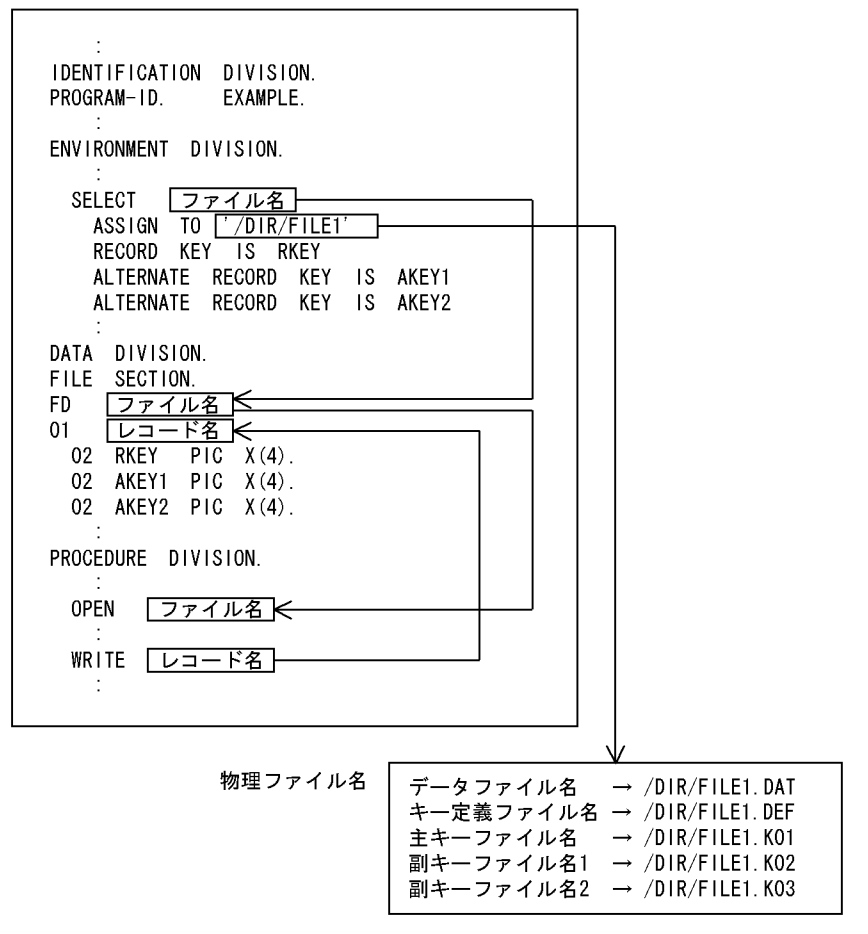

b ASSIGN

COBOLプログラム

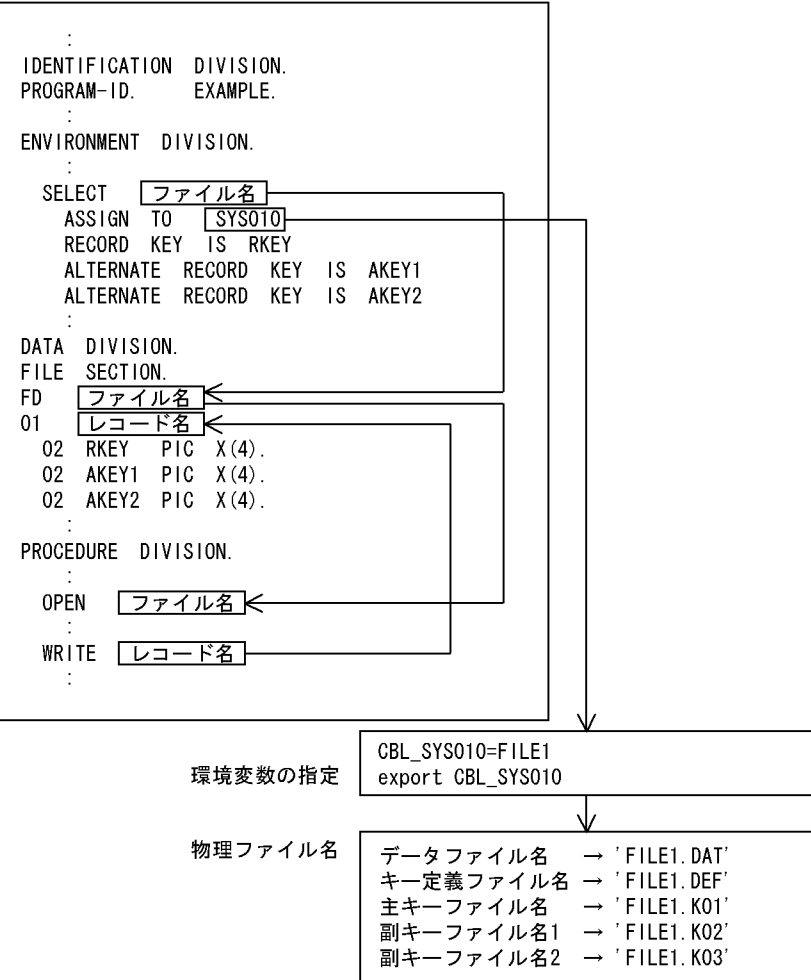

6. ファイル入出力機能

c ASSIGN

```
COBOLプログラム
```
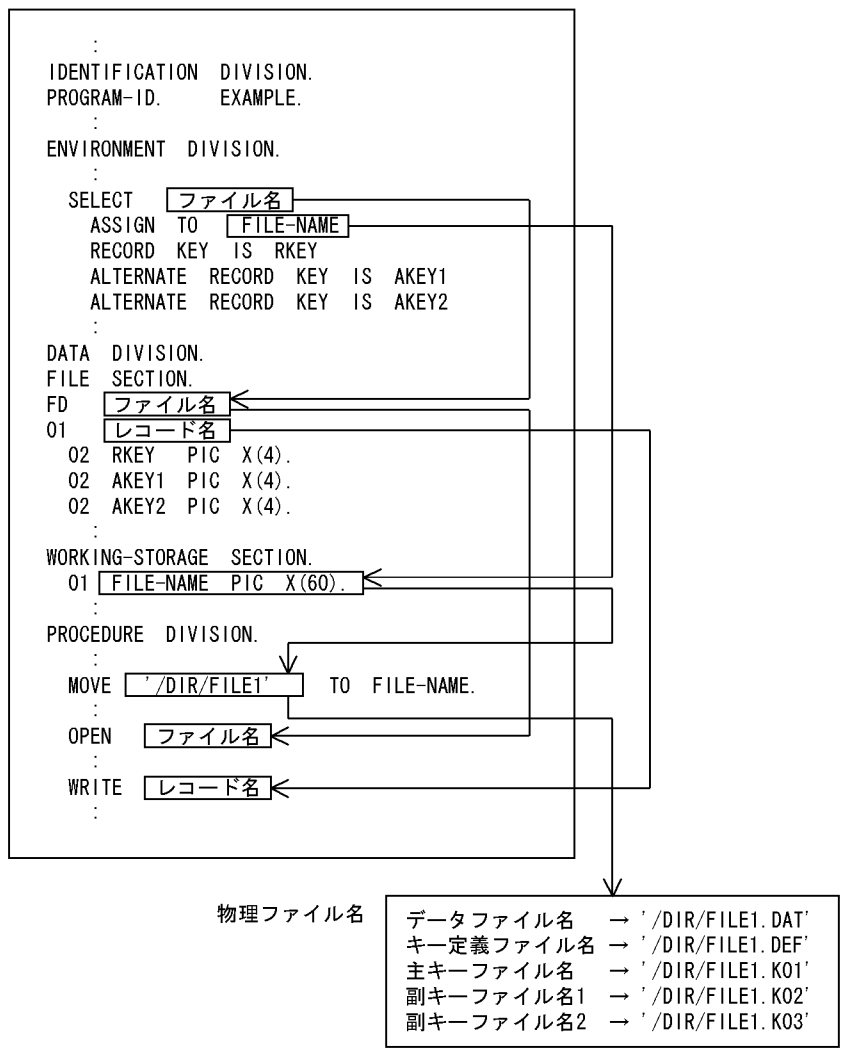

### $6.6.2$

ISAM <sub>2</sub>

### 6.6.3

33.1.3 ccbl2002 -l

# $6.7$

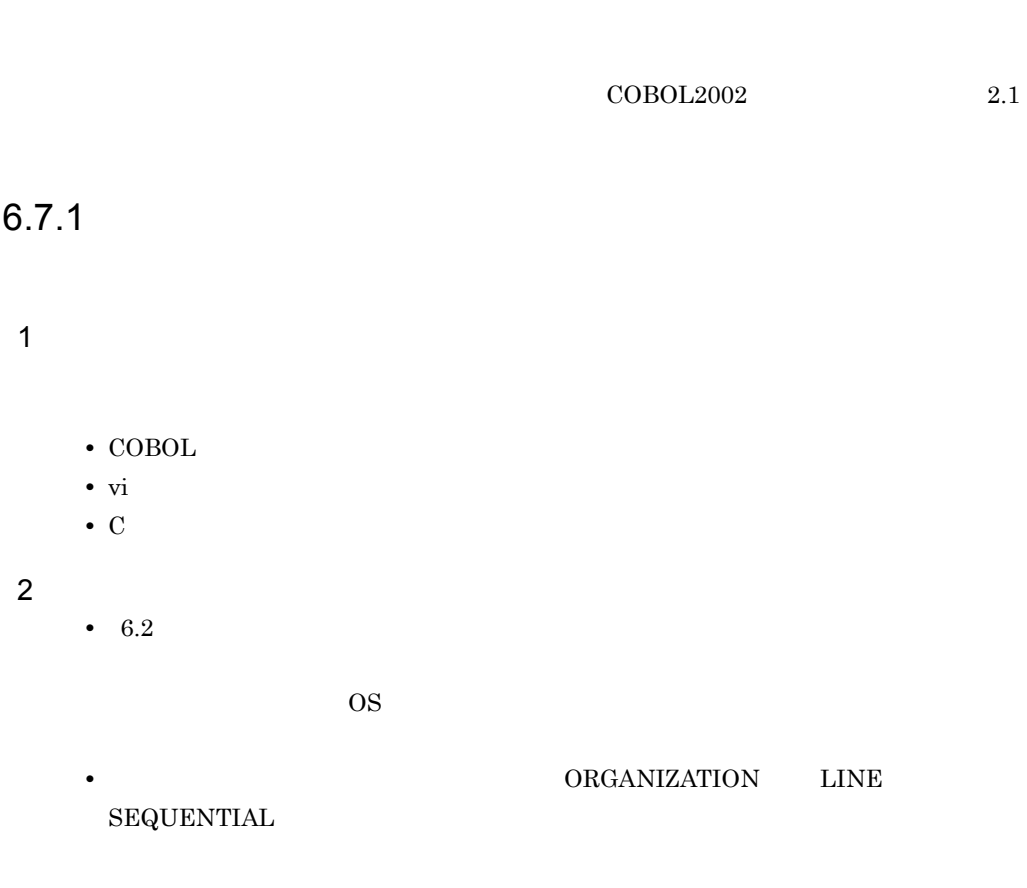

### 6.7.2 テキスト編成ファイルのファイル編成とレコード形式

1  $\sim$   $\sim$   $\sim$ 

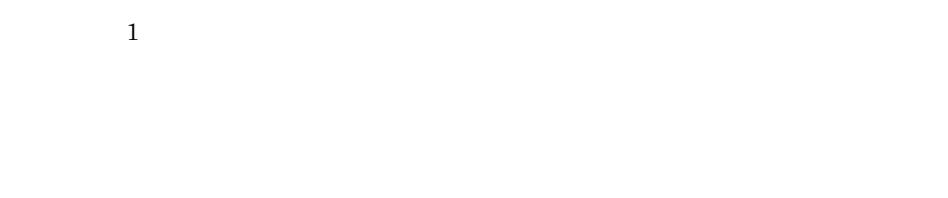

6. ファイル入出力機能

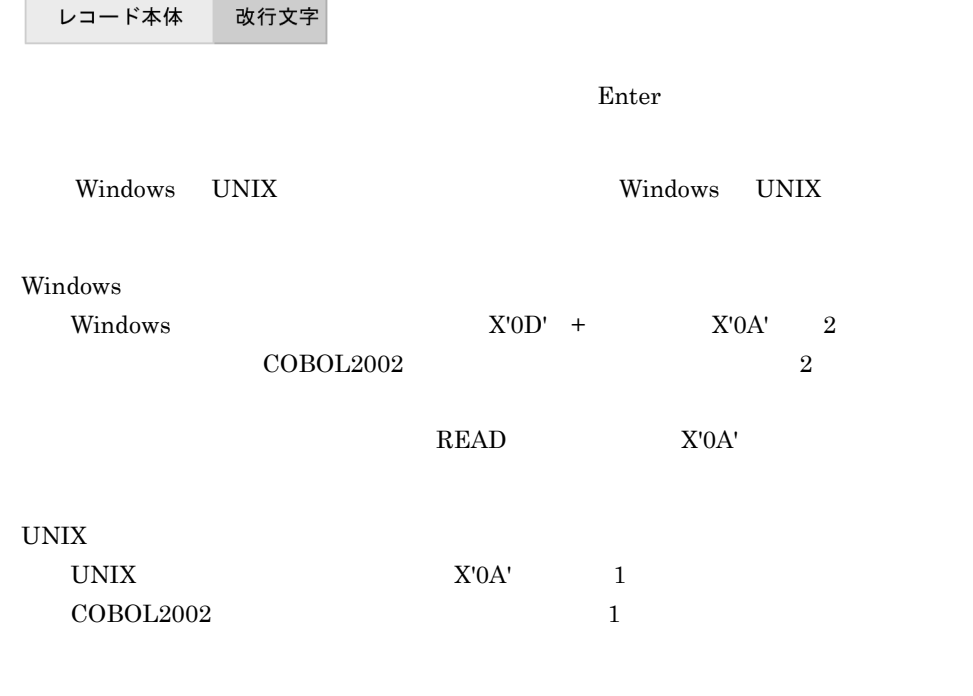

۰

### $6.7.3$

- 1 READ
	- a READ
		- **በ**  $\overline{COBOL}$ • テキスト行がレコードもあり返しときます。<br>● テキスト行列が入力され,
		- $X'20'$ • ティスト行がレコード長より長いときは,ファイルの開くモードによって次のようになって I-O  $\,$ 
			- $\textrm{FILE}$ STATUS  $04$

 $I-O$ 

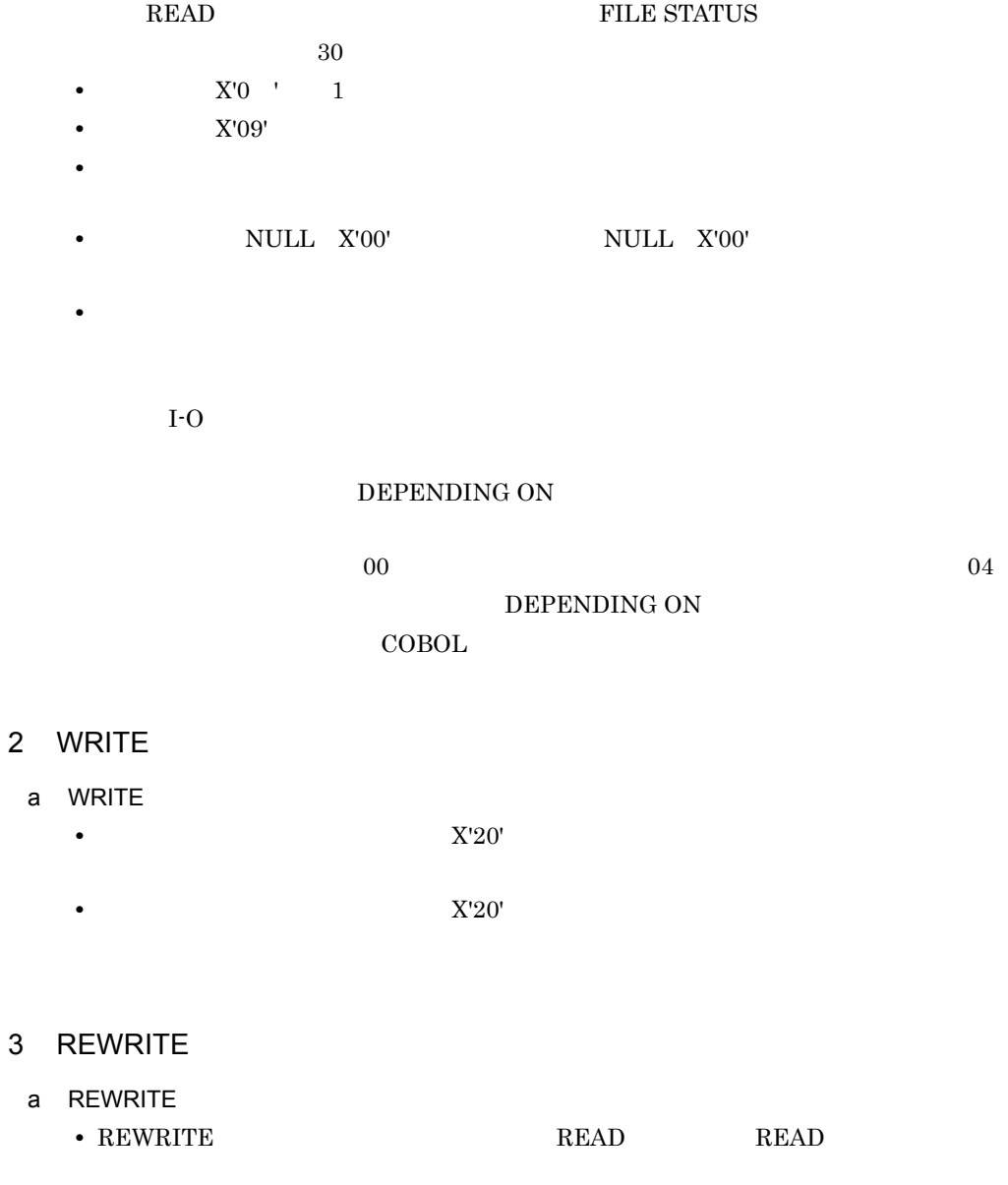

• REWRITE

FILE STATUS  $44$ 

**•** REWRITE 文では,テキスト行のうち改行文字,またはファイルの終わり(EOF)の

**REWRITE** 

 $6.7.4$ 

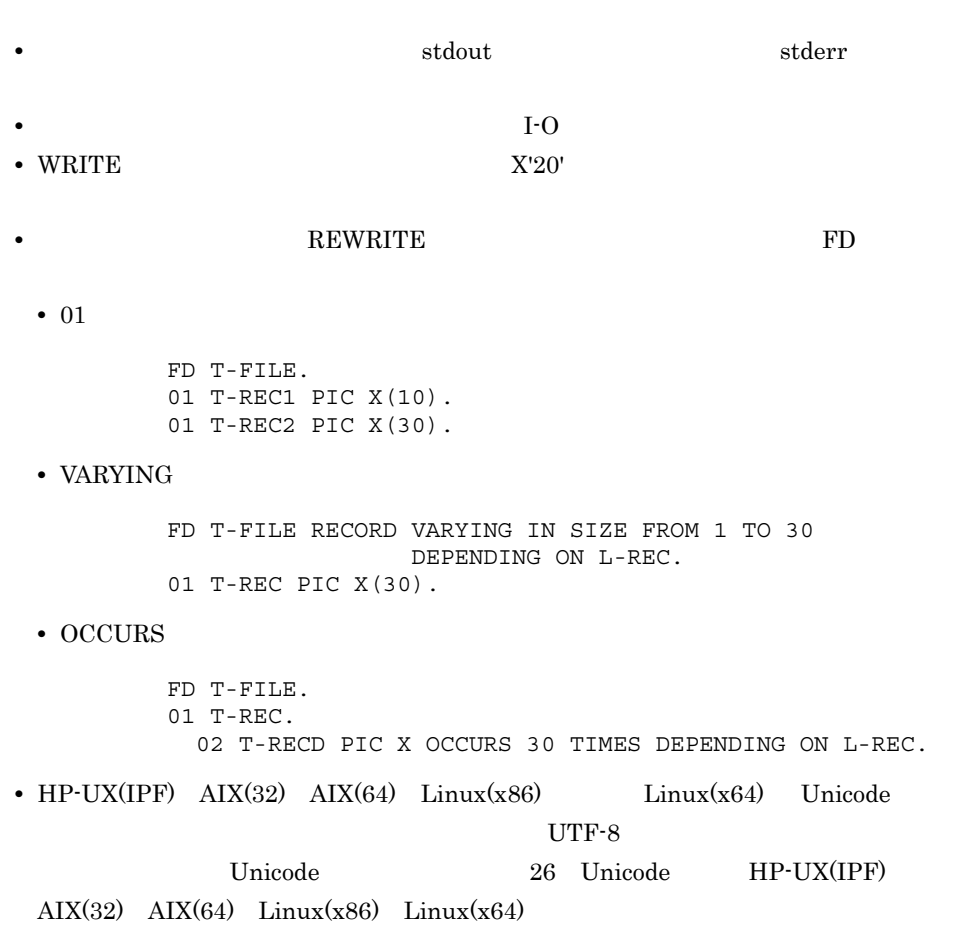

• <sub>フ</sub>

# 6.8 CSV

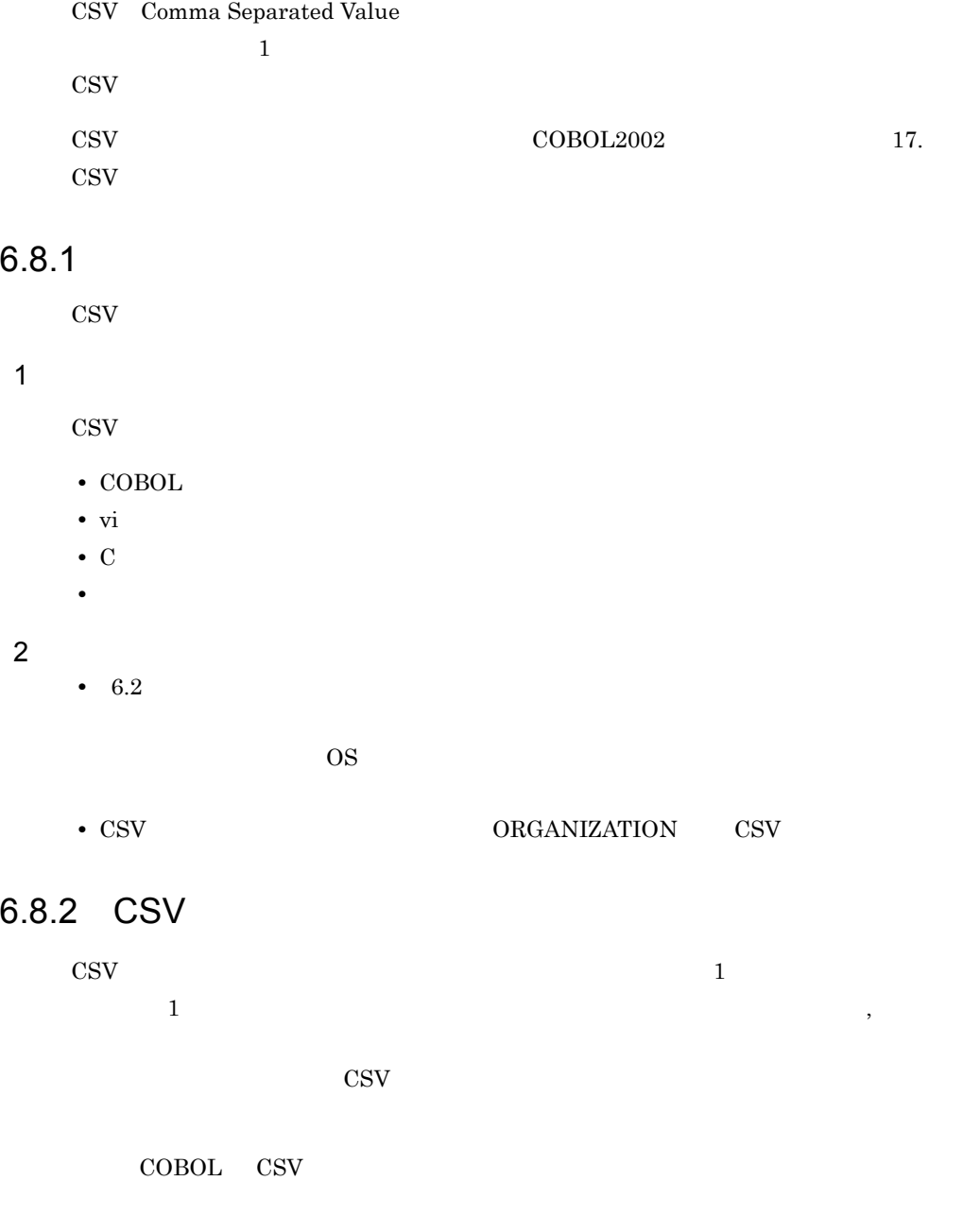

118

119

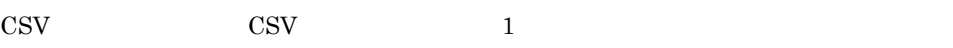

CSV<sub>1</sub>

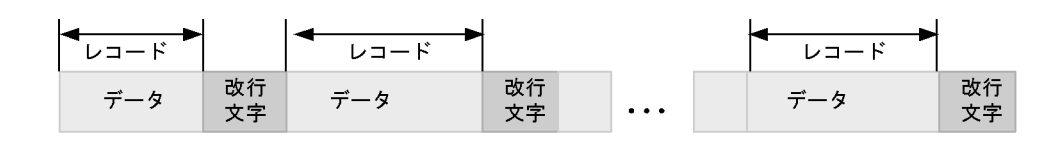

 $\Gamma$  and  $\Gamma$  and  $\Gamma$  and  $\Gamma$  and  $\Gamma$  are  $\Gamma$  and  $\Gamma$  are  $\Gamma$ 

 $2$ 

CSV and  $\sim$ 

 $6.7.2$ 

CSV  $\sim$ 

CSV and the contract of the contract of the contract of the contract of the contract of the contract of the contract of the contract of the contract of the contract of the contract of the contract of the contract of the co

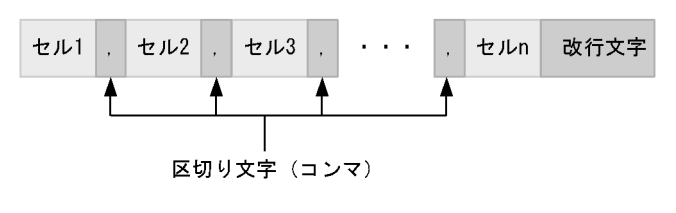

 $6.8.9$ 

 $6.8.3$ 

CSV  $\sim$ OPEN READ WRITE CLOSE

1 OPEN

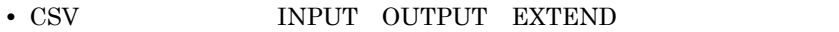

 $X'09'$ 

### 2 READ

- CSV 1  $1 \quad 1$
- 
- **•** セルの情報が基本項目に格納されるときは,英数字項目の転記の規則に従います。
- **•** 入力したレコードにダブルコーテーション(")が含まれない場合,コンマ(,)また
- **•** 入力したレコードにダブルコーテーション(")が含まれる場合,次の規則に従って
- 
- 
- - - **•** 入力したレコード中の,一つのセルの文字列長が入力領域より長い場合,入力領域の  $FILE$ 
			- $STATUS$   $04$
			- INTO INTO INTO **INTO** INTO  $\blacksquare$
		- READ
- 3 WRITE
	- WRITE
		- $6.8.6$
		- **•** 10. 出力レコードの基本項目に含まれる右端の半角空白文字は出力されません。
			- $\mathbf{u}$
			- $6.8.8$
	- FROM **FROM** FROM **FROM** 
		-
- 
- 
- おのセルがタブルコードのセルが付いています。
	- -
		-

### $6.8.4$

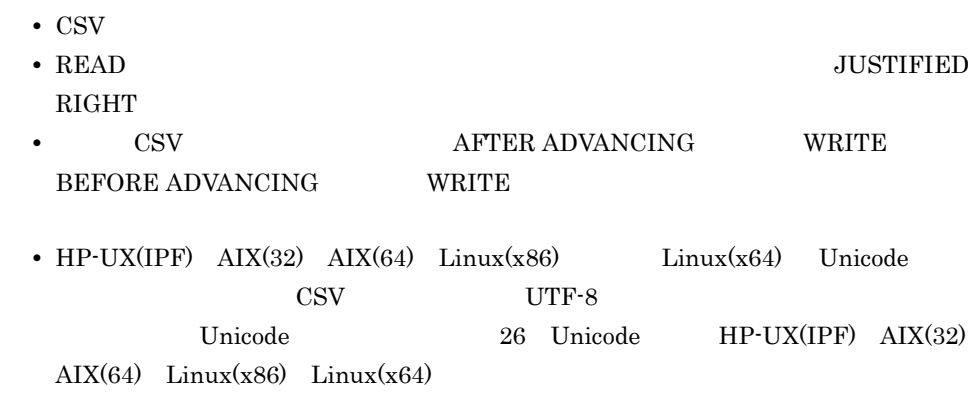

## $6.8.5$

 $1$ 

-NumCsv  $10$ 

 $\rm COBOL$ 

 $\rm COBOL$ 

 $\cdot$ NumCsv

 $\sf COBOL$ 

 $\,1$ 

WRITE CSV

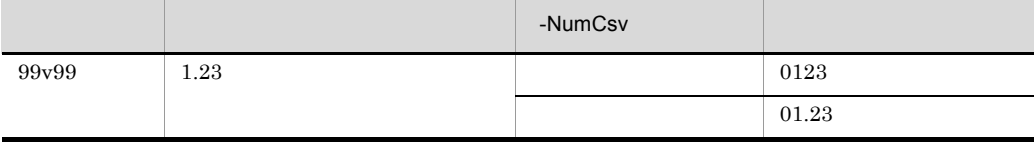

-NumCsv

 $\overline{2}$ 

READ CSV

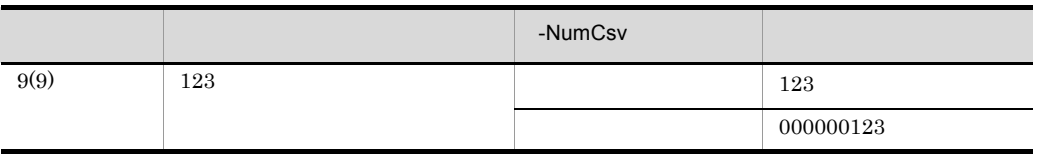

-NumCsv COBOL  $\sim$ 

 $2 \leq$ 

 $\cdot$ NumCsv

- **BECIMAL-POINT IS COMMA**
- $,$  $\blacksquare$
- **•** セルにデータを入出力するとき,次に示す文字が数値データとして有効です。

6-3 CSV

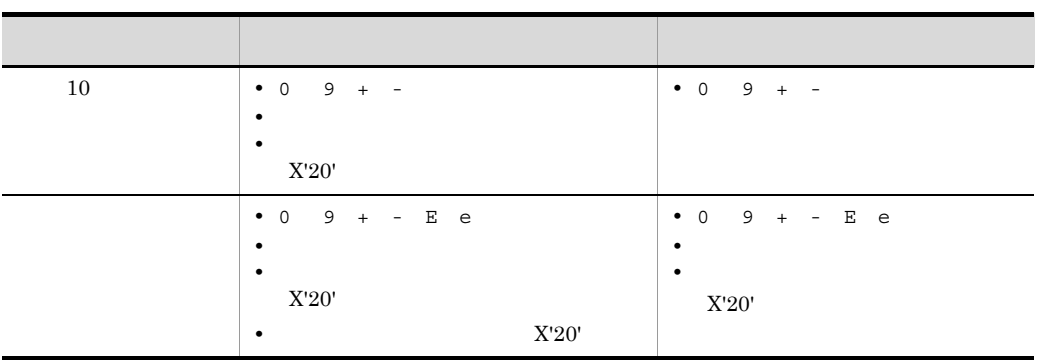

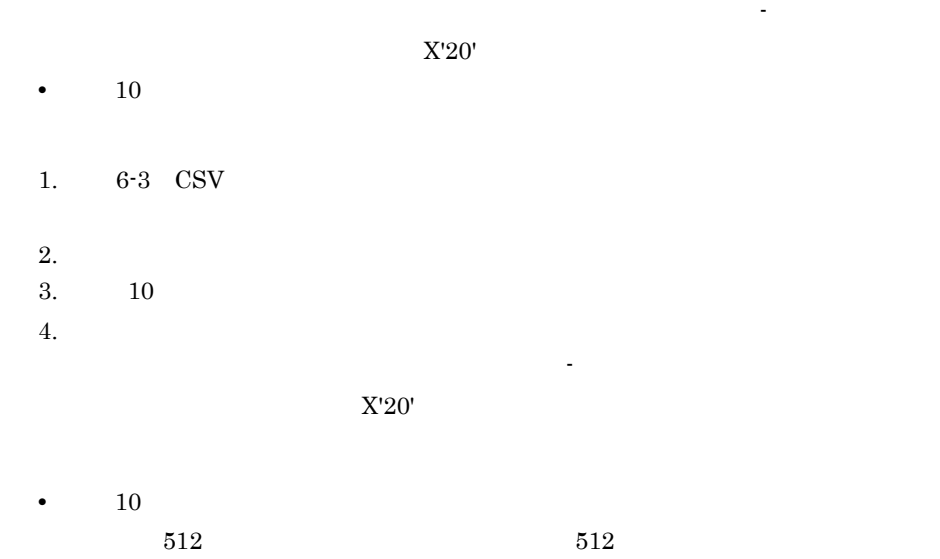

 $04$   $2$   $1$  $\overline{2}$ **•**  $10$  $22$ FILE STATUS  $04$ 

• 10 **10**  $\cdot$  10

 $\text{COBOL2002} \qquad \qquad 10.5.7$ 

 $6.$ 

#### FILE STATUS

- $04$
- $10$  SIGN
- **•** 外部浮動小数点数字項目で定義したセルには,外部 10 進形式,外部浮動小数点数  $"E"$
- $"e"$
- 10 -NumCsv
- 
- 10 **10**  $\frac{1}{2}$
- 1.  $\blacksquare$
- $2.$
- ヘンデータの右端には左端にある空白は,
- $10$ DECIMAL-POINT IS COMMA
	- **•** 外部浮動小数点数字項目に小数点が指定されている場合,小数点位置に出力され

### DECIMAL-POINT IS COMMA

- $10$  SIGN  $+$
- READ
- **The Solution of the Solution of the Solution of the Solution of the Solution of the Solution of the Solution of the Solution of the Solution of the Solution of the Solution of the Solution of the Solution of the Solut**
- $3<sub>3</sub>$ 
	-

 $\text{-}\text{NumCsv}$ 

#### $6.$

#### CBLCSVCHAR

"¥123" "¥456" "¥789"  $CSV$  -NumCsv

- CBLCSVCHAR ¥
- 123 456 789
- CBLCSVCHAR
- $\mathbf{\tilde{x}}$

CBLCSVCHAR=' ; ... '

- CBLCSVCHAR  $\mathcal{L}(\mathcal{L})=\sum_{\mathcal{L}(\mathcal{L})\in\mathcal{L}(\mathcal{L})} \mathcal{L}(\mathcal{L})$
- CBLCSVCHAR
- 
- $\bullet$  CBLCSVCHAR  $\bullet$
- CBLCSVCHAR 1 512

### • -NumCsv CBLCSVCHAR

- CBLCSVCHAR  $\qquad \qquad ;$
- 
- CBLCSVCHAR  $X'20'$
- CBLCSVCHAR  $1,024$  $1,024$ CBLCSVCHAR

6.8.6  $\blacksquare$ 

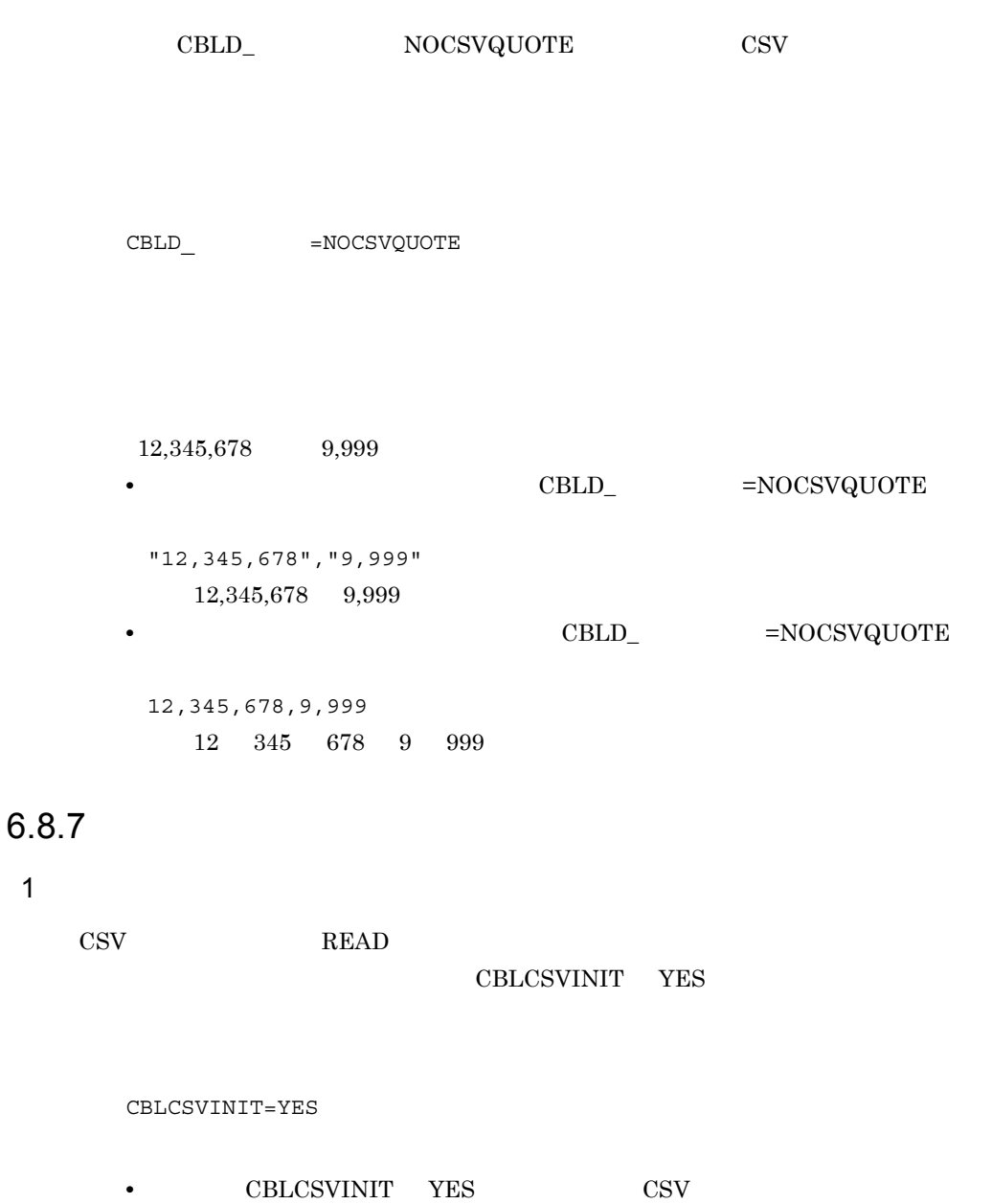

- 
- CBLCSVINIT YES

• CSV  $\cdot$  $DISPLAY$ 

ネット・ショック おおおお アクセス しゅうしょう  $X'20'$  $10$   $X'30'$  1  $X'8140'$  2 3

• **•**  $\bullet$ 

注※ 1  $2^{\circ}$ LANG EUC THE EUC  $X'AA1'$  $\sqrt{3}$  $HP-UX(IPF)$  AIX(32) AIX(64) Linux(x86) Linux(x64) Unicode  $X'0030'$  ,  $X'8000'$ Unicode 26 Unicode HP-UX(IPF)  $AIX(32)$   $AIX(64)$   $Linux(x86)$   $Linux(x64)$  $\text{CSV}$  **•**  $\text{COBOL2002}$ AIX COBOL85 Solaris(SPARC) COBOL85 COBOL  $\sim$ 

**CBLCSVINIT** AIX COBOL85 Solaris(SPARC) COBOL85  $\text{CSV}\xspace$ READ READ READ **CBLCSVINIT** 

• **•**  $\bullet$ 

CBLCSVINIT

READ 2000

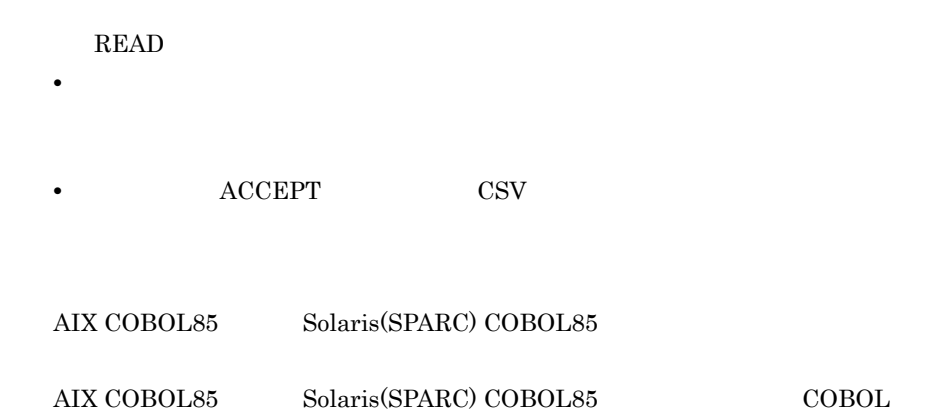

6. ファイル入出力機能

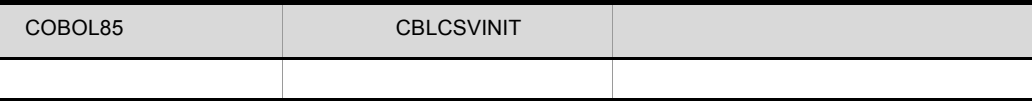

### $6.8.8$

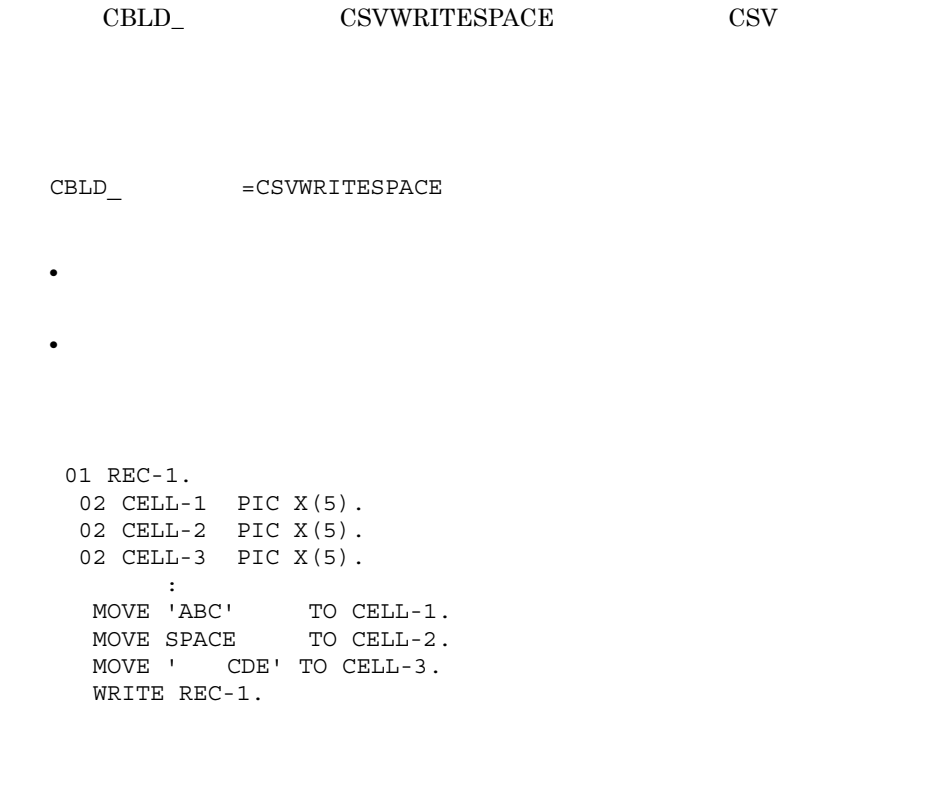

 $\text{CBLD}_{-}$   $=$   $\text{CSVWRITESPACE}$ 

"ABC", "", " CDE"

 $\text{CBLD}_{-}$   $=$   $\text{CSVWRITESPACE}$  $"ABC$  ","  $"$ ,"  $CDE"$ 

### $6.8.9$

 ${\bf CBLD\_} \hspace{2cm} {\bf CSVTABSEPARATED}$  $X'09'$ CSVTABSEPARATED

 $\begin{array}{ccc} \texttt{CBLD}\end{array} \hspace{2cm}=\hspace{2cm} \begin{array}{cc} \texttt{CSVTABSEPARATED} \end{array}$ 

• READ WRITE  $\,$ 

# 6.9 HiRDB HP-UX(IPF) HP-UX(IPF64) AIX(32) AIX(64) Linux(IPF64) Solaris(SPARC)

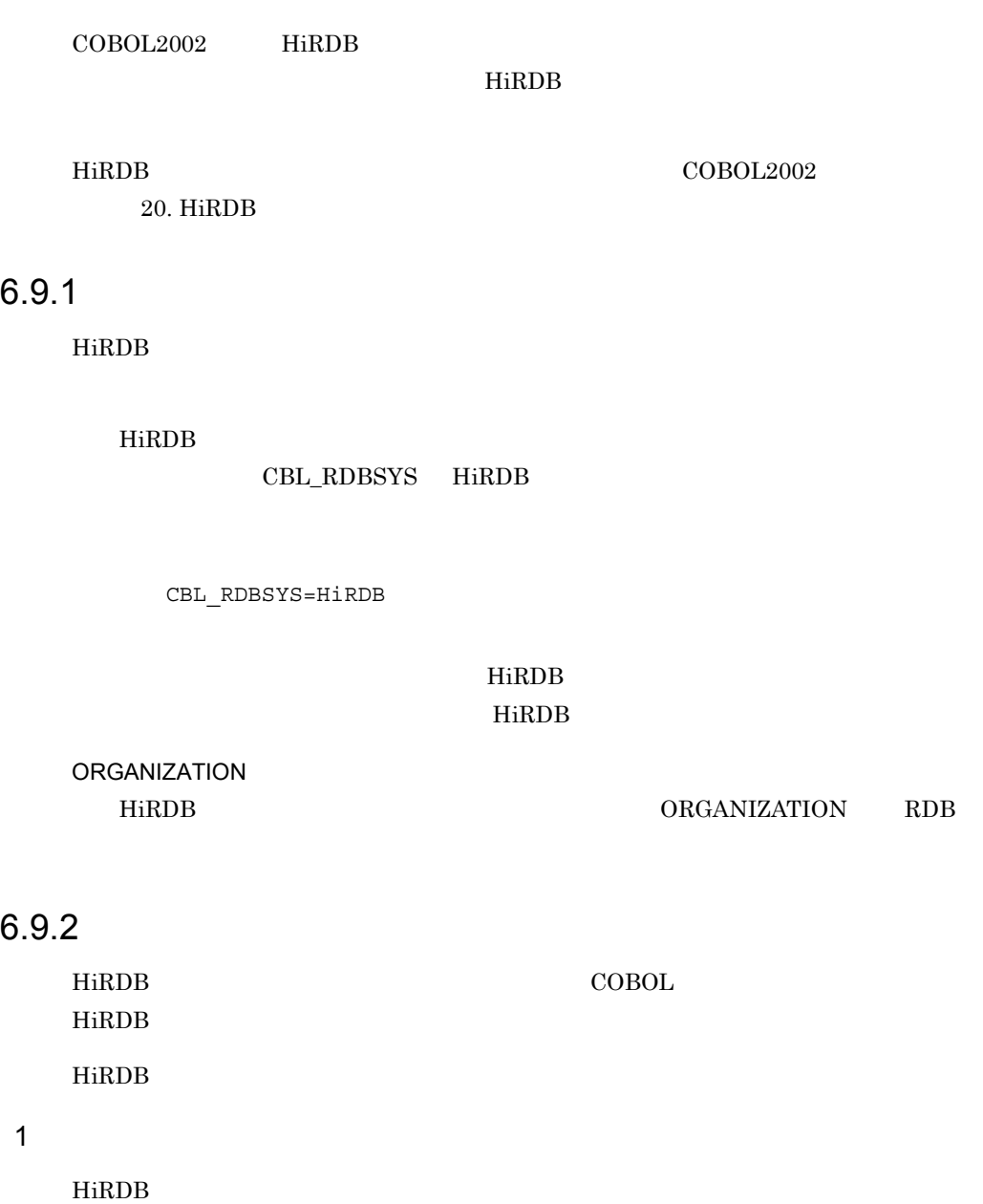

- SQL HiRDB
- HiRDB

 $2 \overline{ }$ 

 $\operatorname{ASSIGN}$ 

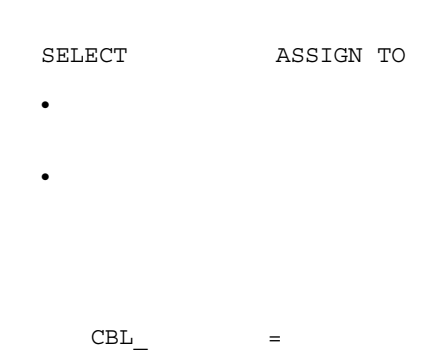

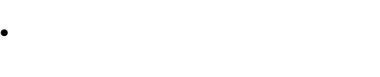

HiRDB

HiRDB SQL

 $\mathbf{u}$ , and  $\mathbf{v}$  is a set of the set of the set of the set of the set of the set of the set of the set of the set of the set of the set of the set of the set of the set of the set of the set of the set of the set of

### $6.9.3$

HiRDB HiRDB **HiRDB** 

### 6.9.4 HiRDB COBOL

HiRDB による索引編成ファイルを使用する場合,HiRDB でのスキーマ定義と COBOL SQL COBOL HiRDB COBOL

#### 1 RDB

 $\begin{array}{lll} \text{COBOL} & \text{HiRDB} \end{array} \tag{OPEN}$ OPEN HiRDB PDUSER HiRDB PDUSER POUSER HiRDB UAP

#### COBOL HiRDB HiRDB

2 COBOL

HiRDB  $\overline{a}$ 

 $\text{COBOL}$ 

COBOL **COBOL** 

6-3 COBOL

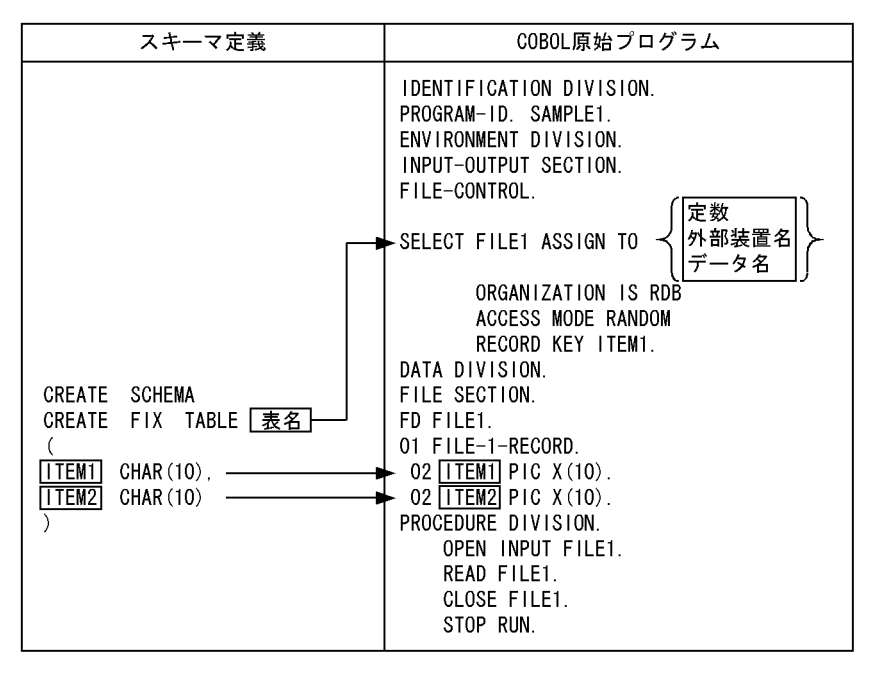

**•** 表は,実表またはビュー表で定義します。 **•** スキーマ定義の表名を,ASSIGN 句の定数,外部装置名に関連づけられた環境変

COBOL **COBOL** 

-EquivRule

義の列名と COBOL のレコードの項目名が一致するように,項目名を記述する必

•  $$ 

 $3 \quad \text{RDB}$ 

COBOL **COBOL** 

•  $$ 

- COBOL **COBOL**
- **COBOL**

 $\begin{minipage}{0.9\linewidth} \textbf{CREATE INDEX} \qquad \textbf{UNIQUE} \end{minipage}$ 

- CREATE SCHEMA CREATE TABLE  $HiRDB$   $SQL$
- WRITE
	- $1.$

 $RECO1$ 

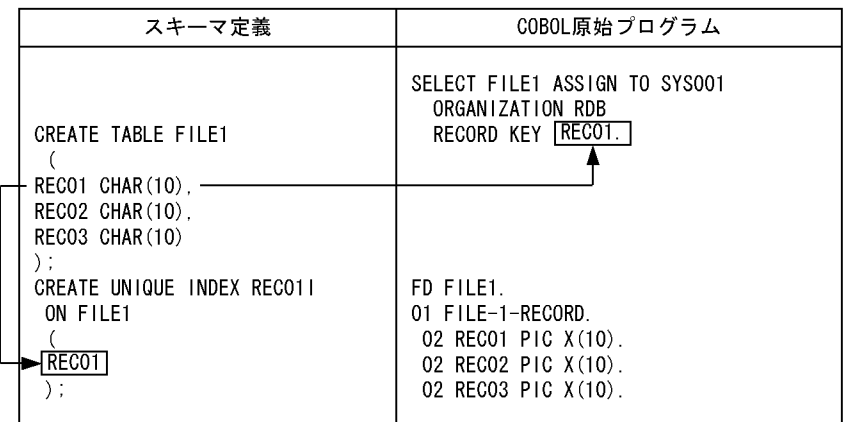

 $2.$ 

 $RECO1$   $RECO2$ 

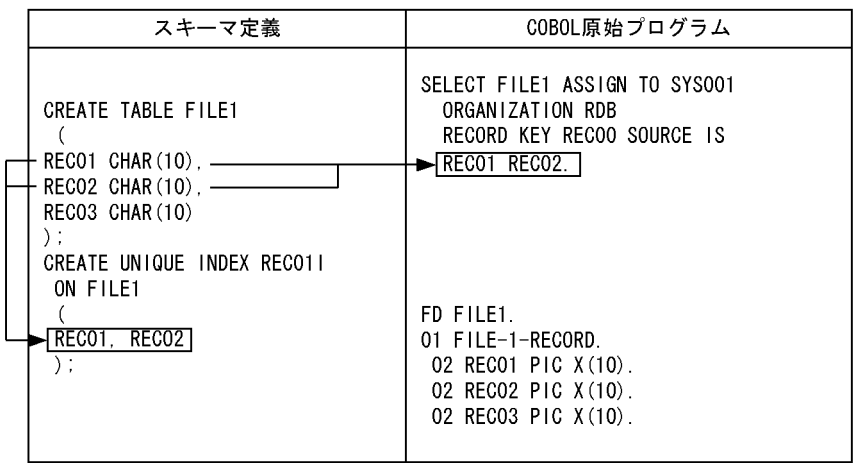

- WRITE
- WRITE

#### WRITE

• **• CREATE INDEX** 

 $\begin{minipage}{0.9\linewidth} \mbox{CREATE INDEX} \hspace{2.2cm} \mbox{HiRDB} \hspace{2.2cm} \mbox{SQL} \end{minipage}$ 

3 RDB COBOL

COBOL のレコードを定義するときは,RDB の列の属性に合わせて定義しなければなり

HiRDB COBOL

6-4 HiRDB COBOL

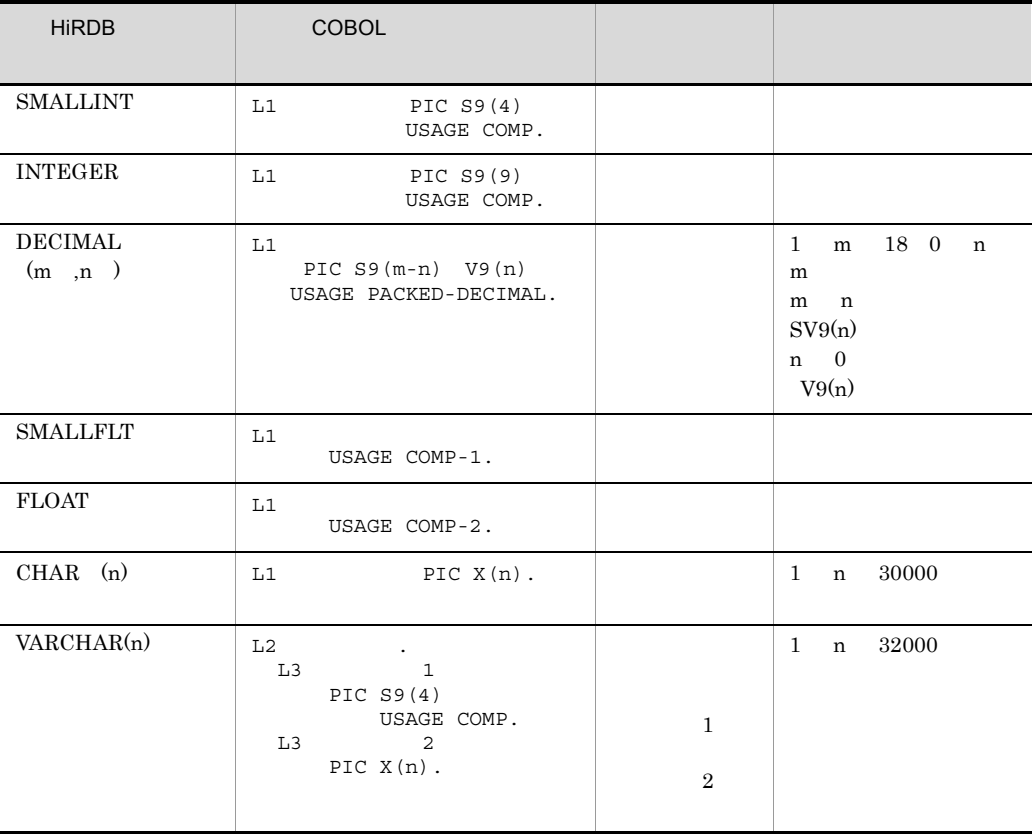

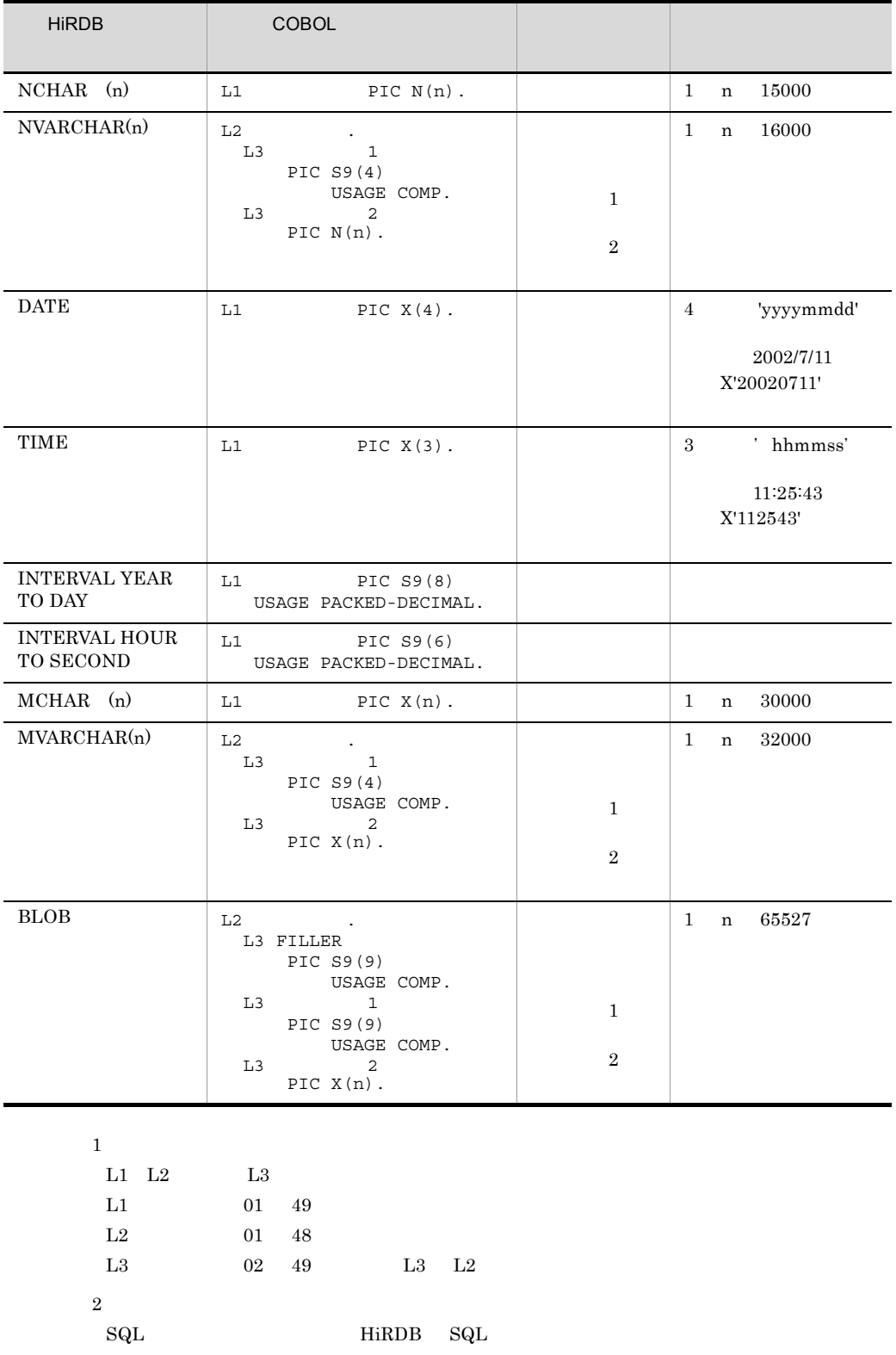

ISAM  $\blacksquare$ 

HiRDB による索引編成ファイルでは,HiRDB が持つ機能の一部を使用できます。また,

1  $\blacksquare$ 

HiRDB による索引編成ファイルのトランザクションは,最初の OPEN 文でファイルを

オープンしたときに開始され,すべてのファイルが閉じられたときに暗黙的に COMMIT

 $6.$ 

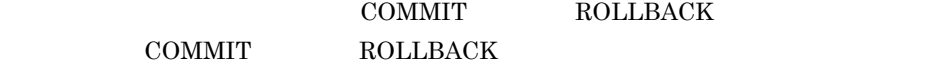

HiRDB による索引編成ファイルでは,実行時環境変数 CBL\_RDBCOMMIT を指定する

HiRDB

a CBL\_RDBCOMMIT

COMMIT ROLLBACK RDB CBL RDBCOMMIT MANUAL AUTO YES  $\rm CBL\_RDBCOMMIT$ 

CBL\_RDBCOMMIT= MANUAL AUTO YES

**MANUAL** 

 $\begin{array}{lll} \text{COMMIT} & \text{ROLLBACK} \end{array}$ 

AUTO YES CLOSE  $\Box$ 

COMMIT

 $\begin{array}{lll} \text{COMMIT} & \text{ROLLBACK} \end{array}$ 

CBL\_RDBCOMMIT

COMMIT ROLLBACK

b)トランザクションの範囲

CBL\_RDBCOMMIT  $\begin{tabular}{ll} \multicolumn{2}{l}{{\bf COMMIT}} & {\bf ROLLBACK} & \multicolumn{2}{l}{\bf 6.9.6} \end{tabular}$ 

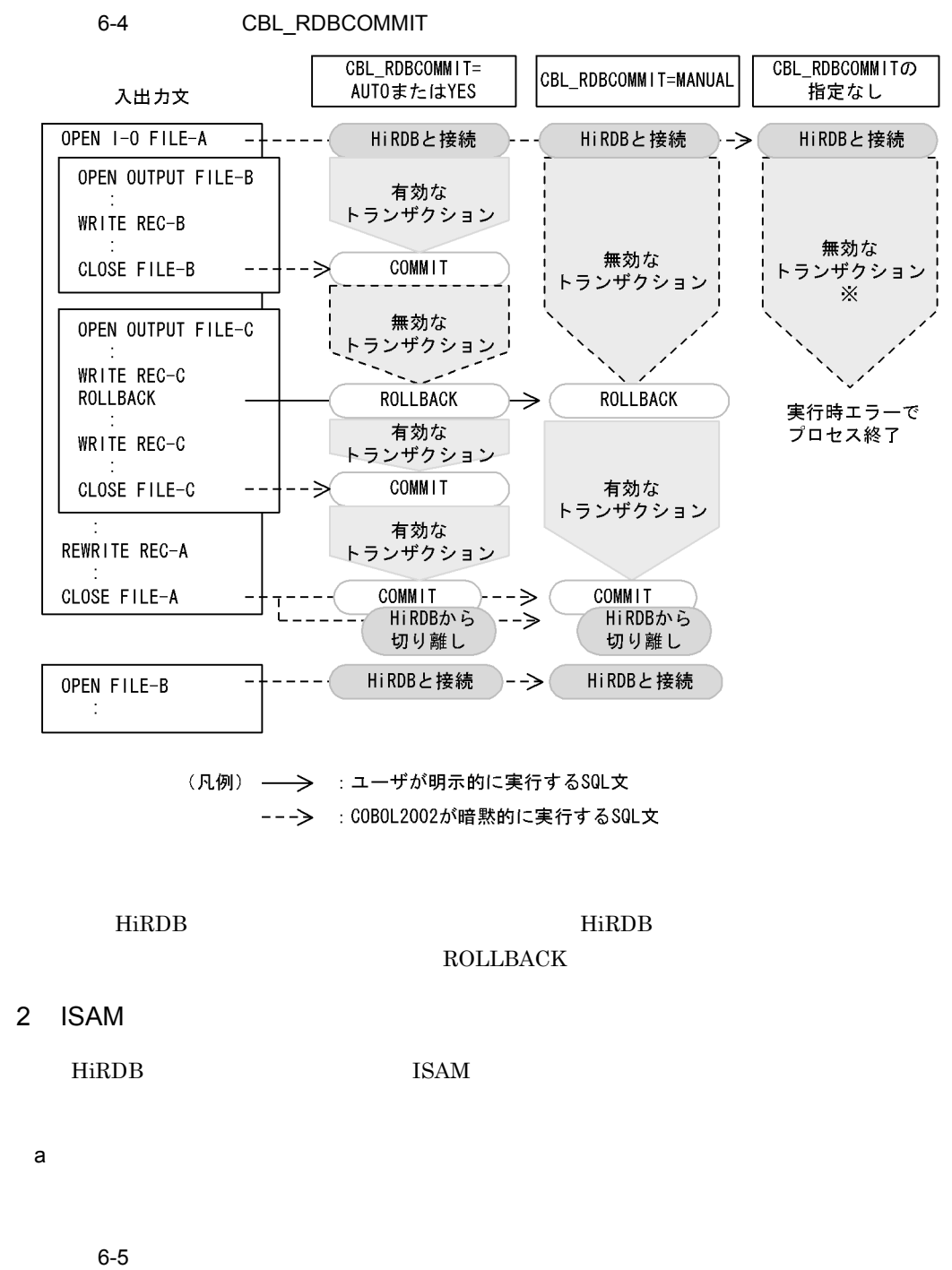

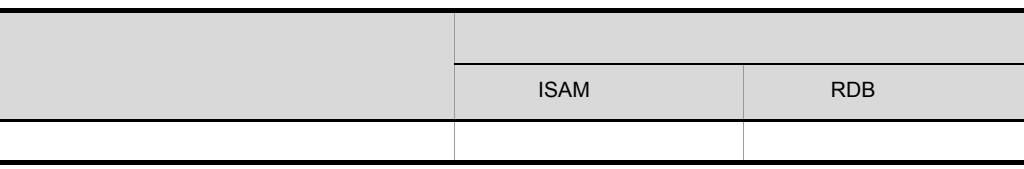

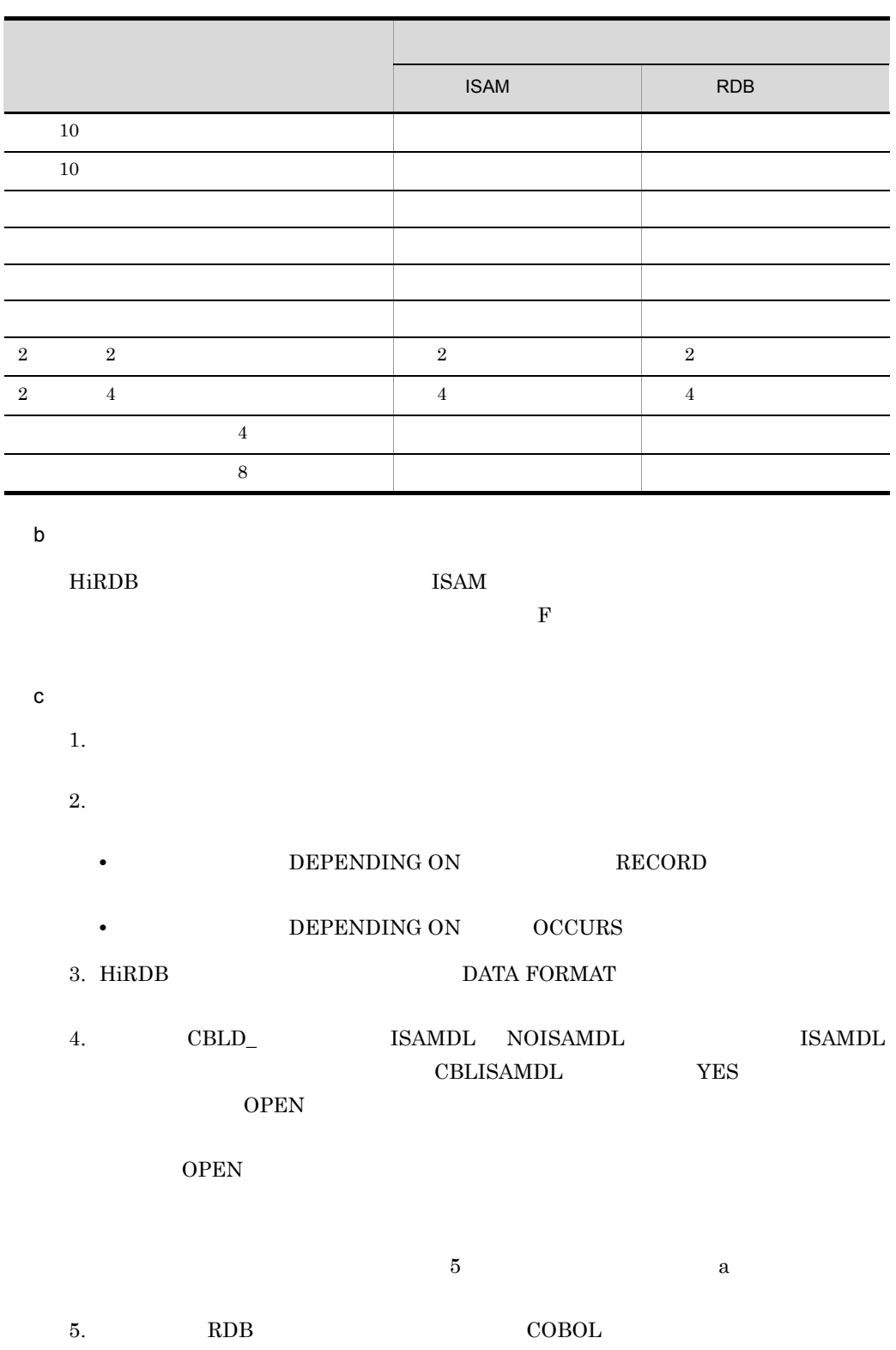

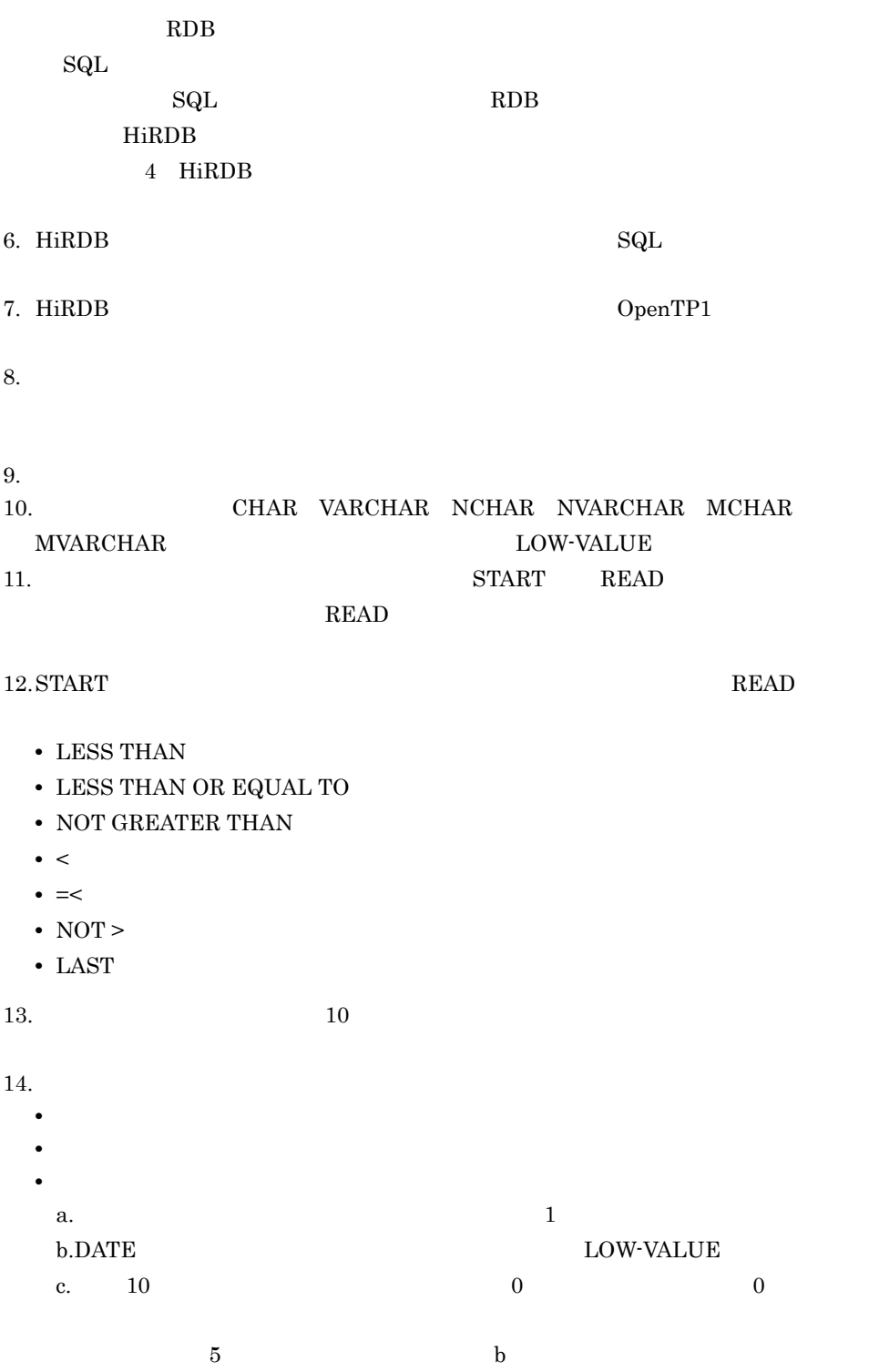

• HiRDB **ALTERNATE RECORD KEY** 

 ${\large\bf DUPLICATES}$ 

CREATE INDEX UNIQUE  $\begin{minipage}{0.9\linewidth} \mbox{CREATE INDEX} \qquad \qquad \mbox{HiRDB} \quad \text{SQL} \end{minipage}$ 

#### **•** 重複キーを検知するとき,インデクス定義での UNIQUE 指定の有無によって,

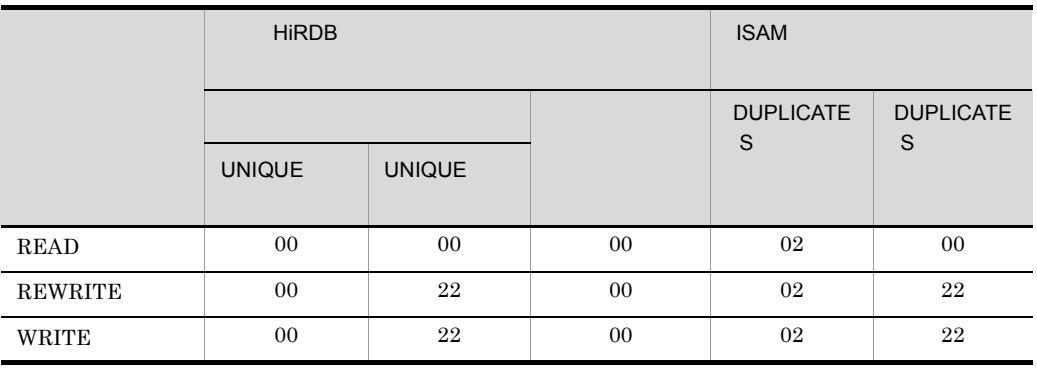

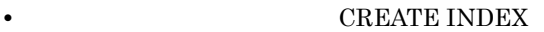

d)物理的制限事項の相違点

HiRDB

- 255
- 255
- 98
- **8**
- 255

RDB アクセスする系列 RDB アクセスする

 $\text{RDB}$  63

HiRDB pd\_max\_access\_tables

65,535

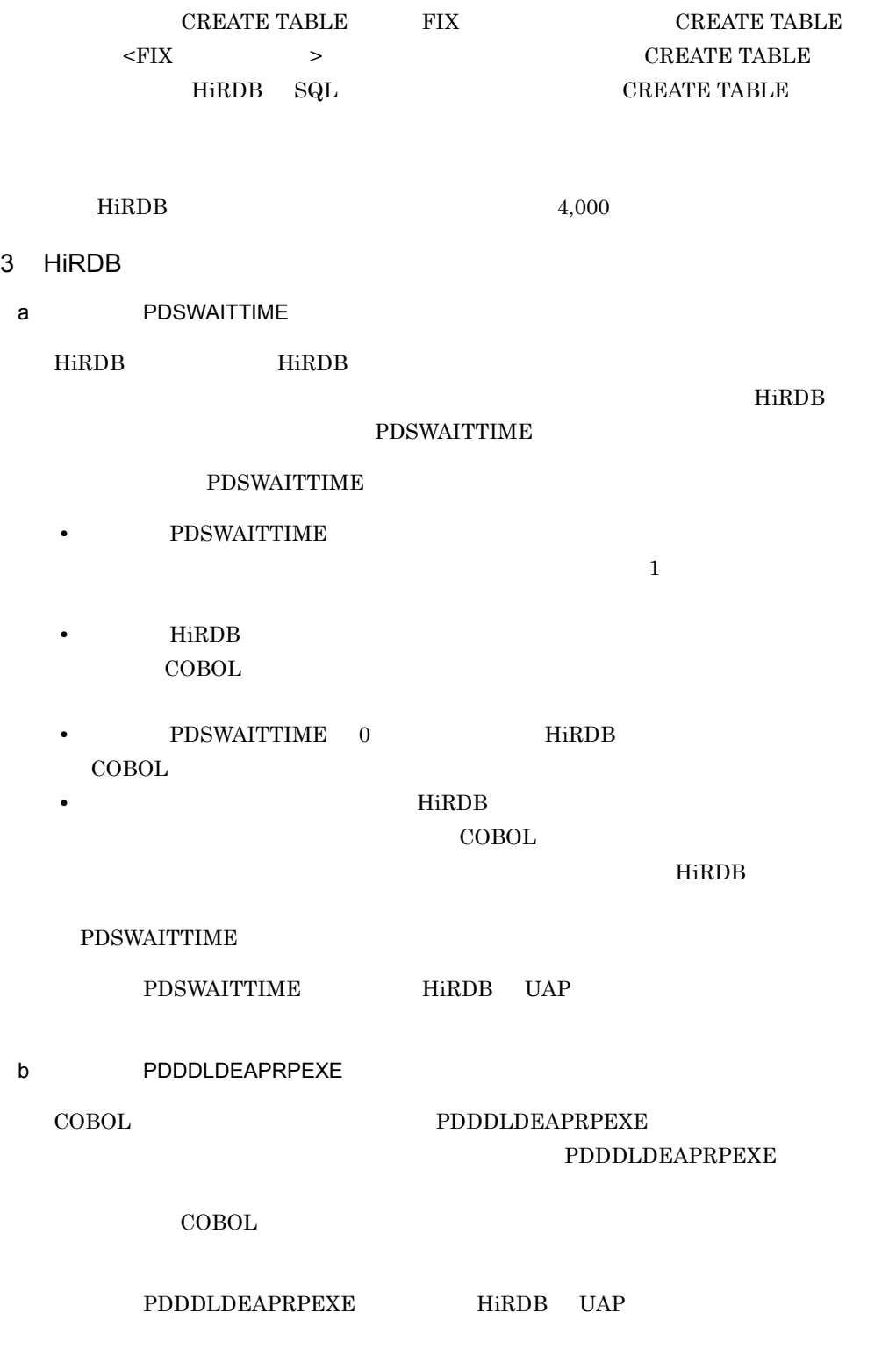
#### c COBOL

COBOL 2008 COBOL 2008 PLAN STREET

- **PDSWAITTIME** HiRDB PDSWAITTIME
- PDCANCEL PDCANCEL PDCANCEL HiRDB
- 4 HiRDB

HiRDB  $\overline{a}$ 

 $H$ iRDB  $\ldots$ 

CBLRDBILWAIT=YES

CBLRDBILWAIT YES

SELECT WITHOUT LOCK WAIT

HiRDB SQL

 $5<sub>5</sub>$ 

HiRDB  $\overline{R}$ 

 $a$ 

 $CBLRDBOPURGE$ 

CBLRDBOPURGE=YES

CBLRDBOPURGE YES

 $\begin{tabular}{ll} \bf SQL & \tt PURGE \end{tabular}$ 

 $\textrm{TABLE} \qquad \qquad \textrm{COMMIT}$ 

PURGE TABLE HiRDB SQL

 $6.$ 

#### $\rm CBLRDBDATAERR$

#### CBLRDBDATAERR=YES

#### $CBLRDBDATAERR$  YES

#### $KCCC8353R-S$

•<br>• レコード長い場合, はたは長い場合, はたは長い場合, • **• •**  $\mathcal{L} = \{ \mathcal{L} \mid \mathcal{L} \}$ **•** 書き出すレコード中に次のデータが含まれる場合  $\mathbf 1$ 

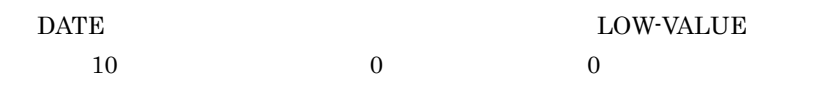

 $HiRDB$  SQL

## $6.9.6$

HiRDB にほんているアイル しゅうしゅう しゅうしゅん しゅうしゅう しゅうしゅう しゅうしゅう しゅうしゅう しゅうしゅう しゅうしゅうしゅう しゅうしょく こうしゅうしゅう

#### 1  $\blacksquare$

HiRDB  $\overline{R}$ 

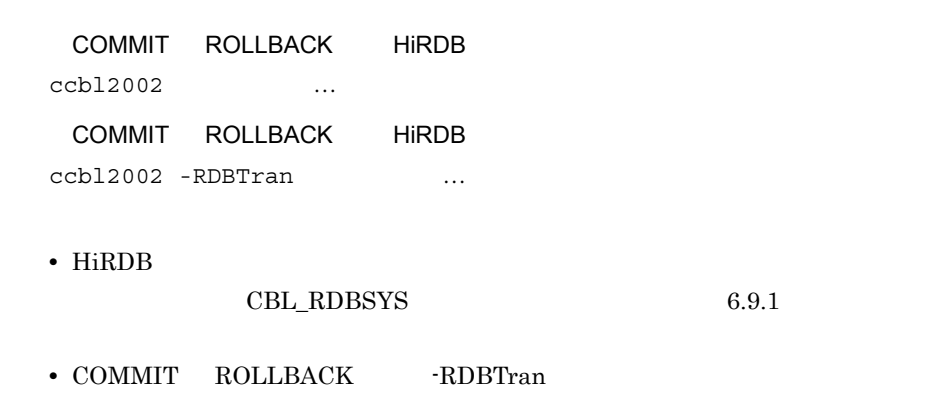

訳単位に HiRDB による索引編成ファイルの入出力の指定がある場合は HiRDB

#### $\rm{DC}$

#### $\rm{DC}$

#### $-COMMIT$  $ROLLBACK$

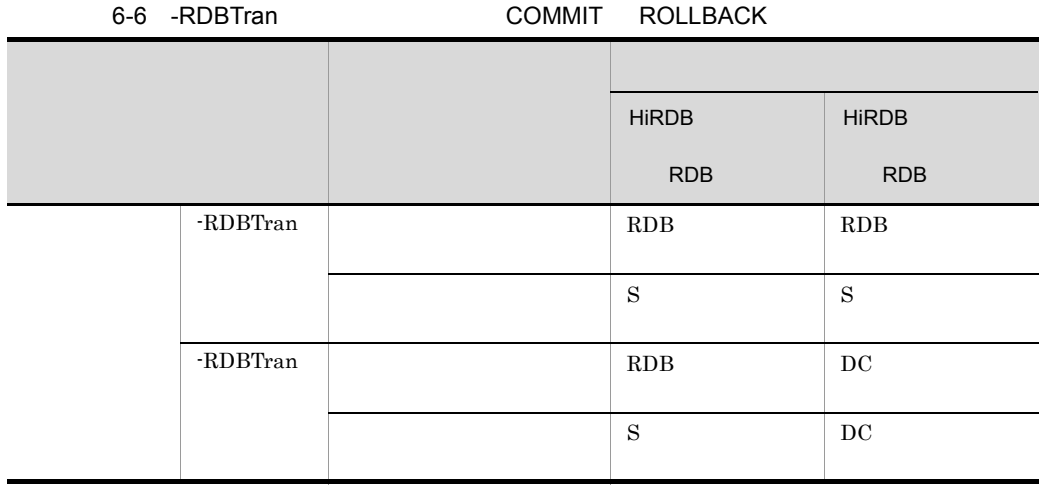

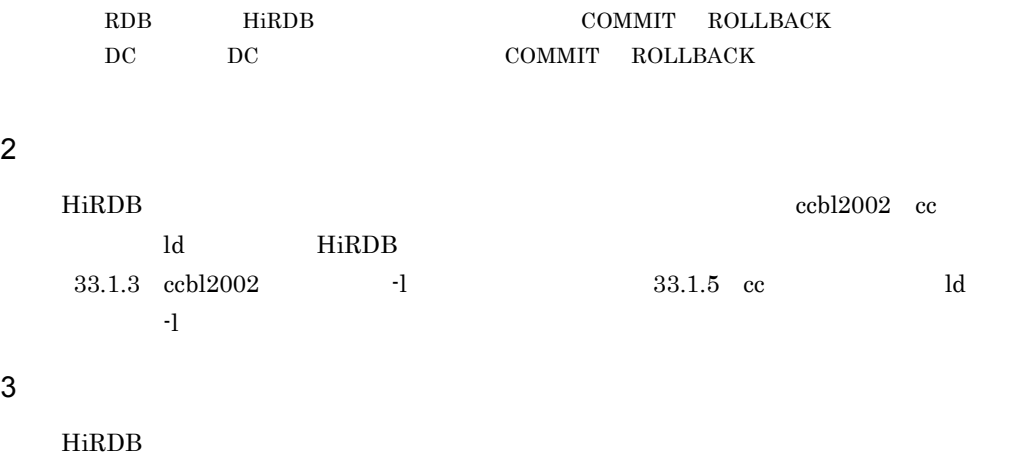

## 2. HiRDB **DETER PROPER PDISER PDNAMEPORT**

3. HiRDB COBOL 2. COBOL 2.

1. HiRDB

## 6.9.7

HiRDB にほんてんしゃ しゅうしゅう アイストライム しゅうしゅう しゅうしゅう しゅうしゅう しゅうしゅう しゅうしゅうしゅう しゅうしゅうしょく しゅうしゅうしゅう

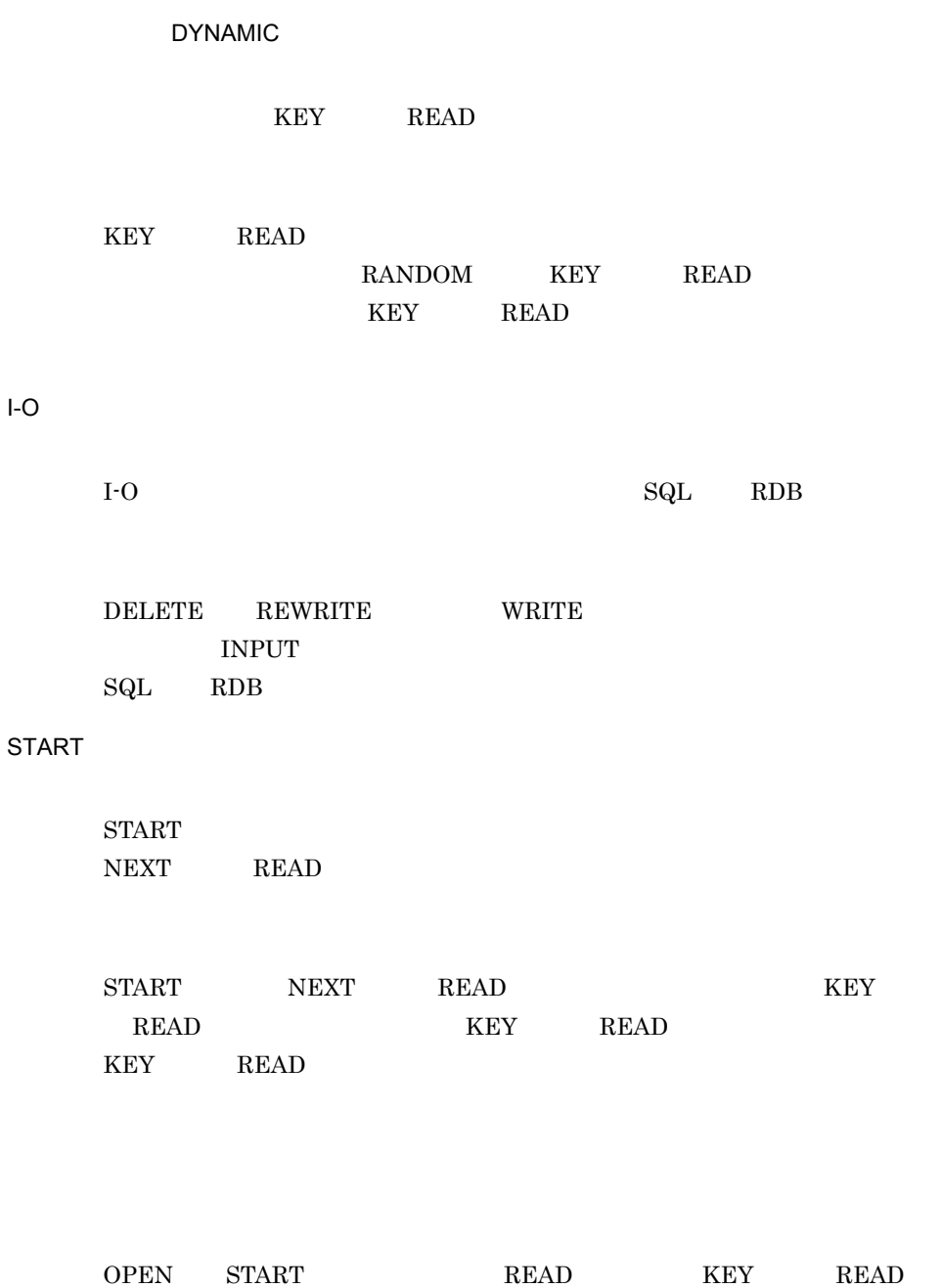

CBLRDBOPURGE YES

**OUTPUT** 

OUTPUT  $\begin{array}{lll} \texttt{CBLRDBOPURGE} & \texttt{YES} & \texttt{CBLRDBOPURGE} \end{array}$  $YES$  SQL  $\text{SQL}$ PURGE TABLE

 $-2\text{GB}$ 

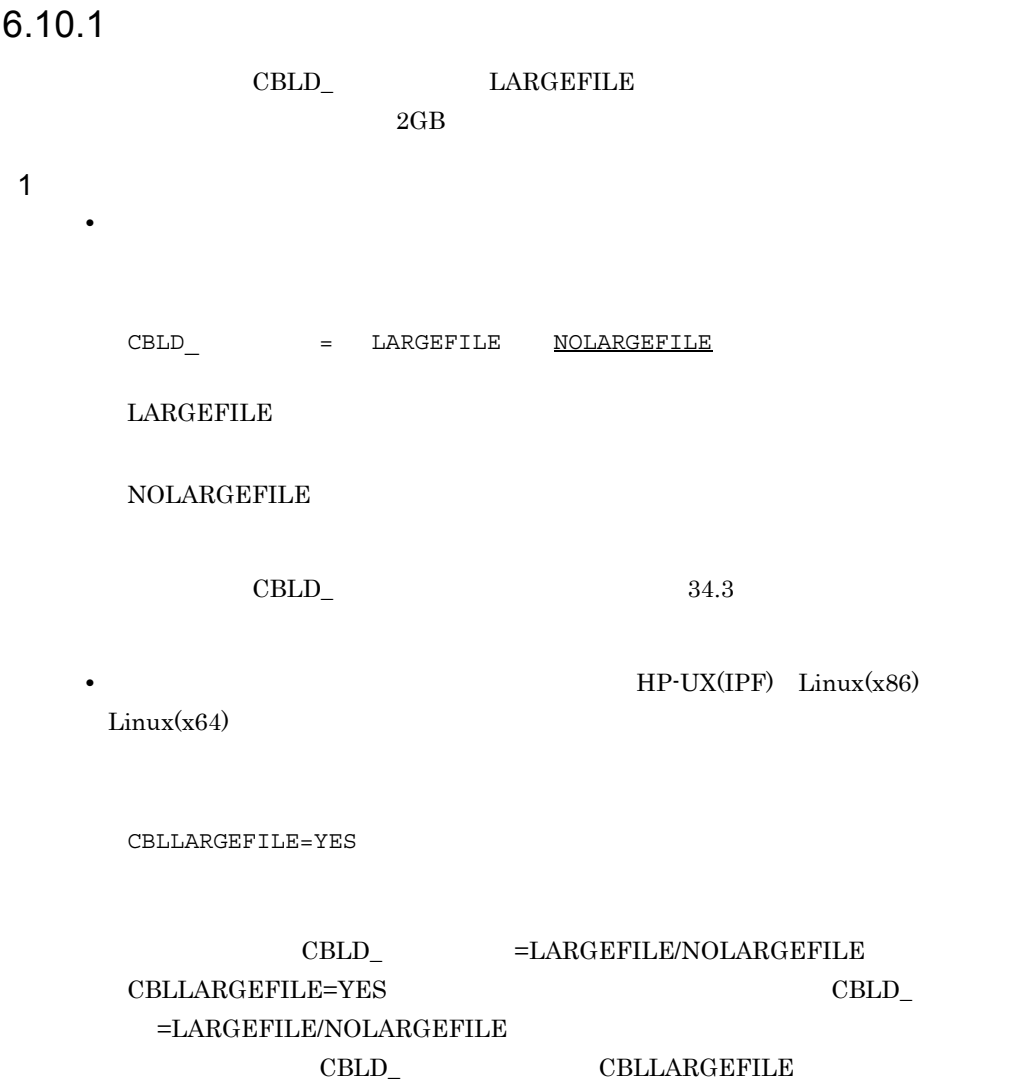

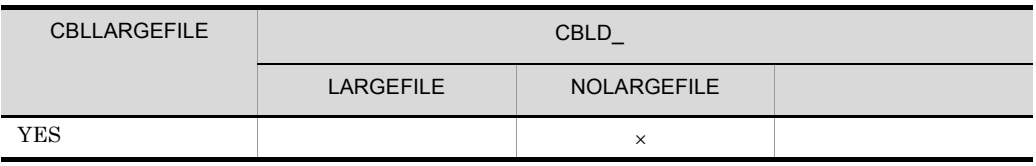

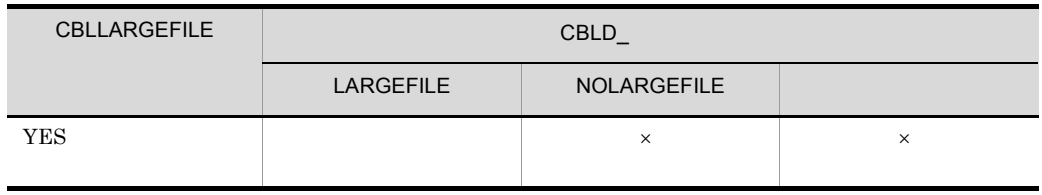

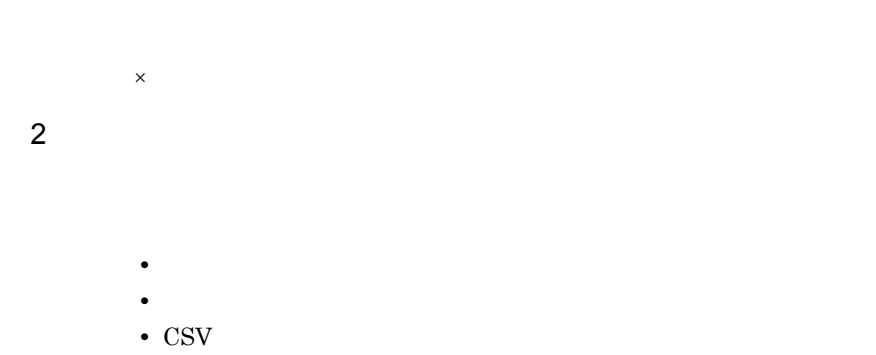

 $ulimit$ 

 $6.10.2$ 

#### LOCK MODE

#### $\bf{INPUT}$

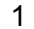

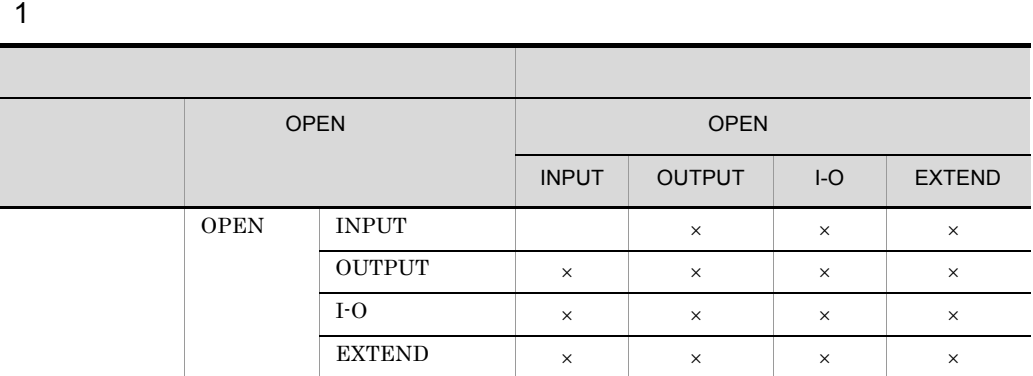

1 OPEN 2 INPUT  $\vert x \vert$   $\vert x \vert$   $\vert x \vert$   $\vert x \vert$   $\vert x \vert$   $\vert x \vert$  $\overrightarrow{OUPU}$   $\overrightarrow{x}$   $\overrightarrow{x}$   $\overrightarrow{x}$   $\overrightarrow{x}$  I-O ○××× EXTEND ××××  $READ$  3 WITH LOCK RE WITH NOLOCK REWRITE  $3 \frac{1}{4}$ 後行プロセス 先行プロセス OPEN DESCRIPTION OPEN COPEN COPEN COPEN COPEN COPEN COPEN COPEN COPEN COPEN COPEN COPEN COPEN COPEN COMPLETED COPEN COPEN COPEN COPEN COPEN COPEN COPEN COPEN COPEN COPEN COPEN COPEN COPEN COPEN COPEN COPEN COPEN COPEN COPE INPUT OUTPUT I-O EXTEND

 $\times$  OPEN

 $RE$   $READ$ 

注※ 1 LOCK MODE IS AUTOMATIC 注※ 2 WITH LOCK 注※ 3 OPEN I-O  $\overline{4}$ READ WITH NO LOCK  $\hfill\text{REWRITE}$ 

 $7.2.4$ 

#### LOCK MODE

6.10.3  $\sim$ 

 $AIX(32)$   $AIX(64)$ 

 $AIX(32)$   $AIX(64)$ 

2  $\sim$ 

Solaris(SPARC)

## $6.10.4$

 $\bf COBOL$ 

## 6.11.1  $\sim$  2.12.1  $\sim$  2.12.1  $\sim$  2.12.1  $\sim$  2.12.1  $\sim$  2.12.1  $\sim$  2.12.1  $\sim$  2.12.1  $\sim$  2.12.1  $\sim$  2.12.1  $\sim$  2.12.1  $\sim$  2.12.1  $\sim$  2.12.1  $\sim$  2.12.1  $\sim$  2.12.1  $\sim$  2.12.1  $\sim$  2.12.1  $\sim$  2.12.1  $\sim$  2.12.

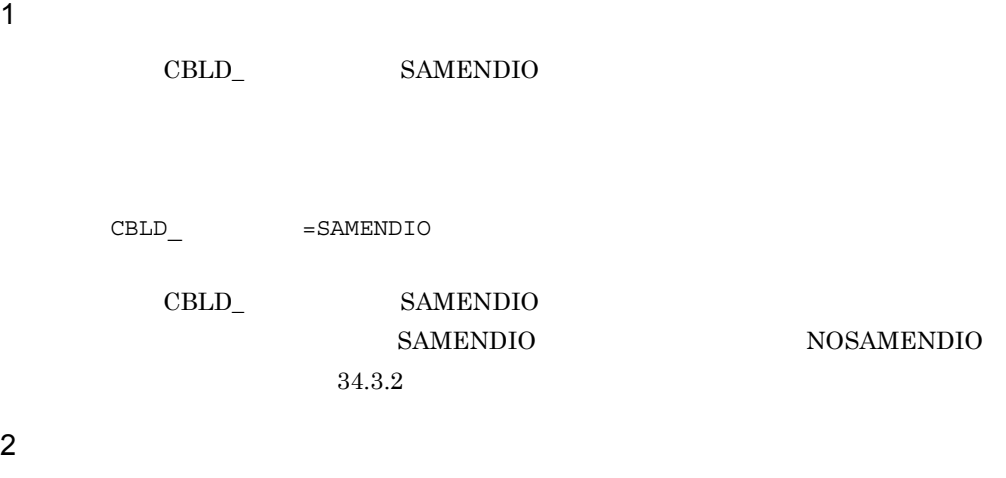

 $\begin{tabular}{ll} CBLD\_ & \multicolumn{2}{c}{\text{SAMENDIO}} \end{tabular}$ 

a READ

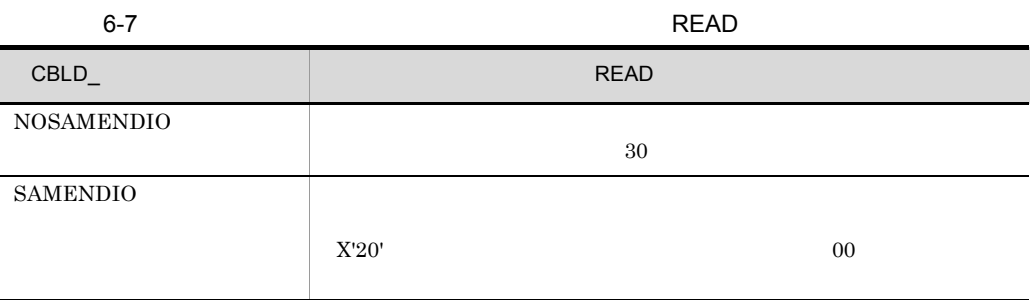

b REWRITE

REWRITE READ

 $\begin{array}{ccc} \multicolumn{3}{c}{\text{CBLD}}\_ & \multicolumn{3}{c}{\text{SAMENDIO}} & \multicolumn{3}{c}{\text{READ}} \end{array}$ 

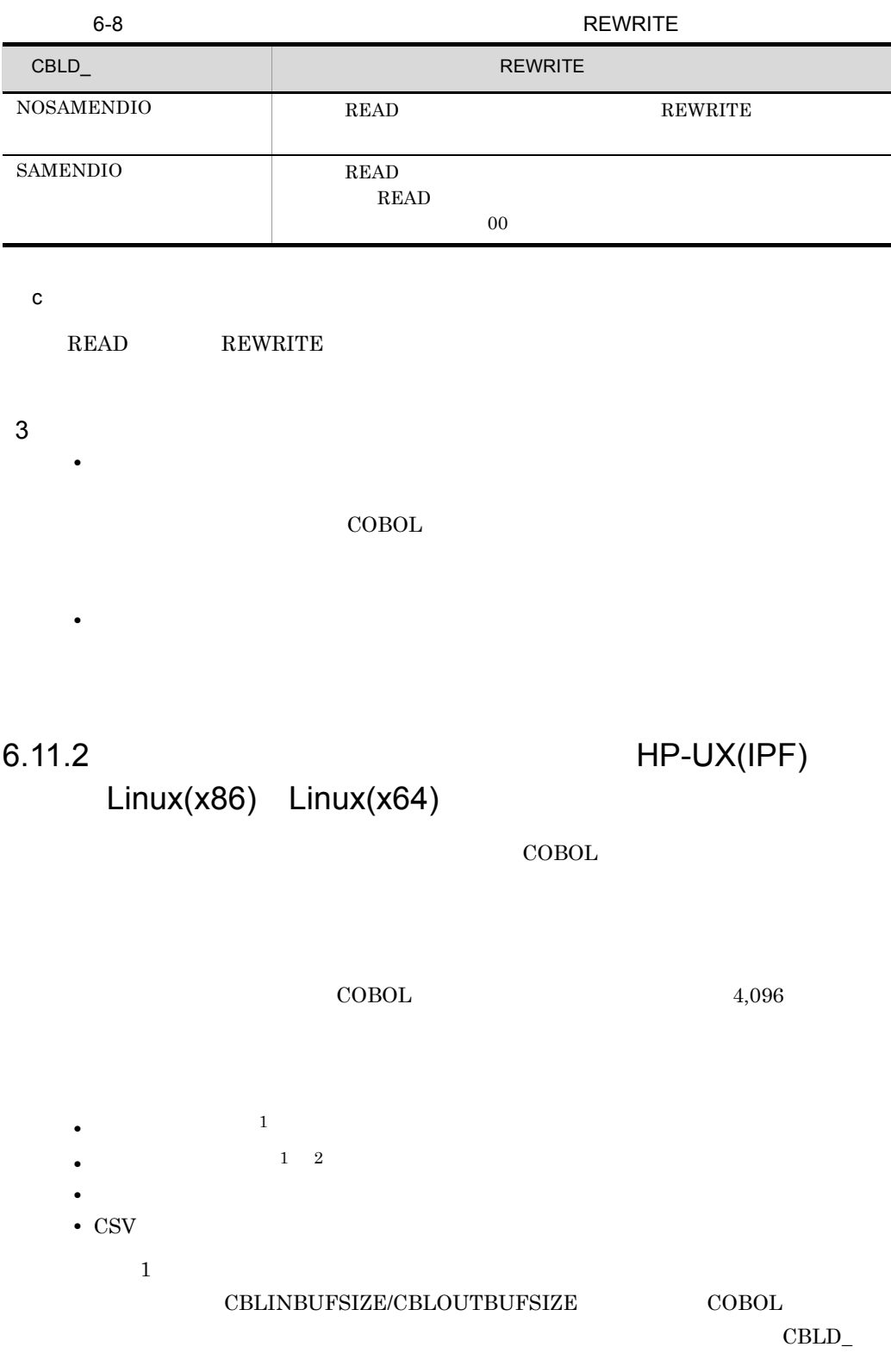

#### $\rm NOINBUF SIZE/NOOUTBUF SIZE \\ \rm COBOL$

 $\overline{2}$ 

 $\begin{minipage}{0.9\linewidth} ACCESS MODE     SEQUENTIAL     DYNAMIC/RANDOM \end{minipage}$ 

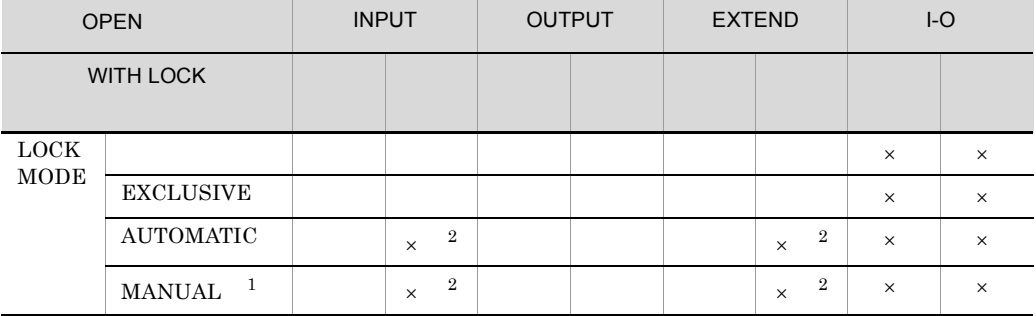

 $\times$ 注※ 1  $\bf COBOL$  $\begin{minipage}{0.4\linewidth} \begin{tabular}{l} \textbf{LOCK MODE} & \textbf{MANUAL} \end{tabular} \end{minipage}$  $\,2\,$  $\text{CSV}\phantom{\Big(}\nonumber$ 

1  $\blacksquare$ 

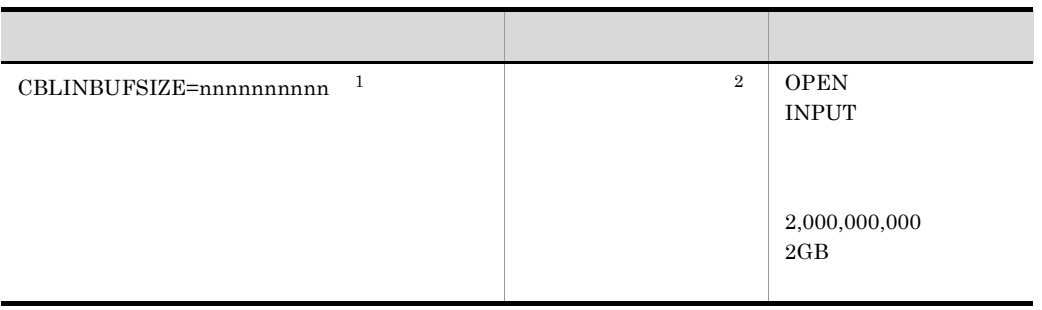

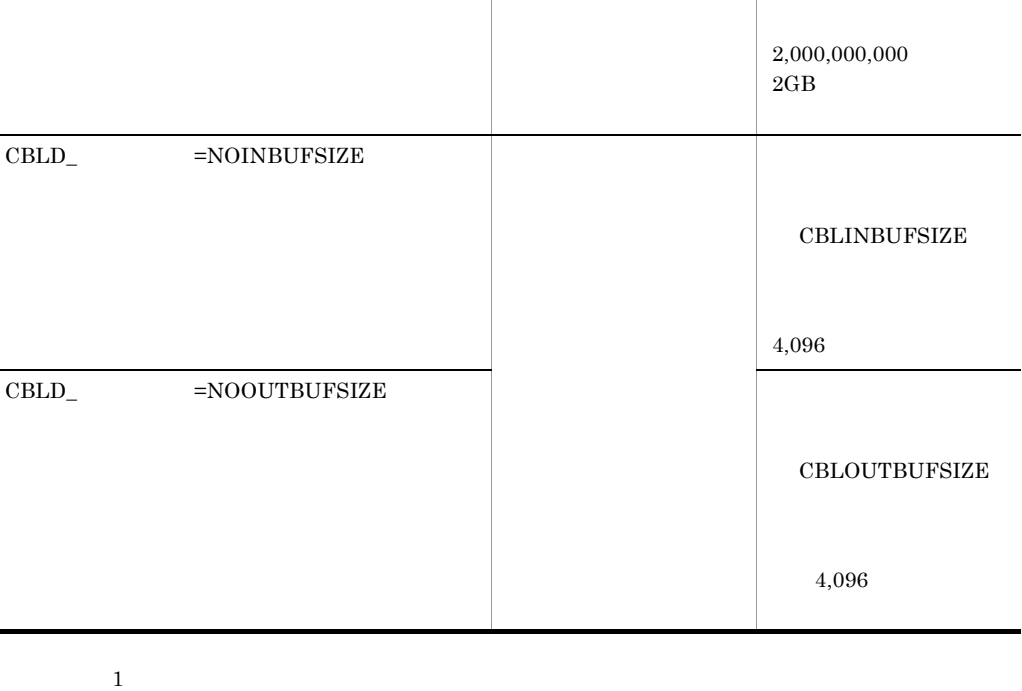

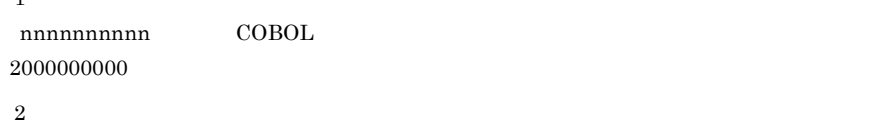

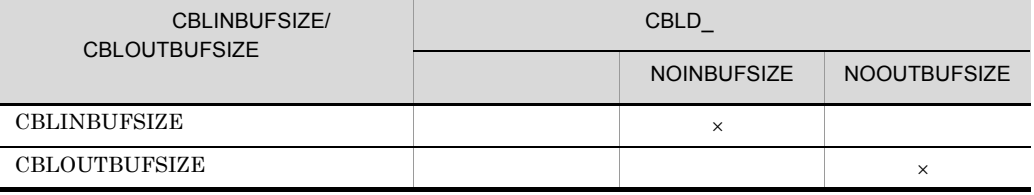

#### CBLINBUFSIZE/CBLOUTBUFSIZE

L.

L.

 $\times$  4,096

2 B

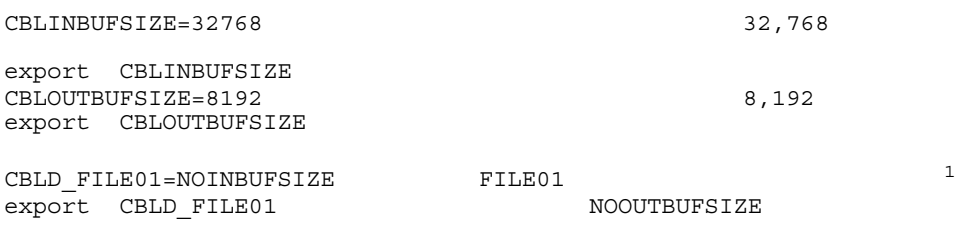

ます。ただし,ファイル名内のハイフン(-)はアンダーバー(\_)に置き換えて指定

**•** ファイル入出力でのバッファサイズは,使用されるファイルサイズ,ディスク装置・

注※ 1

#### CBLD\_FILE01=NOINBUFSIZE:NOOUTBUFSIZE export CBLD\_FILE01

3 規則

- **•** 環境変数に指定するバッファサイズは,レコード長より大きい値を指定してください。
- **•** 環境変数の指定に関して,次に示す場合は環境変数の指定は無効となり,ファイルの
	- $4,096$
	- 1 2,000,000,000
- **•** 半角数字以外の文字
- 2GB  $\frac{1}{2}$
- OPEN I-O
- **•** 環境変数名で指定する「ファイル名」は SELECT 句で指定したファイル名に対応し

 $COBOL$ 

 SELECT A-FILE ASSIGN TO SYS000.  $\overline{\mathbf{B}}$  CBLD\_A\_FILE=NOINBUFSIZE export CBLD\_A\_FILE

4 注意事項

## *7* ファイル共用(ファイル

## COBOL  $\overline{C}$

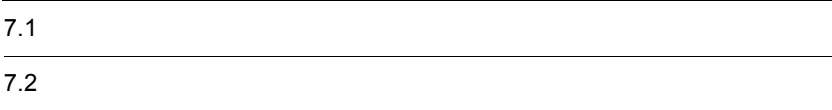

#### $COBOL$

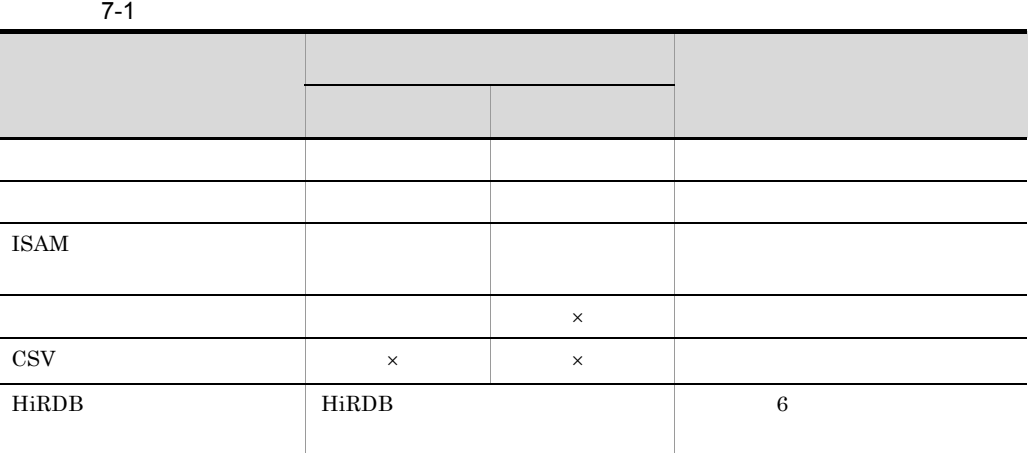

 $\times$ 

 $ISAM$ 

COBOL

ISAM

COBOL

#### $\rm COBOL2002 \qquad \qquad 3.$

## $7.2.1$

**•** 活性状態 **•** 不活性状態

#### OUTPUT

OUTPUT  $COBOL$ 

a)排他モード

b<sub>2</sub>

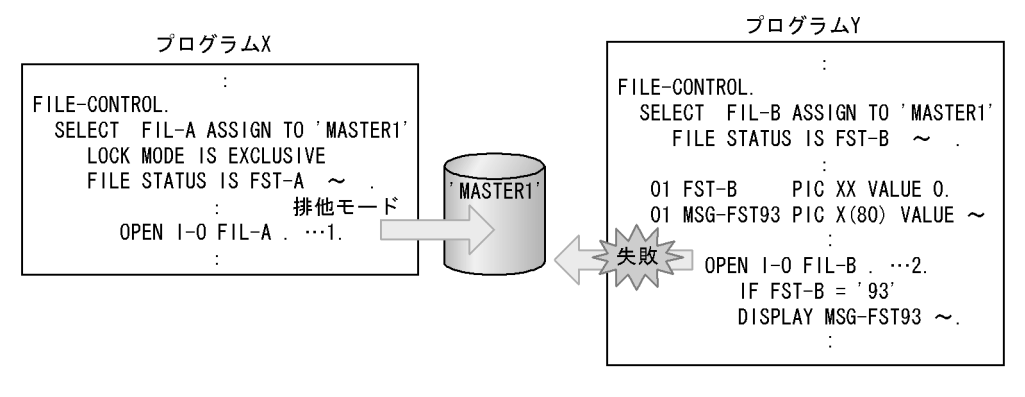

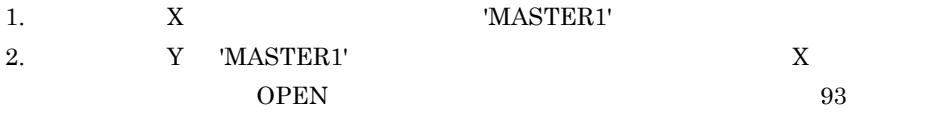

## $7.2.2$

#### $1$

**INPUT** I-O EXTEND

**EXTEND INPUT**  $I-O$   $EXTEND$ したレコードを含めた論理ファイル)のレコードを読み込めます。しかし,EXTEND

#### $INPUT$

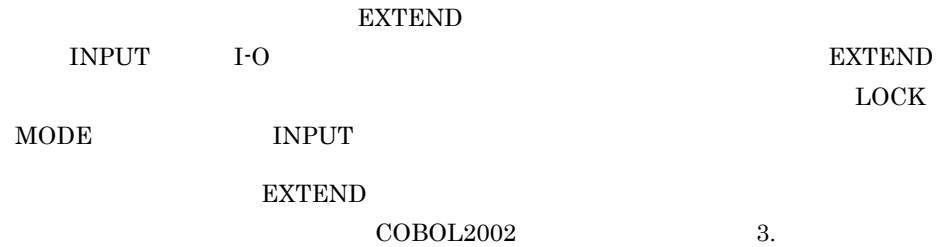

2  $\sim$ 

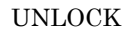

• START

• **•** *•*  $\mathbf{r}$ *</sup> <i>•*  $\mathbf{r}$  *•*  $\mathbf{r}$  *<i>•*  $\mathbf{r}$  *•*  $\mathbf{r}$  *•*  $\mathbf{r}$ 

a)単一レコード施錠

 $\text{START}$ 

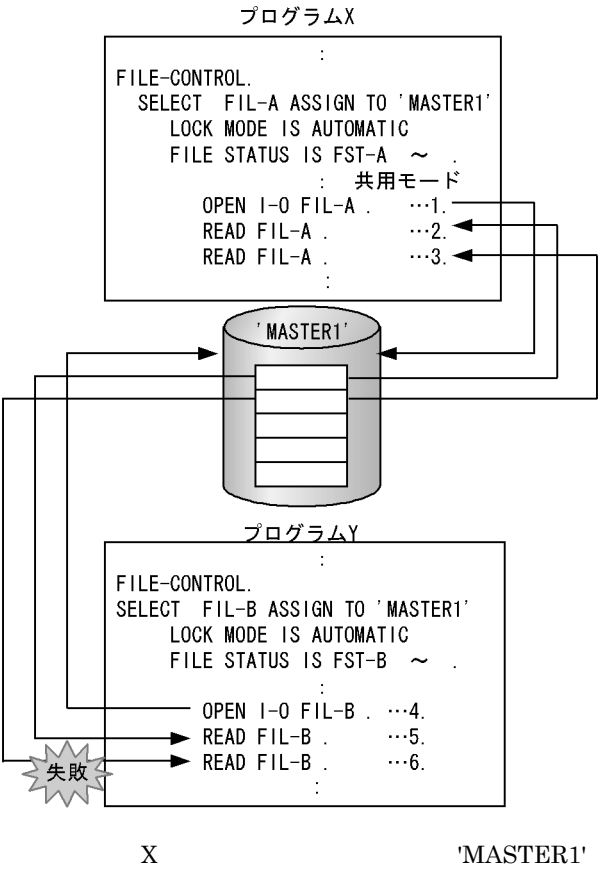

1.  $X$  'MASTER1'

2. READ 1

3. READ 1 2

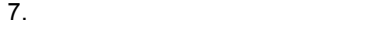

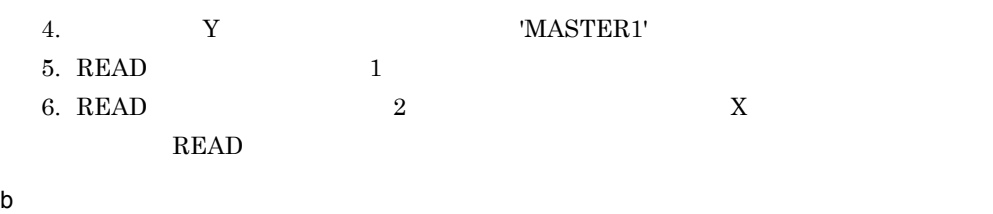

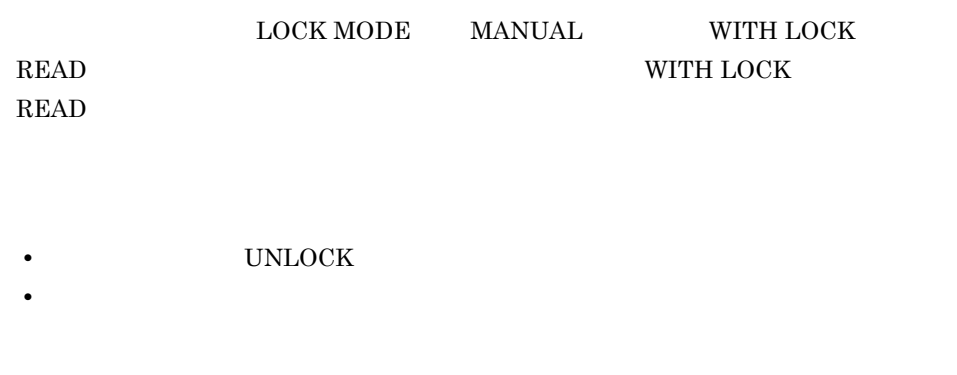

COBOL  $\overline{C}$ 

## $7.2.3$

Ė

 $7-2$ 

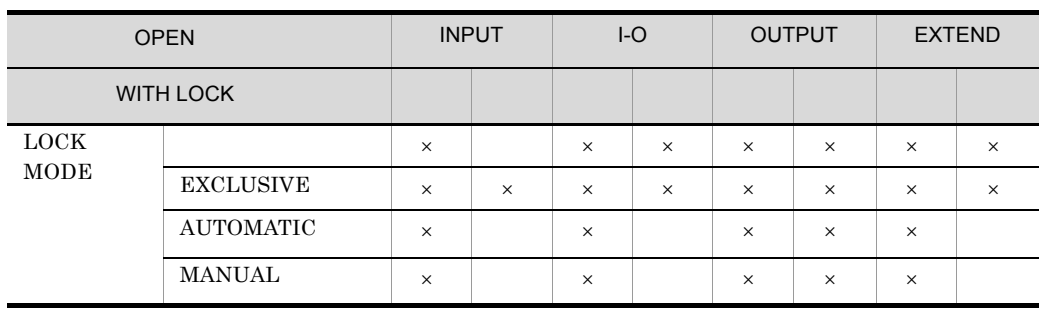

 $\times$ 

 $\mathop{\hbox{\rm EXTEND}}$ 

 $COBOL2002$ 

#### $3.2.8$  WRITE  $\,$

 $7.2.4$ 

 $1$  ISAM  $\blacksquare$ 

 $\text{ISAM}$ 

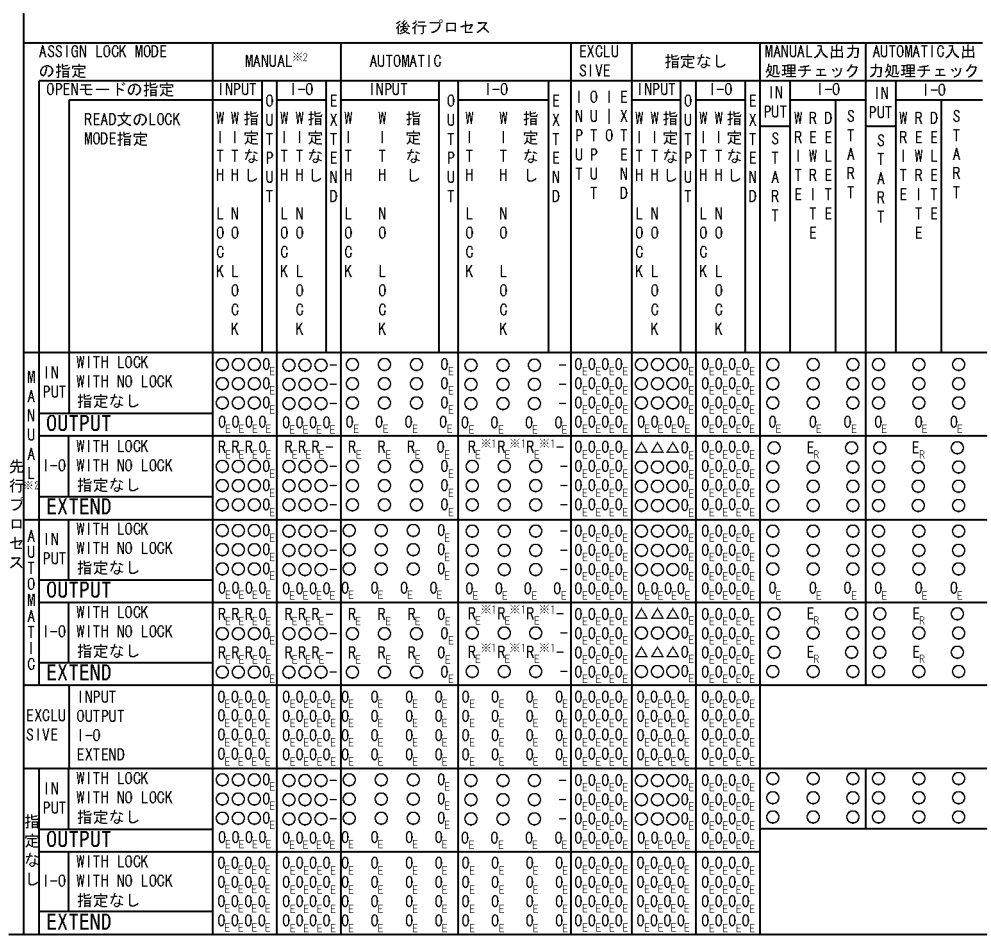

(凡例)

〇 :指定できる E :入出カエラー O :OPENエラー R :READエラー(レコード排他)<br>△ :指定できる。ただし,順ファイル,相対ファイルではREADエラー

|<br>空白:該当しない<br>|- : 同じレコードを操作することはあり得ない

注※ 1

 $_{\rm ISAM}$ 

 $\,2\,$ 

ASSIGN LOCK MODE MANUAL

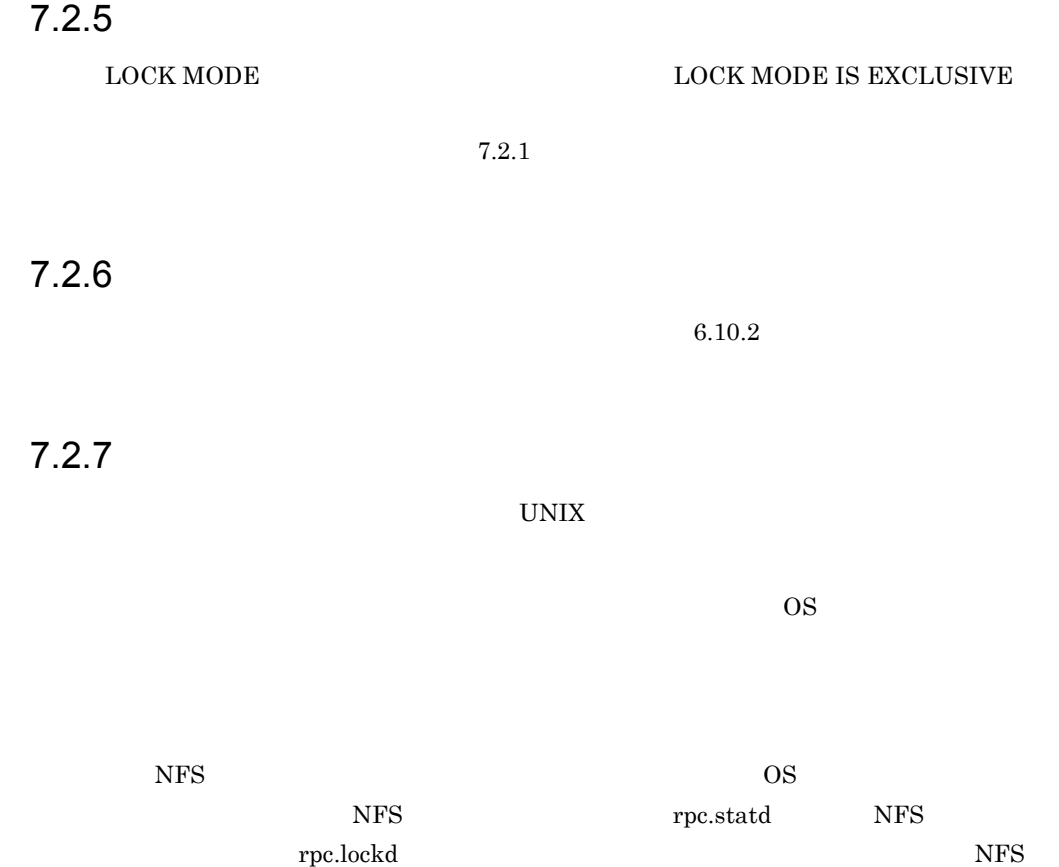

 $\begin{minipage}{0.01\linewidth} \textbf{rpc}.statd \quad \textbf{rpc}.\textbf{lockd} \end{minipage} \begin{minipage}{0.01\linewidth} \begin{minipage}{0.01\linewidth} \begin{minipage}{0.01\linewidth} \begin{minipage}{0.01\linewidth} \begin{minipage}{0.01\linewidth} \begin{minipage}{0.01\linewidth} \end{minipage} \begin{minipage}{0.01\linewidth} \begin{minipage}{0.01\linewidth} \begin{minipage}{0.01\linewidth} \end{minipage} \begin{minipage}{0.01\linewidth} \begin{minipage}{0.01\linewidth} \begin{minip$ 

# *8* プリンタへのアクセス

### COBOL XMAP3

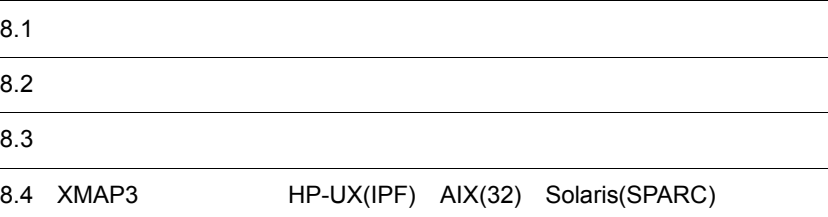

COBOL

 $\times$ 

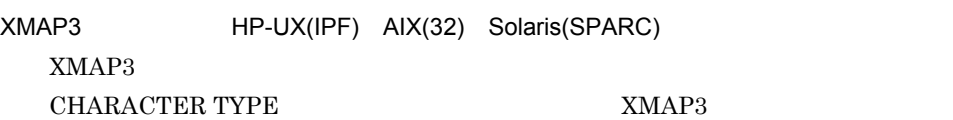

 $2$ 

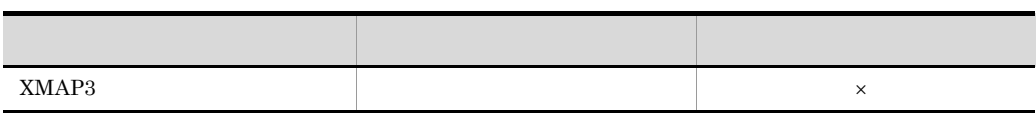

 $COBOL2002$   $5.1.7(1)$  $\text{COBOL2002}$  2.1

## $8.2.1$

ORGANIZATION

**ASSIGN** 

 $8.4$  XMAP3

#### HP-UX(IPF) AIX(32) Solaris(SPARC)

 $6.2$ 

1 定数指定

 ENVIRONMENT DIVISION. INPUT-OUTPUT SECTION. FILE-CONTROL. SELECT FILE-1 ASSIGN TO '  $\cdot$ :

 $2 \overline{z}$ 

 ENVIRONMENT DIVISION. INPUT-OUTPUT SECTION. FILE-CONTROL. SELECT FILE-1 ASSIGN TO PRT. :

CBL\_PRT=

 $3 \qquad \qquad \overline{\phantom{a}}$ 

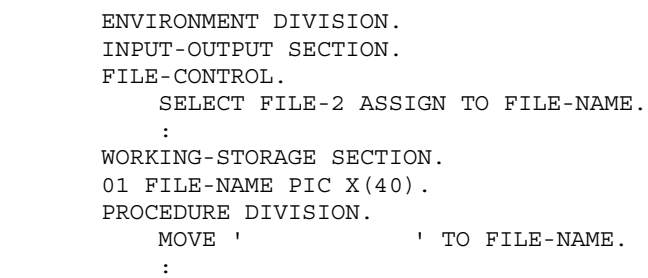

## $8.2.2$

 $8 - 1$ 

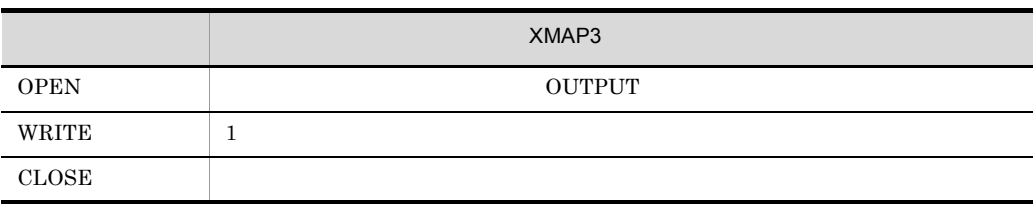

## $8.2.3$

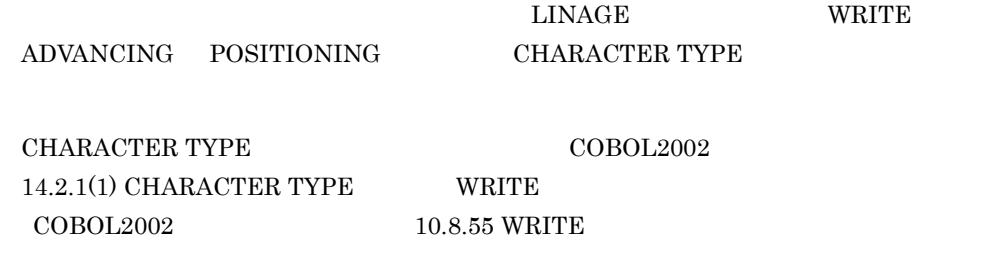

#### $1$

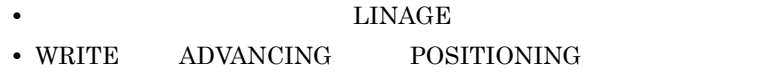

## $8.2.4$

環境変数 CBLD\_ ファイル名に,次の環境変数を指定すると,WRITE 文の行制御指定を

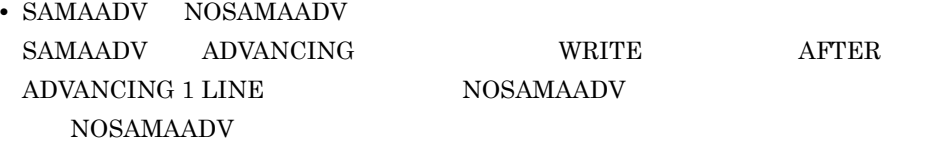

 $6.3$ 

## 8.4 XMAP3 HP-UX(IPF) AIX(32) Solaris(SPARC)

#### $XMAP3$

8. Zero with the state of the state of the state of the state of the state of the state of the state of the state of the state of the state of the state of the state of the state of the state of the state of the state of t

XMAP3

## $8.4.1$

- XMAP3
	- XMAP3
- 

• XMAP3  $\cdot$  XMAP,LinePrint

## 8.4.2

1 and  $\overline{P}$ 

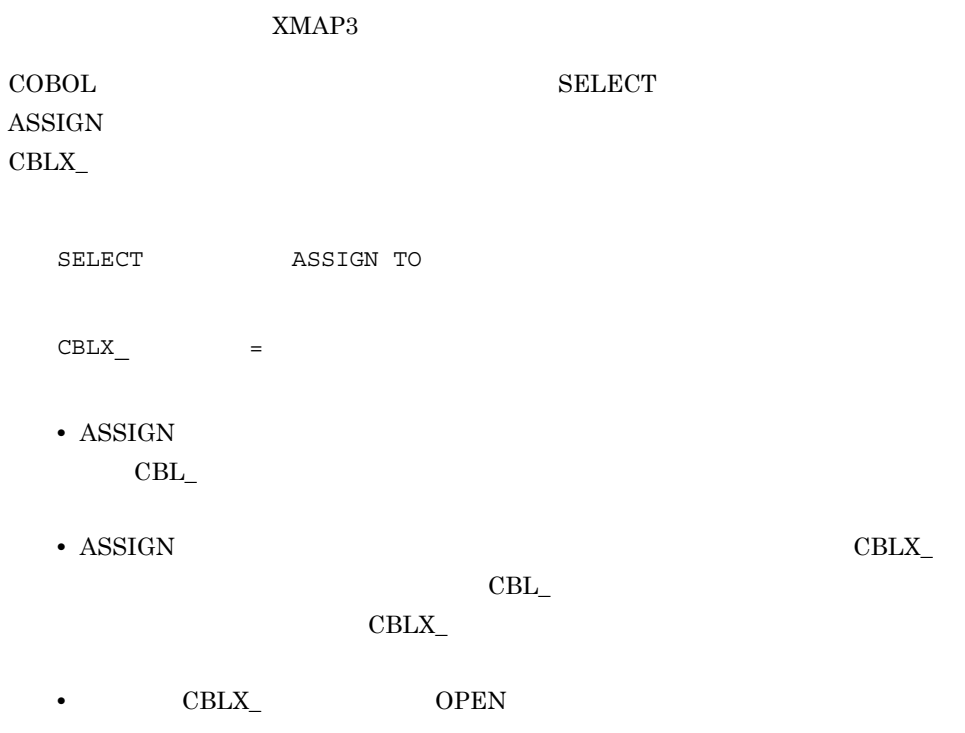

2  $\blacksquare$ 

## COBOL TXMAP,LinePrint

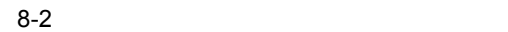

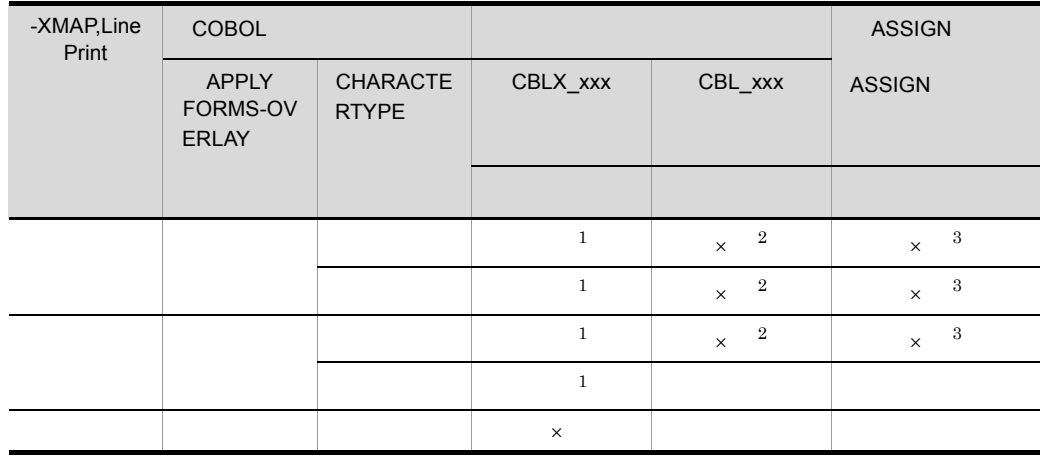

 $\times$  $\,$  1  $\,$ OUTPUT OPEN  $\overline{2}$  $\overline{3}$ 

 $\bf C$ 

## $8.4.3$

 $XMAP3$   $XMAP3$ 

## $8.4.4$

 $XMAP3$ 

**•** OPEN

**OUTPUT** 

**•** WRITE

#### **ADVANCING**

 $\text{WRTTE}$ 

ADVANCING

- **•** CLOSE
- 1 for  $\mathbf{1}$

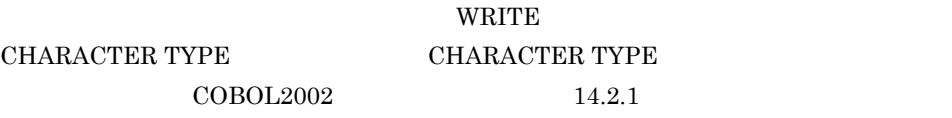

 $\text{YMAP}$ , LinePrint POINT-l FORMAT-n  $\text{INTERVAL: } i \qquad \qquad l \quad n \quad i$  $XMAP3$ XMAP3 Server

8.4.5

 $1$ 

#### I-O-CONTROL. APPLY FORMS-OVERLAY

APPLY FORMS-OVERLAY COBOL2002

 $14.1.1(1)$  APPLY FORMS-OVERLAY

 : I-O-CONTROL. APPLY FORMS-OVERLAY TO FOV-NAME ON DAILY-FILE. : WORKING-STORAGE SECTION. 77 FOV-NAME PIC X(8) VALUE 'FORMOVL1'. : 100 minutes of the 100 minutes

 $2$ 

#### ${\large\bf APPLY\ FORMS-OVERLAY\quad} \hspace{2cm} {\large\bf XMAP3}$

#### 8. Zero *the state of the state of the state*

#### $\rm COBOL$

#### ${\large\bf APPLY\ FORMS\mbox{-}OVERLAY}\qquad {\large\bf XMAP3}$

 $\overline{\text{NULL}}$ 

 $XMAP3$ XMAP3 Server

• **•**  $\bullet$ 

• **•** *•*  $\mathbf{a}$ 

## 8.4.6 XMAP3

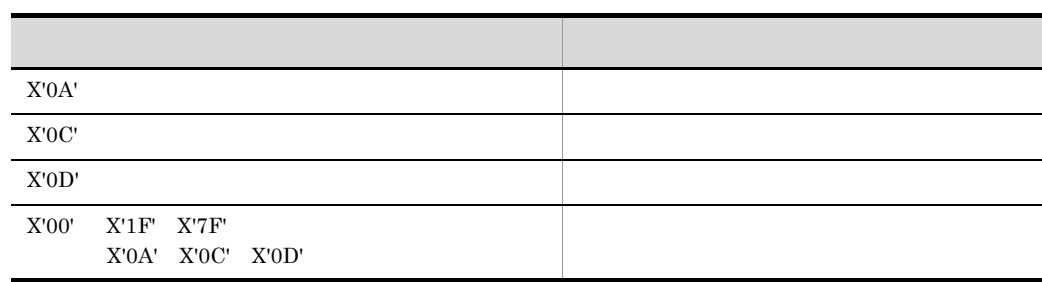

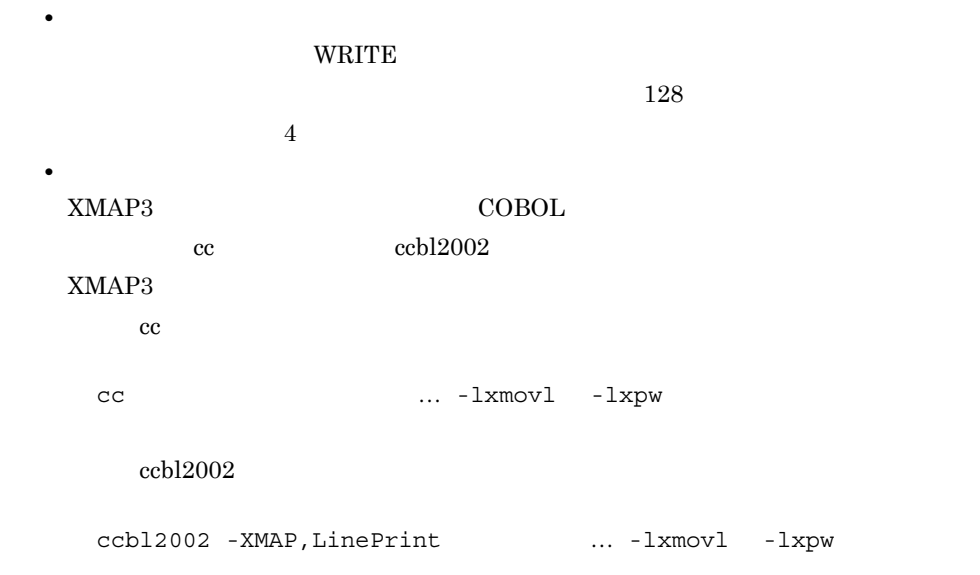

• **•**  $\overline{a}$   $\overline{b}$   $\overline{c}$   $\overline{c}$   $\overline{d}$   $\overline{c}$   $\overline{d}$   $\overline{c}$   $\overline{d}$   $\overline{c}$   $\overline{d}$   $\overline{d}$   $\overline{d}$   $\overline{d}$   $\overline{d}$   $\overline{d}$   $\overline{d}$   $\overline{d}$   $\overline{d}$   $\overline{d}$   $\overline{d}$   $\overline{d}$   $\overline{d}$   $\overline{d}$ 

-lxmovl -lxpw XMAP3

## *9* 報告書作成機能

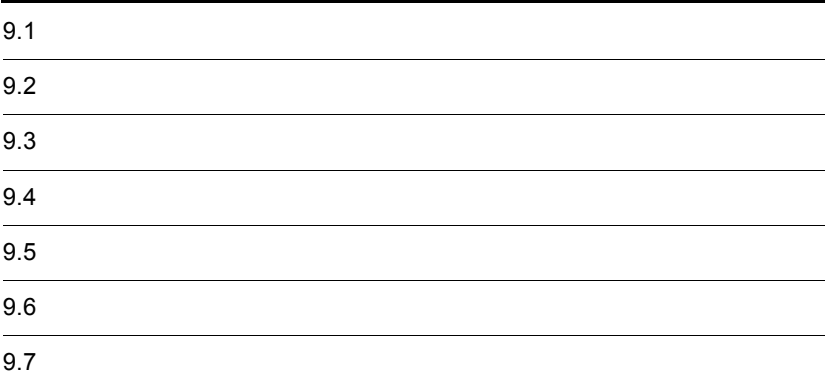

- 
- **•**  $\mathbf{e} = \mathbf{e}^{-\mathbf{e} \cdot \mathbf{e}^{-\mathbf{e} \cdot \mathbf{e}^{-\mathbf{e} \cdot \mathbf{e}^{-\mathbf{e} \cdot \mathbf{e}^{-\mathbf{e} \cdot \mathbf{e}^{-\mathbf{e} \cdot \mathbf{e}^{-\mathbf{e} \cdot \mathbf{e}^{-\mathbf{e} \cdot \mathbf{e}^{-\mathbf{e} \cdot \mathbf{e}^{-\mathbf{e} \cdot \mathbf{e}^{-\mathbf{e} \cdot \mathbf{e}^{-\mathbf{e} \cdot \mathbf{e}^{-\mathbf{e} \cdot \mathbf{e}^{-\mathbf{e}$ • **•** Article is the contract of the contract of the contract of the contract of the contract of the contract of the contract of the contract of the contract of the contract of the contract of the contract of the contract
- **•** 2008年の大文は, 2008年の大文は, 2008年の大文は, 2008年の大文は,
- 
- <sub>\*</sub><br>
<sub>The set of the set of the set of the set of the set of the set of the set of the set of the set of the set of the set of the set of the set of the set of the set of the set of the set of the set of the set of the</sub>
- **• •** The discoveries of the discoveries of the discoveries of the discoveries of the discoveries of the discoveries of the discoveries of the discoveries of the discoveries of the discoveries of the discoveries of the

#### $\text{COBOL}$  $\text{COBOL}$

• **•**  $\bullet$ 

INITIATE GENERATE  ${\rm AFTER\ ADVANCING} \qquad {\rm WRITE}$ 

 $13.$ 

 $\rm COBOL2002$
#### ORGANIZATION

#### $ASSIGN$

 $6.2$ 

9.3.1 USE

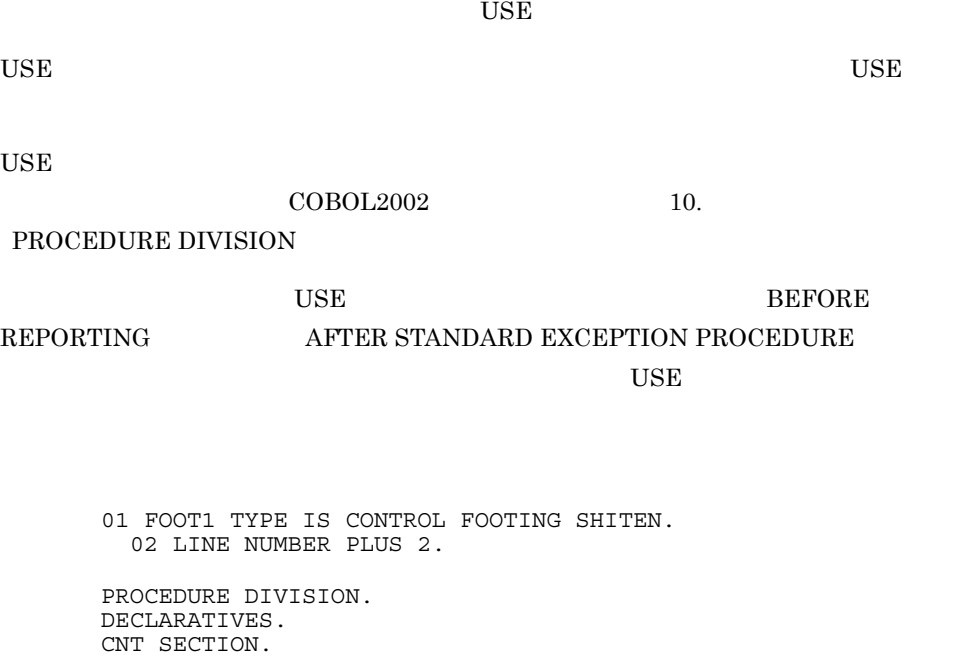

 **USE BEFORE REPORTING** FOOT1. C. ADD 1 TO CNT-1. END DECLARATIVES.

 ${\rm F O O T1} \qquad \qquad {\rm ADD~1~TO~CNT\text{-}1}$ 

 $6.4.1$ 

## $9.5$

#### AFTER ADVANCING WRITE

 $\rm CODE$ 

#### 1 accorded CODE

#### AFTER ADVANCING WRITE

 $\mathbf{1}$ 

WRITE REC AFTER ADVANCING  $3$ 

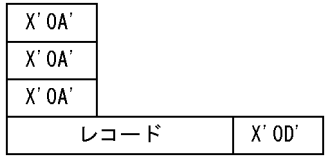

 $\overline{2}$ 

WRITE REC AFTER ADVANCING PAGE

 $X'$  OC'  $\overline{v} = -\overline{k}$  $X'$  OD'

2 CODE

#### AFTER ADVANCING WRITE

 $\rm CODE$ 

 $-{\rm IgmoreLCC}$   $1$ 

 $\mathbf{1}$ 

WRITE REC AFTER ADVANCING  $3$ 

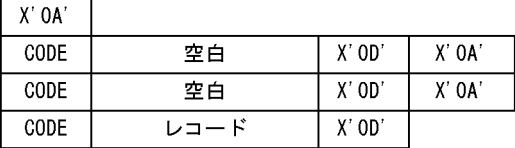

 $\overline{2}$ 

#### WRITE REC AFTER ADVANCING PAGE

AFTER ADVANCING WRITE

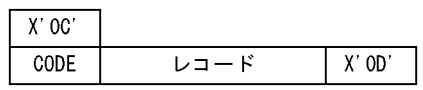

3 CODE

 $\,1$ 

WRITE REC AFTER ADVANCING 3

 $\text{CODE}$ 

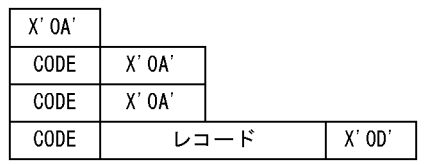

 $\overline{2}$ 

WRITE REC AFTER ADVANCING PAGE

 $\overline{\mathrm{CODE}}$ 

CODE **OUTER** 1 CODE 2 CODE  $\overline{a}$ -IgnoreLCC 1 1 The set of the set of the set of the set of the set of the set of the set of the set of the set of the set of the set of the set of the set of the set of the set of the set of the set of the set of the set o  $1$  $-{\rm IgmoreLCC}$  IDENTIFICATION DIVISION. PROGRAM-ID. SAMPLE1. ENVIRONMENT DIVISION. INPUT-OUTPUT SECTION. FILE-CONTROL. SELECT FILE1 ASSIGN SYS001. DATA DIVISION. FILE SECTION. FD FILE1. 01 REC-1. 02 R-DATA1 PIC X(1). ... 1. 02 R-DATA2 PIC X(1) or PIC X(2). ...2.<br>02 R-DATA3 PIC X(n). ...3. 02 R-DATA3 PIC  $X(n)$ . 02 R-DATA4 PIC X(1). . . . . . . . 4. WORKING-STORAGE SECTION. PROCEDURE DIVISION. OPEN INPUT FILE1. READ FILE1. CLOSE FILE1. STOP RUN. 1.  $X'0C'$   $X'0A'$ 2.  $\text{CODE}$  1  $2$  $3.$  RD  $2.$ 

4.  $X'0D'$ 

 $3 \sim$ 

 $\rm CODE$ 

## *10*ACCEPT DISPLAY STOP 2000

ACCEPT DISPLAY STOP

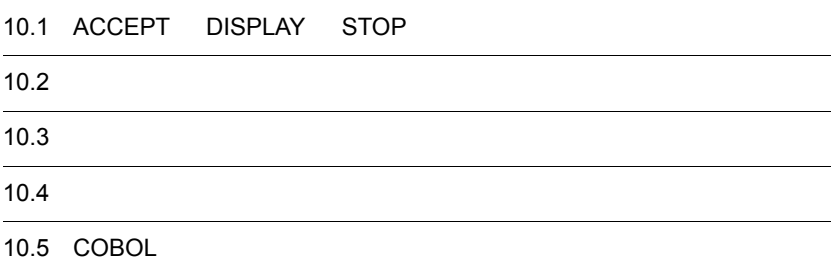

## 10.1 ACCEPT DISPLAY STOP

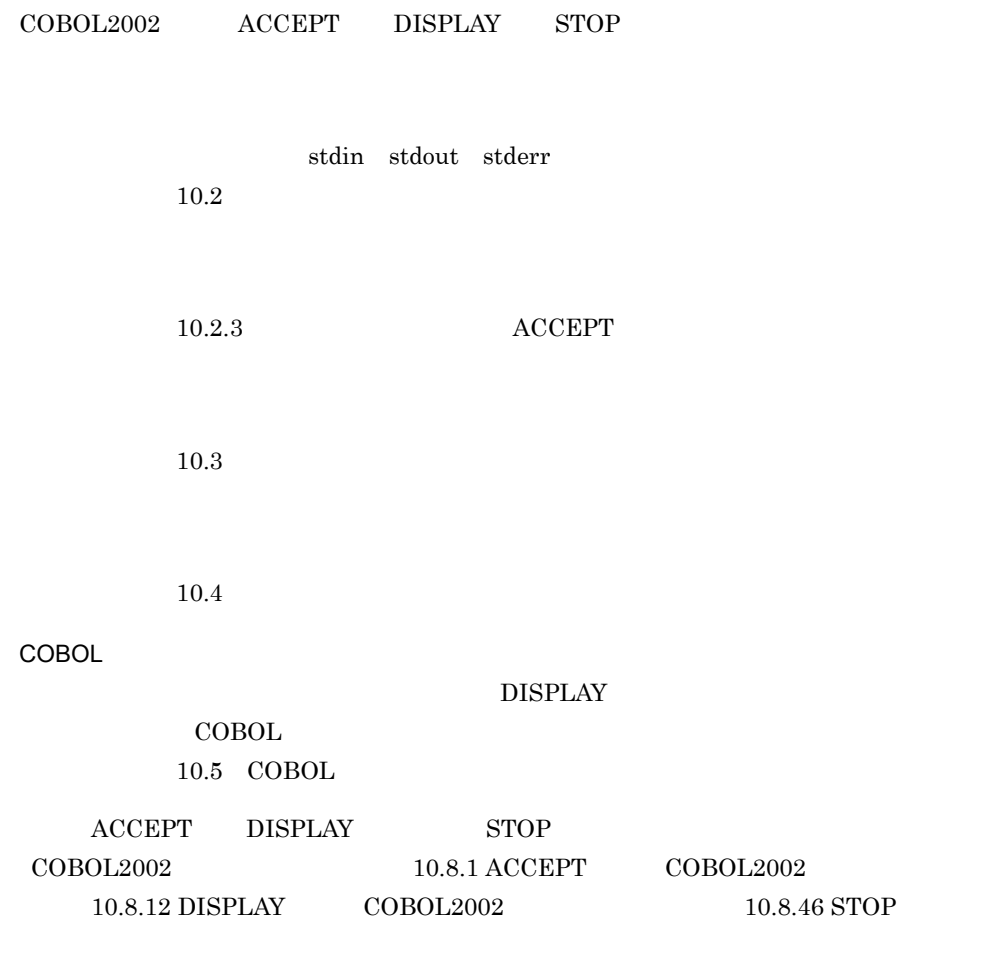

## $10.2$

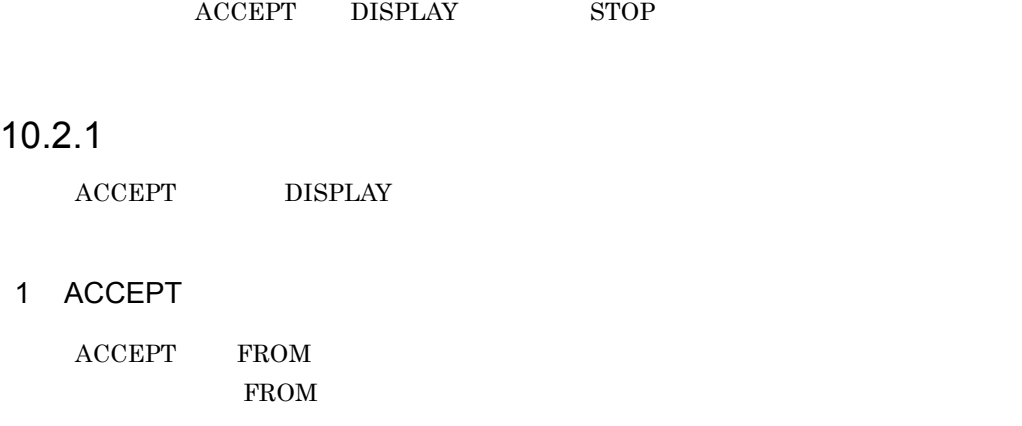

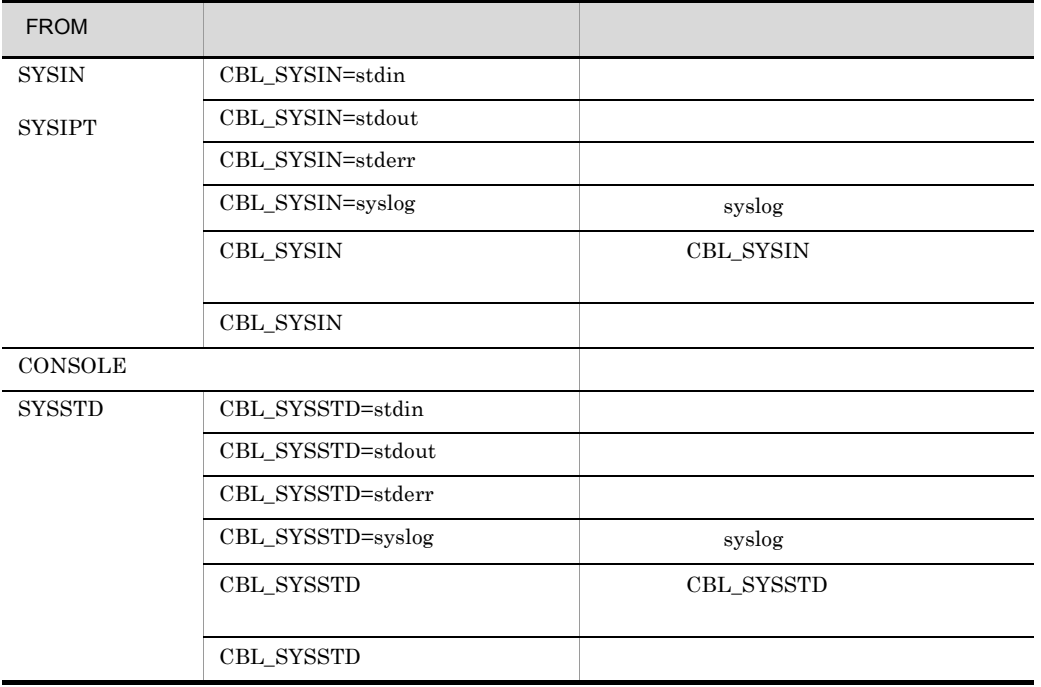

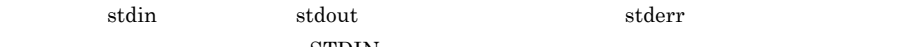

 $STDIN$ 

2 DISPLAY

DISPLAY UPON

UPON and  $\mathbf{U}$ 

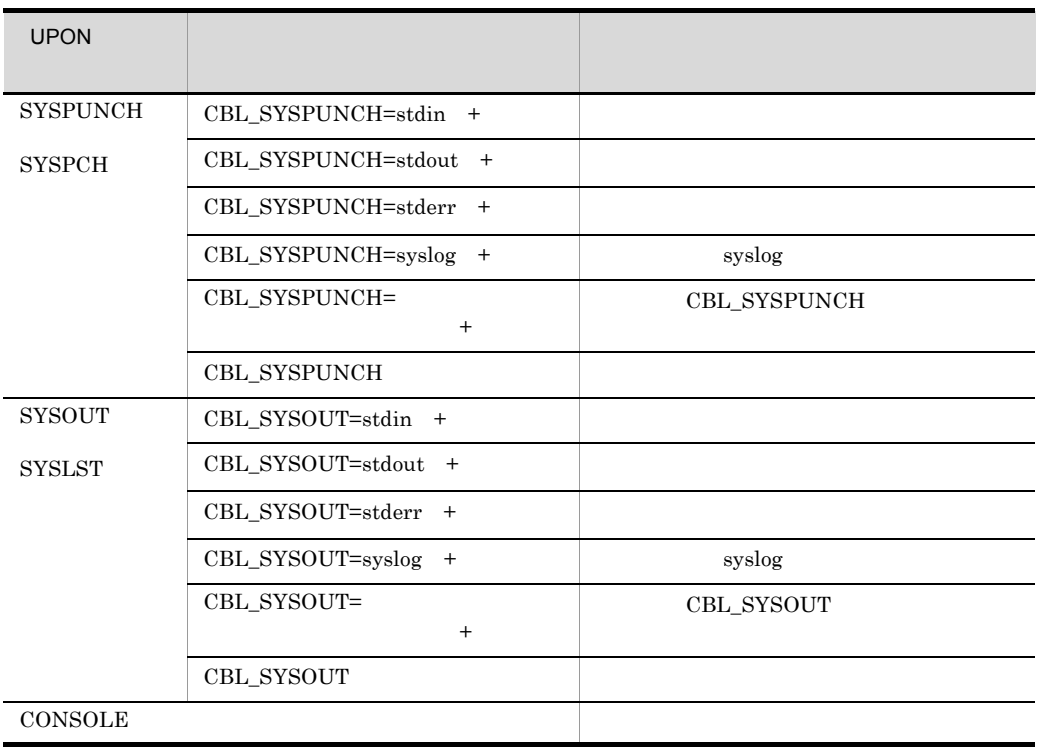

 ${\rm stdin} \hspace{1.5cm} {\rm stdout} \hspace{1.5cm} {\rm stderr}$  $STDIN$ 

 ${\rm CBL\_SYSPUNCH} \quad {\rm CBL\_SYSOUT} \qquad \qquad +$ 

CBL\_SYSPUNCH= + CBL\_SYSOUT= +

10.2.2 ACCEPT

 $\rm ACCEPT$   $2$ 

**•** 標準転記

10. ACCEPT DISPLAY STOP

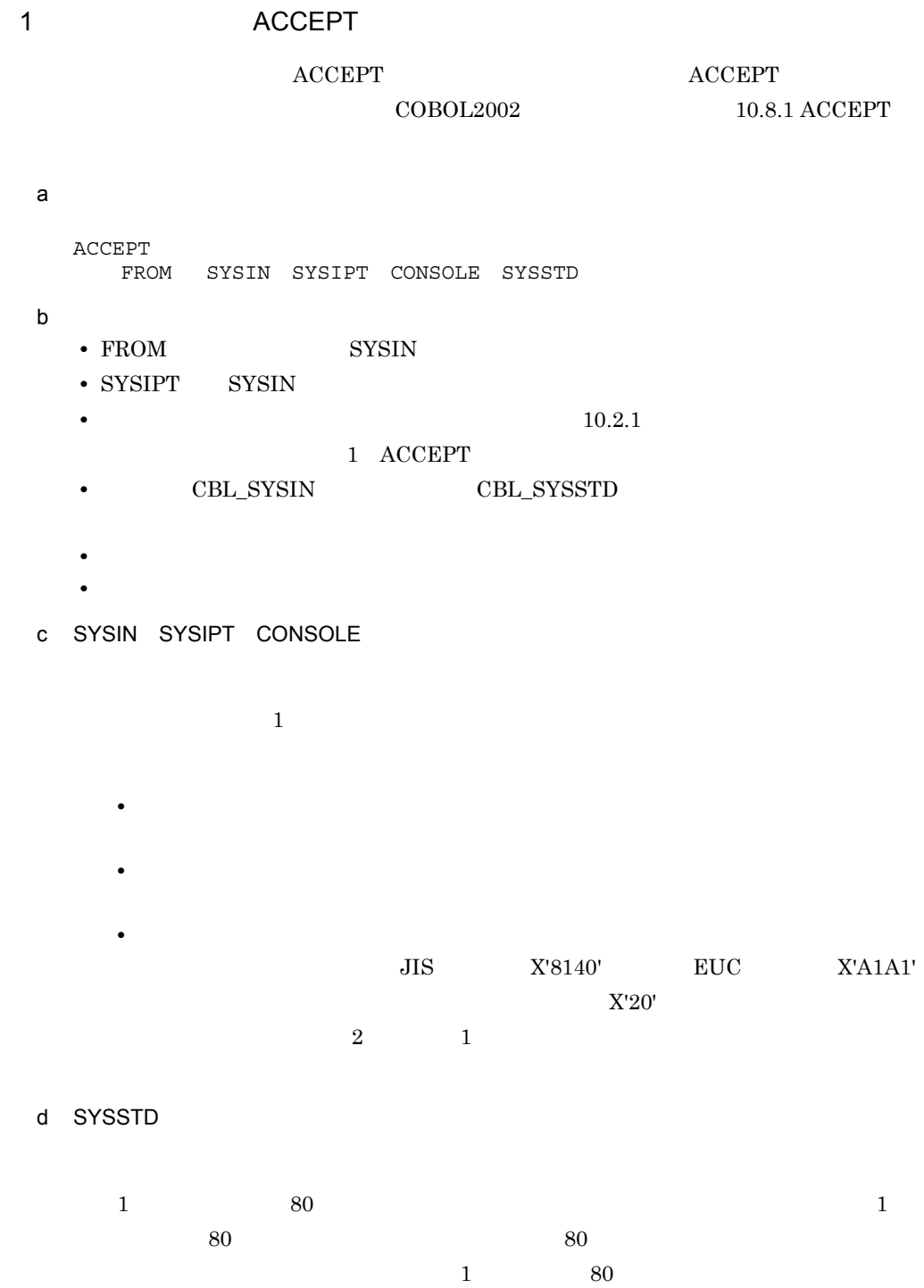

• **•**  $\mathbf{a} = \mathbf{b}$ 

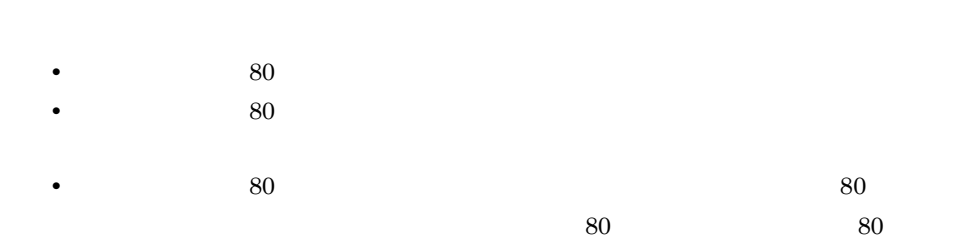

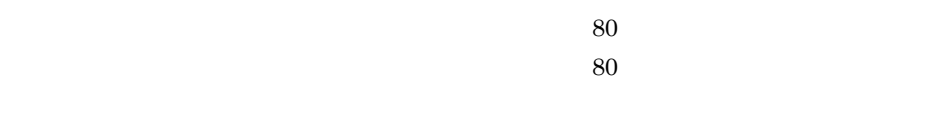

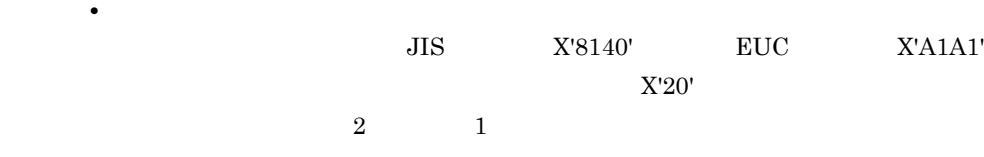

## 2 ACCEPT

-NumAccept  $\rm{ACCEPT}$ 

 $\overline{a}$ ) in the set of  $\overline{a}$ 

10-1 -NumAccept ACCEPT 一意名の こうしょう おおおお 入力できる文字 信号 こうしょう  $\ensuremath{\mathbf{S}}$ V 0 9  $V$  +1 0 9 .  $\mathbf S$  $V$  +1 0 9 + - $V$  +2 0 9 + - . 0 9 + - CR DB  $V.$  22 0 9 E + - $V.$  22 0 9 E + -. 22 0 9 E + - . 22 0 9 E + - .

 $\rm P$  expecting properties that  $\rm V$  and  $\rm +1$  $b$ • **•** *•*  $10-1$  -NumAccept ACCEPT • ヘンデータが一意名の場合, **•** 入力データは,一意名が数字項目の場合は小数点の位置に合わせて,数字編集項  $\mathbf E$ c) ヘカディック インデータ

 $10\text{-}1 \quad \text{-} \text{NumAccept} \qquad \qquad \text{ACCEPT}$ 

 $\mathsf{C}$ ,  $\mathsf{C}$ ,  $\mathsf{C}$ ,

 $10$ 

 $\sim 2$ 

#### 10.2.3 ACCEPT

ACCEPT FROM DATE DAY DAY-OF-WEEK TIME

1 ACCEPT

 $ACCEPT$ 

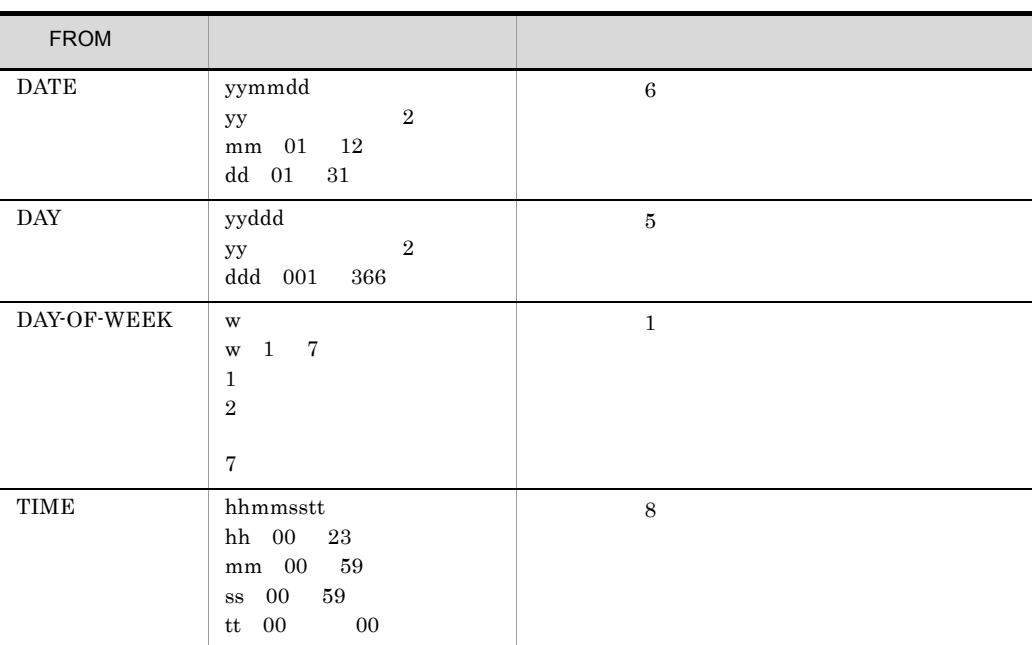

#### 2 ACCEPT

 $\bf ACCEPT$ 

 $\operatorname{ACCEPT}$ 

a<sup>c</sup> de CBLDATE

COBOL プログラムが取得する西暦表記の年月日を変更するには,環境変数 CBLDATE

CBLDATE=yyyymmdd

yyyy  $4$ 

mm

 $2$ 

dd

 $2$ 

• CBLDATE

CBLDATE COBOL COBOL O

192

- ACCEPT DATE
- CURRENT-DATE
- MOVE CURRENT-DATE
- **\*** yyyy DATE ACCEPT MOVE CURRENT-DATE 2 CURRENT-DATE 4
- トロンの形式で値を指定した場合,実行時に警告のメッセージが出力されます。  $\begin{array}{lllllllllllllllllllllllll} \text{DATE} & \text{DATE} & \text{DATE} \end{array}$ ACCEPT
- $\begin{array}{lllll} \text{COBOL} & \hspace{1.5cm} 2010 & 10 & 12 \end{array}$
- CBLDATE=20101012
- b<sub></sub> CBLDAY
	- $\begin{array}{lll} \text{COBOL} & \text{ACCEPT} & \text{DAY} \end{array}$  $\rm CBLDAY$ 
		- CBLDAY=yyyyddd
		- yyyy  $4$ 
			- ddd  $3$
			- **•** この環境変数を指定すると,初めて DAY 指定の ACCEPT 文が実行されたとき, yyddd yy  $2$
			- ト記以外の形式では、最も指定した場合,実行時に警告のメッセージが出力されます。  $\rm CBLDAY$   $\rm DAY$  $\operatorname{ACCEPT}$
			- $\mathrm{ACCEPT}$  DAY  $2010$  56

CBLDAY=2010056

#### 10.2.4 DISPLAY

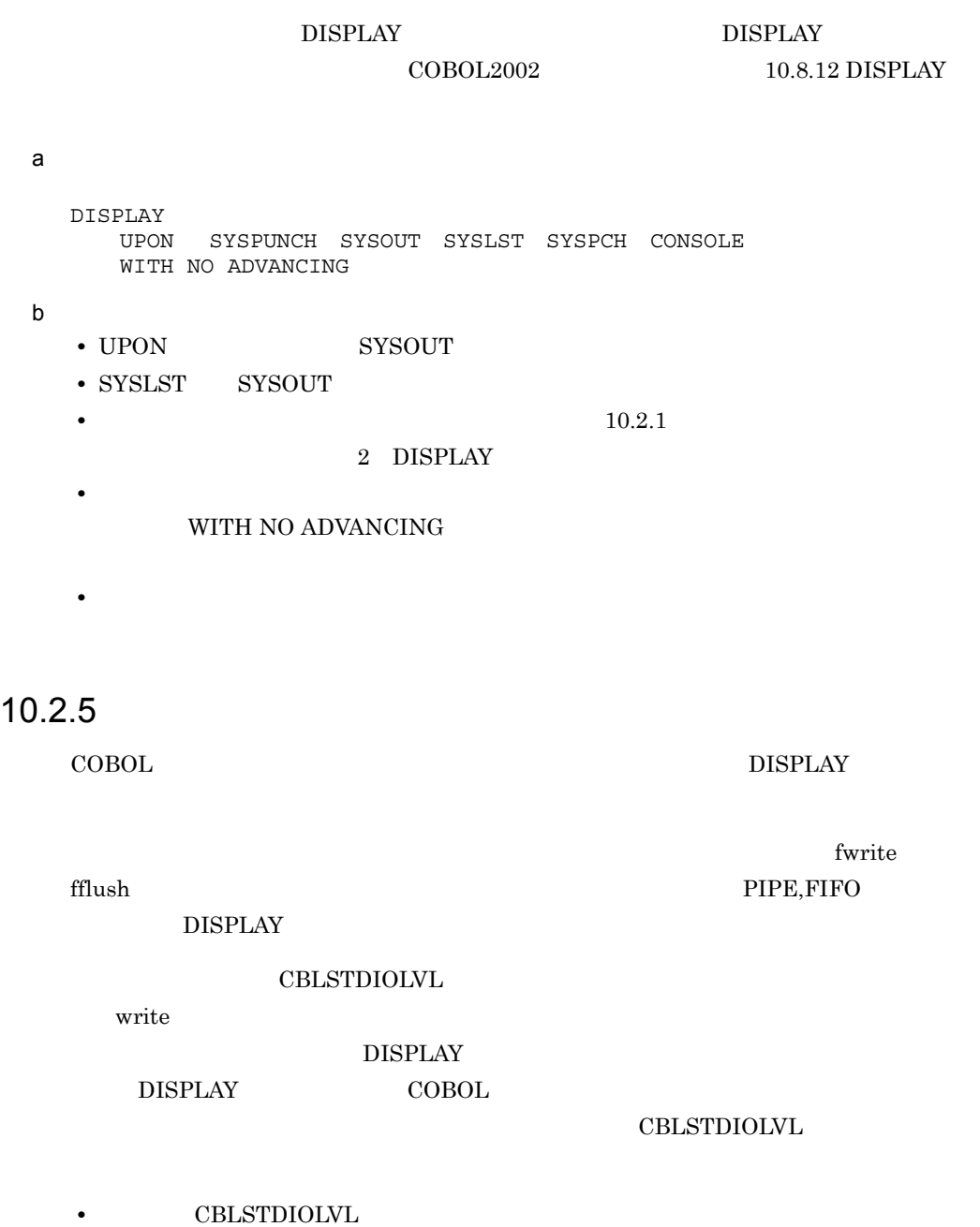

 ${\large\bf DISPLAY} {\large\bf} {\small\bf} \label{thm:std} {\small\bf} \quad {\small\bf} \quad {\small\bf$  $\bf COBOL$  $\rm CBLSTDIOLVL \qquad \qquad 34.3$ 

**•** エラー発生時の動作

CBLSTDIOLVL

 $DISPLAY$ 

**•** エラーメッセージの出力  $W$ 

CBL\_SYSERR

• DISPLAY

 ${\large\bf DISPLAY} {\large\bf COBOL}$  $\text{COBOL}$  10.5  $\text{COBOL}$ 

COBOL <sub>1</sub> DISPLAY

#### 10.2.6 STOP

少量入出力に使用する STOP 文について説明します。なお,STOP 文の言語仕様の詳細  $\rm COBOL2002 \qquad \qquad 10.8.46 \;STOP$  $a$ STOP 1 b)一般規則  $\text{STOP}$  externe  $\text{step}(x)$ 力されます( \_」はカーソルを示します) STOP KCCC2003R-I 定数1  $\equiv$ ただし,環境変数 CBL\_STOPNOADV YES を指定した場合は,定数 1 だけが出力さ

 $ID$  1

CBL\_STOPNOADV=YES

#### $\begin{array}{ccc} \text{CBL\_STOPNOADV} & \text{YES} & \text{STOP} \\ \end{array}$

定数1\_

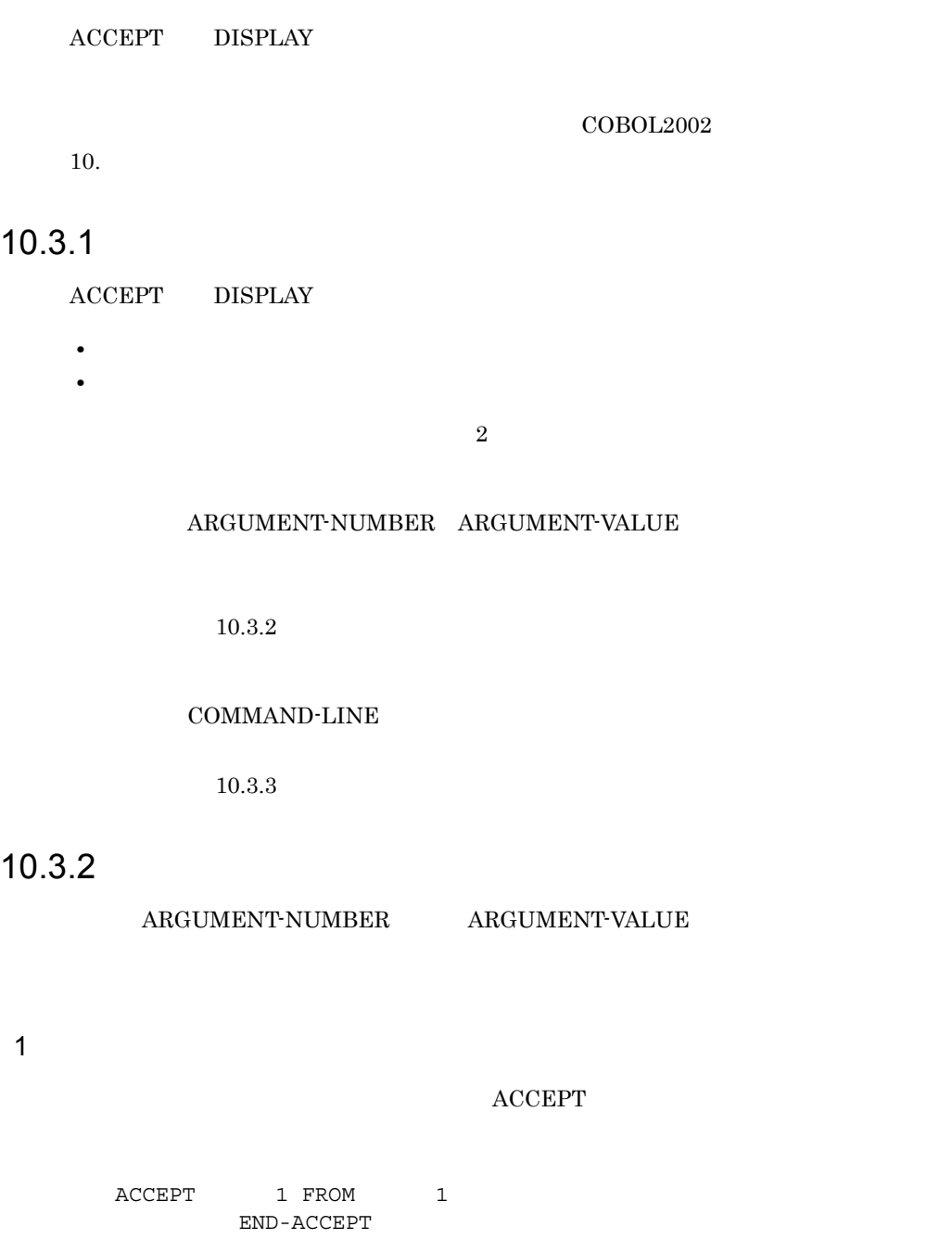

1 ARGUMENT-NUMBER

 $2$ 

#### $\operatorname{ACCEPT}$

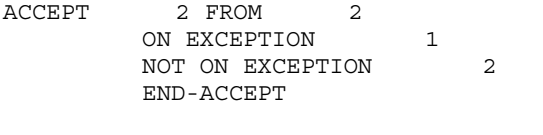

#### ${\bf ARGUMENT\text{-}VALUE}$

 $3$ 

#### ${\rm DISPLAY} \hspace{2.0cm} {\rm ACCEPT}$

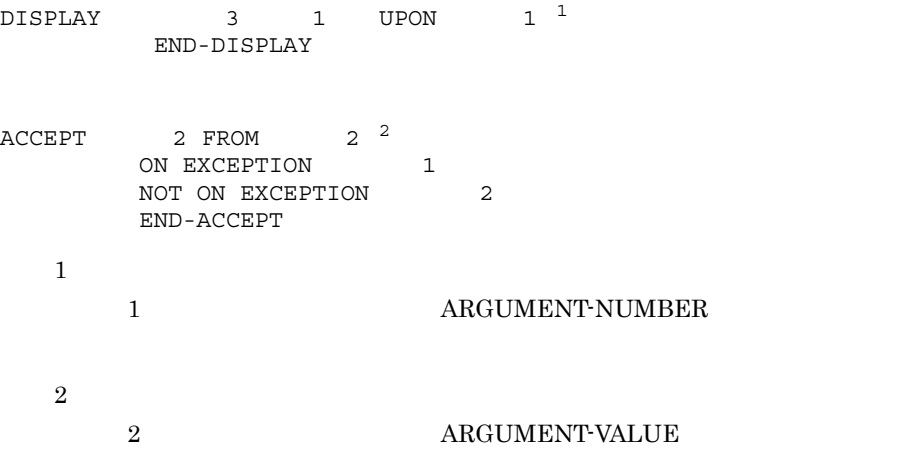

#### 4 規則

 $(1)(2)(3)$ 

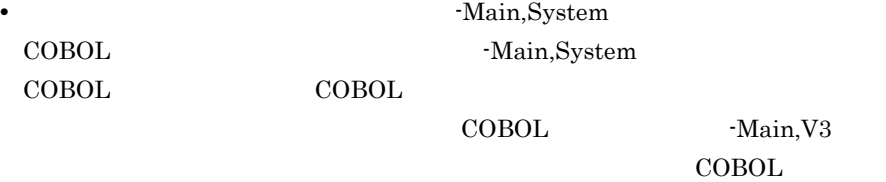

-Main,System COBOL

 $(1)$ • **• •**  $\frac{1}{2}$ 

- **•** 引数は,一意名の左端から順に転送されて転記されます。 • **• •** [  $\sim$  10]  $\sim$  10]  $\sim$  10]  $\sim$  10]  $\sim$  10]  $\sim$  10]  $\sim$  10]  $\sim$  10]  $\sim$  10]  $\sim$  10]  $\sim$  10]  $\sim$  10]  $\sim$  10]  $\sim$  10]  $\sim$  10]  $\sim$  10]  $\sim$  10]  $\sim$  10]  $\sim$  10]  $\sim$  10]  $\sim$  10]  $\sim$  10]  $\sim$  10]  $\sim$
- $X'20'$
- **•** コマンド行に引数を指定していない場合,ACCEPT 文で取得する引数の個数は 0

### $(2)$ • **•**  $\blacksquare$

- $1$ • **•**  $\blacksquare$
- $(3)$ •  $\bullet$ **ACCEPT** • 3 1 0 ACCEPT
	- **•** <u>The Transfer and Transfer and Transfer and Transfer and Transfer and Transfer and Transfer and Transfer and Transfer and Transfer and Transfer and Transfer and Transfer and Transfer and Transfer and Transfer and Tra</u>

 $5$ 

#### a.out AAA BBB CCC DDD EEE FFF

プログラム例 1

 IDENTIFICATION DIVISION. PROGRAM-ID. SAMPLE1. ENVIRONMENT DIVISION. CONFIGURATION SECTION. SPECIAL-NAMES. ARGUMENT-NUMBER IS ARGNUM ARGUMENT-VALUE IS ARGVAL : WORKING-STORAGE SECTION.

 01 ARGCNT PIC 99. 01 ARGDATA PIC X(10). PROCEDURE DIVISION. : 100 minutes of the 100 minutes ACCEPT ARGCNT FROM ARGNUM. …1. : ACCEPT ARGDATA FROM ARGVAL …2. ON EXCEPTION NOT ON EXCEPTION END-ACCEPT. : DISPLAY 3 UPON ARGNUM. …3. ACCEPT ARGDATA FROM ARGVAL …4. ON EXCEPTION NOT ON EXCEPTION END-ACCEPT. : 1.  $\hspace{1.6cm}6$  $2.$   $'AA$ ' $'$ 

 $3.$   $3$ 4. 3. DISPLAY 3 'CCC'

プログラム例 2

 IDENTIFICATION DIVISION. PROGRAM-ID. SAMPLE1. ENVIRONMENT DIVISION. CONFIGURATION SECTION. SPECIAL-NAMES. ARGUMENT-VALUE IS ARGVAL : WORKING-STORAGE SECTION. 01 DATA1 PIC X(10). PROCEDURE DIVISION. : ACCEPT DATA1 FROM ARGVAL …1. ON EXCEPTION **Example 2008**  NOT ON EXCEPTION **Example 2008**  END-ACCEPT. CALL 'SAMPLE2'. : IDENTIFICATION DIVISION. PROGRAM-ID. SAMPLE2. ENVIRONMENT DIVISION. CONFIGURATION SECTION. SPECIAL-NAMES. ARGUMENT-VALUE IS ARGVAL : WORKING-STORAGE SECTION.

```
 01 DATA1 PIC X(10).
            PROCEDURE DIVISION.
    :
                ACCEPT DATA1 FROM ARGVAL …2.
                       ON EXCEPTION 
   Example 2008
                       NOT ON EXCEPTION 
   Example 2008
                END-ACCEPT.
    :
   1. 1 'AAA'
   2. コマンド行に指定した第 2 引数 'BBB' を取得します。
プログラム例 3
           IDENTIFICATION DIVISION.
           PROGRAM-ID. SAMPLE1.
           ENVIRONMENT DIVISION.
           CONFIGURATION SECTION.
           SPECIAL-NAMES.
           ARGUMENT-NUMBER IS ARGNUM
   : 100 minutes of the 100 minutes
            WORKING-STORAGE SECTION.
               :
            PROCEDURE DIVISION.
   : 100 minutes of the 100 minutes
               DISPLAY 3 UPON ARGNUM. …1.
   : 100 minutes of the 100 minutes
                CALL 'SAMPLE2'.
   : 100 minutes of the 100 minutes
            IDENTIFICATION DIVISION.
            PROGRAM-ID. SAMPLE2.
           ENVIRONMENT DIVISION.
           CONFIGURATION SECTION.
           SPECIAL-NAMES.
           ARGUMENT-VALUE IS ARGVAL
   : 100 minutes of the 100 minutes
           WORKING-STORAGE SECTION.
            01 DATA1 PIC X(10).
           PROCEDURE DIVISION.
   : 100 minutes of the 100 minutes
                ACCEPT DATA1 FROM ARGVAL …2.
                        ON EXCEPTION 
   Example 2008
                       NOT ON EXCEPTION 
   Example 2008
                END-ACCEPT.
   : 100 minutes of the 100 minutes
   1. 3 \t 3 \t 32. 1. DISPLAY 3 <sup>'</sup>CCC'
```
#### 10.3.3

#### COMMAND-LINE

#### 1  $\blacksquare$

ACCEPT

1 ACCEPT

#### **ACCEPT**

**ACCEPT** 

FROM COMMAND-LINE COMMAND-LINE END-ACCEPT

#### $2 \overline{z}$

<u>DISPLAY スポインドに、ここではこの日</u>または定数で指定された人間の日常にもついて、これについてはだからない。

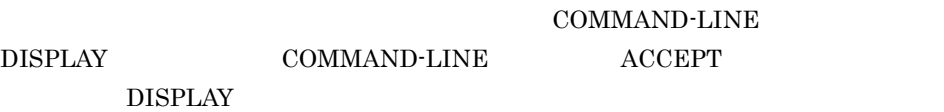

#### DISPLAY

```
DISPLAYUPON COMMAND-LINE COMMAND-LINE
         END-DISPLAY
```
#### 3 規則

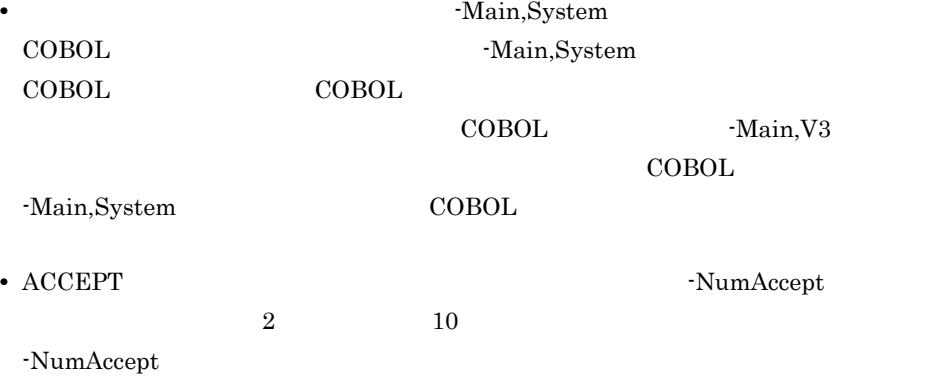

## $10.4$

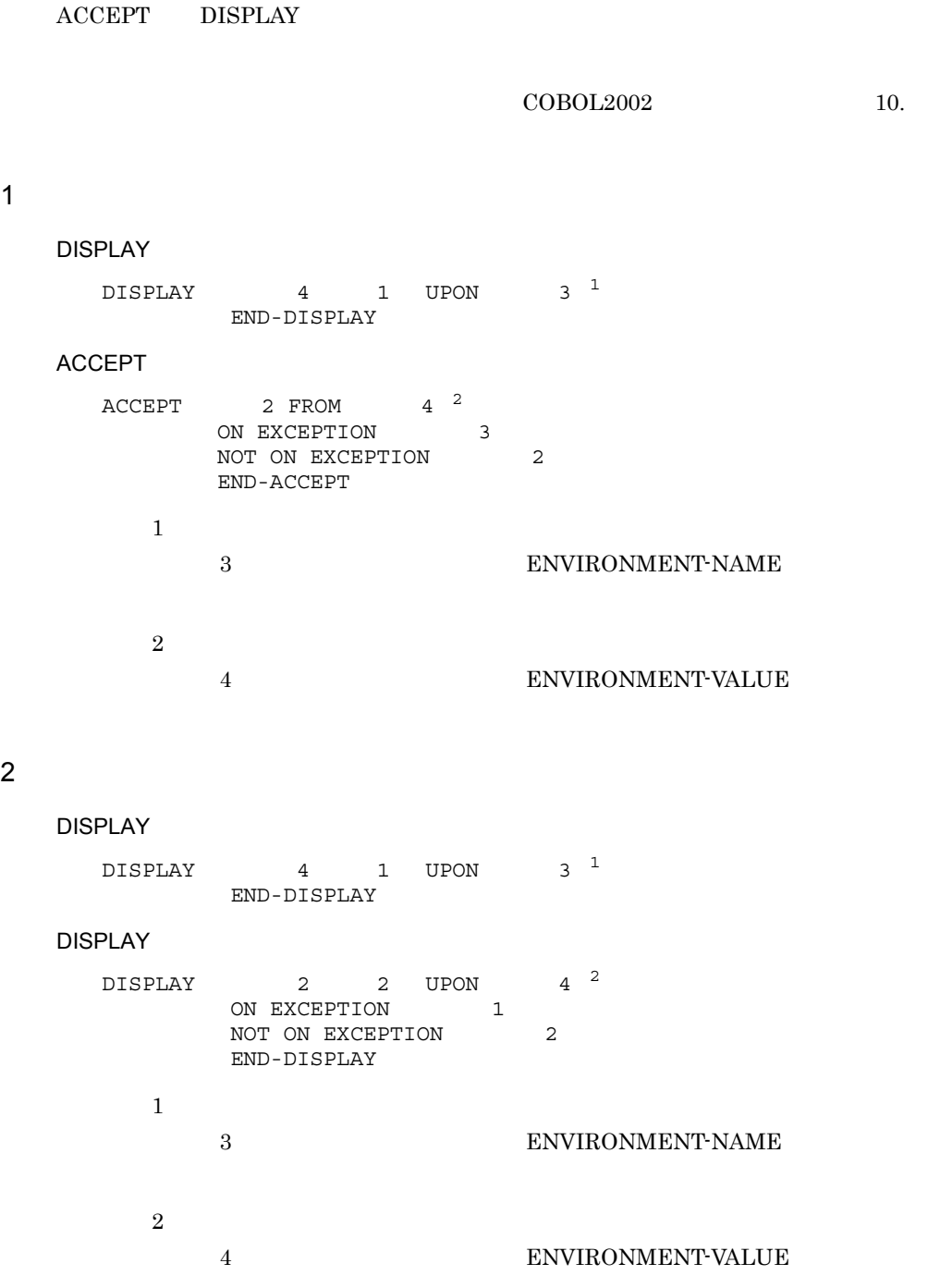

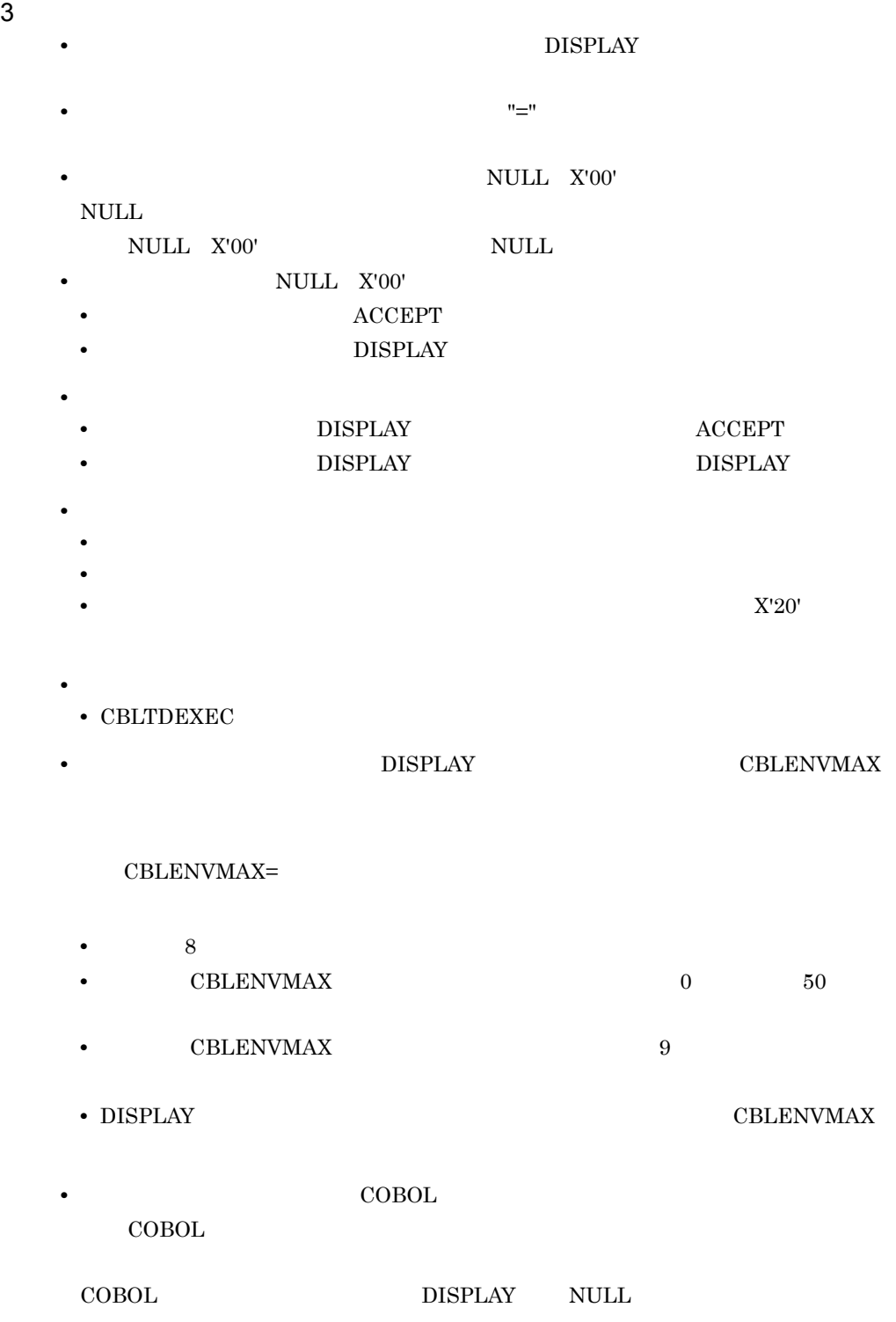

CBLABNLST=/tmp/abnlst CBLDDUMP=/tmp/dumplst  $\sim$  1 IDENTIFICATION DIVISION. PROGRAM-ID. SAMPLE1. ENVIRONMENT DIVISION. CONFIGURATION SECTION. SPECIAL-NAMES. ENVIRONMENT-NAME IS ENVNAM ENVIRONMENT-VALUE IS ENVVAL. DATA DIVISION. WORKING-STORAGE SECTION. 01 ENVNAME1 PIC X(9). 01 ENVNAME2 PIC X(8). 01 ENVDATA PIC X(20). PROCEDURE DIVISION. : MOVE 'CBLABNLST' TO ENVNAME1. DISPLAY ENVNAME1 UPON ENVNAM. …1. ACCEPT ENVDATA FROM ENVVAL ...2. ON EXCEPTION **Service State State State**  NOT ON EXCEPTION **Service State State State**  END-ACCEPT. : MOVE 'CBLDDUMP' TO ENVNAME2. MOVE '/tmp/dumplst2' TO ENVDATA. DISPLAY ENVNAME2 UPON ENVNAM. …3. DISPLAY ENVDATA UPON ENVVAL …4. ON EXCEPTION **Service State State State**  NOT ON EXCEPTION **Service State State**  END-DISPLAY. : 1. CBLABNLST 2. 1.  $CBLABNLST$  /tmp/abnlst 3. CBLDDUMP 4. 3.  $CBLDDUMP$   $/tmp/dumplst2$ 

 $\overline{\phantom{a}}$ 

4

 IDENTIFICATION DIVISION. PROGRAM-ID. SAMPLE1.

```
 ENVIRONMENT DIVISION.
          CONFIGURATION SECTION.
          SPECIAL-NAMES.
          ENVIRONMENT-NAME IS ENVNM.
   Service State State State
          DATA DIVISION.
          WORKING-STORAGE SECTION.
          01 ENVNAME PIC X(9).
          PROCEDURE DIVISION.
   Example 2008
               MOVE 'CBLABNLST' TO ENVNAME.
              DISPLAY ENVNAME UPON ENVNM. …1.
   Example 2008
               CALL 'SAMPLE2'.
   Example 2008
          IDENTIFICATION DIVISION.
          PROGRAM-ID. SAMPLE2.
          ENVIRONMENT DIVISION.
          CONFIGURATION SECTION.
          SPECIAL-NAMES.
          ENVIRONMENT-VALUE IS ENVVAL.
   Service State
          DATA DIVISION.
          WORKING-STORAGE SECTION.
          01 ENVDATA PIC X(20).
          PROCEDURE DIVISION.
    :
               ACCEPT ENVDATA FROM ENVVAL …2.
                     ON EXCEPTION 
   Service State State State
                     NOT ON EXCEPTION 
   Example 2008
               END-ACCEPT.
   : 100 minutes of the 100 minutes
  1. CBLABNLST
  2. 1. CBLABNLST \langle tmp/abn|st\rangleプログラム例 3
```
 IDENTIFICATION DIVISION. PROGRAM-ID. SAMPLE1. ENVIRONMENT DIVISION. CONFIGURATION SECTION. SPECIAL-NAMES. ENVIRONMENT-NAME IS ENVNM. **Example 2008**  DATA DIVISION. WORKING-STORAGE SECTION. 01 ENVNAME PIC X(9). PROCEDURE DIVISION. **Example 2008** 

```
 MOVE 'CBLABNLST' TO ENVNAME.
           DISPLAY ENVNAME UPON ENVNM. …1.
Example 2008
           CALL 'SAMPLE2'.
                 :
       IDENTIFICATION DIVISION.
       PROGRAM-ID. SAMPLE2.
       ENVIRONMENT DIVISION.
       CONFIGURATION SECTION.
       SPECIAL-NAMES.
       ENVIRONMENT-VALUE IS ENVVAL.
           :
       DATA DIVISION.
       WORKING-STORAGE SECTION.
       01 ENVDATA PIC X(20).
       PROCEDURE DIVISION.
 :
           MOVE '/tmp/abnlst' TO ENVDATA.
           DISPLAY ENVDATA UPON ENVVAL …2.
                   ON EXCEPTION 
Example 2008 Contract Contract 2008
                   NOT ON EXCEPTION 
Example 2008 Contract Contract 2008
           END-DISPLAY.
 :
1. CBLABNLST
2. 1. CBLABNLST /tmp/abnlst
```
## 10.5 COBOL

#### 10.5.1 COBOL

COBOL DISPLAY

COBOL

 $\rm COBOL$  $\rm DISPLAY$  to the contract of the contract of the contract of the contract of the contract of the contract of the contract of the contract of the contract of the contract of the contract of the contract of the contract of th

#### 10.5.2 COBOL

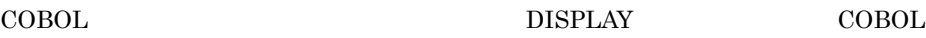

1  $\blacksquare$ 

COBOL 2000 and 2000 and 2000 and 2000 and 2000 and 2000 and 2000 and 2000 and 2000 and 2000 and 200  $COBOL2002$ 

UNIX32 Linux(IPF64) /opt/HILNGcbl2k/cbllog

## HP-UX(IPF64)

/opt/HILNGcbl2k64/cbllog

#### 2 **2**

 $COBOL$ 

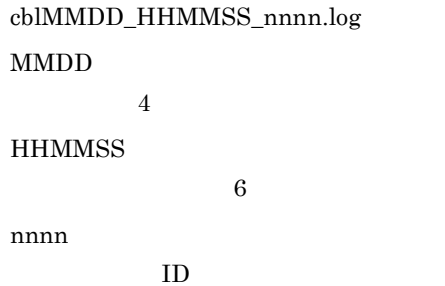

 $ID7847$  9 27 19 24 33

```
UNIX32 Linux(IPF64)
```
/opt/HILNGcbl2k/cbllog/cbl0927\_192433\_7847.log

HP-UX(IPF64)

/opt/HILNGcbl2k64/cbllog/cbl0927\_192433\_7847.log

 $\text{COBOL}$ 

 $3$ 

 $\rm COBOL$ 

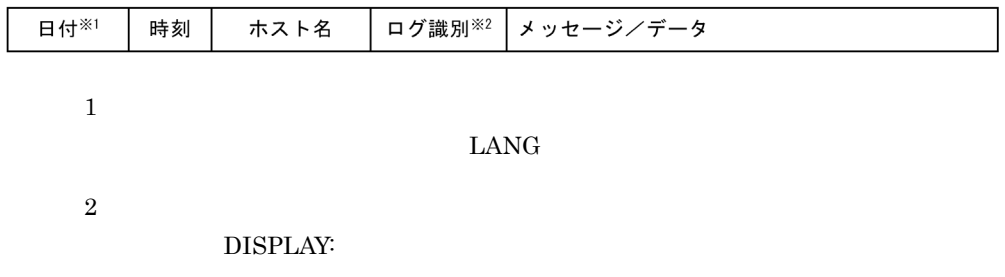

 ${\bf Sep}~27~19:24:33~{\bf TERM1}~{\bf DISPLAY:DISPLAY} \qquad \qquad \ldots$ 

# *11*整列併合機能

#### SORT MERGE

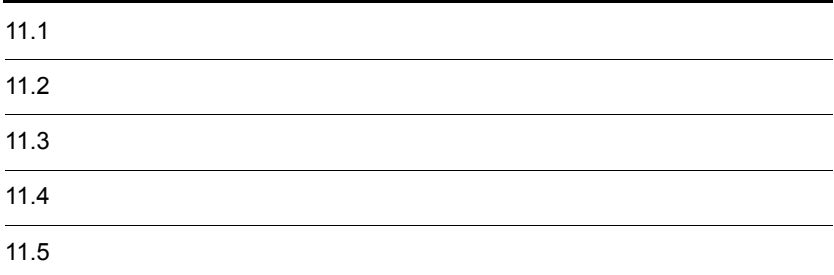

## $11.1$

 $11-1$ 

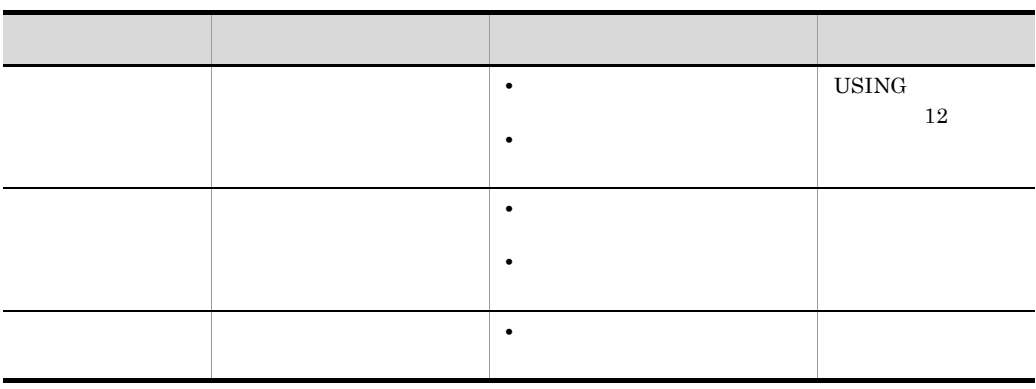

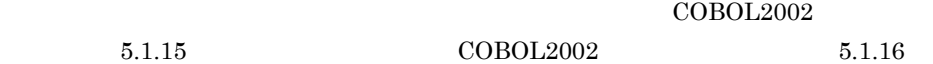

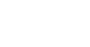
# $11.2$

## $11.2.1$

 $\rm{SELECT}$ 

 $6.2$ 

## $11.2.2$

 $SORT$ CBLSORTWORK

CBLSORTWORK=

CBLSORTWORK=/TMP/WORK export CBLSORTWORK

## $11.2.3$

**MERGE ASCENDING KEY** DESCENDING KEY

**•** 整列処理を実行中に異常終了が発生すると,整列作業用ファイルが削除されないで残

# $11.3$

# $11.3.1$  ${\tt CBLSORTSIZE}$ CBLSORTSIZE= 8 0 99,999,999 CBLSORTSIZE=1000 export CBLSORTSIZE • CBLSORTSIZE SORT-CORE-SIZE  $11.5$ • 22 **32** *•*  $\frac{32}{4}$  $256$  $= 16 + S$ • S **CBLSORTSIZE SORT-CORE-SIZE**  $11.3.2$

 $= 32 +$ <sup>1</sup> + 28 +  $2$  $\times$  + 1 注※ 1  $4$ 

UNIX32

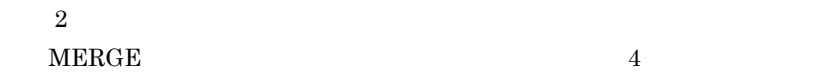

#### UNIX64

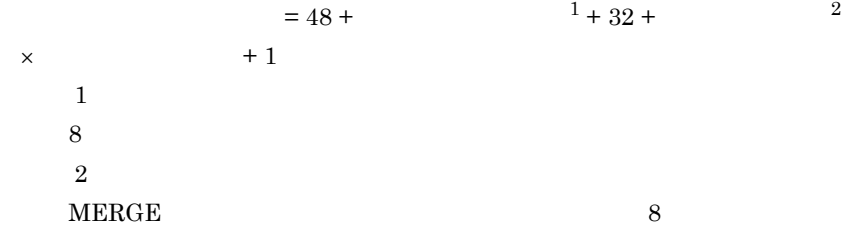

# $11.4.1$

#### $11-2$

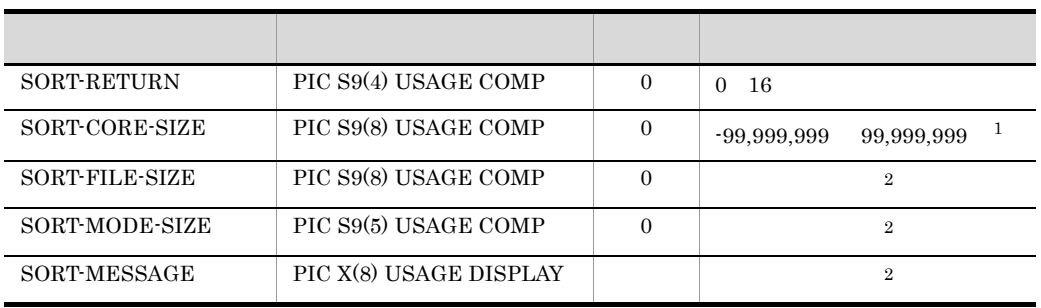

注※ 1  $128 \hspace{14mm} 1,024$  $\overline{2}$ 

# 11.4.2 SORT-RETURN

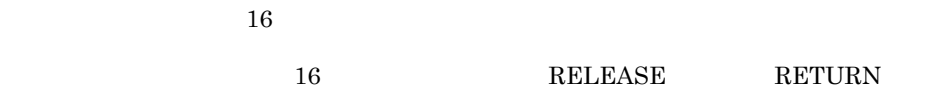

 $16$ 

## 11.4.3 SORT-CORE-SIZE

 $128$   $1,024$  ${\tt CBLSORTSIZE}$ 

 $11.5.1$ 

1  $\blacksquare$ 

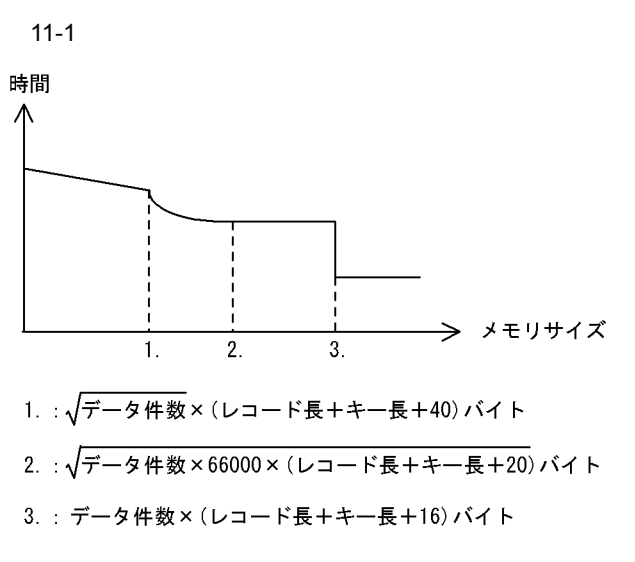

 $1.$  $3.$  $1.$   $3.$  $2. \t1. \t3. \t2.$ 

 $2 \rightarrow$ 

 $11.$ 

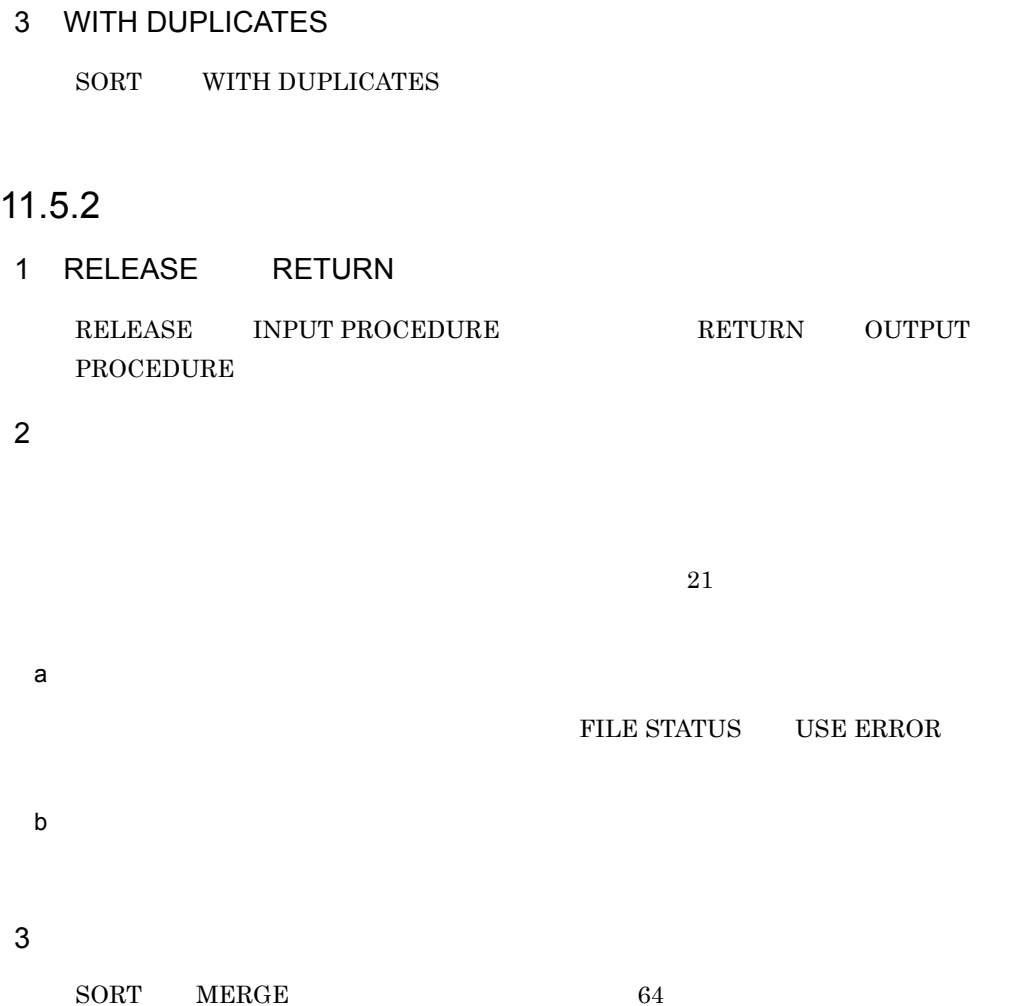

# *12*画面入出力機能 HP-UX(IPF) HP-UX(IPF64) AIX(32) AIX(64) Solaris(SPARC)

SCREEN SECTION WINDOW

**SECTION** 

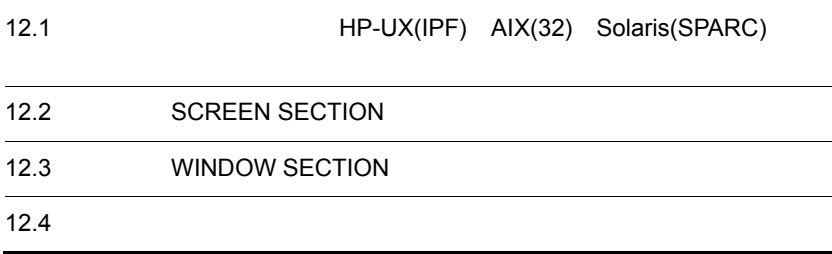

# 12.1 HP-UX(IPF) AIX(32) Solaris(SPARC)

## $12.1.1$

COMMUNICATION SECTION

 $COBOL2002$  $11.$ 

#### $12.1.2$

1  $\blacksquare$ 

 $XMAP3$ 

XMAP3

2 to the contract of the contract of the contract of the contract of the contract of the contract of the contract of the contract of the contract of the contract of the contract of the contract of the contract of the contr

FOR "I-O WS"

 $12-1$ 

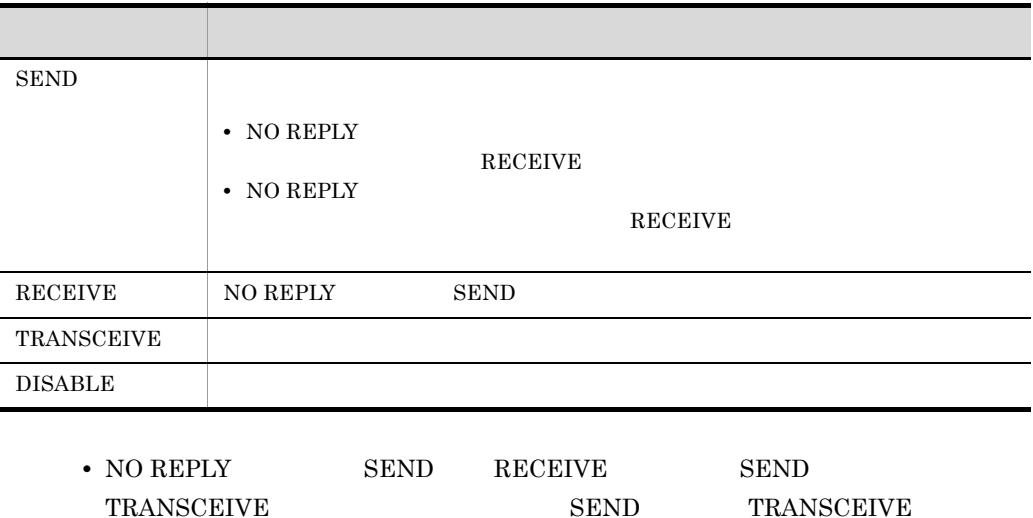

 $XMAP3$ 

 $3 \sim$  $2$ 

**ERASE** 

• WRITE

SEND TRANSCEIVE

SEND TRANSCEIVE

WRITE

DATA ABSENCE CODE

• **• ERASE** 

• **•**  $\bullet$ 

WRITE

 $4$ 

 $5$ 

1 X'00' X'FF'

DATA ABSENCE CODE

 $6$ 

STATUS KEY  $1$ 

STATUS KEY

STATUS KEY  $COBOL2002$ 

221

 $11.1.1$  CD

 $7 \angle$ 

a)

#### SYMBOLIC TERMINAL

 $12 - 2$ SYMBOLIC TERMINAL あり おとり アクセス しゅうしょう  $\textsc{CBLTERM\_xxx}$  $1$  X'20'  $\textsc{CBLTE}$ RMID **CBLTERMID** ない データ・プログラム こうしょう  $1$   $X'20'$ XMAP3 XMAP3

b) and  $\mathbf{B}$ 

XMAP3 Server

 $\overline{2}$ 

 ${\bf SYMBOLIC~TERMINAL} \qquad \qquad {\bf "xxx"}$ 

CBLTERM\_xxx=

 $xxx$  8  $8$ 

SYMBOLIC TERMINAL

CBLTERMID=

SYMBOLIC TERMINAL

c SYMBOLIC TERMINAL

CBLTERM\_xxx "xxx"

 $8$ 

 $8 \times 2 \times 2 = 8$ 

SEND NO REPLY

MAP NAME **RECEIVE** 

RECEIVE

 ${\rm SEND} \hspace{20pt} {\rm RECEIVE}$ 

 $12.1.3$ 

 $-CompatiV3$ 

1  $\blacksquare$ 

CBLTERMSHAR=YES

 $YES$ 

 $YES$ 

223

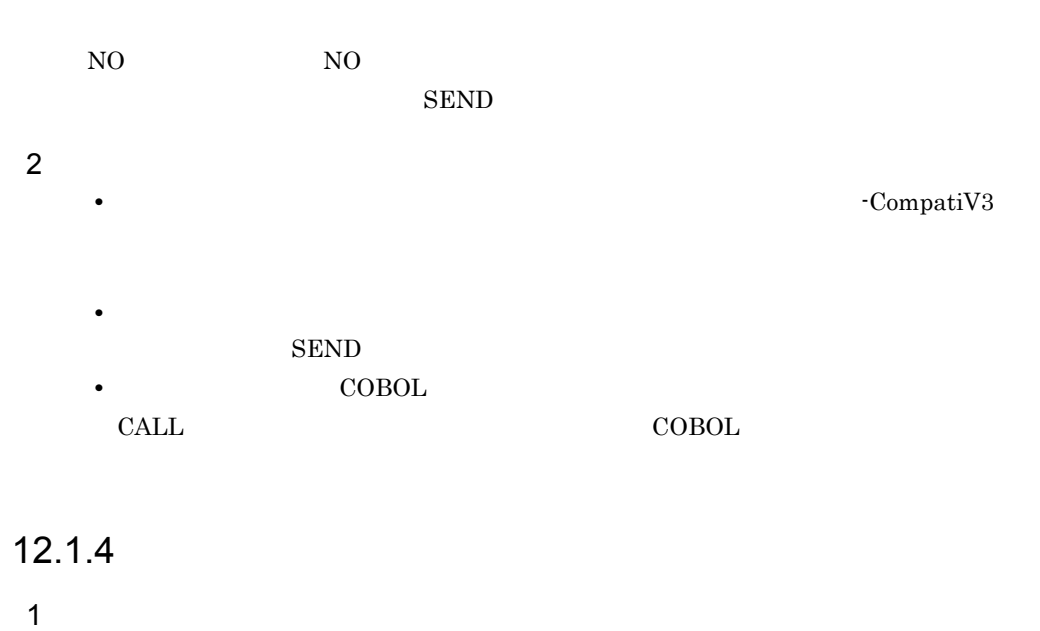

 $XMAP3$  $XMAP3$ XMAP3

2 to the contract of the contract of the contract of the contract of the contract of the contract of the contract of the contract of the contract of the contract of the contract of the contract of the contract of the contr

FOR "OUTPUT WS"

 $12-3$ 使用する文 処理  $\text{SEND}$ DISABLE DISABLE DISABLE

3 実行状態を示すコード

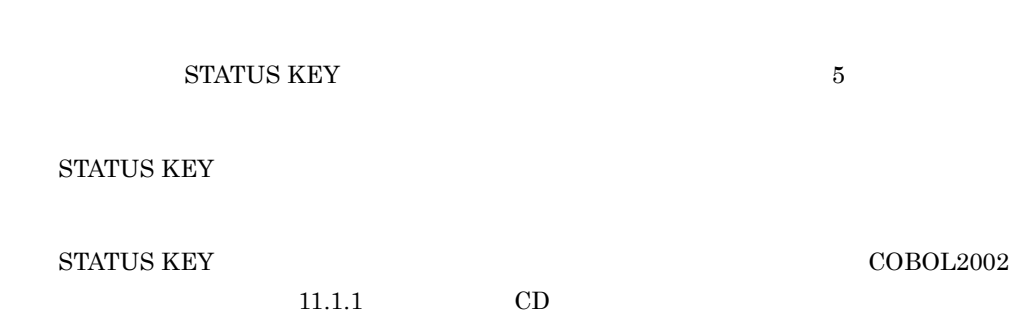

#### ${\bf SYMBOLIC}$  TERMINAL  $\,$

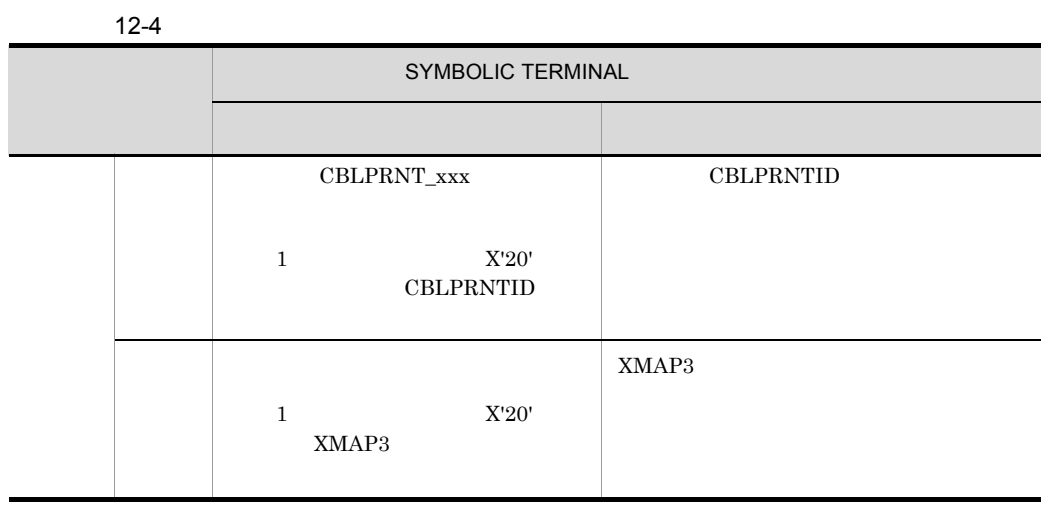

XMAP3 Server

b) and  $\mathbf{B}$ 

 $\overline{2}$ 

SYMBOLIC TERMINAL "xxx"

CBLPRNT\_xxx=

 $xxx$  8  $8$ 

SYMBOLIC TERMINAL

 $4 \angle$ 

a)

CBLPRNTID=

 $8$ 

c SYMBOLIC TERMINAL

SYMBOLIC TERMINAL

 $\text{CBLPRNT}\_\text{xxx}$  "xxx"

 $5 \sim 5$ 

SEND NO REPLY

MAP NAME

# 12.2 SCREEN SECTION

#### ${\tt SCREEN}\ {\tt SECTION}$

SCREEN SECTION

COBOL2002 12. SCREEN SECTION

SCREEN SECTION WINDOW SECTION

#### $12.2.1$

 $C$ REEN SECTION  $2$ 

 $\overline{1}$ 

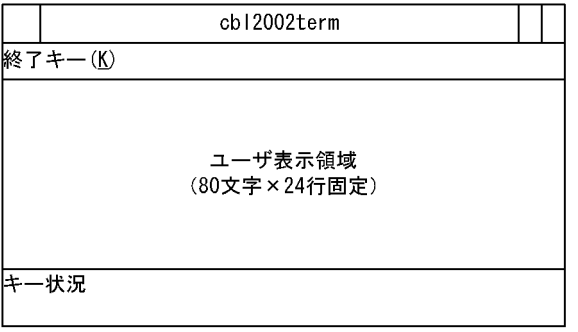

Enter<br>F1 F24

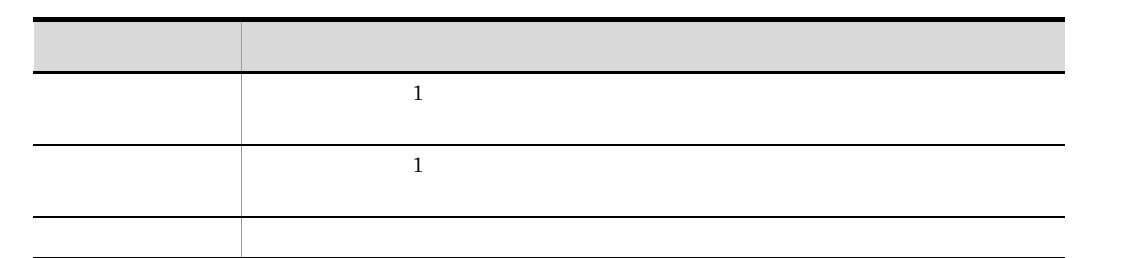

# $12.2.2$

エラー表示領域

HP-UX(IPF) HP-UX(IPF64)

 $PF16$ 

 $2$ 

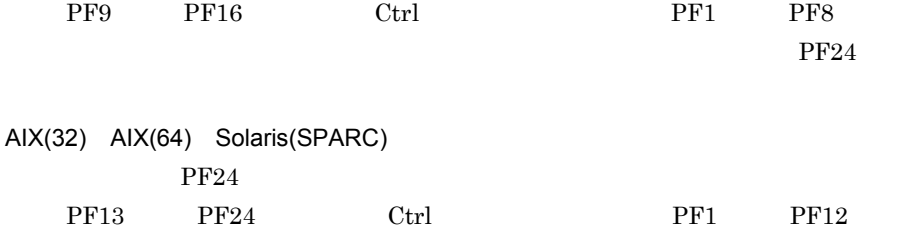

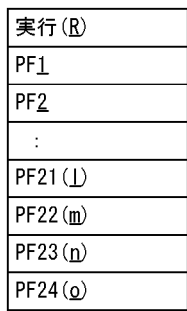

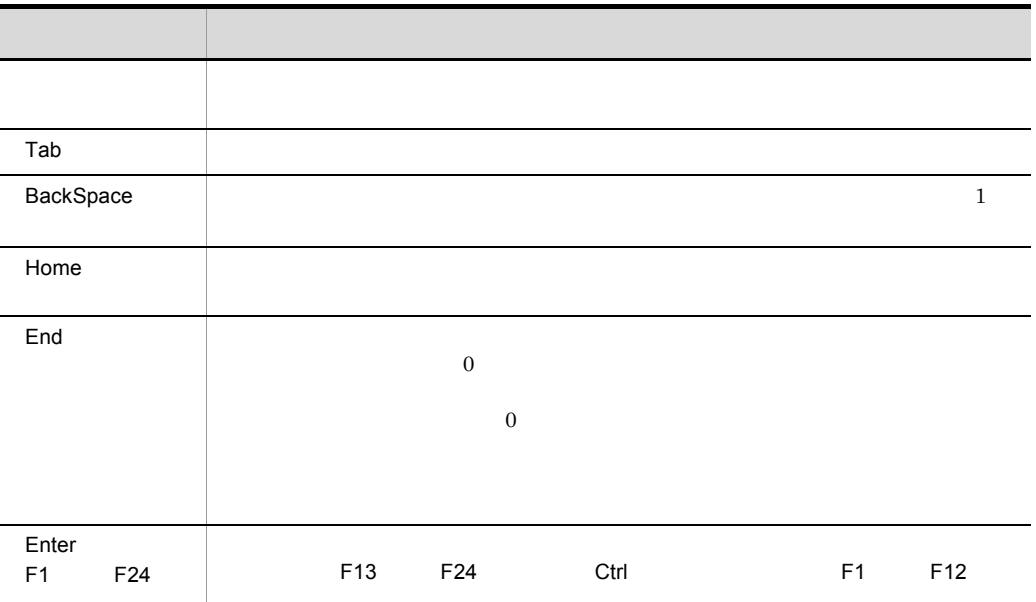

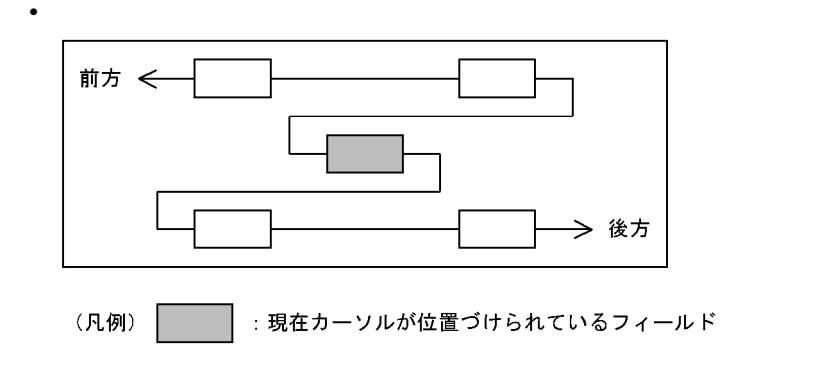

## 12.2.3 LINE COLUMN

 $\begin{minipage}{0.9\linewidth} \textbf{SCREEN SECTION} & \textbf{LINE} & \textbf{COLUMN} \end{minipage}$ 

: 100 minutes of the 100 minutes SCREEN SECTION. 01 SC-11. 02 SC-12 VALUE 'ABCDE' LINE PLUS 2 COLUMN PLUS 2. …2. 02 SC-13 PIC X(5) TO WC-11 LINE PLUS 2 COLUMN PLUS 2. …3. 02 SC-14 VALUE 'FGHIJ' LINE PLUS 2 COLUMN PLUS 2. …4. : 100 minutes of the 100 minutes

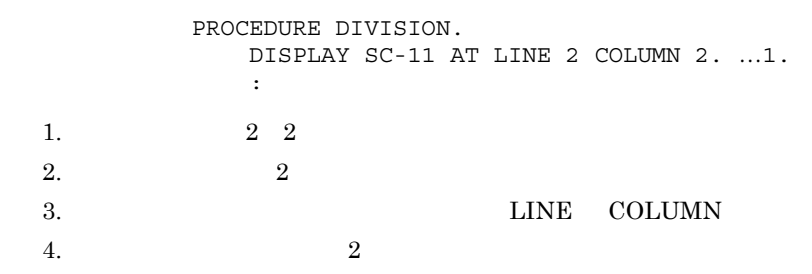

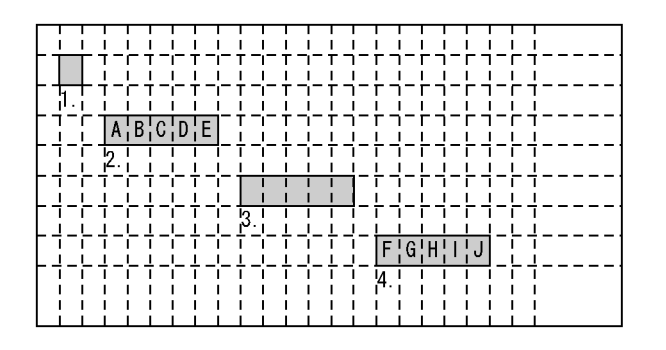

# 12.2.4 CRT STATUS

1  $\sim$ 

CRT STATUS ACCEPT

CRT STATUS

 $\overline{2}$ 

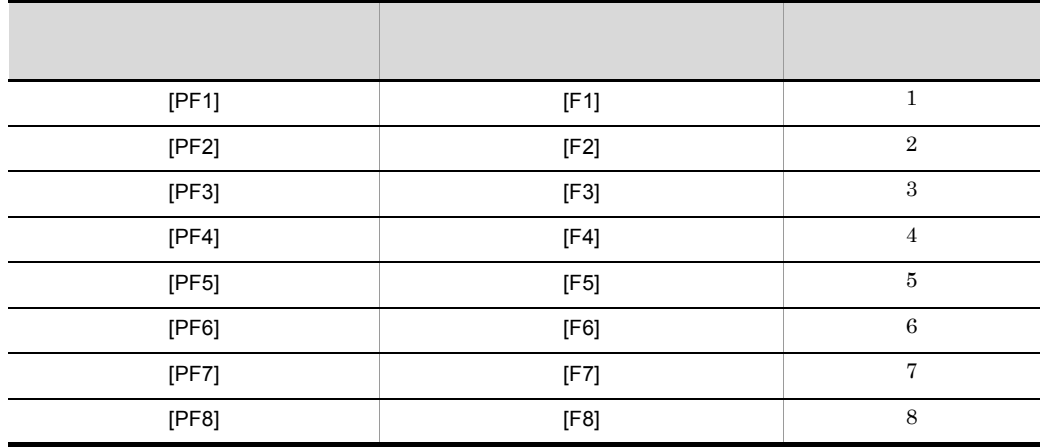

12.1.4 CRT STATUS SCREEN SECTION

CRT STATUS  $COBOL2002$ 

F1 F24 Motif  $\blacksquare$ Motif Motif 2012 Notif examples and Motif

デフォルトでは, F16]まで使用できます。 F9]~[F16]キーは, Ctrl  $F1$  F8 AIX(32) AIX(64) Solaris(SPARC)  $F24$  F13 F24 Ctrl  $F1$  F12

HP-UX(IPF) HP-UX(IPF64)

1

2

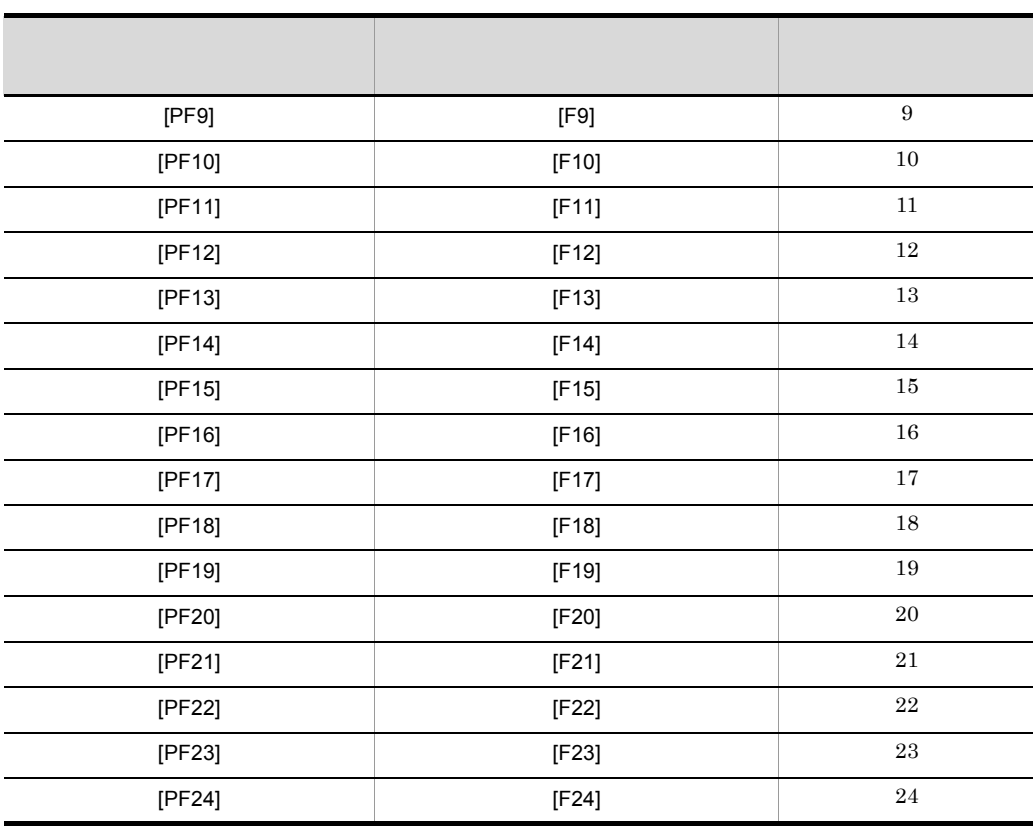

## $12.2.5$

- COBOL
	- SIGCLD

 $\rm COBOL$ 

#### • **SCREEN SECTION** COBOL **COBOL** cbl2002term

• SCREEN SECTION setlocale setlocale\_r

setlocale\_r setlocale • **SCREEN SECTION** 

COBOL cbl2002term

• X Window

• **PATH** 

# 12.3 WINDOW SECTION

#### WINDOW SECTION

WINDOW SECTION

COBOL2002 13. WINDOW SECTION

SCREEN SECTION WINDOW SECTION

#### $12.3.1$

WINDOW SECTION  $HELP$   $4$ 

 $\mathbf 1$ 

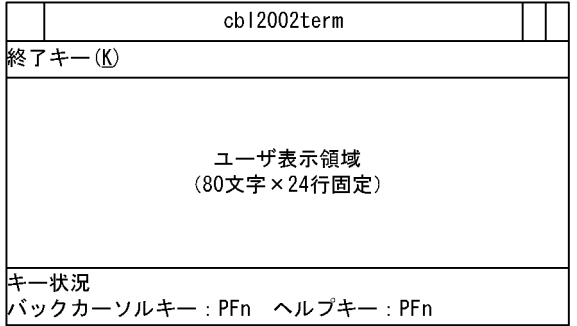

SET BACK CURSOR KEY

HELP KEY

 $\text{Enter}$  F1 F24

 $HELP$  HELP HELP

**HELP** HELP

3 HELP

 $12.3.5$ 

ユーザ表示領域

HP-UX(IPF) HP-UX(IPF64)

 $PF16$ 

 $2 \times 2$ 

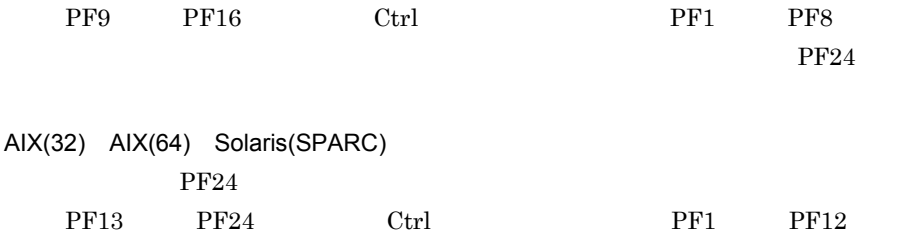

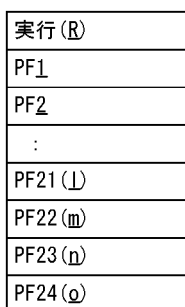

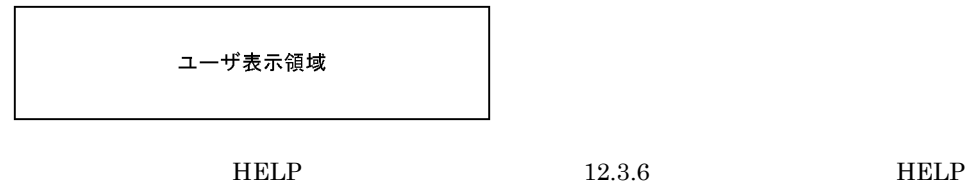

 $4$ 

12.3.2

1  $\blacksquare$ 

 $\mathbf V$ 

オド(.)が表示されます。また,符号付き数字項目の場合は,先頭または末尾に符号

 $+$   $+$ 

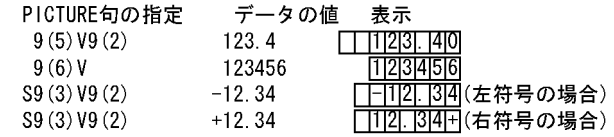

 $2 \angle$ 

 $12.3.3$ 

1  $\blacksquare$ 

 $1$  $\mathbf{1}$ 

 $\mathbf 1$ 

PIC S99V99

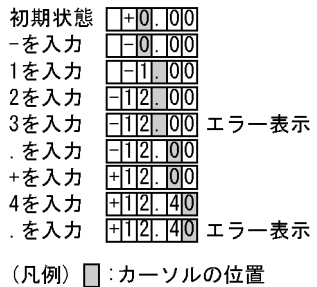

 $\overline{2}$ 

PIC 999

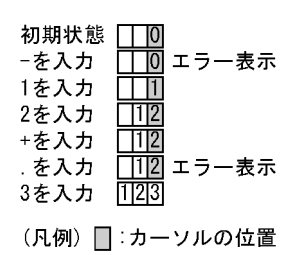

 $2 \times 2$ 

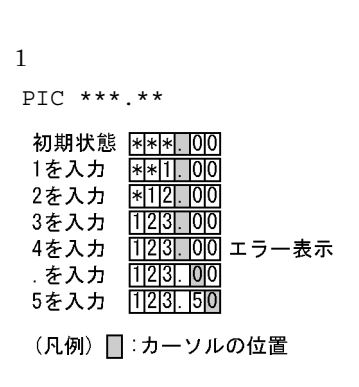

 $\overline{2}$ 

 $PIC$  +ZZZ99

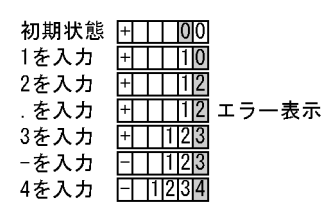

(凡例) □:カーソルの位置

 $3 \overline{3}$ 

RESET JUST

• **•**  $\mathcal{O}(\mathcal{O}_\mathcal{O})$ 

• <u>• フィールドにカーソルを移動した場合, すでに</u>

PIC AAAAAA JUST

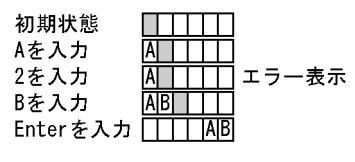

(凡例) □:カーソルの位置

 $4$ 

PIC  $XX/X/X$ 

| 初期状態 | 1 1 1/1 1/1 1 |
|------|---------------|
| Aを入力 | 1A1 1/1 1/1 1 |
| Bを入力 | A B /   /     |
| Cを入力 | A B / C /     |
| Dを入力 | A B / C / D   |

(凡例) □:カーソルの位置

5 注意事項

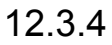

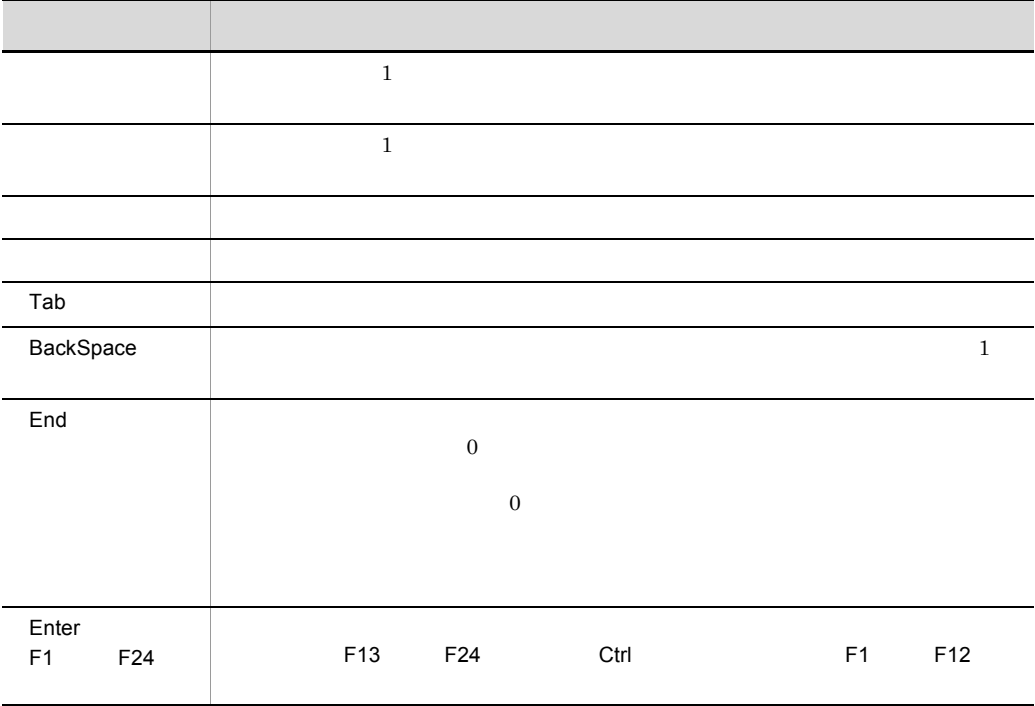

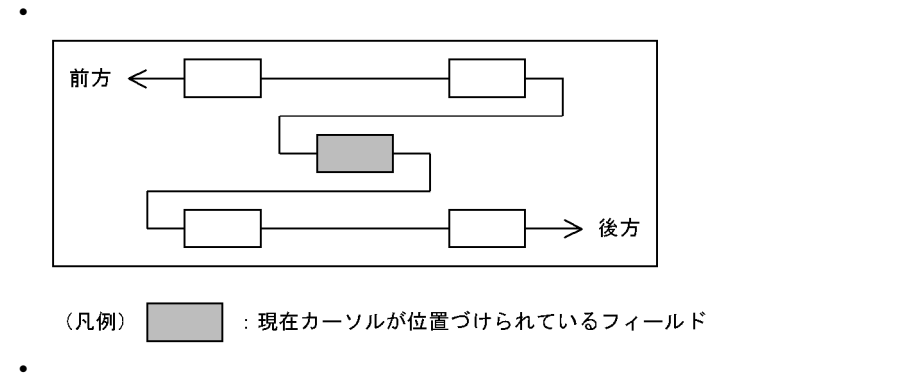

# 12.3.5

 $cb12002$ term 終了キー (K) 部コード A003 作業コード  $6002$ 課コード  $\cos$ 

 $REPLY$ 

キー状況 バックカーソルキー : ヘルプキー :

 $F24$ 

- HELP LINE **HELP COLUMN**
- **•** ポップアップ画面が表示されているときは,主画面のタイトルバーのメニューは

12.3.6 HELP

 $HELP$ 

HELP WINDOW SECTION HELP WINDOW

HELP

 $HELP$ 

Enter F1

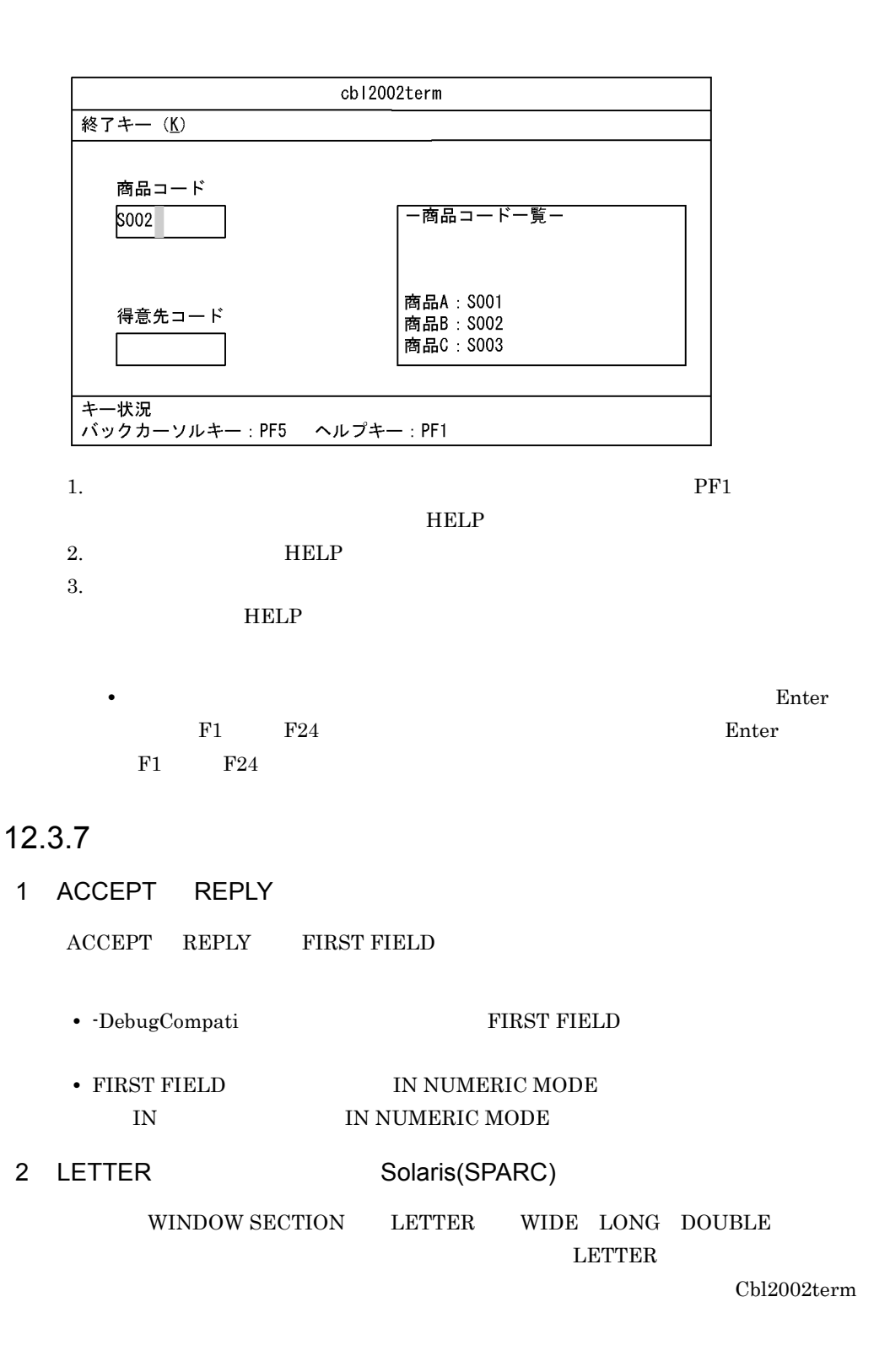

#### WINDOW SECTION

変更前のリソースファイル (Cbl2002term)

| !LETTER句用フォント(デフォルト)                                            |  |                                                                                                    |
|-----------------------------------------------------------------|--|----------------------------------------------------------------------------------------------------|
| $Cb12002$ term*longFontList -sun-gothic $\cdots$ 16- $\cdots$   |  |                                                                                                    |
| $Cb12002$ term*wideFontList -sun-gothic $\cdots$ 16- $\cdots$   |  |                                                                                                    |
| $Cb12002$ term*doubleFontList -sun-gothic $\cdots$ 16- $\cdots$ |  |                                                                                                    |
| !LETTER句用フォント(正規サイズ)                                            |  |                                                                                                    |
|                                                                 |  | !Cbl2OO2term*longFontList : -sun-gothic…-0-… ) デフォルトでは<br>!Cbl2OO2term*wideFontList : -sun-gothic…-0-… ) デフォルトでは<br>!Cbl2OO2term*doubleFontList : -sun-gothic…-0- ) コメント |
|                                                                 |  |                                                                                                    |
|                                                                 |  |                                                                                                    |

変更後のリソースファイル (Cbl2002term)

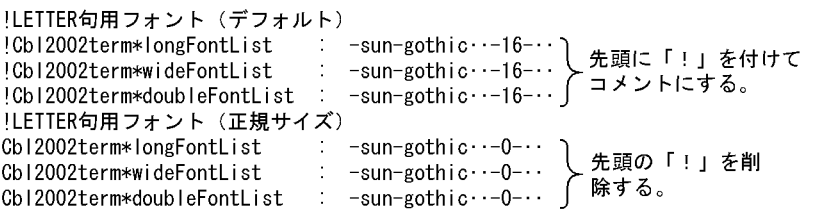

 $LETTER$   $!$ 

 $\textrm{LETTER}$   $!$ 

#### 3 olwn

 $\delta$ olwn  $\delta$ HOME/ .Xdefaults

OpenWindows.SetInput:select

OpenWindows.SetInput:followmouse

#### 4 Motif

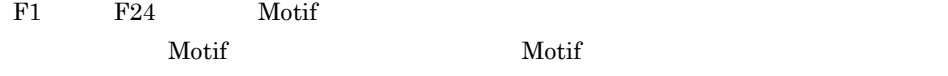

 $\mathbf{Motif}$ 

 $5$ 

• COBOL

• SIGCLD

COBOL  $\overline{C}$ 

• WINDOW SECTION setlocale setlocale\_r

setlocale\_r setlocale • **WINDOW SECTION** 

 $\rm COBOL \hspace{15mm} \rm chl2002term$ 

- X Window
- **PATH**

# 12.4

SCREEN SECTION WINDOW SECTION

#### $HP-UX(IPF)$   $AIX(32)$   $Solaris(SPARC)$   $Chl2002term$  $HP-UX(IPF64)$   $AIX(64)$   $Chl2002term64$

HP-UX(IPF) AIX(32) Solaris(SPARC) Cbl2002term  $HP-UX(IPF64)$   $AIX(64)$   $Chl2002term64$ 

 $HP-UX(IPF)$   $AIX(32)$   $Solaris(SPARC)$   $cbl2002term$  $HP-UX(IPF64)$   $AIX(64)$   $cbl2002term 64bit$ 

> /usr HP-UX(IPF) COBOL /resource/ /usr HP-UX(IPF)

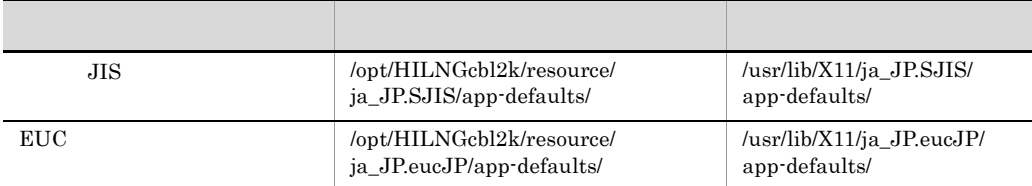

HP-UX(IPF) AIX(32) Solaris(SPARC) Cbl2002term\*  $:$  $HP-UX(IPF64)$   $AlX(64)$  $Chl2002$ term64\* : SCREEN SECTION WINDOW SECTION

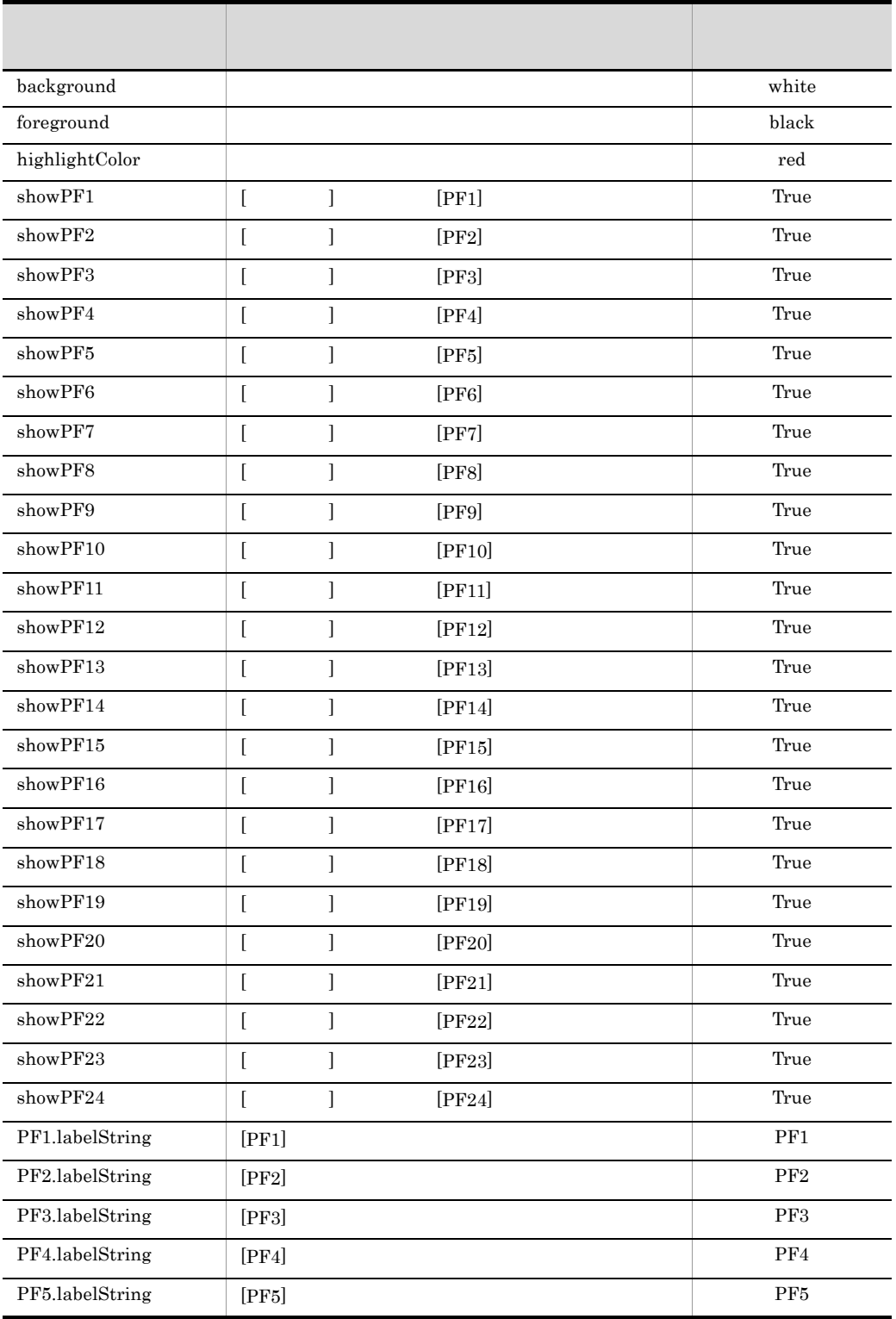

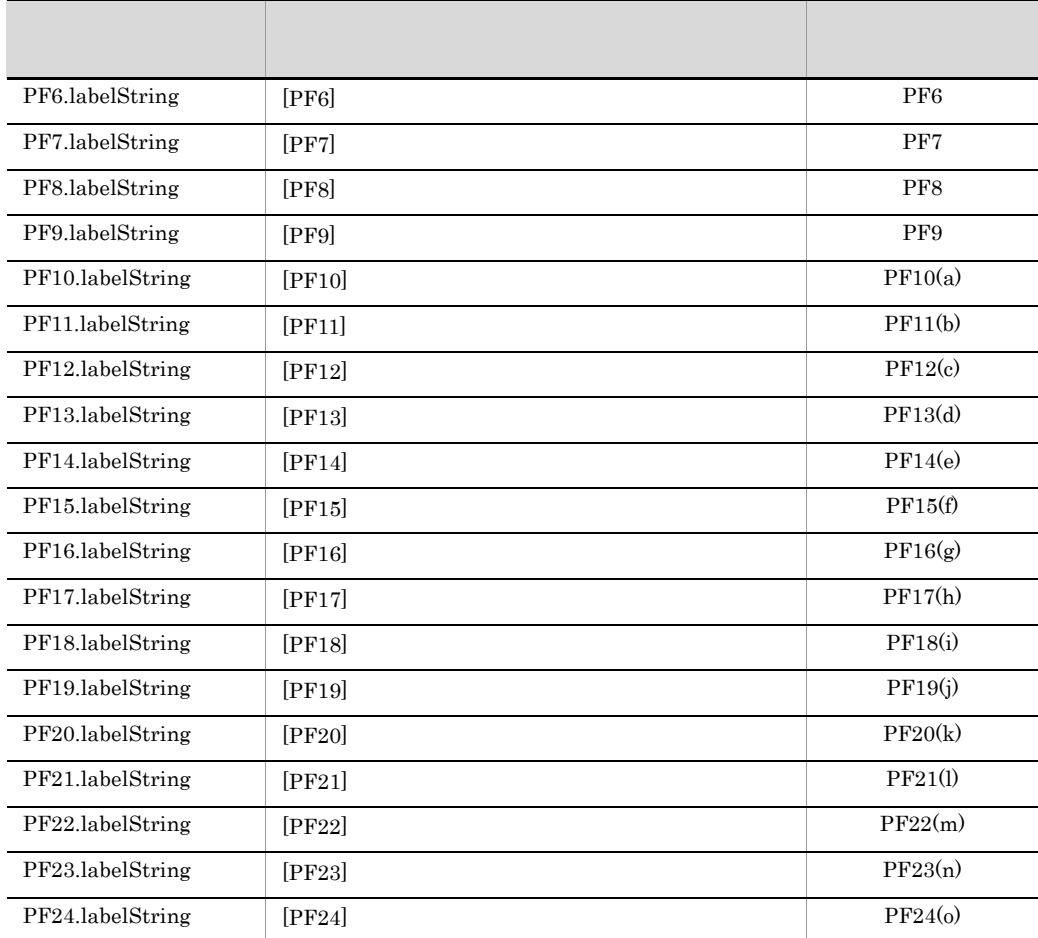

J

l,

# $13$ совог

COBOL

 $COBOL2002$ 

COBOL

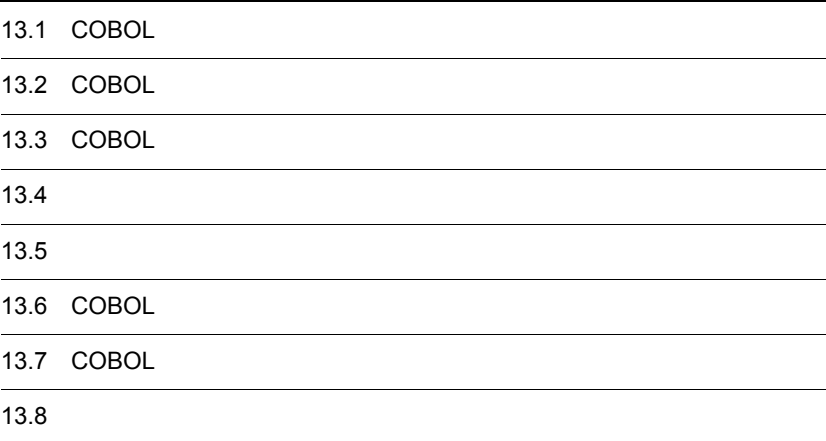

# 13.1 COBOL

## $13.1.1$

 $\rm COBOL2002 \qquad \qquad COBOL2002$ 

COBOL  $\overline{C}$  $COBOL2002$ 

#### 1 COBOL

 $\text{COBOL}$   $\text{COBOL}$ 

#### 2 COBOL

COBOL  $\Box$ 

 $CBL$ <sub>\_FLSRVDUMP</sub>

## 13.1.2 COBOL

1  $\blacksquare$ 

COBOL  $\overline{C}$ 

- **• •** *•*  $\mathbf{r} = \mathbf{r} \cdot \mathbf{r}$
- **•** 可変長の順編成ファイル
- **•** *•*  $\mathbf{r} = \mathbf{r} \cdot \mathbf{r} + \mathbf{r} \cdot \mathbf{r} + \mathbf{r} \cdot \mathbf{r} + \mathbf{r} \cdot \mathbf{r} + \mathbf{r} \cdot \mathbf{r} + \mathbf{r} \cdot \mathbf{r} + \mathbf{r} \cdot \mathbf{r} + \mathbf{r} \cdot \mathbf{r} + \mathbf{r} \cdot \mathbf{r} + \mathbf{r} \cdot \mathbf{r} + \mathbf{r} \cdot \mathbf{r} + \mathbf{r} \cdot \mathbf{r} + \mathbf{r} \cdot \mathbf{r} + \mathbf{r} \$
- **•** 可変長の相対編成ファイル

 $\sf COBOL$ 

 $\text{COBOL2002}\qquad \qquad \text{COBOL}$ 

#### 2 COBOL

- COBOL
- CLOSE WITH LOCK
• **• SELECT OPTIONAL** • **•** USE AT END • **WRITE ADVANCING LINAGE** • **•** \*\*\* The term of the term of the term of the term of the term of the term of the term of the term of the term of the term of the term of the term of the term of the term of the term of the term of the term of the term • **•**  $\mathbf{r} = \mathbf{r} \cdot \mathbf{r}$ **•** ラージファイル入出力機能

• COBOL

 $\text{COBOL}$ 

# 13.2 COBOL

 $\bf COBOL$ 

13-1 COBOL

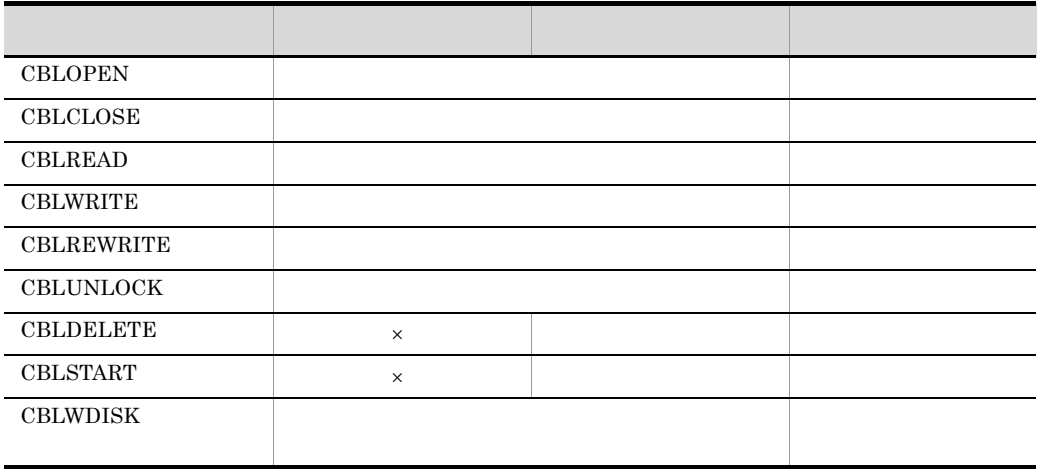

CBLOPEN

 $\times$ 

- OPEN
- **•**  $\bullet$
- **•** 追加書き込みモードの場合,ファイルの終端にファイルポインタを移動する。
- **•** ファイルの排他・共用のための施錠要求をする。
- 
- **• h**  $\alpha$  (b)  $\alpha$  (c)  $\alpha$  (c)  $\alpha$  (c)  $\alpha$

#### CBLCLOSE

- **•** *•*  $\mathbf{r} = \mathbf{r} \cdot \mathbf{r}$
- **•** レコードの施錠を解除する。
- **•** オープン時に確保した領域を解放する。

#### CBLREAD

- **•**  $\mathcal{L} = \{ \mathcal{L} \mid \mathcal{L} \leq \mathcal{L} \}$
- **•** 読み込んだレコードの長さを設定する。
- **•** レコード施錠の指定に従い,レコードを施錠する,または施錠を解除する。
- **•**  $\blacksquare$

#### CBLWRITE

- **•**  $\mathbf{r} = \mathbf{r} \times \mathbf{r}$
- **•** レコードの施錠を解除する。
- **•**  $\overline{a}$

#### CBLREWRITE

- **•**  $\bullet$
- READ
- **•** 書き換えレコード長をチェックする。
- **•** レコードの施錠を解除する。

#### CBLUNLOCK

• **• •**  $\mathbf{r} = \mathbf{r} \cdot \mathbf{r} + \mathbf{r} \cdot \mathbf{r} + \mathbf{r} \cdot \mathbf{r} + \mathbf{r} \cdot \mathbf{r} + \mathbf{r} \cdot \mathbf{r} + \mathbf{r} \cdot \mathbf{r} + \mathbf{r} \cdot \mathbf{r} + \mathbf{r} \cdot \mathbf{r} + \mathbf{r} \cdot \mathbf{r} + \mathbf{r} \cdot \mathbf{r} + \mathbf{r} \cdot \mathbf{r} + \mathbf{r} \cdot \mathbf{r} + \mathbf{r} \cdot \mathbf{r} + \mathbf{r} \cdot \$ 

#### CBLDELETE

- **•**  $\mathbf{v} = \mathbf{v} \cdot \mathbf{v}$ 
	- READ READ
- **•** レコードの施錠を解除する。

#### CBLSTART

- **•** キー番号と条件からレコードを位置づける。
- **•** <u>• Transference</u>  $\mathbf{r}$

CBLWDISK

• **•** <u>• Transference</u>

#### COBOL

COBOL2002 OPEN

## 13.3 COBOL

#### $13.3.1$

 $\sf COBOL$ 

#include "CBL85fl.h" int (CBLCOMFL \* com, CBLPARMFL \* parm) CBLCOMFL \* com CBLPARMFL \* parm  $0 \leq \lceil \cdot \rceil$  $-1$ • **•** Entry the following the following  $\mathcal{L}$ • **•**  $\mathbf{A} = \mathbf{A} \times \mathbf{A}$ CBLOPEN NULL X'00' CBLCLOSE **CBLOPEN** • **CBLOPEN** CBLCLOSE • **• •** The contract of the contract of the contract of the contract of the contract of the contract of the contract of the contract of the contract of the contract of the contract of the contract of the contract of the • **CBLOPEN** 

## 13.3.2

COBOL  $\alpha$ 

13-2 COBOL

| typedef   | UNIX32 | UNIX64 |                   |  |  |
|-----------|--------|--------|-------------------|--|--|
|           | 256    | 312    | $\bullet$         |  |  |
| CBLCOMFL  |        |        | $\bullet$ OPEN    |  |  |
|           |        |        | ٠                 |  |  |
|           |        |        | $\cdot$ COBOL2002 |  |  |
|           |        |        |                   |  |  |
|           | 32     | 48     | ٠                 |  |  |
| CBLPARMFL |        |        |                   |  |  |

 $1$ 

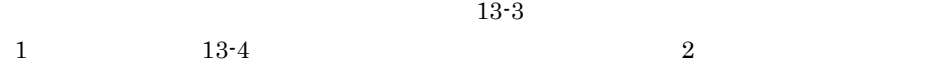

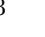

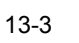

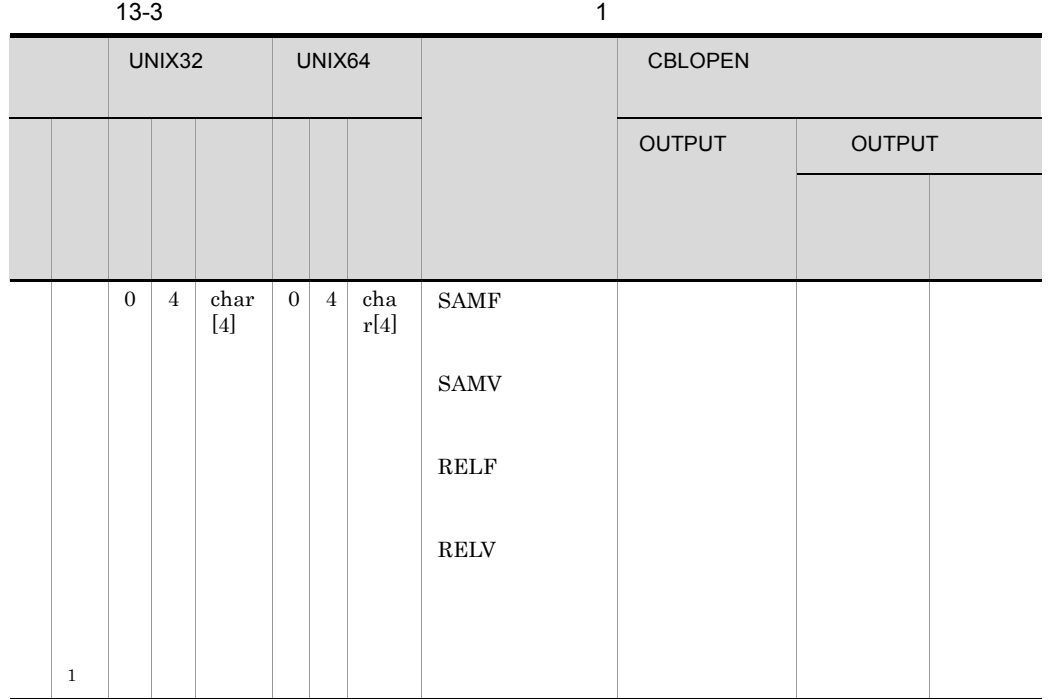

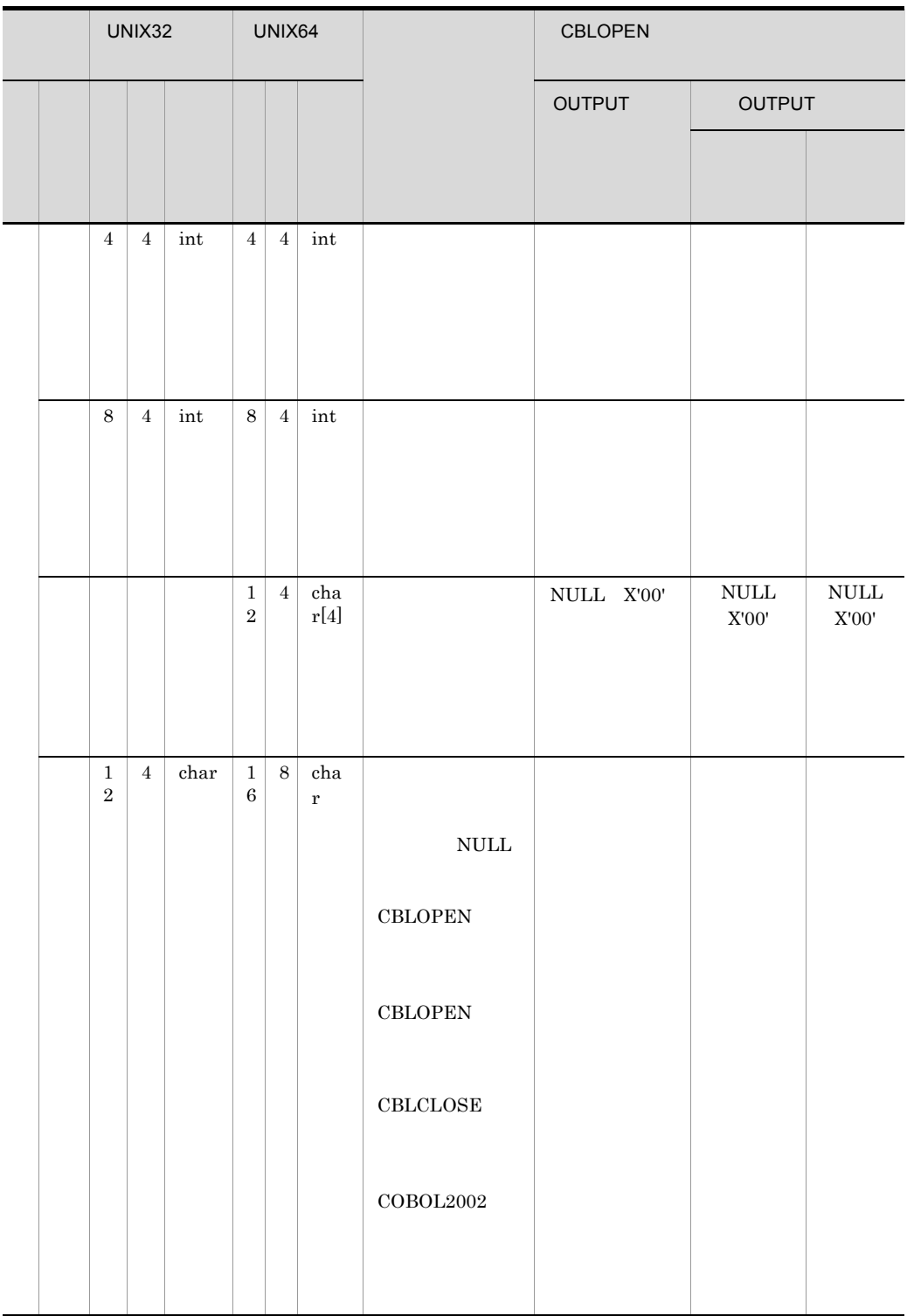

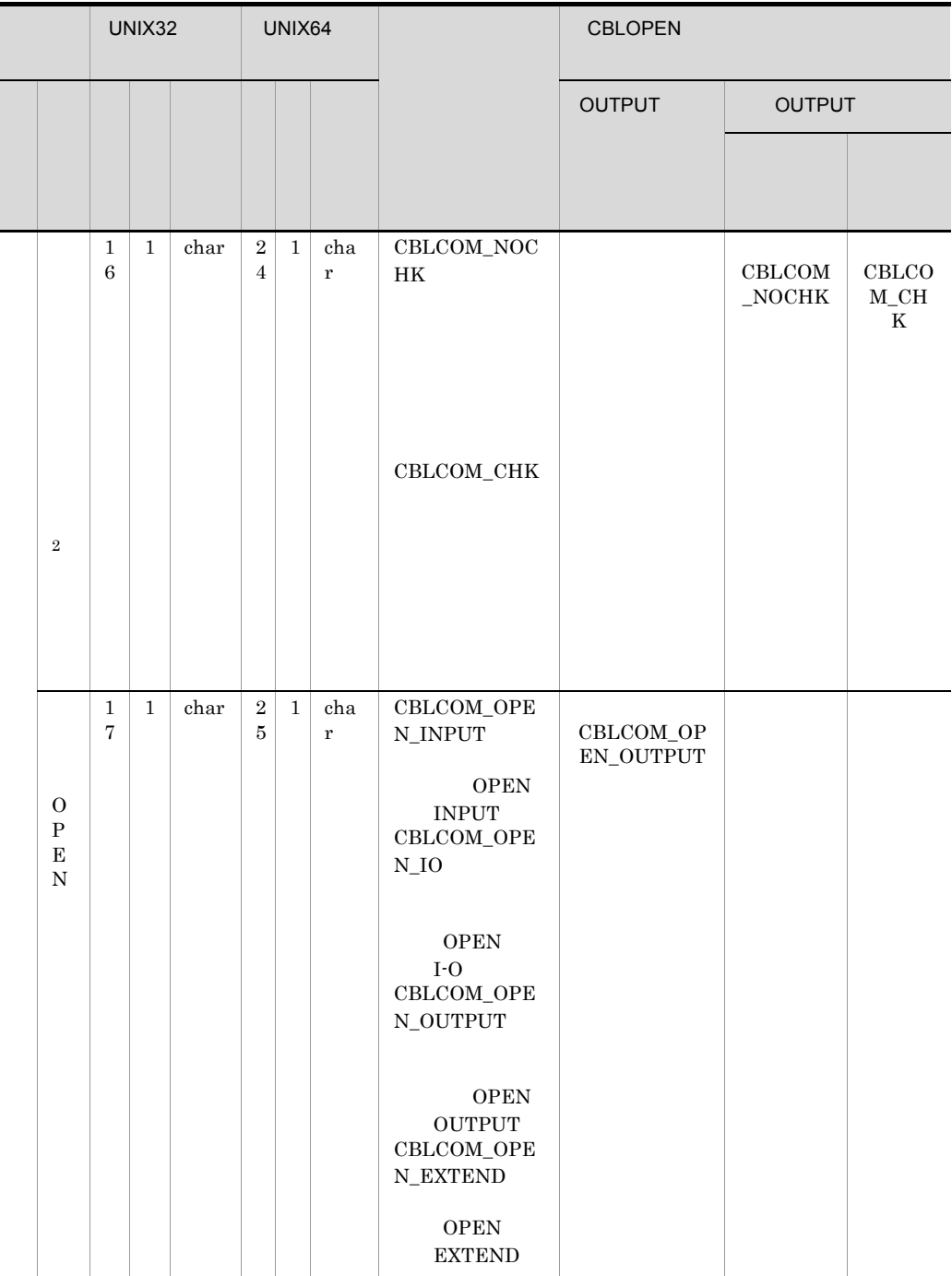

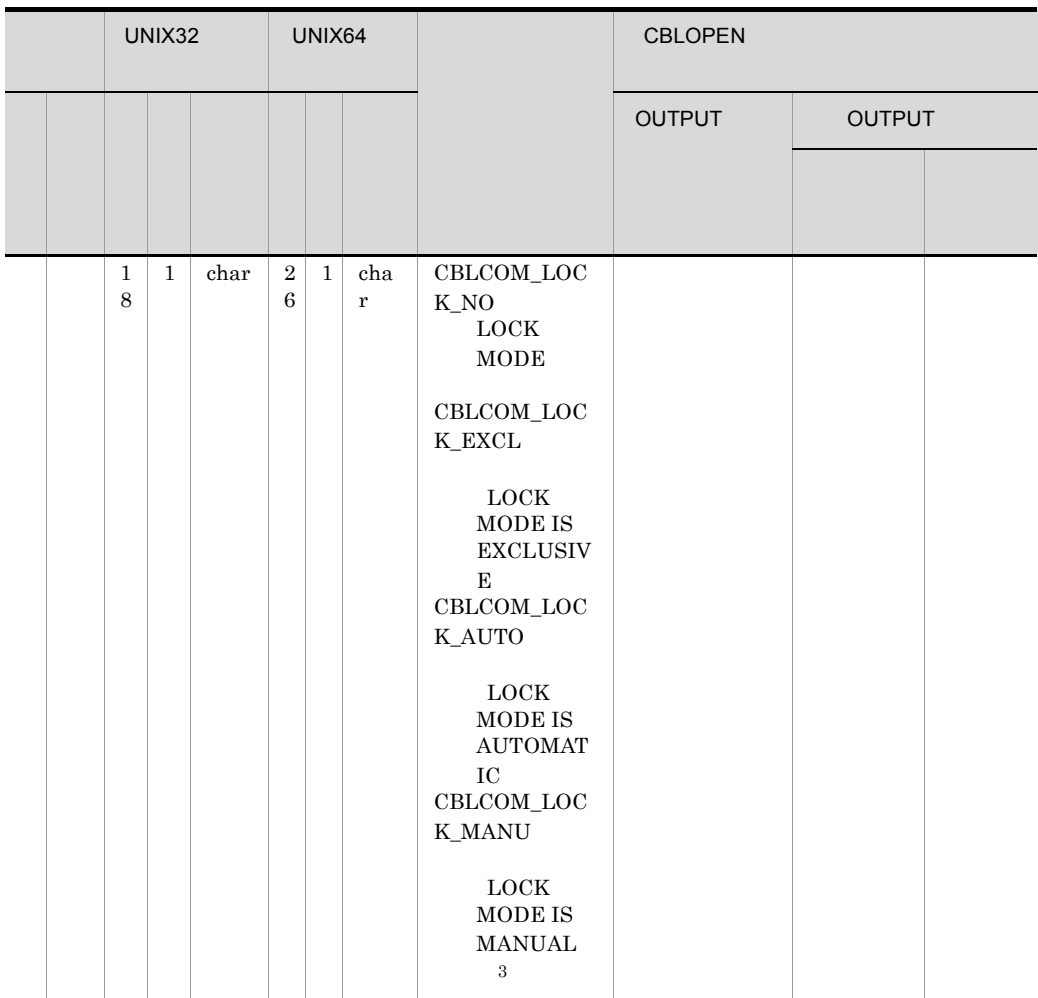

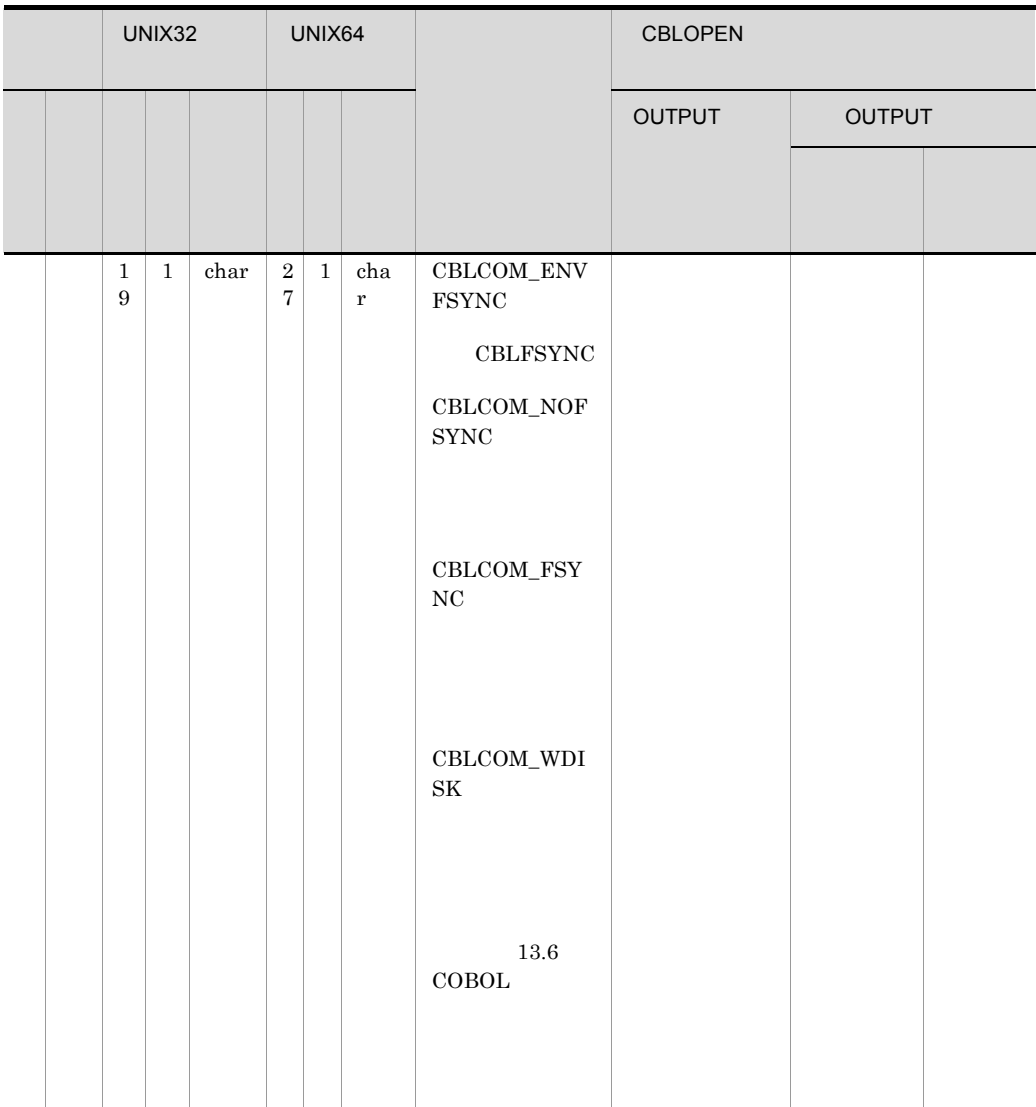

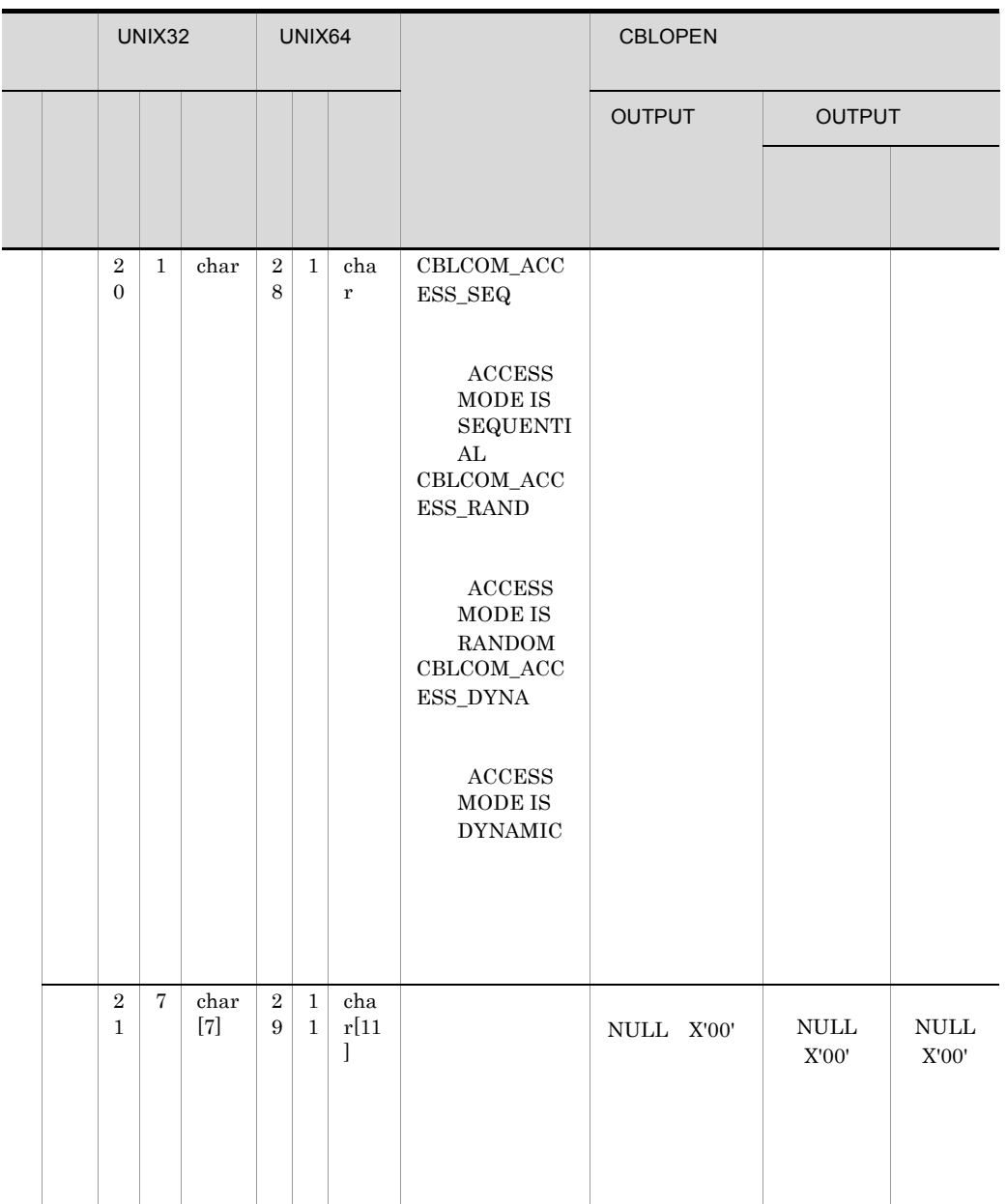

 $COBOL2002$ 

 $\rm CBLCOM\_xxxx \qquad\rm COBOL2002$ 

CBL85fl.h CBL85fl.h

```
UNIX32 Linux(IPF64)
  /opt/HILNGcbl2k/include/cbl
HP-UX(IPF64) AIX(64) Linux(x64)/opt/HILNGcbl2k64/include/cbl
注※ 1
SAMF\overline{2}\sqrt{3}
```
 $13-4$  2

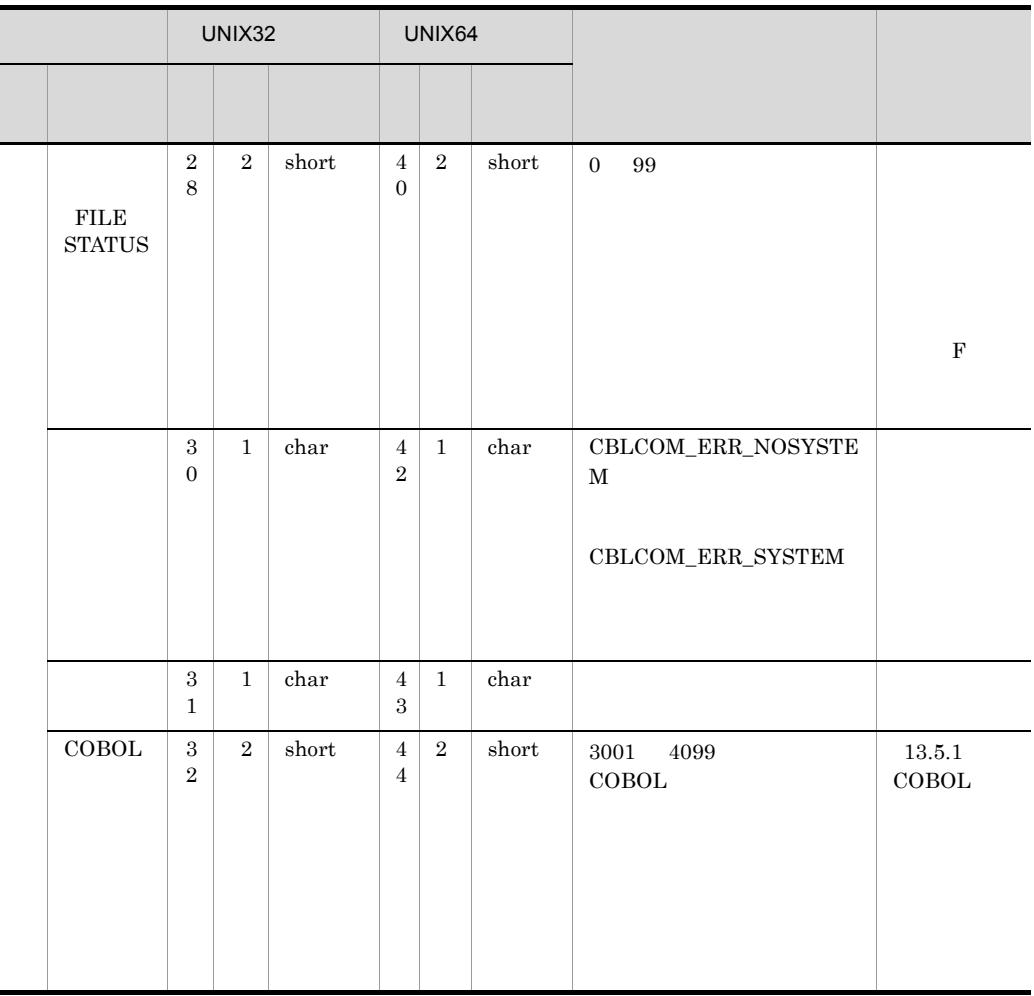

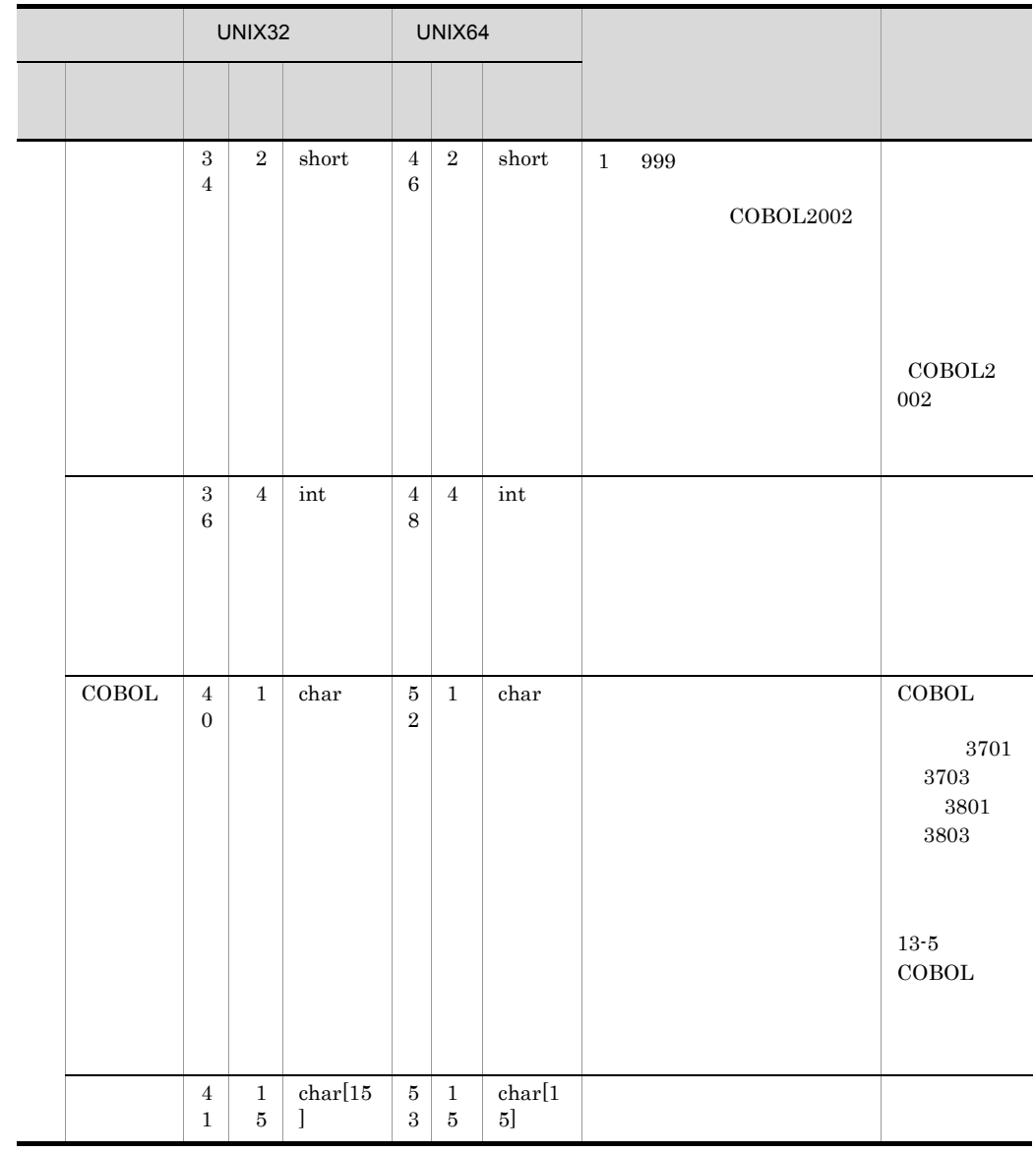

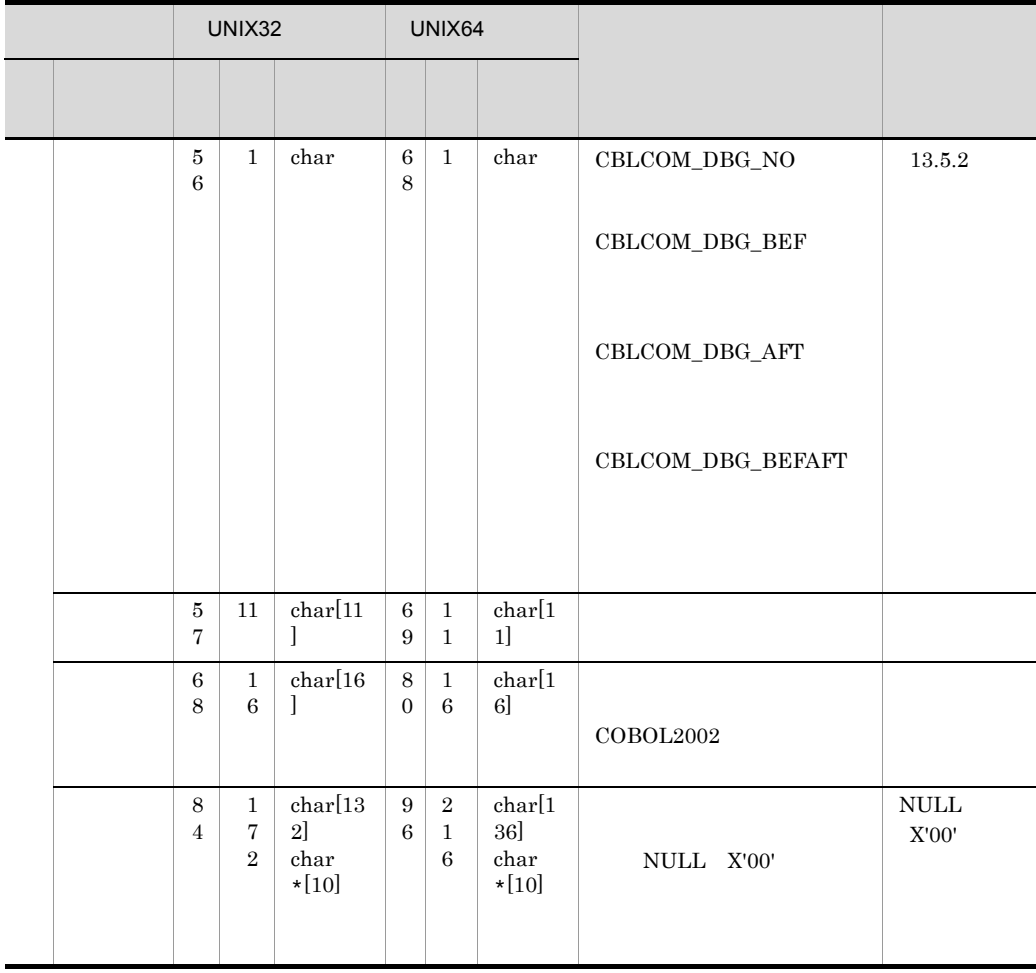

 $\rm CBLCOM\_xxxx \qquad\rm COBOL2002$ 

CBL85fl.h CBL85fl.h

UNIX32 Linux(IPF64) /opt/HILNGcbl2k/include/cbl

HP-UX(IPF64) Linux(x64)

/opt/HILNGcbl2k64/include/cbl

 $(a)$ 

 $(i)$ 

#### 13. COBOL

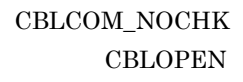

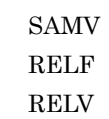

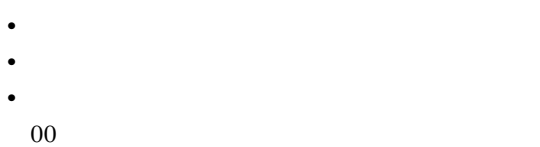

 $(ii)$ 

• *•*  $\overline{\phantom{a}}$ 

#### CBLCOM\_CHK

- **•** <u>• Transference</u>
- **•** 最大レコード長
- **•** 最小レコード長
	- $\text{CBLOPEN}$  00

• OPEN **OPEN** OPEN\_OUTPUT

- **•** ファイル編成とレコード形式に SAMF(順ファイル固定長レコード形式)を指定
- **• SAMF**

#### $\begin{array}{lll} \textrm{CBLCOM\_NOCHK} \end{array} \hspace{2cm} \begin{array}{lll} \textrm{CBLOPEN} \end{array}$

 $(b)$ 

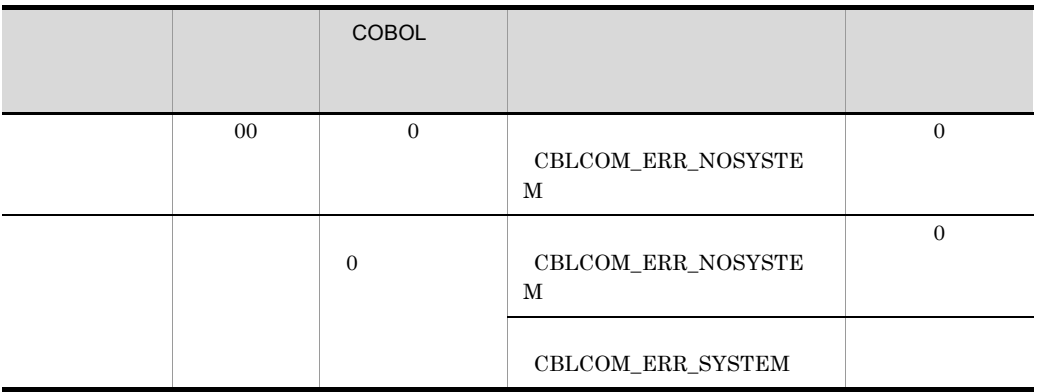

#### COBOL  $\sim$

 $COBOL2002$ 

#### (c)COBOL

 $\rm COBOL$ 

#### 13-5 COBOL

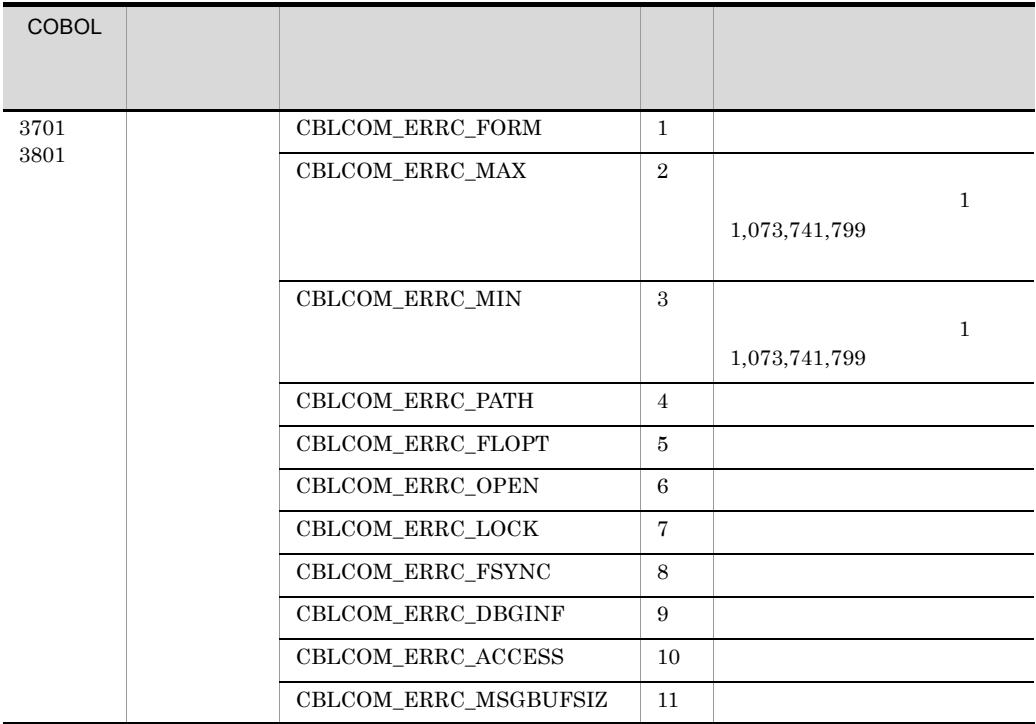

| <b>COBOL</b> |                        |                          |    |              |
|--------------|------------------------|--------------------------|----|--------------|
| 3702         |                        | CBLCOM_ERRP_RDBUF        | 21 |              |
| 3802         |                        | <b>CBLCOM_ERRP_WRBUF</b> | 22 |              |
|              |                        | CBLCOM_ERRP_LOCK         | 23 | WITH LOCK    |
|              | <b>CBLCOM_ERRP_KEY</b> | 24                       |    |              |
|              |                        | CBLCOM_ERRP_ACCESS       | 25 |              |
|              | CBLCOM_ERRP_KEYMODE    | 26                       |    |              |
| 3703<br>3803 |                        | CBLCOM_ERRF_CBL          | 41 | <b>COBOL</b> |
|              | CBLCOM_ERRF_FORM       | 42                       |    |              |
|              |                        | CBLCOM_ERRF_MAX          | 43 |              |
|              |                        | <b>CBLCOM_ERRF_MIN</b>   | 44 |              |

 $\bf COBOL$ 

 $2$ 

13-6

|  |  | UNIX32         |                |                 | UNIX64                        |                |                 |  |  |  |  |  |  |  |  |  |
|--|--|----------------|----------------|-----------------|-------------------------------|----------------|-----------------|--|--|--|--|--|--|--|--|--|
|  |  |                |                |                 |                               |                |                 |  |  |  |  |  |  |  |  |  |
|  |  | $\overline{0}$ | $\overline{4}$ | char<br>$\star$ | $\overline{0}$                | 8              | char<br>$\star$ |  |  |  |  |  |  |  |  |  |
|  |  | $\overline{4}$ | $\overline{4}$ | int             | 8                             | $\overline{4}$ | int             |  |  |  |  |  |  |  |  |  |
|  |  |                |                |                 | $\mathbf 1$<br>$\overline{2}$ | $\overline{4}$ | char<br>$[4]$   |  |  |  |  |  |  |  |  |  |

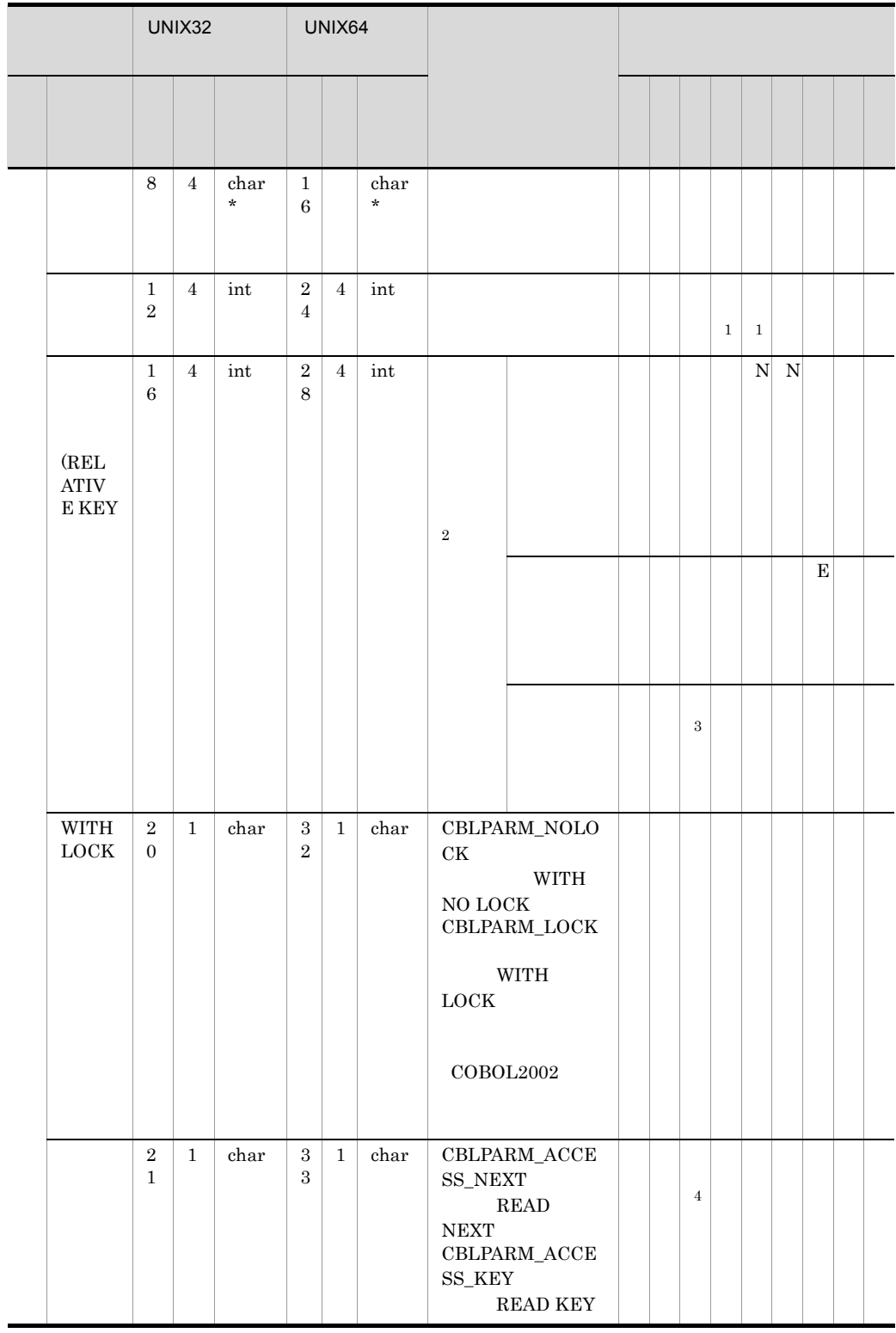

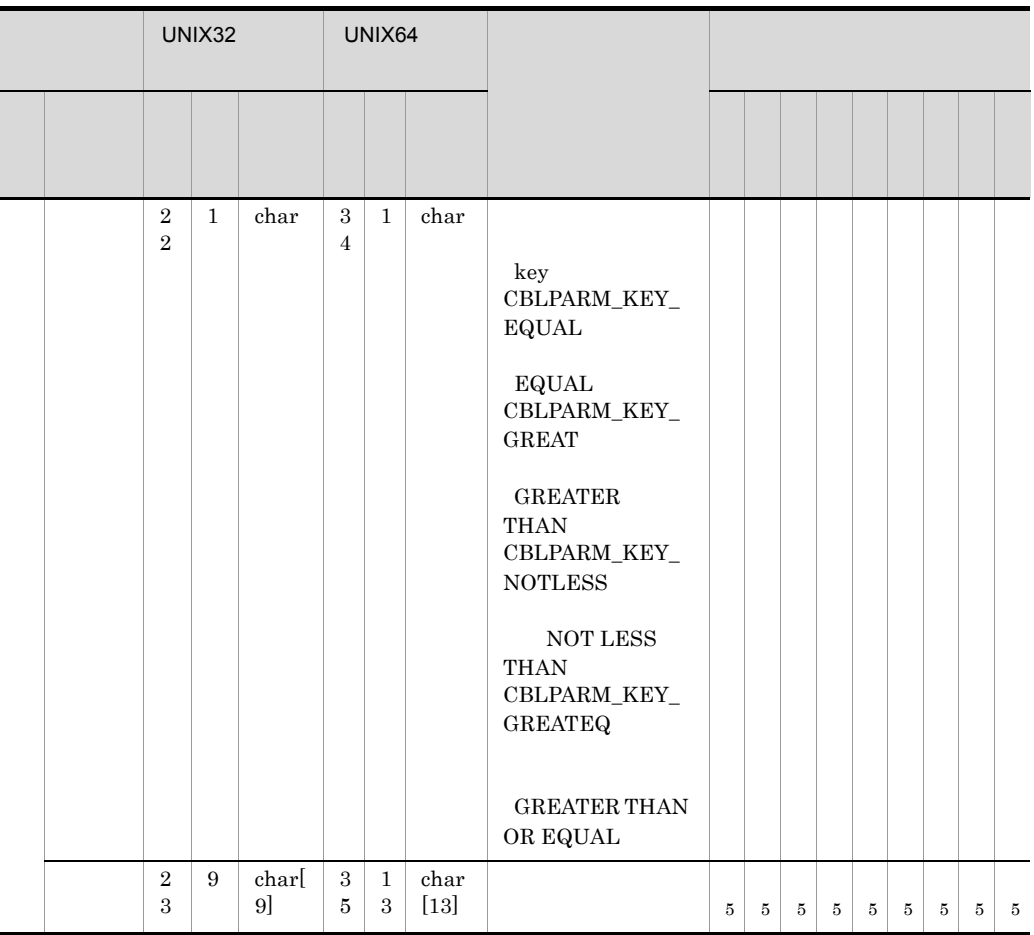

OP CBLOPEN

CL CBLCLOSE

RE CBLREAD

WR CBLWRITE

RW CBLREWRITE

DE CBLDELETE

ST CBLSTART

UN CBLUNLOCK

WD CBLWDISK

 $COBOL2002$ 

 $\begin{array}{llll} \multicolumn{3}{l}{{\bf{E}}} & \multicolumn{3}{l}{{\bf{E}}} & \multicolumn{3}{l}{{\bf{CBLSTART}}} \end{array}$ 

N:  $\hbox{CBLREAD}$ 

13. COBOL  $\mathbf 1$  $\overline{2}$ **•** 最初のレコード番号は 1,以降 2 3,…となり 1 ずつ増えます。 • **•**  $\bullet$ **•** 順アクセスの場合,CBLREAD サービスルーチンや CBLWRITE サービスルーチ •  $\bullet$  $\sqrt{3}$ **CBLREAD**  $\overline{4}$  $\bf 5$  $\begin{minipage}{0.9\linewidth} \textbf{CBLOPEN} & \textbf{NULL} & \textbf{X'00'} \end{minipage}$ 

 $(a)$ 

**CBLREAD** 

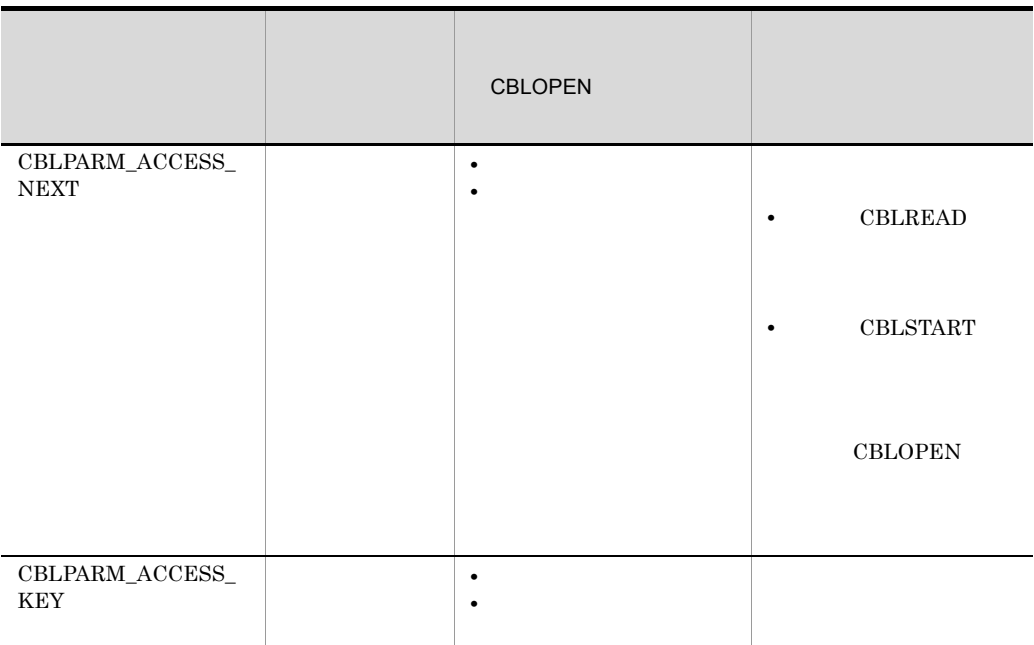

**CBLREAD** 

 $\tt{CBLSTART}$ **CBLREAD** 

 $(b)$ 

**CBLSTART** 

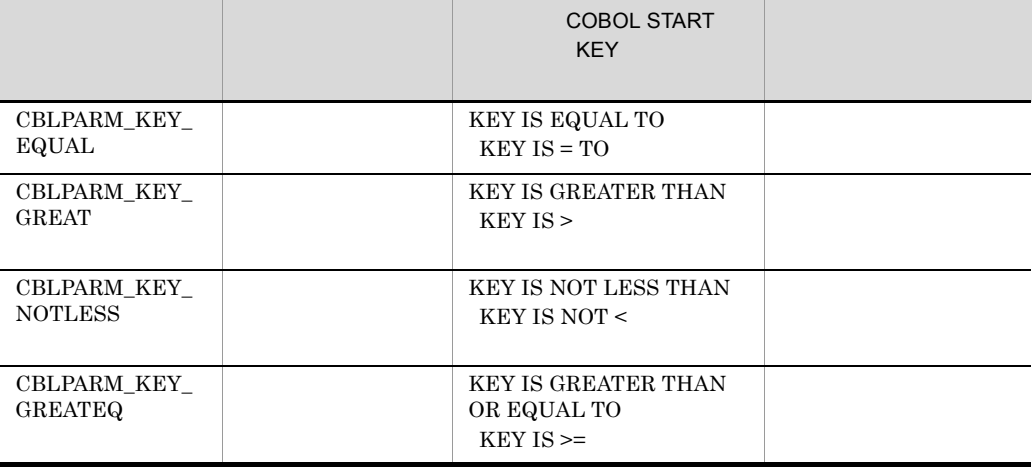

## 13.4

 $\text{COBOL}$   $\blacksquare$ 

-lcbl2kfl64

#### UNIX32 Linux(IPF64)

cc -Iyyy xxx.c -L/opt/HILNGcbl2k/lib -lcbl2k -lcbl2kml -lcbl2kfl… -lm

#### HP-UX(IPF64)

cc -Iyyy xxx.c +DD64 -L/opt/HILNGcbl2k64/lib -lcbl2k -lcbl2kml -lcbl2kfl… -lm

#### $Linux(x64)$

cc -Iyyy xxx.c -L/opt/HILNGcbl2k64/lib -lcbl2k -lcbl2kml -lcbl2kfl… -lm

#### $AIX(64)$

cc -Iyyy xxx.c -q64 -L/opt/HILNGcbl2k64/lib -lcbl2k64 -lcbl2kml64 -lcbl2kfl64… -lm

#### xxx.c

COBOL COBOL COBOL COBOL COBOL COBOL COBOL COBOL COBOL COBOL COBOL COBOL COBOL COBOL COBOL COBOL COBOL COBOL COBOL COBOL COBOL COBOL COBOL COBOL COBOL COBOL COBOL COBOL COBOL COBOL COBOL COBOL COBOL COBOL COBOL COBOL COBOL

yyy

COBOL

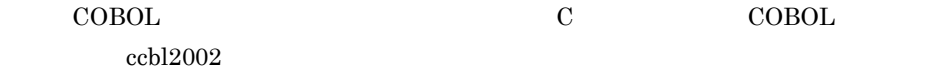

UNIX32 HP-UX(IPF64) Linux(IPF64) Linux(x64) ccbl2002 zzz.cbl xxx.o -lcbl2kfl

#### $AIX(64)$

ccbl2002 zzz.cbl xxx.o -lcbl2kfl64

xxx.o

COBOL COBOL CORPORATION CORPORATION COVERS CORPORATION COVERS COVERS COVERS COVERS COVERS COVERS COVERS COVERS COVERS COVERS COVERS COVERS COVERS COVERS COVERS COVERS COVERS COVERS COVERS COVERS COVERS COVERS COVERS COVERS

zzz.cbl

COBOL

#### COBOL  $\sim$

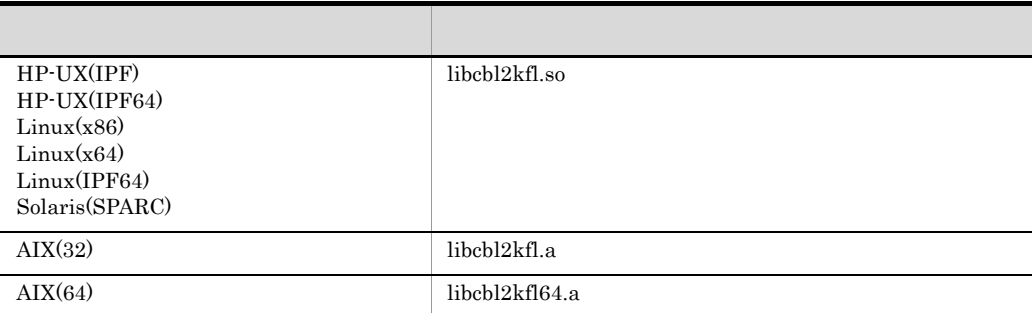

13. COBOL

## 13.5

 $\bf COBOL$ 

## 13.5.1 COBOL

 $\rm COBOL$ 

#### $COBOL2002$

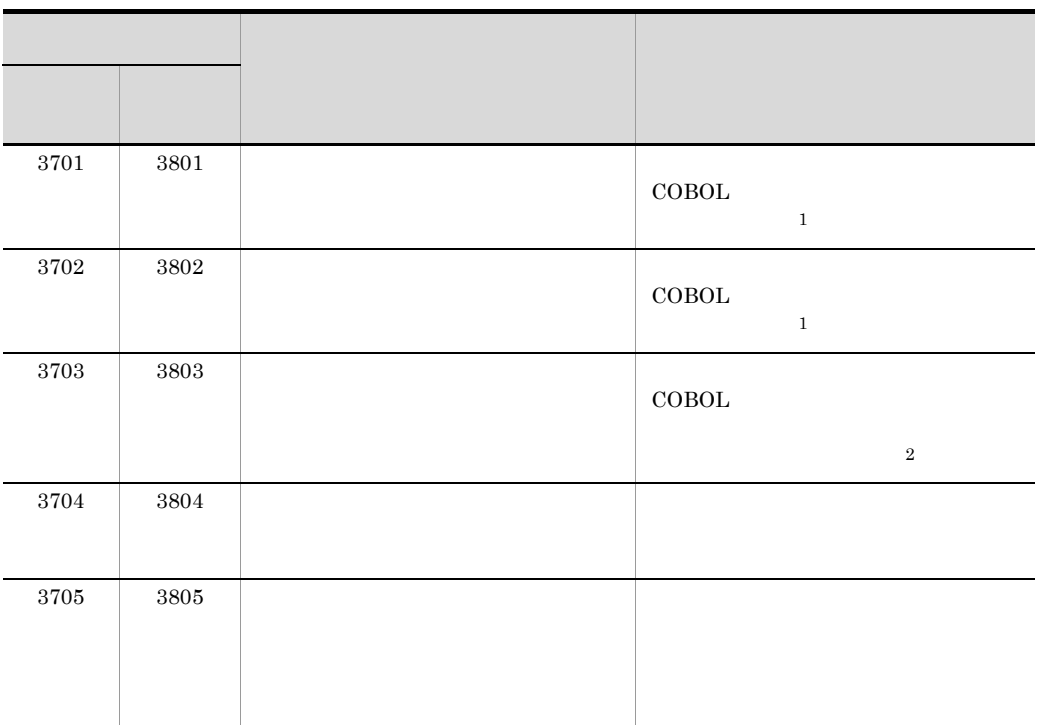

13-7 COBOL

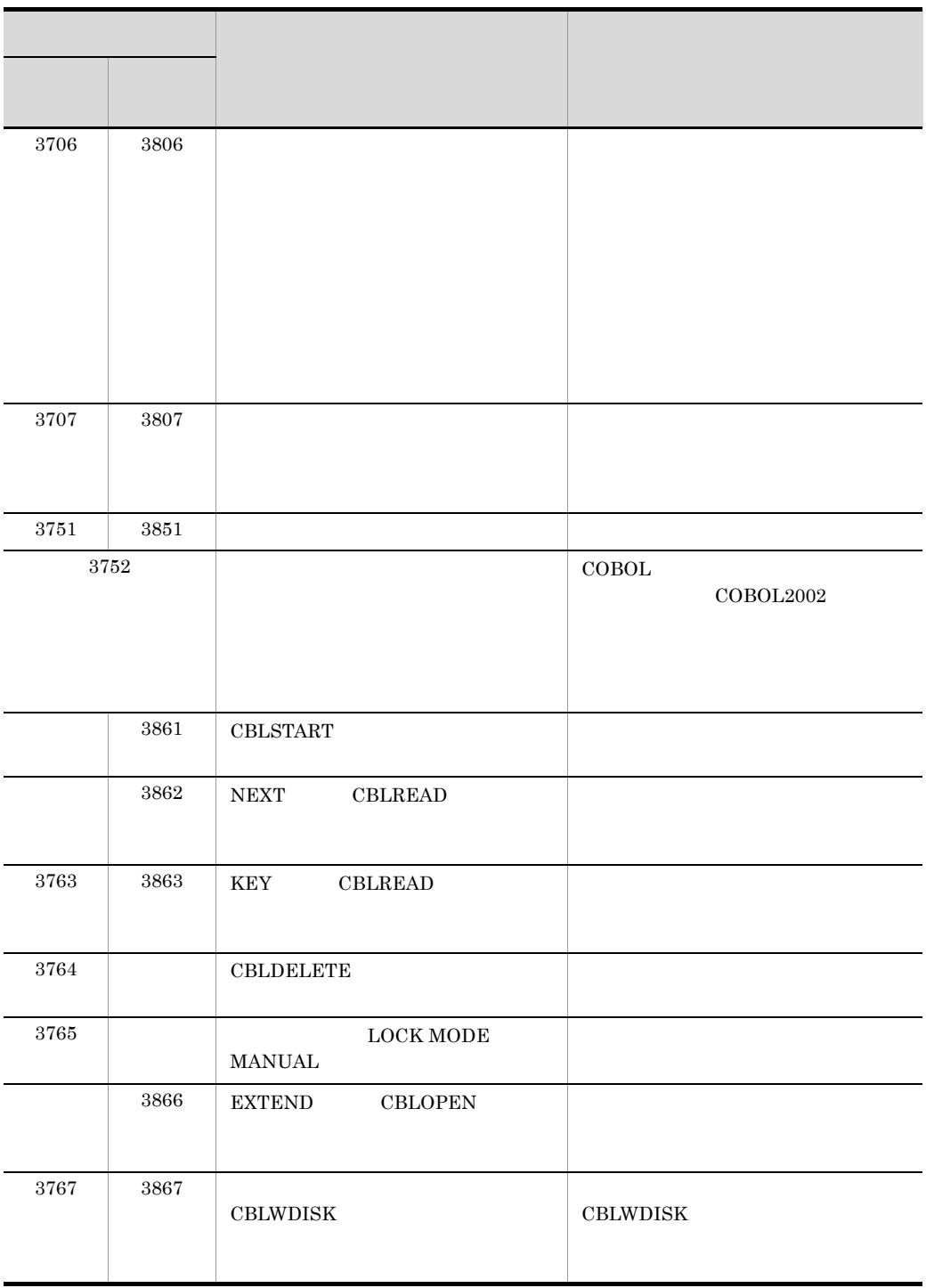

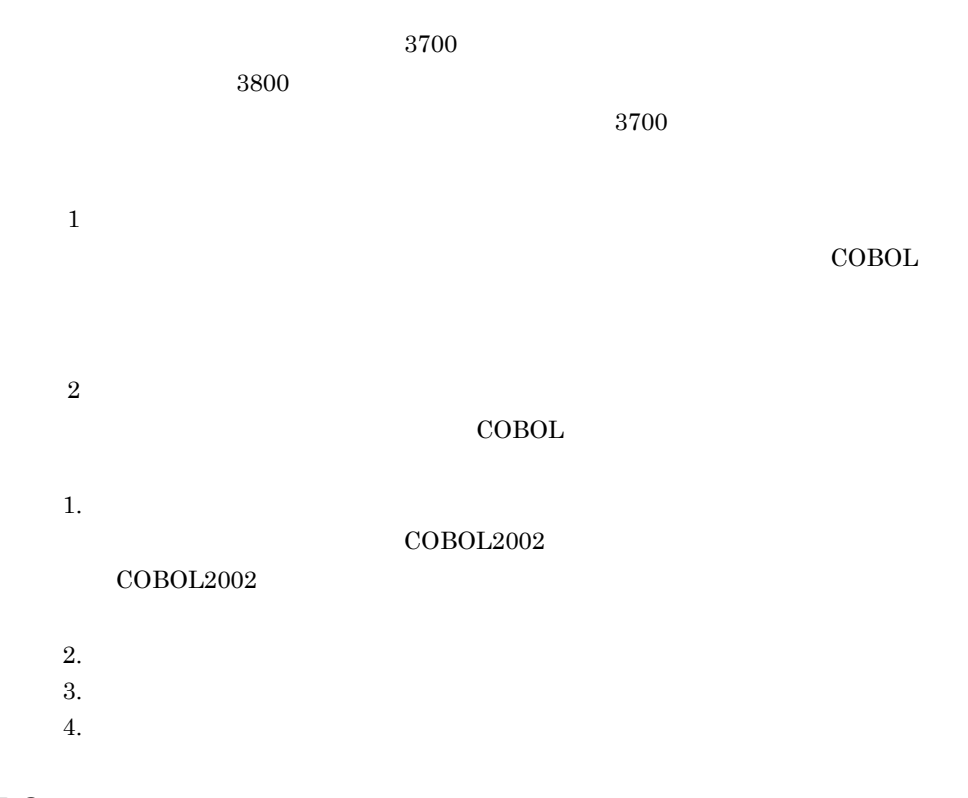

## 13.5.2

 $\text{COBOL}$ 

- **•** 管理情報インタフェース領域
- **•**  $\mathcal{O}(\mathcal{O}_\mathcal{A})$ **•** 入出力レコード領域
- 
- $1$

#### CBL\_FLSRVDUMP  ${\bf CBL\_FLSRVDUMP}$

CBL\_FLSRVDUMP=

#### • CBL\_FLSRVDUMP

- CBL\_FLSRVDUMP
- CBL\_FLSRVDUMP

 $2$ 

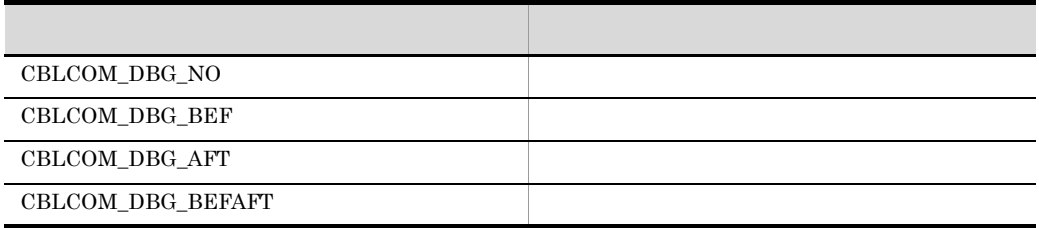

- **•**  $\sim$  7000 to 2000 to 2000 to 2000 to 2000 to 2000 to 2000 to 2000 to 2000 to 2000 to 2000 to 2000 to 2000 to 2000 to 2000 to 2000 to 2000 to 2000 to 2000 to 2000 to 2000 to 2000 to 2000 to 2000 to 2000 to 2000 to 200
- COBOL
- **ΓΙΣΤΙΣΙΣΙΣΙΣΙΣΙΣΙΣΙΣΙΣΙΣΙΣΙΣΙΣΙΣΙΣΙΣ**

 $3 \overline{\phantom{a}}$ 

 $\rm COBOL$ 

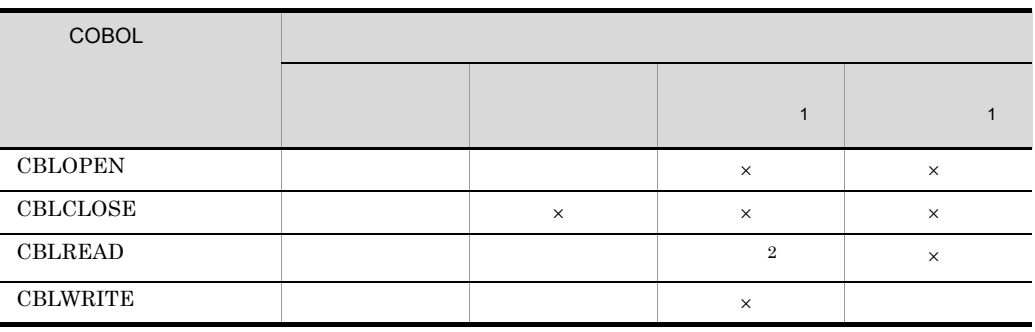

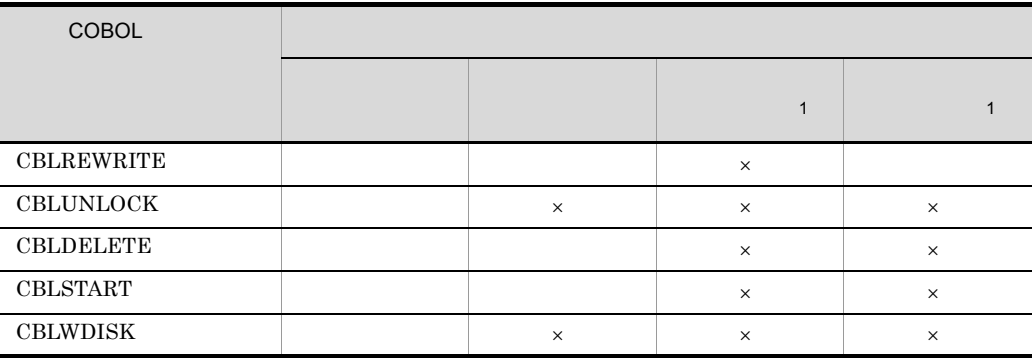

 $\times$ 注※ 1  $\,2\,$  $CBLREAD$ 

 $\overline{4}$ 

 $\overline{0}$ 

COBOL2002 (c) VV-RR \*\*\* 入出力サービスルーチンデバッグリスト \*\*\* YYYY-MM-DD HH:MM:SS <CBLOPEN 呼び出し前 ファイル名 = C:\tmp\outfile> CBLCOMFL<sup>\*1</sup> 位置----00000000 53414d56 30303032 00000000 00000000 SAMV ......... LINES 00000020-00000200 SAME AS ABOVE  $\texttt{CBLPARMFL}{}^{\text{\texttt{M2}}}$ <GBLOPEN 呼び出し後 ファイル名=/tmp/outfile> CBLCOMFL 位置----00000000 53414d56 00000000 00000000 00000000 SAMV ...... LINES 00000020-00000200 SAME AS ABOVE CBLPARMFL  $00000010 \qquad 00000000 \qquad 00000000 \qquad 00000000 \qquad \qquad \qquad \ldots \ldots \ldots \, .$ <GBLWRITE 呼び出し前 ファイル名=/tmp/outfile> CBLCOMFL 位置----00000000 53414d56 30303032 00000000 00000000 SAMV ....... 00000010 LINES 00000020-00000200 SAME AS ABOVE CBLPARMFL  $00000000$  00000000 00000000 40000001 00000008 ......... 書き出しバッファ 00000000 41414141 41414141 20202020 20202020 AAAAAAAA

注※ 1

**CBLCOMFL** 

 $\overline{2}$ **CBLPARMFL** 

## 13.6 COBOL

 $\text{COBOL2002}\qquad \qquad \text{COBOL}$  $\rm COBOL$  $\textsc{c}$ • CBLWRITE • CBLREWRITE • CBLDELETE **CBLWDISK**  $14.1$  $\rm COBOL$   $3$ **•** ファイルごとに指定する • **•** The contract of the contract  $\mathcal{L}$ 

• CBLWDISK

13.6.1

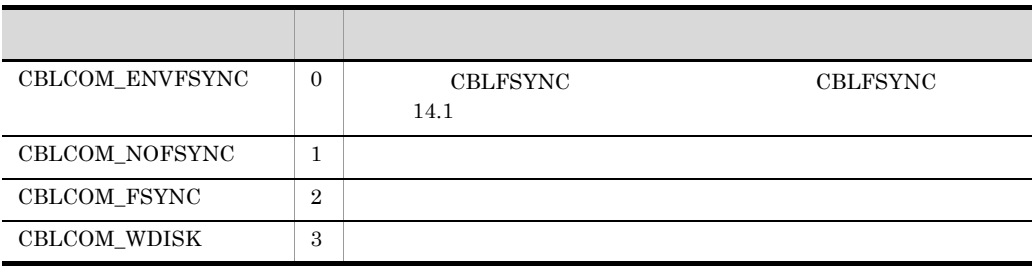

13. COBOL

### $13.6.2$   $13.6.2$

1. CBLFSYNC YES  $\text{CBLFSYNC}$  14.1

 $2.$ CBLCOM\_ENVFSYNC CBLCOM\_FSYNC  $13.3.2$ 

CBLCOM\_NOFSYNC

## 13.6.3 CBLWDISK

**CBLWDISK** 

CBLWDISK サービスルーチンの呼び出し方法については, 13.3 COBOL 入出力サー

CBLCOM\_WDISK

- CBLWRITE
- CBLREWRITE
- CBLDELETE

 $13.3.2$ 

• <sub>"</sub>

### $13.6.4$

 $\rm COBOL$ 

• **•** Extending the following the following the following the following the following the following the following the following the following the following the following the following the following the following the follow

CBLOPEN

## 13.7 COBOL

COBOL

```
(1) :
   \#include "CBL85fl.h" /* COBOL \star/ :
   \verb|CBLCOMFL| \hspace{1.5cm} \verb|com |;\hspace{1.5cm} \verb|*/| \hspace{1.5cm} \verb|*/|CBLPARMFL parm ; \frac{1}{2} /* \frac{1}{2} /*
   char filename[100]; /* */
   int end_flg ;
   memset(\&com, 0x00, sizeof(CBLCOMFL)) ; /* 0 */
   memset(&parm, 0x00, sizeof(CBLPARMFL)) ;
   /* OPEN */
   strcpy(filename, "/tmp/outfile") ;
   com.cblcom_pathname = filename ;
   com.cblcom_flopt = CBLCOM_NOCHK ;
   /\star */
   com.cblcom_openmode = CBLCOM_OPEN_INPUT ;
                                   /*OPEN INPUT*/
   parm.cblparm lock = CBLPARM_NOLOCK ; /* */
   if (CBLOPEN(\&com, &param) != 0) {
                               \frac{\star}{\sqrt{2}}\texttt{ERROR} ; \hspace{1.5cm} /*
   return (-1);
   }
   if (memcmp(com.cblcom_form, "SAMV", 4) != 0) {
     printf("
COBOL
¥n") ;
       return(-1) ;
   }
   /* READ */parm.cblparm_lock = CBLPARM_NOLOCK ; \frac{\ast}{\ast}/* OPEN
   if ((parm.cblparm_read_buf = malloc(com.cblcom_maxrec))
         == NULL) {
   : \frac{1}{\sqrt{2\pi}} \frac{1}{\sqrt{2\pi}}}
   end flg = 0 ;
   while(end_flg == 0) { / /* \qquad */
   if (CBLREAD(\&com, \&param) == 0) {
                                /*CBLREADサービスルーチン実行*/
      : / \star READ
   } else {
      end_flg = 1 ; /*if (com.cblcom fs == 10) { /* 10: */: \frac{1}{\sqrt{2\pi}} .
       } else {
        \begin{array}{ccc} \texttt{ERROR} & \texttt{if} & \texttt{if} & \texttt{if} \\ \texttt{ERROR} & \texttt{if} & \texttt{if} & \texttt{if} \\ \end{array} }
      }
```

```
}
       /* */
      if (CBLCLOSE(&com, &parm) != 0) {
                                                      /*CBLCLOSE */
         ERROUT(&com) ;
       }
(2) C and Cextern void ERROUT(p1)
      CBLCOMFL *p1 ;
       {
            if ((p1-zchlcom msgno >= 3701))& (p1 -> cb \, lcom \, msgno \, <= 3703))printf(" (* \t - % + \t - 2) ( (* \t - 2) = *d) *n,
                                        p1->cblcom_cbldetail) ;
            } else \{printf("
                                                 =%d¥n",p1->cblcom msgno) ;
                if (p1->cblcom_sysinf == CBLCOM_ERR_SYSTEM) {
       /\star \star /
                    \begin{array}{ccc} \text{printf} \, (\text{"} & = \text{mod} & \text{mod} \; \text{mod} \; \text{mod p1->cblcom_funcno, p1->cblcom_errno) ;
              }
          }
       }
```
# 13.8

 $\text{COBOL}$ 

• **•**  $\overline{a}$ **CBLOPEN** 

• **•** Extending the following the following the following the following the following the following the following the following the following the following the following the following the following the following the follow

NULL X'00'

• CBLOPEN CBLCLOSE サービスルーチンを呼び出すようにしてください。CBLCLOSE サービ

# *14*ファイルのディスク書き込

#### $COBOL2002$

 $14.1$ 

## $14.1$

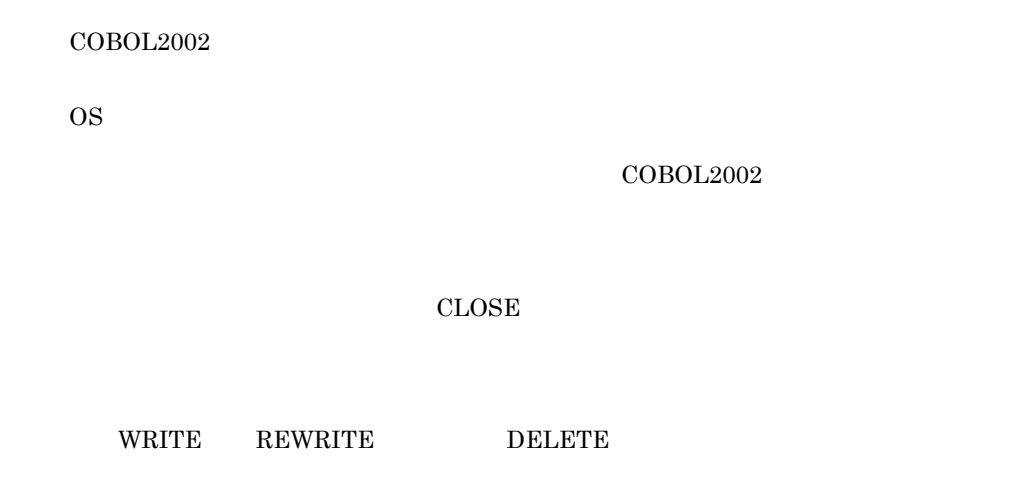

 $14.1.1$ 

 $14-1$ 

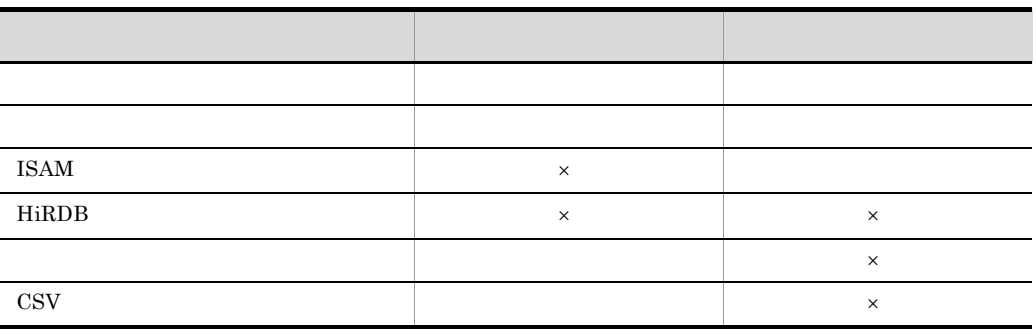

 $\times$ 

HiRDB HiRDB **EXAMPLE EXAMPLE SENS** 

HiRDB **Hi** 

 ${\rm HiRDB} \hspace{2cm} {\rm COMMIT}$
## $14.1.2$

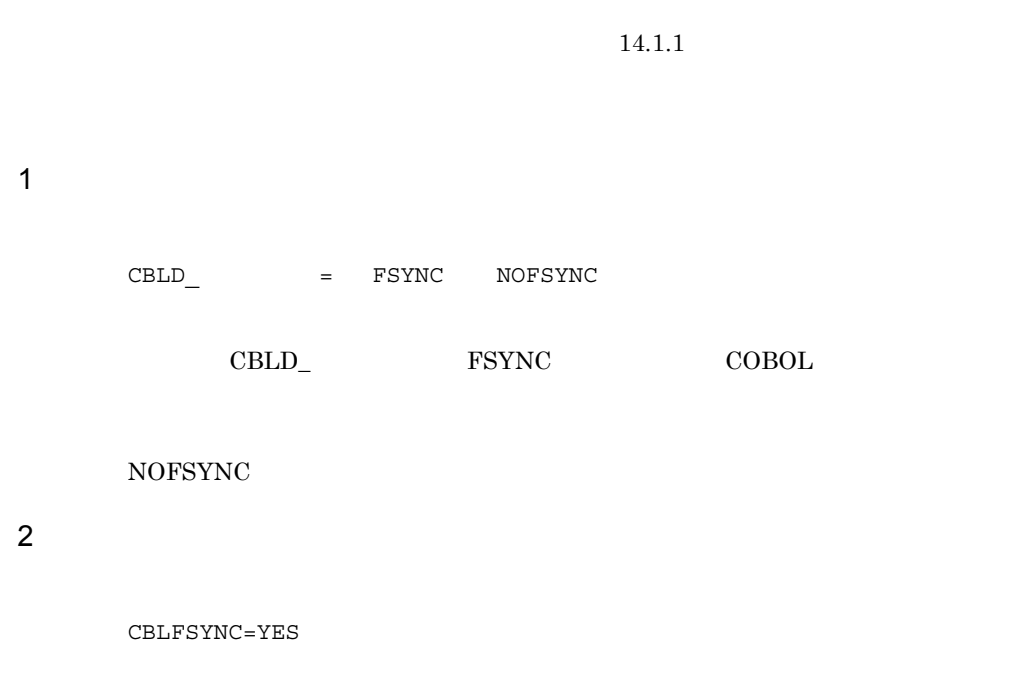

 $CBLFSYNC$  YES

しなかった場合,および YES 以外の値を指定した場合は,クローズ時のディスクへ

 $\text{CBLD\_} \qquad \qquad \text{NOFSYNC}$  $\rm CBLFSYNC$ 

**•** ファイルクローズ時のディスク書き込み保証が行なわれる前にシステムダウンが発生

 $3$ 

• CLOSE

## $14.1.3$

 $CBD$  =WDISK

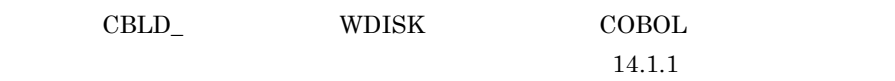

• WRITE REWRITE DELETE

 $14.1.4$ 

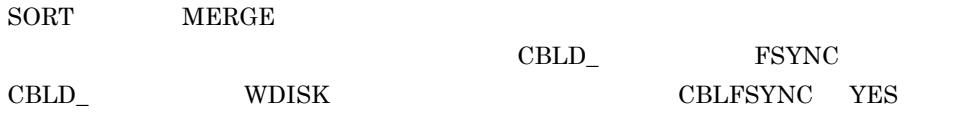

 $\mathrm{CBLD}_-$ 

WDISK <sub>20</sub>

 $14.1.1$ 

COBOL

COBOL

 INPUT-OUTPUT SECTION. FILE-CONTROL. SELECT INFILE ASSIGN SYS010. SELECT OUTFILE ASSIGN SYS020. SELECT SORTFILE ASSIGN SYS001S. PROCEDURE DIVISION. SORT SORTFILE DESCENDING KEY SORT-KEY USING INFILE GIVING OUTFILE.

CBLD\_OUTFILE=FSYNC

## $14.1.5$

• CBLD\_ FSYNC NOFSYNC WDISK  $\texttt{CBLFSYNC} \tag{BLD\_}$ 

 $\mathrm{CBLD}_-$ 

- $\rm CBLFSYNC$
- CBLD\_ FSYNC NOFSYNC WDISK  $\rm CBLFSYNC$

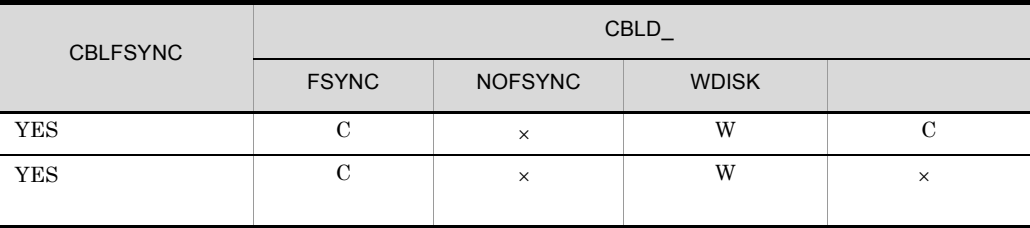

- $\bf C$  $W$
- $\times$
- extdout and the stdout stderr  $\sim$  stderr

# *15*バイトストリーム入出力

# UNIX32 HP-UX(IPF64)

COBOL

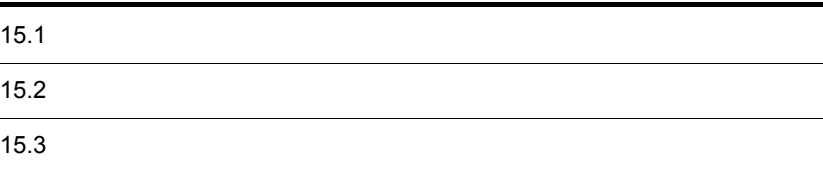

 $\rm COBOL$ 

# $15.1$

 $\bf C$  $15-1$  $15-1$  $1$ • <sub>\*</sub> RETURN-CODE • <u>COBOL</u> 7 COBOL <sub>2</sub> • **• •** [  $\frac{1}{\sqrt{2}}$  ] [  $\frac{1}{\sqrt{2}}$  ] [  $\frac{1}{\sqrt{2}}$  ] [  $\frac{1}{\sqrt{2}}$  ] [  $\frac{1}{\sqrt{2}}$  ] [  $\frac{1}{\sqrt{2}}$  ] [  $\frac{1}{\sqrt{2}}$  ]  $\frac{1}{\sqrt{2}}$  ] [  $\frac{1}{\sqrt{2}}$  ]  $\frac{1}{\sqrt{2}}$  ]  $\frac{1}{\sqrt{2}}$  ]  $\frac{1}{\sqrt{2}}$  ]  $\frac{1}{\sqrt{2}}$  ] • カルトストリームファイルの状態は<mark>・</mark>バイトストリームファイルの状態は<mark>カルトストリームファイルの状態は</mark> CANCEL **•** バイトストリーム入出力サービスルーチンは,ラージファイル(ファイルサイズが  $2GB$  $2,147,483,135$ **•** バイトストリーム入出力サービスルーチンは,COBOL ファイル入出力機能および COBOL  $\overline{C}$ COBOL COBOL COBOL COBOL COBOL  $\sim$ **CBLOPEN** サービスルーチンの名称 機能  ${\tt CBLSTMCLOSE}$ CBLSTMCREATE CBLSTMOPEN **CBLSTMREAD** CBLSTMWRITE

> $\rm COBOL$ 13 COBOL

• <sub>•</sub> <sub>\*</sub>

 $\text{COBOL}$   $\text{COBOL}$ 

**•** バイトストリーム入出力サービスルーチンは,マルチスレッド環境下では実行できま • <sub>\*</sub><br>
• The Company of the Company and The Company of the Company of the Company of the Company of the Company of th COBOL RETURN-CODE

 $COBOL2002$ 

RETURN-CODE

 $0\,$ 

#### 15-2 RETURN-CODE

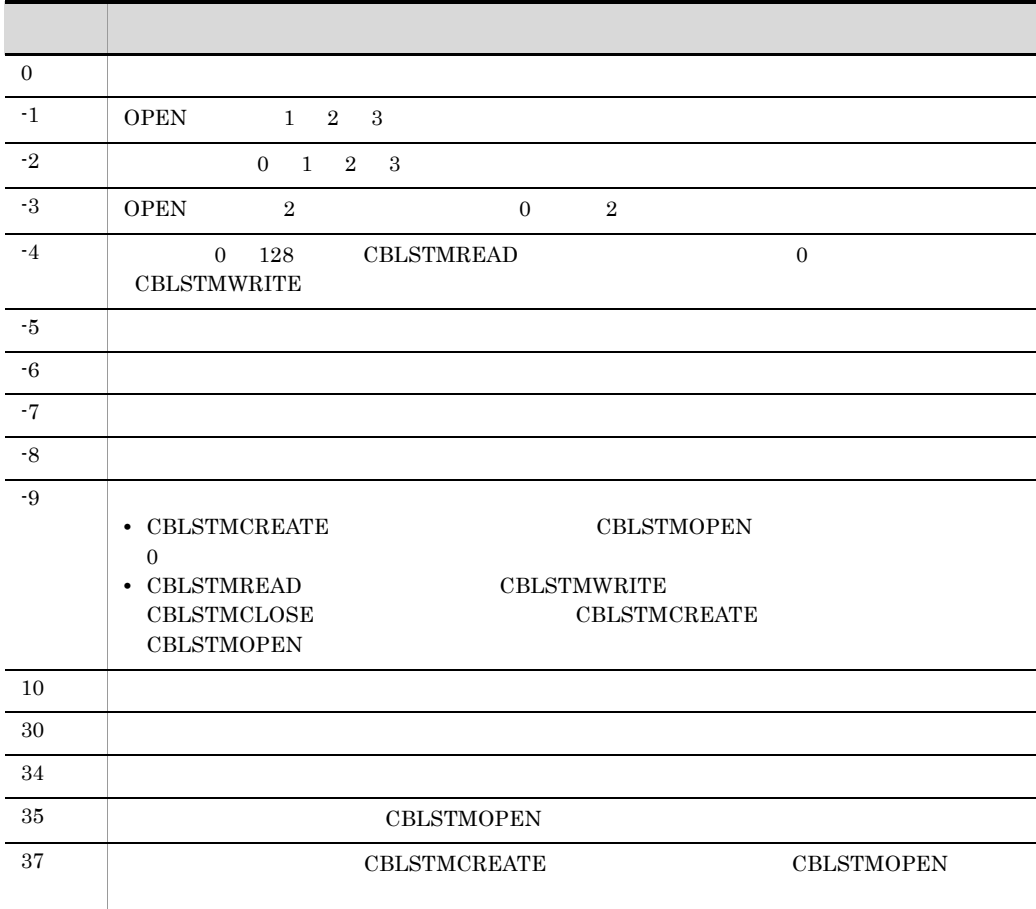

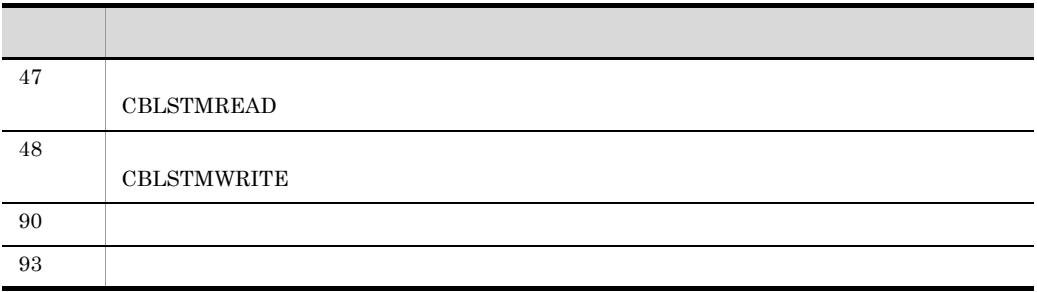

## 15.2.1 CBLSTMCLOSE

# CALL 'CBLSTMCLOSE' USING 1 • UNIX32 1 1 2  $\begin{array}{ccc} 4 & 2 & \textrm{COMP-X} \end{array}$ •  $HP-UX(IPF64)$  1  $8$  2 COMP-X • STOP RUN  $COBOL$   $GOBACK$ • **1** 0

# 15.2.2 CBLSTMCREATE

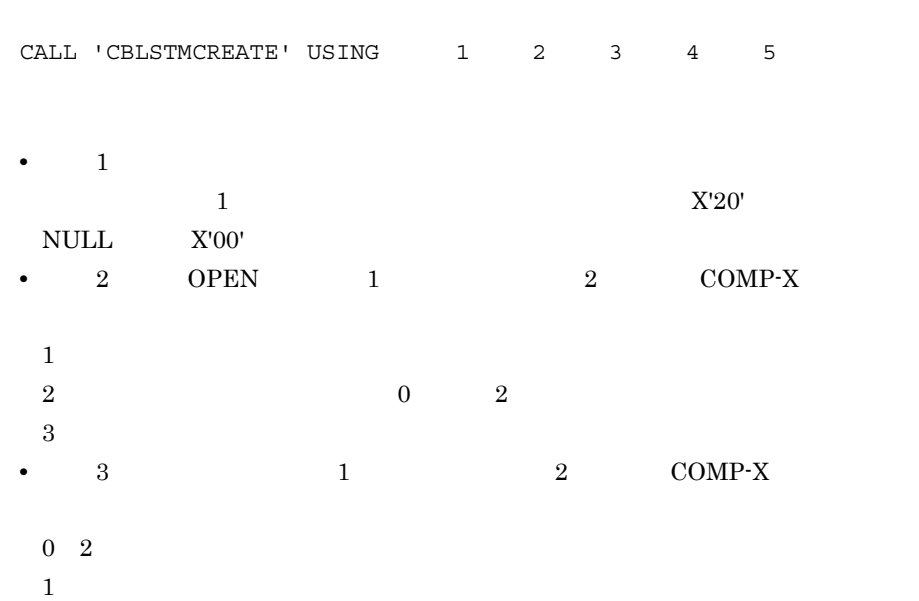

- $3 \times$ **•**  $4 \t1 \t2 \tCOMP-X$  0
- **•** UNIX32 の場合,引数 5 には,開いたファイルハンドルを受け取る領域を 4 バイ
- 2 COMP-X CBLSTMCREATE  $5 \t 0$
- HP-UX(IPF64)  $5$ 8  $2$   $COMP-X$   $CBLSTMCREATE$
- $5$  0
- **•** ファイルハンドルを受け取る領域の値は,そのファイルを閉じるまで必要です。
- $255$

# 15.2.3 CBLSTMOPEN

CALL 'CBLSTMOPEN' USING  $1$   $2$   $3$   $4$   $5$ 

- 1 1
- $\text{N}^\prime 20'$  NULL  $X'00'$
- 2 OPEN 1 2 COMP-X
- $1$  $2 \hspace{5.5cm} 0 \hspace{5.5cm} 2$
- $3$ • 3 1 2 COMP-X
- $0 \quad 2$ 1:書き出しを禁止
- $3 \times$ **•**  $4 \t1 \t2 \tCOMP-X$  0
- UNIX32 **5** 2 1 1 2 1 2 1 3 2 4  $\frac{4}{5}$ 2 COMP-X CBLSTMOPEN

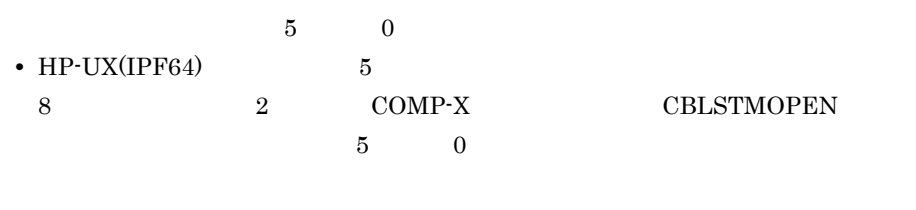

**•** ファイルハンドルを受け取る領域の値は,そのファイルを閉じるまで必要です。 •  $255$ 

# 15.2.4 CBLSTMREAD

CALL 'CBLSTMREAD' USING  $1$  2 3 4 5

- UNIX32 1  $\begin{array}{ccc} 4 & 2 & \textrm{COMP-X} \end{array}$
- HP-UX(IPF64) 1
- $8$  2  $\text{COMP-X}$
- 2 8 2 COMP-X  $\overline{0}$
- $2,147,483,135$   $4$   $128$
- **•** 3 2 COMP-X  $65,535$  0
- **•**  $4$  1  $2$  COMP-X
	- $0 \qquad \qquad 0$
- $128$  2
- 5 <u>5 にほんえまれるバッファを基本</u>
- 5 3 3 2 2 3 2 2 2 3 2 2 3 2 2 3 2 2 3 2  $\frac{3}{2}$

# 15.2.5 CBLSTMWRITE

CALL 'CBLSTMWRITE' USING 1 2 3 4 5

- UNIX32 1
- 
- $\begin{array}{cccc}\n4 & 2 & \text{COMP-X} \\
\text{IP-UX}(\text{IPFG4}) & 1\n\end{array}$ • HP-UX(IPF64)
- $8$  2 COMP-X
- 2 8 2  $COMP-X$ 
	- 2,147,483,135
- **•**  $-3$   $4$   $2$   $\text{COMP-X}$  $65,535$  0
- 4 1 2 COMP-X
- $\overline{0}$
- 5

#### UNIX32

```
 IDENTIFICATION DIVISION.
  PROGRAM-ID. SAMPLE1.
  DATA DIVISION.
  WORKING-STORAGE SECTION.
  01 FILE-NAME PIC X(255) VALUE '/sample/file.dat'.<br>01 RSV PIC X COMP-X VALUE 0.
01 RSV PIC X COMP-X VALUE 0.
01 PARM PIC X COMP-X VALUE 0.
01 OPEN-MODE PIC X COMP-X VALUE 2.
 01 EXCLUSION-MODE PIC X COMP-X VALUE 0.
 01 HANDLE PIC X(4) COMP-X VALUE 0.
 01 DATA-START PIC X(8) COMP-X.
 01 DATA-LENGTH PIC X(4) COMP-X.
01 BUF PIC X(128) VALUE ALL '*'.
: 100 minutes
  PROCEDURE DIVISION.
* CALL 'CBLSTMOPEN'
          USING FILE-NAME OPEN-MODE EXCLUSION-MODE RSV HANDLE.
     IF (RETURN-CODE NOT = 0) THEN
\star: 100 minutes
     END-IF.
      :
* 0 63(64)
* 128
     MOVE 63 TO DATA-START.
     MOVE 128 TO DATA-LENGTH.
     CALL 'CBLSTMWRITE'
          USING HANDLE DATA-START DATA-LENGTH PARM BUF.
     IF (RETURN-CODE NOT = 0) THEN
\star: 100 minutes
     END-IF.
     \cdot :
\star CALL 'CBLSTMCLOSE' USING HANDLE.
     IF (RETURN-CODE NOT = 0) THEN
\star :
     END-IF.
     STOP RUN.
```

```
HP-UX(IPF64)
     IDENTIFICATION DIVISION.
     PROGRAM-ID. SAMPLE1.
     DATA DIVISION.
     WORKING-STORAGE SECTION.
    01 FILE-NAME PIC X(255) VALUE '/sample/file.dat'.
   01 RSV PIC X COMP-X VALUE 0.
   01 PARM PIC X COMP-X VALUE 0.
   01 OPEN-MODE PIC X COMP-X VALUE 2.
    01 EXCLUSION-MODE PIC X COMP-X VALUE 0.
    01 HANDLE PIC X(8) COMP-X VALUE 0.
    01 DATA-START PIC X(8) COMP-X.
    01 DATA-LENGTH PIC X(4) COMP-X.
   01 BUF PIC X(128) VALUE ALL '*'.
   : 100 minutes
     PROCEDURE DIVISION.
   * CALL 'CBLSTMOPEN'
            USING FILE-NAME OPEN-MODE EXCLUSION-MODE RSV HANDLE.
        IF (RETURN-CODE NOT = 0) THEN
   \star: 100 minutes
        END-IF.
          :
   \star 0 63(64)
   * 128
        MOVE 63 TO DATA-START.
        MOVE 128 TO DATA-LENGTH.
        CALL 'CBLSTMWRITE'
             USING HANDLE DATA-START DATA-LENGTH PARM BUF.
        IF (RETURN-CODE NOT = 0) THEN
   \star :
        END-IF.
         :
   \star CALL 'CBLSTMCLOSE' USING HANDLE.
        IF (RETURN-CODE NOT = 0) THEN
   \star\cdot:
        END-IF.
        STOP RUN.
```
5 COBOL

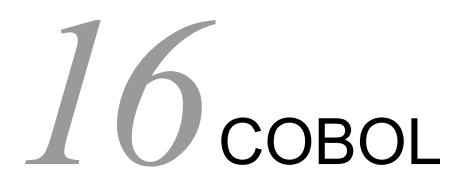

COBOL <sub>0</sub>

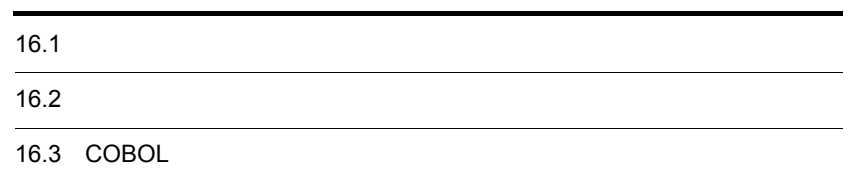

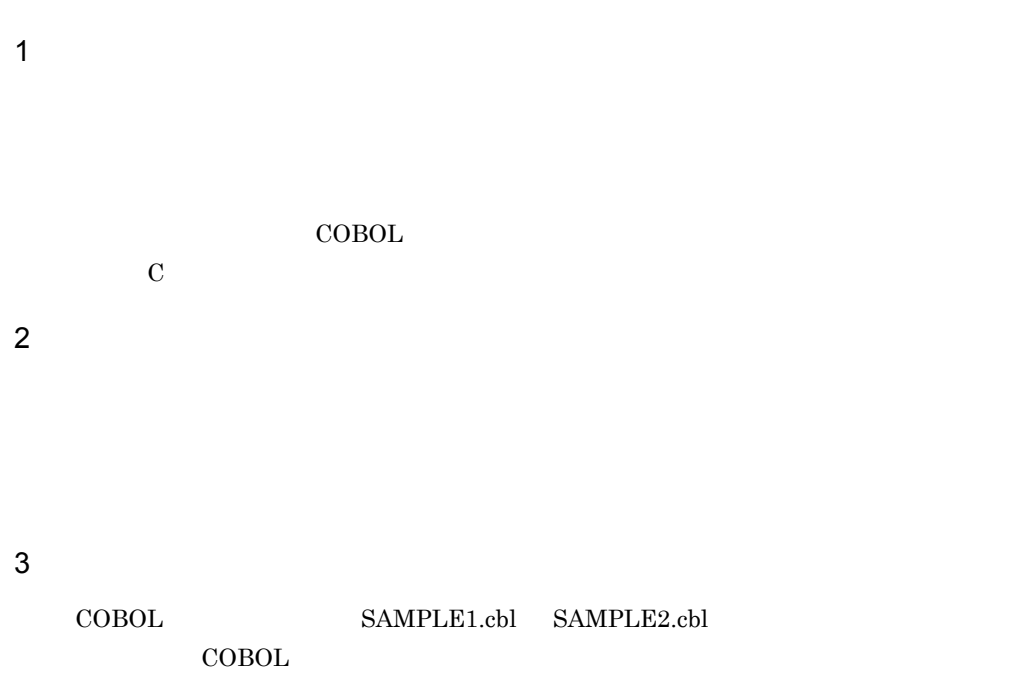

## SAMPLE1.cbl

原始プログラム: SAMPLE1. cbl

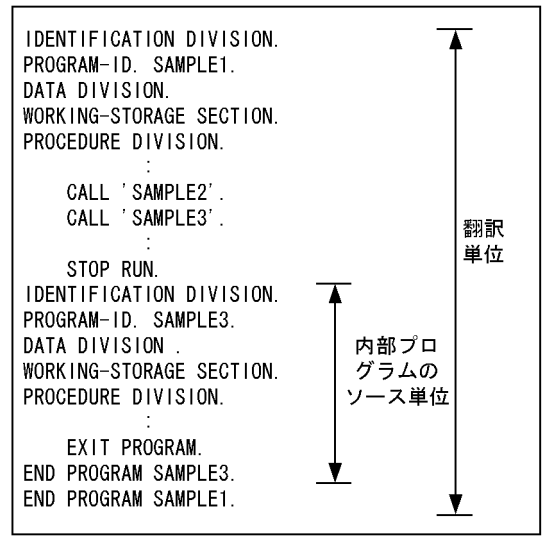

 $SAMPLE2.cb1$ 

原始プログラム: SAMPLE2. cbl

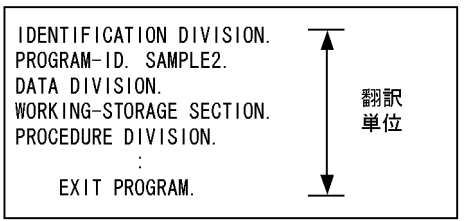

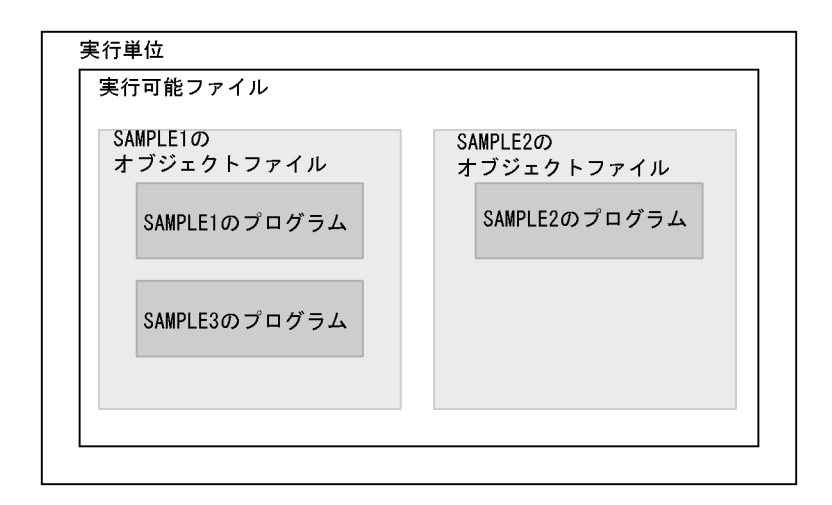

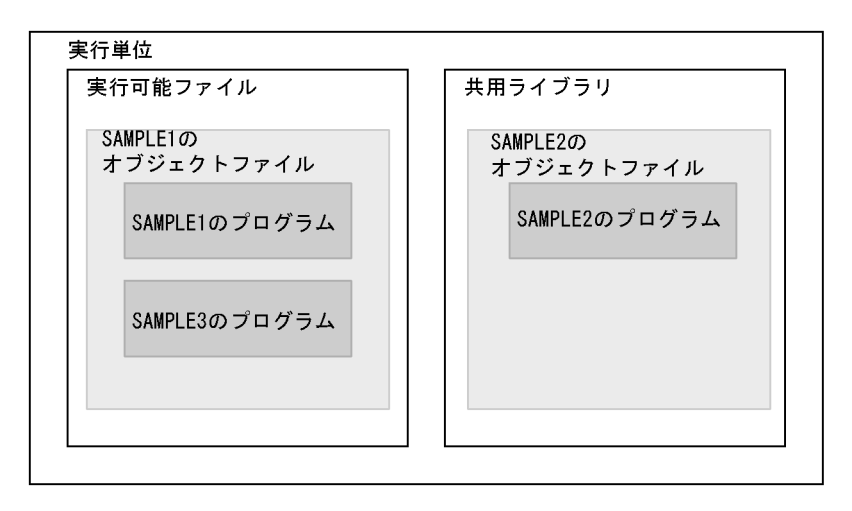

# 16.2.1

 $\rm C$  and  $\rm VOS3$  $\overline{2}$  $1 \quad C$  $C$ COBOL  $1$  2…

COBOL

コマンドライン

実行可能ファイル名△引数1△引数2△…

プログラム制御から渡される引数構造体

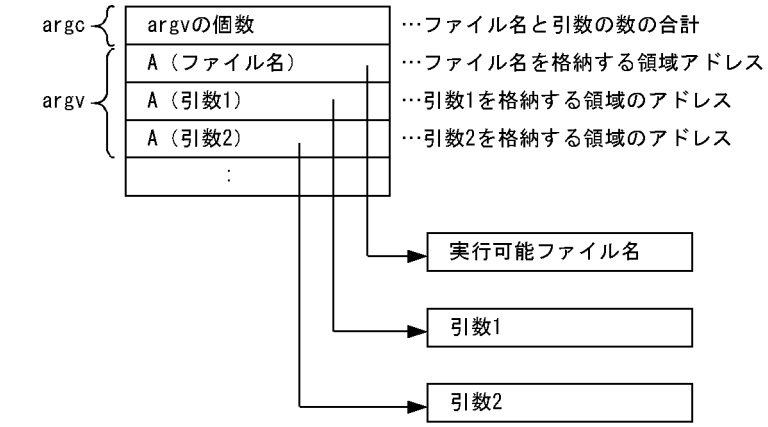

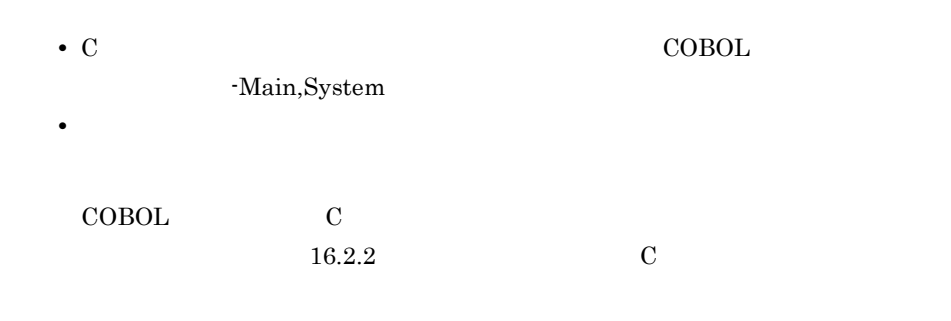

2 VOS3

 $VOS3$  $\rm COBOL$ 

#### COBOL 引数の長さ 引数の文字列  $\cdots$ ◀ ÷ 2バイト 100バイト

- VOS3 **COBOL** -Main,V3  $\rm COBOL$   $\rm VOS3$
- $16.2.3$  vorsalize  $VOS3$

# 16.2.2 C

- $\mathbf C$  $3<sup>3</sup>$ • **•**  $\mathbb{R}^n$ • **•**  $\mathbf{F} = \mathbf{F} \times \mathbf{F} \times$
- ACCEPT DISPLAY
- 16. COBOL
- $1$

COBOL  $\overline{C}$ 

**Service State State State State State**  IDENTIFICATION DIVISION. PROGRAM-ID. SAMPLE1. **Service State State State State State**  DATA DIVISION. WORKING-STORAGE SECTION. …1. 01 CMDN-G ADDRESSED BY A-CMDN. 02 CMDN PIC X(8). 01 OPT1-G ADDRESSED BY A-OPT1. 02 OPT1 PIC X(8). 01 OPT2-G ADDRESSED BY A-OPT2. 02 OPT2 PIC X(8). **Service State State State State State** LINKAGE SECTION.  $\ldots$ 2. 01 ARGC PIC 9(9) USAGE COMP. 01 ARGV. 02 ARGV1 USAGE ADDRESS. 02 ARGV2 USAGE ADDRESS. 02 ARGV3 USAGE ADDRESS. **Service State State State State** PROCEDURE DIVISION USING  $...3$ . BY VALUE ARGC BY REFERENCE ARGV. COMPUTE A-CMDN = ARGV1. COMPUTE A-OPT1 = ARGV2. COMPUTE A-OPT2 = ARGV3. **Service State State State State** 1. **WORKING-STORAGE SECTION** 2. LINKAGE SECTION 3. Present and research of the cobol of the cobol cobol of the cobol of the cobol of the cobol of the cobol of the cobol of the cobol of the cobol of the cobol of the cobol of the cobol of the cobol of the cobol of the cob • COBOL Main,System • **•**  $\blacksquare$ • PRODUCT PRODUCT A TO A VIOLE A VIOLE AND TO A VIOLE A VIOLE A VIOLE AND TO A VIOLE A VIOLE A VIOLE A VIOLE A VIOLE A VIOLE A VIOLE A VIOLE A VIOLE A VIOLE A VIOLE A VIOLE A VIOLE A VIOLE A VIOLE A VIOLE A VIOLE A VIOLE A  $\rm NULL$ • **• PIC 9(9) USAGE COMP** 

#### $2$

CBLARGC CBLARGV

CBLARGC  $\rm CBLARGV$ 

```
Service State State State State State
        IDENTIFICATION DIVISION.
        PROGRAM-ID. SAMPLE1.
        DATA DIVISION.
        WORKING-STORAGE SECTION.
       01 ARGC PIC 9(9) USAGE COMP. ...1.
        01 ARGV.
          02 ARGV-LENGTH PIC 9(4) USAGE COMP. …2.
          02 ARGV-AREA. …3.
            03 ARGV-AREA-C PIC X(1)
       OCCURS 1 TO 100 DEPENDING ON ARGV-LENGTH.<br>77 CMD-NO PIC 9(9) USAGE COMP. ...4.
                         PIC 9(9) USAGE COMP. …4.
Service State State State State State
        PROCEDURE DIVISION.
            CALL 'CBLARGC' USING BY REFERENCE ARGC.
            IF RETURN-CODE NOT = 0 THEN
              CBLARGC
            END-IF.
Service State State State State State
            MOVE 1 TO CMD-NO.
            PERFORM UNTIL ARGC = 0
              CALL 'CBLARGV' USING BY REFERENCE CMD-NO ARGV
              IF RETURN-CODE NOT = 0 THEN
                CBLARGV
              END-IF
             CBLARGV
              ADD 1 TO CMD-NO
              SUBTRACT 1 FROM ARGC
            END-PERFORM.
Service State State State State State
1. CBLARGC
2. CBLARGV
3. CBLARGV
4. CBLARGV
   • COBOL Main,System
   • CBLARGC
                                     28.4.3 CBLARGC
   • \text{CBLARGV} \qquad \qquad 100
```
16. COBOL

 $100$ 

 $100 \hspace{1.5cm} 100$ 28.4.4 CBLARGV

3 ACCEPT DISPLAY

ACCEPT DISPLAY  $10.3$ 

16.2.3 VOS3

 $VOS3$ 

 $VOS3$ 

**Service State State State State State**  IDENTIFICATION DIVISION. PROGRAM-ID. SAMPLE1. DATA DIVISION. **Service State State State State State**  LINKAGE SECTION. 01 PARM-1. 02 PLEN PIC 9(4) USAGE COMP. …1. 02 PTAB OCCURS 10 TIMES. ...2. 03 PTYPE PIC X(3). 03 PCOUNT PIC 9(3). 03 PCOMMA PIC X(1). PROCEDURE DIVISION USING PARM-1. IF PLEN = 0 THEN ELSE END-IF. **Service State State State State State**  $1.$  $2.$ PTAB PLEN PLEN PTAB • COBOL TRAINTY3 • **•** <u>The Secondary Secondary , The Secondary Secondary , The Secondary , The Secondary , The Secondary , The Secondary , The Secondary , The Secondary , The Secondary , The Secondary , The Secondary , The Secondary , The</u> されます。これます。 • 100 100 100 100 to the state  $\frac{100}{100}$ 

 $100$ 

# 16.2.4

1  $\blacksquare$ 

 $\text{COBOL2002}\qquad \qquad \text{0}\quad \text{1}\qquad \qquad \text{8}$ 

UPSI-0 UPSI-1 ……, UPSI-7

 $"1"$ 

 $16-1$ 

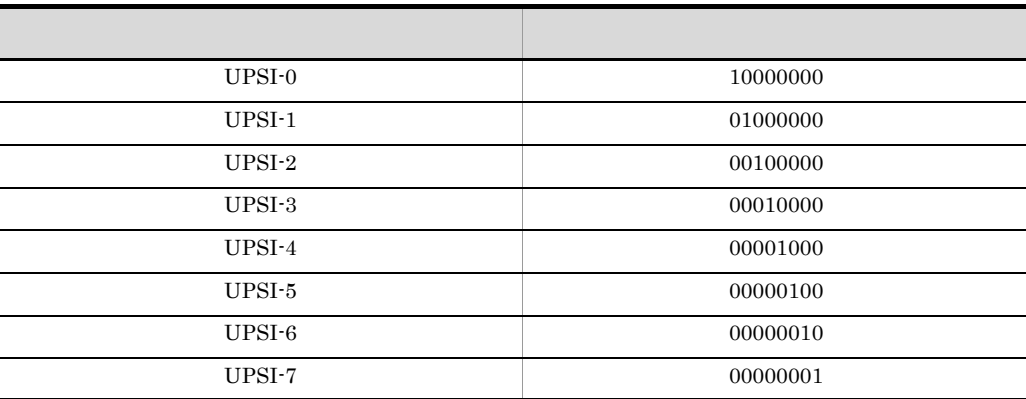

 $2 \rightarrow \infty$ 

 $CBLUPSI$ 

a) and  $\mathbf{a}$ 

 $CBLUPSI$ 

CBLUPSI

CBLUPSI=

• 8 0 1 8 UPSI-0 UPSI-1 ...... UPSI-7

• 8 8 8 8 8  $\begin{array}{ccc} 0 & 0 & 1 \end{array}$ • 2008 **•**  $\bullet$  0  $\bullet$  2008  $\bullet$  0  $\bullet$  2008  $\bullet$  0  $\bullet$  2008  $\bullet$  0  $\bullet$  2008  $\bullet$  0  $\bullet$  2008  $\bullet$  0  $\bullet$  0  $\bullet$  0  $\bullet$  0  $\bullet$  0  $\bullet$  0  $\bullet$  0  $\bullet$  0  $\bullet$  0  $\bullet$  0  $\bullet$  0  $\bullet$  0  $\bullet$  0  $\bullet$  0  $\bullet$  0  $\bullet$  0  $\bullet$  0  $\bullet$  0 • CBLUPSI COBOL  $\mathbf 1$ b SET  $\rm SET$  $SET$ **CBLUPSI**  $3 \thinspace \sim$ 

on status off status

**COBOL** 

 IDENTIFICATION DIVISION. PROGRAM-ID. SAMPLE1. **Service State State State State State**  ENVIRONMENT DIVISION. **Service State State State State State**  CONFIGURATION SECTION. SPECIAL-NAMES. UPSI-0 IS SW0 ON STATUS IS ONIND0 OFF STATUS IS OFFIND0 UPSI-3 IS SW3 ON STATUS IS ONIND3 OFF STATUS IS OFFIND3 **Service State State State State State**  UPSI-5 OFF STATUS IS OFFS5. **Service State State State State**  INPUT-OUTPUT SECTION. **Service State State State State State**  PROCEDURE DIVISION. **Service State State State State State**  IF ONIND0 GO TO A …1. ELSE GO TO B. **Service State State State State**  IF ONIND3 GO TO C …2. ELSE GO TO D. **Service State State State State State**  IF OFFS5 GO TO A …3. ELSE GO TO C. **Service State State State State State**  A. **Service State State State State State** 

308

 B. **Service State State State State**  C. **Service State State State State**  D. **Service State State State State** 

"CBLUPSI=10010100"

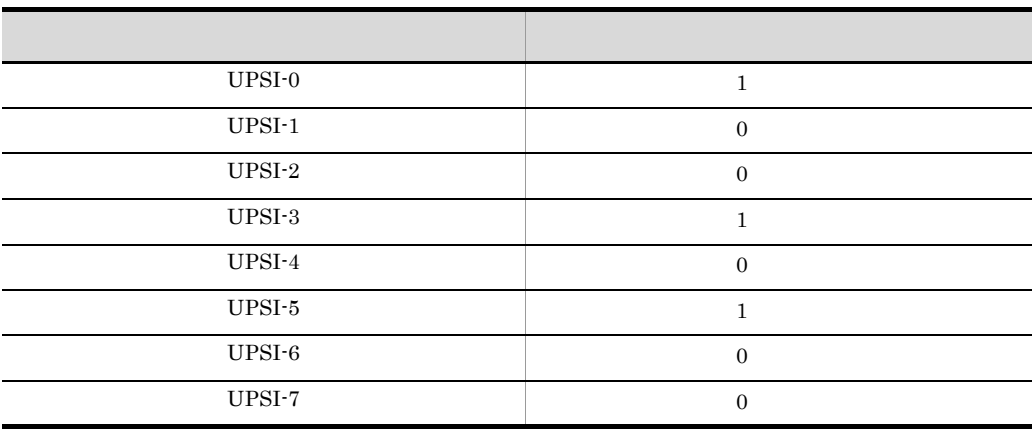

## 1. 2. 3.

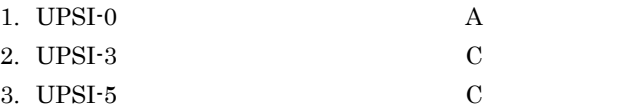

# 16.3 COBOL

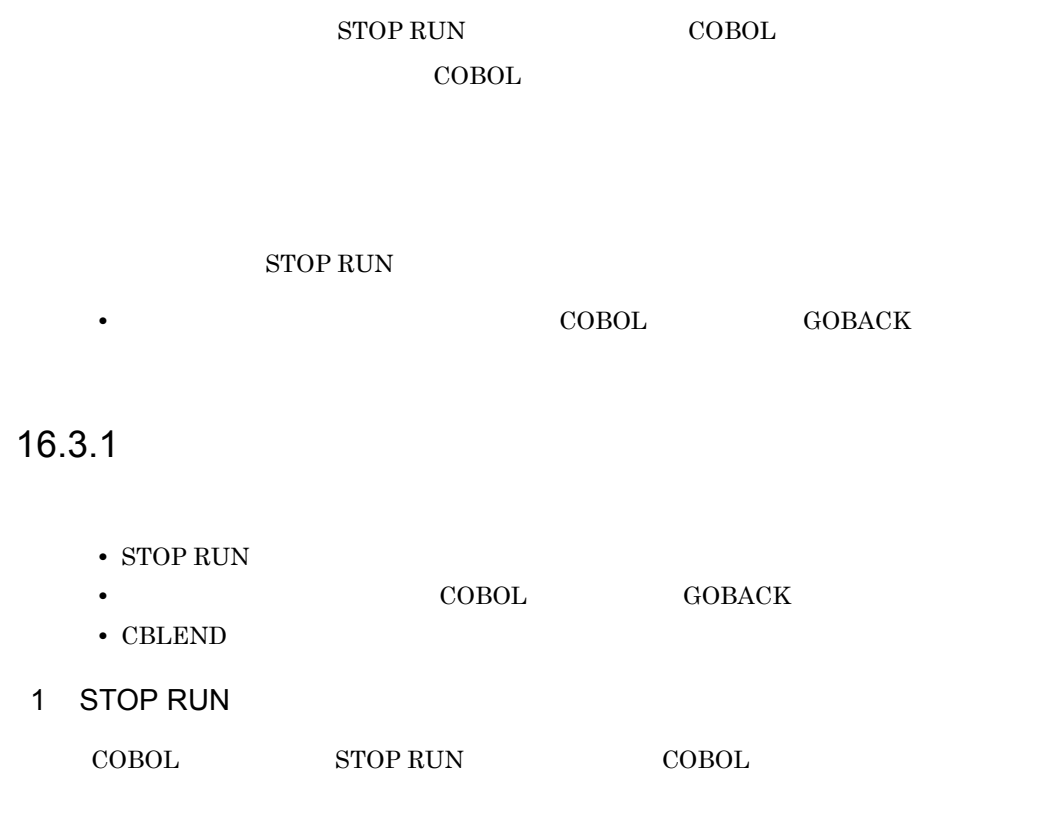

STOP RUN

16-1 STOP RUN

(例1)

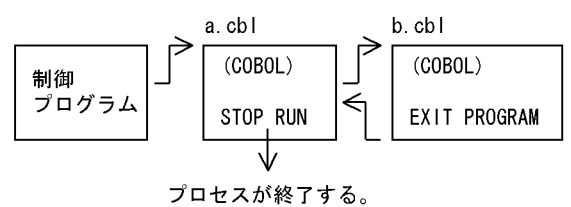

(例2)

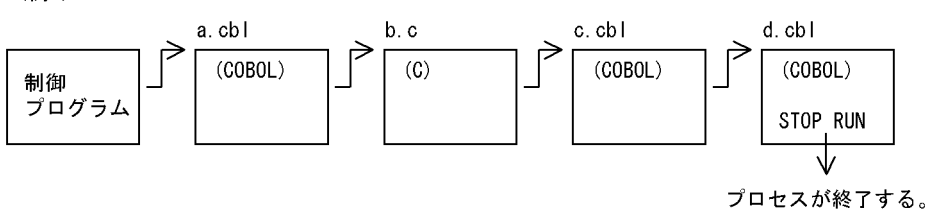

2 GOBACK

COBOL GOBACK COBOL

GOBACK

16-2 GOBACK

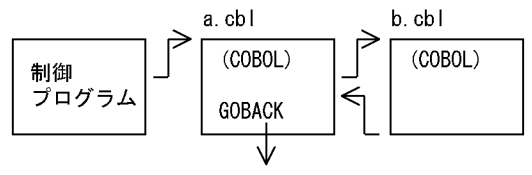

STOP RUNと同様にプロセスが終了する。

3 CBLEND

COBOL 2000 million and the contract of the contract of the contract of the contract of the contract of the contract of the contract of the contract of the contract of the contract of the contract of the contract of the con

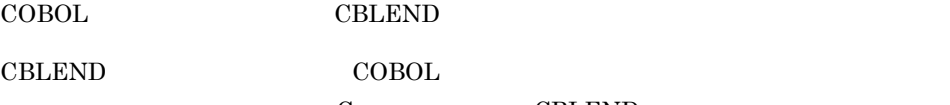

16. COBOL

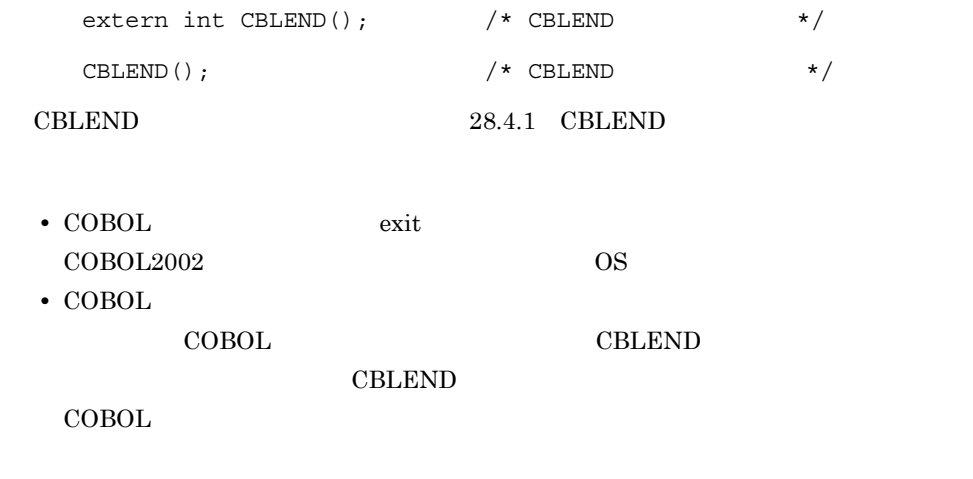

## $16.3.2$

4 注意事項

COBOL 2000 L COBOL RETURN-CODE  $COBOL2002$ 

## 1 RETURN-CODE

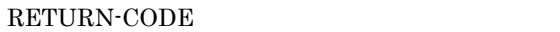

MOVE 0 TO RETURN-CODE.

• RETURN-CODE  $\qquad \qquad$  S9(9)

- **RETURN-CODE**  $1$  8
- VOS3 COBOL85 RETURN-CODE  $0\quad 4.095$

• **• RETURN-CODE** 

- COBOL RETURN-CODE RETURNING CALL
- RETURN-CODE **COBOL**

void C  $\blacksquare$ 

 $2$ 

#### COBOL2002

COBOL

**•** -DebugInf -DebugInf,Trace -DebugCompati -DebugData -TDInf -CVInf -DebugRange -MultiThread COBOL

 $\text{COBOL}$  abort abort abort abort abort  $\text{COBOL}$  $S_{\rm IGIOT}$ 

 $1$  CBLCORE

signal.h

• **•**  $\text{COBOL}$ 

COBOL abort abort abort abort and  $\alpha$ 

 $SIGIOT$ 

signal.h

CBLABN

**•** -DebugInf -DebugInf,Trace -DebugCompati -DebugData -TDInf -CVInf -DebugRange -MultiThread COBOL

 $\text{COBOL}$  abort abort abort abort abort  $\text{COBOL}$ 

1 CBLCORE

 $S_{\rm IGIOT}$ 

signal.h

• **•** 2008 COBOL  $\sim$  2008 COBOL  $\sim$ 

COBOL abort abort abort abort abort  $\alpha$ 

 $SIGIOT$ 

 $signal.h$ 

**•** -DebugInf -DebugInf,Trace -DebugCompati -DebugData -TDInf -CVInf -DebugRange -MultiThread COBOL

 $\text{COBOL}$  abort abort abort abort abort  $\text{COBOL}$ 

 $1$   $CBLCORE$ 

SIGIOT <sub>SIGIOT</sub>

signal.h

• **•**  $\overline{COBOL}$  $\overline{\text{OS}}$ 

 $\sqrt{3}$ 

• COBOL

 $\begin{array}{cccc} 1 & 2 & & & 1 & 2 \end{array}$ **•** テストデバッガのコマンド起動で,COBOL プログラムを実行した場合

cblcv2k -Execute SAMPLE1

• **•**  $\text{COBOL}$ RETURN-CODE

照できる範囲は,RETURN-CODE 特殊レジスタの下位 8 ビットの内容で,sh B  $0\quad 255$ 

# *17*プログラム間の引数と返却

## CALL INVOKE USING RETURNING RETURN-CODE

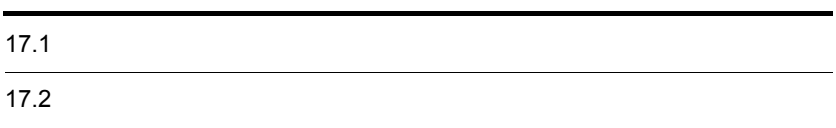

## $17.1.1$

### CALL USING

INVOKE USING

 $3$ 

## BY REFERENCE

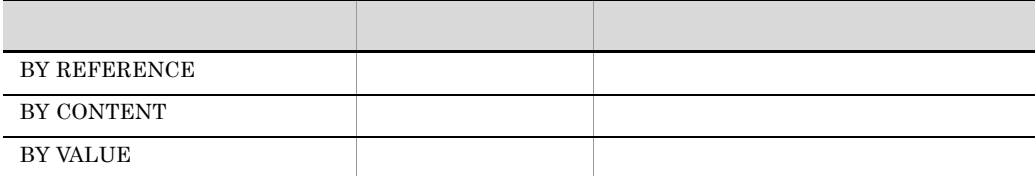

### BY REFERENCE

BY CONTENT

BY VALUE

## $17.1.2$

 $\text{CALL}$  USING

### MAIN1

CALL 'SAMPLE1' USING BY REFERENCE BY CONTENT BY VALUE A1 B1 C1.

#### SAMPLE1

PROCEDURE DIVISION USING BY REFERENCE BY VALUE A2 B2 C2.  $\begin{tabular}{llllll} \bf{MAIN1} & \tt{A1} & \tt{B1} & \tt{C1} & \tt{SAMPLE1} \end{tabular}$ た,プログラム SAMPLE1 A2 B2 C2 がプログラム MAIN1 から渡された情報を受 A1 B1 C1 A2 B2 C2

## $17.1.3$

## 1 CALL

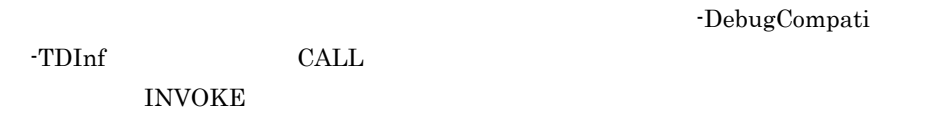

 $35.5$ 

## 2 CALL

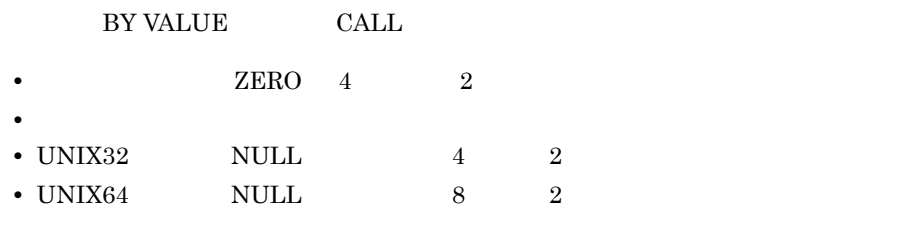

 $\rm COBOL$ 

#### 17-1 COBOL

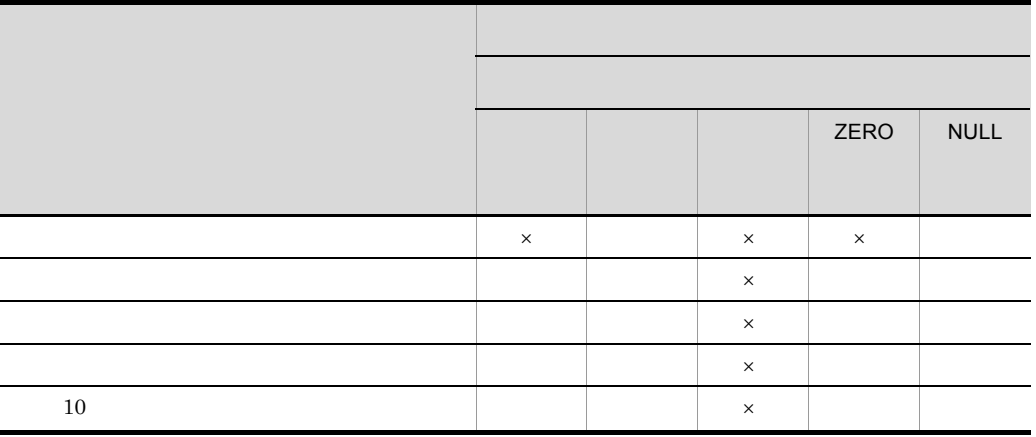

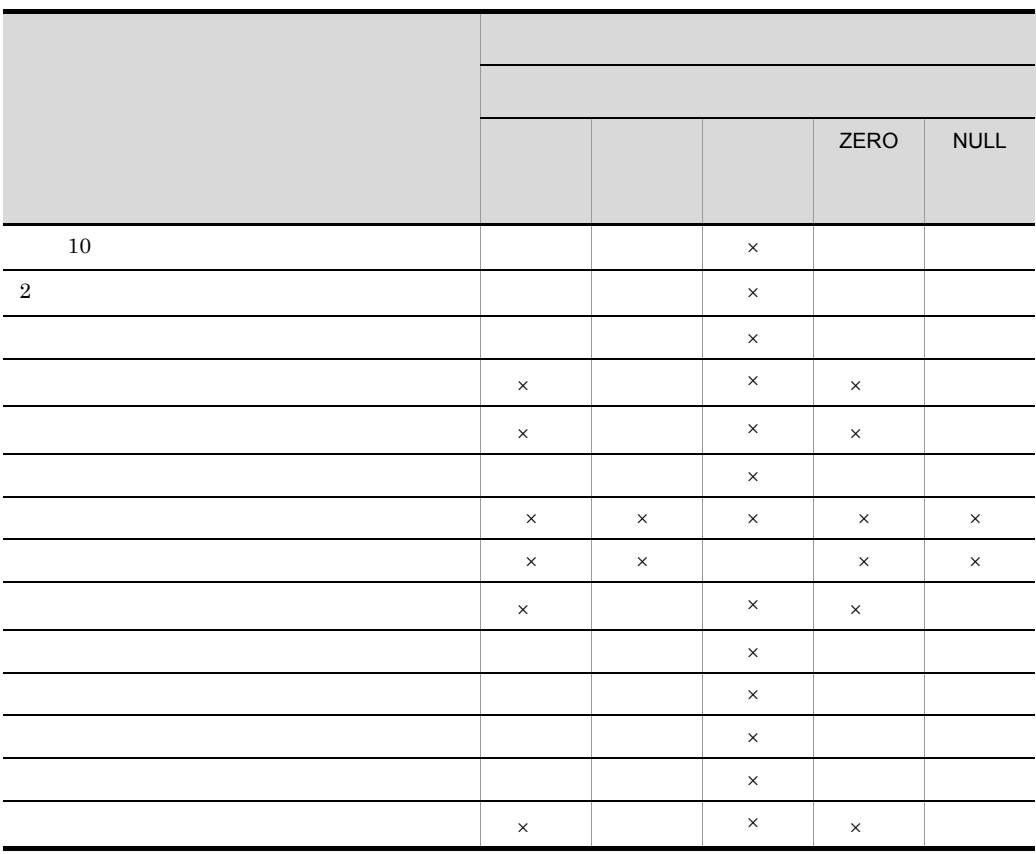

 $\times$ 

UNIX32

## 3 INVOKE

BY VALUE INVOKE

INVOKE

## 4 INVOKE BY

INVOKE BY

 $BY$  BY

BY INVOKE

• INVOKE

 $BY$ 

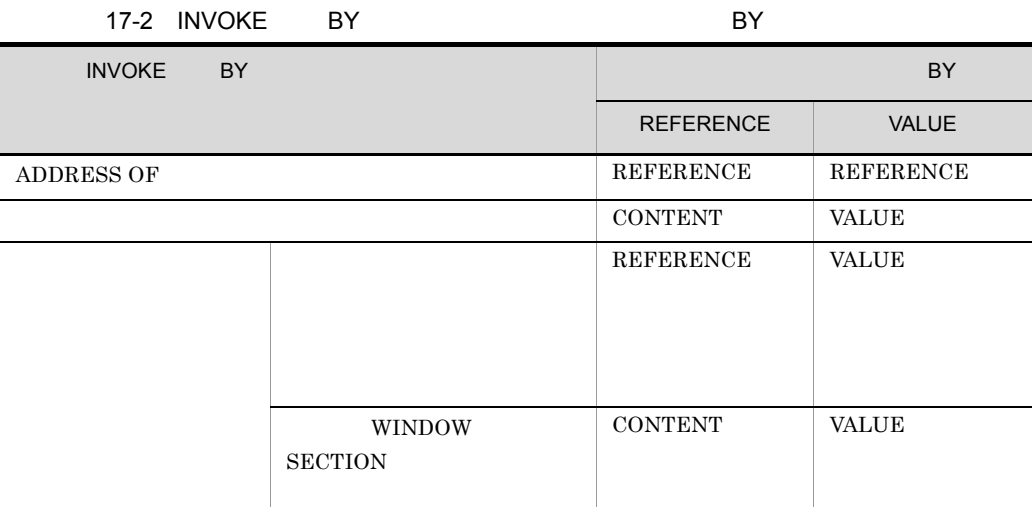

• INVOKE BY  ${\tt REFERENCE}$ 

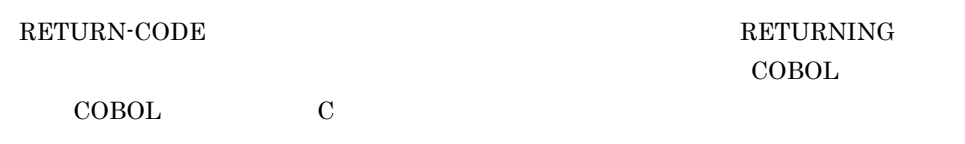

 $COBOL$ 

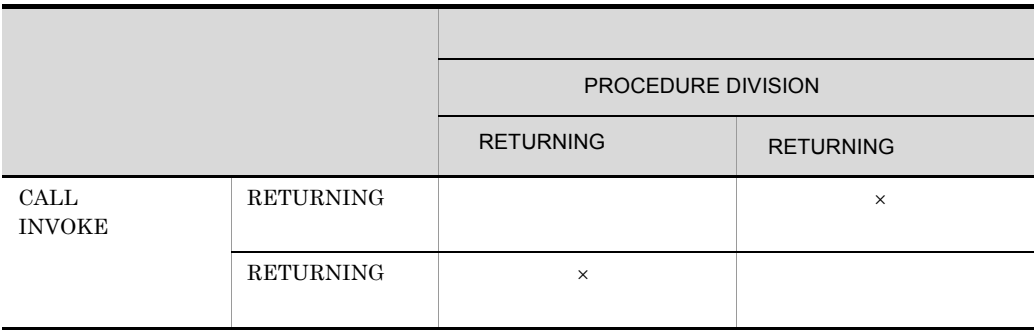

 $\times$ 

 $\begin{tabular}{ll} \bf {RETURNING} & \hspace*{2.5cm} \bf {RETURN-CODE} \end{tabular}$ 

• CALL INVOKE RETURNING

**RETURNING** 

**•** 同じ最外側のプログラムを複数の CALL 文に指定した場合,RETURNING の指

**RETURNING** 

RETURNING

• **• RETURNING** 

• RETURNING

CALL RETURNING
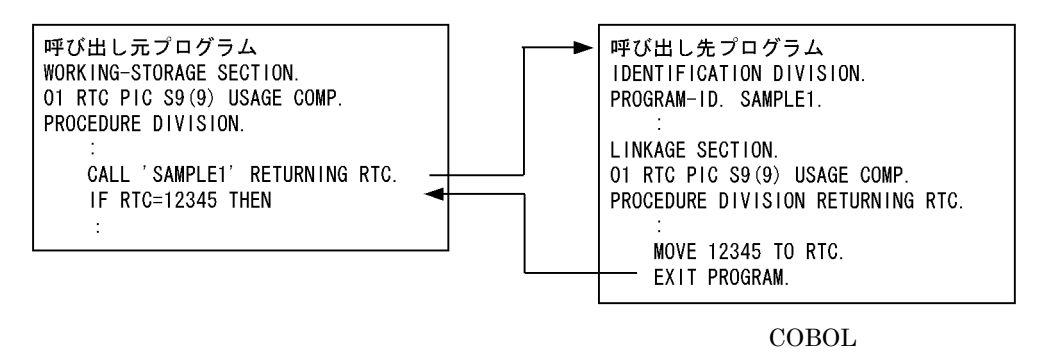

#### RETURNING CALL  $\Gamma$

**RETURNING** 

#### $17.2.1$

1  $\blacksquare$ 

**•** 呼び出し元プログラムと呼び出し先プログラムが両方とも COBOL プログラムの **RETURNING** CALL RETURNING CALL RETURNING RETURNING

• **PETURNING** RETURN-CODE RETURN-CODE **RETURNING** 

• **•** RETURNING

• RETURNING

#### CALL RETURNING

 WORKING-STORAGE SECTION. 01 RTC PIC S9(9) USAGE COMP. PROCEDURE DIVISION.

: 100 minutes of the 100 minutes

```
 IDENTIFICATION DIVISION.
                 PROGRAM-ID. SAMPLE1.
                    :
                 LINKAGE SECTION.
                 01 RTC PIC S9(9) USAGE COMP.
                 PROCEDURE DIVISION RETURNING RTC.
          : 100 minutes of the 100 minutes
                    MOVE 12345 TO RTC.
                    EXIT PROGRAM.
2 \angleCOBOL RETURN-CODE \hbox{C}a)復帰コードの設定方法
                    RETURN-CODE
   0COBOL
      MOVE 0 TO RETURN-CODE.
   \mathbf Creturn(0);
 b and the set of \mathfrak{b}• RETURN-CODE S9(9)
    • •  RETURN-CODE 1
     8<sub>5</sub>• VOS3 COBOL85 RETURN-CODE
                0\quad 4,095• RETURN-CODE 6 the set of the set of the set of the set of the set of the set of the set of the set of the set of the set of the set of the set of the set of the set of the set of the set of the set of the set of the set
                RETURN-CODE
     \overline{0}c) where \alphaRETURN-CODE
```
CALL 'SAMPLE1' **RETURNING RTC**.

IF RTC = 12345 THEN

COBOL

17.

#### RETURN-CODE

CALL 'SAMPLE1'. IF **RETURN-CODE** = 20 THEN  $\cdot$  :

C プログラムの場合

```
int rtn_value;
   \cdot :
rtn_value = SAMPLE1();
if (\text{rtn_value} == 20)
```
d)注意事項

• RETURN-CODE **C**  $\begin{tabular}{ll} \multicolumn{2}{c}{\textbf{CALL}} & \multicolumn{2}{c}{\textbf{INVOKE}} & \multicolumn{2}{c}{\textbf{RETURN-CODE}}\\ \end{tabular}$  $\textsc{COBOL}$ **•** 呼び出し元プログラムが COBOL プログラム,呼び出し先プログラムが C プログラム

C  $\overline{C}$ 

 $\int$  int

COBOL RETURN-CODE  $\begin{array}{lll} {\rm S9(9)} \ {\rm COMP} & \hspace*{2.5cm} {\rm RETURN-CODE} \end{array}$ 

# *18*プログラムの呼び出し

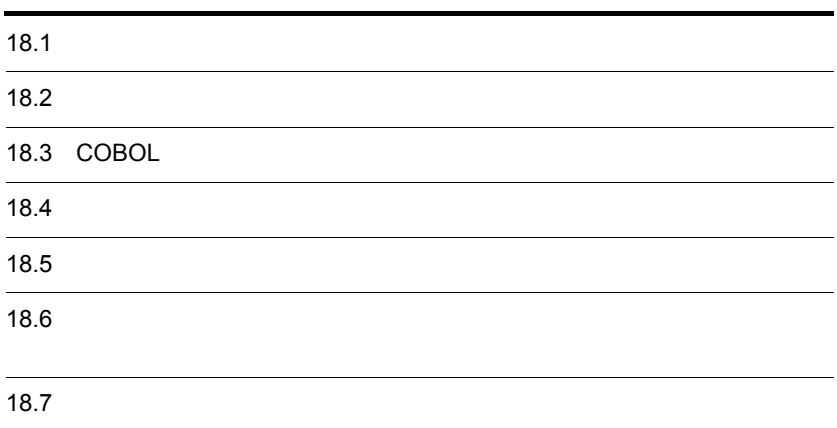

#### 18.

## 18.1

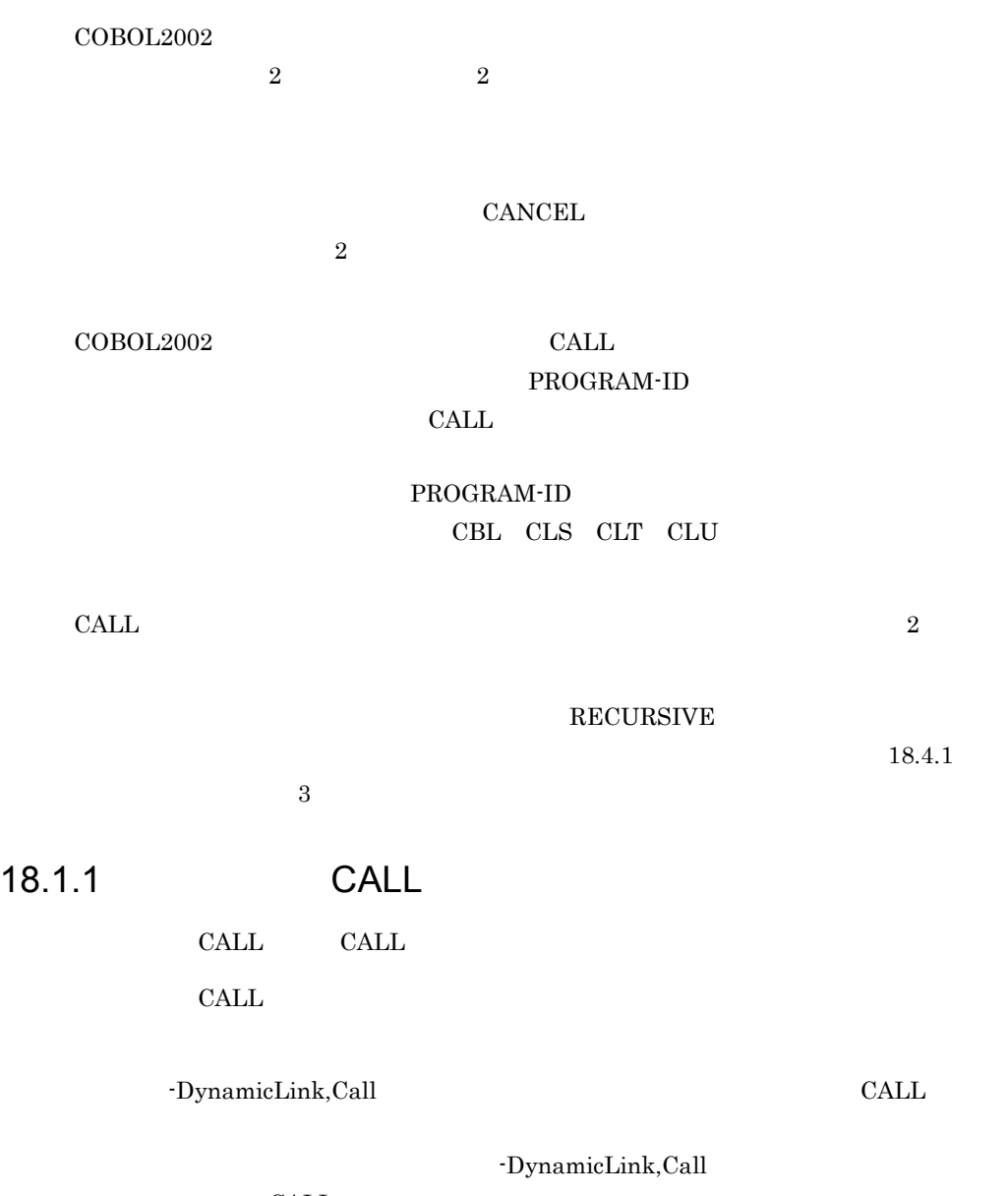

 $\rm CALL$ 

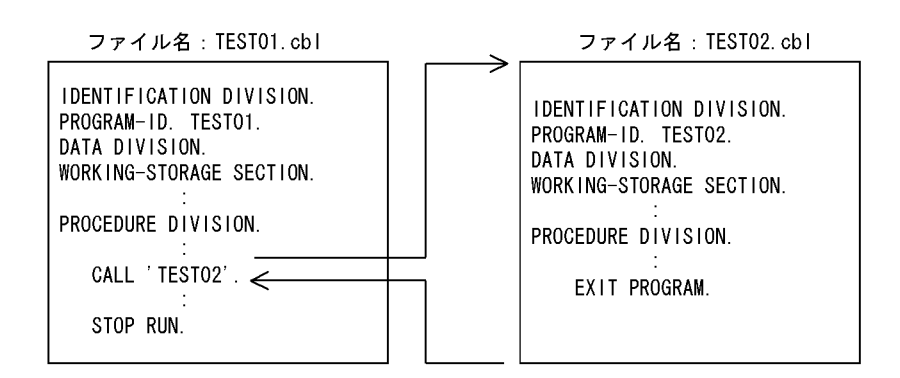

18.1.2 CALL

一意名指定の CALL 文は,CALL 文に呼び出すプログラム名を一意名で指定する方法で す。一意名指定の CALL 文の場合,呼び出し先のプログラム名は常に実行時に解決され

 $CALL$  $\rm{CALL}$ 

 $\rm COBOL$ 

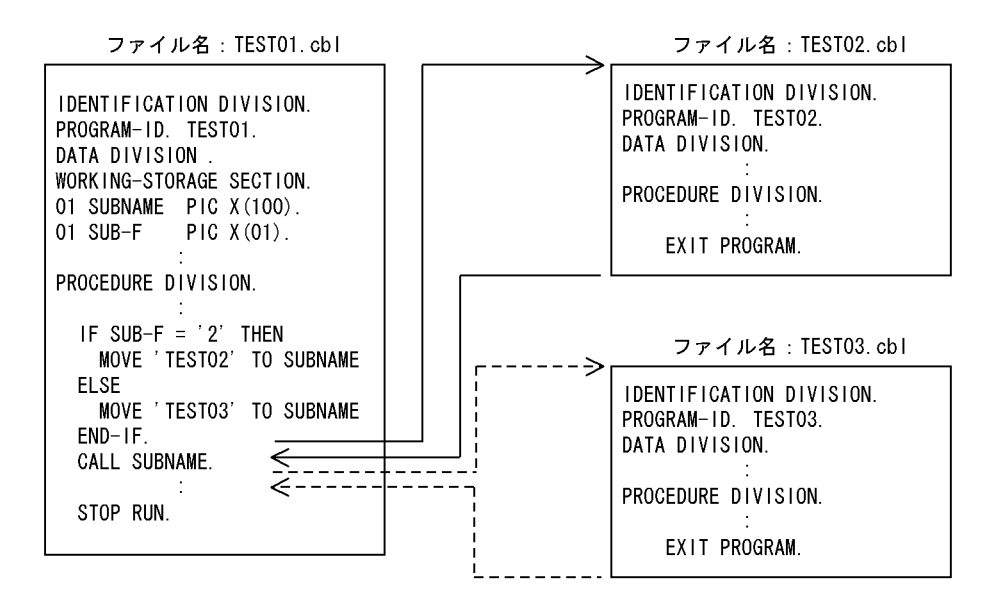

 $CALL$ 

- **•** -DynamicLink
- **•** -IdentCall

 $COBOL2002$ 

#### 18.2.1

CANCEL

 $1$ 

CANCEL CANCEL CANCEL CANCEL CANCEL CANCEL CANCEL CANCEL CANCEL  $\sim$ 

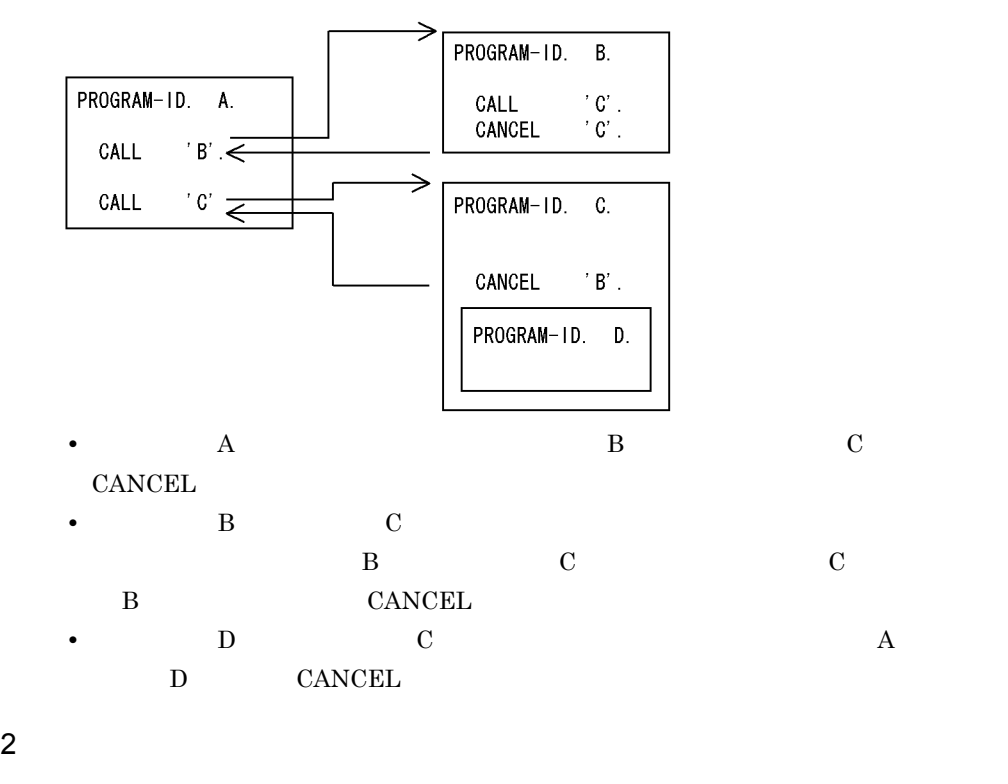

CANCEL CANCEL CANCEL

CANCEL

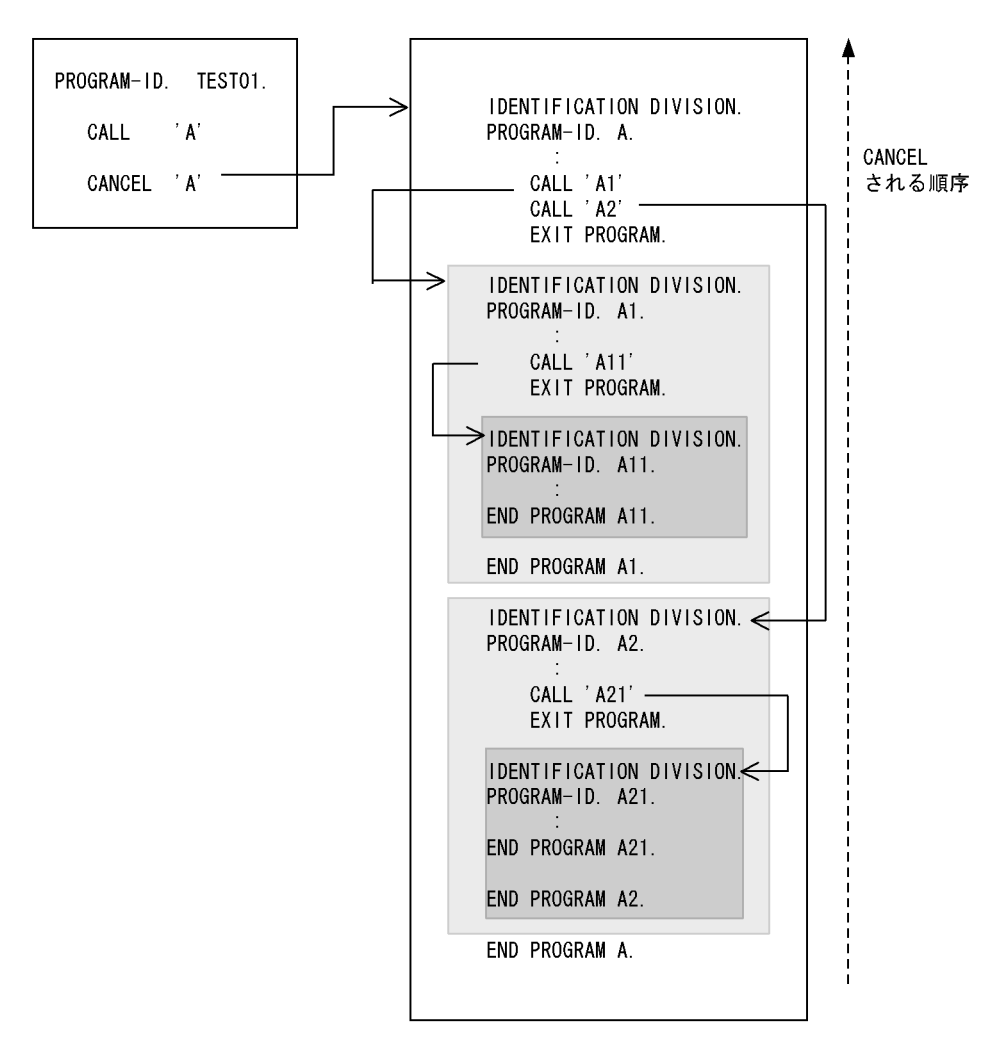

TEST01 CANCEL 'A'. A CANCEL 'A'.

CANCEL

3 CANCEL

CANCEL  $\sim$ EXIT PROGRAM

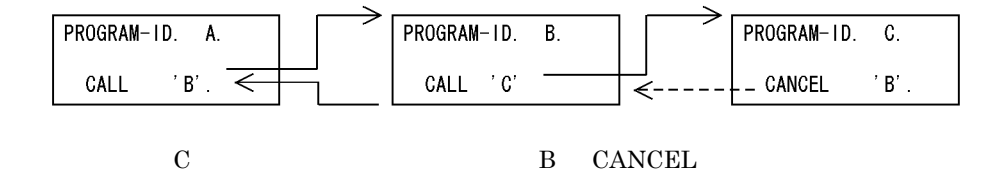

#### $18.2.2$

**CANCEL** 

- 1.  $\blacksquare$  $2.$  (HP-UX(IPF) AIX(32) Solaris(SPARC)  $\qquad$  $3.$ • **CANCEL** CANCEL
	- CANCEL CANCEL
	- ${{\bf C}ANCEL}$

### $18.2.3$

CANCEL  $\blacksquare$ 

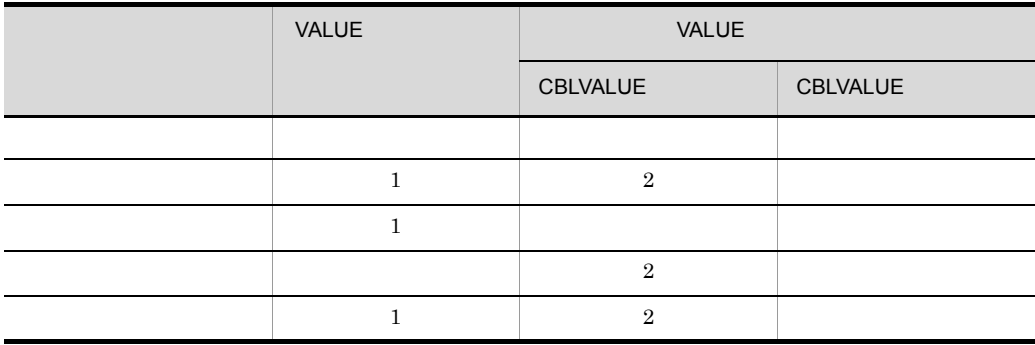

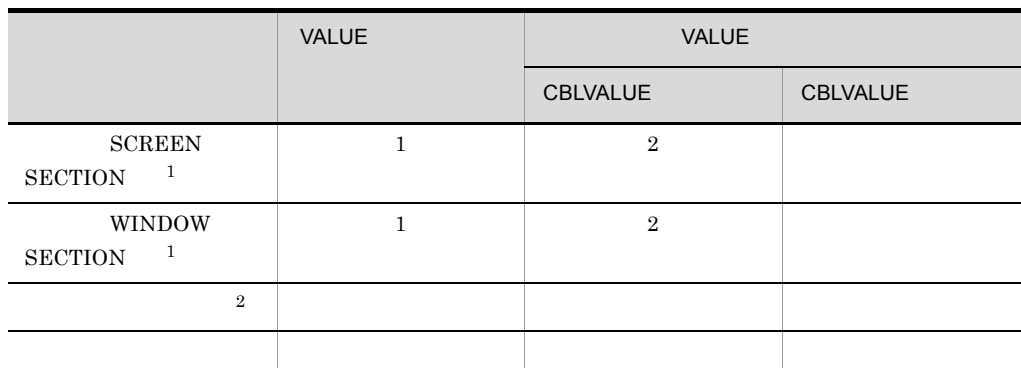

 $\frac{1}{2}$  - (2)  $\frac{2}{2}$ 

1 VALUE  $2$  -MultiThread **CBLVALUE** 注※ 1  $HP-UX(IPF)$   $HP-UX(IPF64)$   $AIX(32)$   $AIX(64)$   $Solaris(SPARC)$ 注※ 2  $HP-UX(IPF)$   $AIX(32)$   $Solaris(SPARC)$  $\overline{3}$ UNIX32  $AIX(64)$  Linux(x64) Linux(IPF64) • **• • EXCREEN SECTION 1 WINDOW**  ${\tt SECTION} \hspace{20pt} {\tt VALUE}$ VALUE **OUR SERVALUE OUR SERVALUE** -MultiThread -CBLVALUE  $SCREEN SECTION <sup>1</sup>$  WINDOW  $SECTION <sup>1</sup>$ 

 $CBLVALUE$ • **•** *VALUE* 

VALUE **VALUE** 

- **•** The Transfer of Transfer of Transfer of Transfer of Transfer of Transfer of Transfer of Transfer of Transfer
- 
- **•**  $\bullet$

ケーション機能) <sup>3</sup>

**2** • **• PERFORM • GO TO** 注※ 1  $HP-UX(IPF)$   $HP-UX(IPF64)$   $AIX(32)$   $AIX(64)$   $Solaris(SPARC)$  $\overline{2}$  $HP-UX(IPF)$   $AIX(32)$   $Solaris(SPARC)$ 

## 18.3 COBOL

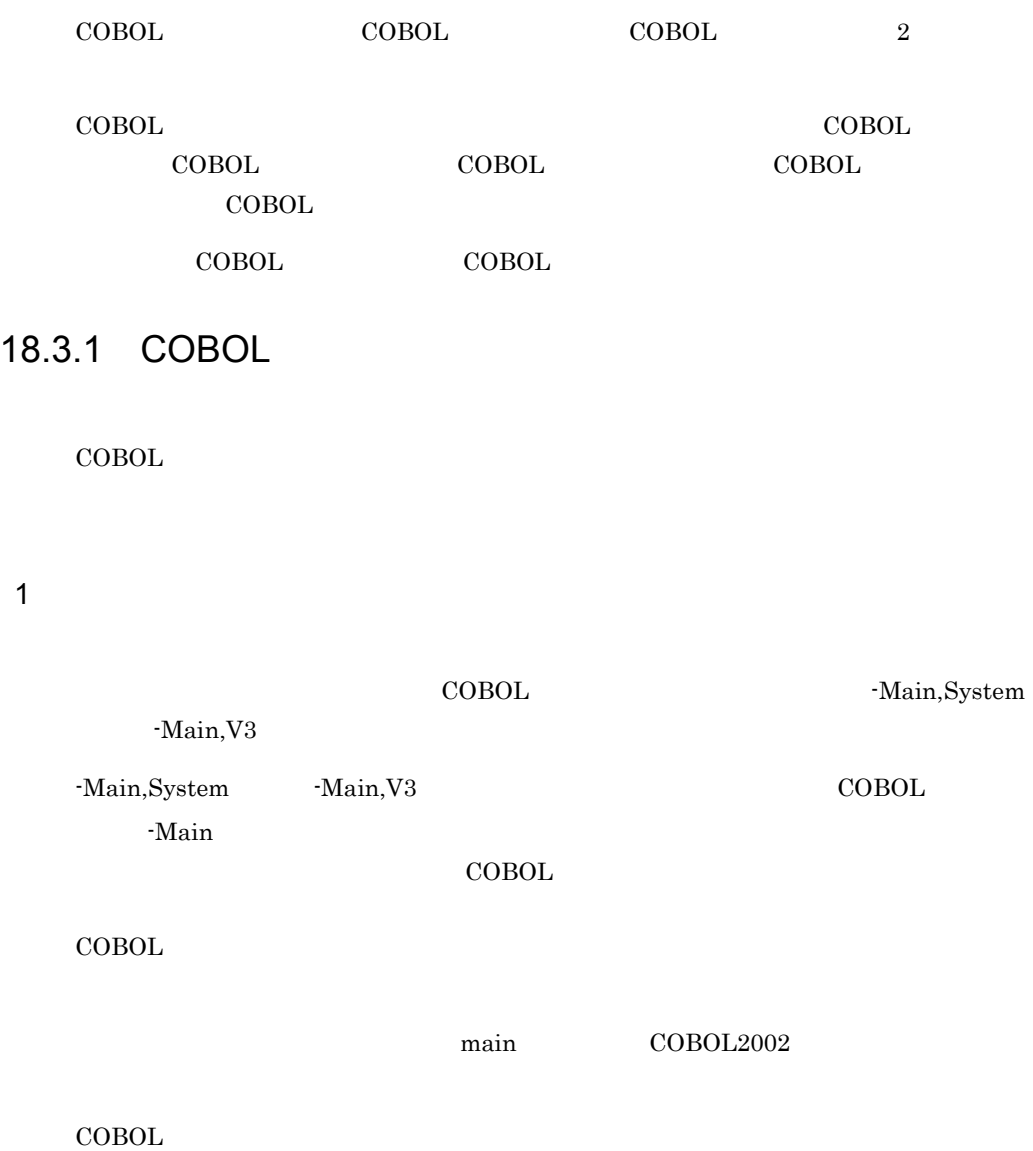

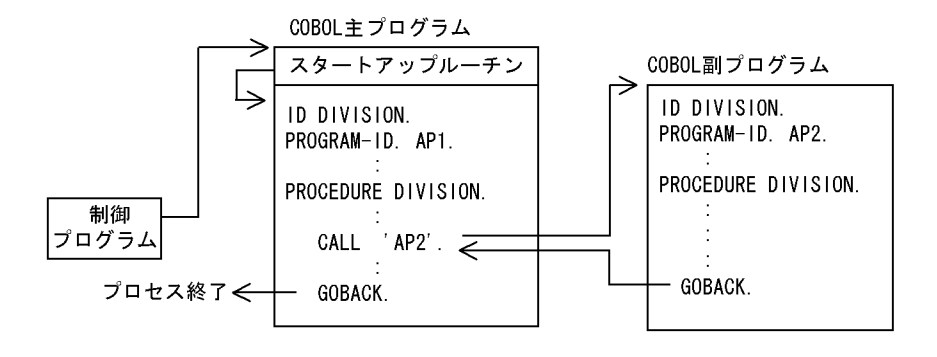

 $2$ 

 $\rm COBOL$ -Main,System -Main,V3 -Main, System -Main, V3 COBOL +Main, V3

COBOL

COBOL TERMS AND THE PROPERTY TO BE A STRONG SERVED ON THE PROPERTY OF THE STRONG SERVED ON THE PROPERTY OF THE STRONG SERVED ON THE STRONG SERVED ON THE STRONG SERVED ON THE STRONG SERVED ON THE STRONG SERVED ON THE STRONG

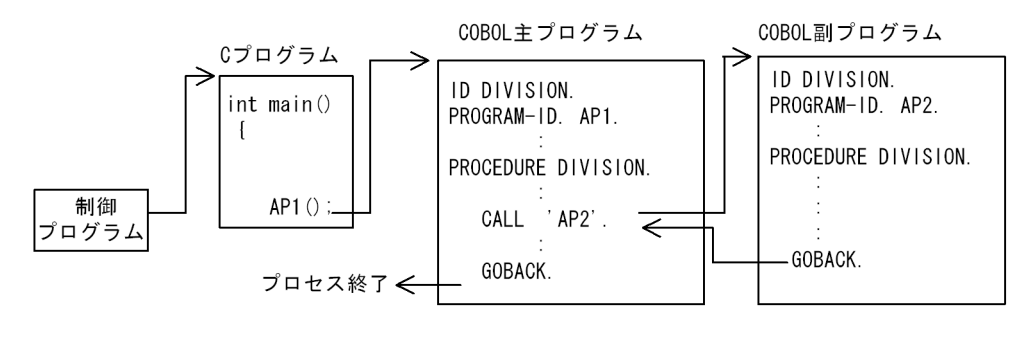

 $3$ 

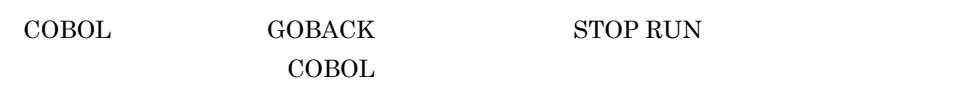

### 18.3.2 COBOL

18.3.1 COBOL

336

 $COBOL$ 

-MainNotCBL COBOL T ルすると,実行中のプロセス内で初めて呼ばれた COBOL プログラムを COBOL 副プロ GOBACK EXIT PROGRAM -MainNotCBL  $\sim$  $COBOL$ -MainNotCBL COBOL 3 COBOL副プログラム Cプログラム (-MainNotCBL) COBOL副プログラム int main() ID DIVISION. ID DIVISION. PROGRAM-ID. AP1. PROGRAM-ID. AP2. PROCEDURE DIVISION. PROCEDURE DIVISION. AP1 ()  $\overline{\leftarrow}$ CALL 'AP2'. 制御  $\Leftarrow$ プログラム 復帰後の ← GOBACK. GOBACK. 処理 CBLENDサービスルーチン CBLEND  $\circ$ 終了処理 return 0; COBOL AP1 -MainNotCBL  $\rm COBOL$  COBOL  $\rm COBOL$ GOBACK EXIT PROGRAM  $\rm COBOL$ 1 COBOL COBOL  $COBOL$ 

 $\begin{array}{lll} \text{INITIAL} & \text{COBOL} \end{array}$ CANCEL COBOL COBOL  $\overline{2}$ 

 $18.4.1$  1

 $\rm COBOL$  consequence  $\rm C$ 

 $\text{COBOL}$  COBOL  $\text{COBOL}$ 

GOBACK EXIT PROGRAM STOP RUN

2 COBOL

#### $\text{COBOL}$

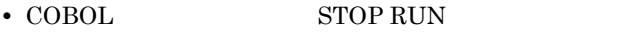

• COBOL **CBLEND** 

 $\begin{tabular}{ll} \multicolumn{2}{c}{\text{CBLEND}} \end{tabular} \begin{tabular}{ll} \multicolumn{2}{c}{\text{CBLEND}} \end{tabular}$ 

 $3$ 

-MainNotCBL  ${\bf COBOL} \hspace{2cm} \cdot {\bf MainNotCBL}$  $-MainNotCBL$ 

-MainNotCBL

## 18.4

COBOL 18.4.1 COBOL TERMS ARE THE STREET WAS SERVED AS A STREET WAS SERVED AS A STREET WAS SERVED AS A STREET WAS SERVED AS A STREET OF THE STREET OF THE STREET OF THE STREET OF THE STREET OF THE STREET OF THE STREET OF THE STREET OF TH **•** 通常属性プログラム **•** 初期化属性プログラム **•** 再帰属性プログラム **•** 共通属性プログラム 1 通常属性プログラム  $\overline{a}$ **•** プログラムに関連するファイルの状態(報告書作成機能を使用している報告書に関連 • SCREEN SECTION <sup>1</sup> WINDOW SECTION <sup>1</sup>  $\overline{2}$ , and  $\overline{3}$ **• SCREEN SECTION** <sup>1</sup> WINDOW SECTION  $1$ ,  $2 \leq 2$  $\sim$  3 • ALTER GO TO 注※ 1  $HP-UX(IPF)$   $HP-UX(IPF64)$   $AIX(32)$   $AIX(64)$   $Solaris(SPARC)$ 2  $HP-UX(IPF)$   $AIX(32)$   $Solaris(SPARC)$  $\overline{3}$ UNIX32  $AIX(64)$  Linux(x64) Linux(IPF64) PERFORM

 $CANCEL$  18.2

18.

2 初期化属性プログラム

#### **INITIAL**

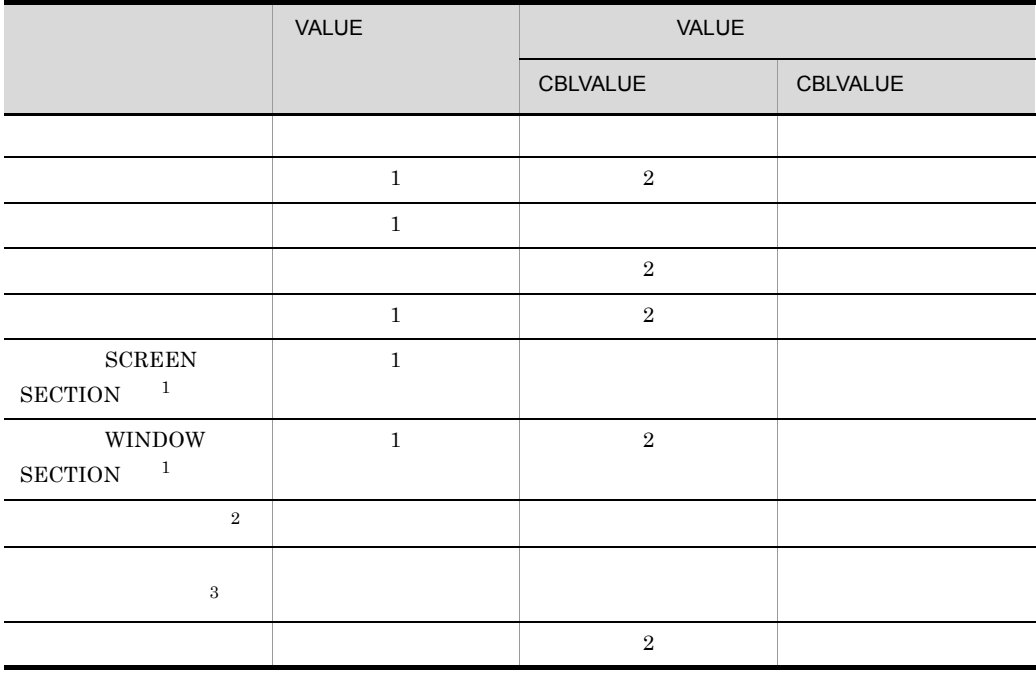

1 VALUE  $2$   $\qquad$  CBLVALUE  $2$ 注※ 1  $HP-UX(IPF)$   $HP-UX(IPF64)$   $AIX(32)$   $AIX(64)$   $Solaris(SPARC)$  $\overline{2}$  $HP-UX(IPF)$   $AIX(32)$   $Solaris(SPARC)$  $\sqrt{3}$ UNIX32  $AIX(64)$  Linux(x64) Linux(IPF64)

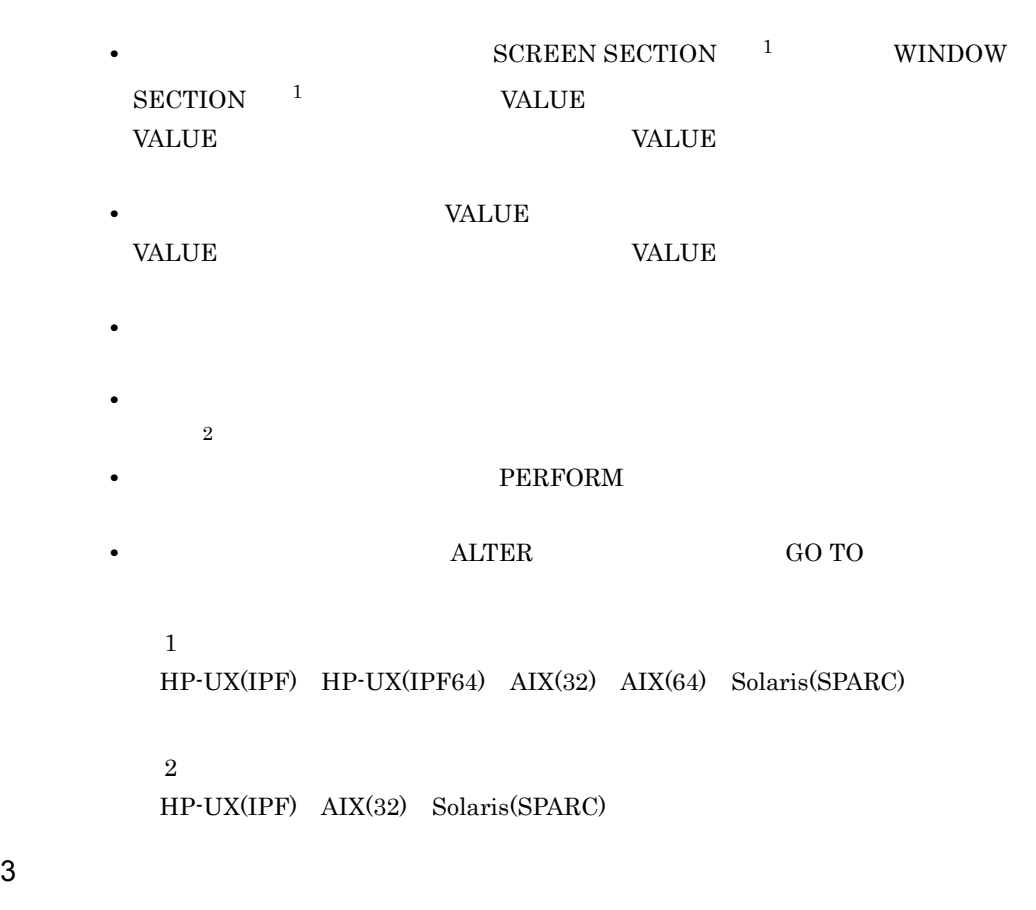

**RECURSIVE** 

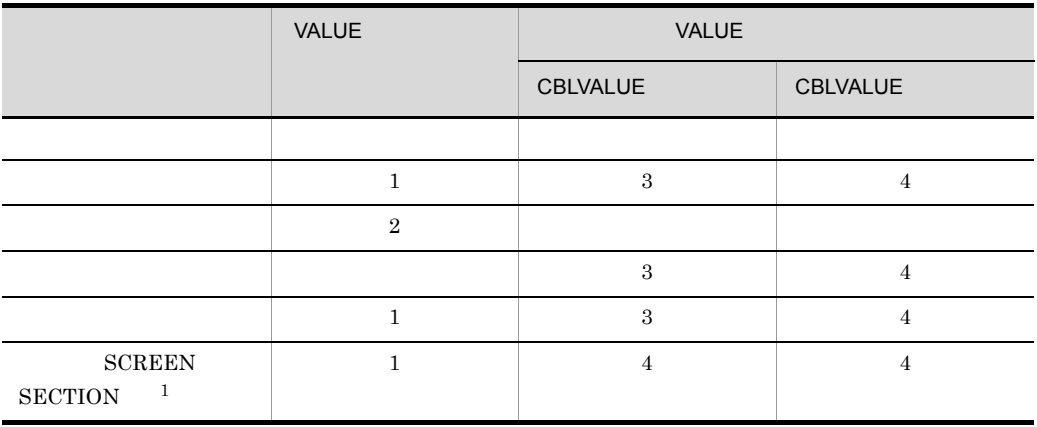

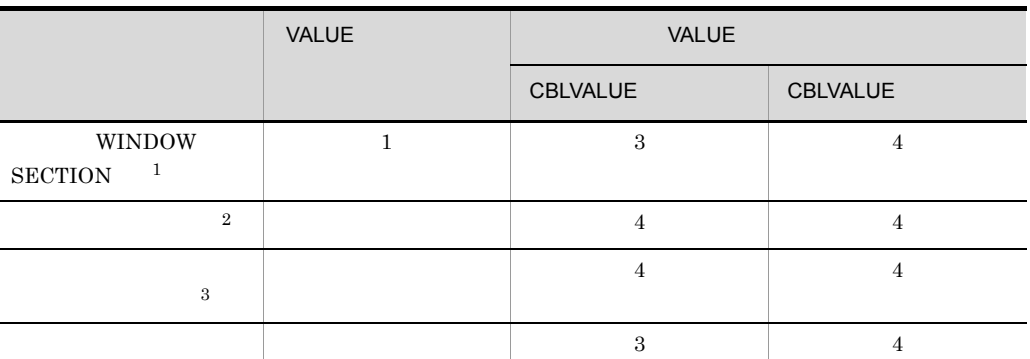

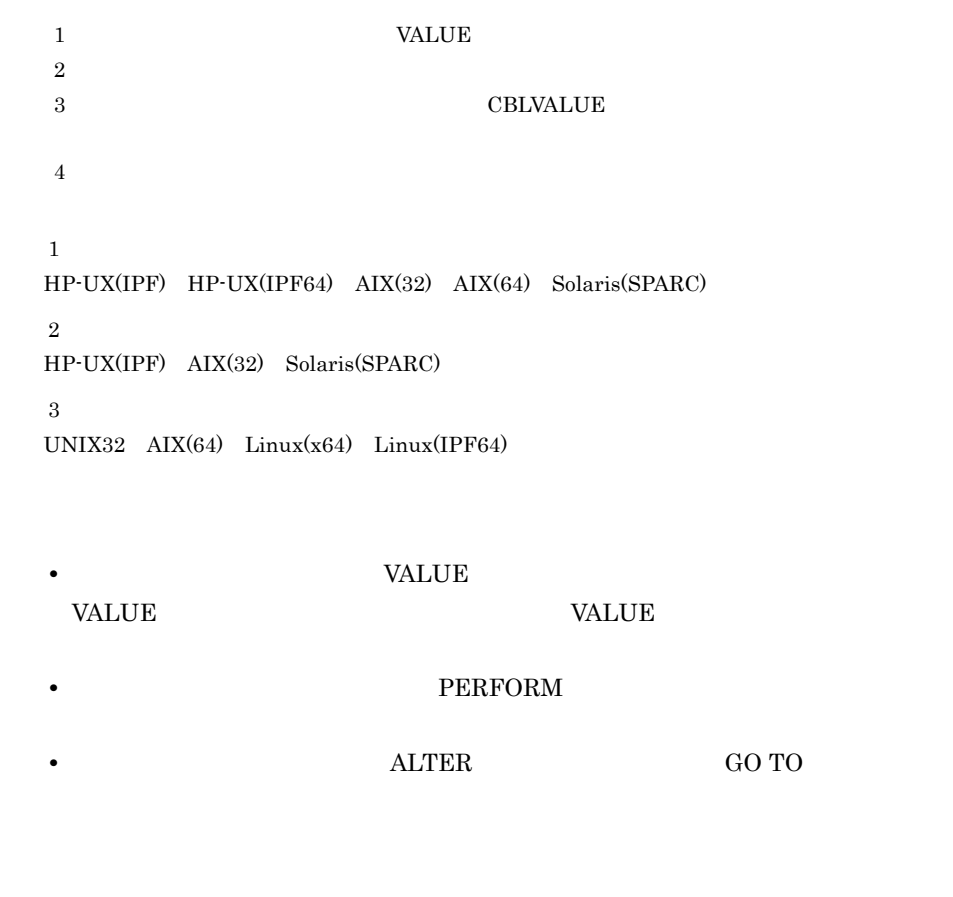

• **• • EXCREEN SECTION 1 WINDOW**  $SECTION \begin{array}{cc} 1 & \text{VALUE} \end{array}$ VALUE

VALUE  $\blacksquare$ 

• **• SCREEN SECTION**  $\frac{1}{2}$ WINDOW SECTION  $1$   $2$  $3$ • **WALUE**  $VALUE$ • **•** The Transfer of Transfer of Transfer of Transfer of Transfer of Transfer of Transfer of Transfer of Transfer • SCREEN SECTION <sup>1</sup> WINDOW SECTION <sup>1</sup>  $\overline{2}$ , and  $\overline{3}$ 注※ 1  $HP-UX(IPF)$   $HP-UX(IPF64)$   $AIX(32)$   $AIX(64)$   $Solaris(SPARC)$ 注※ 2  $HP-UX(IPF)$   $AIX(32)$   $Solaris(SPARC)$ 注※ 3 UNIX32  $AIX(64)$  Linux(x64) Linux(IPF64) a RECURSIVE **RECURSIVE** • RECURSIVE Main,System -Main,V3

#### $RECURSIVE$  $RECURSIVE$

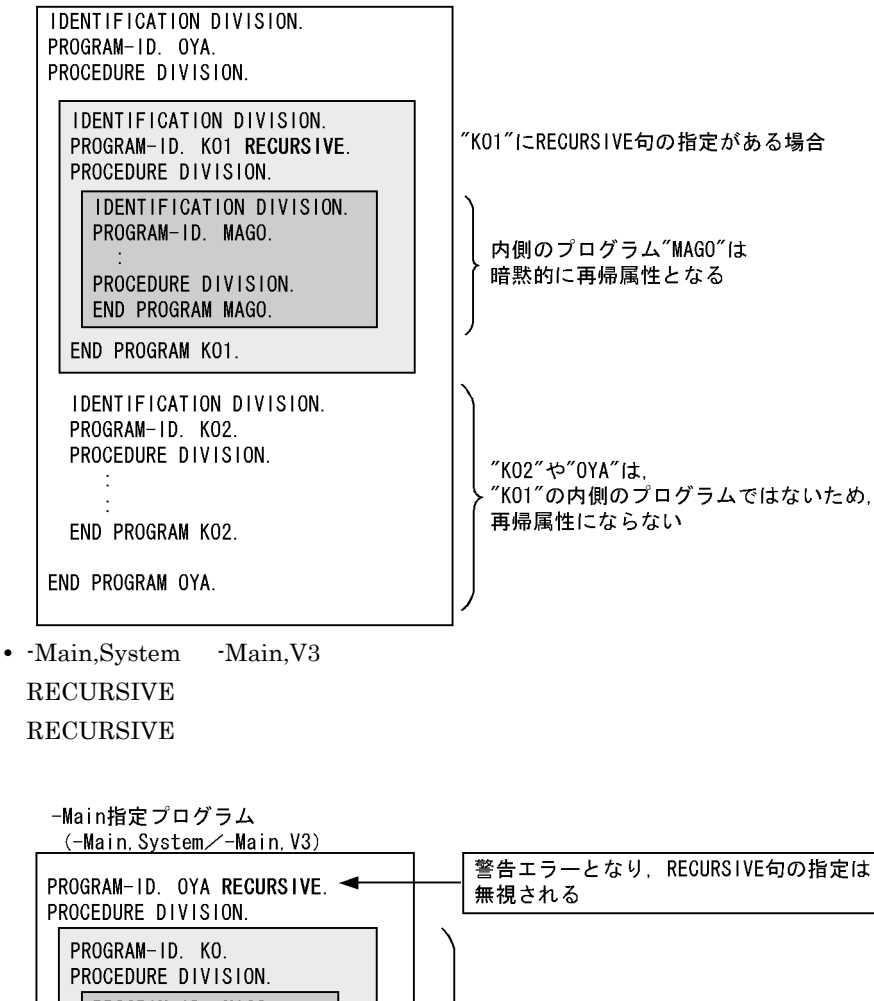

**RECURSIVE** 

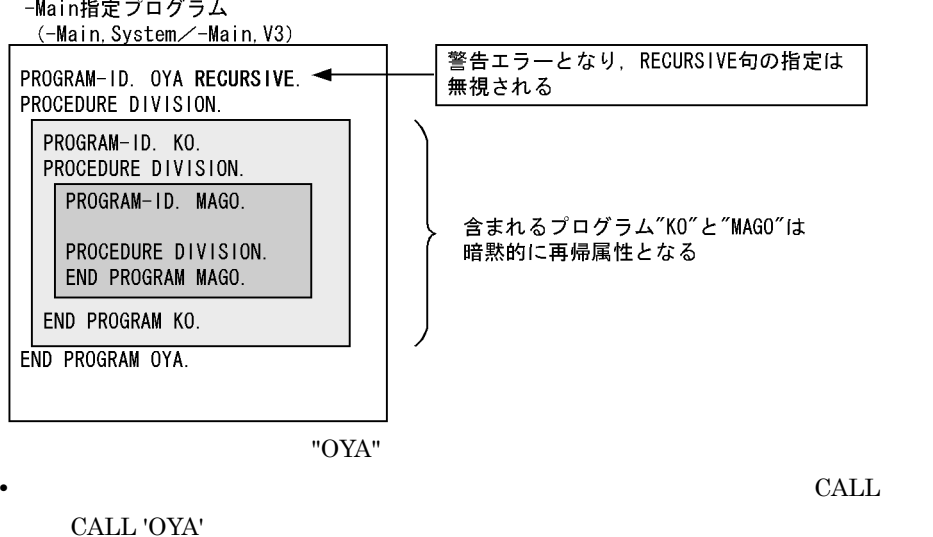

- **CALL CALL 'OYA'**
- CALL  $\overline{C}$

#### b and  $\mathbf{b}$

COBOL

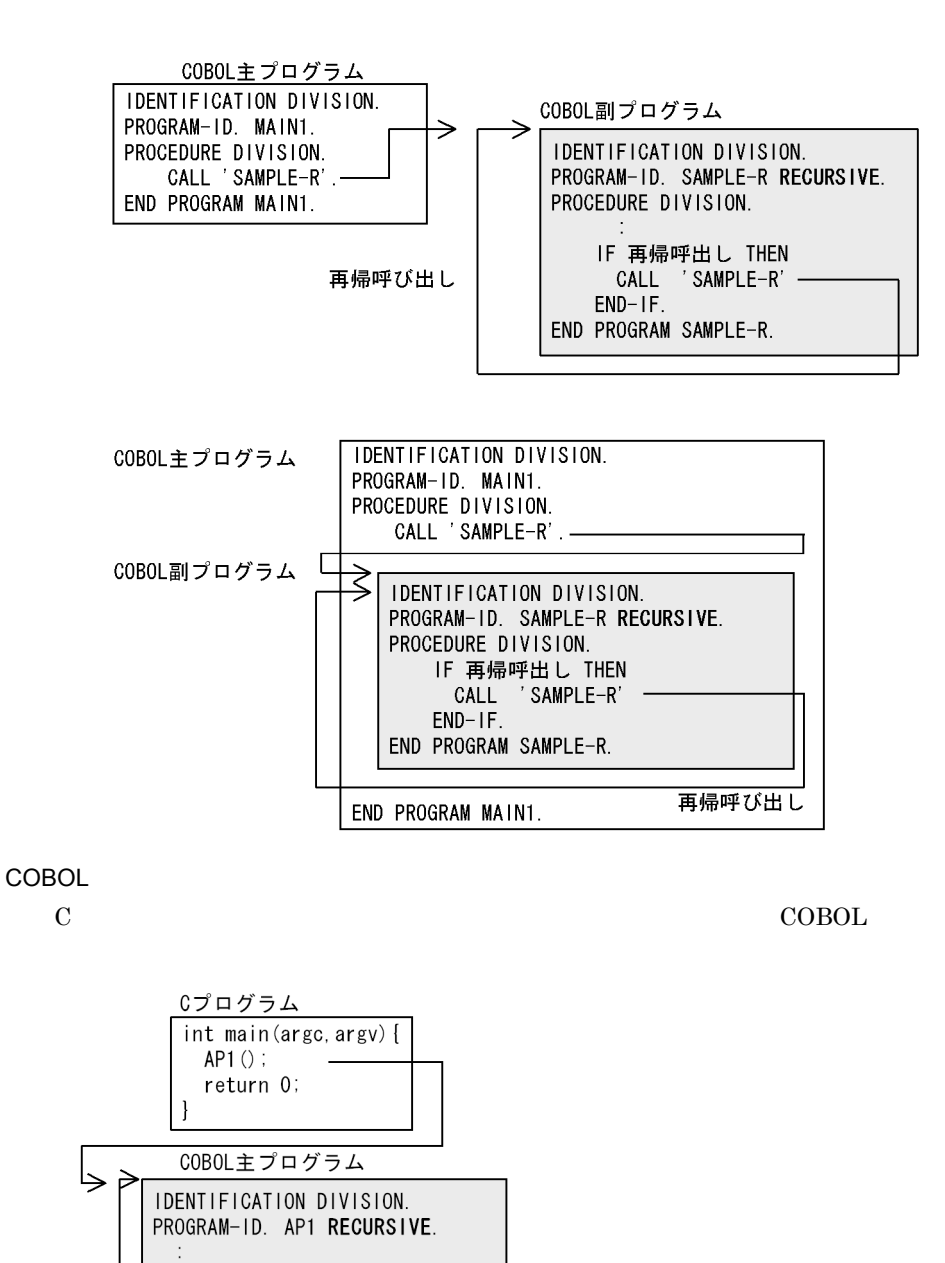

再帰呼び出し

PROCEDURE DIVISION.

IF 再帰呼出し THEN CALL 'AP1'  $END-IF.$ END PROGRAM AP1.

#### COMMON

リンク方法や,実行可能ファイルの作成方法については, 33 実行可能ファイルと共用

 $18.6.2$ 

1 りょうしょう

 $CALL$ 

2  $\sim$ 

 $\mathrm{CALL}$ 

 $\rm CALL$ 

• **•**  $\overline{a}$ 

• **•**  $\frac{1}{2}$ 

 $_{\rm{CALL}}$ 

18.

 $\rm{CALL}$ 

## $18.6$

 $18.6.1$ 

18.6.2

1 りょうしょう

 $_{\rm{CALL}}$ 

CALL ' '

• **•**  $\bullet$  2000  $\bullet$  2000  $\bullet$  2

**•** 関数の引数と戻り値を変更しなければ,共用ライブラリ中の関数を変更しても実行可

• **•**  $\bullet$ 

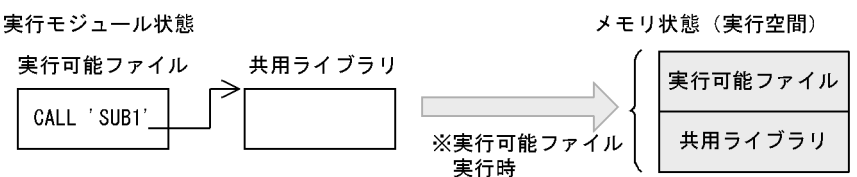

※実行可能ファイルの実行時に、共用ライブラリも同時にロードされる。

2  $\sim$ 

-DynamicLink,Call CALL -DynamicLink,IdentCall CALL CALL CALL T

 $\rm CALL$ 

CALL ADDR SAMPLE

1.  $\blacksquare$  $2.$ 

 $3.$ 

• CBLLPATH HP-UX(IPF) HP-UX(IPF64) AIX(32) AIX(64)

- **•** CBLLSLIB
- LD\_LIBRARY\_PATH Linux Solaris(SPARC) • CBLLTAG AIX(32) AIX(64)

 $CBLIPATH$  HP-UX(IPF) HP-UX(IPF64) AIX(32) AIX(64)

 $\begin{minipage}{0.9\linewidth} \texttt{CBLLPATH=}\qquad \qquad [\; : & \; \; ] \; \dots \\ \end{minipage}$ 

1. CBLLPATH  $2.$ • **• •**  $\mathbf{A} = \mathbf{A} \times \mathbf{A}$ • CBLLPATH  $\begin{array}{lll} \text{NULL} & \hspace{1.5cm} 1,023 \end{array}$ **CBLLSLIB** CBLLSLIB= [:  $\qquad \qquad$  ]... • <sub>\*</sub> • **•** <u>• Transference</u> and  $\mathbf{r}$ • <sub>→</sub> セット・コロン(:)の共用ライブラリを使用ライブラリを使用ライブラリを使用ライブラリを使用ライブラリを使用  $\vdots$ **•** 複数の共用ライブラリを検索対象とする場合,指定した順に検索を行うため, • Linux Solaris(SPARC) CBLLSLIB LD\_LIBRARY\_PATH • AIX(32) **AIX(64)** • CBLLSLIB

**•** 複数ディレクトリを検索対象とする場合,コロン(:)で区切って指定します。 **•** 動的なリンクの対象となる共用ライブラリは,次のディレクトリにある共用

HP-UX(IPF) HP-UX(IPF64)  $\text{AIX}(32)$   $\text{AIX}(64)$ CBLLPATH

Linux Solaris(SPARC) CBLLSLIB **CBLLSLIB** LD\_LIBRARY\_PATH Linux Solaris(SPARC)

CBLLPATH

LD\_LIBRARY\_PATH LD\_LIBRARY\_PATH ld

• **•** *•*  $\frac{1}{2}$  $\frac{1}{2}$  $LD$ \_ $LIBRARY$ \_PATH

 $CBLLTAG$  AIX(32) AIX(64)  $CBLLTAG$ 

CBLLTAG= [: ] SO NOSO ARMBR NOARMBR

• (:)  $($ :)  $($ : • **•**  $\bullet$ SO NOSO  $SO \t S0$ .so

このオプションの標準値は SO です。  $NOSO$   $.80$ 

ARMBR NOARMBR  $ARMBR$ 

ARMBR

NOARMBR

18.

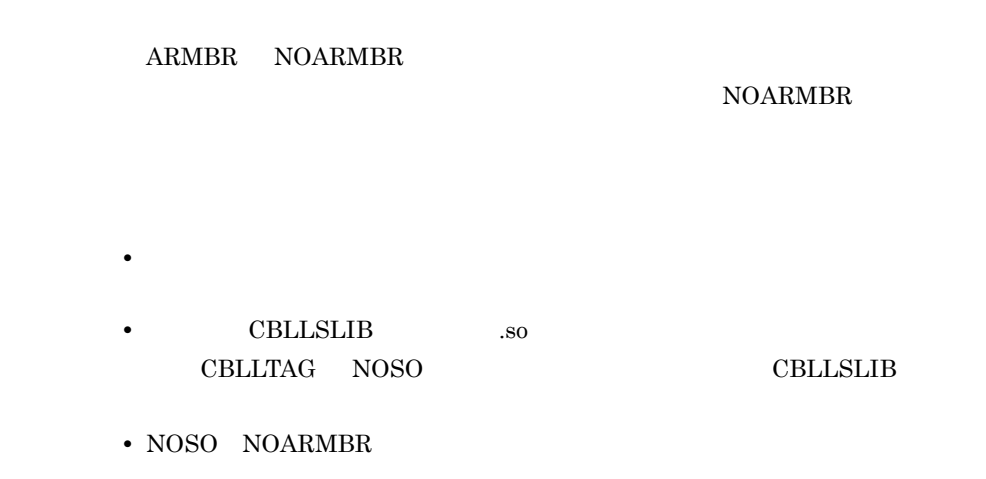

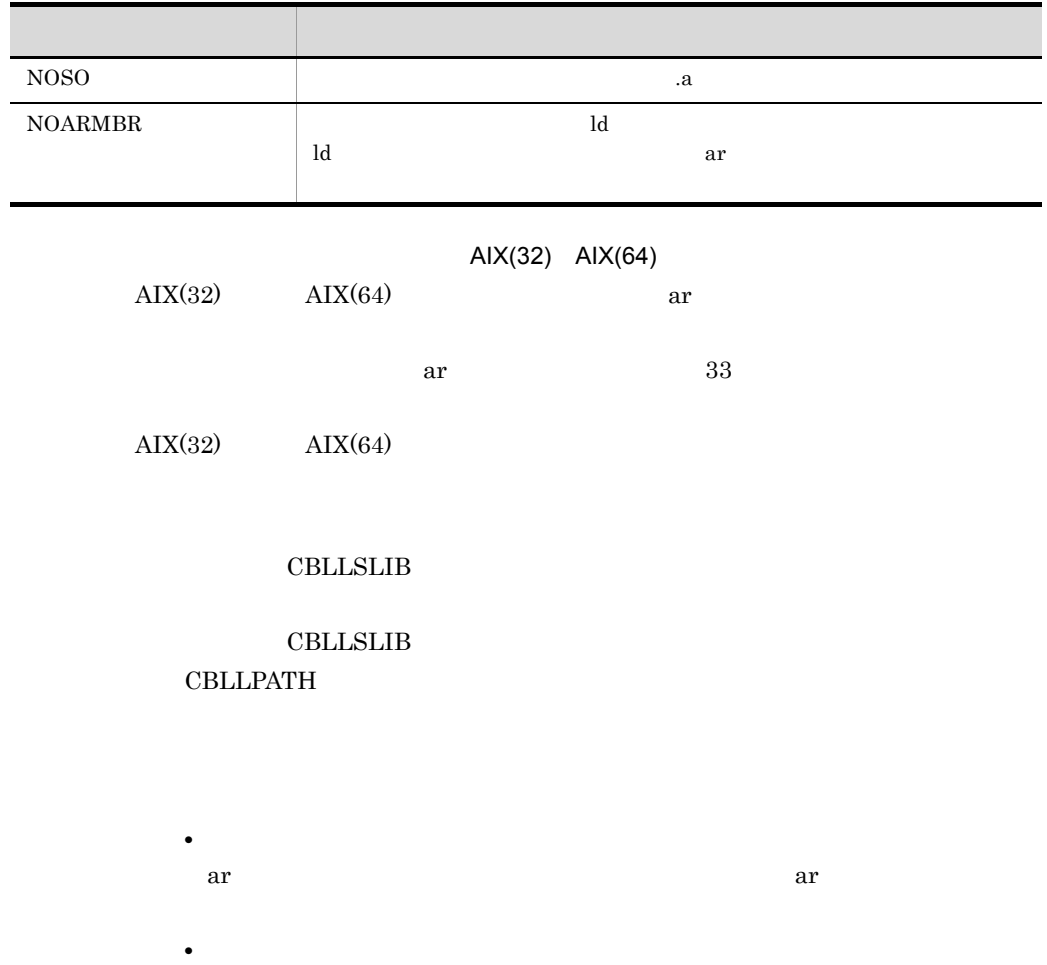

• **•**  $\mathbb{R}^n$ 

353

HP-UX(IPF) HP-UX(IPF64)  $ELF$  libelf.sl

 $\rm CALL$ 

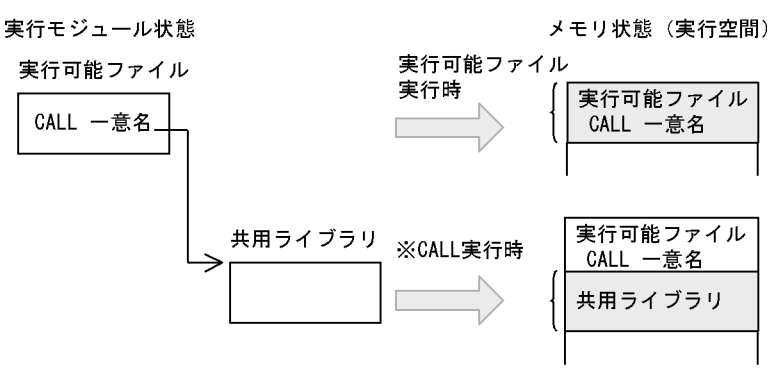

※共用ライブラリは、CALL一意名の実行時にロードされる。

 $3$ 

• The COBOL Text  $\sim$  COBOL  $\sim$  $\text{COBOL}$  atexit  $\rm COBOL$ 

• COBOL

• **•** <u>• コンロードされる</u>  $\begin{array}{lll} \text{CBLNO\_LIBFREE} & \text{CELNO\_LIBFREE} \end{array}$ 

4  $\blacksquare$ 

 $18.6.3$ 

 $\text{COBOL}$ 

• **• The CALL CALL CALL CALL CALL CALL** 

18.

 $5$ 

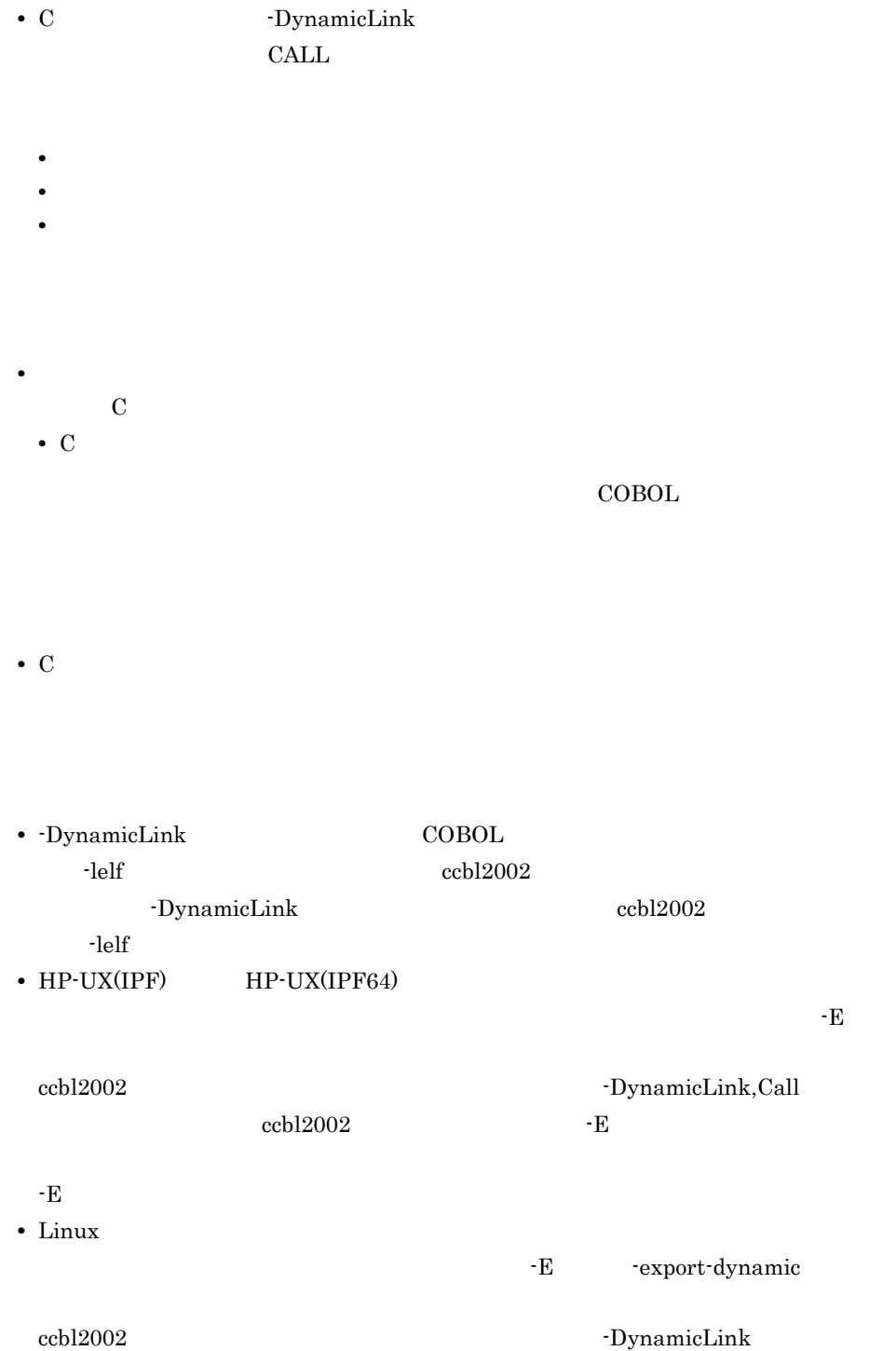

 $\text{ccbl2002}$  Texas -E -E  $\overline{E}$ • AIX(32) AIX(64) EXTERNAL • -bexpall **-bE** EXTERNAL

-bexpall  $-bE$ 

#### **EXTERNAL**

• -brtl

#### **EXTERNAL**

ccbl2002 -DynamicLink,Call -OutputFile prog1 prog1.cbl -Wl,-bexpall,-brtl  $1d$ 

**•** 利用者定義関数を含めた共用ライブラリは,動的なリンク(プログラム呼び出した時

 $33$ 

 $6$ 

HP-UX(IPF) HP-UX(IPF64) shl\_load shl\_unload AIX(32) AIX(64) Linux Solaris(SPARC) dlopen dlclose

18.6.3

 $\text{COBOL}$ 

• **•** COBOL  $\bullet$ 

 $2$   $2$ 

 $CBLNO\_LIBFREE$ 

CBLNO\_LIBFREE  $\text{COBOL}$ 

CBLNO\_LIBFREE=EXIT

 $\text{COBOL}$ 

atexit COBOL  $\,$ 

CBLNO\_LIBFREE

• CBLNO\_LIBFREE EXIT
# 18.7

**CALL** 

 $\cosh 2002$ 

## $18.7.1$

 $\rm{CALL}$ 

a.out , a.out , a.out , a.out , a.out , a.out , a.out , a.out , a.out , a.out , a.out , a.out , a.out , a.out , a.out , a.out , a.out , a.out , a.out , a.out , a.out , a.out , a.out , a.out , a.out , a.out , a.out , a.out

#### PROG.1 ZIKKOU.out

- CALL ' PROG.1 ZIKKOU.out ' PROG.1 ZIKKOU.out
- CALL ' "PROG.1 ZIKKOU.out" ' "PROG.1 ZIKKOU.out"

# 18.7.2

 $\rm CALL$ 

CALL ON EXCEPTION ON

 $\mathbf{R}$ 

OVERFLOW

 $1$ 

#### $\begin{tabular}{ll} \multicolumn{2}{l}{{\bf CALL}} & \multicolumn{2}{l}{\bf CALL} \\ \multicolumn{2}{l}{\bf CALL} & \multicolumn{2}{l}{\bf CALL} \\ \multicolumn{2}{l}{\bf CALL} & \multicolumn{2}{l}{\bf CALL} \\ \multicolumn{2}{l}{\bf~CALL} & \multicolumn{2}{l}{\bf~CALL} \\ \multicolumn{2}{l}{\bf~CALL} & \multicolumn{2}{l}{\bf~CALL} \\ \multicolumn{2}{l}{\bf~CALL} & \multicolumn{2}{l}{\bf~CALL} \\ \multicolumn{2}{l}{\bf~CALL} & \mult$

#### $\rm {PATH}$

定するときは,ファイル名のあとに区切り文字のピリオド(.)を付けて指定します。

ファイル名がピリオド(.)で終わる場合,ファイル名の最後のピリオド(.)のあとに, さらに実行可能プァイルの呼び出していることを示す。

1. PATH

• **•**  $\mathcal{L} = \{ \mathcal{L} \mid \mathcal{L} \}$ 

• **•** The state of the state of the state of the state of the state of the state of the state of the state of the state of the state of the state of the state of the state of the state of the state of the state of the stat

18.7.4

a.out AAA 2012 AAA 2014

#### 1 USING

 $\rm USING$ 

 01 PARM PIC X(3) VALUE 'AAA'. : 100 minutes of the 100 minutes CALL 'a.out' USING PARM.  $\begin{array}{lll} \text{a.out AAA} & \text{a.out} \end{array}$ 

 ${\small\hbox{BY REFERENCE}}\qquad {\small\hbox{BY VALUE}}\qquad {\small\hbox{BY CONTENT}}\qquad {\small\hbox{BY}}$ 

# 18.7.5

 $\verb|CALL|$ 

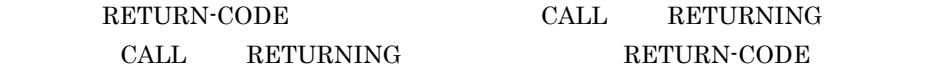

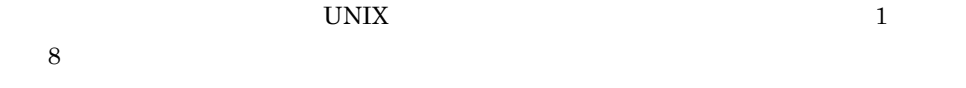

 $17.2$ 

# 18.7.6

• **SIGUSR1**  $\rm SiGUSR1$  $\rm SiG\_DFL$ • **COBOL** • **•**  $\text{COBOL}$ 

# *19*他言語とのプログラム間連

COBOL  $\overline{C}$ 

 $19.1 \quad C$ 

# 19.1 C

# $19.1.1$ 1 COBOL C COBOL C COBOL C  $\rm COBOL$   $\rm C$   $\rm COBOL$ C Z  $\overline{C}$ 2 COBOL C COBOL C **•** ポインタ型で引き渡す方法 • **•**  $\mathbf{r} = \mathbf{r} \cdot \mathbf{r}$ • CALL **ADDRESS OF LENGTH OF** COBOL C 3 64bit UNIX64 C 64bit Research 64bit Police South 3 ては C コンパイラのオプションが必要な場合があります。C コンパイラのオプションに  $64\text{bit}$  $\log$  8  $\log$  $4$  $\rm COBOL$  $DISPLAY$  $\text{COBOL}$ 5 Linux(x64) COBOL2002

# $Linux(x64) COBOL2002$

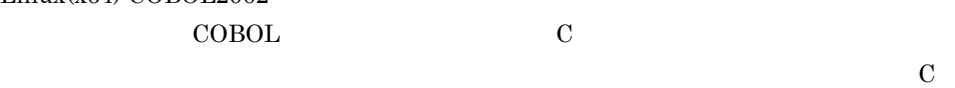

19.1.2 C COBOL

- C COBOL COBOL
- 1 C COBOL
	- C  $\bullet$  COBOL  $\bullet$  COBOL  $\bullet$  COBOL  $\bullet$

#### $19.1.4$

- **•** C プログラムは,COBOL プログラムの RETURN-CODE 特殊レジスタに設定された COBOL <sup>2</sup>  $17.2$
- C  $COBOL$  COBOL COBOL  $COBOL$ COBOL GOBACK EXIT PROGRAM
- 16.3 COBOL • C COBOL  $\overline{C}$ 
	- $\mathbf C$
	- $\bf COBOL$
	- 1.  $\blacksquare$
	- $COMP-1$
	- $2.$
	- $COMP-2$
- **•** 手続き部見出しに RETURNING 指定がある場合,COBOL プログラムの返却項目は,  $\overline{\mathbf{C}}$
- RETURNING int
- **•** C プログラムでは,COBOL プログラムの手続き部見出しの RETURNING のデータ
	- RETURN-CODE
- COBOL MultiThread
	- $33$   $33$
- $\rm COBOL$  $25$
- **•** 利用者定義関数やメソッド定義は,C プログラムから呼び出せません。
- 2 COBOL C COBOL C
- RETURNING
	- -

#### 19-1 COBOL C

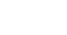

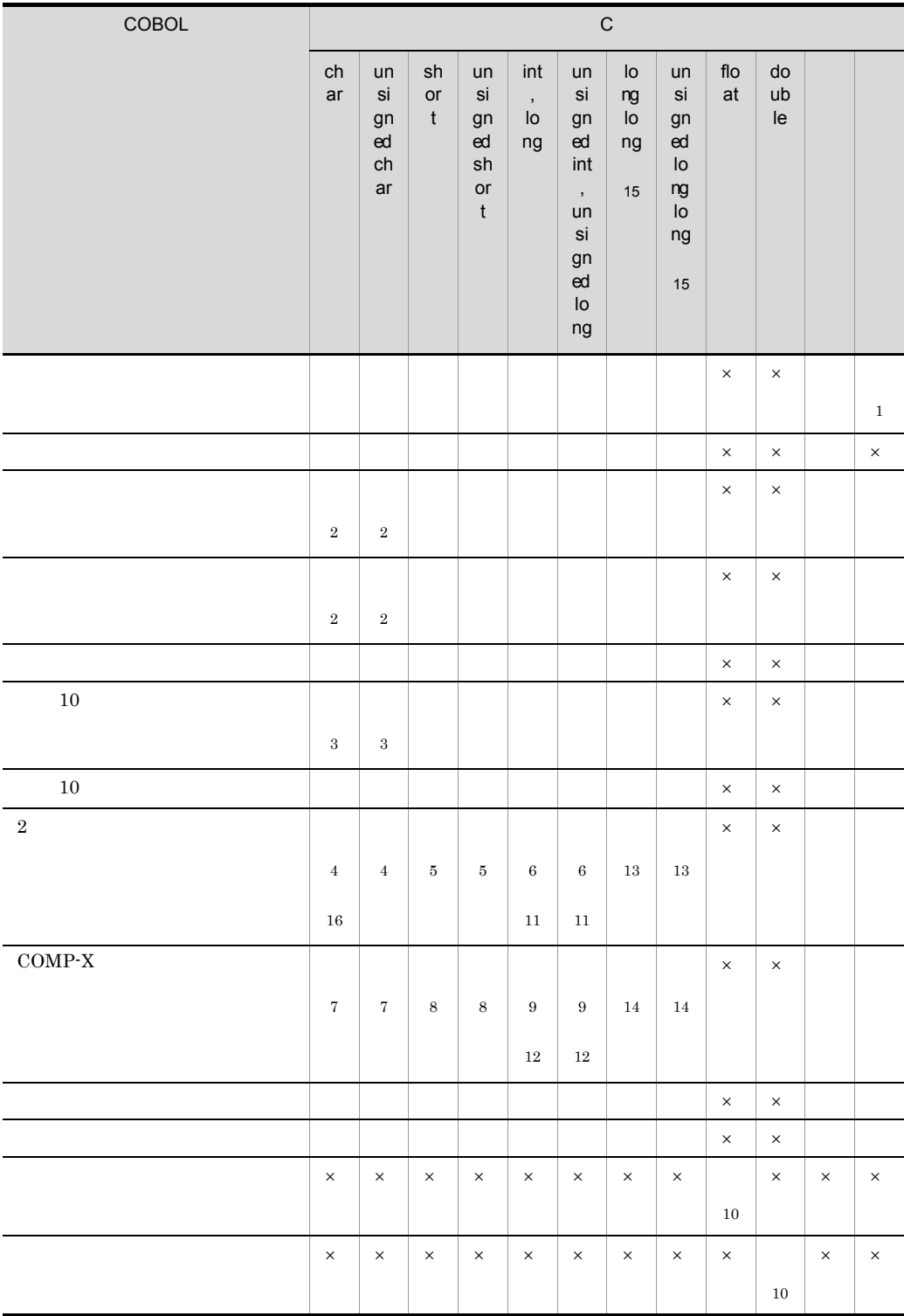

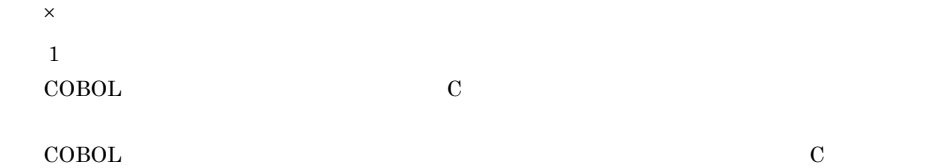

 $\begin{array}{lll} \text{COBOL} & \text{SYNCHRONIZED} \end{array}$ 

HP-UX(IPF) HP-UX(IPF64) Linux(IPF64)

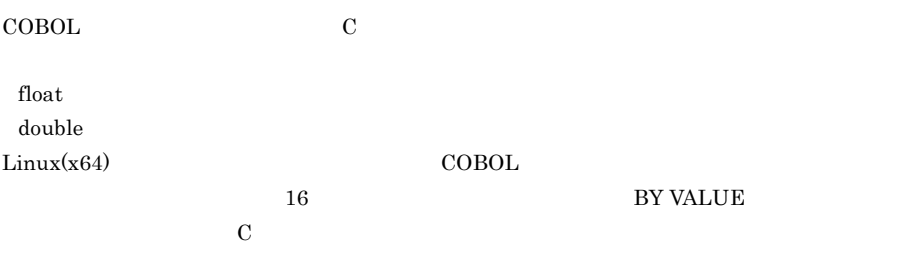

#### BY REFERENCE BY CONTENT

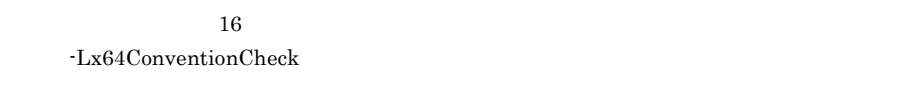

- 1.  $16$
- $2. \quad 1.$

 $\text{Linux}(x86)$  ( $\text{COBOL}$  iii)  $\text{COBOL}$  and  $\text{DOSOL}$  iii)  $\text{DOSOL}$  iii)  $\text{DOSOL}$  $\text{COBOL}$  and  $\text{COBOL}$  and  $\text{COBOL}$  contracts to  $\text{COBOL}$ 

 $HP-UX(IPF)$   $HP-UX(IPF64)$   $AIX(32)$   $AIX(64)$  Solaris(SPARC) フォームの規約と COBOL 言語仕様の差異によって,サイズが 1 バイトの COBOL 集団項目と  $1\qquad \qquad \text{C}\qquad \qquad \text{BY VALUE}$ 

- $\overline{2}$ 標準文字集合で 1 文字の場合は char 型,2 文字以上の場合は次の構造体と対応づけます(n name struct {
- char name[n];
- };

3 SEPARATE 1

 $4$  -Bin1Byte  $1$  2  $1$ 

#### $5^{\circ}$

•  $-Bin1Byte$  1 4 • -Bin1Byte 3 4 2

#### 注※ 6

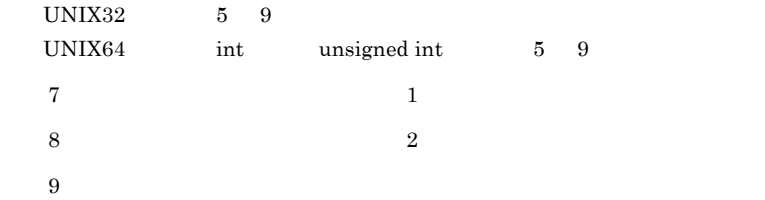

UNIX32  $4$ UNIX64 int unsigned int  $4$ 注※ 10 C プログラムから COBOL プログラムに引数を渡す場合,プロトタイプ宣言が必要です。  $11$  UNIX64  $\log$  unsigned long  $10$   $18$ 12 UNIX64 long unsigned long  $8<sub>3</sub>$  $13 \quad 10 \qquad 18$  $14$  8  $15$  Solaris(SPARC)  $\hfill$  BY VALUE  $\hfill$   $\hfill$  C long long unsigned long long 16 the construction of the construction of the construction of  $C$ signed char C C  $\alpha$  Signed char C  $\alpha$ 

```
3 \sim
```

```
C COBOL \simaCint SAMPLE2(int *,char *);
       :
   int SAMPLE1(....)
    {
   int cnt;
   char str[80];
     :
      SAMPLE2(&cnt,str);
     \cdot:
      return(0);
    }
 COBOL
         IDENTIFICATION DIVISION.
         PROGRAM-ID. SAMPLE2.
            :
         LINKAGE SECTION.
         01 CNT PIC S9(9) USAGE COMP.
         01 STR PIC X(80).
         PROCEDURE DIVISION USING BY REFERENCE CNT STR.
           :
  • C COBOLCOBOL BY VALUE
 • COBOL C 10
```

```
b\mathbf Cint SAMPLE2(int,char);
     int SAMPLE1(....)
     {
     int cnt;
     char str;
       :
       SAMPLE2(cnt,str);
       \cdot :
       return(0);
     }
  COBOL
           IDENTIFICATION DIVISION.
           PROGRAM-ID. SAMPLE2.
             :
           LINKAGE SECTION.
           01 CNT PIC S9(9) USAGE COMP.
           01 STR PIC X(1).
           PROCEDURE DIVISION USING BY VALUE CNT STR.
             :
   • C COBOL PROCEDURE
    DIVISION USING BY VALUE
   • C
   • COBOL C 29-1 COBOL
    \mathbf C4 \quad \overline{\phantom{1}}COBOL C
a\mathsf{C}extern int SAMPLE2();
         :
     int main()
         {
         int rtc;
        :
       rtc = SAMPLE2();
         :
         }
  COBOL
           IDENTIFICATION DIVISION.
           PROGRAM-ID. SAMPLE2.
```

```
 :
         LINKAGE SECTION.
         01 RTC PIC S9(9) USAGE COMP.
         PROCEDURE DIVISION RETURNING RTC.
     :
            MOVE 12345 TO RTC.
            EXIT PROGRAM.
b) and \mathbf{b}C
    struct tbl\{ int a; char b[10]; \};
   extern struct tbl SAMPLE2();
    int main()
       {
      struct tbl rtc;
       :
      rtc = SAMPLE2();
       :
       }
 COBOL
         IDENTIFICATION DIVISION.
         PROGRAM-ID. SAMPLE2.
     :
         LINKAGE SECTION.
         01 TBL.
          02 A PIC S9(9) USAGE COMP.
          02 B PIC X(10).
         PROCEDURE DIVISION RETURNING TBL.
     :
            EXIT PROGRAM.
    CFILLERtbl \text{COBOL} TBL
    14 416 2COBOL TBL \Gamma\bf CCOBOL
   • C         COBOL
                 C C \begin{array}{ccc} \multicolumn{3}{c}{{\mathbf{C}}} & \multicolumn{3}{c}{{\# \mathbf{p}}{\mathbf{r}}{\mathbf{a}}} \text{grad } \multicolumn{3}{c}{{\mathbf{p}}{\mathbf{c}}} \end{array} C
     tbl14 C
```
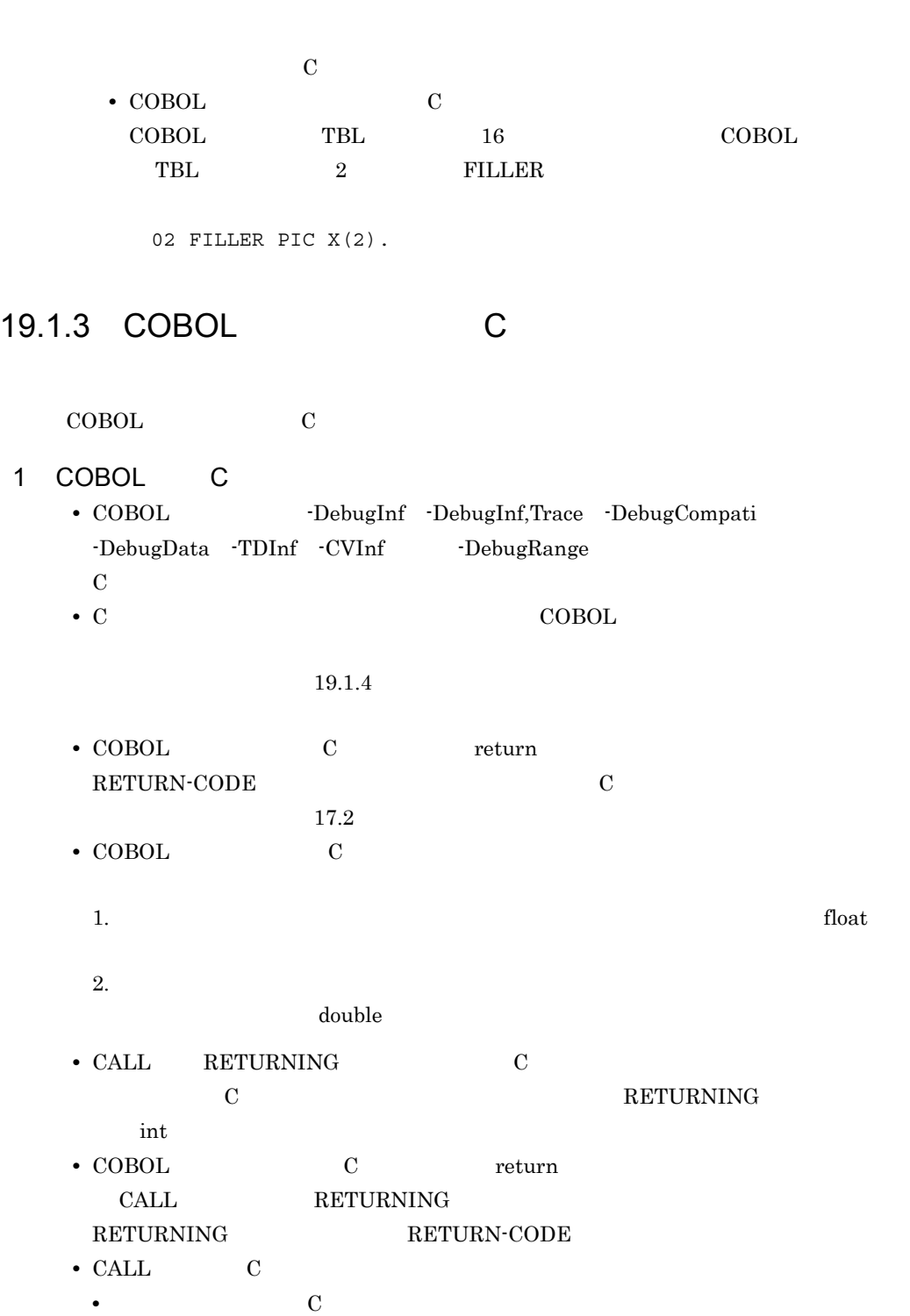

 $\operatorname{CALL}$ 

370

## 2 C COBOL

## C COBOL COBOL OF COBOL OF COBOL OF COBOL OF COBOL OF COBOL OF COBOL OF COBOL OF COBOL OF COBOL OF COBOL OF COBOL OF COBOL OF COBOL OF COBOL OF COBOL OF COBOL OF COBOL OF COBOL OF COBOL OF COBOL OF COBOL OF COBOL OF COBOL O

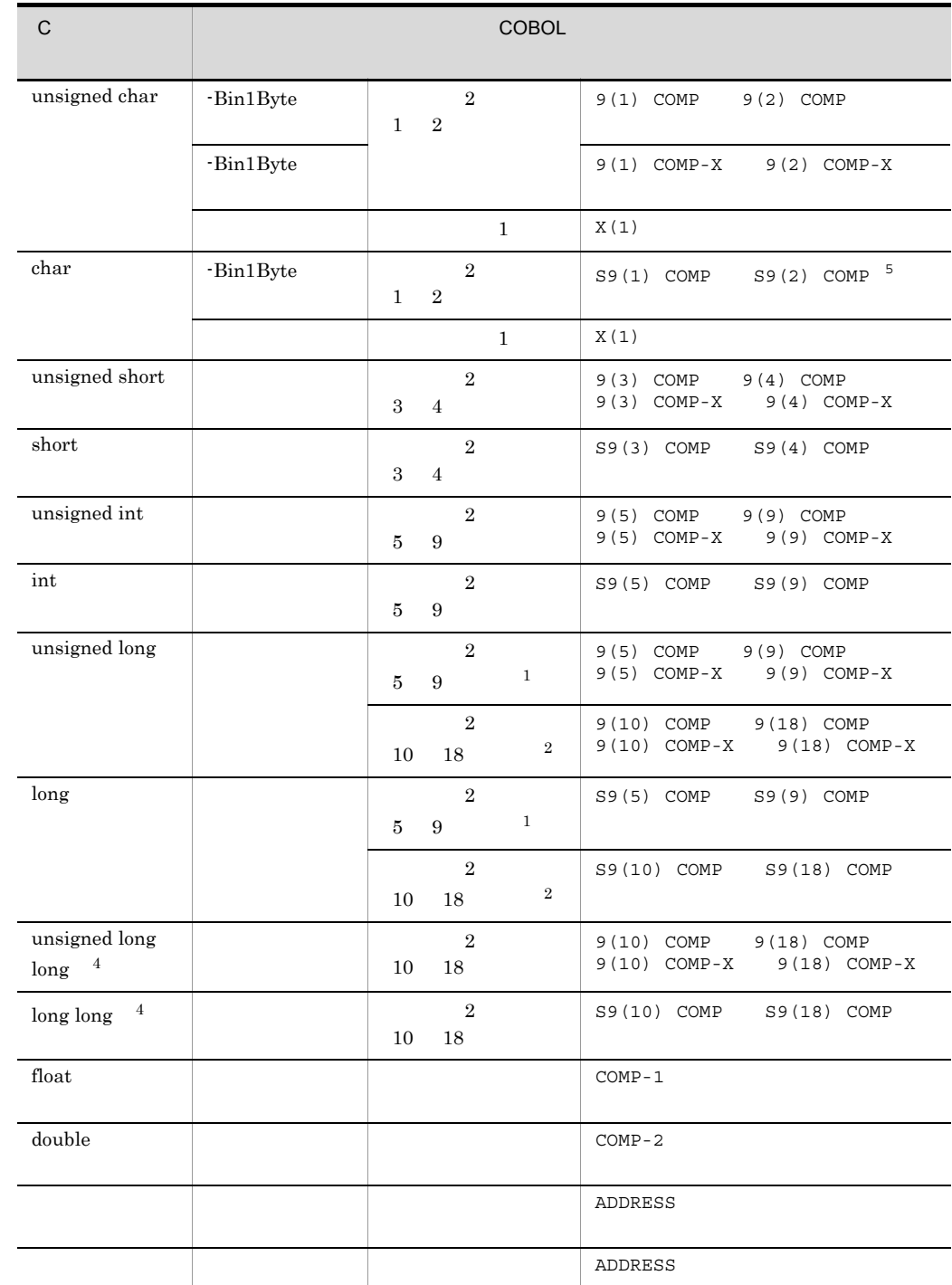

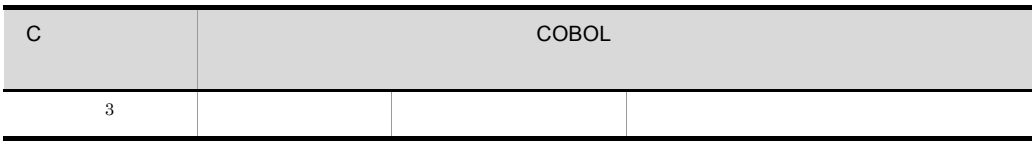

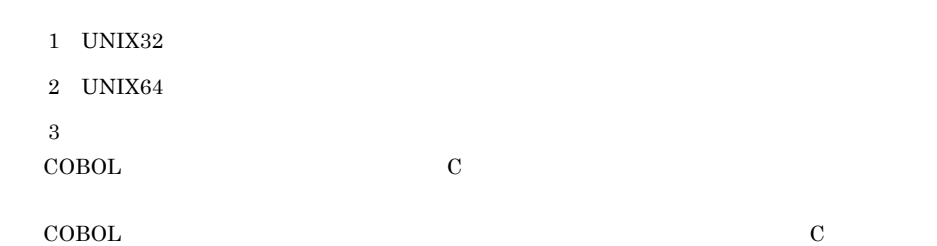

COBOL SYNCHRONIZED

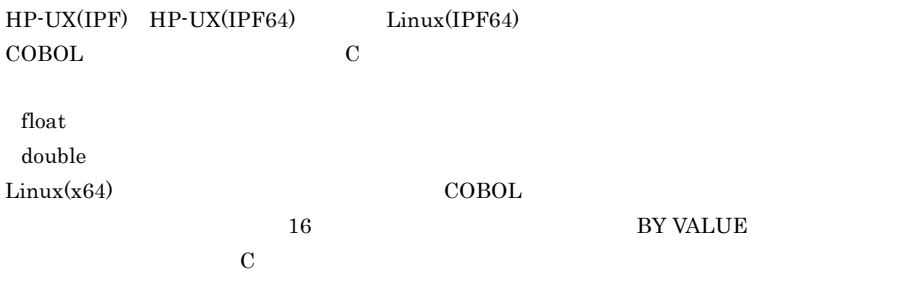

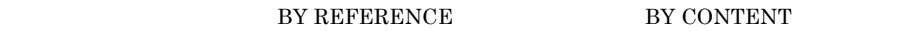

 $16$ -Lx64ConventionCheck

1.  $16$  $2. \t1.$  $Linux(x86)$   $COBOL$  1  $\rm COBOL$  and  $\rm COBOL$  to the contract of  $\rm COB$ 

 $\rm HP\text{-}UX(\rm IPF) \quad HP\text{-}UX(\rm IPF64) \quad AIX(32) \quad AIX(64) \qquad \qquad Solaris(SPARC)$  $\begin{array}{cccc}\n\text{COBOL} & & 1 & \text{COBOL} \\
\end{array}$ 1 C BY VALUE

4 Solaris(SPARC) BY VALUE C long long unsigned long long

 $5$  ansigned char C  $\begin{array}{lll} \mathrm{signed}\ \mathrm{char} & \mathrm{C} & \mathrm{square}\ \mathrm{char} \end{array}$  $3 \sim$ COBOL C a)<br>and the state of the state of the state of the state of the state of the state of the state of the state of th **COBOL**  $\cdot$  : WORKING-STORAGE SECTION. 01 CNT PIC S9(9) USAGE COMP. 01 STR. 02 STRCHAR PIC X(79). 02 FILLER PIC X VALUE LOW-VALUE. : PROCEDURE DIVISION.  $\cdot$  : CALL 'sample2' USING BY REFERENCE CNT STR. :  $C$ int sample2(int \*cnt, char \*str) { : return(0); } • COBOL C BY VALUE  $\mathbf C$ •  $C$   $COBOL$   $10$  $\mathbf b$ **COBOL**  : WORKING-STORAGE SECTION. 01 CNT PIC S9(9) USAGE COMP. 01 STR PIC X(1). : PROCEDURE DIVISION. : CALL 'sample2' USING BY VALUE CNT STR. :  $C$ int sample2(int cnt, char str) {  $\cdot$  :

```
 return(0);
      }
   • C BY VALUE
     CALL BY VALUE COBOL COROL COR
                        19-1 COBOL C
   • BY VALUE
     • 4 8
     • 2 ZERO 4 2
     • <sub>•</sub> "<sub>The contract extended for the contract extended for the contract extended for the contract extended for the contract extended for the contract extended for the contract extended for the contract extended for the co</sub>
c CALL ADDRESS OF LENGTH OF
   COBOL
               IDENTIFICATION DIVISION.
               PROGRAM-ID. SAMPLE1.
               DATA DIVISION.
               WORKING-STORAGE SECTION.
               01 WK-1.
                 02 W01 PIC X(30)
                    VALUE 'ABCDEFGHIJKLMNOPQRSTUVWXYZ1234'.
                 02 FILLER PIC X VALUE LOW-VALUE. …5.
               PROCEDURE DIVISION.
                   CALL 'SAMPLE2'
                         USING BY REFERENCE WK-1. …1.
                   CALL 'SAMPLE3'
                         USING BY REFERENCE ADDRESS OF WK-1. …2.
                   CALL 'SAMPLE4'
                        USING BY CONTENT LENGTH OF WK-1. …3.
                   CALL 'SAMPLE5'
                        USING BY VALUE LENGTH OF WK-1. …4.
                   STOP RUN.
               END PROGRAM SAMPLE1.
   C 副プログラム
      #include <stdio.h>
        int SAMPLE2(char *p_ptr_r)
         {
         printf("first char(r) =(\text{\$s}\n", p_ptr_r); … 1.
           :
         }
        int SAMPLE3(char **p_ptr_ra)
         {
         printf("first char(ra)=(\$s)¥n", *p ptr ra); … 2.
           :
         }
         int SAMPLE4(
            int *p_ptr_cl /* UNIX32 */<br>/* UNIX64 \qquad long long * *
                                           long long * */
             )
```

```
 {
    \texttt{printf("length(p)} = (\texttt{\%d}) \texttt{\%n", \texttt{*p\_ptr\_cl}}\texttt{, ... 3}. :
 }
 int SAMPLE5(
         int p_ptr_vl \frac{1}{1} /* UNIX64 UNIX32 \frac{1}{2} UNIX64 Users in the set of \frac{1}{2} UNIX64 Users in the set of \frac{1}{2} UNIX64 Users in the set of \frac{1}{2} UNIX64 Users in the set of \frac{1}{2} UNIX64 Users in the set
                                                                             UNIX32 */<br>\frac{1}{2} long */
          )
 {
    printf("length(p) =(*d)<sup>fn"</sup>, p_pr_r_vl); … 4.
     :
 }
```
- 1. BY REFERENCE CALL
- 2. ADDRESS OF

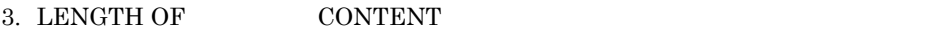

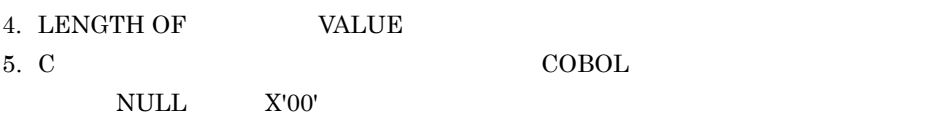

BY REFERENCE

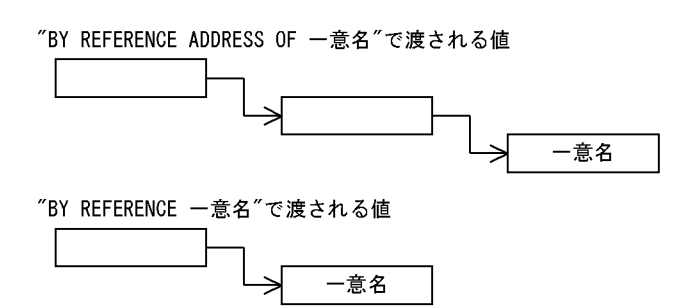

first  $char(r) = (ABCDEFGHIJKLMNOPQRSTUVWXYZ1234)$  : first char(ra)=(ABCDEFGHIJKLMNOPQRSTUVWXYZ1234) :  $length(p) = (31)$  :  $length(p) = (31)$ :

 $4 \angle$ 

C COBOL

```
a
```

```
COBOL
             WORKING-STORAGE SECTION.
             01 RTC PIC S9(9) USAGE COMP.
     : 100 minutes of the 100 minutes
             PROCEDURE DIVISION.
     : 100 minutes of the 100 minutes
                CALL 'sample2' RETURNING RTC.
  \mathsf{C}int sample2()
        {
        int rtc;
         :
        return (rtc);
        }
\mathsf b\text{COBOL} \qquad \qquad \text{C}COBOL
             WORKING-STORAGE SECTION.
             01 TBL.
               02 A PIC S9(9) USAGE COMP.
              02 B PIC X(10).
     : 100 minutes of the 100 minutes
             PROCEDURE DIVISION.
     : 100 minutes of the 100 minutes
                CALL 'sample2' RETURNING TBL.
  \overline{C}struct tbl \{int a; char b[10];\};
     struct tbl sample2()
     {
          struct tbl rtn;
          :
          return (rtn);
     }
     CFILLER
```
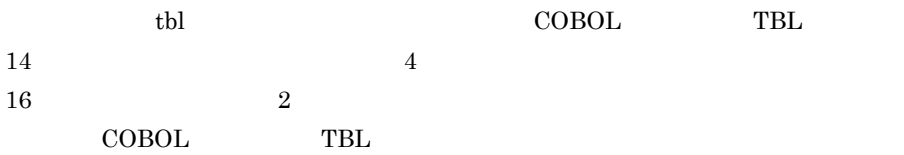

 $\bf C$ COBOL • C COBOL 0 C  $C$   $\qquad$   $\qquad$   $tbl$  $14$  C  $\bf C$ • COBOL C COBOL TBL 16 COBOL  $\sim$ TBL 2 FILLER

02 FILLER PIC X(2).

#### 19.1.4

 $\rm COBOL$   $\rm C$ 

 $4.2.2$ 

**EXTERNAL** 

**COBOL** 

```
Service Contract Contract Contract Contract Contract Contract Contract Contract Contract Contract Contract Contract
                DATA DIVISION.
                WORKING-STORAGE SECTION.
               01 EXTREC IS EXTERNAL. . ............ EXTERNAL
                   02 EXT-REC1 PIC S9(9) USAGE COMP.
                   02 EXT-REC2 PIC S9(4) USAGE COMP.
                   02 EXT-REC3 PIC X(14).
     Service Contract Contract Contract Contract Contract Contract Contract Contract Contract Contract Contract Contract
\overline{C}struct extarea{
      int ext_rec1;
      short ext_rec2;
      char ext_rec3[14];
     };
     int sample2()
     {
        extern struct extarea EXTREC; ………
        if (EXTREC.ext\_rec1 == 1) {
             EXTREC.extTrec2 = 2;
         }
         return(0);
     }
```
 $\rm COBOL$   $\rm C$ 

• C  $\sim$  COBOL  $\sim$  COBOL  $\sim$ 

-EquivRule,NotAny

 $\text{COBOL}$ 

- 2  $\qquad \qquad \qquad$   $\qquad \qquad +$
- COBOL
- C **EXTERNAL**  $\mathbf C$
- EXTERNAL INDEXED BY C
- EXTERNAL DYNAMIC C
- **•**  $\alpha$

## 19.1.5 COBOL C

 $\rm COBOL$   $\rm C$   $\rm C$   $\rm S3$ 

# *20*オブジェクト指向機能

## $COBOL$

 $20.1$ 

20.2 COBOL2002

# $20.1$

 $20.1.1$ 

1  $\blacksquare$ 

2  $\blacksquare$ 

 $3 \thinspace \sim$   $\thinspace$   $\thinspace$   $\$ 

 $20.1.2$ 

 $1$ 

COBOL  $\overline{\text{CDBOL}}$ 

2  $\overline{\phantom{a}}$ 

 $\overline{A}$ 

 $\rm A$  $\rm A$ 

 $\mathbf A$ 

**•** 名前 • **•**  $\blacksquare$ 

 $\rm A$ 

**•** 残高 **•** 利率

 $\rm A$ 

**•** 預け入れ

**•** 引き出し

**•** 振り込み

 $\rm A$ 

 $\mathbf A$ 

381

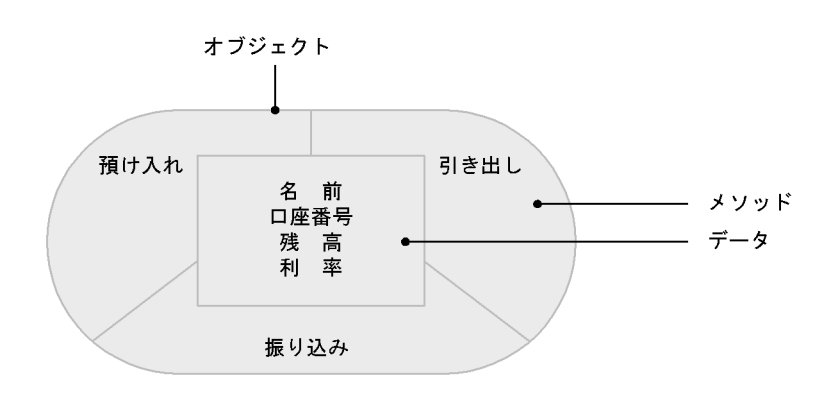

 $3 \overline{\phantom{a}}$ 

4

382

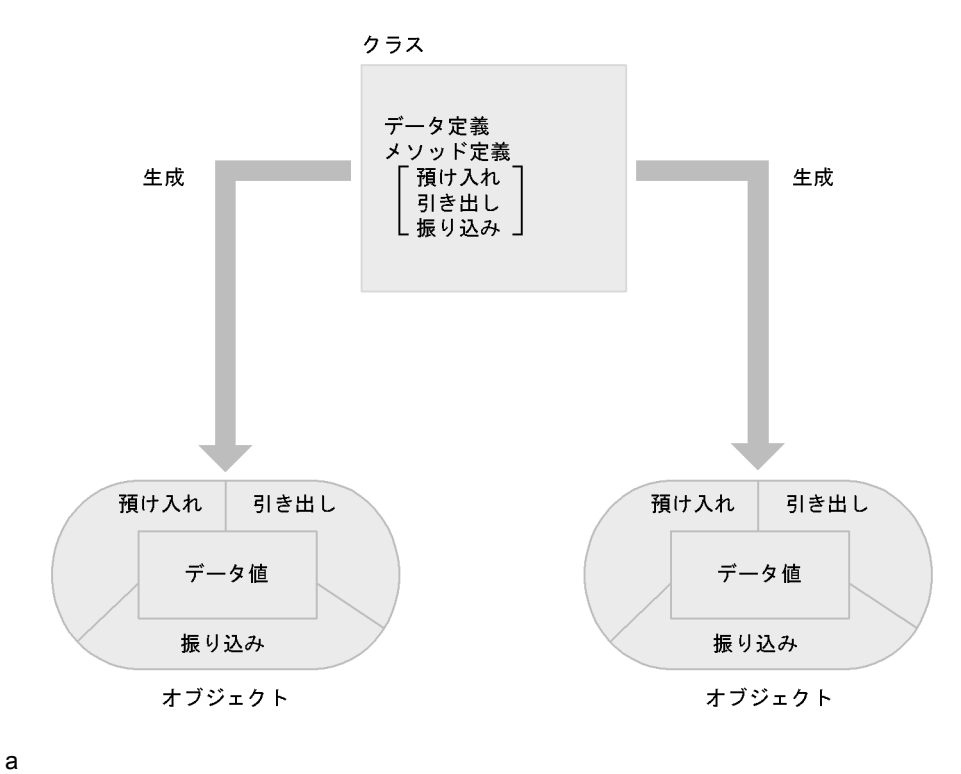

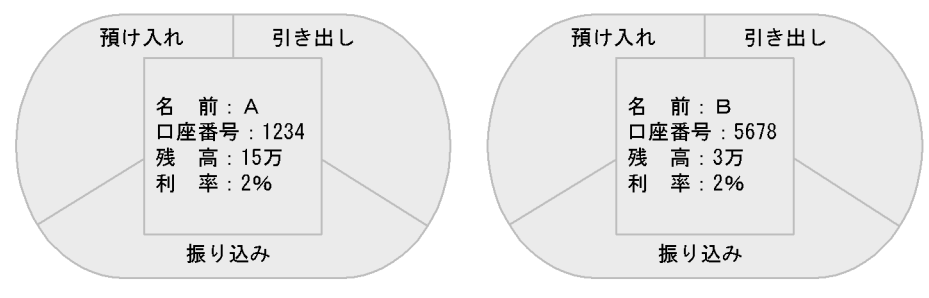

Aさんのインスタンスオブジェクト

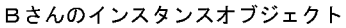

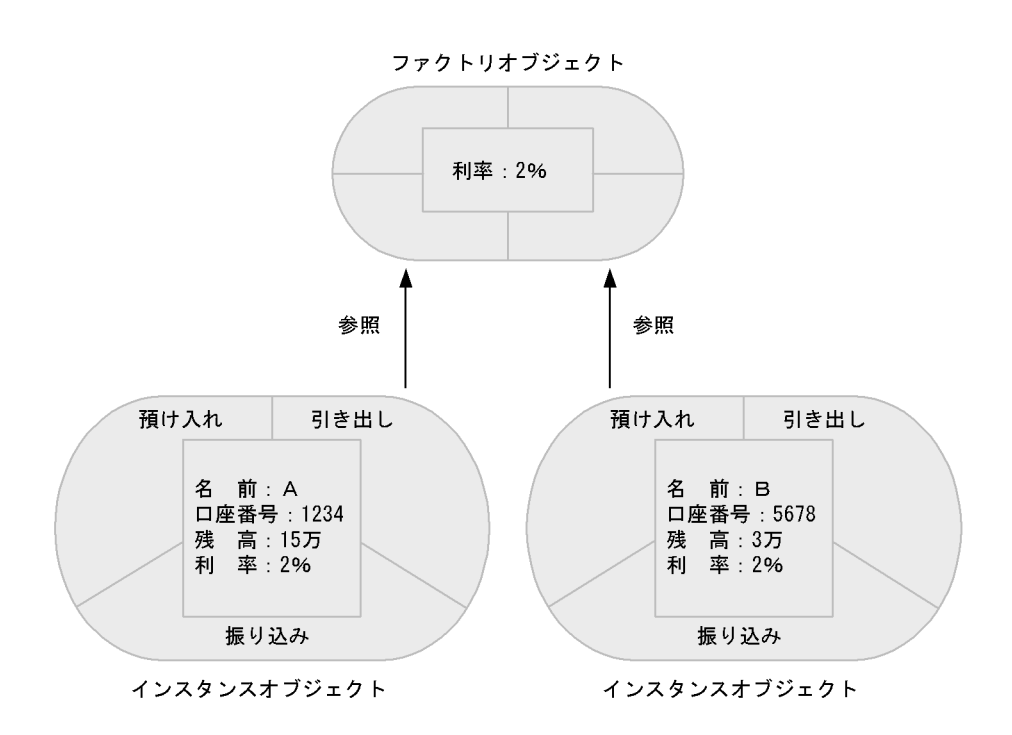

 $5$ 

 $\frac{1}{\sqrt{2}}$ 

 $\mathbf 1$ 

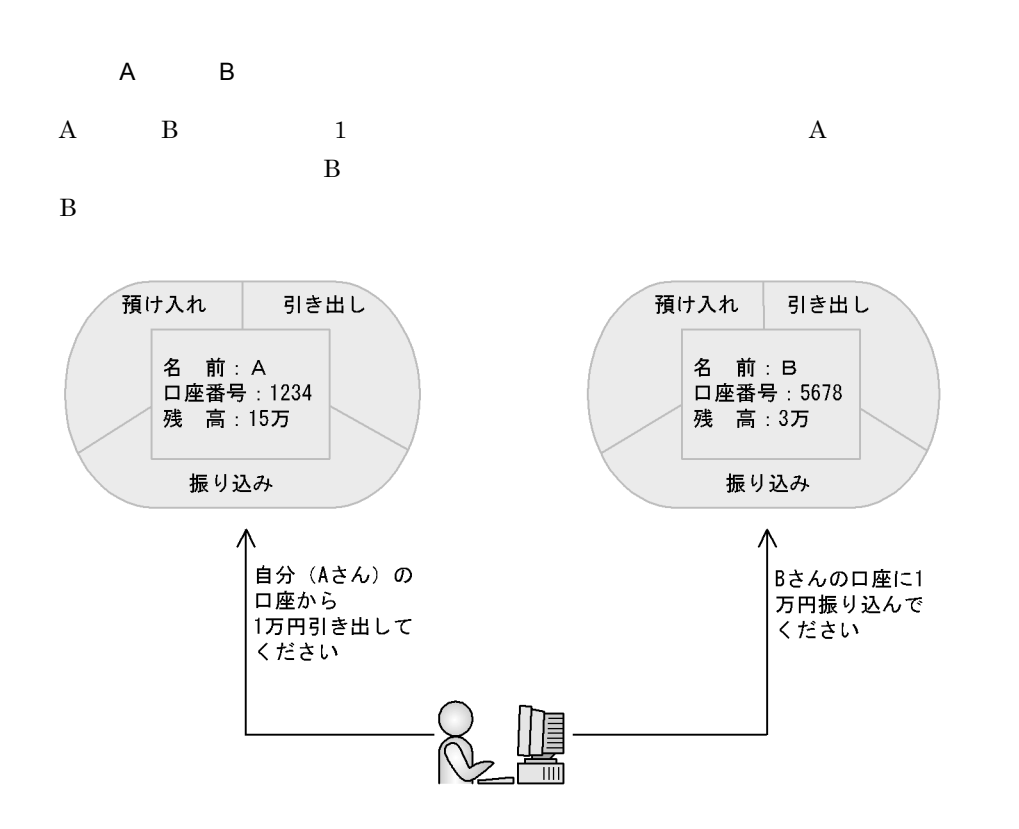

 $6$ 

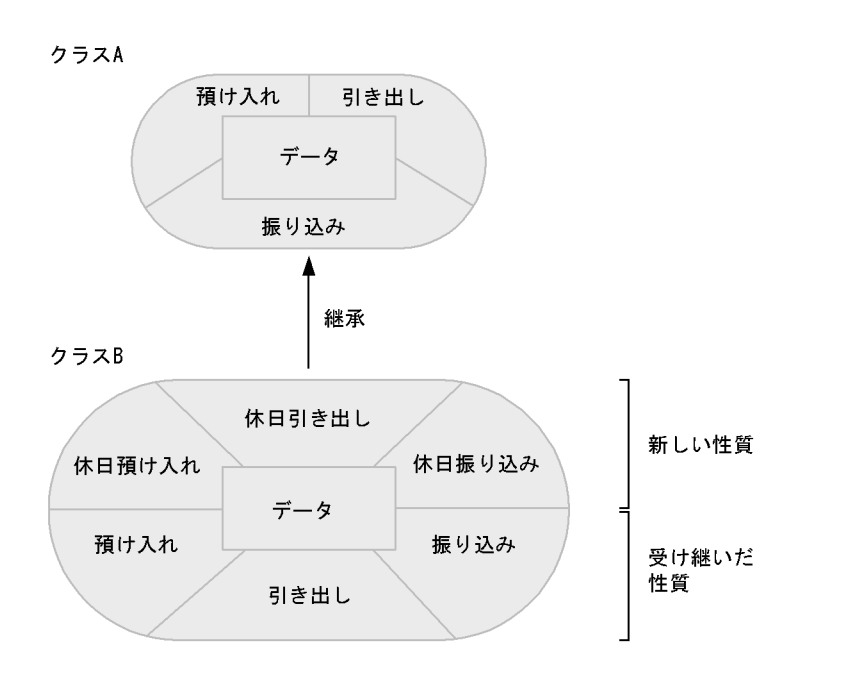

 $\, {\bf B} \qquad \qquad {\bf A} \qquad \qquad {\bf B} \qquad \qquad {\bf A}$ 

7 インタフェース

20.

a)メソッド名

 $b$ 

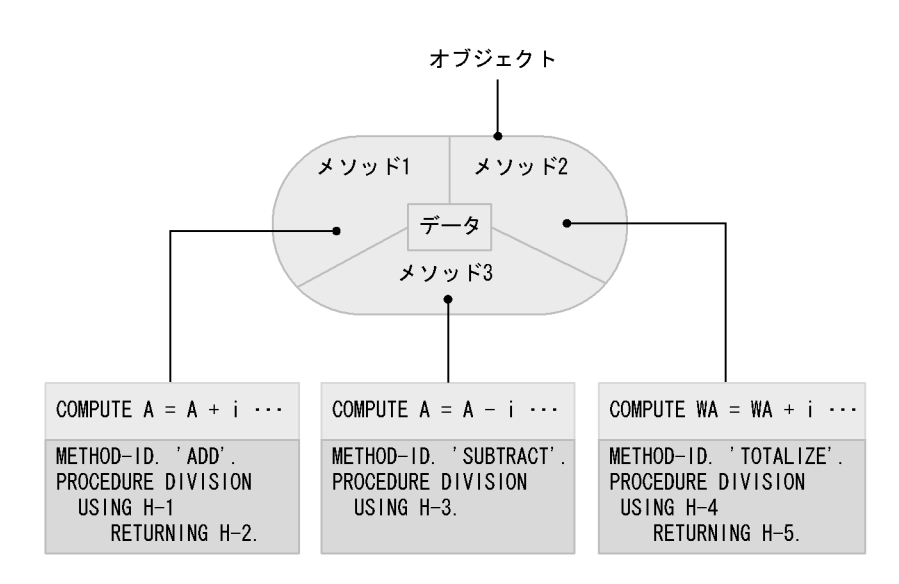

(凡例)

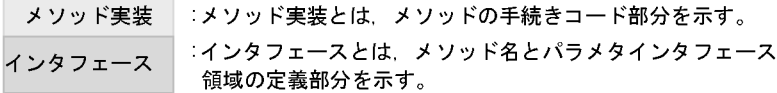

8  $\blacksquare$ 

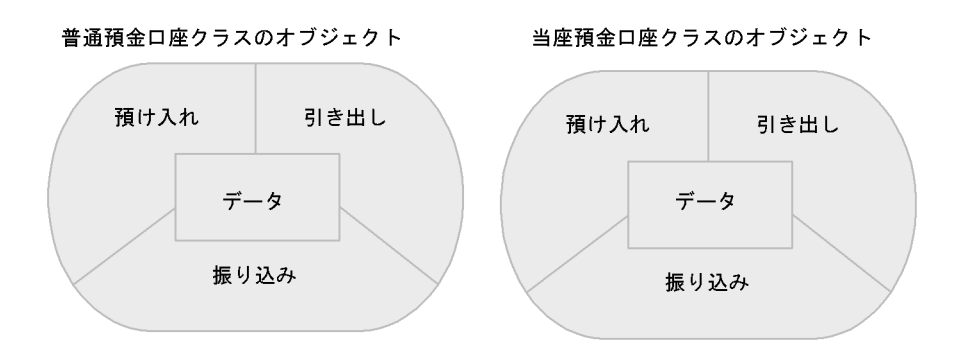

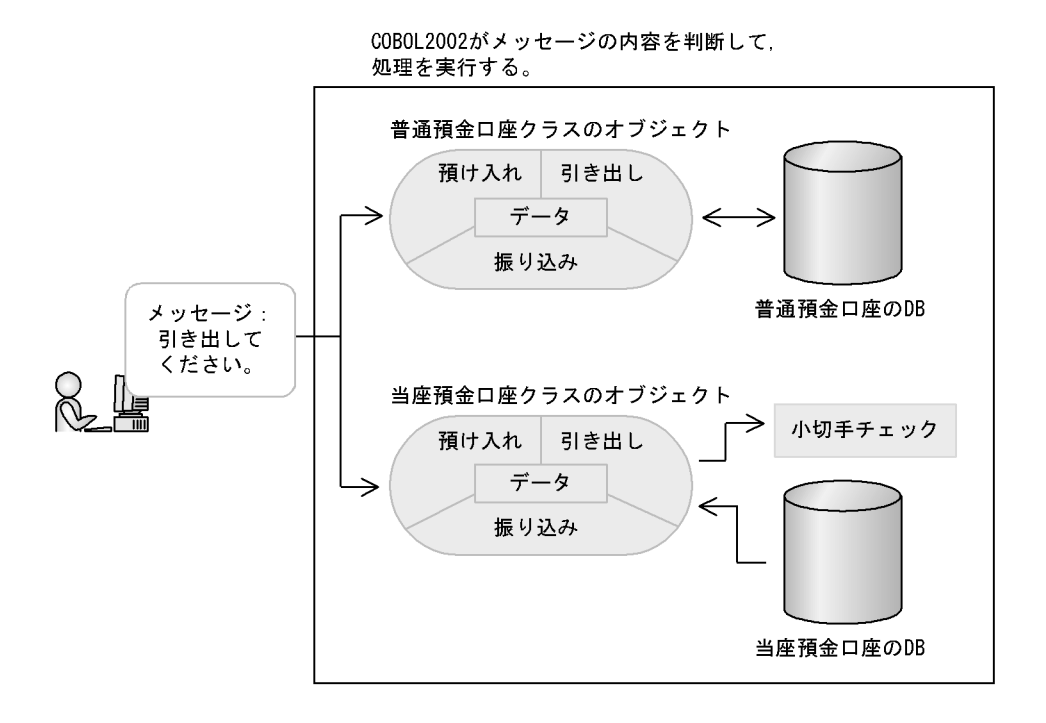

 $COBOL2002$ 

COBOL2002

 $5.2.7(1)$ 

# 20.2 COBOL2002

 $20.1$ 

COBOL2002

### $20.2.1$

1  $\sim$   $\sim$ 

COBOL2002

<プログラム定義>

IDENTIFICATION DIVISION. PROGRAM-ID. MAIN-A. ENVIRONMENT DIVISION. CONFIGURATION SECTION. REPOSITORY. CLASS 普通預金口座クラス. DATA DIVISION. WORKING-STORAGE SECTION. 01 A USAGE OBJECT REFERENCE.

PROCEDURE DIVISION.

INVOKE 普通預金口座クラス 'NEW' RETURNING A.  $\ddot{\cdot}$ 

8.2.7 REPOSITORY

<クラス定義>

IDENTIFICATION DIVISION. CLASS-ID. 普通預金口座クラス INHERITS BASE. ENVIRONMENT DIVISION. CONFIGURATION SECTION. REPOSITORY. CLASS BASE. IDENTIFICATION DIVISION. OBJECT. IDENTIFICATION DIVISION. METHOD-ID. '預け入れ'. END METHOD '預け入れ'. END OBJECT. END CLASS 普通預金口座クラス.

a)

 $NVOKE$ 

COBOL2002

b)クラス定義

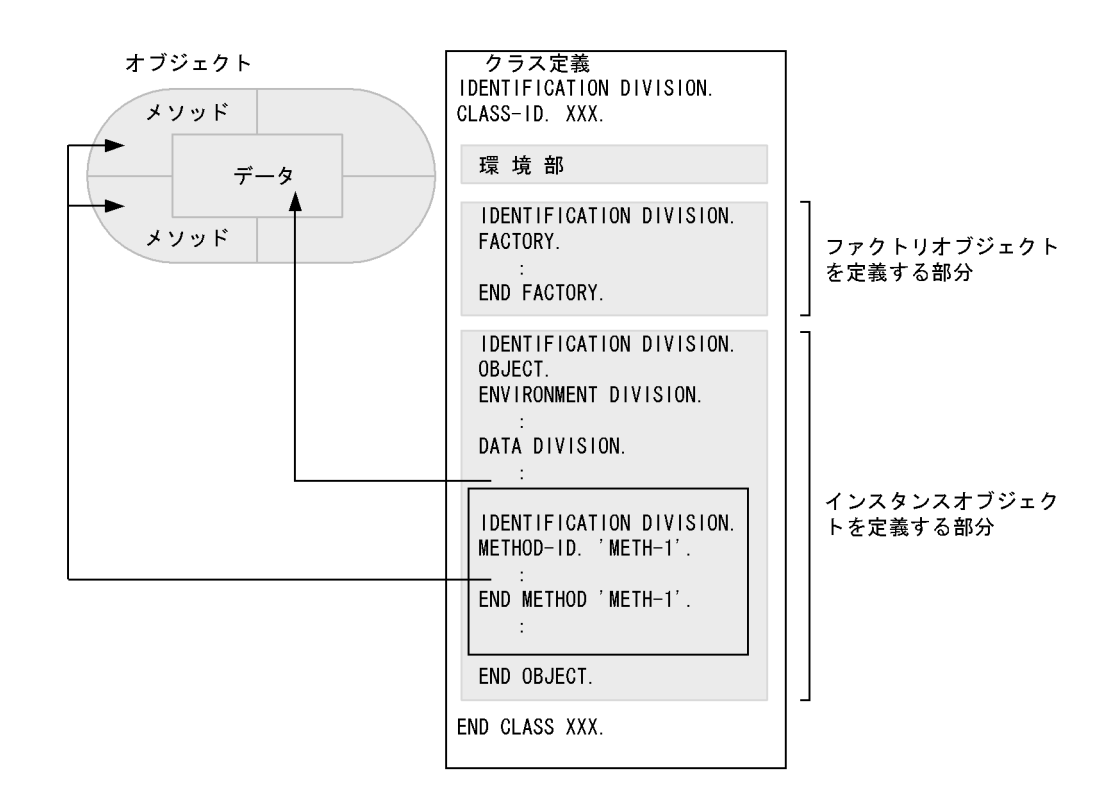

DIVISION

COBOL2002 7. IDENTIFICATION

20.2.2

 $1$ 

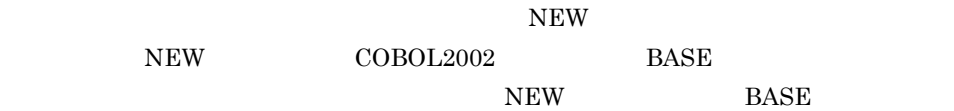

#### $COBOL2002$   $12.$

#### $NEW$   $'NEW'$

<プログラム定義>

<クラス定義>

IDENTIFICATION DIVISION. IDENTIFICATION DIVISION. PROGRAM-ID. MAIN-A. INHERITS BASE. ENVIRONMENT DIVISION. CONFIGURATION SECTION. ENVIRONMENT DIVISION. REPOSITORY. CONFIGURATION SECTION. CLASS 普通預金口座クラス. REPOSITORY. CLASS BASE. DATA DIVISION. IDENTIFICATION DIVISION. WORKING-STORAGE SECTION. OBJECT. 01 A USAGE OBJECT REFERENCE. IDENTIFICATION DIVISION. 01 B PIC 9(4). METHOD-ID. '預け入れ'. PROCEDURE DIVISION. END METHOD '預け入れ'. END OBJECT. INVOKE 普通預金口座クラス 'NEW'…1. RETURNING A. INVOKE A '預け入れ' USING B. …2.

1. NEW NEW 2.

 $2$ 

COBOL2002

COBOL2002

 $5.2.2$ 

 $2.$ 

 $COBOL2002$ 

 $COBOL2002$ 

CLASS-ID. 普通預金口座クラス

END CLASS 普通預金口座クラス.
SET NULL  $NEW$ • **512**  $\rm CBLGCSTART$ • **64**  ${\bf CBLGCINTERVAL}$ 

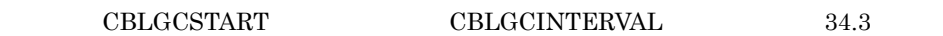

 $20.2.3$ 

 $\rm COBOL2002$   $\rm INVOKE$ 

INVOKE CLASS-A 'HIKIDASHI' USING H-1 RETURNING H-2  $1$  2 3 4  $1.$  $2.$  $3.$  $4.$ 1 メソッドの呼び起こし  $COBOL2002$ 

**INVOKE** 

INVOKE  $\overline{a}$ 

 ${\rm INVOKE} \hspace{2.5cm} {\rm COBOL2002}$ 10.8.26 INVOKE

a) *a*) is the probability of the probability of the probability of the probability of the probability of the probability of the probability of the probability of the probability of the probability of the probability of th

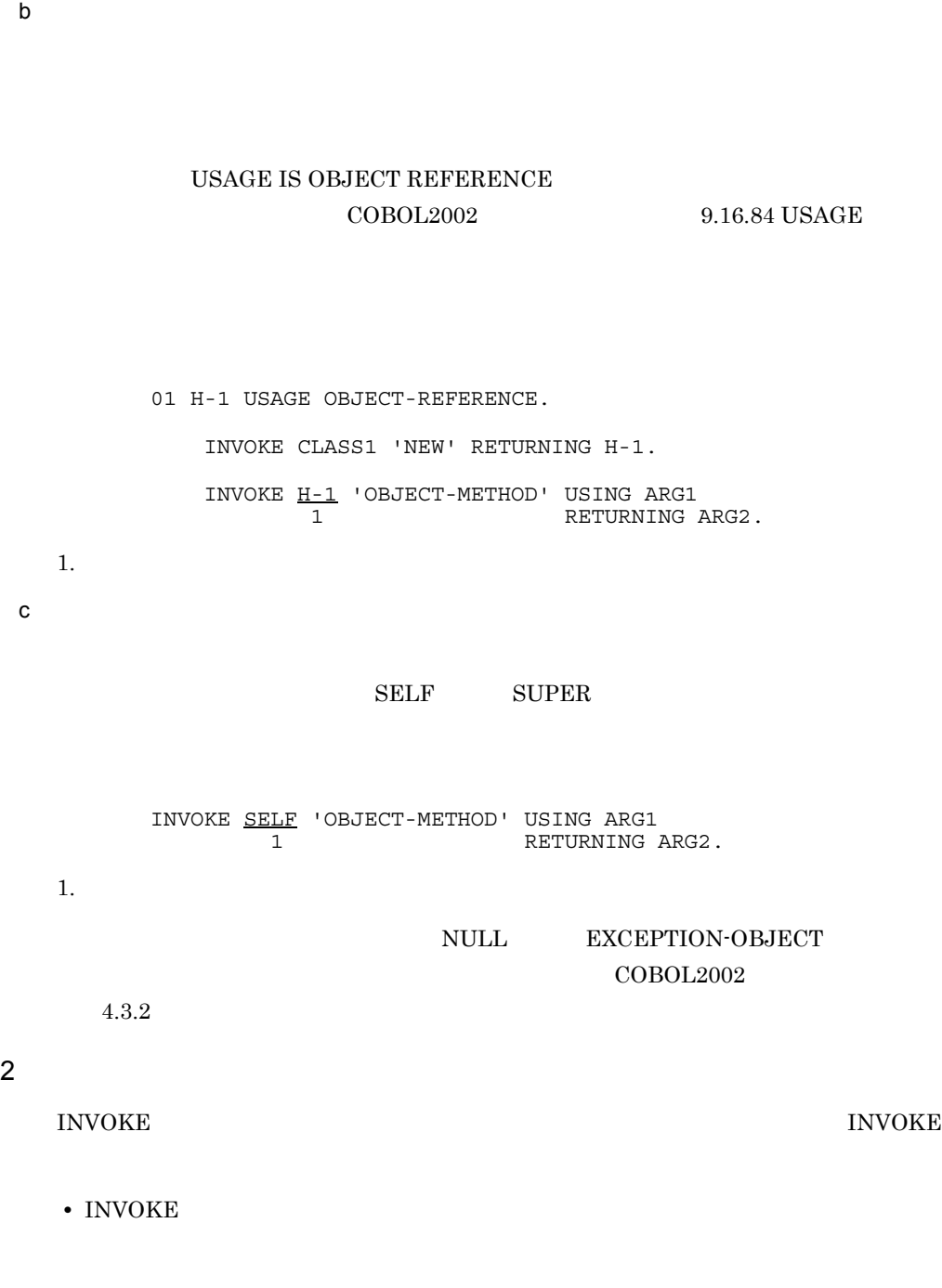

INVOKE CLASS-A 'FACTORY-METHOD' USING ARG1

1 RETURNING ARG2.

• INVOKE SELF

#### • INVOKE SUPER

#### • INVOKE

# $3 \times 2 \times 3$  $17$

 $4$ 

## 20.2.4

 $GET$  SET SET

#### COBOL2002

 $4.3.2(8)$  $1$ GET

## $\begin{array}{ccc} \text{GET PROPERTY} & \hspace{2.3cm} \text{GET} \end{array}$

 $GET$ 

 $\rm{GET}$ 

#### RETURNING

**SET** 

#### SET PROPERTY SET

 $SET$ 

<プログラム定義>

<クラス定義>

 $\rm SET$ 

IDENTIFICATION DIVISION. IDENTIFICATION DIVISION. PROGRAM-ID. MAIN-A. ENVIRONMENT DIVISION. CONFIGURATION SECTION. REPOSITORY. CLASS CL-A. PROPERTY P-1. DATA DIVISION. WORKING-STORAGE SECTION. 01 W-1 PIC X(10). 01 X-1 PIC X (10) VALUE 'ABC'. PROCEDURE DIVISION. MOVE P-1 OF CL-A TO W-1. ...1. オブ ジェクトプロパティ MOVE X-1 TO  $P-1$  OF CL-A. ...2. オブジェクトプ ロバ ティ END PROGRAM MAIN-A.

CLASS-ID. CL-A INHERITS BASE. IDENTIFICATION DIVISION. FACTORY. DATA DIVISION. WORKING-STORAGE SECTION. 01 GET-DATA PIC X(10). 01 SET-DATA PIC X(10). <GETプロパティメソッド> IDENTIFICATION DIVISION. METHOD-ID. GET PROPERTY P-1 . プロパティ名 DATA DIVISION. LINKAGE SECTION. 01 RET-DATA PIC X(10). PROCEDURE DIVISION RETURNING RET-DATA. MOVE GET-DATA TO RET-DATA. EXIT METHOD. END METHOD. <SETプロパティメソッド> IDENTIFICATION DIVISION. METHOD-ID. SET PROPERTY P-1. プロパティ名 DATA DIVISION. LINKAGE SECTION. 01 PARA-DATA PIC X(10). PROCEDURE DIVISION USING PARA-DATA. MOVE PARA-DATA TO SET-DATA. EXIT METHOD. END METHOD. END FACTORY. END CLASS CL-A.

1. MAIN-A

20. オブジェクト指向機能

 $GET$  P-1 P-1 GET-DATA RET-DATA 1. W-1 GET-DATA 2. MAIN-A  $SET$  P-1 2. MOVE X-1 SET P-1 P-1 PARA-DATA  $SET$ -DATA 2. MOVE  $X-1$  SET-DATA COBOL2002

7.6 METHOD-ID

 $2 \leq$ 

#### **PROPERTY** PROPERTY

cter the Get  $G$  get  $T$  and  $G$  are  $T$ 

<プログラム定義>

IDENTIFICATION DIVISION. PROGRAM-ID. MAIN-A. ENVIRONMENT DIVISION. CONFIGURATION SECTION. REPOSITORY. CLASS CL-A. PROPERTY P-1. DATA DIVISION. WORKING-STORAGE SECTION. 01 W-1 PIC X(10). 01 X-1 PIC X (10) VALUE 'ABC'. PROCEDURE DIVISION. MOVE P-1 OF CL-A TO W-1. ...1. オブ ジェクトプ ロパ ティ MOVE X-1 TO  $P-1$  OF CL-A.  $\cdots$ 2. オブ ジェクトプロパティ END PROGRAM MAIN-A.

<クラス定義>

IDENTIFICATION DIVISION. CLASS-ID. CL-A INHERITS BASE. IDENTIFICATION DIVISION. FACTORY. DATA DIVISION. WORKING-STORAGE SECTION. 01 P-1 PIC X(10) PROPERTY. プロパティ名  $\pm$ END FACTORY. END CLASS CL-A.

1. MAIN-A

 $\rm{GET}$ 

GET P-1

 $1. \t W-1$  P-1

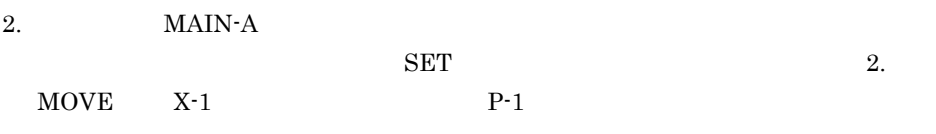

 $COBOL2002$ 

 $9.16.54$  PROPERTY

## $20.2.5$

 $COBOL2002$  INHERITS

## 1 INHERITS

INHERITS "CLASS-ID. "

CLASS-ID. INHERITS .

 $COBOL2002$   $5.2.9$ 

2  $\sim$ 

 $\overline{1}$ 

<「預金口座」クラス定義>

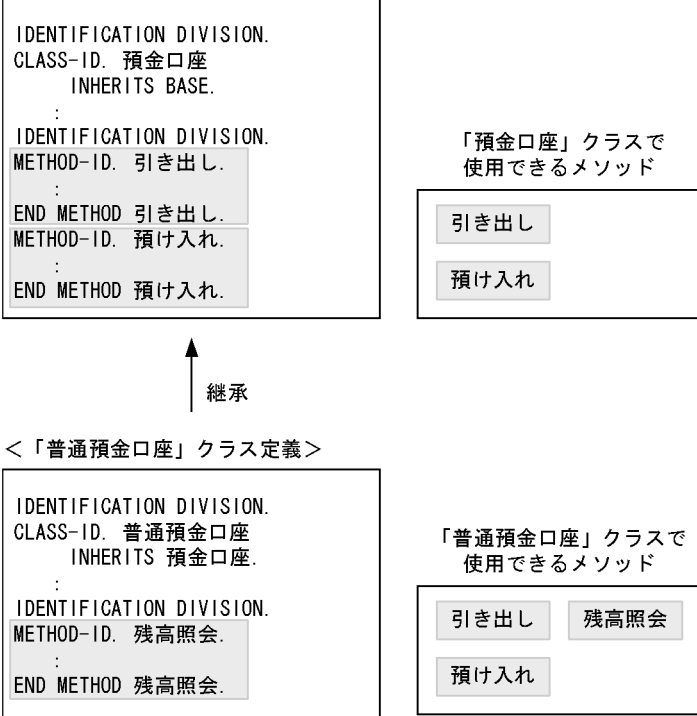

 $\overline{2}$ 

METHOD-ID OVERRIDE

<「預金口座」クラス定義> IDENTIFICATION DIVISION. CLASS-ID. 預金口座 INHERITS BASE. IDENTIFICATION DIVISION. 「預金口座」クラスで METHOD-ID. 引き出し. 使用できるメソッド END METHOD 引き出し. 引き出し METHOD-ID. 預け入れ. 預け入れ END METHOD 預け入れ. 継承 <「普通預金口座」クラス定義> IDENTIFICATION DIVISION. CLASS-ID. 普通預金口座 「普通預金口座」クラスで INHERITS 預金口座. 使用できるメソッド IDENTIFICATION DIVISION. 引き出し 残高照会 METHOD-ID. 残高照会. 預け入れ END METHOD 残高照会. 継承 <「当座預金口座」クラス定義> IDENTIFICATION DIVISION. CLASS-ID. 当座預金口座 「当座預金口座」クラスで INHERITS 普通預金口座 使用できるメソッド IDENTIFICATION DIVISION. 引き出し 残高照会 METHOD-ID. 引き出し OVERRIDE. 預け入れ END METHOD 引き出し.

当座預金口座クラスの引き出しメソッドは, 預金口座クラスの引き出しメソッドとは 別のメソッドとなる

20.2.6

 $COBOL2002$   $5.2.7$  $1$  $\emph{A} \qquad \qquad \emph{M1} \quad \emph{M2} \qquad \qquad \emph{B} \qquad \qquad \emph{M3}$  $\mathrm{M}4$ 

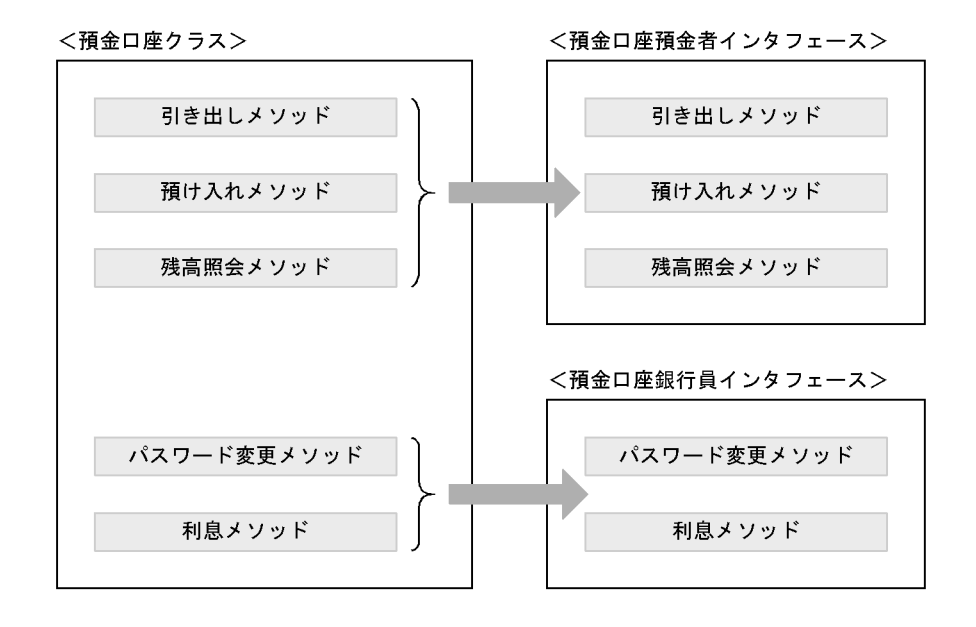

 $\mathbf A$  and  $\mathbf 1$ 

20.

A  $\,$ 

-Repository, Gen

 $2$ 

#### **INTERFACE-ID INTERFACE-ID**

 $\rm COBOL2002$  and  $\rm 7.5$ 

 $32.3.2$ 

INTERFACE-ID

 IDENTIFICATION DIVISION. INTERFACE-ID. I-INT1. \*><br>PROCEDURE DIVISION. IDENTIFICATION DIVISION. METHOD-ID. METH1. \*><br>DATA DIVISION. LINKAGE SECTION. 01 PRM1 PIC X.  $*$ 01 RET1 PIC X.  $*$ PROCEDURE DIVISION USING PRM1 RETURNING RET1.

END METHOD METH1. \*> IDENTIFICATION DIVISION.  $METHOD-ID. METH2. *$ : 100 minutes of the 100 minutes END METHOD METH2. END INTERFACE I-INT1.

#### $3 \overline{\phantom{a}}$

IMPLEMENTS OUTSERVIEW IMPLEMENTS

**IMPLEMENTS** 

 $COBOL2002$   $7.7$ 

#### OBJECT

 IDENTIFICATION DIVISION. CLASS-ID. CLS1. IDENTIFICATION DIVISION. FACTORY. IMPLEMENTS F-INT1 F-INT2.  $\star$   $>$  $\star$  > : 100 million 100 million END FACTORY.

 IDENTIFICATION DIVISION. OBJECT. IMPLEMENTS I-INT1 I-INT2.  $\star$   $>$  $\star$   $>$  : END OBJECT. END CLASS CLS1.

 $4$ 

01 OBJ-REF1 USAGE OBJECT REFERENCE I-INT1.

 DATA DIVISION. WORKING-STORAGE SECTION. 01 I-INT-OR USAGE OBJECT REFERENCE I-INT1.  $\star$   $>$  $\star$   $>$  PROCEDURE DIVISION. INVOKE CLS1 'NEW' RETURNING I-INT-OR. \*>  $CLS1$ <br>\*>  $\star$   $>$ INVOKE I-INT1-OR 'METH1'.<br>  $\star$   $>$  $\star$   $\geq$  1.

> METH1 I-INT1 METH1 1. INVOKE

CLS1 I-INT1 **IMPLEMENTS** 

 $20.2.7$ 

20.2.7

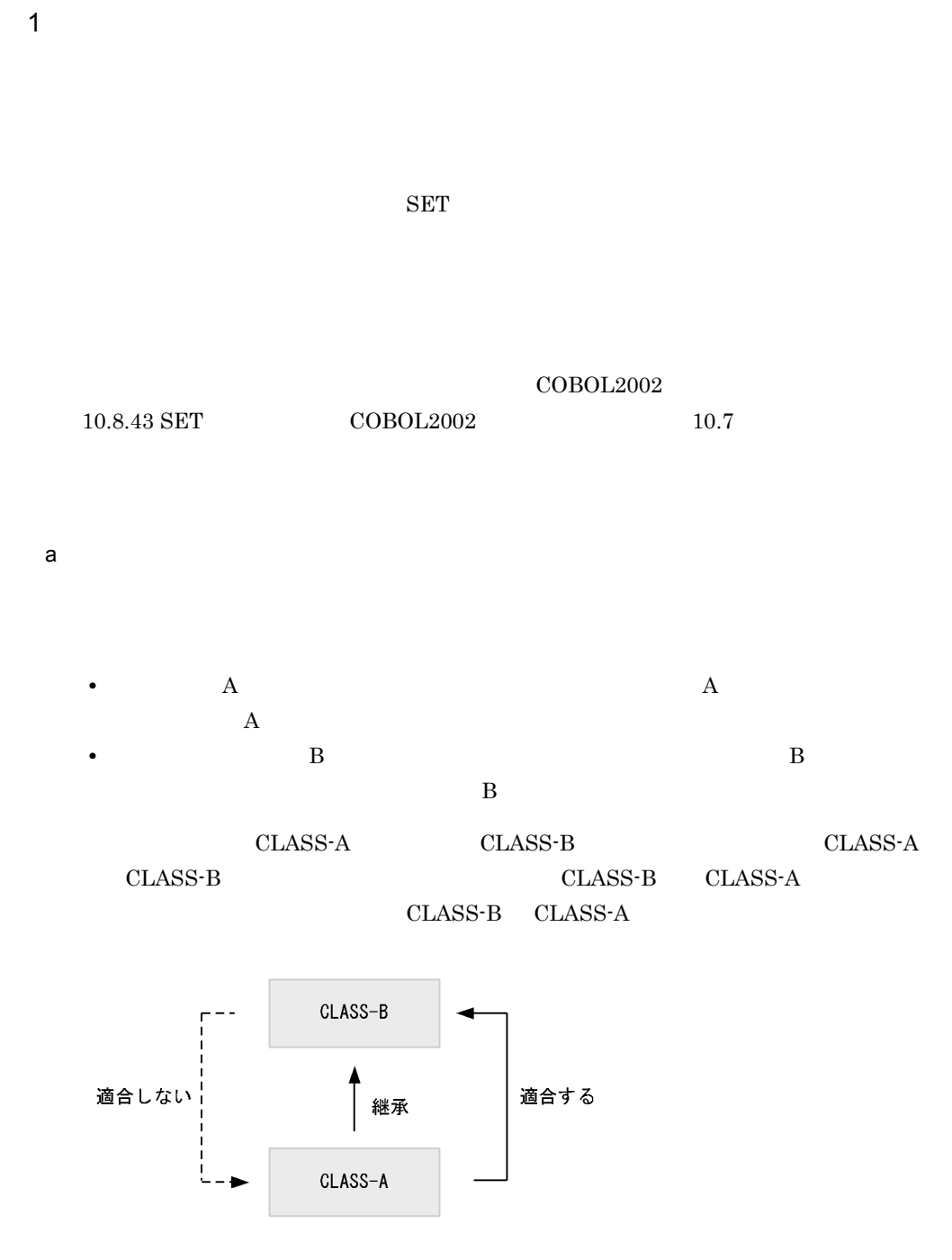

 DATA DIVISION. WORKING-STORAGE SECTION. 01 OR1 USAGE OBJECT REFERENCE CLASS-A. 01 OR2 USAGE OBJECT REFERENCE CLASS-B. : 100 minutes of the 100 minutes PROCEDURE DIVISION. :

 SET OR2 TO OR1. \*> 1. SET OR1 TO OR2. \*> 2. 1. Solution OR1 CLASS-A OR2 CLASS-B SET  $2.$   $OR2$   $CLASS-B$ OR1 CLASS-A SET  $b$ • **A** 

CLASS-A INTERFACE-B  $CLASS-A \qquad INTERFACE-B \qquad \qquad INTERFACE-B$ CLASS-A

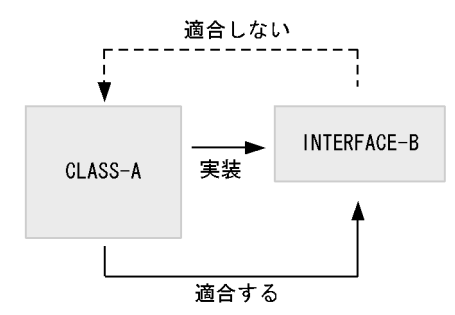

 DATA DIVISION. WORKING-STORAGE SECTION. 01 OR1 USAGE OBJECT REFERENCE CLASS-A. 01 OR2 USAGE OBJECT REFERENCE INTERFACE-B. : PROCEDURE DIVISION. : SET OR2 TO OR1. \*> 1. SET OR1 TO OR2. \*> 2. 1.  $\hspace{1cm}$  OR1  $\hspace{1cm}$  CLASS-A

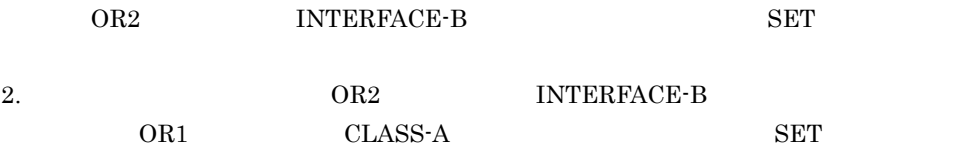

20.

#### c) メソッド呼び起こしの適合

INVOKE ZEXPLOWERS AND SERVICE SERVICES AND SERVICE SERVICES SUPPORT SERVICES AND SERVICE SERVICES SUPPORT OF STR

- INVOKE
- INVOKE

 $2$ 

#### **IMPLEMENTS**

 $COBOL2002$   $5.2.7$ 

• **• •** [  $\alpha$  ] [  $\alpha$  ] [  $\alpha$  ] [  $\alpha$  ] [  $\alpha$  ] [  $\alpha$  ] [  $\alpha$  ] [  $\alpha$  ] [  $\alpha$  ] [  $\alpha$  ] [  $\alpha$  ] [  $\alpha$  ] [  $\alpha$  ] [  $\alpha$ ] [  $\alpha$ ] [  $\alpha$ ] [  $\alpha$ ] [  $\alpha$ ] [  $\alpha$ ] [  $\alpha$ ] [  $\alpha$ ] [  $\alpha$ ] [  $\alpha$ ] [  $\alpha$ ] [  $\alpha$ ]

**•** インタフェースが定義する各メソッドに対して,同名のメソッドがオブジェクトにも

 $CL-1$ METH1 METH2 METH3 INT-1 METH1 METH2 INT-2 METH1 METH4

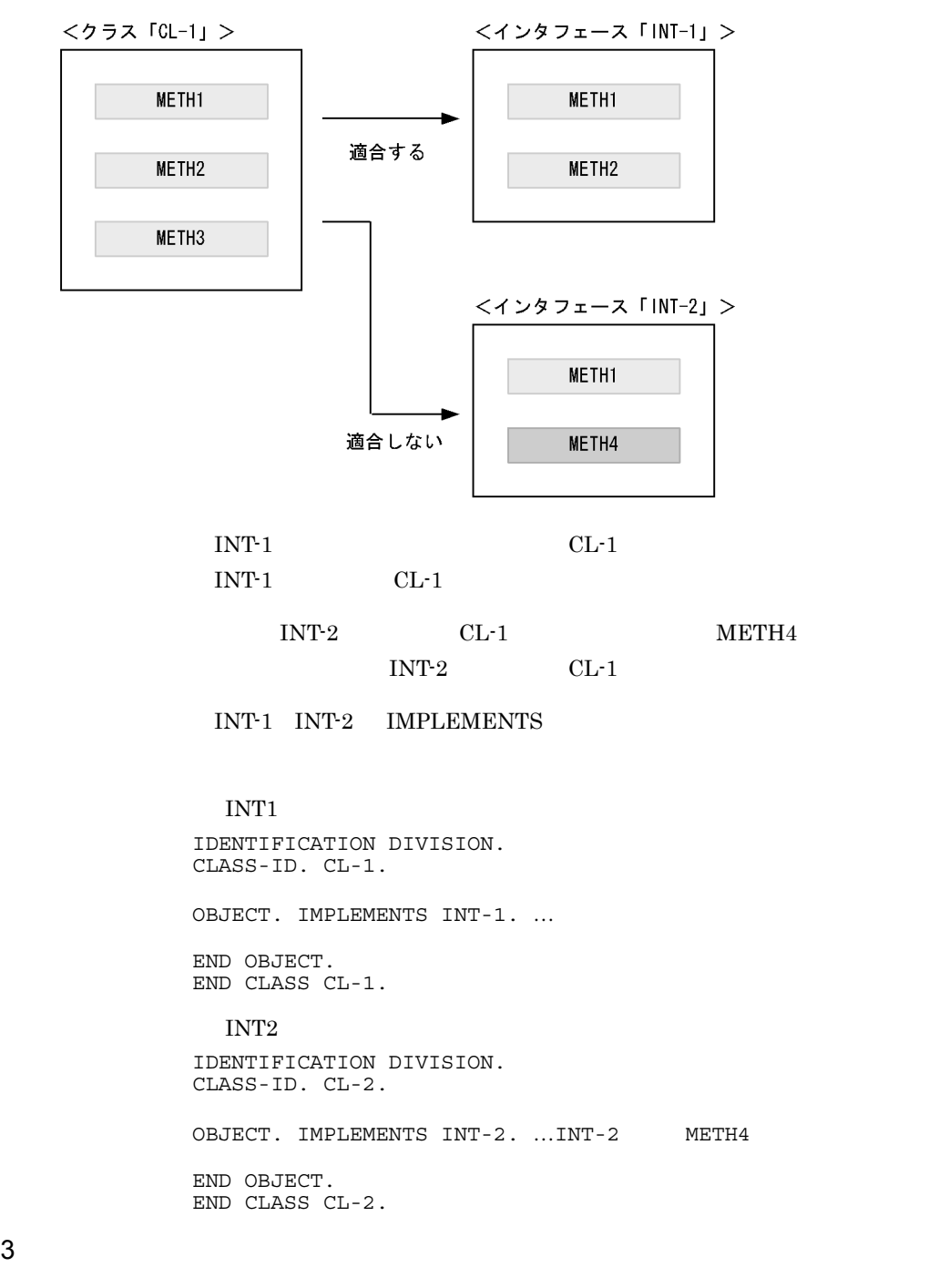

 $\overline{AS}$ 

 $COBOL2002$   $4.3.2(4)$ 

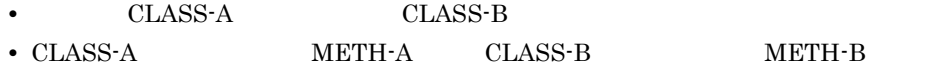

 DATA DIVISION. WORKING-STORAGE SECTION. 01 OR-B USAGE OBJECT REFERENCE CLASS-B. : 100 minutes of the 100 minutes PROCEDURE DIVISION. : 100 minutes of the 100 minutes INVOKE CLASS-A 'NEW' RETURNING OR-B. **Service State State State**  INVOKE OR-B 'METH-A'. \*> 1.  $1. \quad \text{INVOKE} \qquad \quad \text{OR-B} \qquad \qquad \text{CLASS-B} \quad \quad \text{METH-A}$ OR-B CLASS-A  $METH-A$  1. INVOKE METH-A

INVOKE OR-B AS CLASS-A 'METH-A'.

20.2.8

20.

 $NVOKE$ 

 $20.2.5$   $2$ 

 $A$  B  $B$   $A$ 

 DATA DIVISION. WORKING-STORAGE SECTION. 01 HA USAGE OBJECT REFERENCE  $\longrightarrow$  \*> 1. PROCEDURE DIVISION. **Service State State State**  $IF =$  \*> 2. INVOKE 'NEW' RETURNING HA ELSE INVOKE 'NEW' RETURNING HA END-IF. **Service State State State** INVOKE HA '  $\cdot$  '. \*> 3.  $1.$  $2.$  $3.$  HA

 $\text{COBOL}$ 

**•** 普通預金口座が実装する「引き出し」メソッド

**•** 当座預金口座が実装する「引き出し」メソッド

 $20.2.9$ 

 $\text{COBOL}$  $\rm COBOL$   $25$ 

 $\text{COBOL}$ 

END METHOD COBOL

 $1$ 

**STOP RUN** 

 $COBOL$ 

 $2 \nabla$ 

# *21*共通例外処理

## $COBOL2002$   $COBOL2002$

 $\overline{7}$ 

 $COBOL2002$ 

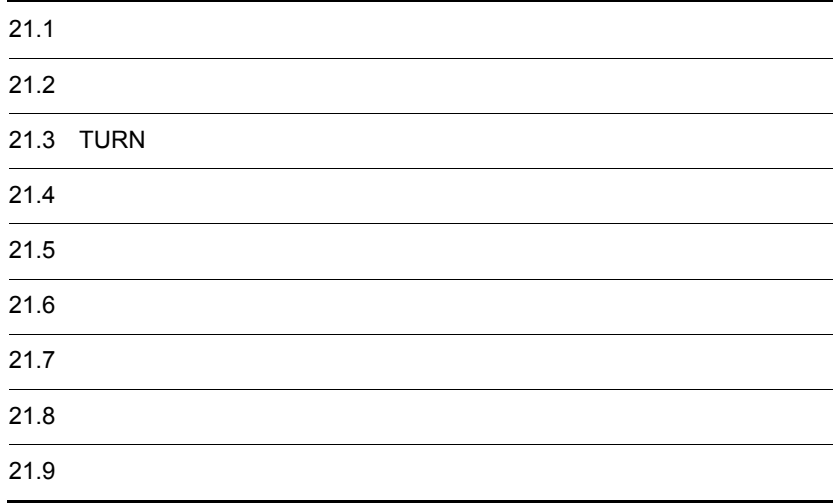

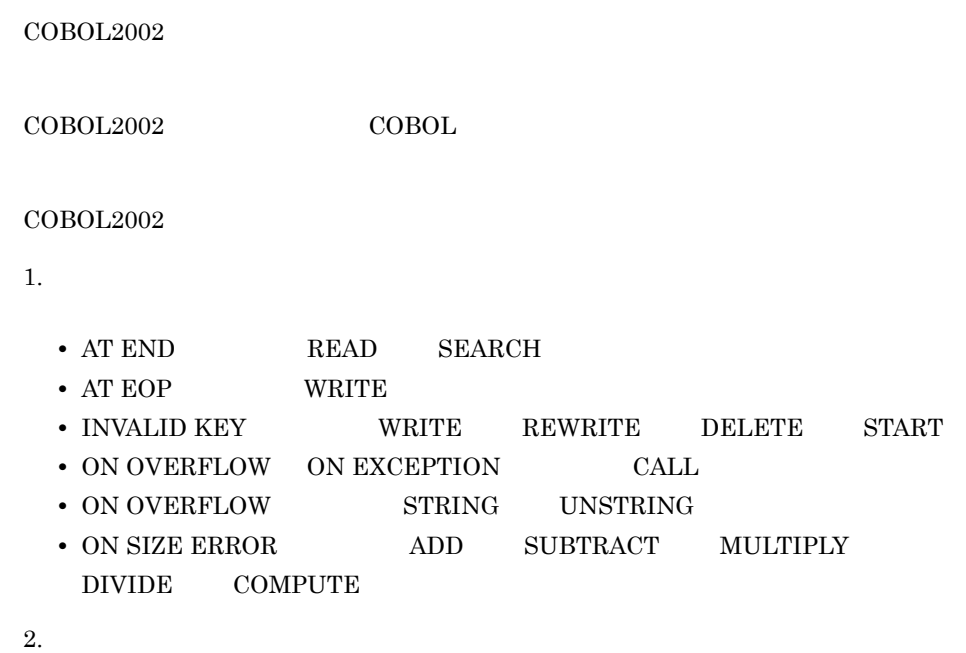

 $\overline{C}$  USE

## $21.1.1$

 $21-1$ 

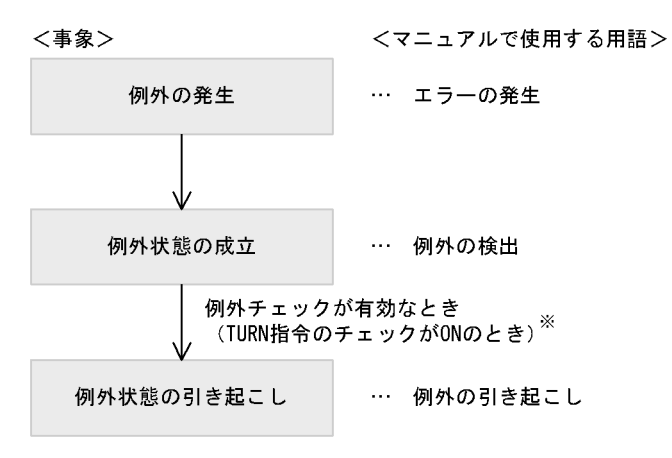

#### TURN 21.3 TURN

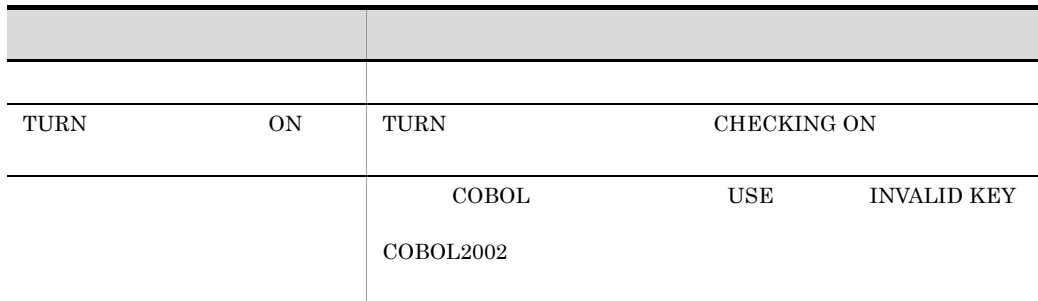

## $21.1.2$

COBOL2002

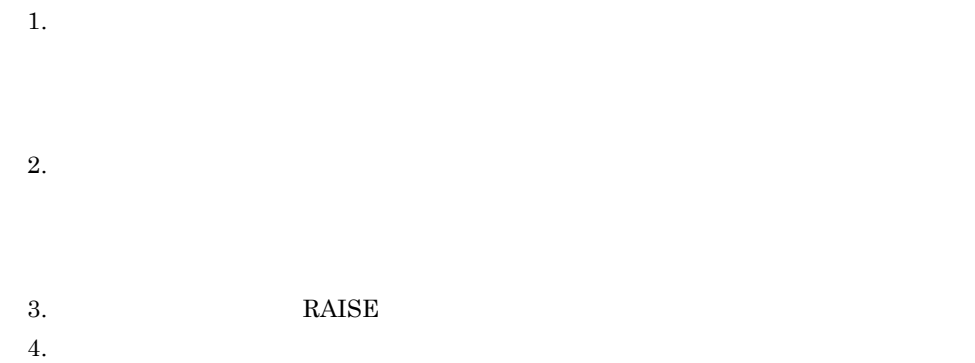

## $21.1.3$

#### $\operatorname{ACCEPT}$   $\cdot$  NumAccept  $\cdot$

SAMPLE1.CBL

 IDENTIFICATION DIVISION. PROGRAM-ID. SAMPLE1.

 DATA DIVISION. WORKING-STORAGE SECTION. 01 PARAM USAGE COMP-1.

PROCEDURE DIVISION.

DISPLAY '

 ACCEPT PARAM. CALL 'SAMPLE2' USING PARAM.

END PROGRAM SAMPLE1.

SAMPLE2.CBL

 IDENTIFICATION DIVISION. PROGRAM-ID. SAMPLE2.

 DATA DIVISION. WORKING-STORAGE SECTION. 01 ANS USAGE COMP-1. LINKAGE SECTION. 01 PARAM USAGE COMP-1.

PROCEDURE DIVISION USING PARAM.

 COMPUTE ANS = FUNCTION ACOS ( PARAM ). DISPLAY 'ANSWER =' ANS.

END PROGRAM SAMPLE2.

 $SAMPLE1$  SAMPLE2

 $ACOS$ 

1.  $\blacksquare$ 

#### $\rm TURN$ EC-ARGUMENT-FUNCTION ON

>>TURN EC-ARGUMENT-FUNCTION CHECKING ON

TURN 21.3 TURN

 $2.$ 

## EC-ARGUMENT-FUNCTION

 $\overline{USE}$ 

DECLARATIVES. USE-EC-ARGUMENT SECTION. USE AFTER EXCEPTION CONDITION EC-ARGUMENT-FUNCTION. DISPLAY ' '!'. RESUME AT ERR-RETRY. END DECLARATIVES.

#### SAMPLE1 SAMPLE1

 $21.4$ 

 $3.$ 

#### SAMPLE2

#### SAMPLE1 PROPAGATE ON

>>PROPAGATE ON

#### $21.5$

SAMPLE1.CBL IDENTIFICATION DIVISION. PROGRAM-ID. SAMPLE1. DATA DIVISION. WORKING-STORAGE SECTION. 01 PARAM USAGE COMP-1. PROCEDURE DIVISION.  **DECLARATIVES.** \*> 3.  **USE-EC-ARGUMENT SECTION. USE AFTER EXCEPTION CONDITION EC-ARGUMENT-FUNCTION.**  $DISPLAY$   $'$   $'$   $'$   $'$   $'$  **RESUME AT ERR-RETRY.** \*> 4.  **END DECLARATIVES. ERR-RETRY.** DISPLAY ' ACCEPT PARAM.  **>>TURN EC-ARGUMENT-FUNCTION CHECKING ON** CALL 'SAMPLE2' USING PARAM. \*> 2. END PROGRAM SAMPLE1. SAMPLE2.CBL  **>>PROPAGATE ON** IDENTIFICATION DIVISION. PROGRAM-ID. SAMPLE2. DATA DIVISION. WORKING-STORAGE SECTION. 01 ANS USAGE COMP-1. LINKAGE SECTION. 01 PARAM USAGE COMP-1. PROCEDURE DIVISION USING PARAM.  **>>TURN EC-ARGUMENT-FUNCTION CHECKING ON** COMPUTE ANS = FUNCTION ACOS ( PARAM ).  $*$  > 1. DISPLAY 'ANSWER =' ANS.

END PROGRAM SAMPLE2.

SAMPLE2 COMPUTE 1.

 $ACOS$ 

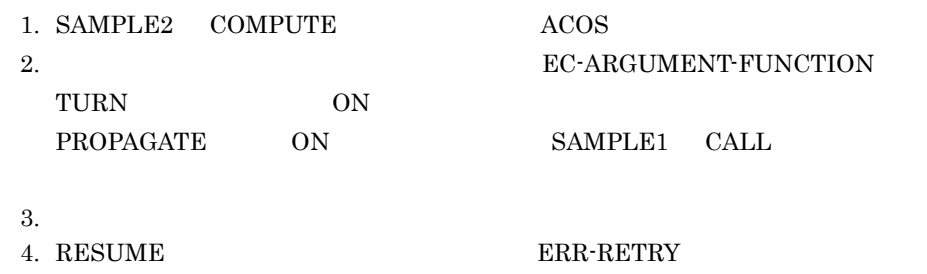

## $21.1.4$

 $COBOL2002$ 

 $21-1$ 

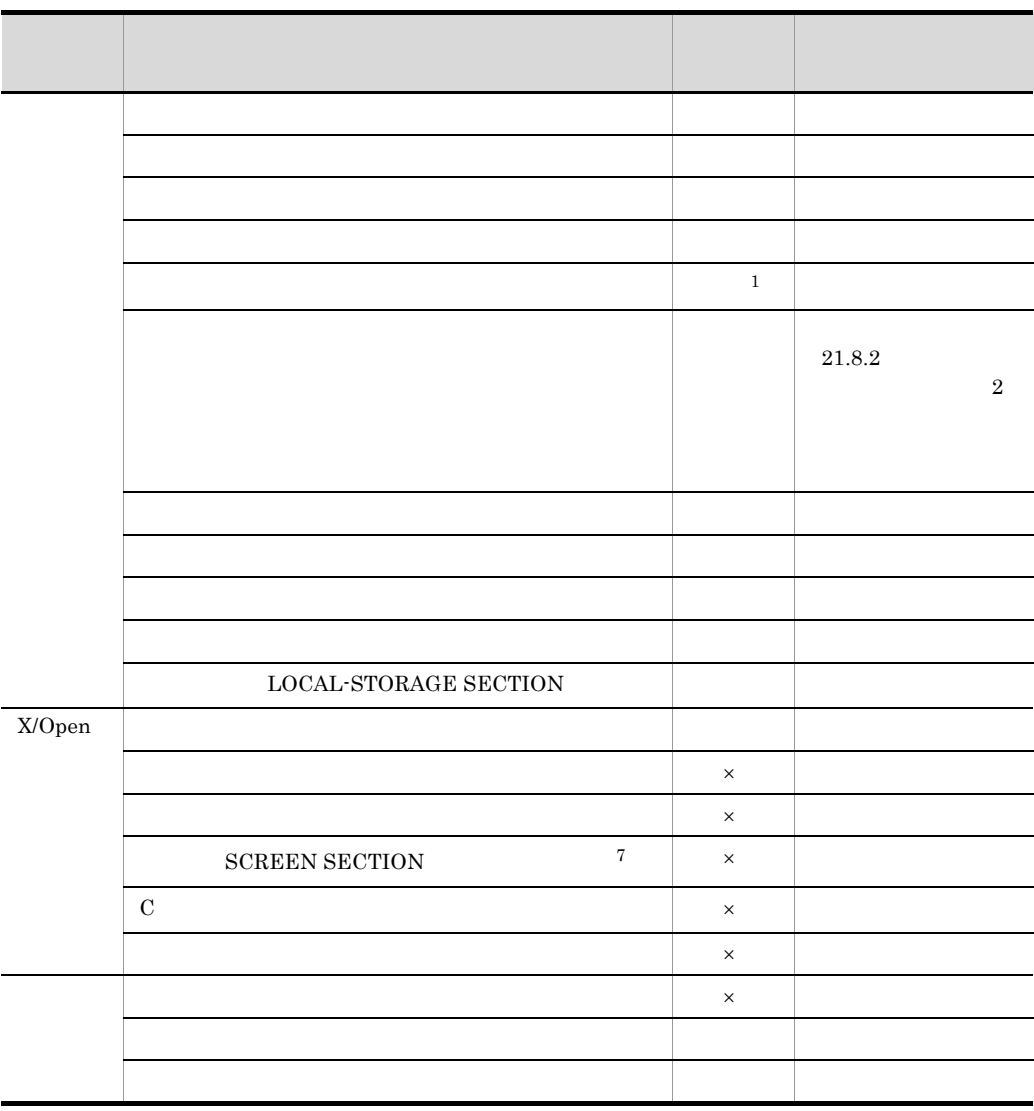

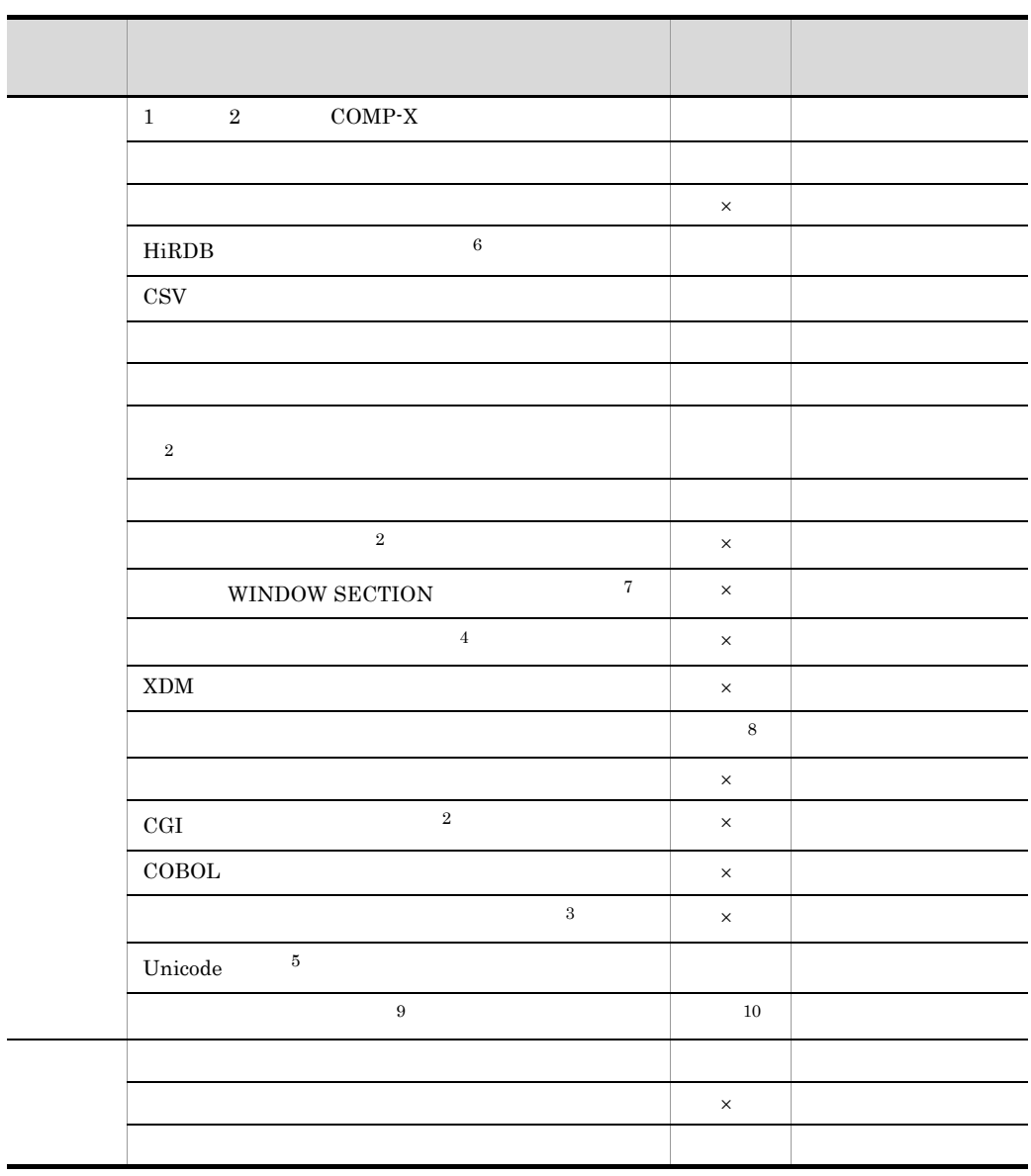

- $\times$
- $\mathbf{1}$

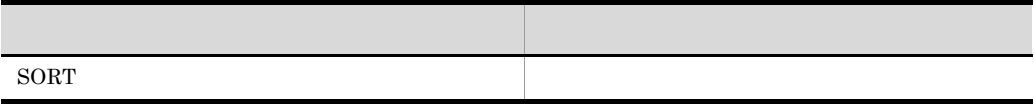

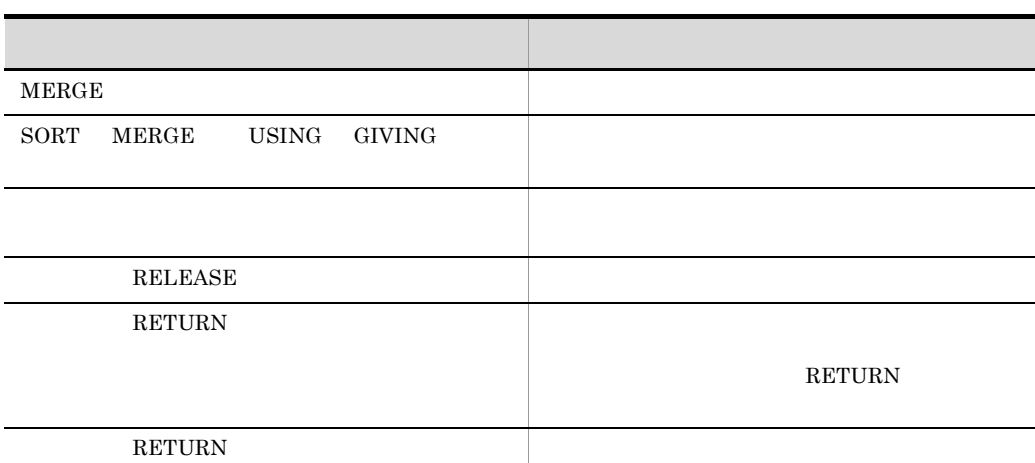

 $\overline{2}$  $HP-UX(IPF)$   $AIX(32)$   $Solaris(SPARC)$ 注※ 3  $UNIX32$  HP-UX(IPF64) 注※ 4 UNIX32  $AIX(64)$  Linux(x64) Linux(IPF64)  $5^{\circ}$ HP-UX(IPF) AIX(32) AIX(64)  $Linux(x86)$   $Linux(x64)$ 注※ 6  $HP-UX(IPF)$   $HP-UX(IPF64)$   $AIX(32)$   $AIX(64)$   $Linux(IPF64)$   $Solaris(SPARC)$ 注※ 7  $HP-UX(IPF)$   $HP-UX(IPF64)$   $AIX(32)$   $AIX(64)$   $Solaris(SPARC)$ 注※ 8 -MultiThread -MultiThread -MultiThread  $UNIX$ 注※ 9  $HP-UX(IPF64)$  Linux(x64) 注※ 10  $EC-SIZE$  $27$   $HP-UX(IPF64)$   $Linux(x64)$ 

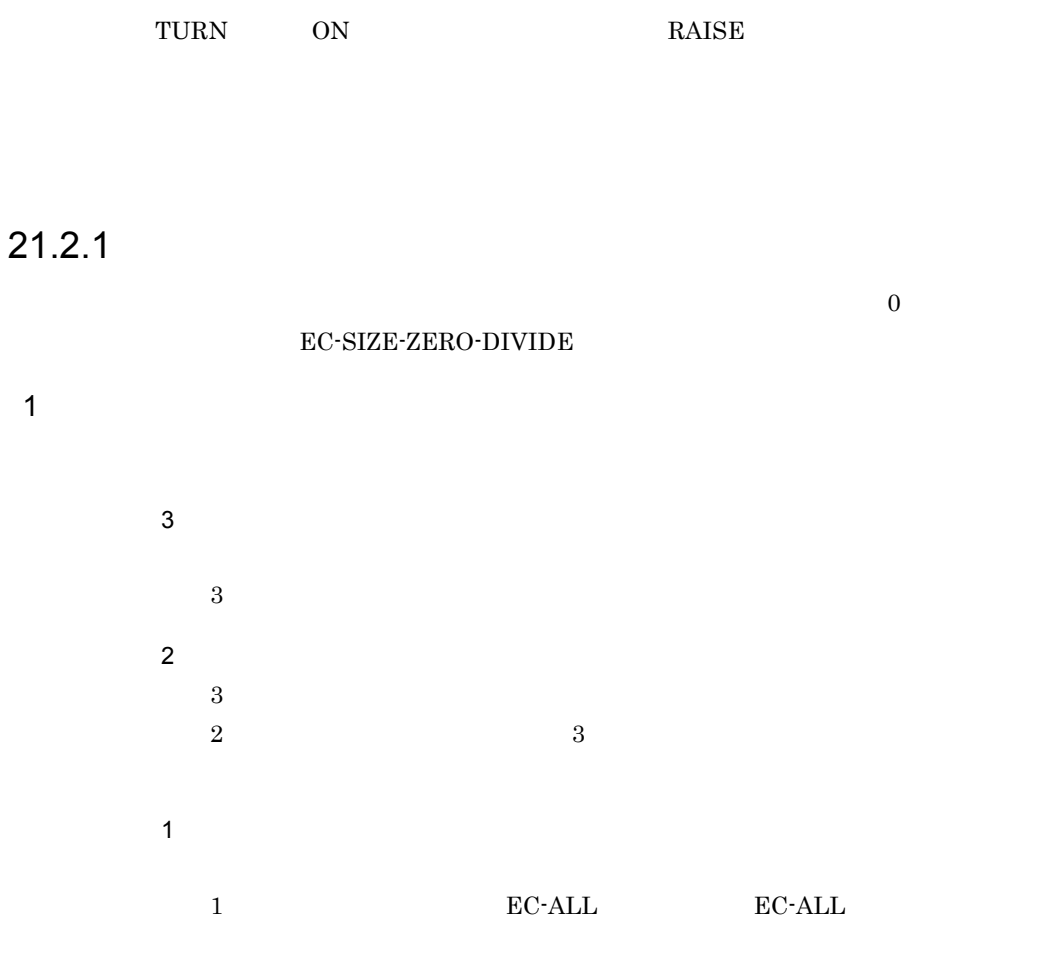

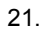

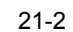

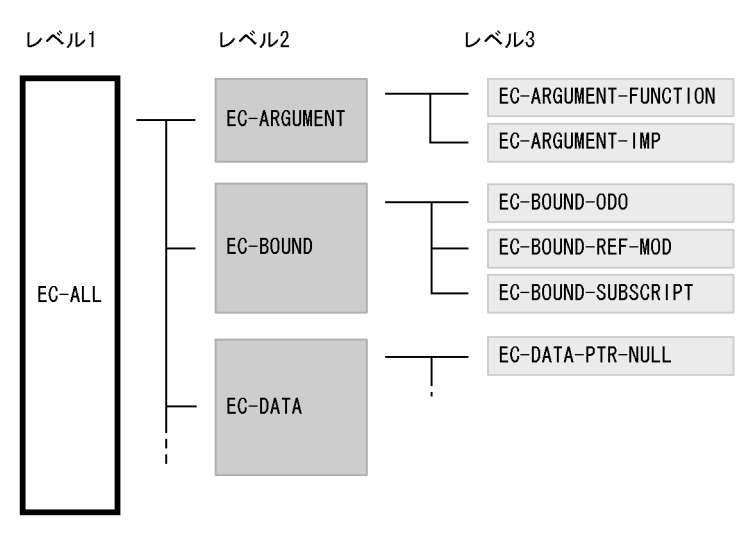

2 and  $\overline{a}$  and  $\overline{b}$  and  $\overline{c}$  and  $\overline{d}$  and  $\overline{d}$  and  $\overline{d}$  and  $\overline{d}$  and  $\overline{d}$  and  $\overline{d}$  and  $\overline{d}$  and  $\overline{d}$  and  $\overline{d}$  and  $\overline{d}$  and  $\overline{d}$  and  $\overline{d}$  and  $\overline{d}$  and  $\overline{d}$ 

#### $21 - 2$

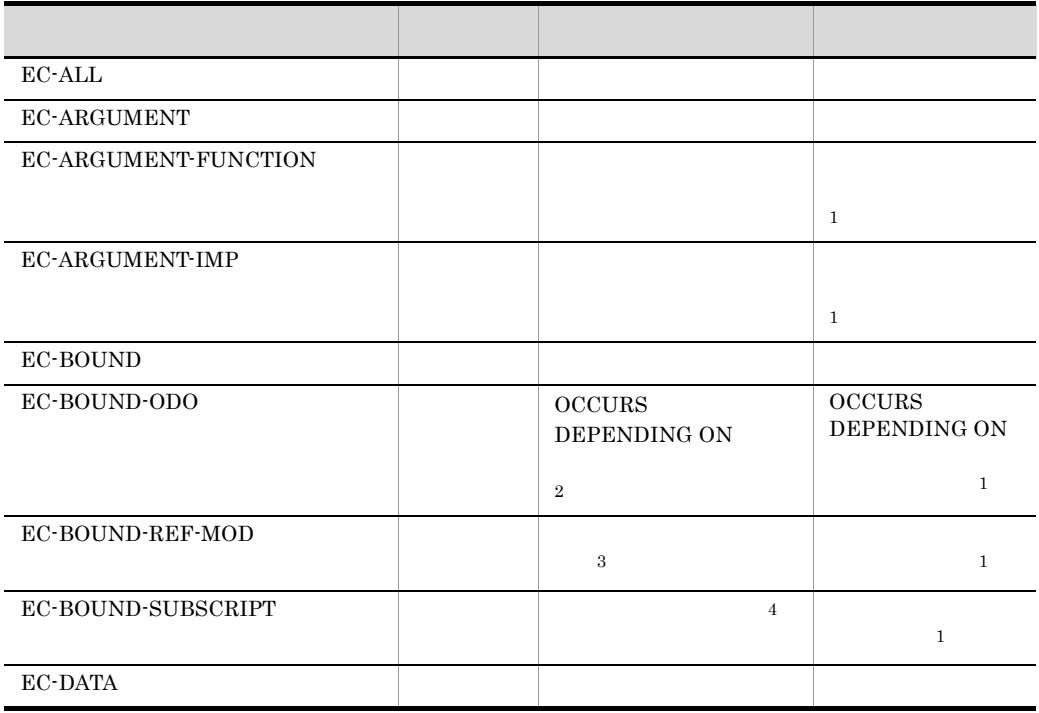

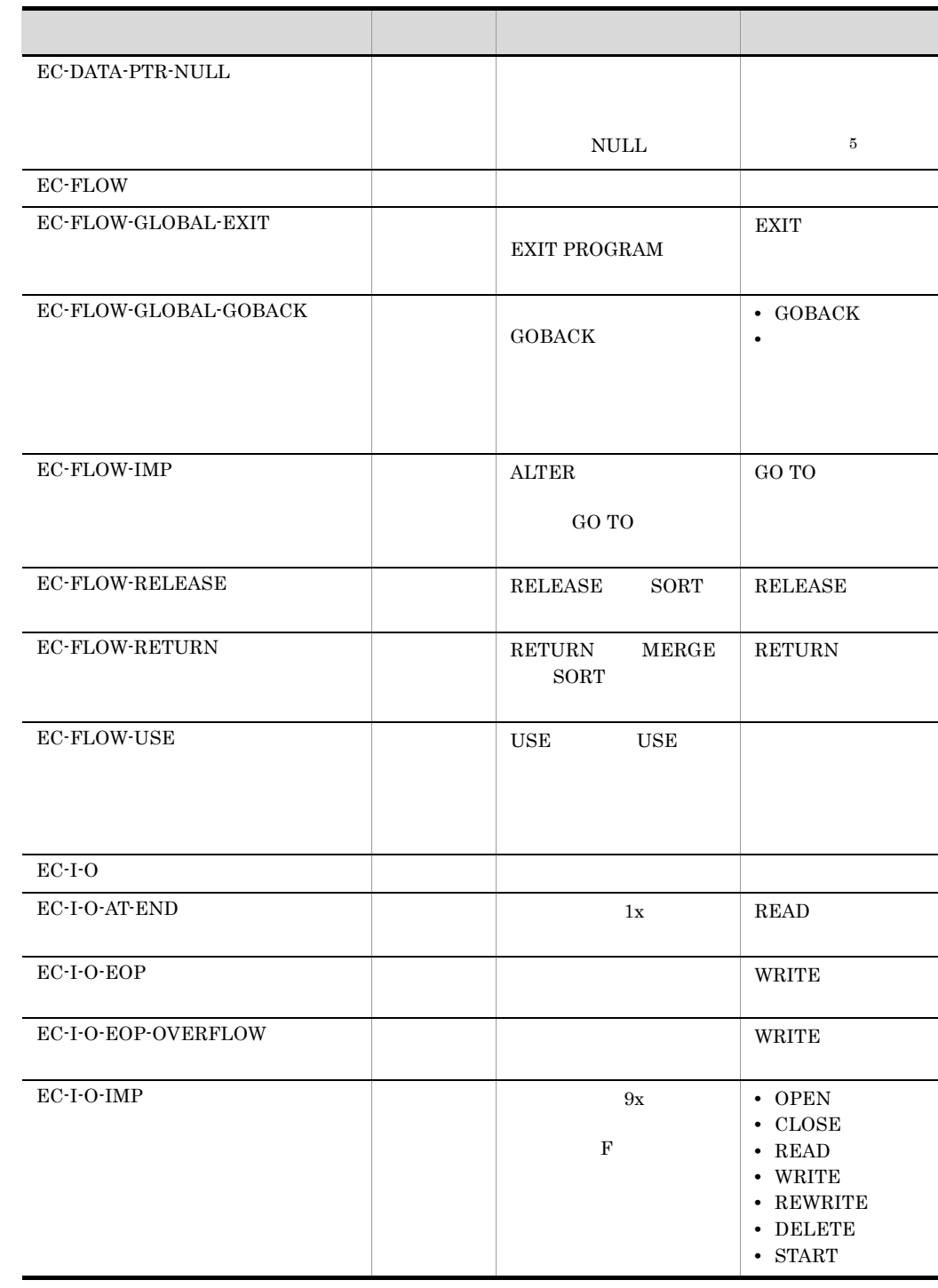

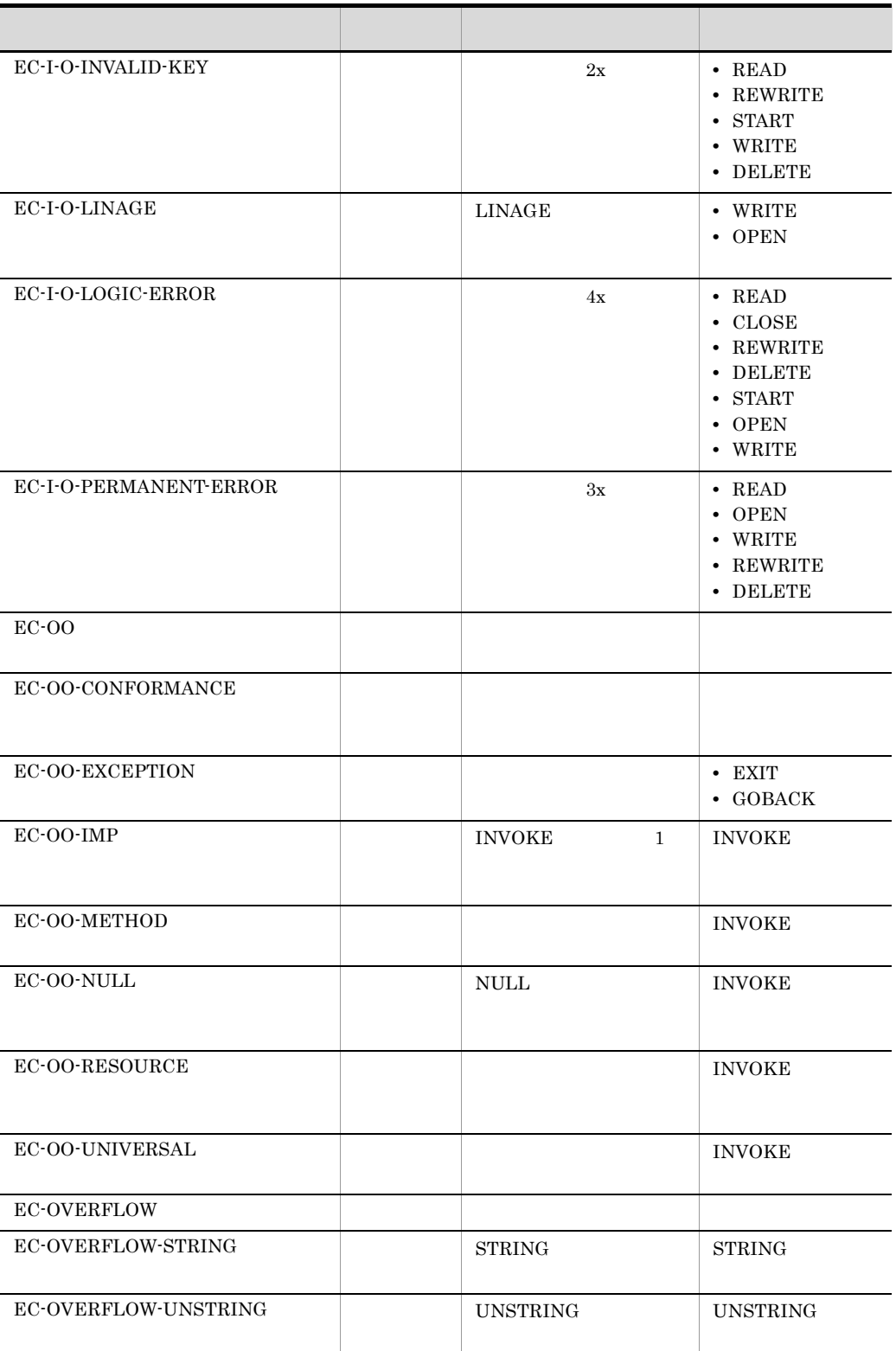

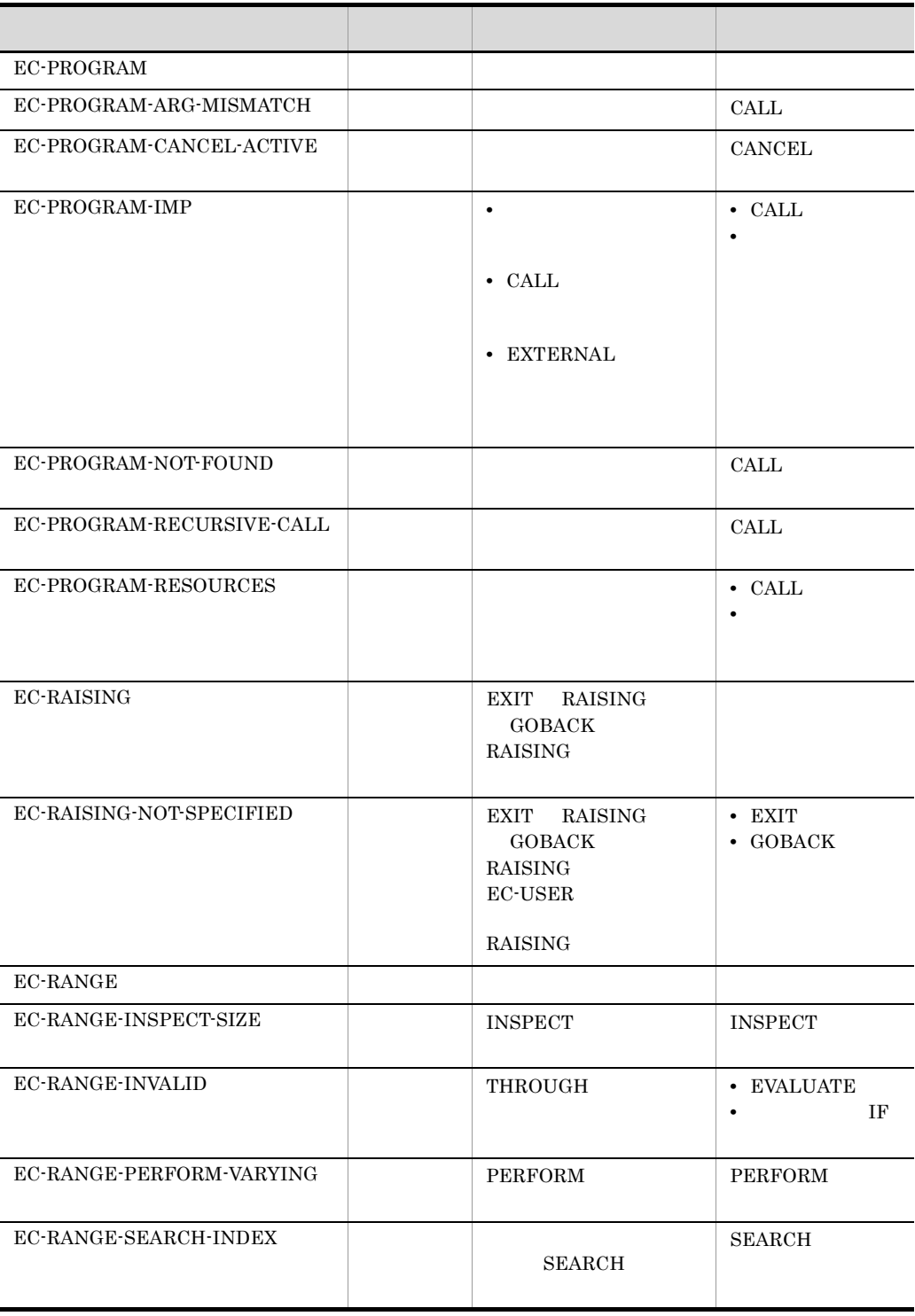

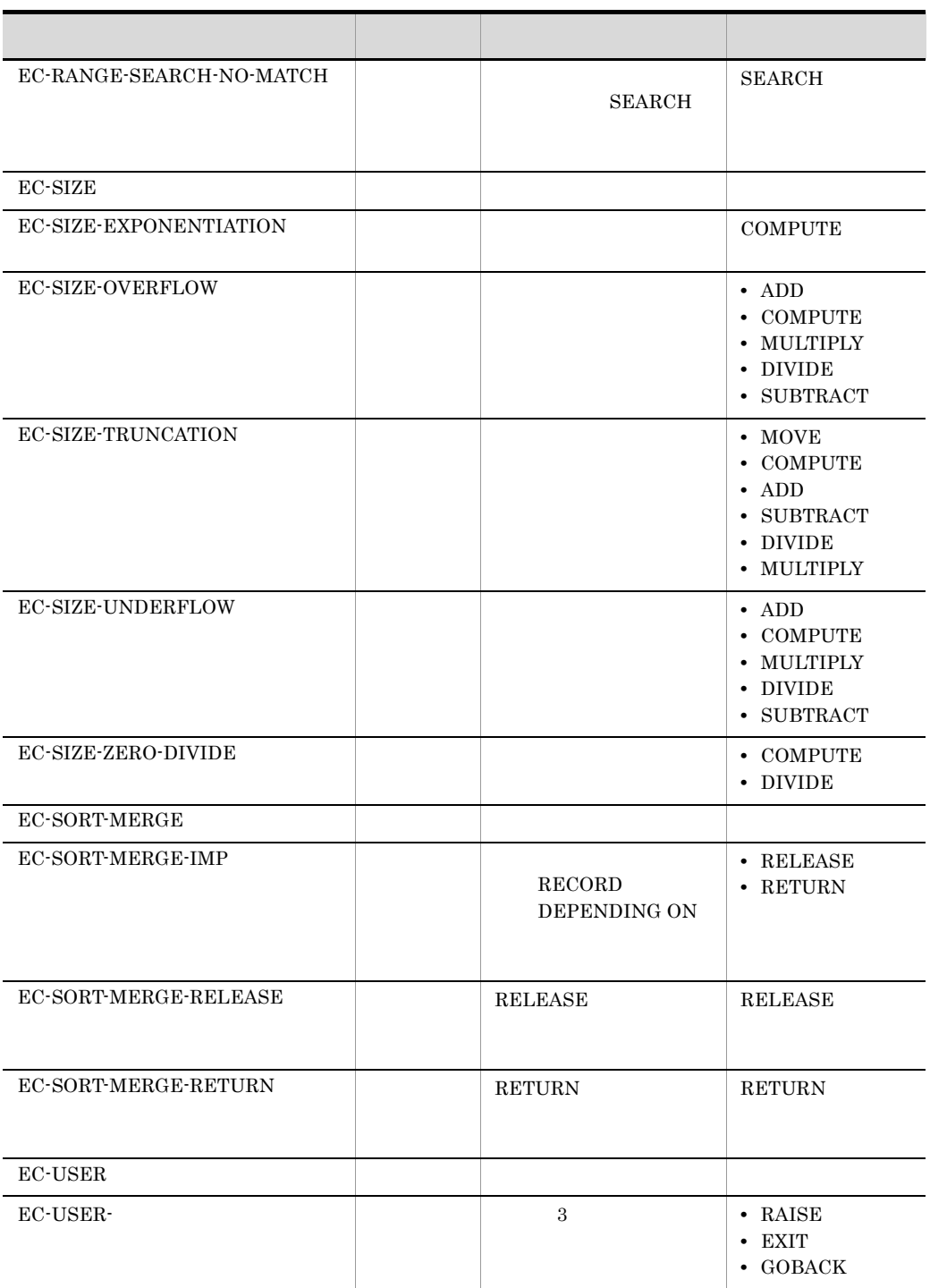

注※ 1  $21.8.1$ **2** 

#### DEPENDING ON

- 注※ 3
- $\overline{4}$
- $5\,$  $\text{NULL}$

#### SET ADDRESS OF NULL

3 利用者定義例外名

#### $EC$ -USER-

COBOL2002

 $10.5.11(1)$ 

#### **EC-USER-EXCEPTION**

 IDENTIFICATION DIVISION. PROGRAM-ID. SAMPLE.

 PROCEDURE DIVISION. DECLARATIVES. EXCEPTIONHANDLER SECTION. USE AFTER EXCEPTION CONDITION EC-USER-EXCEPTION. \*> 1. DISPLAY 'EC-USER-EXCEPTION '. END DECLARATIVES.

RAISE EXCEPTION EC-USER-EXCEPTION. \*> 2.

END PROGRAM SAMPLE.

#### 1. <br>BC-USER-EXCEPTION

2. RAISE EC-USER-EXCEPTION

425

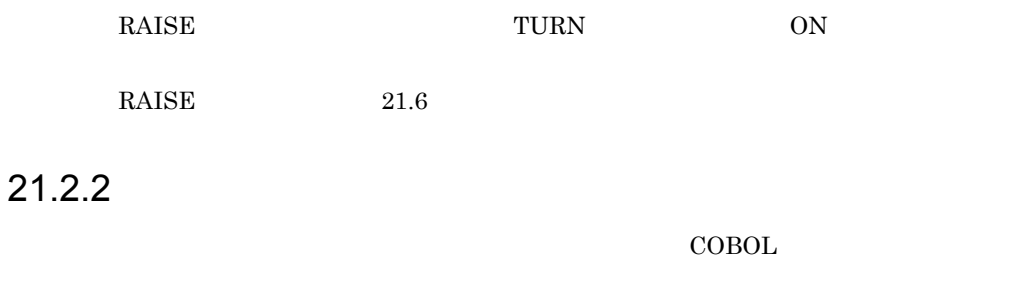

#### 21.7.2 EXCEPTION-OBJECT

 $20$ 

 $21.2.3$ 

 $2$ 

 $21-3$ 例外 ── 致命的な例外 ──── 致命的な例外名 — 非致命的な例外<sup>—</sup> ━ 例外オブジェクト - 非致命的な例外名

 $21.4.2$ 

 $21.2.1$  2

## $21.2.4$

#### SET LAST EXCEPTION TO OFF

- **• •**  $\frac{1}{2}$
- RAISE
- EXIT GOBACK RAISING

 $21.7.1$ 

 $21.7.3$ 

## 21.3 TURN

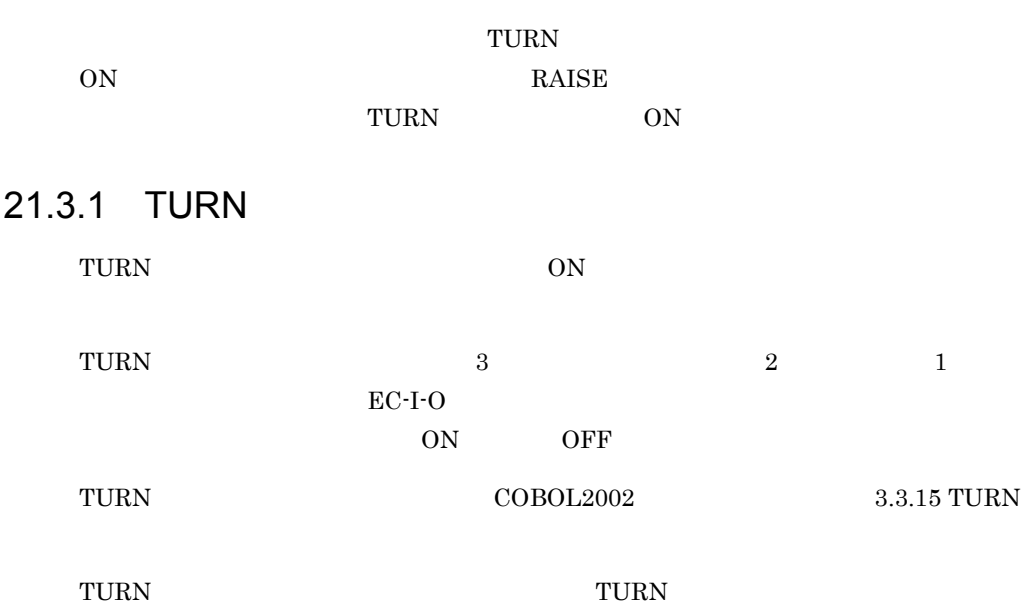

21-3 TURN

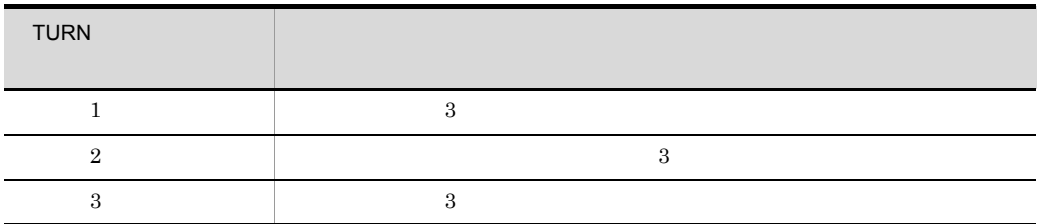

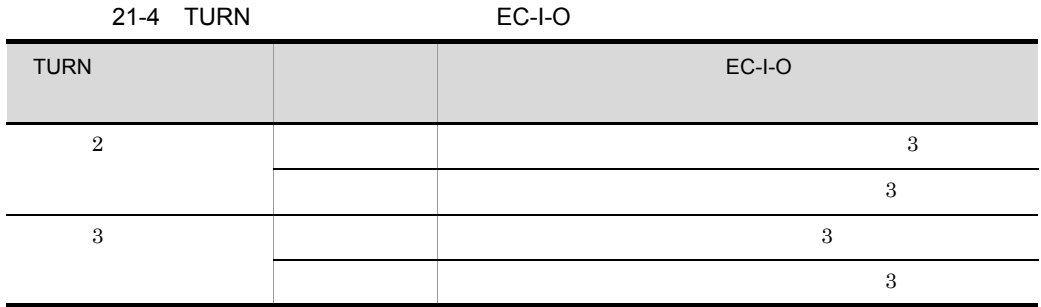

## 21.3.2 TURN

TURN TURN TURN  $\sim$  $T \text{URN}$  and  $T \text{URN}$
#### $T \text{URN}$  ON

OFF

TURN  $T$ 

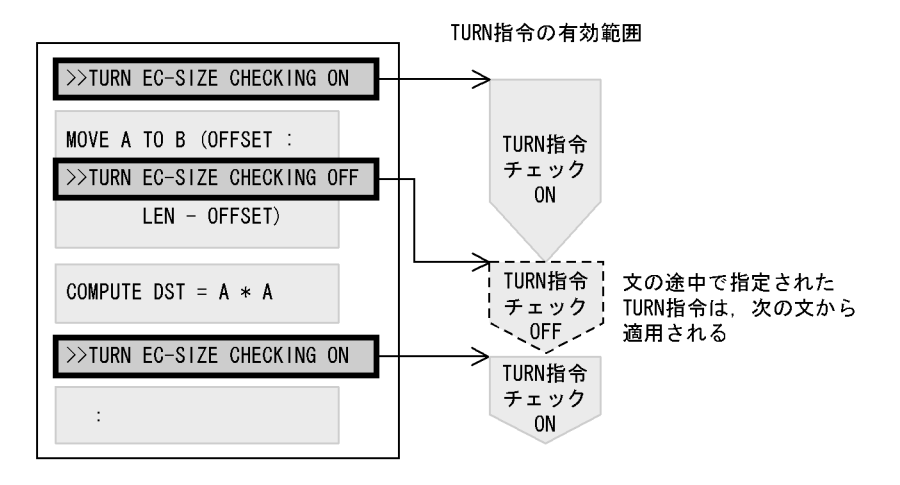

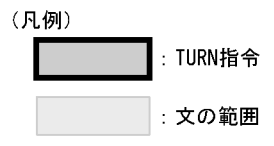

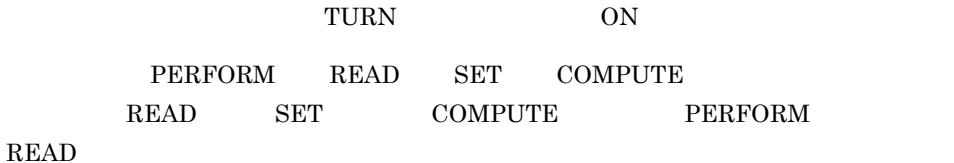

 $21-4$ 

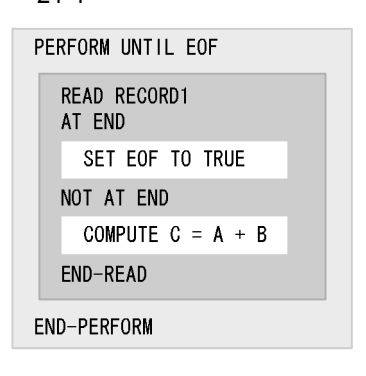

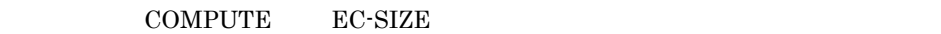

COMPUTE EC-SIZE READ RECORD1 AT END SET EOF TO TRUE NOT AT END **>>TURN EC-SIZE CHECKING ON** COMPUTE C = A + B END-READ

- READ TURN TURN TURN 30 READ TURN • COMPUTE TURN COMPUTE TURN
	-
- SET COMPUTE EC-SIZE

SET COMPUTE EC-SIZE READ RECORD1 **>>TURN EC-SIZE CHECKING ON** AT END SET EOF TO TRUE NOT AT END COMPUTE  $C = A + B$ END-READ

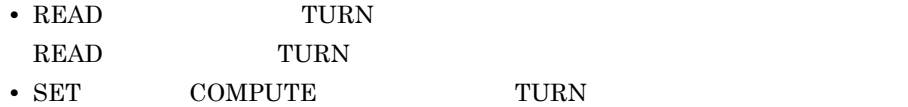

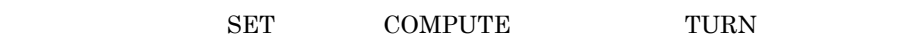

### $21.3.3$

1  $\blacksquare$ 

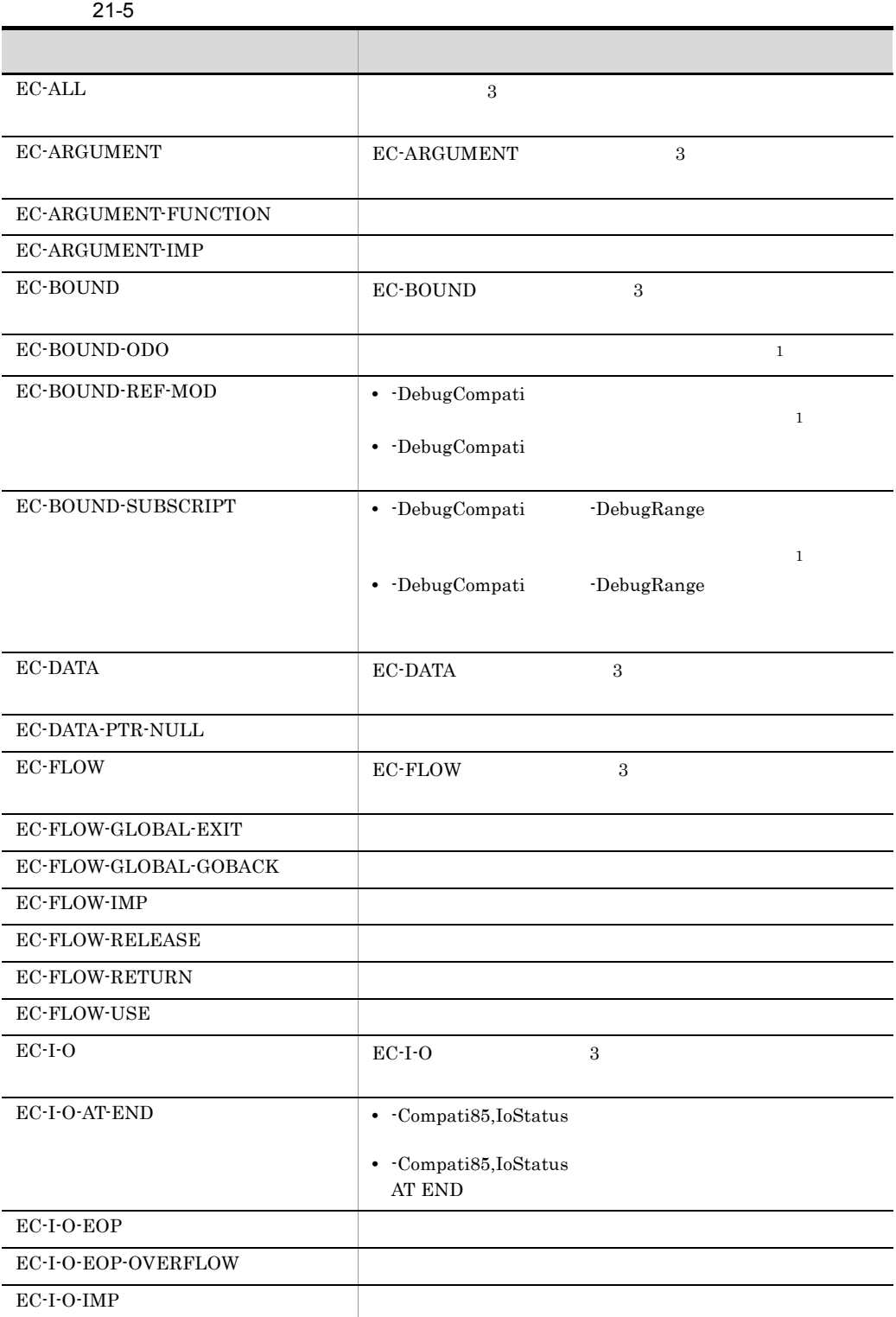

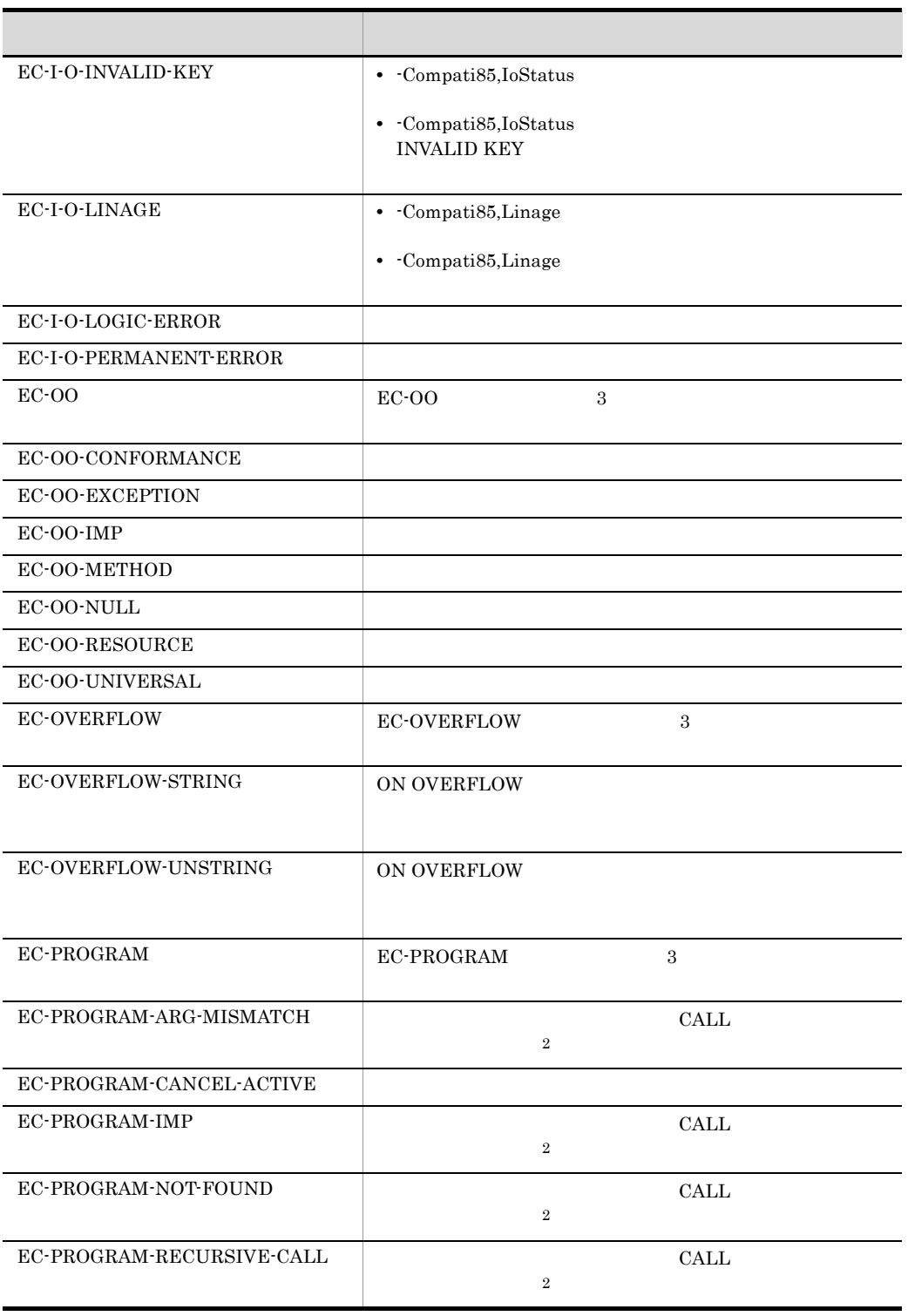

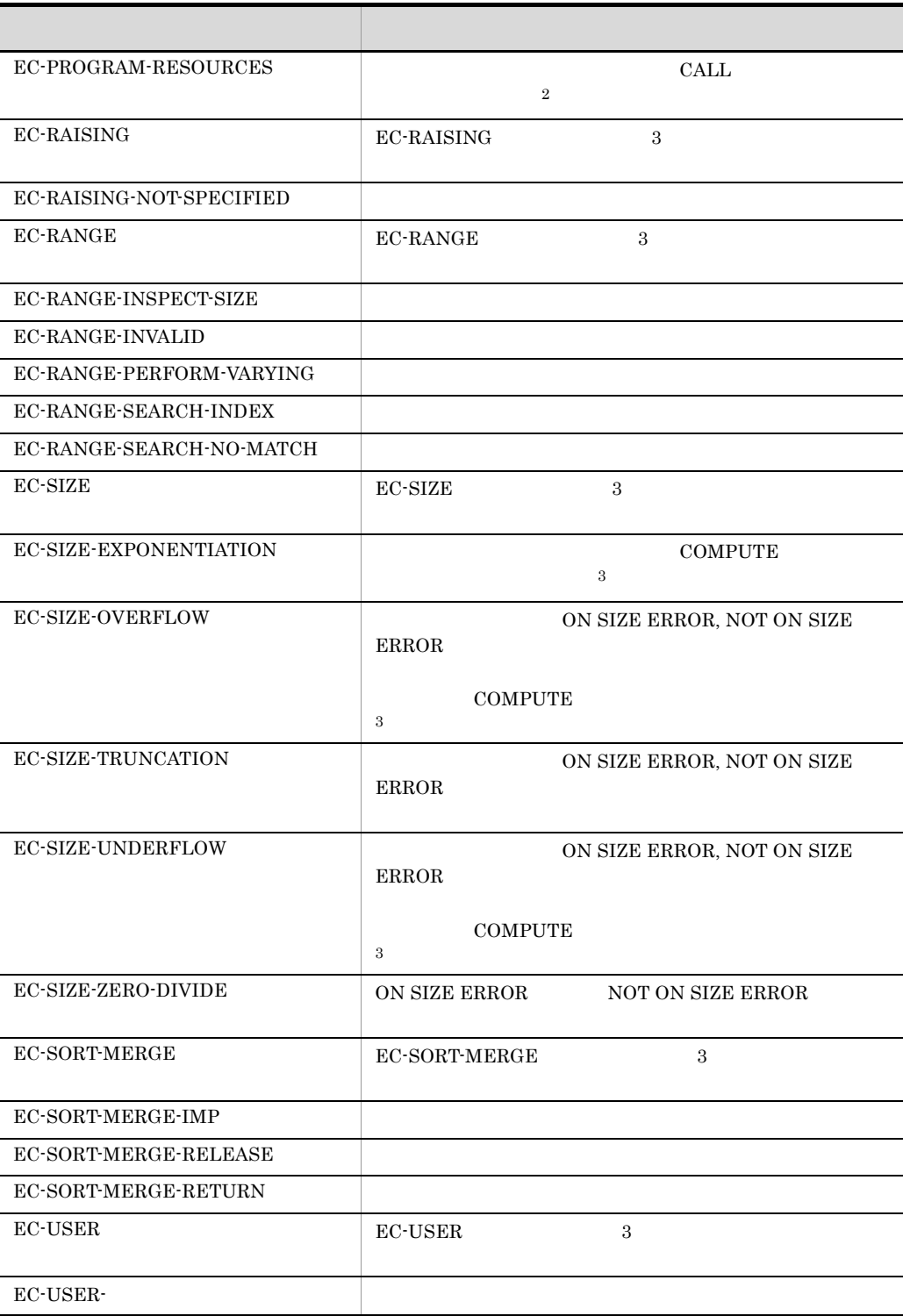

 $\,$  1

 $21.$ 

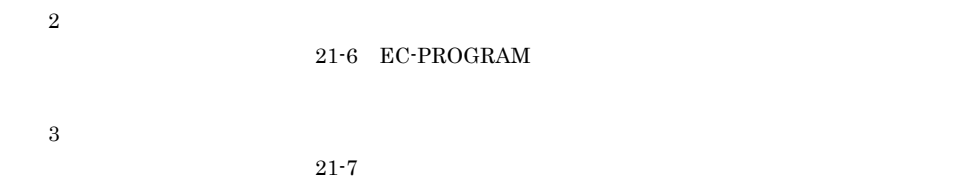

### 21-6 EC-PROGRAM

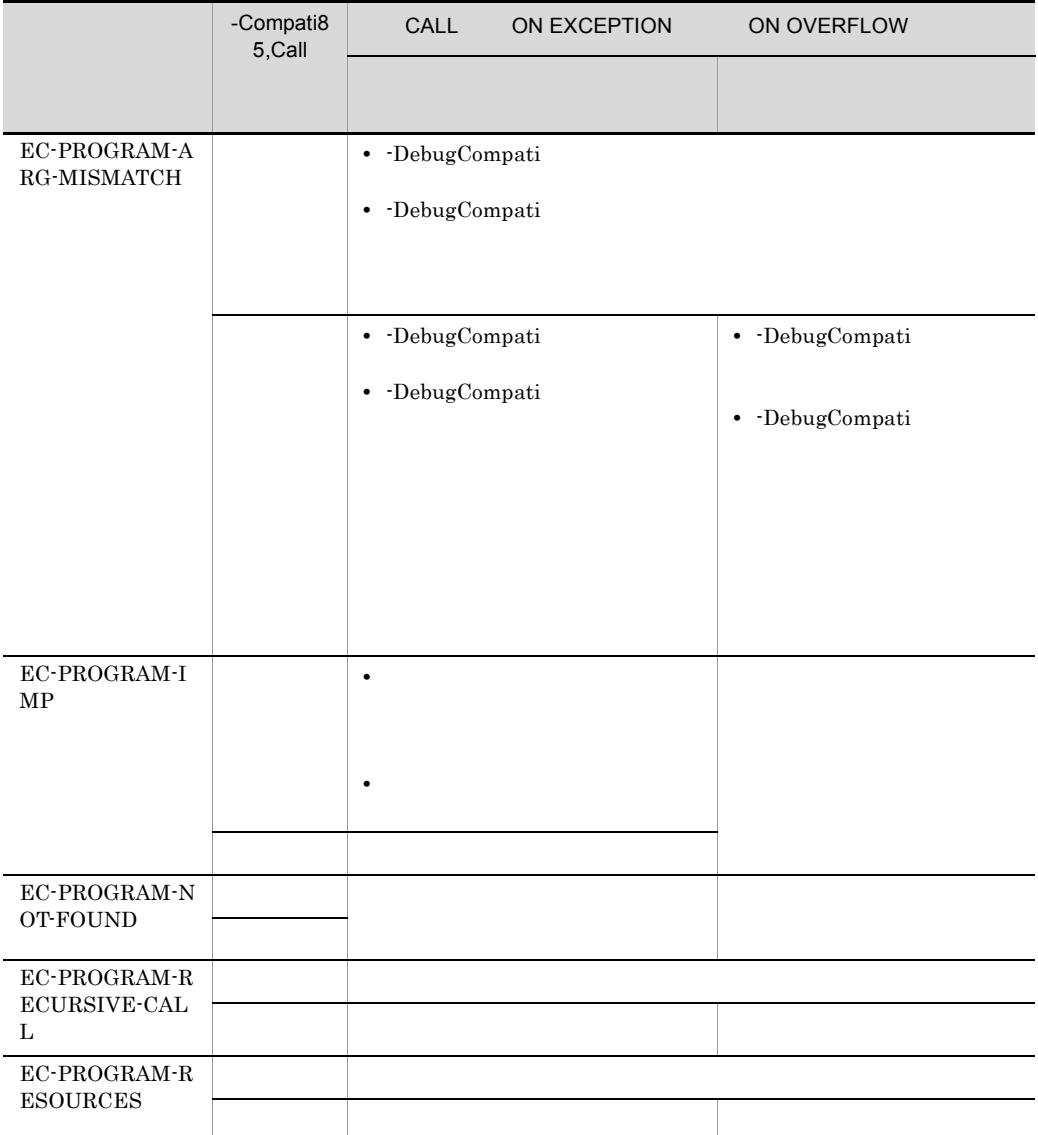

 $21-7$ 

|              |                                       |                                    | -Compa<br>ti85,Po | <b>COMPUTE</b><br>ON SIZE ERROR        |  |                                        |  |
|--------------|---------------------------------------|------------------------------------|-------------------|----------------------------------------|--|----------------------------------------|--|
| $\mathbf{1}$ |                                       |                                    | wer               |                                        |  |                                        |  |
|              |                                       |                                    |                   | NOT ON SIZE ERROR                      |  | NOT ON SIZE ERROR                      |  |
|              |                                       |                                    |                   |                                        |  |                                        |  |
|              | EC-SIZE-EXPON<br><b>ENTIATION</b>     | $\overline{0}$<br>$\boldsymbol{0}$ |                   | NOT ON<br><b>SIZE</b>                  |  | NOT ON<br><b>SIZE</b>                  |  |
|              |                                       |                                    |                   | ON SIZE                                |  |                                        |  |
|              |                                       | $\mathbf{0}$                       |                   | ON SIZE                                |  |                                        |  |
|              | EC-SIZE-EXPON<br><b>ENTIATION</b>     | $\mathbf{0}$<br>$\boldsymbol{0}$   |                   | NOT ON<br>${\rm SIZE}$                 |  | NOT ON<br><b>SIZE</b>                  |  |
|              |                                       |                                    |                   | ON SIZE                                |  |                                        |  |
|              |                                       | $\overline{0}$                     | $\,2\,$           | NOT ON<br>${\rm SIZE}$                 |  | $\operatorname{NOT}$ ON<br>SIZE        |  |
|              |                                       |                                    | $\,3$             | ON SIZE                                |  |                                        |  |
|              |                                       |                                    |                   | $\,$ ON SIZE                           |  |                                        |  |
|              |                                       |                                    |                   | ON SIZE                                |  |                                        |  |
|              | EC-SIZE-OVERFLOW<br>EC-SIZE-UNDERFLOW |                                    |                   | $\operatorname{NOT}$ ON<br><b>SIZE</b> |  | $\operatorname{NOT}$ ON<br><b>SIZE</b> |  |
|              |                                       |                                    |                   | $\,$ ON SIZE                           |  |                                        |  |
|              |                                       |                                    |                   | NOT ON<br><b>SIZE</b>                  |  | NOT ON<br><b>SIZE</b>                  |  |
|              |                                       |                                    |                   | ON SIZE                                |  |                                        |  |

### $5.2.4$

 $2$  AIX(32) AIX(64)

注※ 3 HP-UX(IPF) HP-UX(IPF64) Linux(x86) Linux(x64) Linux(IPF64) Solaris(SPARC)

 $2$ 

### CALL INVOKE

 $21-8$ 

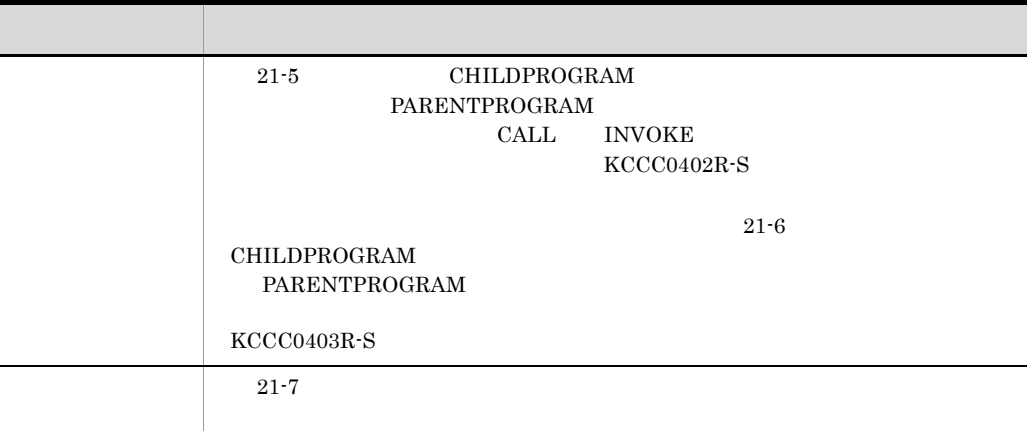

 $21.5.3$ 

 $21-15$ 

21-5 CHILDPROGRAM

PARENTPROGRAM

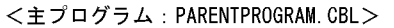

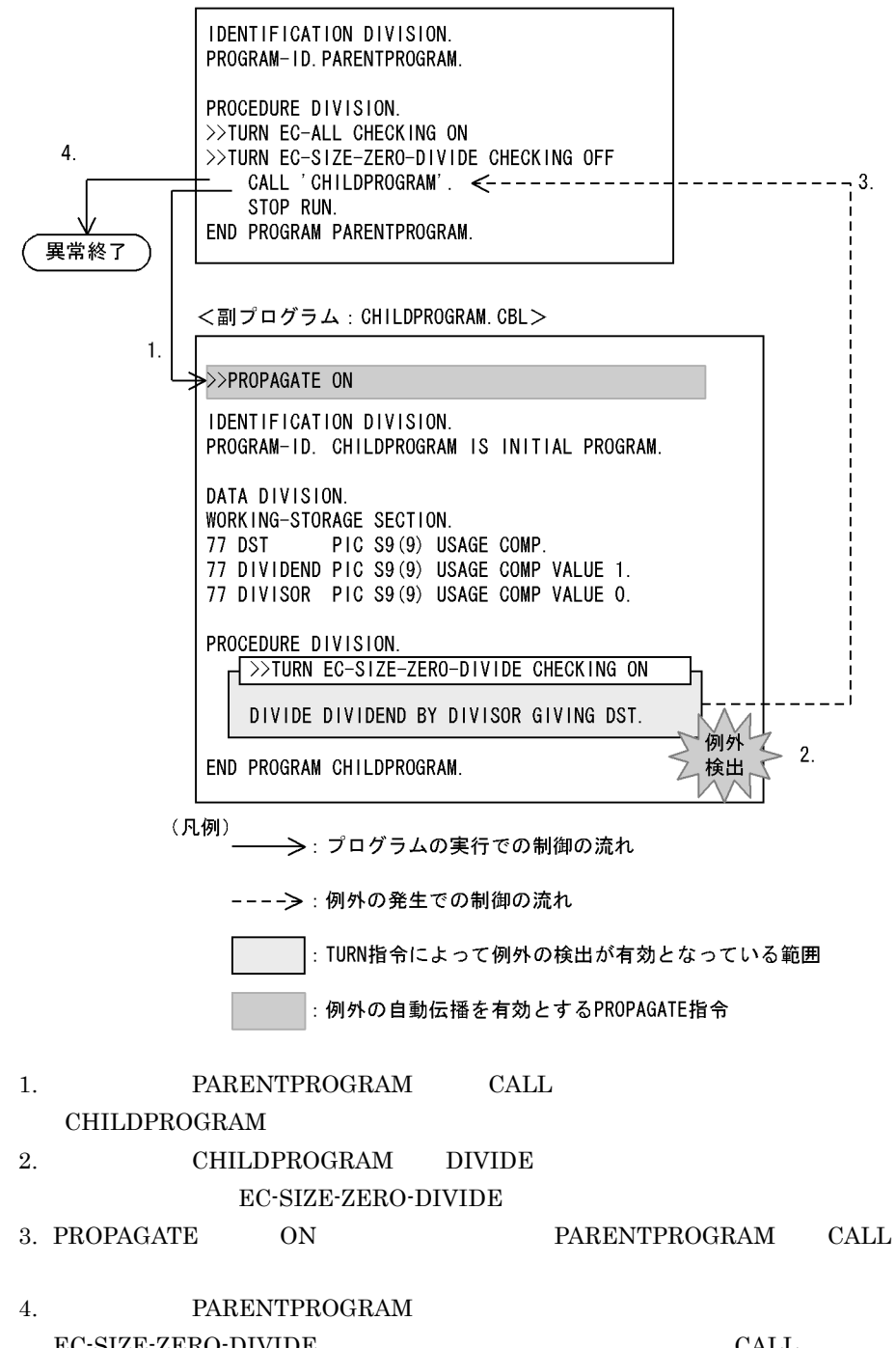

EC-SIZE-ZERO-DIVIDE CALL

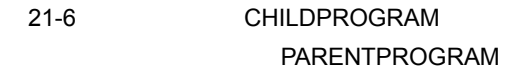

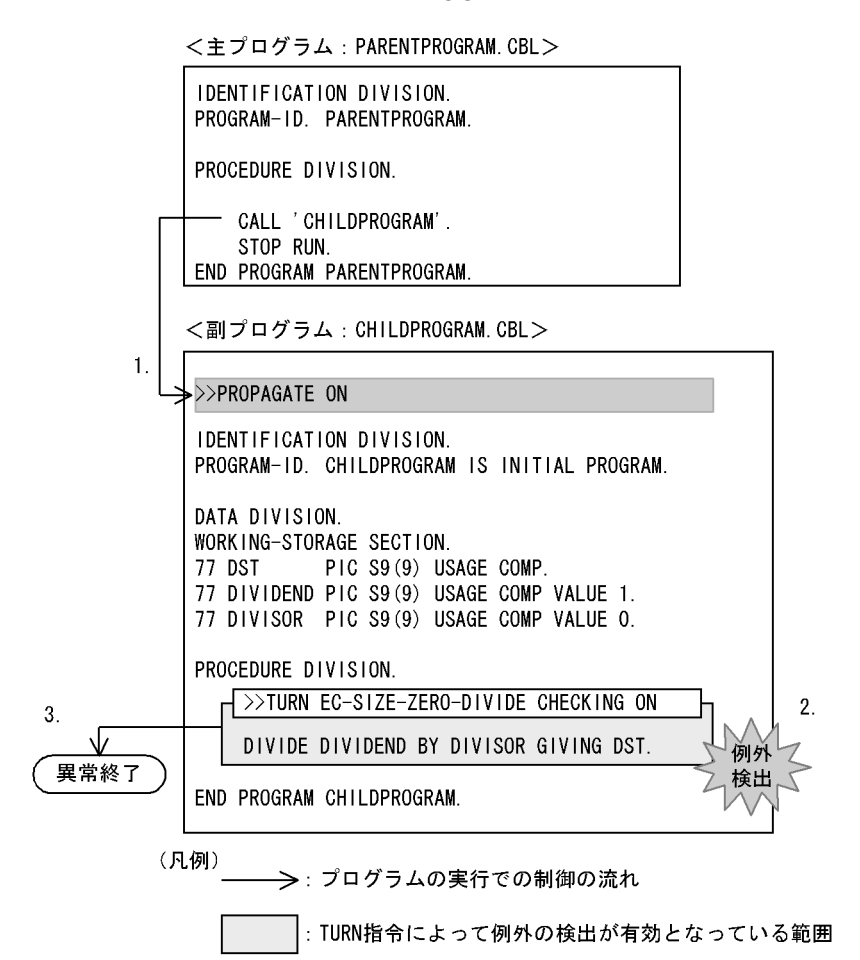

- : 例外の自動伝播を有効とするPROPAGATE指令
- 1. PARENTPROGRAM CALL
- CHILDPROGRAM
- 2. CHILDPROGRAM DIVIDE EC-SIZE-ZERO-DIVIDE
- 3. PROPAGATE ON PARENTPROGRAM

CHILDPROGRAM DIVIDE

### $KCCCO403R-S$

### 1. <br> **ON PROPAGATE**

- 2. TURN
- 3. USE EXCEPTION OBJECT
- 4. CALL ON OVERFLOW ON EXCEPTION NOT ON **EXCEPTION**

 $21.5.3$ 

 $21-7$ 

 $\mathbf{1}$ .

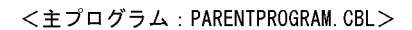

IDENTIFICATION DIVISION. PROGRAM-ID. PARENTPROGRAM. PROCEDURE DIVISION >>TURN EC-ALL CHECKING ON >>TURN EC-RANGE-SEARCH-INDEX CHECKING OFF - CALL 'CHILDPROGRAM'. STOP RUN. END PROGRAM PARENTPROGRAM.

<副プログラム: CHILDPROGRAM. CBL>

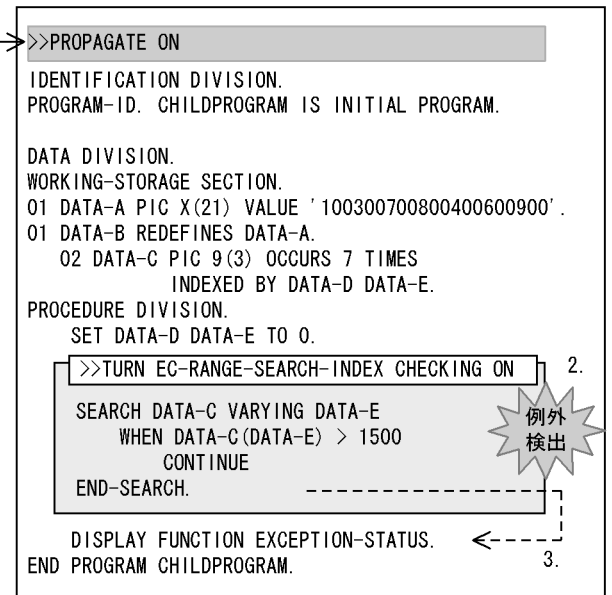

(凡例)

→ ショグラムの実行での制御の流れ

----->:例外の発生での制御の流れ

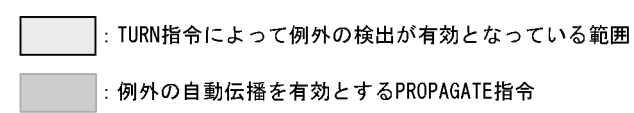

- 1. PARENTPROGRAM CALL
- CHILDPROGRAM
- 2. CHILDPROGRAM SEARCH

EC-RANGE-SEARCH-INDEX

3. PROPAGATE ON

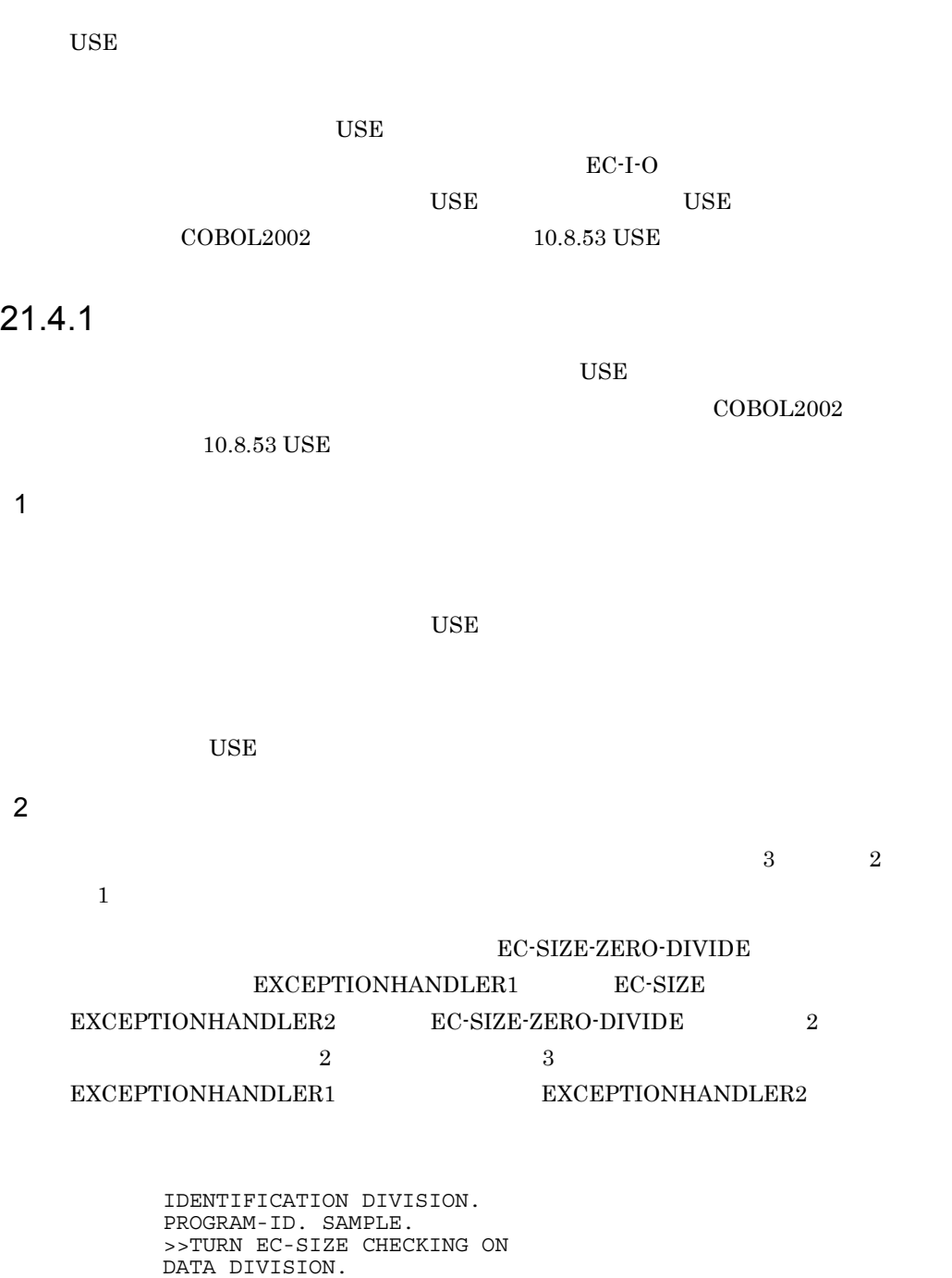

 WORKING-STORAGE SECTION. 01 A PIC 9.

 01 B PIC 9 VALUE 0. 01 C PIC 9.

 PROCEDURE DIVISION. DECLARATIVES. EXCEPTION-HANDLER1 SECTION. USE AFTER EXCEPTION CONDITION **EC-SIZE**. \*> 2. DISPLAY 'EC-SIZE'. EXCEPTION-HANDLER2 SECTION. USE AFTER EXCEPTION CONDITION **EC-SIZE-ZERO-DIVIDE**. \*> 3. DISPLAY FUNCTION EXCEPTION-STATUS. END DECLARATIVES. DIVIDE A BY B GIVING C. \*> 1. END PROGRAM SAMPLE. 1. DIVIDE EC-SIZE-ZERO-DIVIDE 2. EXCEPTION-HANDLER1 EC-SIZE 1. EXCEPTION-HANDLER1 EC-SIZE-ZERO-DIVIDE 3. EXCEPTION-HANDLER2 EC-SIZE-DIVIDE 1.  $EXCEPTION-HANDLER1$   $EC-SIZE$ EXCEPTION-HANDLER2 EXCEPTIONHANDLER2 DISPLAY EC-SIZE-ZERO-DIVIDE

 $EC-I-O-$ 

 $\overline{2}$ 

FILE1 READ

IO-EXCEPTION-HANDLER2

 IDENTIFICATION DIVISION. PROGRAM-ID. SAMPLE. >>TURN EC-I-O CHECKING ON ENVIRONMENT DIVISION. INPUT-OUTPUT SECTION. FILE-CONTROL. SELECT FILE1 ASSIGN TO 'FILENAME.TXT'.

 DATA DIVISION. FILE SECTION. FD FILE1. 01 REC PIC X. WORKING-STORAGE SECTION. 77 FILESTATUS PIC X(2). 77 LOOP-EXIT-FLAG PIC 9 VALUE 0. PROCEDURE DIVISION. DECLARATIVES.

 IO-EXCEPTION-HANDLER1 SECTION. USE AFTER EXCEPTION CONDITION **EC-I-O-AT-END**. \*> 2. DISPLAY 'GENERAL HANDLER'

 RESUME AT TERMINATION. IO-EXCEPTION-HANDLER2 SECTION. USE AFTER EXCEPTION CONDITION **EC-I-O-AT-END FILE FILE1**. \*> 3. DISPLAY 'SPECIAL HANDLER FOR FILE1' CLOSE FILE1 RESUME AT TERMINATION. END DECLARATIVES. OPEN INPUT FILE1 PERFORM UNTIL LOOP-EXIT-FLAG = 1 READ FILE1 \*> 1. IF FILESTATUS NOT = '00' AND '10' THEN MOVE 1 TO LOOP-EXIT-FLAG DISPLAY 'READ FILESTATUS = ' FILESTATUS END-IF END-PERFORM. TERMINATION. STOP RUN.

END PROGRAM SAMPLE.

- 1. READ EC-I-O-AT-END  $2. \quad \text{IO-EXCEPTION-HANDLER1} \qquad \qquad \text{EC-I-O-AT-END} \qquad \qquad 1.$ **IO-EXCEPTION-HANDLER1**
- $3. \quad EXCEPTION\cdot HANDLER2 \qquad \qquad EC\cdot I\cdot O\cdot AT\cdot END \qquad \qquad 1.$ IO-EXCEPTION-HANDLER1 IO-EXCEPTION-HANDLER2 IO-EXCEPTION-HANDLER2 DISPLAY SPECIAL HANDLER FOR FILE1 FILE1 TERMINATION

3 宣言手続き実行後の処理

 $21.4.2$ 

 $EC-I-O$ 

4 注意事項

EC-FLOW-USE

### $21.4.2$

### 1 RESUME

RESUME  $RE$ 

RESUME COBOL2002 10.8.37

## RESUME

**RESUME** 

 IDENTIFICATION DIVISION. PROGRAM-ID. SAMPLE. >>TURN EC-SIZE CHECKING ON DATA DIVISION. WORKING-STORAGE SECTION. 01 A PIC 9 VALUE 9. 01 B PIC 9 VALUE 0. 01 C PIC 9. PROCEDURE DIVISION. DECLARATIVES. USE-1 SECTION. USE AFTER EXCEPTION CONDITION EC-SIZE-ZERO-DIVIDE. \*> 2.<br>DISPLAY 'RESUME NEXT '. RESUME NEXT STATEMENT. \*> 3. USE-2 SECTION. USE AFTER EXCEPTION CONDITION EC-SIZE-TRUNCATION. \*> 5. DISPLAY 'RESUME '. **RESUME**  $\cdot$  \*> 6. END DECLARATIVES. DIVIDE A BY B GIVING C. \*> 1. COMPUTE  $C = A * 2. * > 4.$  STOP RUN.  $, * > 7.$ DISPLAY ' END PROGRAM SAMPLE. 1. DIVIDE EC-SIZE-ZERO-DIVIDE 2. BC-SIZE-ZERO-DIVIDE  ${\rm RESUME} \qquad {\rm RESUME} \qquad {\rm NEXT}$ STATEMENT STATEMENT STATEMENT

4. COMPUTE EC-SIZE-TRUNCATION

- 5. BC-SIZE-TRUNCATION
- 6. RESUME RESUME
- 7. DISPLAY
- 2 GOBACK EXIT

GOBACK EXIT

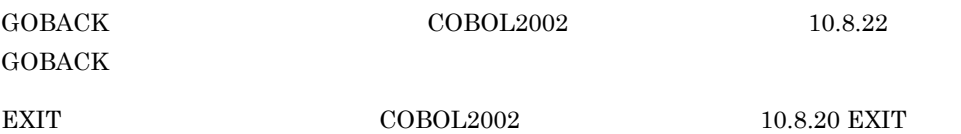

### GOBACK

 IDENTIFICATION DIVISION. PROGRAM-ID. SAMPLE1. PROCEDURE DIVISION. CALL 'SAMPLE2'. \*> 1. END PROGRAM SAMPLE1. IDENTIFICATION DIVISION. PROGRAM-ID. SAMPLE2. >>TURN EC-SIZE CHECKING ON DATA DIVISION. WORKING-STORAGE SECTION. 01 A PIC 9 VALUE 9. 01 B PIC 9 VALUE 0. 01 C PIC 9. PROCEDURE DIVISION. DECLARATIVES. USE-1 SECTION. USE AFTER EXCEPTION CONDITION EC-ALL. \*> 3. DISPLAY 'GOBACK '. **GOBACK**. \*> 4. END DECLARATIVES. DIVIDE A BY B GIVING C. \*> 2. EXIT PROGRAM. END PROGRAM SAMPLE2. 1. SAMPLE1 CALL SAMPLE2 2. SAMPLE2 DIVIDE  $3.$ 4. GOBACK SAMPLE1 CALL

<主プログラム:PARENTPROGRAM. CBL>

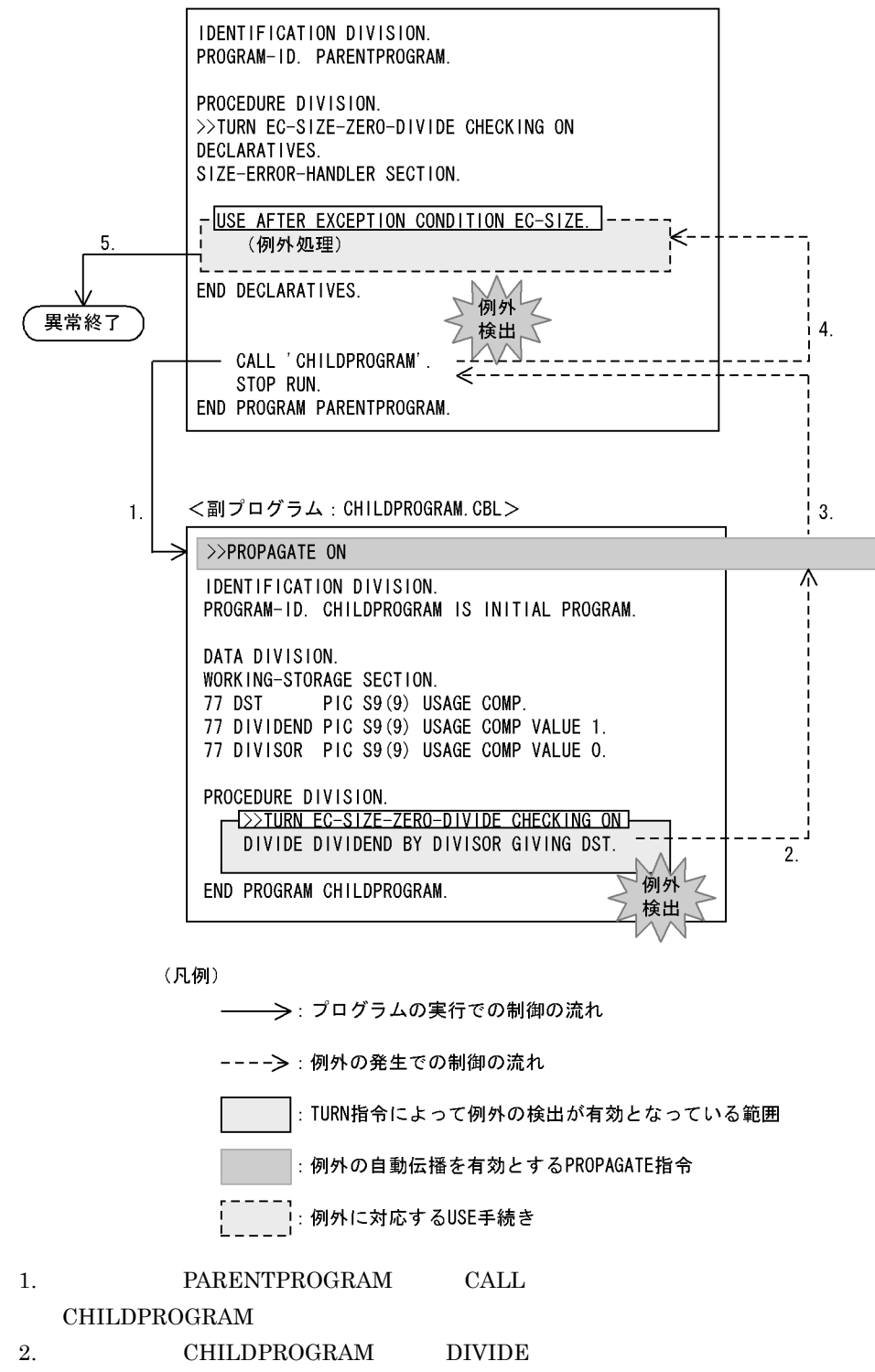

#### EC-SIZE-ZERO-DIVIDE

3. PROPAGATE ON CALL 4. CALL CALL 2008 EC-SIZE-ZERO-DIVIDE EC-SIZE USE 5. EC-SIZE-ZERO-DIVIDE

 $\overline{2}$ 

• PROPAGATE

• GOBACK **EXIT RAISING** 

### 21.5.1 PROPAGATE

PROPAGATE ON

PROPAGATE COBOL2002 3.3.13 PROPAGATE

PROPAGATE

SAMPLE1.CBL

 IDENTIFICATION DIVISION. PROGRAM-ID. SAMPLE1.

 PROCEDURE DIVISION. DECLARATIVES. ERROR-HANDLER SECTION. USE AFTER EXCEPTION CONDITION EC-BOUND-SUBSCRIPT. \*> 4.

 END DECLARATIVES. >>TURN EC-BOUND-SUBSCRIPT CHECKING ON

CALL 'SAMPLE2'. \*> 1.

END PROGRAM SAMPLE1.

SAMPLE2.CBL

 **>>PROPAGATE ON** \*> 3. IDENTIFICATION DIVISION. PROGRAM-ID. SAMPLE2.

 DATA DIVISION. WORKING-STORAGE SECTION. 01 A. 02 AA PIC 9 OCCURS 10 INDEXED BY B. 01 C PIC 9.

 PROCEDURE DIVISION. SET B DOWN BY 1. >>TURN EC-BOUND-SUBSCRIPT CHECKING ON MOVE AA ( $B$ ) TO C.  $*$  > 2. END PROGRAM SAMPLE2. 1. SAMPLE1 CALL SAMPLE2 2. SAMPLE2 MOVE EC-BOUND-SUBSCRIPT 3. PROPAGATE ON CALL 4. CALL  $\alpha$ **EC-BOUND-SUBSCRIPT USE** • PROPAGATE ON  $COBOL$  $\rm COBOL$ • **• •** end the definition of the definition of the definition of the definition of the definition of the definition of the definition of the definition of the definition of the definition of the definition of the defini 21.5.2 EXIT GOBACK RAISING GOBACK EXIT RAISING  $RAISING$  $_{\rm LAST}$ RAISING COBOL2002 10.8.20 EXIT EXIT PROGRAM RAISING SAMPLE1.CBL IDENTIFICATION DIVISION. PROGRAM-ID. SAMPLE1. PROCEDURE DIVISION. DECLARATIVES. ERROR-HANDLER SECTION. USE AFTER EXCEPTION CONDITION EC-BOUND-SUBSCRIPT. \*> 3. END DECLARATIVES. >>TURN EC-BOUND-SUBSCRIPT CHECKING ON

CALL 'SAMPLE2'. \*> 1.

 $21.$ 

END PROGRAM SAMPLE1.

SAMPLE2.CBL

 IDENTIFICATION DIVISION. PROGRAM-ID. SAMPLE2.

PROCEDURE DIVISION.

EXIT PROGRAM RAISING EXCEPTION EC-BOUND-SUBSCRIPT. \*> 2.

END PROGRAM SAMPLE2.

1. SAMPLE1 CALL SAMPLE2

- 2. SAMPLE2 EXIT PROGRAM RAISING EC-BOUND-SUBSCRIPT
- 3. CALL CALL 2008  $EC-BOUND-SUBSCRIPT$  USE

### 1 RAISING LAST

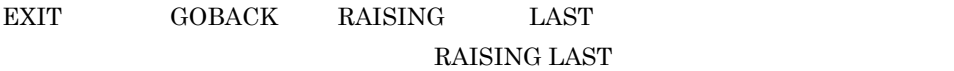

### RAISING LAST

RAISING LAST

### SAMPLE1.CBL IDENTIFICATION DIVISION. PROGRAM-ID. SAMPLE1.

 PROCEDURE DIVISION. DECLARATIVES. EXCEPTION-HANDLER SECTION. USE AFTER EXCEPTION CONDITION EC-SIZE-ZERO-DIVIDE. \*> 4. DISPLAY FUNCTION EXCEPTION-STATUS. END DECLARATIVES. >>TURN EC-SIZE-ZERO-DIVIDE CHECKING ON CALL 'SAMPLE2'. \*> 1. STOP RUN. END PROGRAM SAMPLE1.

SAMPLE2.CBL

 IDENTIFICATION DIVISION. PROGRAM-ID. SAMPLE2.

 DATA DIVISION. WORKING-STORAGE SECTION. 01 A-REC PIC S9(9) USAGE COMP VALUE 0.

 01 B-REC PIC S9(9) USAGE COMP VALUE 0. 01 C-REC PIC S9(9) USAGE COMP VALUE 0. PROCEDURE DIVISION. DECLARATIVES. EXCEPTION-HANDLER SECTION. USE AFTER EXCEPTION CONDITION EC-SIZE-ZERO-DIVIDE. EXIT PROGRAM **RAISING LAST EXCEPTION**. \*> 3. END DECLARATIVES. >>TURN EC-SIZE-ZERO-DIVIDE CHECKING ON COMPUTE A-REC = B-REC /  $C$ -REC.  $*$  > 2. END PROGRAM SAMPLE2. 1. SAMPLE1 CALL SAMPLE2

- 
- 2. SAMPLE2 COMPUTE EC-SIZE-ZERO-DIVIDE

3. EXIT PROGRAM RAISING LAST

4. CALL CALL 2008 EC-SIZE-ZERO-DIVIDE USE

### 2 RAISING

EXIT GOBACK RAISING

 $RAISING$ 

#### $RAISING$

**RAISING LAST** 

EC-RAISING-NOT-SPECIFIED EC-OO-EXCEPTION

### **RAISING**

SAMPLE1.CBL

 IDENTIFICATION DIVISION. PROGRAM-ID. SAMPLE1.

 PROCEDURE DIVISION. DECLARATIVES. EXCEPTION-HANDLER SECTION. USE AFTER EXCEPTION CONDITION **EC-USER-XXX**. DISPLAY FUNCTION EXCEPTION-STATUS. END DECLARATIVES. >>TURN EC-USER-XXX CHECKING ON CALL 'SAMPLE2'. STOP RUN. END PROGRAM SAMPLE1.

SAMPLE2.CBL

 IDENTIFICATION DIVISION. PROGRAM-ID. SAMPLE2.

 DATA DIVISION. WORKING-STORAGE SECTION.

 01 A-REC PIC S9(9) USAGE COMP VALUE 0. 01 B-REC PIC S9(9) USAGE COMP VALUE 0. 01 C-REC PIC S9(9) USAGE COMP VALUE 0. PROCEDURE DIVISION **RAISING EC-USER-XXX**. DECLARATIVES. ERROR-HANDLER SECTION. USE AFTER EXCEPTION CONDITION EC-SIZE-ZERO-DIVIDE.

 EXIT PROGRAM RAISING EXCEPTION **EC-USER-XXX** END DECLARATIVES. >>TURN EC-SIZE-ZERO-DIVIDE CHECKING ON

COMPUTE  $A-REC = B-REC / C-REC$ .

END PROGRAM SAMPLE2.

3 RAISING

 $\rm RAISING$ 

 $COBOL2002$   $10.5.11(1)$ 

EXIT GOBACK

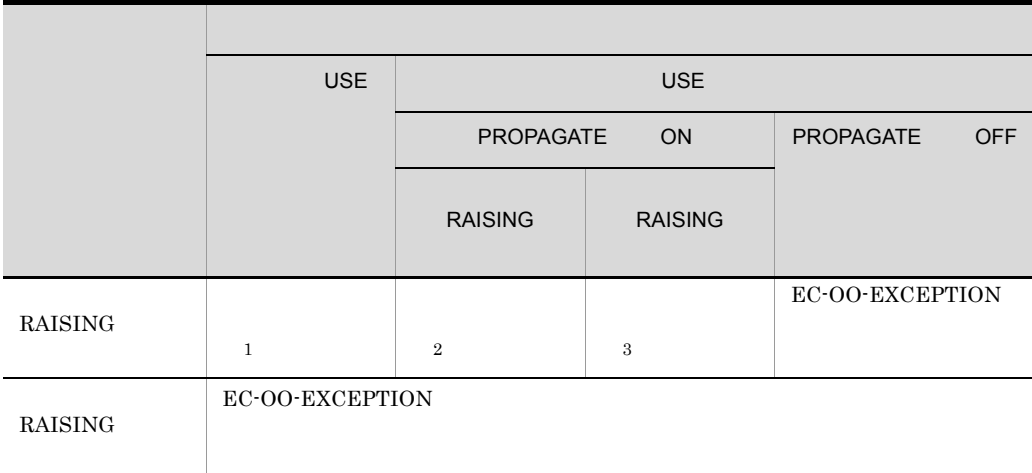

 $\mathbf{1}$ 

 $\overline{2}$ 

GOBACK RAISING LAST

 $\overline{3}$ 

GOBACK RAISING EXCEPTION EC-OO-EXCEPTION

**RAISING** 

SAMPLE1.CBL

 IDENTIFICATION DIVISION. PROGRAM-ID. SAMPLE1. PROCEDURE DIVISION. DECLARATIVES. EXCEPTION-HANDLER SECTION. USE AFTER EXCEPTION CONDITION EC-OO-EXCEPTION. \*> 3. DISPLAY FUNCTION EXCEPTION-STATUS. END DECLARATIVES. >>TURN EC-OO-EXCEPTION CHECKING ON CALL 'SAMPLE2'. \*> 1. STOP RUN. SAMPLE2.CBL IDENTIFICATION DIVISION. PROGRAM-ID. SAMPLE2. ENVIRONMENT DIVISION. CONFIGURATION SECTION. REPOSITORY. CLASS EXCEPT-CLASS. DATA DIVISION. WORKING-STORAGE SECTION. 01 OBJ USAGE OBJECT REFERENCE EXCEPT-CLASS. PROCEDURE DIVISION RAISING EXCEPT-CLASS. INVOKE EXCEPT-CLASS 'NEW' RETURNING OBJ. GOBACK RAISING OBJ. \*> 2. END PROGRAM SAMPLE2. IDENTIFICATION DIVISION. CLASS-ID. EXCEPT-CLASS INHERITS BASE. ENVIRONMENT DIVISION. CONFIGURATION SECTION. REPOSITORY. CLASS BASE. END CLASS EXCEPT-CLASS. 1. SAMPLE1 CALL SAMPLE2 2. SAMPLE2 GOBACK RAISING SAMPLE2 RAISING  $\begin{array}{lll} \text{SAMPLE1} & \text{USE} \end{array}$  $\begin{array}{lll} \text{PROPAGATE} & \text{GOBACK} & \text{GOBACK RAISING} \end{array}$ EXCEPTION EC-OO-EXCEPTION 3. CALL EC-OO-EXCEPTION

USE

## $21.5.3$

1  $\blacksquare$ 

CALL INVOKE

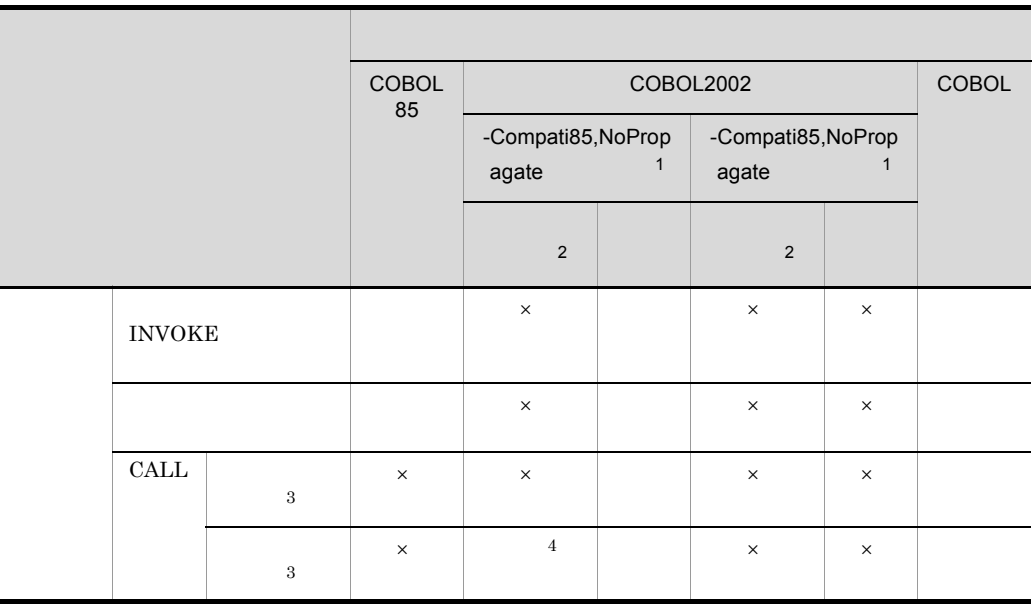

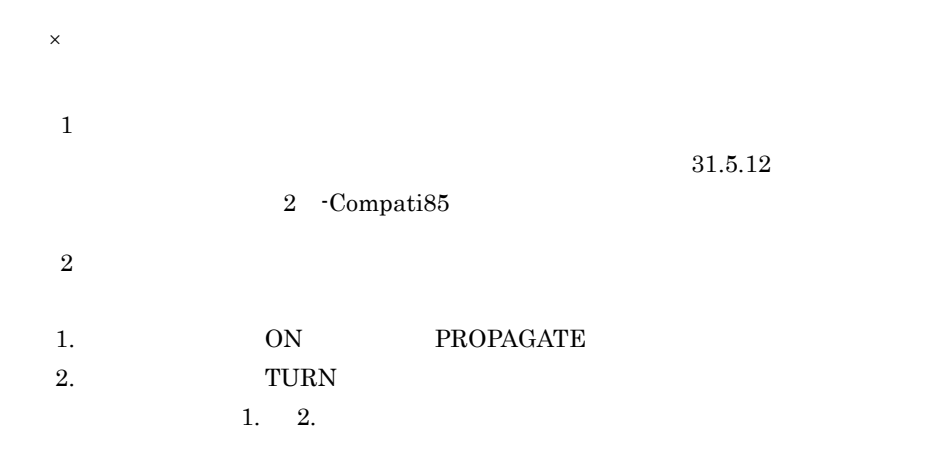

## ON PROPAGATE  $\text{TURN}$ 3. USE EXCEPTION OBJECT

 $\overline{3}$ ON OVERFLOW ON EXCEPTION NOT ON EXCEPTION

 $\overline{4}$ 

 $CALL$ 

 $COBOL2002$   $10.8.4(3)$ 

2  $P$ 

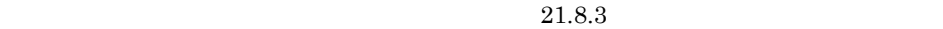

SAMPLE1.CBL COBOL85

 IDENTIFICATION DIVISION. PROGRAM-ID. SAMPLE1.

 DATA DIVISION. WORKING-STORAGE SECTION. 01 PARAM USAGE COMP-1 VALUE +9.9E+01.

 PROCEDURE DIVISION. CALL 'SAMPLE2' USING PARAM. \*> 1. END PROGRAM SAMPLE1.

SAMPLE2.CBL COBOL2002

 >>PROPAGATE ON IDENTIFICATION DIVISION. PROGRAM-ID. SAMPLE2.

 DATA DIVISION. WORKING-STORAGE SECTION. 01 ANS USAGE COMP-1. 01 DATA-A PIC X(21) VALUE '100300700800400600900'. 01 DATA-B REDEFINES DATA-A. 02 DATA-C PIC 9(3) OCCURS 7 TIMES INDEXED BY DATA-D DATA-E. LINKAGE SECTION. 01 PARAM USAGE COMP-1.

 PROCEDURE DIVISION USING PARAM. SET DATA-D DATA-E TO 0.

 >>TURN EC-RANGE-SEARCH-INDEX CHECKING ON SEARCH DATA-C VARYING DATA-E \*>2. WHEN DATA-C(DATA-E) > 1500 CONTINUE END-SEARCH. >>TURN EC-ARGUMENT-FUNCTION CHECKING ON COMPUTE ANS = FUNCTION ACOS ( PARAM ). \*> 3. DISPLAY 'ANSWER =' ANS. END PROGRAM SAMPLE2.

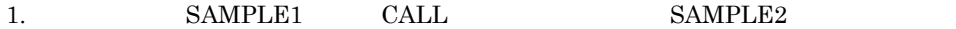

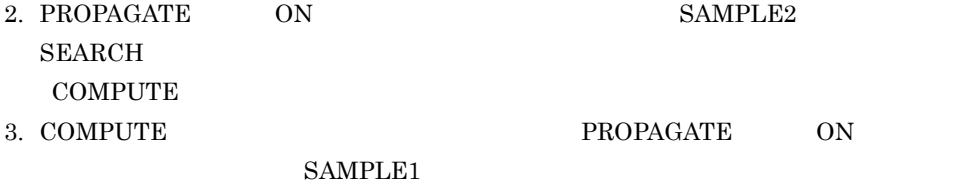

KCCC0403R-S:

SAMPLE2

### $COBOL2002$

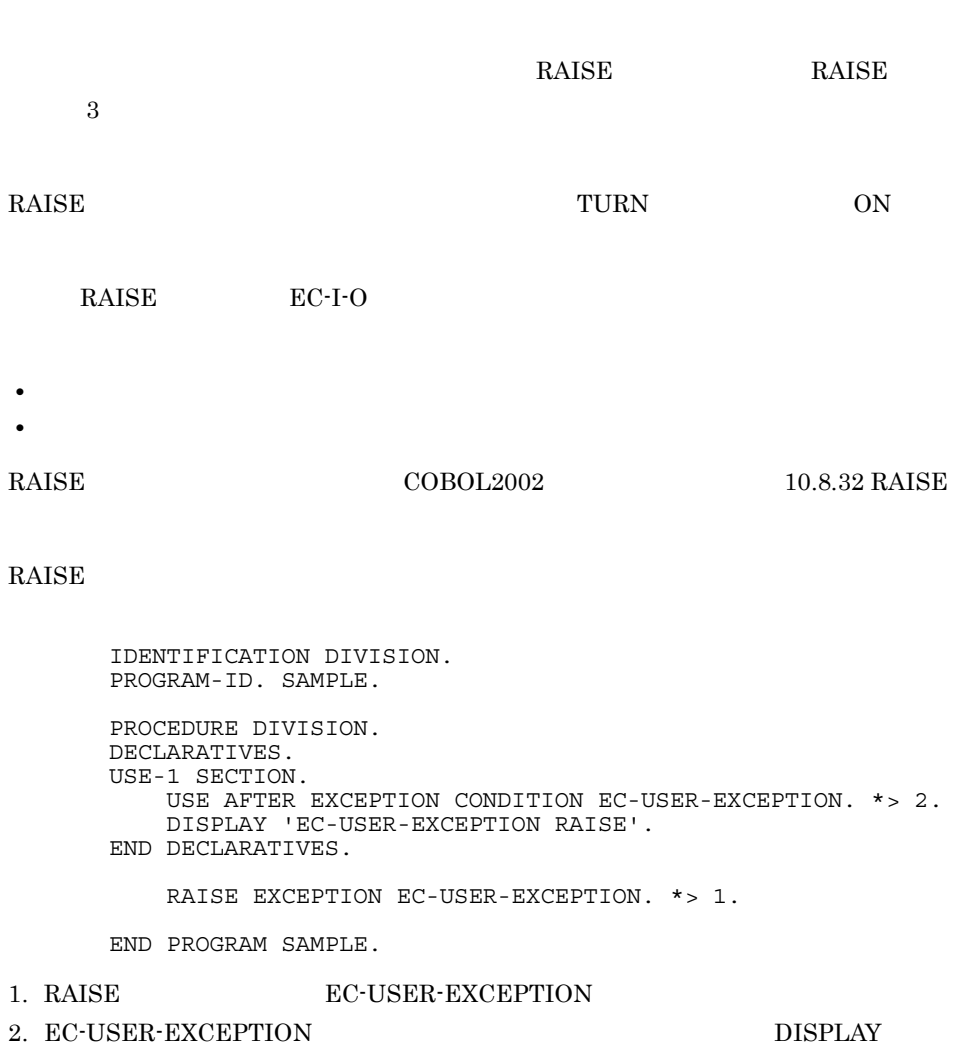

### EXCEPTION-OBJECT

### $21.7.1$

### 1 EXCEPTION-FILE

 $64$ 

### EXCEPTION-FILE

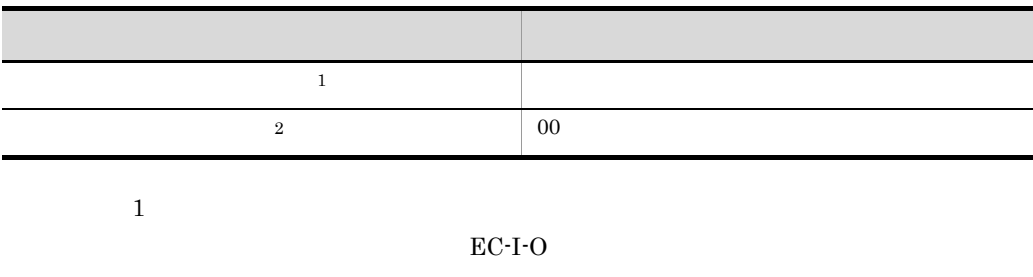

EC-I-O-LINAGE EC-I-O-EOP EC-I-O-EOP-OVERFLOW

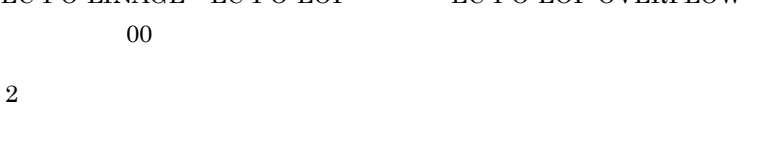

- **•**  *We define the set of the set of the set of the set of the set of the set of the set of the set of the set of the set of the set of the set of the set of the set of the set of the set of the set of the set of the* • RAISE **EC-I-O**
- 
- $\bullet$  EC-I-O
- 
- 
- 
- 
- 
- 
- 
- 
- 
- 
- 
- 
- 
- 
- 
- 
- 
- 
- 
- 
- 
- 
- 
- 
- 
- 

 $\frac{1}{2}$ 

- ${\tt EXCEPTION\text{-}FILE} \hspace{2.5cm} {\tt COBOL2002}$ 
	-
	-
- 2 EXCEPTION-LOCATION

11.18 EXCEPTION-FILE

 $303$ 

EXCEPTION-LOCATION

 $1$ 

注※ 2

EXCEPTION-LOCATION

AAA…AA; BB…B; CCCCCCC/CCC

AAA…AA

BB…B

CCCCCCCCCCC

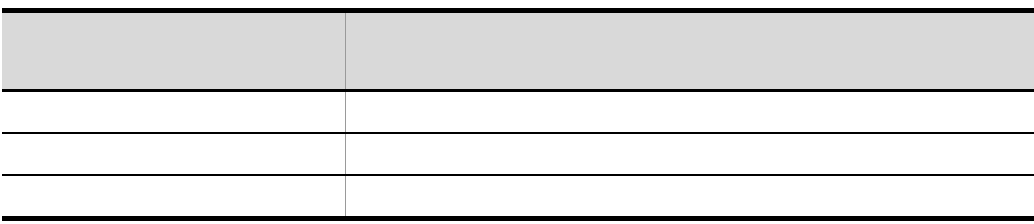

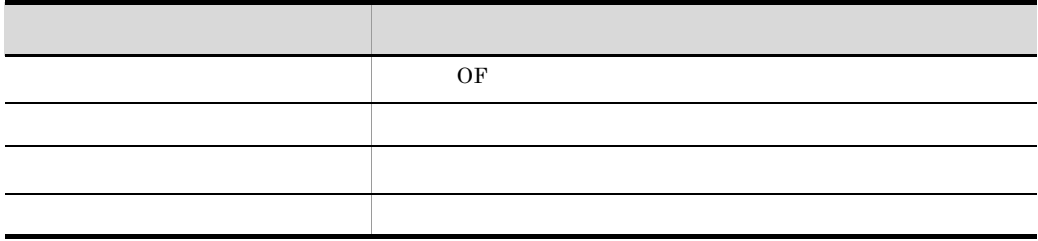

460

-Optimize,2 PERFORM

### PERFORM COMPUTE

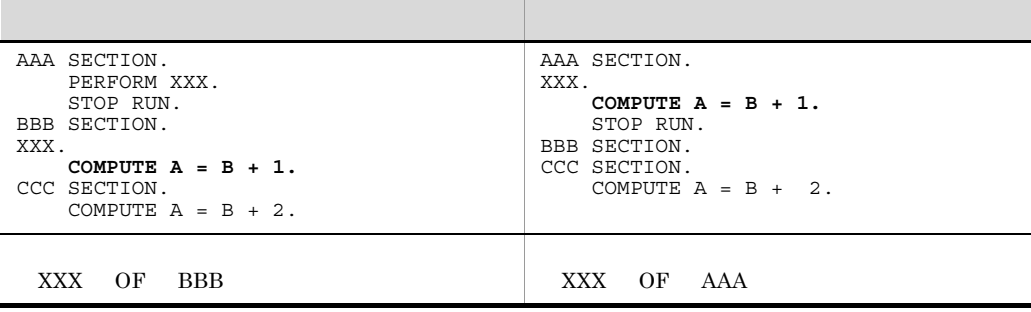

 $X'20'$ 

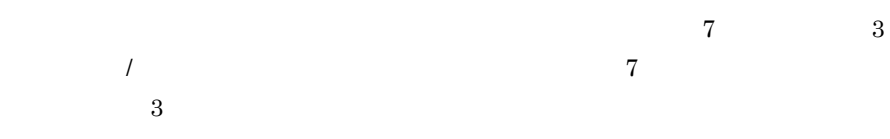

 ${\tt EXCEPTION\text{-}LOCATION} \tag{COBOL2002}$ 11.19 EXCEPTION-LOCATION

### 3 EXCEPTION-STATEMENT

 $31$ 

EXCEPTION-STATEMENT

例外あり 例外の発生した文の名前 and  $\sim$  31  $\sim$  31

例外の例外の有無 関数の戻り機の でんしょう ( ) のみの

 ${\tt EXCEPTION-STATEMENT} \hspace{2.0cm} {\tt COBOL2002}$ 11.20 EXCEPTION-STATEMENT

### 4 EXCEPTION-STATUS

### EXCEPTION-STATUS

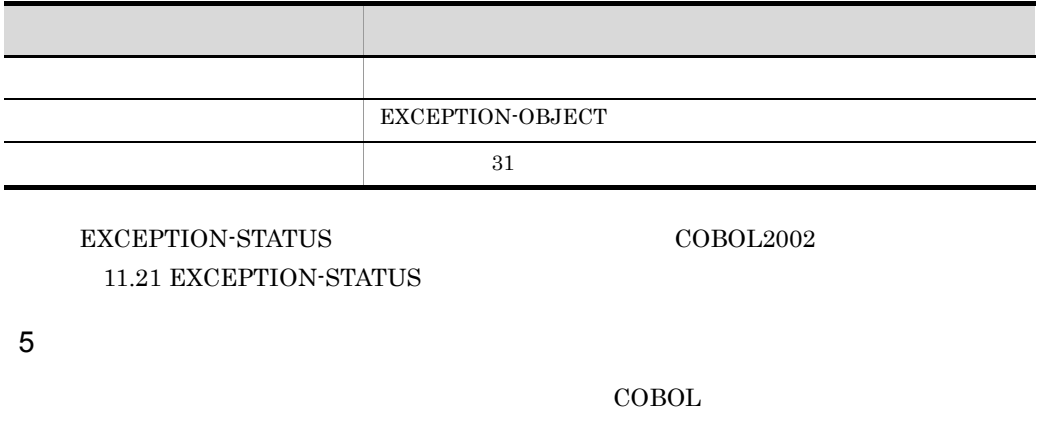

 $31$ 

 IDENTIFICATION DIVISION. PROGRAM-ID. SAMPLE. ENVIRONMENT DIVISION. INPUT-OUTPUT SECTION. FILE-CONTROL. SELECT INFILE ASSIGN 'INPUT-FILE'. SELECT OUTFILE ASSIGN 'OUTPUT-FILE'. DATA DIVISION. FILE SECTION. FD INFILE.<br>01 INREC PIC X(10). FD OUTFILE. 01 OUTREC PIC X(10). WORKING-STORAGE SECTION. 01 EOF-FLG PIC 9 VALUE 0. PROCEDURE DIVISION. DECLARATIVES. EXCEPTION-HANDLING SECTION. USE AFTER EXCEPTION CONDITION EC-I-O. \*> 2. DISPLAY FUNCTION EXCEPTION-FILE. DISPLAY FUNCTION EXCEPTION-LOCATION. DISPLAY FUNCTION EXCEPTION-STATEMENT. DISPLAY FUNCTION EXCEPTION-STATUS. IF FUNCTION EXCEPTION-STATEMENT = 'OPEN' THEN IF FUNCTION EXCEPTION-FILE (3 : ) = 'OUTFILE' THEN RESUME AT ERROR-HANDLE2 END-IF RESUME AT ERROR-HANDLE3 END-IF. RESUME AT ERROR-HANDLE1. END DECLARATIVES.

>>TURN EC-I-O CHECKING ON

```
OPEN INPUT INFILE. *> 1.
     OPEN OUTPUT OUTFILE.
     PERFORM UNTIL EOF-FLG = 1
       READ INFILE
       WRITE OUTREC FROM INREC
     END-PERFORM.
 ERROR-HANDLE1.
     CLOSE OUTFILE.
 ERROR-HANDLE2.
     CLOSE INFILE.
 ERROR-HANDLE3. *> 3.
    STOP RUN.
 END PROGRAM 'SAMPLE'.
```
### 1. INPUT-FILE OPEN

### $2.$

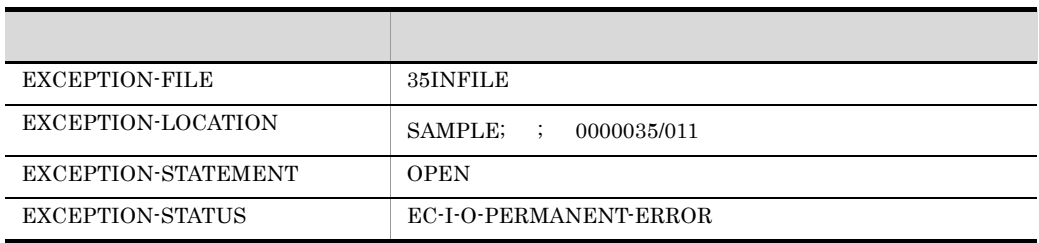

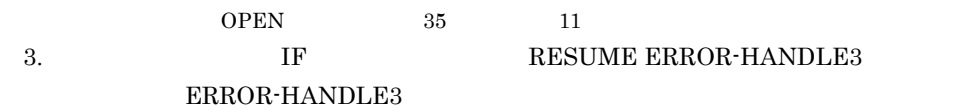

### 6 **b**

- EXCEPTION-STATEMENT EXCEPTION-STATUS
- 2000  $\rightarrow$  5000  $\rightarrow$  5000  $\rightarrow$
- **•**  $\blacksquare$ • EXCEPTION-FILE EXCEPTION-LOCATION -EquivRule,NotExtend -EquivRule,NotAny
	- -EquivRule,StdCode
- EXCEPTION-LOCATION

### 21.7.2 EXCEPTION-OBJECT

### EXCEPTION-OBJECT EXCEPTION-OBJECT

EXCEPTION-OBJECT COBOL2002

4.3.2(5) EXCEPTION-OBJECT

EXCEPTION-OBJECT

- **•** *•*  $\overline{a}$ EXCEPTION-OBJECT NULL
- EXCEPTION-OBJECT
- EXCEPTION-OBJECT

#### EXCEPTION-OBJECT

 IDENTIFICATION DIVISION. PROGRAM-ID. SAMPLE.

 ENVIRONMENT DIVISION. CONFIGURATION SECTION. REPOSITORY. CLASS EXCEPT-CLASS.

 DATA DIVISION. WORKING-STORAGE SECTION. 01 OBJ USAGE OBJECT REFERENCE EXCEPT-CLASS.

 PROCEDURE DIVISION. DECLARATIVES. EXCEPTION-HANDLER SECTION. USE AFTER EXCEPTION OBJECT EXCEPT-CLASS. \*> 2. INVOKE EXCEPTION-OBJECT 'SAMPLEMETHOD'. END DECLARATIVES.

 INVOKE EXCEPT-CLASS 'NEW' RETURNING OBJ. RAISE OBJ. \*> 1.

END PROGRAM SAMPLE.

 IDENTIFICATION DIVISION. CLASS-ID. EXCEPT-CLASS INHERITS BASE.

 ENVIRONMENT DIVISION. CONFIGURATION SECTION. REPOSITORY. CLASS BASE. IDENTIFICATION DIVISION. OBJECT.

IDENTIFICATION DIVISION.

```
 METHOD-ID. SAMPLEMETHOD.
          PROCEDURE DIVISION.
            DISPLAY 'EXCEPTION-OBJECT '.
          END METHOD SAMPLEMETHOD.
          END OBJECT.
          END CLASS EXCEPT-CLASS.
1. SAMPLE RAISE
```
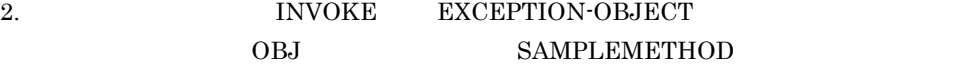

 $21.7.3$ 

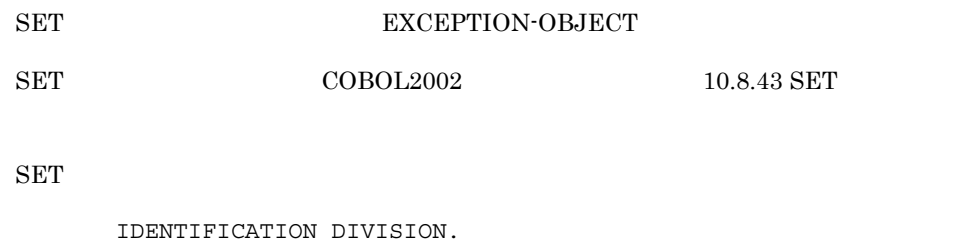

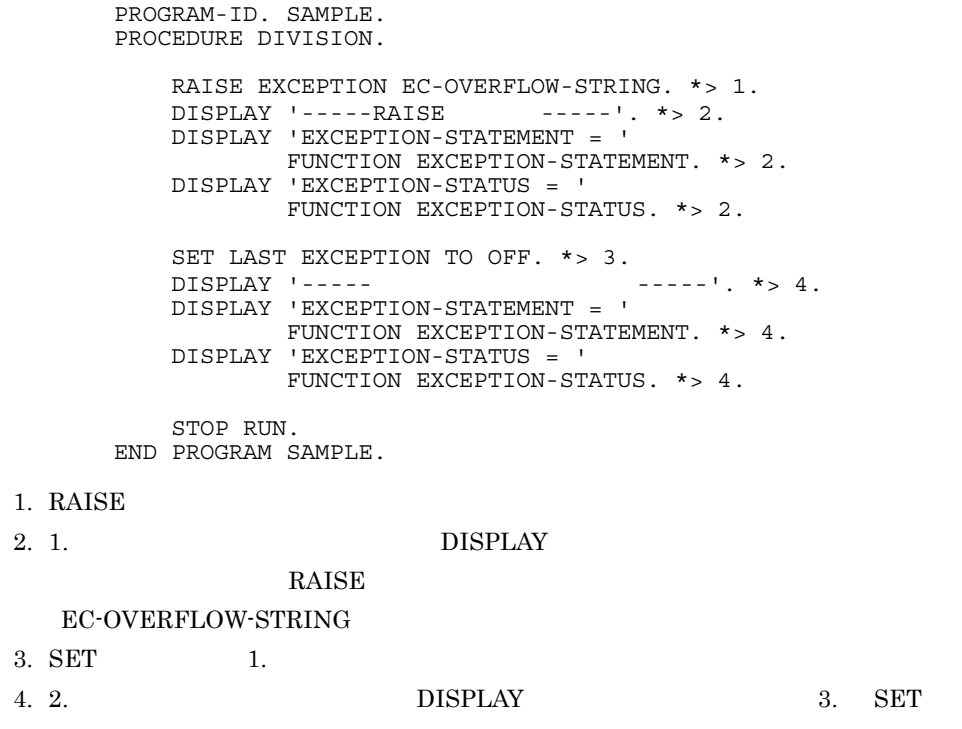
## $21.8$

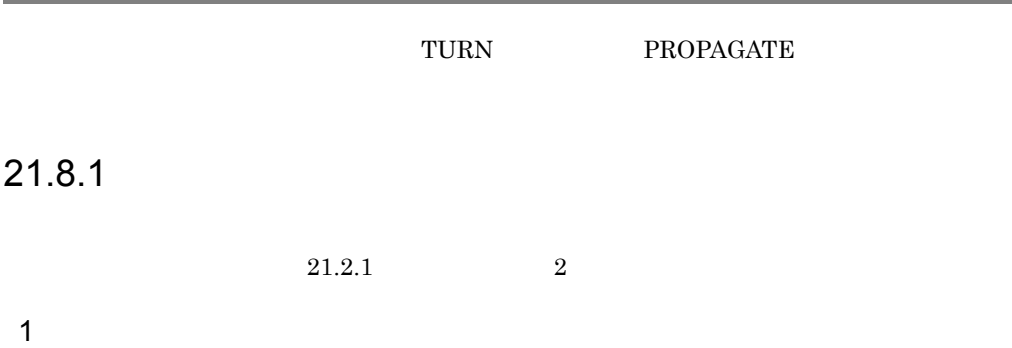

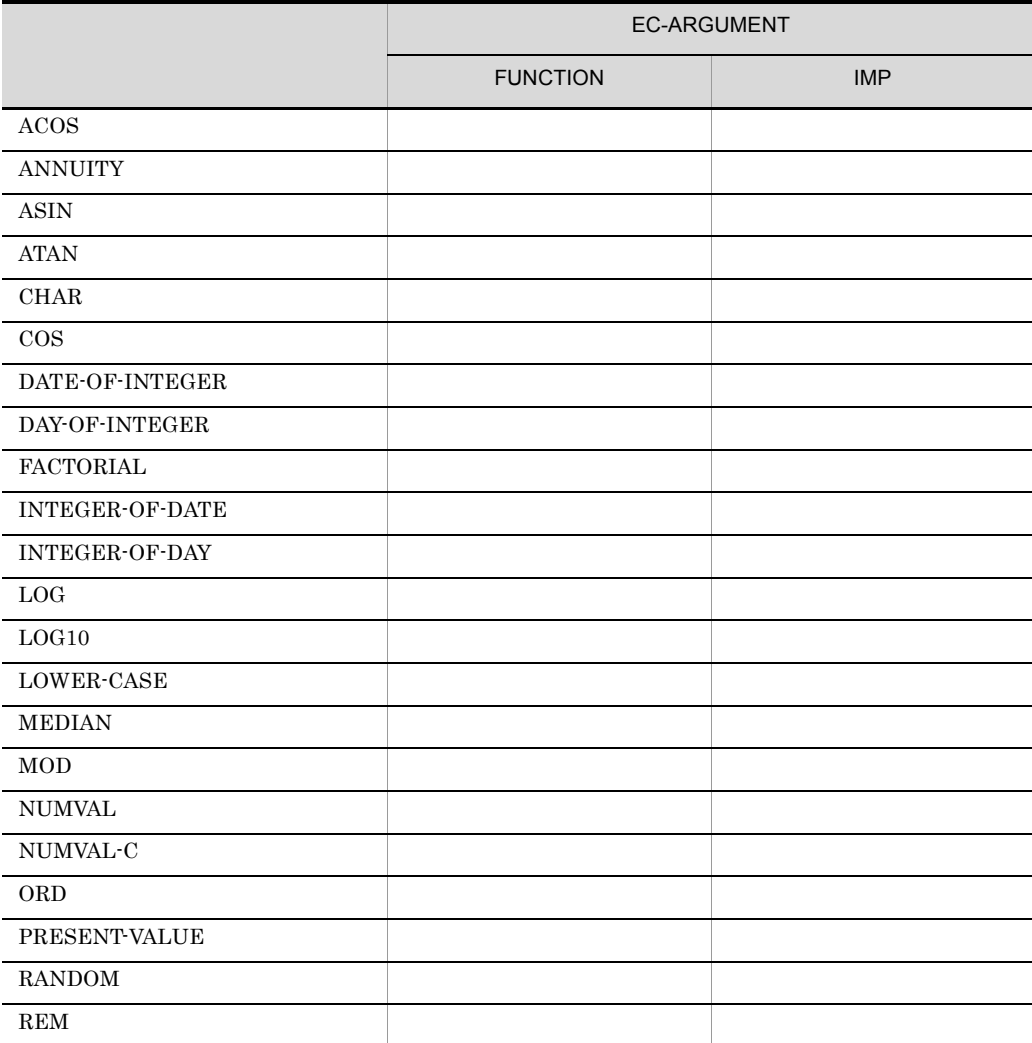

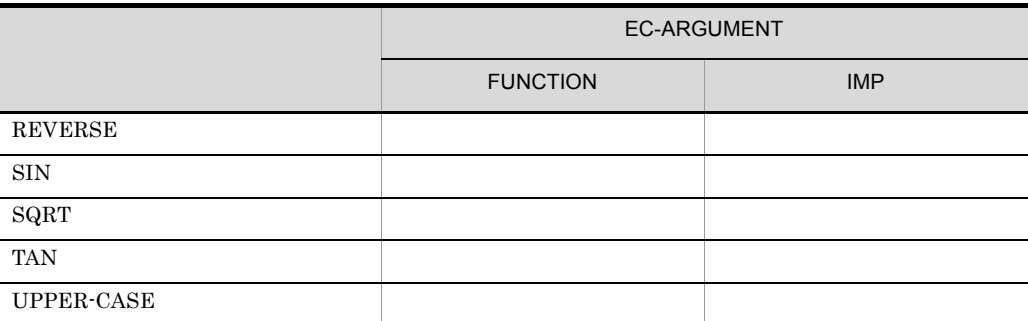

 $2 \overline{a}$ 

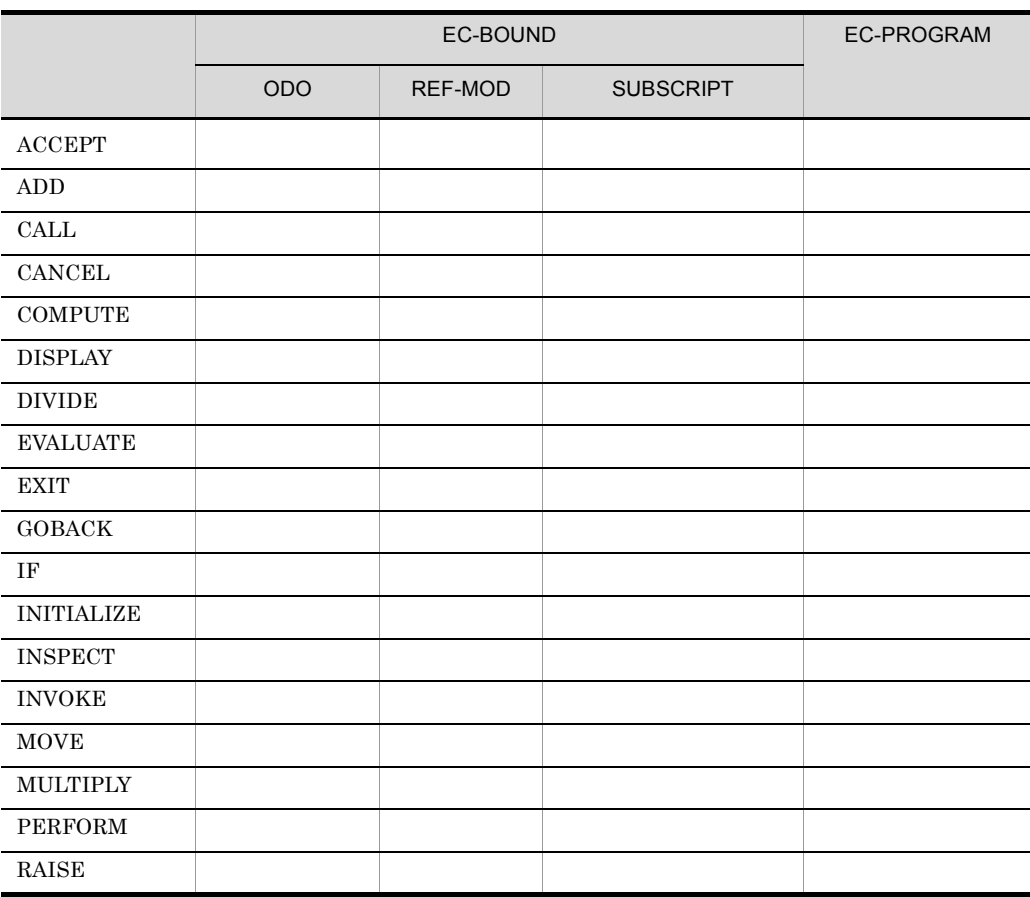

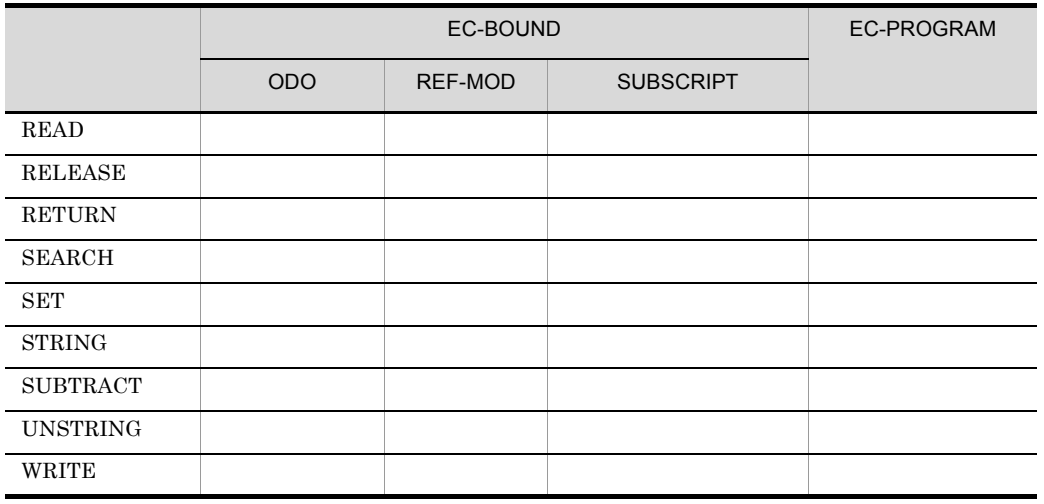

 $HP-UX(IPF)$   $HP-UX(IPF64)$   $AIX(32)$   $AIX(64)$   $Solaris(SPARC)$ WINDOW SECTION FIRST FIELD

### $21.8.2$

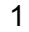

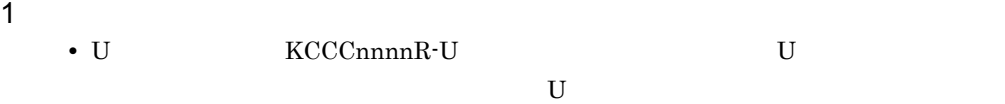

#### $2$

• CALL  $\overline{C}$ 

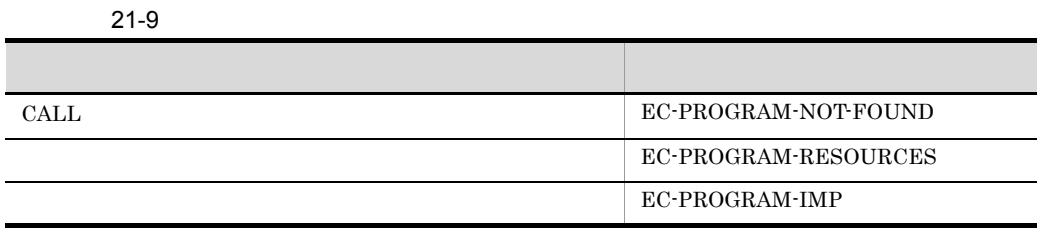

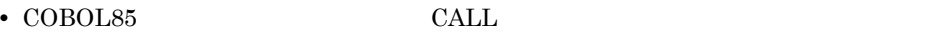

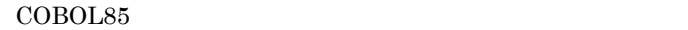

21-10 COBOL85

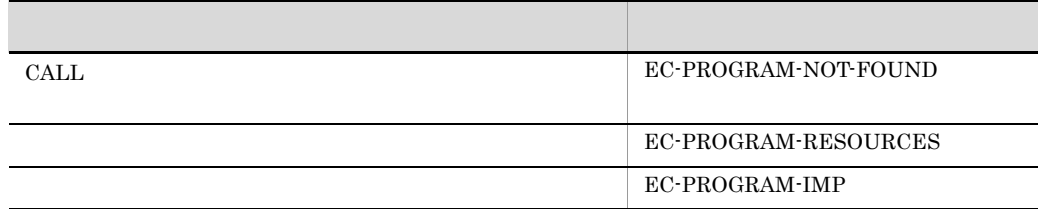

• CALL ENTRY

 $\sf COBOL$ 

21-11 CALL ENTRY

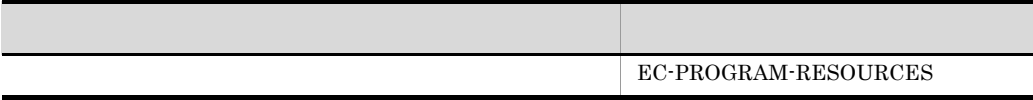

• **•**  $\bullet$ 

 $3 \hskip 1.5cm$ **•** 共通例外処理では,プログラムが順次処理していく過程で例外を検出するため,発生  $\frac{1}{1}$ 

 $\textbf{LINAGE}$ 

**<code>SELECT</code>** 

 $9x$ 

EC-I-O-IMP

 $4$ 

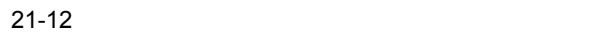

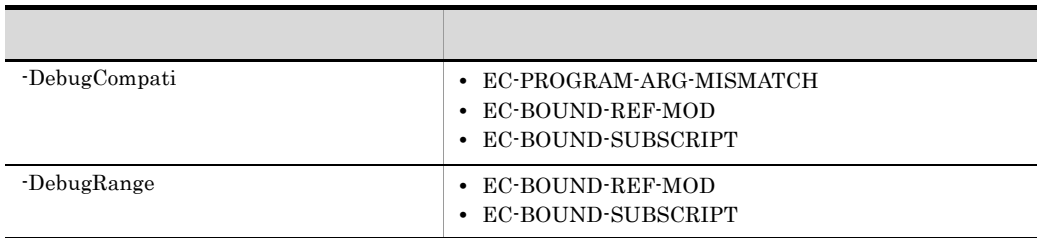

**•** デバッグオプションによるエラーチェックは,共通例外処理の例外の検出よりも優先

• EC-ALL **• FC-ALL** • **DebugData** 

 $21.8.3$ 

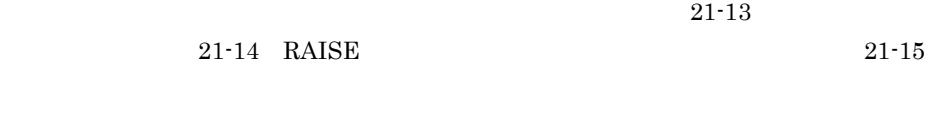

TURN ON  $\sigma$ 

 $21 - 13$ 

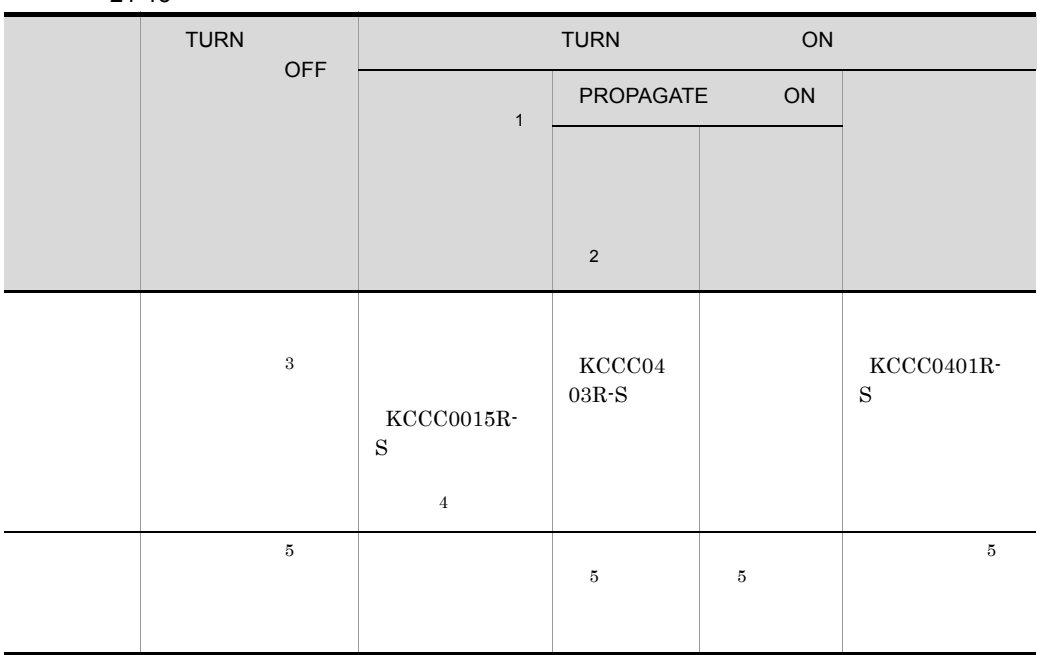

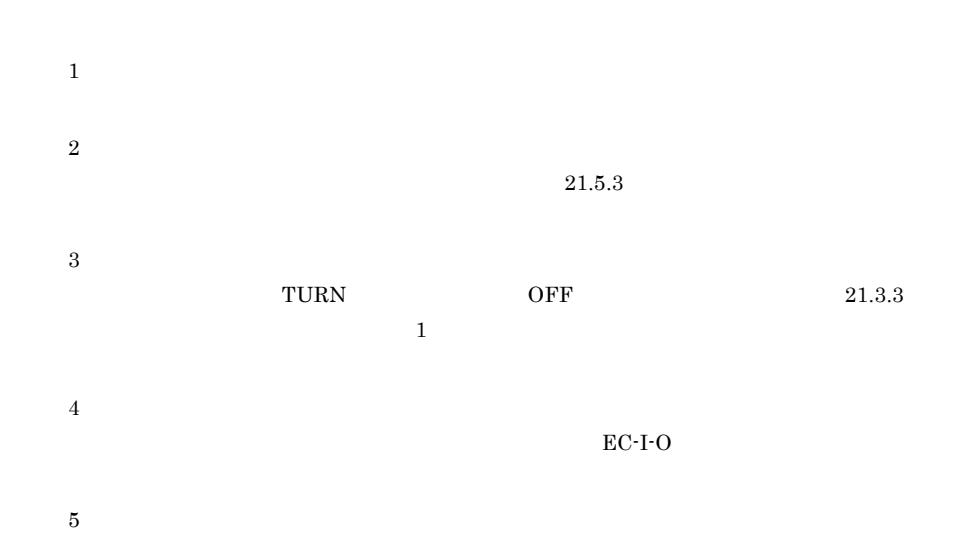

21-14 RAISE

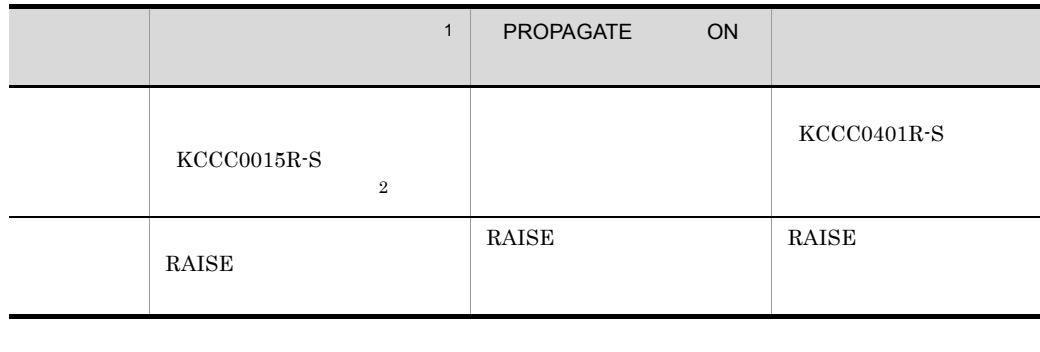

注※ 1

 $\overline{2}$ 

 $E\text{C-}1\text{-}\text{O}$ 

 $21 - 15$ 

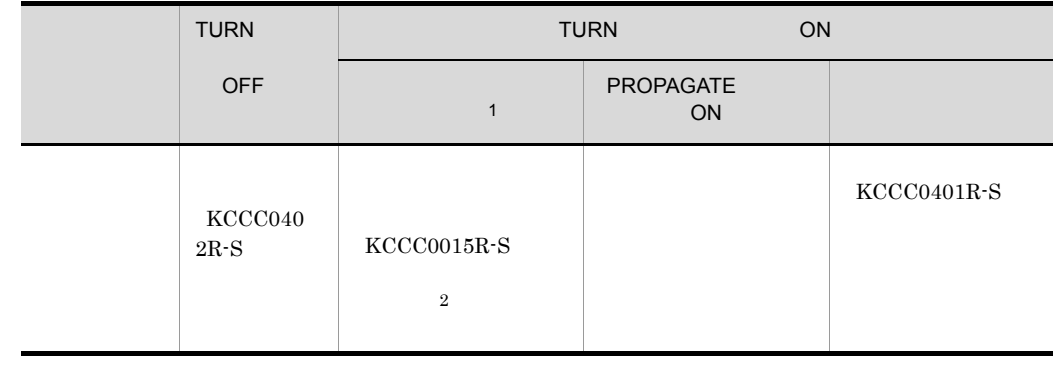

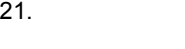

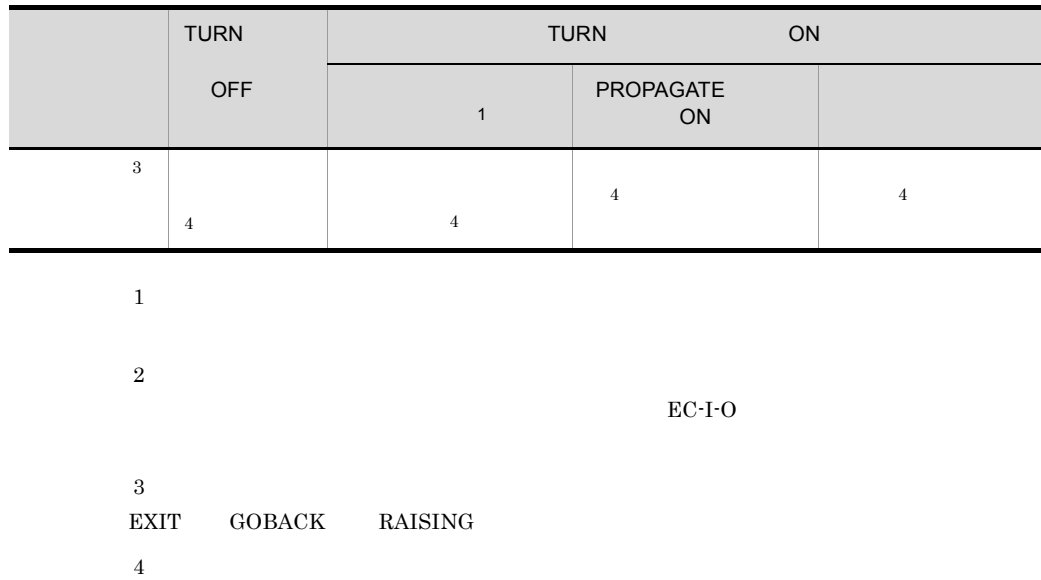

CALL INVOKE

472

### 21.9

## $21.9.1$  $T \text{URN}$  ON ためのオブジェクトが生成されるため,TURN 指令のチェックを OFF にした場合と比 21.9.2  $1$  $\rm TURN$  $\overline{\text{ON}}$ ON SIZE ERROR ON SIZE ERROR TURN ON  $\sigma$ • **• •**  $\mathbf{r} = \mathbf{r} \times \mathbf{r}$ • READ **SEARCH** AT END • WRITE AT EOP • WRITE REWRITE DELETE START INVALID KEY • CALL ON OVERFLOW ON EXCEPTION • STRING UNSTRING ON OVERFLOW • ADD SUBTRACT MULTIPLY DIVIDE COMPUTE ON SIZE ERROR

 $2$ 

#### GLOBAL  $\Box$

 IDENTIFICATION DIVISION. PROGRAM-ID. SAMPLE.

ENVIRONMENT DIVISION.

```
 INPUT-OUTPUT SECTION.
       FILE-CONTROL.
       SELECT INFILE ASSIGN 'INPUT-FILE'.
      DATA DIVISION.
       FILE SECTION.
       FD INFILE.
      01 INREC PIC X(10).
       WORKING-STORAGE SECTION.
       01 READDATA PIC X(10).
       PROCEDURE DIVISION.
      DECLARATIVES.
       EXCEPTION-HANDLE1 SECTION.
         USE AFTER STANDARD EXCEPTION PROCEDURE INFILE. *> 2.
         DISPLAY ' USE '.
       EXCEPTION-HANDLE2 SECTION.
          USE AFTER EXCEPTION CONDITION EC-I-O. *> 3.
         DISPLAY ' USE '.
       END DECLARATIVES.
       >>TURN EC-I-O CHECKING ON
        OPEN INPUT INFILE.
         READ INFILE INTO READDATA. *> 1.
        DISPLAY READDATA.
         CLOSE INFILE.
       END PROGRAM SAMPLE.
                       READ 1.
2. 3.
```
- 3 FILE STATUS
	-

COBOL85 FILE STATUS

COBOL2002 FILE STATUS

FILE STATUS

FILE STATUS

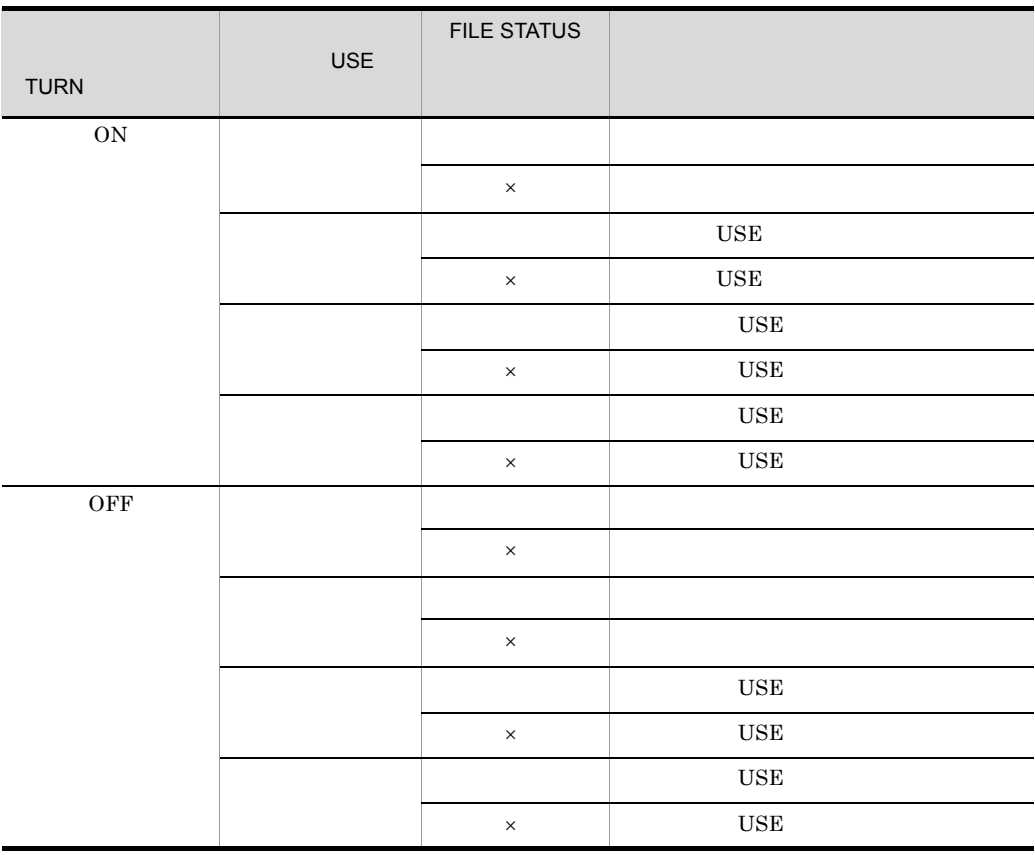

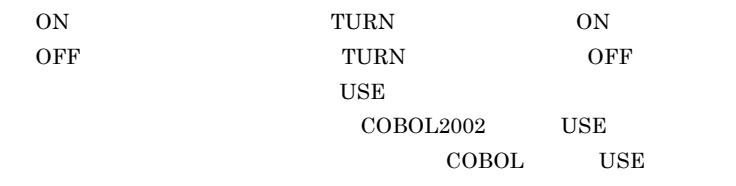

FILE STATUS

 $\times$   $\;$  FILE STATUS

8 DB DC

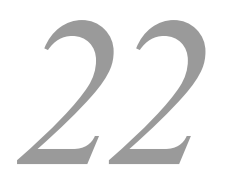

# UNIX32 AIX(64) Linux(x64) Linux(IPF64)

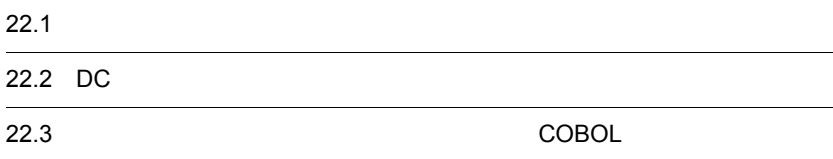

 $22.1$ 

OpenTP1

 $COBOL2002$ 

 $8.$ 

VOS3 COBOL85 SEND RECEIVE

 $22-1$ 

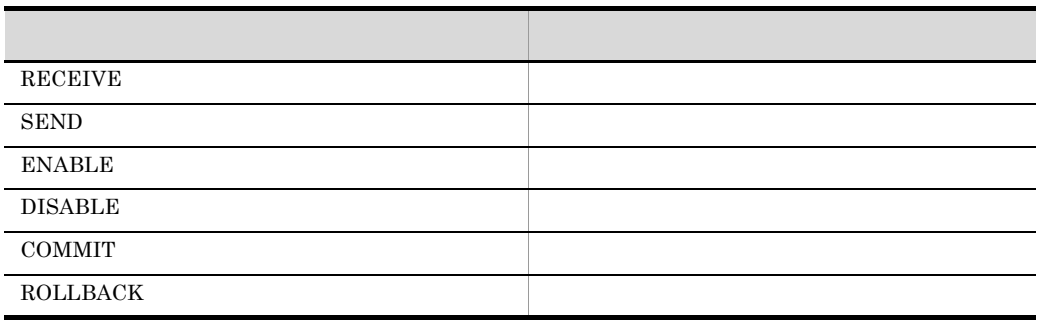

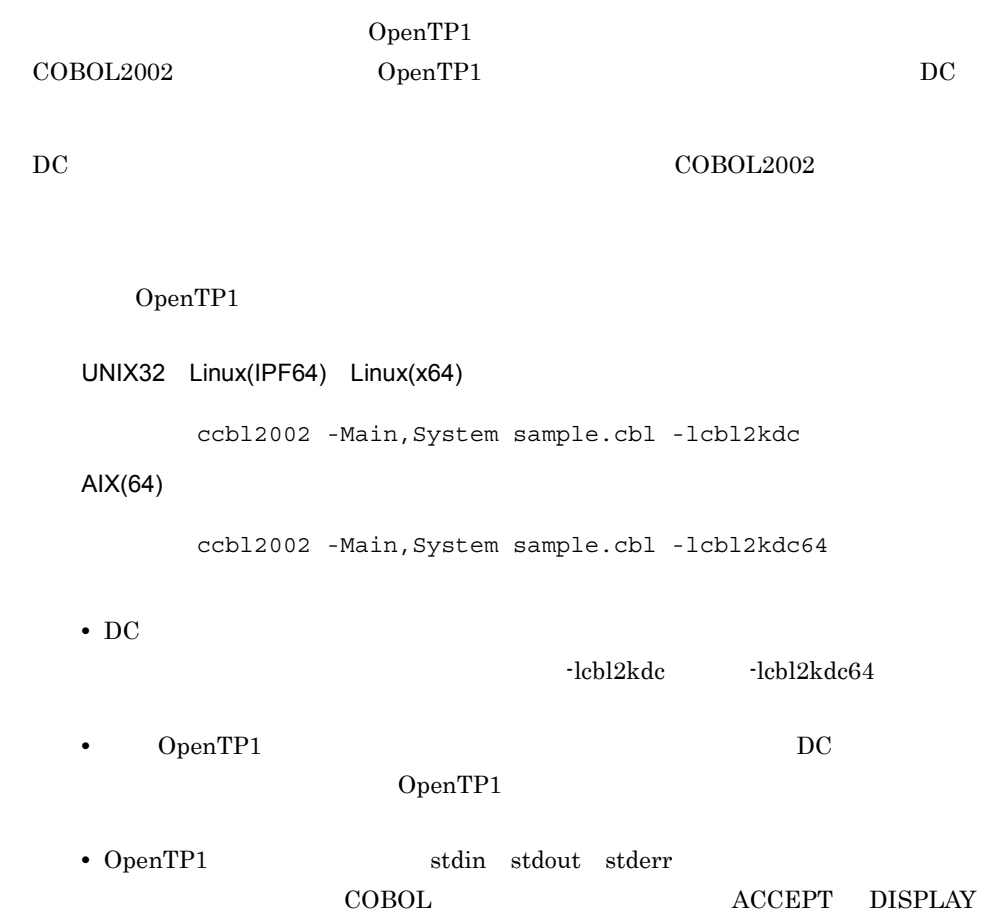

### 22.3 データコミュニケーション機能を使用し **COBOL**

```
\text{COBOL}
```

```
Service State State State State
 DATA DIVISION.
Service State State State State
       WORKING-STORAGE SECTION.
01 1 PIC X(100).
01 2 PIC X(100).
01 3 PIC X(100).
Service State State State
       COMMUNICATION SECTION.
      CD 1 FOR I-O
       STATUS KEY IS 4.
      CD 2 FOR OUTPUT
        STATUS KEY IS 5
        SYMBOLIC TERMINAL IS 6
        MAP NAME IS 7.
               :
       PROCEDURE DIVISION.
Service State State State
          RECEIVE 1 MESSAGE INTO 1. *> \cdotService State State State State
\starService State State State State
SEND 2 FROM 2 \timesWITH EMI.
Service State State State State
          \begin{array}{ccc} \text{SEND} & 1 \text{ FROM} & 3 & \star\!> \\ & & \text{WITH EMI}\,. \end{array} :
          IF THEN
            ROLLBACK
           END-IF.
           : 10 a
```
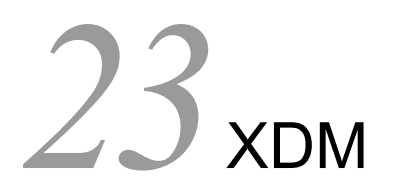

 $XDM$ 

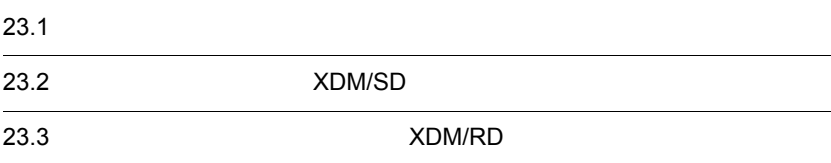

## $23.1$

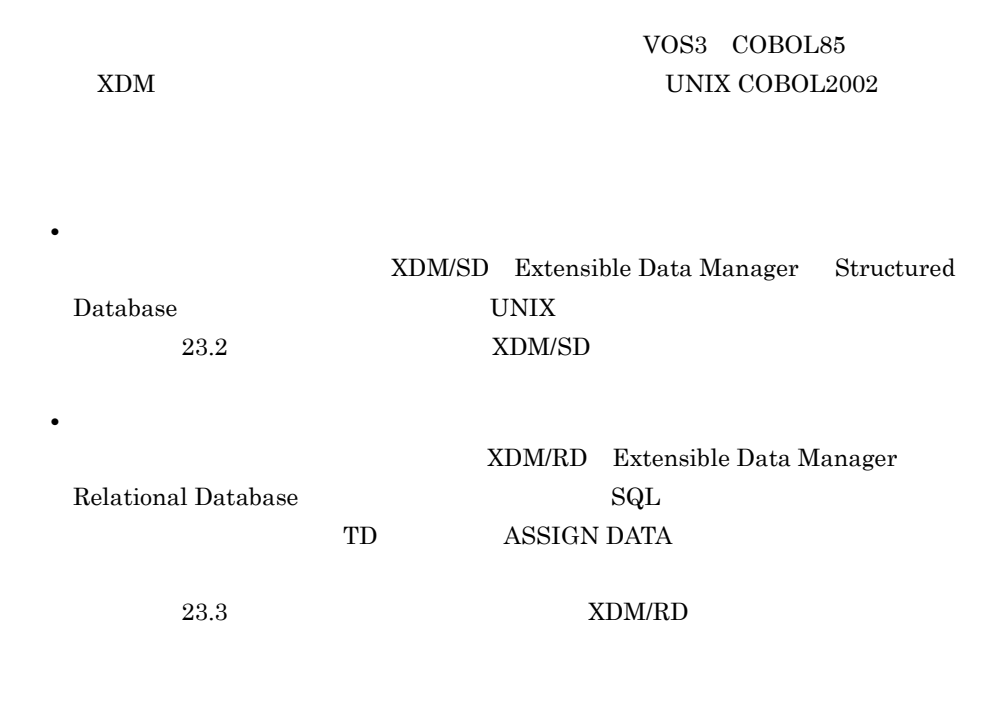

 $COBOL2002$  19.

### 23.2 XDM/SD

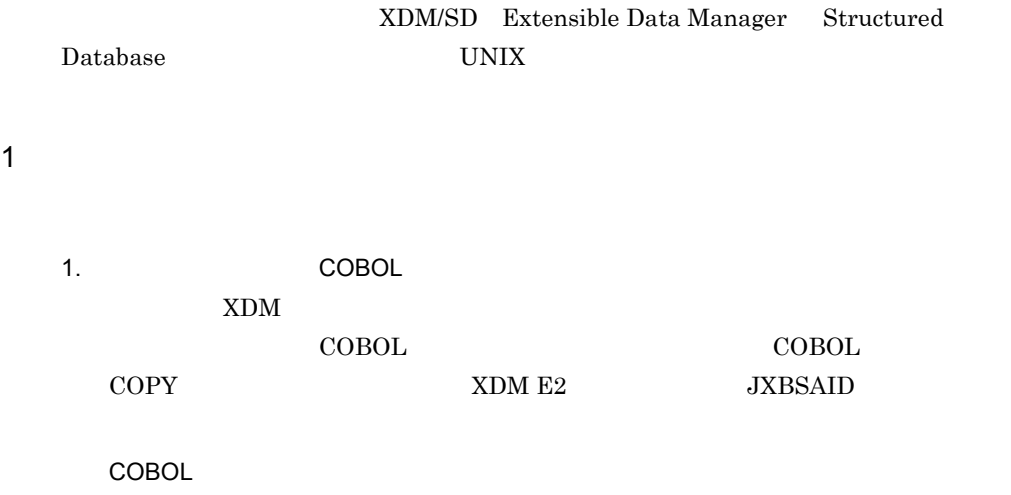

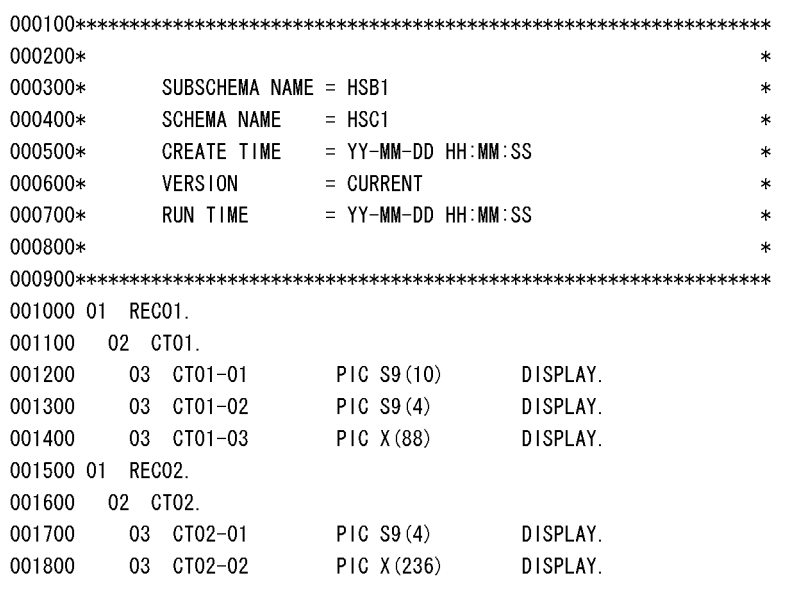

2. COBOL UNIX

COBOL TERMS COBOL TERMS OF UNIX UNIX す。このとき,UNIX 上で受け取るファイル名は " サブスキーマ名スキーマ名 .cbl" HSB1HSC1.cbl

 $3.$ 

UNIX COBOL COPY  ${\large\bf SUBSCHEMA}\ {\large\bf SCTION}\ {\large\bf COPY}$ COBOL  $\overline{C}$ 

 $2 \n$ 

 $\begin{minipage}{0.9\linewidth} \begin{tabular}{l} \hline \text{FIND} \end{tabular} \end{minipage} \begin{minipage}{0.9\linewidth} \begin{tabular}{l} \hline \text{FIND} \end{tabular} \end{minipage} \begin{minipage}{0.9\linewidth} \begin{tabular}{l} \hline \text{FIND} \end{tabular} \end{minipage} \end{minipage} \begin{minipage}{0.9\linewidth} \begin{tabular}{l} \hline \text{FIND} \end{tabular} \end{minipage} \end{minipage} \begin{minipage}{0.9\linewidth} \begin{tabular}{l} \hline \text{FIND} \end{tabular$  ${\bf CBLXDMSD'~USING} \qquad \qquad {\bf \dots} \qquad \qquad {\bf \dots}$ 'CBLXDMSD'

#### 'CBLXDMSD'

'CBLXDMSD'

 $XDM/SD$ **CBLXDMSD** 

### 3 CALL

 $\rm{CALL}$ 

CALL 'CBLXDMSD' USING  $DML$  ( ) …

#### $CALL$

データベース操作文 内部的に展開される CALL 文と設定される引数 CALL 'CBLXDMSD' USING , DML , and the state  $\mathcal{L}$ **CONNECT** DISCONNECT ERASE NULLIFY RECONNECT CALL 'CBLXDMSD' USING , DML ,固有情報エリア  ${\rm FETCH}$   $\qquad$   $^1$ FIND GET  $1$ MODIFY STORE CALL 'CBLXDMSD' USING , DML ,固有情報エリア , we can consider the constant of  $\mathbf{z}$ , the contract of  $\sim$  3

23-1 CALL

CALL 文に展開されたデータベース操作文の引数によって,利用者は XDM/SD プログラ

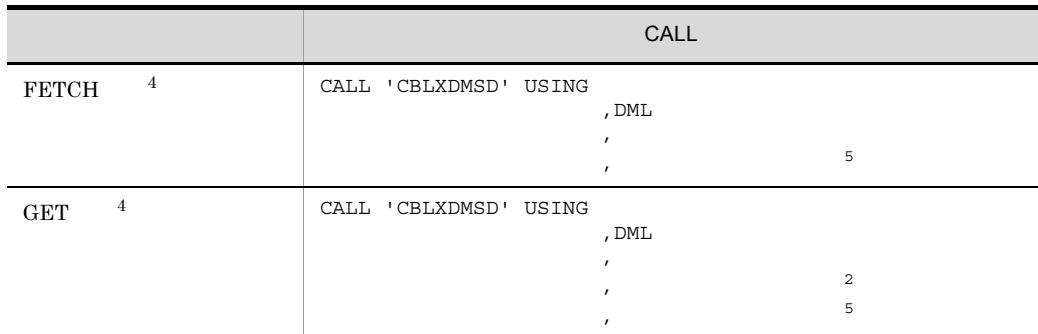

1 DATA AREA

 $\overline{2}$ 

FROM INTO

 $\sqrt{3}$ 

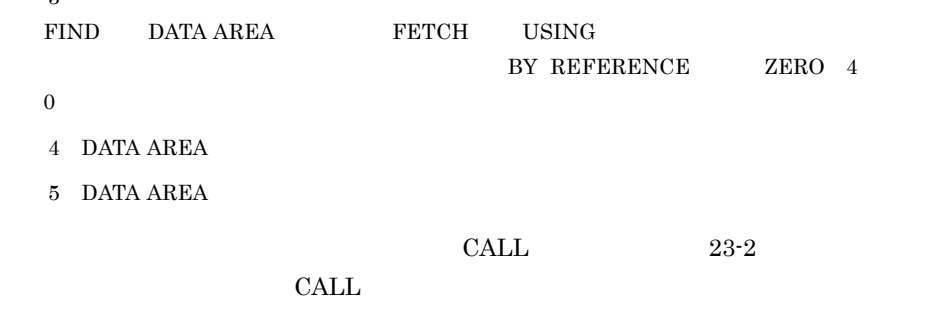

- $23-3$
- $23-4$  DML
- $23-5$

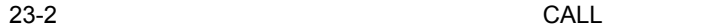

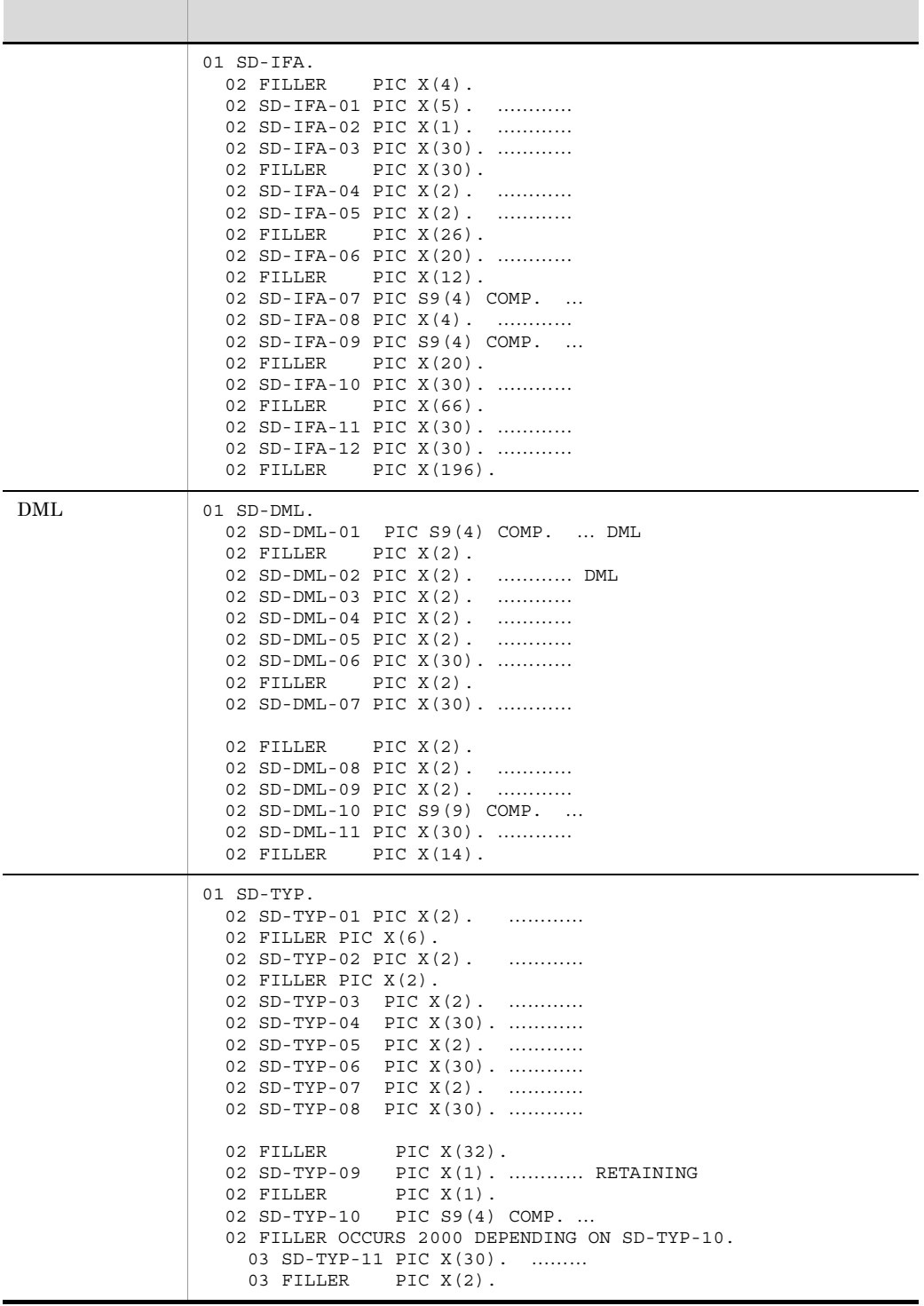

23. XDM

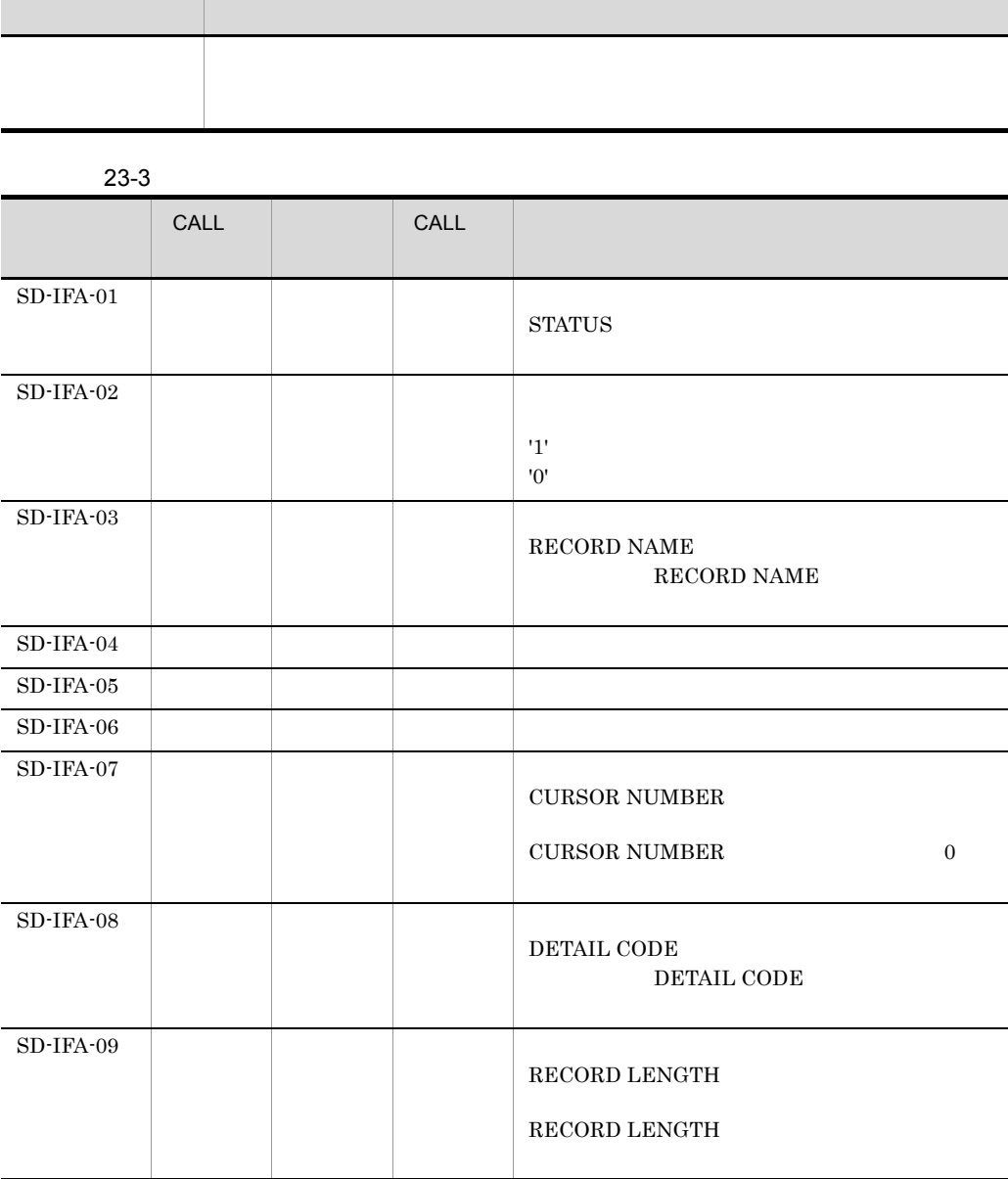

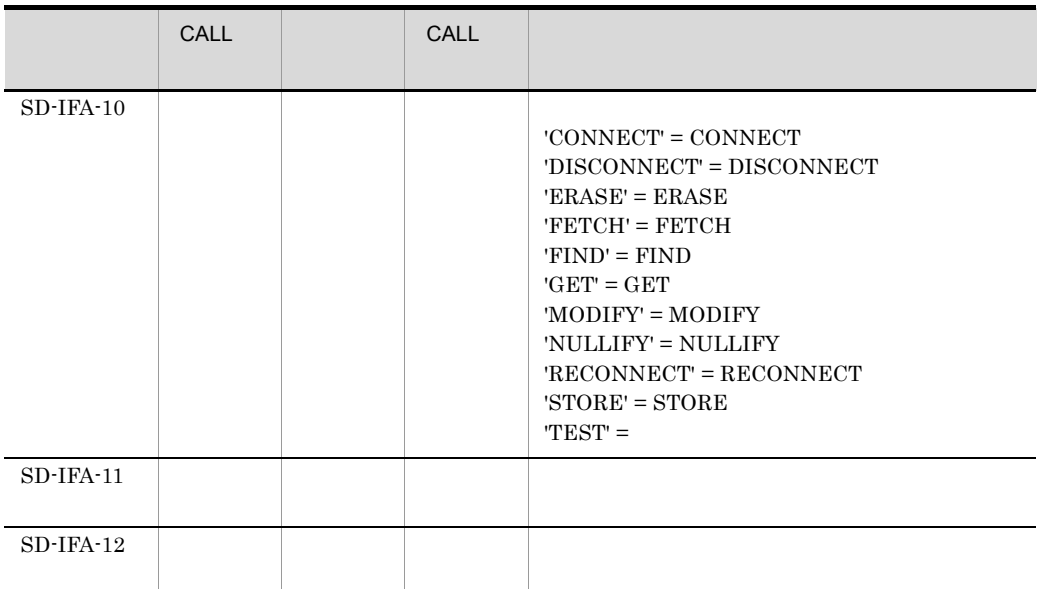

- FETCH  $\qquad$  DATA AREA  $\qquad$  INTO  $\qquad$
- GET  $A^T$  DATA AREA INTO
- MODIFY FROM
- STORE FROM
- FETCH FIND USING

23-4 DML

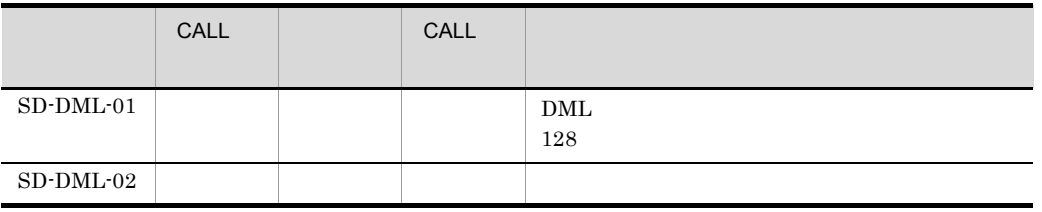

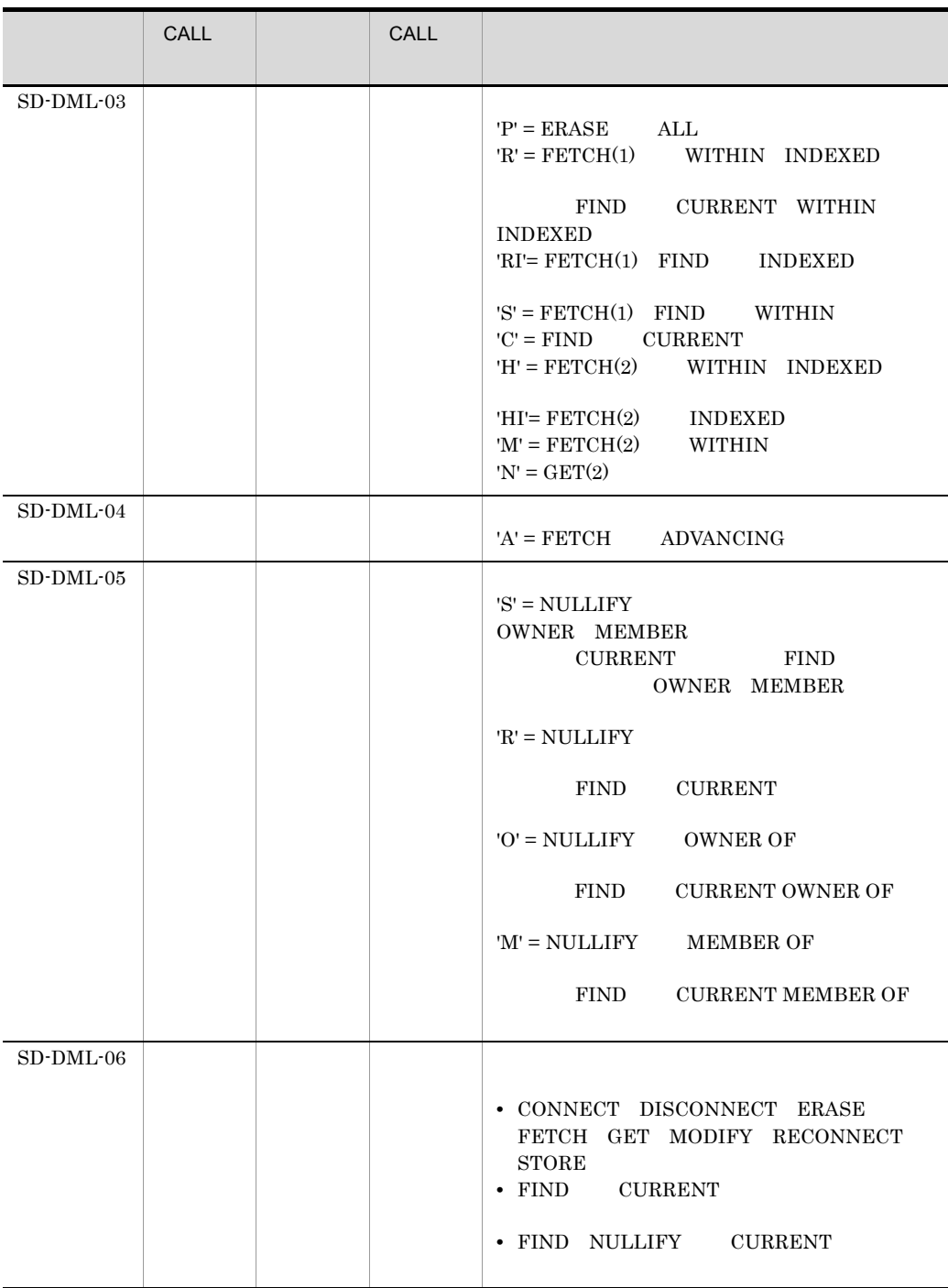

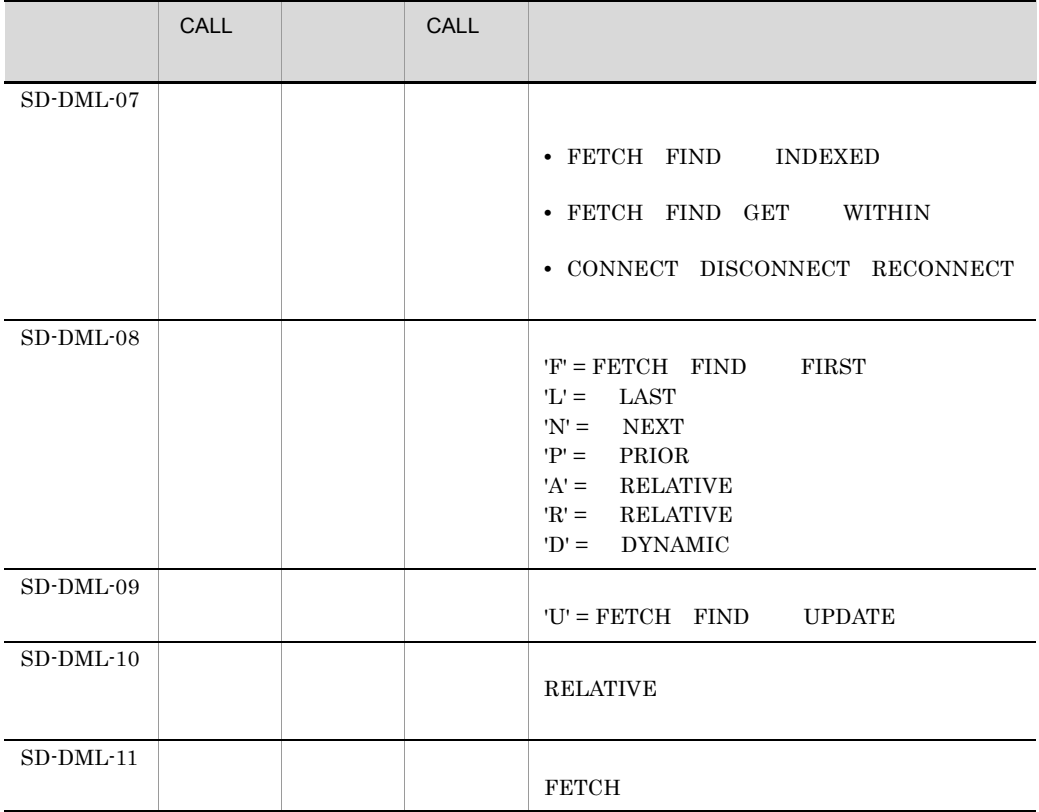

#### $FETCH(1)$   $FETCH(2)$   $GET(2)$

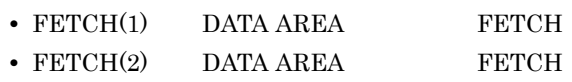

•  $GET(2)$  DATA AREA **GET** 

 $23 - 5$ 

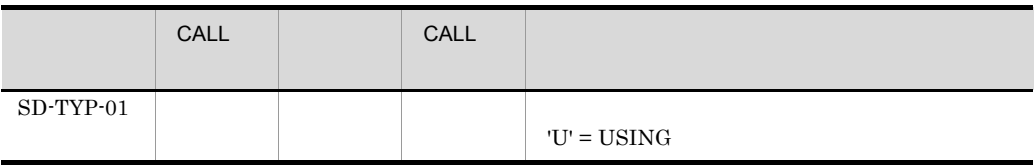

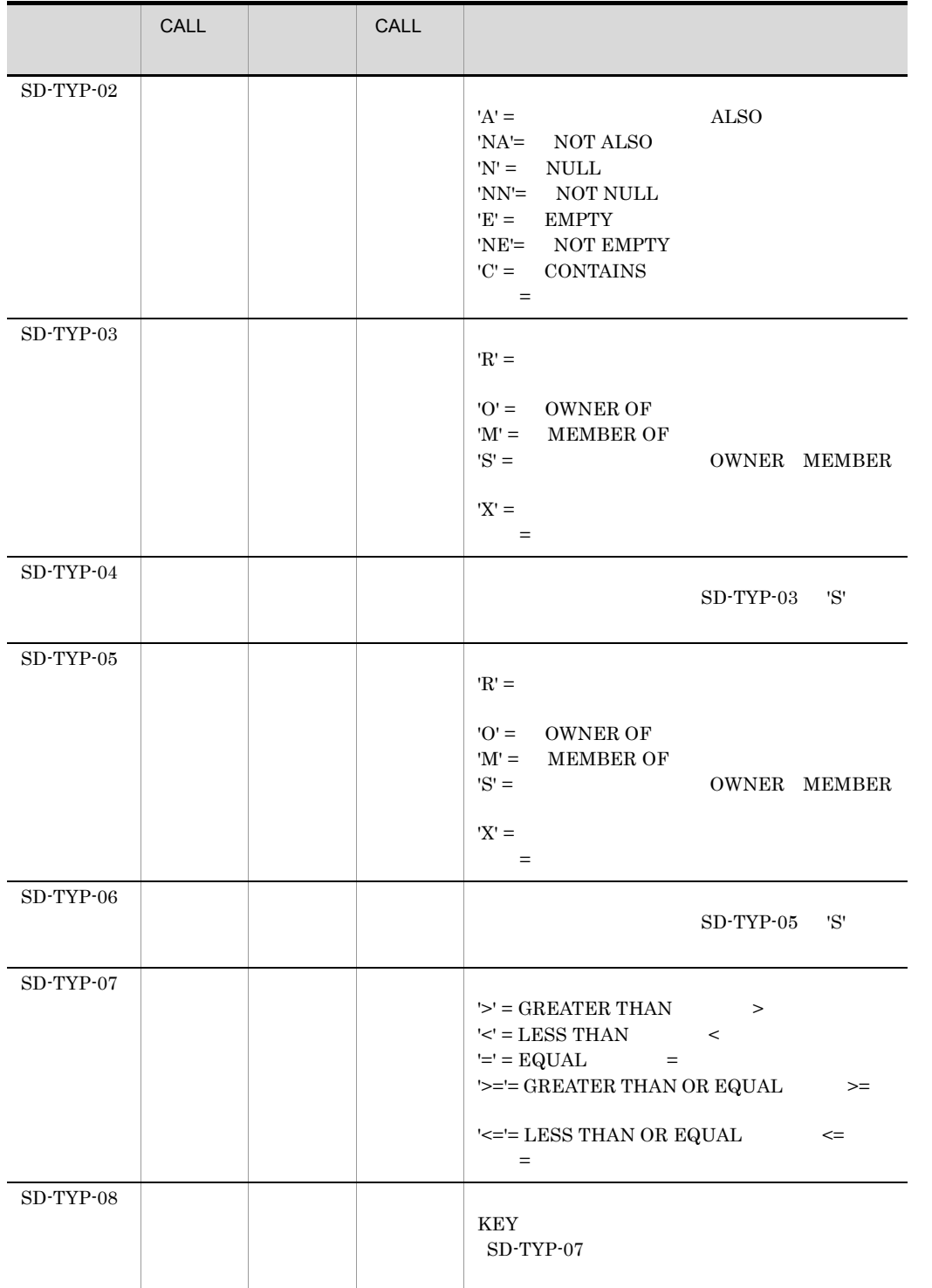

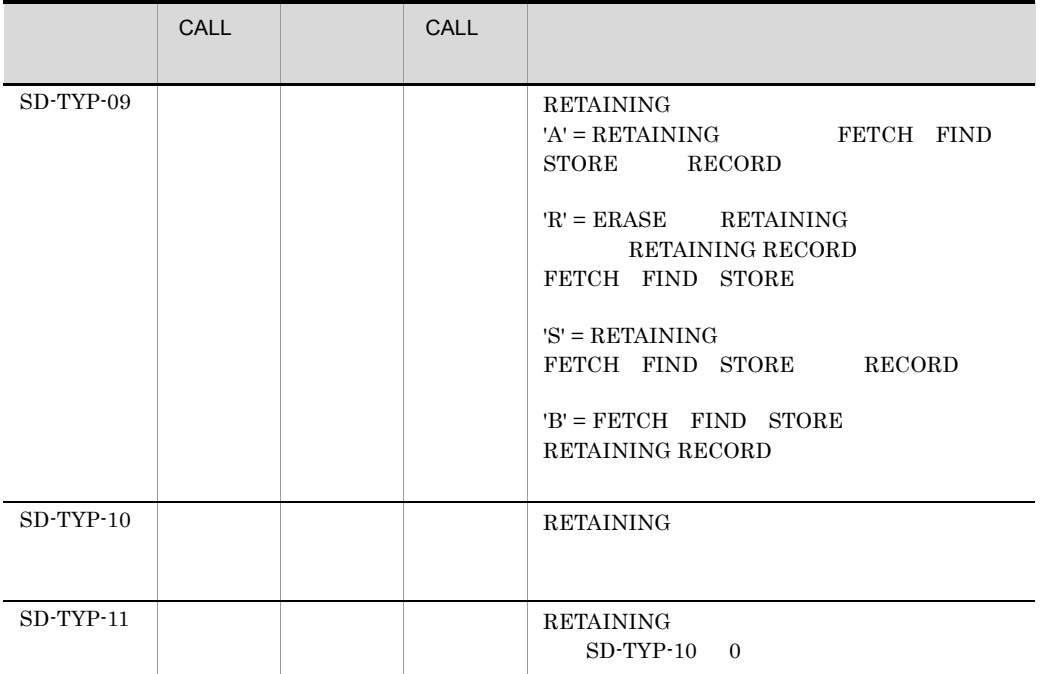

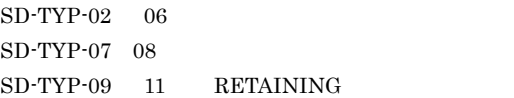

• **•**  $\mathcal{O}(\mathcal{O}_\mathcal{O})$ 

**•** 副構成要素に関するもの

4 XDM/SD

COBOL 原始プログラムのコンパイル時,次の部分はエラーチェックの対象となりませ

a XDM  $\,$ 

• **•**  $\mathbf{z} = \mathbf{z} \cdot \mathbf{z} + \mathbf{z} \cdot \mathbf{z} + \mathbf{z} \cdot \mathbf{z} + \mathbf{z} \cdot \mathbf{z} + \mathbf{z} \cdot \mathbf{z} + \mathbf{z} \cdot \mathbf{z} + \mathbf{z} \cdot \mathbf{z} + \mathbf{z} \cdot \mathbf{z} + \mathbf{z} \cdot \mathbf{z} + \mathbf{z} \cdot \mathbf{z} + \mathbf{z} \cdot \mathbf{z} + \mathbf{z} \cdot \mathbf{z} + \mathbf{z} \cdot \mathbf{z} + \mathbf{z} \cdot \mathbf{z$ 

 $\rm FETCH$ 

 $FETCH$ 

 $\rm FETCH$ 

b XDM  $\,$ 

• **•**  $\mathbb{P}^{\mathbb{P}^{\mathbb{P$  ${\bf FOR \; UPDATE} \qquad \qquad {\bf FETCH}$ 

**UPDATE** 

23.3 XDM/RD

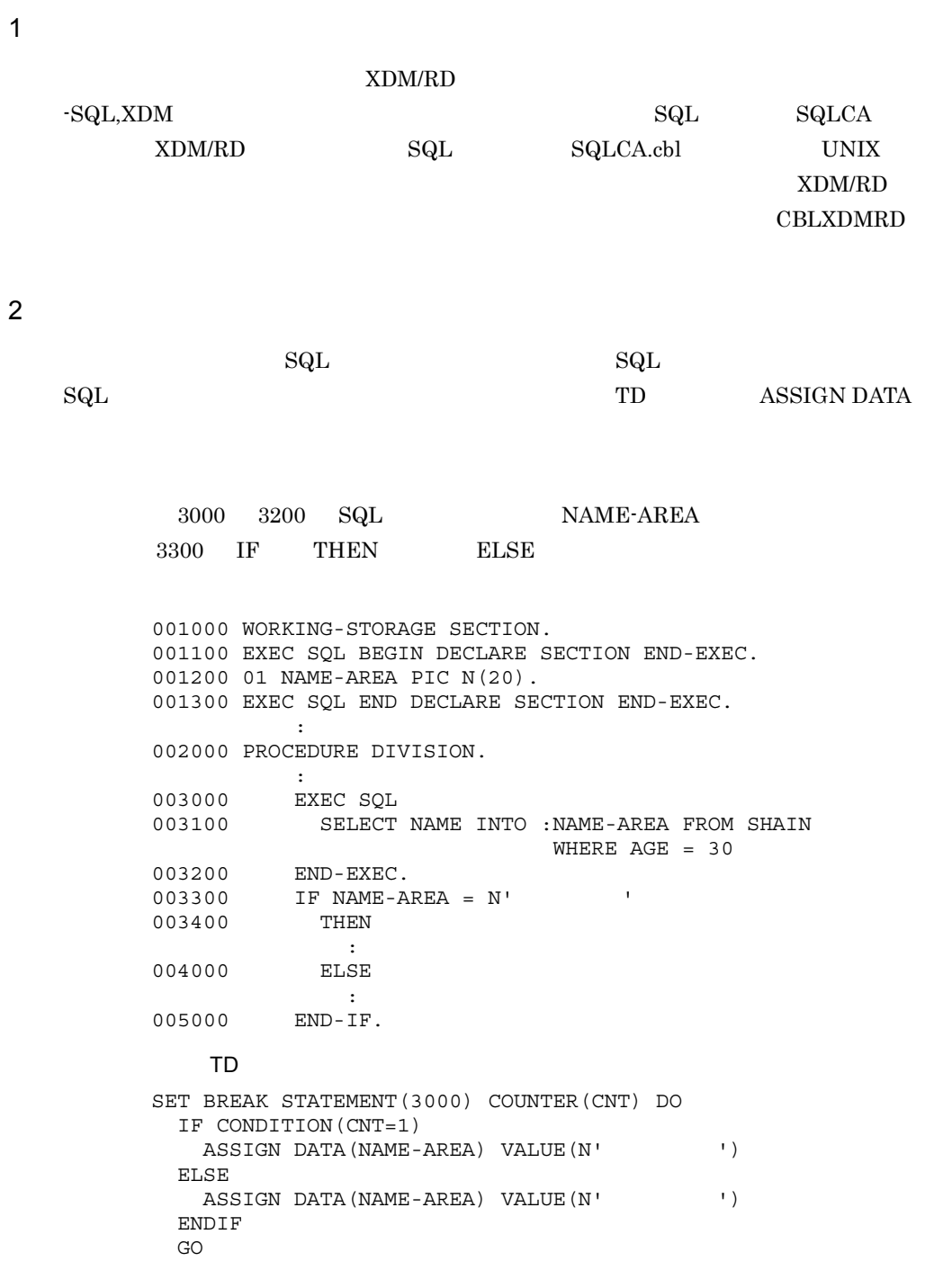

#### 23. XDM

ENDDO

- 1.  $3000$
- 2.  $"$   $"$   $"$   $2$   $"$  $\begin{minipage}{0.9\linewidth} \begin{tabular}{cc} \multicolumn{2}{c}{\textbf{2.}} & \multicolumn{2}{c}{\textbf{``}}\\ \multicolumn{2}{c}{\textbf{``}} & \multicolumn{2}{c}{\textbf{NAME-AREA}}\\ \multicolumn{2}{c}{\textbf{``}} & \multicolumn{2}{c}{\textbf{NAME-AREA}}\\ \end{tabular} \end{minipage}$ 
	-
- 3. NAME-AREA

9 COBOL

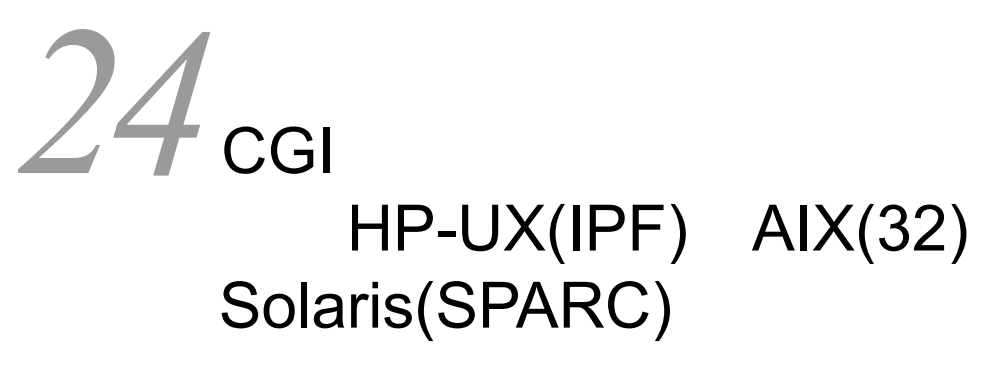

#### CGI Common Gateway Interface CGI COBOL2002

 $\rm{CGI}$ 

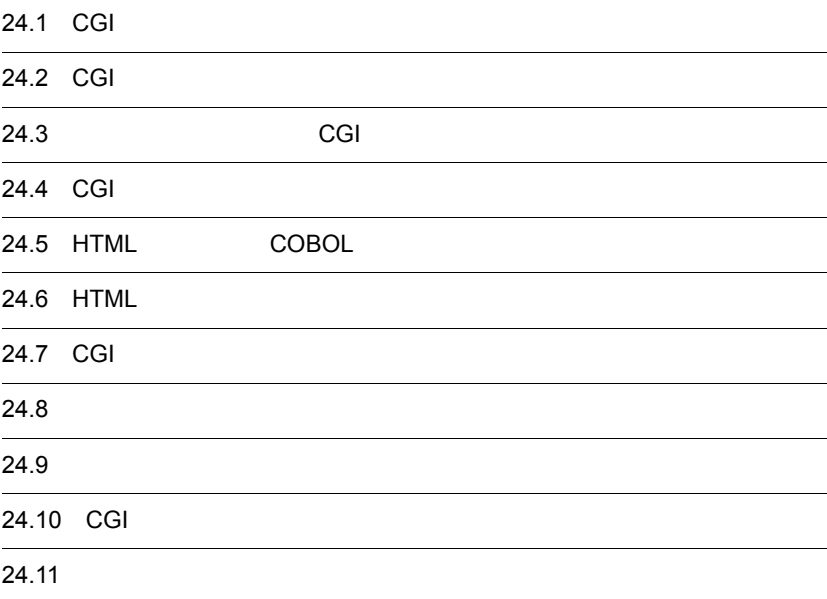

### 24.1 CGI

### $24.1.1$

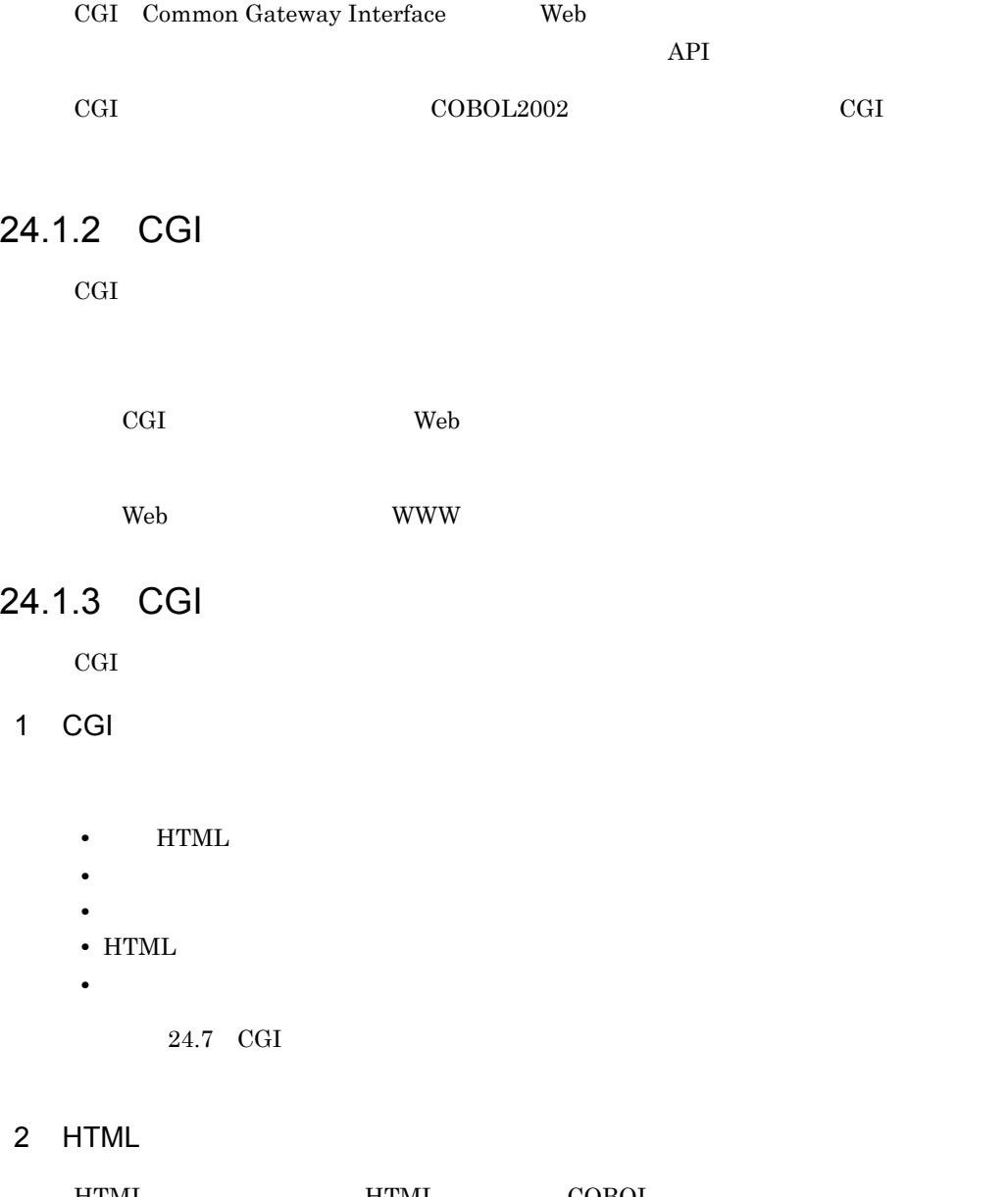

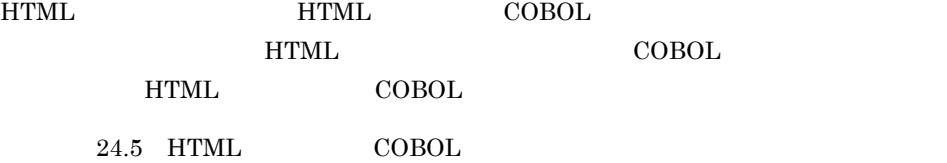

- 
- 3 HTML HTML テンプレートとは,HTML ファイル中に HTML 拡張言語と呼ばれる拡張タグを 埋め込んだものです。HTML テンプレートを利用すると,動的な Web ページを出力する  $COBOL$  $24.6$  HTML 4 注意事項 • COBOL2002 CGI TSAPI NSAPI  $CGI$ • CGI  $\overline{C}$ 
	- CGI **LANG** 2

### 24.2 CGI

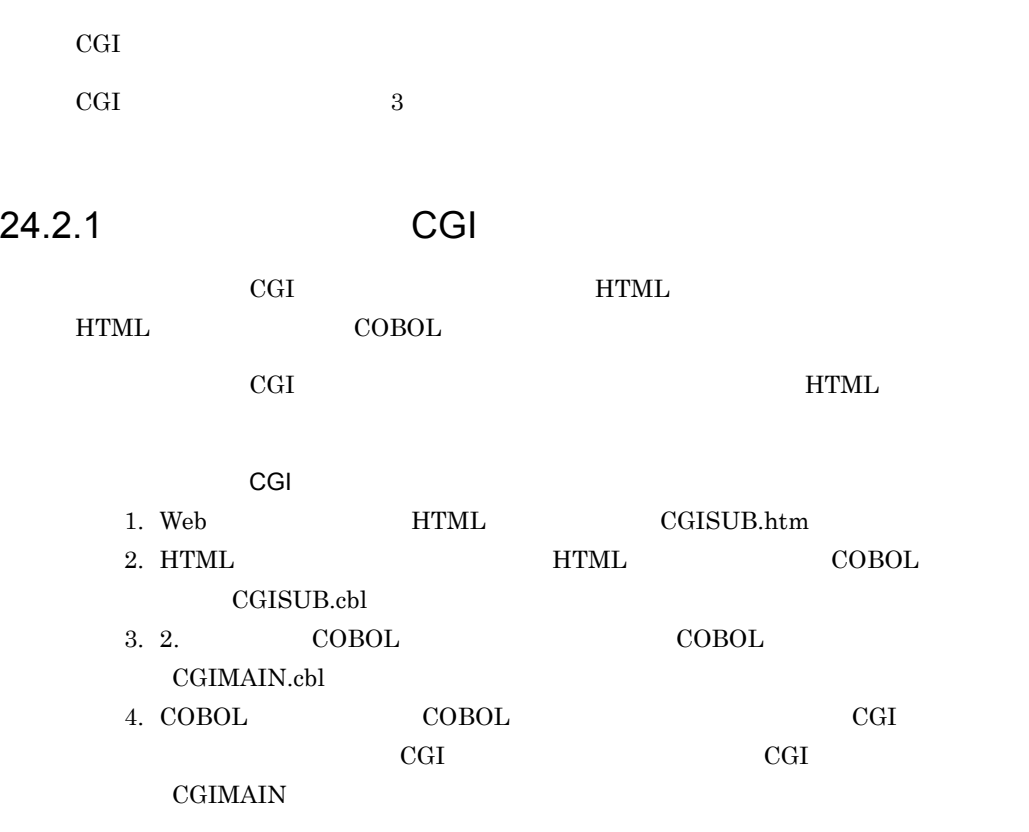
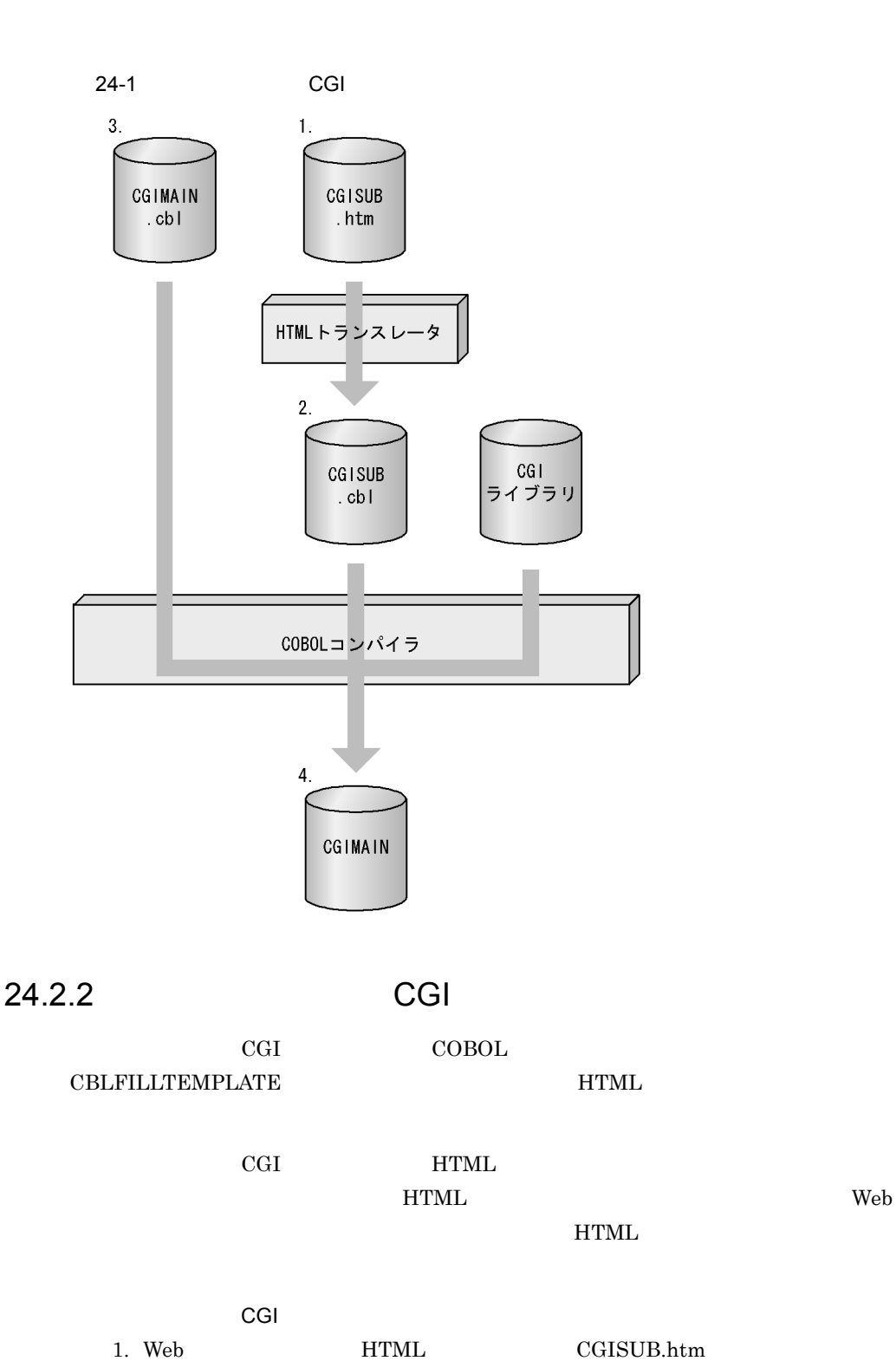

2. 1. HTML  $COBOL$ 

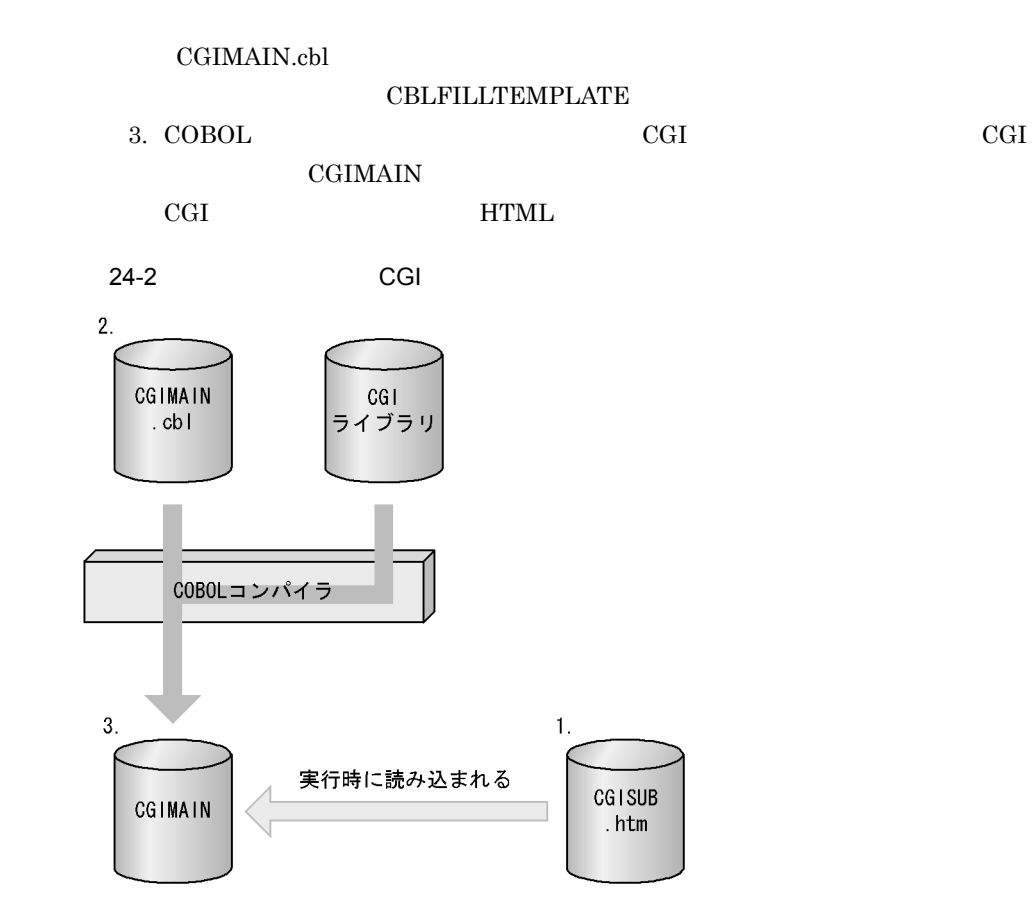

# 24.2.3 CGI

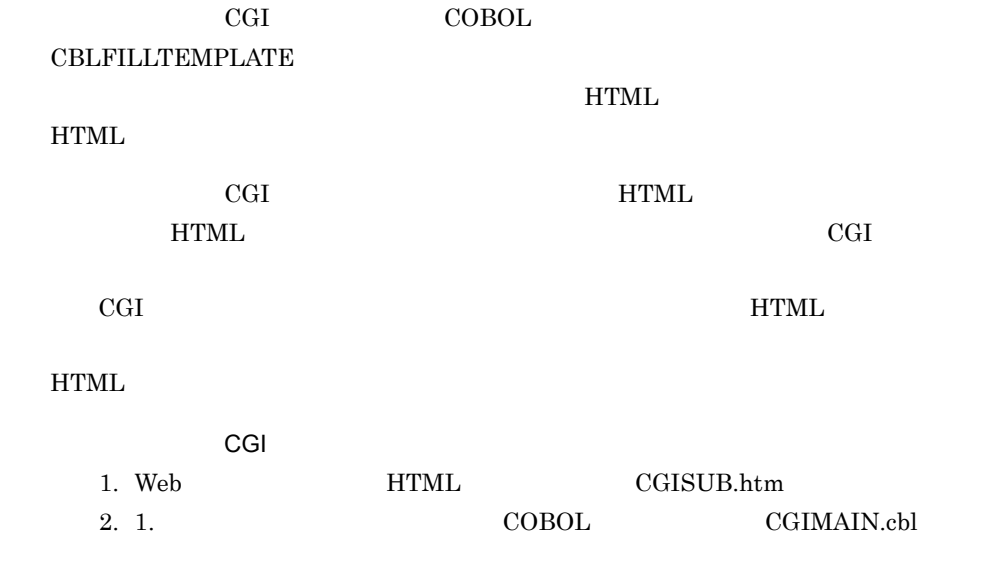

COBOL CBLFILLTEMPLATE HTML  $\overline{\text{H}}$ CBLFILLTEMPLATE HTML the contraction of the contraction of the contraction of the contraction of the contraction of the contraction of the contraction of the contraction of the contraction of the contraction of the contraction of the contracti 3. COBOL CGI CGI CGI CGI CGI DI  $CGIMAIN$ 4. CGI TIML HTML HTML Web  $\sim$ HTML 5. HTML **HTML** COBOL COBOL A CGISUB.cbl cblhtmtr CGISUB.htm 6. COBOL

 $CGISUB$ 

CGI TERMS TO THE SERVE STREET

 $1d$ 

• HP-UX(IPF)

 ld -b -o CGISUB.so CGISUB.o -a archive -L/opt/HILNGcbl2k/lib -lcbl2kml

•  $\text{AIX}(32)$ 

- ld -o CGISUB.a CGISUB.o -bpT:0x10000000 -bpD:0x20000000 -bnoentry -bM:SRE -bexpall -L/opt/HILNGcbl2k/lib -lcbl2kcgi -lcbl2k -lcbl2kml -lm -lc
- Solaris(SPARC)

 ld -G -o CGISUB.so CGISUB.o -Bstatic -L/opt/HILNGcbl2k/lib -lcbl2kml

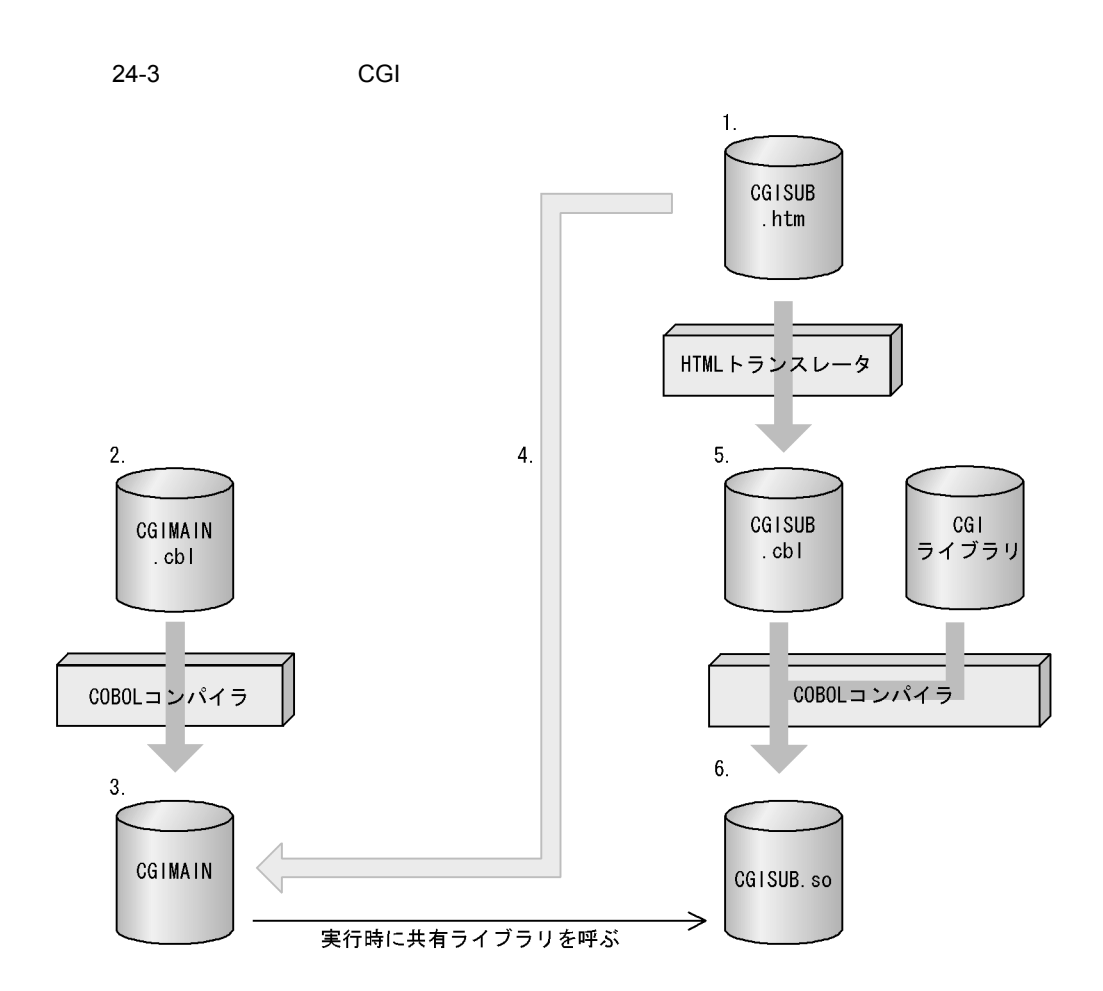

## 24.2.4 CGI

 $\rm{CGI}$   $\rm{COBOL}$ 

## 1 ccbl2002

 $\text{ccbl2002} \hspace{2.5cm} \text{CGI}$ 

## a) and  $\sim$  CGI  $\sim$  7 and  $\sim$  2001

HP-UX(IPF)

ccbl2002 -OutputFile CGIMAIN -Main,System CGIMAIN.cbl CGISUB.htm -lcbl2kcgi -ldld

AIX(32) Solaris(SPARC)

ccbl2002 -OutputFile CGIMAIN -Main,System CGIMAIN.cbl CGISUB.htm -lcbl2kcgi

#### b) and  $CGI$

HP-UX(IPF)

ccbl2002 -OutputFile CGIMAIN -Main,System CGIMAIN.cbl -lcbl2kcgi -ldld

AIX(32) Solaris(SPARC)

ccbl2002 -OutputFile CGIMAIN -Main,System CGIMAIN.cbl -lcbl2kcgi

c) GGI  $\sim$  CGI  $\sim$  7  $\sim$  7  $\sim$ 

HP-UX(IPF)

ccbl2002 -OutputFile CGIMAIN -Main,System CGIMAIN.cbl -lcbl2kcgi -ldld -Link -Wl

AIX(32) Solaris(SPARC)

ccbl2002 -OutputFile CGIMAIN -Main,System CGIMAIN.cbl -lcbl2kcgi

2 cc ld  $\sim$ 

cc 1d  $CGI$ 

a) and  $\sim$  CGI  $\sim$  7 and  $\sim$  2001

HP-UX(IPF)

cc CGIMAIN.o CGISUB.o -L/opt/HILNGcbl2k/lib -lcbl2kcgi -lcbl2k -lcbl2kml … -ldld …

#### AIX(32)

cc CGIMAIN.o CGISUB.o -L/opt/HILNGcbl2k/lib -lcbl2kcgi -lcbl2k -lcbl2kml … -ldl …

#### Solaris(SPARC)

cc CGIMAIN.o CGISUB.o -L/opt/HILNGcbl2k/lib -lcbl2kcgi -lcbl2k -lcbl2kml … -lm -ldl …

#### b) and  $CGI$

#### HP-UX(IPF)

cc CGIMAIN.o -L/opt/HILNGcbl2k/lib -lcbl2kcgi -lcbl2k -lcbl2kml … -ldld …

#### AIX(32)

cc CGIMAIN.o -L/opt/HILNGcbl2k/lib -lcbl2kcgi -lcbl2k -lcbl2kml … -ldl …

#### Solaris(SPARC)

cc CGIMAIN.o -L/opt/HILNGcbl2k/lib -lcbl2kcgi -lcbl2k -lcbl2kml … -lm -ldl …

#### c) GGI  $\sim$  CGI  $\sim$  7  $\sim$  7  $\sim$

#### HP-UX(IPF)

cc -Wl,-E CGIMAIN.o -L/opt/HILNGcbl2k/lib -lcbl2kcgi -lcbl2k -lcbl2kml … -ldld …

#### AIX(32)

cc CGIMAIN.o -L/opt/HILNGcbl2k/lib -lcbl2kcgi -lcbl2k -lcbl2kml …

#### Solaris(SPARC)

cc CGIMAIN.o -L/opt/HILNGcbl2k/lib -lcbl2kcgi -lcbl2k -lcbl2kml … -lm -ldl …

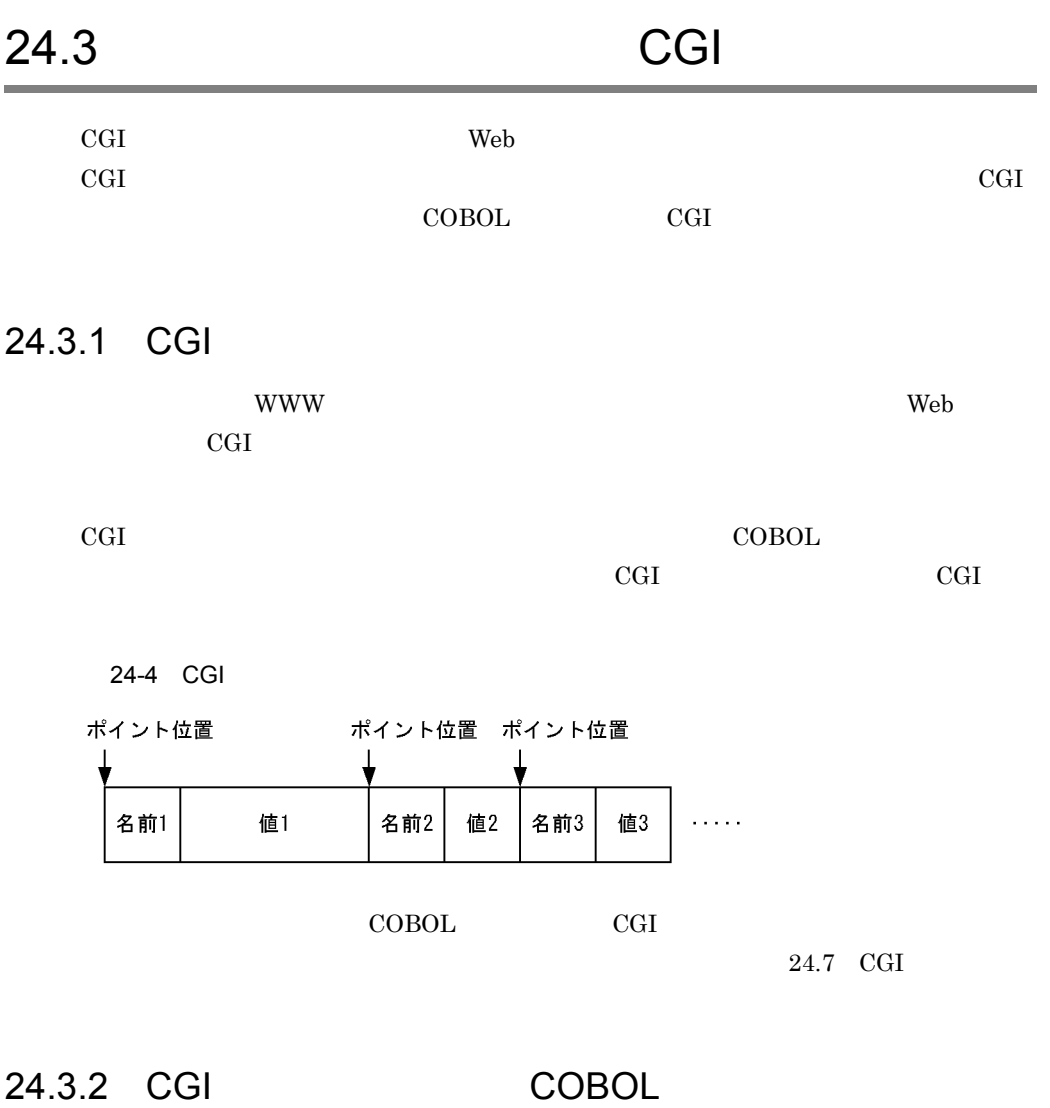

CGI COBOL COBOL COBOL COBOL

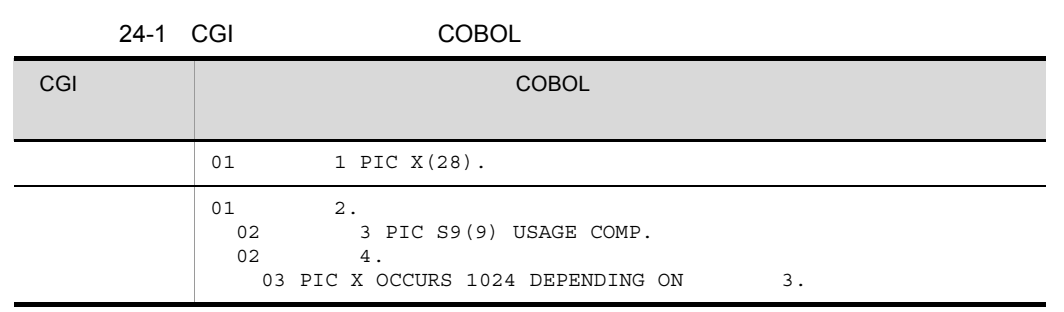

 $\begin{array}{ccc} \text{COBOL} & \hspace{1.5mm} 1 & \hspace{1.5mm} 28 \\ \end{array}$ 

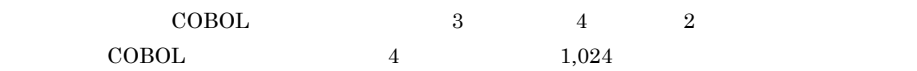

## 24.3.3 CGI

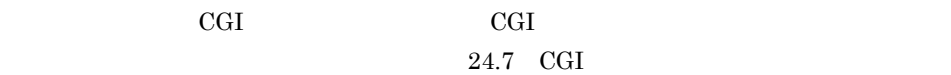

# 24.4 CGI

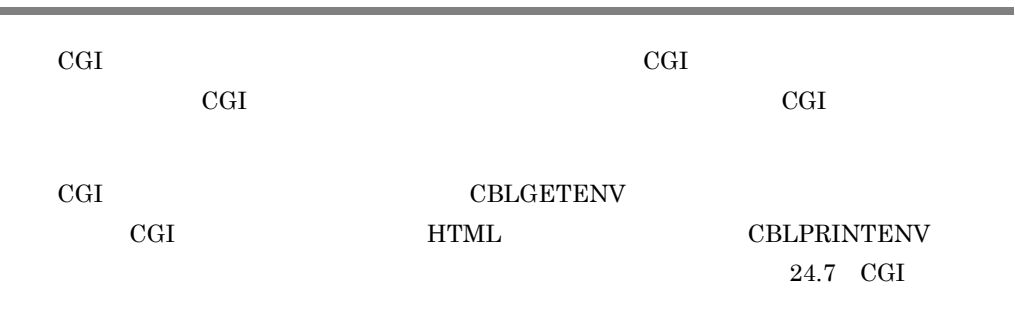

### $CGI$

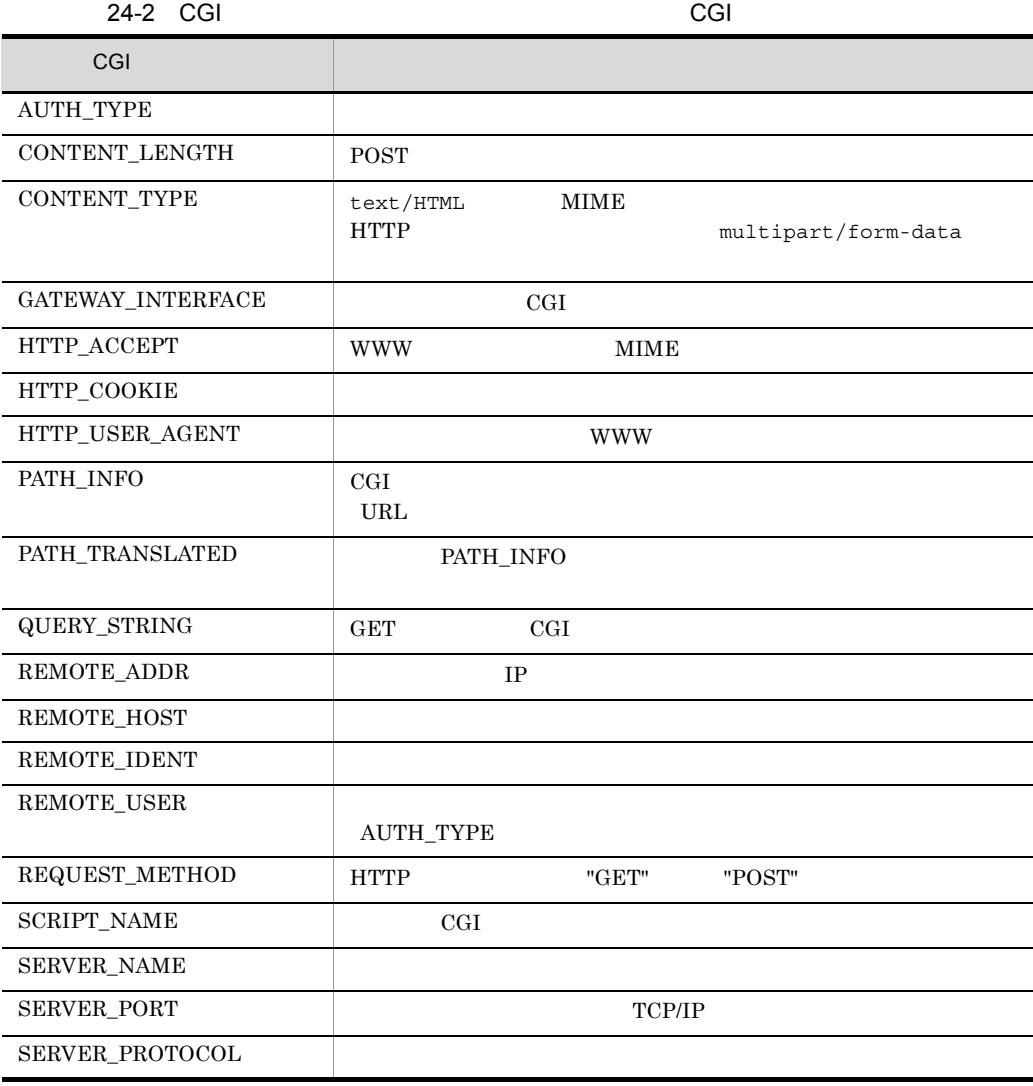

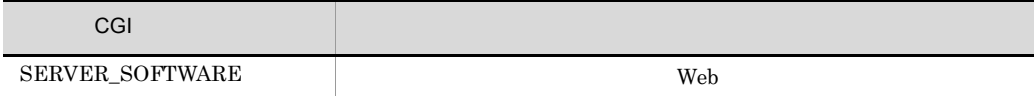

# 24.5 HTML COBOL

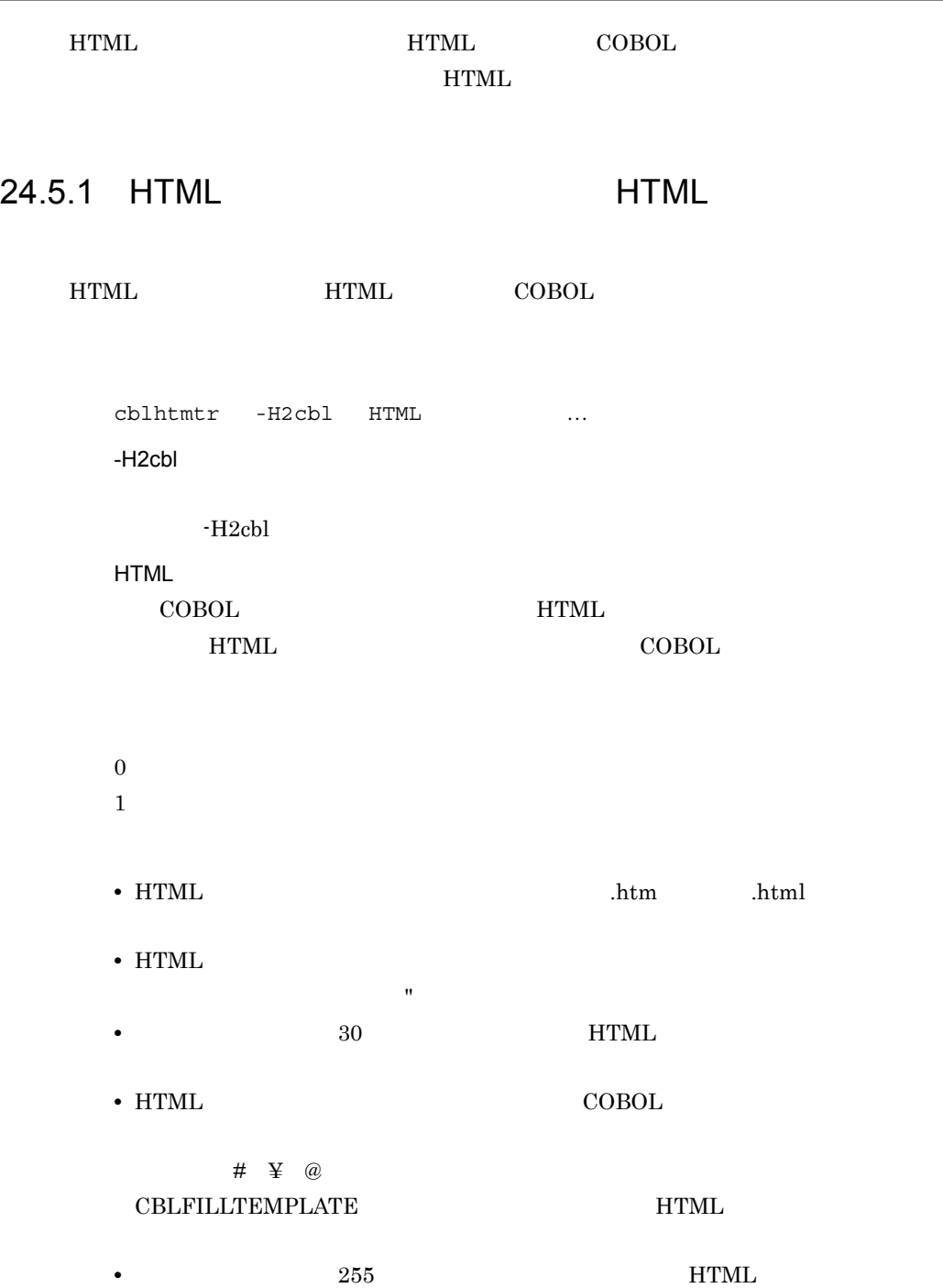

- **•** 出力される COBOL ソースファイルの名称は, HTML ファイル名 .cbl」となり
- **•** 出力された COBOL ソースファイルの PROGRAM-ID は,HTML ファイル名か
- HTML
- **•** HTML
	- **•** \$%
	- **•** %\$
	- **•** REPEAT
	- **•** END-REPEAT
	- **•** IF
	- **•** ELSE
	- **•** END-IF
	- **•** NULL
	- \$」および「%」を Web ページに出力したい場合,実体参照で記述する必要がありま
		- "\$" "%"

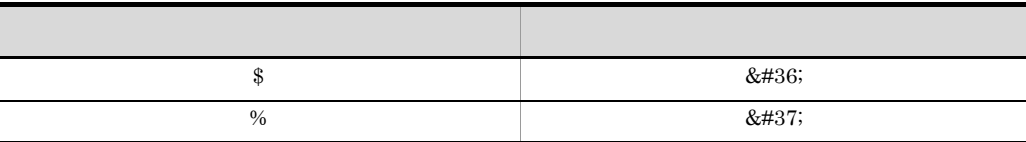

• HTML

## $\rm LANG$

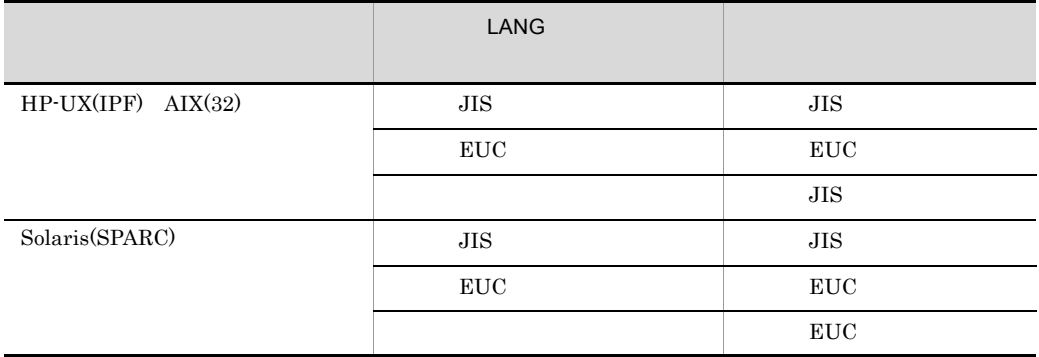

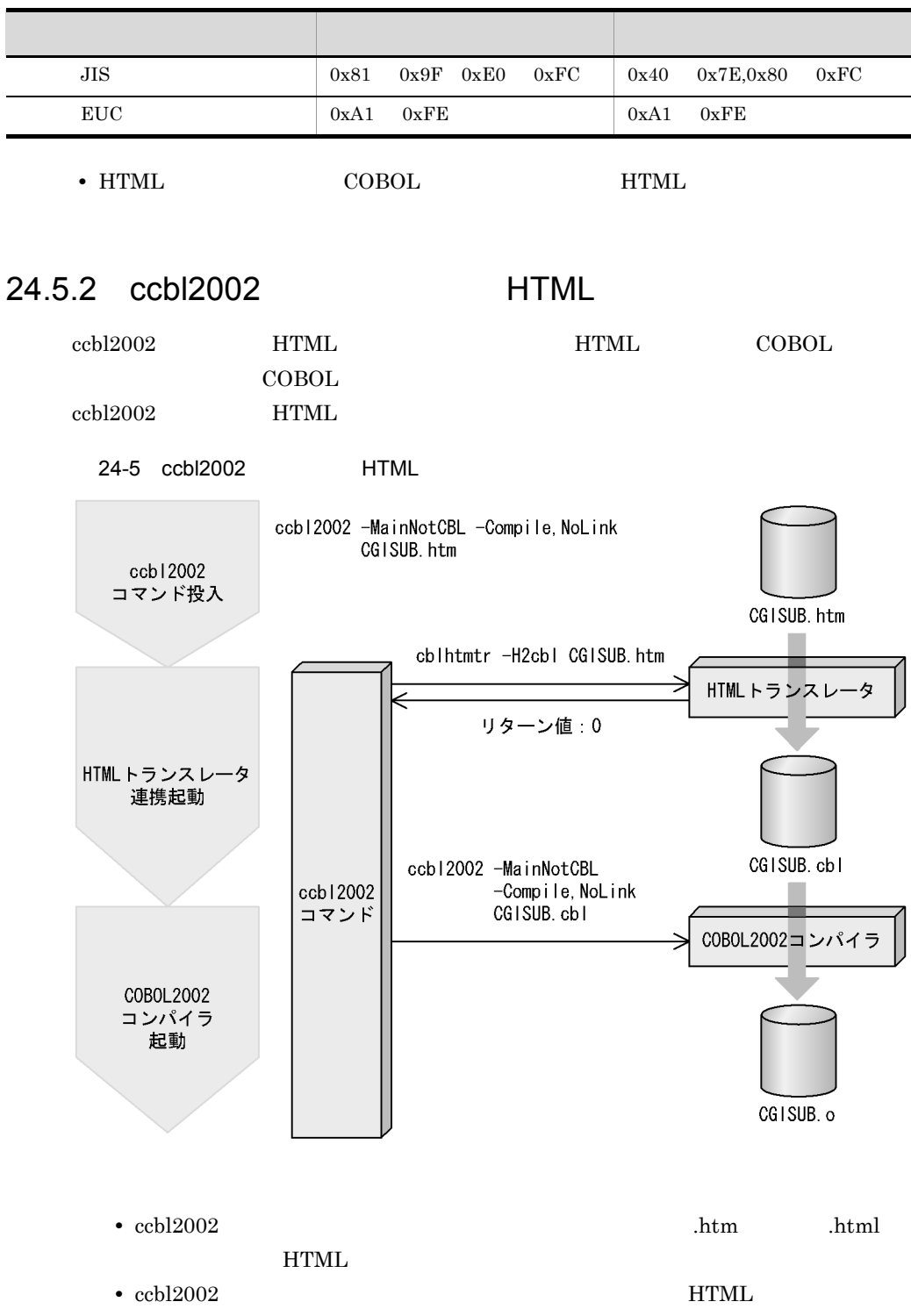

COBOL

• ccbl2002 **HTML**  $\bf COBOL$ 

 $\text{ccbl2002} \qquad \qquad \text{HTML} \qquad \qquad \text{COBOL}$ 

ccbl2002 CGIMAIN.cbl CGIMAIN.htm -lcbl2kcgi  ${\bf CGIMAIN.htm} \hspace{1cm} {\bf COBOL} \hspace{3cm} {\bf CGIMAIN.chl}$ 

# 24.6 HTML

HTML  $\overline{\text{H}}$ 

## 24.6.1 HTML

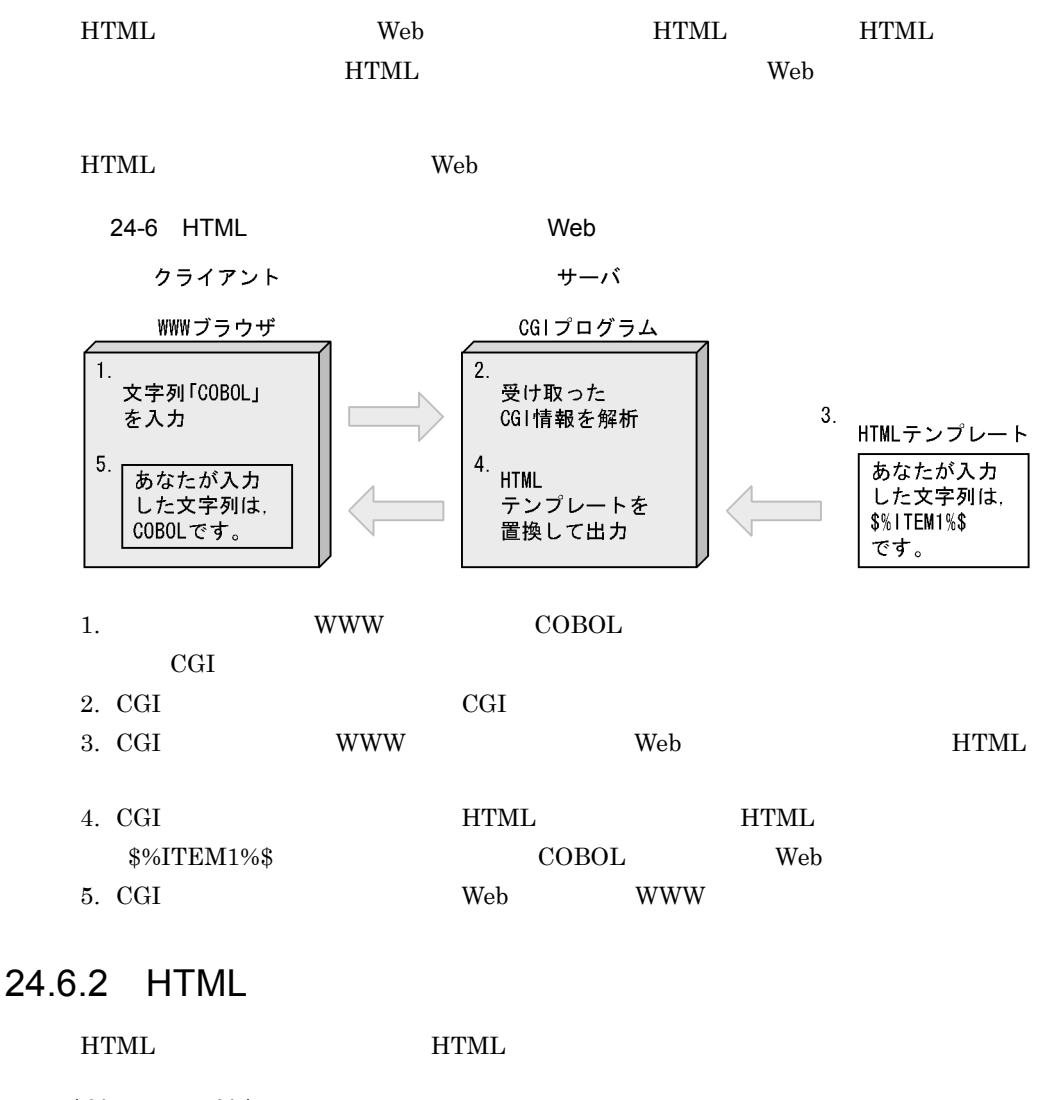

1 \$% 変数名 %\$

\$%変数名%\$

COBOL CGI 97

**•** 先頭の文字が英字である • 2 **A Z a z 0 9** 

• 28  $\sim$  28

 $\text{CGI}$  "ITEM" "ITEM" HTML CGI 2002

HTML CGISUB.htm

<HTML> <HEAD> <TITLE>変数名</TITLE> </HEAD> <BODY>

Name : \$%ITEM1%\$ </BODY>  $<$ /HTML>

COBOL CGIMAIN.cbl

 IDENTIFICATION DIVISION. PROGRAM-ID. CGIMAIN. DATA DIVISION. WORKING-STORAGE SECTION. 01 NAMELIST USAGE ADDRESS VALUE NULL. 01 NAMEX PIC X(28). 01 VALUEX. 02 VALUE-LEN PIC S9(9) USAGE COMP. 02 VALUE-STRING. 03 PIC X OCCURS 1024 DEPENDING ON VALUE-LEN. PROCEDURE DIVISION.  $*$ > CGI CALL 'CBLCREATELIST' USING NAMELIST. MOVE 'ITEM1' TO NAMEX. COMPUTE VALUE-LEN = FUNCTION LENGTH('COBOL2002'). MOVE 'COBOL2002' TO VALUE-STRING. CALL 'CBLADDPAIR' USING NAMELIST NAMEX VALUEX.  $\star$ > COBOL CALL 'CGISUB' USING NAMELIST.  $\star$ > CGI CALL 'CBLDESTROYLIST' USING NAMELIST. STOP RUN.

#### **WWW**

Name:COBOL2002

## 2 \$%REPEAT%\$

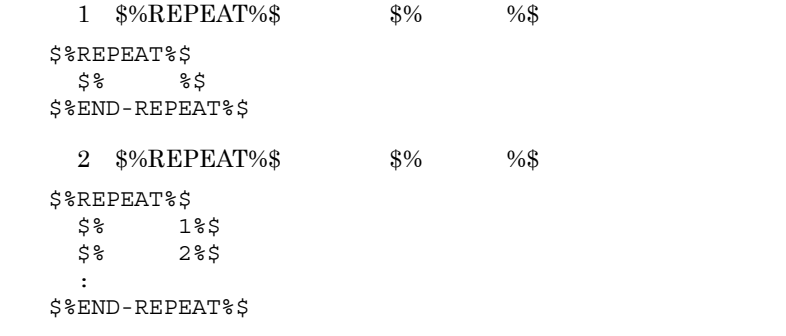

## $\overline{1}$

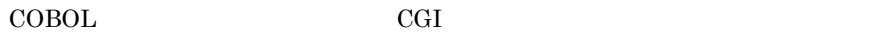

- CGI
- **CBLENDREPEAT CGI** REPEAT.TERMINATOR
- $\,$  2  $\,$  $\text{COBOL}$  and  $\text{CGI}$  in the  $\text{CGI}$  in the  $\text{1}$
- $\mathbf 1$  $2$  $\mathbf 1$
- CGI
- **CBLENDREPEAT CGI** REPEAT.TERMINATOR

### $CGI$

F

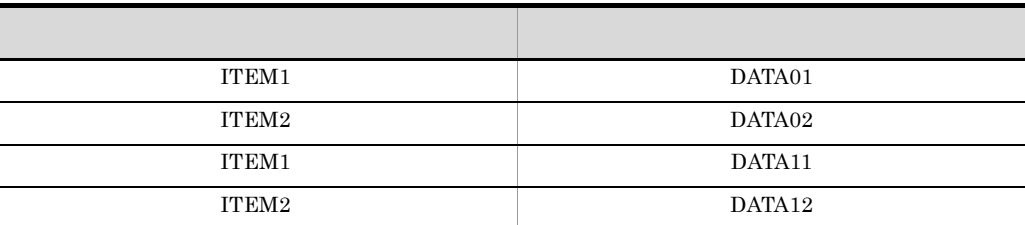

 $HTML$ 

 \$%REPEAT%\$ \$%ITEM1%\$ \$%ITEM2%\$

```
 $%END-REPEAT%$
       DATA01
       DATA02
       DATA11
       DATA12
• • \mathbf{z} = \mathbf{z} + \mathbf{z} + \mathbf{z1. \blacksquare2. 2 A Z a z 0 9
3. 28
• $%REPEAT%$ $%END-REPEAT%$ $%IF%$
• $%REPEAT%$ 2
• $%REPEAT%$ $%END-REPEAT%$ $% %$
  $%REPEAT%$ COBOL
  使用例 1
CGI "CITY" "COLOR"
HTML CGI
HTML CGISUB.htm
    <HTML>
    <HEAD>
    <TITLE>REPEAT</TITLE>
    </HEAD><BODY>
    $%REPEAT%$
    $%CITY%$ : $%COLOR%$ <BR>
    $%END-REPEAT%$
    </BODY>
    </HTML>COBOL CGIMAIN.cbl
              IDENTIFICATION DIVISION.
              PROGRAM-ID. CGIMAIN.
             DATA DIVISION.
             WORKING-STORAGE SECTION.
             01 NAMELIST USAGE ADDRESS VALUE NULL.
              01 NAMEX PIC X(28).
              01 VALUEX.
                02 VALUE-LEN PIC S9(9) USAGE COMP.
                02 VALUE-STRING.
                   03 PIC X OCCURS 1024 DEPENDING ON VALUE-LEN.
             PROCEDURE DIVISION.
            *> CGI
```
 CALL 'CBLCREATELIST' USING NAMELIST. MOVE 'CITY' TO NAMEX. MOVE 5 TO VALUE-LEN. MOVE 'TOKYO' TO VALUE-STRING. CALL 'CBLADDPAIR' USING NAMELIST NAMEX VALUEX. MOVE 'COLOR' TO NAMEX. MOVE 4 TO VALUE-LEN. MOVE 'GRAY' TO VALUE-STRING. CALL 'CBLADDPAIR' USING NAMELIST NAMEX VALUEX. MOVE 'CITY' TO NAMEX. MOVE 7 TO VALUE-LEN. MOVE 'FUKUOKA' TO VALUE-STRING. CALL 'CBLADDPAIR' USING NAMELIST NAMEX VALUEX. MOVE 'COLOR' TO NAMEX. MOVE 3 TO VALUE-LEN. MOVE 'RED' TO VALUE-STRING. CALL 'CBLADDPAIR' USING NAMELIST NAMEX VALUEX. \*> COBOL CALL 'CGISUB' USING NAMELIST.  $\star$ > CGI CALL 'CBLDESTROYLIST' USING NAMELIST. STOP RUN.

#### **WWW**

TOKYO:GRAY FUKUOKA:RED

使用例 2

 $\langle$ TEXTAREA>  $1.024$   $\langle$   $\langle$   $\rangle$   $\langle$   $\langle$   $\rangle$   $\langle$   $\rangle$   $\langle$   $\langle$   $\rangle$   $\langle$   $\rangle$   $\langle$   $\langle$   $\rangle$   $\langle$   $\rangle$   $\langle$   $\rangle$   $\langle$   $\rangle$   $\langle$   $\rangle$   $\langle$   $\rangle$   $\langle$   $\rangle$   $\langle$   $\rangle$   $\langle$   $\rangle$   $\langle$   $\rangle$   $\langle$   $\rangle$   $\langle$   $\rangle$   $\langle$   $\rangle$ 

HTML REPEAT ケータとなる「名前」と「値」 .REPEAT.TERMINATOR,1)を,非表示の INPUT

 $\rm{CGI}$ 

#### .REPEAT.TERMINATOR,1

HTML

#### HTML

**HTML** 

<FORM NAME="MAIN" METHOD="POST" ACTION= "/scripts/cgisample"> <INPUT TYPE="text" NAME="INPUTTEXT1" VALUE="DATA1" MAXLENGTH="20"><BR> <TEXTAREA COLS="60" ROWS="8" NAME="TEXTAREA1"> </TEXTAREA><BR> <INPUT TYPE="hidden" NAME=".REPEAT.TERMINATOR" VALUE="1"> <INPUT TYPE="text" NAME="INPUTTEXT1" VALUE="DATA2" MAXLENGTH="20"><BR> <TEXTAREA COLS="60" ROWS="8" NAME="TEXTAREA1"> </TEXTAREA><BR> <INPUT TYPE="hidden" NAME=".REPEAT.TERMINATOR" VALUE="1"><INPUT TYPE="submit" NAME="submit"  $VALUE = "$   $"$  ><BR></FORM> :

 $HTML$ 

「名前」と 「名前」と 「名前」と 「名前」と 「名前」と 「名前」と 「名前」と 「名前」と 「名前」と 「名前」と

```
HTML
 \cdot :
 $%REPEAT%$
      データ名:$%INPUTTEXT1%$ <BR>
 $%REPEAT%$
 $%TEXTAREA1%$
$%END-REPEAT%$
<BR>$%END-REPEAT%$
  :
使用例 3
         \frac{$}{\$}\%REPEAT\%$
\% \%
```
:\$%REPEAT%\$\$%NAME1%\$\$%END-REPEAT%\$ :

3 \$%IF%\$

```
1$%IF ( 変数名 演算子 'リテラル文字' )%$
   :
  {$%ELSE%$}
 \cdot :
 $%END-IF%$
2$SIF ( 1 2) $S :
  {$%ELSE%$}
   :
 $%END-IF%$
3($ $ TF ( 1 NULL ) $ $\cdot :
  {$%ELSE%$}
   :
 $%END-IF%$
  \overline{1}COBOL CGI 9
```
 $\overline{2}$ 

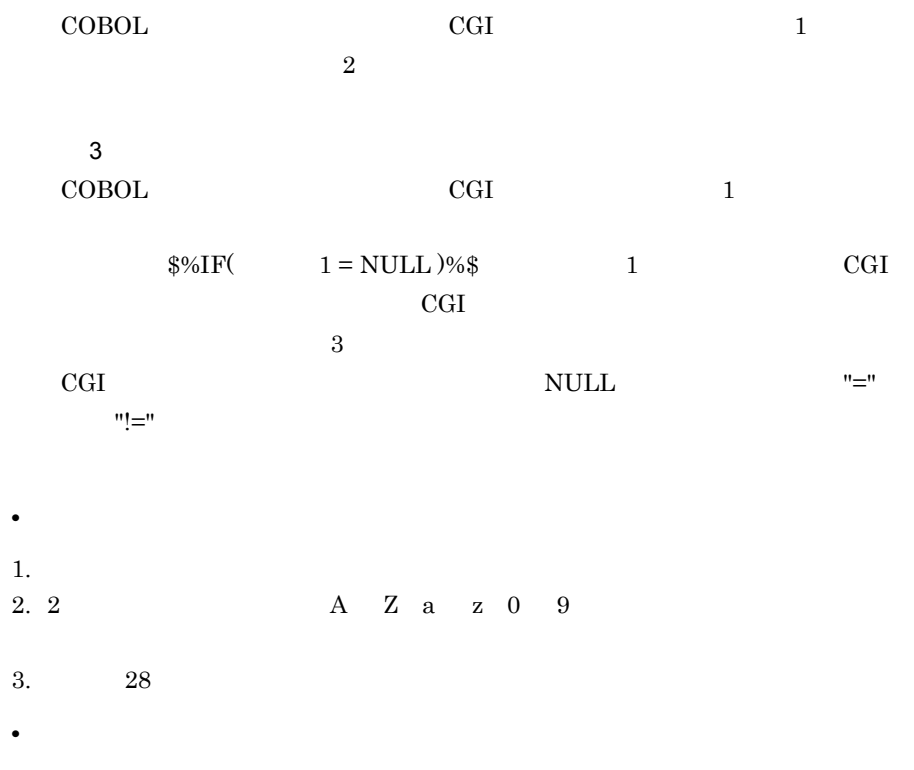

24-3 \$%IF%\$

l,

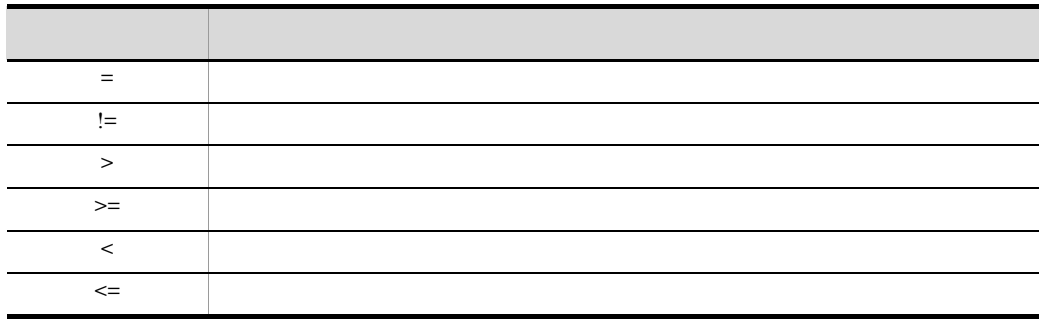

• 160  $\sim$ 

•  $\sqrt{$\text{M}F\%}\$  3

•  $$%IF\%$$ 

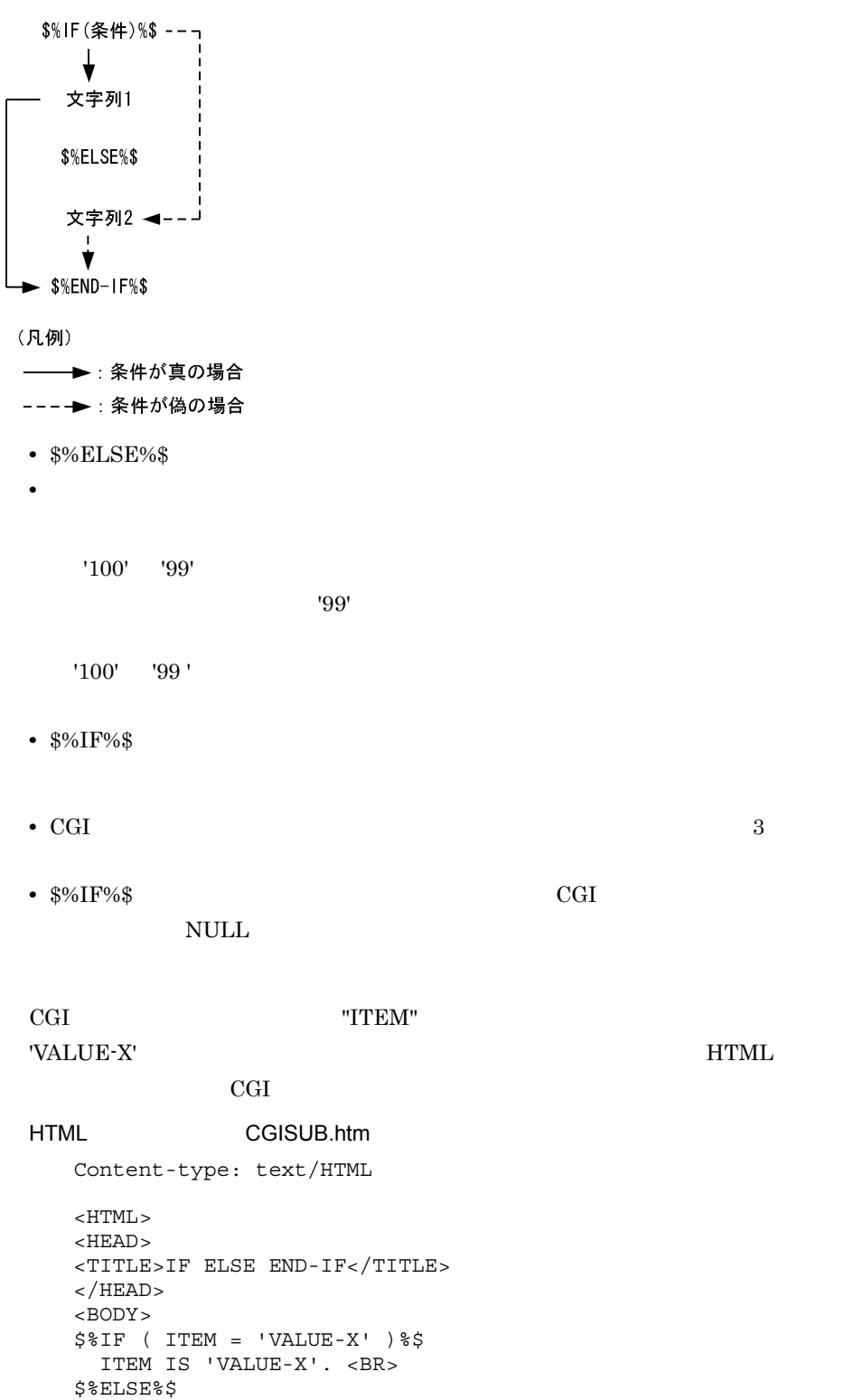

```
 NOT FOUND 'VALUE-X'. <BR>
   $%END-IF%$
   </BODY>
   </HTML>
COBOL CGIMAIN.cbl
           IDENTIFICATION DIVISION.
           PROGRAM-ID. CGIMAIN.
           DATA DIVISION.
           WORKING-STORAGE SECTION.
           01 NAMELIST USAGE ADDRESS VALUE NULL.
           01 NAMEX PIC X(28).
           01 VALUEX.
             02 VALUE-LEN PIC S9(9) USAGE COMP.
              02 VALUE-STRING.
               03 PIC X OCCURS 1024 DEPENDING ON VALUE-LEN.
           PROCEDURE DIVISION.
         *> CGI
                CALL 'CBLCREATELIST' USING NAMELIST.
               MOVE 'ITEM' TO NAMEX.
               MOVE 7 TO VALUE-LEN.
               MOVE 'VALUE-X' TO VALUE-STRING.
               CALL 'CBLADDPAIR' USING NAMELIST NAMEX VALUEX.
         *> COBOL
               CALL 'CGISUB' USING NAMELIST.
         * \sim CGT
               CALL 'CBLDESTROYLIST' USING NAMELIST.
               STOP RUN.
```
ITEM IS 'VALUE-X'

4  $\overline{a}$ 

**WWW** 

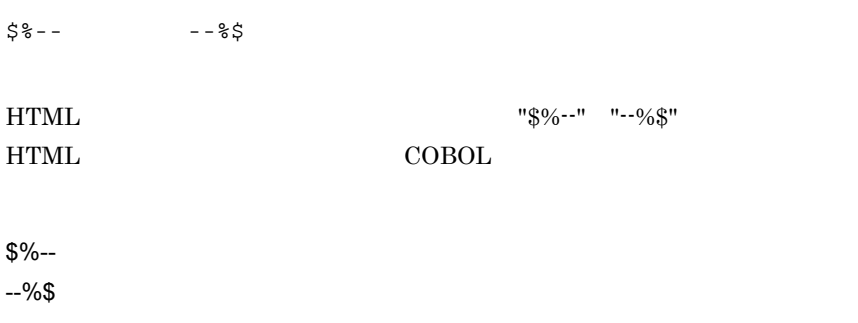

```
HTML CGISUB.htm
  Content-type: text/HTML
  <HTML>
  <HEAD><TITLE>COMMENT</TITLE>
  </HEAD>
```

```
<BODY>
  Web
  <!-- Webページに出力されるが表示されない -->
  $- Web
  </BODY>
  </HTML>
COBOL CGIMAIN.cbl
```

```
 IDENTIFICATION DIVISION.
 PROGRAM-ID. CGIMAIN.
 DATA DIVISION.
 WORKING-STORAGE SECTION.
 PROCEDURE DIVISION.
*> COBOL
     CALL 'CGISUB'.
     STOP RUN.
```
#### **WWW**

Web

#### WWW Web

```
<HTML><HEAD><TITLE>COMMENT</TITLE>
</HEAD><BODY>
Web
<!-- Webページに出力されるが表示されない -->
</BODY>
</HTML>
```
## 5 HTML

• HTML

•  $HTML$   $1$ 

# 24.7 CGI

 $CGI$ 

## 24.7.1

 $\rm{CGI} \qquad \qquad {\rm{COBOL2002}}$ 

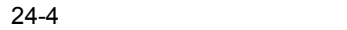

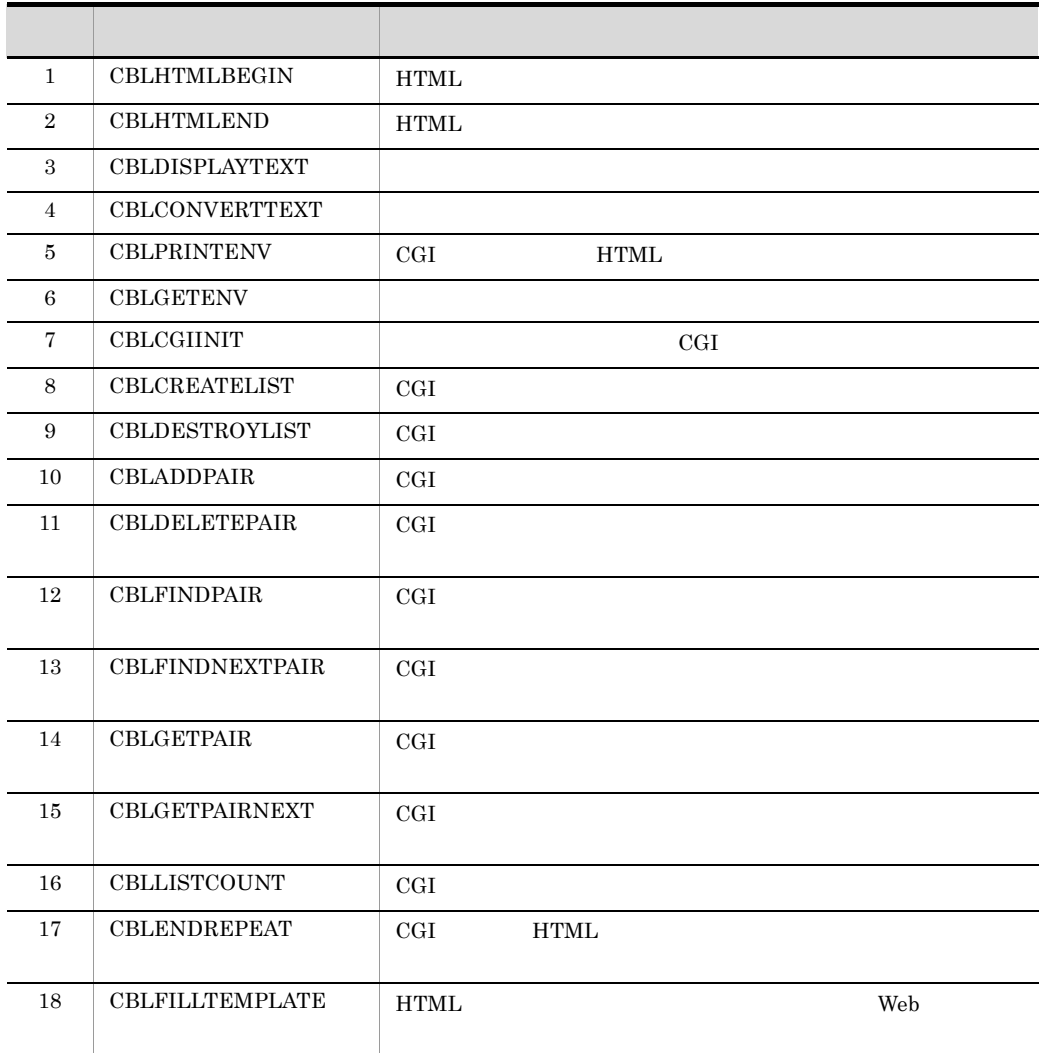

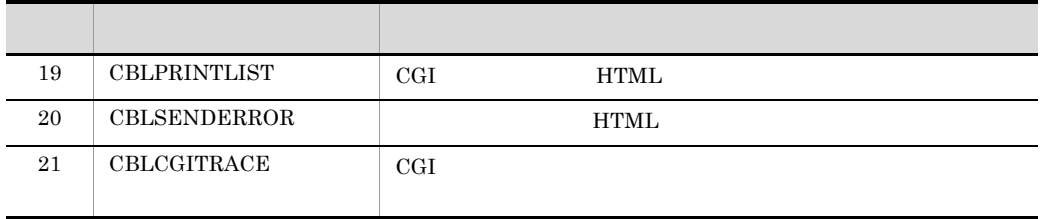

RETURN-CODE 28.2

# 24.7.2

## 1 CBLHTMLBEGIN

## HTML CBLHTMLBEGIN

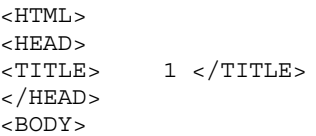

CALL 'CBLHTMLBEGIN' USING 1

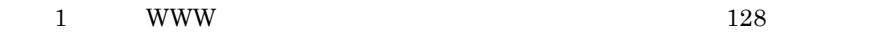

- $0 \qquad \qquad 0$
- $-1$

• HTML **CBLFILLTEMPLATE** HTML RESERVED HTML HTML CBLHTMLBEGIN • WWW  $\blacksquare$ 

WWW TERRIT SERVER STATES

DATA DIVISION.

 WORKING-STORAGE SECTION. 01 TITLE-NAME PIC X(128). PROCEDURE DIVISION. MOVE 'This my test title' TO TITLE-NAME. CALL 'CBLHTMLBEGIN' USING TITLE-NAME. CALL 'CBLHTMLEND'.

## 2 CBLHTMLEND

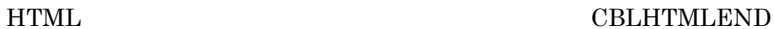

</BODY>  $<$ /HTML>

CALL 'CBLHTMLEND'

 $0 \qquad \qquad 0$  $-1$ 

HTML CBLFILLTEMPLATE HTML **HTML** CBLHTMLEND

- 1 CBLHTMLBEGIN
- 3 CBLDISPLAYTEXT

CALL 'CBLDISPLAYTEXT' USING 1

 $1$ 

24-5 CBLDISPLAYTEXT

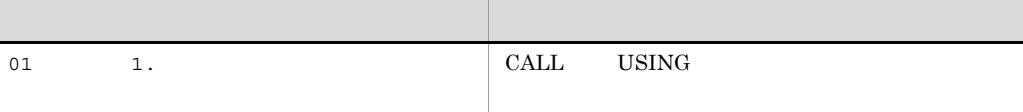

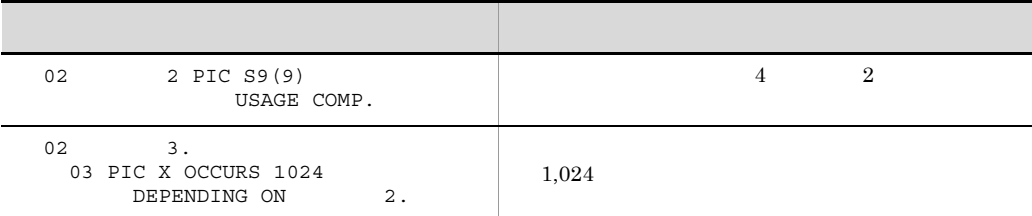

 $0 \qquad \qquad 0$ 

 $-1$ 

CBLDISPLAYTEXT

 $("Yn")$ 

 DATA DIVISION. WORKING-STORAGE SECTION. 01 NAMEX. 02 NAME-LEN PIC S9(9) USAGE COMP. 02 NAME-STRING. 03 PIC X OCCURS 1024 DEPENDING ON NAME-LEN. PROCEDURE DIVISION. COMPUTE NAME-LEN = FUNCTION LENGTH('COBOL'). MOVE 'COBOL' TO NAME-STRING. CALL 'CBLDISPLAYTEXT' USING NAMEX.

## 4 CBLCONVERTTEXT

 $HTML$ 

**HTML** 

< &#62;

CALL 'CBLCONVERTTEXT' USING 1

 $1$ 

24-6 CBLCONVERTTEXT

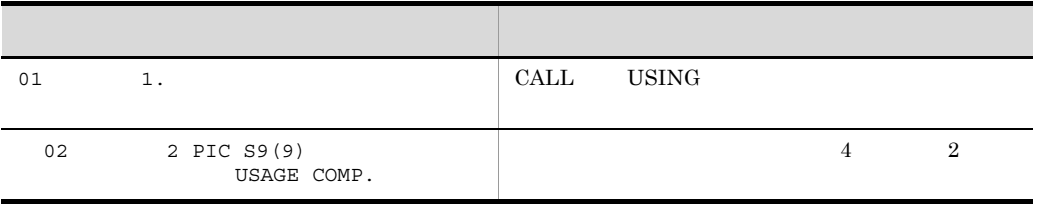

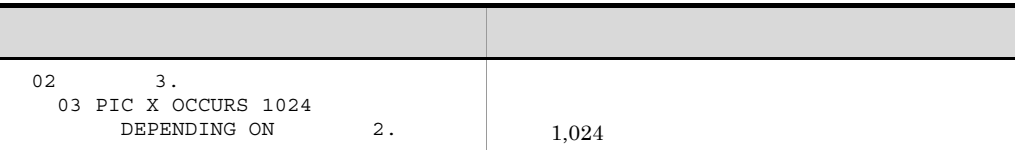

 $0 \qquad \qquad 0$ 

 $-1$ 

#### CBLCONVERTTEXT

 DATA DIVISION. WORKING-STORAGE SECTION. 01 NAMEX. 02 NAME-LEN PIC S9(9) USAGE COMP. 02 NAME-STRING. 03 PIC X OCCURS 1024 DEPENDING ON NAME-LEN. 01 TEXT-STR PIC X(17) VALUE 'SHOW AN <OPTION>.'. PROCEDURE DIVISION. : 100 minutes of the 100 minutes COMPUTE NAME-LEN = FUNCTION LENGTH (TEXT-STR). MOVE TEXT-STR TO NAME-STRING. CALL 'CBLCONVERTTEXT' USING NAMEX.

**HTML** 

S H O W A N < &#79;  $k#80; k#84; k#73; k#79; k#78; k#62; k#46;$ 

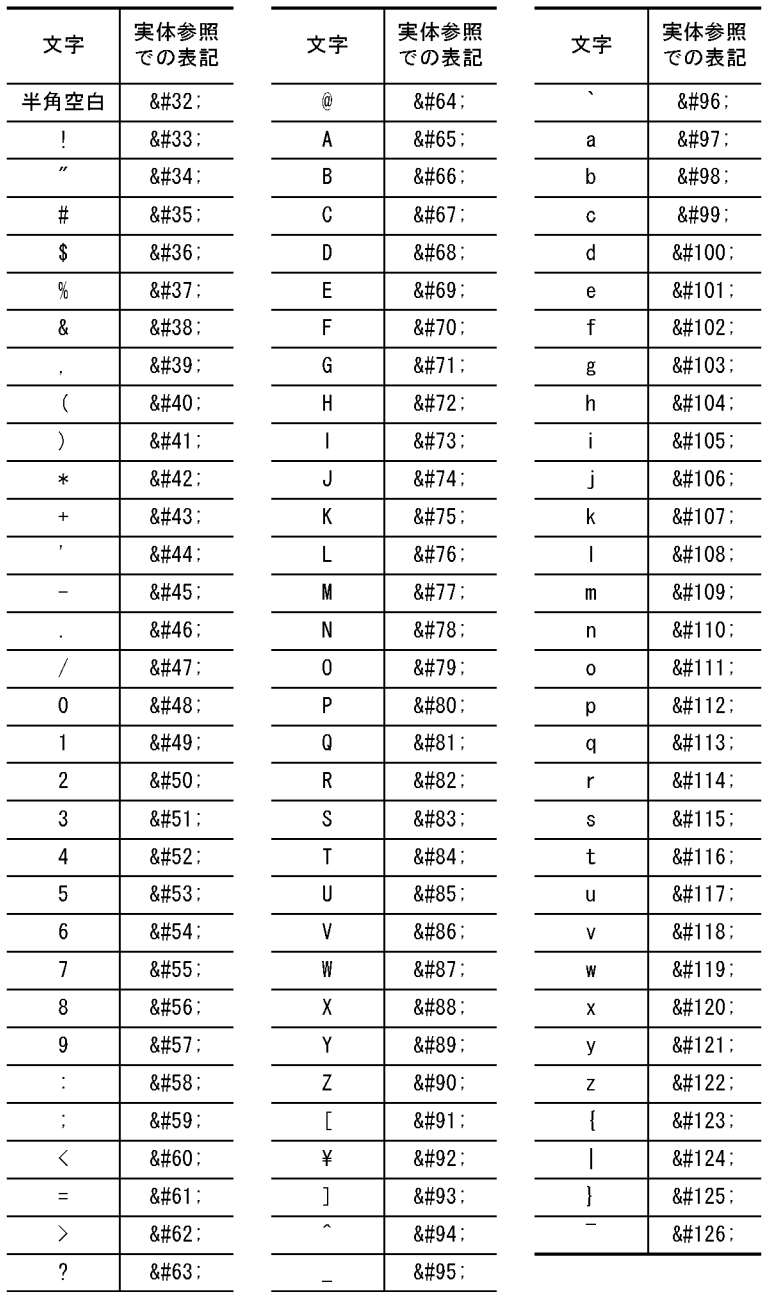

#### • **CBLCONVERTTEXT**

 ${\rm LANG}$ 

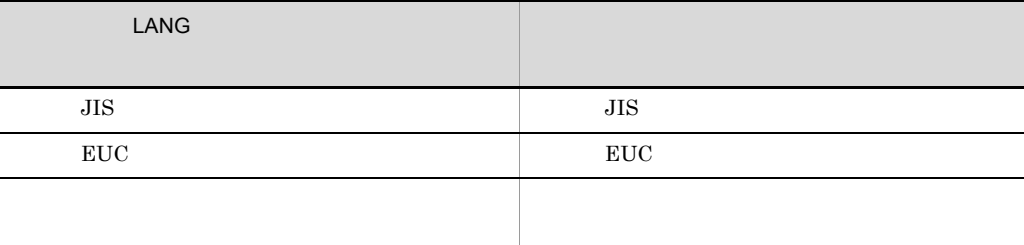

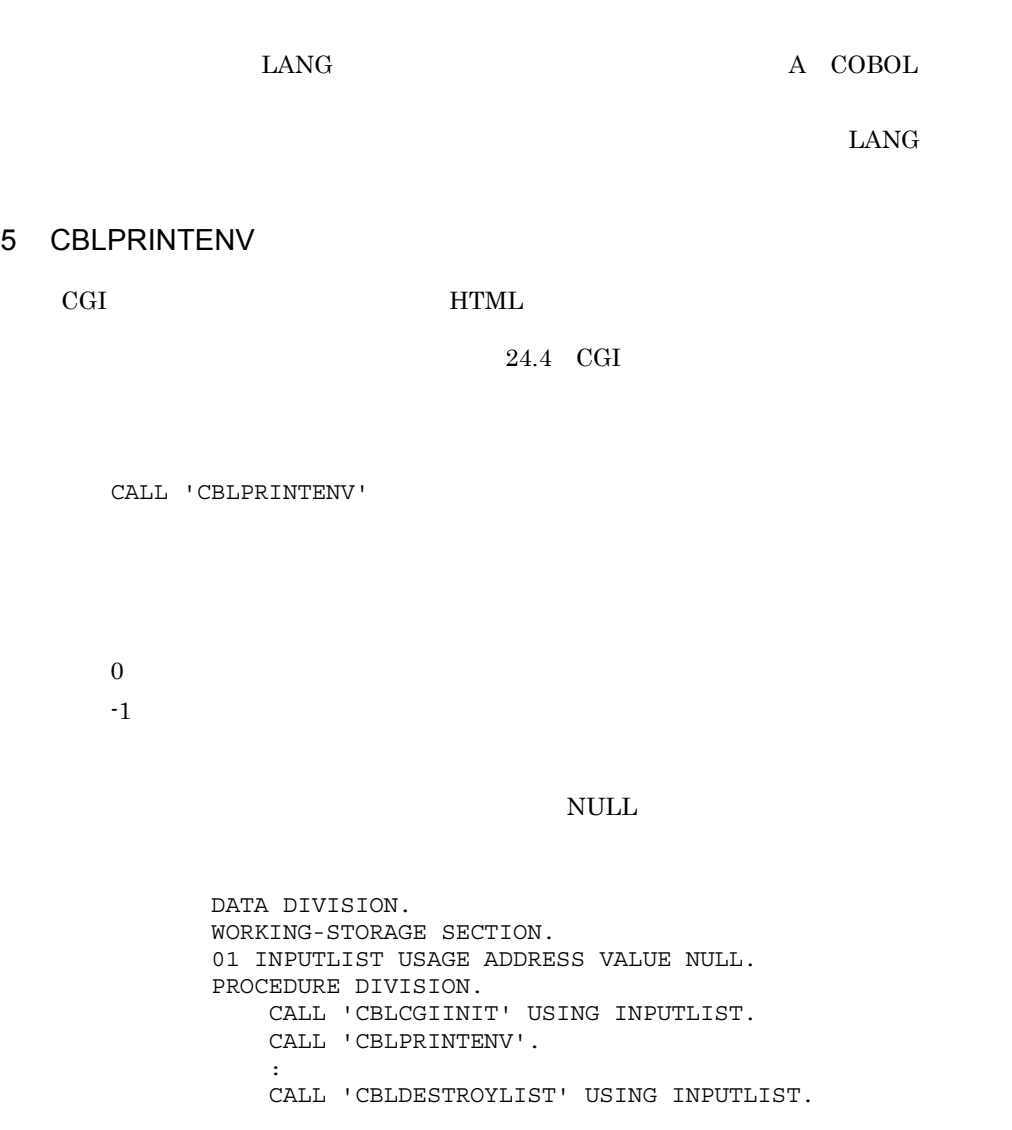

**HTML** 

 $$\sf{\small \sf \sim HTML}$  <BODY> <H3> Environment variable list: </H3>

```
AUTH_TYPE= (NULL) <BR>
CONTENT_LENGTH= 0 <BR>
CONTENT_TYPE= (NULL) <BR>
GATEWAY_INTERFACE= CGI/1.1 <BR>
  :
  :
   </BODY>
</HTML>
```
## 6 CBLGETENV

CALL 'CBLGETENV' USING 1 2

- 1 28 28
- $2$

#### 24-7 CBLGETENV

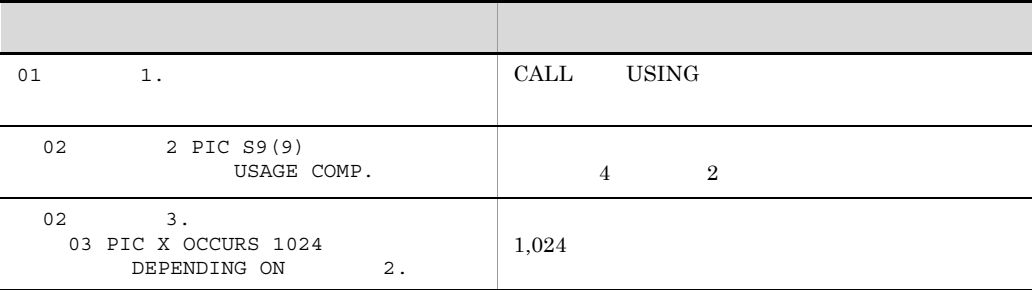

 $0 \qquad \qquad 0$  $-1$  $1,024$ 

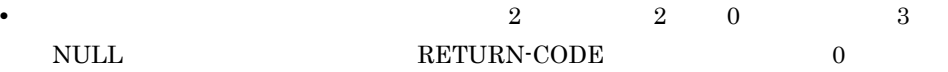

**•** 指定した環境変数名の末尾が空白文字の場合,環境変数の内容は取得されません。

 DATA DIVISION. WORKING-STORAGE SECTION. 01 NAMEX PIC X(28) VALUE 'REMOTE\_HOST'. 01 VALUEX. 02 VALUE-LEN PIC S9(9) USAGE COMP. 02 VALUE-STRING.

 03 PIC X OCCURS 1024 DEPENDING ON VALUE-LEN. PROCEDURE DIVISION. CALL 'CBLGETENV' USING NAMEX VALUEX. IF RETURN-CODE = 0 THEN DISPLAY 'THE CLIENT MACHINE IS ' VALUE-STRING ELSE DISPLAY 'ERROR' END-IF.

## 7 CBLCGIINIT

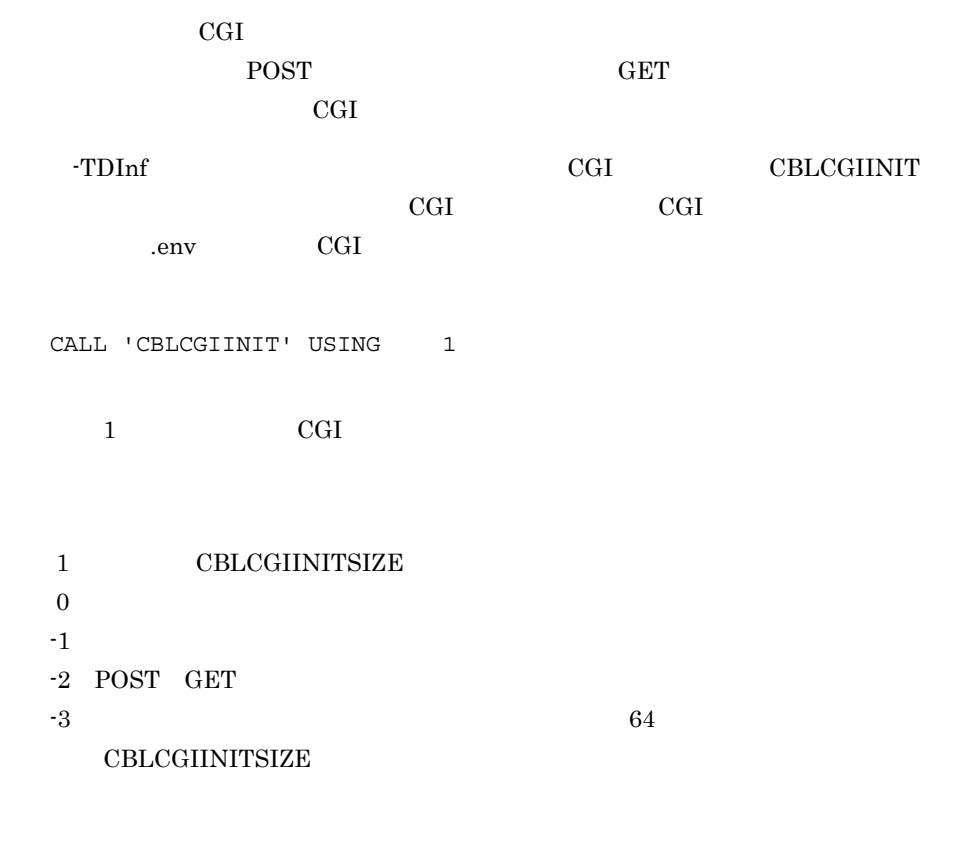

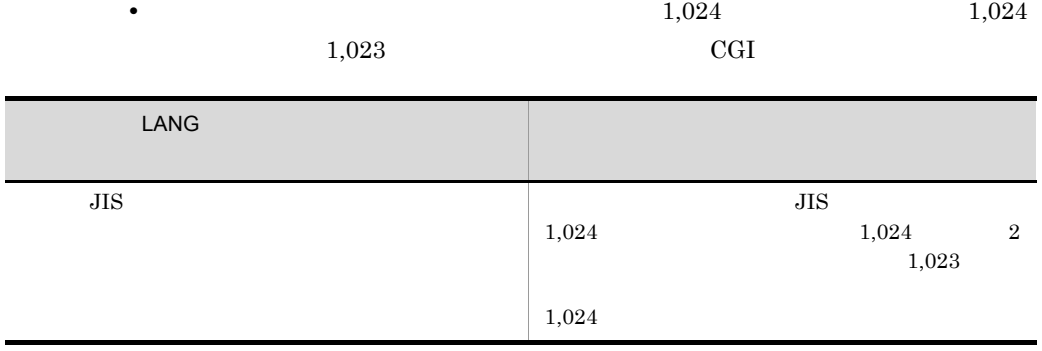

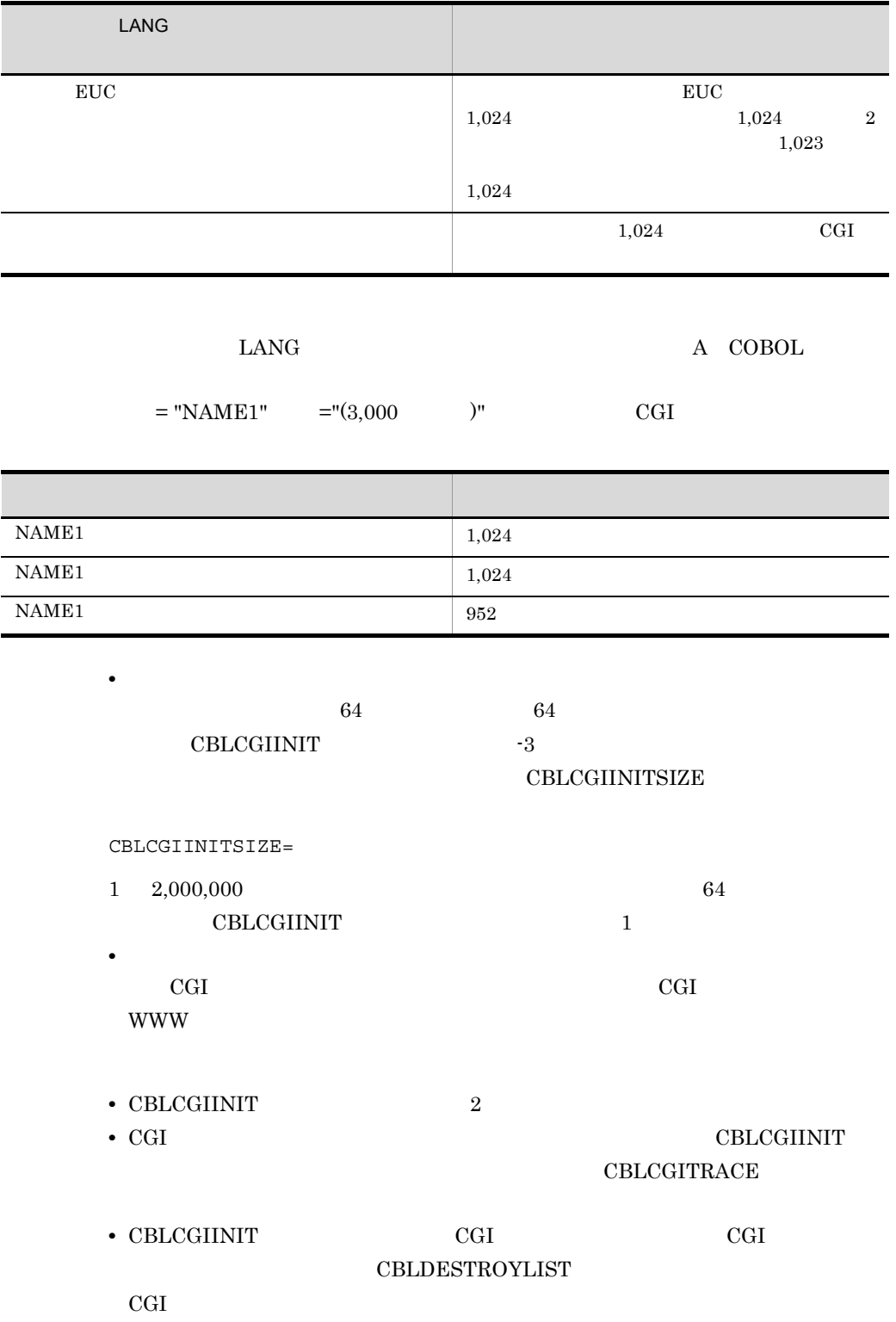

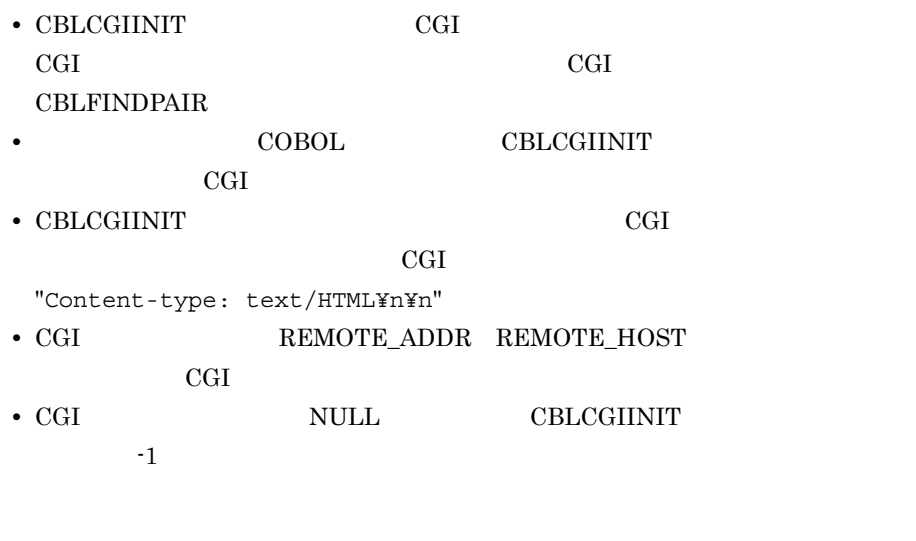

 DATA DIVISION. WORKING-STORAGE SECTION. 01 INPUTLIST USAGE ADDRESS VALUE NULL. PROCEDURE DIVISION. CALL 'CBLCGIINIT' USING INPUTLIST. : CALL 'CBLDESTROYLIST' USING INPUTLIST.

## 8 CBLCREATELIST

CGI 9

CALL 'CBLCREATELIST' USING 1

 $1 \qquad \qquad \text{CGI}$ 

 $0 \qquad \qquad$  $-1$ 

• CBLCREATELIST CGI CGI **CGI** 

CGI 99 USE NEWSLET WAS SAFEKEEPING ASSAULT.

**CBLDESTROYLIST** 

• CBLCREATELIST CGI

CGI 9

• CGI NULL CBLCREATELIST  $-1$ 

 DATA DIVISION. WORKING-STORAGE SECTION. 01 NAMELIST USAGE ADDRESS VALUE NULL. PROCEDURE DIVISION. CALL 'CBLCREATELIST' USING NAMELIST. : CALL 'CBLDESTROYLIST' USING NAMELIST.

## 9 CBLDESTROYLIST

 $\rm{CGI}$ 

CALL 'CBLDESTROYLIST' USING 1

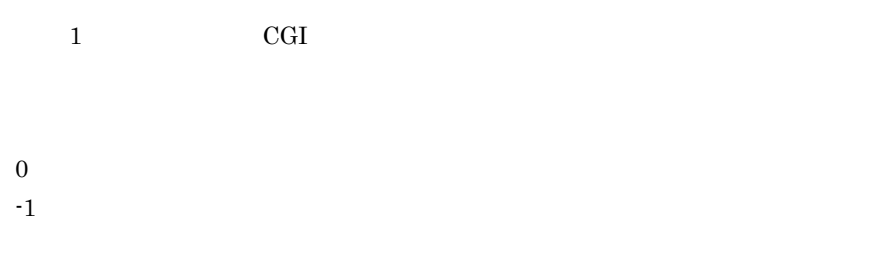

CGI CGI リストの

7 CBLCGIINIT

### 10 CBLADDPAIR

cGI 9

CALL 'CBLADDPAIR' USING 1 2 3

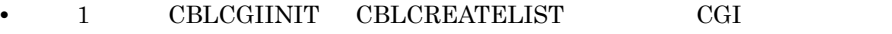

- 2 CGI 28
- 3  $\sim$  3

### 24-8 CBLADDPAIR

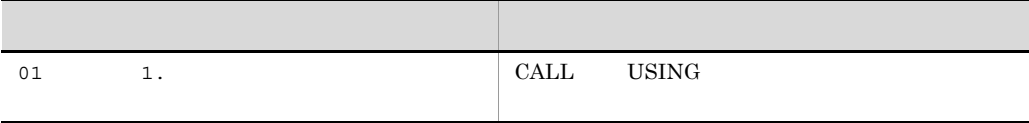
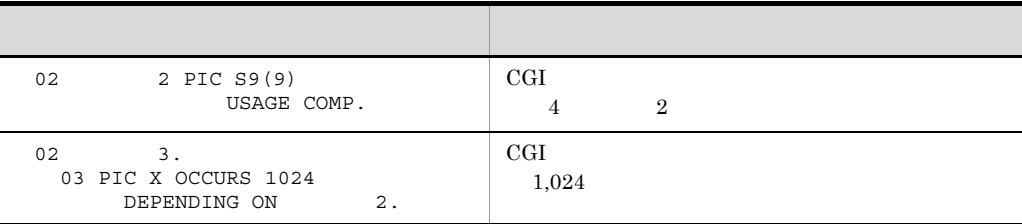

 $0 \qquad \qquad$  $-1$ 

> DATA DIVISION. WORKING-STORAGE SECTION. 01 NAMELIST USAGE ADDRESS VALUE NULL. 01 VALUEX. 02 VALUE-LEN PIC S9(9) USAGE COMP. 02 VALUE-STRING. 03 PIC X OCCURS 1024 DEPENDING ON VALUE-LEN. 01 NAMEX PIC X(28) VALUE 'Hitachi'. 01 NAMEX-VALUE PIC X(9) VALUE 'COBOL2002'. PROCEDURE DIVISION. CALL 'CBLCREATELIST' USING NAMELIST. COMPUTE VALUE-LEN = FUNCTION LENGTH(NAMEX-VALUE). MOVE NAMEX-VALUE TO VALUE-STRING. CALL 'CBLADDPAIR' USING NAMELIST NAMEX VALUEX. CALL 'CBLDESTROYLIST' USING NAMELIST.

# 11 CBLDELETEPAIR

 $_{\rm{CGI}}$ 

CALL 'CBLDELETEPAIR' USING 1

1 CBLCGIINIT CBLCREATELIST CGI

 $0 \qquad \qquad$ 

 $-1$ 

 $1$  CGI

 DATA DIVISION. WORKING-STORAGE SECTION. 01 INPUTLIST USAGE ADDRESS VALUE NULL. 01 NAMEX PIC X(28) VALUE 'COBOL'. 01 VALUEX. 02 VALUE-LEN PIC S9(9) USAGE COMP. 02 VALUE-STRING. 03 PIC X OCCURS 1024 DEPENDING ON VALUE-LEN. PROCEDURE DIVISION. CALL 'CBLCGIINIT' USING INPUTLIST. CALL 'CBLFINDPAIR' USING INPUTLIST NAMEX VALUEX. CALL 'CBLDELETEPAIR' USING INPUTLIST. CALL 'CBLDESTROYLIST' USING INPUTLIST.

 $\it NULL$ 

# 12 CBLFINDPAIR

 $\rm{CGI}$ 

CALL 'CBLFINDPAIR' USING 1 2 3

- 1 CBLCGIINIT CBLCREATELIST CGI
- 2 28 28
- 3  $\sim$  3

### 24-9 CBLFINDPAIR

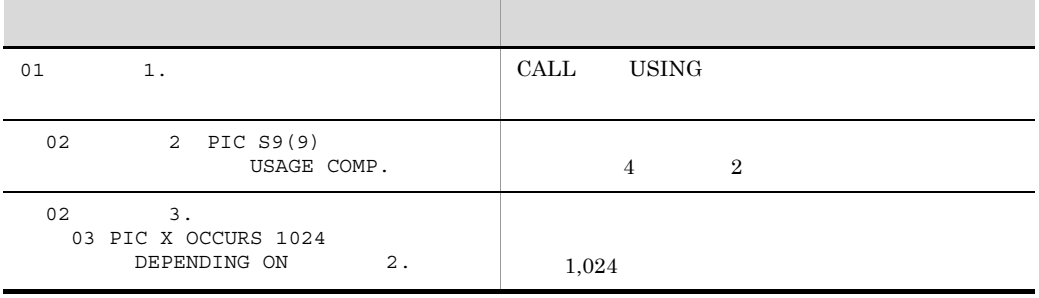

 $0 \qquad \qquad 0$ 

 $-1$ 

 $1$ 

**•** 検索した「名前」に対応する「値」が NULL の場合,引数 3 のデータ名 2 には 0

**•** 検索した「名前」が見つからない場合,ポイント位置は NULL になります。

 DATA DIVISION. WORKING-STORAGE SECTION. 01 INPUTLIST USAGE ADDRESS VALUE NULL. 01 NAMEX PIC X(28) VALUE 'Hitachi'. 01 VALUEX. 02 VALUE-LEN PIC S9(9) USAGE COMP. 02 VALUE-STRING. 03 PIC X OCCURS 1024 DEPENDING ON VALUE-LEN. PROCEDURE DIVISION. CALL 'CBLCGIINIT' USING INPUTLIST. CALL 'CBLFINDPAIR' USING INPUTLIST NAMEX VALUEX. CALL 'CBLDISPLAYTEXT' USING VALUEX. CALL 'CBLDESTROYLIST' USING INPUTLIST.

# 13 CBLFINDNEXTPAIR

 $\rm{CGI}$ 

CALL 'CBLFINDNEXTPAIR' USING 1 2 3

- 1 CBLCGIINIT CBLCREATELIST CGI
- 2 28 28
- 3  $\sim$  3

## 24-10 CBLFINDNEXTPAIR

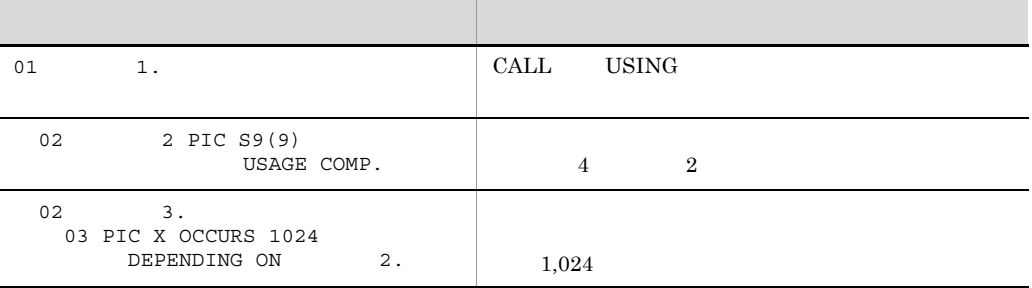

 $0 \qquad \qquad$ 

 $-1$ 

539

 $1$ 

### $REPEAT.TERMINATOR.1$

**•** 検索した「名前」が見つからない場合,ポイント位置は NULL になります。

 DATA DIVISION. WORKING-STORAGE SECTION. 01 INPUTLIST USAGE ADDRESS VALUE NULL. 01 NAMEX PIC X(28) VALUE 'Hitachi'. 01 VALUEX. 02 VALUE-LEN PIC S9(9) USAGE COMP. 02 VALUE-STRING. 03 PIC X OCCURS 1024 DEPENDING ON VALUE-LEN. PROCEDURE DIVISION. CALL 'CBLCGIINIT' USING INPUTLIST. CALL 'CBLFINDPAIR' USING INPUTLIST NAMEX VALUEX. CALL 'CBLDISPLAYTEXT' USING VALUEX. CALL 'CBLFINDNEXTPAIR' USING INPUTLIST NAMEX VALUEX. CALL 'CBLDISPLAYTEXT' USING VALUEX. CALL 'CBLDESTROYLIST' USING INPUTLIST.

# 14 CBLGETPAIR

 $_{\rm{CGI}}$ 

CALL 'CBLGETPAIR' USING 1 2 3

- 1 CBLCGIINIT CBLCREATELIST CGI
- 2 28 28
- **•** 引数 3 には,次に示すインタフェース領域の名前を指定します。

### 24-11 CBLGETPAIR

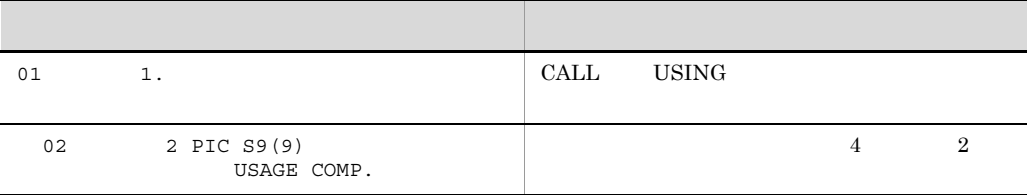

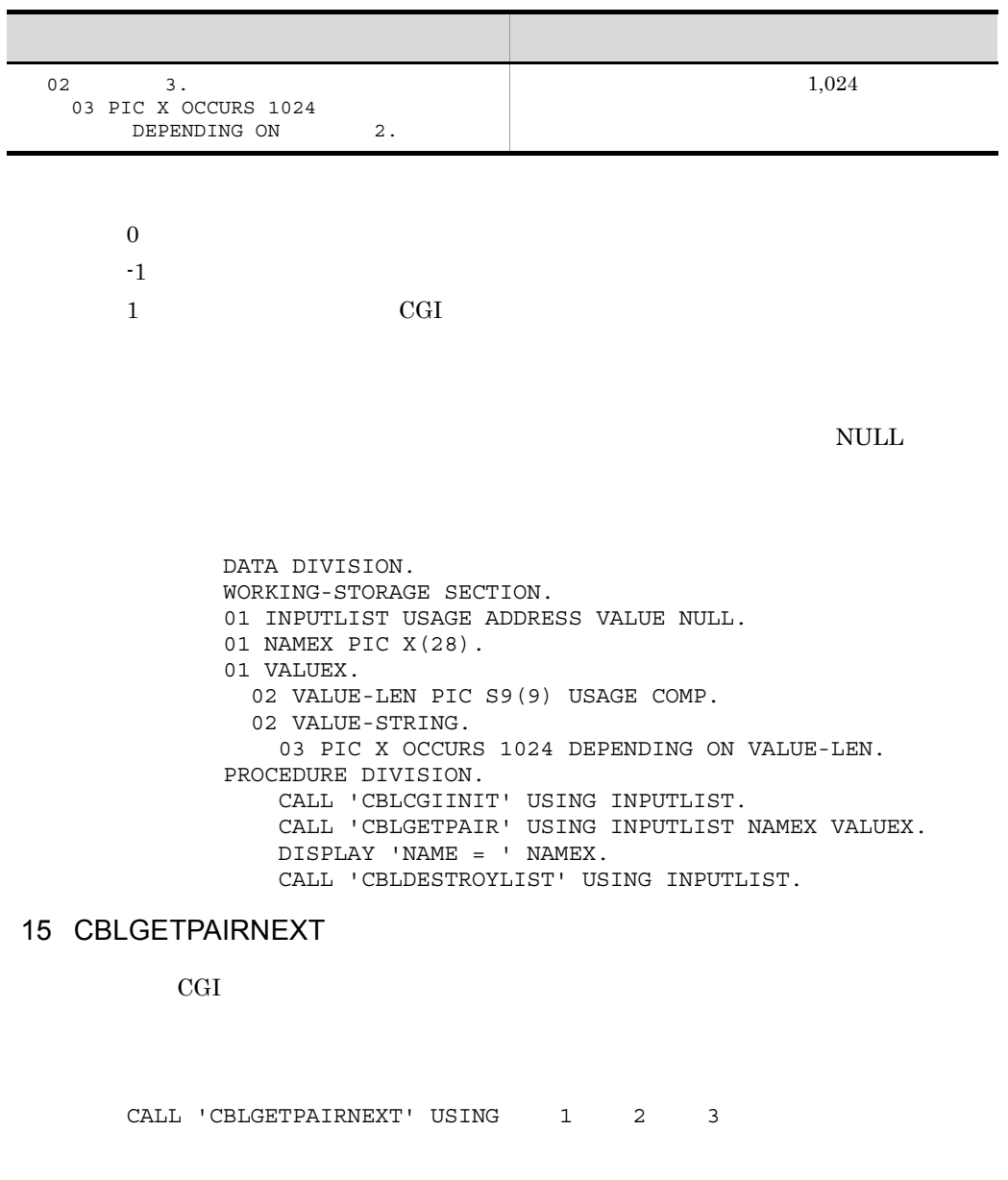

- 1 CBLCGIINIT CBLCREATELIST CGI
- 2 28 28
- 3  $\sim$  3

# 24-12 CBLGETPAIRNEXT

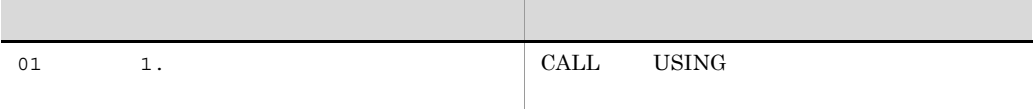

記述形式 内容

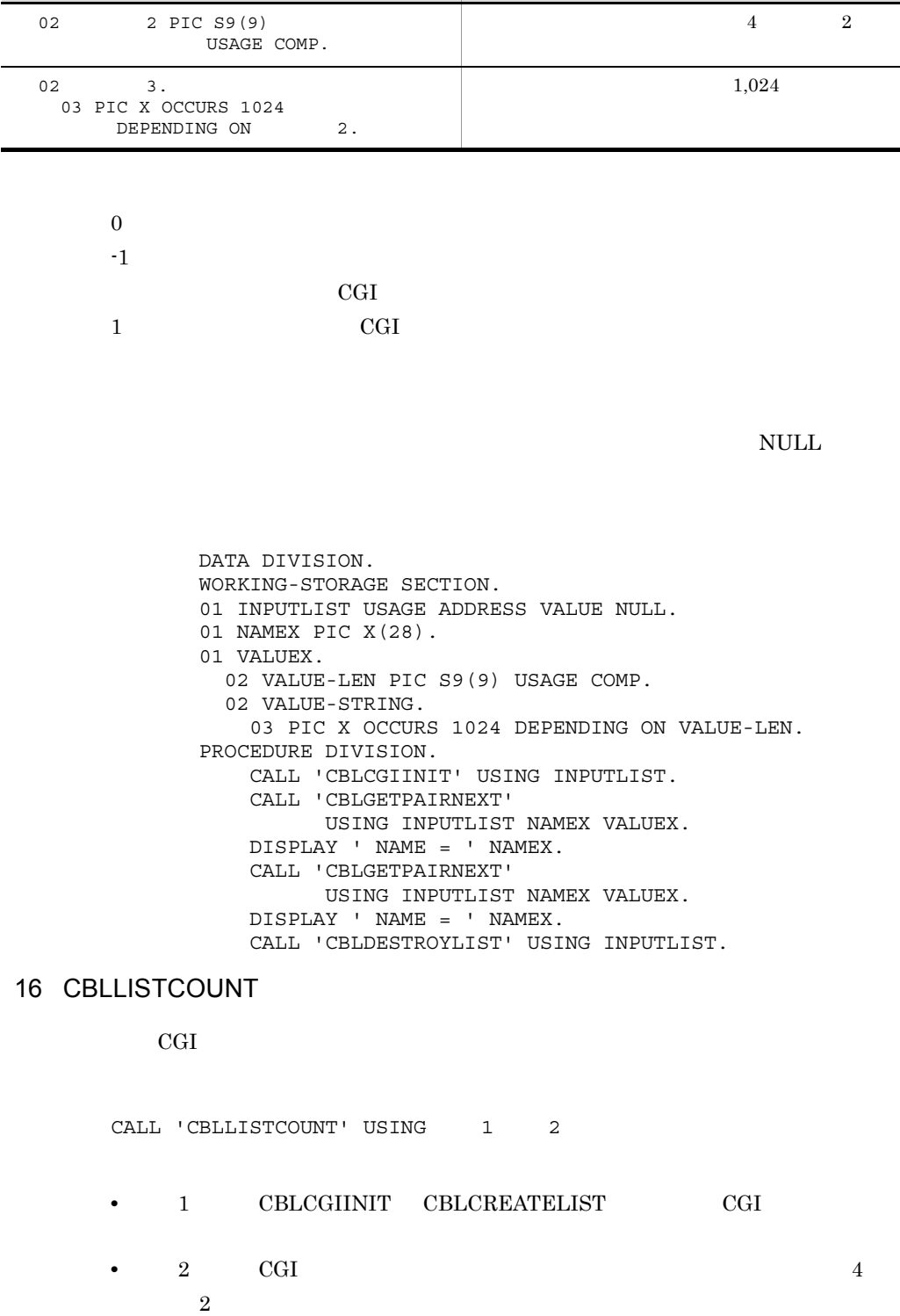

 $0 \qquad \qquad$  $-1$ 

 $CGI$ 

 DATA DIVISION. WORKING-STORAGE SECTION. 01 INPUTLIST USAGE ADDRESS VALUE NULL. 01 LIST-COUNT PIC S9(9) USAGE COMP. PROCEDURE DIVISION. CALL 'CBLCGIINIT' USING INPUTLIST. CALL 'CBLLISTCOUNT' USING INPUTLIST LIST-COUNT. IF RETURN-CODE = 0 THEN DISPLAY 'LIST COUNT : ' LIST-COUNT END-IF. : 100 minutes of the 100 minutes CALL 'CBLDESTROYLIST' USING INPUTLIST.

# 17 CBLENDREPEAT

CGI HTML REPEAT

.REPEAT.TERMINATOR  $1$ 

**CGI %REPEAT%** 

CALL 'CBLENDREPEAT' USING 1

1 CBLCGIINIT CBLCREATELIST CGI

 $0 \qquad \qquad$  $-1$ 

> DATA DIVISION. WORKING-STORAGE SECTION. 01 NAMELIST USAGE ADDRESS VALUE NULL. : PROCEDURE DIVISION. CALL 'CBLCREATELIST' USING NAMELIST. MOVE 'CITY' TO NAMEX. COMPUTE VALUE-LEN = FUNCTION LENGTH ('TOKYO'). MOVE 'TOKYO' TO VALUE-STRING.

 CALL 'CBLADDPAIR' USING NAMELIST NAMEX VALUEX. CALL 'CBLENDREPEAT' USING NAMELIST. COMPUTE VALUE-LEN = FUNCTION LENGTH ('FUKUOKA'). MOVE 'FUKUOKA' TO VALUE-STRING. CALL 'CBLADDPAIR' USING NAMELIST NAMEX VALUEX. CALL 'CBLENDREPEAT' USING NAMELIST. : CALL 'CBLDESTROYLIST' USING NAMELIST.

## 18 CBLFILLTEMPLATE

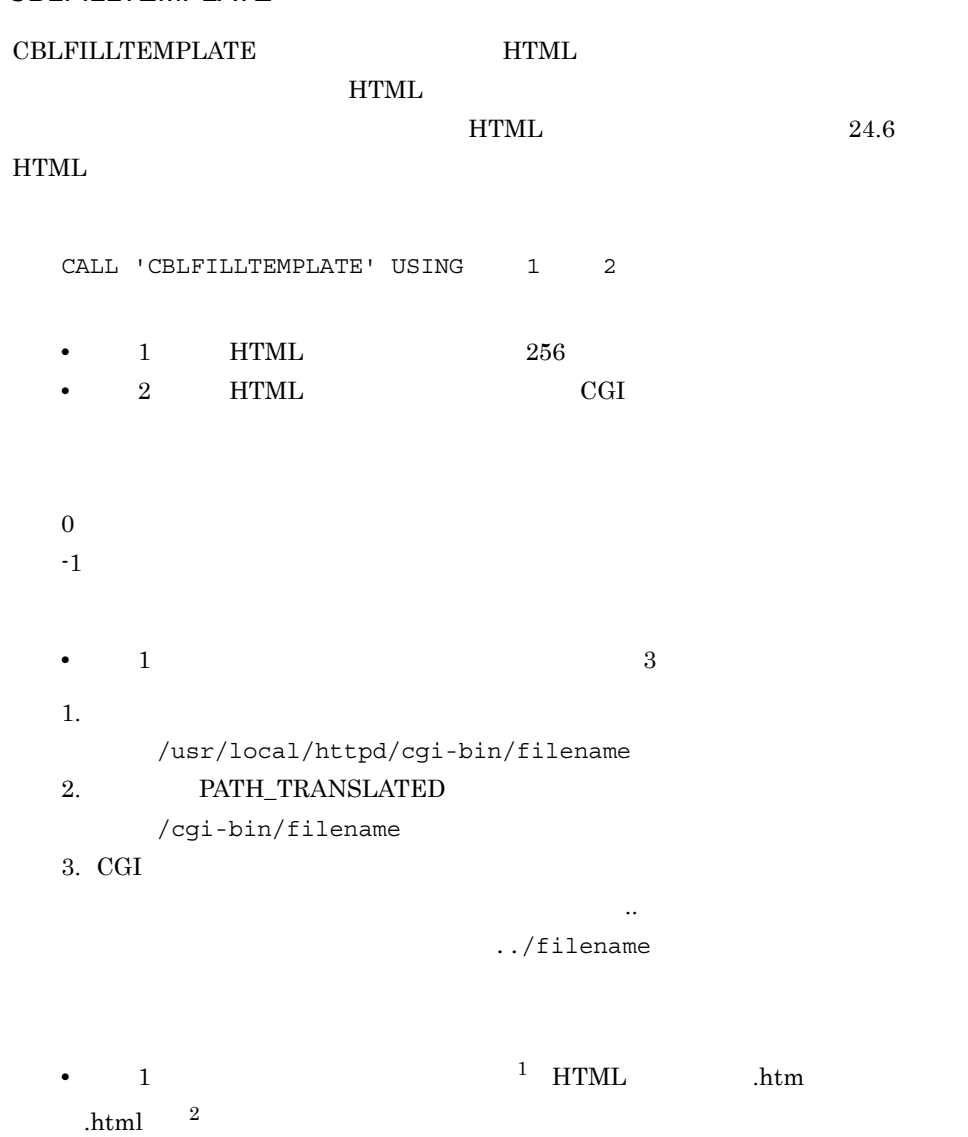

1.  $\blacksquare$ 

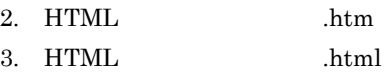

注※ 1 HP-UX(IPF) Solaris(SPARC) .so  $\text{AIX}(32)$   $\qquad$  .a 注※ 2 HTML • 1 HTML **•** 呼び出す共用ライブラリプログラムの名称は,共用ライブラリファイル名と同じ  $\mathbf 1$ cobol cobol corresponding to the contract of the contract of the contract of the contract of the contract of the contract of the contract of the contract of the contract of the contract of the contract of the contract of t  $($  ) # \  $\leq$  @ COBOL2002 7.8.2 • HTML *•* HTML • CBLFILLTEMPLATE  $\qquad \qquad \qquad \text{CGI}$  $\rm{CGI}$ "Content-type: text/HTML" • HTML

 DATA DIVISION. WORKING-STORAGE SECTION. 01 INPUTLIST USAGE ADDRESS VALUE NULL. 01 TMPLT-NAME PIC X(256) VALUE 'HITACHI.htm'. PROCEDURE DIVISION. CALL 'CBLCGIINIT' USING INPUTLIST. CALL 'CBLFILLTEMPLATE' USING TMPLT-NAME INPUTLIST. : 100 minutes of the 100 minutes CALL 'CBLDESTROYLIST' USING INPUTLIST.

19 CBLPRINTLIST

 $\rm CGI$  **HTML** 

CALL 'CBLPRINTLIST' USING 1

1 CBLCGIINIT CBLCREATELIST CGI

 $0 \qquad \qquad 0$ 

 $-1$ 

CGI 9

 DATA DIVISION. WORKING-STORAGE SECTION. 01 INPUTLIST USAGE ADDRESS VALUE NULL. PROCEDURE DIVISION. CALL 'CBLCGIINIT' USING INPUTLIST. CALL 'CBLPRINTLIST' USING INPUTLIST. : CALL 'CBLDESTROYLIST' USING INPUTLIST.

# **HTML**

```
<HTML>
      <BODY>
<H3> CGI list: </H3>
<br> <math display="inline"><br> <math display="inline">></math><DT> name1
<DD> option1
<DT> name2
<DD> option2
\langleDL>
        </BODY>
</HTML>
```
# 20 CBLSENDERROR

## $HTML$

CALL 'CBLSENDERROR' USING 1

 $1$  and  $256$ 

 $0 \qquad \qquad 0$  $-1$ 

> DATA DIVISION. WORKING-STORAGE SECTION. 01 ERROR-MESSAGE PIC X(256) VALUE 'ERROR STRING.'.

 PROCEDURE DIVISION. : CALL 'CBLSENDERROR' USING ERROR-MESSAGE.

**HTML** 

```
<HTML>
    <HEAD>
      <TITLE>Error Message </TITLE>
   </HEAD> <BODY>
<BR><H2>!! Error Message from COBOL CGI program !!</H2>
<H3> ERROR STRING. </H3>
    </BODY> 
</HTML>
```
21 CBLCGITRACE

CGI プログラムの作成を支援するサービスルーチンの呼び出しをトレースするサービス

 $CGI$ 

 $\mathbf{r}$ , trc

CBLCGIINIT CGI

CALL 'CBLCGITRACE'

• CBLCGITRACE CBLCGIINIT

• CBLCGITRACE

- CBLCGIINIT CGI  $_{\rm{CGL}}$
- **•** マルチスレッド対応 COBOL プログラムで CBLCGITRACE サービスルーチンを
- **CBLCGITRACE**

CBLDISPLAYTEXT CBLPRINTENV CBLPRINTLIST CBLSENDERROR

# • CBLCGITRACE **CBLCGINIT**

 $CGI$ 

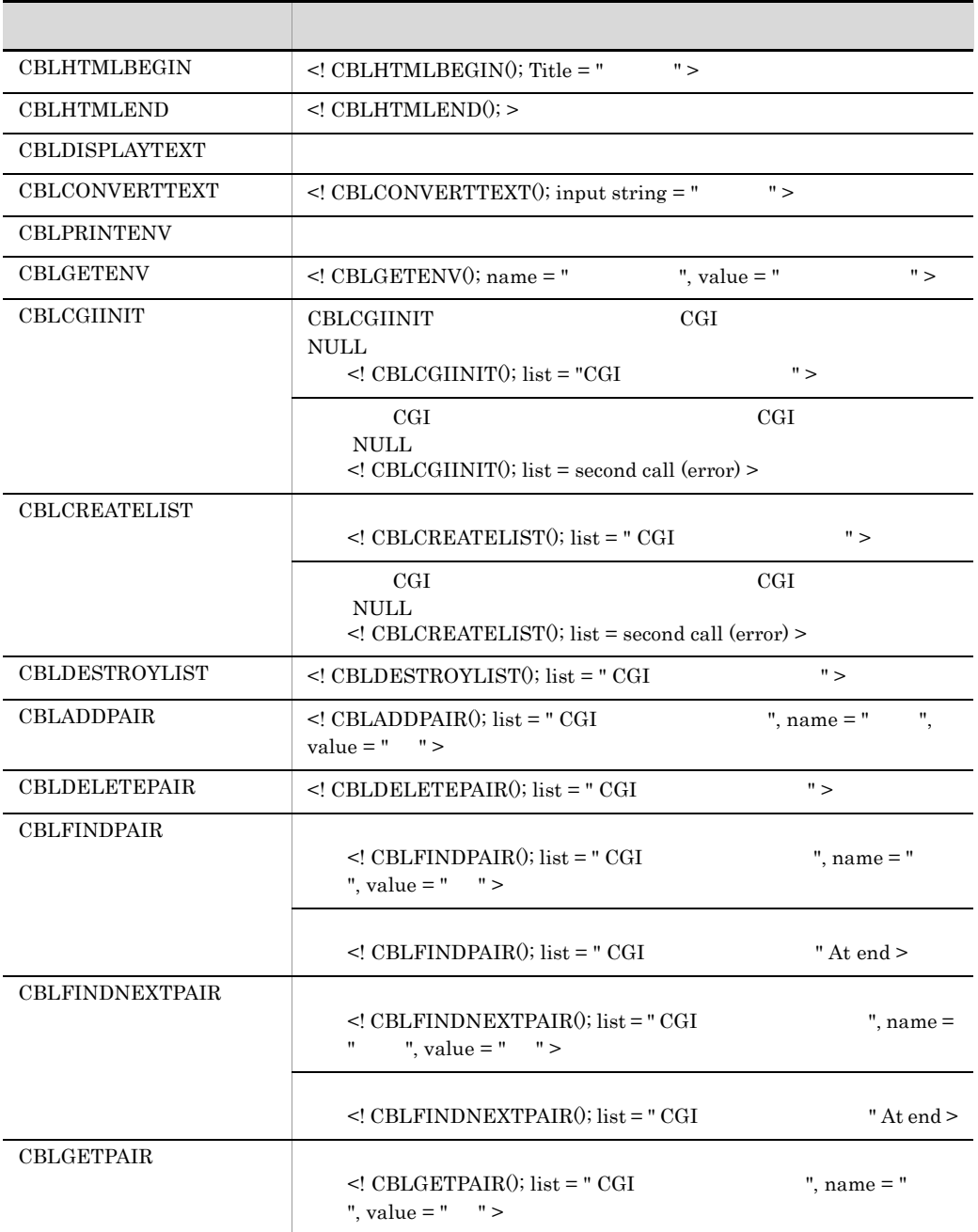

:

:

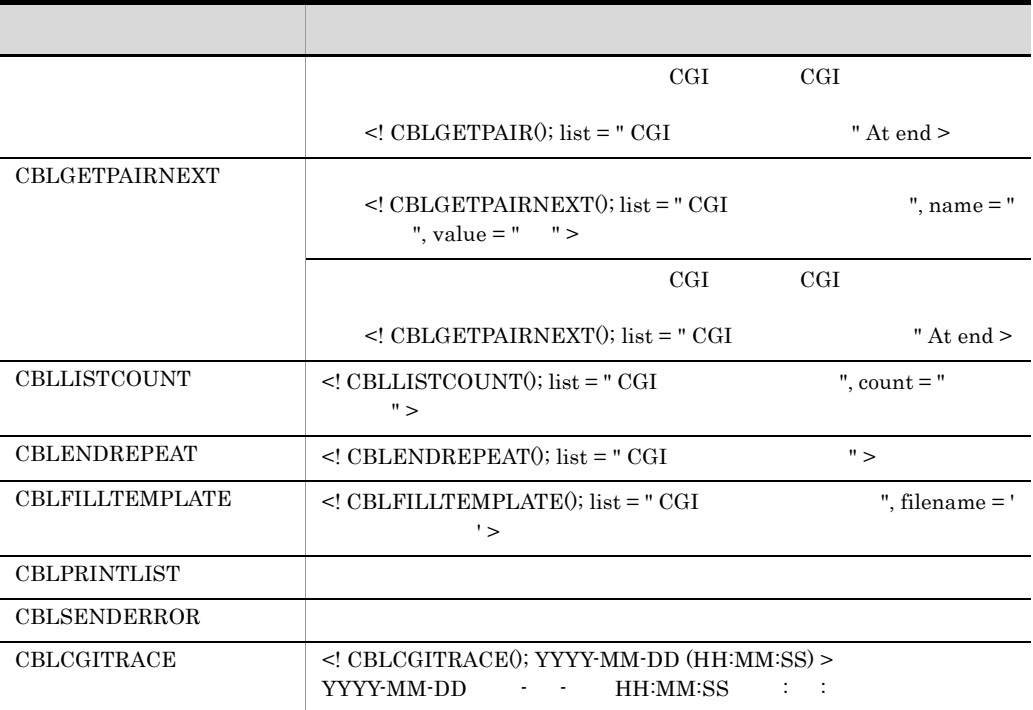

 DATA DIVISION. WORKING-STORAGE SECTION. 01 INPUTLIST USAGE ADDRESS VALUE NULL. 01 NAMEX PIC X(28) VALUE 'COBOL'. 01 VALUEX. 02 VALUE-LEN PIC S9(9) USAGE COMP. 02 VALUE-STRING. 03 PIC X OCCURS 1024 DEPENDING ON VALUE-LEN. PROCEDURE DIVISION. CALL 'CBLCGITRACE'. CALL 'CBLCGIINIT' USING INPUTLIST. CALL 'CBLPRINTENV'. CALL 'CBLFINDPAIR' USING INPUTLIST NAMEX VALUEX. : CALL 'CBLDESTROYLIST' USING INPUTLIST. <! CBLCGITRACE();YYYY-MM-DD (HH:MM:SS)> <! \*\*\*\* CGI ENVIRONMENT VARIABLES \*\*\*> AUTH\_TYPE= (null) CONTENT\_LENGTH= 0 <! \*\*\*\* END OF CGI ENVIRONMENT VARIABLES \*\*\*> <! CBLCGIINIT();list = 0x890980 >

# 24.7.3

 $1$ 

• CBLFILLTEMPLATE **HTML** 

 $HTML$ 

• CBLFILLTEMPLATE WWW FITTP NEWSTAND HTTP

 $\rm CGI$  WWW  $\rm WWW$ 

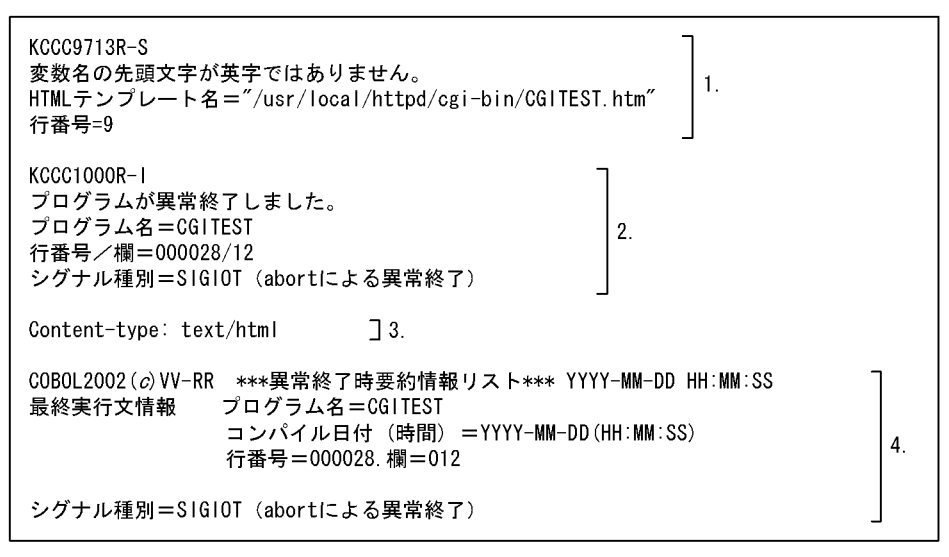

1. CBLFILLTEMPLATE COBOL

- 2. COBOL
- 3. CBLFILLTEMPLATE HTTP
- 4. 異常終了時要約情報リスト

COBOL2002

2 CGI リストのアドレスに関する注意

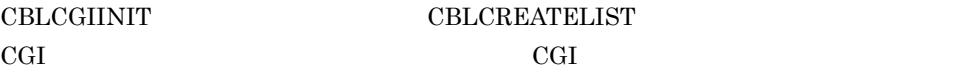

# $24.8$

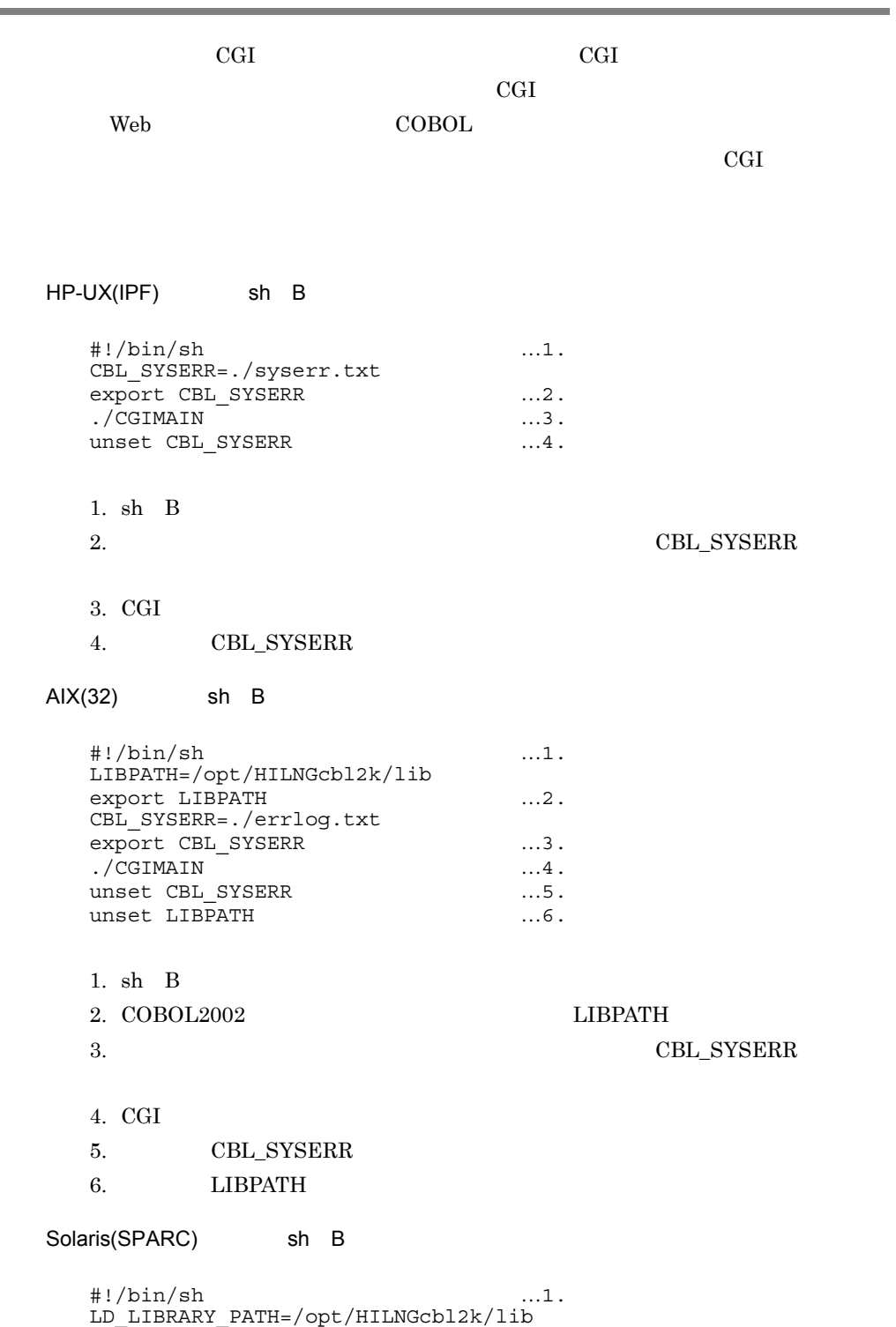

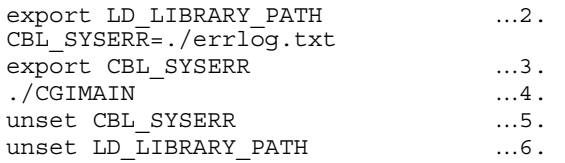

1. sh  $B$ 

# $\rm L\,\_L\,IBRARY\_PATH$   $\rm L\,D\_L\,IBRARY\_PATH$

# 3.  $\text{CBL\_SYSERR}$

- 4. CGI
- 5. CBL\_SYSERR
- 6.  $LD$ <sub>LIBRARY\_PATH</sub>

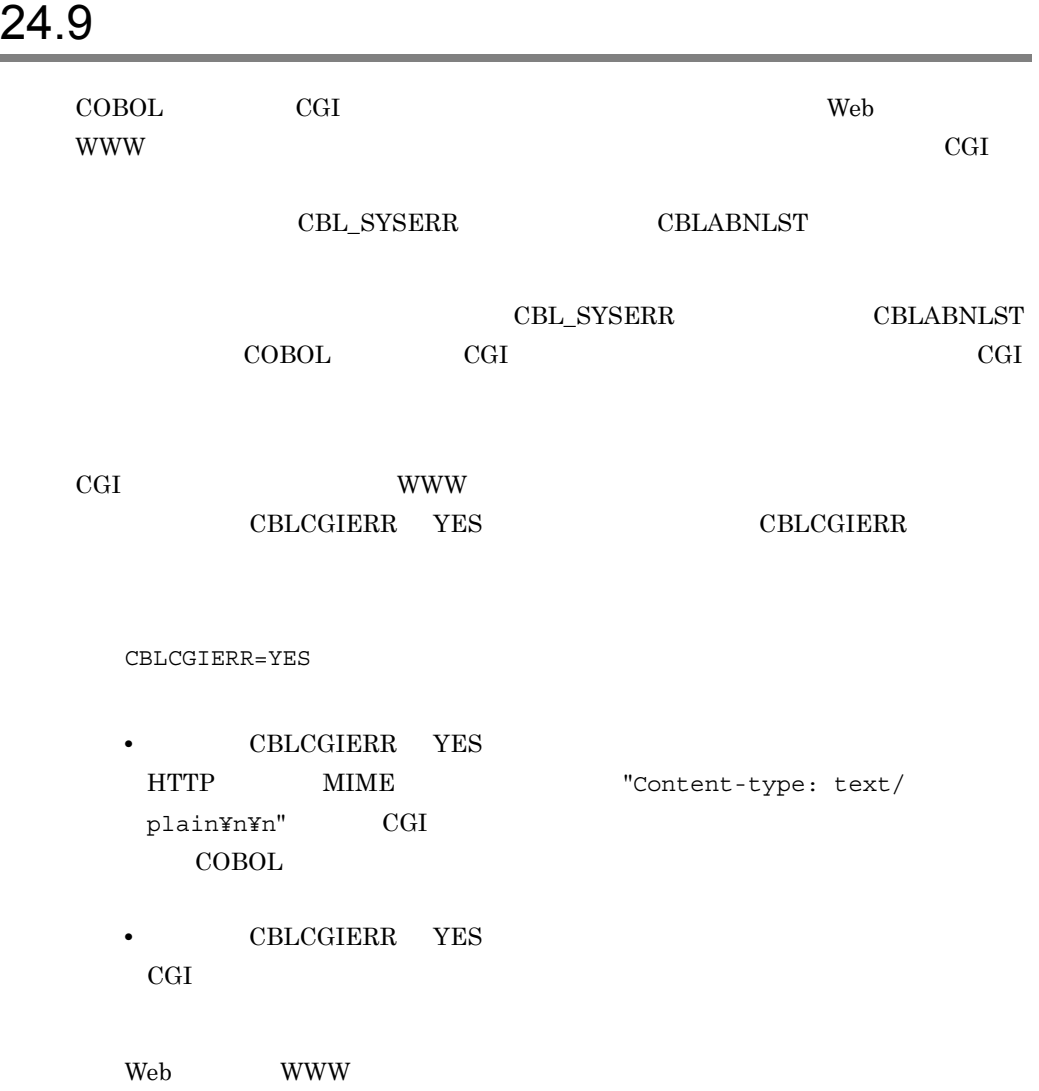

# 24.10 CGI

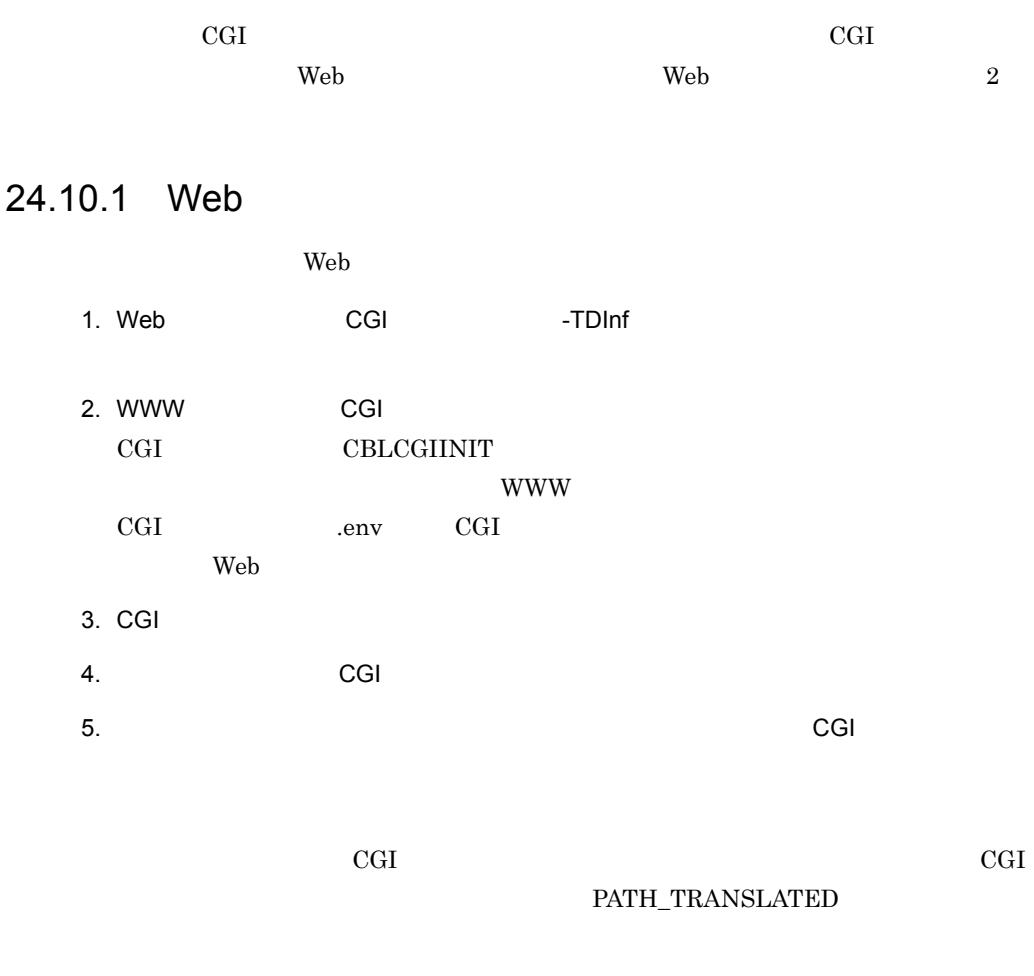

# 24.10.2 Web

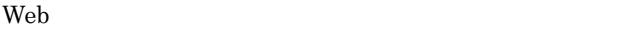

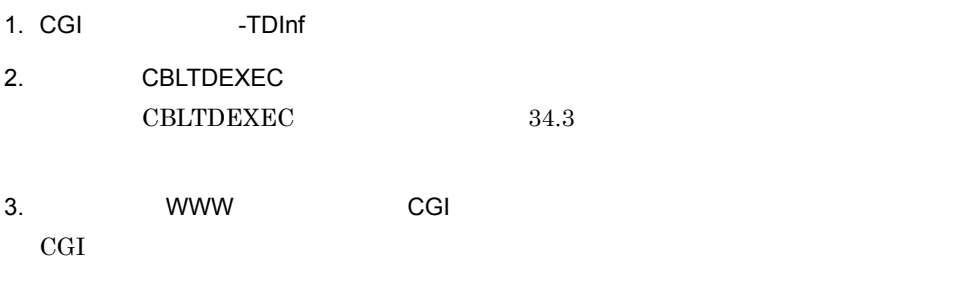

4. CGI

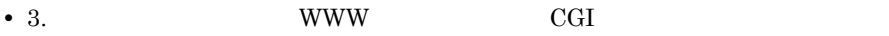

• **•**  $\mathcal{L} = \{ \mathcal{L} \mid \mathcal{L} \}$ 

**•** 連動実行でのデバッグ時に,テストデバッガを表示するための端末が表示されな

**WWW** 

 $ID$ 

# ${\tt CBLTDDISPLAY}$ CBLTDDISPLAY

 $COBOL2002$ 

# 24.11

 $\rm{CGI}$ 

# 24.11.1 CGI

CGI WWW <sup>CGI</sup>

 $CGI$ 

- **•** 入力待ち状態が発生する ACCEPT
- $STOP$
- **SCREEN SECTION WINDOW SECTION**
- **•** サービスルーチン(COBOL の実行を制御する CBLABN,CBLEND サービスルーチン
- **•**  $\mathcal{A} = \{ \mathcal{A} \mid \mathcal{A} \leq \mathcal{A} \}$

24.11.2

 $\rm{CGI}$  WWW  $\rm{WWW}$ 

# *25*マルチスレッド環境での実

# **COBOL**

# COBOL  $\overline{C}$

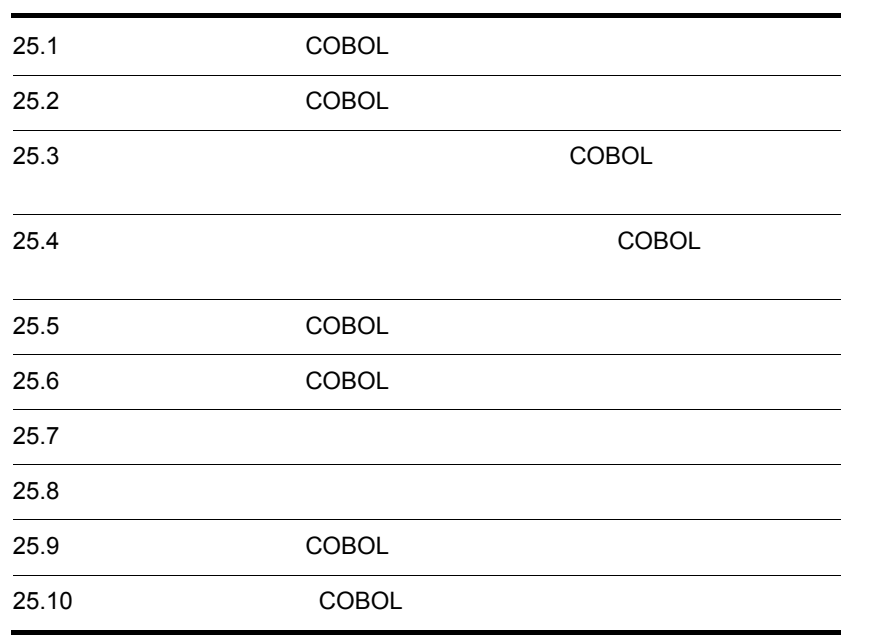

Î.

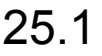

# **COBOL**

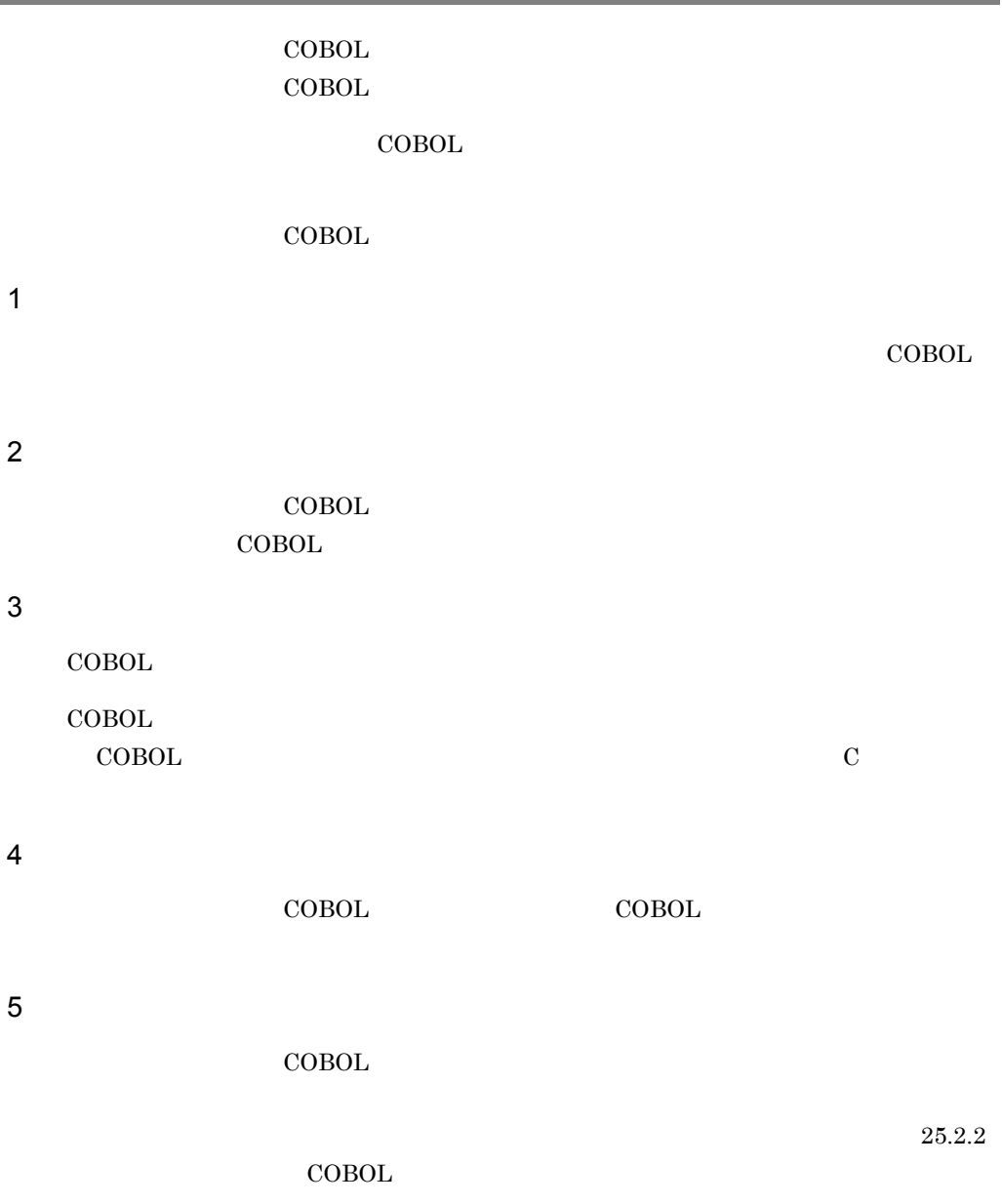

# 25.2 COBOL

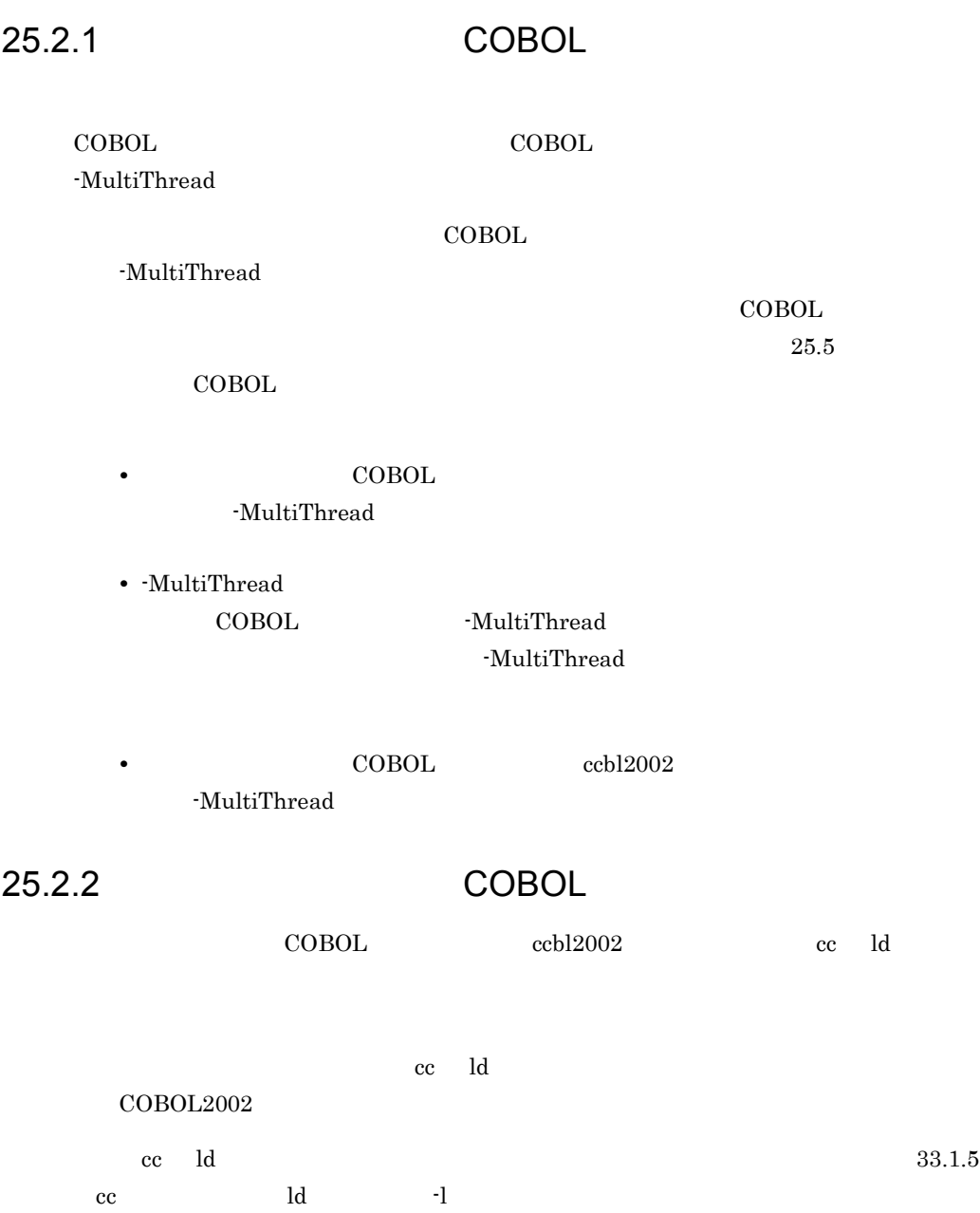

1 マルチスレッド COBOL マルチスレッド こうしょうかい

**COBOL** 

COBOL2002

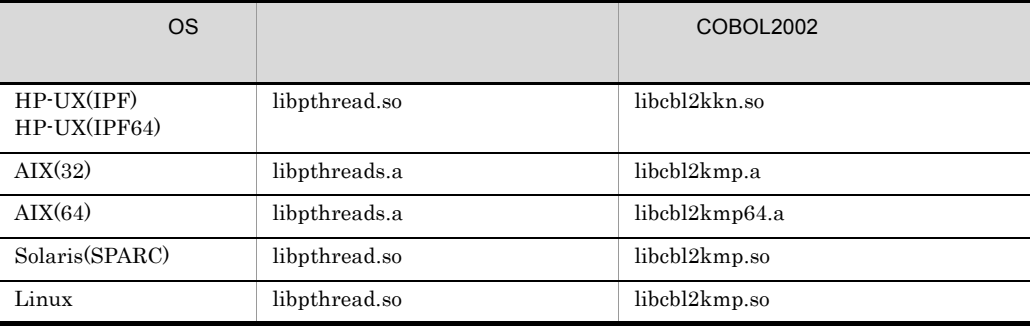

2  $\sim$ 

a HP-UX(IPF)

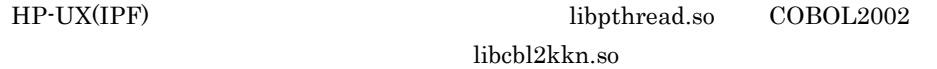

 $ccbl2002$ 

-MultiThread -lpthread

ccbl2002 -MultiThread cmain.o SUBCBL.o -lpthread

 $cc$  ld

-lcbl2kkn -lpthread

```
cc cmain.o SUBCBL.o -L/opt/HILNGcbl2k/lib -lcbl2k 
 -lcbl2kml -lcbl2kkn -lpthread -lm
```
b HP-UX(IPF64)

```
HP-UX(IPF64) libpthread.so COBOL2002
```
libcbl2kkn.so

 $ccbl2002$ 

-MultiThread -lpthread

ccbl2002 -MultiThread cmain.o SUBCBL.o -lpthread

cc ld

-lcbl2kkn -lpthread

cc cmain.o SUBCBL.o +DD64 -L/opt/HILNGcbl2k64/lib -lcbl2k -lcbl2kml -lcbl2kkn -lpthread -lm

c  $AIX(32)$ 

AIX(32) libpthreads.a COBOL2002 libcbl2kmp.a

ccbl2002

-MultiThread -lpthreads

ccbl2002 -MultiThread cmain.o SUBCBL.o -lpthreads

cc ld

-lcbl2kmp -lpthreads

cc cmain.o SUBCBL.o -L/opt/HILNGcbl2k/lib -lcbl2k -lcbl2kml -lcbl2kmp -lpthreads -lXm -lm

 $d$  AIX(64)

AIX(64) libpthreads.a COBOL2002 libcbl2kmp64.a

ccbl2002

-MultiThread -lpthreads

ccbl2002 -MultiThread cmain.o SUBCBL.o -lpthreads

cc ld  $\alpha$ 

-lcbl2kmp64 -lpthreads

cc cmain.o SUBCBL.o -q64 -L/opt/HILNGcbl2k64/lib -lcbl2k64 -lcbl2kml64 -lcbl2kmp64 -lpthreads -lXm -lm

e Solaris(SPARC)

Solaris(SPARC) by a libpthread.so COBOL2002

libcbl2kmp.so

 $ccb$ l $2002$ 

```
-MultiThread -lpthread
            ccbl2002 -MultiThread cmain.o SUBCBL.o -lpthread
    cc ld \sim 10
        -lcbl2kmp -lpthread
            cc cmain.o SUBCBL.o -L/opt/HILNGcbl2k/lib -lcbl2k
               -lcbl2kml -lcbl2kmp -lpthread -lm
 f Linux
    Linux libpthread.so COBOL2002
                                 libcbl2kmp.so
    ccbl2002
        -MultiThread -lpthread
             Linux(x86) Linux(x64)ccbl2002 -MultiThread -UniObjGen cmain.o SUBCBL.o -lpthread
             Linux(IPF64)
            ccbl2002 -MultiThread cmain.o SUBCBL.o -lpthread
    cc ld \sim 10
        -lcbl2kmp -lpthread
             Linux(x86) Linux(IPF64)cc cmain.o SUBCBL.o -L/opt/HILNGcbl2k/lib -lcbl2k
             -lcbl2kml -lcbl2kmp -lpthread -lm
             Linux(x64)cc cmain.o SUBCBL.o -L/opt/HILNGcbl2k64/lib -lcbl2k
             -lcbl2kml -lcbl2kmp -lpthread -lm
3 \sim 3• 次のようなリンクをした場合,生成された実行可能ファイルの動作は保証しません。
       • 指定したライブラリの組み合わせが不正である
       • • \bullet 2000 \bullet 5 \bullet 5 \bullet 5 \bullet 5 \bullet 5 \bullet 5 \bullet 5 \bullet 5 \bullet 5 \bullet 5 \bullet 5 \bullet 5 \bullet 5 \bullet 5 \bullet 5 \bullet 5 \bullet 5 \bullet 5 \bullet 5 \bullet 5 \bullet 5 \bullet 5 \bullet 5 \bullet 5 \bullet 5 \bullet 5 \bullet 5 \bullet 5 \bullet 5 \bullet• 必要なオプションを指定しなかった
     • cc ld \sim 200 \mu• Solaris(SPARC) Linux libpthread.so
```
# **COBOL**

## 整列併合機能を使用したマルチスレッド対応 COBOL プログラムは,次の形式でリンク

## a HP-UX(IPF)

ccbl2002 -MultiThread tp.cbl -L/opt/HISORTlib/lib -lmsort -lpthread

-lmsort

libmsort.so

-lpthread

HP-UX(IPF)

b AIX(32)

ccbl2002 -MultiThread tp.cbl -L/opt/HISORTlib/lib -lmsort -lpthreads

-lmsort

libmsort.a

-lpthreads

 $\text{AIX}(32)$ 

c AIX(64)

ccbl2002 -MultiThread tp.cbl -L/opt/HISORTlib64/lib -lmsort64 -lpthreads

-lmsort64

### libmsort64.a

-lpthreads  $\text{AIX}(64)$ 

## d Solaris(SPARC)

ccbl2002 -MultiThread tp.cbl -L/opt/HISORTlib/lib -lmsort -lpthread

-lmsort

libmsort.so

## -lpthread

Solaris(SPARC)

## e Linux(x86)

```
ccbl2002 -MultiThread -UniObjGen tp.cbl -L/opt/HISORTlib/lib 
-lmsort -lpthread
```
-lmsort

libmsort.so

-lpthread

 $Linux(x86)$ 

f Linux(x64)

```
ccbl2002 -MultiThread -UniObjGen tp.cbl -L/opt/HISORTlib64/lib 
-lmsort64 -lpthread
```
-lmsort64

libmsort64.so

-lpthread

 $Linux(x64)$ 

# g HP-UX(IPF64) Linux(IPF64)

```
ccbl2002 -MultiThread tp.cbl -L/opt/HISORTlib64/lib -lmsort64 
-lpthread
```
-lmsort64

libmsort64.so

-lpthread HP-UX(IPF64) Linux(IPF64)

# $25.4$

# **COBOL**

索引ファイル機能を使用したマルチスレッド対応 COBOL プログラムは,次の形式でリ

## a HP-UX(IPF)

ccbl2002 -MultiThread tp.cbl -L/opt/HIISlib/lib -lmisam -L/opt/ HISORTlib/lib -lmsort -lpthread

-lmisam

libmisam.so

-lmsort

libmsort.so

-lpthread

HP-UX(IPF)

b AIX(32)

ccbl2002 -MultiThread tp.cbl -L/opt/HIISlib/lib -lmisam -L/opt/ HISORTlib/lib -lmsort -lpthreads

-lmisam

libmisam.a

-lmsort

libmsort.a

-lpthreads

 $\text{AIX}(32)$ 

c AIX(64)

ccbl2002 -MultiThread tp.cbl -L/opt/HIISlib64/lib -lmisam64 -L/opt/ HISORTlib64/lib -lmsort64 -lpthreads

-lmisam64

libmisam64.a

-lmsort64

libmsort64.a

-lpthreads

 $\text{AIX}(64)$ 

# d Solaris(SPARC)

```
ccbl2002 -MultiThread tp.cbl -L/opt/HIISlib/lib -lmisam -L/opt/
HISORTlib/lib -lmsort -lpthread
```
-lmisam

libmisam.so

-lmsort

libmsort.so

-lpthread

Solaris(SPARC)

### e Linux(x86)

ccbl2002 -MultiThread -UniObjGen tp.cbl -L/opt/HIISlib/lib -lmisam -L/opt/HISORTlib/lib -lmsort -lpthread

-lmisam

libmisam.so

-lmsort

libmsort.so

-lpthread

 $Linux(x86)$ 

### f Linux(x64)

```
ccbl2002 -MultiThread -UniObjGen tp.cbl -L/opt/HIISlib64/lib 
-lmisam64 -L/opt/HISORTlib64/lib -lmsort64 -lpthread
```
-lmisam64

libmisam64.so

25.

-lmsort64

libmsort64.so

-lpthread

 $Linux(x64)$ 

# g HP-UX(IPF64) Linux(IPF64)

ccbl2002 -MultiThread tp.cbl -L/opt/HIISlib64/lib -lmisam64 -L/opt/ HISORTlib64/lib -lmsort64 -lpthread

-lmisam64

libmisam64.so

-lmsort64

libmsort64.so

-lpthread

HP-UX(IPF64) Linux(IPF64)

# 25.5 COBOL

 $\text{COBOL}$ 

COBOL  $\overline{C}$ 

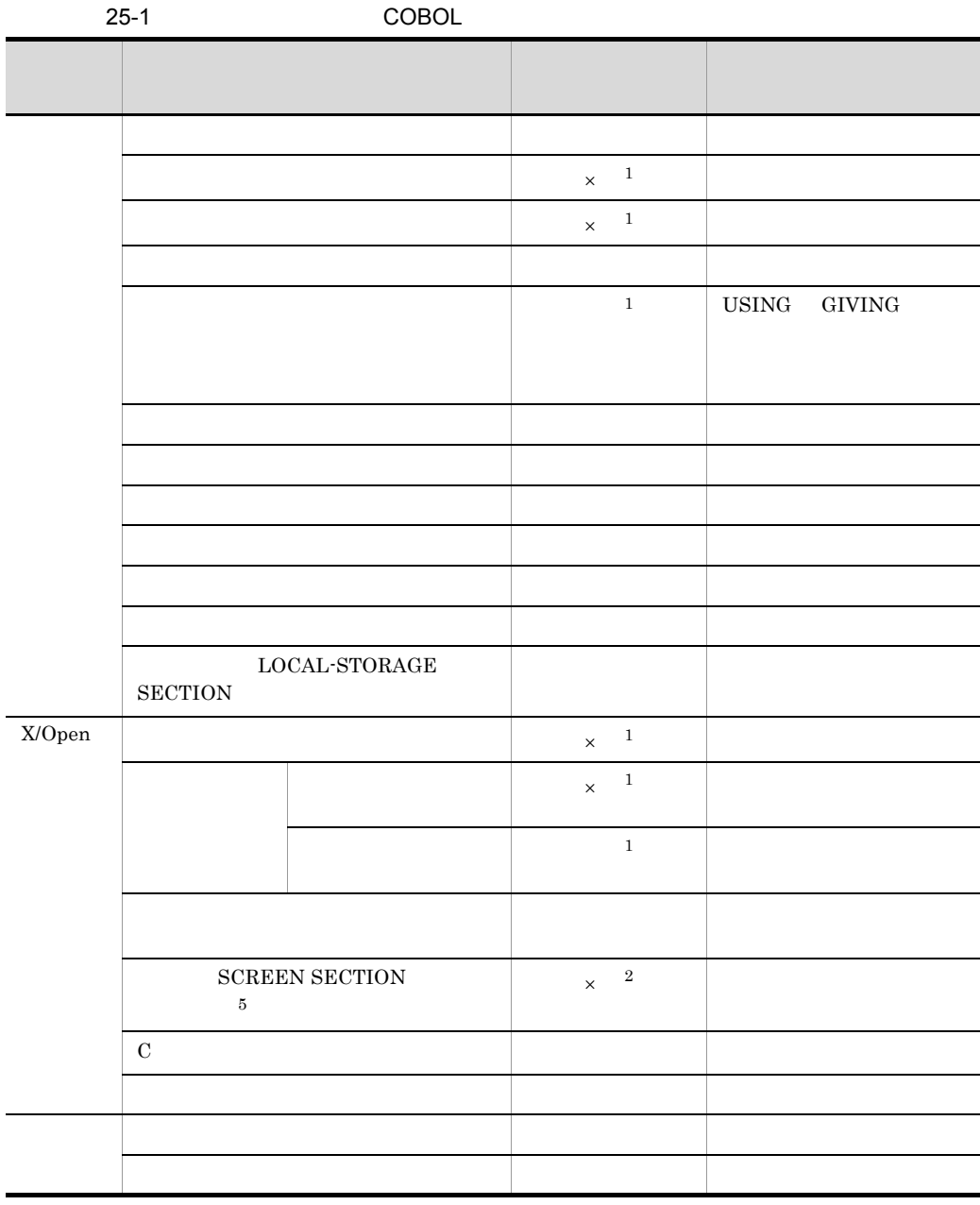

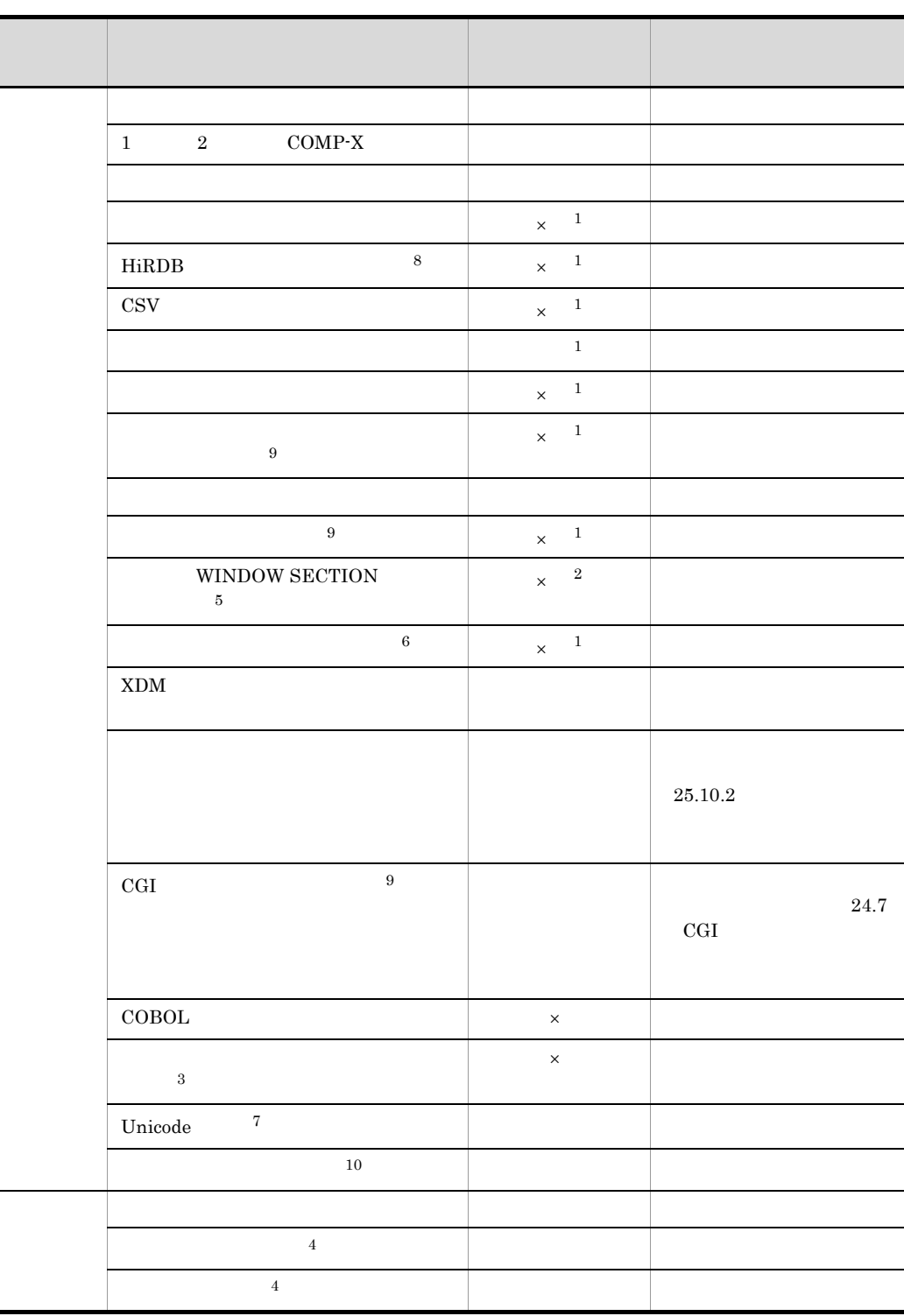

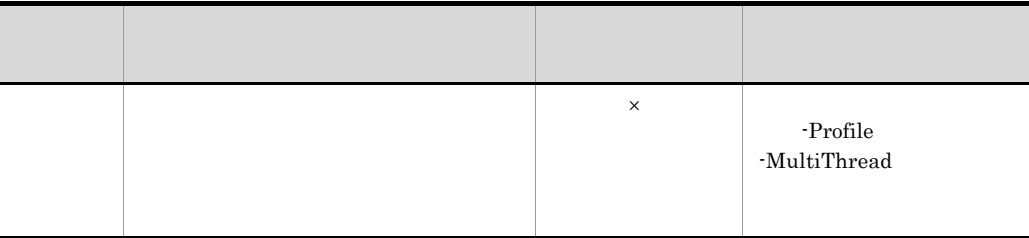

```
\times注※ 1
\mathbf W\overline{2}\mathbf S\boldsymbol{3}UNIX32 HP-UX(IPF64)注※ 4
AIX(32) AIX(64)5^{\circ}HP-UX(IPF) HP-UX(IPF64) AIX(32) AIX(64) Solaris(SPARC)6\phantom{.0}UNIX32 AIX(64) Linux(x64) Linux(IPF64)
注※ 7
HP-UX(IPF) AIX(32) AIX(64) Linux(x86) Linux(x64)
注※ 8
HP-UX(IPF) HP-UX(IPF64) AIX(32) AIX(64) Linux(IPF64) Solaris(SPARC)注※ 9
HP-UX(IPF) AIX(32) Solaris(SPARC)注※ 10
HP-UX(IPF64) Linux(x64)
```
# 25.6 COBOL

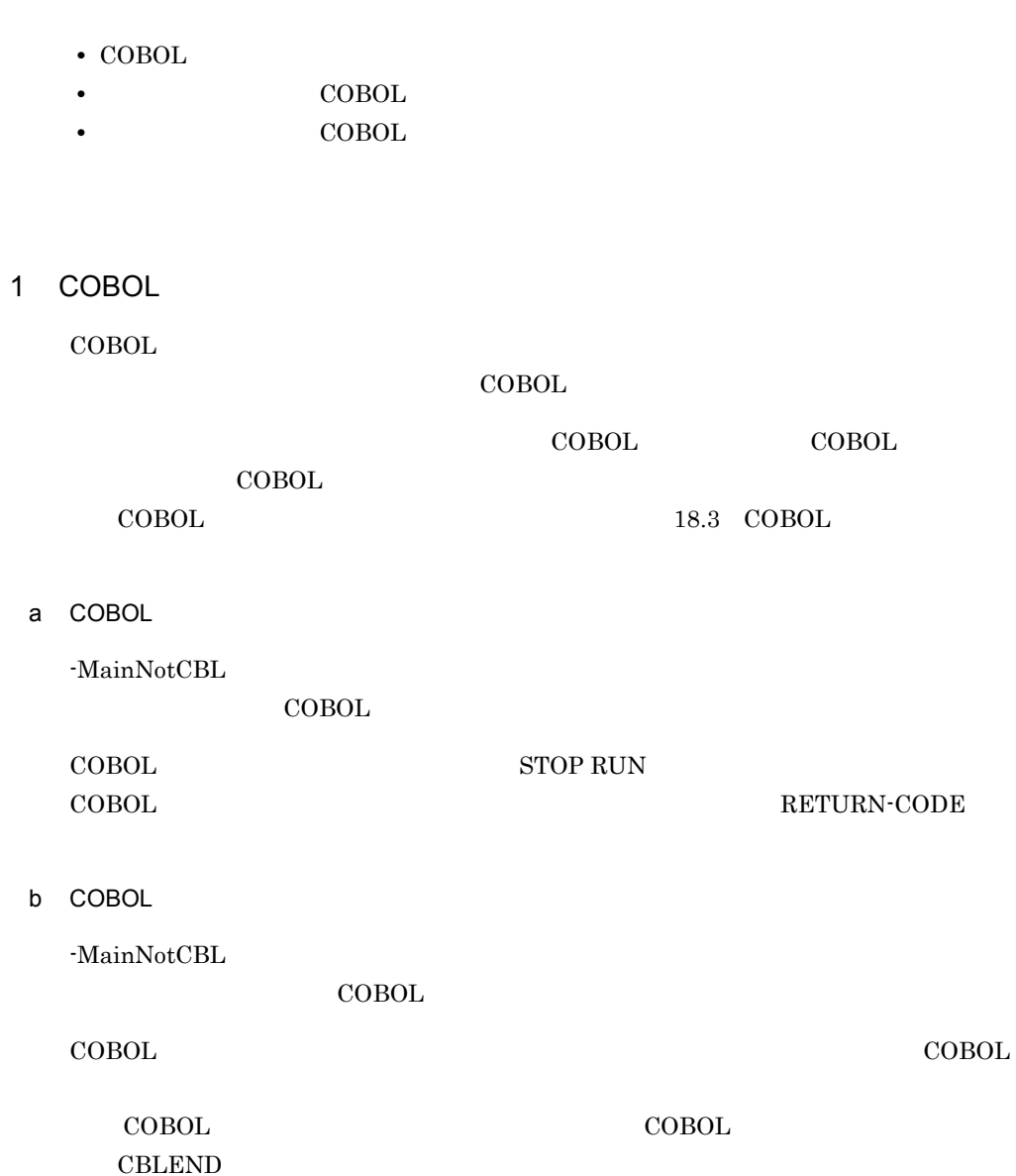

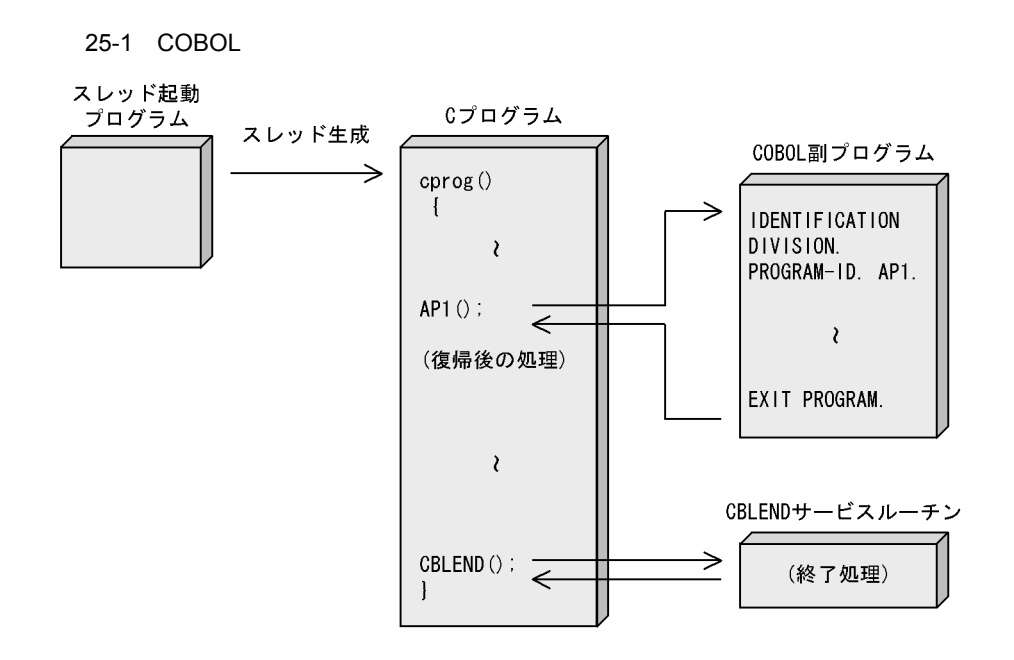

2 COBOL  $\sim$  COBOL  $\sim$ 

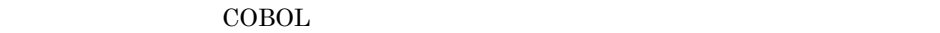

 $\rm COBOL$ 

RETURN-CODE

-MainNotCBL

25-2 COBOL

スレッド起動プログラム

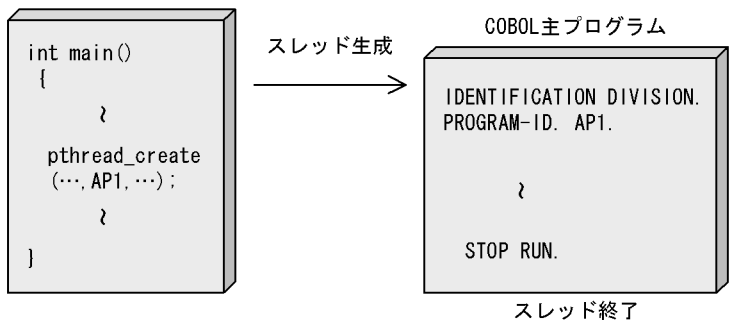
#### 3 COBOL TO THE COBOL TO THE COBOL TO THE COBOL TO THE COBOL TO THE COBOL TO THE COBOL TO THE COBOL TO THE COBOL

COBOL Main,System -Main,V3  $\rm COBOL$  $COBOL$ マルチスレッド対応 COBOL プログラムがアプリケーションの主プログラムである場合,

 $\text{COBOL}$ 

-DebugInf

4  $\sim$ 

#### $(1)$   $(3)$

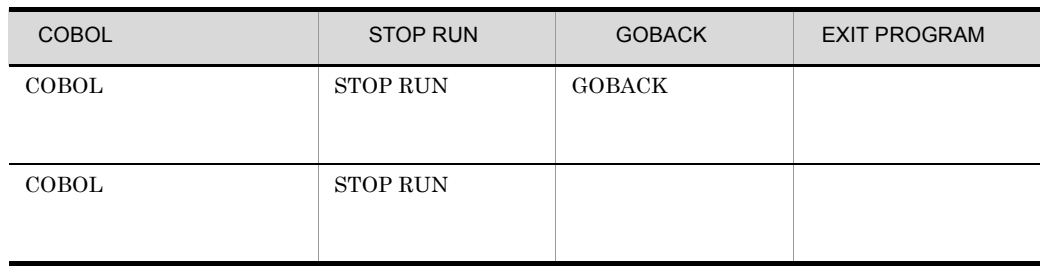

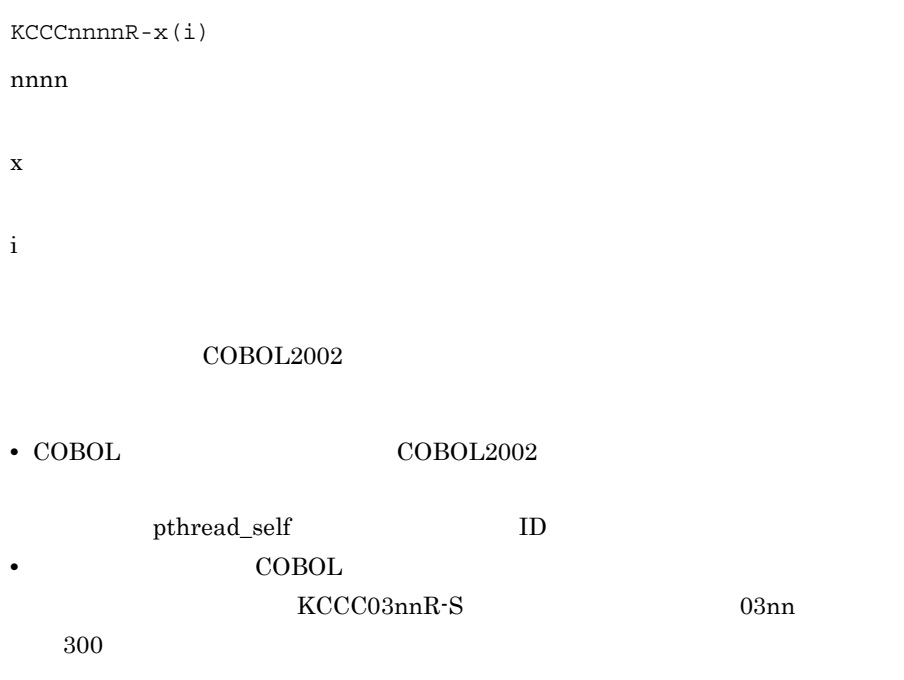

 $\rm COBOL$ 

**•** スレッドごとに環境変数を設定する機能

• **•**  $\mathbf{r} = \mathbf{r} \cdot \mathbf{r} + \mathbf{r} \cdot \mathbf{r} + \mathbf{r} \cdot \mathbf{r} + \mathbf{r} \cdot \mathbf{r} + \mathbf{r} \cdot \mathbf{r} + \mathbf{r} \cdot \mathbf{r} + \mathbf{r} \cdot \mathbf{r} + \mathbf{r} \cdot \mathbf{r} + \mathbf{r} \cdot \mathbf{r} + \mathbf{r} \cdot \mathbf{r} + \mathbf{r} \cdot \mathbf{r} + \mathbf{r} \cdot \mathbf{r} + \mathbf{r} \cdot \mathbf{r} + \mathbf{r} \cdot \mathbf{r$ 

 $25.8.1$ 

 $\mathbf{I}$ .

i

- **•** CBL\_SYSOUT
- **•** CBL\_SYSPUNCH
- **•** CBL\_SYSERR
- **•** CBLABNLST
- **•** CBLDDUMP

 $\operatorname{stderr}$ 

 ${\rm stdin} \quad , \qquad \qquad {\rm stdout}$ 

 $34.3$ 

25.8.2

 $\text{COBOL}$ 

 $10.4$ 

• **• •** [  $\alpha$  ]  $\alpha$  [  $\alpha$  ]  $\alpha$  [  $\alpha$  ]  $\alpha$  [  $\alpha$  ]  $\alpha$  [  $\alpha$  ]  $\alpha$  [  $\alpha$  ]  $\alpha$  [  $\alpha$  ]  $\alpha$  [  $\alpha$  ]  $\alpha$  ]  $\alpha$  [  $\alpha$  ]  $\alpha$  [  $\alpha$  ]  $\alpha$  [  $\alpha$  ]  $\alpha$  [  $\alpha$  ]  $\alpha$  [  $\alpha$  ]  $\alpha$  [  $\alpha$  ]  $\alpha$  [  $\alpha$  ] •  $\sim$  COBOL  $\sim$  PATH  $COBOL2002$ • 25.8.1

**•** 環境変数の値を設定・変更した場合,その値は実行スレッド内だけで有効となり

 $\text{COBOL}$ 

 $1000 \hspace{1.5cm} \text{CBLABNLST}$ 

 $\begin{array}{lll} \text{COBOL} & \text{CBLABNLST=a.txt} \end{array}$ 

- $1.$  $\text{CBLABNLST}\_1000\text{=} \text{a.txt}$ 2. COBOL  $\sim$ 
	- $\rm CBLABNLST\_1000$ 2. CBLABNLST

 $\rm COBOL$  $\bf COBOL$ 

COBOL の環境変数へのアクセスの DISPLAY 文で NULL 値を設定すること

 $\text{CBLABNLST}\_1000$ 

 $\rm COBOL$ 

 $\rm CBLABNLST$ 

## 25.9 COBOL

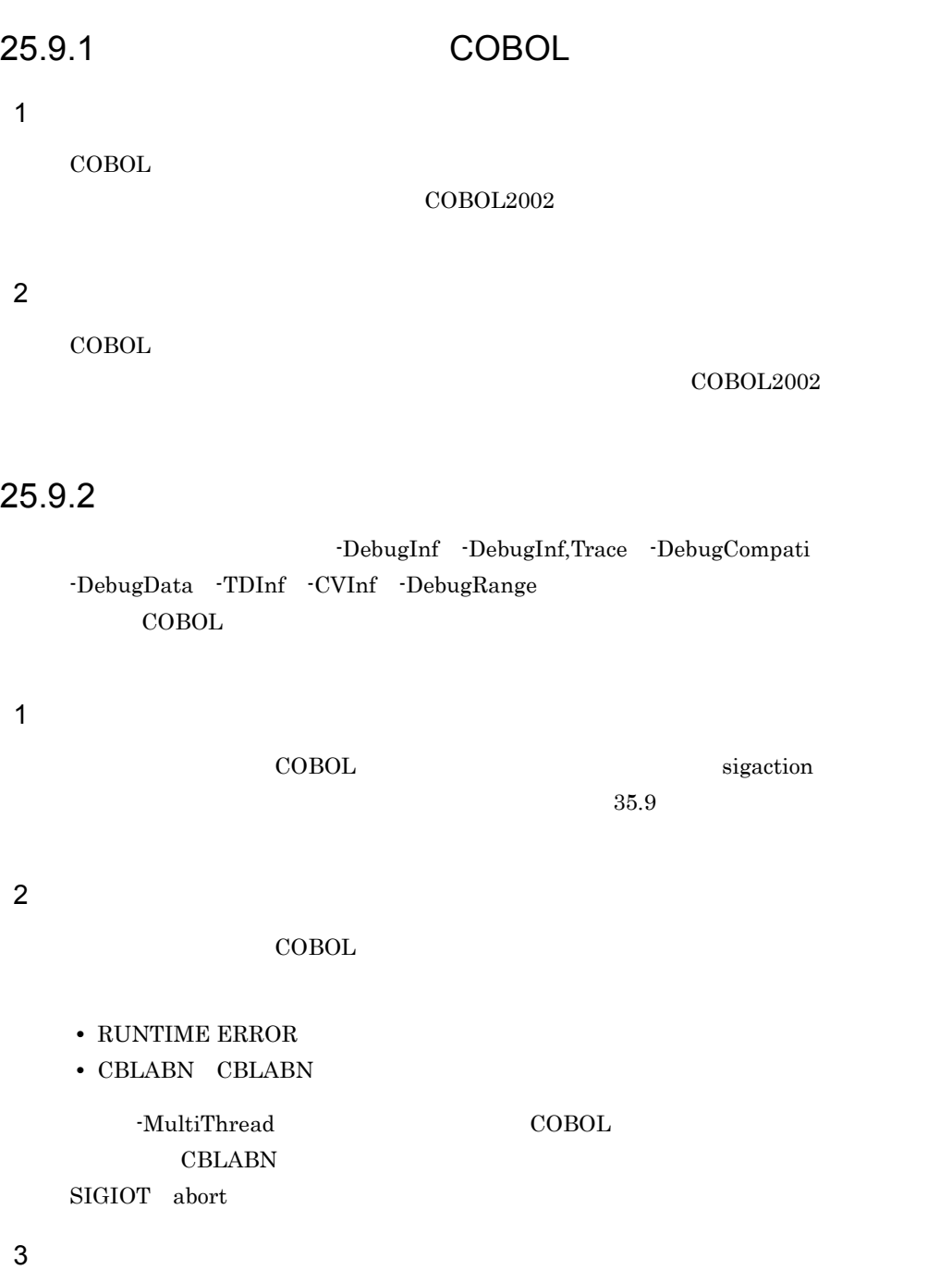

**•** マルチスレッド対応 COBOL プログラムの実行時に次の理由で終了した場合,コアダ

- $COBOL$
- **The Food -DebugInf -DebugInf,Trace -DebugCompati**  $\neg$ DebugData  $\neg$ TDInf  $\neg$ CVInf  $\neg$ DebugRange  $\rm CBLCORE$
- CBLABN

**•** マルチスレッド対応 COBOL プログラムでのシステムのシグナル処理は,プロセス単

 $35.9$ 

### 25.10 COBOL

#### 25.10.1 EXTERNAL

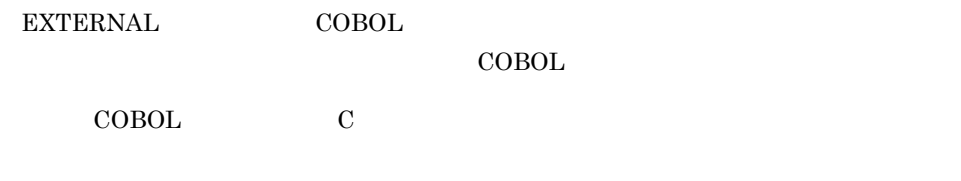

#### 25.10.2

- **•** マルチスレッド対応 COBOL プログラムから,次のサービスルーチンを呼び出さない
- JCPOPUP
- **•** マルチスレッド対応 COBOL プログラム,およびマルチスレッド環境下で動作する他  $\rm COBOL$

#### 25.10.3

COBOL CANCEL

 ${\rm STOP}$ RUN

25. マルチスレッド環境での実行

# 26Unicode HP-UX(IPF) AIX(32) AIX(64)  $Linux(x86)$   $Linux(x64)$

Unicode COBOL Unicode Unicode Unicode Unicode

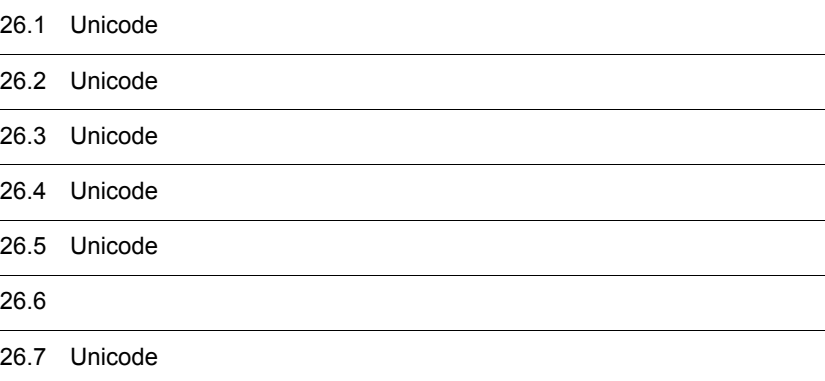

### 26.1 Unicode

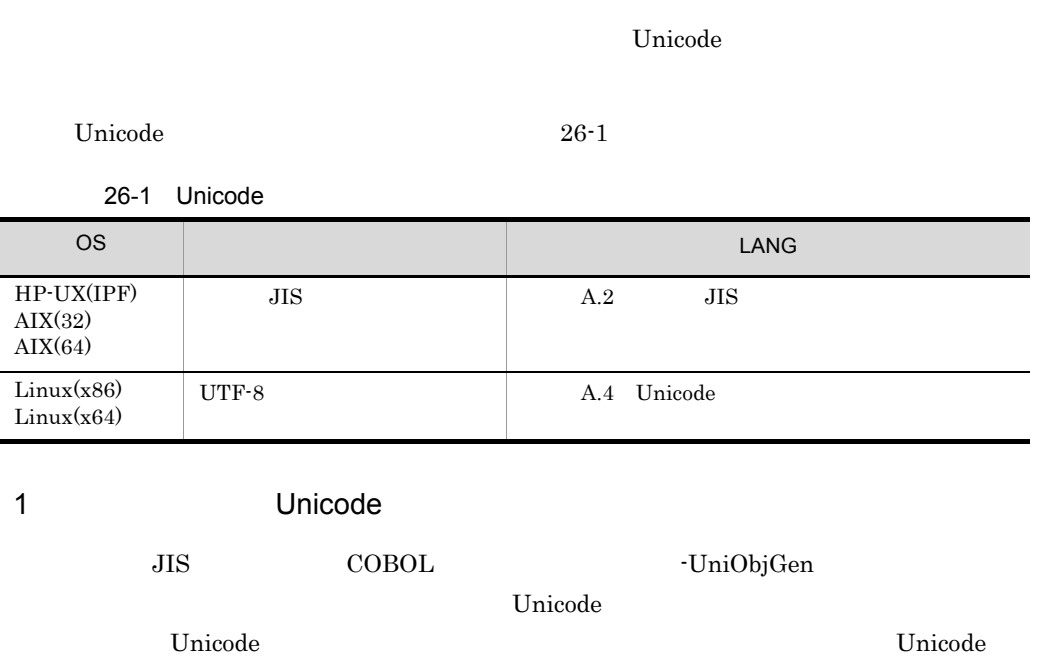

a JIS

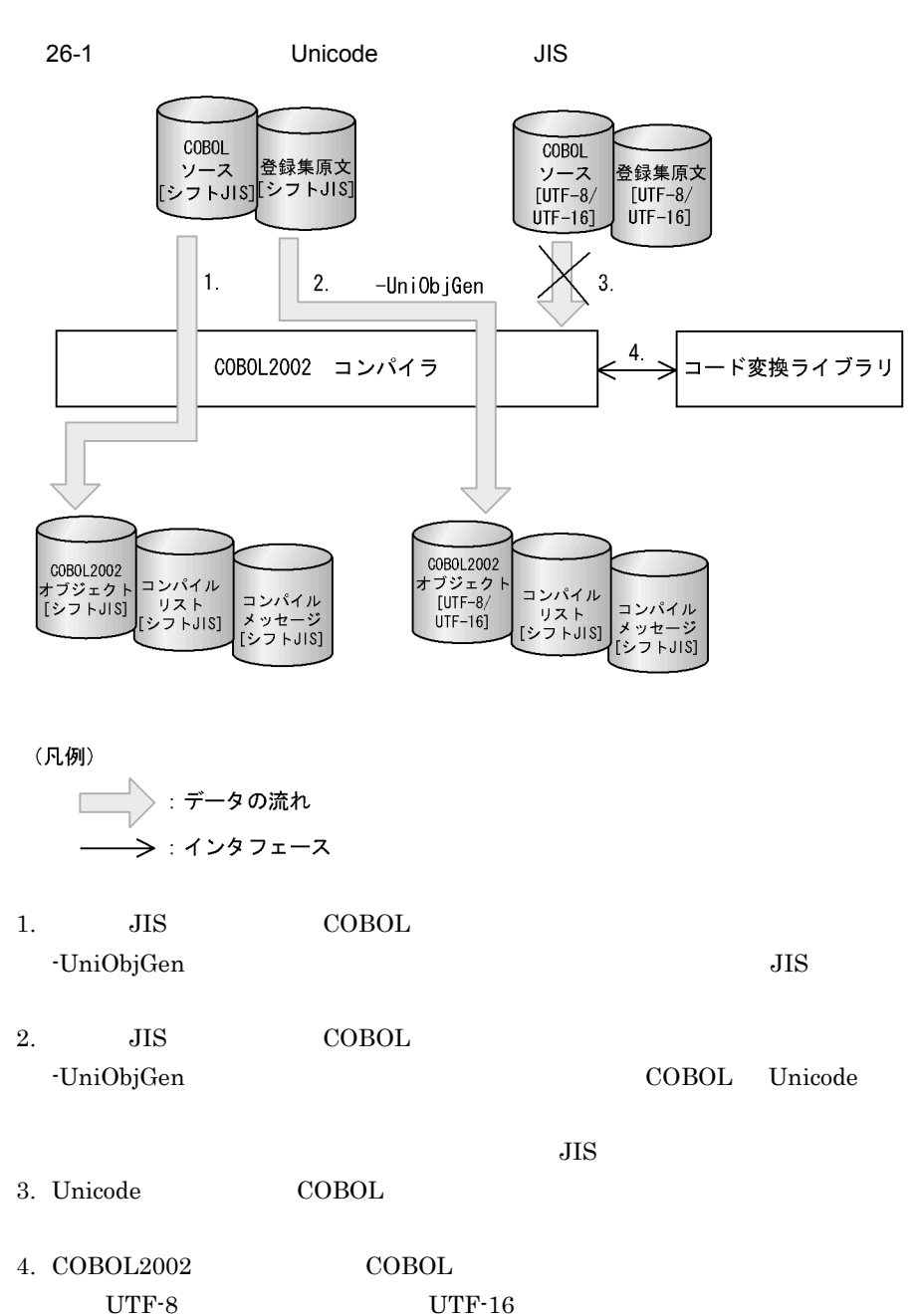

#### b UTF-8

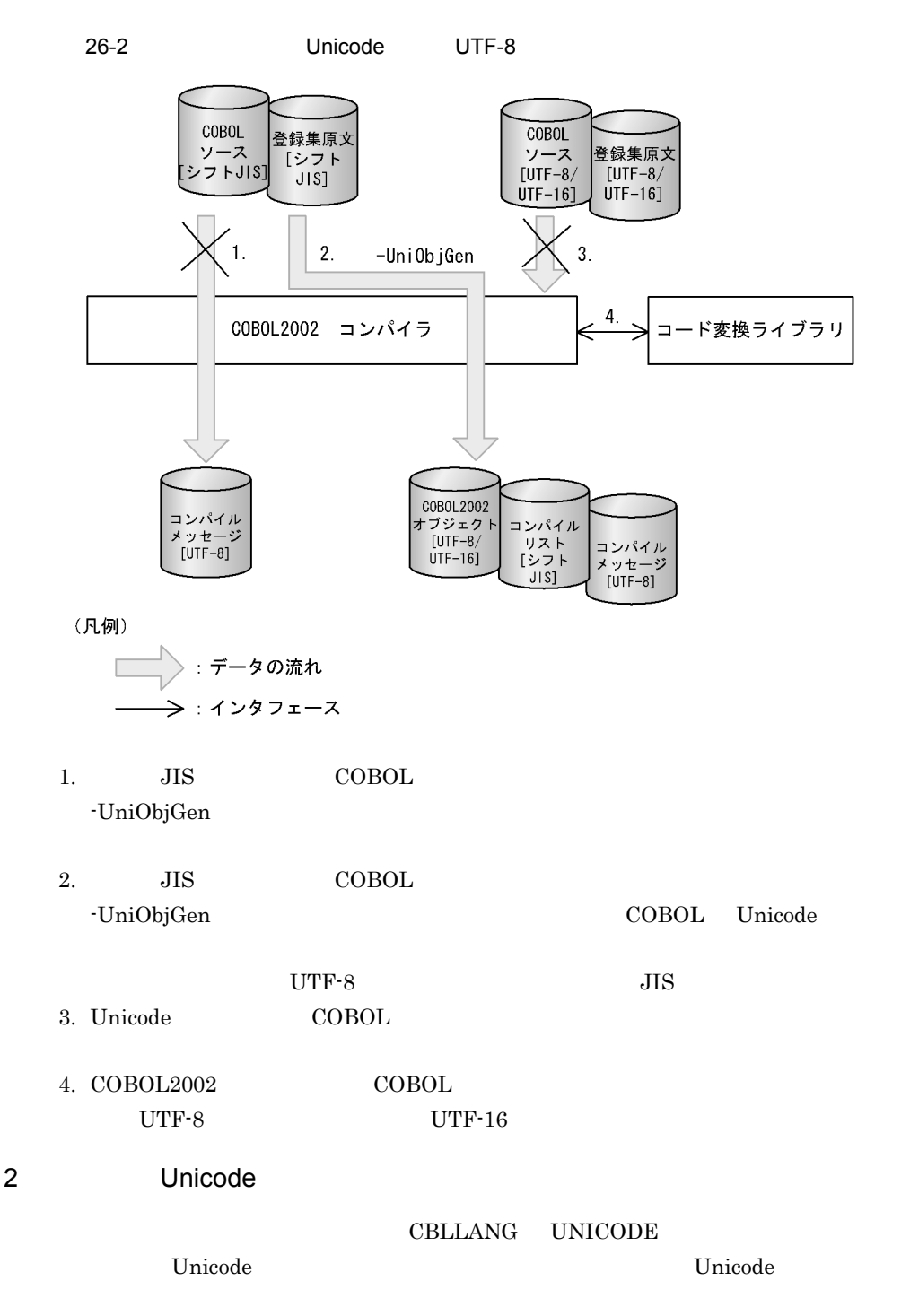

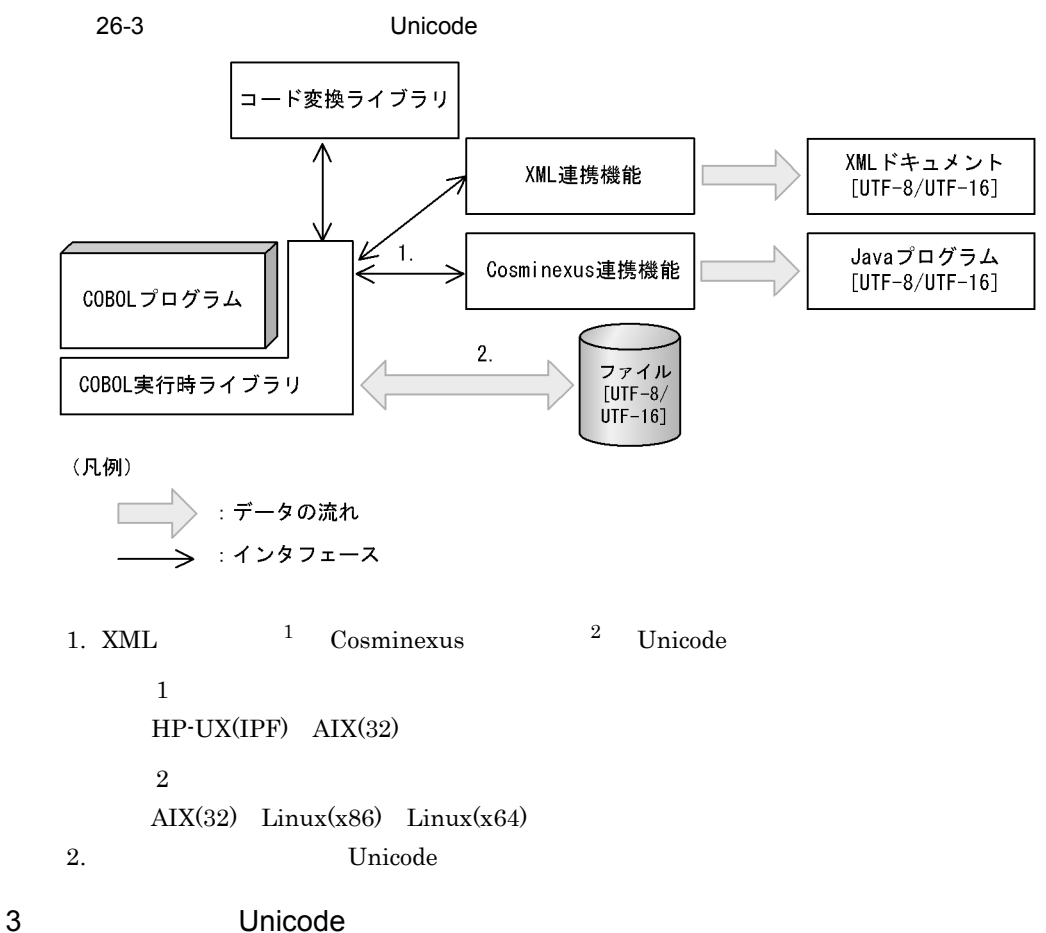

**•** データ項目の値の表示 • **•**  $\mathbb{R}$ **•** 比較条件式の設定

テストデバッガでプログラムをデバッグすると,Unicode データに対して次の操作がで

 $\rm COBOL2002$ 

### 26.2 Unicode

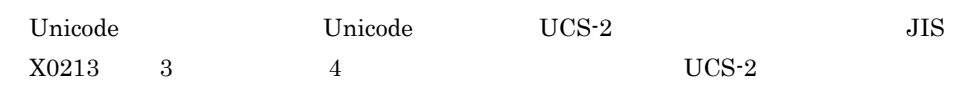

### 26.3 Unicode

 $1$ 

Unicode

Unicode 機能を使用する場合,次のプログラムプロダクト(以降プログラムプロダクト

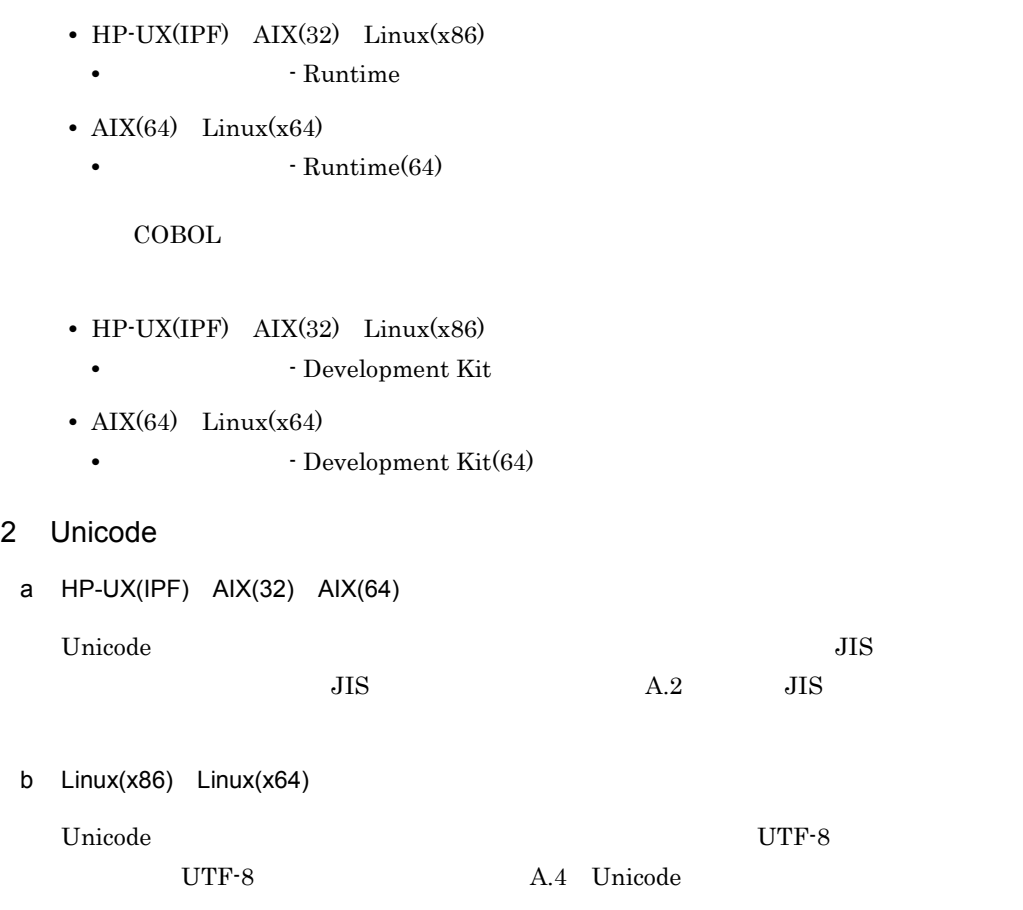

### 26.4 Unicode

#### 26.4.1

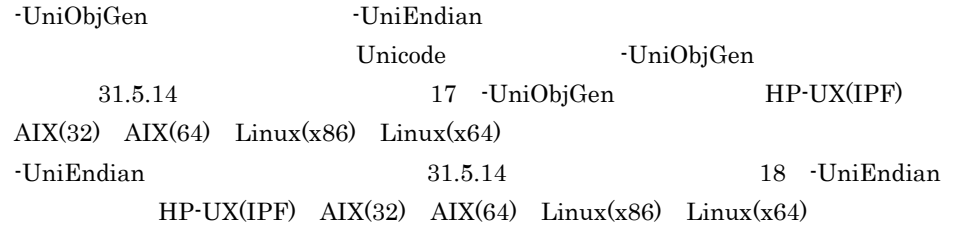

#### 1 -UniObjGen -UniEndian

-UniObjGen -UniEndian

26-2 -UniObjGen -UniEndian

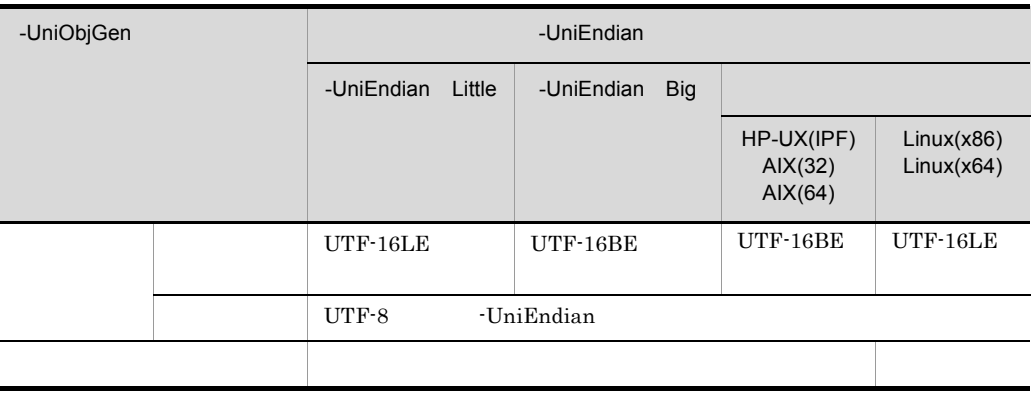

Linux(x86) Linux(x64)  $\cdot$ UniObjGen

#### 2 -UniObjGen

-UniObjGen

- -UniObjGen COBOL
- **•**  $\blacksquare$  **•**  $\blacksquare$   $\blacksquare$   $\$ 
	-
	- **•**  $\blacksquare$
	- **•**  $\bullet$

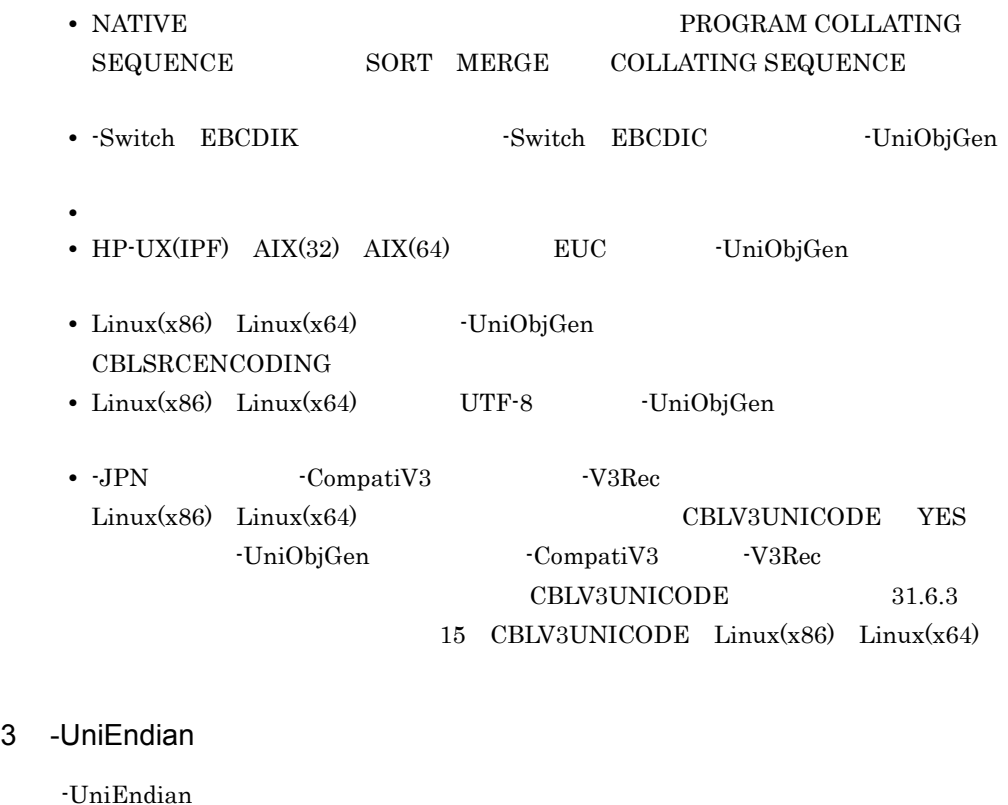

#### • -UniEndian Little Big COBOL

#### 26.4.2

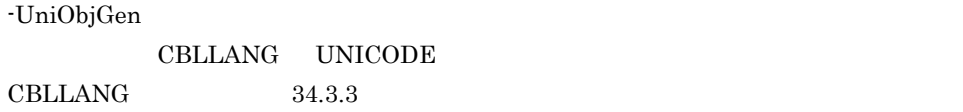

### 1 CBLLANG CBLUNIENDIAN

#### $\rm CBLLANG$

#### CBLLANG=UNICODE

#### CBLUNIENDIAN

CBLUNIENDIAN= LITTLE BIG

#### CBLLANG CBLUNIENDIAN

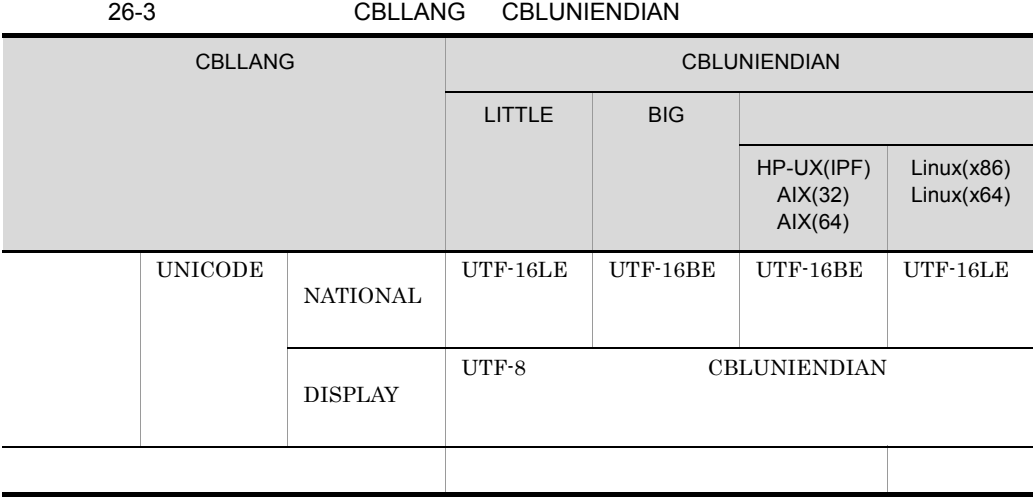

 $Linux(x86)$   $Linux(x64)$  CBLLANG UNICODE 2 -UniObjGen CBLLANG AIX(32)  $AIX(64)$  $\cdot$ UniObjGen CBLLANG  $\cdot$ 26-4 -UniObjGen CBLLANG -UniObjGen  $\qquad \qquad$ UNICODE  $\mathbf x$  $\mathsf{x}$ 

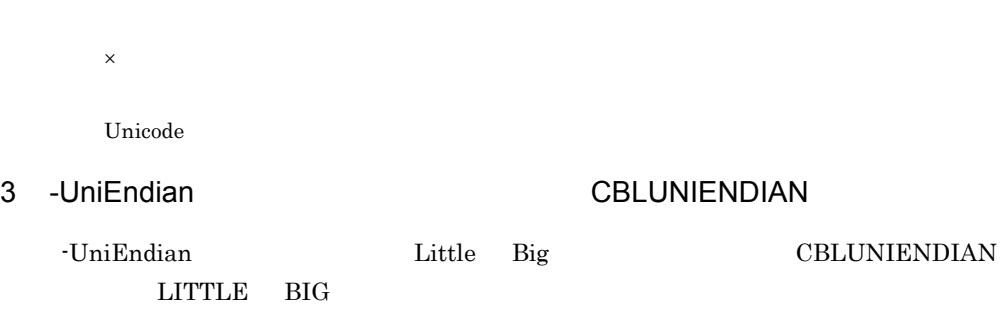

-UniEndian CBLUNIENDIAN

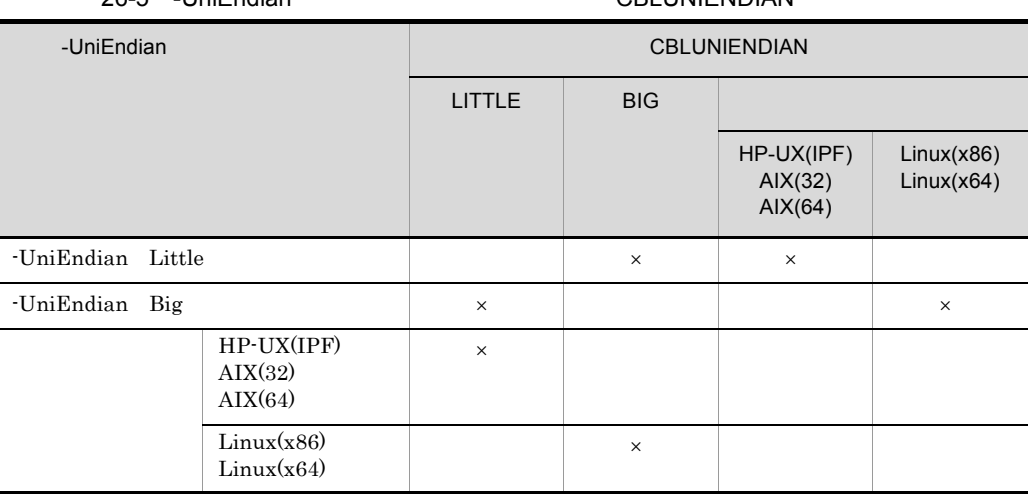

26-5 -UniEndian  $\overline{R}$  CBLUNIENDIAN

 $4\overline{ }$ 

UNICODE  $\,$ 

 $\times$ 

 $26 - 6$ **サイトランス コード・コード アイディング アイディング アイディング**  $\cos v$  $\text{CBLNCNV}$   $-2$   $-3$  $28.6.1\quad$  CBLNCNV

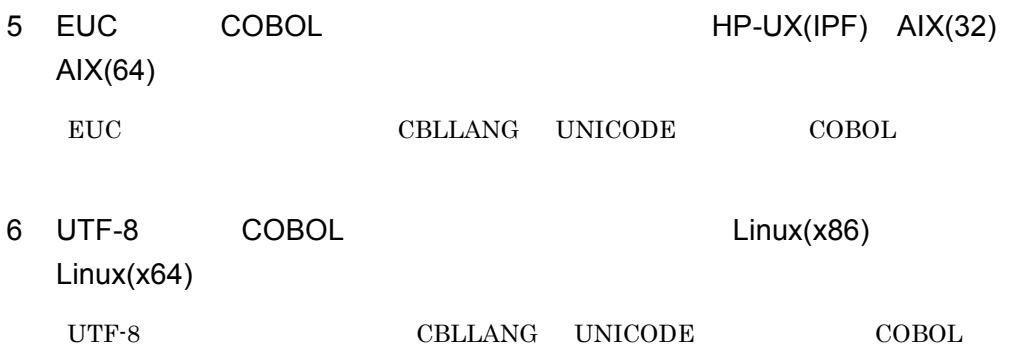

CBLLANG

### 26.5 Unicode

Unicode

26-7 Unicode

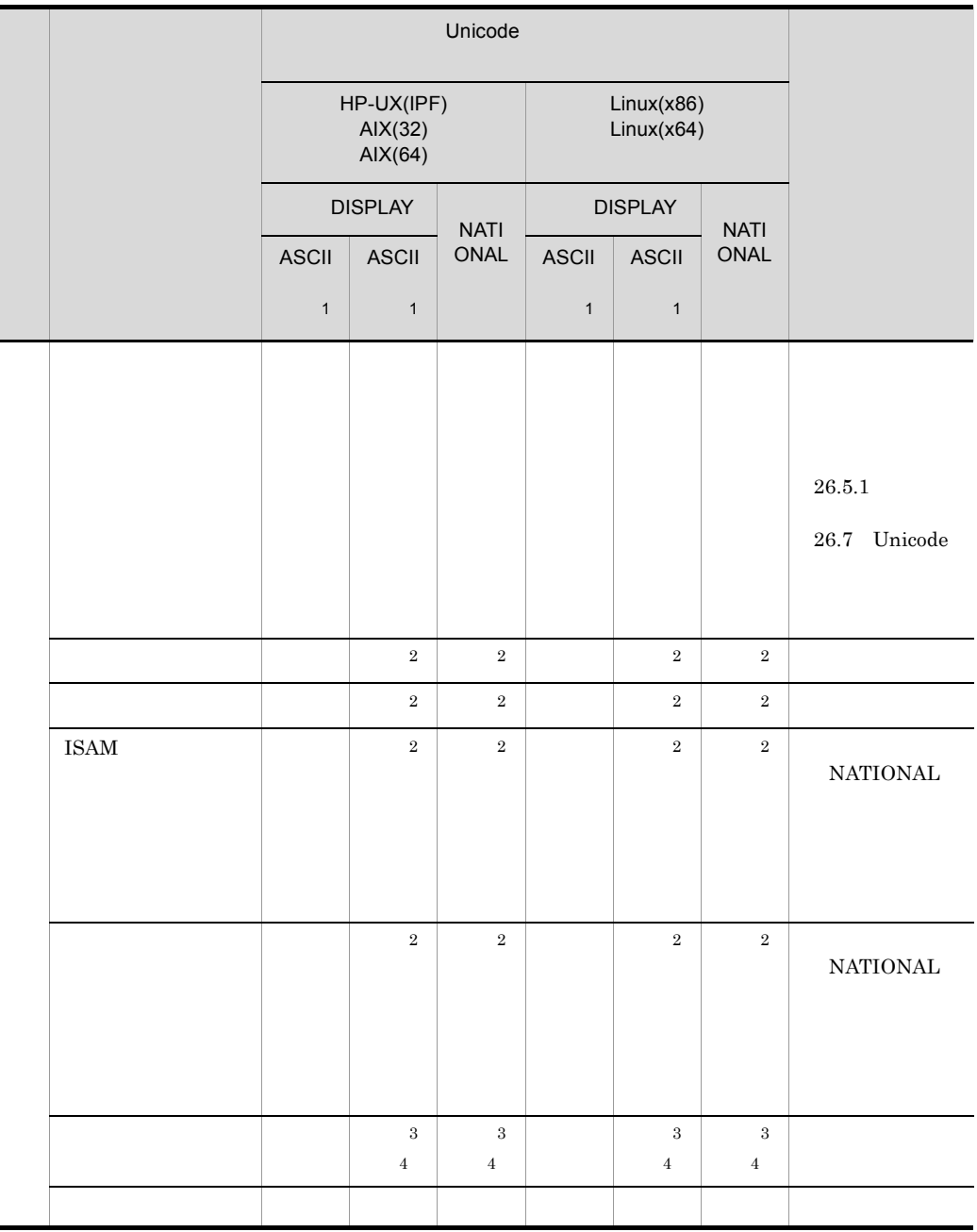

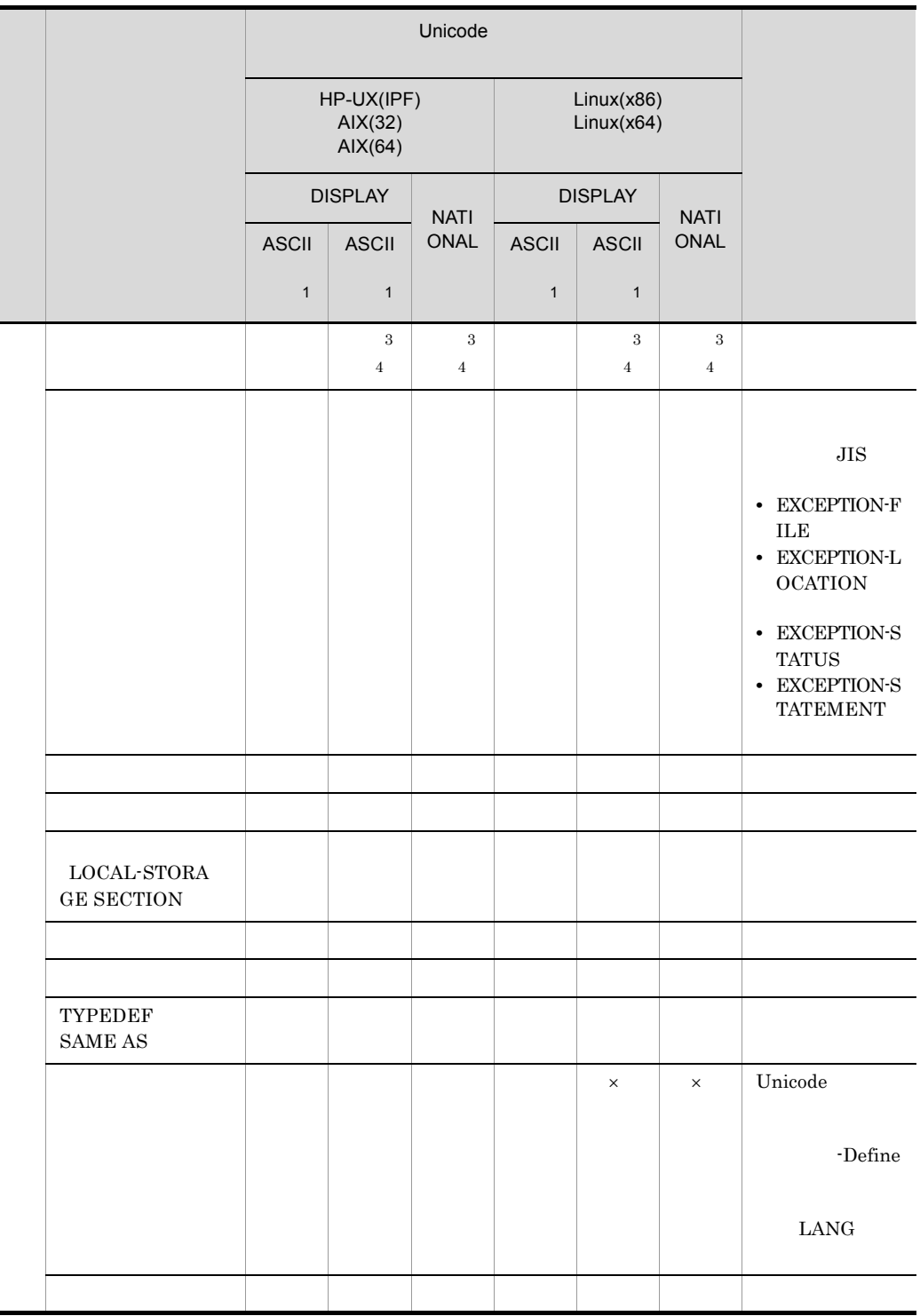

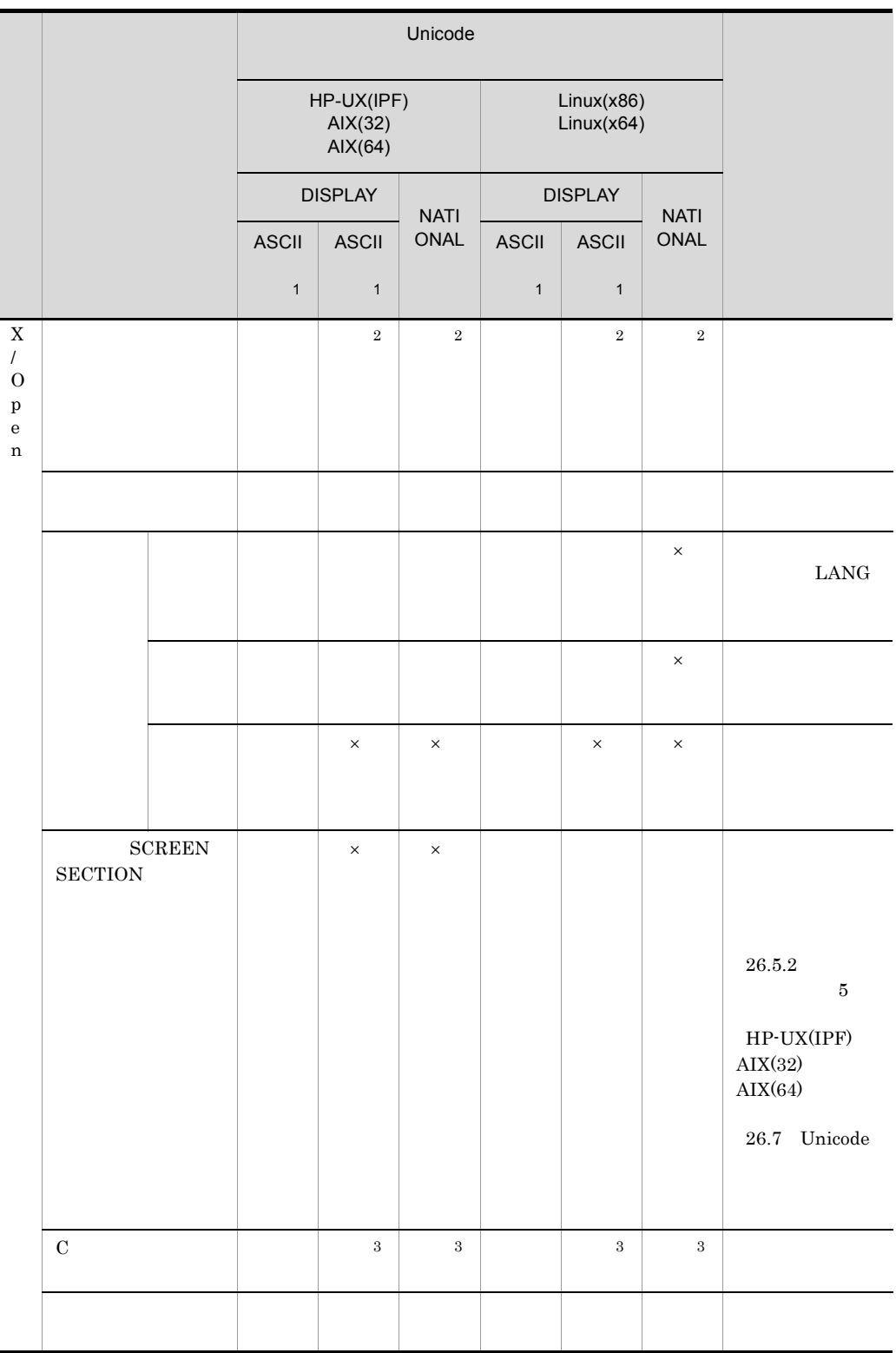

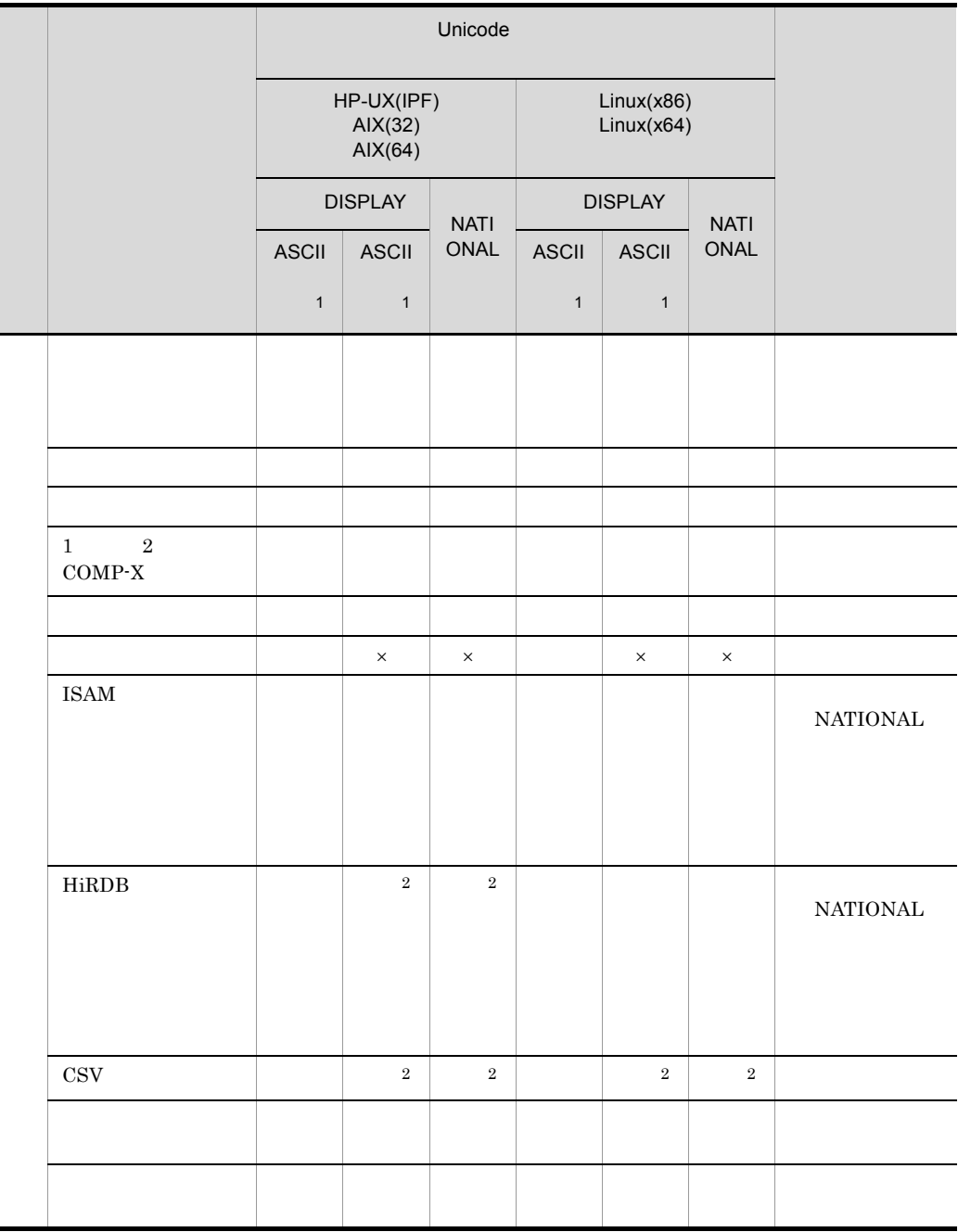

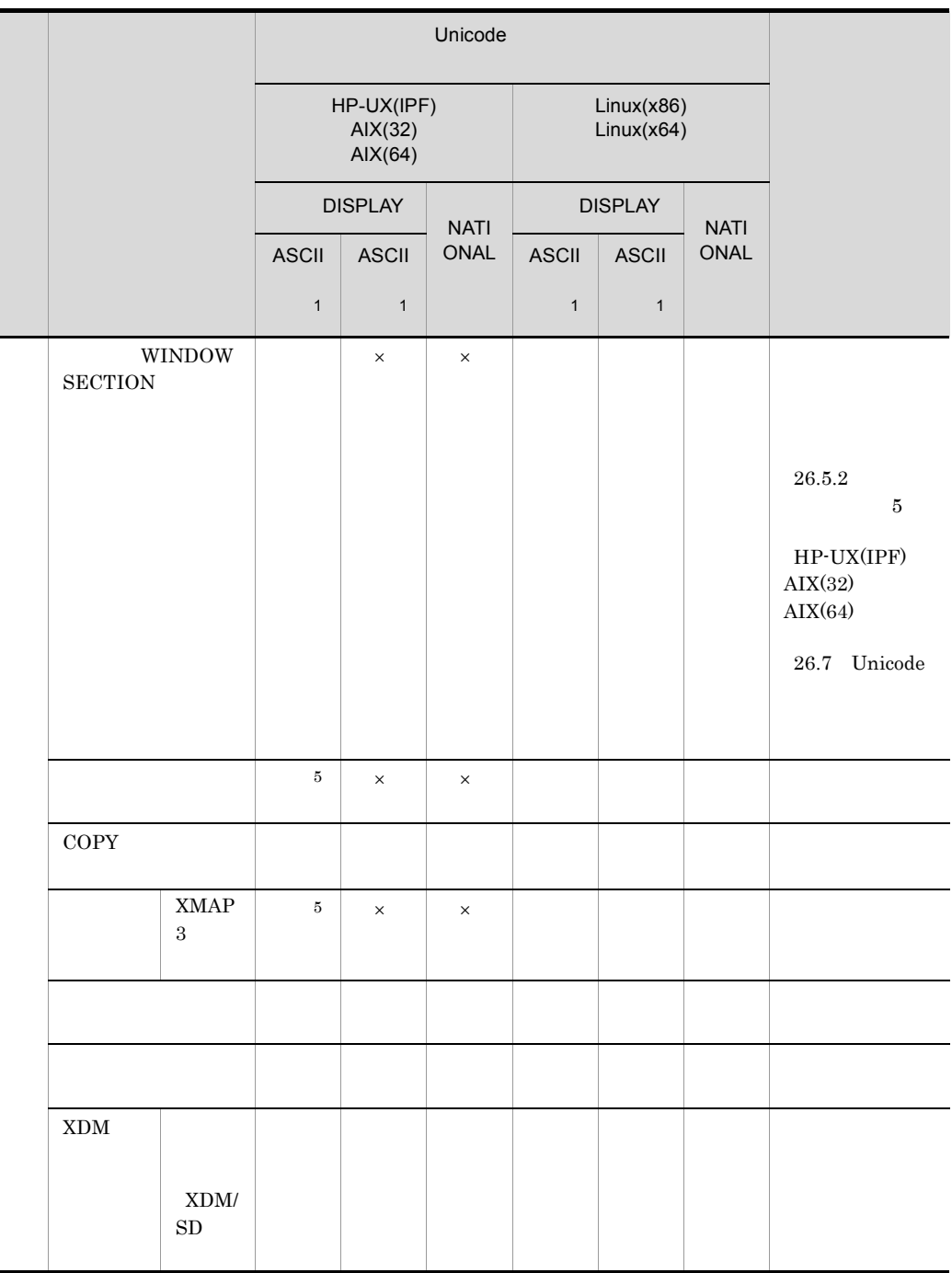

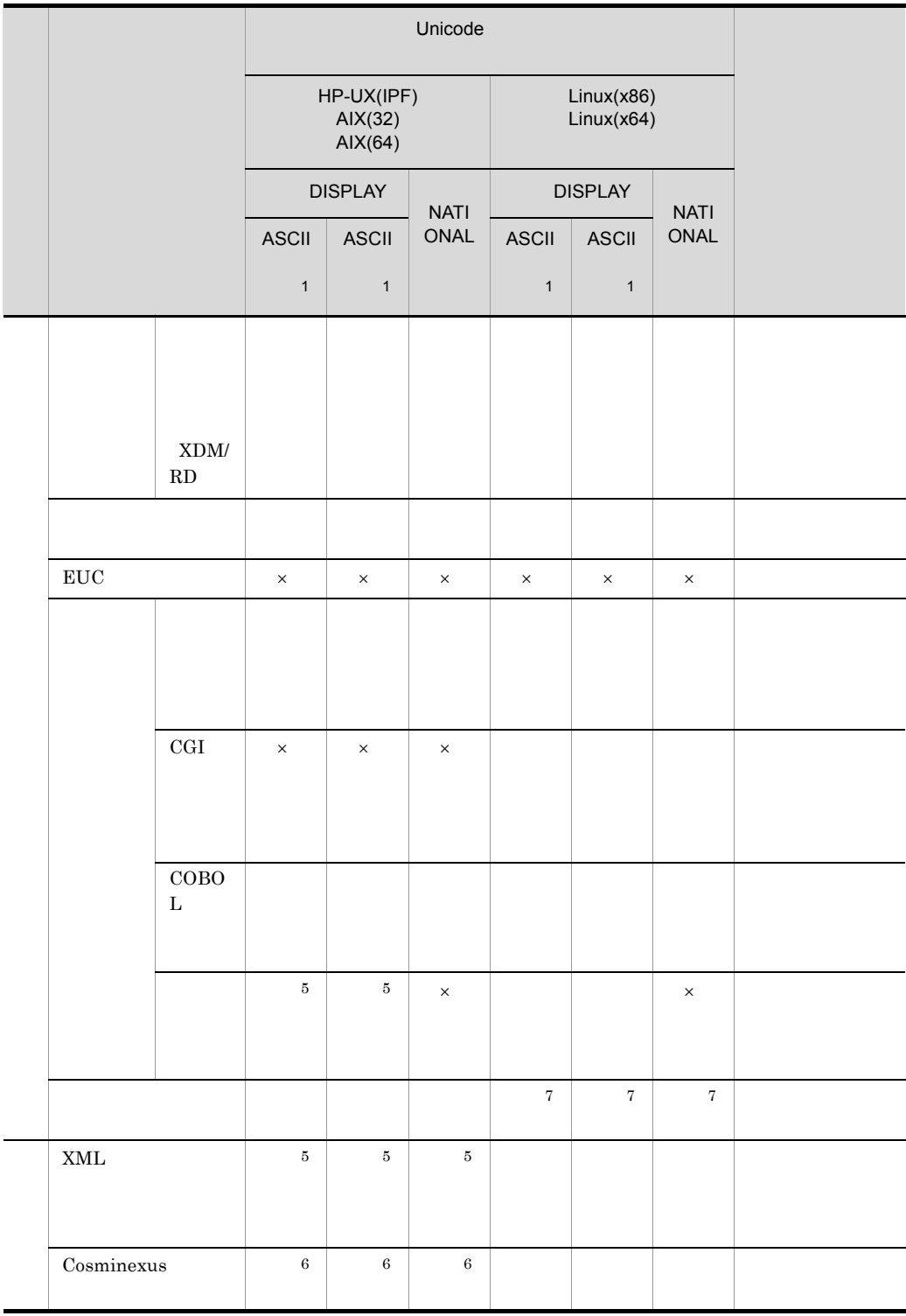

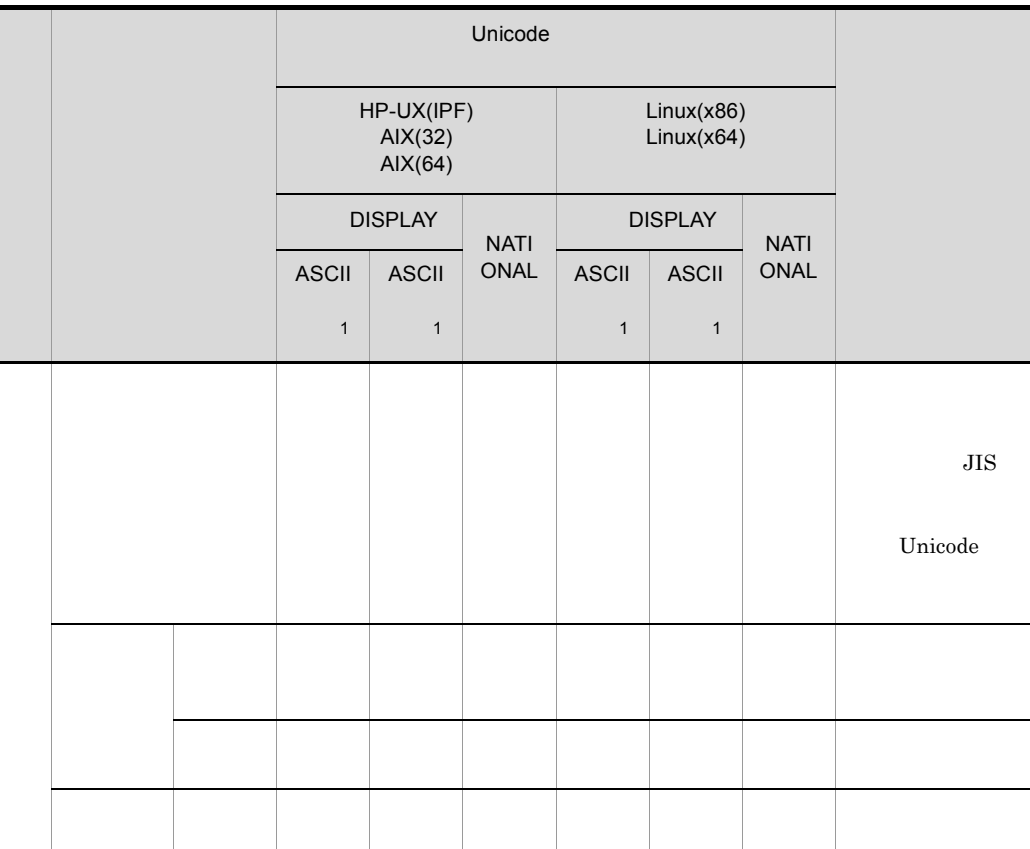

 $\times$  $\,$  1  $\begin{array}{ccc} \textrm{USAGE DISPLAN} & \textrm{ASCII} & \textrm{1} & \textrm{ASCII} & \textrm{2} \end{array}$  $\,2\,$  $\sqrt{3}$  $26.7.2$ 注※ 4 CALL INVOKE  $5^{\circ}$  $AIX(64)$ 

 $\,$  6  $\,$  $HP-UX(IPF)$   $AIX(64)$ 注※ 7  $Linux(x86)$ 

#### $26.5.1$

1  $\sim$ 

UTF-8  $\rm JIS$ 

#### $\begin{array}{ccc} {\rm DISPLAY} & \hspace{1.5cm} 1 & \hspace{1.5cm} 1 \\ \end{array}$

 $26-8$ 文字コード 半角英数字 半角かたかな 全角(日本語)  $JIS$  1 1 2 UTF-8  $1$   $3$   $3$ 

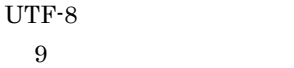

#### 3 TEST-DATA1

01 TEST-DATA1 PIC X(9) USAGE DISPLAY VALUE 't97'.

タ  $\neq$ E  $\mathsf{CB}$  $C<sub>0</sub>$  $C1$ COBOLソース (シフトJISで表現)  $\mathsf{EF}$ BE  $8\mathsf{B}$  $\mathsf{EF}$ ВE  ${\bf 80}$ EF. BE  $81$ COBOLオブジェクト  $\mathbf{I}$ - i - $\blacksquare$  $\mathbf{I}$ (UTF-8で表現)

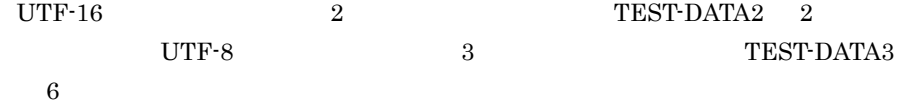

01 TEST-DATA2 PIC N(2) USAGE NATIONAL VALUE NC'日立'. 01 TEST-DATA3 PIC X(6) USAGE DISPLAY VALUE '日立'.

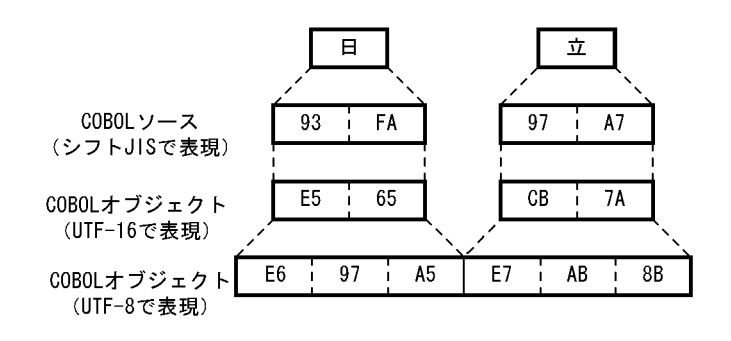

2 空白文字,表意定数 SPACE,および転記の空白詰めの文字コード

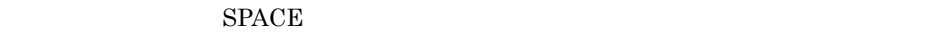

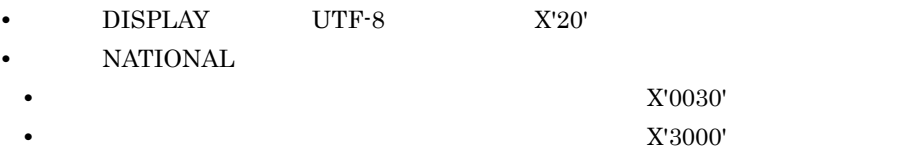

3 ZERO

ZERO

- DISPLAY UTF-8  $X'30'$
- **NATIONAL**
- THE-16LE X'10FF' **•** バイトオーダが UTF-16BE の場合,全角ゼロ(X'FF10')とします。

 $4 \overline{z}$ 

Unicode DISPLAY NATIONAL UTF-8 UTF-16  $JIS$ DISPLAY NATIONAL UTF-8 UTF-16  $UTF-8$  UTF-16

コード変換ライブラリを使用してシフト JIS の文字データを UTF-8 へ変換するコーディ

#### HP-UX(IPF)

```
ccbl2002 -UniObjGen sample1.cbl -L /opt/hcodecnv32/lib 
-lhcodecnv
```
#### $AIX(32)$

```
ccbl2002 -UniObjGen sample1.cbl -L /opt/hcodecnv/lib -lhcodecnv 
-brtl
```
#### $AIX(64)$

```
ccbl2002 -UniObjGen sample1.cbl -L /opt/hcodecnv64/lib 
-lhcodecnv64 -brtl
```
#### $Linux(x86)$

```
ccbl2002 -UniObjGen sample1.cbl -L /opt/hcodecnv/lib -lhcodecnv
```
#### $Linux(x64)$

```
ccbl2002 -UniObjGen sample1.cbl -L /opt/hcodecnv64/lib 
-lhcodecnv64
```
 IDENTIFICATION DIVISION. PROGRAM-ID. SAMPLE1. DATA DIVISION. WORKING-STORAGE SECTION.  $\star$  COPY 'codeconv.cbl'. 01 CONV-TABLE-P ADDRESS. 01 DEFAULT-CODE1 PIC X(1). 01 DEFAULT-CODE2 PIC X(1). 01 TABLE-FULLPATH ADDRESS VALUE NULL. 01 MAPPING-FULLPATH ADDRESS VALUE NULL. 01 RETCODE PIC 9(9) USAGE COMP. 01 SYSTEM-ERRCODE PIC 9(9) USAGE COMP. 01 INLEN PIC 9(9) USAGE COMP. 01 INBUF PIC X(100). 01 OUTLEN PIC 9(9) USAGE COMP. 01 OUTBUF PIC X(300). PROCEDURE DIVISION. CALL 'CodeConvOpen' USING BY VALUE CCF-SJIS-UTF 0 BY REFERENCE DEFAULT-CODE1 DEFAULT-CODE2 BY VALUE TABLE-FULLPATH MAPPING-FULLPATH BY REFERENCE RETCODE SYSTEM-ERRCODE RETURNING CONV-TABLE-P. IF CONV-TABLE-P NOT = NULL THEN COMPUTE CCT-CODECONVTABLEA = CONV-TABLE-P INBUF JIS

> MOVE 100 TO INLEN MOVE 300 TO OUTLEN CALL 'CodeConvString' USING

 BY REFERENCE CCT-CODECONVTABLE INLEN INBUF OUTLEN OUTBUF

ELSE \*>

 END-IF. CALL 'CodeConvClose' USING BY REFERENCE CCT-CODECONVTABLE SYSTEM-ERRCODE. DISPLAY 'INBUF=' INBUF. DISPLAY 'OUTBUF=' OUTBUF. EXIT PROGRAM.

#### 5 DISPLAY NATIONAL

DISPLAY NATIONAL

UTF-8 UTF-16

 $6 \,$ 

CSV  $\sim$ 

• **•** <u>• *Properties*</u>

- DISPLAY ACCEPT
- *HP-UX(IPF)* AIX(32) AIX(64)
- **•**  $\bullet$  +  $\bullet$  +

7 JIS

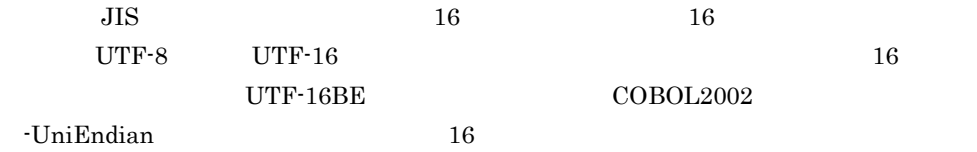

8 データの比較

NATIONAL

#### $26.5.2$

 $Unicode$ 

 $\text{CSV}$  $UTF-8$ 

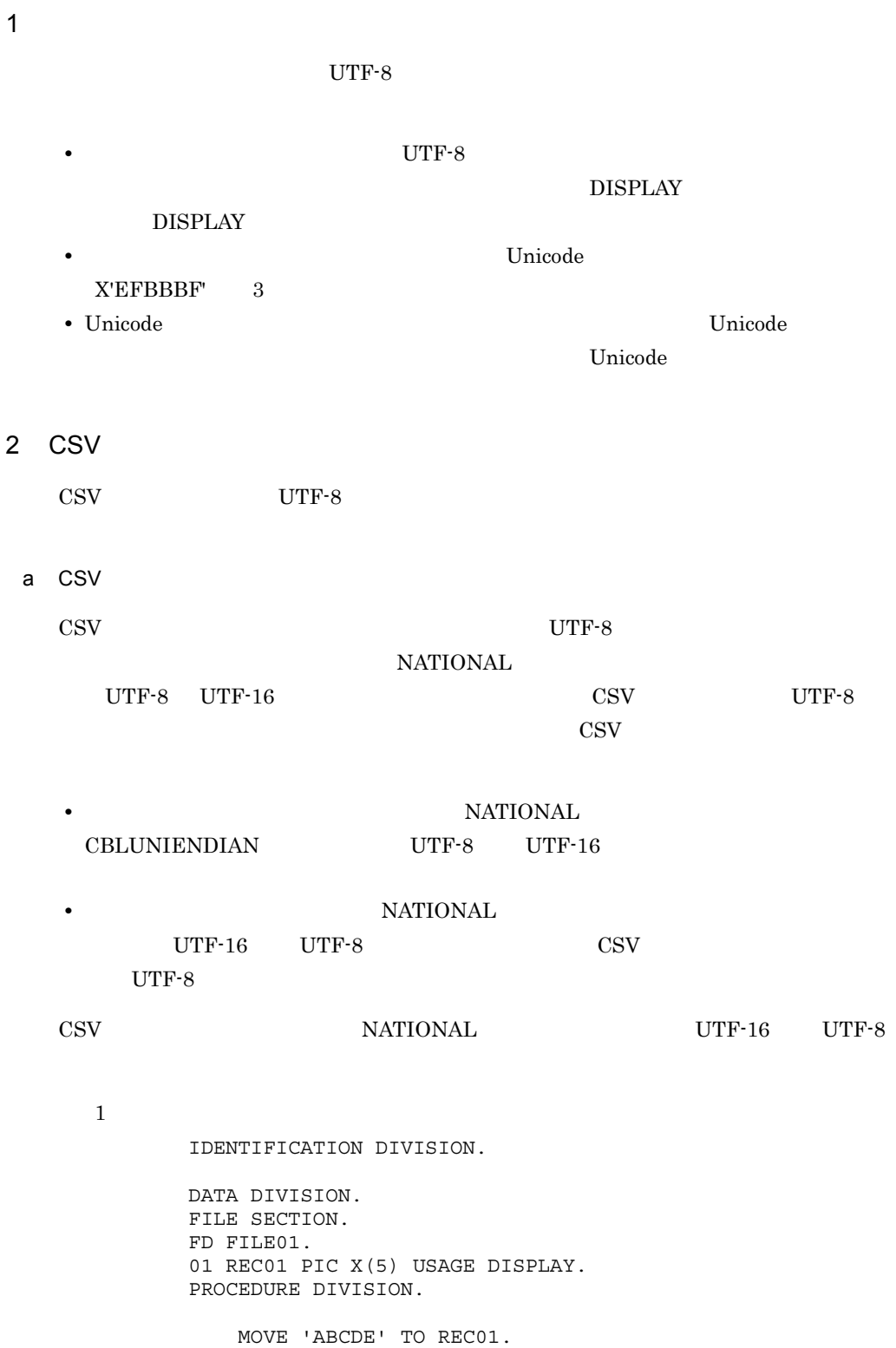

WRITE REC01.

#### REC01 DISPLAY UTF-8

 $\text{RECO1}{}$ 

 $\overline{2}$ 

IDENTIFICATION DIVISION.

 DATA DIVISION. FILE SECTION. FD FILE02. 01 REC02 PIC N(5) USAGE NATIONAL. PROCEDURE DIVISION.

> MOVE NC' TO REC02. WRITE REC02.

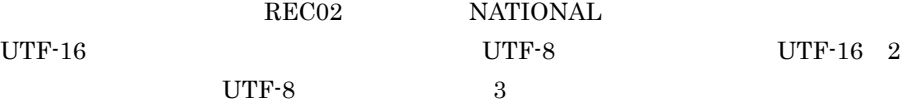

 $\sqrt{3}$ 

IDENTIFICATION DIVISION.

 DATA DIVISION. FILE SECTION. FD FILE02. 01 REC02 PIC N(5) USAGE NATIONAL. PROCEDURE DIVISION.

READ FILE02.

 $2$  UTF-8 15  $UTF-16$  10

b Unicode

CSV Unicode CSV しょうしょうかい しょうしゅうしょう Unicode

 $3$ 

• **•**  $\blacksquare$ 

NATIONAL UTF-16 UTF-8

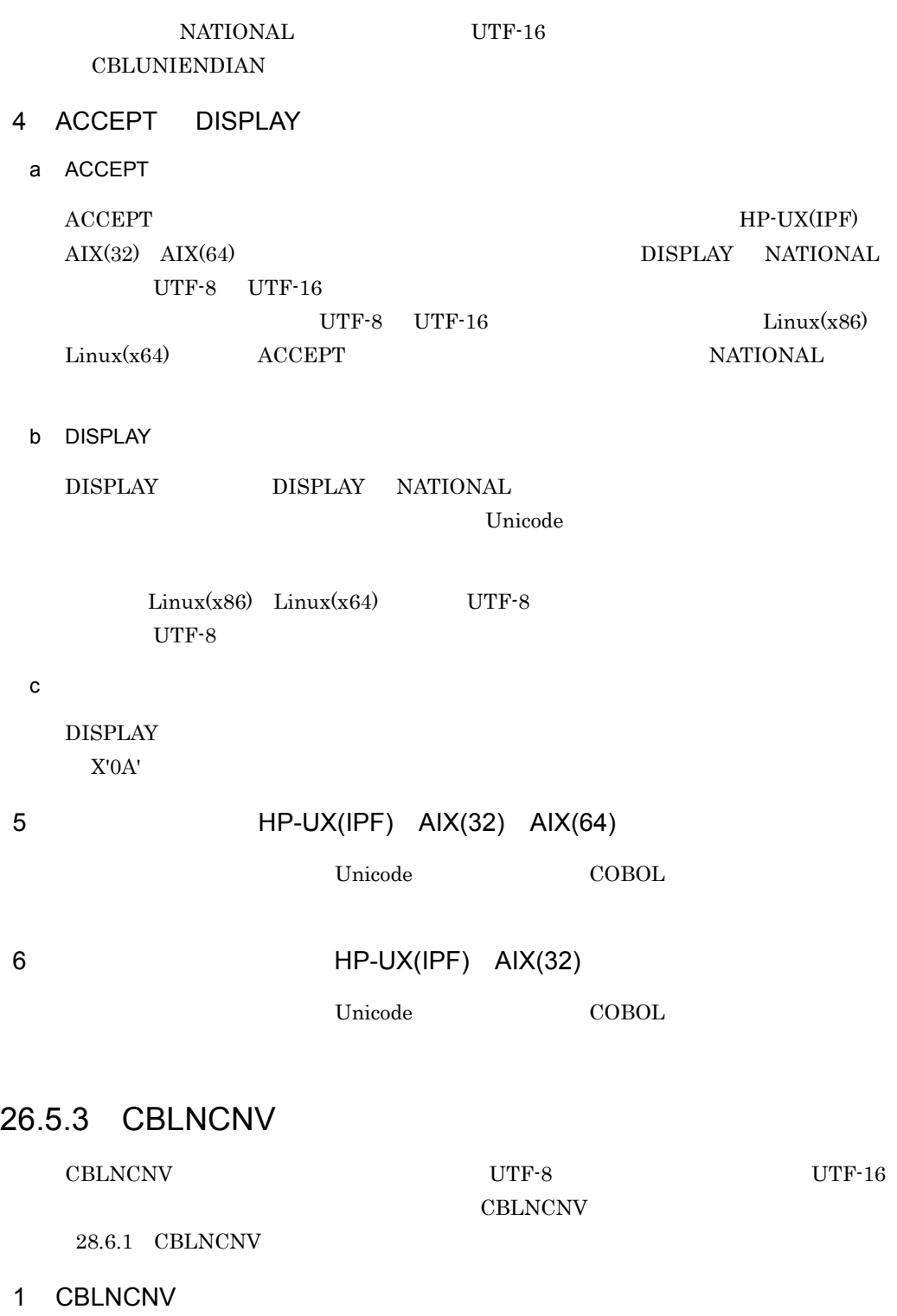

 ${\rm CBLNCNV}$ 

1. UTF-8 のコード範囲の半角文字を UTF-8 の全角文字コードに変換します。 2. UTF-8  $\qquad$  UTF-8  $\qquad$  $\begin{array}{lll} \text{UTF-16LE} & \text{UTF-16BE} \end{array}$ 

#### 2 CBLNCNV

Unicode CBLNCNV

- **2** 
	- **•** コード変換ライブラリがエラーを返し,コード変換に失敗した場合,戻り値として -3
	- **•** 送り出し側作用対象の項目に,UTF-16 に変換できない文字が含まれている。
	- <sub>→</sub> はりはり出しの場が, 日本語文字の漢字や半角かたかなくの多くの場所が,

CodeConvString

## 26.6

 $\text{Unicode} \hspace{25pt} \text{Unicode} \hspace{25pt} \text{UTF-16}$ 

**Unicode** 

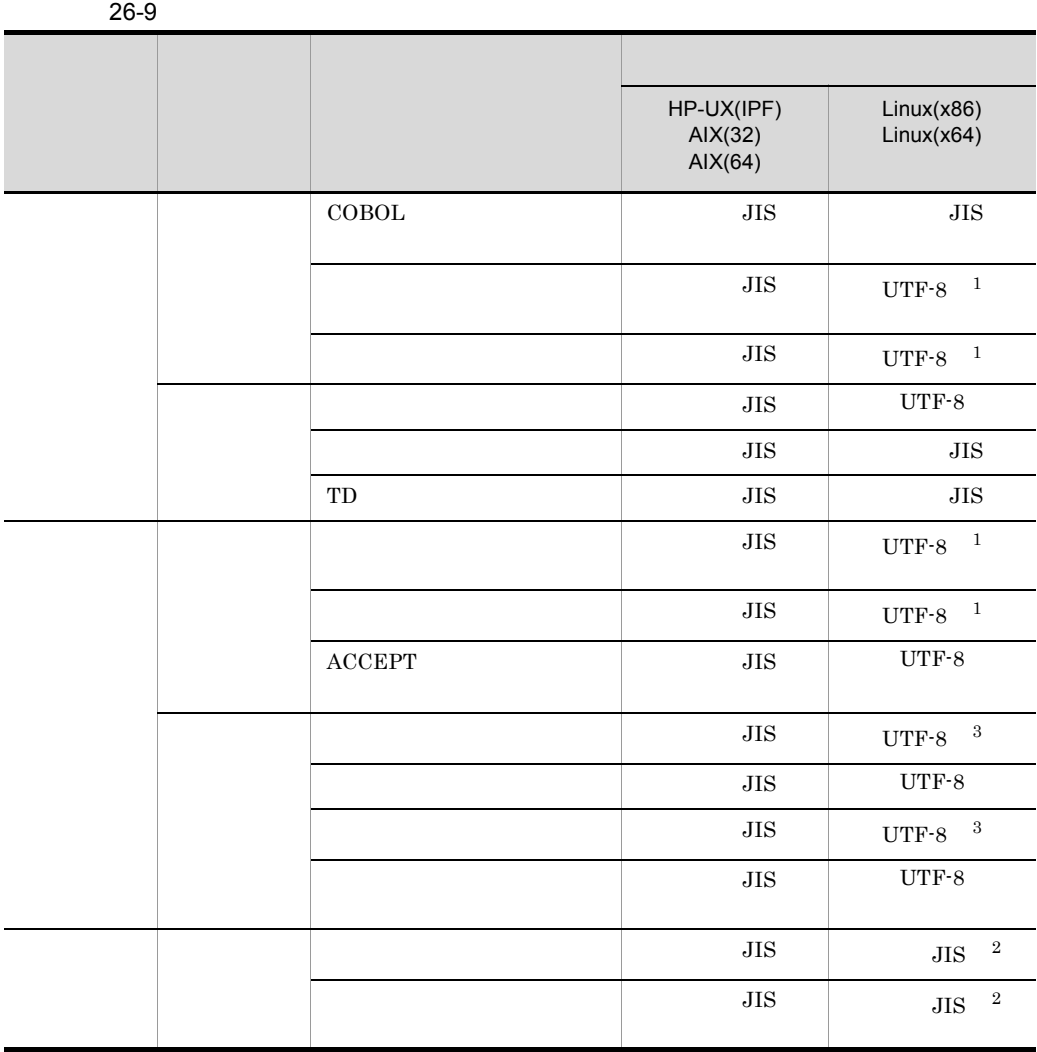

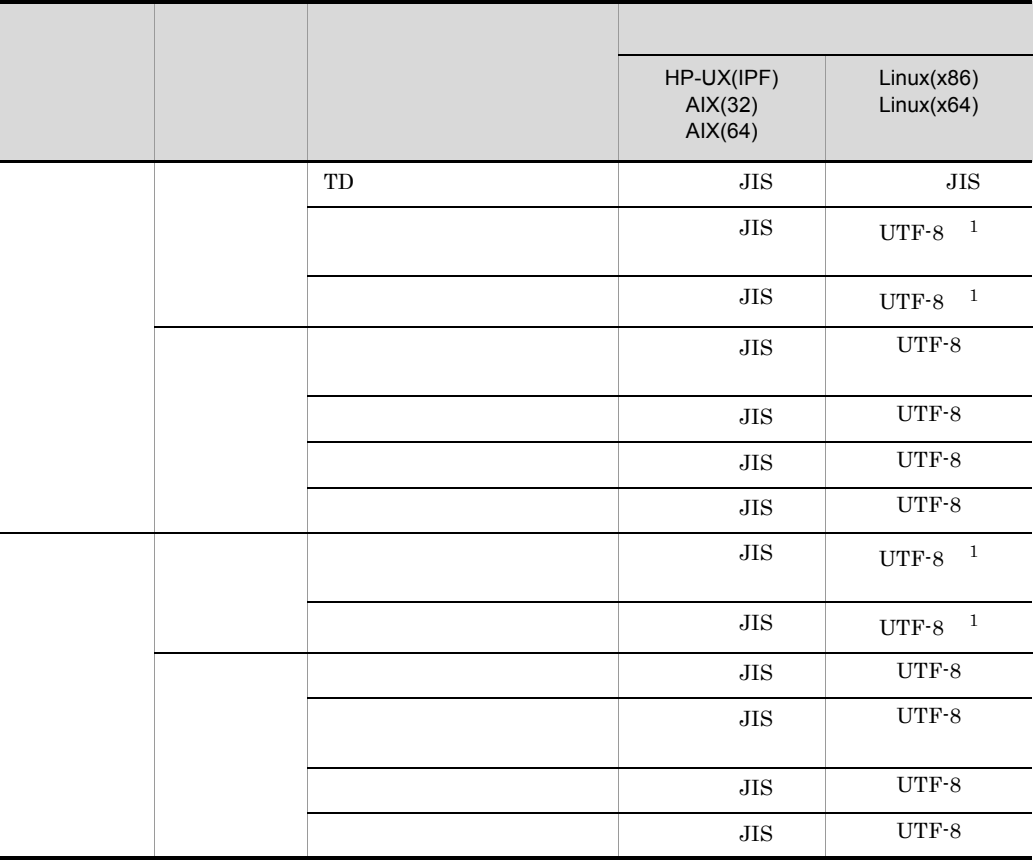

注※ 1

Unicode でもなると、それには保証しません。しかし、ものには保証しません。

 $\,2\,$ 

 $\overline{A}\Sigma$  and  $\overline{A}\Sigma$ 

 $\sqrt{3}$ 

 $Linux(x86)$   $Linux(x64)$  EXTERNAL  $\label{eq:unicode} \textbf{Unicode}$
### 26.7 Unicode

**Unicode** 

#### 26.7.1 Unicode

Unicode

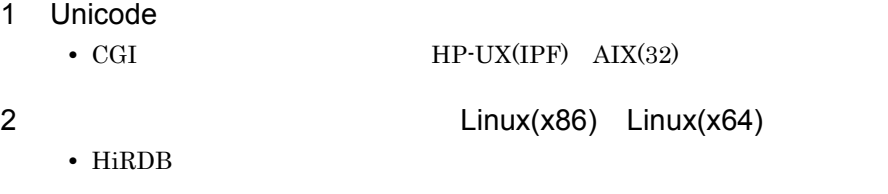

26.7.2

• **Unicode**  $\blacksquare$ 

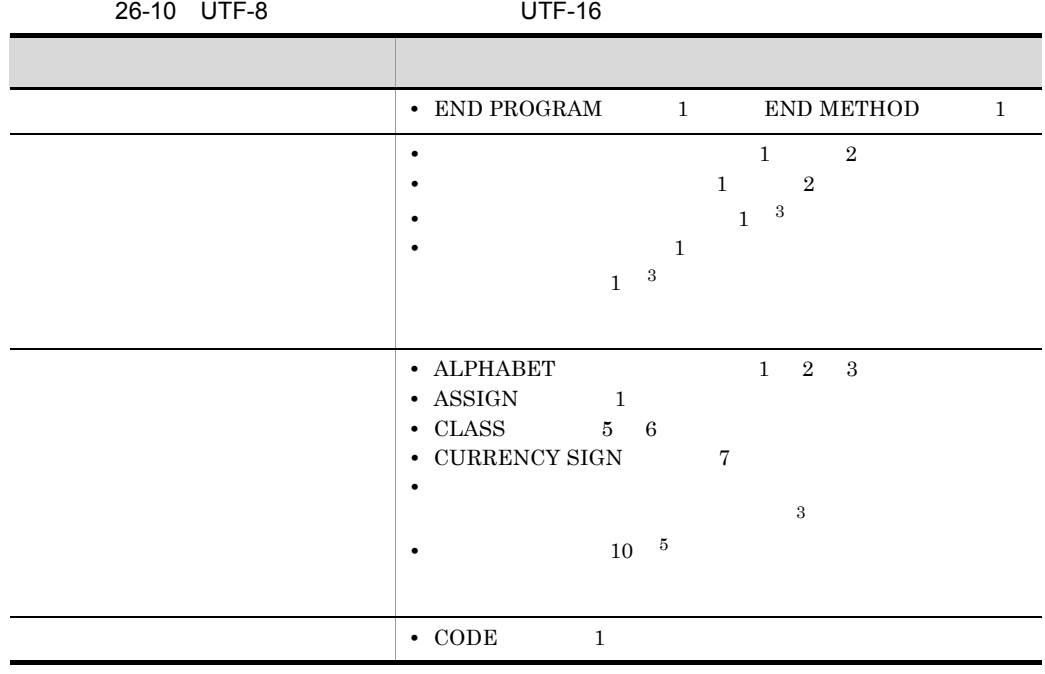

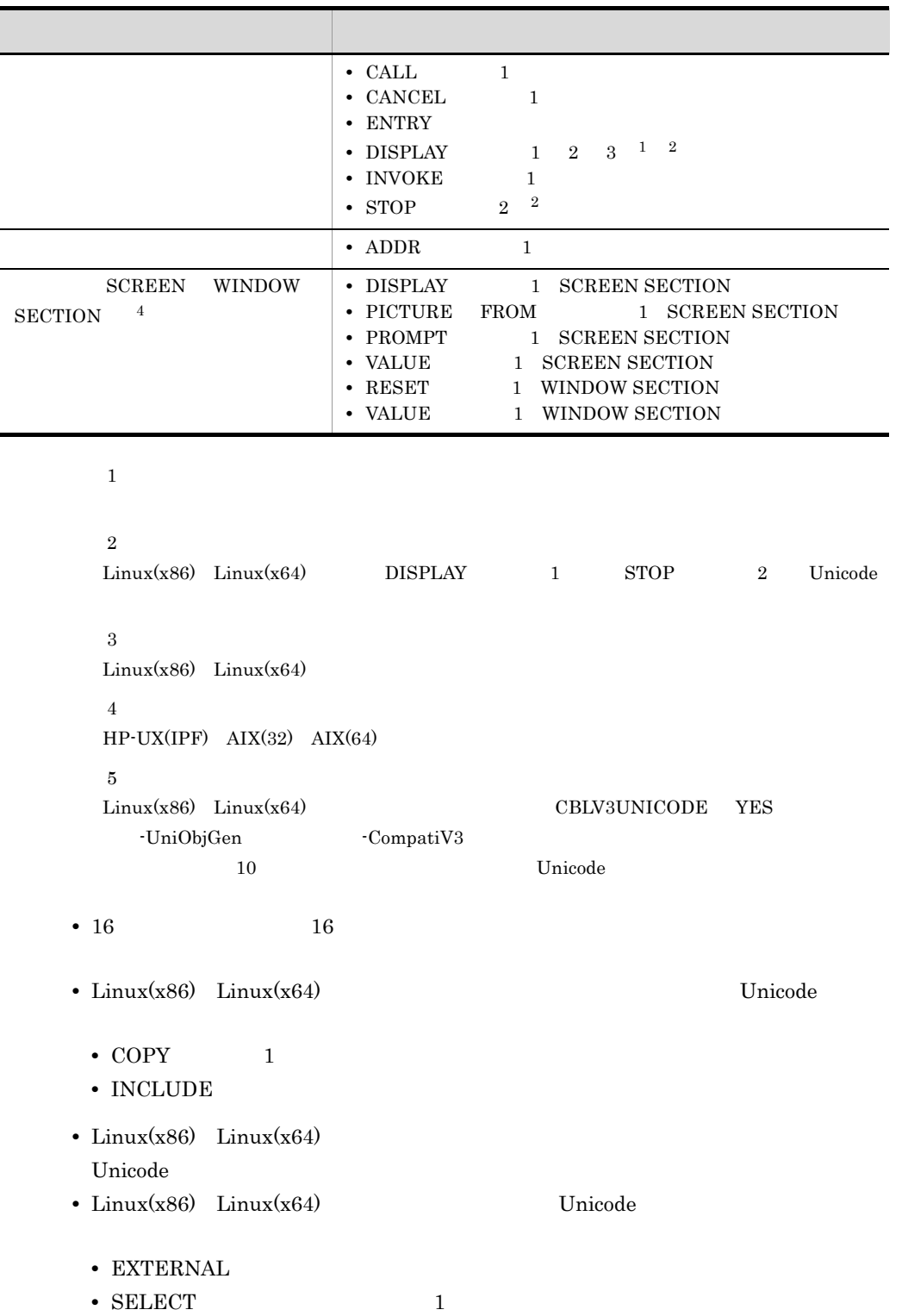

#### $26.7.3$

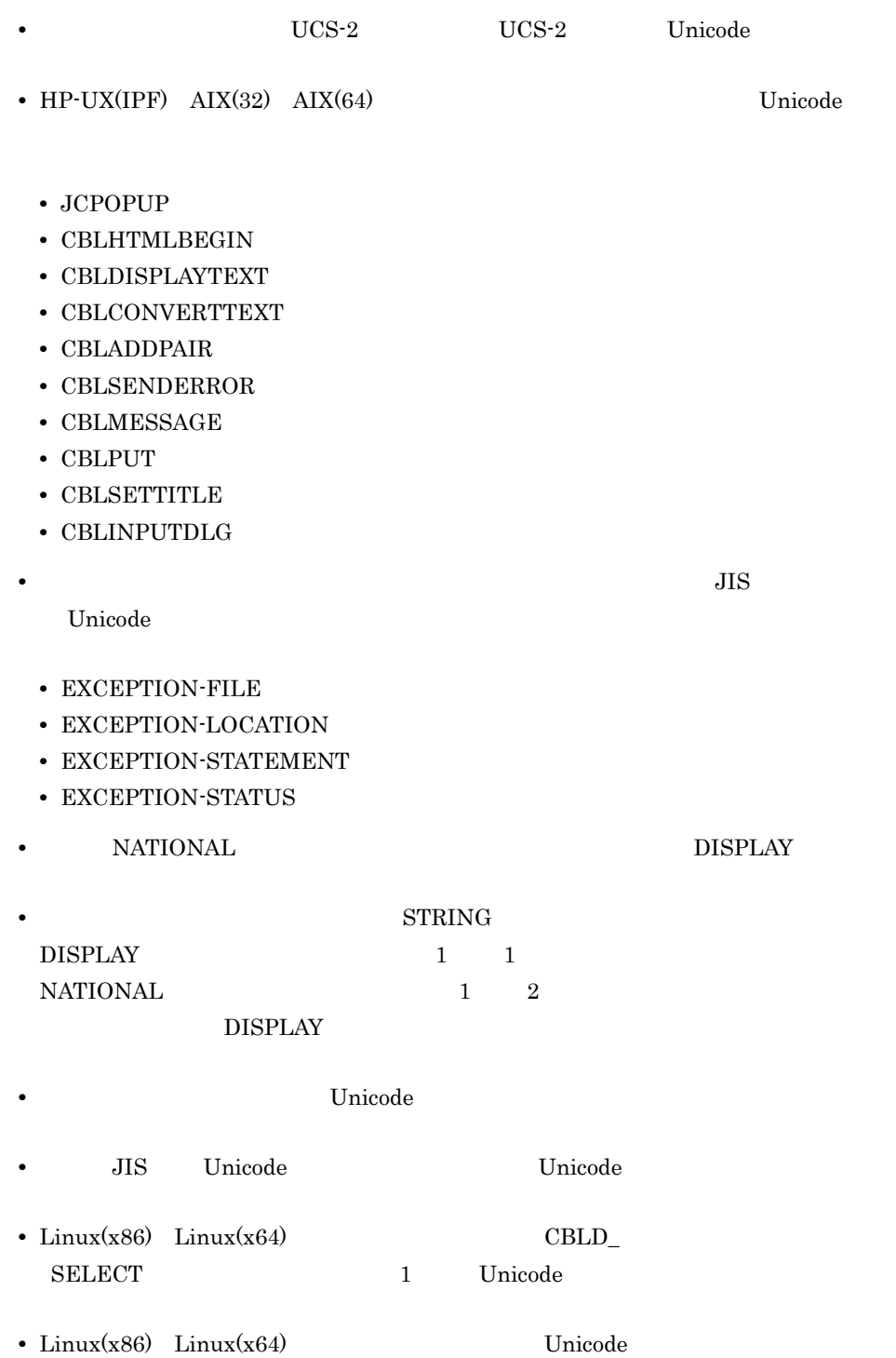

- EXTERNAL
- **•** 外部で設定された環境変数の設定値 • **•**  $\overline{\phantom{a}}$
- Linux(x86) Linux(x64)  $\qquad \qquad \text{ACCEPT}$ NATIONAL

# *27*数字項目のけた拡張機能 HP-UX(IPF64) Linux(x64)

 $18 \hspace{1.5cm} 38$ 

 $27.1$  $27.2$  $27.3$  $27.4$ 27.5 数字項目のけた拡張機能の注意事項

#### $27.1.1$  $10 \hspace{1.5cm} 10$  $18$  38  $18$  $38$  $30 \overline{\phantom{a}}$  40  $10$  $38$ 27-1 38  $\ddot{\cdot}$ DATA DIVISION. WORKING-STORAGE SECTION. 01 DATA1 PIC 9(38) VALUE ZERO. ↥ ෑ -1 数字項目および数字定数の上限として, 38けたが指定できるようになります。 01 DATA3 PIC 9(38) VALUE ZERO. PROCEDURE DIVISION. COMPUTE DATA3 = DATA1 + DATA2. 38けたの数字項目および **THEN** 数字定数を算術演算, 転記, DISPLAY '### OK ###' 比較条件で使用できます。 ELSE DISPLAY '\*\*\* NG \*\*\*'  $END-IF.$ STOP RUN.

• 18 **18** the set of the set of the set of the set of the set of the set of the set of the set of the set of the set of the set of the set of the set of the set of the set of the set of the set of the set of the set of the **•** 数字項目のけた拡張機能を使用した場合,中間結果で保持するけた数が,数字項目の  $40 \hspace{1.5cm} 18$ 

• 2008年 • 2008年 • 2008年 • 2008年 • 2008年 • 2008年 • 2008年 • 2008年 • 2008年 • 2008年 • 2008年 • 2008年 • 2008年 • 2008年 • 2008年 • 2008年 • 2008年 • 2008年 • 2008年 • 2008年 • 2008年 • 2008年 • 2008年 • 2008年 • 2008年 • 2008年 • 2008年 • 2008

• MEDIAN

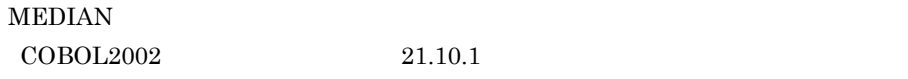

• TURN EC-SIZE

#### $27.1.2$

-MaxDigits38

-IntResult,DecFloat40  $\cdot$ MaxDigits38  $-IntResult, DecFloat40$ 

 $-{\rm MaxDigits38}$   $31.5.14$   $21$  $-HP-UX(IPF64)$  Linux(x64)

 $-IntResult, DecFloat40$   $31.5.14$  $22$  -IntResult,DecFloat40  $HP-UX(IPF64)$  Linux(x64)  $\frac{18}{18}$ 

# 27.2

 $38$ 

 $27.2.1$ 

#### $27-1$

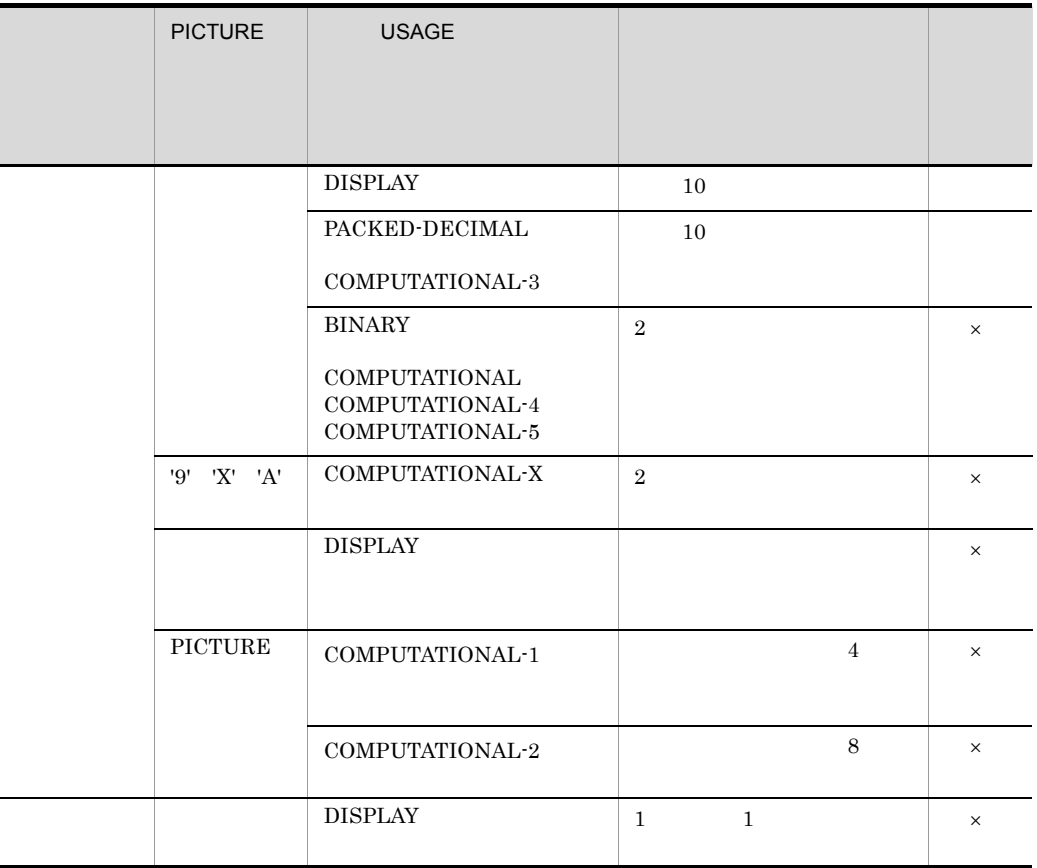

 $COBOL2002$ 

 $\times$ 

 $27.2.2$ 

 $27-2$ 

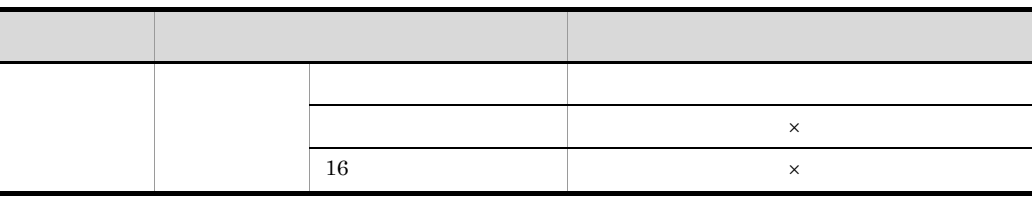

27.2.3

 $\mathsf{x}$ 

 $10 \hspace{1.5cm} 10$ 

• **38** 38

**•** 作用対象のデータ記述が同一である必要はありません。

 $38$ 

#### $27.3.1$

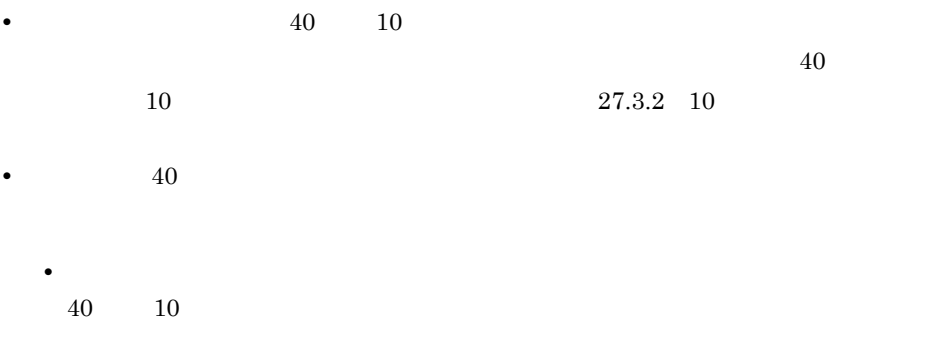

#### $27.3.2$  10

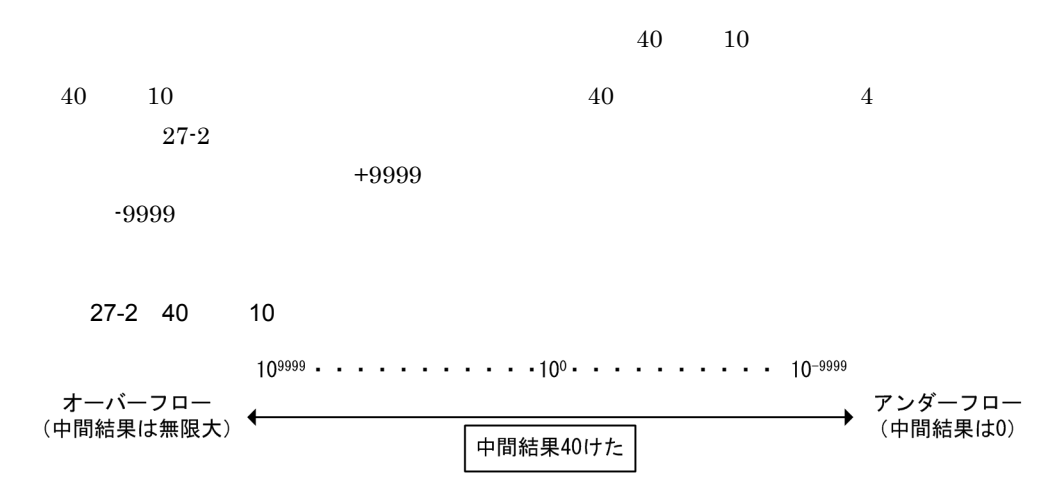

 $\sim$  7  $\sim$  7  $\sim$ 

 $27-3$   $1$ 

A PIC 9(38) C PIC 9(38)

COMPUTE  $C = A + B$ 

上記の式の中間結果は、40けた10進浮動小数点の値として 

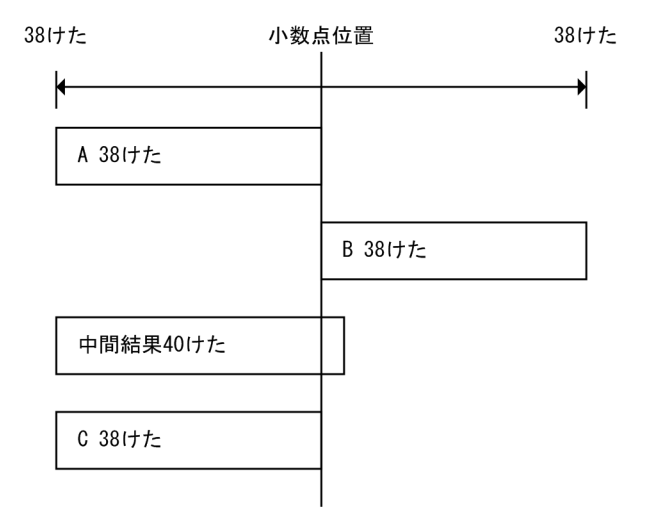

#### $27-4$   $2$

A PIC 9(38) VALUE 0. C PIC v9(38)

COMPUTE  $C = A + B$ 

上記の式の中間結果は、40けた10進浮動小数点として 

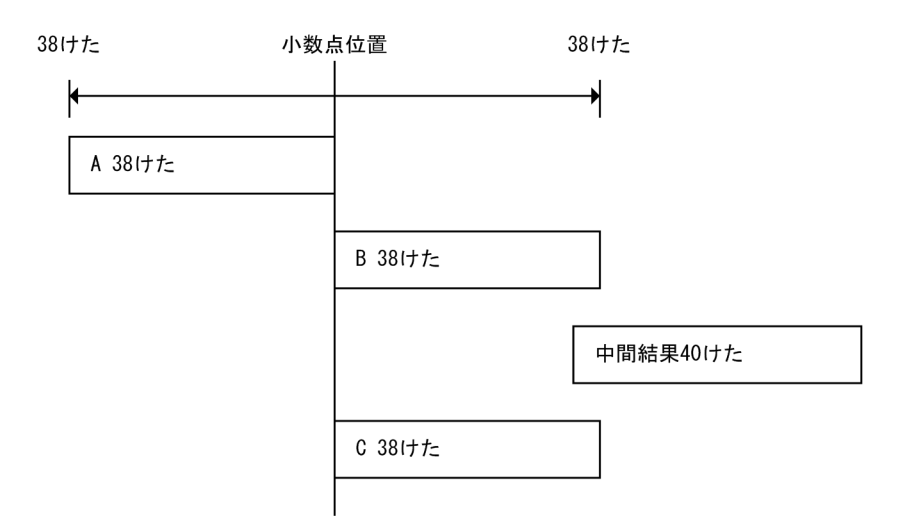

#### $27.4.1$

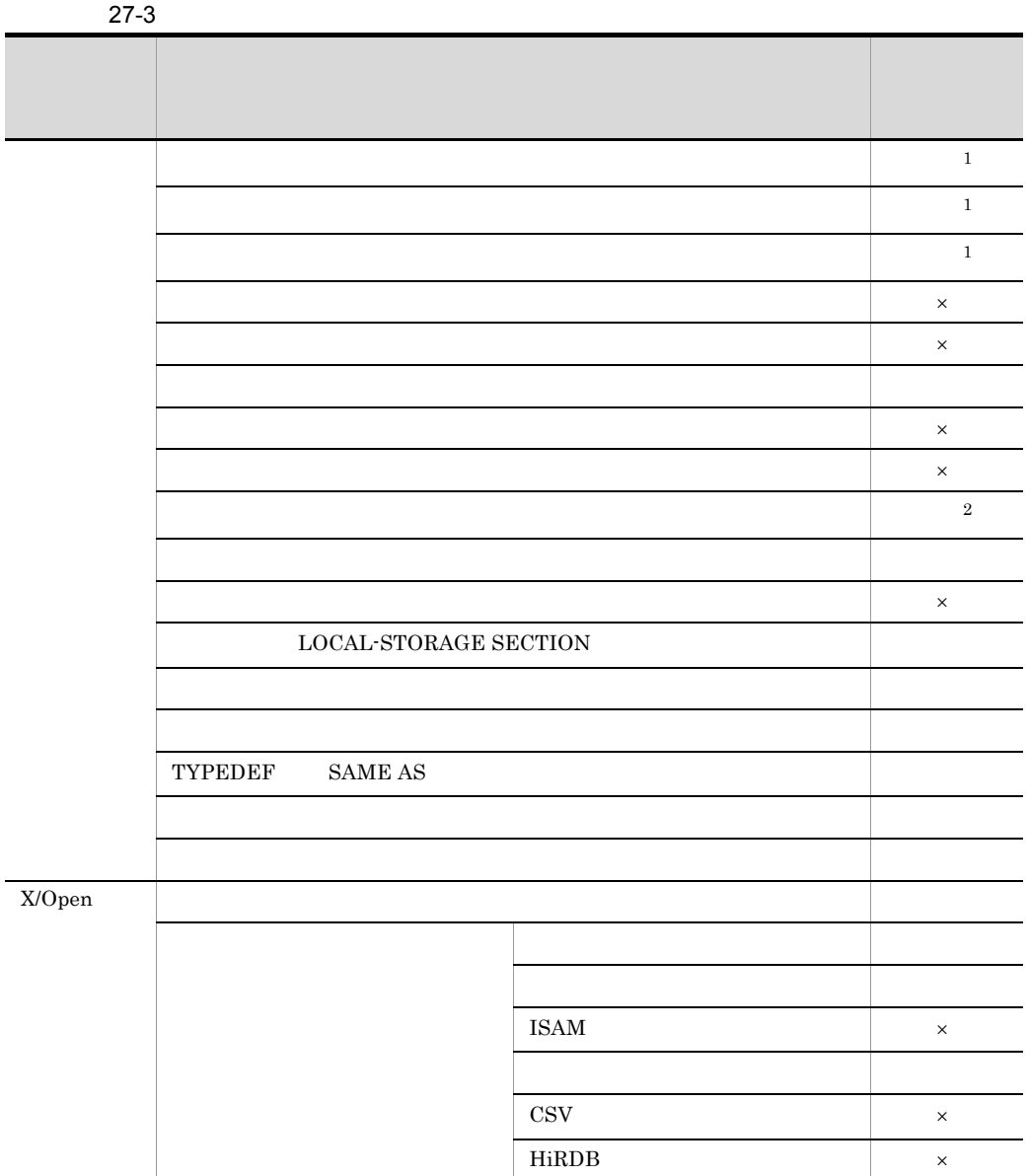

622

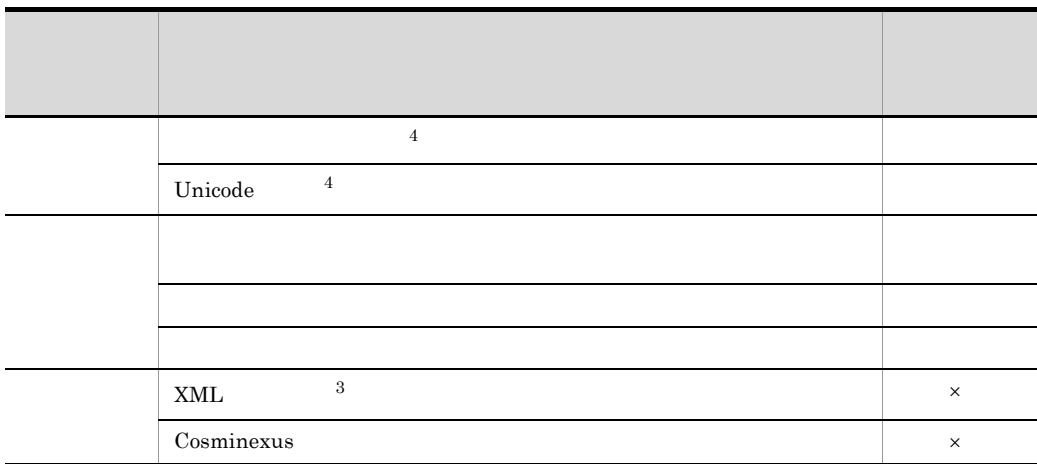

```
\times注※ 1
19 \quad 38COBOL2002 21.
注※ 2
-MaxDigits38
EC-SIZE EC-SIZE-EXPONENTIATION EC-SIZE-OVERFLOW
EC-SIZE-TRUNCATION EC-SIZE-UNDERFLOW EC-SIZE-ZERO-DIVIDE
注※ 3
HP-UX(IPF64)
注※ 4
Linux(x64)
```
#### $27.4.2$

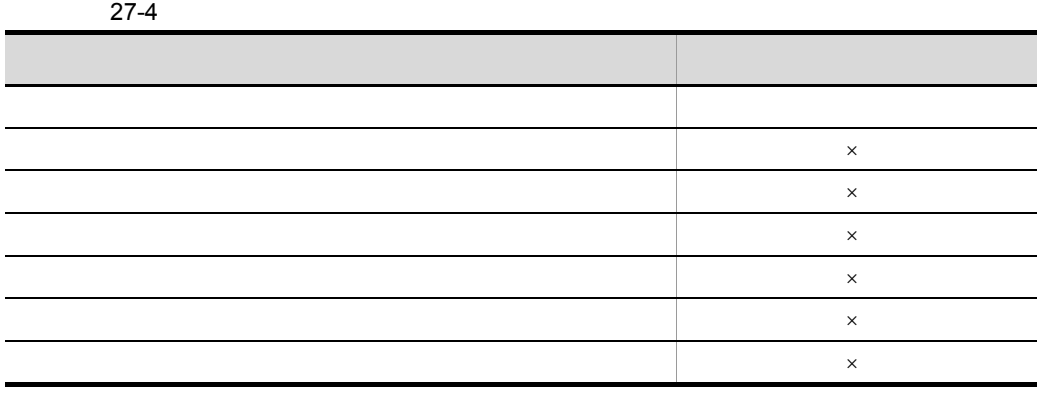

#### 27.4.3

 $\times$ 

 $\mathbf 1$ 

 $19 \quad 38$ 

2 データ部

#### 27-5 数字項目のけた拡張機能の対象となる節

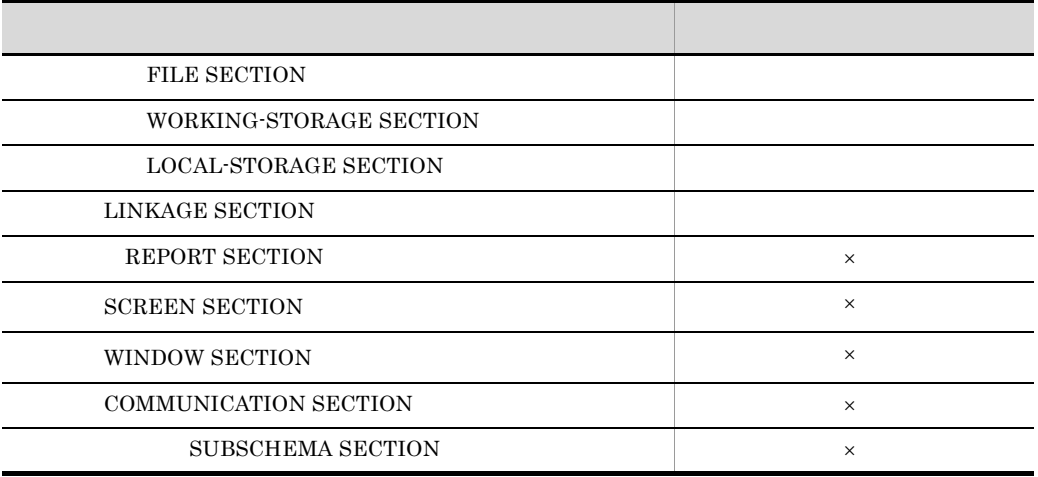

 $\times$ 

 $HP-UX(IPF64)$ 

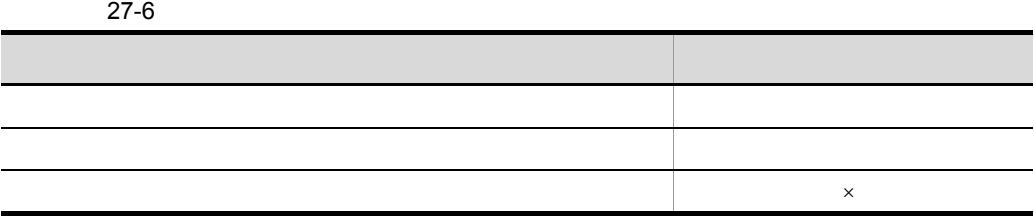

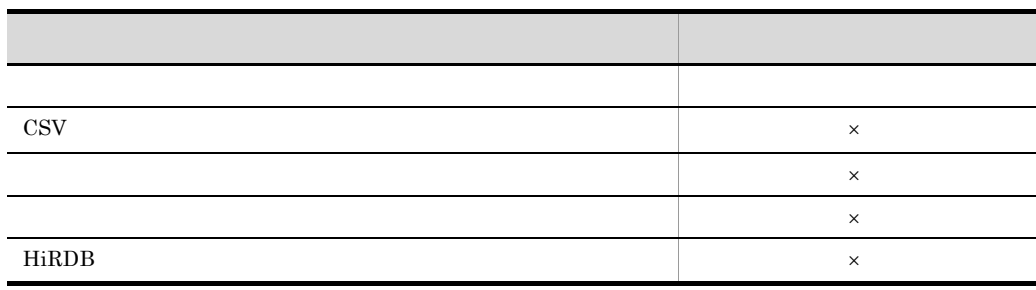

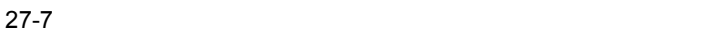

 $\times$ 

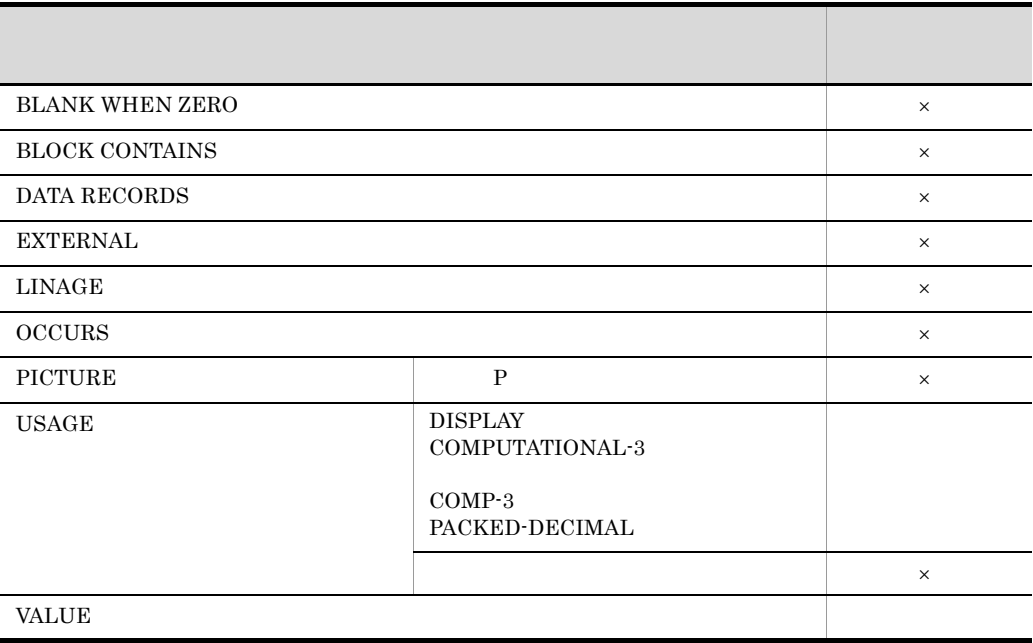

 $3$ 

 $\times$ 

 $\rm COBOL2002$ 

#### $COBOL2002$

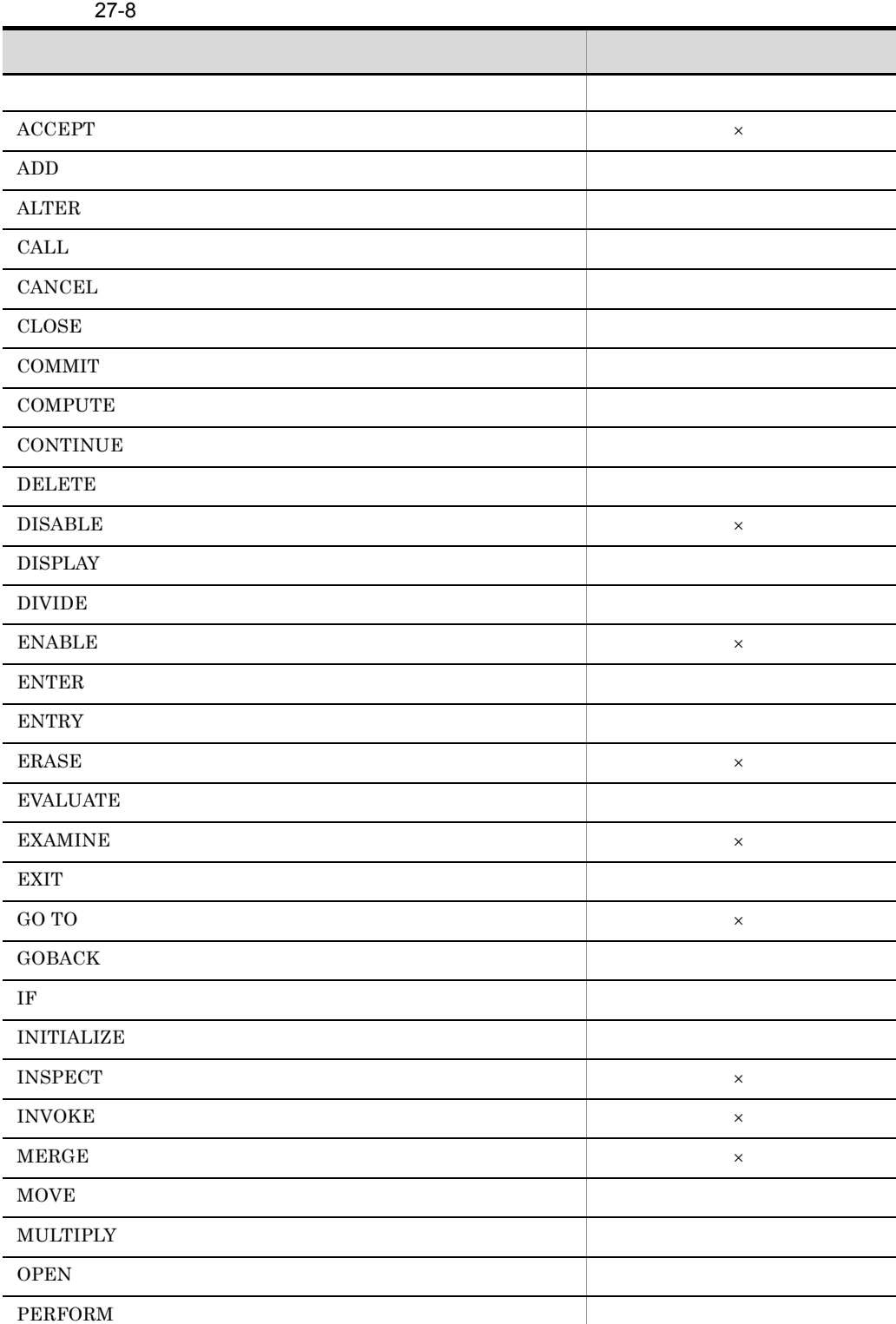

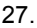

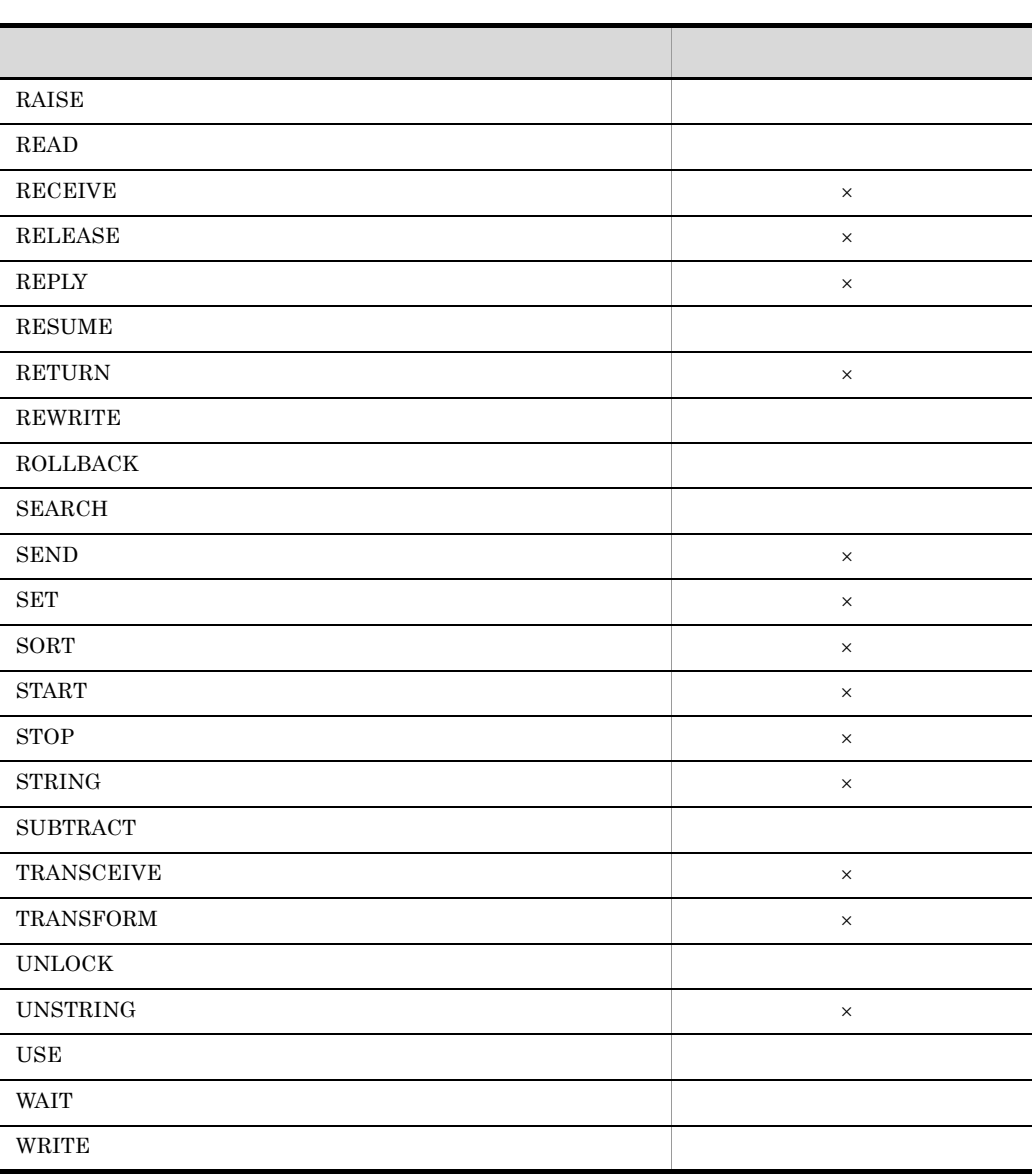

 $\mathsf{x}$ 

 $40$ 

# $27.5$

#### $1$

 $1 \t18$ 

(例) 01 A PIC 9(4) VALUE 0. 01 B PIC 9(2) VALUE 10. 01 C PIC 9(1) VALUE 4. COMPUTE  $A = (B / C) * 100$ .

#### COMPUTE  $\sim$

B / C temp temp \* 100 A

 $27-9$ 

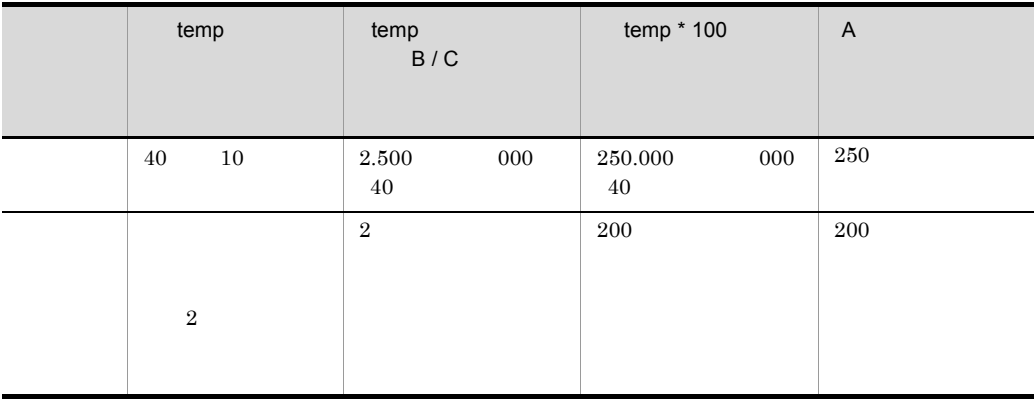

 $5.2.4$ 

 $B/C$  WK1

 $temp$ 

 01 A PIC 9(4) VALUE 0. 01 B PIC 9(2) VALUE 10. 01 C PIC 9(1) VALUE 4. 01 WK1 PIC 9(2) VALUE 0. COMPUTE WK1 = B / C. COMPUTE  $A = WK1 * 100$ .

 $2$ 

#### $\rm COBOL2002$  6.

(例) 01 A USAGE COMP-2 VALUE 2.0E+0. 01 B PIC 9(1)V9(14). 01 C PIC 9(1)V9(23). COMPUTE B = A. COMPUTE C = A.

 $B = +2000000000000000$  $C = +199999999999999983222784$ 

# 28

 $\begin{array}{lll} \text{COBOL} \end{array}$  CALL

 $\rm{CALL}$ 

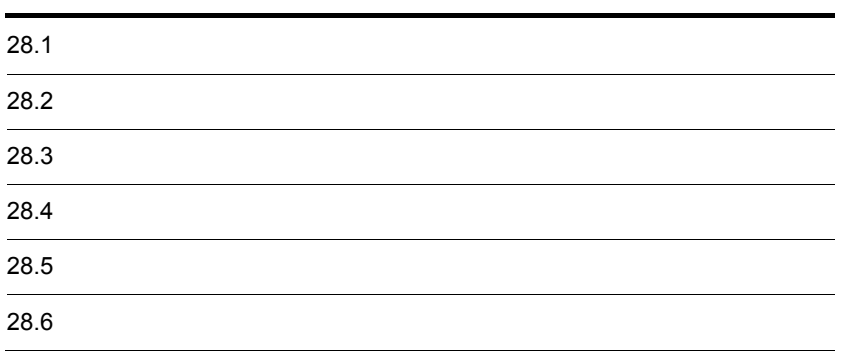

#### $28.1.1$

 $\begin{array}{llll} \multicolumn{3}{l}{{\bf COBOL}} & \multicolumn{3}{l}{{\bf COBOL}} & \multicolumn{3}{l}{{\bf COBOL}}\\ \multicolumn{3}{l}{{\bf COBOL}} & \multicolumn{3}{l}{{\bf COBOL}} & \multicolumn{3}{l}{{\bf COBOL}} & \multicolumn{3}{l}{{\bf COBOL}}\\ \multicolumn{3}{l}{{\bf COBOL}} & \multicolumn{3}{l}{{\bf COBOL}} & \multicolumn{3}{l}{{\bf COBOL}} & \multicolumn{3}{l}{{\bf COBOL}} & \multicolumn{3}{l}{{\bf COBOL}} & \multicolumn{3}{l$ 

1  $\blacksquare$ 

主に COBOL プログラムの開始/終了時に,プログラムを制御するサービスルーチンで

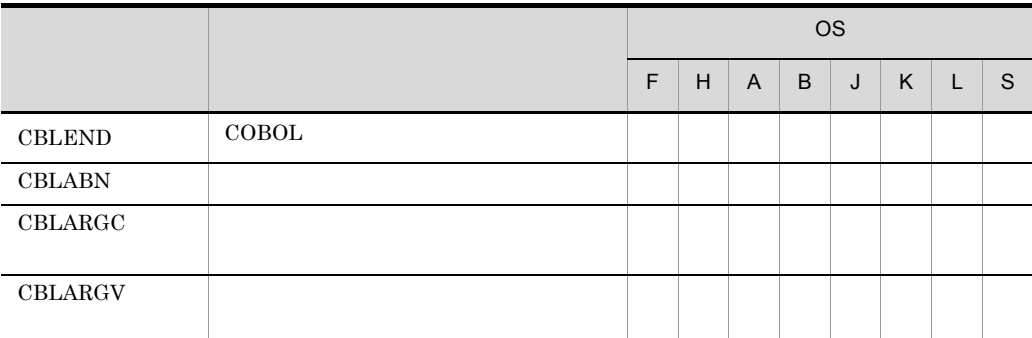

- F HP-UX(IPF)
- H HP-UX(IPF64)
- A AIX(32)
- B AIX(64)
- J Linux(x86)
- K Linux(x64)
- L Linux(IPF64)
- S Solaris(SPARC)

COBOL CALL  $\Gamma$ 

 $28.4$ 

 $2$ 

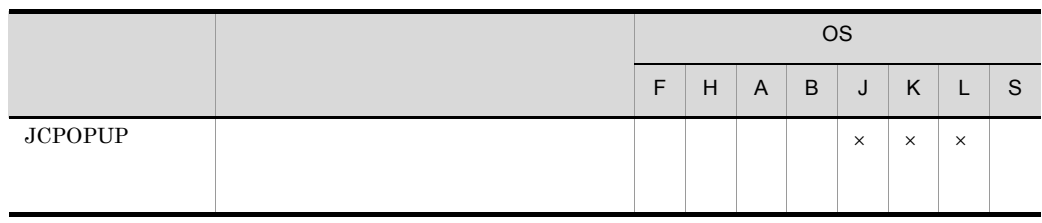

F HP-UX(IPF)

H HP-UX(IPF64)

- A AIX(32)
- B AIX(64)
- J Linux(x86)
- K Linux(x64)
- L Linux(IPF64)
- S Solaris(SPARC)

 $\times$ 

 $28.5$ 

 $3 \sim 3$ 

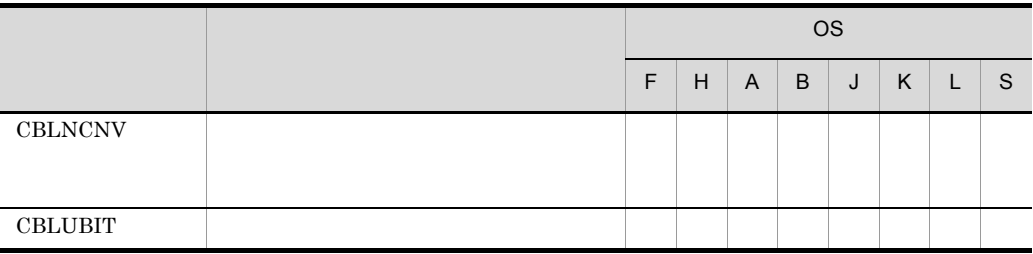

- F HP-UX(IPF)
- H HP-UX(IPF64)
- A AIX(32)
- B AIX(64)
- J Linux(x86)
- K Linux(x64)
- L Linux(IPF64)
- S Solaris(SPARC)

4 COBOL

 $\rm COBOL$ 

• COBOL  $\overline{\phantom{a}}$ 

13 COBOL

**•** 他言語のプログラムで作成したバイナリファイルを COBOL で入出力するためのサー

 $15$ 

UNIX32 HP-UX(IPF64)

COBOL RETURN-CODE

 $28.4.4$  CBLARGV

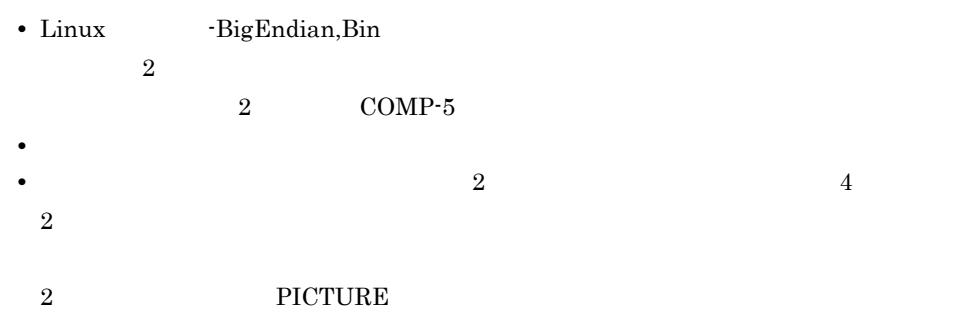

 $28-1$  2

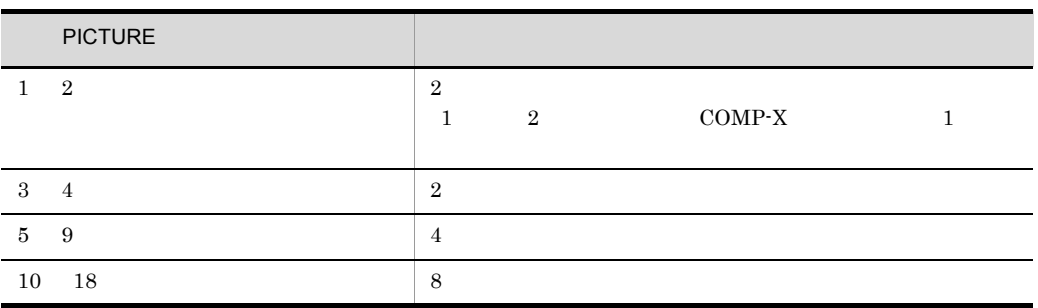

#### 28.4.1 CBLEND

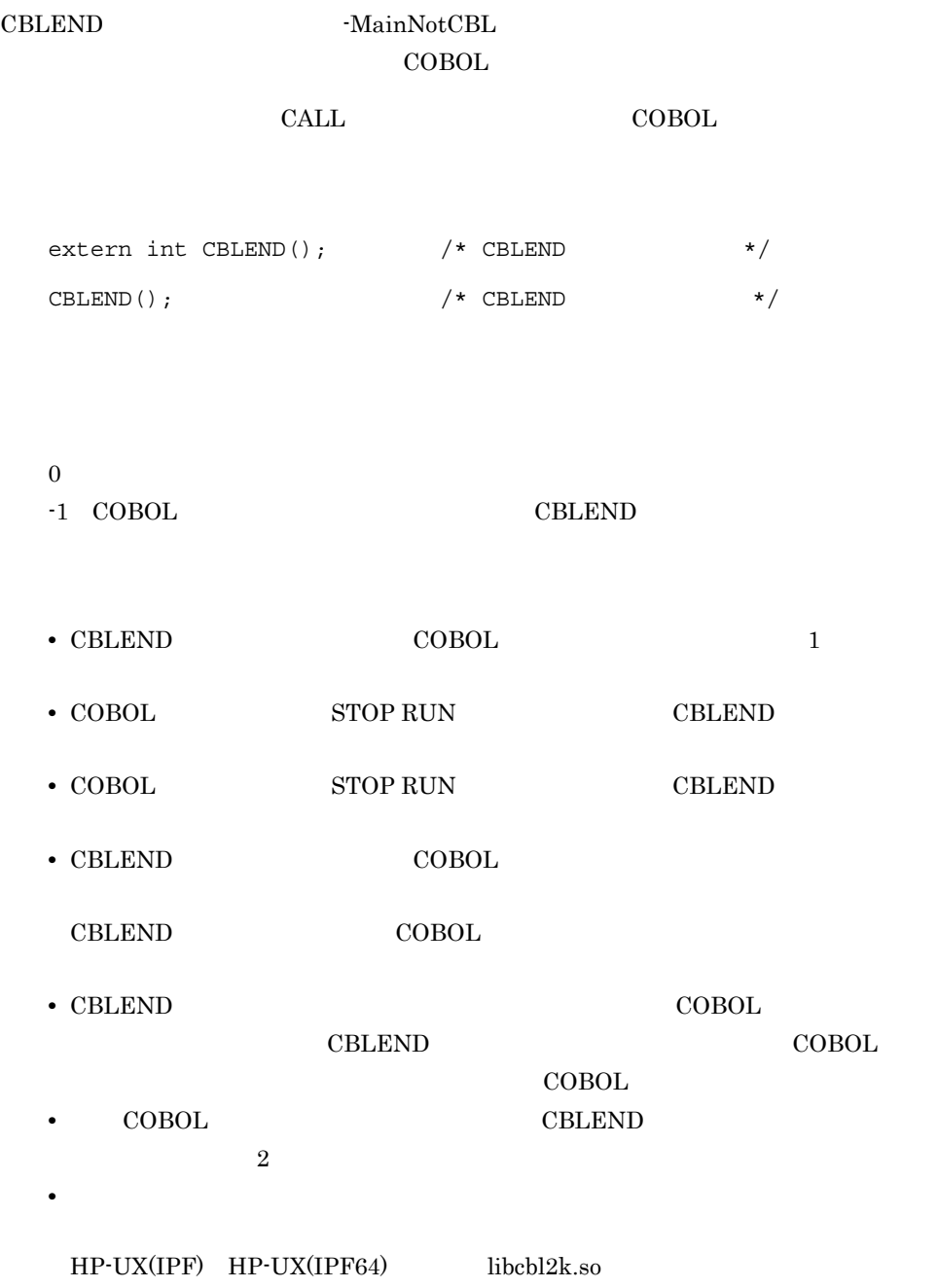

 $\rm AIX(32)$  libcbl2k.a

 $AIX(64)$   $\qquad \qquad$  libcbl2k64.a Linux libcbl2k.so Solaris(SPARC) libcbl2k.so

Cプログラム

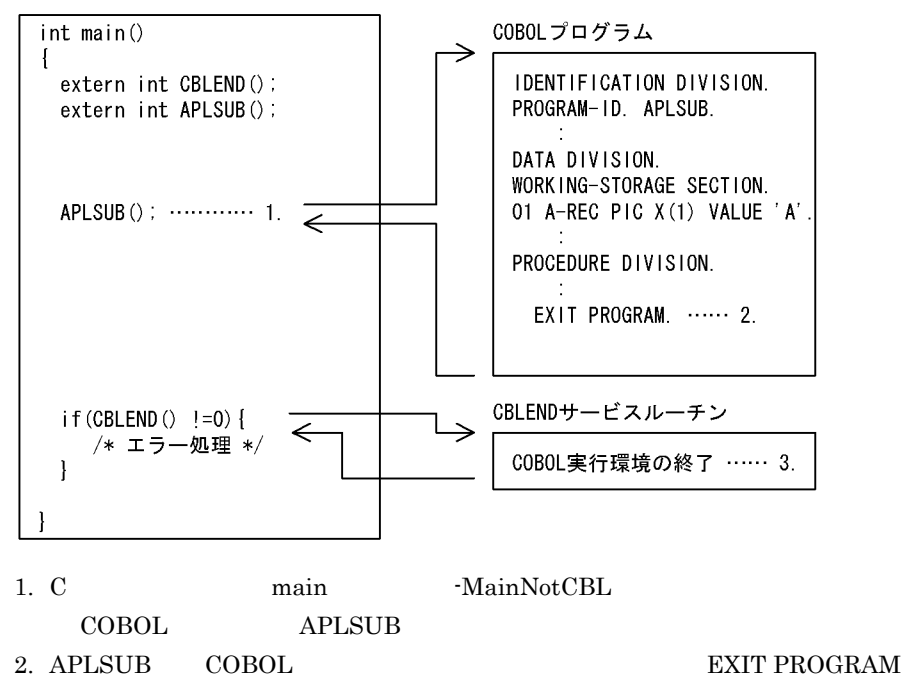

- COBOL <sub>1</sub>
- 3. CBLEND  $COBOL$

#### 28.4.2 CBLABN

 $\rm{CBLABN}$ 

CALL 'CBLABN' USING 1

1  $2$   $2$ 

 $\frac{1}{1}$ 

```
• このサービスルーチンは,COBOL プログラムだけから呼び出せます。
• このサービスルーチンは呼び出し元に制御を戻しません。
• VOS3 COBOL85 1 0
   4,095 IDENTIFICATION DIVISION.
       PROGRAM-ID. SAMPLE1.
: 100 minutes of the 100 minutes
       WORKING-STORAGE SECTION.
       01 AB-CODE PIC S9(4) USAGE COMP. …1.
          :
       PROCEDURE DIVISION.
          :
          MOVE 100 TO AB-CODE. …2.
          CALL 'CBLABN' USING AB-CODE. …3.
: 100 minutes of the 100 minutes
1. 2 \t 2 \t 22.3. CBLABN
```
#### 28.4.3 CBLARGC

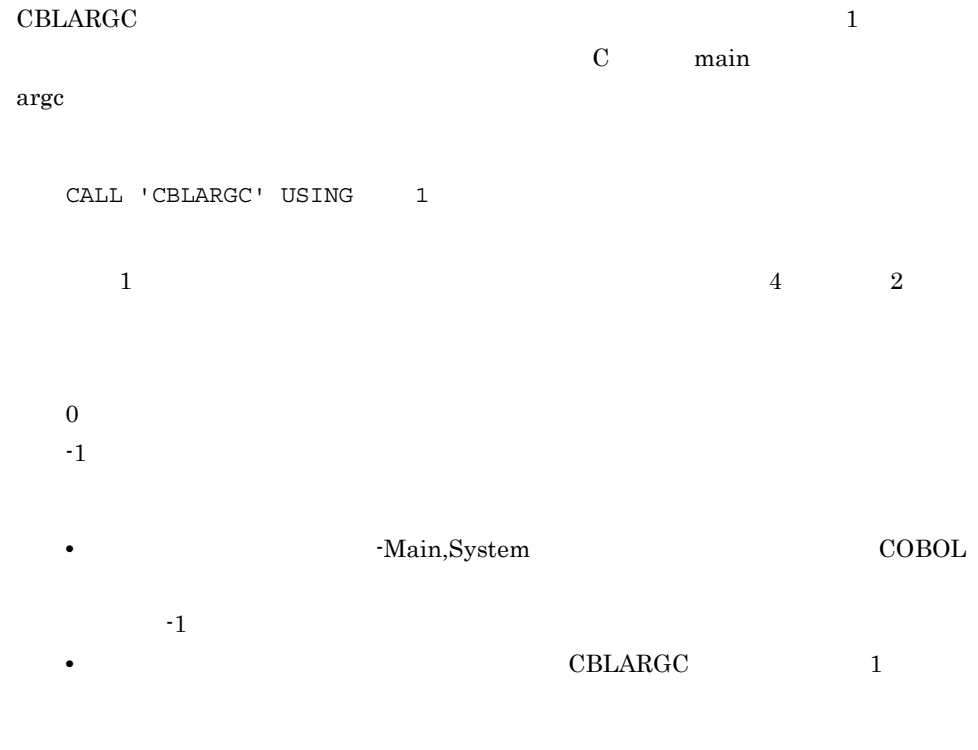

 $28.4.4$   $\,$  CBLARGV

#### 28.4.4 CBLARGV

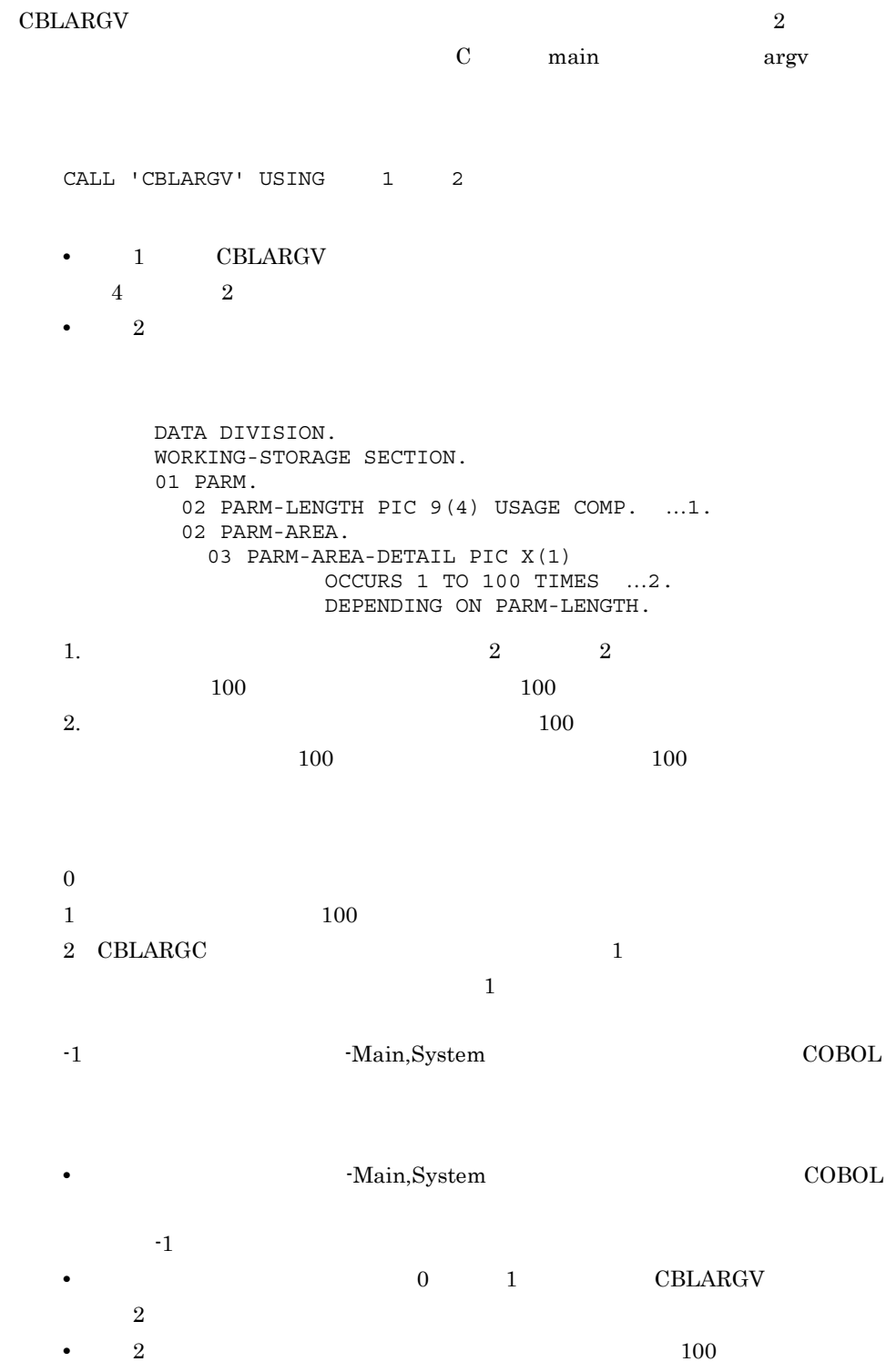

 $2 \quad 100$ 

```
• 100 2
```

```
 IDENTIFICATION DIVISION.
         :
      DATA DIVISION.
       WORKING-STORAGE SECTION.
       77 ARGC PIC 9(9) USAGE COMP.
       77 COUNTER PIC 9(9) USAGE COMP.
 :
      01 PARM. …1.
         02 PARM-LENGTH PIC 9(4) USAGE COMP. …2.
         02 PARM-AREA. …3.
            03 PARM-AREA-C PIC X(1)
               OCCURS 1 TO 100
               DEPENDING ON PARM-LENGTH.
 :
      PROCEDURE DIVISION.
 :
         CALL 'CBLARGC' USING ARGC.
         IF RETURN-CODE NOT = 0 THEN
          CBLARGC
         END-IF.
         \cdot :
         MOVE 1 TO COUNTER.
         PERFORM UNTIL ARGC = 0
            MOVE SPACES TO PARM-AREA
            CALL 'CBLARGV' USING COUNTER PARM
            IF RETURN-CODE NOT = 0 THEN
             CBLARGV
            END-IF
           CBLARGV
            ADD 1 TO COUNTER
            SUBTRACT 1 FROM ARGC
         END-PERFORM.
 :
1. CBLARGV
2. CBLARGV 3.
  1003. \quad \text{CBLARGV} \tag{100}100100 \sim
```
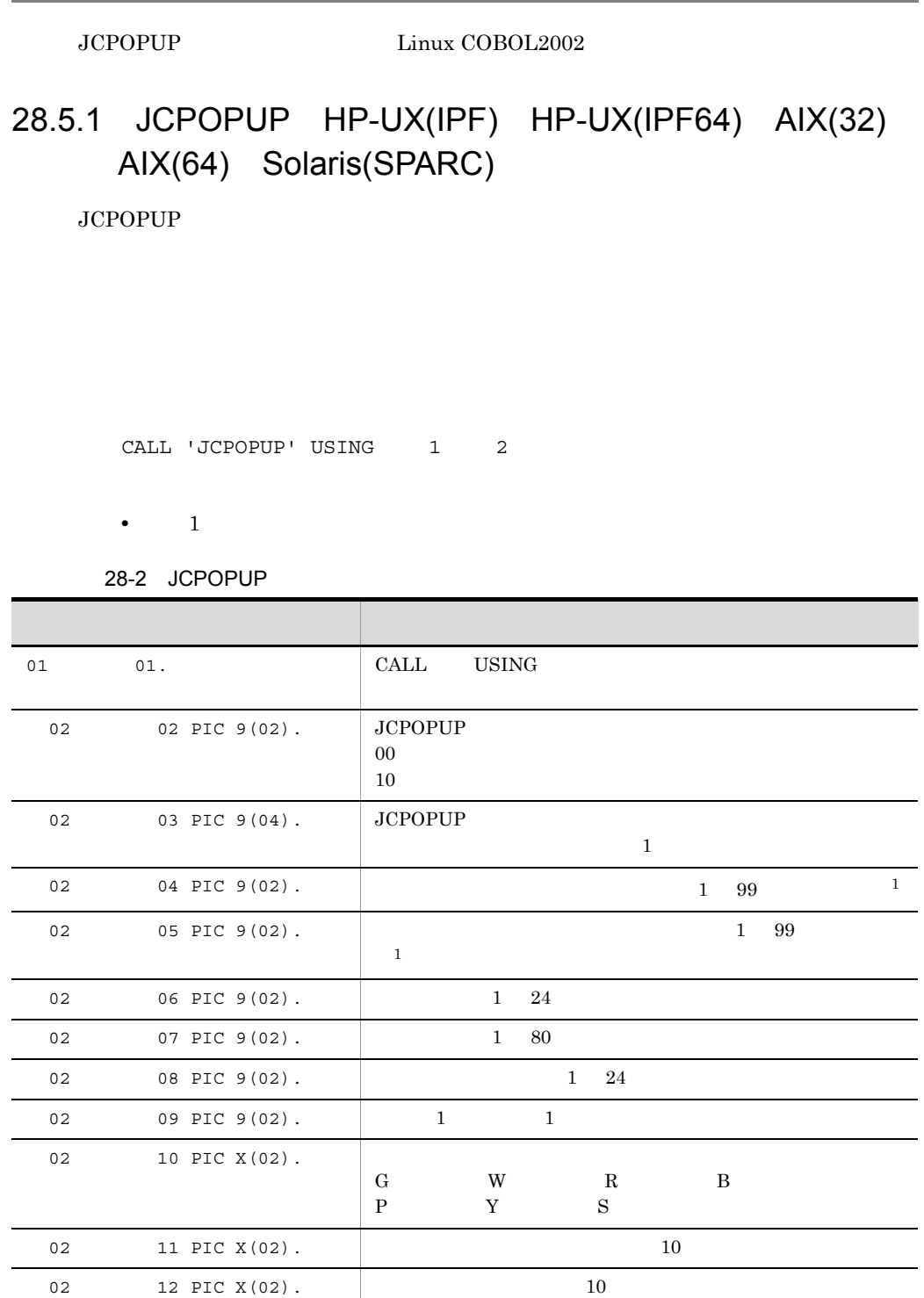

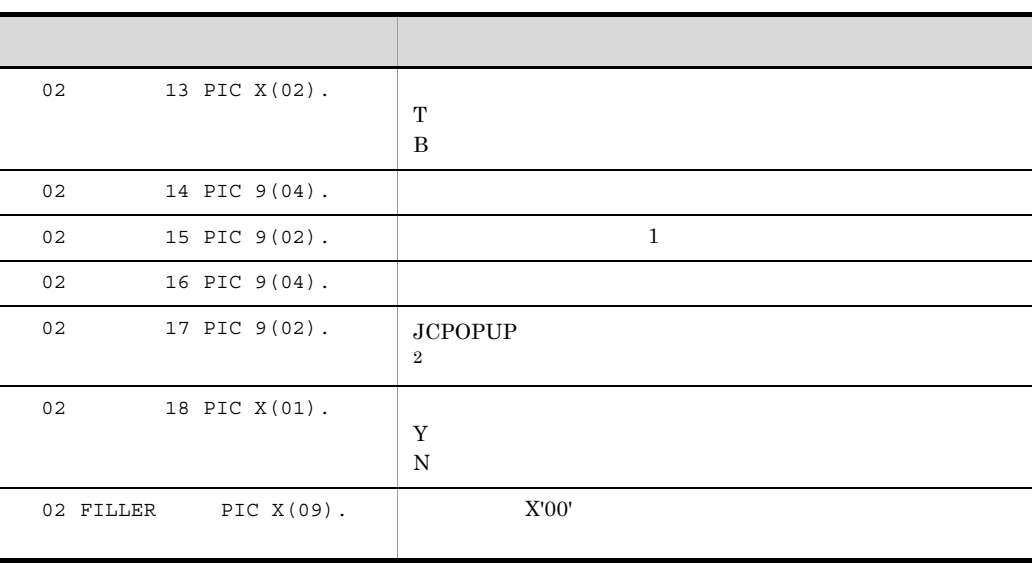

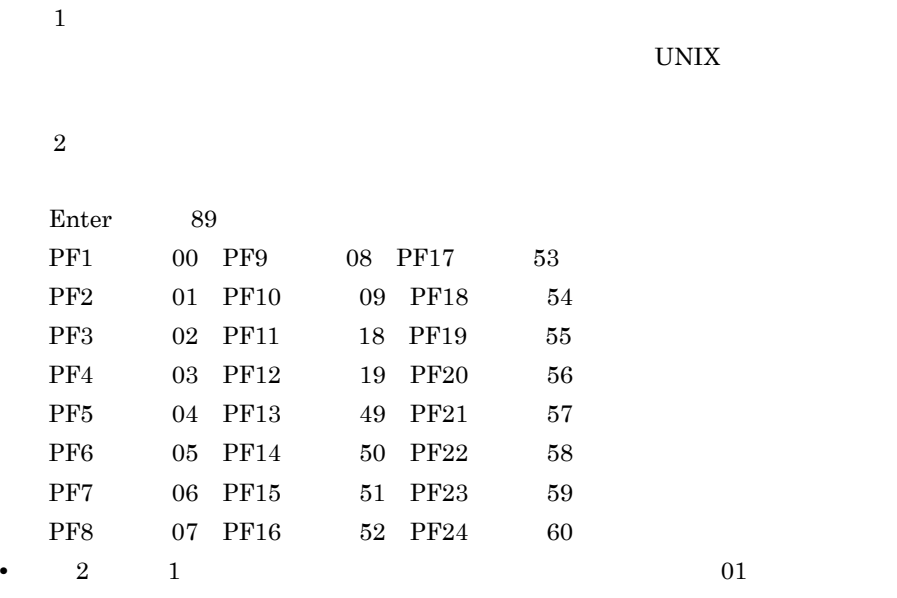

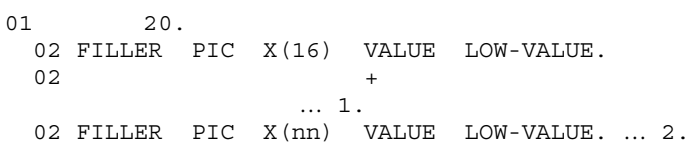

 $2.$  nn

 $32$ 

 $\times$  9 50

 IDENTIFICATION DIVISION. PROGRAM-ID. SAMPLE1. : DATA DIVISION. WORKING-STORAGE SECTION. 01 ICHIRAN-GAMEN. 02 HUKKI-CODE PIC 9(2). 02 BLOCK-NUMBER PIC 9(4). …1. 02 Y-LOCATION PIC 9(2) VALUE 10. 02 X-LOCATION PIC 9(2) VALUE 10. 02 WINDOW-LINE PIC 9(2) VALUE 5. …2. 02 WINDOW-COLUMN PIC 9(2) VALUE 20. …3. 02 KOTEI-LINE PIC 9(2) VALUE 2. …4. 02 BLOCK-SIZE PIC 9(2) VALUE 10. ...5.<br>02 KOTEI-COLOR PIC X(2) VALUE 'G'. PIC X(2) VALUE 'G '. 02 CURSOR-COLOR PIC X(2) VALUE 'R '. 02 KAHEN-COLOR PIC X(2) VALUE 'B '. 02 HYOUJI-ICHI PIC X(2) VALUE 'T '. …6. 02 KOTEI-SIZE PIC 9(4) VALUE 60. …7. 02 ENTRY-SIZE PIC 9(2) VALUE 15. …8. 02 DATA-SIZE PIC 9(4) VALUE 210. …9. 02 END-KEY PIC 9(2). ...10. 02 WAKU-KEISEN PIC X(1) VALUE 'Y'. …11. 02 FILLER PIC X(9) VALUE LOW-VALUE. 01 ICHIRAN-DATA. 02 FILLER PIC X(16) VALUE LOW-VALUE. 02 HD1 PIC X(15) VALUE ' 02 HD2 PIC X(15) VALUE SPACE. 02 HD2 PIC X(15) VALUE SPACE. 02 HD2 PIC X(15) VALUE SPACE. 02 ATEM PIC X(15) OCCURS 10 TIMES. 02 FILLER PIC X(140) VALUE LOW-VALUE. : PROCEDURE DIVISION. : 100 minutes of the 100 minutes MOVE '1:AAA' TO ATEM(1). MOVE '2:BBB' TO ATEM(2). : MOVE '10:JJJ' TO ATEM(10). CALL 'JCPOPUP' USING ICHIRAN-GAMEN ICHIRAN-DATA. : 100 minutes of the 100 minutes
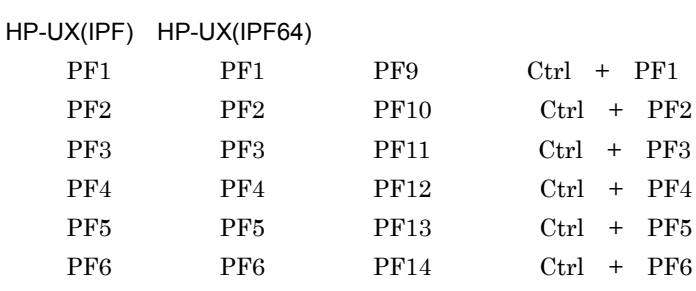

PF7 PF7 PF15 Ctrl + PF7 PF8 PF8 PF16 Ctrl + PF8

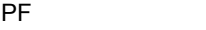

 $PF$ 

BLOCK-NUMBER 1.  $10.$ 

 $89$ 

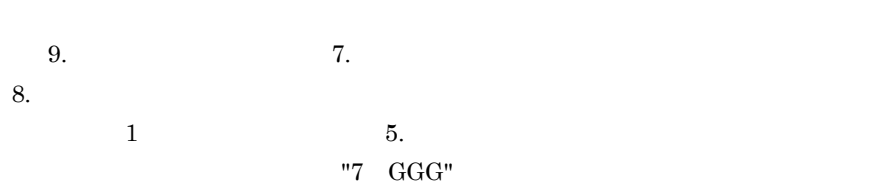

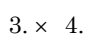

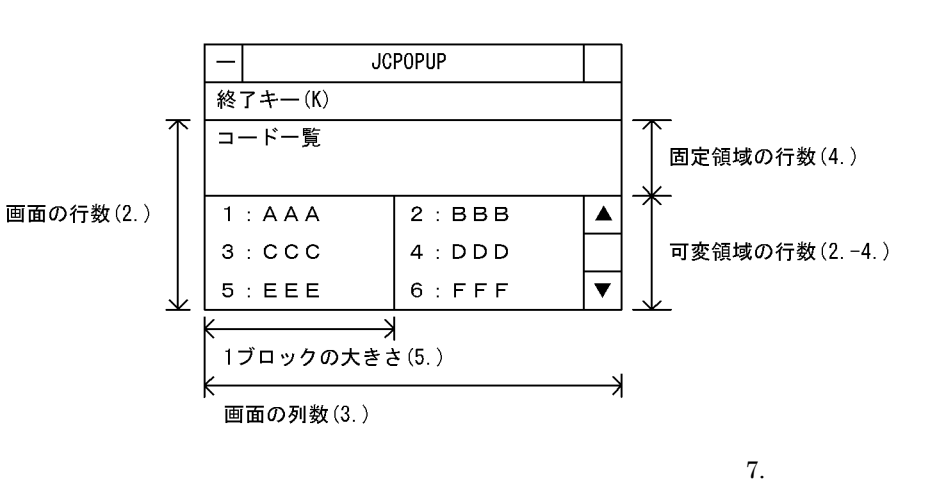

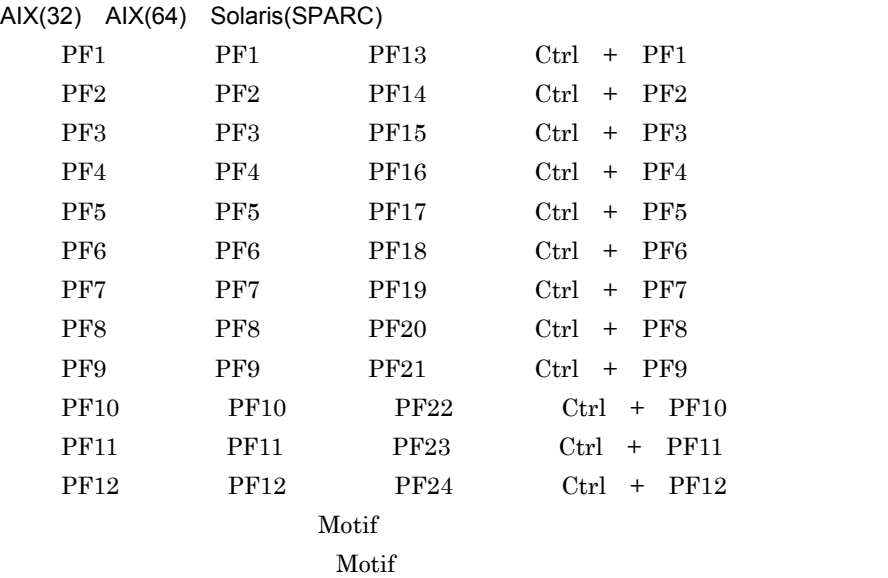

#### Motif

JCPOPUP

#### JCPOPUP **H**

HP-UX(IPF) AIX(32) Solaris(SPARC) Cbl2002popup\* :  $HP-UX(IPF64)$   $AlX(64)$  $Chl2002popy64*$ :

# 28.6.1 CBLNCNV

#### $CBLNCNV$

CALL 'CBLNCNV' USING 1 2 3

• 1

#### 28-3 CBLNCNV

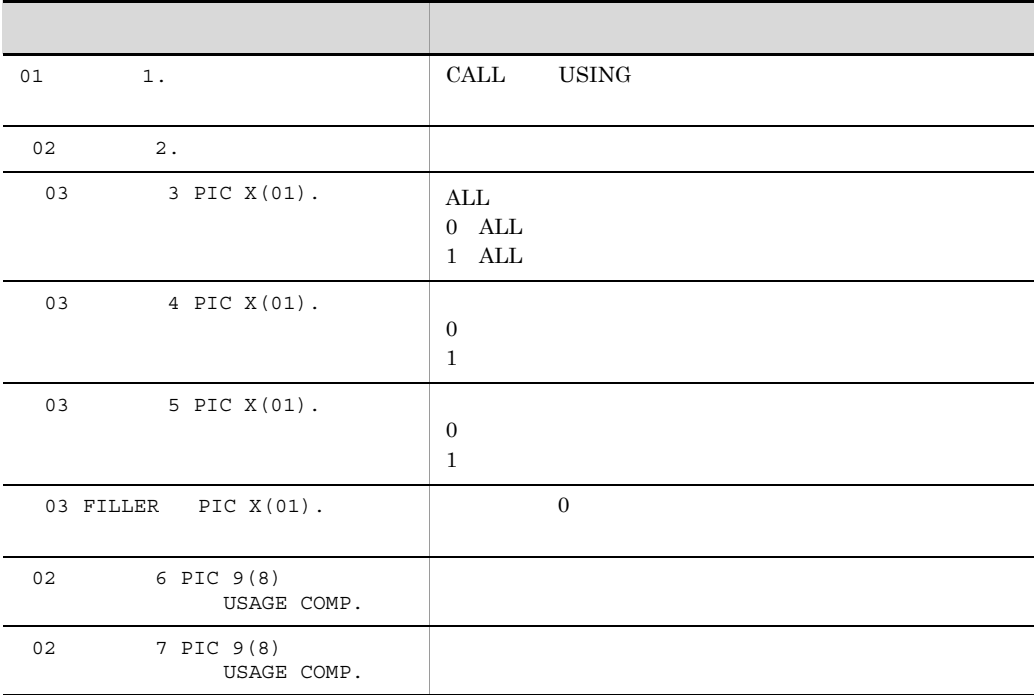

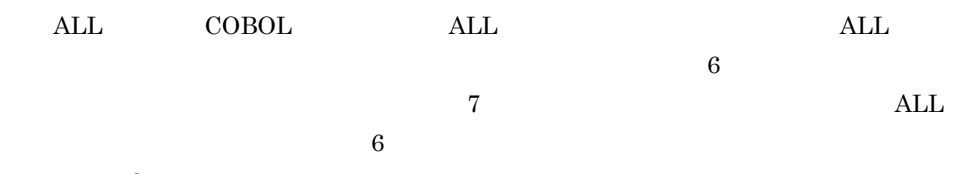

- **•**  $2$
- **•** 引数 3 には,変換後のデータが格納されます。

648

• **• •**  $\mathbf{R} = \mathbf{R} \times \mathbf{R}$  $JIS$  $"AAAA"$  "  $"$  IDENTIFICATION DIVISION. PROGRAM-ID. SAMPLE1. : DATA DIVISION.

一般規則(シフト JIS を使用する場合)

 $X'20'$ 

X'F0' X'FC'

• X'00' X'0000'

全角文字 X'81' X'8F' X'90' X'9F' X'E0' X'EF'

 $X'20'$ • <sub>\*</sub>

• X'7F' X'FF X'FFFF'

 $1$   $X'8140'$ 

• "  $\quad \times 8168'$ • 2  $X'2020'$ `(アクサングラーブ,X'60' X'01' X'0F'

• (<sub>\*)</sub> • '  $X'8166'$ 

X'10' X'1F' X'80' X'A0' X'FD' X'FE'

**•** 半角の空白が偶数個のときは変換しません。

- $P \sim$ >  $7 \sim t$   $\sim$   $1 \sim$   $9$
- 変換規則(シフト JIS を使用する場合) **•** 次の半角文字はそのまま同じ全角文字に変換します。
- $-1$ :  $\blacksquare$ -2:コード変換のための環境が整っていない場合(Unicode 機能を使用する場合) -3 Unicode

 $0 \qquad \qquad 0$ 

```
 WORKING-STORAGE SECTION.
         01 EISUU PIC X(4) VALUE 'AAAA'.
         01 NIHON PIC N(4).
         01 CHECK-PARM.
           02 CHECK-IND.
              03 CHECK-ALL PIC X(01).
              03 CHECK-TYP PIC X(01).
             03 CHECK-UKE PIC X(01).
             03 FILLER PIC X(01) VALUE '0'.
            02 CHECK-LNG1 PIC 9(08) USAGE COMP.
            02 CHECK-LNG2 PIC 9(08) USAGE COMP.
              \cdot :
         PROCEDURE DIVISION.
              \mathbb{R}^2 MOVE '0' TO CHECK-ALL CHECK-TYP CHECK-UKE.
              MOVE 4 TO CHECK-LNG1.
              MOVE 4 TO CHECK-LNG2.
              CALL 'CBLNCNV' USING CHECK-PARM EISUU NIHON.
              IF RETURN-CODE NOT = 0 THEN
                CBLNCNV
              END-IF.
               :
     変換規則(EUC を使用する場合)
• <sub>2</sub>
  • <sub>2</sub>
  \begin{bmatrix} 1 & 1 & 1 \\ 0 & 1 & 1 \end{bmatrix} \begin{bmatrix} 1 & 1 & 1 \\ 0 & 1 & 1 \end{bmatrix} \begin{bmatrix} - & 1 & 1 \\ 0 & 1 & 1 \end{bmatrix} \begin{bmatrix} 1 & 1 & 1 \\ 0 & 1 & 1 \end{bmatrix} \begin{bmatrix} 1 & 1 & 1 \\ 1 & 1 & 1 \end{bmatrix} \begin{bmatrix} 1 & 1 & 1 \\ 1 & 1 & 1 \end{bmatrix} \begin{bmatrix} 1 & 1 & 1 \\ 1 & 1 & 1 \end{bmatrix}{\bf X}'8{\bf E}' \hspace{1.5cm} {\bf 2} \hspace{1.5cm} {\bf X}'A1' \hspace{1.5cm} {\bf X}'DF'2 X'2020'• (半角オーバライン)は全角の「~」に変換します。
• '(アポストロフィ)は全角の「' X'A1C7')に変換します。
• " X' A 1 C 9'• , X'SEA4' X'A1A2'• X'2020' 2
 `(アクサングラーブ,X'60' X'01' X'0F'
 X'10' X'1F' X'80' X'8D' X'90' X'9F' X'A0'
• X'00' X'0000'
• X'7F' X'FF X'FFFF'
• 半角の空白が偶数個のときは変換しません。
```
 $\mathbf 1$ 

```
X'A1A1'
 X'20'• 日本語 EUC の全角文字は変換しません。
• インタド' X'8F'
 X'20'EUC
• • • \mathbf{R} = \mathbf{R} \times \mathbf{R}• EUC
  EUC
    半角の "AAAA" を全角の "AAAA" に変換する場合の使用方法を次に示します。
       IDENTIFICATION DIVISION.
       PROGRAM-ID. SAMPLE1.
           :
       DATA DIVISION.
       WORKING-STORAGE SECTION.
       01 EISUU PIC X(8) VALUE 'AAAA'.
       01 NIHON PIC N(4).
       01 CHECK-PARM.
        02 CHECK-IND.
         03 CHECK-ALL PIC X(01).
          03 CHECK-TYP PIC X(01).
          03 CHECK-UKE PIC X(01).
          03 FILLER PIC X(01) VALUE '0'.
        02 CHECK-LNG1 PIC 9(08) USAGE COMP.
        02 CHECK-LNG2 PIC 9(08) USAGE COMP.
            :
       PROCEDURE DIVISION.
           :
          MOVE '0' TO CHECK-ALL CHECK-TYP CHECK-UKE.
          MOVE 8 TO CHECK-LNG1.
          MOVE 4 TO CHECK-LNG2.
          CALL 'CBLNCNV' USING CHECK-PARM EISUU NIHON.
          IF RETURN-CODE NOT = 0 THEN
            CBLNCNV
          END-IF.
           :
    Unicode
Unicode 26 Unicode HP-UX(IPF) AIX(32) AIX(64)
Linux(x86) Linux(x64)
• THE-8 UTF-8 UTF-16
 UTF-16 CBLUNIENDIAN
 UTF-16LE UTF-16BE
```
0~9 A~Z ! " # \$ % & ' ( ) \* + , - . / : :<br>
< = > ? [ \ ] ^ \_ @ { | } . | ] . . . . .<br>
7~> 7~t \*~= y • (<sub>\*)</sub> **•** '(アポストロフィ)は全角の「' X'2019')に変換します。 • "  $X'201D'$  $\frac{1}{1}$   $\frac{1}{1}$ `(アクサングラーブ,X'60' X'01' X'0F' X'10' X'1F' • X'00' X'0000' • X'7F' X'FFFF' •  $X'20'$  1  $\frac{1}{2}$  and 2  $\sim$ **•** 全角文字(UTF-8)は,対応する全角文字(UTF-16)へ変換します。  $1^{\circ}$  $UTF-16LE \hspace{1.5cm} X'2000' \hspace{.2cm} UTF-16BE$ X'0020' 注※ 2 UTF-16LE X'0030' UTF-16BE X'3000' Unicode • **• •**  $\mathbf{R} = \mathbf{R} \times \mathbf{R}$ Unicode " AA77 " " " " DISPLAY JIS UTF-8 シフト JIS では 1 文字が 1 バイトですが,UTF-8 では 1 文字が 3 バイトとなりま IDENTIFICATION DIVISION.

PROGRAM-ID. SAMPLE1.

WORKING-STORAGE SECTION.

01 EISUU PIC X(8) VALUE ' AA77'.

DATA DIVISION.

28.

```
 01 NIHON PIC N(4).
     01 CHECK-PARM.
       02 CHECK-IND.
        03 CHECK-ALL PIC X(01).
03 CHECK-TYP PIC X(01).
03 CHECK-UKE PIC X(01).
       03 FILLER PIC X(01) VALUE '0'.
02 CHECK-LNG1 PIC 9(8) USAGE COMP.
02 CHECK-LNG2 PIC 9(8) USAGE COMP.
```
PROCEDURE DIVISION.

MOVE '0' TO CHECK-ALL CHECK-TYP CHECK-UKE.<br>MOVE 8 TO CHECK-LNG1. TO CHECK-LNG1. MOVE 4 TO CHECK-LNG2. CALL 'CBLNCNV' USING CHECK-PARM EISUU NIHON. IF RETURN-CODE NOT = 0 THEN  $\star$ > CBLNCNV END-IF.

## 28.6.2 CBLUBIT

CBLUBIT

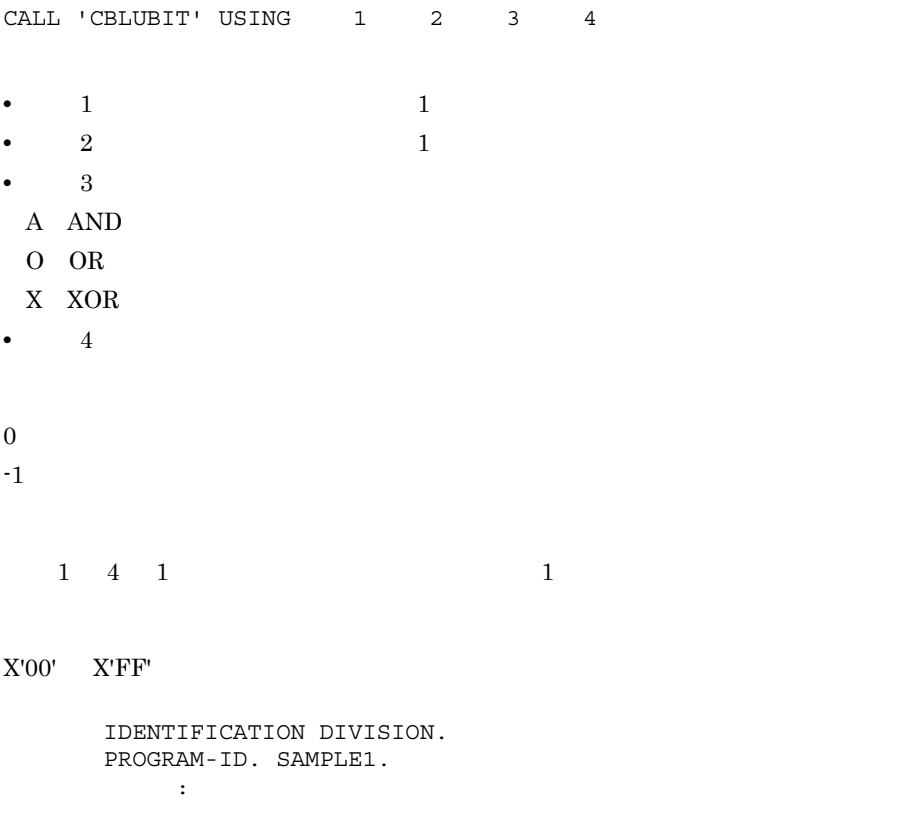

```
 DATA DIVISION.
 WORKING-STORAGE SECTION.
 01 OP-1 PIC X(01) VALUE X'00'.
 01 OP-2 PIC X(01) VALUE X'FF'.
 01 OP-3 PIC X(01) VALUE 'A'.
 01 OP-4 PIC X(01).
     :
 PROCEDURE DIVISION.
    :
     CALL 'CBLUBIT' USING OP-1 OP-2 OP-3 OP-4.
     IF RETURN-CODE NOT = 0 THEN
       CBLUBIT
     END-IF.
     :
```
# *29*プログラミング上の留意点

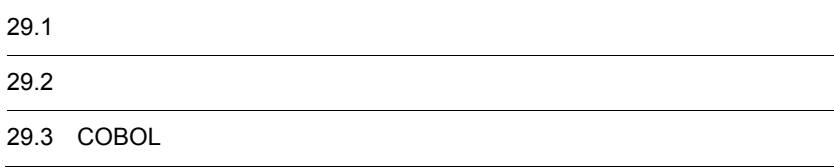

# 29.1.1

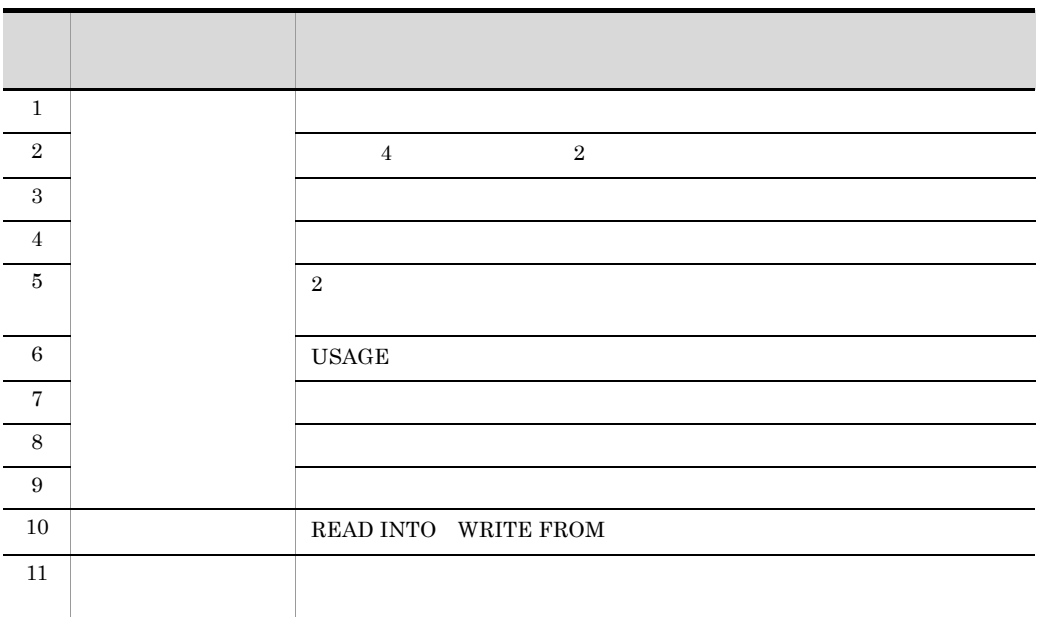

# 29.1.2

1  $\blacksquare$ 

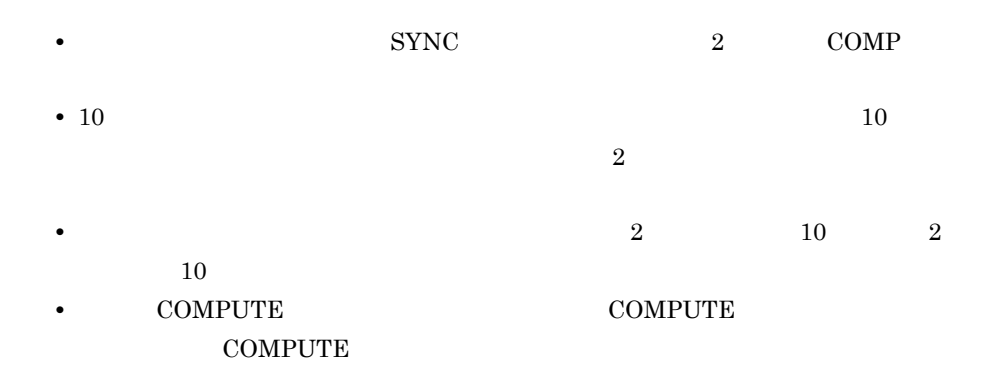

• 1  $2$   $2$  $\overline{2}$   $\overline{2}$ 2 4 2  $4$  2  $3 \t3$ :

 MOVE 3 TO J. MOVE A TO B(J).

 : MOVE A TO B(3).

 $4$ 

 $5 \quad 2$ 

 $2$ 

 $4.4.1(7)$ 

COBOL2002

 $\text{SYNC}$ 

 $\rm SYNC$ 

 WORKING-STORAGE SECTION. 01 DATA-SGROUPS.<br>\*>  $\star$   $>$  $\star$   $>$   $\star$   $\sim$   $\star$  02 A PIC S9(12) USAGE COMP. 02 B PIC S9(7) USAGE COMP. 02 C PIC S9(7) USAGE COMP. 02 D USAGE COMP-1. 02 E USAGE COMP-1. 02 F USAGE COMP-2.

 02 G PIC S9(14) USAGE PACKED-DECIMAL. 02 H PIC S9(10) USAGE COMP. 02 I USAGE INDEX.  $\star$   $>$ 

02 J PIC S9(10) DISPLAY.

#### 6 USAGE

 $\mathrm{USAGE}$ 

```
 WORKING-STORAGE SECTION.
        77 TOL PIC S9(3) USAGE COMP.
        77 NUM PIC S9(3)V99 USAGE PACKED-DECIMAL.
        77 AVE PIC S9(3)V9.
 :
        PROCEDURE DIVISION.
             :
             COMPUTE AVE = TOL / NUM.
        WORKING-STORAGE SECTION.
        77 TOL PIC S9(3)V9 USAGE PACKED-DECIMAL.
        77 NUM PIC S9(3)V9 USAGE PACKED-DECIMAL.
        77 AVE PIC S9(3)V9 USAGE PACKED-DECIMAL.
: 100 minutes of the 100 minutes
        PROCEDURE DIVISION.
: 100 minutes of the 100 minutes
```
COMPUTE AVE = TOL / NUM.

 $7$ 

#### $Move$

```
\mathbf{1}01 A1. * 02 FILLER PIC X(300).
       02 B1 PIC X(5).
        02 FILLER PIC X(30).
02 C1 PIC X(5).
01 A2. * 02 FILLER PIC X(300).
       02 B2 PIC X(5).
        02 FILLER PIC X(30).
       02 C2 PIC X(5).
 :
      PROCEDURE DIVISION.
          :
         MOVE A1 TO A2.
```
 $\overline{1}$ 

```
01 A1. * 02 FILLER PIC X(300).
        02 B1 PIC X(5).
        02 FILLER PIC X(30).
02 C1 PIC X(5).
01 A2. * 02 FILLER PIC X(300).
       02 B2 PIC X(5).
        02 FILLER PIC X(30).
       02 C2 PIC X(5).
          :
      PROCEDURE DIVISION.
 :
          MOVE B1 TO B2.
          MOVE C1 TO C2.
      FILE SECTION.
      FD AFILE RECORDING MODE V.
      01 A1.
       02 L PIC S9(5) USAGE COMP. *>
        02 FILLER PIC X(4000).
\star >\cdot :
      WORKING-STORAGE SECTION.
       01 WK.
       02
: 100 minutes of the 100 minutes
      PROCEDURE DIVISION.
```

```
 :
        MOVE A1 TO WK.
```
2

 $\mathbf{2}$ 

```
 FILE SECTION.
        FD AFILE
        RECORD VARYING IN SIZE
                 TO 4000
                DEPENDING ON CNT.
        01 A1 PIC X(4000).
Service State State State
        WORKING-STORAGE SECTION.
        77 CNT PIC 9(4).
        01 WK.
         02Service State State State
        PROCEDURE DIVISION.
            :
             MOVE A1(1:CNT) TO WK(1:CNT).
```
 $8<sub>5</sub>$ 

#### COBOL COBOL 2008 COBOL 2008 COBOL 2008 COBOL

 WORKING-STORAGE SECTION. 01 V-GROUP. 02 C PIC X OCCURS …… DEPENDING ON I. 02 A PIC S9(5) USAGE COMP. 02 B PIC 9(6). **Service State State State** 

 WORKING-STORAGE SECTION. 01 J-GROUP. 02 A PIC S9(5) USAGE COMP. 02 B PIC 9(6). 02 C PIC X OCCURS …… DEPENDING ON I. **Service State State State** 

10 READ INTO WRITE FROM

READ INTO WRITE FROM

 $11$ 

# 29.2.1

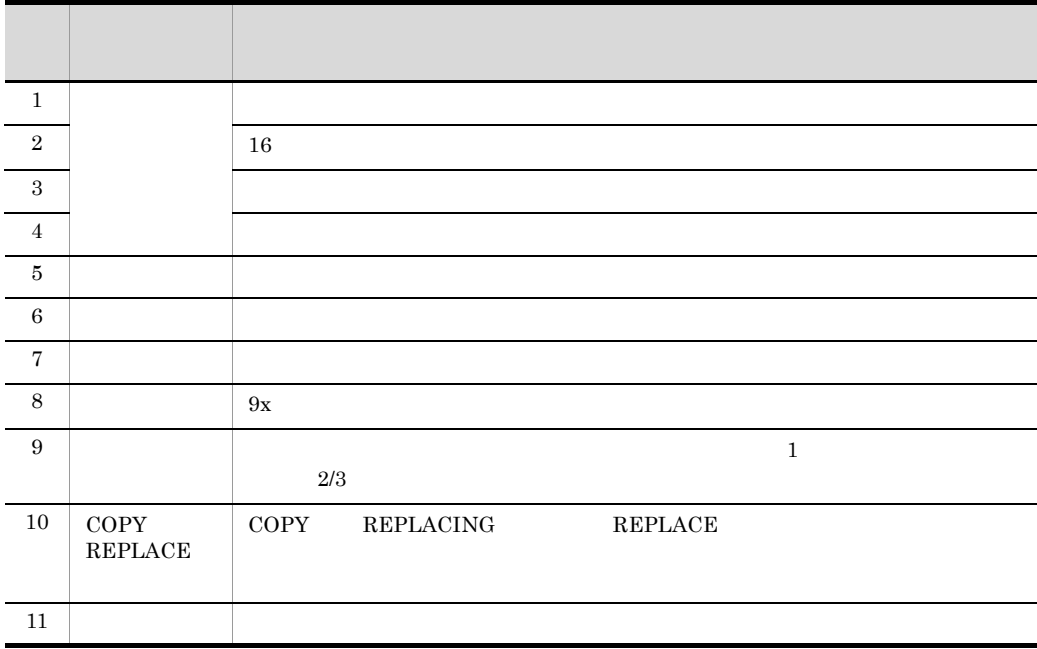

## 29.2.2

 $1$ 

 $UJIS$ 

JIS SJIS EUC

 $JIS$  and  $EUC$ 

(シフトJISコード) A PIC X(4) VALUE 'サヨナラ'.<br>(日本語EUCコード) A PIC X(8) VALUE 'サヨナラ'. (悪い例) A PIC X(4) VALUE '#3+5'. (良い例) A PIC N(4) VALUE N'サヨナラ'. 2 16  $16$  $3$  $4$  $(8140)_{16}$  $5$ 

 $(2020)_{16}$ 

 $6$ 

 $7$ 

 01 X. 02 A PIC 9(2) USAGE COMP-X.

 $_{\rm{CALL}}$ 

 02 B PIC X. 01 FILLER REDEFINES X. 02 AA PIC X. 02 BB PIC 9(2) USAGE COMP-X. : PROCEDURE DIVISION. : 100 minutes of the 100 minutes MOVE 65 TO A. IF AA = 'A' THEN  $\cdot$  : 8 9x  $9x$  $9x$  90 : SELECT A-FILE... FILE STATUS IS RTN. : PROCEDURE DIVISION. : IF RTN = '90'  $\cdot$  : SELECT A-FILE... FILE STATUS IS RTN. : 1 P PROCEDURE DIVISION.  $\cdot$  : IF RTN NOT < '90'  $9$  and  $1$  $2/3$  $\overline{1}$  $VOS3$  $1$ 10 COPY REPLACING REPLACE  $\begin{array}{lll} \text{COPY} & \text{REPLACING} & \text{REPLACE} \end{array}$ 

29.

COPY REPLACING

**REPLACE** 

29.

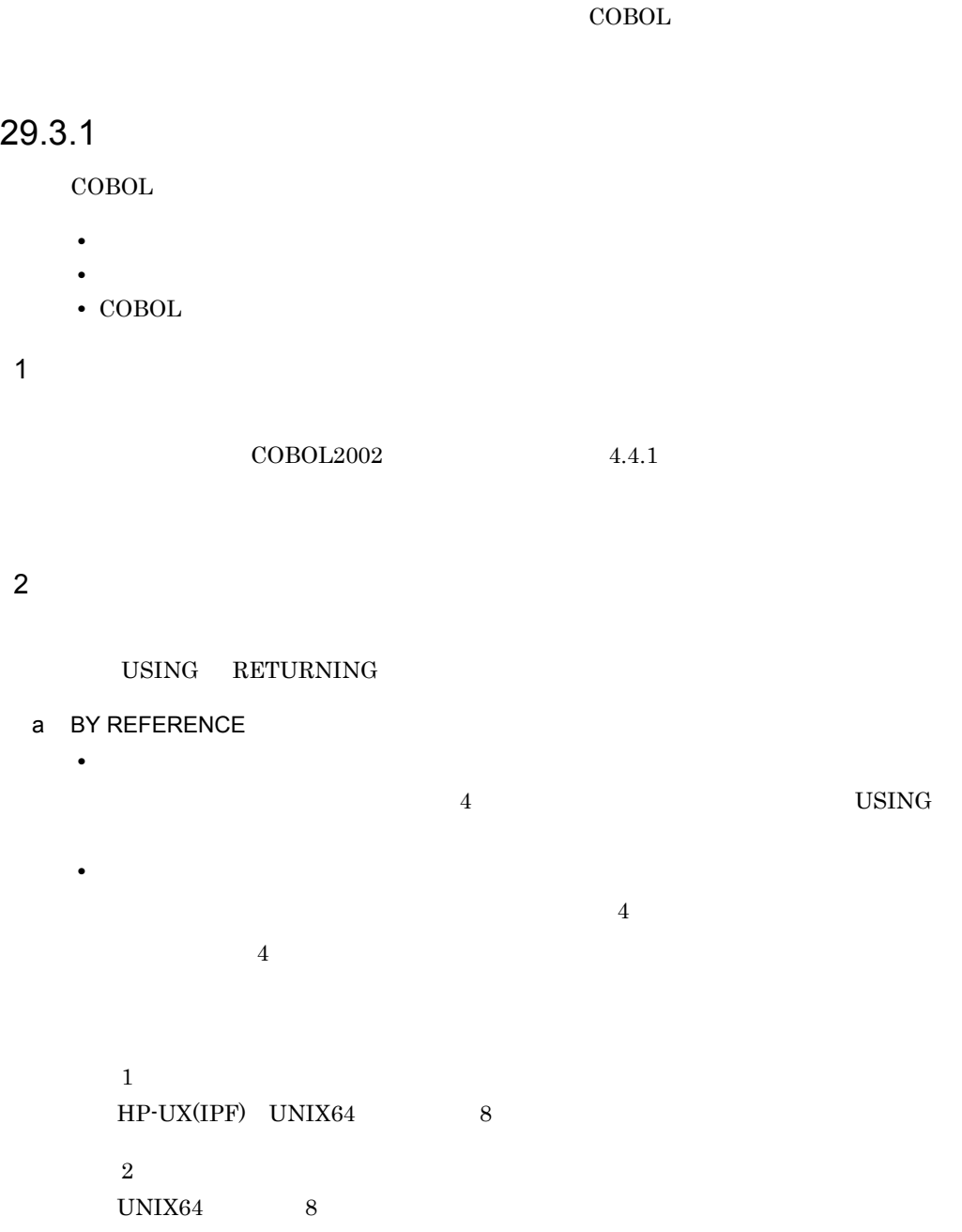

#### b BY VALUE RETURNING

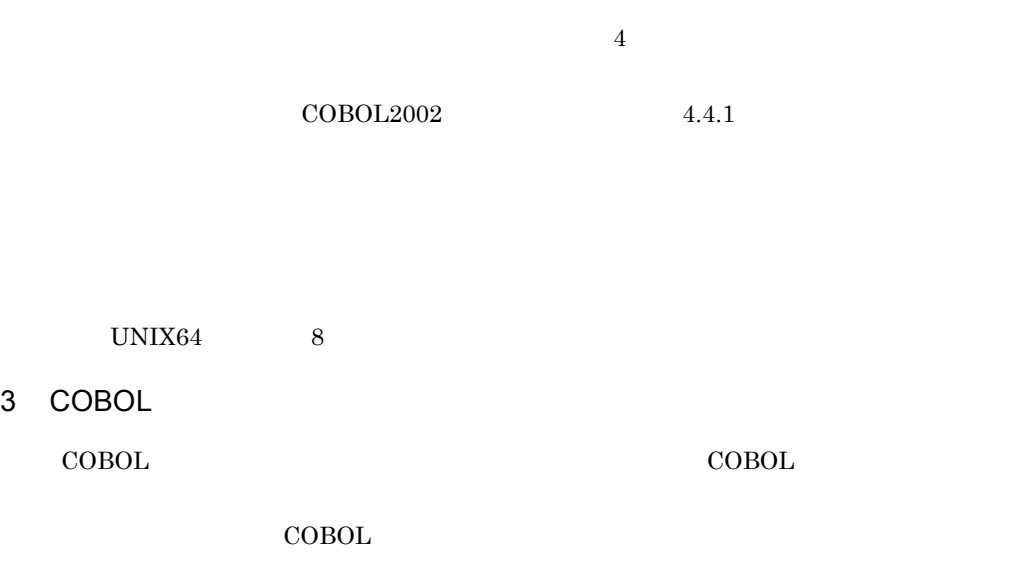

 $\mathbf x$ 

# 29.3.2

 $29.3.1$ 

2  $\overline{a}$ 

1  $\blacksquare$ 

# *30*最適化機能

### $COBOL2002$

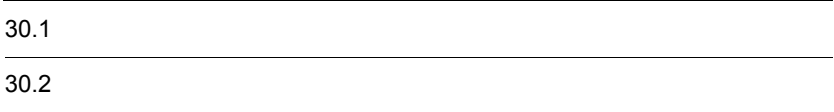

# $30.1$

# $30.1.1$

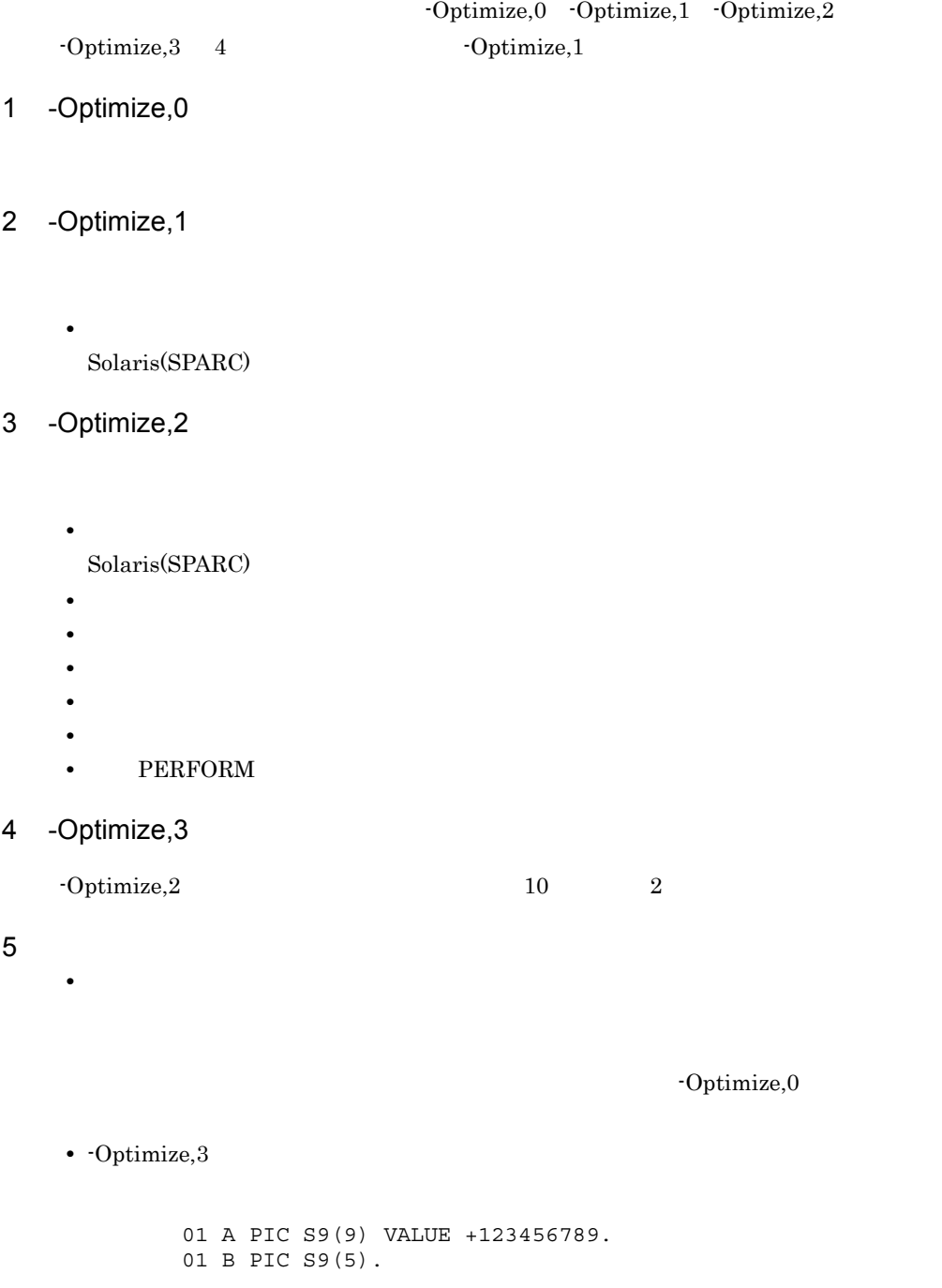

 01 C PIC S9(9). : 100 minutes of the 100 minutes PROCEDURE DIVISION. : MOVE A TO B. MOVE B TO C. DISPLAY C. -Optimize, 3  $C +56,789$ -Optimize,3  $+123,456,789$  -DigitsTrunc

 $10$ 

-Optimize,3

# $30.2$

## 30.2.1 PERFORM

PERFORM

 ${\tt PERFORM} \hspace{2.5cm} {\tt COBOL2002}$ 10.8.31 PERFORM

1  $\sim$ 

2 THRU PERFORM

THRU PERFORM

- **•**  $1$   $2$ • 1 2
- 1 PERFORM SECT-1 PARG-2-1

 $\mathbf 1$ 

```
 :
       PROCEDURE DIVISION.
         \cdot :
           PERFORM SECT-1 THRU PARG-2-1.
          SECT-1 SECTION.
          PARG-1-1.
 :
          SECT-2 SECTION.
           PARG-2-1.
          :
```
•  $1$  2  $2$  1

 $\begin{tabular}{llll} 2 & PERFORM & SECT-2 & SECT-1 \\ \end{tabular}$ 

 $\overline{2}$  : PROCEDURE DIVISION. : PERFORM SECT-1 THRU SECT-2. SECT-1 SECTION. PARG-1-1.

```
\cdot :
                SECT-2 SECTION.
                PARG-2-1.
                   :
   • 1 2 2 1
     3 \quad \text{PERFORM} \qquad \text{PARG-1-3} \quad \text{PARG-1-1}\overline{3}\cdot :
             PROCEDURE DIVISION.
                 :
                PERFORM PARG-1-1 THRU PARG-1-3.
                SECT-1 SECTION.
                PARG-1-1.
       :
                PARG-1-2.
                 :
                PARG-1-3.
                \cdot:
3 呼ばれる節と段落
   a \quad ba THRU
   • 1 2PERFORM
   • 1 2 PERFORM
    1 PERFORM PARG-2-1 GO TO
     \mathbf{1} :
             PROCEDURE DIVISION.
                \mathbb{R}^2 PERFORM SECT-1 THRU SECT-2.
                \sim : \sim GO TO PARG-2-1.
                \mathbb{R}^2 :
                SECT-1 SECTION.
                PARG-1-1.
                \cdot :
                SECT-2 SECTION.
                PARG-2-1.
                 :
     2 1 PERFORM PARG-1-2 PARG-1-3 2 PERFORM
```

```
3 GO TO
    (例 2
               :
           PROCEDURE DIVISION.
              \cdot :
               PERFORM PARG-1-2 THRU PARG-1-3. …(1)
      :
               PERFORM PARG-1-1 THRU PARG-1-4. …(2)
      :
               GO TO SECT-1. …(3)
                :
               SECT-1 SECTION.
               PARG-1-1.
               :
               PARG-1-2.
               :
               PARG-1-3.
               :
               PARG-1-4.
               :
b THRU
  • 1 PERFORM
  • 1 PERFORM
   1 PERFORM PARG-1-2 GO TO
    \overline{1}\cdot :
           PROCEDURE DIVISION.
              \cdot :
               PERFORM SECT-1.
               :
               GO TO PARG-1-2.
                :
               SECT-1 SECTION.
               PARG-1-1.
               :
               PARG-1-2.
               :
               SECT-2 SECTION.
      :
    2 1 PERFORM PARG-1-2 2 PERFORM 3 GO TO
    \overline{2} :
           PROCEDURE DIVISION.
```

```
 :
           PERFORM PARG-1-2. …(1)
           :
           PERFORM PARG-1-1 THRU PARG-1-3. …(2)
 :
           GO TO SECT-1. …(3)
 :
           SECT-1 SECTION.
           PARG-1-1.
           :
           PARG-1-2.
           :
           PARG-1-3.
           :
           PARG-1-4.
           :
```
#### 4 PERFORM

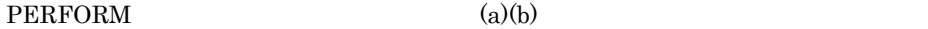

#### a THRU

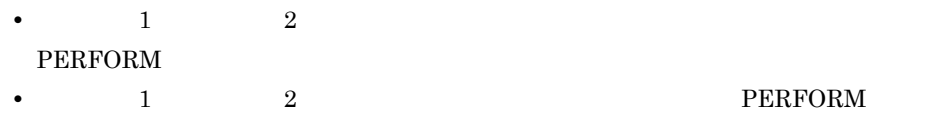

1 PERFORM SECT-2

 $\mathbf 1$ 

```
 :
 PROCEDURE DIVISION.
      :
     SECT-1 SECTION.
      :
     SECT-2 SECTION.
     PARG-2-1.
     :
     PERFORM SECT-1 THRU SECT-2.
      :
     SECT-3 SECTION.
     :
```
 $2 \quad \text{PERFORM} \quad \text{PARG-1-2}$ 

(例 2

 : PROCEDURE DIVISION.

```
\cdot :
 SECT-1 SECTION.
```

```
 PARG-1-1.
 :
 PARG-1-2.
 :
 PERFORM PARG-1-1 THRU PARG-1-2.
 :
 PARG-1-3.
 :
```
#### b THRU

- $\bullet$  1 **PERFORM** • The set of the perspective perspective perspective perspective perspective perspective perspective perspective perspective perspective perspective perspective perspective perspective perspective perspective perspective p
	- 1 PERFORM SECT-1
	- $\,1$

```
 :
 PROCEDURE DIVISION.
     :
     SECT-1 SECTION.
     PARG-1-1.
     :
    PERFORM SECT-1.
     :
    SECT-2 SECTION.
     :
```
2 PERFORM PARG-1-1

 $\overline{2}$ 

```
\cdot :
 PROCEDURE DIVISION.
      :
      SECT-1 SECTION.
     PARG-1-1.
     \cdot :
     PERFORM PARG-1-1.
      :
      SECT-2 SECTION.
      :
```
 $5$ 

#### PERFORM  $7$

1. STOP RUN 7

676

1 STOP RUN

```
\mathbf{1} :
             PROCEDURE DIVISION.
                 :
                 PERFORM SECT-1.
                \cdot :
                 IF FLAG = 'ON' THEN
                 STOP RUN.
                  :
                 SECT-1 SECTION.
                \cdot :
   2. ENTRY
       1 ENTRY
        \overline{1} :
             PROCEDURE DIVISION.
                 :
                 PERFORM SECT-1.
                 :
                 IF FLAG = 'ON' THEN
                 ENTRY 'SUB01'.
                \cdot :
                 SECT-1 SECTION.
                \cdot :
6
```
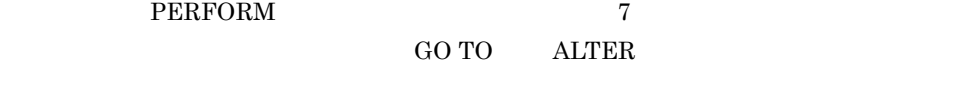

PERFORM 1. GO TO SECT-1

```
 :
 PROCEDURE DIVISION.
     \cdot :
     GO TO SECT-1. *> 1.
     \mathbb{R}^2 PERFORM SECT-2.
      :
     SECT-1 SECTION.
     \cdot :
     SECT-2 SECTION.
      :
```
7 注意事項

• 5 6

30.

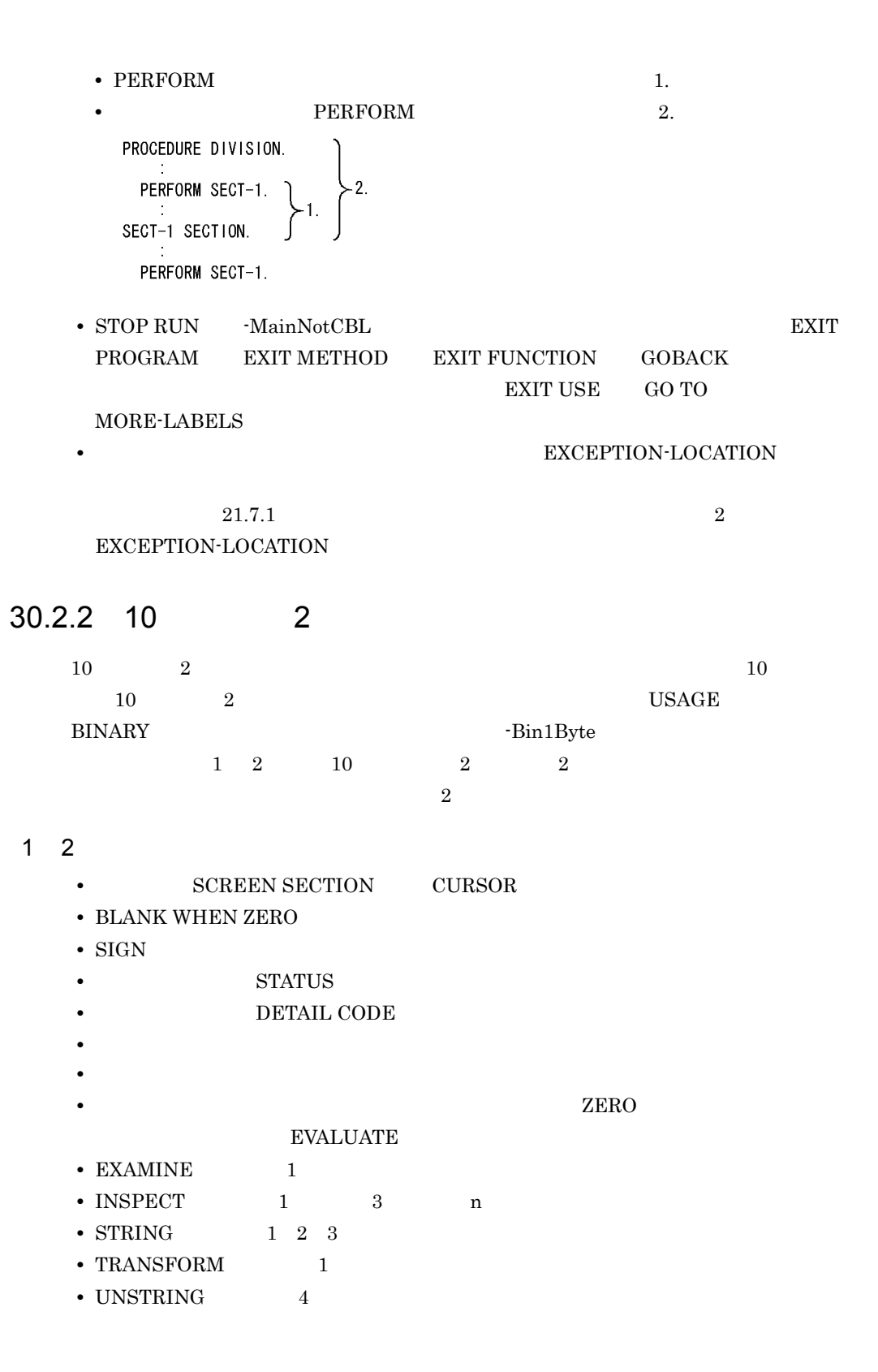

 $HP-UX(IPF)$   $HP-UX(IPF64)$   $AIX(32)$   $AIX(64)$   $Solaris(SPARC)$ 2  $2$  $2$   $01$   $77$ •  $1$  10 • 1 5 10 11 12 13 10  $3$ • EXTERNAL • ADDR • **ADDRESS OF** • CALL REFERENCE **•** 比較条件 一意名 • SET • SET **•** ACCEPT  $\bullet$  ACCEPT  $\qquad$  FROM DATE DAY DAY-OF-WEEK TIME • SCREEN SECTION ACCEPT LINE COLUMN **•** コマンド行の引数の個数を取得する ACCEPT 文の一意名 9 **•** DISPLAY • SCREEN SECTION DISPLAY LINE COLUMN • **•**  $\overline{DISPLAY}$  7 **•** CALL USING **•** CALL RETURNING • DISABLE 1 • ENABLE 1 •  $RECEIVE$  1 • SEND 1 2 3 4 • TRANSCEIVE  $1\quad 2$ **•** INVOKE USING **•** INVOKE RETURNING **•** 利用者定義関数  $HP-UX(IPF)$   $HP-UX(IPF64)$   $AIX(32)$   $AIX(64)$   $Solaris(SPARC)$ 

30.

- 4 2
	- LENGTH

• **LENGTH OF** 

- CALL BY CONTENT
- CALL BY VALUE
- INVOKE BY CONTENT
- INVOKE BY VALUE
- $5<sub>5</sub>$

```
MOVE WRITE FROM REWRITE FROM
  \begin{tabular}{ll} \bf{RELEASE FROM} & \color{red}{REPORT \text{SECTION}} & \color{red}{SOURCE} \end{tabular}WINDOW SECTION SOURCE
            {\rm EVALUATE}• MOVE 2 TO• MOVE TO 2
   • READ INTO
   • RETURN INTO
   • -H8Switch オプションがあるときの MOVE 2 進項目 TO 英数字/英数字編集項目
     HP-UX(IPF) HP-UX(IPF64) AIX(32) AIX(64) Solaris(SPARC)6 10 10 2
   • MOVE WHEN-COMPILED TO
   • MOVE CURRENT-DATE TO
   • MOVE 10 10 2
    \overline{a} TO \overline{a}MONE7 10
   • 10CORRESPONDING ADD SUBTRACT MOVE
      INITIALIZE 10 2
   • 10• 10 \,• 10
   • 10 VALUE
   • PENAMES
   • THRU
   • THRU
```
• THRU 8 2 • MOVE 2 TO MOVE  $9$   $10$ 10 **•** 作業場所節または局所場所節以外で定義されている • SYNCHRONIZED • FILLER **•** 特殊レジスタ •  $10$ • 10 SIGN LEADING SIGN SEPARATE • PICTURE P • CSV WRITE FROM

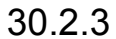

```
 :
           :
           :
       PERFORM VARYING I
        FROM 1 BY 1 UNTIL I = 100 MULTIPLY A BY B GIVING C(I)
           MOVE 10 TO D
       END-PERFORM.
```
 : MULTIPLY A BY B GIVING temp. MOVE 10 TO D. PERFORM VARYING I FROM 1 BY 1 UNTIL I = 100 MOVE temp TO C(I) END-PERFORM. :

• Constitution and the constitution and the constitution and the constitution and the constitution of  $\mathcal{L}$ 

• **•** 1999 • • 1999 • • 1999 • • 1999 • • 1999 • • 1999 • • 1999 • • 1999 • • 1999 • • 1999 • • 1999 • • 1999 • • 1999 • • 1999 • • 1999 • • 1999 • • 1999 • • 1999 • • 1999 • • 1999 • • 1999 • • 1999 • • 1999 • • 1999 • •

## $30.2.4$

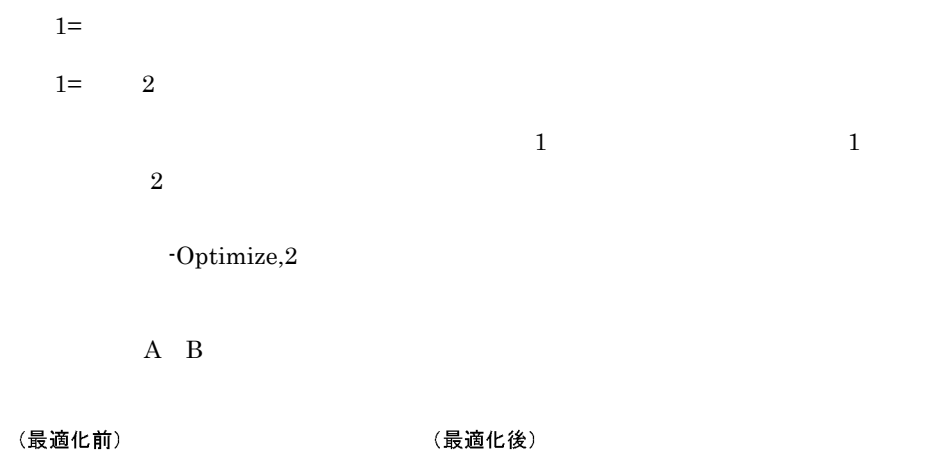

**•** 代入元変数として代入先変数を参照している場合,必ずこの代入の結果を参照す

•  $\bullet$ 

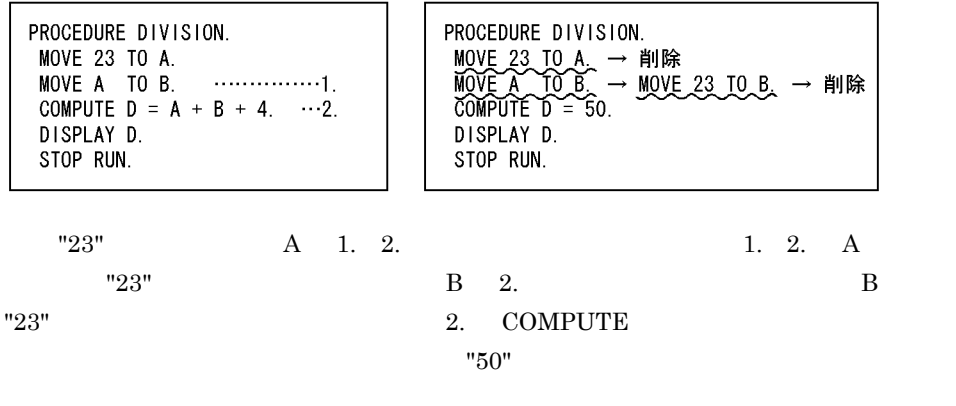

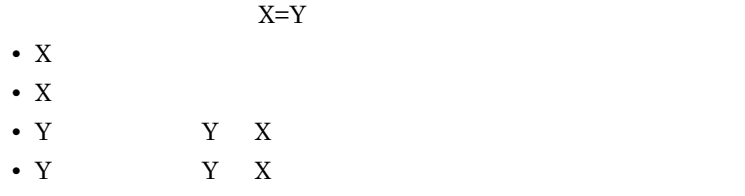

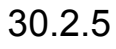

COMPUTE  $C = A + B$ .

## 30.2.6

COMPUTE  $C = 1 + 3$ . COMPUTE  $D = 0.1415926 + 3.0000000 + A$ . MOVE 4 TO C. COMPUTE D = 3.1415926 + A.

•  $\bullet$ 

• **•**  $\mathbf{r} = \mathbf{r} \cdot \mathbf{r} + \mathbf{r} \cdot \mathbf{r} + \mathbf{r} \cdot \mathbf{r} + \mathbf{r} \cdot \mathbf{r} + \mathbf{r} \cdot \mathbf{r} + \mathbf{r} \cdot \mathbf{r} + \mathbf{r} \cdot \mathbf{r} + \mathbf{r} \cdot \mathbf{r} + \mathbf{r} \cdot \mathbf{r} + \mathbf{r} \cdot \mathbf{r} + \mathbf{r} \cdot \mathbf{r} + \mathbf{r} \cdot \mathbf{r} + \mathbf{r} \cdot \mathbf{r} + \mathbf{r} \cdot \mathbf{r$ 

• **•**  $\mathbf{P} = \mathbf{P} \times \mathbf{P}$ 

• **•**  $\mathcal{L} = \{ \mathcal{L} \mid \mathcal{L} \}$ 

 $\text{COBOL}$ 

### 30.2.7

1  $\blacksquare$ 

# 31 COBOL

#### COBOL <sub>1</sub>

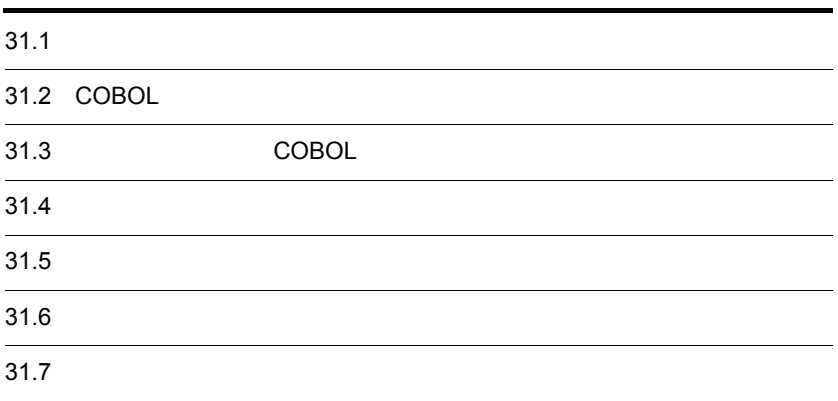

# 31.1

 $31 - 1$ 

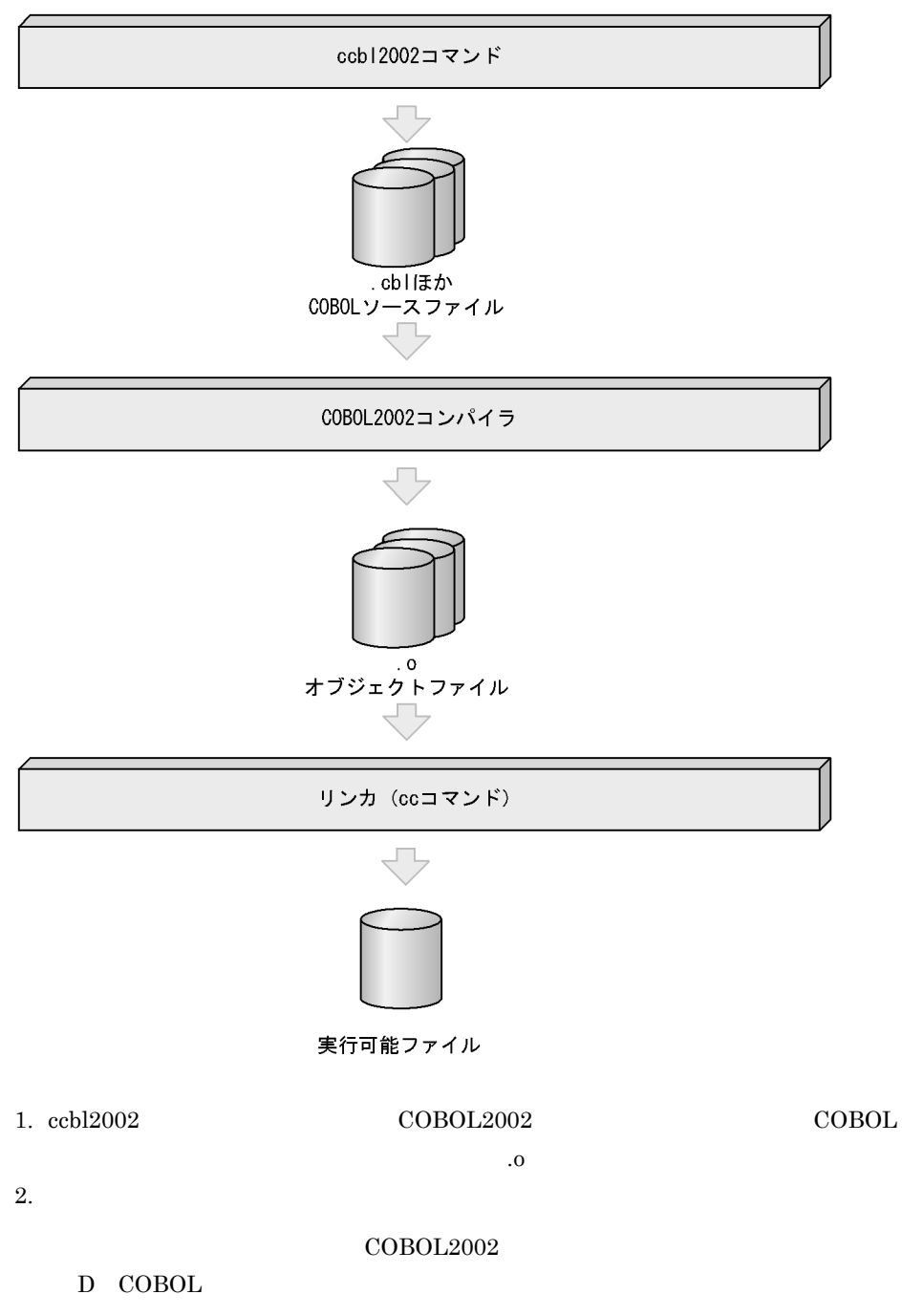

# 31.2 COBOL

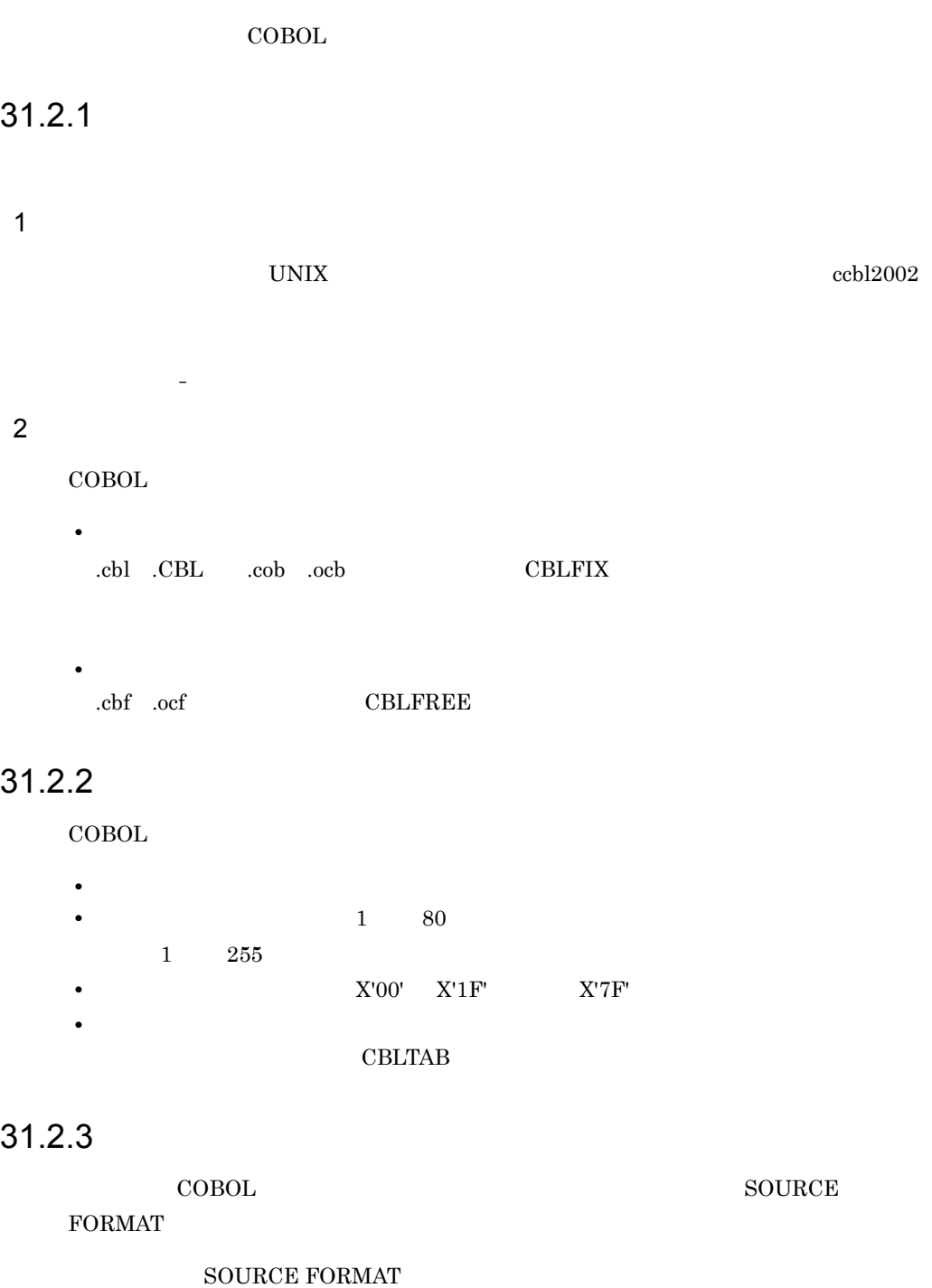

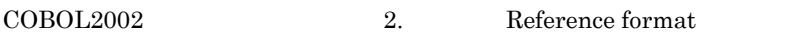

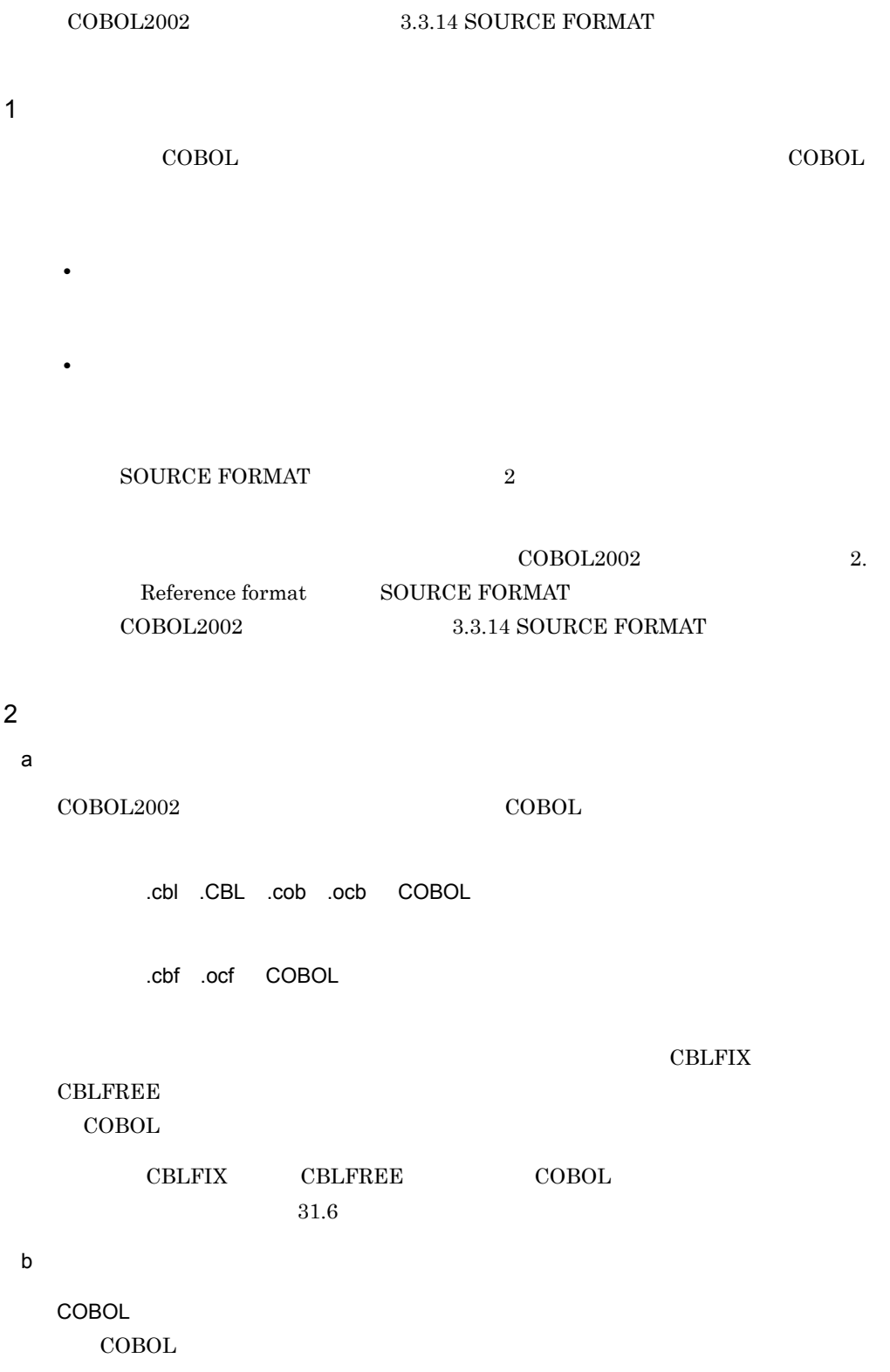

 $1. 3.$ 

- 1. CBLFIX
- $\rm COBOL$
- 2. CBLFREE
- $\rm COBOL$
- 3. cbl .CBL .cob .ocb cobol .cbf .ccf

COBOL <sub>COBOL</sub>

CBLFIX CBLFREE  $\text{CBLFIX}$  COBOL

 $\text{COBOL}$ 

 $1. \quad 4.$ 

1. CBLFIX 2. CBLFREE

3. .cbl .CBL .cob .ocb 4. .cbf .ocf

> $\label{eq:1001.1} \text{TP001.} \text{cbf} \qquad \qquad \text{COPY ABC}.$  $ABC.cbl$   $ABC.cbf$   $ABC.cbd$

COPY ZERN THE COPY

SOURCE FORMAT

3 SOURCE FORMAT

SOURCE FORMAT

#### SOURCE FORMAT

SOURCE FORMAT SOURCE

FORMAT

#### SOURCE FORMAT

 $\mathbf{1}$ 

#### COBOL

000100 >>SOURCE FORMAT IS FREE …1. IDENTIFICATION DIVISION. …2. PROGRAM-ID. FIX-FORM-EXAMPLE. DATA DIVISION. WORKING-STORAGE SECTION. 01 A-LONG-ITEM PIC X(100) VALUE 'THE FIRST PART CONTINUED'- ' ON THE NEXT LINE - SIMPLE ENOUGH'. 01 NUM-ITEM PIC 9(10). PROCEDURE DIVISION. A-PARAGRAPH-NAME.

#### 1. SOURCE FORMAT SOURCE FORMAT >>SOURCE FORMAT IS FREE

2. SOURCE FORMAT 1.

 $\overline{2}$ 

#### $\text{COBOL}$

>>SOURCE FORMAT IS FIXED …1. 000010 IDENTIFICATION DIVISION.  $\ldots$ 2. 000020 PROGRAM-ID. FIX-FORM-EXAMPLE. 000030 DATA DIVISION. 000040 WORKING-STORAGE SECTION. 000050 01 A-LONG-ITEM PIC X(100) VALUE 'THE FIRST PART CONTINUED 000060- ' ON THE NEXT LINE - SIMPLE ENOUGH'. 000070 01 NUM-ITEM PIC 9(10).

#### 1. SOURCE FORMAT SOURCE FORMAT >>SOURCE FORMAT IS FIXED

2. SOURCE FORMAT 1.

 $4 \text{ }$ 

 $\rm COBOL$ 

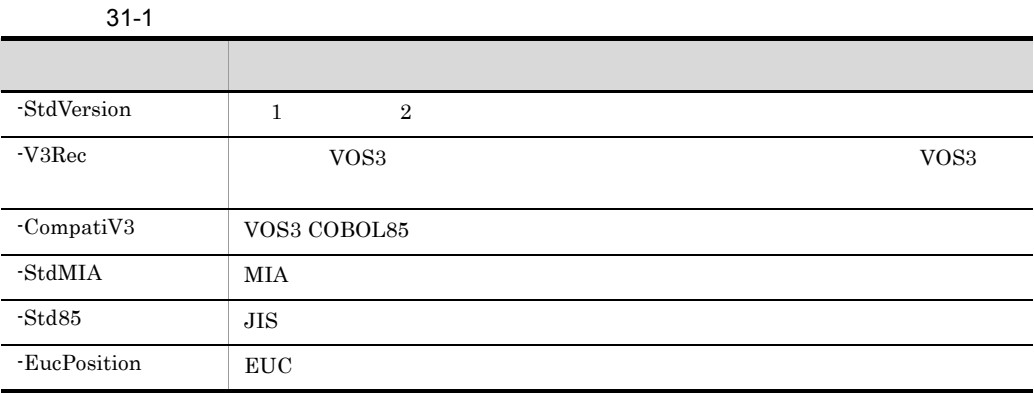

 $\boldsymbol{>}$  SOURCE FORMAT IS FREE

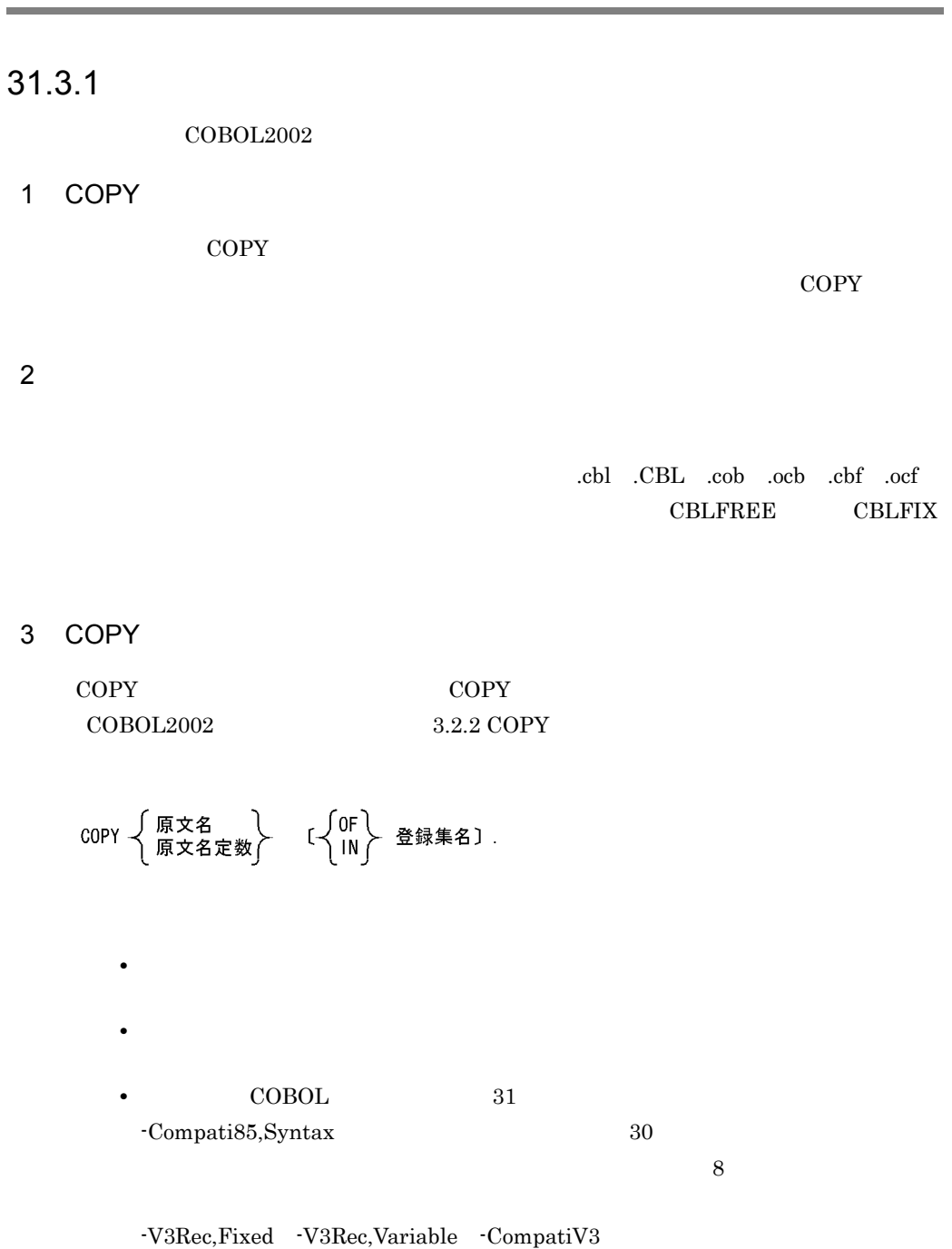

# -V3ConvtName

-V3ConvtName

-V3ConvtName  $VOS3$  COBOL85

 $31.5.12$   $11$   $\cdot$ V3ConvtName

# $=$   $\cdots$ export **•** 登録集検索ディレクトリには,原文名に対応するファイルを検索する任意の • <sub>2</sub>  $8<sub>2</sub>$ • <sub>2</sub>

 $4 \overline{\phantom{a}}$ 

#### -V3ConvtName

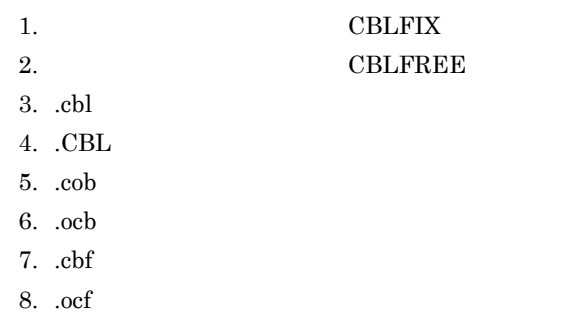

 $1.$ 2. CBLLIB  $3.$ 例えば,固定形式拡張子,自由形式拡張子とも設定されていない場合," ファイル名  $.$  cbl" 1. 3.  $\blacksquare$  $.CBL"$ 

31.3.2

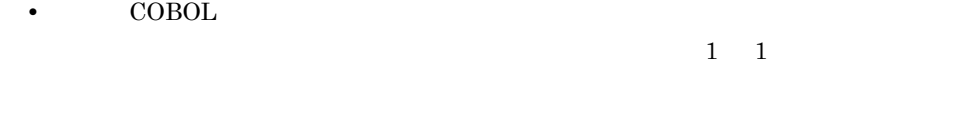

 $1$ 

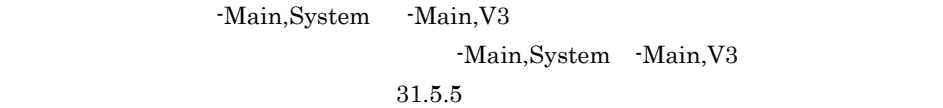

• コレクトラリを使える<sub>の場</sub>

 $2$ 

-Main,System -Main,V3

 $\sim$  2

(呼び出せる例)

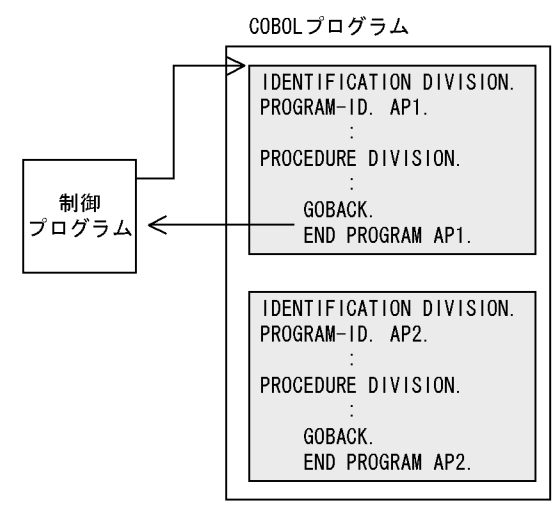

(呼び出せない例)

COBOLプログラム

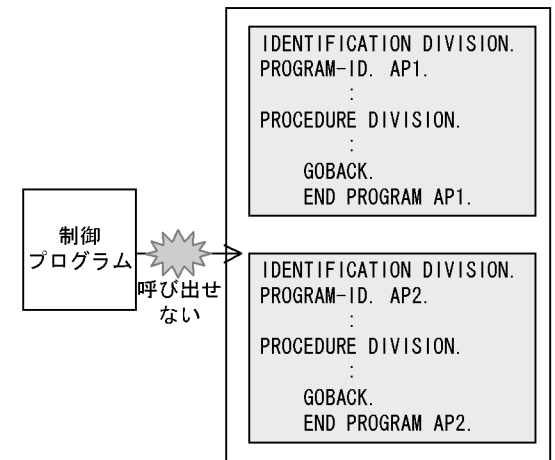

 $3$ 

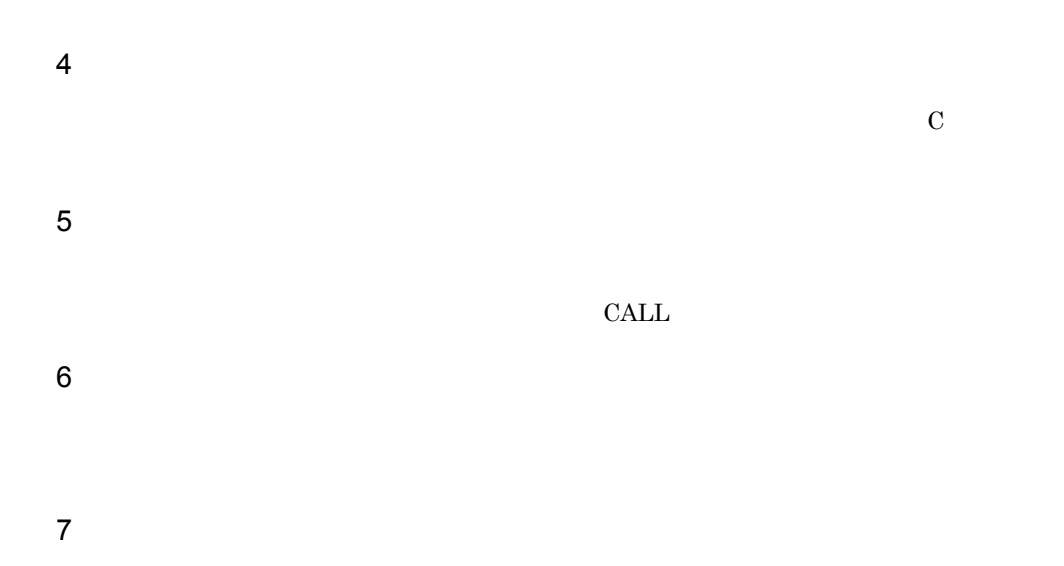

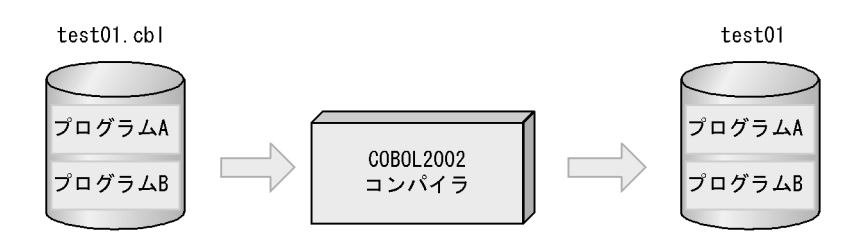

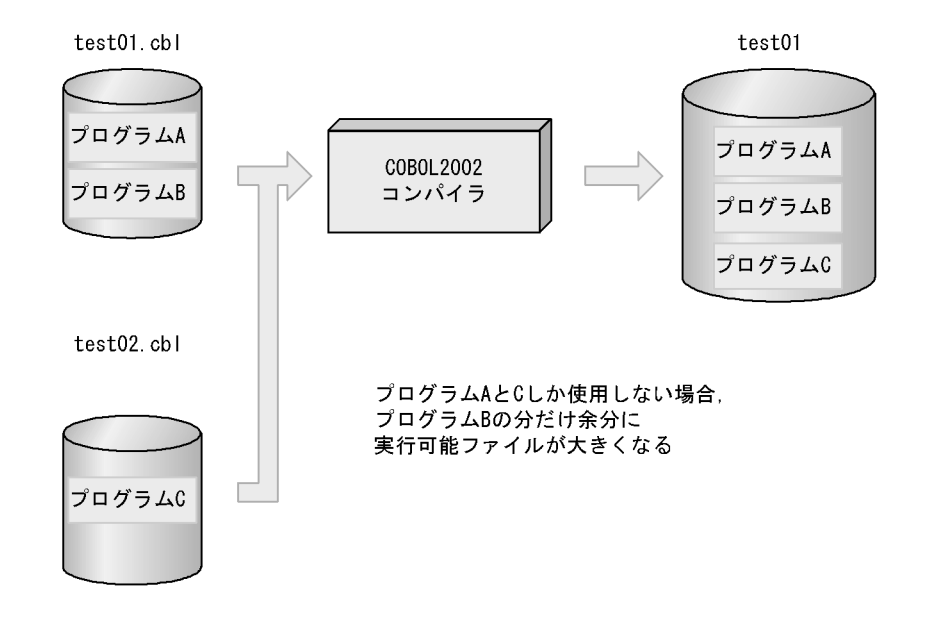

31.3.3

 $\overline{D}$ EFINE  $\overline{D}$ 

-Define

 $3.$ 

COBOL2002

 $1$  IF IF  $\blacksquare$  $>>$ IF  $000100*$ >IF DEFINED 000200 IDENTIFICATION DIVISION. 000300 PROGRAM-ID. IF-SYNTAX. 000400 DATA DIVISION. 000500 >>DEFINE CHR01 AS 'ABCD' 000600 WORKING-STORAGE SECTION. 000700 PROCEDURE DIVISION. 000800 >>IF CHR01 IS DEFINED 000810 \*> CHR01<br>000900 DISPLAY '--- CHR01 IS DEFINED ---'. 001000 >>ELSE  $001100$  \*> 001100 DISPLAY '--- CHR01 IS NOT DEFINED ---'. 001200 >>END-IF

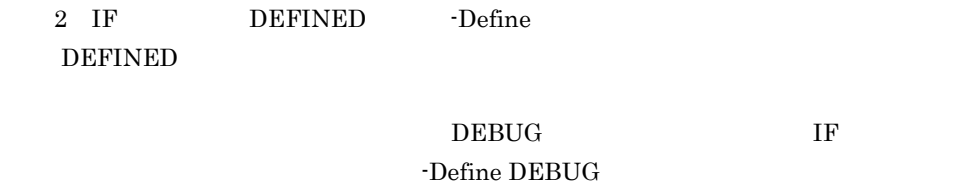

DEBUG IF Pefine  $IF$ 000100 IDENTIFICATION DIVISION.

000200 PROGRAM-ID. TEST001. 000300 PROCEDURE DIVISION. 000400 000500 >>IF DEBUG IS DEFINED 000600 DISPLAY 'this is debug message'. 000700 >>END-IF

 $4$ 

3 EVALUATE 1

## **EVALUATE**

#### $WHEN$

000100 IDENTIFICATION DIVISION. 000200 PROGRAM-ID. TEST001. 000300 DATA DIVISION. 000400 WORKING-STORAGE SECTION. 000500 PROCEDURE DIVISION. 000600 >>DEFINE EXD01 AS 10 000700 000800 >>EVALUATE EXD01 \*> <br>EXD01 000900 >>WHEN 3<br>001000 DISPLAY DISPLAY '--- 3 ---'. 001100 >>WHEN 15 001200 DISPLAY '--- 15 ---'. 001300 >>WHEN 9 THRU 11 \*> 9 11 001400 DISPLAY '--- 9 THRU 11 ---'. \*> 001500 >>WHEN OTHER >>WHEN OTHER 001600 DISPLAY '--- WHEN OTHER ---'. 001700 >>END-EVALUATE

#### 4 EVALUATE 2

000100 IDENTIFICATION DIVISION. 000200 PROGRAM-ID. DEFINE01. 000300 DATA DIVISION. 000400 WORKING-STORAGE SECTION. 000500 >>DEFINE LEVEL AS 2 000600 PROCEDURE DIVISION. 000700 >>EVALUATE TRUE 000800 >>WHEN LEVEL < 3 \*><br>000900 DISPLAY 'lower'. DISPLAY 'lower'. 001000 >>WHEN LEVEL > 5<br>001100 DISPLAY 'highe 001100 DISPLAY 'higher'.<br>001200 >>WHEN OTHER 001200 >>WHEN OTHER

001300 DISPLAY 'other'. 001400 >>END-EVALUATE

5 EVALUATE 2

**EVALUATE** 

000100 IDENTIFICATION DIVISION. 000200 PROGRAM-ID. DEFINE01. 000300 DATA DIVISION. 000400 WORKING-STORAGE SECTION. 000500 >>DEFINE LEVEL AS 2 000600 PROCEDURE DIVISION. 000700 >>EVALUATE TRUE 000800 >>WHEN LEVEL < 3 \*><br>000900 DISPLAY 'lower'. 001000 >>WHEN LEVEL > 5 001100 DISPLAY 'higher'. 001200  $\rightarrow$  WHEN LEVEL < 5 \*> 001300 DISPLAY 'lower 2'. \*><br>001400 >>WHEN OTHER<br>001500 DISPLAY 'other'. DISPLAY 'other'. 001600 >>END-EVALUATE

6 -Define

# ccbl2002 -Define CHR01=ABCD SAMPLE1.cbl

 $>>$ IF CHR01 = 'ABCD'

SAMPLE1.cbl 000100 IDENTIFICATION DIVISION. 000200 PROGRAM-ID. DEFINEOPTION. 000300 DATA DIVISION. 000400 WORKING-STORAGE SECTION. 000500 PROCEDURE DIVISION. 000600 >>IF CHR01 = 'ABCD' 000700 \*> CHR01 -Define ABCD 000750 \*><br>000800 DISPLAY '--- CHR01 IS "ABCD" ---'. 000900 >>ELSE  $001000$  \*> 001100 DISPLAY '--- CHR01 IS NOT "ABCD" ---'. 001200 >>END-IF

-Define

#### 31.3.4

 $COBOL2002$ 

 $1$ 

```
"X"
```
 $-{\rm SrcList}$ 

NoFalsePath

 $C.1$ 

 $\blacksquare$ コンパイルリストの例 1

-SrcList,CopyAll

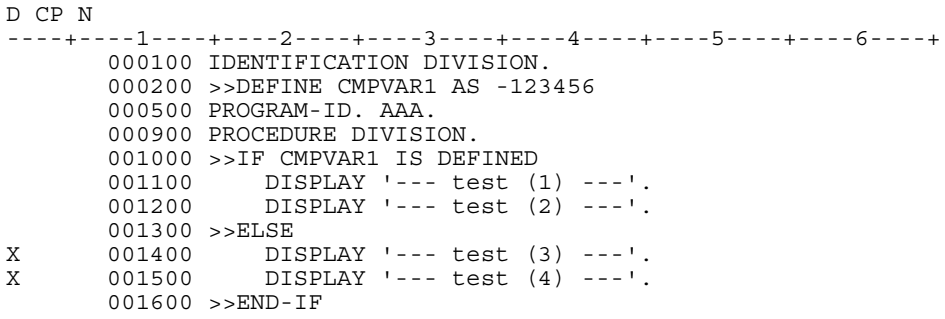

 $\text{CMPVAR1}$  000200 ELSE 001400

001500  $\hbox{N}$ 

 $\sim$  2

-SrcList,CopyAll,NoFalsePath

```
D CP N 
----+----1----+----2----+----3----+----4----+----5----+----6----+
        000100 IDENTIFICATION DIVISION. 
        000200 >>DEFINE CMPVAR1 AS -123456
        000500 PROGRAM-ID. AAA.
        000900 PROCEDURE DIVISION.
       001000 >>IF CMPVAR1 IS DEFINED<br>001100 DISPLAY '--- test (1)
 001100 DISPLAY '--- test (1) ---'.
 001200 DISPLAY '--- test (2) ---'.
        001300 >>ELSE 
        001600 >>END-IF
```
-SrcList NoFalsePath 001400 001500 001600 001300 2  $\blacksquare$ 1.  $>>IF$   $>>ELE$   $>>END-IF$   $>>EVALUATE$   $>>WHEN$  $>>$ END-EVALUATE  $2.$ 3. >>SOURCE FORMAT  $X$ 1. 1  $>>IF \quad >>ELSE \qquad \qquad >>IF \quad >>ELSE$  >>DEFINE ABC 123 >>IF ABC = 123 DISPLAY 'OK'. >>ELSE DISPLAY 'NG'. >>END-IF  $1.$  2  $>>IF$   $>>ELSE$  >>DEFINE ABC 123 >>IF ABC = 12345<br>X DISPLAY 'NG' DISPLAY 'NG'. >>ELSE DISPLAY 'OK'. >>END-IF 1. 3  $>>$ EVALUATE >>DEFINE CHAR01 AS 'ABCD' >>EVALUATE TRUE >>WHEN CHAR01 = 'ABCD' DISPLAY '0001'. DISPLAY '0002'. >>WHEN CHAR01 = 'XYZ'<br>X DISPLAY '0003'. X DISPLAY '0003'. X DISPLAY '0004'. >>WHEN OTHER X DISPLAY 'OTHER'. >>END-EVALUATE

2.

- >>DEFINE ABC 123 >>IF ABC = 123 DISPLAY 'OK'. >>ELSE X DISPLAY 'NG'.<br>X >>IF ABC = 45 X<br>X >>IF ABC = 456<br>X DISPLAY 'OK' X DISPLAY 'OK'.<br>X >>ELSE X >>ELSE<br>X DISPI X DISPLAY 'NG'.<br>X >>END-IF  $>>END-TF$ >>END-IF
- $3.$

#### >>SOURCE FORMAT

#### $>>$  SOURCE FORMAT

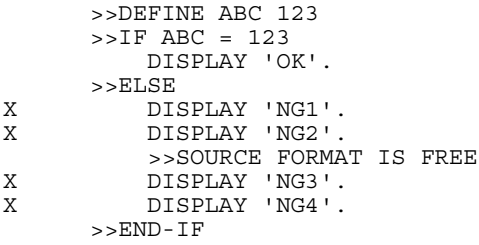

# 31.4

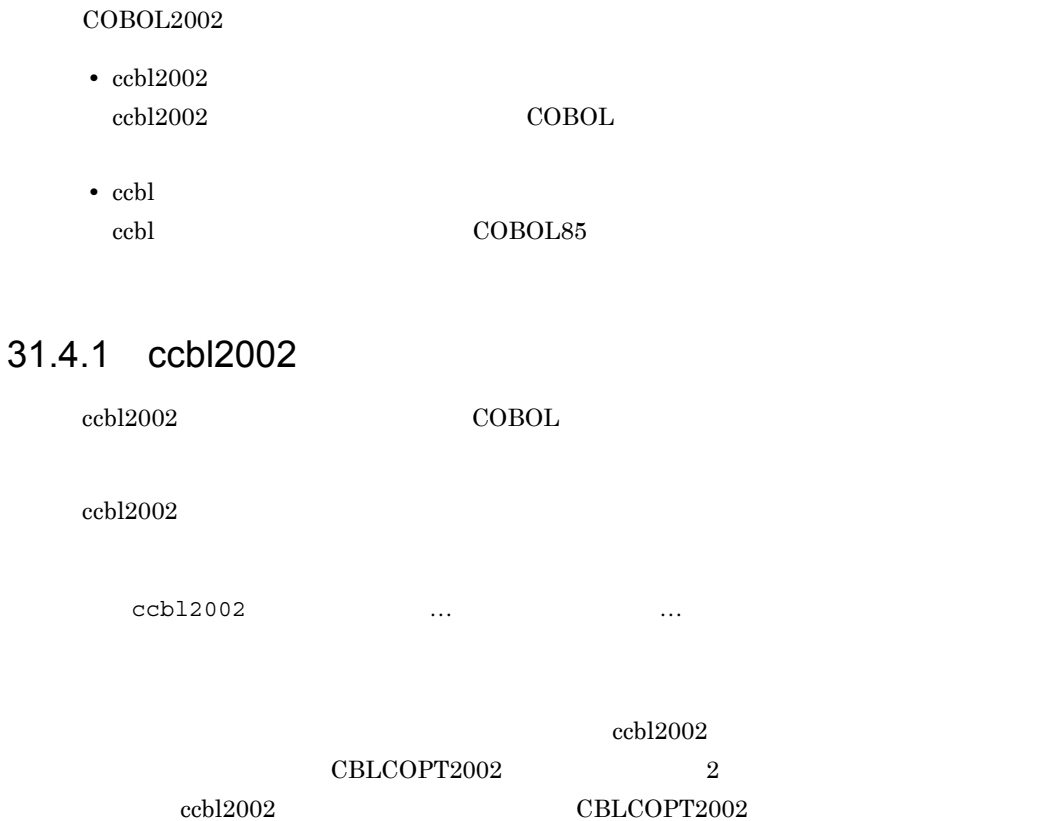

 $31.5$ 

#### COBOL <sub>1</sub>

- $COBOL$  .cbl
- **•** オブジェクトファイル(.o
- $HTML$  <sup>1</sup> .htm .html
- **2**

注※ 1  $HP-UX(IPF)$   $AIX(32)$   $Solaris(SPARC)$ 

**2** 

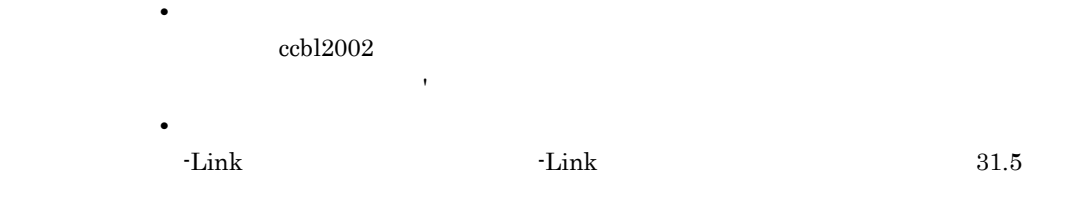

ccbl2002

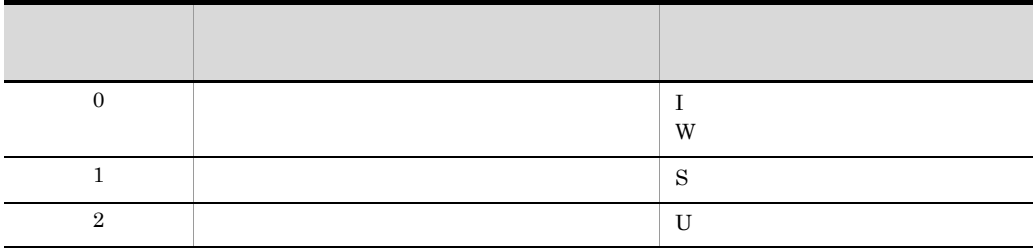

ccbl2002

 $\cosh 2002$  $\text{H} = \text{He} \cdot \text{He}$ 

ccbl2002 -Help

# 31.4.2 ccbl HP-UX(IPF) HP-UX(IPF64) AIX(32) AIX(64) Linux(IPF64) Solaris(SPARC)

ccbl  $COBOL85$   $COBOL2002$ 

 $\rm COBOL2002 \begin{array}{l} \begin{array}{l} \end{array} \begin{array}{l} \begin{array}{l} \end{array} \end{array} \begin{array}{l} \begin{array}{l} \end{array} \end{array} \end{array}$ 

ccbl  $COBOL85$ 

COBOL  $\overline{C}$ 

用できます。ただし,COBOL2002 で新たに追加されたコンパイラオプションは,ccbl

 $\text{ccb}12002$ 

ccbl and the contract of the contract of the contract of the contract  $\text{c}\text{ch}2002$ 

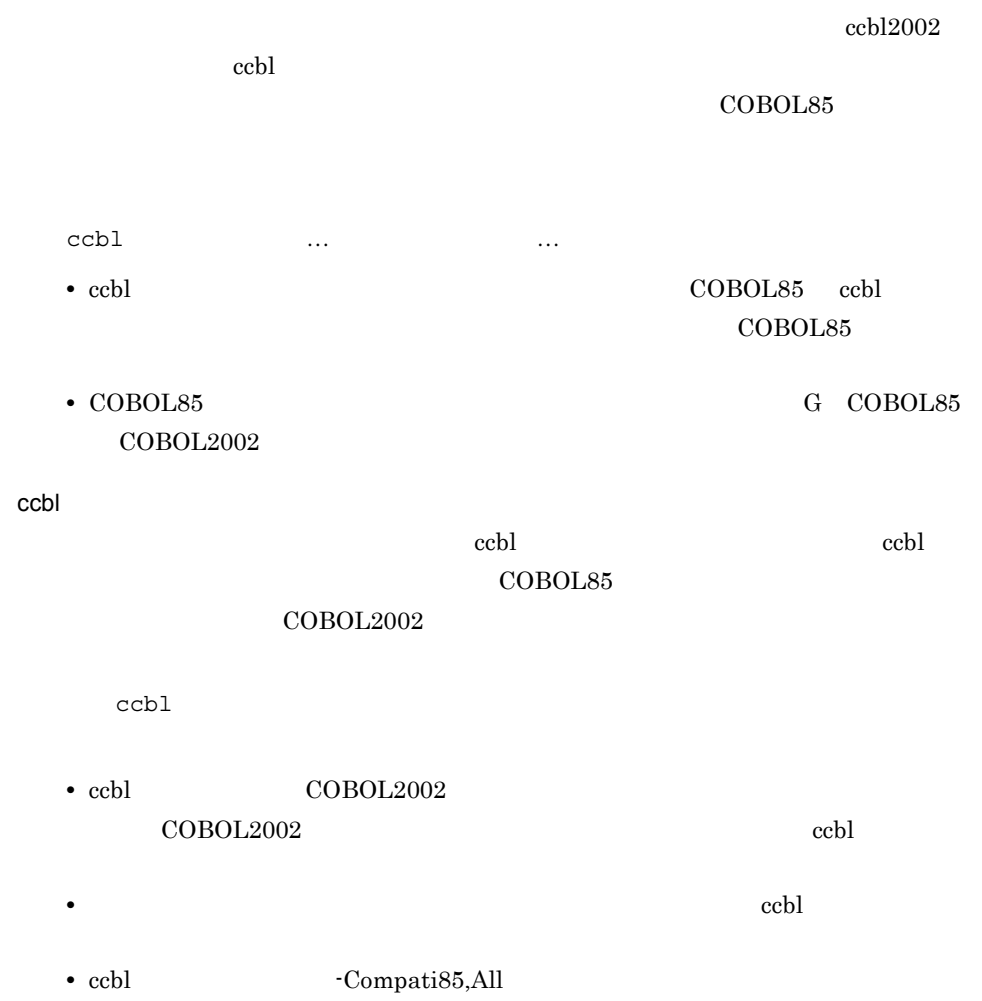

# 31.5

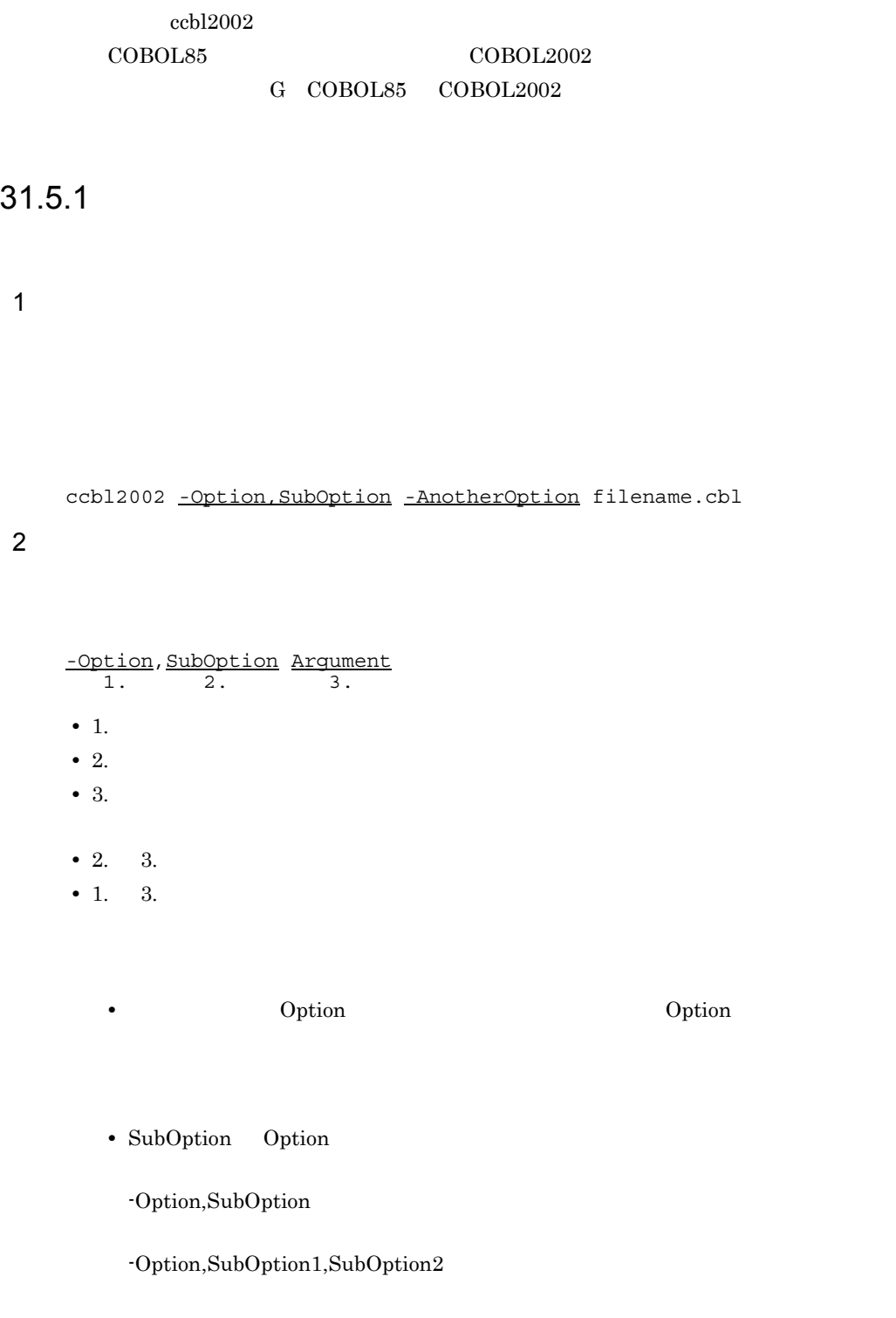

• **•**  $\bullet$ 

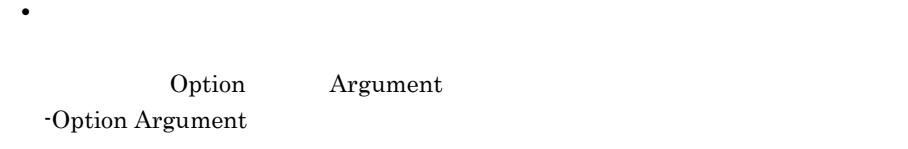

- **•**  $\frac{1}{2}$
- **•**  $\overline{z}$

# $31.5.2$

- •<br>● 大文字<sub>的</sub>人类的
- オプション: オプション: オプション: オプション: オプション: オプション: オプション: オプション: オプション: オプション: オプション: オプション: オプション: オプション: オプション: オプション: オプション: オプション: オプション: オプション: オプション: オプション: オプション: オプション: オプション: オプション: オプション: オプション: オプション: オプション: オプション: オプシ
- **•** オプションとサブオプションを区切るコンマの前後には,空白を入れてはいけません。
- **•** コンパイラオプションの指定に構文誤りがある場合,コンパイル時に回復不能(U

## $31.5.3$

1  $\blacksquare$ 

#### ccbl2002

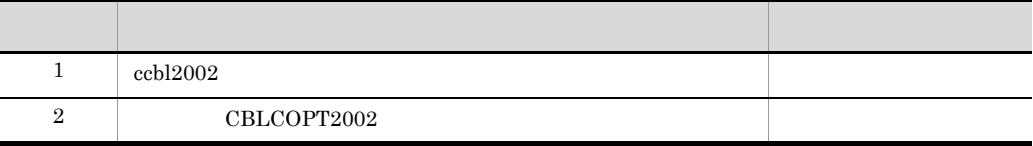

#### ccbl

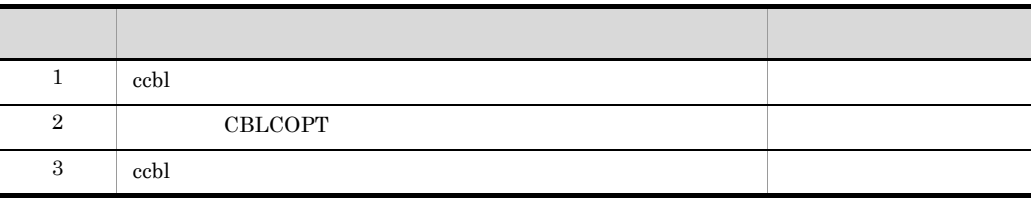

#### $\text{CBLCOPT2002} \quad \text{CBLCOPT} \qquad \qquad 31.6$

 $2 \overline{a}$ 

 $a \rightarrow a \rightarrow a \rightarrow a \rightarrow b \rightarrow a \rightarrow b \rightarrow a$ 

- **•** -DigitsTrunc -Comp5
- **•** -V3Rec -EquivRule
- **•** -CompatiV3 -EquivRule

 $b$ 

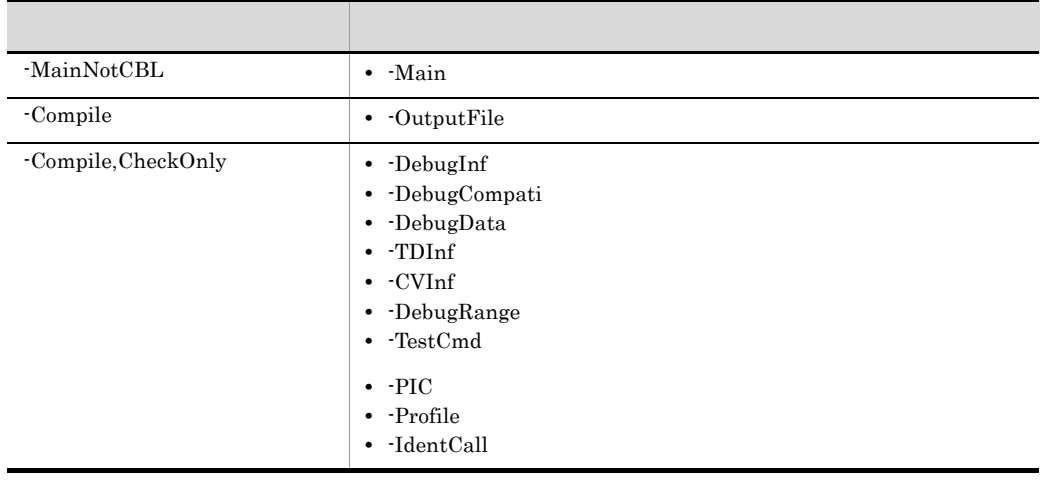

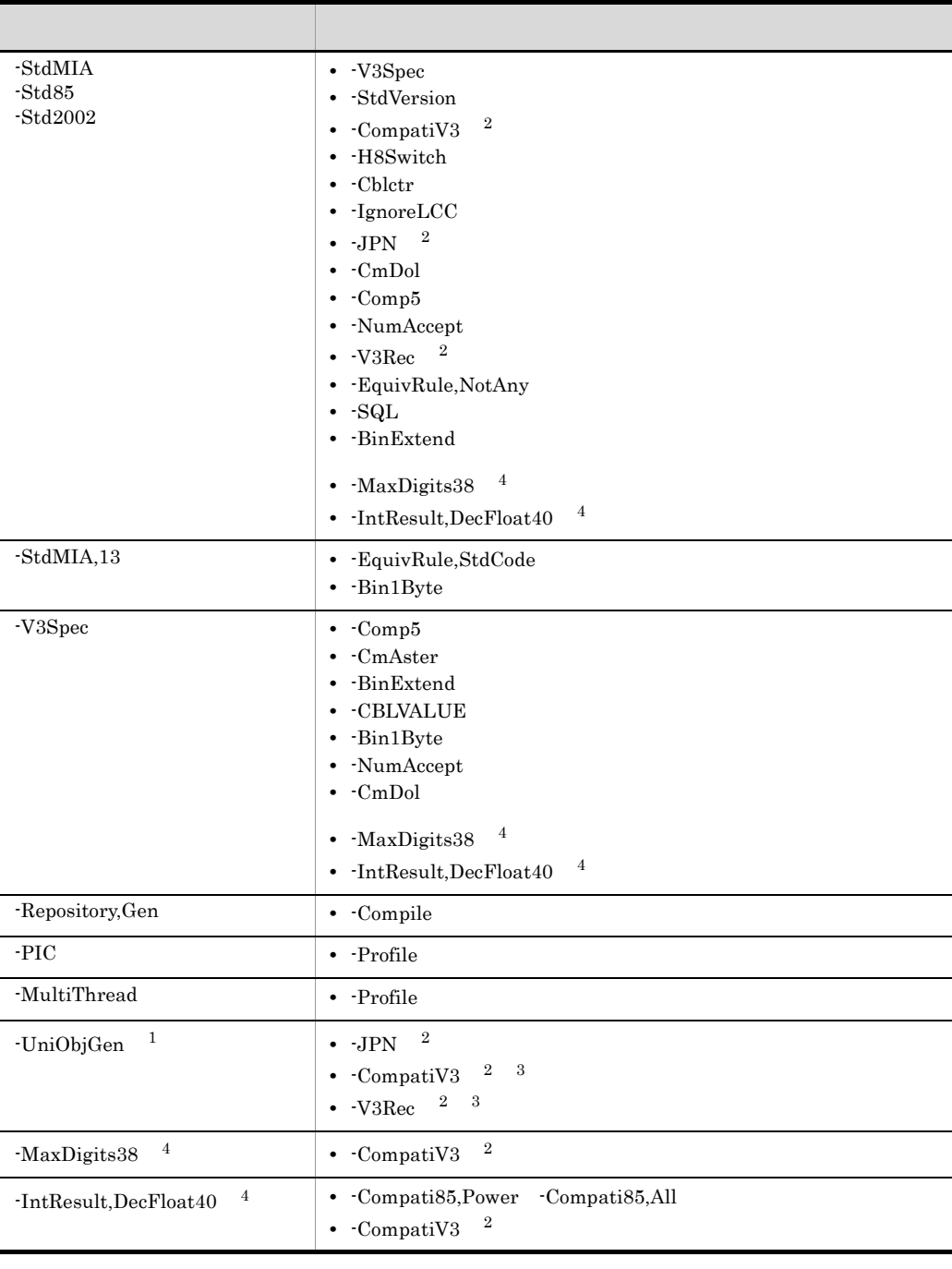

注※ 1 HP-UX(IPF) AIX(32) AIX(64)  $Linux(x86)$   $Linux(x64)$  $\,2\,$  $HP-UX(IPF)$   $HP-UX(IPF64)$   $AIX(32)$   $AIX(64)$   $Linux(IPF64)$ 

```
注※ 3
    Linux(x86) Linux(x64) CBLV3UNICODE YES
      -UniObjGen -CompatiV3 -V3Rec
    注※ 4
    HP-UX(IPF64) Linux(x64)
c) せいしん せいしん せいしん しゅうしょく
 -StdMIA -Std85 -Std2002 -1. -Std2002
```
2. -Std85

3. -StdMIA

 $\mathsf d$ 

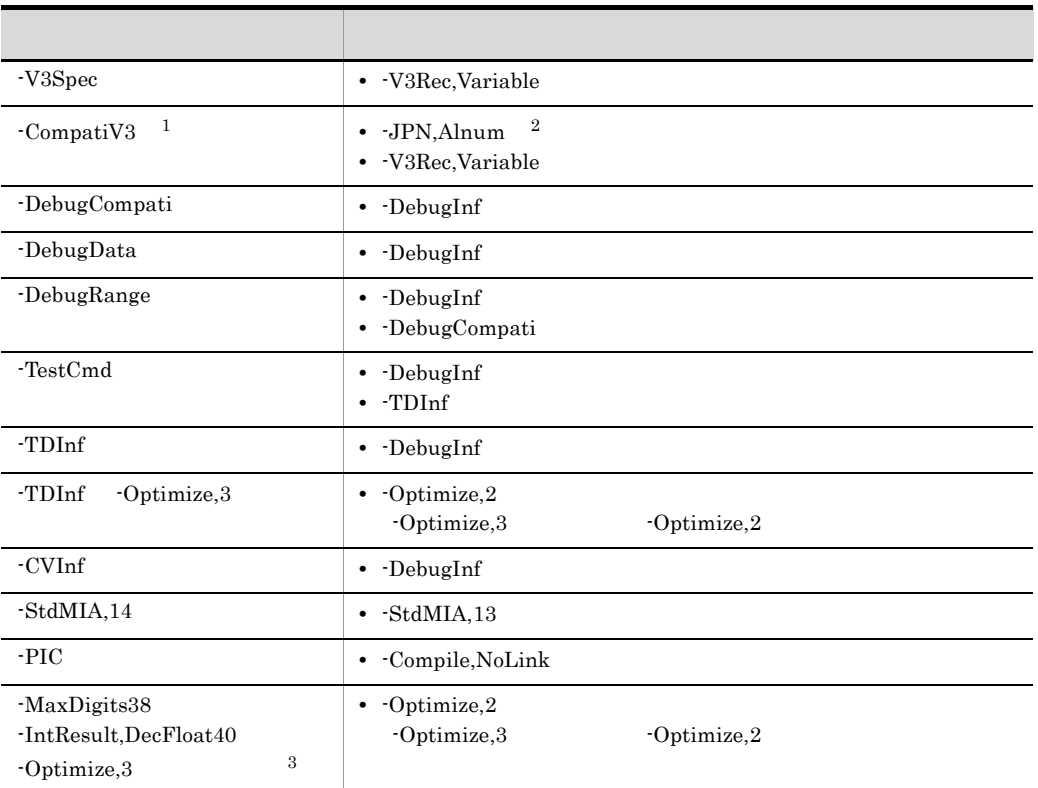

 $\,1$  $HP-UX(IPF)$   $HP-UX(IPF64)$   $AIX(32)$   $AIX(64)$   $Linux(IPF64)$  $\overline{2}$ 

710

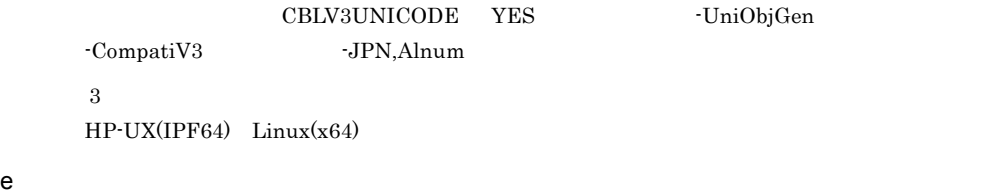

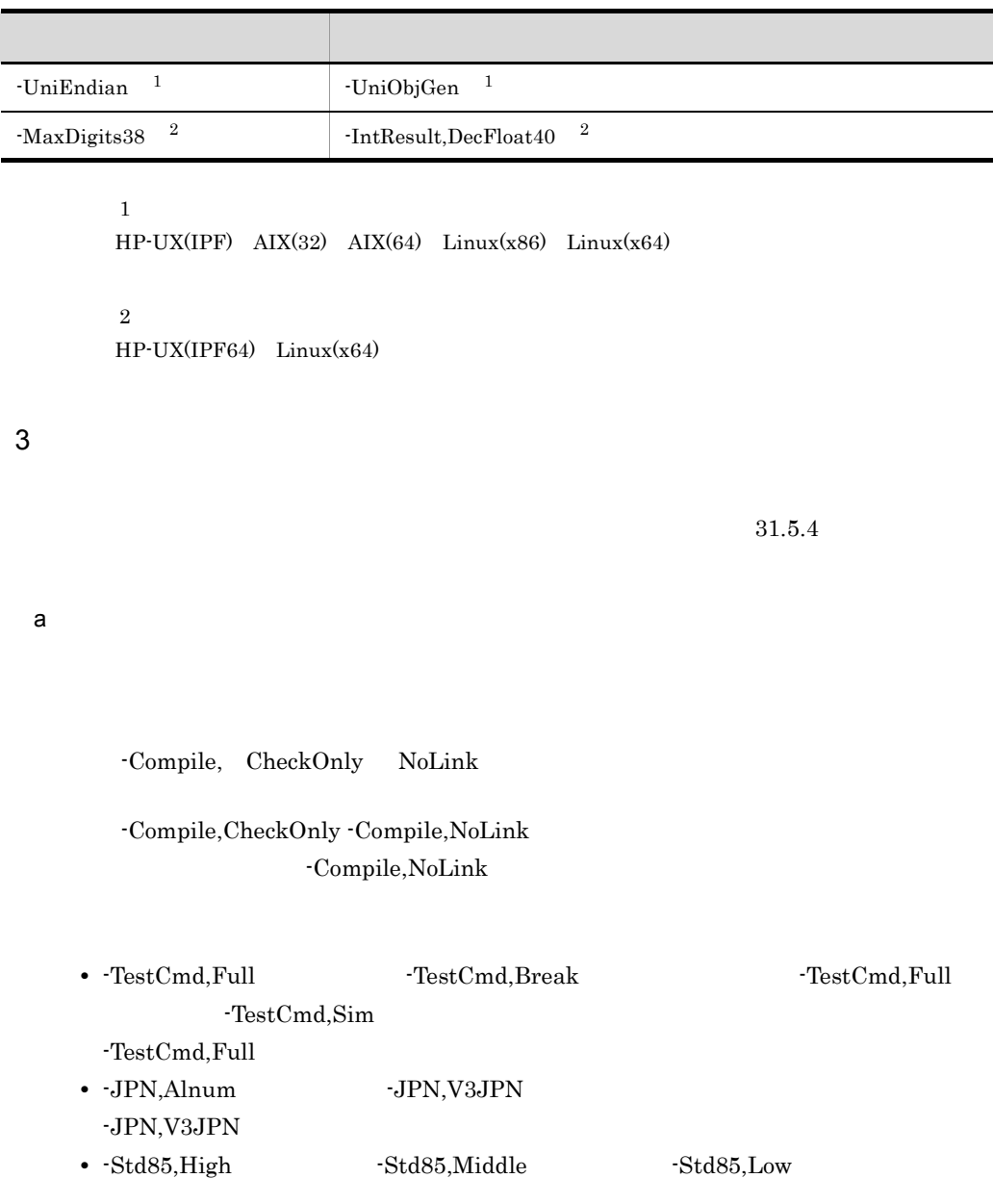

1. -Std85,Low

- 2. -Std85, Middle
- 3. -Std85, High

 $b$ 

 $-**ErrSup**$ , I,  $+$ -ErrSup,I -ErrSup,  $\rm I$  The transformation of  $\rm I$ -ErrSup,I,

 $4$ 

 $'no'$ 

CBLCOPT2002 Details ccbl2002 -noDetails …<br>
CBLCOPT2002 -Details

•  $\bullet$  'no'

 ${\rm CBLCOPT2002}\qquad \qquad {\rm Optimize,3}$ 

• **•**  $\overline{a}$ 

-Optimize,1

-Details -

 $n_{\rm 0}$ 

## 31.5.4

1  $\blacksquare$ 

 $31.5.5$ 

|                            | <b>OS</b> |   |                |   |   |   |  |   |  |
|----------------------------|-----------|---|----------------|---|---|---|--|---|--|
|                            | F         | H | $\overline{A}$ | B | J | K |  | S |  |
| Main, System V3            |           |   |                |   |   |   |  |   |  |
| -PIC, Std Expand<br>-noPIC |           |   |                |   |   |   |  |   |  |

- F HP-UX(IPF)
- H HP-UX(IPF64)
- A AIX(32)
- B AIX(64)
- J Linux(x86)
- K Linux(x64)
- L Linux(IPF64)
- S Solaris(SPARC)

 $31.5.6$ 

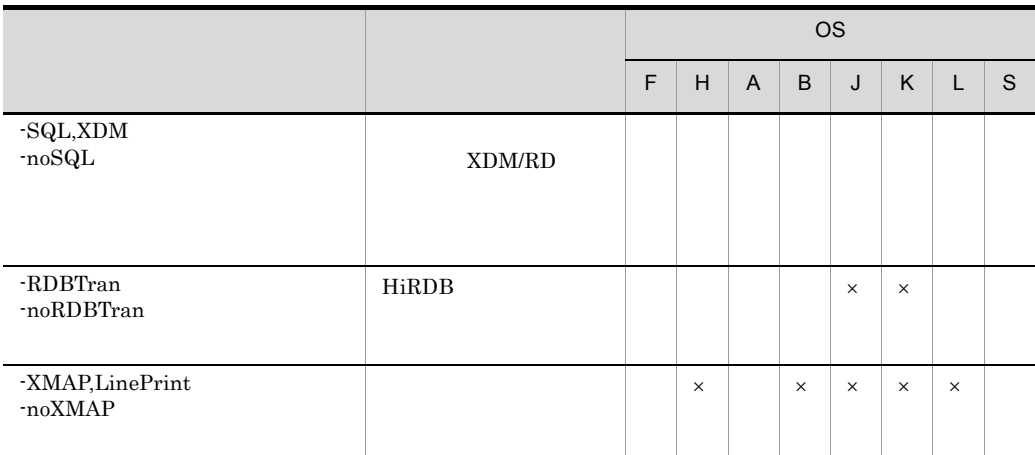

- F HP-UX(IPF)
- H HP-UX(IPF64)
- A AIX(32)
- B AIX(64)
- J Linux(x86)
- K Linux(x64)
- L Linux(IPF64)
- S Solaris(SPARC)

 $\times$ 

3 実行

 $31.5.7$ 

|                                |               | <b>OS</b> |   |                |   |   |   |   |   |  |
|--------------------------------|---------------|-----------|---|----------------|---|---|---|---|---|--|
|                                |               | F         | H | $\overline{A}$ | B | J | K | L | S |  |
| -NumAccept<br>-noNumAccept     | <b>ACCEPT</b> |           |   |                |   |   |   |   |   |  |
| -NumCsv<br>-noNumCsv           | <b>CSV</b>    |           |   |                |   |   |   |   |   |  |
| -MultiThread<br>-noMultiThread | COBOL         |           |   |                |   |   |   |   |   |  |

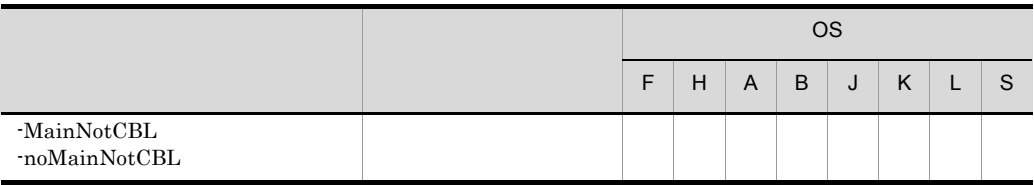

- F HP-UX(IPF)
- H HP-UX(IPF64)
- A AIX(32)
- B AIX(64)
- J Linux(x86)
- K Linux(x64)
- L Linux(IPF64)
- S Solaris(SPARC)

 $\overline{4}$ 

 $31.5.8$ 

|                         | <b>OS</b> |   |                |   |   |   |  |  |  |  |
|-------------------------|-----------|---|----------------|---|---|---|--|--|--|--|
|                         | F         | H | $\overline{A}$ | B | J | K |  |  |  |  |
| $-Optimize$ , 0 $1$ 2 3 |           |   |                |   |   |   |  |  |  |  |

- F HP-UX(IPF)
- H HP-UX(IPF64)
- A AIX(32)
- B AIX(64)
- J Linux(x86)
- K Linux(x64)
- L Linux(IPF64)
- S Solaris(SPARC)

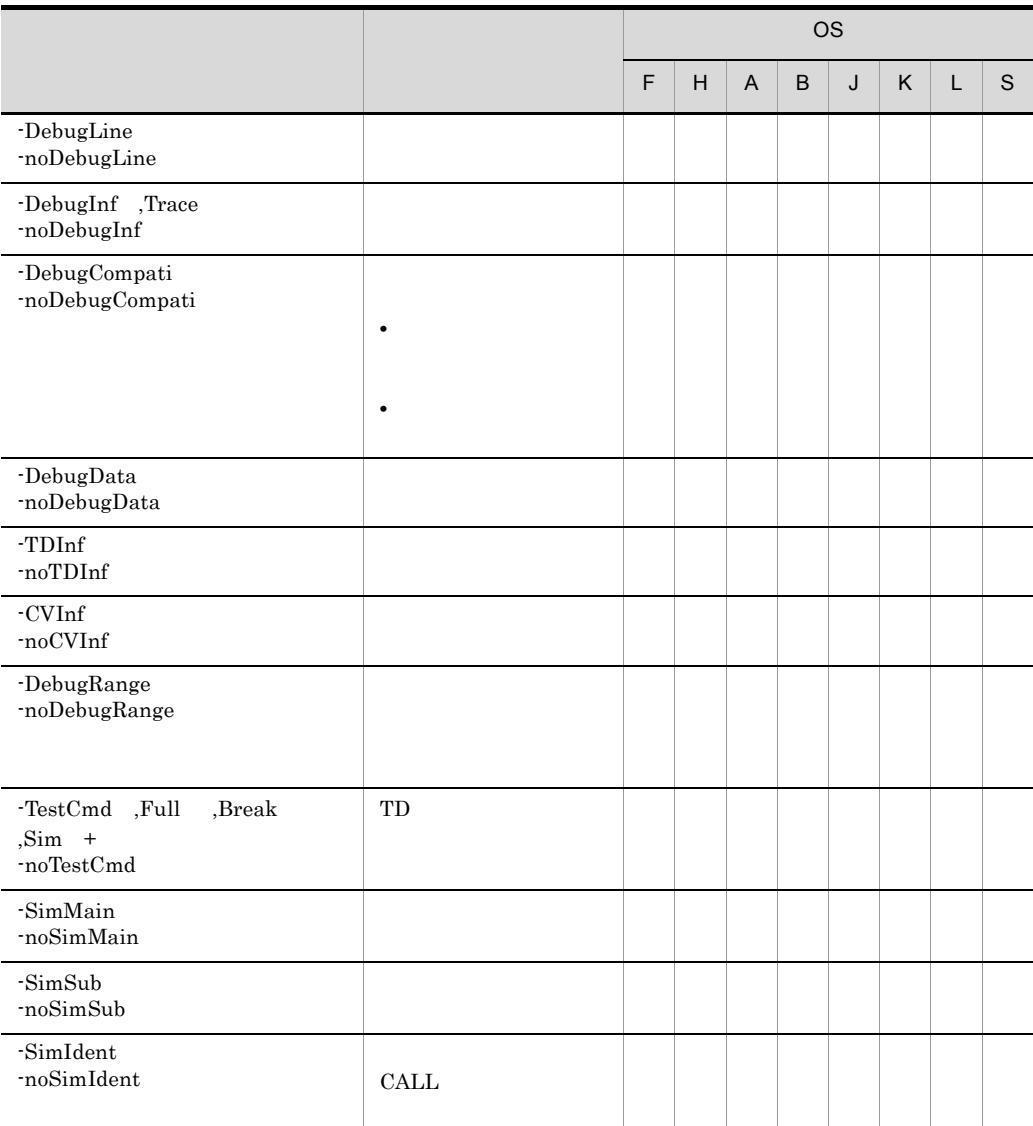

F HP-UX(IPF)

- H HP-UX(IPF64)
- A AIX(32)
- B AIX(64)
- J Linux(x86)
- K Linux(x64)
- L Linux(IPF64)
- S Solaris(SPARC)
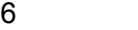

#### $31.5.10$

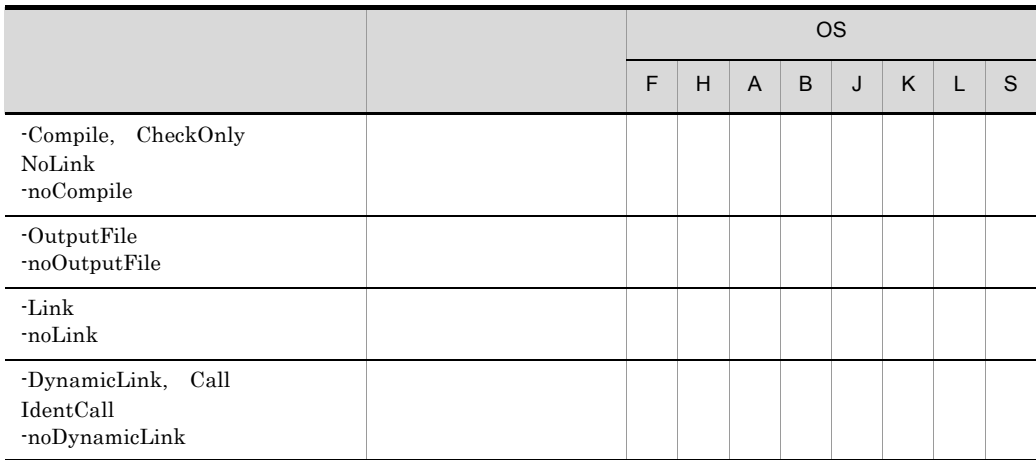

- F HP-UX(IPF)
- H HP-UX(IPF64)
- A AIX(32)
- B AIX(64)
- J Linux(x86)
- K Linux(x64)
- L Linux(IPF64)
- S Solaris(SPARC)

7 規格

 $31.5.11$ 

|                                   |            | <b>OS</b> |   |   |   |   |   |  |        |
|-----------------------------------|------------|-----------|---|---|---|---|---|--|--------|
|                                   |            | F         | H | A | B | J | K |  | $\sim$ |
| $-StdMIA$ , 13, 14 +<br>-noStdMIA | <b>MIA</b> |           |   |   |   |   |   |  |        |

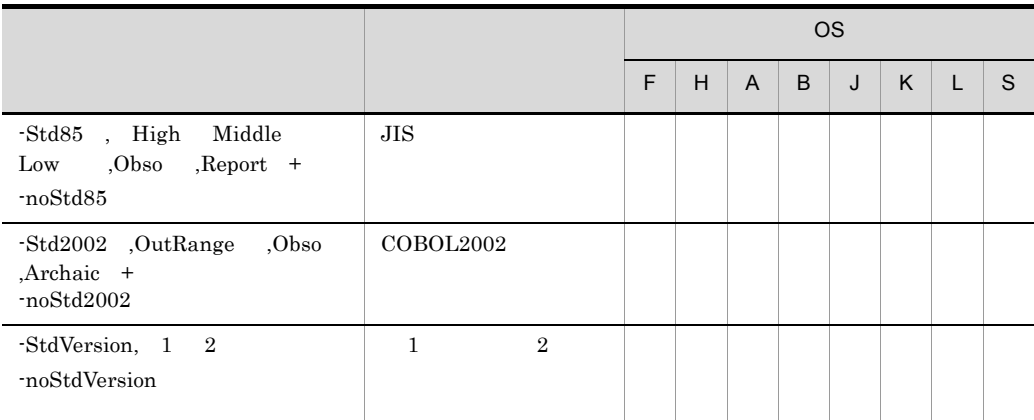

- F HP-UX(IPF)
- H HP-UX(IPF64)
- A AIX(32)
- B AIX(64)
- J Linux(x86)
- K Linux(x64)
- L Linux(IPF64)
- S Solaris(SPARC)

 $\text{COBOL}$ 

8 移行

 $31.5.12$ 

|                                                                                                    |              | <b>OS</b> |   |                |   |   |   |  |   |  |
|----------------------------------------------------------------------------------------------------|--------------|-----------|---|----------------|---|---|---|--|---|--|
|                                                                                                    |              | F         | н | $\overline{A}$ | B | J | K |  | S |  |
| $-CompatiV3$ $1$ $2$<br>noCompatiV3                                                                                           | VOS3 COBOL85 |           |   |                |   |   |   |  |   |  |
| Compati85 , IoStatus<br>,Linage ,Call ,Power<br>,Syntax ,IDParag ,RsvWord<br>$NoPropagate$ $All +$<br>noCompati <sub>85</sub> | COBOL85      |           |   |                |   |   |   |  |   |  |

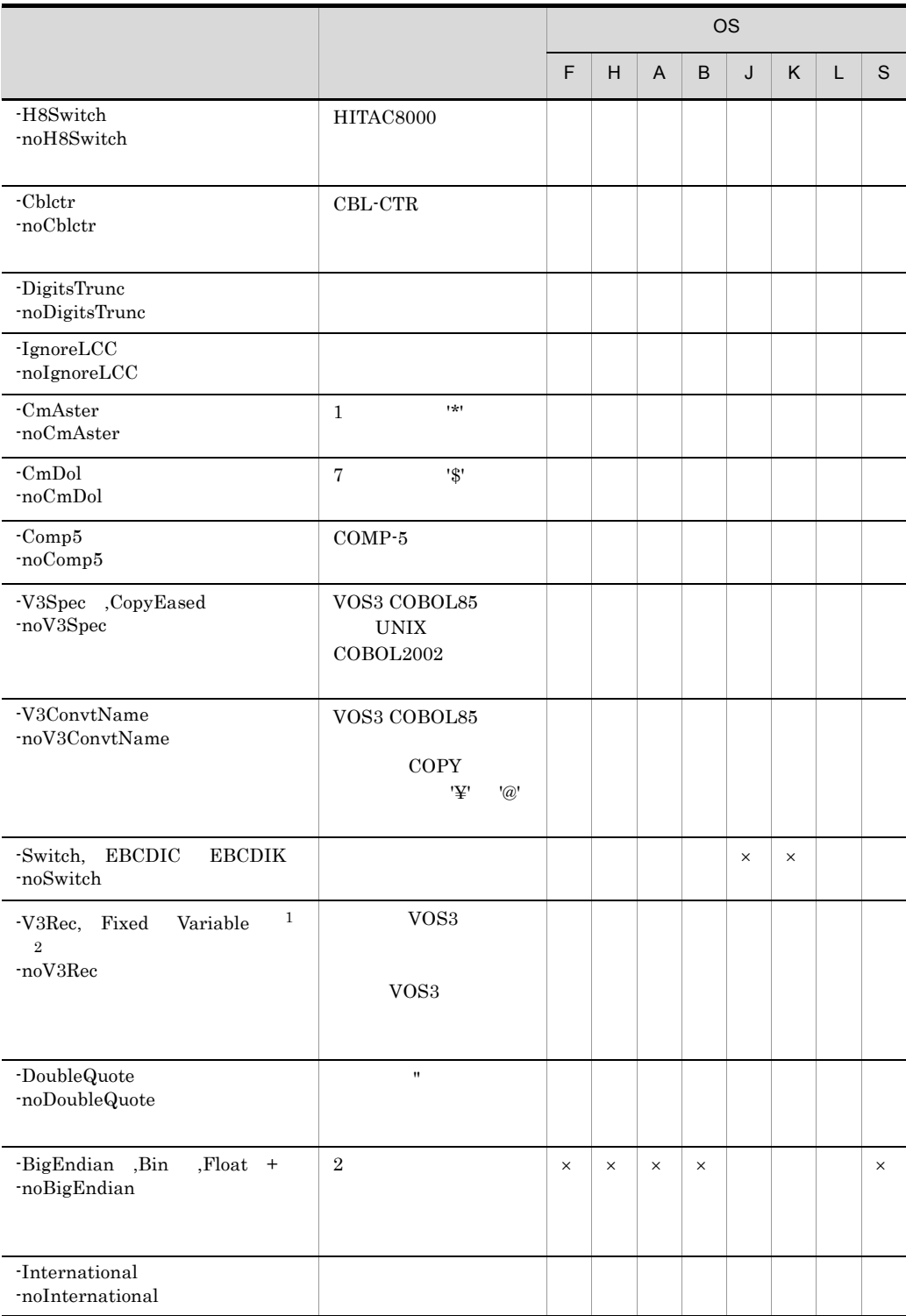

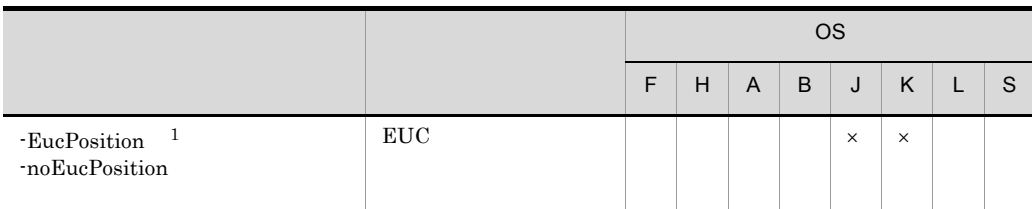

F HP-UX(IPF)

- H HP-UX(IPF64)
- A AIX(32)
- B AIX(64)
- J Linux(x86)
- K Linux(x64)
- L Linux(IPF64)
- S Solaris(SPARC)

 $\times$ 

注※ 1

 $\text{COBOL}$ 

 $\,2\,$  $\text{Linux}(\textbf{x86}) \quad \text{Linux}(\textbf{x64}) \qquad \qquad \text{CBLV3UNICODE} \quad \text{YES}$ 

9 リスト出力

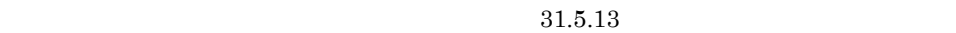

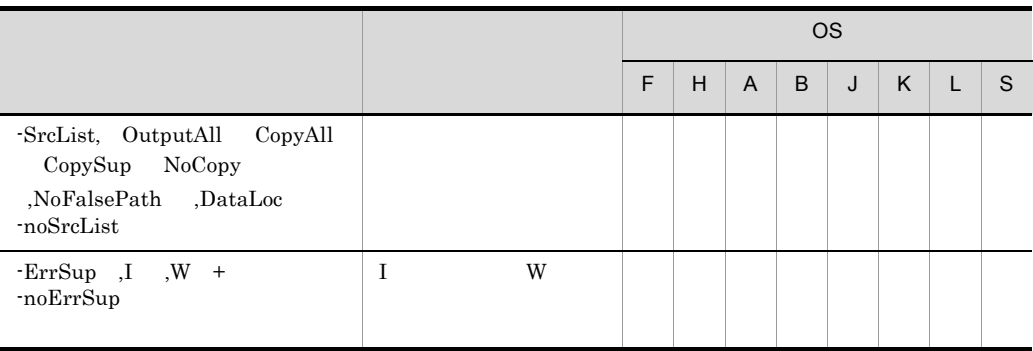

## F HP-UX(IPF)

- H HP-UX(IPF64)
- A AIX(32)
- B AIX(64)
- J Linux(x86)
- K Linux(x64)
- L Linux(IPF64)
- S Solaris(SPARC)

 $\text{DataLoc}$   $\text{HP-UX}(\text{IPF})$   $\text{Linux}(x86)$   $\text{Linux}(x64)$ 

10

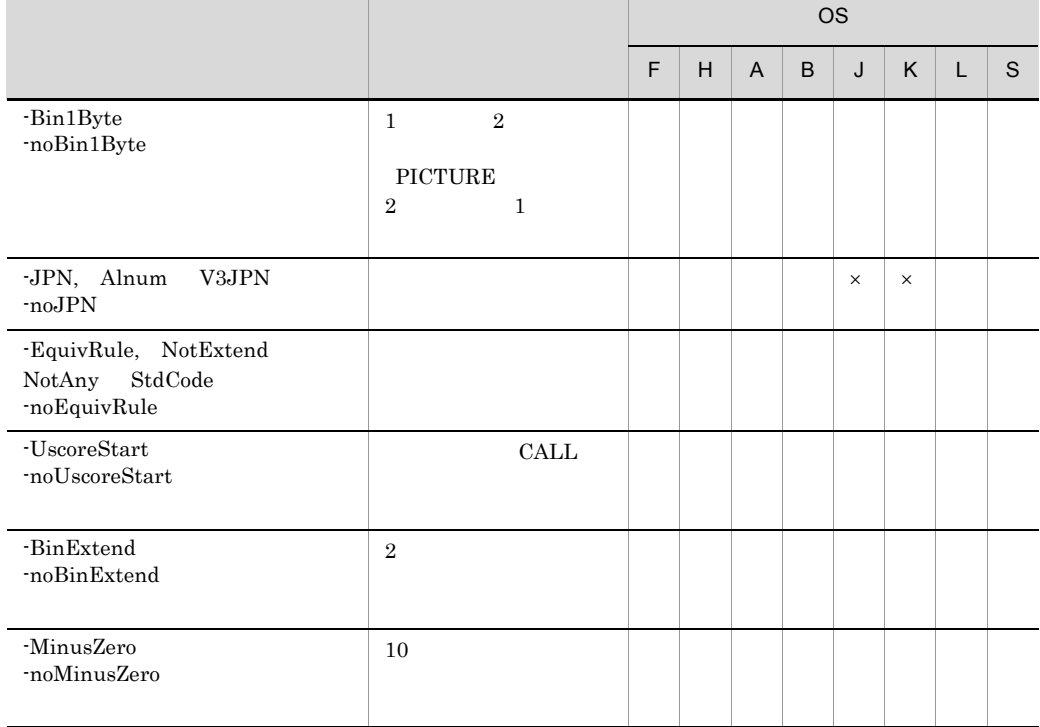

 $31.5.14$ 

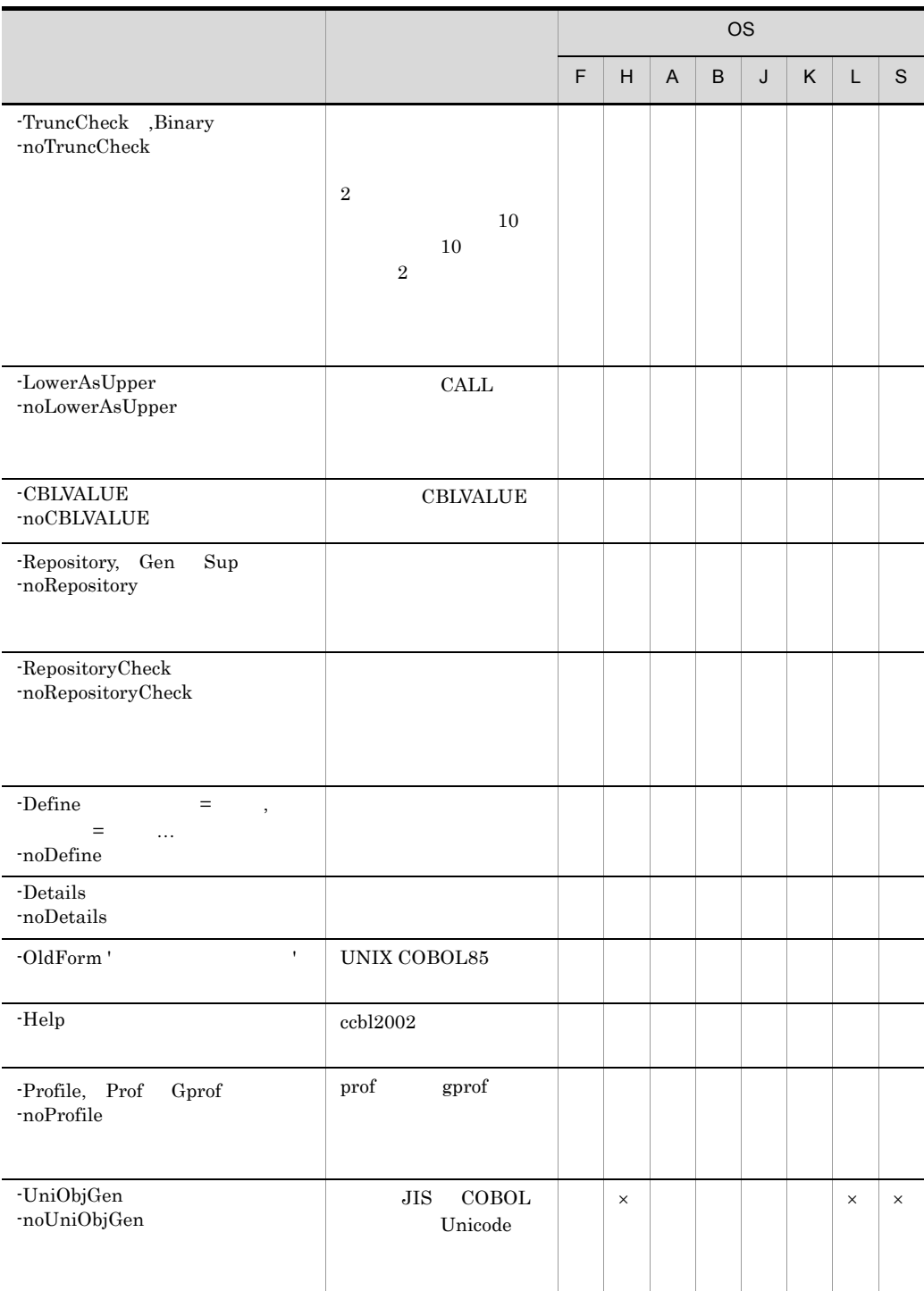

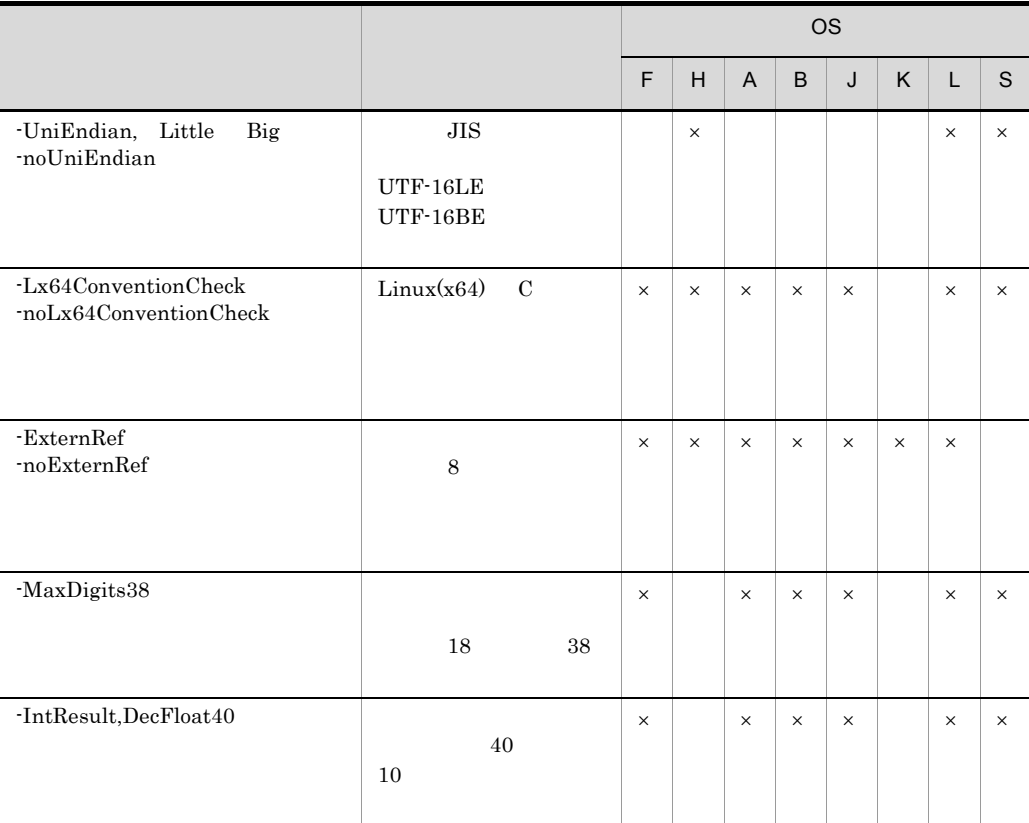

- F HP-UX(IPF)
- H HP-UX(IPF64)
- A AIX(32)
- B AIX(64)
- J Linux(x86)
- K Linux(x64)
- L Linux(IPF64)
- S Solaris(SPARC)

 $\times$ 

Linux

-Profile, Prof

 $31.5.5$ 

1 -Main  $a$ -<u>Main, System</u> V3  $b$ -Main,System argc argv -Main, V3

VOS<sub>3</sub>

 $\mathtt{c}$ 

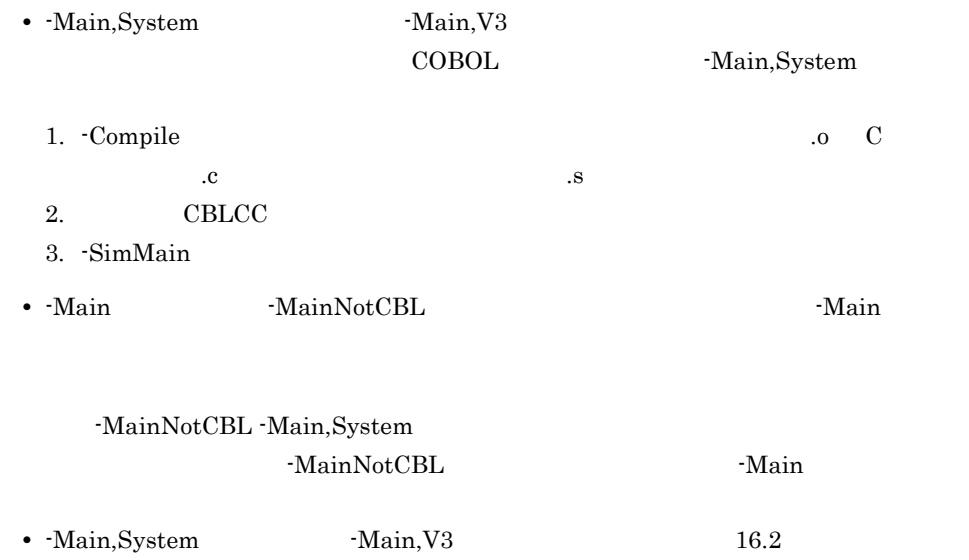

**•** このオプションは,直後に指定されたファイルをアプリケーションの主プログラムと

ccb12002 -Main, System main1.cbl sub1.cbl test1.o 主プログラム 副プログラム • ENTRY **ENTRY** • - Main, V3 トロフィ(')で囲みます。 2 -PIC  $\mathsf{a}$ -PIC, Std Expand -noPIC  $\mathbf b$ -PIC,Std  $\rm{PIC}$ HP-UX(IPF) HP-UX(IPF64) Linux(IPF64) -PIC,Std -PIC,Expand -PIC,Expand -PIC,Std -noPIC  $-PIC$  $\mathbf c$ • -PIC 30 -Compile,NoLink • -PIC  $\overline{C}$ -Profile • -PIC COBOL  $\overline{C}$  $\text{COBOL}$ **COBOL**  $\overline{C}$ 

• C PIC

• a total  $\mathbf{Id}$ 

xxx.o

## HP-UX(IPF) libucbl.so

ld -b xxx.o -o libucbl.so -a archive -L/opt/HILNGcbl2k/lib -lcbl2kml

#### HP-UX(IPF64) libucbl.so

ld -b xxx.o -o libucbl.so -a archive -L/opt/HILNGcbl2k64/lib -lcbl2kml

 $\text{AIX}(32)$  libucbl.a

ld -o libucbl.a xxx.o -bpT:0x10000000 -bpD:0x20000000 -bnoentry -bM:SRE -bE:libucbl.exp -L/opt/HILNGcbl2k/lib -lcbl2k -lcbl2kml -lm -lc

#### $\text{AIX}(64)$  libucbl.a

ld -o libucbl.a a.o b.o -b64 -bpT:0x100000000 -bpD:0x110000000 -bnoentry -bM:SRE -bE:libucbl.exp -L/opt/HILNGcbl2k64/lib -lcbl2k64 -lcbl2kml64 -lm -lc

 $Linux(x86)$   $Linux(IPF64)$  libucbl.so ld -E xxx.o -o libucbl.so -shared -L/opt/HILNGcbl2k/lib -lcbl2kml

#### $\text{Linux}(x64)$  libucbl.so

ld -E xxx.o -o libucbl.so -shared -L/opt/HILNGcbl2k64/lib -lcbl2kml

Solaris(SPARC) libucbl.so

ld -G xxx.o -o libucbl.so -Bstatic -L/opt/HILNGcbl2k/lib -lcbl2kml

# $31.5.6$

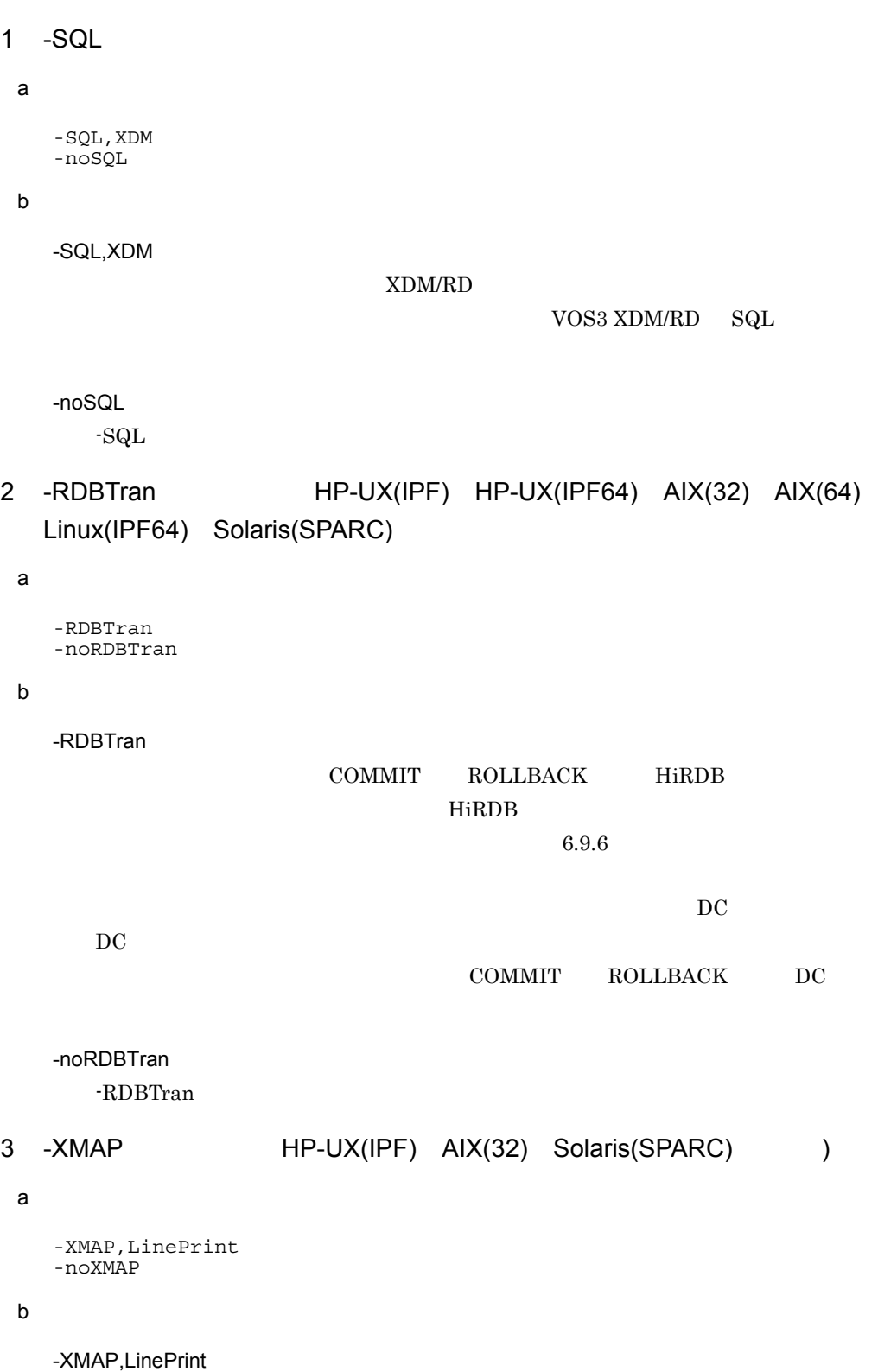

 $XMAP3$ 

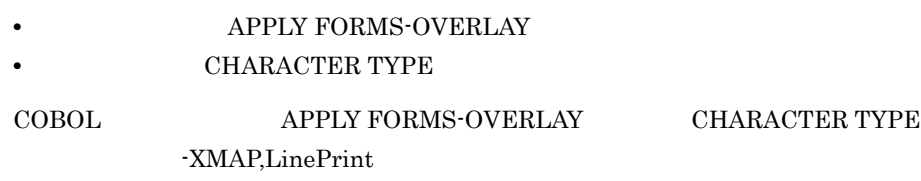

 $8$ 

-noXMAP -XMAP

# 31.5.7

1 -NumAccept

 $\mathsf{a}$ 

-NumAccept -noNumAccept

 ${\sf b}$ 

# -NumAccept

 $\begin{matrix} \text{ACCEPT} & \text{1} \end{matrix}$ 

- **•** 符号なし数字項目
- **•** 符号あり数字項目
- **•** 数字編集項目
- **•** 外部浮動小数点数字項目
- **•** 内部浮動小数点数字項目

 $0$ 

-noNumAccept

-NumAccept

# 2 -NumCsv

 $a$ 

-NumCsv

-noNumCsv  $b$ -NumCsv  $\text{CSV}$  $6.8.5$ -noNumCsv  $\lceil -NumCs v \rceil \rceil$ 3 -MultiThread a -MultiThread -noMultiThread  $b$ -MultiThread COBOL TERMS  $25.2$  COBOL  $\sim$ -noMultiThread -MultiThread  $\mathbf c$ • -MultiThread **-Profile -Profile** -Profile -Profile -Profile - Profile - Profile - Profile - Profile - Profile - Profile - Profile - Profile - Profile - Profile - Profile - Profile - Profile - Profile - Profile - Profile 4 -MainNotCBL a -MainNotCBL -noMainNotCBL  $b$ -MainNotCBL  $\text{COBOL}$  $\rm COBOL$ 

-noMainNotCBL -MainNotCBL  $\mathbf c$ • -Main -MainNotCBL -MainNotCBL

# 31.5.8

1 -Optimize a  $-Optimize, 0 1 2 3$  $\mathsf b$ -Optimize 30 -Optimize,0 -Optimize,1 • **•**  $\bullet$ Solaris(SPARC) -Optimize -Optimize,2 • **•**  $\bullet$ Solaris(SPARC) • **•**  $\mathbf{r} = \mathbf{r} \times \mathbf{r}$ **•** コピー伝播 • **•**  $\bullet$  2000 **•**  $\bullet$  2000 **•** • **•**  $\mathbf{r} = \mathbf{r} \cdot \mathbf{r}$ **•** 演算の強さの軽減 • PERFORM -Optimize,3  $-Optimize, 2$   $10$   $2$  $\mathbf c$ **•** 最適化オプションを指定すると,データ項目の使用状況の解析や文の順番の入れ替え -Optimize,0 -Optimize, 3

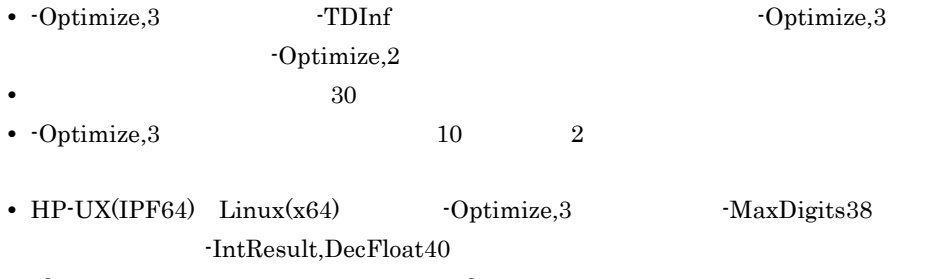

 $-Optimize, 3$   $-Optimize, 2$ 

# 31.5.9

1 -DebugLine

a)形式

-DebugLine -noDebugLine

 $b$ 

-DebugLine

 $\mathbf D$  d

 $>>D$ 

# WITH DEBUGGING MODE

-noDebugLine -DebugLine

2 -DebugInf

 $a$ 

-DebugInf ,Trace -noDebugInf

# $b$

-DebugInf

 $35.2$ 

-DebugInf,Trace

-noDebugInf

-DebugInf

c<sub>)</sub>

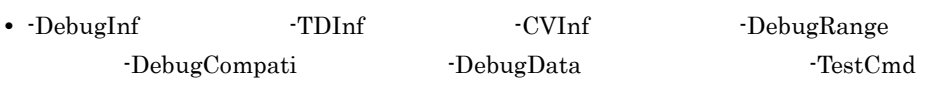

• -DebugInf **Compile,CheckOnly** 

-DebugInf

• DebugInf,Trace

-DebugInf,Trace

# 3 -DebugCompati

## a)形式

-DebugCompati -noDebugCompati

## $b$

-DebugCompati

- **•** 表操作で使用する添字または指標名が指す表要素が表の範囲内であるかどうか。
- **• •**  $\mathbf{r} = \mathbf{r} \times \mathbf{r}$
- 
- **•** The state of the state of the state of the state of the state of the state of the state of the state of the state of the state of the state of the state of the state of the state of the state of the state of the stat

# CBLPRMCHKW NOCHK

 $35.5$ 

# -noDebugCompati

-DebugCompati

#### c<sub>)</sub>

- -DebugCompati **Compile,CheckOnly** -
	- -DebugCompati
	- -DebugCompati **DebugInf**
	- DebugCompati

# -DebugCompati

• -DebugCompati TURN  $\overline{a}$ 

 $21.8.2$  4

# 4 -DebugData

 $\mathsf{a}$ 

-DebugData -noDebugData

 $\mathsf b$ 

# -DebugData

 $10$ 

 $35.7$ 

-noDebugData -DebugData

 $\mathbf c$ 

- -DebugData **Compile,CheckOnly** -DebugData • -DebugData **bluest** -DebugInf
- DebugData

-DebugData

# 5 -TDInf

#### $\mathsf{a}$

-TDInf -noTDInf

### $\mathsf b$

-TDInf

 $-TDInf$ -DebugCompati

-DebugCompati

#### -noTDInf

-TDInf

 $\mathbf c$ 

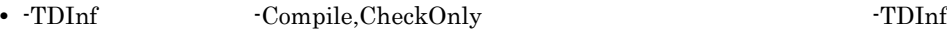

 $\binom{1}{1}$ .cbp

 $\rm\,3$ 

• TDInf DebugInf

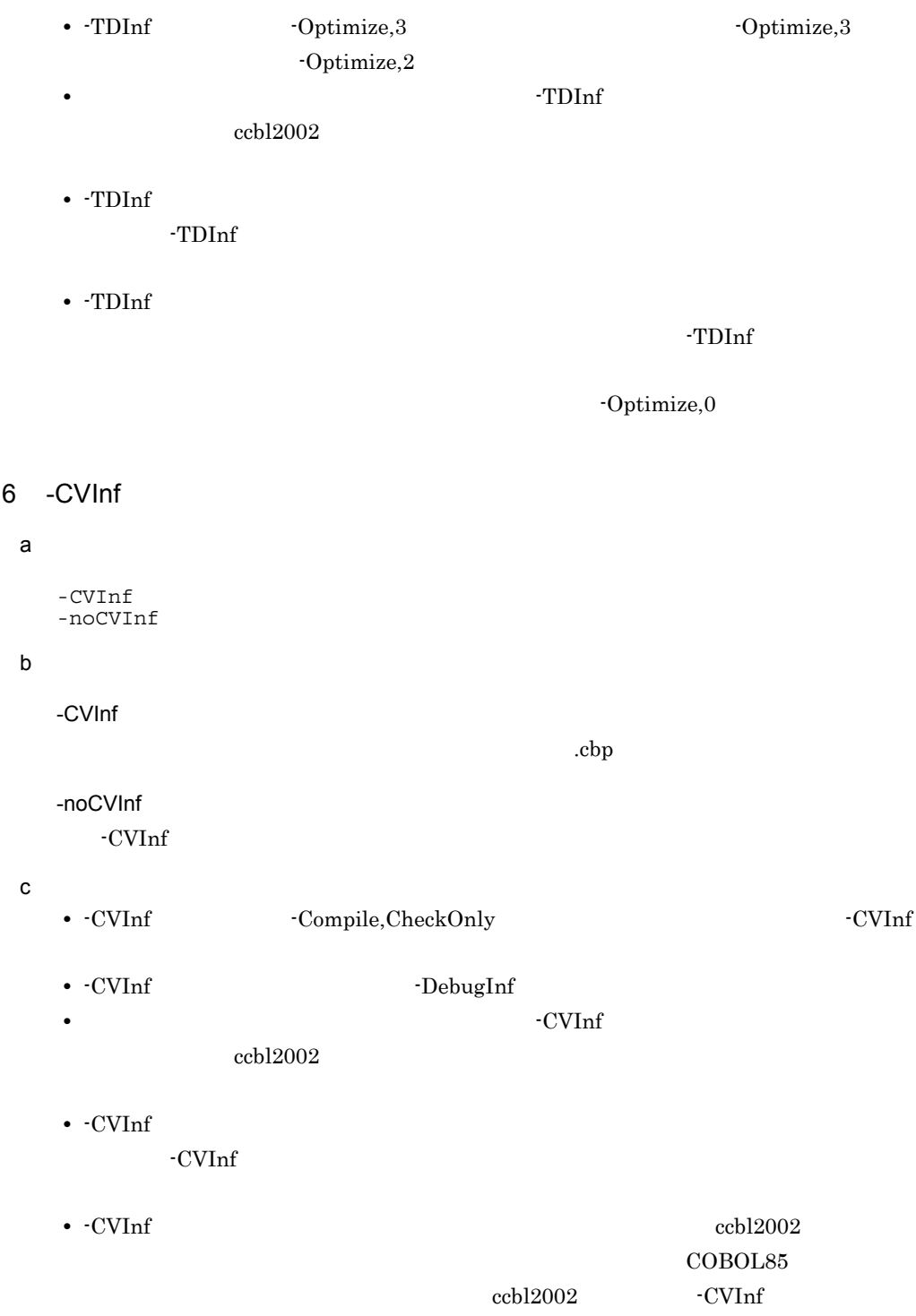

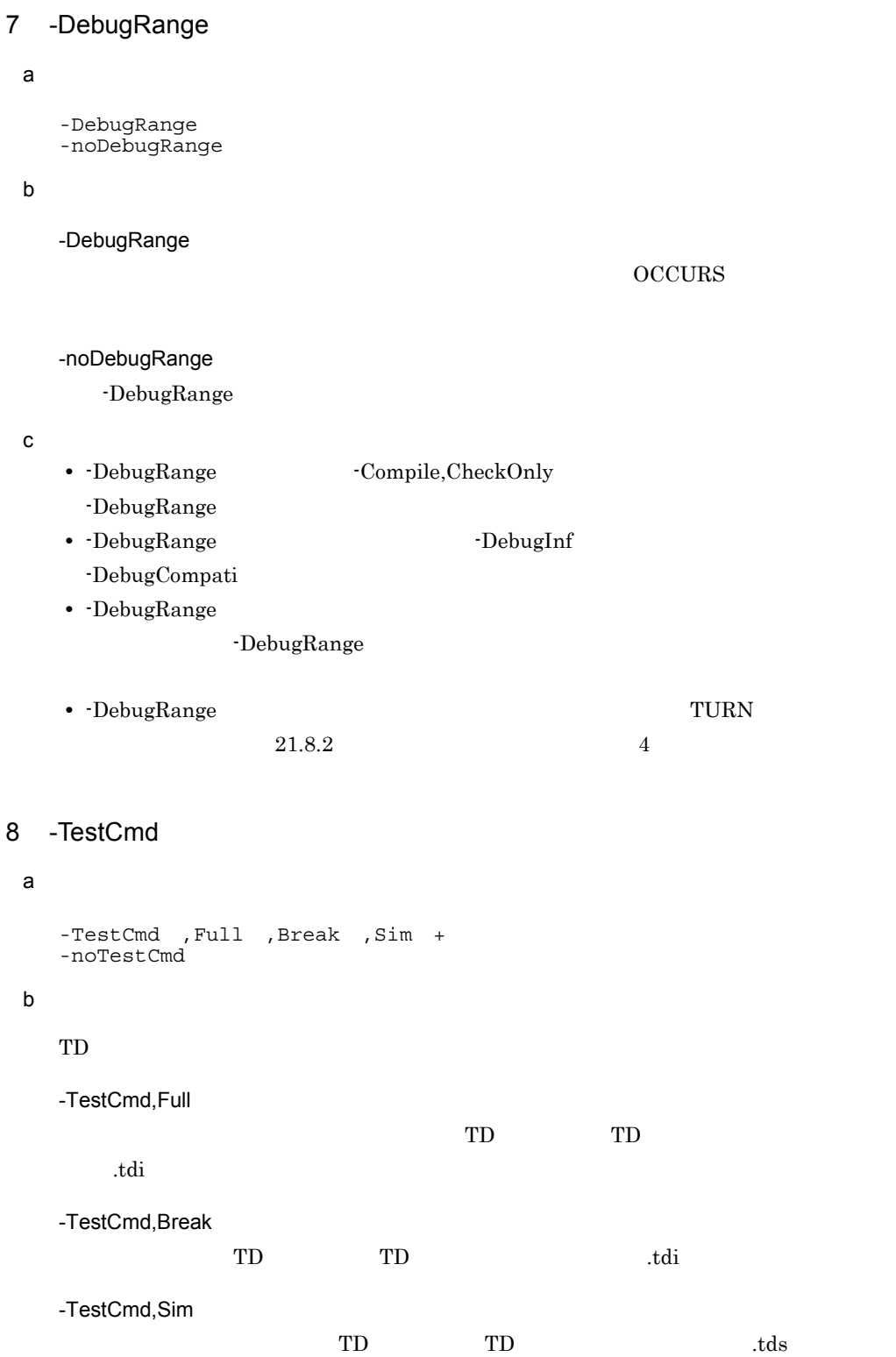

# -noTestCmd

 $-TestCmd$ 

## $\mathbf c$

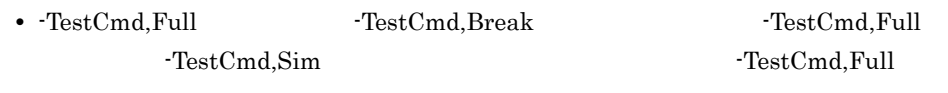

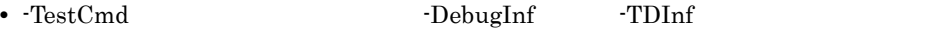

• **• PartCmd** - **PartCmd** - **PartCmd** 

ccbl2002 TDInf

# 9 -SimMain

# $\mathsf{a}$

 $-SimMain$ -noSimMain

# $\mathsf b$

-SimMain

 $\text{COBOL}$ 

.cbs

# $R$ .cbs

 $12$ 

 $\text{COBOL}$ 

 $\mathbf{c}$ 

- -TDInf
- $COBOL$   $\textrm{-}TDInf$

736

737

31. COBOL

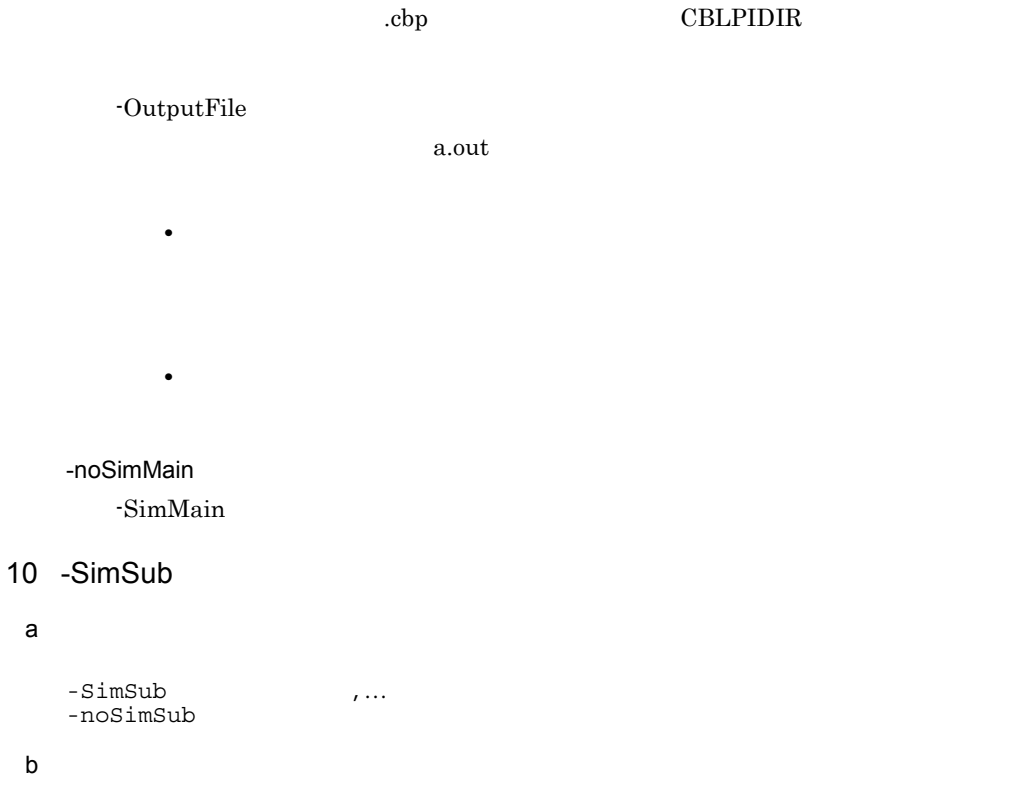

-SimSub ,...

 $\rm{CALL}$ CALL <sub>CALL</sub>

 $\text{COBOL}$ 

 $\mathsf{a}$ 

 $\mathsf b$ 

.cbs

 $R_{\rm obs}$ 

 $12$ 

COBOL <sub>2</sub>

 $\mathop{\mathrm{cbp}}$ 

- -TDInf
	- $\text{COBOL}$  -TDInf .cbp CBLPIDIR

• **•**  $\frac{1}{2}$  the state of the state of the state of the state of the state of the state of the state of the state of the state of the state of the state of the state of the state of the state of the state of the state o

• トロンに示すデータ項目を調査を調査を調査を調査を調査を調査を調査を調査。 CALL  $\mathcal{C}$ 

-noSimSub

-SimSub

# 11 -SimIdent

 $\mathsf{a}$ 

-SimIdent -noSimIdent

## $\mathsf{b}$

-SimIdent

 $\rm{CALL}$ 

COBOL  $\Box$ 

.cbs

 $R$ .cbs

 $12$ 

 $\rm COBOL$ 

 $\mathop{\mathrm{cbp}}$ 

• -TDInf

• **•** The contract  $\mathcal{L}$  is the contract of  $\mathcal{L}$  is the contract of  $\mathcal{L}$ 

• **•**  $\frac{1}{2}$ 

# •  $\text{COBOL}$  -TDInf .cbp CBLPIDIR

CALL  $\mathcal{C}$ 

-noSimIdent -SimIdent

 $12$ 

 $\cosh$ المسابقة بن المسابقة بن المسابقة بن المسابقة بن المسابقة بن المسابقة بن المسابقة بن المسابقة بن المسابقة ب  $\cosh$ • SimMain SimMain@ -SimMain .cbs • -SimSub CALL  $\overline{C}$  $\text{SimSub@ }\quad \text{-SimSub}$ • -SimIdent CALL  $\overline{\phantom{a}}$ 

SimIdent@001.cbs

# 31.5.10

1 -Compile

 $\mathsf{a}$ 

```
-Compile, CheckOnly NoLink
-noCompile
```
 $\mathsf b$ 

 $\overline{O}$ 

-Compile,CheckOnly

-Compile,NoLink

-noCompile

-Compile

c<sub>)</sub>

• -Compile **•** -Compile  $\overline{C}$ 

-Compile,CheckOnly

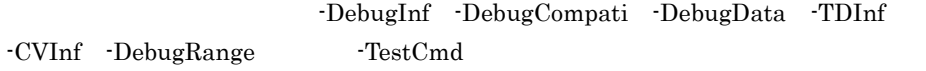

• -Compile,CheckOnly **•** -PIC -Profile -IdentCall

# 2 -OutputFile

a)形式

```
-OutputFile<br>-noOutputFile
```
 $\mathbf b$ 

-OutputFile

```
a.out
```
ccbl2002 -OutputFile TEST1 -Main,System source.cbl

#### TEST1

ccbl2002 -Main,System TEST1.cbl -OutputFile /usr/user1/ TEST1.out

/usr/user1 TEST1.out

-OutputFile -Compile -OutputFile

-noOutputFile

-OutputFile

# 3 -Link

 $\mathsf{a}$ 

-Link<br>-noLink

#### $b$

-Link

-noLink

-Link

#### $\mathbf c$

• -Link  $\overline{\phantom{a}}$ 

• -Link **Details** 

- 
- -Link cc  $\overline{C}$
- るリンカオプションは,cc コマンドのオプションとなります。ただし,OS  $\mathrm{AIX}(32)$   $\mathrm{AIX}(64)$  C  $\mathrm{Id}$ assets that the set of the set of the set of the set of the set of the set of the set of the set of the set of the set of the set of the set of the set of the set of the set of the set of the set of the set of the set of t

# 4 -DynamicLink

 $\mathsf{a}$ 

```
-DynamicLink, Call IdentCall
-noDynamicLink
```
 $b$ 

-DynamicLink,Call

 $18$ 

-DynamicLink,IdentCall  $\rm CALL$ 

 $CALL$ 

 $18$ 

-noDynamicLink -DynamicLink

 $31.5.11$ 

```
1 -StdMIA
```
 $\mathsf{a}$ 

-StdMIA ,13 ,14 + -noStdMIA

 $\mathsf b$ 

 $MIA$ 

# MULTIVENDOR INTEGRATION ARCHITECTURE VERSION  $1.3$   $1.4$  $JIS X 3002-1988$  COBOL

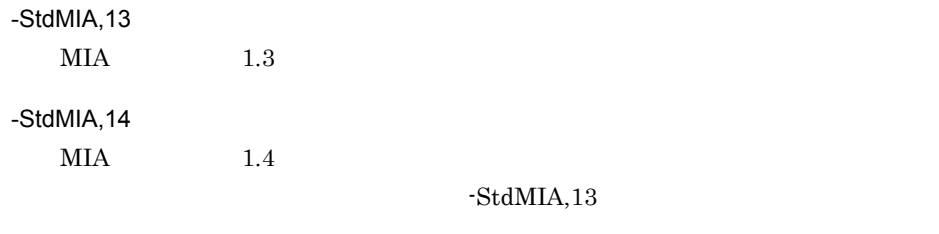

-noStdMIA

 $-StdMIA$  $\mathbf c$ • -StdMIA -Std85 -Std2002 1. -Std2002 2. -Std85 3.  $-StdMIA$ • 7 The StdMIA  $\bullet$ -StdMIA -V3Spec -StdVersion -CompatiV3 -H8Switch -Cblctr -IgnoreLCC -JPN -CmDol -Comp5 -NumAccept -V3Rec -EquivRule,NotAny -SQL -BinExtend -MaxDigits38 -IntResult,DecFloat40  $\bullet$   $-StdMIA,13$ -StdMIA,13 -EquivRule,StdCode -Bin1Byte • **• 2008 • 2008 • 2008 • 2008 • 2008 • 2008 • 2008 • 2008 • 2008 • 2008 • 2008 • 2008 • 2008 • 2008 • 2008 • 2008 • 2008 • 2008 • 2008 • 2008 • 2008 • 2008 • 2008 • 2008 • 2** 2 -Std85 a -Std85 , High Middle Low ,Obso ,Report +<br>-noStd85  $\mathsf b$  $JIS$  $JIS X 3002-1992$  COBOL -Std85,High  $JIS$ -Std85,Middle  $JIS$   $JIS$ 

```
-Std85,Low
   JIS discovering the set of JIS-Std85,Obso
   JIS-Std85,Report
   JIS-noStd85
   -Std85• -Std85 • -Std85
  -Std85-V3Spec -StdVersion  -CompatiV3 -H8Switch -Cblctr
 -IgnoreLCC -JPN -CmDol -Comp5 -NumAccept -V3Rec
 -EquivRule,NotAny -SQL -BinExtend -MaxDigits38
 -IntResult,DecFloat40
• • 2008 • 2008 • 2008 • 2008 • 2008 • 2008 • 2008 • 2008 • 2008 • 2008 • 2008 • 2008 • 2008 • 2008 • 2008 • 2008 • 2008 • 2008 • 2008 • 2008 • 2008 • 2008 • 2008 • 2008 • 2
```
# 3 -Std2002

#### $\mathsf{a}$

 $\mathbf c$ 

```
-Std2002 ,OutRange ,Obso ,Archaic +
-noStd2002
```
#### $\mathsf b$

COBOL2002

-Std2002,OutRange  $COBOL2002$ 

-Std2002,Obso  $COBOL2002$ 

-Std2002,Archaic COBOL2002

-noStd2002  $-Std2002$  $\mathbf c$ • -Std2002  $-Std2002$ -V3Spec -StdVersion -CompatiV3 -H8Switch -Cblctr -IgnoreLCC -JPN -CmDol -Comp5 -NumAccept -V3Rec -EquivRule,NotAny -SQL -BinExtend -MaxDigits38 -IntResult,DecFloat40 4 -StdVersion  $\overline{a}$ -StdVersion, 1 2 -noStdVersion  $b$ 1  $2$  $3$ -StdVersion,1  $1$   $JIS72$   $ISO72$   $ANSI68$ -StdVersion,2  $2$  JIS80 ISO78 ANSI74 -noStdVersion -StdVersion  $3$  $3$ • 3 ISO85 ANSI85 JIS88 JIS92 • 4 ISO/IEC 1989:2002 -StdVersion

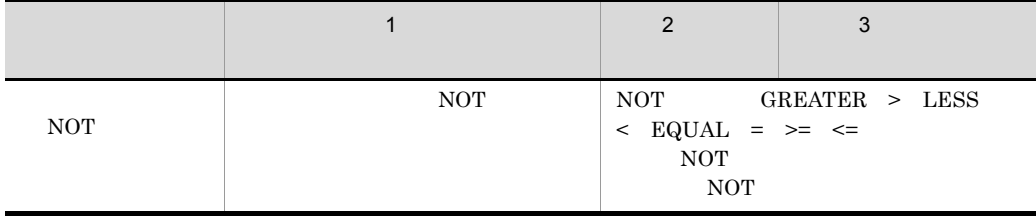

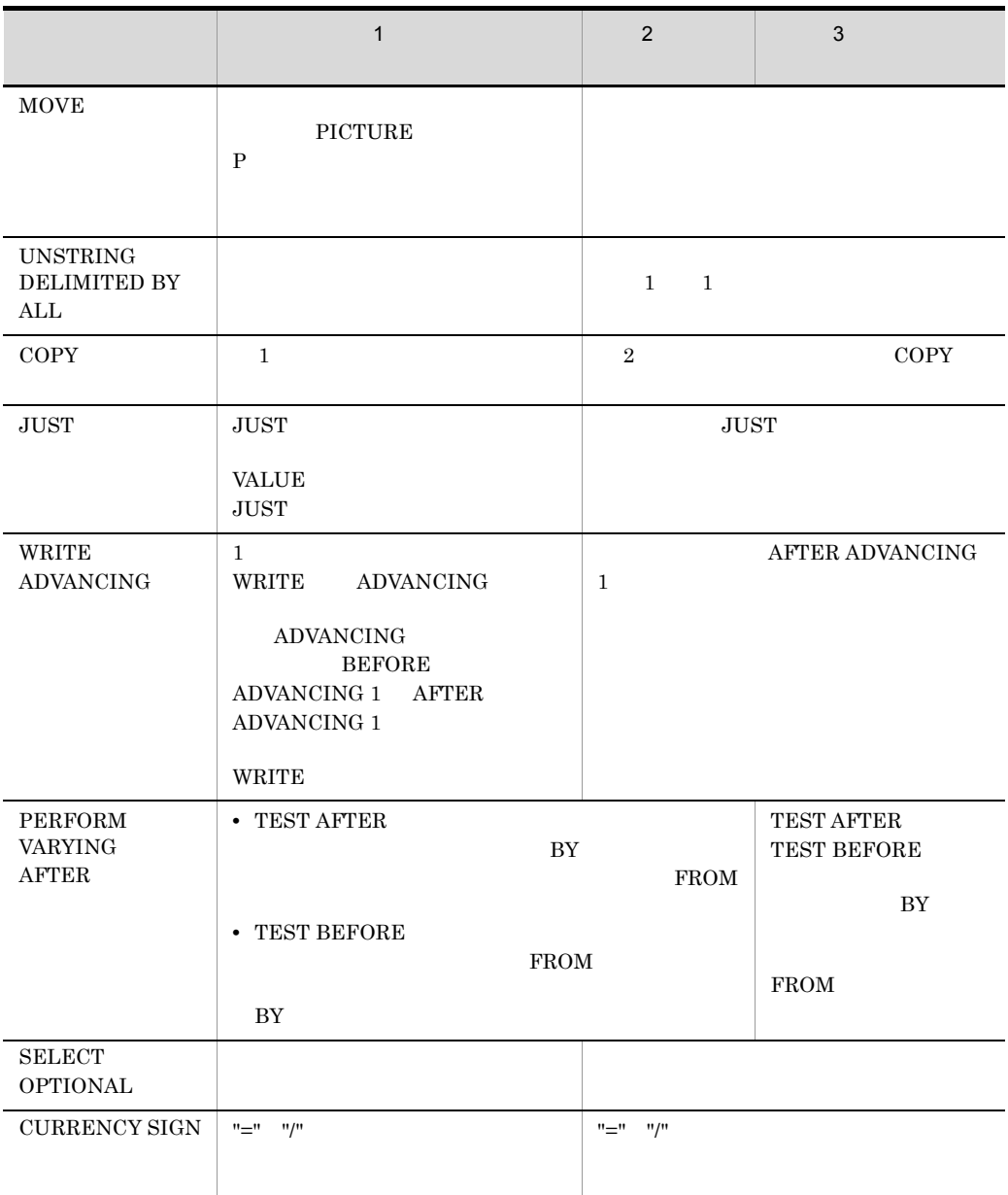

c) and the control of  $\mathbf{c}$ 

• **• 2008 • 2008 • 2008 • 2008 • 2008 • 2008 • 2008 • 2008 • 2008 • 2008 • 2008 • 2008 • 2008 • 2008 • 2008 • 2008 • 2008 • 2008 • 2008 • 2008 • 2008 • 2008 • 2008 • 2008 • 2** 

31.5.12

# 1 -CompatiV3

a

-CompatiV3 -noCompatiV3

 ${\sf b}$ 

#### -CompatiV3

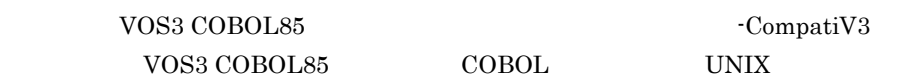

• ASSIGN

SYSnnn -装置クラス〕〔-装置名〕〔-編成〕 または,<sub>「</sub>のこと」とは,「実習」の「実」の「実」で、「実」の

• CompatiV3

CBL\_SYSnnn  $\mathrm{CBL}_-$ 

• CompatiV3

 $\text{CBL\_SYSnnn}$  \_  $\mathrm{CBL}_{\_}$   $\qquad \qquad \qquad \qquad \qquad \qquad -$ 

- OPEN I-O WRITE WRITE REWRITE
	- CompatiV3
	- EXTERNAL OPEN I-O
		-
	- WRITE ADVANCING
	- LINAGE

• -CompatiV3

**•** -V3Rec,Variable

-V3Rec,Fixed

**•** -JPN,Alnum

VOS3 COBOL85 XCOBOL=(N)

• VOS3 COBOL85

-CompatiV3 UNIX COBOL85

• **•**  $\blacksquare$ 

• DIVIDE 4 5

DIVIDE A BY B GIVING C REMAINDER D.

#### DIVIDE

TMP1 TMP2 TMP3

A/B TMP1 TMP1 TMP2  $A - (B * TMP2)$  TMP3 TMP1 C TMP3 D

- -CompatiV3 TMP2 TMP1
- -CompatiV3 TMP2 C
- CompatiV3
- -CompatiV3 **· EquivRule**

フィ(')だけが使用できます。

#### -noCompatiV3

-CompatiV3 -CompatiV3 -V3Rec,Variable -JPN,Alnum The TompatiV3 -V3Rec,Variable -JPN,Alnum

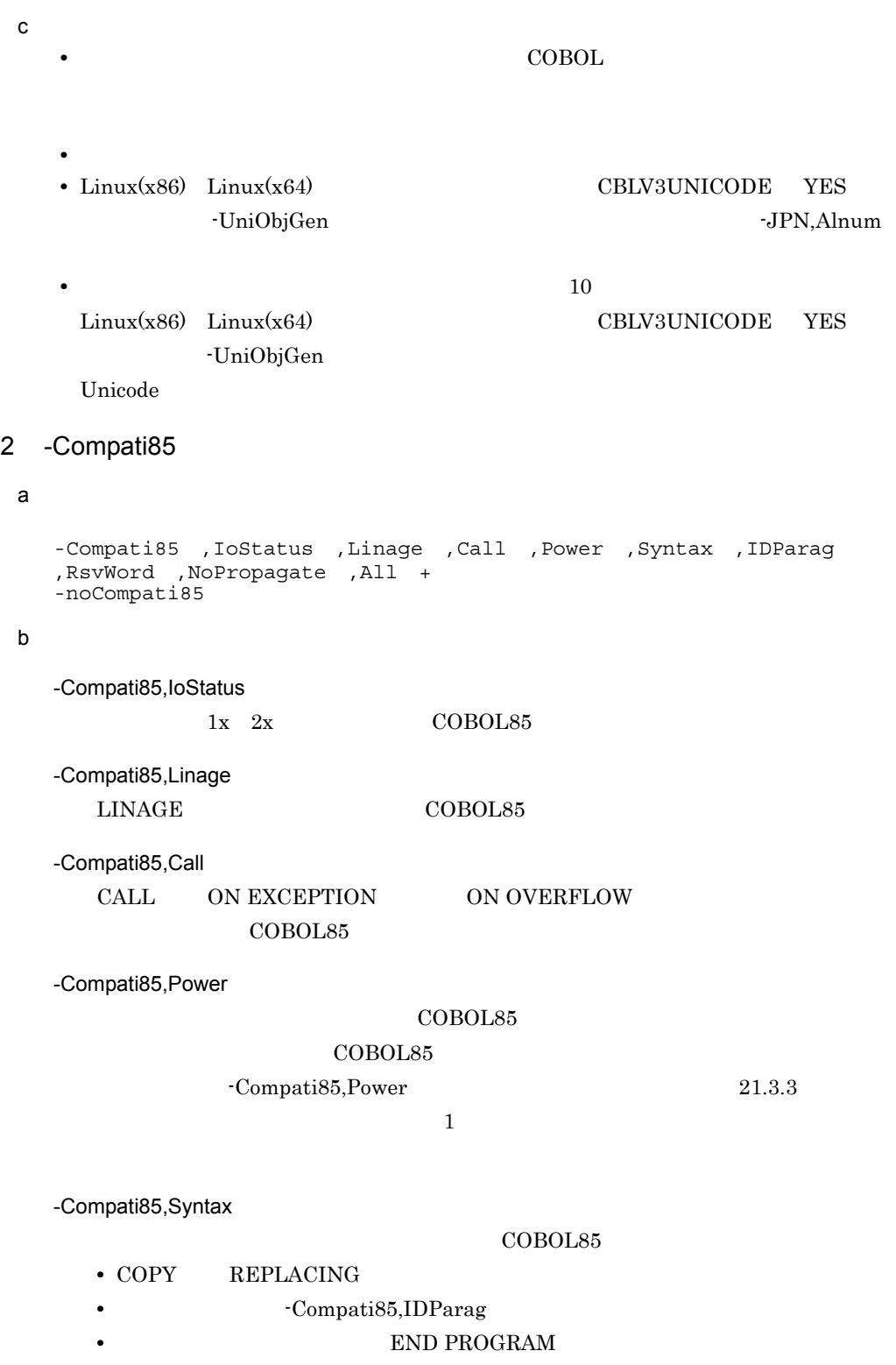

- **A**
- COBOL 30
- COBOL85 COBOL2002

 $\text{COBOL}{}2002$ 

## ONLY PREVIOUS RECURSIVE

- 30 Solution 30 Text 30 Solution 30 Text 30 Solution 30 Text 30 Solution 30 Solution 30 Solution 30 Solution 30 Solution 30 Solution 30 Solution 30 Solution 30 Solution 30 Solution 30 Solution 30 Solution 30 Solution 30 S
- **1** 80
- -Compati85,IDParag

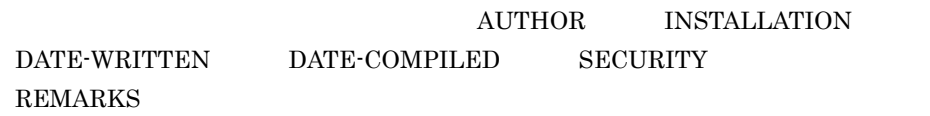

-Compati85,RsvWord

 $\rm COBOL2002 \qquad \qquad COBOL85$ 

-Compati85,NoPropagate

CALL INVOKE

- PROPAGATE
- COBOL85
- C COBOL **COBOL**
- COBOL2002
- OpenTP1 XMAP3 HP-UX(IPF) AIX(32) Solaris(SPARC)

 $21.5.3$ 

# -Compati85,All

-Compati85 -Compati85,All -Compati85

-noCompati85

-Compati85

• Compati85 • -Compati85,IDParag COPY REPLACE INCLUDE  $COPY$  $\begin{array}{lll} \text{REPLACE} & \text{INCLUDE} & \text{COPY} & \text{REPLACE} \end{array}$ **INCLUDE** • Compati85,IDParag • Compati85,IDParag COBOL85 PROGRAM-ID AUTHOR INSTALLATION DATE-WRITTEN DATE-COMPILED SECURITY REMARKS • -Compati85.Syntax  $\overline{COBOL2002}$ ONLY PREVIOUS RECURSIVE -Compati85,RsvWord COBOL85 • -Compati85,RsvWord COBOL2002 COBOL2002 COBOL2002  $\text{COBOL2002}$   $\text{COBOL2002}$  $4.8$ • -Compati85 **COBOL** TURN  $T$ URN **•** -Compati85,IoStatus **•** -Compati85,Linage **•** -Compati85,Call **•** -Compati85,Power **•** -Compati85,NoPropagate • Compati85,NoPropagate CALL INVOKE  $\rm{CALL}$ INVOKE 文,および利用者定義関数を使用していない場合,このオプションは意味を 3 -H8Switch

#### $\mathsf{a}$

 $\mathbf c$ 

-H8Switch -noH8Switch  $\mathsf{b}$ 

-H8Switch

HITAC8000

- **•** MOVE
- **•** WRITE FROM
- **•** REWRITE FROM
- **•** RELEASE FROM
- **•** ACCEPT FROM DAY
- **•** ACCEPT FROM DATE
- **•** ACCEPT FROM TIME
- **•** ACCEPT FROM DAY-OF-WEEK

```
-noH8Switch
```
-H8Switch

# 4 -Cblctr

## a)形式

-Cblctr -noCblctr

# $b$

-Cblctr

CBL-CTR COBOL COBOL COBOL  $\sim$ 

 $\rm COBOL2002$   $\rm Z$ 

-noCblctr

-Cblctr
# 5 -DigitsTrunc  $\mathsf{a}$ -DigitsTrunc -noDigitsTrunc  $\mathsf b$ -DigitsTrunc  $\overline{2}$  77 A PIC S9(4) USAGE COMP VALUE +123. 77 B PIC S9(2) USAGE COMP. : MOVE A TO B. • DigitsTrunc  $\cdots$  +23 • -DigitsTrunc 123  $2$ -noDigitsTrunc -DigitsTrunc  $\mathbf c$ • -DigitsTrunc -Comp5 6 -IgnoreLCC a)形式 -IgnoreLCC -noIgnoreLCC  $b$ -IgnoreLCC WRITE ADVANCING POSITIONING 1  $1$

-IgnoreLCC

 $\mathsf{a}$ 

 $\mathsf b$ 

 $\mathsf{a}$ 

 ${\sf b}$ 

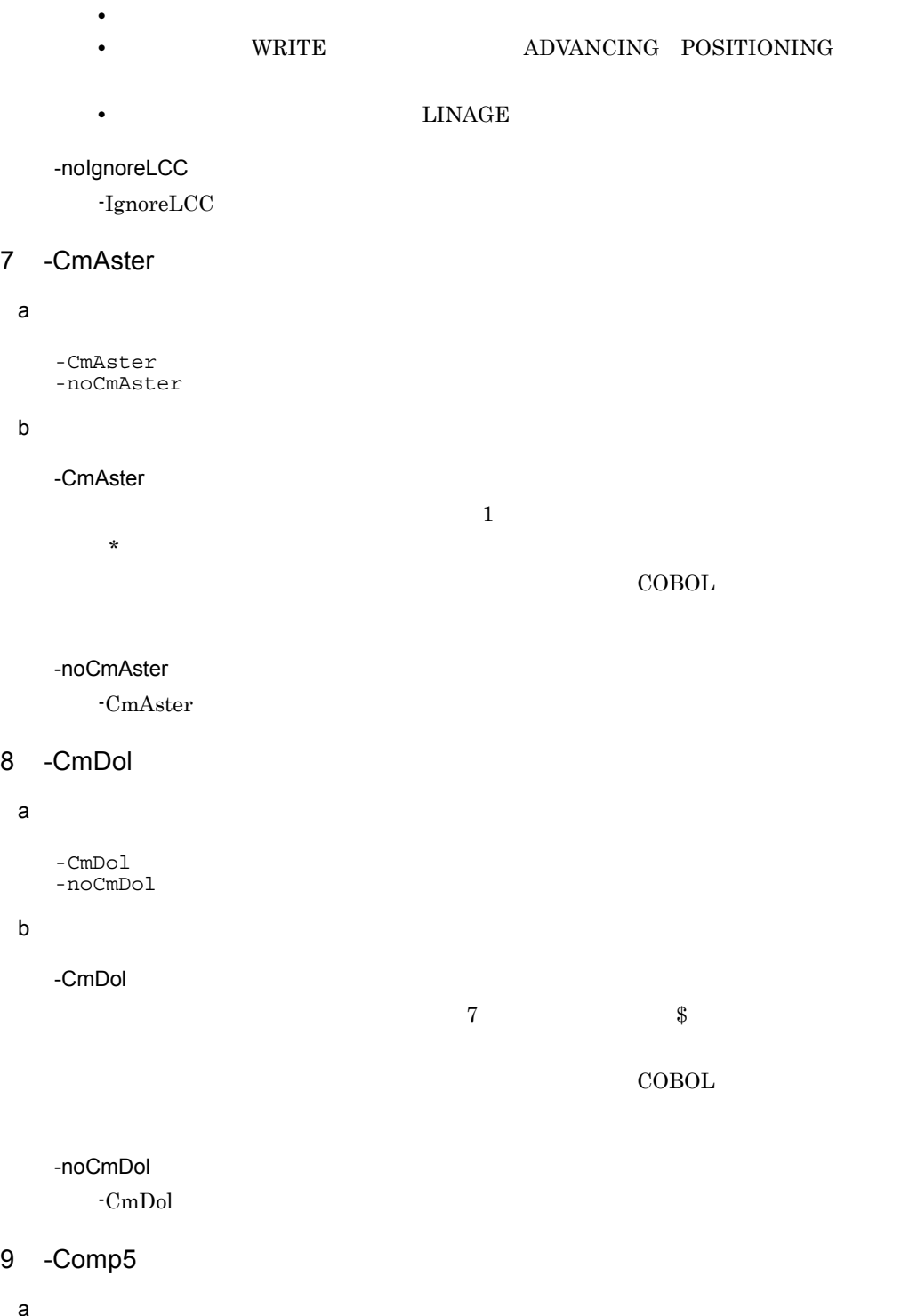

-noComp5

-Comp5

a)形式

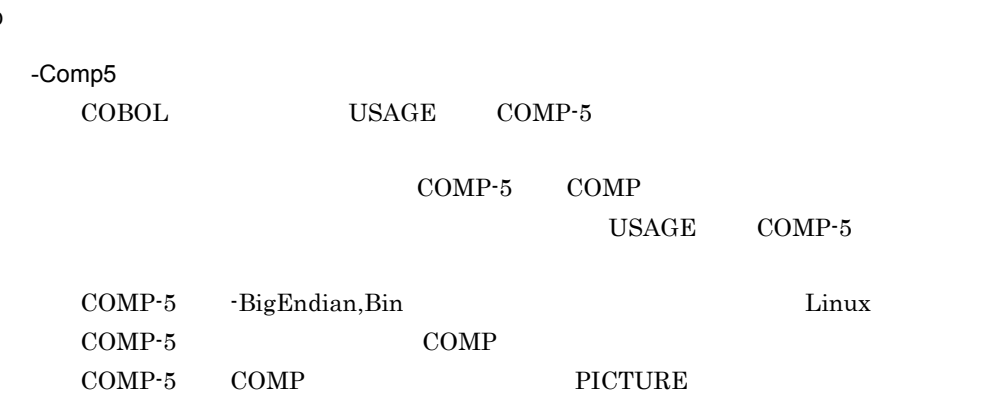

#### 31-2 COMP-5

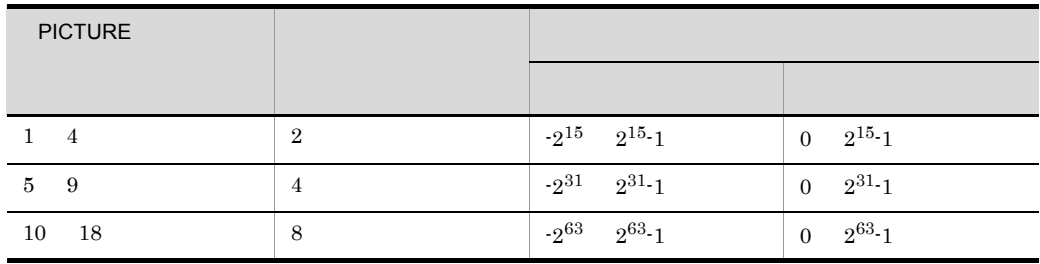

-noComp5

-Comp5

 $\mathbf c$ 

• -Comp5 -DigitsTrunc

### 10 -V3Spec

#### a)形式

-V3Spec ,CopyEased -noV3Spec

### $\mathbf b$

-V3Spec VOS3 COBOL85 UNIX

VOS3 COBOL85 09-00  $\,$ VOS3 COBOL85 UNIX

 $\mathbf c$ 

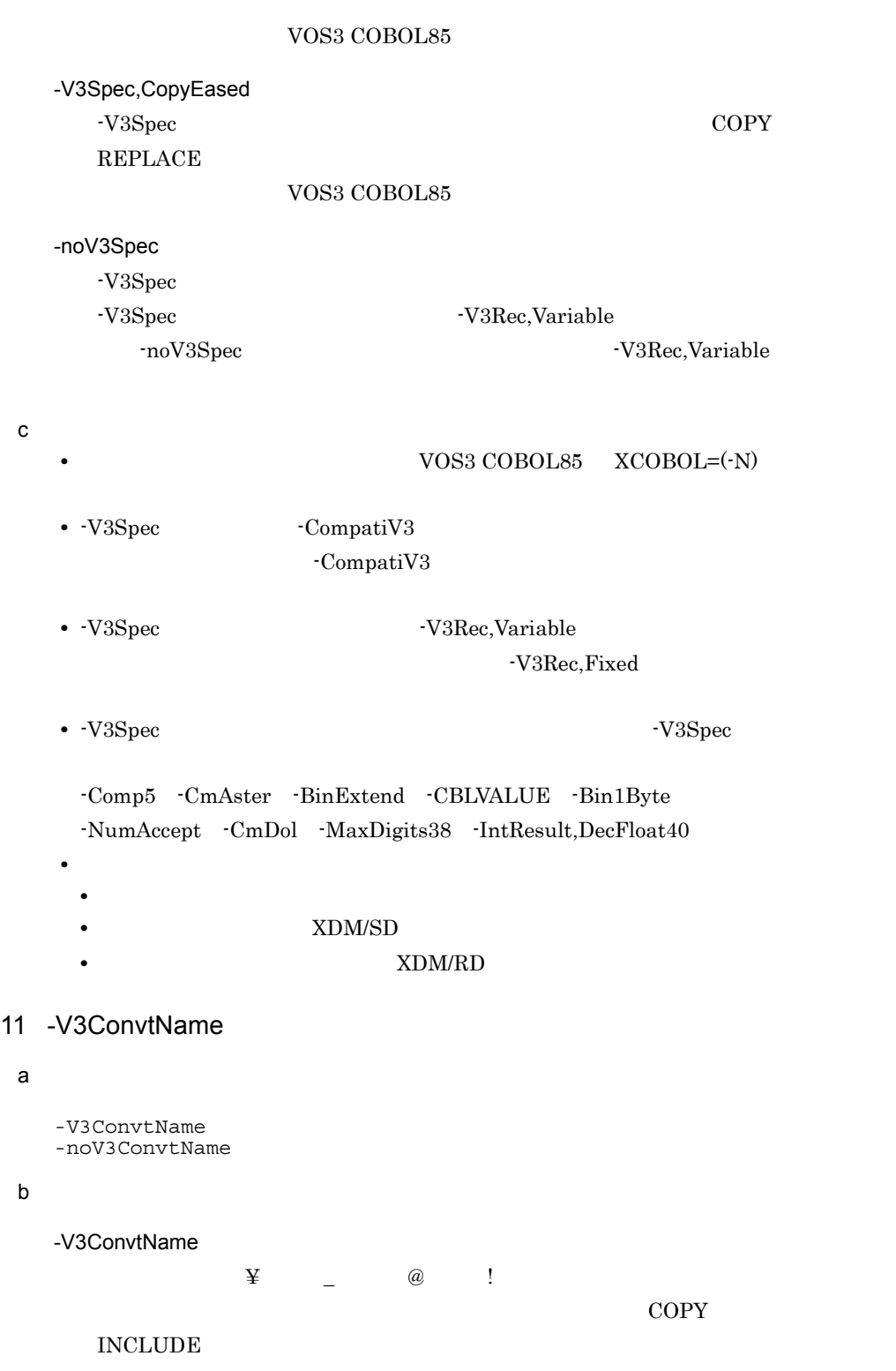

 $\text{.cbl}$ 

 $\mathsf{a}$ 

 $\mathsf b$ 

 $\begin{array}{ccc} 1 & \hspace{1.5cm} & \hspace{1.5cm} \texttt{\textbf{Y}} & \texttt{\textbf{Q}} \end{array}$ 原文名定数中に ¥ @ が含まれる場合は,-V3ConvtName オプションを指定し **•** COPY '¥ABC'.  $ABC$ .cbl **•** COPY '@ABC'. !ABC.cbl  $2 \qquad \qquad \ \ \, \mathbf{2} \qquad \qquad \mathbf{4} \quad \mathbf{6}$  $\angle \Psi \quad \omega \quad # \qquad \text{COBOL2002}$  $\angle \Psi$  and  $\cong$ -V3ConvtName • COPY ¥ABC. COPY '¥ABC'.  $\Delta$ BC.cbl **•** COPY @ABC. → COPY '@ABC'. !ABC.cbl -V3ConvtName オプションを使用しない場合は,¥ @ ¥ @ # 以外の文字  $\#$  $COPY$  31.3.1 VOS3 COBOL85 -noV3ConvtName -V3ConvtName 12 -Switch HP-UX(IPF) HP-UX(IPF64) AIX(32) AIX(64) Linux(IPF64) Solaris(SPARC) -Switch, EBCDIC EBCDIK -noSwitch EBCDIC EBCDIK  $\operatorname{ASCII}$ 

-Switch,EBCDIC

 $a$ 

 $b$ 

EBCDIC

-Switch,EBCDIK

EBCDIK

-noSwitch

-Switch

 $\mathtt{c}$ 

#### $31-3$

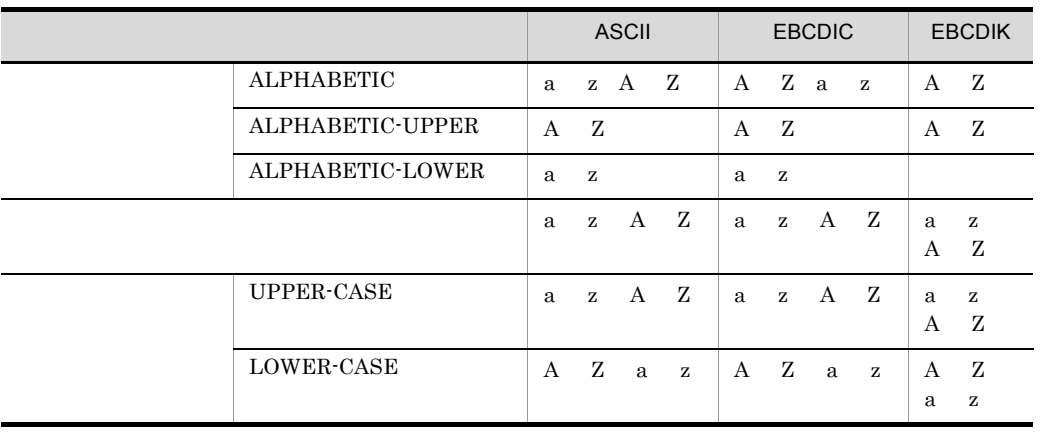

a b a b  $\mathbf a$  b  $\mathbf a$  b  $\mathbf b$  $a$  b  $a$  b

# ${\tt PROGRAM}$  COLLATING SEQUENCE

 $-Switch$ 

-Switch

 $\mathbf 1$ 

 $X'FF'$ 

-Switch

-Switch  $-$ 

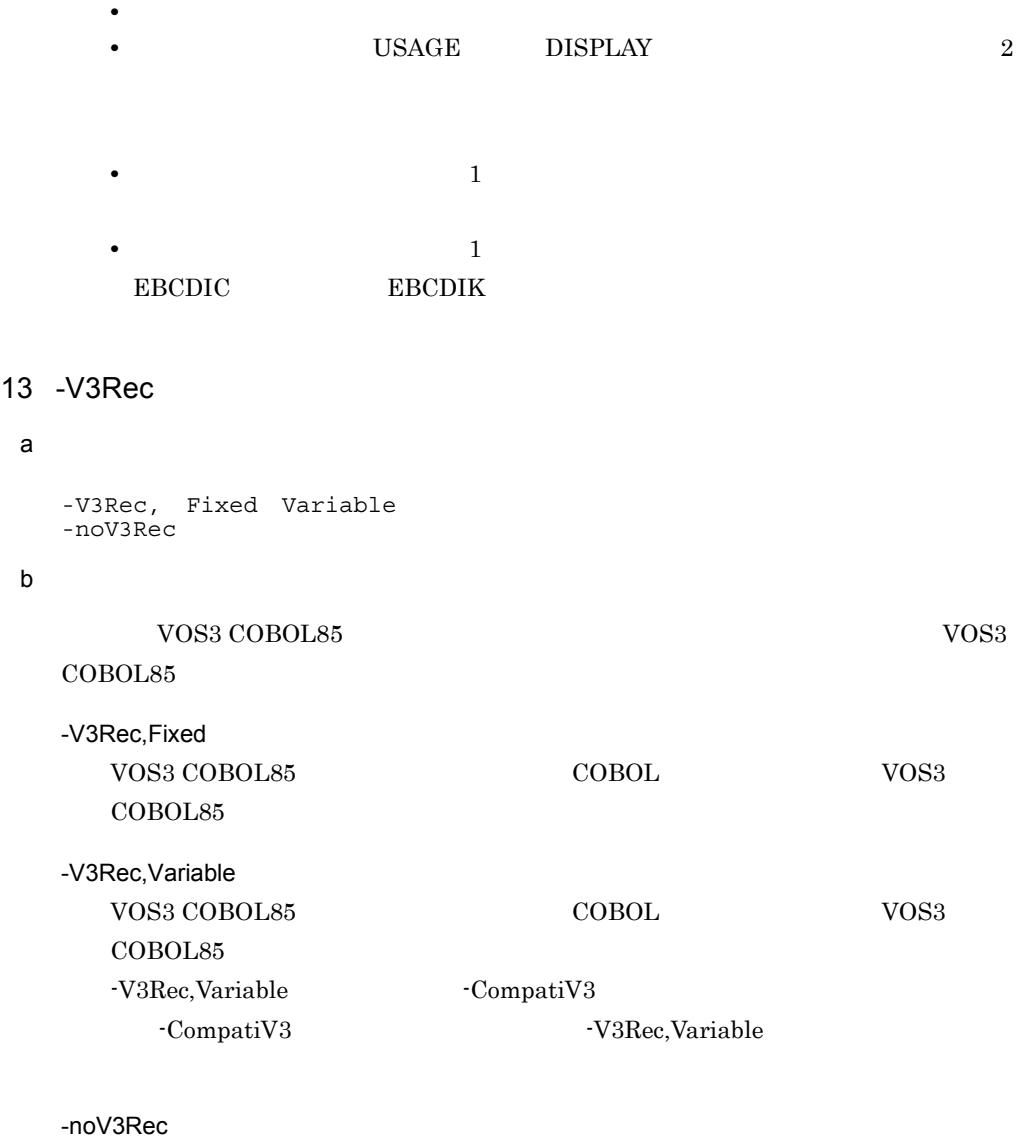

**•** このオプションを指定した場合,このシステムの標準コードと拡張コードの等価規則

 $-V3Rec$ 

 $\mathbf c$ 

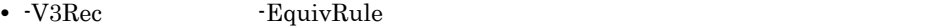

• VOS3 COBOL85

 $\rm COPY$ 

- **•** このオプションを指定した場合,72 カラムより前に改行文字がある COBOL 原始プロ  $72$ • **• 2008 • 2008 • 2008 • 2008 • 2008 • 2008 • 2008 • 2008 • 2008 • 2008 • 2008 • 2008 • 2008 • 2008 • 2008 • 2008 • 2008 • 2008 • 2008 • 2008 • 2008 • 2008 • 2008 • 2008 • 2**
- **•** このオプションを指定した場合,英数字定数の分離符には,アポストロフィ(')だけ

### 14 -DoubleQuote

 $\mathsf{a}$ -DoubleQuote -noDoubleQuote

 $b$ 

-DoubleQuote

 ${\rm VOS3~COBOL85} \begin{tabular}{l} \end{tabular} \begin{tabular}{l} \hline VOS3~COBOL85 \end{tabular} \begin{tabular}{l} \multicolumn{2}{c}{} \multicolumn{2}{c}{}$ 

-V3Rec -CompatiV3 -DoubleQuote  $\blacksquare$ アポストロフィ( ' )のどちらも分離符として使用できます。 SQL COUPSE SQL COUPSE 学にアポストロフィ( ' )を使用します。 QUOTE -V3Rec -CompatiV3 -DoubleQuote  $\qquad \qquad \qquad "$ オプション おおとこ しょうしょう しょうしょう

かもともられていることを指定していることを指定していることを指定していることを指定していることを指定していることを指定していることを指定していることを するオプションです。このオプションを指定しないときは,アポストロフィ( ' )を

-noDoubleQuote -DoubleQuote

15 -BigEndian Linux

a)形式

-BigEndian ,Bin ,Float <sup>+</sup> -noBigEndian

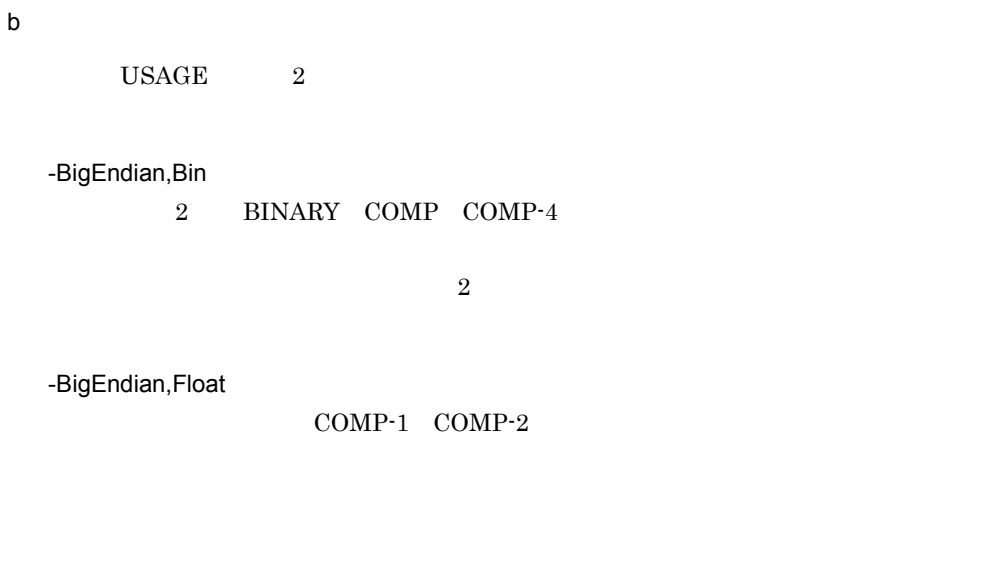

-noBigEndian -BigEndian

 $\mathbf c$ 

 $2$ 

 $\overline{2}$ 

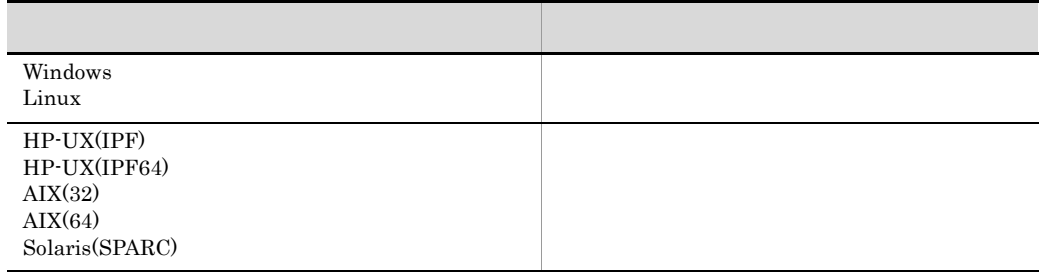

 $10$  =H'0000000A' 4

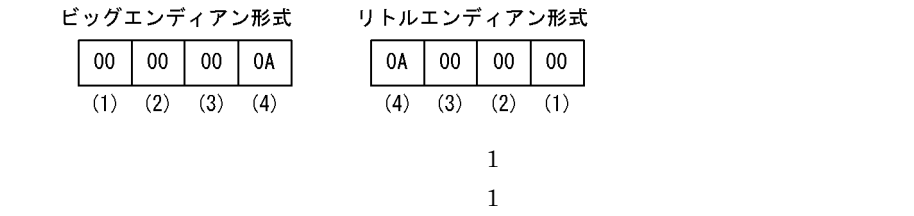

-BigEndian

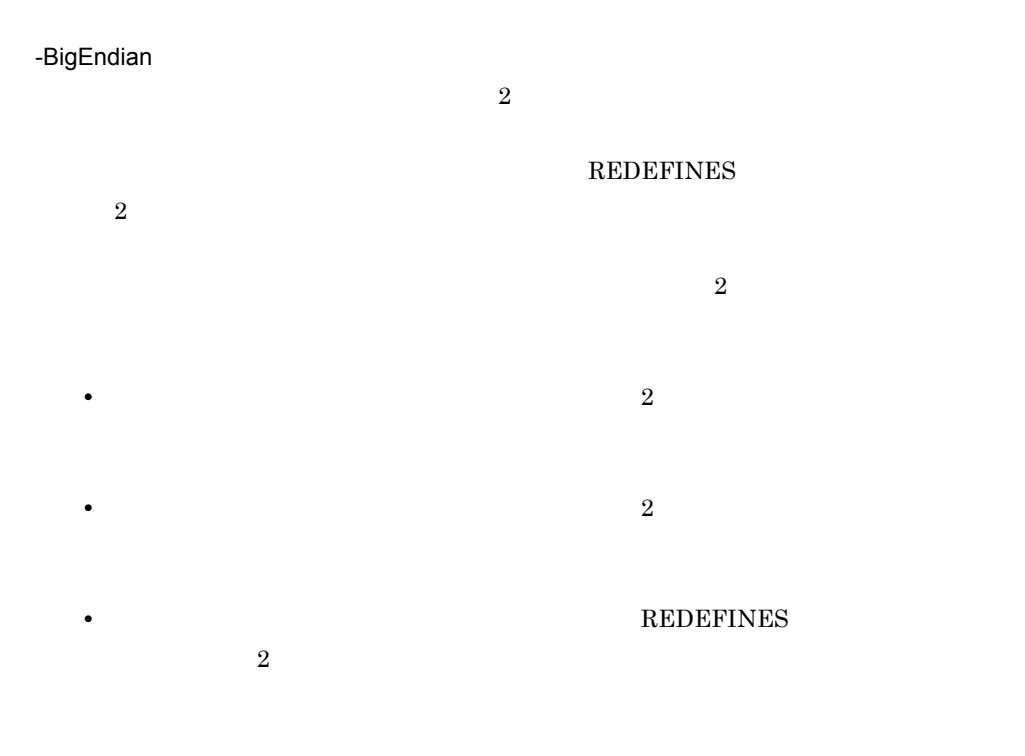

# -BigEndian

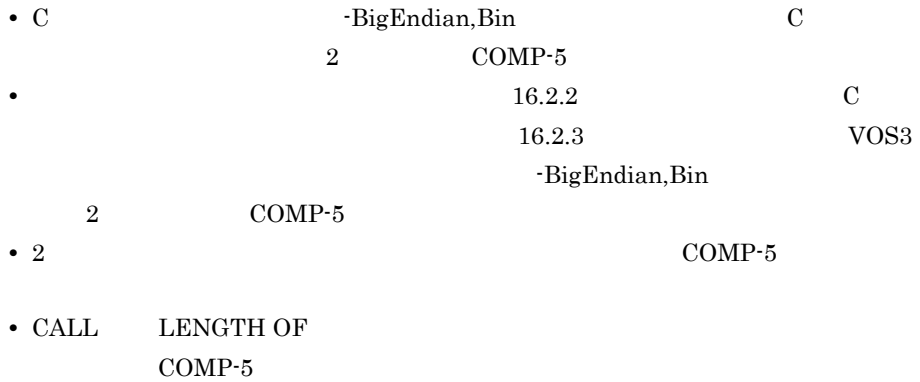

```
31. COBOL
```
• HP-UX(IPF) AIX(32) Solaris(SPARC) XMAP3 XMAP3 •  $\bullet$ 

 $2$  COMP-5

## 16 -International

 $a$ 

```
-International
-noInternational
```
 $b$ 

-International

-noInternational -International

17 -EucPosition HP-UX(IPF) HP-UX(IPF64) AIX(32) AIX(64) Linux(IPF64) Solaris(SPARC)

 $a$ 

```
-EucPosition
-noEucPosition
```
 $b$ 

-EucPosition  $EUC$ 

 $\mathbf 1$  (  $\mathbf 1$   $\mathbf 1$   $\mathbf 1$   $\mathbf 1$   $\mathbf 1$   $\mathbf 1$   $\mathbf 1$   $\mathbf 1$   $\mathbf 1$   $\mathbf 1$   $\mathbf 1$ 

 $2$ 

-noEucPosition -EucPosition

 $\mathbf c$ 

• -EucPosition **EUC** COBOL <sub>1</sub>

- EucPosition 3
	- COBOL
	- COBOL
	- **•** カレントディレクトリ,および COBOL ソースファイルがあるディレクトリのパス
	- **•** 登録集名の環境変数,および環境変数 CBLLIB に指定したディレクトリのパス名 • THE CREATE CREATED CREATED CREATED CREATED CREATED CREATED CREATED CREATED CREATED CREATED CREATED CREATED AT A CREATED AT A CREATED AT A CREATED AT A CREATED AT A CREATED AT A CREATED AT A CREATED AT A CREATED AT A CREA
- $31.5.13$ 
	- 1 -SrcList
	- a)形式

```
-SrcList, OutputAll CopyAll CopySup NoCopy ,NoFalsePath
 ,DataLoc
-noSrcList
```
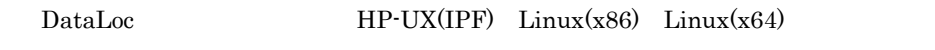

 $b$ 

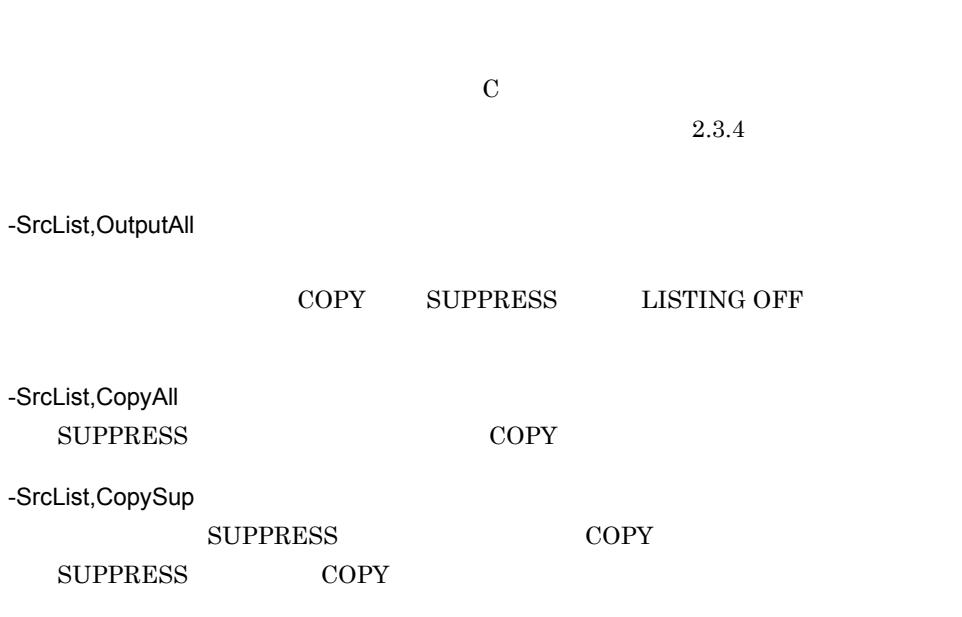

-SrcList,NoCopy

#### COPY

-SrcList,xxxxx,NoFalsePath xxxxx CopyAll CopySup NoCopy -SrcList,OutputAll,NoFalsePath OutputAll NoFalsePath -SrcList,xxxxx,DataLoc HP-UX(IPF) Linux(x86) Linux(x64)  $16$ xxxxx OutputAll CopyAll CopySup NoCopy S  $U$  $C.2$  $\rm HP\text{-}UX(\rm IPF)$  Linux(x86)  $Linux(x64)$ -noSrcList -SrcList c) and the control of  $\mathcal{L}$ NoFalsePath DataLoc the DataLoc the oscillation of the Data NoFalsePath DataLoc NoFalsePath DataLoc -noSrcList 1 NoFalsePath DataLoc ccbl2002 -SrcList,OutputAll,NoFalsePath,DataLoc -SrcList,CopyAll … -SrcList,CopyAll,NoFalsePath,DataLoc ccbl2002 -SrcList,OutputAll,NoFalsePath -SrcList,CopySup -SrcList,CopyAll,DataLoc … -SrcList,CopyAll,NoFalsePath,DataLoc

2 NoFalsePath DataLoc

```
ccbl2002 -SrcList,CopySup,NoFalsePath,DataLoc -noSrcList 
     -SrcList,CopyAll …
     -SrcList,CopyAll
2 -ErrSup
 \mathsf{a}-<b>ErrSup</b>, I, W +
   -noErrSup
 b\mathbf I W \mathbf W-ErrSup,I
      \mathbf I-ErrSup,W
      W-noErrSup
     -ErrSup
 \mathbf c• ErrSup, W
                     -ErrSup,W
   • ErrSup
    • • <u>• コンパイル</u> リストに出力されるエラー
    • コマンドライン上の記述誤りに対する W レベルメッセージは,抑止されません。
31.5.14
```

```
1 -Bin1Byte
```
a)形式

-Bin1Byte -noBin1Byte

 $b$ -Bin1Byte  $1$   $2$ -noBin1Byte -Bin1Byte 2 -JPN HP-UX(IPF) HP-UX(IPF64) AIX(32) AIX(64) Linux(IPF64) Solaris(SPARC)  $a$ -JPN, Alnum V3JPN -noJPN  $b$ -JPN,Alnum  $VOS3$ COBOL85 XCOBOL=(N) -CompatiV3 -JPN,V3JPN  $STRING \qquad \text{UNSTRING} \qquad \qquad \text{INSPECT}$ VOS3 COBOL85 XCOBOL=(-N) -noJPN -JPN  $\,$  $\mathbf c$ • -JPN,Alnum -JPN,V3JPN -JPN,V3JPN  $-JPN$ ,Alnum 3 -EquivRule  $\mathsf{a}$ 

-EquivRule, NotExtend NotAny StdCode -noEquivRule

 $\mathsf b$ 

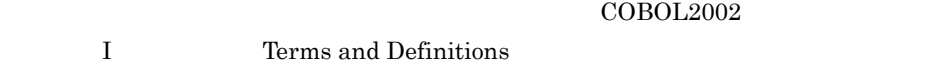

-EquivRule,NotExtend

-EquivRule,NotAny

-EquivRule,StdCode

72 COBOL <sub>comp</sub>

-noEquivRule -EquivRule

# 4 -UscoreStart

 $\mathsf{a}$ 

```
-UscoreStart
-noUscoreStart
```
 ${\sf b}$ 

-UscoreStart

 $\rm CALL$ 

 $\text{CALL}$   $\qquad \qquad \qquad \blacksquare$ 

 $72$ 

 $'$  /  $\qquad$  2

-noUscoreStart

-UscoreStart

# 5 -BinExtend

-BinExtend -noBinExtend

 $b$ 

a

#### -BinExtend

# $\begin{array}{lllll} \text{USAGE} & \hspace{1.5mm} 2 & \hspace{1.5mm} \text{BINARY} & \text{COMP} & \text{COMP-4} \end{array}$ VALUE

PICTURE VALUE

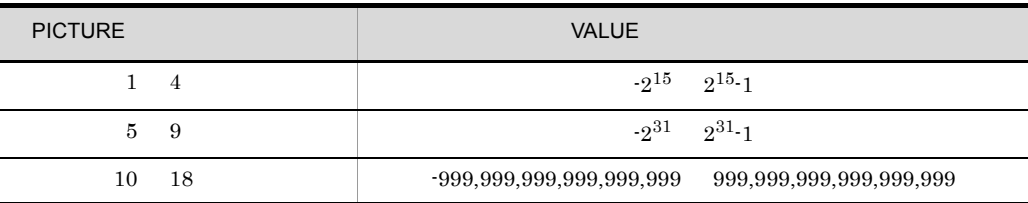

#### -noBinExtend

-BinExtend

# 6 -MinusZero

 $a$ 

-MinusZero -noMinusZero

 $\mathbf b$ 

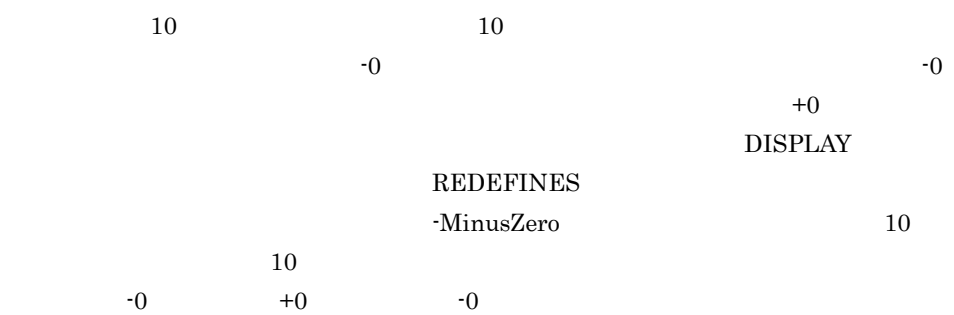

COBOL

 $\,1$ 

 01 A PIC S9(5) USAGE DISPLAY. 01 B PIC S9(5) USAGE DISPLAY VALUE 0. COMPUTE  $A = B - 0.1$ .

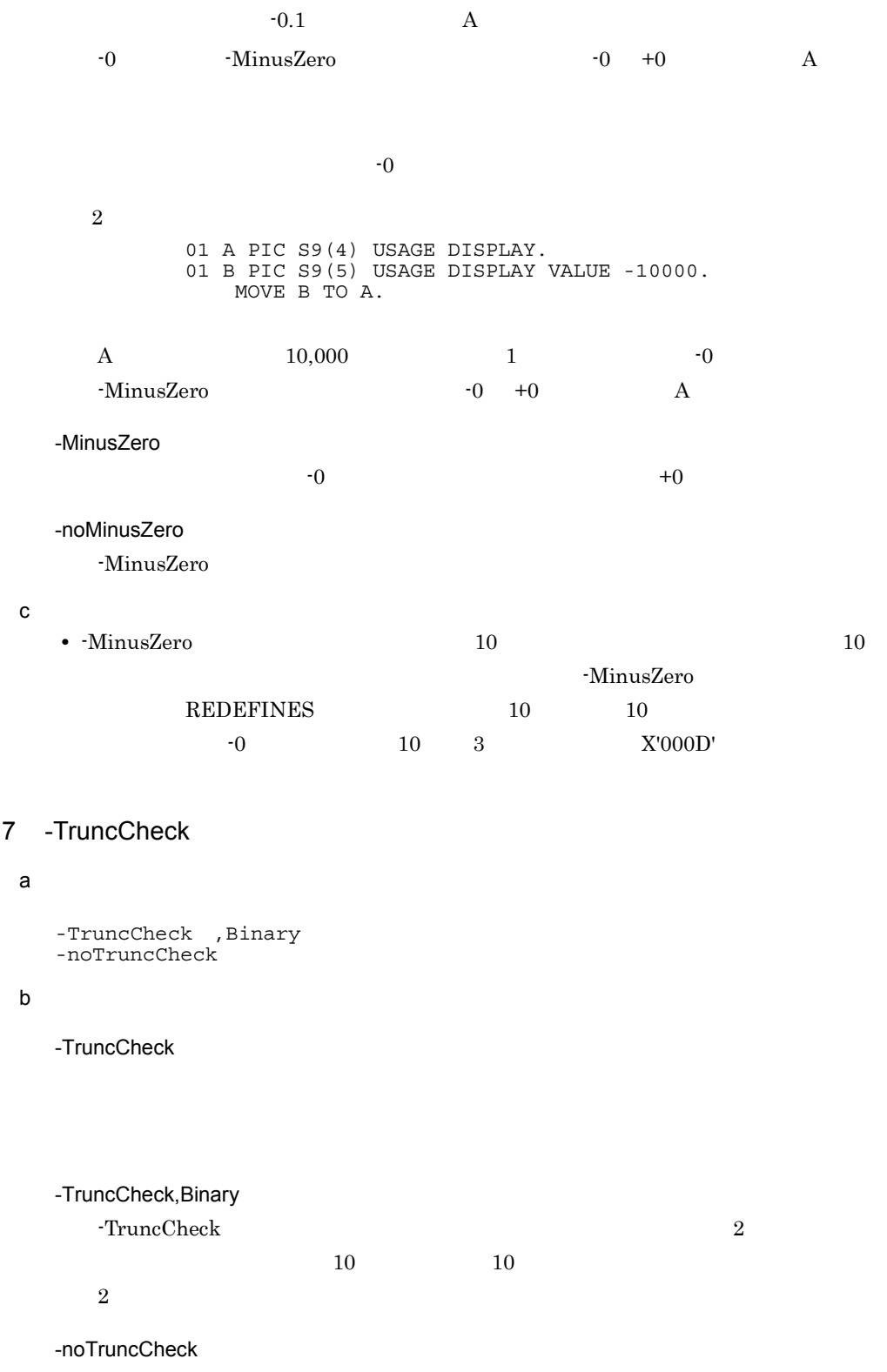

- -TruncCheck
- c -TruncCheck

-TruncCheck

- $10$
- $10$
- $2 \t 1 \t 2$
- 16
- **•** 固定長集団項目
- **•** 英数字項目
- 16
- ALL
- **•** 数字型,整数型,または英数字型の,組み込み関数 および利用者定義関数
	- **•** 対象項目以外の項目
	-
	- **•** 部分参照がある項目 • COMP-X

- COBOL2002
- $11.6$
- **•** VALUE
- WINDOW SECTION SOURCE <sup>2</sup>
- $\text{ACCEPT}$  **2**  $\text{ACCEPT}$
- INITIALIZE REPLACING
- **•** MOVE
- READ INTO
- RELEASE FROM
- RETURN INTO
- SET 4 SET
- WRITE FROM
- COMPUTE
- **•** 上記以外の算術文(中間結果のけた数 <sup>1</sup> が受け取り側作用対象のけた数より大き
	- い場合 <sup>3</sup>

 $\mathbf{1}$  $5.2.4$ **2**  $HP-UX(IPF)$   $HP-UX(IPF64)$   $AIX(32)$   $AIX(64)$ 注※ 3  $HP-UX(IPF64)$  Linux(x64) MaxDigits38  $-IntResult, DecFloat40$ • **•**  $\bullet$ • <sub>2</sub> • **H8Switch •** 整数けた数で比較します。 • <sub>\*</sub> -DigitsTrunc -MaxDigits38 -IntResult,DecFloat40  $HP-UX(IPF64)$  Linux(x64)  $\sim$  2 **VALUE** • 28  $\,$  $HP-UX(IPF64)$  Linux(x64) MaxDigits38  $-IntResult, DecFloat40$  38  $\sim$  2  $\sim$  2  $\sim$  10  $\sim$  10  $\sim$  10  $\sim$ -TruncCheck,Binary • **•**  $\frac{1}{2}$ -TruncCheck •  $\bullet$ 

#### -TruncCheck,Binary

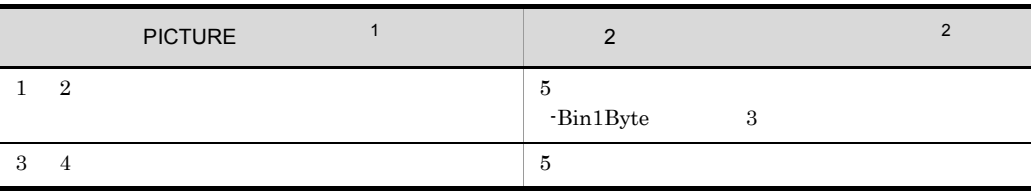

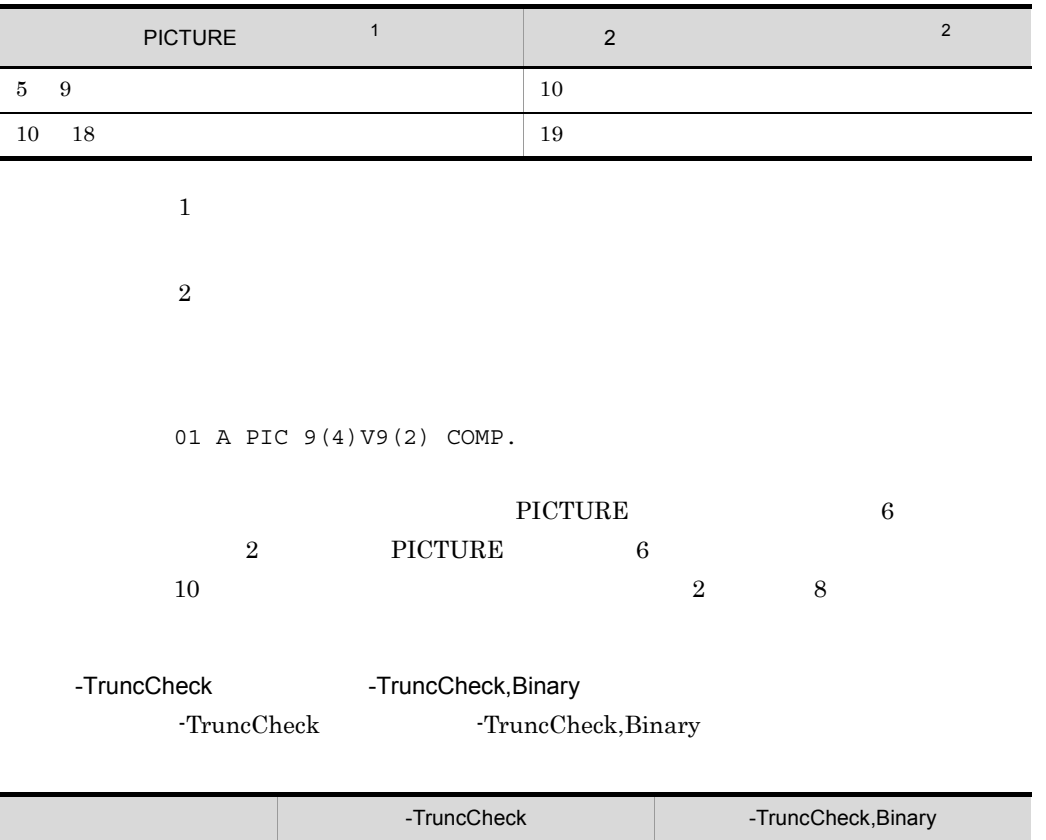

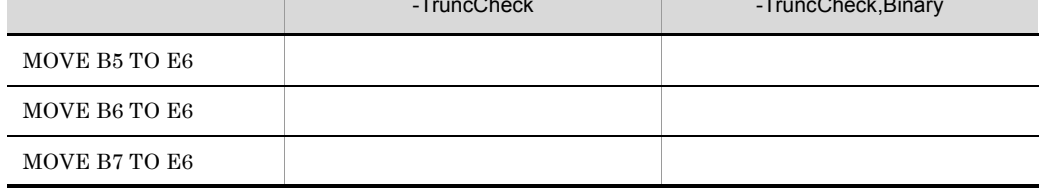

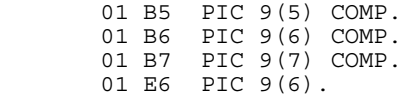

# 8 -LowerAsUpper

a)形式

-LowerAsUpper -noLowerAsUpper

 $b$ 

-LowerAsUpper

 $\scriptstyle\rm{CALL}$ 

-noLowerAsUpper

-LowerAsUpper

# 9 -CBLVALUE

a)形式

-CBLVALUE -noCBLVALUE

#### $b$

-CBLVALUE

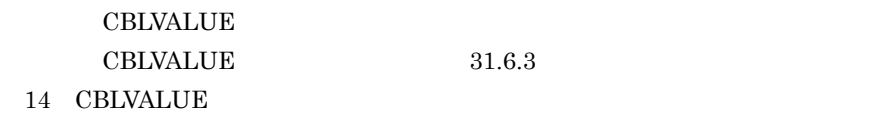

-noCBLVALUE

 $-CBLVALUE$ 

# 10 -Repository

a)形式

-Repository, Gen Sup -noRepository

#### $\mathsf b$

-Repository,Gen

 $32.3.2$ 

**•** クラス定義,インタフェース定義,および関数定義が一つも格納されていな -Repository,Gen

• Repository,Gen **-Compile** -Repository,Gen Compile

-Repository,Sup

-noRepository

-Repository

# 11 -RepositoryCheck

 $\mathsf{a}$ 

-RepositoryCheck -noRepositoryCheck

 $b$ 

-RepositoryCheck

-RepositoryCheck

 $32.2.3$ 

# -noRepositoryCheck -RepositoryCheck

- 12 -Define
	- $\mathsf{a}$  $-\text{Define}$  = , =  $\ldots$ -noDefine  $\mathsf b$  $-$ Define  $=$  ,  $=$  ...  $31.3.3$ -noDefine -Define  $\mathbf c$ **•** 翻訳変数名は,31 文字まで指定できます。32 文字以上の文字列を指定した場合,コ  $31$ **•** 翻訳変数名は,-Define オプションに指定した文字列がそのまま使われます。この文 COBOL -Define COBOL  $\sim$ -EquivRule,NotAny • 160 160 161  $160$

```
• 翻訳変数名で使用できる文字は,COBOL の語で使用できる文字と同じです。ただし,
\Gamma = \frac{1}{2}• 翻訳変数の値を指定する場合の注意事項を,次に示します。
1.\,1-Define VER=3
  >>IF VER = '3'
   \overline{2}-Define VER=5
  >> IF VER = '3'
2. = ,
3.-Define DEF01='aaa bbb'
```
DEF01 aaa bbb

• -Define COBOL  $\overline{C}$ 

-EquivRule,NotAny

• **•** The state of the state of the state of the state of the state of the state of the state of the state of the state of the state of the state of the state of the state of the state of the state of the state of the stat

Linux(x86) Linux(x64)

ライン引数の文字コードが異なるため,翻訳変数名および翻訳変数の値に Unicode

# 13 -Details

### $a$

-Details -noDetails

#### $b$

-Details

 $\mathbf s$ tderr $\mathbf s$ 

 $\text{COBOL2002}$   $\text{Din}/\text{ccb}12002$ :  $\text{ccb}12002$ 

COBOL

ccbl2002

 $\coth 2002$ 

COBOL

COBOL 2000

```
ccbl2002 -TDInf -SrcList,CopyAll -SimSub PROG1 -Details 
sample1.cbl
```
 $\text{COBOL2002}$  /bin/ccbl2002: ccbl2002 -DebugInf -TDInf -SrcList,CopyAll -Details -Optimize,1 -SimSub PROG1 -Main,System sample1.cbl

 $\rm COBOL2002 \hspace{25pt} OS$ UNIX32 Linux(IPF64) /opt/HILNGcbl2k  $HP-UX(IPF64)$   $AlX(64)$   $Linux(x64)$ /opt/HILNGcbl2k64

-noDetails

-Details

14 -OldForm

```
a
```
-OldForm '

 $b$ 

-OldForm ' レオプションの

UNIX COBOL85

c) and the control of  $\mathcal{L}$ 

• -OldForm  $\cdot$ 

```
31. COBOL
```

```
-OldForm '-P3 -v -Mw sample.cbl'
   • -OldForm
    -OldForm '-Mw sample.cbl subsample.cbl'
    sample.cbl -Mw subsample.cbl
15 -Help
\mathsf{a}-Help
bccbl2002\mathbf c• -Help \overline{a}• • \cosh 200216 -Profile
\mathsf{a}-Profile, Prof Gprof
   -noProfile
b-Profile,Prof (HP-UX(IPF) HP-UX(IPF64) AIX(32) AIX(64) Solaris(SPARC)
     \overline{)}\rm prof \rm prof-Profile,Gprof
      \mathop{\rm gprof}\nolimits-noProfile
```
-Profile

 $n$ 

HP-UX(IPF) HP-UX(IPF64) Solaris(SPARC)

**•** プロファイリング(実行回数および実行時間の分析)の対象になるのは,プログラム,

• **•** The state of the state of the state of the state of the state of the state of the state of the state of the state of the state of the state of the state of the state of the state of the state of the state of the stat

 $\mathbf c$ 

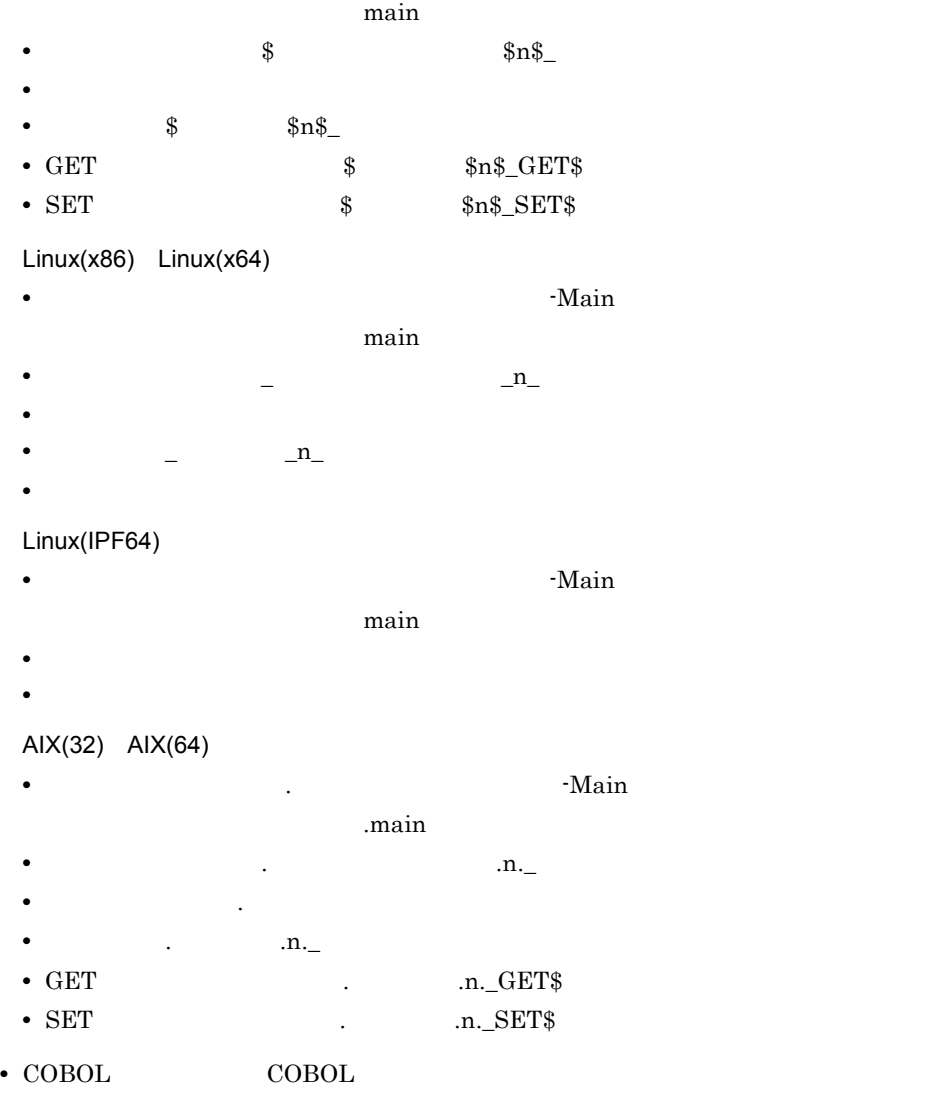

• AIX(32) AIX(64) Linux Solaris(SPARC) ENTRY

#### $\rm ENTRY$

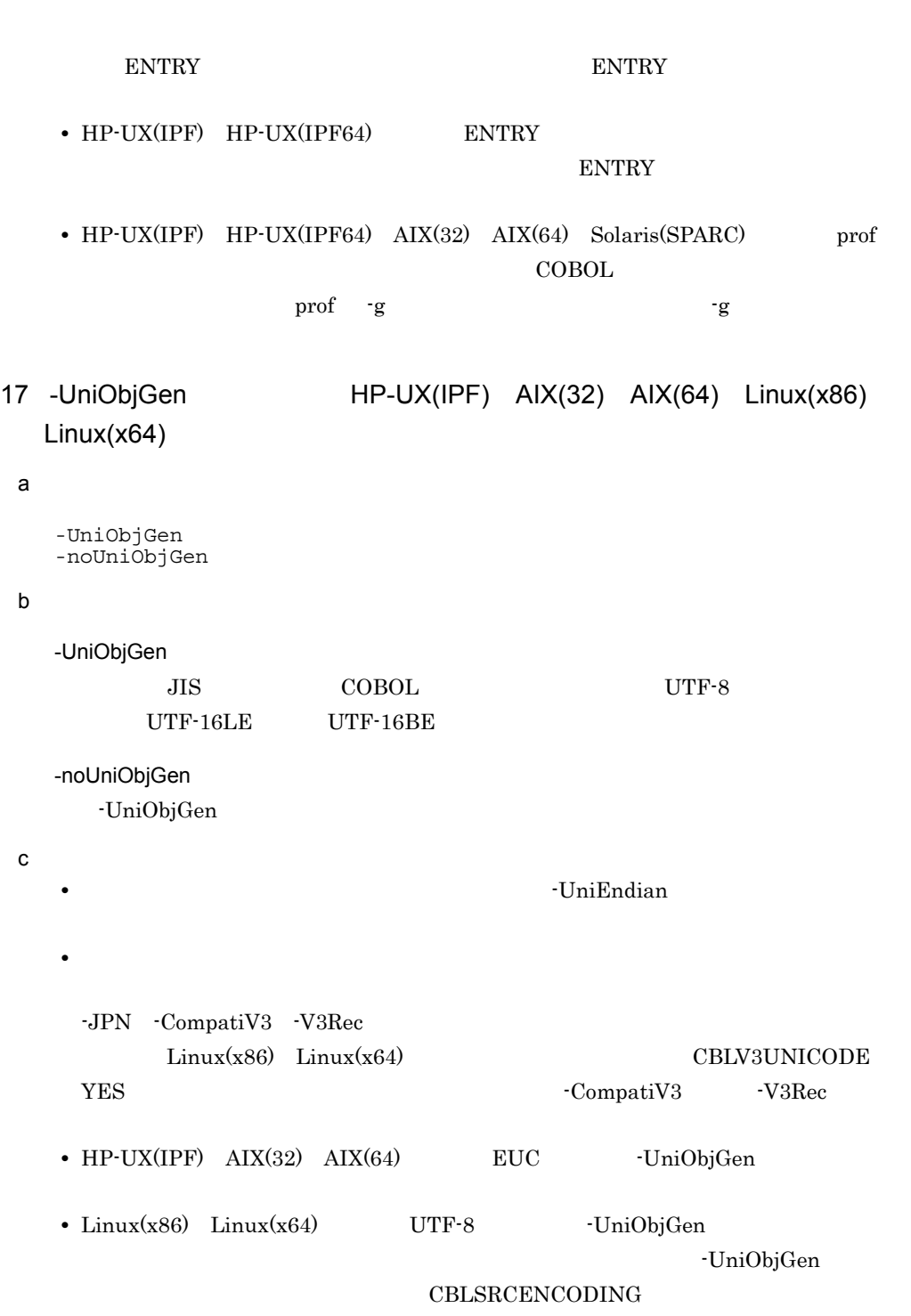

18 -UniEndian HP-UX(IPF) AIX(32) AIX(64) Linux(x86)  $Linux(x64)$ 

 $\mathsf{a}$ -UniEndian, Little Big -noUniEndian  $b$ -UniEndian,Little UTF-16LE -UniEndian,Big UTF-16BE -noUniEndian -UniEndian  $\mathbf c$ • UniObjGen • -UniObjGen TuniDigGen + UniEndian •  $HP$ -UX(IPF)  $AIX(32)$   $AIX(64)$  UTF-16BE • Linux(x86)  $Linux(x64)$  UTF-16LE 19 -Lx64ConventionCheck Linux(x64)  $\overline{a}$ -Lx64ConventionCheck -noLx64ConventionCheck  $b$ -Lx64ConventionCheck  $Linux(x64) COBOL2002$   $C$  $19.1.2$  C  $COBOL$  $\begin{array}{ccc} \text{19-1} & \text{COBOL} & \text{C} & \text{1} \end{array}$ 1.  $16$  BY VALUE 2. 1. -noLx64ConventionCheck

 $-Lx64$ ConventionCheck

```
\mathbf c• CALL COBOL \sim COBOL \sim20 -ExternRef Solaris(SPARC)
```

```
\mathsf{a}-ExternRef
 -noExternRef
{\sf b}-ExternRef
  8<sub>5</sub>8\rm C, \rm 8\text{COBOL}\rm C, C \rm C8\rm COBOL\text{COBOL}-noExternRef
  -ExternRef
21 -MaxDigits38 HP-UX(IPF64) Linux(x64)
a-MaxDigits38
 -noMaxDigits38
\mathsf b
```
 $18 \hspace{1.5cm} 38$  $10 \hspace{1.5cm} 10$ 

 $27$  $HP-UX(IPF64)$  Linux(x64)  $COBOL2002$ 

 $21.$ 

-MaxDigits38

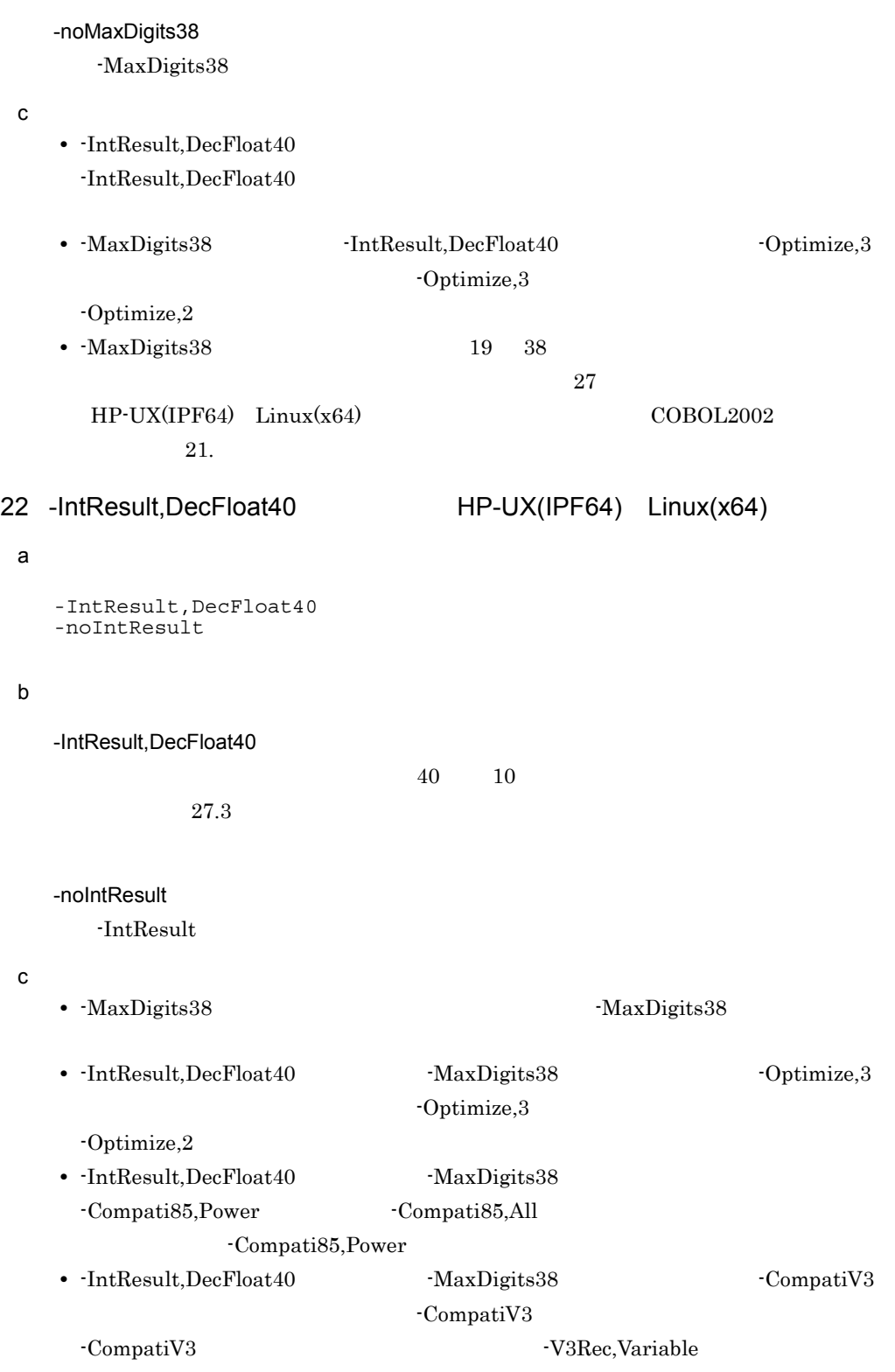

-JPN,Alnum

# 31.6

 $\operatorname{ccbl2002}$ 

# $31.6.1$

 $\operatorname{ccbl2002}$ 

 $1$  sh  $B$ 

 $\mathbf{g}(\mathbf{r})=\mathbf{g}(\mathbf{r})$ export

 $31.6.2$ 

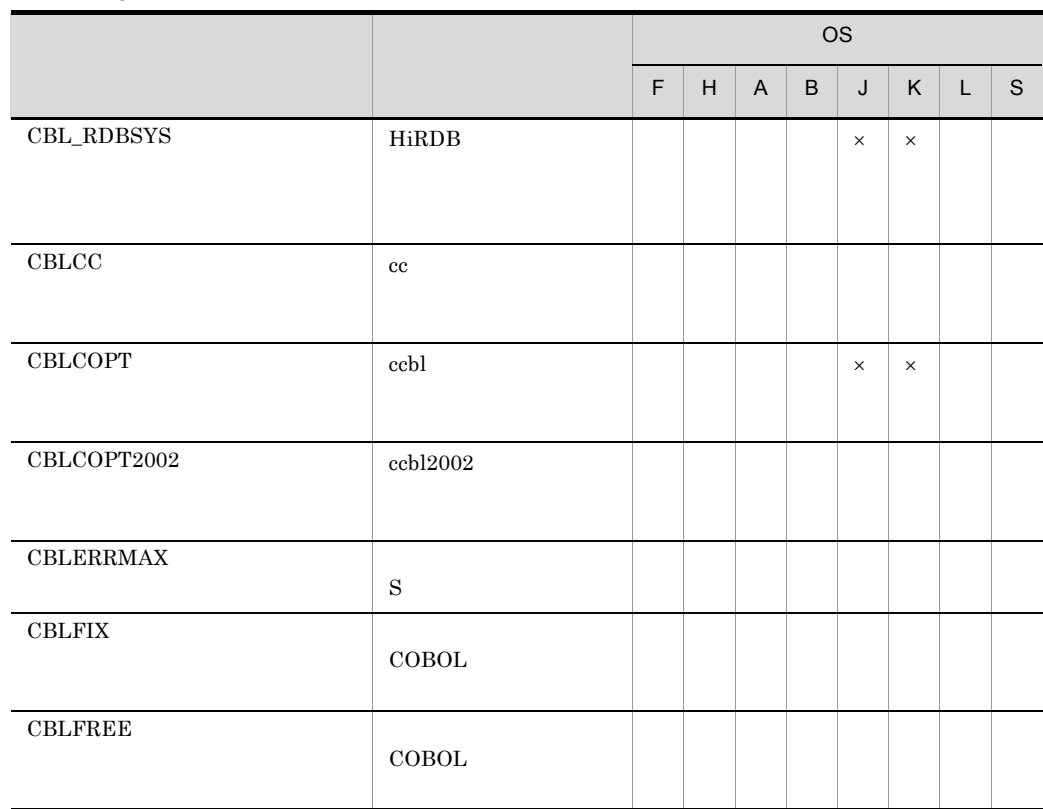

 $31 - 4$ 

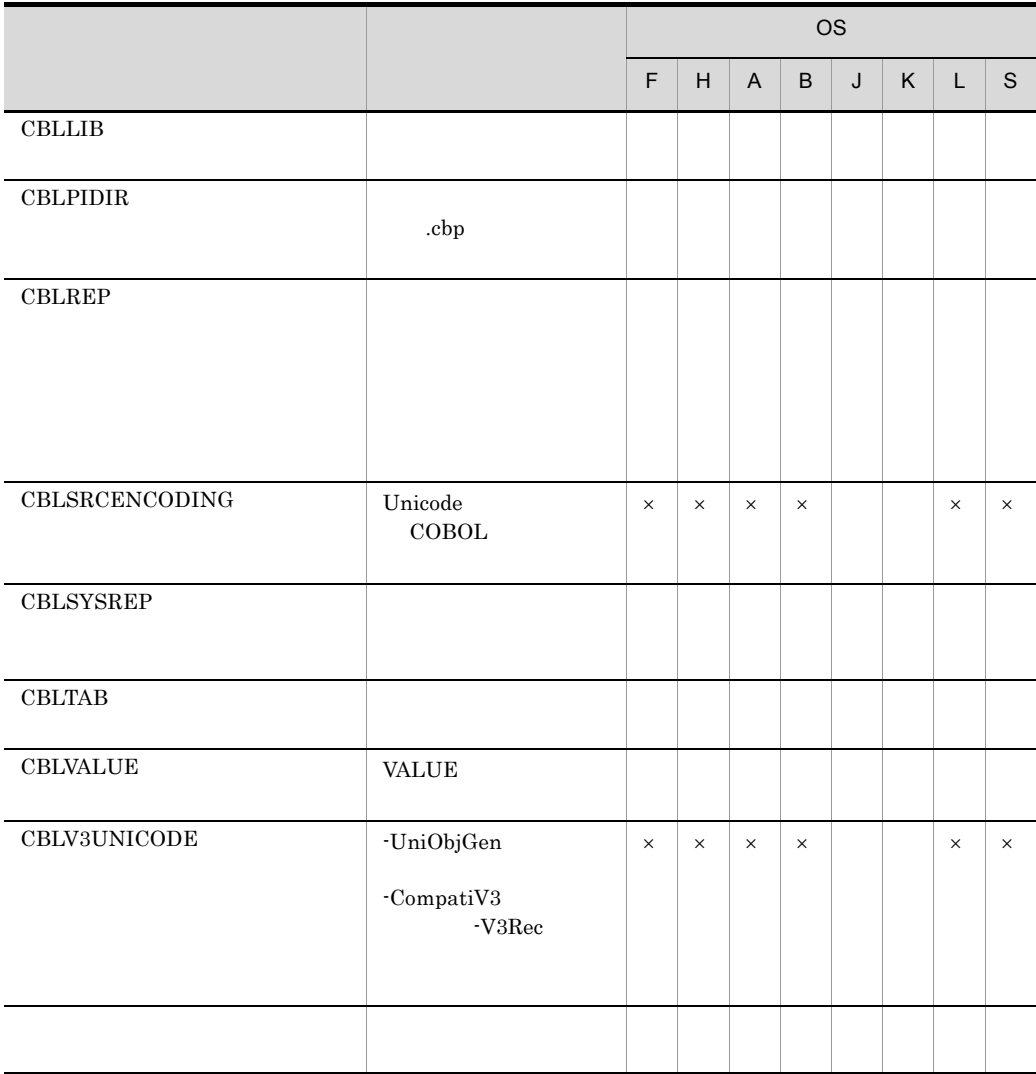

- F HP-UX(IPF)
- H HP-UX(IPF64)
- A AIX(32)
- B AIX(64)
- J Linux(x86)
- K Linux(x64)
- L Linux(IPF64)
- S Solaris(SPARC)

 $\times$ 

# 31.6.3

# 1 CBL\_RDBSYS HP-UX(IPF) HP-UX(IPF64) AIX(32) AIX(64) Linux(IPF64) Solaris(SPARC)

HiRDB  $\overline{R}$ 

 $HiRDB$ HiRDB

CBL\_RDBSYS=HiRDB export CBL\_RDBSYS

2 CBLCC

 $cc$ 

 $\bf c$ 

 $\rm{cc}$ 

CBLCC='-c -o TEST a.c b.s' export CBLCC

# 3 CBLCOPT HP-UX(IPF) HP-UX(IPF64) AIX(32) AIX(64)

 $\operatorname{ccbl}$ COBOL85

各オプションを空白で区切り,コマンド列全体をアポストロフィ(')で囲みます。

 $\text{ccbl2002}$  $\text{ccbl2002}$ 

各オプションを空白で区切り,コマンド列全体をアポストロフィ(')で囲みます。

CBLCOPT

4 CBLCOPT2002

# Linux(IPF64) Solaris(SPARC)

# ccbl  $\cosh$

# CBLCOPT2002

CBLCOPT='-S1 -T4 -Ek' export CBLCOPT

CBLCOPT2002='-StdVersion,1 -DebugData -Switch,EBCDIK' export CBLCOPT2002

# 5 CBLERRMAX

 $S$ 

0 999,999 30  $\overline{0}$ 

 $-$ Src $List$ 

CBLERRMAX=15 export CBLERRMAX

### 6 CBLFIX

 $\text{COBOL}$  cobol  $\text{COBOL}$ cbl .CBL .cob .ocb  $\text{COBOL}$ 

 $\therefore$  3  $\therefore$  3 定する場合は,それぞれの拡張子を半角空白文字で区切り,全体をアポストロフィ('

CBLFIX=.fix export CBLFIX

**•** コンパイル後のファイル種別の変換 CBLFIX CBLFREE COBOL COBOL 200801

## 7 CBLFREE

 $\text{COBOL}$  cobol  $\text{COBOL}$ .cbf .ocf

 $\text{COBOL}$ 

 $\therefore$  3  $\therefore$  3
CBLFREE='.aaa .bbb .ccc' export CBLFREE

• CBLFIX CBLFREE COBOL COBOL 200801

• **• •**  $\frac{1}{2}$  is the contract of the contract of the contract of the contract of the contract of the contract of the contract of the contract of the contract of the contract of the contract of the contract of the con

• **• •**  $\frac{1}{2}$ 

定する場合は,それぞれの拡張子を半角空白文字で区切り,全体をアポストロフィ('

**•** 自由形式正書法で書かれた COBOL ソースに対するコンパイラオプションの制限  $\text{COBOL}$ 

-StdVersion -V3Rec -CompatiV3 -StdMIA -Std85

,それぞれがパスプレフィックスをコロン(の):

8 CBLLIB

CBLLIB=/usr/user/copylib export CBLLIB

## 9 CBLPIDIR

 $\mathbf{c}$  cbp.

CBLPIDIR=/temp export CBLPIDIR

#### 10 CBLREP

 $\mathbf{I}$ 

 $32$ 

**CBLREP** 

/usr/user/replib

CBLREP=/usr/user/replib

### 11 CBLSRCENCODING Linux(x86) Linux(x64)

 $Linux(x86)$   $Linux(x64)$  Unicode COBOL  $JIS$  SJIS  $S JIS$ 

• **•**  $\frac{1}{2}$  extending  $\frac{1}{2}$  extending  $\frac{1}{2}$  extending  $\frac{1}{2}$  extending  $\frac{1}{2}$  extending  $\frac{1}{2}$ 

• リポジトリファイル機能は、同じ名称のリポジトリファイル機能は、同じ名称のリポジトリファイル

CBLSRCENCODING=SJIS export CBLSRCENCODING

• SJIS

- · UniObjGen
- UTF-8  $\phantom{1000}\,$

12 CBLSYSREP

**CBLSYSREP** 

#### $CBLSYSREF$

 $32$ 

- <mark>• "</mark>  $\frac{1}{2}$  in the set of the set of the set of the set of the set of the set of the set of the set of the set of the set of the set of the set of the set of the set of the set of the set of the set of the set of the
- **•** <u>• リポジトリファイルの検索順序は</u>, カレントディレクトリが優先されます。

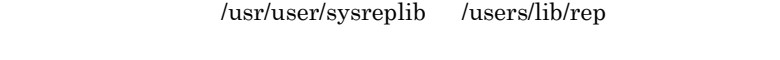

```
CBLSYSREP=/usr/user/sysreplib:/users/lib/rep
```
#### 13 CBLTAB

 $\text{COBOL}$ 

 $1 \quad 72 \quad 8$ 

CBLTAB=4 export CBLTAB

#### 14 CBLVALUE

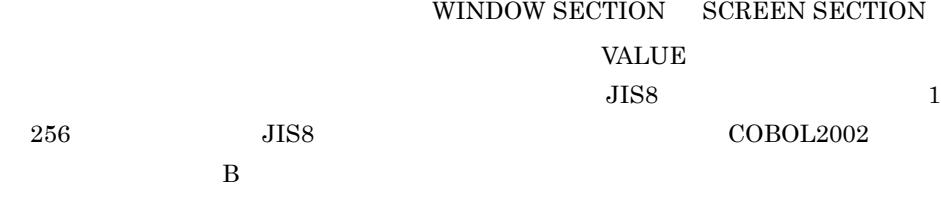

 $\bf ASCII}$ 

 $HP-UX(IPF)$   $HP-UX(IPF64)$   $AIX(32)$   $AIX(64)$   $Solaris(SPARC)$ 

-CBLVALUE

 $-{\rm CBLVALLUE}$ 

 $\sim 1$ 

CBLVALUE=33 export CBLVALUE

 $JISS$   $JISS$   $33$ 

- VALUE
- ADDRESSED
- EXTERNAL

#### 15 CBLV3UNICODE Linux(x86) Linux(x64)

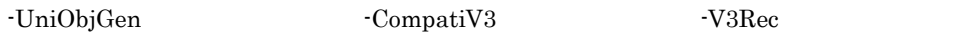

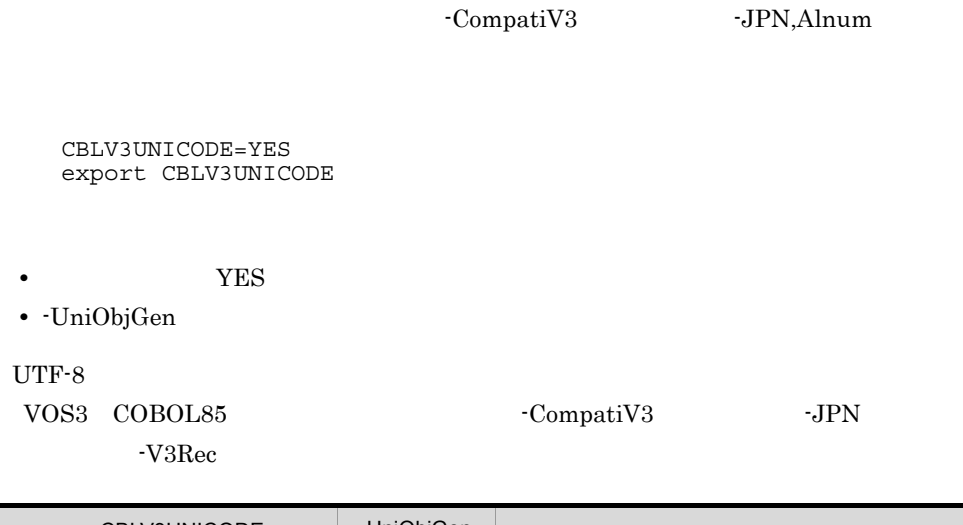

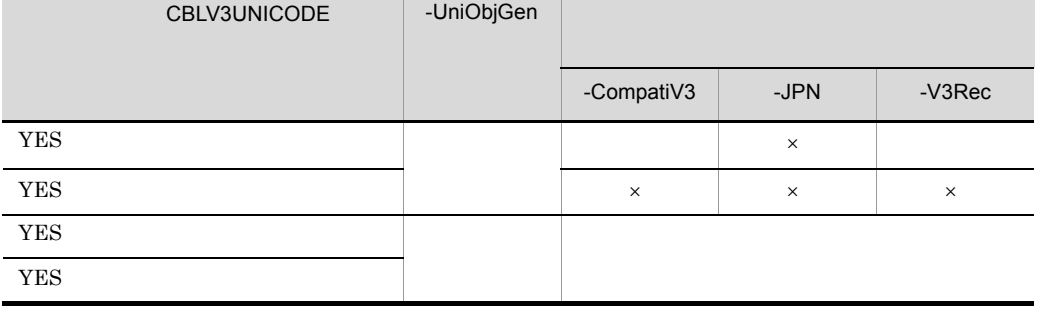

 $\times$ 

-V3Rec,Variable  $-JPN,$ Alnum

• -JPN,Alnum

 $\sqrt{\rm VOS3}$  COBOL85

語項目または英数字項目のどちらか一方に合わせる必要があります。VOS3

#### $COBOL85 COBOL2002$

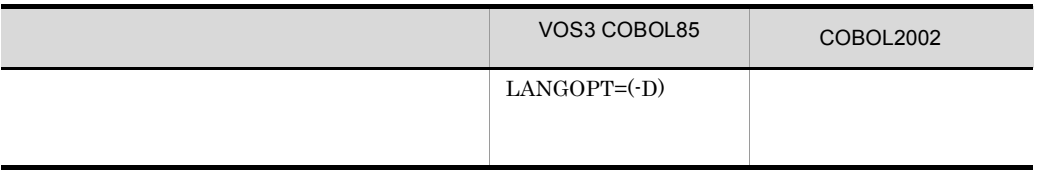

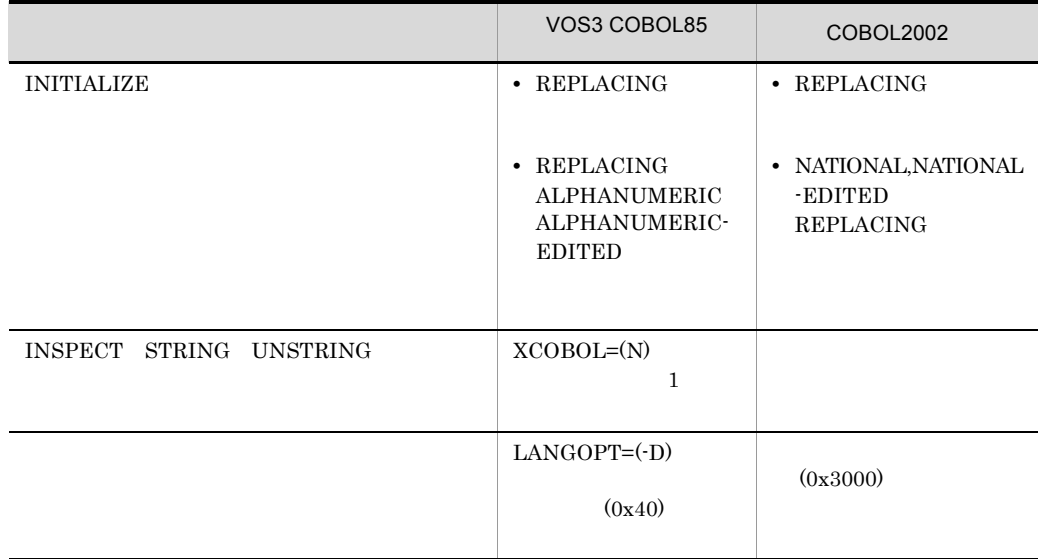

### $\text{CBLV3UNICODE=YES}$  -CompatiV3

-UniObjGen

• -V3Rec,Variable

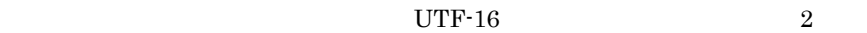

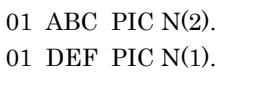

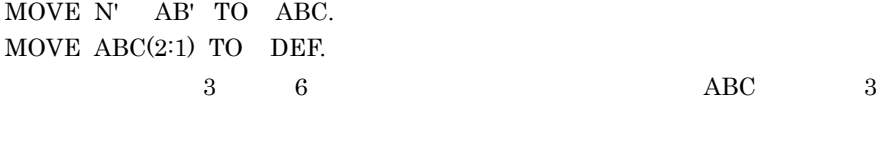

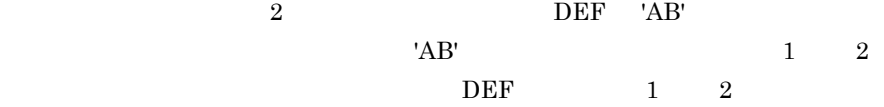

01 ABC PIC N(3).

MOVE N' abc' TO ABC.

 $5 \qquad \qquad 10$  $\begin{array}{lll} \text{ABC} & \hspace{1.5cm} 5 \end{array}$ • CompatiV3  $10$  10  $UTF-8$  $10$  UTF-8 UTF-8 1

16

コロン(:) ところに にっぽん 登録集名=/usr/user/copylib export  $8$ 

 $\rm CBLLIB$ 

 $31.3.1$ 

# $31.7$

# $31.7.1$  TD

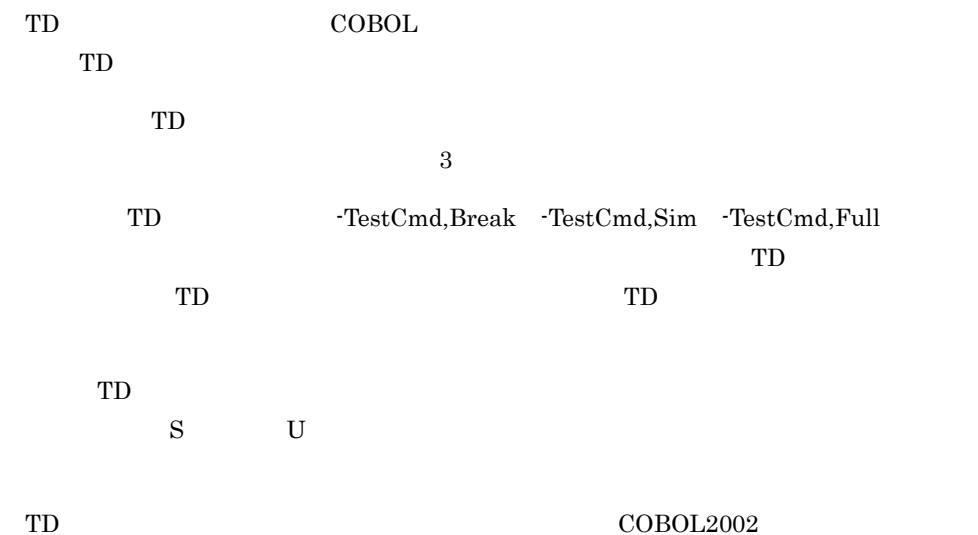

# $31.7.2$  makefile

#### 1 makefile

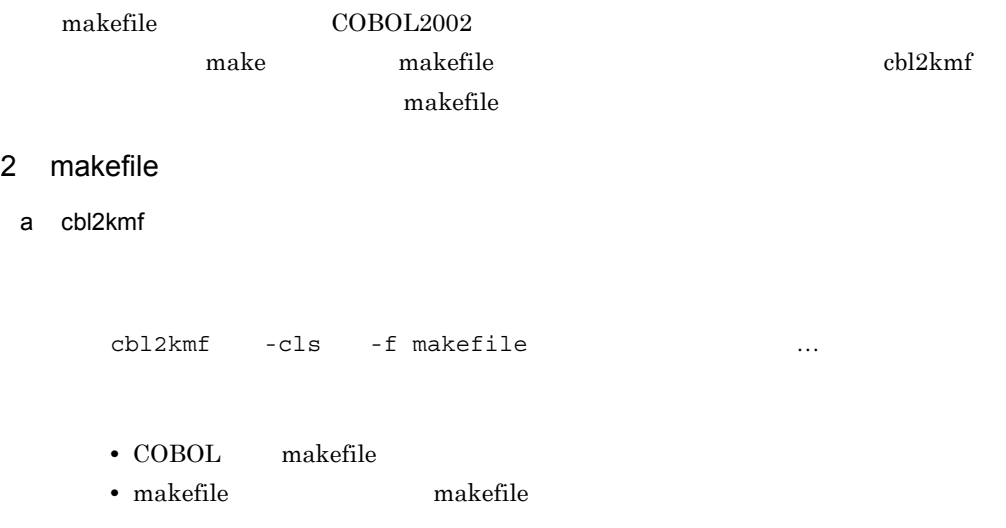

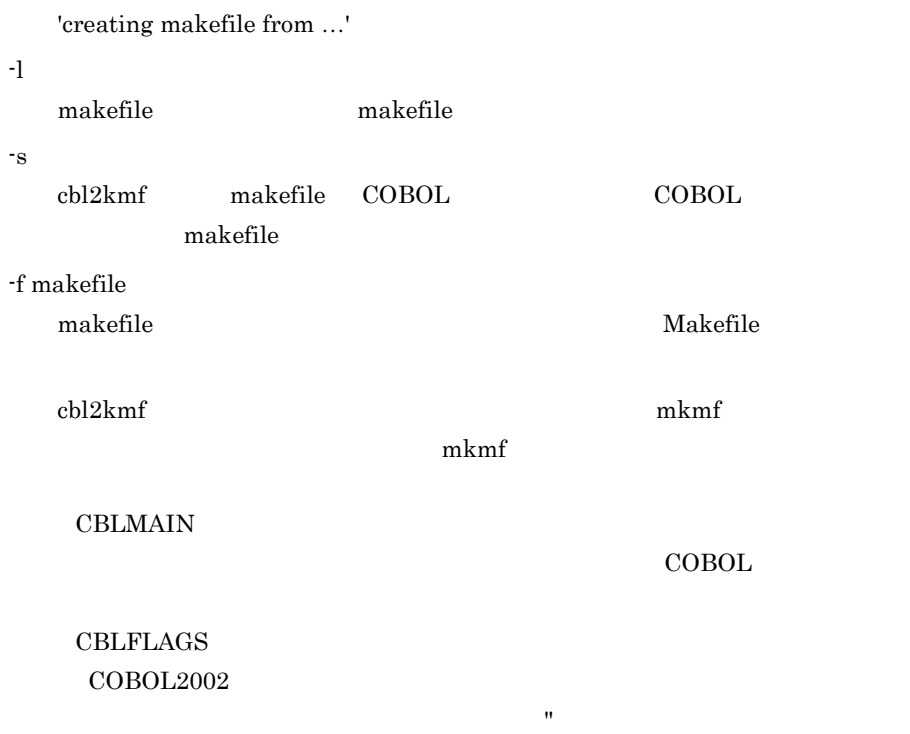

#### $cbl2kmf$

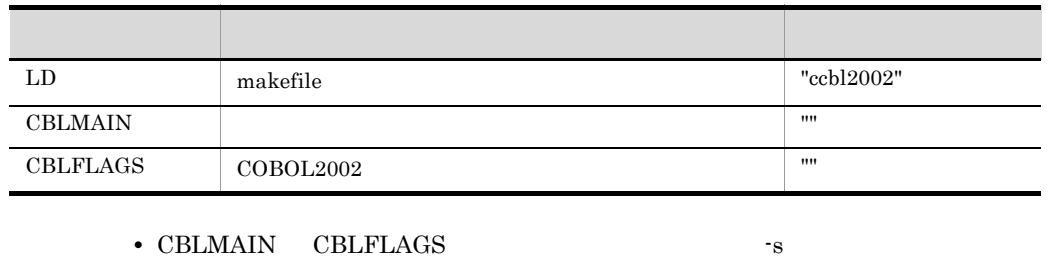

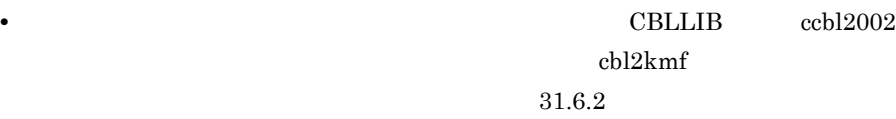

#### • cbl2kmf

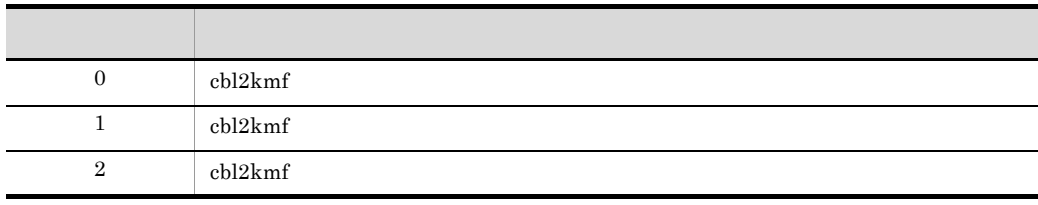

• cbl2kmf **makefile** make mkmf index tags ex  $mkmf$ • **•** *a.out* lib.a PROGRAM LIBRARY **•** 生成された依存関係の情報は,#### で始まる makefile の行の後に現れます。こ • cbl2kmf  $mkmf$ • <sub>2</sub> • <sub>2</sub>  $\text{COBOL}$ • cbl2kmf makefile  $32.1$ COBOL <sup>2</sup>  $\mathbf{m}$ akefile  $\mathbf{m}$ 参照先のソースファイル1 参照先のソースファイル2 参照元のソースファイル  $(CLASS02. cb1)$ (PROGRAM1.cbl) (CLASSO1.cbl) IDENTIFICATION DIVISION. IDENTIFICATION DIVISION.

CLASS-ID. CLASS02

INHERITS CLASS01.

 $\pm$ 

IDENTIFICATION DIVISION. CLASS-ID. CLASS01 INHERITS BASE.  $\sim$ 

makefile

PROGRAM-ID. PROGRAM1.

CLASS CLASS02. PROCEDURE DIVISION. INVOKE CLASSO2 ...

REPOSITORY.

cbl2kmf CBLMAIN=PROGRAM1.cbl

#### makefile

ccbl2002 -Compile,NoLink CLASS01.cbl ccbl2002 -Compile,NoLink CLASS02.cbl ccbl2002 -Compile,NoLink -Main,System PROGRAM1.cbl

• makefile

cbl2kmf

# ${\rm CBLFLAGS}$

#### ${\rm CBLFLAGS}$

#### CBLCOPT2002

 $\rm CBLCOPT2002$ 

 $\begin{aligned} \text{makefile} \qquad \qquad \text{make} \end{aligned}$ 

 $\mathsf b$ 

makefile

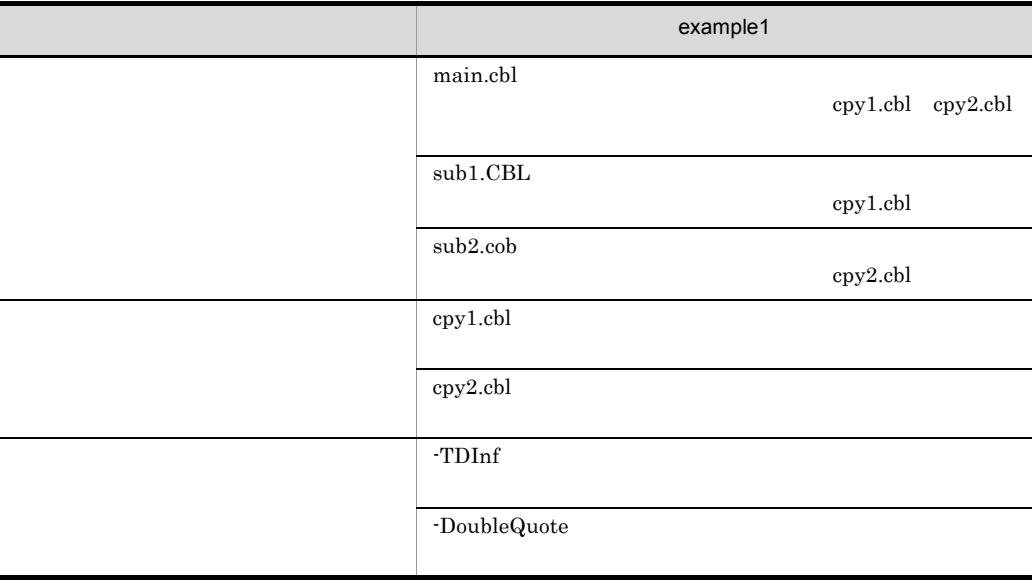

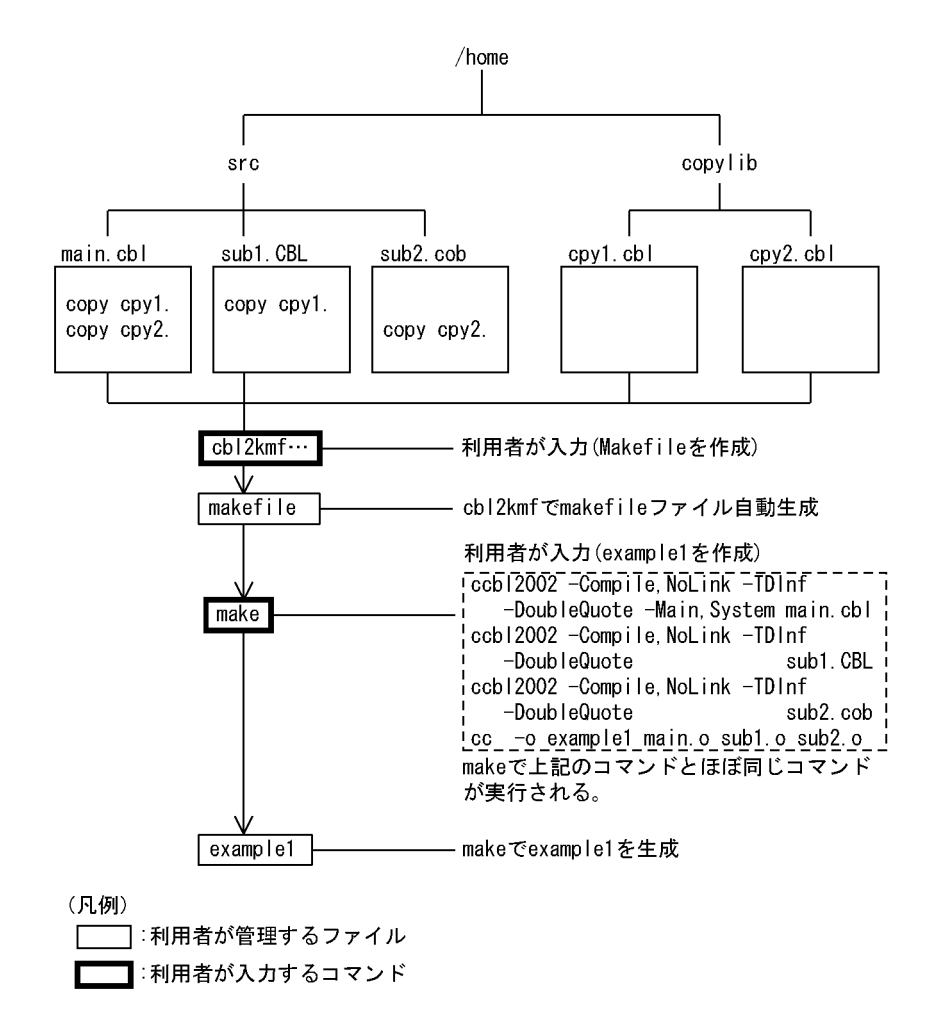

makefile

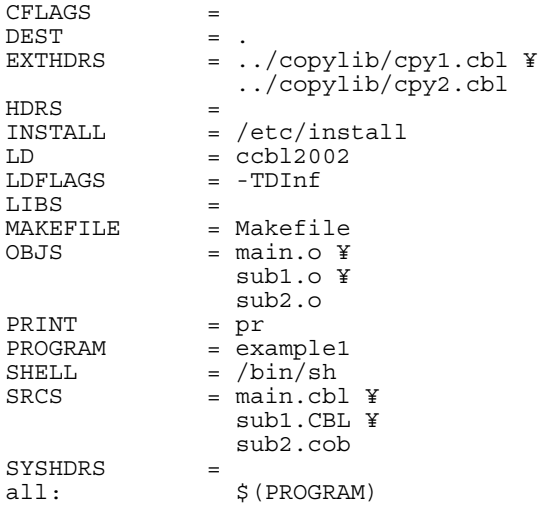

```
$(PROGRAM): $(OBJS) $(LIBS)
                     @echo "Linking $(PROGRAM)..."
                     @$(LD) $(LDFLAGS) $(OBJS) $(LIBS) -o $(PROGRAM)
                     @echo "done"
clean:; @rm -f $(OBJS) core<br>clobber:; @rm -f $(OBJS) $(PR
clobber:; @rm -f $(OBJS) $(PROGRAM) core tags<br>depend:; @mkmf -f $(MAKEFILE) ROOT=$(ROOT)
                   @mkmf -f $(MAKEFILE) ROOT=$(ROOT)
echo:; @echo $(HDRS) $(SRCS)
index:; @ctags -wx $ (HDRS) $ (SRCS) $<br>install: $ (PROGRAM)$(PROGRAM)
                     @echo Installing $(PROGRAM) in $(DEST)
                     @-strip $(PROGRAM)
                    @if \left[\begin{array}{cc} \circ \\ \circ \end{array}\right] (DEST) != . ]; then ¥
                (rm - f \text{ } \xi(DEST) / \xi(PROGRAM); \xi(INSTALL) - f \text{ } \xi(DEST)$(PROGRAM); fi
                    @$ (PRINT) $ (HDRS) $ (SRCS)
tags: $(HDRS) $(SRCS); @ctags $(HDRS) $(SRCS)
update: \frac{1}{5}(DEST)/\frac{1}{5}(PROGRAM)
$(DEST)/$(PROGRAM): $(SRCS) $(LIBS) $(HDRS) $(EXTHDRS)
                  @$(MAKE) -f $(MAKEFILE) ROOT=$(ROOT) DEST=$(DEST) 
install
###
```
nakefile or makefile or the state of the state of the state or the state of the state or the state or the state or the state of the state or the state of the state of the state of the state or the state of the state or the

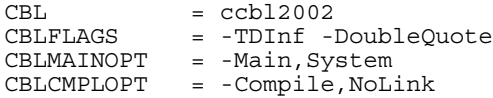

#### **COBOL**

.cbl:

```
$(CBL) $(CBLFLAGS) $(CBLMAINOPT) $< $(LDFLAGS) -O $<
```
.cbl.o:

\$(CBL) \$(CBLFLAGS) \$(CBLCMPLOPT) \$<

.CBL:

```
$(CBL) $(CBLFLAGS) $(CBLMAINOPT) $< $(LDFLAGS) -O $<
```
.CBL.o:

\$(CBL) \$(CBLFLAGS) \$(CBLCMPLOPT) \$<

.cob:

```
$(CBL) $(CBLFLAGS) $(CBLMAINOPT) $< $(LDFLAGS) -O $<
```
.cob.o:

\$(CBL) \$(CBLFLAGS) \$(CBLCMPLOPT) \$<

.ocb:

```
$(CBL) $(CBLFLAGS) $(CBLMAINOPT) $< $(LDFLAGS) -O $<
```
.ocb.o:

\$(CBL) \$(CBLFLAGS) \$(CBLCMPLOPT) \$<

.cbf:

\$(CBL) \$(CBLFLAGS) \$(CBLMAINOPT) \$< \$(LDFLAGS) -O \$<

.cbf.o:

#### \$(CBL) \$(CBLFLAGS) \$(CBLCMPLOPT) \$<

.ocf:

\$(CBL) \$(CBLFLAGS) \$(CBLMAINOPT) \$< \$(LDFLAGS) -O \$<

.ocf.o:

#### \$(CBL) \$(CBLFLAGS) \$(CBLCMPLOPT) \$<

.SUFFIXES : .cbl .CBL .cob .ocb .cbf .ocf

#### COBOL GOBOL COBOL 2012年またら こうしょうしゃ こうしょうしゅうしょう

#### main.o: ../copylib/cpy1.cbl ../copylib/cpy2.cbl \$(CBL) \$(CBLFLAGS) \$(CBLCMPLOPT) \$(CBLMAINOPT) \$< sub1.o: ../copylib/cpy1.cbl sub2.o: ../copylib/cpy2.cbl

```
cd /home/src *>1.
CBLLIB=/home/copylib *>2.<br>export CBLLIB *>3.
export CBLLIB
cbl2kmf PROGRAM=example1 CBLMAIN=main.cbl 
             CBLFLAGS="-TDInf -DoubleQuote"
\texttt{LDFIAGS}\texttt{=-TDInf} \quad \texttt{*>4.} make \quad \texttt{*>5.}* >5.
```
 $1.$  $2.$  ebl2kmf

## CBLLIB

3. CBLLIB

- 4. makefile
- 5. example1
- 3 cbl2kmf

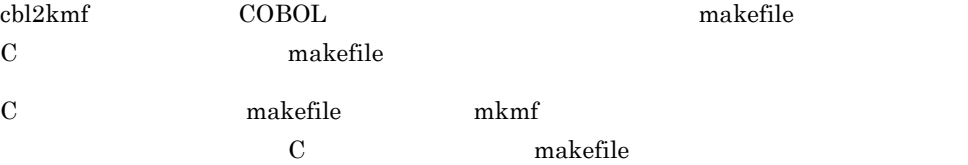

mkmf

 $sh$  B \$CBLMKMF=/home/tools/bin/mkmf \$export CBLMKMF

# $31.7.3$

1 ヘルプ機能(オプション表示)

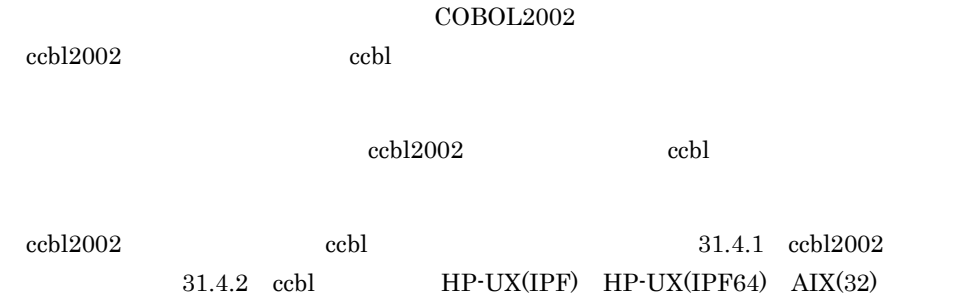

AIX(64) Linux(IPF64) Solaris(SPARC)

# *32*定義別のコンパイル方法と

## $COBOL2002$

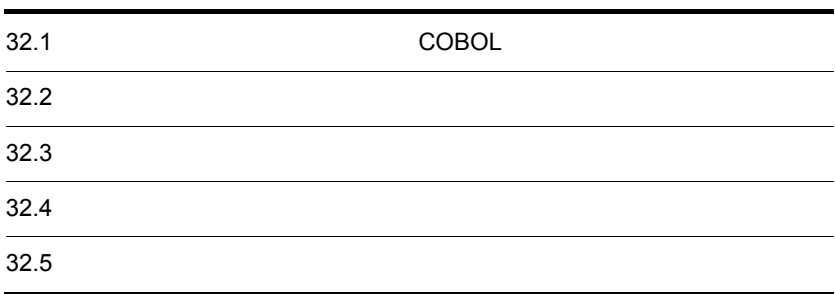

## $32.1.1$

 $COBOL2002$ 

 $COBOL2002$ 

 $4.12$  $COBOL2002$ 

**•** 参照先の翻訳単位

 $\mathbf{I}$ , rep) the set of the last  $\mathbf{I}$ 

 $COBOL2002$ 

**•** 参照元の翻訳単位

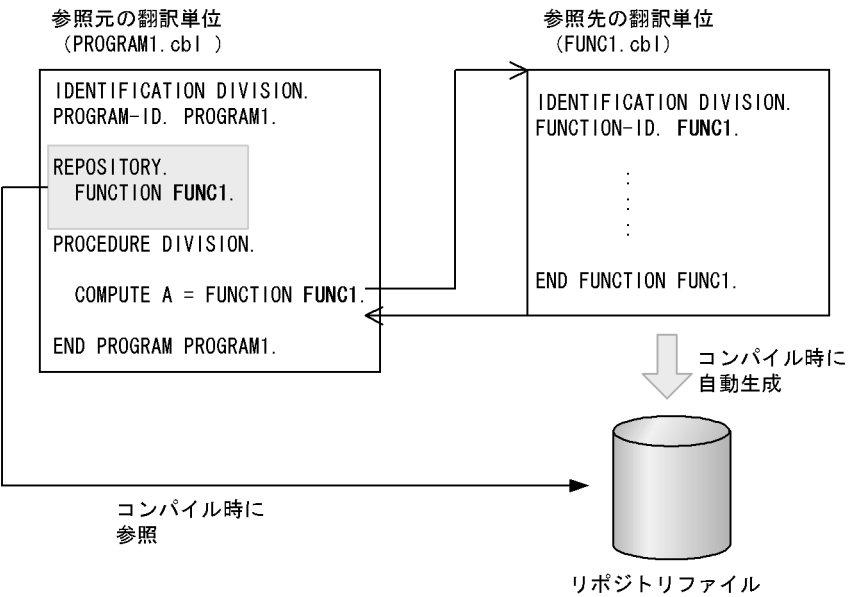

 $32.$ 

• <sub>•</sub> <sub>→</sub> 参照先の翻訳の翻訳の翻訳の翻訳の翻訳

**•** 参照元の翻訳単位をコンパイルする時点で,参照先の翻訳単位のリポジトリファ

• **•**  $COBOL$  $32.3.3$ 

32.1.2 COBOL DATA COBOL TRANSPORTED TO THE COBOL TRANSPORTED TO THE COBOL TRANSPORTED TO THE COBOL T

COBOL  $\,$ 

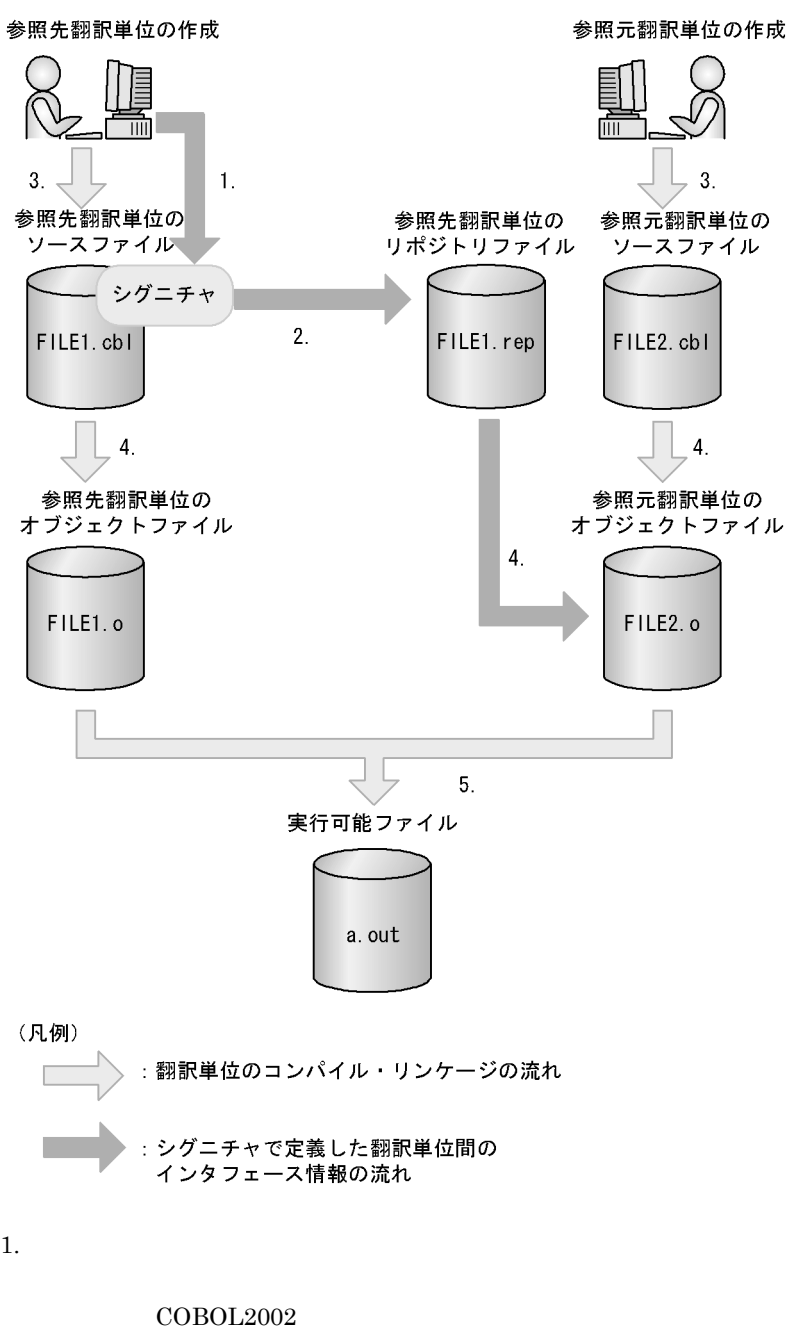

 $COBOL2002$ 

 $4.12$ 

 $20$  $2.$ 1.  $\blacksquare$  $32.3.2$  $3.$  $\mathbf{1}$ ,  $\mathbf{1}$  $4.$  $2.$  $32.2.4$ INVOKE SET  $32.1.3$  $5.$  $4.$ 

## $32.1.3$

 $COBOL2002$ 

 $COBOL2002$   $10.7$ 

 $\begin{array}{ccccc}\n\text{COBOL2002} & & 5.2.7 & & 20\n\end{array}$ 

# $32.2$

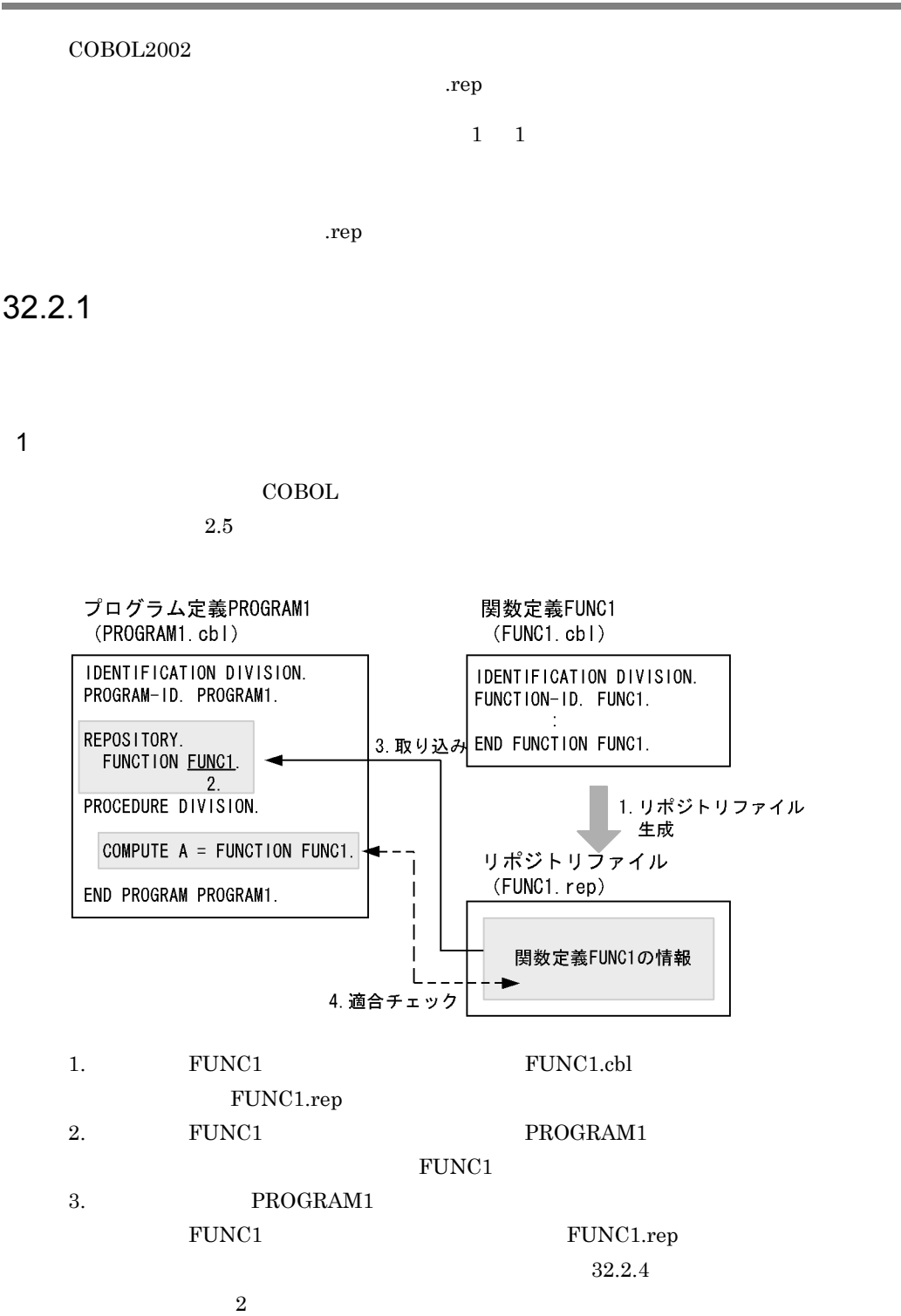

#### $4.$ PROGRAM1 FUNCTION FUNC1

 $2$ 

#### $COBOL$

#### $20$

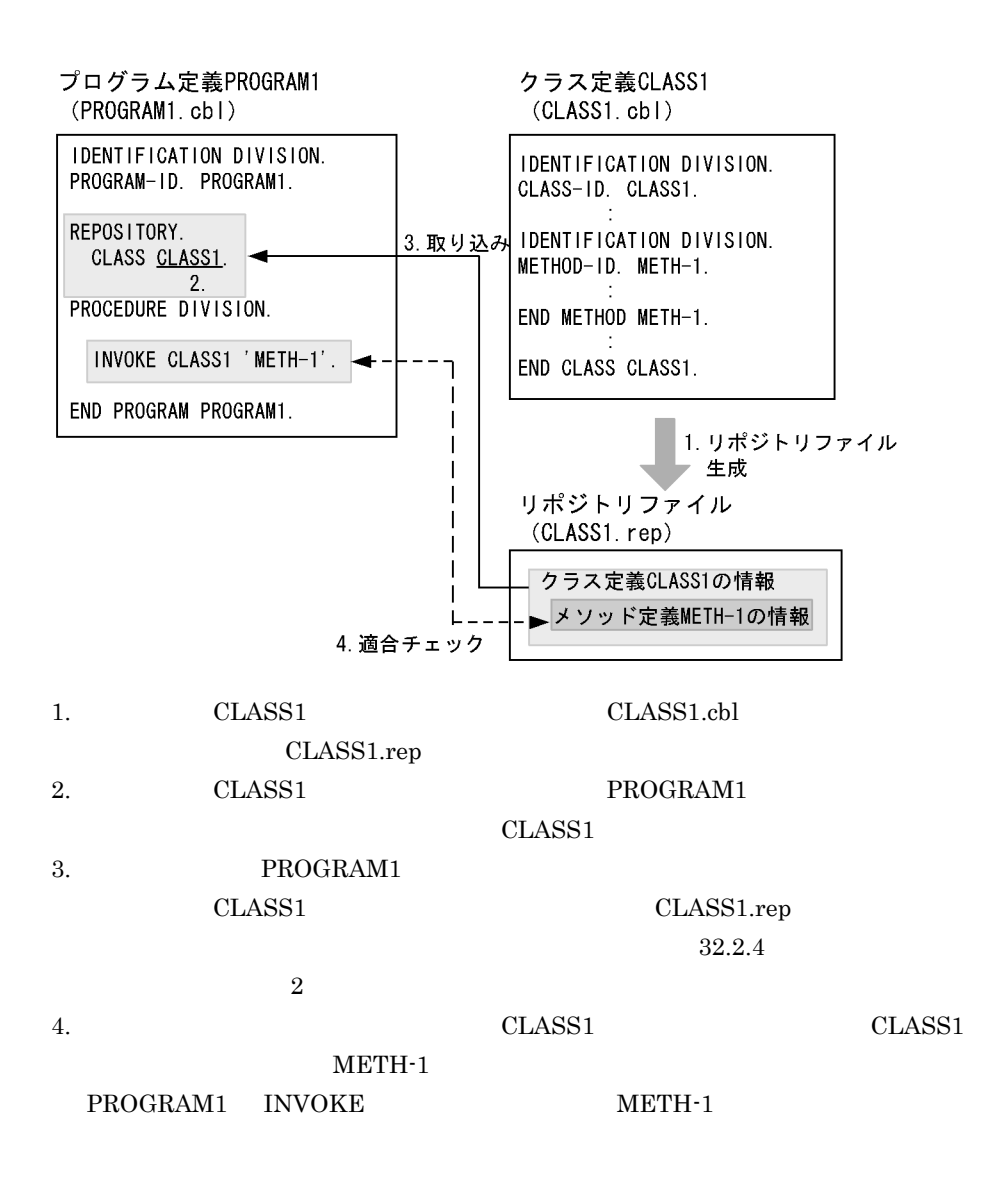

 $32.2.2$ 

пер СОВОL СОВОС СОВОЕ СОВОЕ СОВОЕ СОВОЕ СОВОЕ СОВОЕ СОВОЕ СОВОЕ СОВОЕ СОВОЕ СОВОЕ СОВОЕ СОВОЕ СОВОЕ СОВОЕ СОВО

• CBLREP **EXECUTE** 

 $CBLREF$ 

• CBLREP

 $\rm COBOL$ 

 $1$ 

FILE1.cbl

.rep FILE1.rep

 $32-1$ 

FILE1.cbl

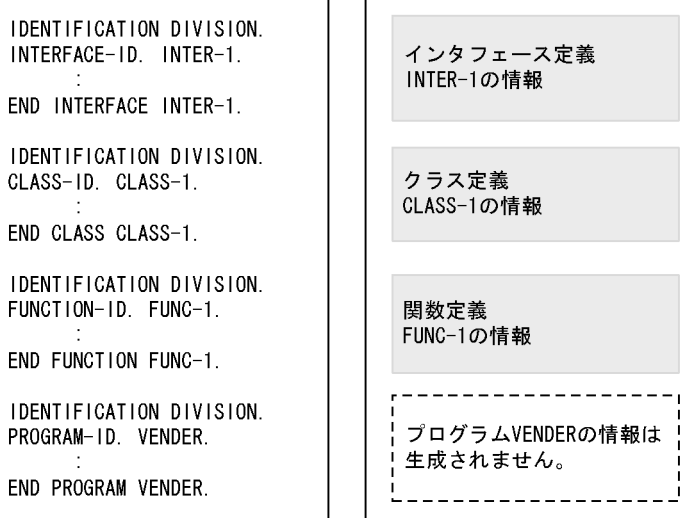

FILE1.rep

ソースファイル

リポジトリファイルの構成概要

 $2$ 

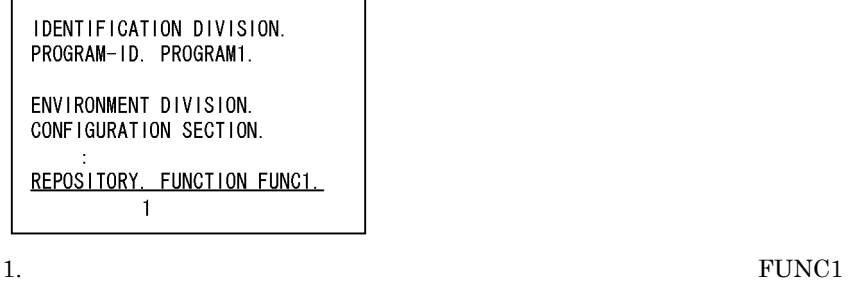

2. PROGRAM1 FILE1.rep FUNC1

 $32.2.4$ 

 $2$ 

 $32-2$ 

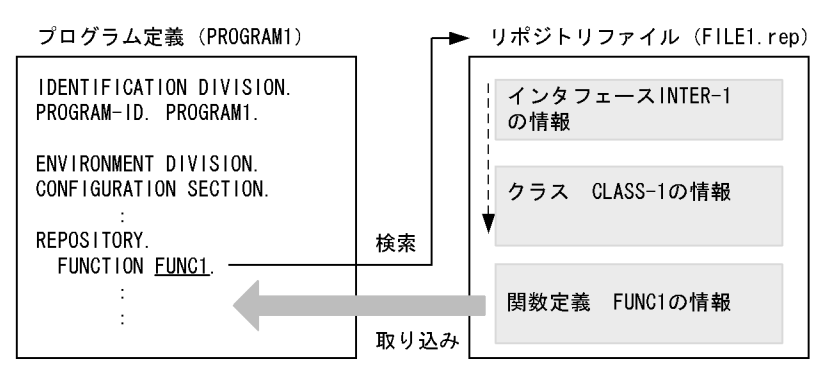

**•** リポジトリ段落で指定するクラス名,インタフェース名,または利用者定義関数

**•** リポジトリ段落に指定したクラス名,インタフェース名,利用者定義関数名,お

 $32.2.3$ 

 $32.3.2$ 

1  $\blacksquare$ 

CBLREP

- 1. CBLREP
- $2.$  $\rm CBLREP$

CBLREP CBLREP ということにない場合、または、これは、これは環境変数 CBLREP にっぽんだいがく

1.  $\blacksquare$ 

 $2.$ 

•  $\cosh 2002$  $\operatorname{ccbl2002}$ 

• Repository,Sup

 $32.5$ 

**•** リポジトリファイルの生成に関連するコンパイラオプションを指定しないでコン

 $32.5$ 

# 32.2.4

- 1.  $\blacksquare$
- $2.$

 $1$ 

COBOL2002

#### $32-3$

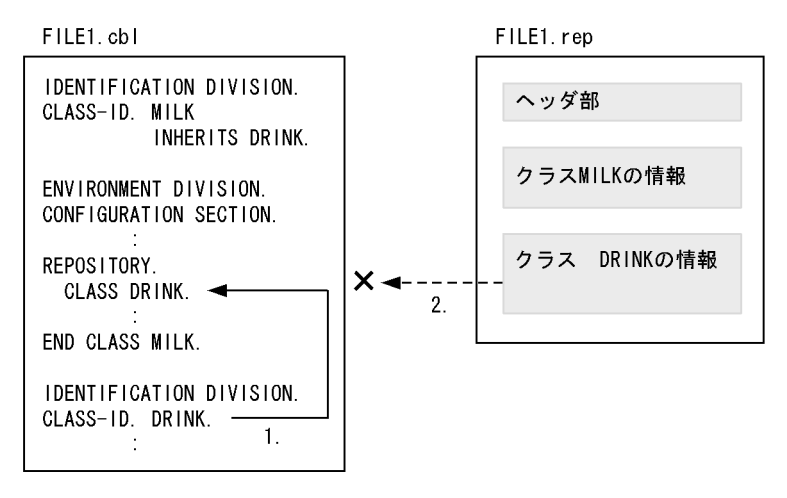

#### (凡例)

─━ :同じソースファイル中に存在する翻訳単位名の検索 ---→: リポジトリファイルの検索

1. DRINK DRINK DRINK

2. コマイルトリファイルトリファイルトリファイルトリファイルトリファイル中にクラスタールトリファイルはタイル中にクラスタールトリファイルはないレファイルはない

### 2  $\blacksquare$

1. CBLREP  $2.$ 3. CBLSYSREP 4. Tep

• ccbl2002  $ccbl2002$ 

 $CBLREP$ 

**CBLSYSREP** 

 $31.6$ 

 $\rm BASE$   $\rm FANSE$   $\rm FONSE$ BASE COBOL2002

 $12.2$  BASE

 $32.3.1$ 

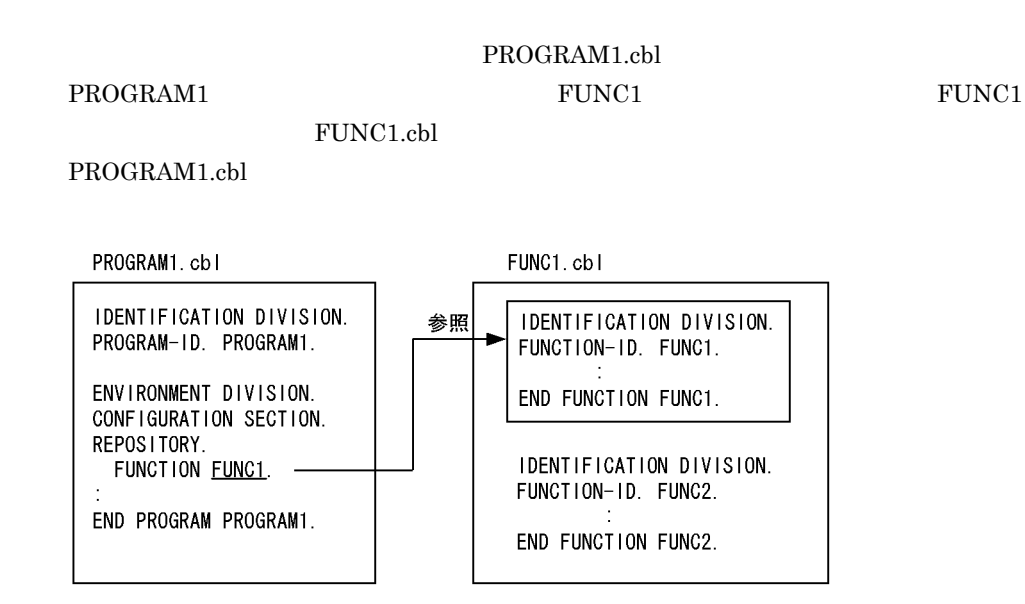

ccbl2002 FUNC1.cbl -Main,System PROGRAM1.cbl

-Repository,Gen

-Repository,Gen 32.3.2

 $32.3.2$ 

-Repository,Gen

-Repository, Gen

-Repository,Gen -Repository,Gen 31 COBOL 31 COBOL 31 COBOL 31 COBOL 31 COBOL 31 COBOL 201 COBOL 201 COBOL 201 COBOL 201 COBOL 201 COBOL 201 COBOL 201 COBOL 201 COBOL 201 COBOL 201 COBOL 201 COBOL 201 COBOL 201 COBOL 201 COBOL 201 COBOL 20

 $1$ 

-Repository,Gen

-Compile,NoLink

 $CLASS1$ 

PROGRAM1 CLASS1.cbl

PROGRAM1.cbl PROGRAM1.cbl

1. CLASS1 ccbl2002 -Repository,Gen CLASS1.cbl CLASS1

2. CLASS1 PROGRAM1 ccbl2002 PROGRAM1.cbl 1 CLASS1.rep COBOL2002 PROGRAM1.cbl

 $2$ 

-Repository,Gen

 $CLASS1$   $CLASS2$ 

CLASS1.cbl CLASS2.cbl  $CLASS1.cbl$   $CLASS2.cbl$ 

CLASS1.rep

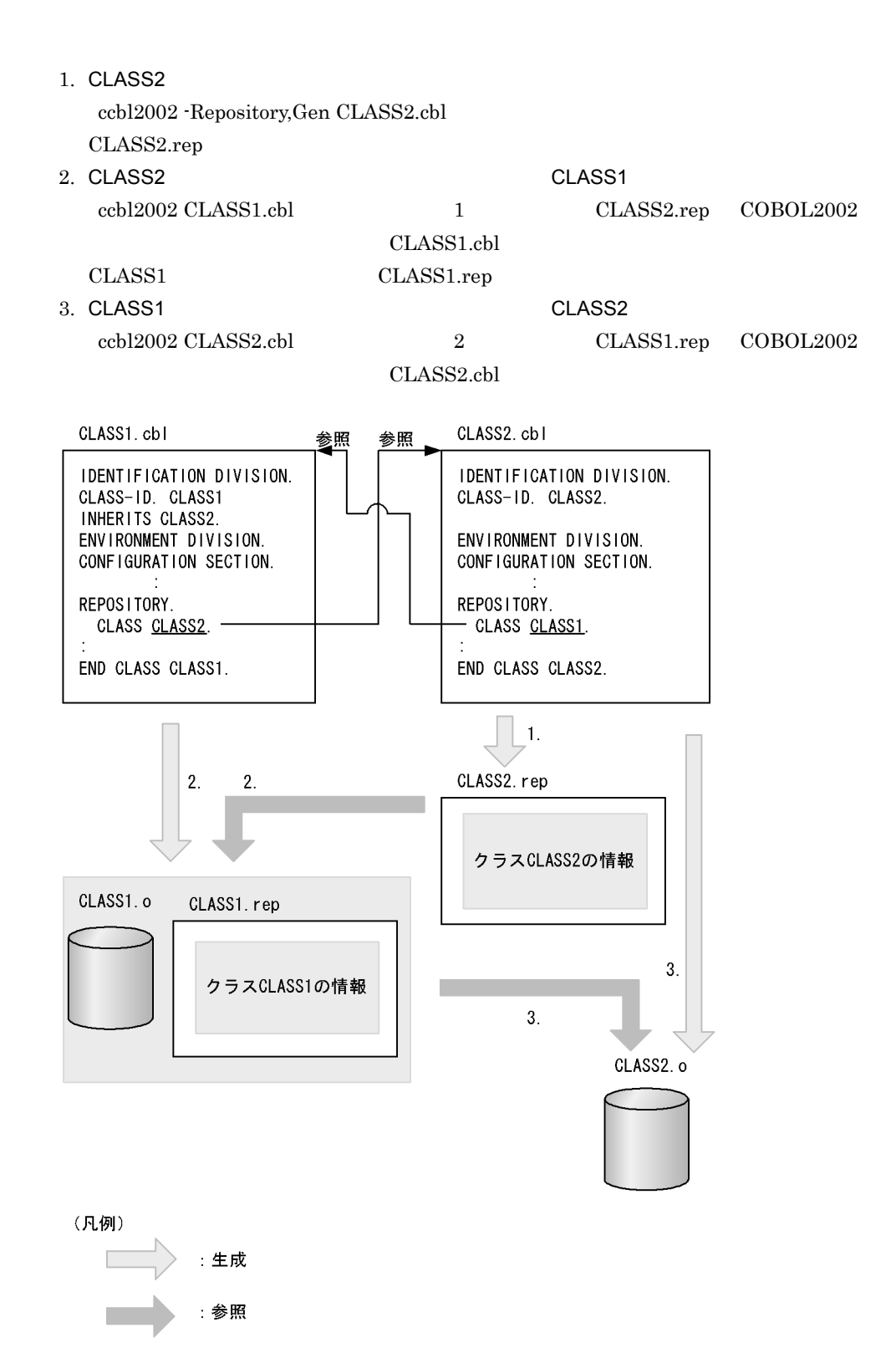

32.3.3

• コンパースファイル中でスタックコンパイルとして<br>•

• <mark>•</mark>  $\blacksquare$ 

# 32.4

 $32.4.1$ 

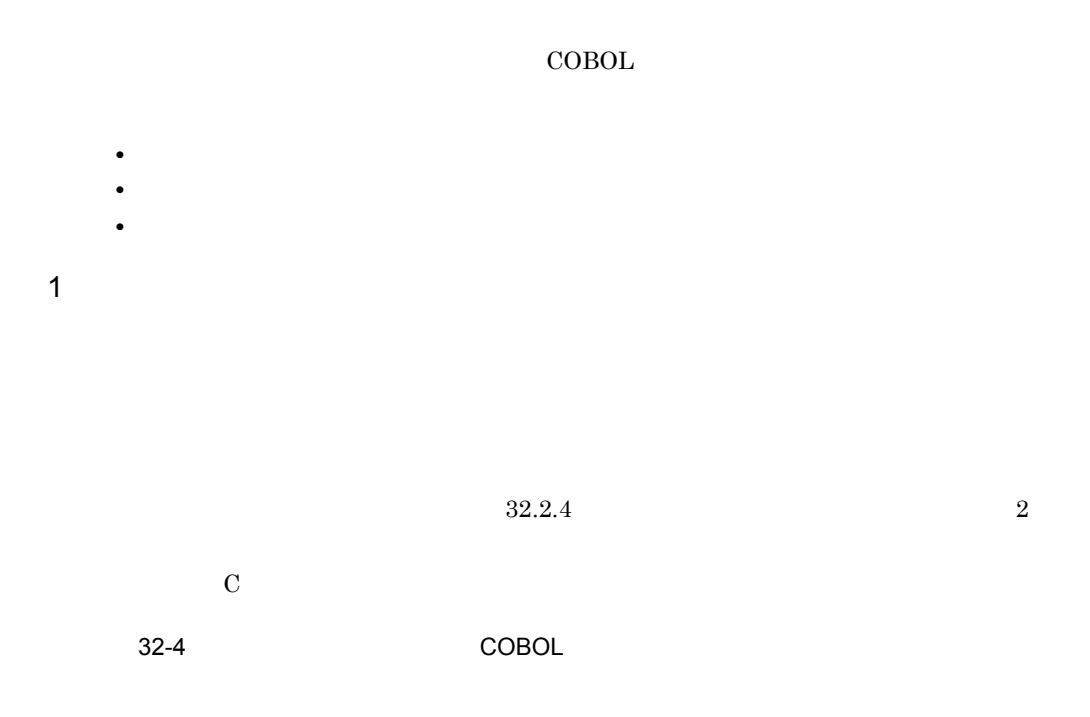

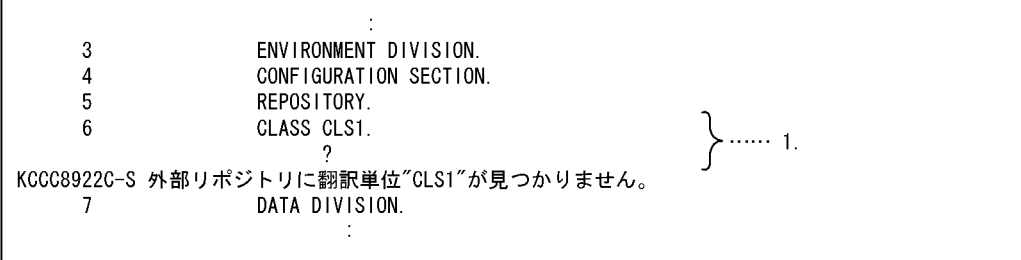

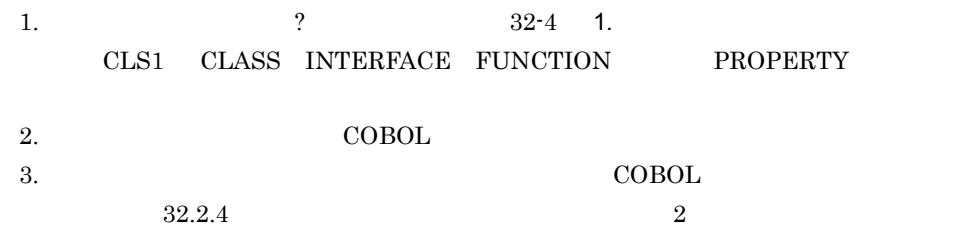

 $2$ 

**INVOKE** 

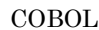

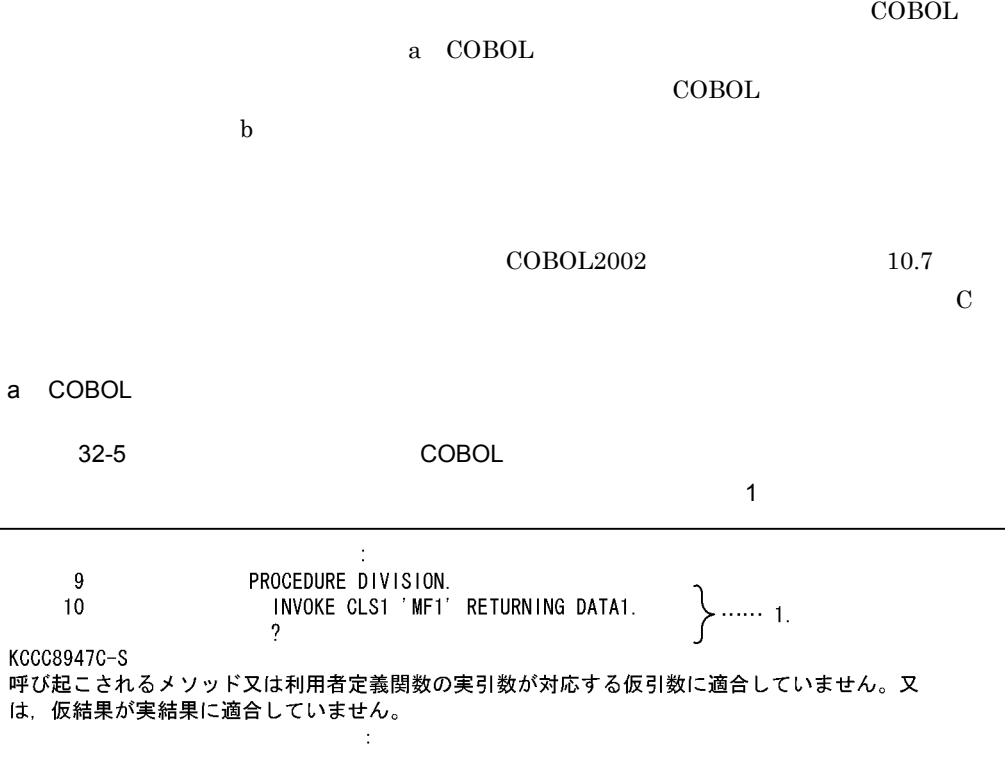

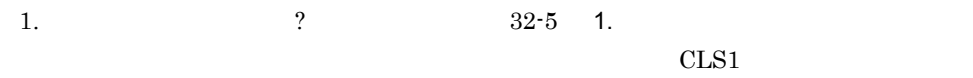

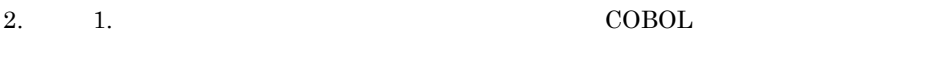

3. COBOL  $\overline{C}$ 

 $32.$ 

 $\mathsf{b}$ 

32-6 COBOL TEXTS TO THE CORD TEXTS TO THE CORD TEXTS TO THE CORD TEXTS TO THE CORD TEXTS TO THE CORD  $\sim$  2

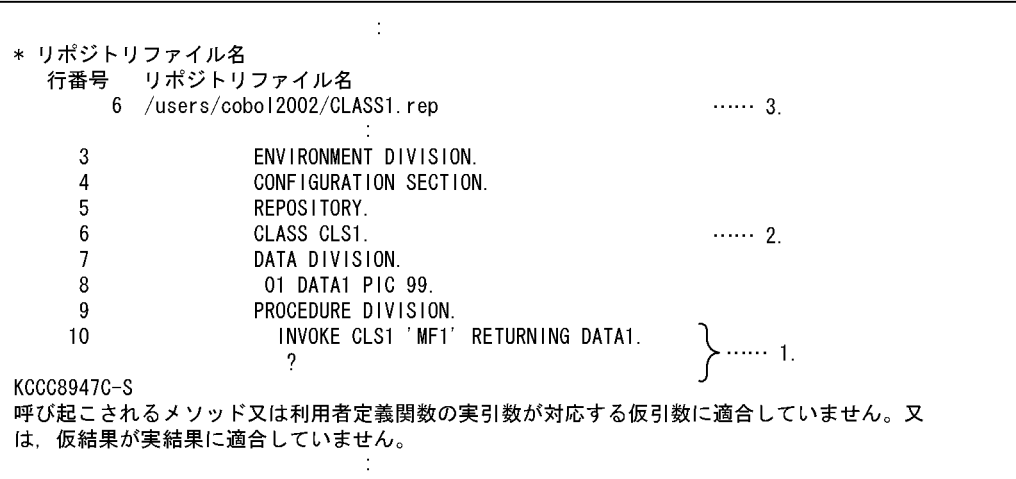

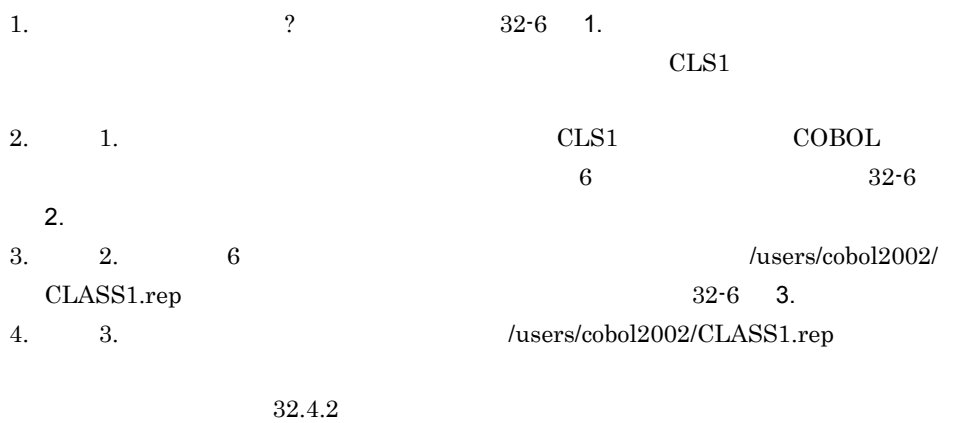

 $32-7$  1. COBOL 32-7 1.

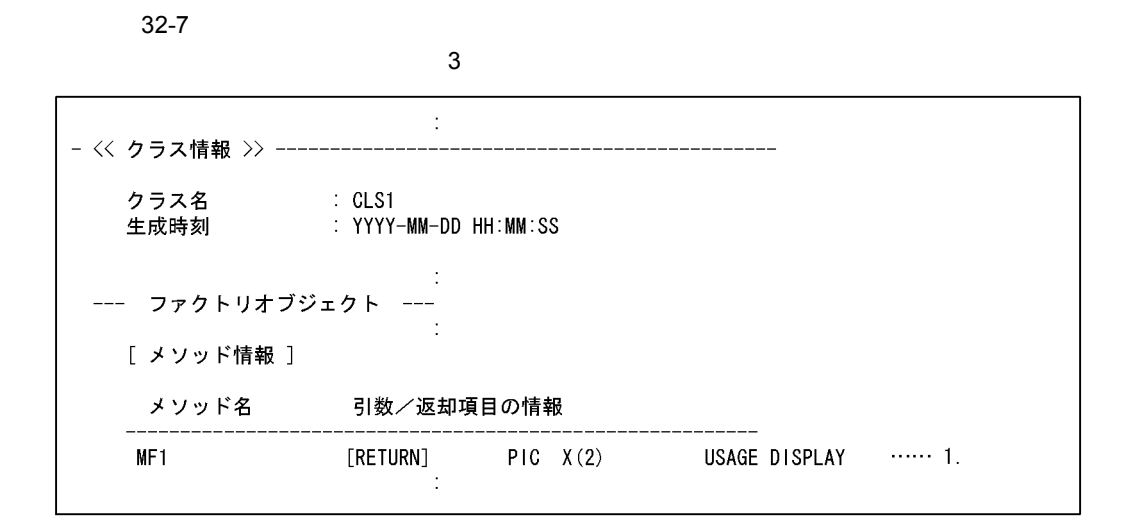

 $3$ 

 $\text{COBOL}$  a COBOL  $\overline{C}$  $\sim$  COBOL D

 $\rm COBOL2002 \hspace{0.5cm} 5.2.7$ 

 $\bf C$ 

 $32.$ 

#### a COBOL

32-8 COBOL

 $\mathbf 7$ 

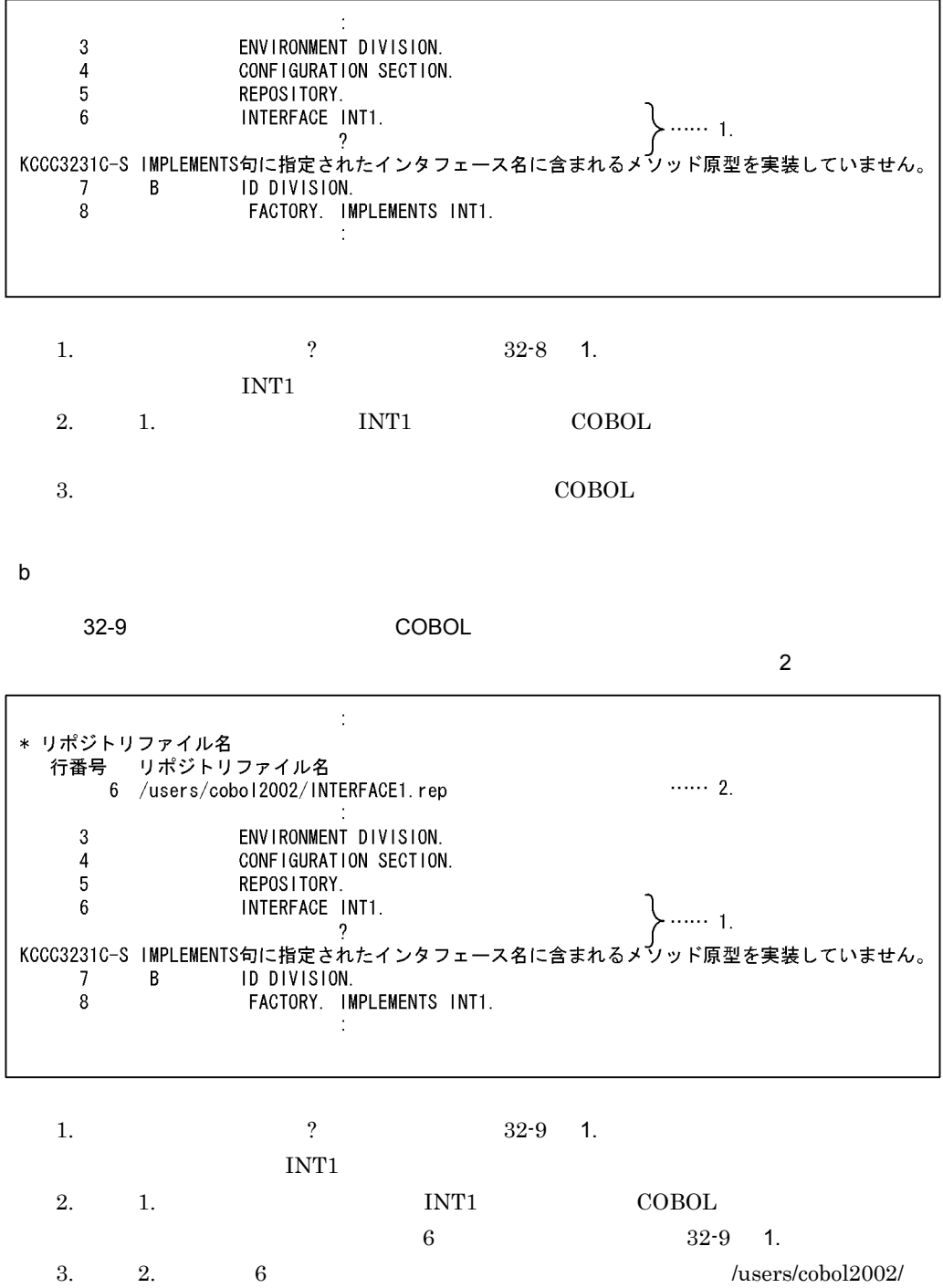
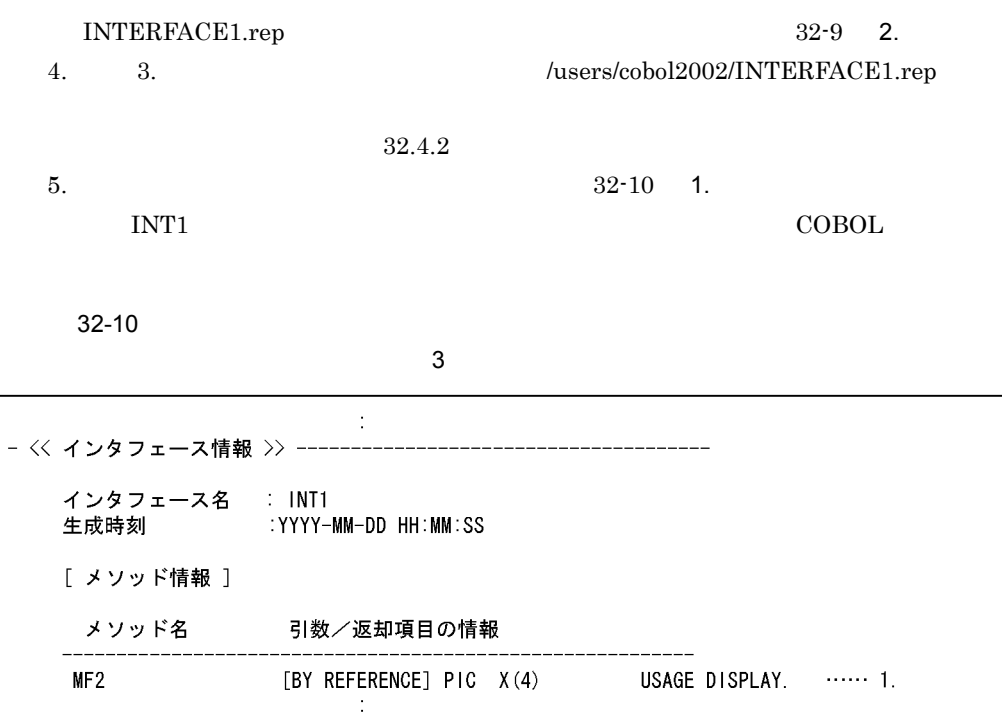

### $32.4.2$

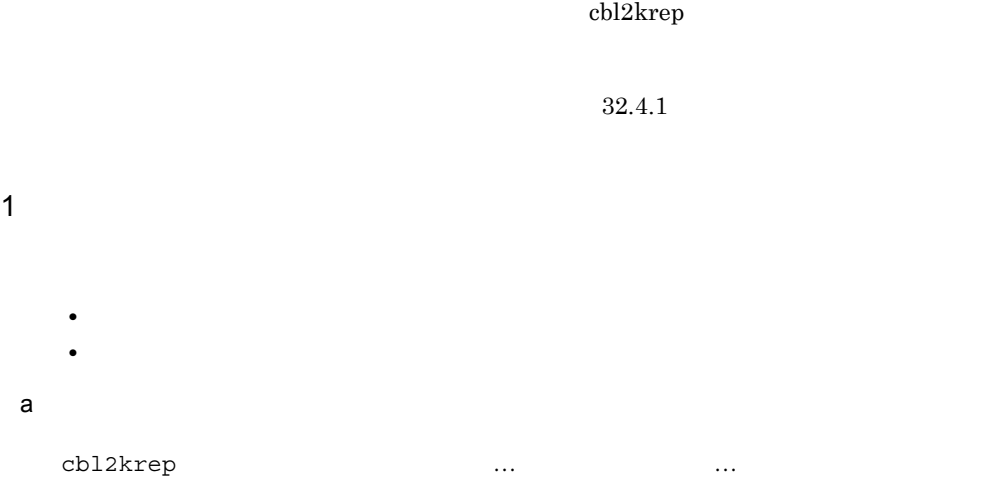

```
-list -help
```
 $\overline{2}$ 

Usage : cbl2krep [repository-files] [options] -help  $-I$  ist

#### ${\sf b}$

 $32-1$ 

| $32 - 1$ |  |
|----------|--|
|          |  |
|          |  |
|          |  |
|          |  |

 $\mathbf c$ 

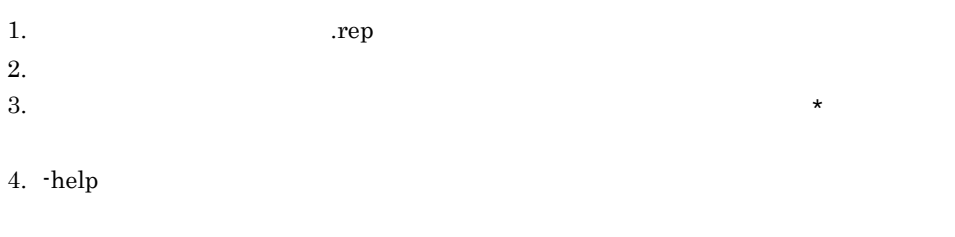

 $5.$ 

 $6.$ 

826

 $2$ a)翻訳単位情報の表示

cbl2krep 1 … -list

-list

-list  $32-11$   $32-12$ 

 $\sim$  100  $\sim$  100  $\sim$ 

32-11 -list

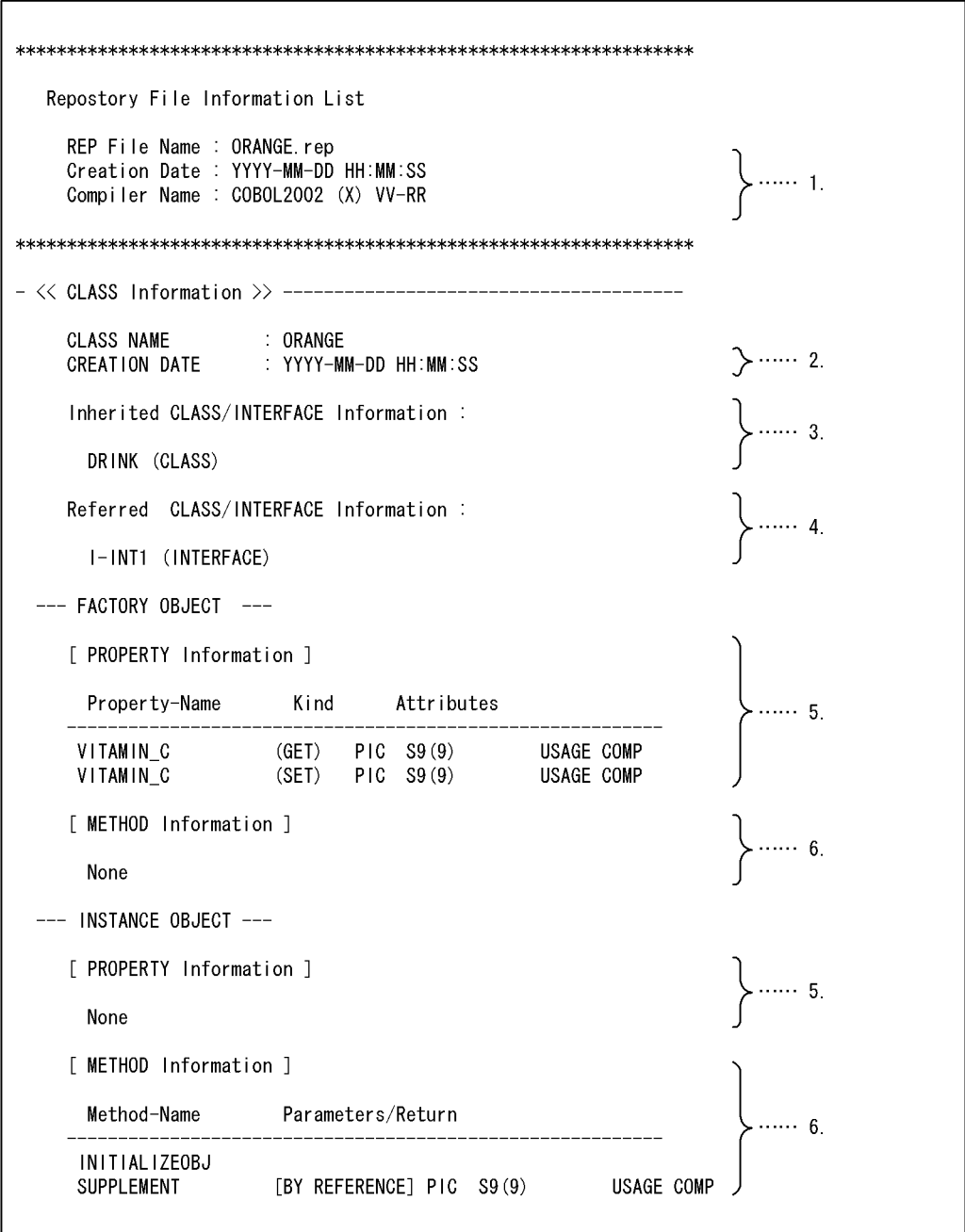

1.  $\blacksquare$ 

YYYY-MM-DD - -

 $HH:MM:SS$  : :

 ${\tt VV-RR} \hspace{2.3cm} {\tt X} \hspace{2.3cm} {\tt COBOL2002}$ 

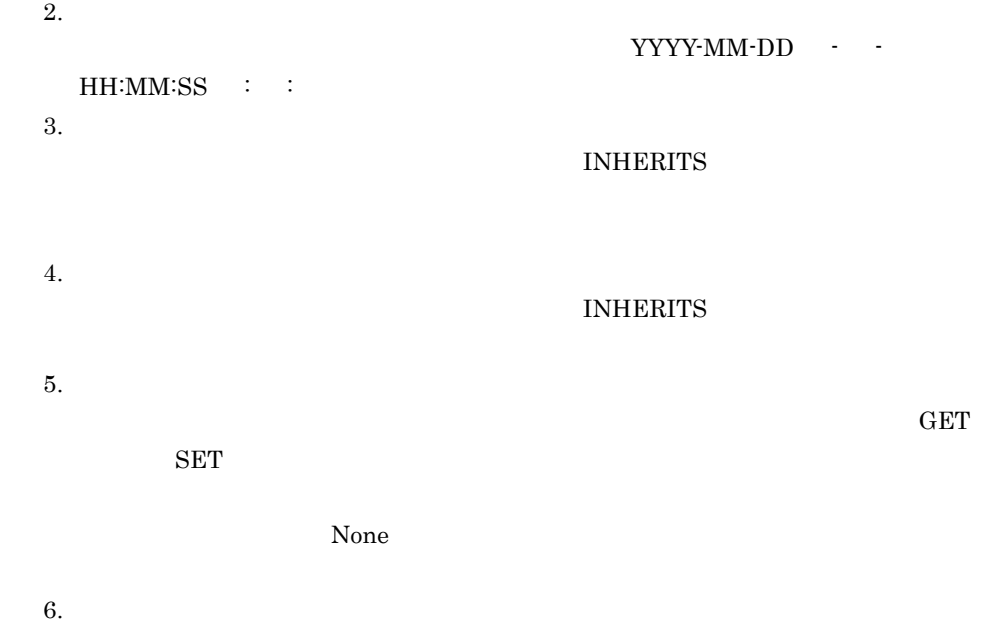

で別々に出力されます。出力される項目がない場合は, None」が出力されます。

#### $32.$

32-12 -list

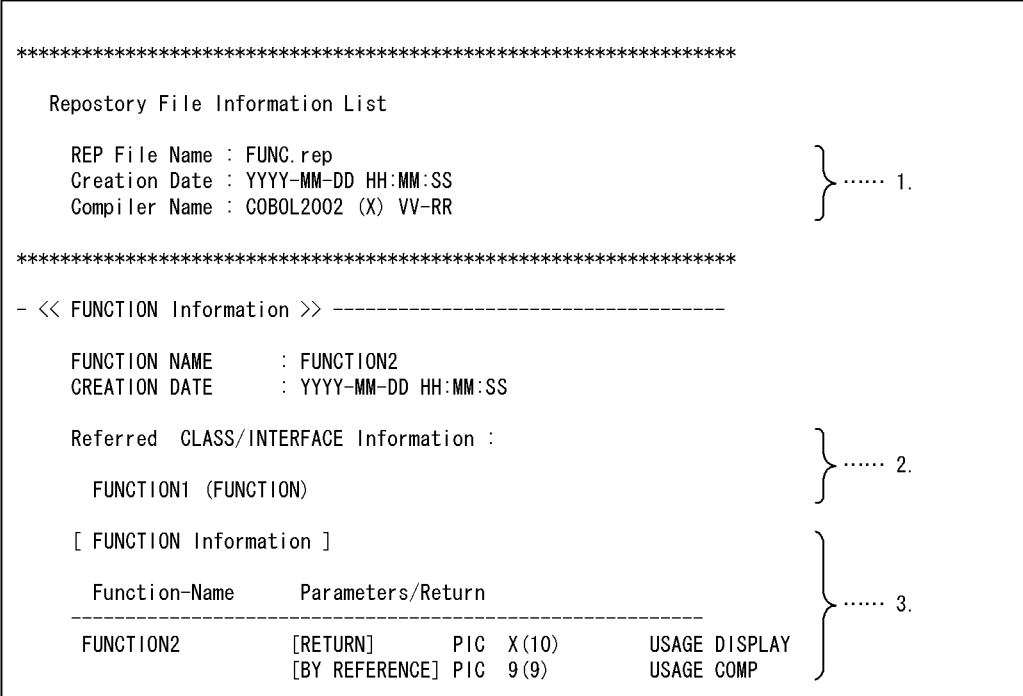

1.  $\blacksquare$ 

YYYY-MM-DD - -

 $HH:MM:SS$  : :  ${\tt VV-RR} \hspace{2.3cm} {\tt X} \hspace{2.3cm} {\tt COBOL2002}$ 

 $3.$ 

 $32-2$ 

J

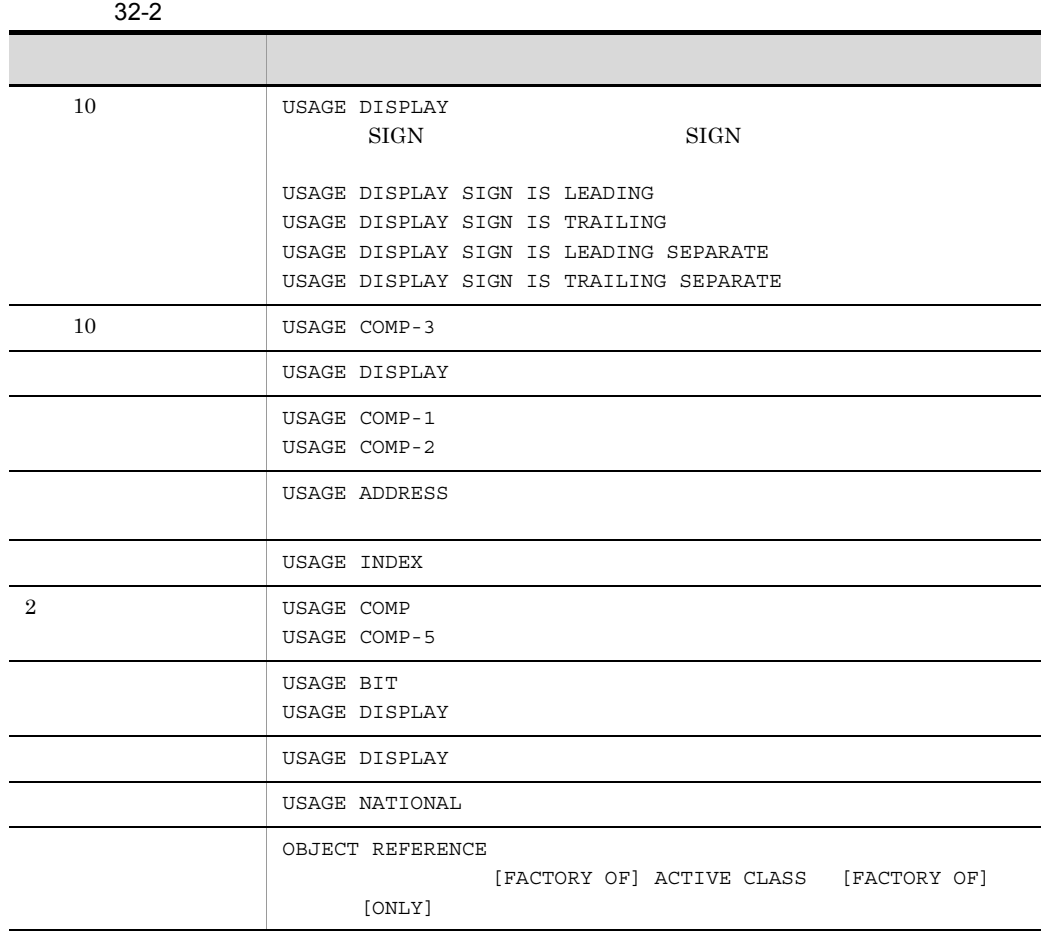

b) and the set of  $\mathcal{D}$ 

cbl2krep -help

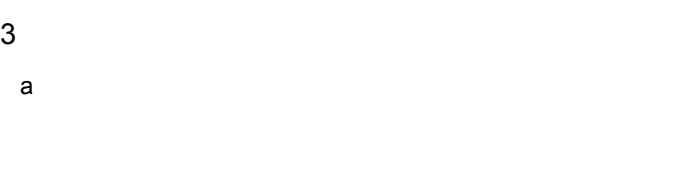

cbl2krep : error :

エラー番号

S

P

b<sub>2</sub>

#### 0001

Cannot open file -- '\*\*\*\*\*\*'.

#### 0002

Cannot read file -- '\*\*\*\*\*\*'.

#### 0003

annot write file -- '\*\*\*\*\*\*'.

 $I/O$ 

- $1.$
- $2.$

832

- S cbl2krep P 1.  $\blacksquare$ 
	- $2.$

#### 0004

File -- '\*\*\*\*\*\*' is not a repository file.

#### 0005

Repository file -- '\*\*\*\*\*\*' is not readable because of unsuitable target machine.

#### 0006

Repository file -- '\*\*\*\*\*\*' is corrupt.

#### 0007

Cannot find compilation unit name -- '\*\*\*\*\*\*' in repository file.

#### 0008

Duplicate compilation unit name -- '\*\*\*\*\*\*'.

#### 0009

Logical error occurred. Error code : \*\*\*\*\*\*.

cbl2krep

S

cbl2krep

P

#### 0010

Out of memory.

cbl2krep S cbl2krep P

#### 0011

Invalid option -- '\*\*\*\*\*\*' is specified.

#### 0012

Option -- '\*\*\*\*\*\*' has no parameter.

#### 0013

Option -- '\*\*\*\*\*\*' is too long.

#### 0014

Repository file -- '\*\*\*\*\*\*' is not accessable by this version cbl2krep.

#### 0017

Cannot find class name -- '\*\*\*\*\*\*' in repository file.

#### 0018

Cannot find interface name -- '\*\*\*\*\*\*' in repository file.

#### 0019

Unnecessary parameter specified for option -- '\*\*\*\*\*\*'.

#### 0020

No repository file specified.

#### 0023

Cannot open a file because many files are opened by other programs.

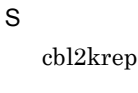

P

#### 0025

Cannot find file -- '\*\*\*\*\*\*'.

-Repository, Gen -Repository,Gen

 $32.3.2$ 

-Repository,Sup

-Repository,Sup

-Repository,Sup

-Repository,Sup

-RepositoryCheck

-RepositoryCheck

KCCC3301C-W

-RepositoryCheck

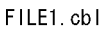

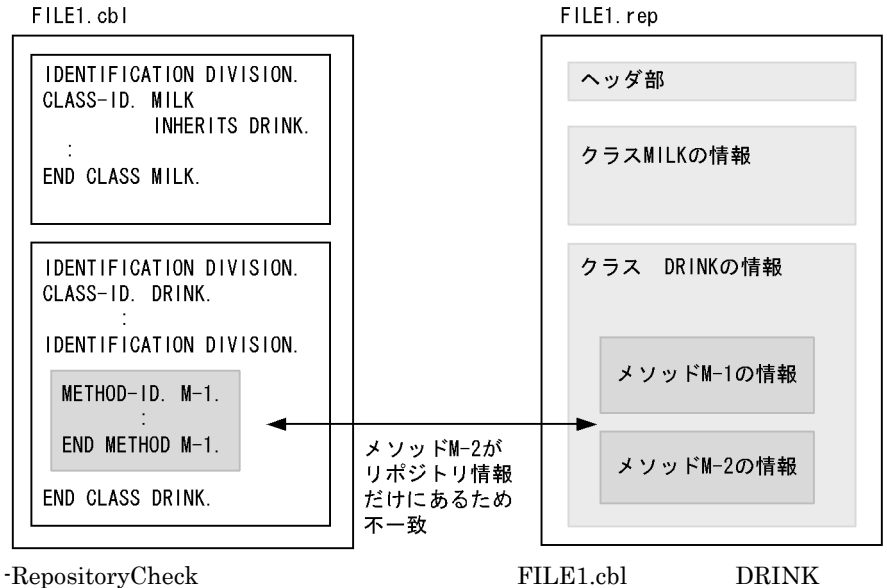

#### FILE1.rep DRINK

FILE1.rep

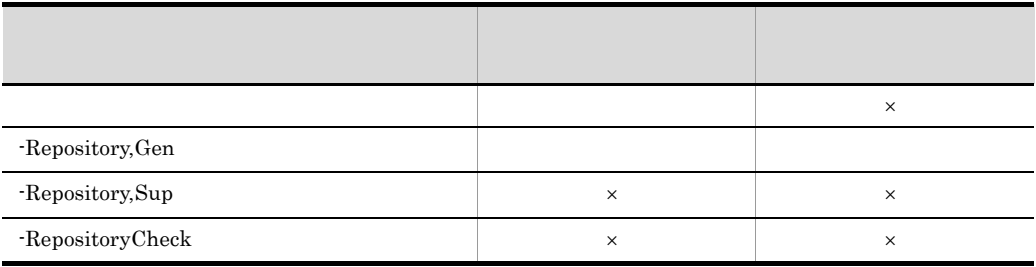

 $\times$ 

# 33

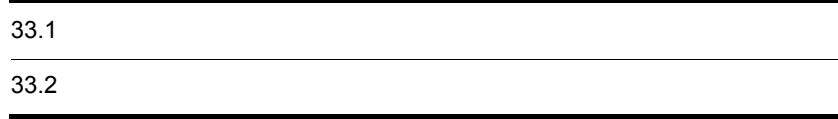

## 33.1

ccbl2002 COBOL  $\bf C$ 

#### $33.1.1$

ccbl2002 COBOL 2002 2002 COBOL 2002 ccbl2002 31 COBOL  $\operatorname{ccbl2002}$ 

#### 1 COBOL

 $\rm COBOL$ 

test01.cbl

 IDENTIFICATION DIVISION. PROGRAM-ID. TEST01. **Service State State State**  PROCEDURE DIVISION. **Service State State State State** STOP RUN.

ccbl2002

COBOL "test01.cbl" -Main,System

"test02"  $\,$ 

ccbl2002 -Main,System test01.cbl -OutputFile test02

 $"test02"$ 

2 COBOL

COBOL  $\overline{C}$ 

ccbl2002

"test01.cbl" -Main,System "test02.cbl"  $\cosh 2002$ 

ccbl2002 -Main,System test01.cbl test02.cbl -OutputFile test03

 $"test03"$ 

3 COBOL C  $\overline{C}$ 

COBOL C

ファイル名:test01.cbl

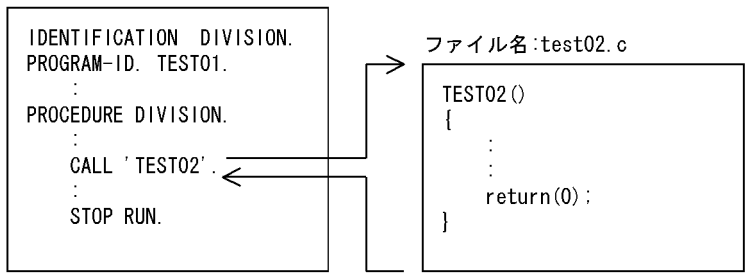

ccbl2002

"test01.cbl" -Main,System  $"test02.c"$   $ccbl2002$ 

ccbl2002 -Main,System test01.cbl test02.c -OutputFile test03

 $"test03"$ 

#### $33.1.2$   $33.7.2$

COBOL COBOL COBOL COBOL 2002 コマンドでオブジェクトファイル

ccbl2002 cc

#### 1 ccbl2002

 $\text{ccbl2002}$ 

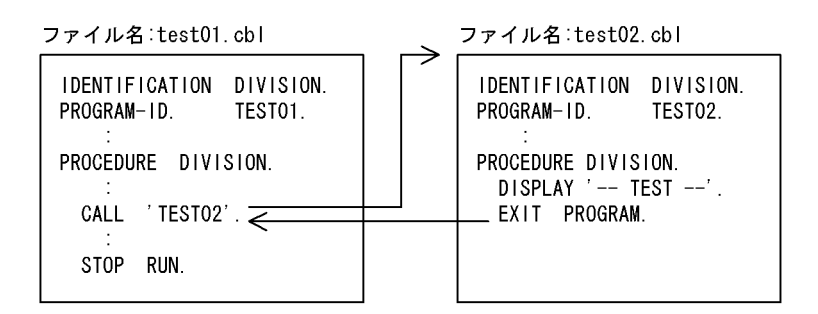

ccbl2002

 $\text{COBOL}$  "test01.cbl" "test02.cbl"

ccbl2002 -Compile,NoLink

ccbl2002 -Main,System test01.cbl -Compile,NoLink ccbl2002 test02.cbl -Compile,NoLink

"test01.o"  $"test02.o"$   $\text{cobl2002}$ 

ccbl2002 test01.o test02.o -OutputFile test03

 $"test03"$ 

2 cc

cc  $\overline{\text{C}}$ 

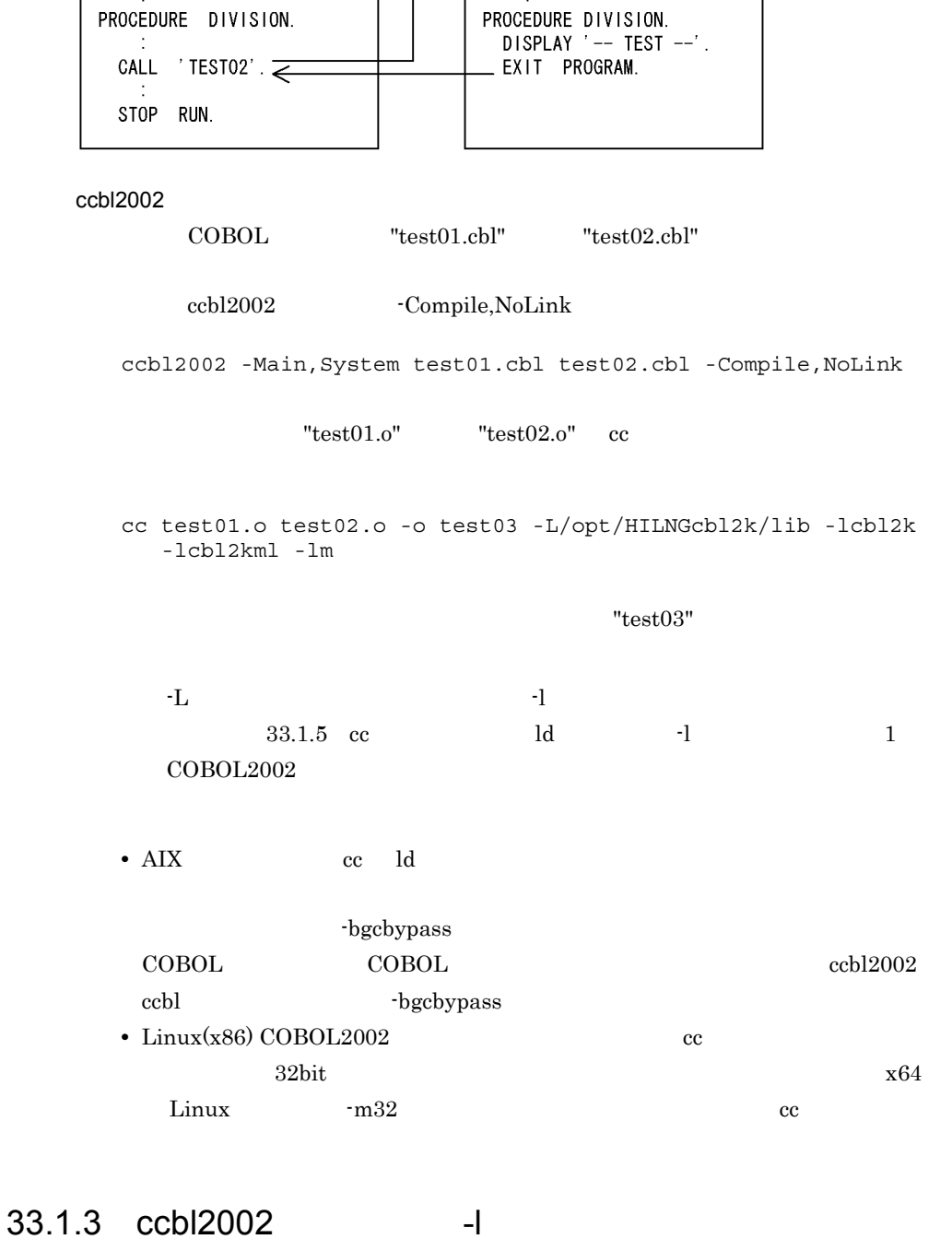

 $\text{ccbl2002}$ 

ファイル名:test01.cbl

PROGRAM-ID.

IDENTIFICATION DIVISION.

TEST01.

ファイル名:test02.cbl

IDENTIFICATION DIVISION.<br>PROGRAM-ID. TESTO2.

 $\rightarrow$ 

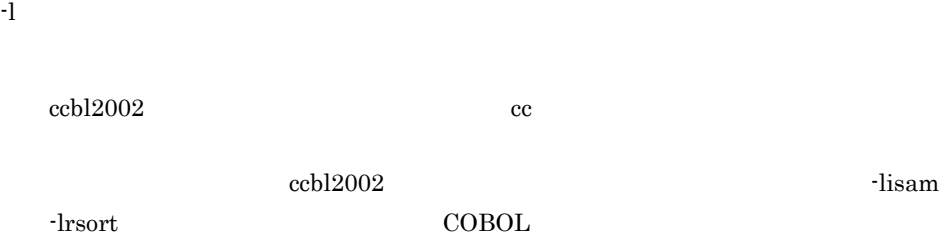

#### 1  $\blacksquare$

```
SORT -lrsort -lrsort64
```
#### UNIX32

/opt/HISORTlib/lib

#### UNIX64

/opt/HISORTlib64/lib

#### $\overline{a}$

UNIX32

-lrsort

#### UNIX64

 $-$ lrsort $64$ 

#### $b$

UNIX32

-lmsort

#### UNIX64

-lmsort64

#### 2 HP-UX(IPF) AIX(32) Solaris(SPARC)

#### $XMAP$

#### XMAP3 Server

#### $3 \nightharpoonup$

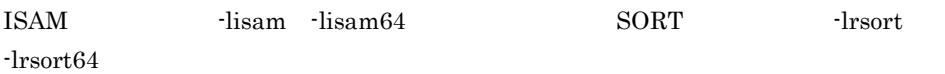

 $33.$ 

```
UNIX32
     /opt/HIISlib/lib /opt/HISORTlib/lib
   UNIX64
     /opt/HIISlib64/lib /opt/HISORTlib64/lib
 \overline{a}UNIX32
     -lisam -lrsort
   UNIX64
     -lisam64 -lrsort64
 bUNIX32
     -lmisam -lmsort
   UNIX64
     -lmissam64 -lmsort644UNIX32 AIX(64) Linux(x64) Linux(IPF64)
   UNIX32 Linux(x64) Linux(IPF64)
     -lcbl<sub>2kdc</sub>
   AIX(64)-lcbl2kdc64
5 HP-UX(IPF) AIX(32) Solaris(SPARC)
           -XMAP,LinePrint XMAP3 -lxmovl
     -lxpw
6 CGI THE-UX(IPF) AIX(32)
  Solaris(SPARC)
   -lcbl2kcgi
7HP-UX(IPF) HP-UX(IPF64) Linux(x86) Linux(x64) Linux(IPF64) Solaris(SPARC)
```
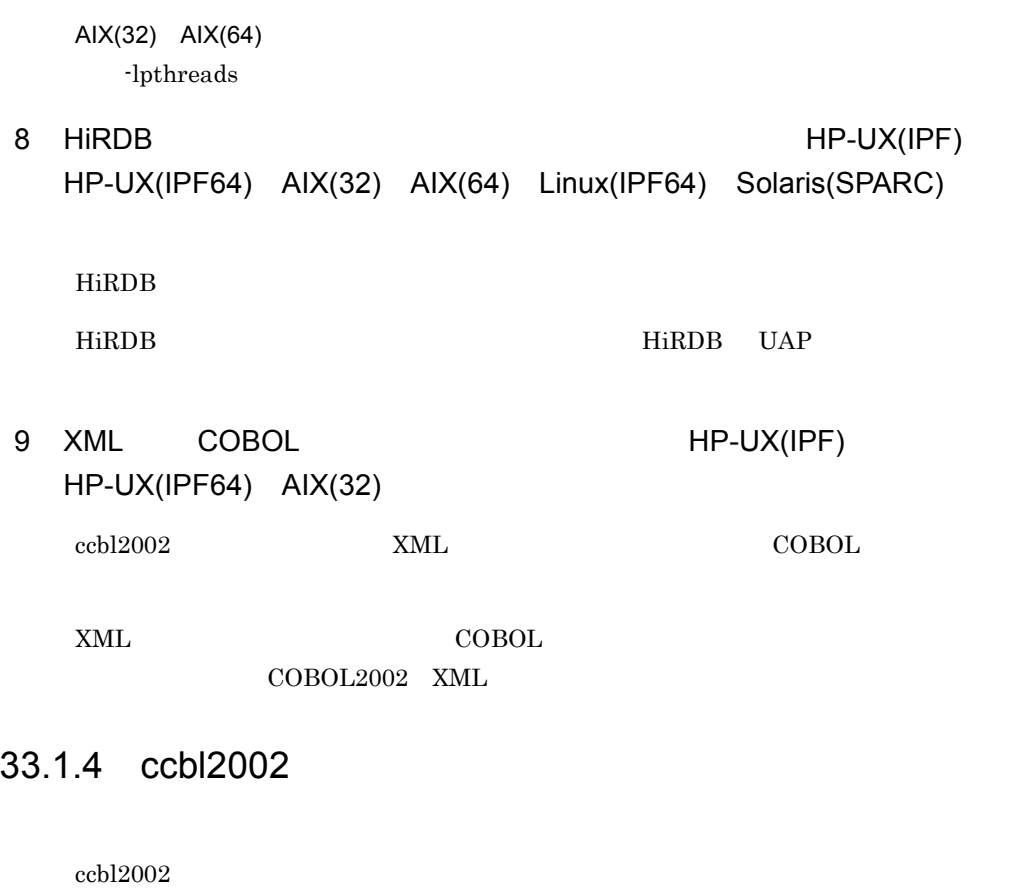

 $\operatorname{ccbl2002}$ 

HP-UX(IPF) HP-UX(IPF64) -Wl -a  $-$ a -Wl -a  $HP-UX(IPF)$   $HP-UX(IPF)$   $HP-UX(IPF64)$  cc  $\operatorname{default}$ ccbl2002 -Main,System a.cbl b.o -L. -Wl,-a,archive -lxxx -Wl,-a,default  $AIX(32)$   $AIX(64)$  $-b$  $\text{AIX}(32)$   $\text{AIX}(64)$  cc 1d

-lpthread

-bdynamic

ccbl2002 -Main,System a.cbl b.o -L. -bstatic -lxxx -bdynamic Solaris(SPARC)  $-B$ -B Solaris(SPARC) cc -Bdynamic ccbl2002 -Main,System a.cbl b.o -L. -Bstatic -lxxx -Bdynamic  $Linux(x86)$  $-Wl$  -B  $-B$  $-Wl$  -B  $\text{Linux}(x86)$  cc -Bdynamic ccbl2002 -UniObjGen -Main,System a.cbl b.o -L. -Wl,-Bstatic -lxxx -Wl,-Bdynamic  $Linux(x64)$  $-Wl$  -B  $-B$  $-Wl$  -B  $\text{Linux}(x64)$  cc -Bdynamic ccbl2002 -UniObjGen -Main,System a.cbl b.o -L. -Wl,-Bstatic -lxxx -Wl,-Bdynamic Linux(IPF64)  $-Wl$  -B -Wl -B  $\text{Linux}(\text{IPF64})$  cc -Bdynamic ccbl2002 -Main,System a.cbl b.o -L. -Wl,-Bstatic -lxxx -Wl,-Bdynamic 33.1.5 cc Id -l cc ld  $\qquad$ ションについて次のような指定が必要です。cc コマンドおよび ld コマンドの詳細につい ては,システムのマニュアルを参照してください。-l オプションの詳細については, 33.1.3 ccbl2002 -l

#### 1 COBOL2002

 $\rm COBOL2002$ 

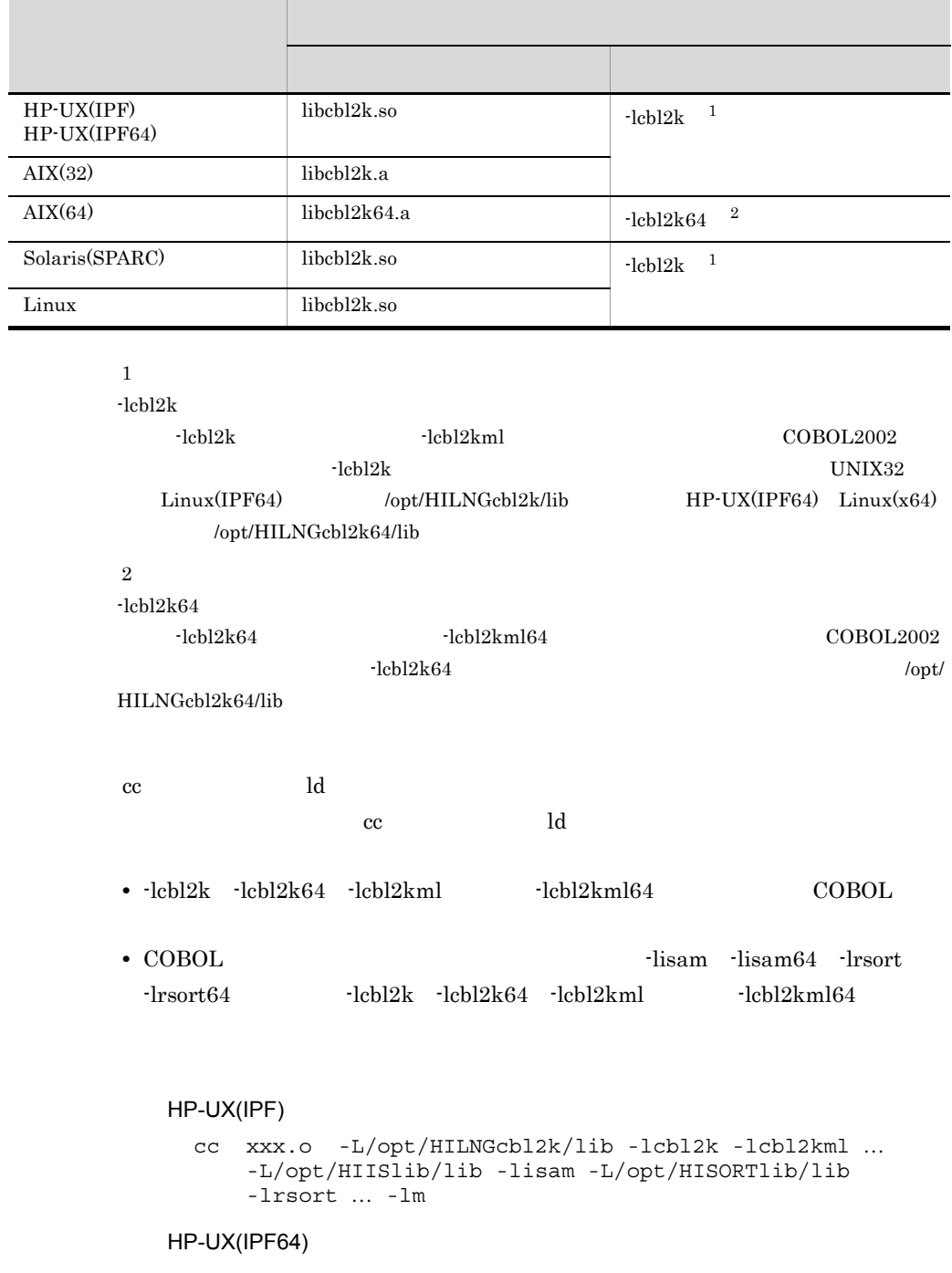

 cc xxx.o +DD64 -L/opt/HILNGcbl2k64/lib -lcbl2k -lcbl2kml … -L/opt/HIISlib64/lib -lisam64 -L/opt/HISORTlib64/lib lrsort64 … -lm

#### $AIX(32)$

 cc xxx.o -L/opt/HILNGcbl2k/lib -lcbl2k -lcbl2kml … -L/opt/HIISlib/lib -lisam -L/opt/HISORTlib/lib -lrsort … -lm

#### $AIX(64)$

 cc xxx.o -q64 -L/opt/HILNGcbl2k64/lib -lcbl2k64 -lcbl2kml64 … -L/opt/HIISlib64/lib -lisam64 -L/opt/HISORTlib64/lib -lrsort64 … -lm

#### Solaris(SPARC)

 cc xxx.o -L/opt/HILNGcbl2k/lib -lcbl2k -lcbl2kml … -L/opt/HIISlib/lib -lisam -L/opt/HISORTlib/lib -lrsort … -lm

#### $Linux(x86)$

 cc xxx.o -L/opt/HILNGcbl2k/lib -lcbl2k -lcbl2kml … -L/opt/HIISlib/lib -lisam -L/opt/HISORTlib/lib -lrsort … -lm

#### $Linux(x64)$

 cc xxx.o -L/opt/HILNGcbl2k64/lib -lcbl2k -lcbl2kml … -L/opt/HIISlib64/lib -lisam64 -L/opt/HISORTlib64/lib -lrsort64 … -lm

#### Linux(IPF64)

 cc xxx.o -L/opt/HILNGcbl2k/lib -lcbl2k -lcbl2kml … -L/opt/HIISlib64/lib -lisam64 -L/opt/HISORTlib64/lib -lrsort64 … -lm

#### 2 cc

cc  $\overline{\phantom{a}}$ 

```
HP-UX(IPF) HP-UX(IPF64)
    -ldld
AIX(32) AIX(64) Linux Solaris(SPARC)
```
-ldl  $-$ 

3 DISPLAY

 $-lm$ 

#### -TestCmd,Sim

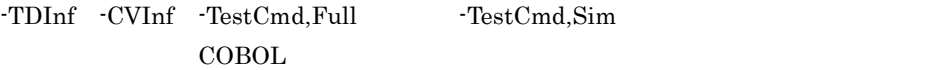

#### HP-UX(IPF)

cc xxx.o -L/opt/HILNGcbl2k/lib -lcbl2ktd -lcbl2k -lcbl2kml … -ldld …

#### HP-UX(IPF64)

- cc xxx.o +DD64 -L/opt/HILNGcbl2k64/lib -lcbl2ktd -lcbl2k -lcbl2kml … -ldld …
- AIX(32) Linux(x86) Linux(IPF64) Solaris(SPARC)
	- cc xxx.o -L/opt/HILNGcbl2k/lib -lcbl2k -lcbl2kml … -ldl …

#### $AIX(64)$

cc xxx.o -q64 -L/opt/HILNGcbl2k64/lib -lcbl2k64 -lcbl2kml64 … -ldl …

#### $Linux(x64)$

cc xxx.o -L/opt/HILNGcbl2k64/lib -lcbl2k -lcbl2kml … -ldl …

#### $5$

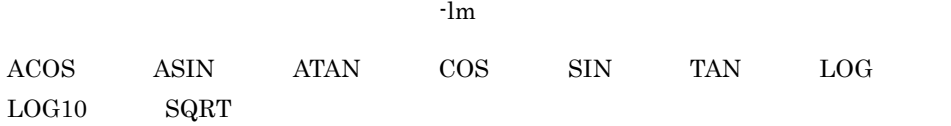

#### 6 HP-UX(IPF)  $HP$ -UX(IPF64)

-DynamicLink,Call -DynamicLink,IdentCall  $\text{COBOL}$   $\text{-left}$ 

ec ld makefile

HP-UX(IPF)

HP-UX(IPF64) -lelf

```
7
```
HP-UX(IPF) HP-UX(IPF64) -lcbl2kkn ·lpthread

 $AIX(32)$ 

 $-$ lcbl2kmp  $-$ lpthreads

 $AIX(64)$ 

 $-$ lcbl2kmp64  $-$ lpthreads Solaris(SPARC) Linux -lcbl2kmp -lpthread 8 CGI THE-UX(IPF) AIX(32) Solaris(SPARC) -lcbl2kcgi 9 HiRDB HP-UX(IPF) HP-UX(IPF64) AIX(32) Linux(IPF64) Solaris(SPARC) -lcbl2krd HiRDB  $AIX(64)$ -lcbl2krd64 HiRDB  $HiRDB$   $COBOL$ • OLTP(OpenTP1) **•** 複数接続機能 • 64 **HP-UX(IPF)** AIX(32) Solaris(SPARC) • 32 **HP-UX(IPF64)** AIX(64) Linux(IPF64) HiRDB のライブラリ指定については,マニュアル「HiRDB UAP 開発ガイドマニュ 10 XML COBOL THP-UX(IPF)  $HP-UX(IPF64)$  AIX(32)  $XML$  $COBOL2002$  XML 11 HP-UX(IPF) HP-UX(IPF64) Solaris(SPARC)  $-lm$  $12$ SORT -lrsort -lrsort64 UNIX32 /opt/HISORTlib/lib

UNIX64

```
/opt/HISORTlib64/lib
```
#### a) $\overline{a}$

UNIX32

-lrsort

#### UNIX64

 $-$ lrsort $64$ 

#### $b$

UNIX32

-lmsort

#### UNIX64

-lmsort64

#### $13$

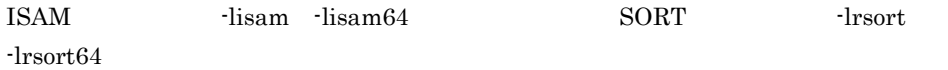

#### UNIX32

/opt/HIISlib/lib /opt/HISORTlib/lib

#### UNIX64

/opt/HIISlib64/lib /opt/HISORTlib64/lib

#### a) $\overline{a}$

```
UNIX32
   -lisam -lrsort
```
UNIX64

 $-$ lisam $64$   $-$ l $rsort64$ 

#### $b$

UNIX32

-lmisam -lmsort

#### UNIX64

 $-lm$ isam $64$   $-lm$ sort $64$ 

### 33.2

#### $33.2.1$

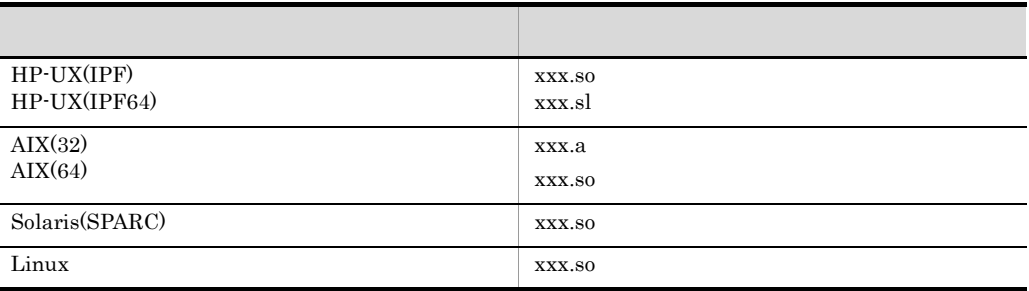

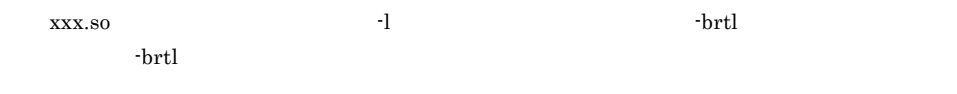

1  $\sim$ 

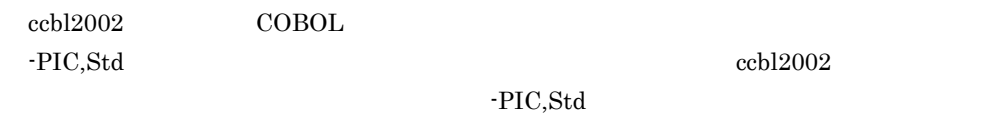

test02.cbl

 IDENTIFICATION DIVISION. PROGRAM-ID. TEST02. PROCEDURE DIVISION. DISPLAY '--- TEST02 START ---'. DISPLAY '--- TEST02 END ---'.

#### ccbl2002

#### HP-UX(IPF)

ccbl2002 -PIC,Std test02.cbl ld -b -o test02.so test02.o -a archive -L/opt/HILNGcbl2k/lib -lcbl2kml

"test02.so"

#### HP-UX(IPF64)

ccbl2002 -PIC,Std test02.cbl ld -b -o test02.so test02.o -a archive -L/opt/HILNGcbl2k64/lib -lcbl2kml

"test02.so"

#### $AIX(32)$

```
ccbl2002 -PIC,Std test02.cbl
ld -o test02.a test02.o -bpT:0x10000000 -bpD:0x20000000
 -bnoentry -bM:SRE -bexpall
 -L/opt/HILNGcbl2k/lib -lcbl2k -lcbl2kml -lm -lc
```
"test02.a"

#### $AIX(64)$

```
ccbl2002 -PIC,Std test02.cbl
ld -o test02.a test02.o -b64 -bpT:0x100000000 
-bpD:0x110000000
    -bnoentry -bM:SRE -bexpall
    -L/opt/HILNGcbl2k64/lib -lcbl2k64 -lcbl2kml64 -lm -lc
```
"test02.a"

#### Solaris(SPARC)

ccbl2002 -PIC,Std test02.cbl ld -G -o test02.so test02.o -Bstatic -L/opt/HILNGcbl2k/lib -lcbl2kml -Bdynamic -lc

"test02.so"

#### $Linux(x86)$

ccbl2002 -PIC,Std -UniObjGen test02.cbl ld -shared -o test02.so test02.o -Bstatic -L/opt/HILNGcbl2k/lib -lcbl2kml -Bdynamic -lc

"test02.so"

#### $Linux(x64)$

ccbl2002 -PIC,Std -UniobjGen test02.cbl ld -shared -o test02.so test02.o -Bstatic -L/opt/HILNGcbl2k64/lib -lcbl2kml -Bdynamic -lc

"test02.so"

#### Linux(IPF64)

ccbl2002 -PIC,Std test02.cbl ld -shared -o test02.so test02.o -Bstatic -L/opt/HILNGcbl2k/lib -lcbl2kml -Bdynamic -lc

"test02.so"

 $2$ 

#### $\rm AIX(32)$   $\rm AIX(64)$  ar

 $18$ 

ar  $\alpha$ 

( )  $"test02.a"$   $"test03.a"$ 

#### test03.cbl

 IDENTIFICATION DIVISION. PROGRAM-ID. TEST03. DATA DIVISION. WORKING-STORAGE SECTION. 01 DAT1 PIC X(10). PROCEDURE DIVISION. MOVE ALL 'A' TO DAT1. DISPLAY DAT1.

• **•**  $\bullet$  ,  $\bullet$  ,

#### ccbl2002 ar

ccbl2002 -PIC,Std test03.cbl ld -o test03.a test03.o -bpT:0x10000000 -bpD:0x20000000 -bnoentry -bM:SRE -bexpall -L/opt/HILNGcbl2k/lib -lcbl2k -lcbl2kml -lm -lc ar rv libSUB.a test02.a test03.a

 $3 \overline{\phantom{a}}$ 

-DynamicLink,Call

• **CALL** CALL **CALL** 

#### COBOL

"test01.cbl" "test02.cbl"

#### HP-UX(IPF)

ccbl2002 -PIC,Std -DynamicLink,Call test01.cbl test02.cbl ld -b -o test01.so test01.o -a archive -L/opt/HILNGcbl2k/lib -lcbl2kml -a default -lelf ld -b -o test02.so test02.o -a archive -L/opt/HILNGcbl2k/lib -lcbl2kml -a default -lelf

#### HP-UX(IPF64)

```
ccbl2002 -PIC,Std -DynamicLink,Call test01.cbl test02.cbl
ld -b -o test01.so test01.o -a archive
    -L/opt/HILNGcbl2k64/lib -lcbl2kml -a default -lelf
ld -b -o test02.so test02.o -a archive
    -L/opt/HILNGcbl2k64/lib -lcbl2kml -a default -lelf
```
#### $AIX(32)$

```
ccbl2002 -PIC,Std -DynamicLink,Call test01.cbl test02.cbl
ld -o test01.a test01.o -bpT:0x10000000
    -bpD:0x20000000 -bnoentry -bM:SRE
   -bexpall -L/opt/HILNGcbl2k/lib
    -lcbl2k -lcbl2kml -lm -lc
ld -o test02.a test02.o -bpT:0x10000000
    -bpD:0x20000000 -bnoentry -bM:SRE
    -bexpall -L/opt/HILNGcbl2k/lib
    -lcbl2k -lcbl2kml -lm -lc
```
#### $AIX(64)$

```
ccbl2002 -PIC,Std -DynamicLink,Call test01.cbl test02.cbl
ld -o test01.a test01.o -b64 -bpT:0x100000000
    -bpD:0x110000000 -bnoentry -bM:SRE
    -bexpall -L/opt/HILNGcbl2k64/lib
    -lcbl2k64 -lcbl2kml64 -lm -lc
ld -o test02.a test02.o -b64 -bpT:0x100000000
    -bpD:0x110000000 -bnoentry -bM:SRE
    -bexpall -L/opt/HILNGcbl2k64/lib
    -lcbl2k64 -lcbl2kml64 -lm -lc
```
#### Solaris(SPARC)

```
ccbl2002 -PIC,Std -DynamicLink,Call test01.cbl test02.cbl
ld -G -o test01.so test01.o -Bstatic
    -L/opt/HILNGcbl2k/lib -lcbl2kml -Bdynamic -lc
ld -G -o test02.so test02.o -Bstatic
    -L/opt/HILNGcbl2k/lib -lcbl2kml -Bdynamic -lc
```
#### $Linux(x86)$

```
ccbl2002 -PIC,Std -UniObjGen -DynamicLink,Call test01.cbl 
test02.cbl
ld -shared -o test01.so test01.o -Bstatic
    -L/opt/HILNGcbl2k/lib -lcbl2kml -Bdynamic -lc
ld -shared -o test02.so test02.o -Bstatic
    -L/opt/HILNGcbl2k/lib -lcbl2kml -Bdynamic -lc
```
#### $Linux(x64)$

```
ccbl2002 -PIC,Std -UniObjGen -DynamicLink,Call test01.cbl 
test02.cbl
ld -shared -o test01.so test01.o -Bstatic
    -L/opt/HILNGcbl2k64/lib -lcbl2kml -Bdynamic -lc
ld -shared -o test02.so test02.o -Bstatic
    -L/opt/HILNGcbl2k64/lib -lcbl2kml -Bdynamic -lc
```
#### Linux(IPF64)

ccbl2002 -PIC,Std -DynamicLink,Call test01.cbl test02.cbl ld -shared -o test01.so test01.o -Bstatic -L/opt/HILNGcbl2k/lib -lcbl2kml -Bdynamic -lc ld -shared -o test02.so test02.o -Bstatic -L/opt/HILNGcbl2k/lib -lcbl2kml -Bdynamic -lc **•** コンパイルするとき,-DynamicLink,Call オプションを指定しないで,別コ • **•**  $\overline{a}$ "test01.c" "test01.c" HP-UX(IPF) cc -c test01.c ld -b -o test01.so test01.o HP-UX(IPF64) cc -c test01.c +DD64 ld -b -o test01.so test01.o  $AIX(32)$ cc -c test01.c cc -G -o test01.a test01.o • C  $\bullet$  COBOL  $\bullet$  COBOL  $\bullet$  COBOL  $\bullet$  $test02.a$  ccbl2002 -PIC,Std test02.cbl ld -o test02.a test02.o -bpT:0x10000000 -bpD:0x20000000 -bnoentry -bM:SRE -bexpall -L/opt/HILNGcbl2k/lib -lcbl2k -lcbl2kml -lm -lc ar rv libSUB2.a test01.a test02.a  $18$ ar  $\alpha$  $AIX(64)$ cc -c test01.c -q64 cc -G -o test01.a test01.o -q64 • C  $\bullet$  COBOL  $\bullet$  COBOL  $\bullet$  COBOL  $\bullet$  $test02.a$ 

```
 ccbl2002 -PIC,Std test02.cbl
 ld -o test02.a test02.o -b64 -bpT:0x100000000
 -bpD:0x110000000 -bnoentry -bM:SRE
 -bexpall -L/opt/HILNGcbl2k64/lib
 -lcbl2k64 -lcbl2kml64 -lm -lc
    ar -X64 rv libSUB2.a test01.a test02.a
```
 $18$ 

 $ar$ 

#### Solaris(SPARC)

```
cc -xcode=pic13 -c test01.c
ld -G -o test01.so test01.o -lc
```
#### Linux

cc -fpic -c test01.c ld -shared -o test01.so test01.o -lc

#### $4 \angle$

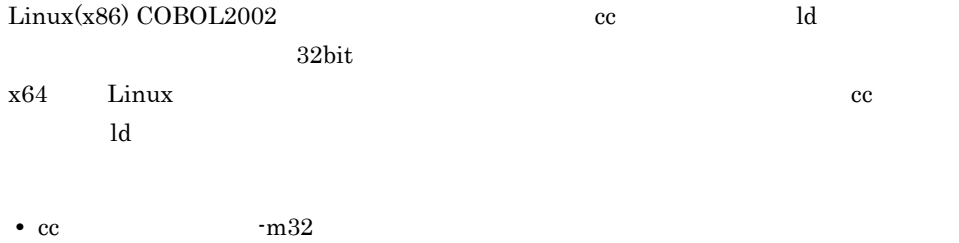

• ld 10 - melf\_i386 - melf\_i386 - melf\_i386 - melf\_i386 - melf\_i386 - melf\_i386 - melf\_i386 - melf\_i386 - melf\_i386 - melf\_i386 - melf\_i386 - melf\_i386 - melf\_i386 - melf\_i386 - melf\_i386 - melf\_i386 - melf\_i386 - melf\_i38

## *34*プログラムの実行

#### COBOL

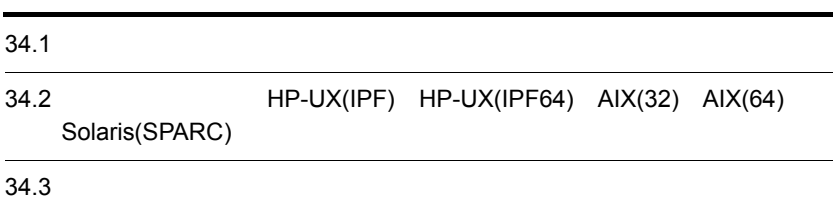

## $34.1$

 $COBOL2002$ 

 $\noindent$  -OutputFile

 $\noindent \textbf{-OutputFile}$ 

 $-$ OutputFile  $31.5.10$   $2$   $-$ OutputFile

#### PROCEDURE DIVISION USING

 $\rm CBLARGV$ 

a.out

 $16$   $\,$  COBOL  $\,$ 

## 34.2 HP-UX(IPF) HP-UX(IPF64) AIX(32) AIX(64) Solaris(SPARC)

12 HP-UX(IPF) HP-UX(IPF64)  $AIX(32)$   $AIX(64)$   $Solaris(SPARC)$  28.5.1 JCPOPUP HP-UX(IPF)  $HP-UX(IPF64)$   $AIX(32)$   $AIX(64)$   $Solaris(SPARC)$ 

## $34.3$

 $34.3.1$ 

• システムに従った環境変数の設定方法に  $1$  $sh$  $\mathbf{z} = \mathbf{z} \cdot \mathbf{z}$ export

 $\mathbf{r}_1$  $\begin{array}{c} \vdots \\ \vdots \\ \vdots \\ \vdots \end{array}$ 2  $\sim$ 

 $34.3.2$ 

1 一般

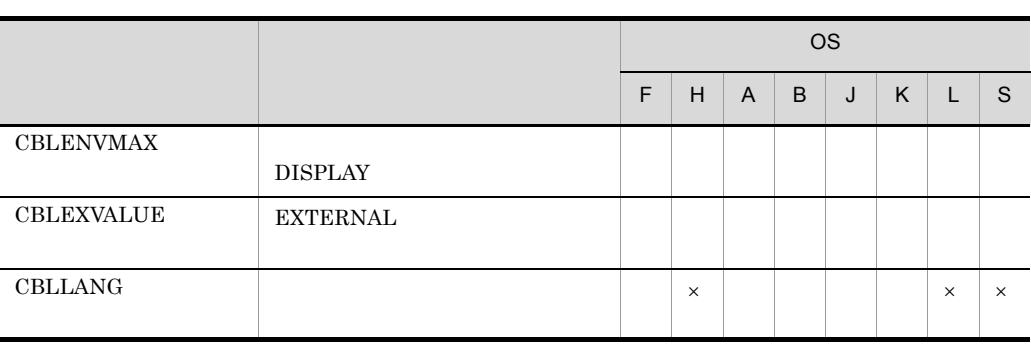

**•** 設定する環境変数名,および環境変数の値の大文字と小文字は等価とみなしません。
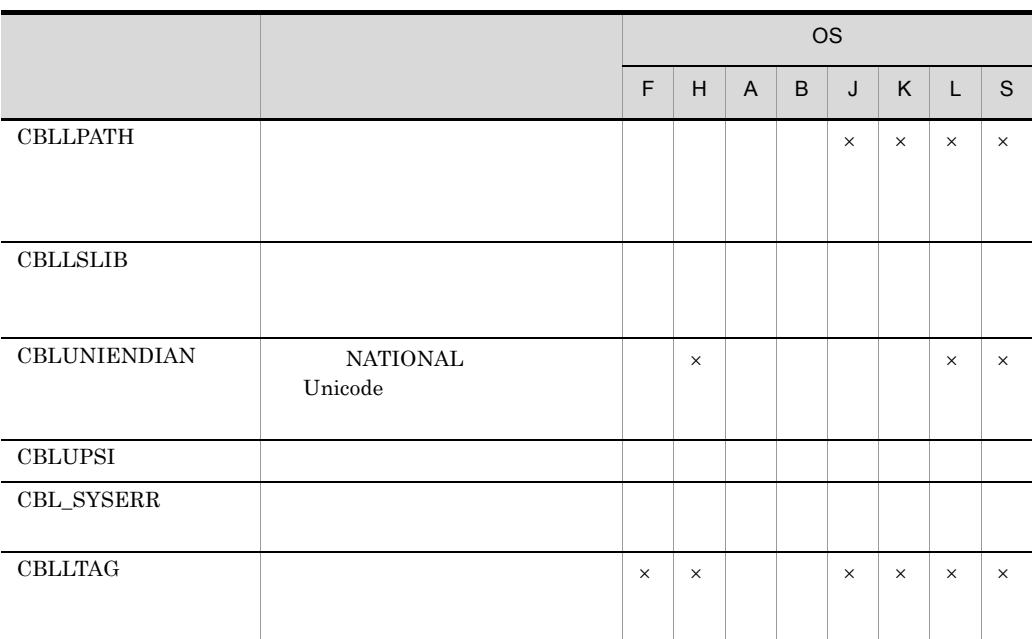

- F HP-UX(IPF)
- H HP-UX(IPF64)
- A AIX(32)
- B AIX(64)
- J Linux(x86)
- K Linux(x64)
- L Linux(IPF64)
- S Solaris(SPARC)

 $\times$ 

2 少量データ

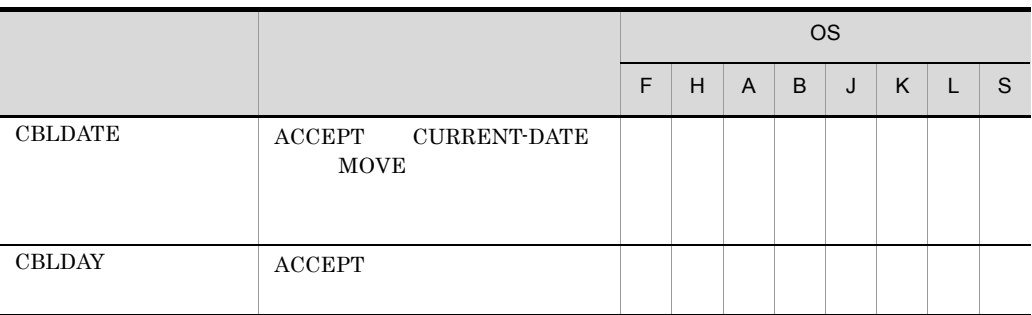

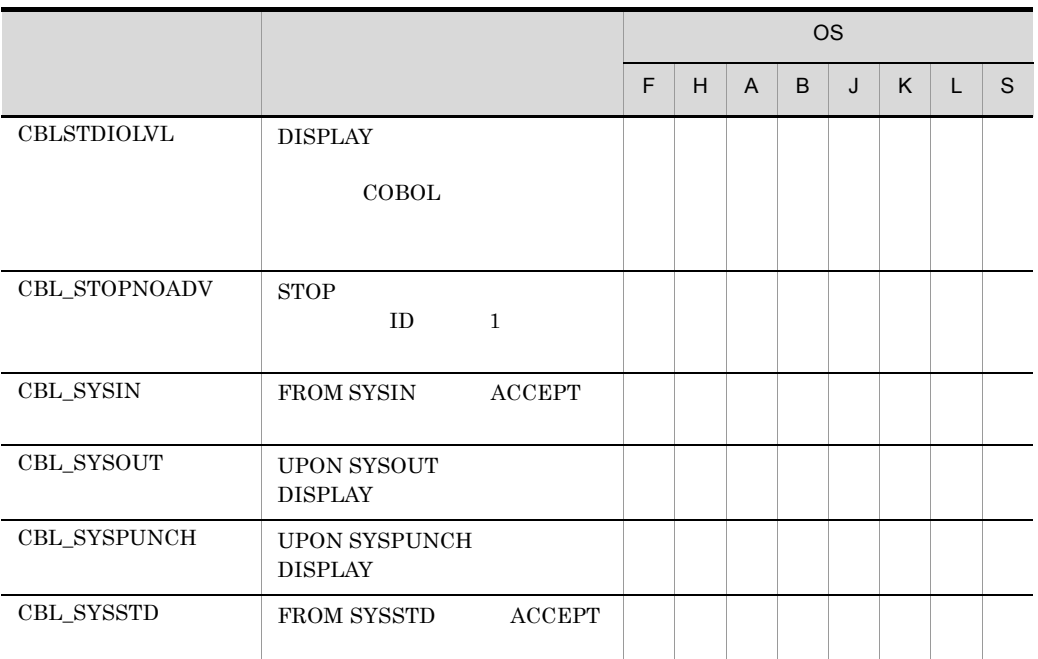

- F HP-UX(IPF)
- H HP-UX(IPF64)
- A AIX(32)
- B AIX(64)
- J Linux(x86)
- K Linux(x64)
- L Linux(IPF64)
- S Solaris(SPARC)

 $3$ 

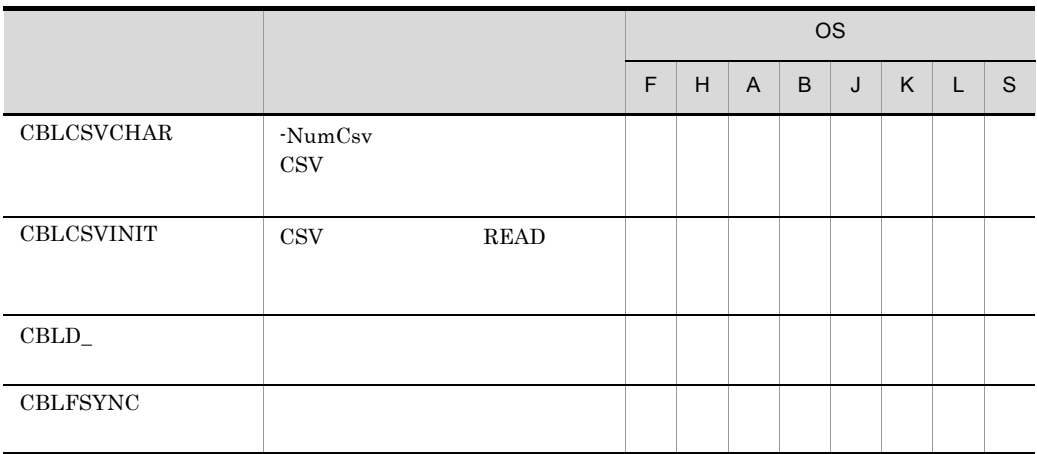

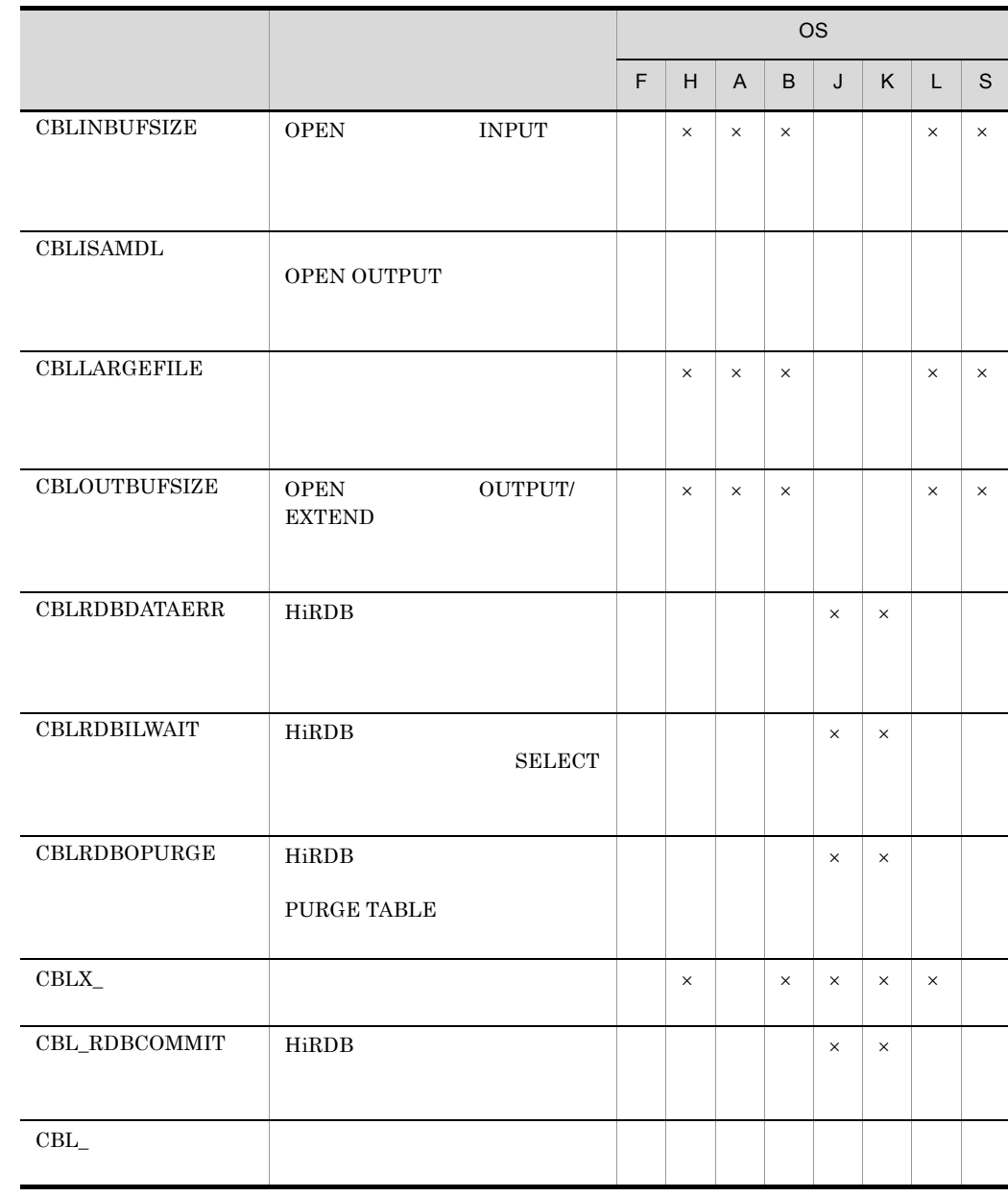

- 
- F HP-UX(IPF)
- H HP-UX(IPF64)
- A AIX(32)
- $B$  AIX(64)
- J Linux(x86)
- K Linux(x64)
- L Linux(IPF64)
- 34.
- S Solaris(SPARC)
- $\times$

## 4 XMAP HP-UX(IPF) AIX(32) Solaris(SPARC)

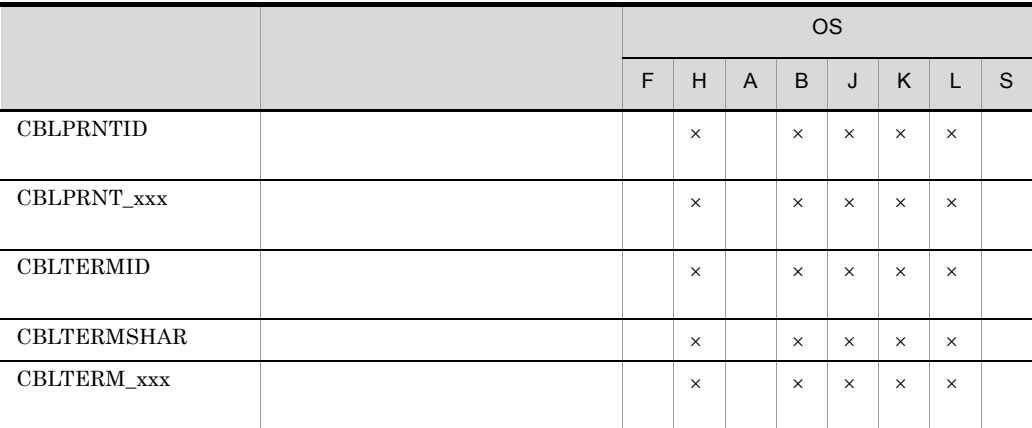

- F HP-UX(IPF)
- H HP-UX(IPF64)
- A AIX(32)
- B AIX(64)
- J Linux(x86)
- K Linux(x64)
- L Linux(IPF64)
- S Solaris(SPARC)

 $\times$ 

#### $5$

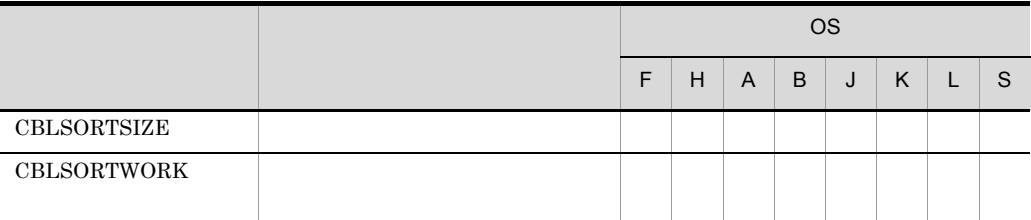

- F HP-UX(IPF)
- H HP-UX(IPF64)
- A AIX(32)

B AIX(64)

J Linux(x86)

- K Linux(x64)
- L Linux(IPF64)
- S Solaris(SPARC)

#### $\,6\,$

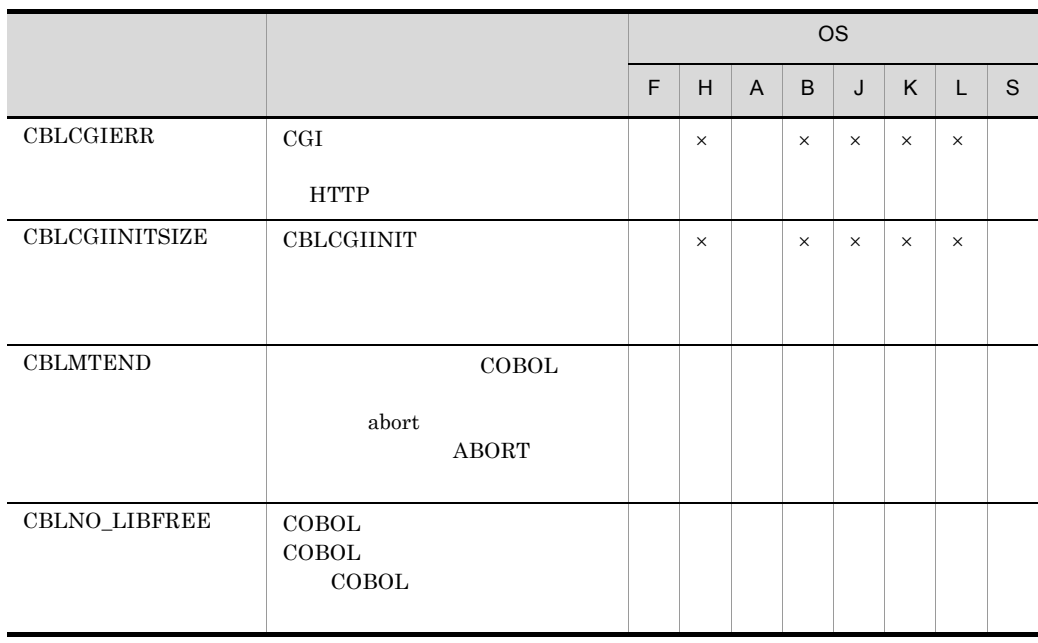

- F HP-UX(IPF)
- H HP-UX(IPF64)
- A AIX(32)
- B AIX(64)
- J Linux(x86)
- K Linux(x64)
- L Linux(IPF64)
- S Solaris(SPARC)
- $\times$

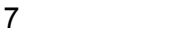

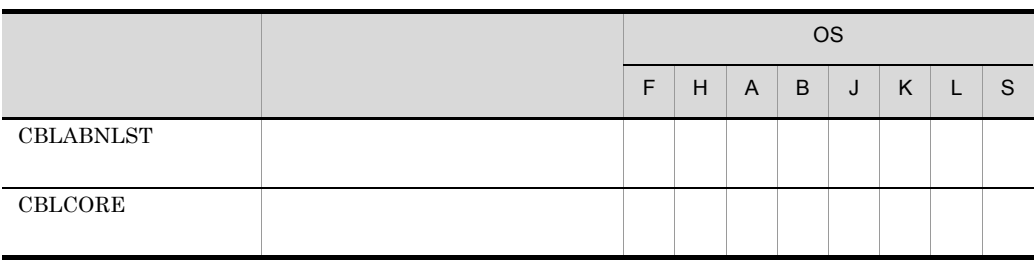

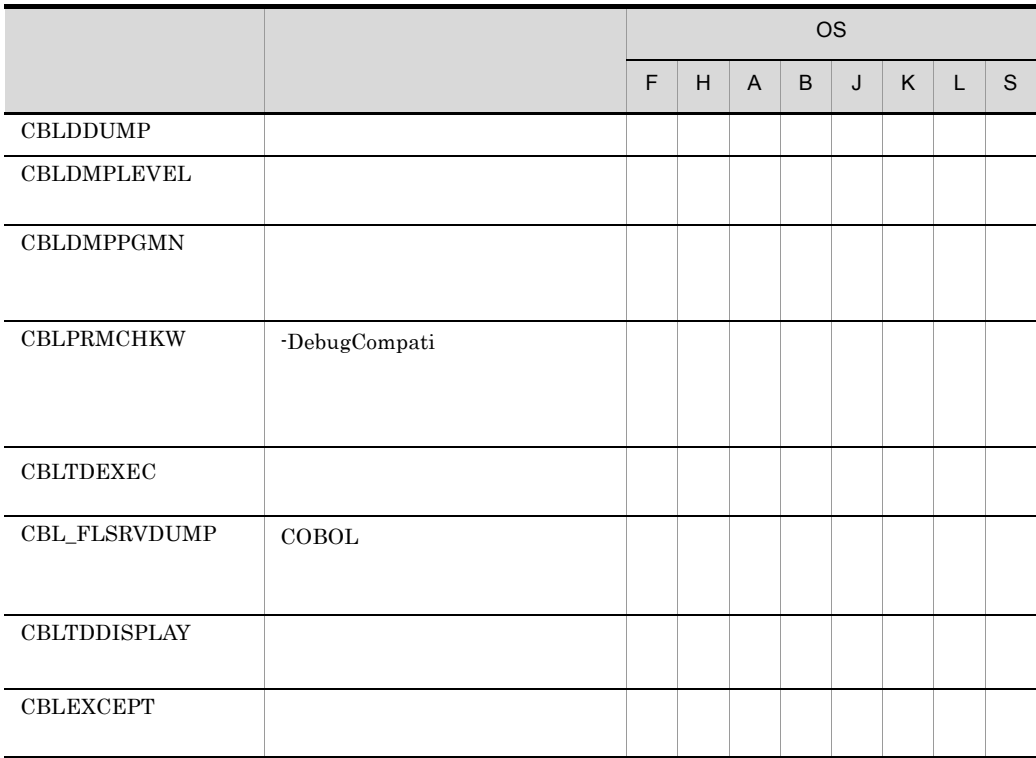

- F HP-UX(IPF)
- H HP-UX(IPF64)
- A AIX(32)
- B AIX(64)
- J Linux(x86)
- K Linux(x64)
- L Linux(IPF64)
- S Solaris(SPARC)

#### ${\rm COBOL2002}$

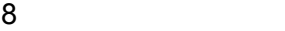

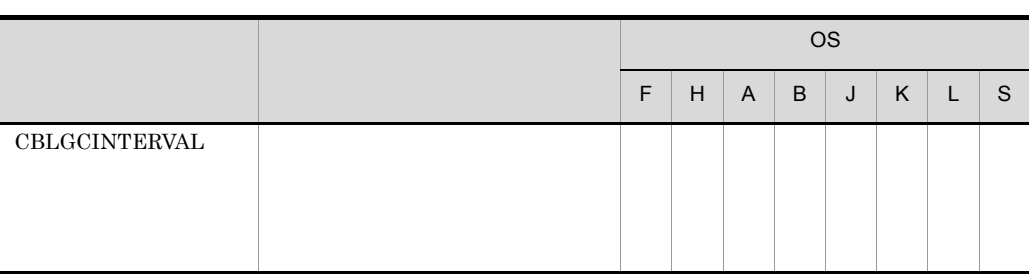

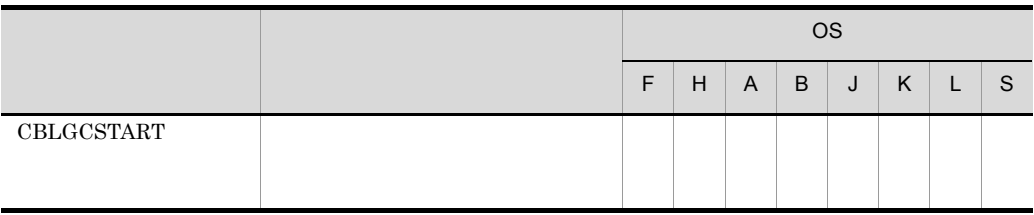

- F HP-UX(IPF)
- H HP-UX(IPF64)
- A AIX(32)
- B AIX(64)
- J Linux(x86)
- K Linux(x64)
- L Linux(IPF64)
- S Solaris(SPARC)

## $34.3.3$

1 CBLENVMAX

DISPLAY 8

 $10.4$ 

2 CBLEXVALUE

EXTERNAL 句指定のあるデータ項目に NULL を設定して,領域を初期化します。この

 $4.2.2$  EXTERNAL

3 CBLLANG HP-UX(IPF) AIX(32) AIX(64) Linux(x86) Linux(x64)

 $26.4.2$ 

4 CBLLPATH HP-UX(IPF) HP-UX(IPF64) AIX(32) AIX(64)

 $18.5$ 

#### 5 CBLLSLIB

 $18.5$ 

## 6 CBLUNIENDIAN HP-UX(IPF) AIX(32) AIX(64) Linux(x86)  $Linux(x64)$

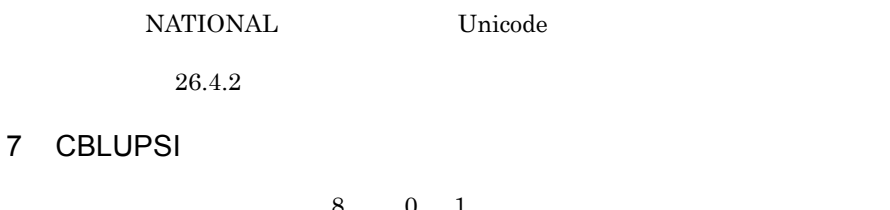

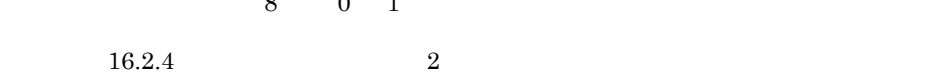

8 CBL\_SYSERR

 $CBL\_SYSERR$ 

CBL\_SYSERR= +

 $\textsc{CBL\_SYSERR}$ 

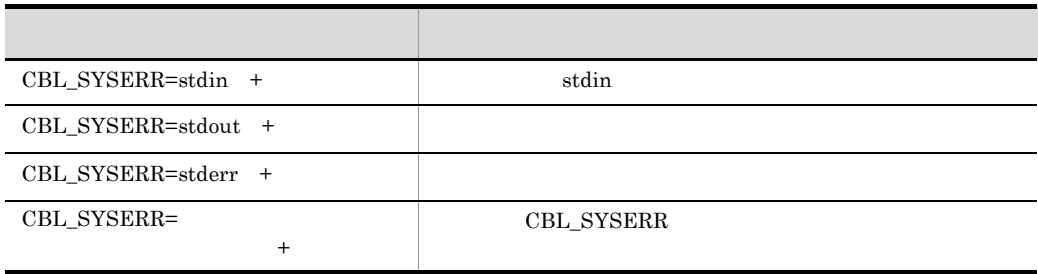

 $\scriptstyle{\mathrm{stdout}}$  , stdout , stderry,  $\scriptstyle{\mathrm{sderr}}$  $STDOUT$ 

## 9 CBLLTAG AIX(32)  $AIX(64)$

 $\dot{\Omega}$ 

 $1,024$ 

 $1,024$ 

 CBLLTAG=NOSO:NOARMBR  $18.6.2$  2

SO NOSO

 $\rm SO$  $\sim$   $\sim$  NOSO  $\sim$ 

 $.80$  $SO$ 

ARMBR NOARMBR

 $\rm ARMBR$ した場合は,アーカイブ化された共用ライブラリを検索対象とします。NOARMBR

**ARMBR** 

## 34.3.4

1 CBLDATE

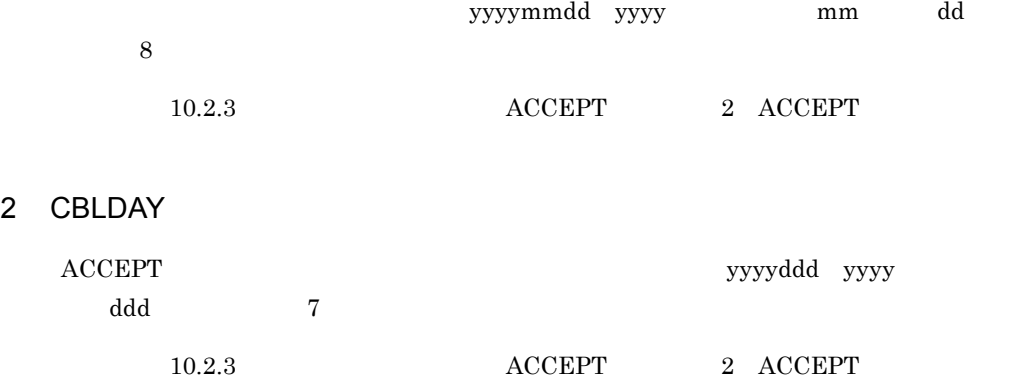

## 3 CBLSTDIOLVL

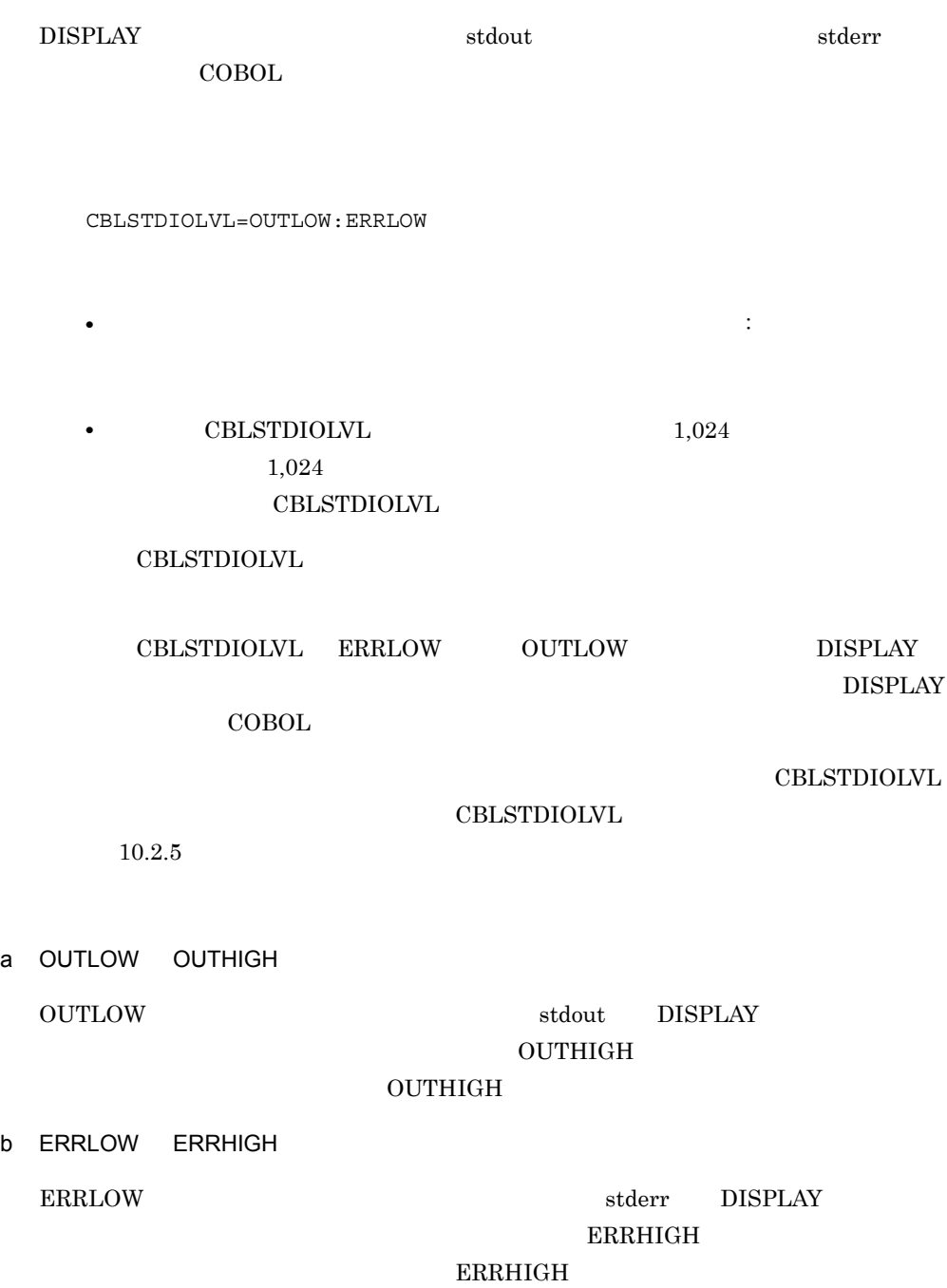

4 CBL\_STOPNOADV

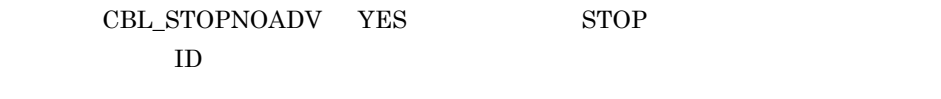

 $10.2.6$  STOP

5 CBL\_SYSIN

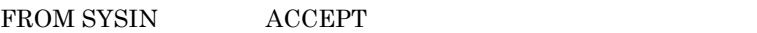

 $10.2.2$   ${\rm ACCEPT}$   $1$ 

ACCEPT

#### 6 CBL\_SYSOUT

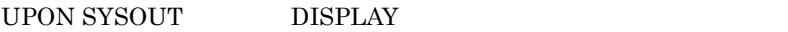

 $10.2.4$  DISPLAY

#### 7 CBL\_SYSPUNCH

UPON SYSPUNCH  $\hfill$  DISPLAY

 $10.2.4$  DISPLAY

#### 8 CBL\_SYSSTD

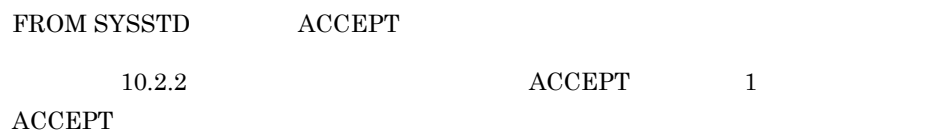

## $34.3.5$

1 CBLCSVCHAR

-NumCsv CSV

- CBLCSVCHAR
	- $\langle$  ;
- CBLCSVCHAR 1,024  $1,024$  $CBLCSVCHAR$

 $6.8.5$   $3$ 

#### 2 CBLCSVINIT

CSV READ

 $6.8.7$ 

#### 3 CBLD

• **•**  $\overline{a}$ • CBLD\_ OPEN

- **PELECT**
- アイフン(の)に置き換えて指定します。
- **•** 背反するオプションを同時に指定した場合,あとから指定したオプションが有効
- $\qquad \qquad \text{CBLD}_{-}$   $\qquad \qquad 1,024$  $1,024$
- **PERSONAL CBLD\_ PERSONAL CBL**  $\mathrm{CBLD}_-$

 $\mathrm{CBL\_}$  $\text{CBLD}_ \qquad \qquad \text{NULL}$ 

 $CBL$ 

```
\,1
```
 $COBOL$ 

SELECT A-FILE ASSIGN TO SYS000.

CBLD\_A\_FILE=ISAMDL:NOISAMPREV

 $\,2$ 

CBLD\_A\_FILE=ISAMDL:NOISAMDL

"ISAMDL"

"NOISAMDL"

a ISAMDL NOISAMDL ISAMDL OPEN OUTPUT NOISAMDL NOISAMDL b ISAMPREV NOISAMPREV ISAMPREV は,索引編成ファイルで START 文の指定が LESS LESS THAN OR EQUAL, LAST NEXT READ  $\begin{minipage}{0.9\linewidth} \hbox{NOSAMPREV} & \multicolumn{2}{c}{\text{START}} & \multicolumn{2}{c}{\text{NEXT}} & \multicolumn{2}{c}{\text{READ}} \end{minipage}$ **ISAMPREV** c SAMAADV NOSAMAADV  $SAMAADV \qquad \text{ADVANCING} \qquad \qquad \text{WRITE} \qquad \text{AFTER ADVANCING 1}$ LINE NOSAMAADV NOSAMAADV NOSAMAADV SAMAADV SAMBADV d CSVQUOTE NOCSVQUOTE CSVQUOTE CSV WRITE " NOCSVQUOTE CSVQUOTE NOCSVQUOTE 6.8 CSV e CSVWRITESPACE NOCSVWRITESPACE  $\text{CSVWRITESPACE}$   $\text{CSV}$   $\text{CSV}$   $\text{WRITE}$ NOCSVWRITESPACE NOCSVWRITESPACE  $\text{CSVWRITESPACE}$  6.8.8 f CSVTABSEPARATED NOCSVTABSEPARATED CSVTABSEPARATED CSV NOCSVTABSEPARATED NOCSVTABSEPARATED

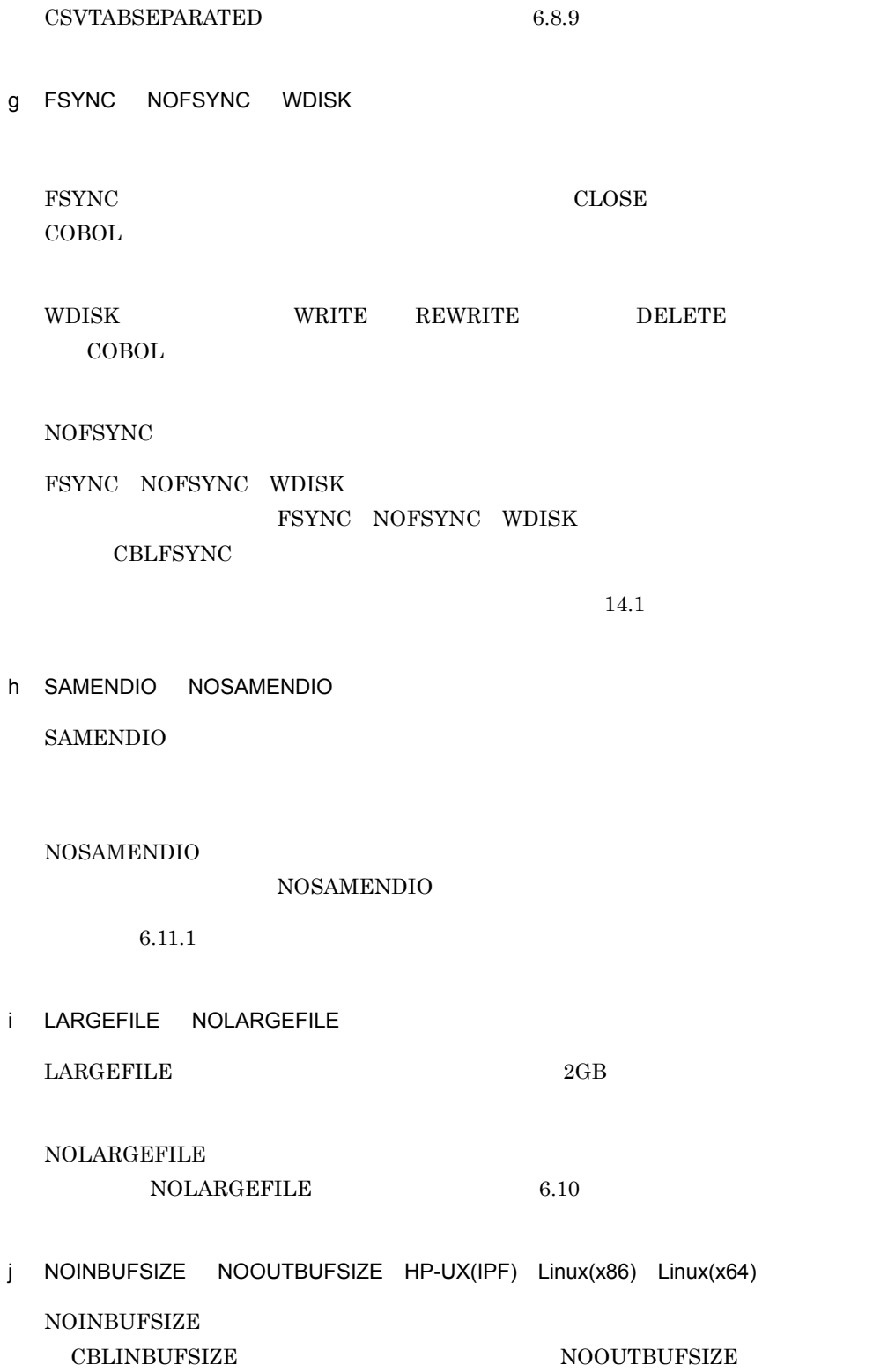

**CBLOUTBUFSIZE** 

 $6.11.2$ 

 $HP-UX(IPF)$  Linux(x86) Linux(x64)

4 CBLFSYNC

**THES EXEL** YES THE STEP OF THE STEP OF THE STEP OF THE STEP OF THE STEP OF THE STEP OF THE STEP OF THE STEP OF THE STEP OF THE STEP OF THE STEP OF THE STEP OF THE STEP OF THE STEP OF THE STEP OF THE STEP OF THE STEP OF TH

 $14.1.2$ 13.6 COBOL

5 CBLINBUFSIZE HP-UX(IPF) Linux(x86) Linux(x64)

OPEN INPUT 2000 PER

 $2,000,000,000$   $2GB$ 

6 CBLISAMDL

OPEN OUTPUT  ${\rm YES}$  and  ${\rm YES}$  $N<sub>O</sub>$ 

7 CBLLARGEFILE HP-UX(IPF) Linux(x86) Linux(x64)

 $YES$  6.10

8 CBLOUTBUFSIZE HP-UX(IPF) Linux(x86) Linux(x64)

OPEN OUTPUT EXTEND 2,000,000,000 2GB

9 CBLRDBDATAERR HP-UX(IPF) HP-UX(IPF64) AIX(32) AIX(64) Linux(IPF64) Solaris(SPARC)

HiRDB  $\overline{L}$ 

**YES** 

 $6.9.5(5)$  b

10 CBLRDBILWAIT HP-UX(IPF) HP-UX(IPF64) AIX(32) AIX(64) Linux(IPF64) Solaris(SPARC)

RDB ファイル入れ力機能を使用する場合。INPUT セードで開発しており、コンプロジェクトに対し、コンプロジェクトに対し、コンプロジェクトに対し、プロジェクトに対し、プロジェクトに対し、アイルに対し、 SELECT WITHOUT LOCK WAIT YES

 $6.9.5$  4 HiRDB

11 CBLRDBOPURGE HP-UX(IPF) HP-UX(IPF64) AIX(32) AIX(64) Linux(IPF64) Solaris(SPARC))

HiRDB  $\overline{R}$ 

 $YES$ 

 $6.9.5(5)$  a

- 12 CBLX HP-UX(IPF) AIX(32) Solaris(SPARC)
	- $8.4$  XMAP3  $HP-UX(IPF)$   $AIX(32)$   $Solaris(SPARC)$
- 13 CBL\_RDBCOMMIT HP-UX(IPF) HP-UX(IPF64) AIX(32) AIX(64) Linux(IPF64) Solaris(SPARC)
	- HiRDB による索引編成ファイルに対して,COMMIT 文,ROLLBACK 文によって RDB YES AUTO, MANUAL
		- $6.9.5(1)$  a  $CBL\_RDBCOMMIT$
- 14 CBL

 $6.2.2$ 

- 34.3.6 画面(XMAP HP-UX(IPF) AIX(32) Solaris(SPARC)
- 1 CBLPRNTID

SYMBOLIC TERMINAL

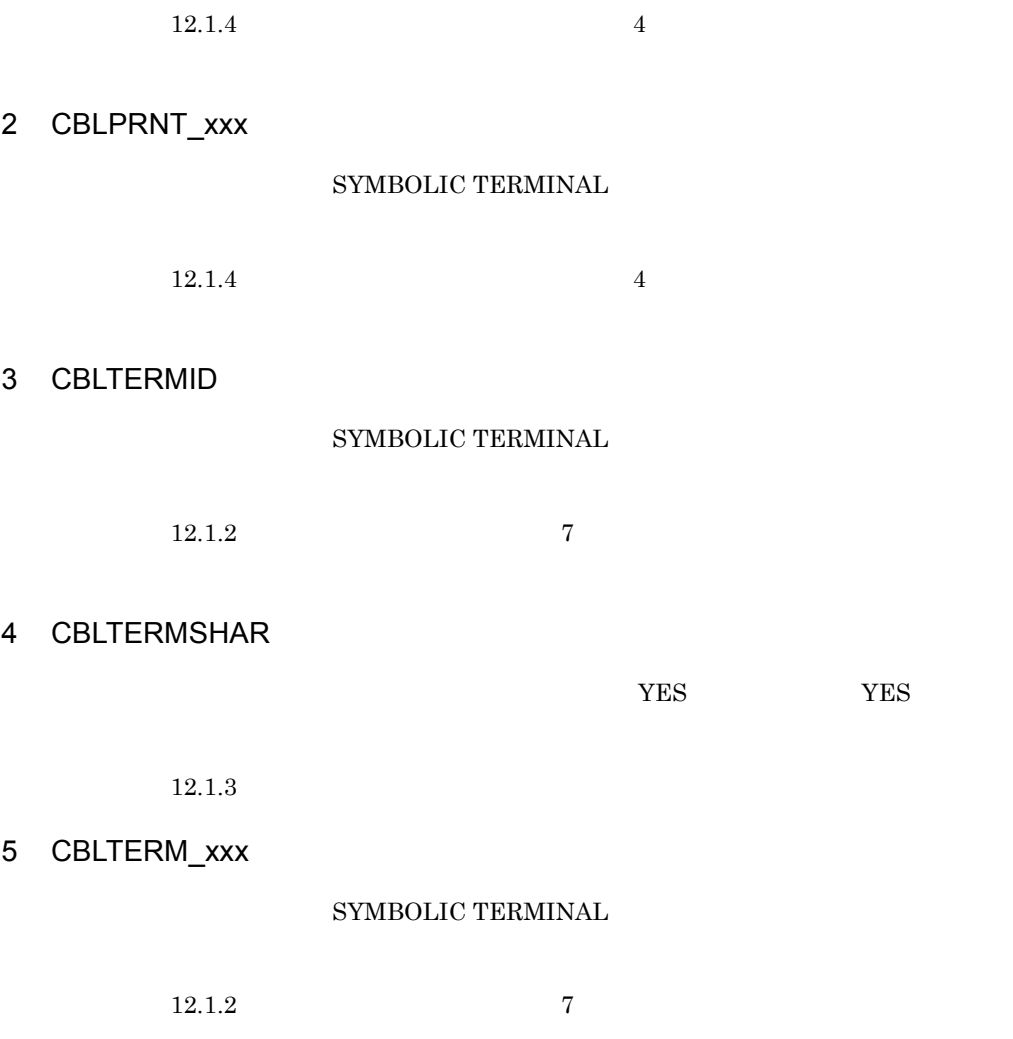

## $34.3.7$

1 CBLSORTSIZE

 $8$ 

 $11.3.1$ 

2 CBLSORTWORK

 $11.2.2$ 

## $34.3.8$

- 1 CBLCGIERR HP-UX(IPF) AIX(32) Solaris(SPARC) CGI プログラムで実行時エラーが発生したとき,メッセージの先頭に CGI ヘッダ
	- HTTP MIME  $\blacksquare$  Totent-type: text/plain¥n¥n"

 $24.9$ 

2 CBLCGIINITSIZE HP-UX(IPF) AIX(32) Solaris(SPARC)

**CBLCGIINIT** 

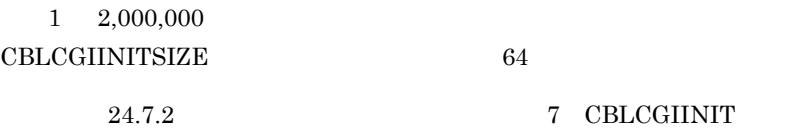

3 CBLMTEND

 $\text{COBOL}$ 

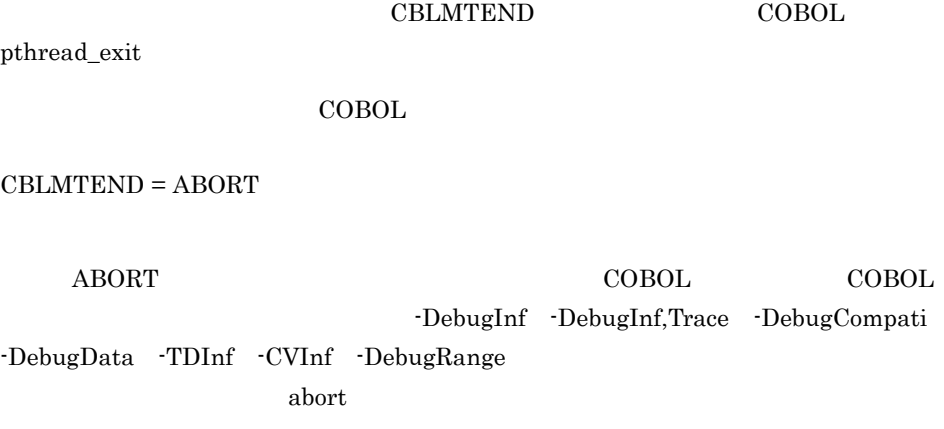

• STOP RUN CBLMTEND  $\rm{pthread\_exit}$ • abort **abort** abort **abort** 

• CBLMTEND

#### 4 CBLNO\_LIBFREE

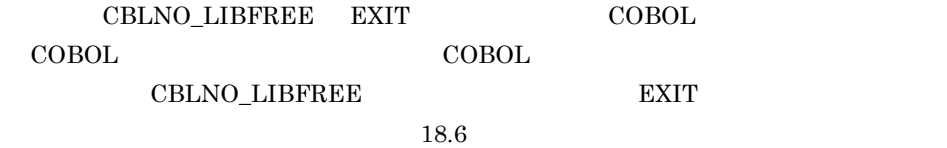

 $\sim$  35.8

## 34.3.9

1 CBLABNLST

 $35.2$ 

- 2 CBLCORE
- 3 CBLDDUMP

データ領域ダンプの出力先を指定します。詳細については, 35.3 データ領域ダンプリ

4 CBLDMPLEVEL

 $35.3.2$ 

5 CBLDMPPGMN

 $35.3.2$ 

6 CBLPRMCHKW

CBLPRMCHKW= YES NOCHK

YES

NOCHK

-DebugCompati

 $35.5.2$ 

#### 7 CBLTDEXEC

- 
- **•** ラインモードによるテストデバッガ • **•**  $\mathbf{r} = \mathbf{r} \cdot \mathbf{r}$
- **•** カウント

## $COBOL2002$

 $\begin{tabular}{lllll} CBLTDEXEC=& TL & CV & CN \end{tabular}$ TL  $\mathrm{CV}$ 

 $\overline{\text{CN}}$ 

#### 8 CBL\_FLSRVDUMP

COBOL  $\sim$ 

 $13.5.2$ 

9 CBLTDDISPLAY

COBOL2002

10 CBLEXCEPT

NOSIGNAL DebugInf -DebugInf,Trace

-DebugCompati -DebugData -TDInf -CVInf -DebugRange  $COBOL$ 

35.9

## $34.3.10$

1 CBLGCINTERVAL

• **0 2,147,483,647** 65,535 • CBLGCINTERVAL 65,535

• 10 10 5,535

 $32,768$ 

CBLGCINTERVAL=32768 export CBLGCINTERVAL

## 2 CBLGCSTART

• **0 2,147,483,647** 

524,288

• CBLGCSTART 524,288

• 10 10 10 524,288

 $65,536$ 

CBLGCSTART=65536 export CBLGCSTART

# *35*アプリケーションデバッグ

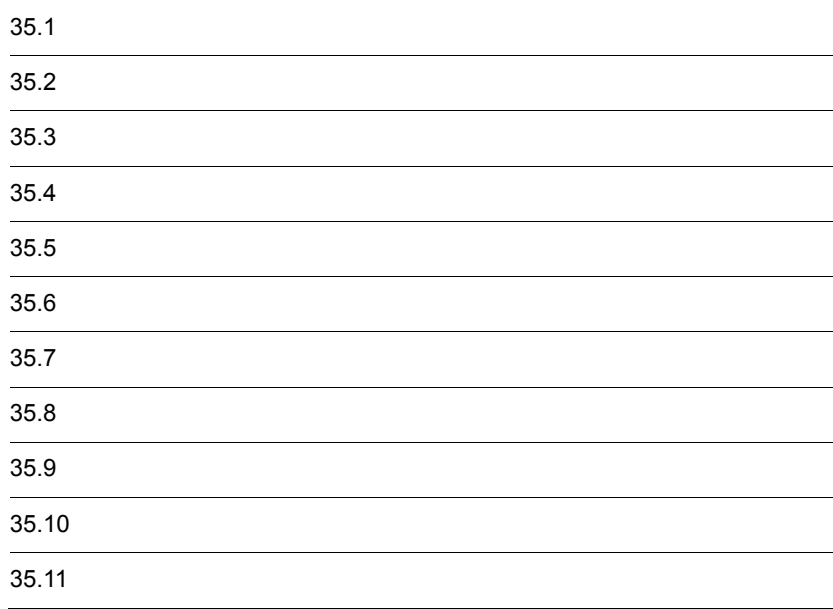

#### $35$ -1  $\blacksquare$

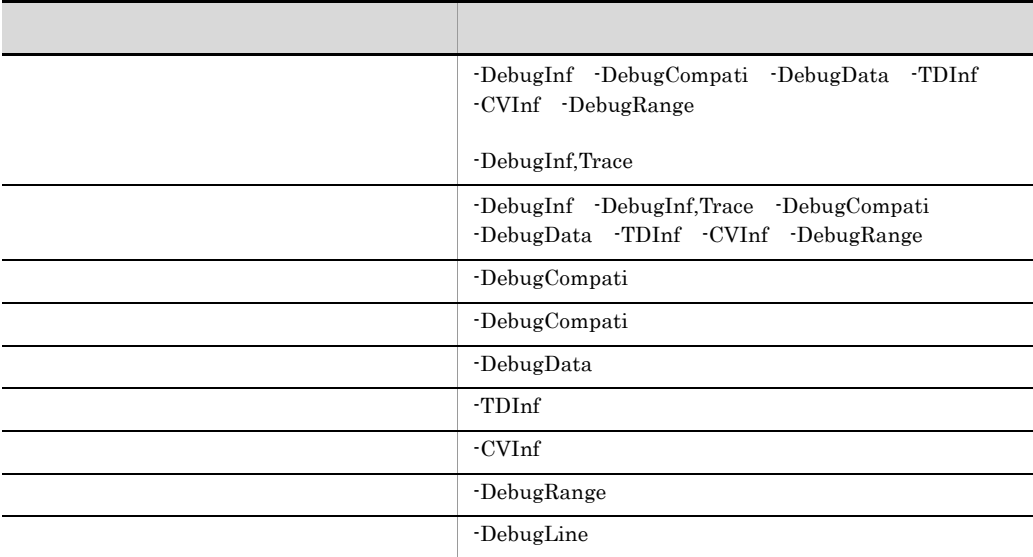

 $-TDInf$  $\neg$ DebugCompati

 $-TDInf$ 

 $-TD$ Inf

 $-Optimize, 0$ 

 $COBOL2002$ 

#### $\text{COBOL}$

-DebugInf -DebugInf,Trace -DebugCompati -DebugData -TDInf -CVInf -DebugRange

COBOL  $\sim$ 

 $35.2.1$ 

- **•** 関数名
	- **•** クラス名/メソッド名
	- **•** プログラム名

CALL INVOKE

CALL INVOKE

- **•** 関数名
- **•** クラス名/メソッド名
- **•** プログラム名
	-

 $35.9$ 

-DebugInf,Trace

 $35.2.2$ 

COBOL2002 (c) VV-RR \*\*\*異常終了時要約情報リスト\*\*\* YYYY-MM-DD HH:MM:SS  $\cdot$  1. プログラム名 = SUBPRG2 最終実行文情報 コンパイル日付 (時間) = YYYY-MM-DD (HH:MM:SS) 行番号 = 001300, 欄 = 012 シグナル種別 = SIGSEGV (セグメンテーション違反) 呼び出し元プログラム トレース  $-2.$ プログラム名 行番号 **MAINPRG** 001800 000800 SUBPRG1 節名/段落/C1分岐トレースバック 行番号 プログラム名 SUBPRG2 001200 001100 001000 000900 000800  $3.$ SUBPRG1 000700 **MAINPRG** 001700 001600 001500 001400 001300 001200 001100 001000 000900 000800 000700

1.  $\blacksquare$ 

COBOL2002

**•** 関数名 **•** メソッド名 **•** プログラム名

 $COBOL2002$ 

c

COBOL2002

```
VV-RR
```
 $COBOL2002$ 

YYYY-MM-DD

HH:MM:SS

2.-DebugInf -DebugInf,Trace -DebugCompati -DebugData -TDInf -CVInf -DebugRange CALL INVOKE 3.-DebugInf,Trace

またプログラムの実行日付(年 - 日)を示します。

さんかい いっしょう にっぽん はいしょうしょ

 $\overline{0}$ 

-Optimize,0

## $35.2.2$

-DebugInf,Trace

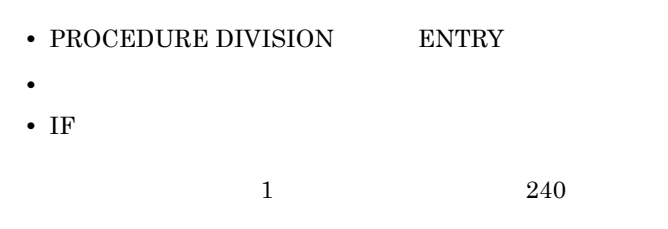

 $\textsc{SUBPRG1}$ 

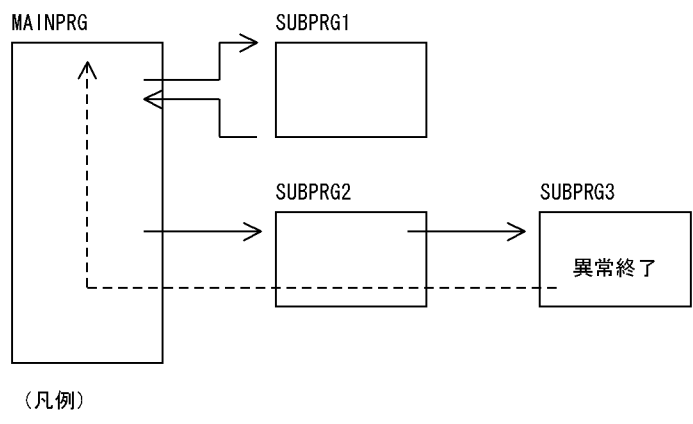

→ : プログラムの実行順序 ---- >: トレースバック情報の出力順序

## $35.2.3$

#### CBLABNLST

CBLABNLST=/users/abend.lst export CBLABNLST

- **•** ファイルは,絶対パス名で指定します。
- **•** The contract of the contract of the contract of the contract of the contract of the contract of the contract of the contract of the contract of the contract of the contract of the contract of the contract of the cont
- **•** 複数のプロセスから同時に一つのファイルに対して異常終了時要約情報リストを  $\textsc{CBLABNLST}$
- CBLABNLST
	- $_{\rm stderr}$
- **•** また,環境変数に値を設定していない場合("CBLABNLST=" だけを指定した場

## 35.2.4

- DebugInf · DebugInf, Trace · DebugCompati  $\neg$ DebugData  $\neg$ TDInf  $\neg$ CVInf  $\neg$ DebugRange
- COBOL

35-2 プログラム混在時の異常終了時要約情報リストの内容

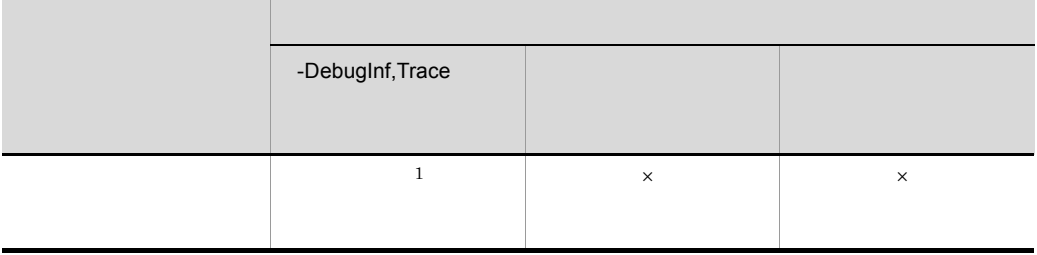

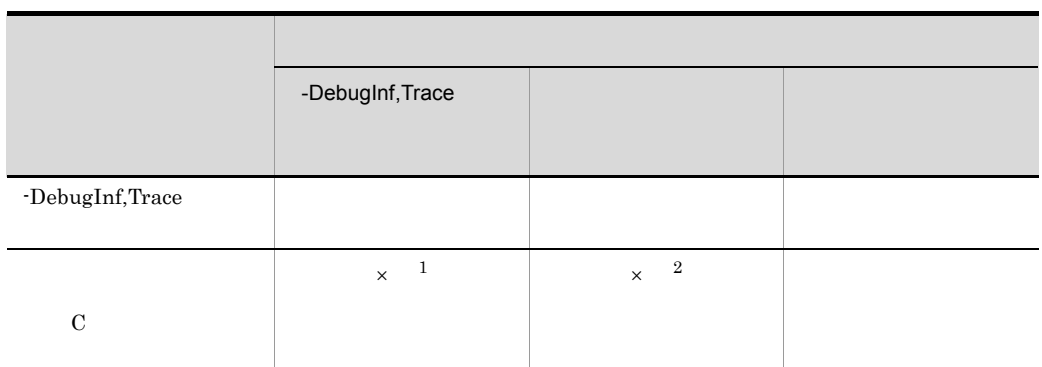

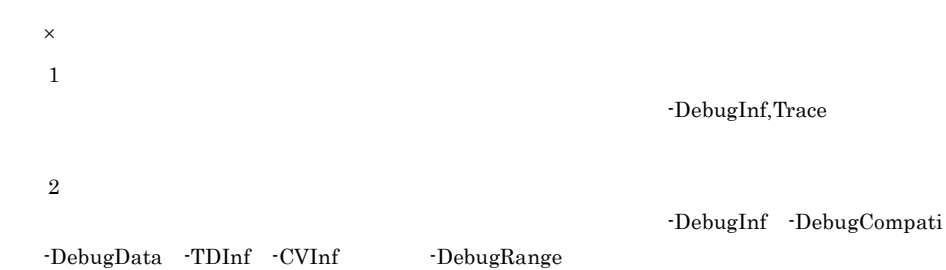

 $COBOL2002$  $\rm COBOL$ -DebugInf -DebugInf,Trace -DebugCompati -DebugData -TDInf -CVInf -DebugRange  $HP-UX(IPF)$  Linux(x86) Linux(x64) COBOL -SrcList, xxxxx, DataLoc xxxxx OutputAll CopyAll CopySup NoCopy 31.5.13 1 -SrcList  $C.2$   $4$  $HP-UX(IPF)$  Linux(x86) Linux(x64)  $35.3.1$ 1  $\blacksquare$ • 1 CANCEL CANCEL CANCEL <sup>1</sup>

**INITIAL** •  **INITIAL** • 1  $\blacksquare$ **•** 異常終了した時点で動作中のメソッド • **• •**  $\frac{1}{2}$  $2$ **•** 異常終了までに実行された COBOL プログラム名 と,定義されているデータの内容 • EXTERNAL • EXTERNAL

```
\mathbf{3}
```
 $\overline{a}$ 

**•** 関数名

**•** プログラム名

**•** クラス名/メソッド名

```
COBOL2002 (c) VV-RR  ***データ領域ダンプリスト*** YYYY-MM-DD HH:MM:SS
* プログラムで定義されたデータ領域 (EXTERNAL以外) *
<プログラム名 = SUBPRG1>
<FILE SECTION>
位置---- 内容---- -------- -------- ------
. . . . . . . . . . . . . . . .
00000010 53554250 52472030 30314242 42424242
                                     SUBPRG 001BBBBBB
{\tt BBBBBBBBBBBBBBBB}LINES 00000030-00000050 SAME AS ABOVE
00000060 42424242 42424242 42420000 00000000
                                     00000070   00000000   00000000
                                     . . . . . . . . .
<WORKING-STORAGE SECTION>
位置---- 内容---- -------- -------- --------
                                     --------------
LINES 00000020-00000060 SAME AS ABOVE
00000070 20202020 00000000
                                       \ldots .
<LOCAL-STORAGE SECTION>
位置---- 内容---- ------
{\tt 00000000} \hspace{10pt} {\tt 30303031} \hspace{10pt} {\tt 30303030} \hspace{10pt} {\tt 30303033} \hspace{10pt} {\tt 00000000} \hspace{10pt} {\tt 000100000003. \ldots}LINES 00000020-00000060 SAME AS ABOVE
00000070 20202020 00000000
                                        \ldots .
```
 $\overline{\phantom{a}}$ 

LINE(S) SAME AS ABOVE

#### PROGRAM-ID

#### b EXTERNAL

COBOL2002 (c) VV-RR \*\*\*データ領域ダンプリスト\*\*\* YYYY-MM-DD HH:MM:SS \* EXTERNAL 指定ファイルのレコード領域 \* <ファイル名 = FILE1> 00000000 45585445 524e414c 30313131 31313131 EXTERNAL01111111  $00000010 \qquad 31313131 \qquad 31313131 \qquad 31313131 \qquad 31313131 \qquad \qquad 111111111111111$ LINES 00000020-00000040 SAME AS ABOVE 00000050 31313131 31313131 3131 1111111111

#### **SELECT**

#### c EXTERNAL

COBOL2002 (c) VV-RR \*\*\*データ領域ダンプリスト\*\*\* YYYY-MM-DD HH:MM:SS \*\*\*\*\*\*\*\*\*\*\*\*\*\*\*\*\*\*\*\*\*\*\*\*\*\*\*\*\*\* \* EXTERNAL 指定のデータ領域 \* \*\*\*\*\*\*\*\*\*\*\*\*\*\*\*\*\*\*\*\*\*\*\*\*\*\*\*\*\*\* <データ名 = ZZZZZ> 位置---- 内容---- -------- -------- --------00000010 5а5а5а5а ZZZZ <データ名 = A> 位置---- 内容---- -------- -------- --------<u> Terministo e construiro de la con</u> 00000000 45585445 524e414c 45585445 524e414c EXTERNALEXTERNAL LINES 00000010-00000040 SAME AS ABOVE

EXTERNAL 01

 $\overline{\phantom{a}}$ 

35.3.2

**CBLDDUMP** 

CBLDDUMP=/users/data.dmp export CBLDDUMP

"CBLDDUMP="

**CBLDMPPGMN** 

CBLDMPLEVEL

 ${\bf CBLDMPPGMN} \hspace{24pt} {\bf CBLDMPLEVEL}$ 

1  $\blacksquare$ 

a CBLDMPPGMN

CBLDMPPGMN="

- **•**  $\overline{a}$ 
	- **EXTERNAL**
- <sub>•</sub>  $\frac{1}{2}$   $\frac{1}{2}$   $\frac{1}{$
- **•** プログラム名称の直前に空白文字を入れてはいけません。

CBLDMPPGMN=SAMPLE1:SAMPLE5 export CBLDMPPGMN

SAMPLE1 SAMPLE5

b CBLDMPLEVEL

CBLDMPLEVEL = 1 2

•  $1$  **EXTERNAL** 

• 2 **EXTERNAL EXTERNAL** 

 $2$ 

#### CBLDMPPGMN CBLDMPLEVEL

 $35-3$ 

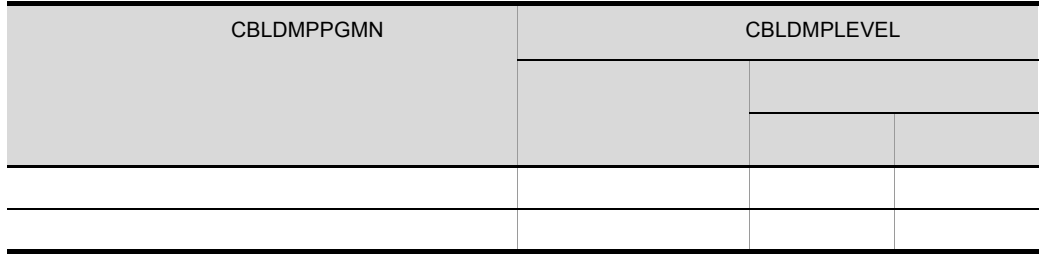

 $EXTERNAL$ 

EXTERNAL **EXTERNAL** 

EXTERNAL

EXTERNAL

**EXTERNAL** 

EXTERNAL

- $\bullet$
- 
- **•** クラス名/メソッド名 **•** プログラム名

 $3$ 

 $\begin{array}{lll} \text{CBLDMPPGMN} & \text{CBLDMPLEVEL} \end{array}$ 

#### a CBLDMPPGMN=SUBPRG1 CBLDMPLEVEL=1

COBOL2002 (c) VV-RR \*\*\*データ領域ダンプリスト\*\*\* YYYY-MM-DD HH:MM:SS \* プログラムで定義されたデータ領域 (EXTERNAL 以外) \* <プログラム名 = SUBPRG1>  $\langle$ FILE SECTION> 位置----内容---- -------- -------- --00000000 00000000 00000000 00000000 00000000 . . . . . . . . . . . . . . . . 00000010 53554250 52472030 30314242 42424242 SUBPRG 001BBBBBB 00000020 42424242 42424242 42424242 42424242  ${\tt BBBBBBBBBBBBBBBB}$ LINES 00000030-00000050 SAME AS ABOVE 00000060 42424242 42424242 42420000 00000000 00000070  $-00000000$  00000000 00000000 00000000 . . . . . . . . . . . . . . . . <WORKING-STORAGE SECTION> 位置----内容---- -------- -------- ---30303031 30303030 30303033 00000000  $000100000003...$ 00000000 20202020 20202020 20202020 20202020 00000010 LINES 00000020-00000060 SAME AS ABOVE 00000070 20202020 00000000  $\sim 1.1$  .  $\verb!$ 位置--内容---- ------00000000 30303031 30303030 30303033 00000000  $000100000003...$ 00000010 20202020 20202020 20202020 20202020 LINES 00000020-00000060 SAME AS ABOVE 00000070 20202020 00000000  $\sim$   $\sim$   $\sim$   $\sim$
#### b CBLDMPLEVEL=2

```
COBOL2002 (c) VV-RR ***データ領域ダンプリスト*** YYYY-MM-DD HH:MM:SS
* プログラムで定義されたデータ領域 (EXTERNAL 以外) *
COBOL2002 (c) VV-RR ***データ領域ダンプリスト*** YYYY-MM-DD HH:MM:SS ------1.
* EXTERNAL 指定ファイルのレコード領域 *
<ファイル名 = FILE1>
位置---- 内容---- -------- --
LINES 00000020-00000040 SAME AS ABOVE
{\bf 0} {\bf 0} {\bf 0} {\bf 0} {\bf 0} {\bf 0} {\bf 0} {\bf 5} {\bf 0} \qquad {\bf 3} {\bf 1} {\bf 3} {\bf 1} {\bf 3} {\bf 1} {\bf 3} \, {\bf 1} \, {\bf 3} {\bf 1} {\bf 3} {\bf 1} {\bf 3} {\bf 1} \, {\bf 3} {\bf 1} {\bf 3} {\bf 1}1111111111COBOL2002 (c) VV-RR ***データ領域ダンプリスト*** YYYY-MM-DD HH:MM:SS ------2.
*****************************
* EXTERNAL 指定のデータ領域 *
*****************************
<データ名 = ZZZZZ>
位置----
       内容---- -------- -------- --------
                                        _______________
00000010 5а5а5а5а
                                        ZZZZ
<データ名 = A>
位置----
        内容---- -------- -------- ---
00000000
        45585445 524e414c 45585445 524e414c
                                        EXTERNALEXTERNAL
        LINES 00000010-00000040 SAME AS ABOVE
```
 $1. 2.$ 

COBOL2002

-DebugCompati -TDInf

 $COBOL2002$  $\operatorname{EC-PROGRAM-ARG-MISMATCH}$ 

 $10.7$ 

 $COBOL2002$ 

## $35.5.1$

-DebugCompati -TDInf

- **•** 引数の長さ
- **•** 引数の個数

#### • BY REFERENCE BY CONTENT BY VALUE

• **•**  $\blacksquare$ 

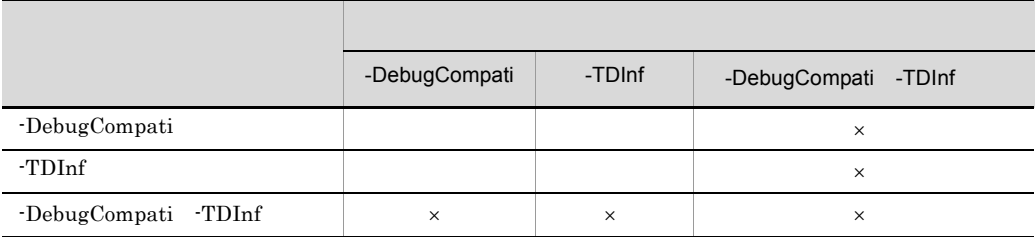

• **•**  $\bullet$ 

 $\times$ 

-DebugCompati

CBLPRMCHKW YES CBLPRMCHKW NOCHK -DebugCompati

 $35.5.2$ 

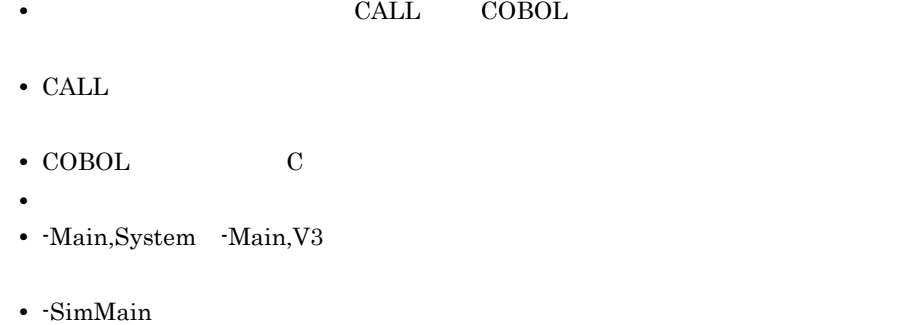

• BY VALUE

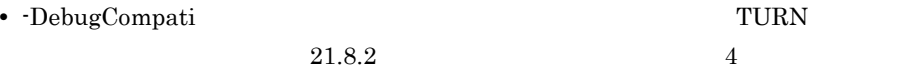

 $35.5.2$ 

#### CBLPRMCHKW

CBLPRMCHKW = NOCHK YES export CBLPRMCHKW

• CBLPRMCHKW NOCHK

-DebugCompati -DebugRange

• CBLPRMCHKW YES -DebugCompati -DebugRange

 $35.$ 

-DebugCompati -DebugRange CBLPRMCHKW YES • YES NOCHK **•** この環境変数を指定した場合,引数および返却項目の矛盾した領域に対して不当

**RETURNING**  $USING$  $8$  8  $8$ 

• **•**  $\text{COBOL}$ 

 $3$ 

-DebugCompati -DebugRange 1 -DebugCompati • **•**  $\bullet$  . A set of the set of the set of the set of the set of the set of the set of the set of the set of the set of the set of the set of the set of the set of the set of the set of the set of the set of the set of th **•** 部分参照の指定がデータ項目の範囲外である。 • **•**  $\mathbb{R}^n$ 2 -DebugRange **•** 表操作で使用する添字または指標名の値が各次元の繰り返し回数の範囲外である。 **•** 部分参照の指定がデータ項目の範囲外である。 • DebugCompati -DebugRange TURN  $21.8.2$   $4$ • COBOL2002 · DebugCompati · DebugRange  ${\tt EC\text{-}BOUND\text{-}REF\text{-}MOD}\qquad\qquad {\tt EC\text{-}BOUND\text{-}SUBSCRIPT}$ 

-DebugData

- $\bullet$
- **• •**  $\bullet$  **•**  $\bullet$  **•**  $\bullet$
- **•** 比較の作用対象
- **•** 添字
- **•** 部分参照の最左端位置と長さ

-DebugInf -DebugInf,Trace -DebugCompati -DebugData -TDInf -CVInf -DebugRange

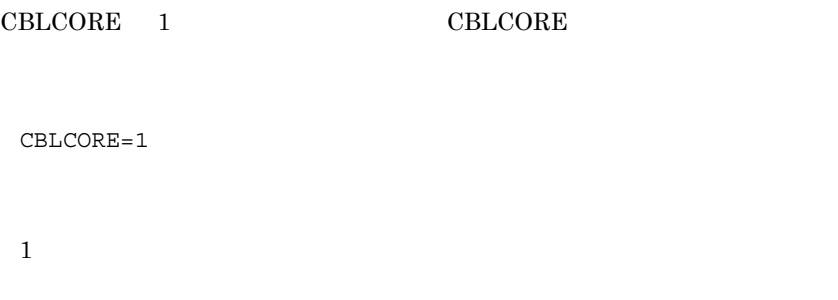

core 0 core core core 2 core core core 2 core core 2 core core  $\sim$ 

## 1 COBOL

COBOL -DebugInf -DebugInf,Trace -DebugCompati -DebugData -TDInf -CVInf -DebugRange

- SIGILL
- SIGIOT abort
- SIGEMT EMT (HP-UX(IPF) HP-UX(IPF64) AIX(32) AIX(64) Solaris(SPARC)  $\qquad$  )
- SIGFPE
- SIGBUS
- SIGSEGV

 $\bf COBOL$ 

- RUNTIME ERROR
- CBLABN CBLABN

COBOL  $\Box$ 

 $19.1$  C

- **•** OCCURS
- **• •**  $\mathbb{R}$
- <sub>"</sub>
- COBOL CBLABN COBOL abort

また,-DebugInf -DebugInf,Trace -DebugCompati -DebugData -TDInf -CVInf -DebugRange  $COBOL$ 

 $\sim$  COBOL  $\sim$ 

 $1$ 

COBOL

 $2 \angle$ 

## -DebugInf -DebugInf,Trace -DebugCompati -DebugData -TDInf -CVInf -DebugRange -MultiThread COBOL  $COBOL$

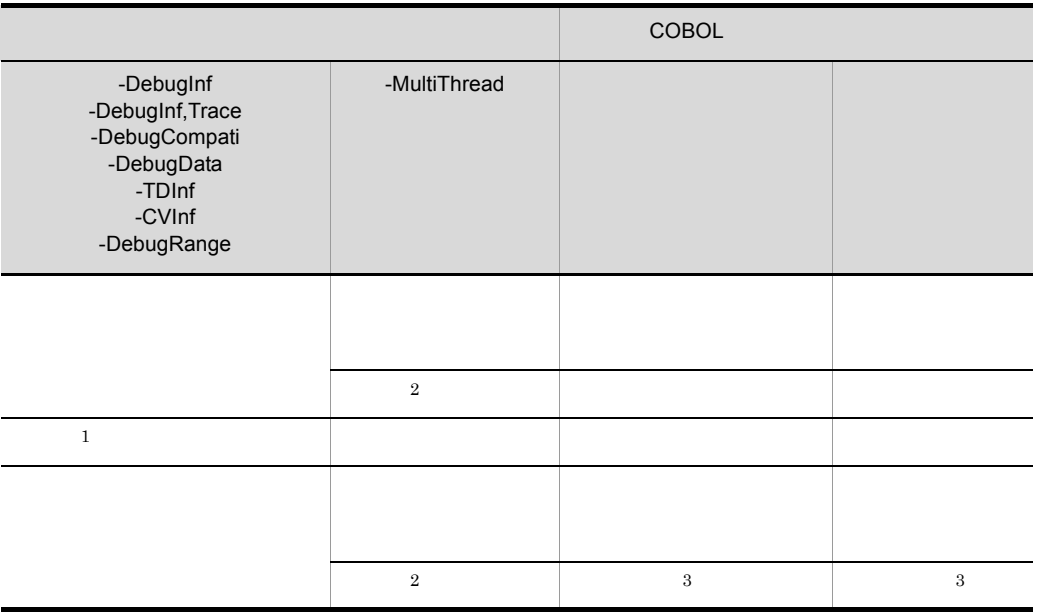

#### $\,1$

-DebugInf -DebugInf,Trace -DebugCompati -DebugData -TDInf -CVInf -DebugRange

 $\overline{2}$ 

-MultiThread COBOL  $\sim$ 

#### $\sqrt{3}$

-DebugInf -DebugInf,Trace -DebugCompati -DebugData -TDInf -CVInf  $\cdot$ DebugRange  $COBOL$ COBOL

## $3$

a COBOL

**•** プログラム実行中にシグナルが発生したとき,COBOL は異常終了を通知する COBOL のメッセージ,および異常終了時要約情報リストを出力して,マルチスレッ COBOL TERMS COBOL TERMS AND TERMS AND TERMS AND TERMS AND TERMS AND TERMS AND TERMS ARE SERVED ASSOCIATES AND

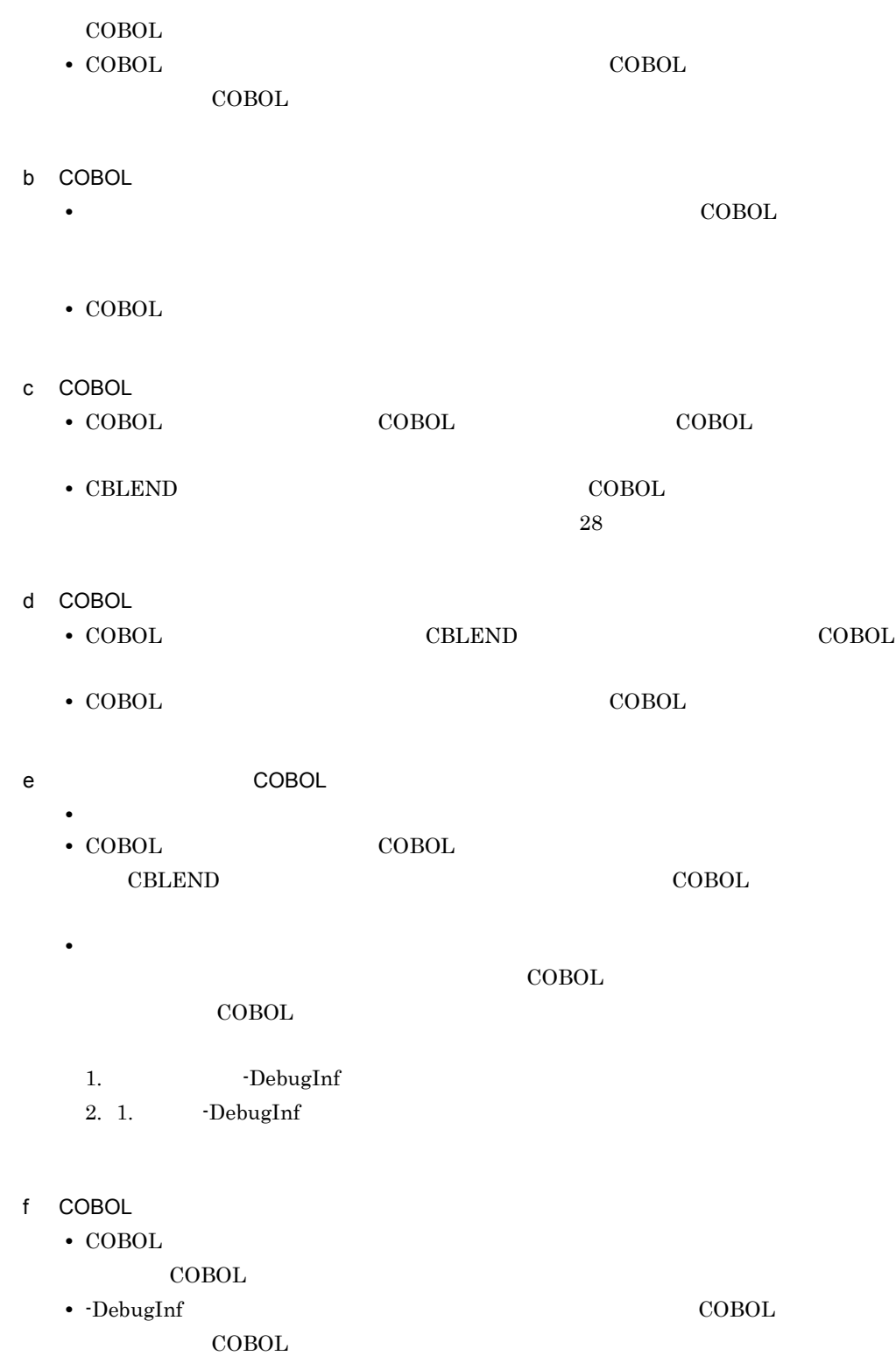

35. アプリケーションデバッグ機能

## -DebugInf

 $4$ 

## 5 プログラム実行時にシグナル登録しない環境変数 CBLEXCEPT

## NOSIGNAL

-DebugInf, -DebugInf,Trace -DebugCompati -DebugData -TDInf -CVInf -DebugRange

#### • NOSIGNAL

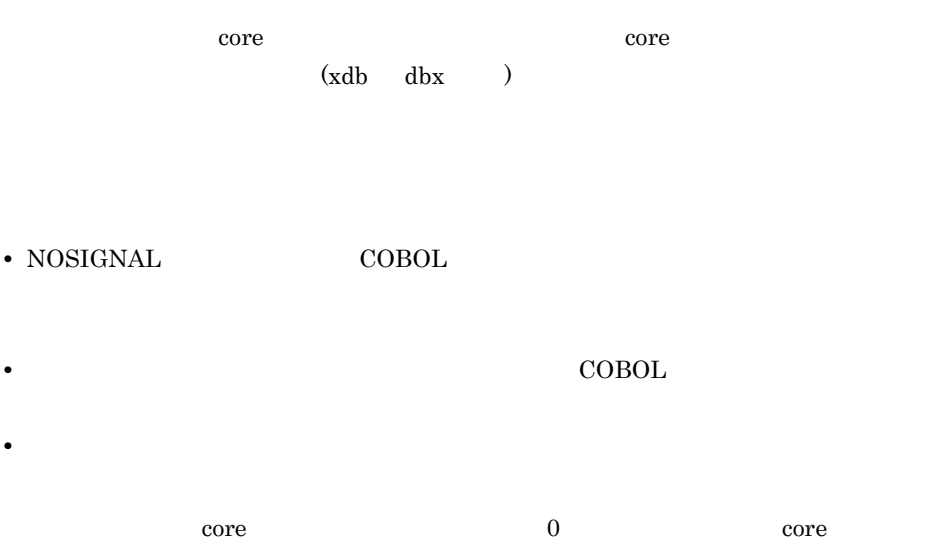

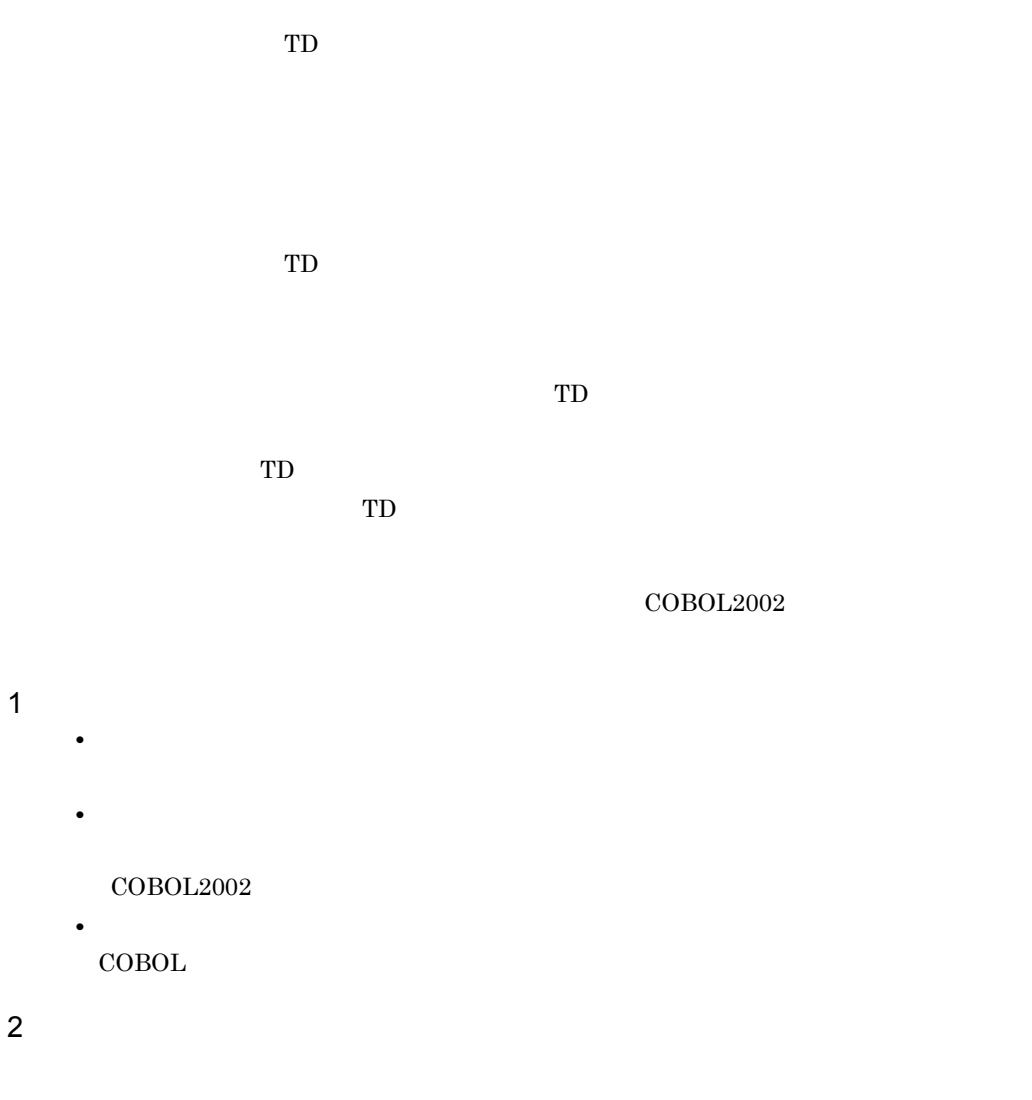

 $DC$  TD

# $35.11$

 $\rm CO$   $\rm C1$ 

 $COBOL2002$ 

**•** 翻訳単位ごとに実行された文の割合を,文・分岐・呼び出し文ごとに示す。 • **•**  $\bullet$ 

• *•*  $\mathbb{R}$  *extending the state of the state of the state of the state of the state of the state of the state of the state of the state of the state of the state of the state of the state of the state of the state of t* 

- 
- 1  $\blacksquare$

 $2\overline{a}$ 

14 64bit

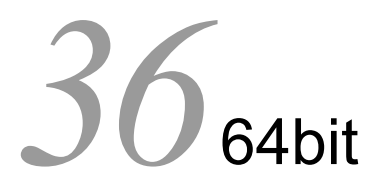

## UNIX64 COBOL2002

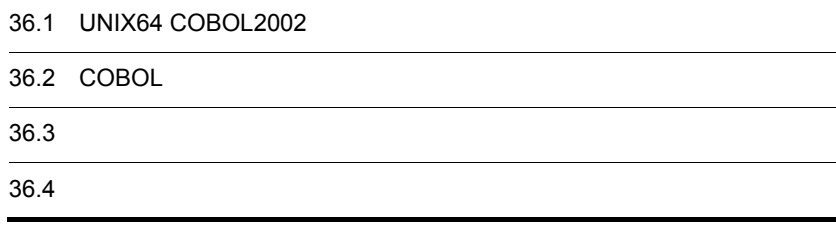

# 36.1 UNIX64 COBOL2002

#### $UNIX64\ COBOL2002 \qquad \qquad 64bit$

UNIX64  $COBOL2002$ 

# $36.1.1$

UNIX64 COBOL2002

 $\overline{1}$ 

#### UNIX64 COBOL2002

#### 36-1 UNIX64 COBOL2002

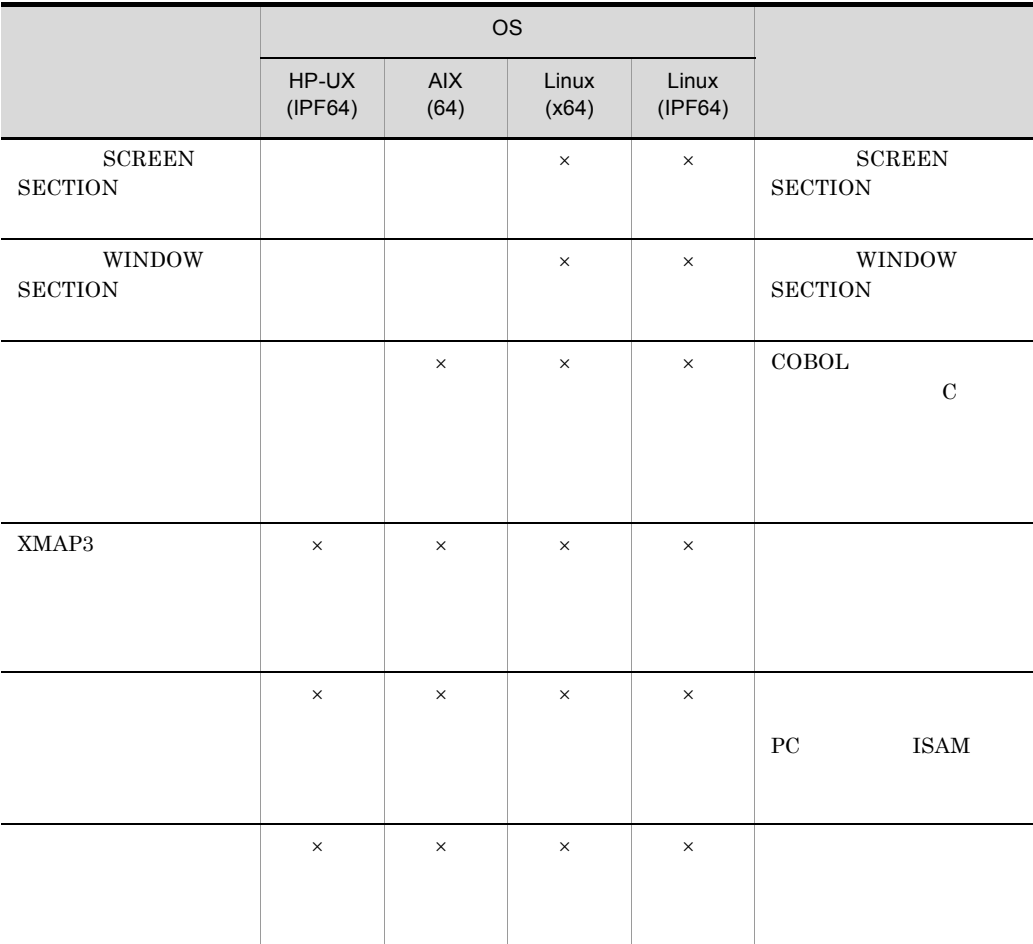

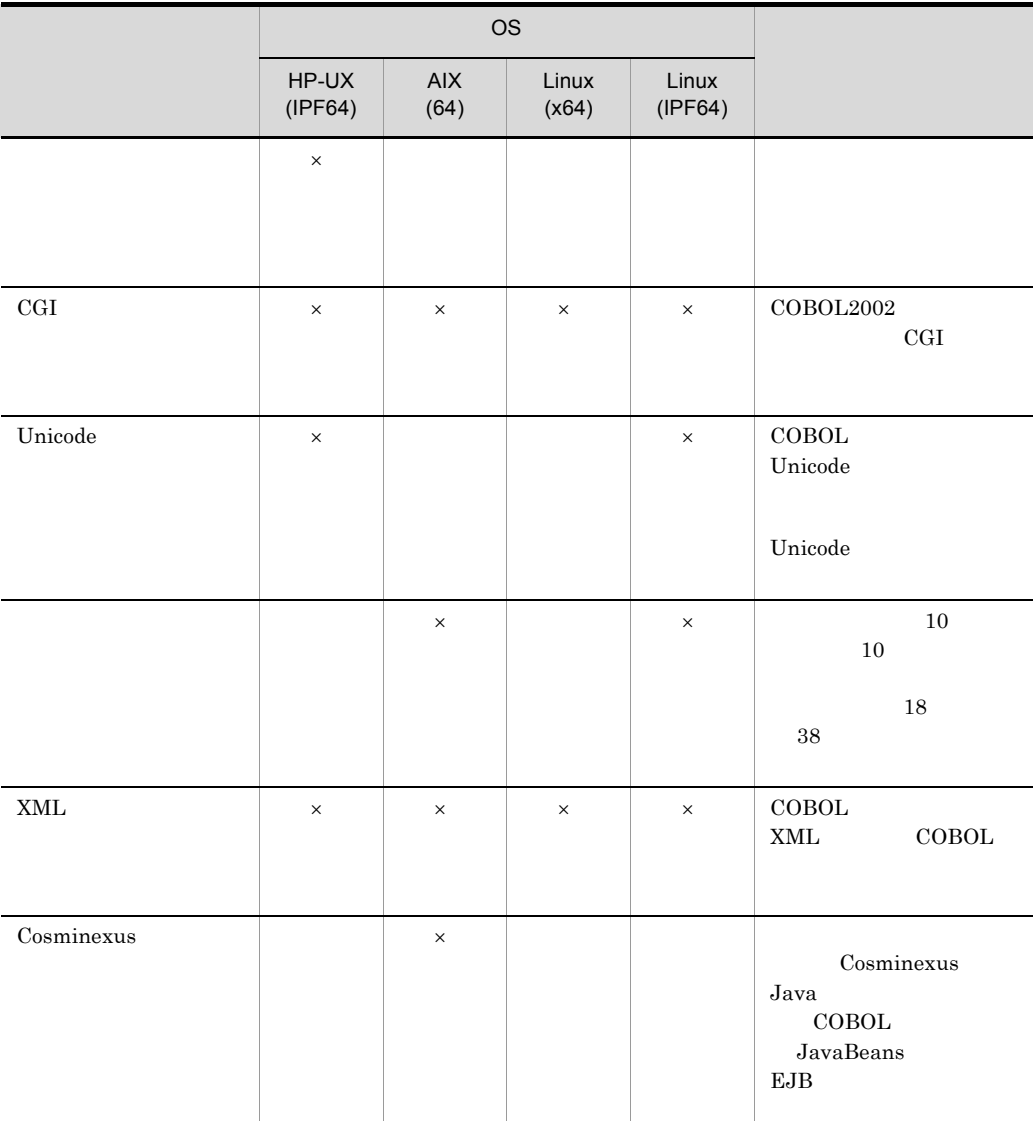

 $\times$ 

2  $\sim$ 

UNIX64 ${\rm COBOL2002}$ 

36-2 UNIX64 COBOL2002

|                       | <b>OS</b>        |                    |                |                  |                                               |
|-----------------------|------------------|--------------------|----------------|------------------|-----------------------------------------------|
|                       | HP-UX<br>(IPF64) | <b>AIX</b><br>(64) | Linux<br>(x64) | Linux<br>(IPF64) |                                               |
| <b>CBLADDPAIR</b>     | $\times$         | $\times$           | $\times$       | $\times$         | CGI                                           |
| CBLCGIINIT            | $\times$         | $\times$           | $\times$       | $\times$         | $\operatorname{CGI}$                          |
| ${\tt CBLCGITRACE}$   | $\times$         | $\times$           | $\times$       | $\times$         | CGI                                           |
| CBLCONVERTTEXT        | $\times$         | $\times$           | $\times$       | $\times$         |                                               |
| ${\tt CBLCREATELIST}$ | $\times$         | $\times$           | $\times$       | $\times$         | CGI                                           |
| CBLDELETEPAIR         | $\times$         | $\times$           | $\times$       | $\times$         | CGI                                           |
| CBLDESTROYLIST        | $\times$         | $\times$           | $\times$       | $\times$         | CGI                                           |
| CBLDISPLAYTEXT        | $\times$         | $\times$           | $\times$       | $\times$         |                                               |
| CBLENDREPEAT          | $\times$         | $\times$           | $\times$       | $\times$         | $\operatorname{HTML}$<br>CGI<br><b>REPEAT</b> |
| CBLFILLTEMPLATE       | $\times$         | $\times$           | $\times$       | $\times$         | $\operatorname{HTML}$<br>Web                  |
| CBLFINDNEXTPAIR       | $\times$         | $\times$           | $\times$       | $\times$         | CGI                                           |
| <b>CBLFINDPAIR</b>    | $\times$         | $\times$           | $\times$       | $\times$         | $_{\rm{CGI}}$                                 |
| <b>CBLGETENV</b>      | $\times$         | $\times$           | $\times$       | $\times$         |                                               |

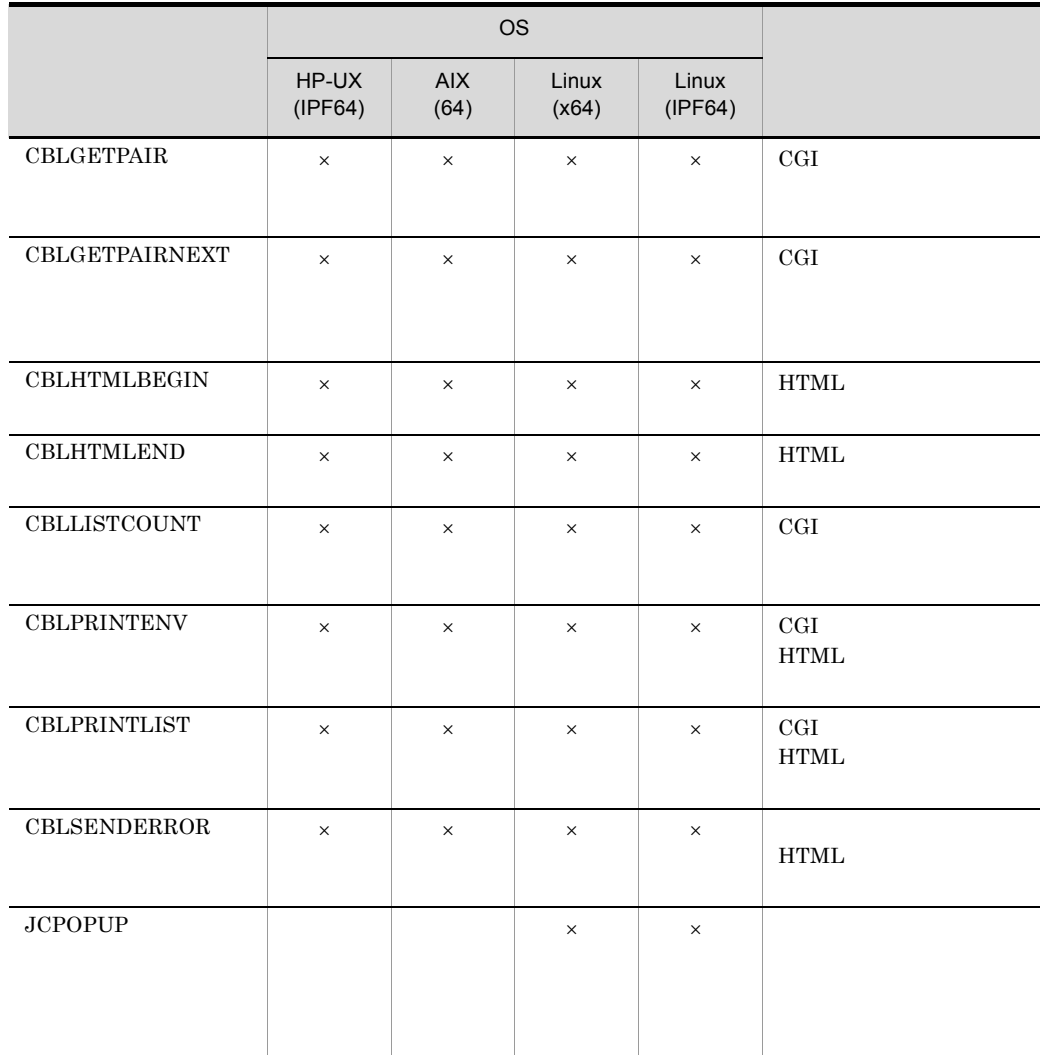

## $\times$

# 36.1.2 UNIX64 COBOL2002

 $UNIX64\ COBOL2002 \qquad \qquad 64bit$  $\rm UNIX64\ COBOL2002 \qquad \qquad COBOL2002$ UNIX64 COBOL2002

 $1$ 

 $8$ 

8 SYNCHRONIZED

 $8$ **•** アドレス名 **•** アドレスデータ項目 **•** ポインタ項目 **•** 指標名 **•** 指標データ項目 **•** オブジェクト参照データ項目 **•** 既定義オブジェクト参照 • ADDRESS OF **BY REFERENCE**  $\begin{array}{ccc} \text{SYNCHRONIZED} & \text{COBOL2002} \end{array}$ 9.16.78 SYNCHRONIZED  $COBOL2002$   $4.4.1(7)$  $2 \angle$ 8 2 • LENGTH • LENGTH OF  $\text{COBOL2002} \qquad \qquad \text{11.27}$ LENGTH

# 36.1.3 UNIX64 COBOL2002

1  $\blacksquare$  $\overline{8}$   $\overline{2}$ 36-3  $8$  2 サービスルーチン名 参照先  $\frac{15}{15}$  $UNIX32$  HP-UX(IPF64)

 $UNIX64\ COBOL2002\qquad\qquad \ \ \mathrm{HP\text{-}UX(IPF64)}$ 

36. 64bit

# $2$  $8$ • COBOL  $UNIX64\text{ }COBOL2002 \qquad \qquad 8$  $13.3.2$  $3 \thinspace$

 $COBOL2002$  8  $11.3.2\,$ 

 $UNIX64$ 

# 36.2 COBOL

 $\rm UNIX64~COBOL2002 \qquad\rm COBOL \qquad\qquad UNIX32~COBOL2002$  $UNIX64\ COBOL2002\quad UNIX32\ COBOL2002$ 

 $UNIX64\ COBOL2002 \qquad \qquad 31.5.4$ 

 $36.2.1$ 

 $\rm UNIX64~COBOL2002 \rm \hspace{1.5cm} UNIX32$  $COBOL2002$ 

 $\overline{32}$ 

36. 64bit

## 36.3.1

1  $\sim$ 

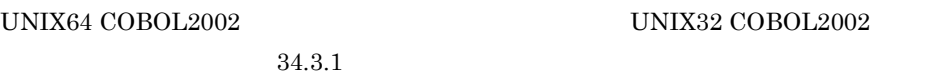

## 2  $\sim$

UNIX64 COBOL2002 UNIX32 COBOL2002  $UNIX64\ COBOL2002 \qquad \qquad 34.3.2$ 

# 36.3.2

UNIX64  $COBOL2002$ 

HP-UX(IPF64)  $HP-UX(IPF64) COBOL2002$  CALL HP-UX(IPF) COBOL2002 HP-UX(IPF64) COBOL2002 HP-UX(IPF) COBOL2002

 $HP-UX(IPF64) COBOL2002$   $HP-UX(IPF) COBOL2002$ 

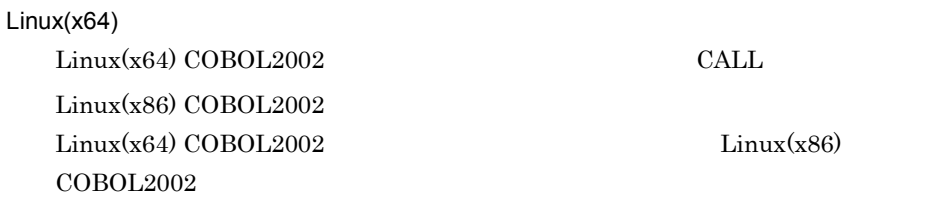

 $Linux(x64) COBOL2002$   $Linux(x86) COBOL2002$ 

Linux(IPF64)

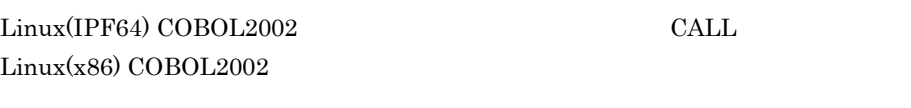

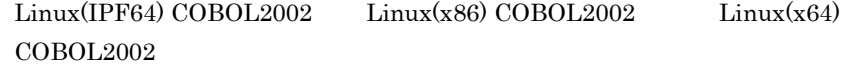

 $AIX(64)$ 

 $\rm AIX(64)$  COBOL2002 CALL AIX(32) COBOL2002  $\text{AIX}(64)$  COBOL2002  $\text{AIX}(32)$  COBOL2002

 $AIX(64) COBOL2002$   $AIX(32) COBOL2002$ 

UNIX64 COBOL2002  $33$ 

 $36.4.1$ 

UNIX64 ${\rm COBOL2002}$ 

• **COBOL2002** 

# *37*Linux(x86) COBOL2002 Linux(x64) COBOL2002 UTF-8

 $Linux(x86) COBOL2002$   $Linux(x64)$ COBOL2002

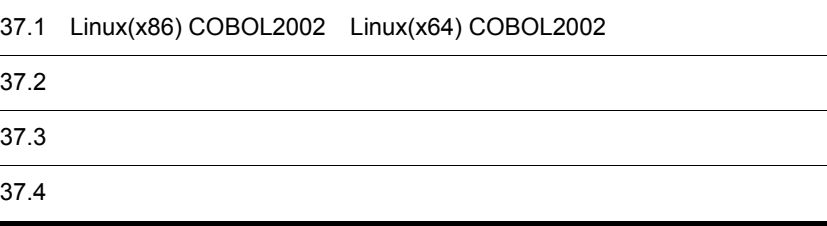

# 37.1 Linux(x86) COBOL2002 Linux(x64) COBOL2002

 $Linux(x86) COBOL2002$   $Linux(x64) COBOL2002$ 

## $37.1.1$

 $Linux(x86) COBOL2002$   $Linux(x64) COBOL2002$  UTF-8

UTF-8 Unicode examples and Unicode to the Unicode  $\sim$ 

UTF-8  $A.4$  Unicode 1 UTF-8  $Linux(x86)$  Linux(x64)  $Unicode$ 26 Unicode  $HP-UX(IPF)$   $AIX(32)$   $AIX(64)$   $Linux(x86)$  $Linux(x64)$ 

# $37.1.2$

 $Linux(x86) COBOL2002$   $Linux(x64) COBOL2002$ 26.5 Unicode

37.1.3

#### $Linux(x86) COBOL2002$   $Linux(x64) COBOL2002$

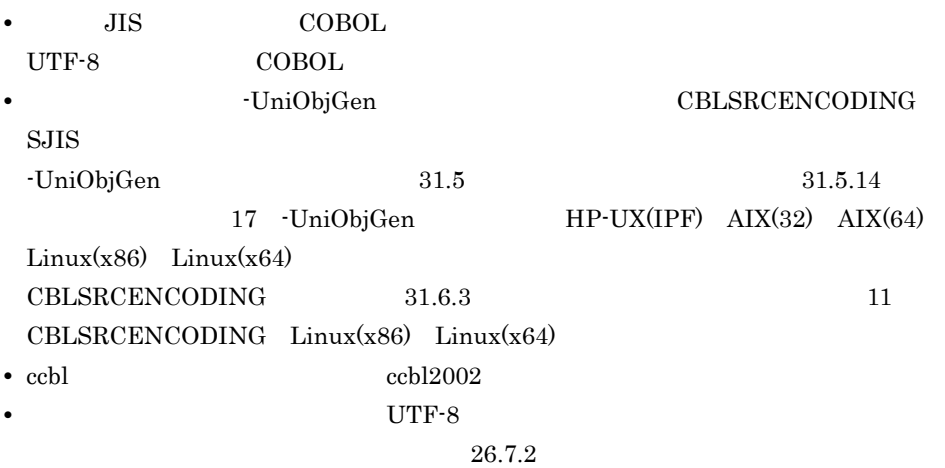

**•** 環境変数名,環境変数に設定する値,コマンドライン引数,コンパイル時に使用する

 $UTF-8$ 

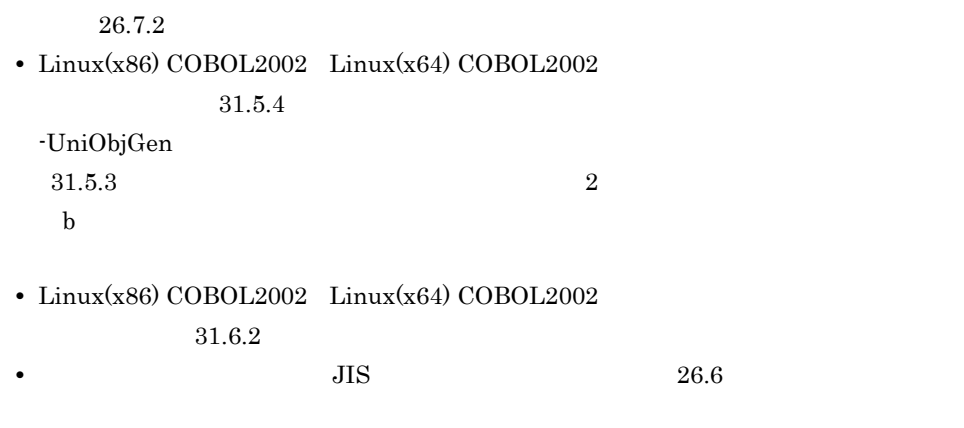

**•** コンソールに出力するエラーメッセージは UTF-8 で出力されます。詳細は, 26.6

 $Linux(x86) COBOL2002$   $Linux(x64) COBOL2002$ 

• Linux(x86) COBOL85

 $COBOL2002$ 

•  $\blacksquare$ 

 $Linux(x86) COBOL2002$   $Linux(x64) COBOL2002$ • Linux(x86) COBOL85  $\rm COBOL2002 \qquad \qquad COBOL2002$  $COBOL85$  $KCCCO117R-S$ •  $\bullet$  CBLLANG UNICODE CBLLANG Unicode  $26$  Unicode  $26$  $HP-UX(IPF)$   $AIX(32)$   $AIX(64)$   $Linux(x86)$   $Linux(x64)$  $26.4.2$ • **1997年, 1998年 - THE-8 でもある文字は**  $26.7.3$ 

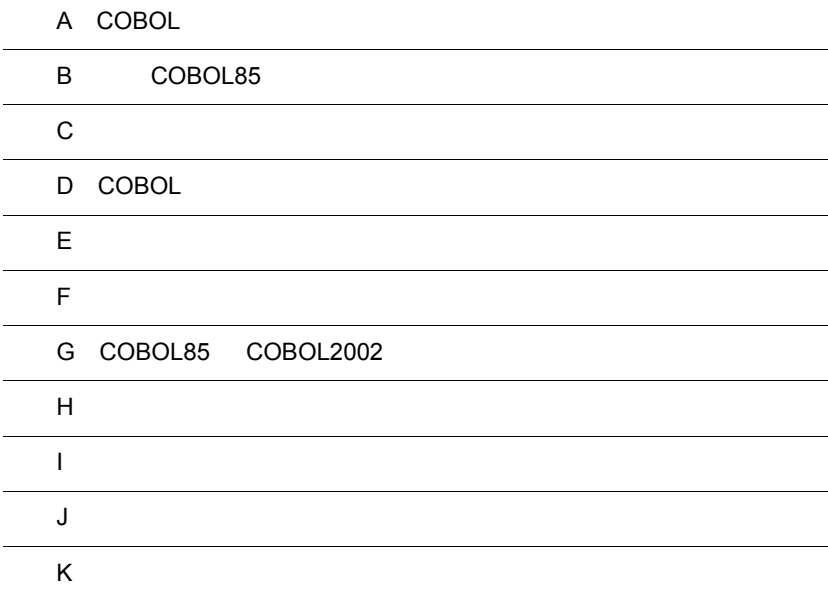

 $\overline{a}$ 

 $\overline{a}$ 

 $\overline{a}$ 

 $\overline{a}$ 

# A COBOL

 $\textsc{COBOL}$ 

 $A.1$ 

 $\text{COBOL}$ 

- JIS **•** 日本語 EUC
- Unicode Unicode COBOL  $\bullet$

## $\sf COBOL$

 $COBOL2002$   $4.1$ 

1  $\blacksquare$ 

 $\rm{LANG}$   $\rm{COBOL}$ 

 $A-1$ 

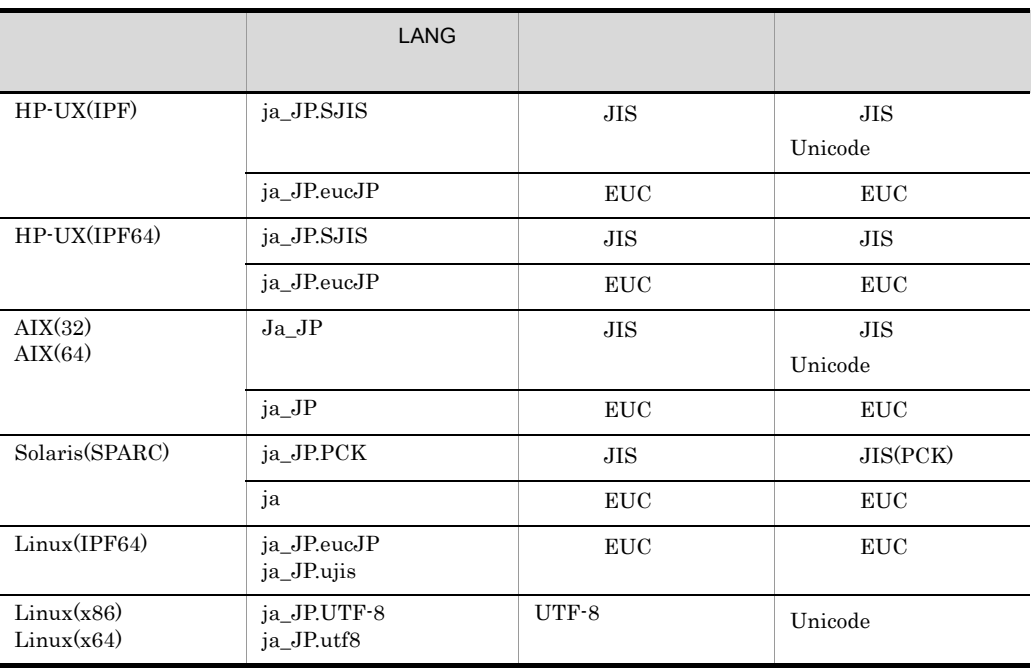

## A COBOL

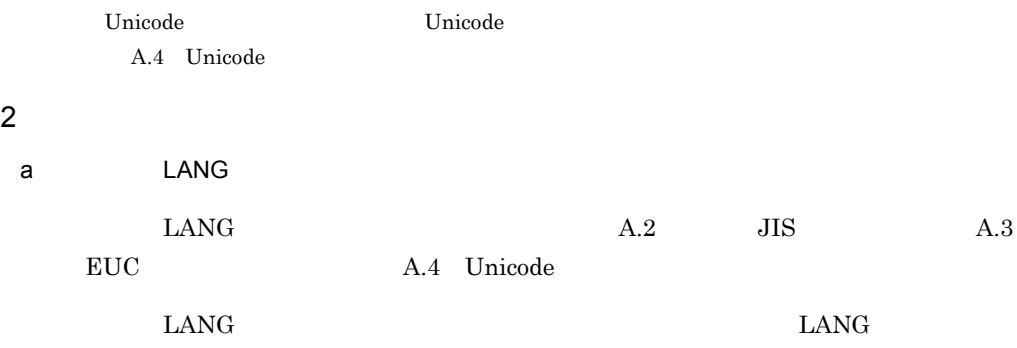

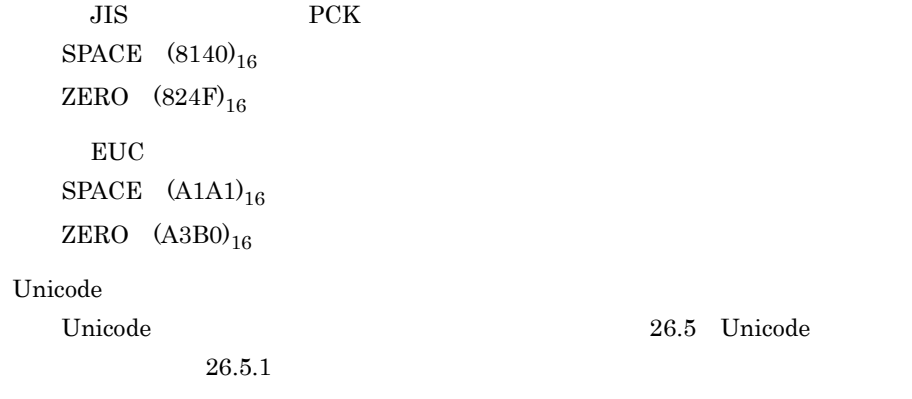

# A.2 JIS

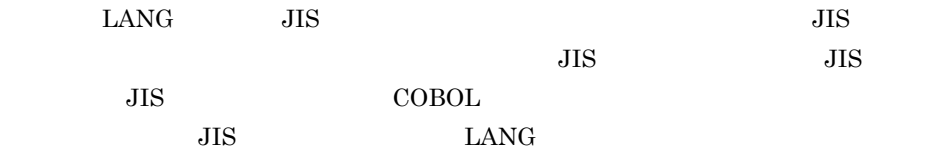

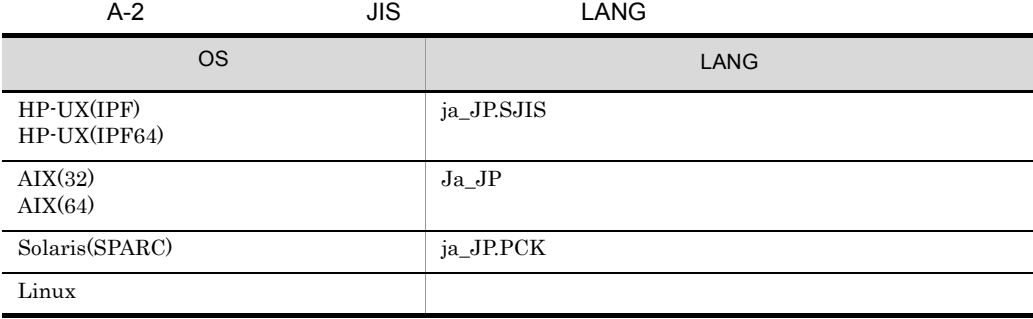

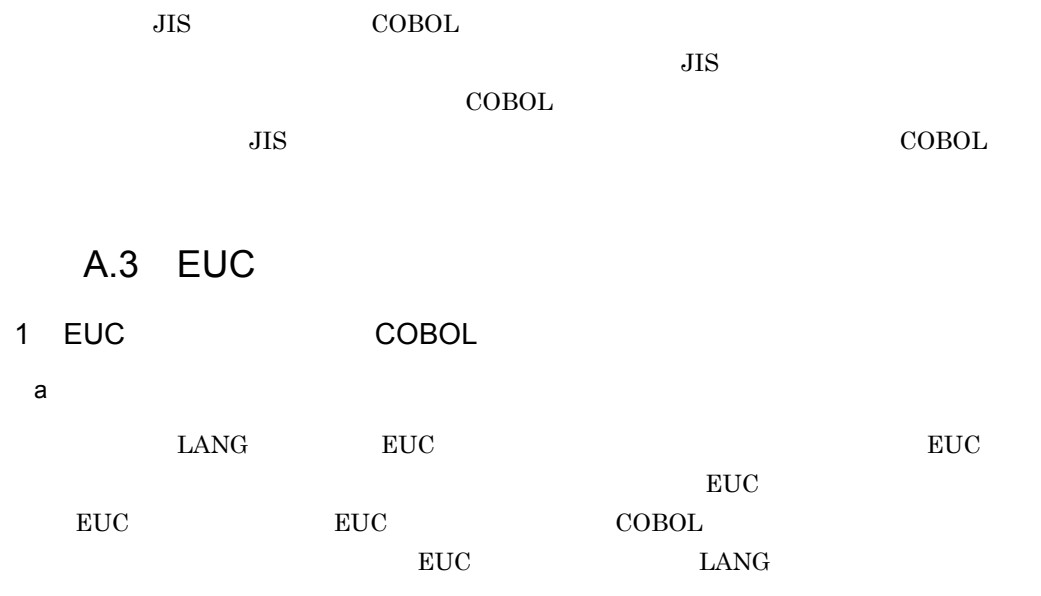

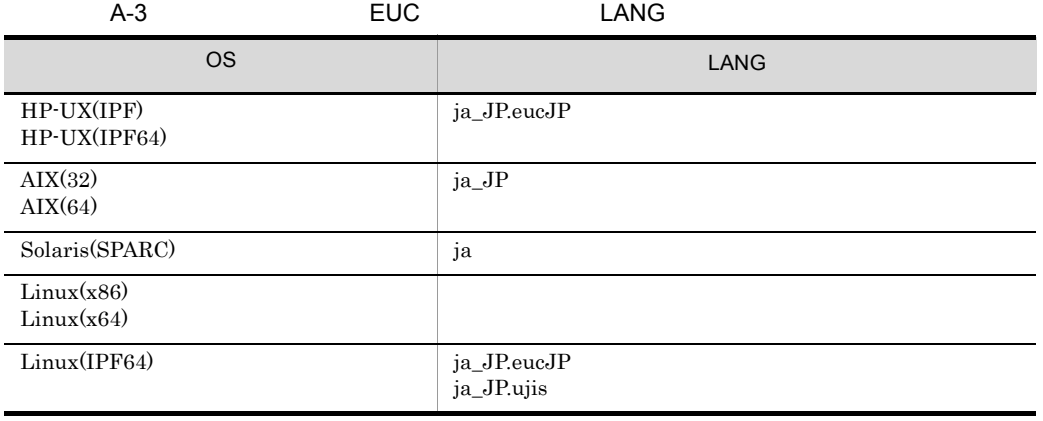

EUC COBOL

 $\rm EUC$ 

 $\bf COBOL$ 

 $EUC$ 

 $COBOL$ 

 ${\sf b}$ 

• 2  $\rightarrow$  2  $\rightarrow$  2

 $2$
01 TEST-DATA PIC X(8) VALUE '747AB'. • 2  $\longrightarrow$  2  $\longrightarrow$  2 **•** 半角かたかな文字は,日本語定数の中に含めることはできません。日本語定数の中 • 2 1 • 2 72 T2 73 T3  $JIS$  $EUC$   $73$ **•** 利用者語およびデータ項目として,3 バイトの外字は使用できません。 • JIS 2 JIS JIS  $\sim 16$ または 16 進日本語文字定数で指定してください。 **•** 2 バイト文字,半角かたかな文字の COBOL ソースファイルファイル名,ディレクト • -Switch,EBCDIK -Switch,EBCDIC PROGRAM  $\begin{aligned} \text{COLLATING SEQUENCE} \end{aligned}$ 2 -EucPosition HP-UX(IPF) HP-UX(IPF64) AIX(32) AIX(64) Linux(IPF64) Solaris(SPARC)  $EUC$  $\overline{c}$  $\frac{1}{2}$  $\mathbf{0}$  $10$  $20<sub>2</sub>$  $30<sup>2</sup>$ 40 50 60 70 12345678901234567890123456789012345678901234567890123456789012345678901234567890 ----+-\*--|----+----|----+----|----+----|----+----|----+----|----+----|----+----| 001200 03 TEST-DATA-001 PIC X(10) VALUE 717IT • COBOL EUC • EucPosition PIC  $X(5)$  PIC  $X(10)$ 

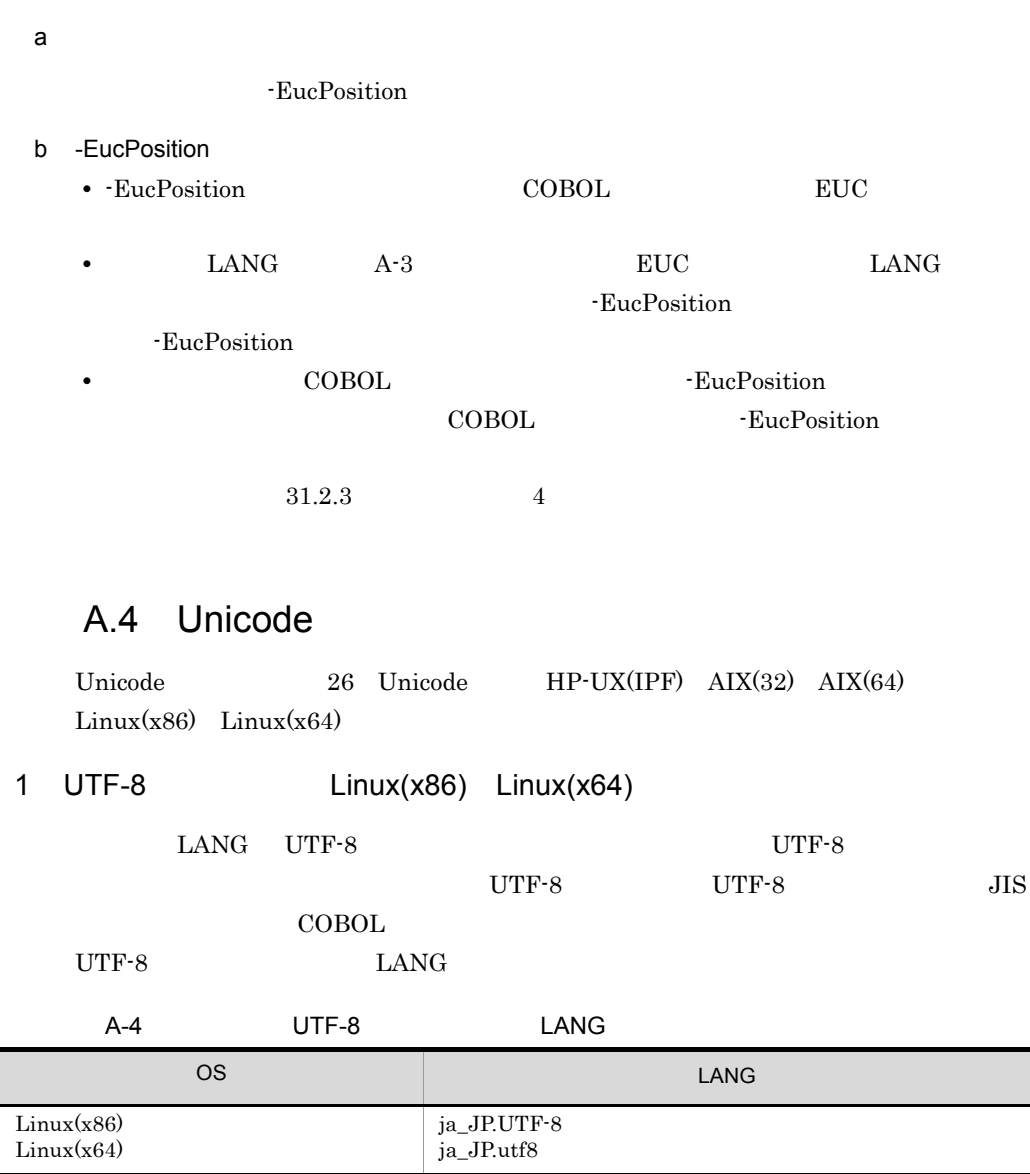

• Unicode

• UTF-8 COBOL

 $_{\rm UTF-8}$ COBOL <sub>COBOL</sub>  $UTF-8$   $COBOL$ 

• UTF-8 Unicode COBOL

• ccbl

2 Unicode COBOL HP-UX(IPF) AIX(32)  $\text{AIX}(64)$  Linux(x86) Linux(x64)

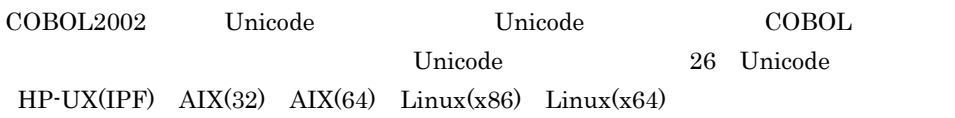

# B COBOL85

 $COBOL85$ 

 ${\bf COBOL2002}\qquad \qquad {\bf TdentCall}$ COBOL85  $\cdot$ i (CBL -DynamicLink,IdentCall  $\text{COBOL85}$  -Bs  $\texttt{CBLD}\xspace_{-}$ 

# B.1 COBOL85

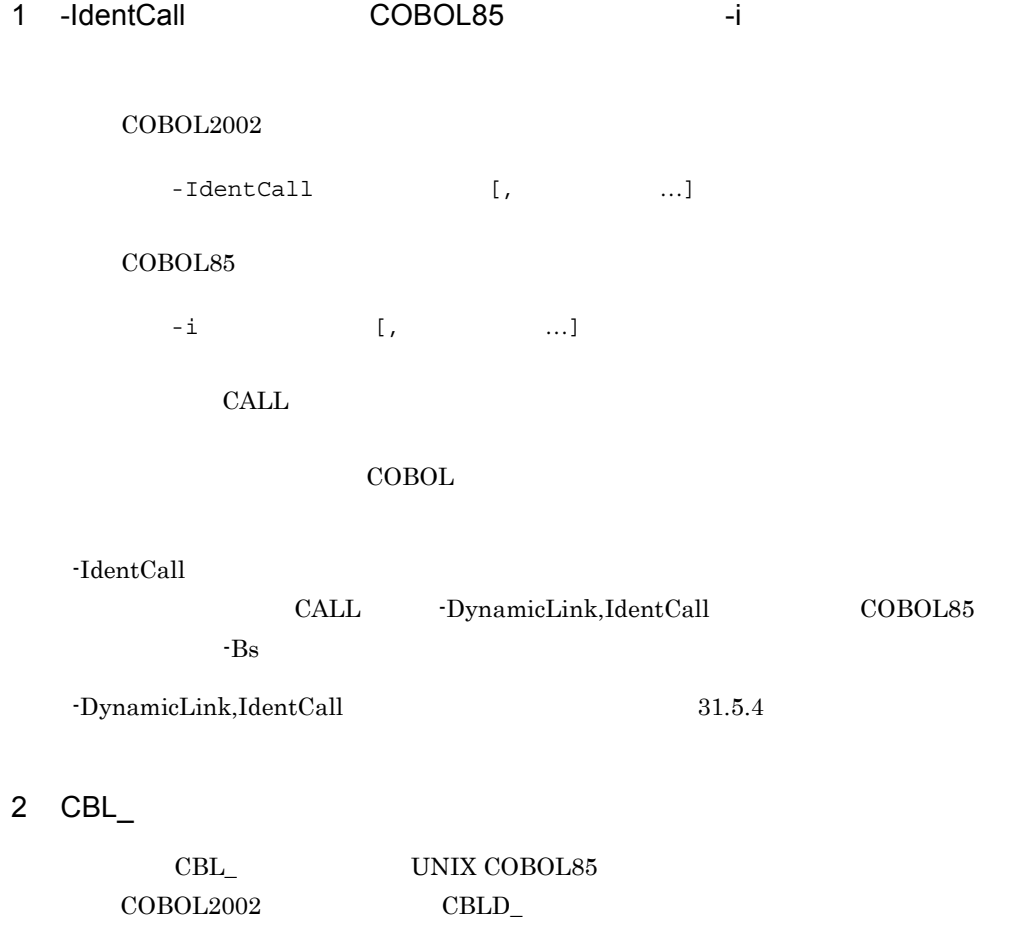

•  $CBL$ <sub>\_</sub>  $CBL$ <sub>\_</sub>  $CBL$ <sub>\_</sub>

 $34.3.5$   $3$  CBLD\_

 $COBOL$ 

SELECT A-FILE ASSIGN TO SYS000.

CBL\_A\_FILE=ISAMDL:NOISAMPREV

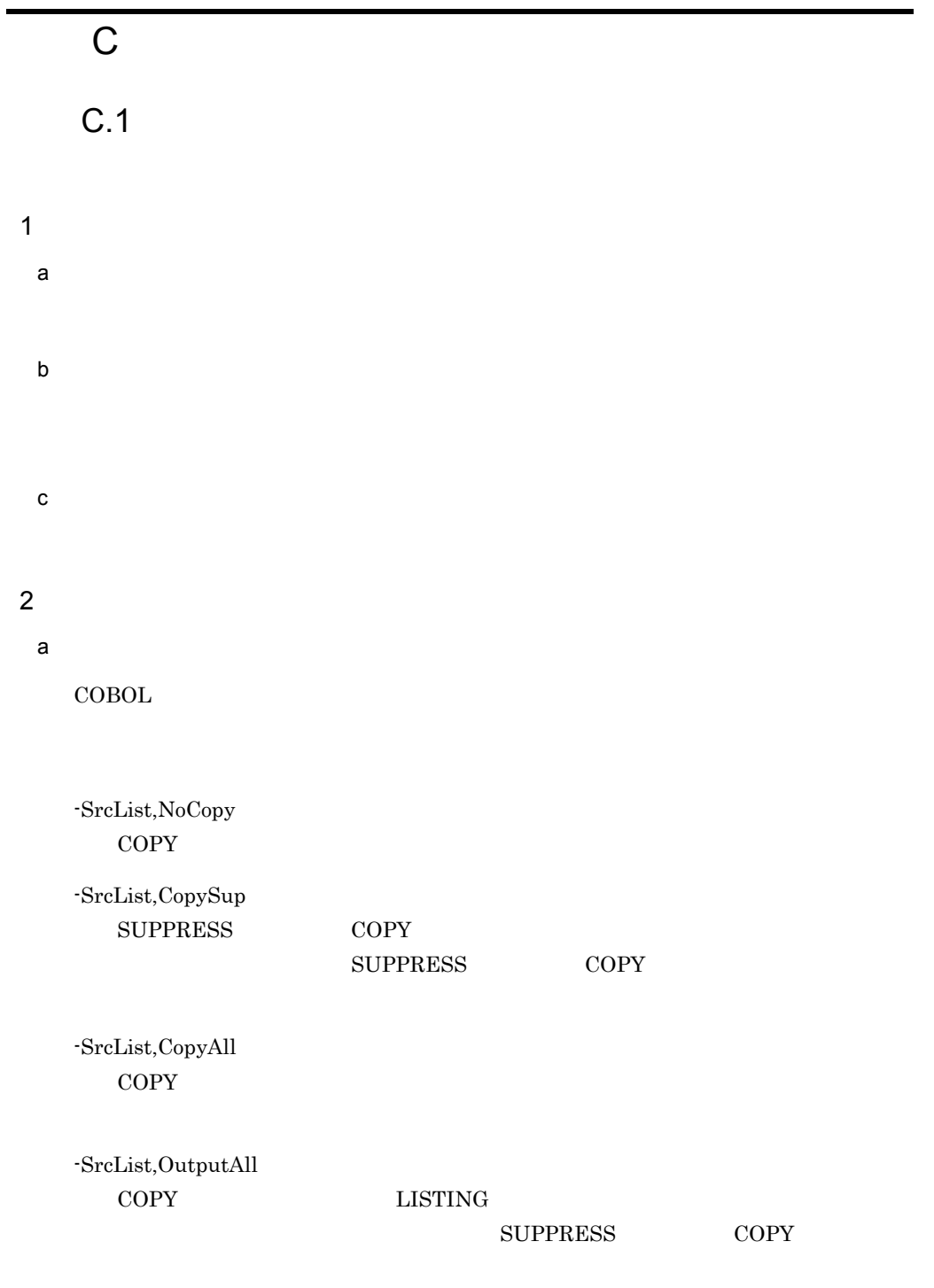

-SrcList,xxxxx,NoFalsePath

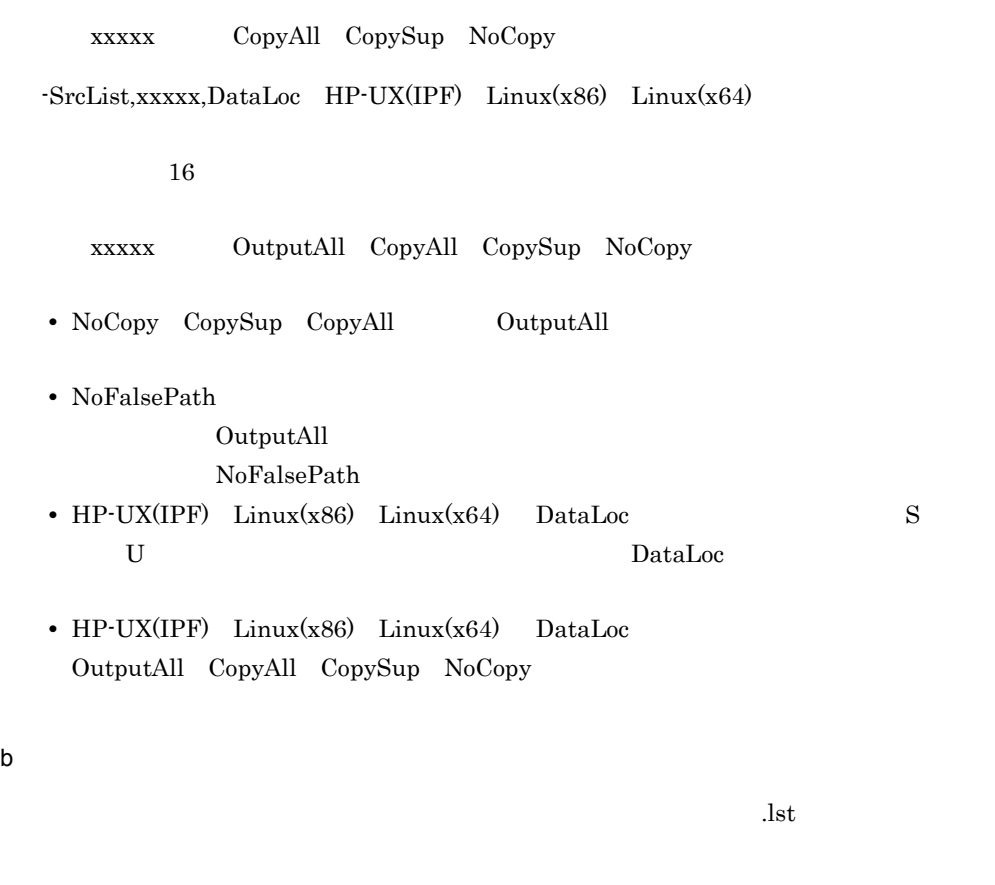

 $3$ 

a LISTING

 $LISTING$ 

>>LISTING ON

>>LISTING OFF

 $LISTING$   $ON$   $OFF$ 

 $\scriptstyle\rm stderr$ 

 $LISTING$ 

C  $\overline{C}$ 

 $\mathbf{1}$ 

 IDENTIFICATION DIVISION. PROGRAM-ID. SAMPLE1. ENVIRONMENT DIVISION. DATA DIVISION. WORKING-STORAGE SECTION. **>>LISTING OFF**

 01 B PIC X(10). PROCEDURE DIVISION.

01 A PIC X(10).

**>>LISTING ON**

DISPLAY 'OK'.

-SrcList,CopyAll

IDENTIFICATION DIVISION.

 PROGRAM-ID. SAMPLE1. ENVIRONMENT DIVISION. DATA DIVISION. WORKING-STORAGE SECTION. **>>LISTING OFF >>LISTING ON** 01 B PIC X(10).

PROCEDURE DIVISION.

DISPLAY 'OK'.

OFF LISTING OFF

LISTING OFF

 $\overline{2}$ 

 IDENTIFICATION DIVISION. PROGRAM-ID. SAMPLE2. ENVIRONMENT DIVISION. DATA DIVISION. WORKING-STORAGE SECTION. **>>LISTING OFF** 01 A PIC X(10). >>LISTING OFF

01 B PIC X(10).

 **>>LISTING ON** PROCEDURE DIVISION.

DISPLAY 'OK'.

-SrcList,CopyAll

 IDENTIFICATION DIVISION. PROGRAM-ID. SAMPLE2. ENVIRONMENT DIVISION. DATA DIVISION. WORKING-STORAGE SECTION.

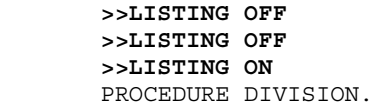

#### DISPLAY 'OK'.

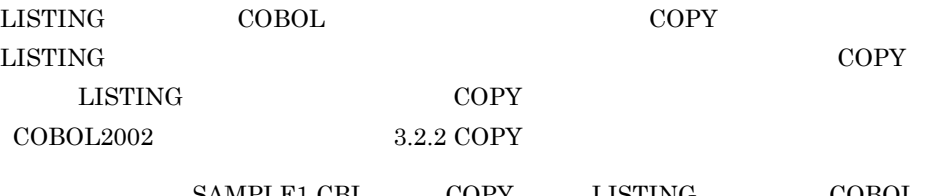

SAMPLE1.CBL COPY LISTING COBOL SAMPLE2.CBL

 $\overline{3}$ 

### SAMPLE1.CBL

 IDENTIFICATION DIVISION. PROGRAM-ID. SAMPLE1. ENVIRONMENT DIVISION. COPY SAMPLE2. PROCEDURE DIVISION.

DISPLAY 'OK'.

SAMPLE2.CBL

 DATA DIVISION. WORKING-STORAGE SECTION. **>>LISTING OFF** 01 A PIC X(10).

 IDENTIFICATION DIVISION. PROGRAM-ID. SAMPLE1. ENVIRONMENT DIVISION. COPY SAMPLE2. DATA DIVISION. WORKING-STORAGE SECTION. **>>LISTING OFF** 01 A PIC X(10).

PROCEDURE DIVISION.

DISPLAY 'OK'.

#### -SrcList,CopyAll

 IDENTIFICATION DIVISION. PROGRAM-ID. SAMPLE1. ENVIRONMENT DIVISION. COPY SAMPLE2. C1 DATA DIVISION. C1 WORKING-STORAGE SECTION.

### C1 **>>LISTING OFF** PROCEDURE DIVISION.

DISPLAY 'OK'.

### b PAGE

 $PAGE$  and the contract of the contract  $PAGE$ 

 $\overline{a}$ 

### PAGE

 IDENTIFICATION DIVISION. PROGRAM-ID. SAMPLE1. ENVIRONMENT DIVISION. **>>PAGE** ←この行から改ページする DATA DIVISION. WORKING-STORAGE SECTION.

 IDENTIFICATION DIVISION. PROGRAM-ID. SAMPLE1. ENVIRONMENT DIVISION.

 **>>PAGE** DATA DIVISION. WORKING-STORAGE SECTION.

c LISTING PAGE

LISTING PAGE

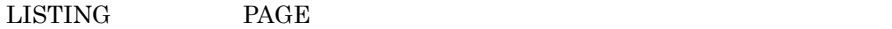

LISTING PAGE

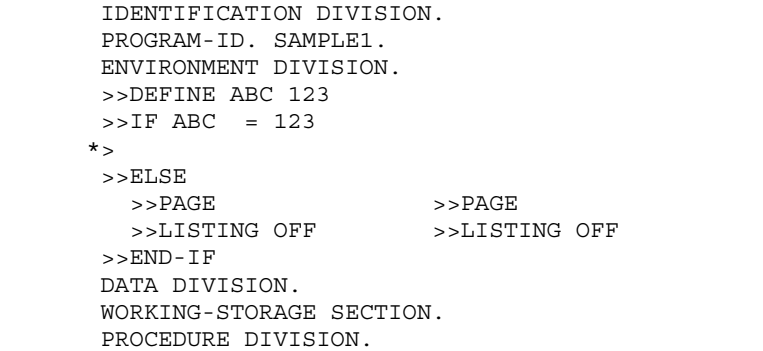

 $C.2$ 

1  $\sim$  $C-1$ COBOL2002 (c) VV-RR \*\*\* CCC ...CCC \*\*\* YYYY-MM-DD HH:MM:SS  $1. 2. 3. 4.$  $5.6.$ 1.  $COBOL2002$   $COBOL2002$  $2.$  COBOL2002 3. VV-RR  $COBOL2002$ 4. CCC CCC 5. YYYY-MM-DD:<br>
6. HH:MM:SS : : : 6. HH:MM:SS

2

### **INFORMATION LIST** 1

80

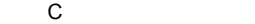

 $C-2$ 

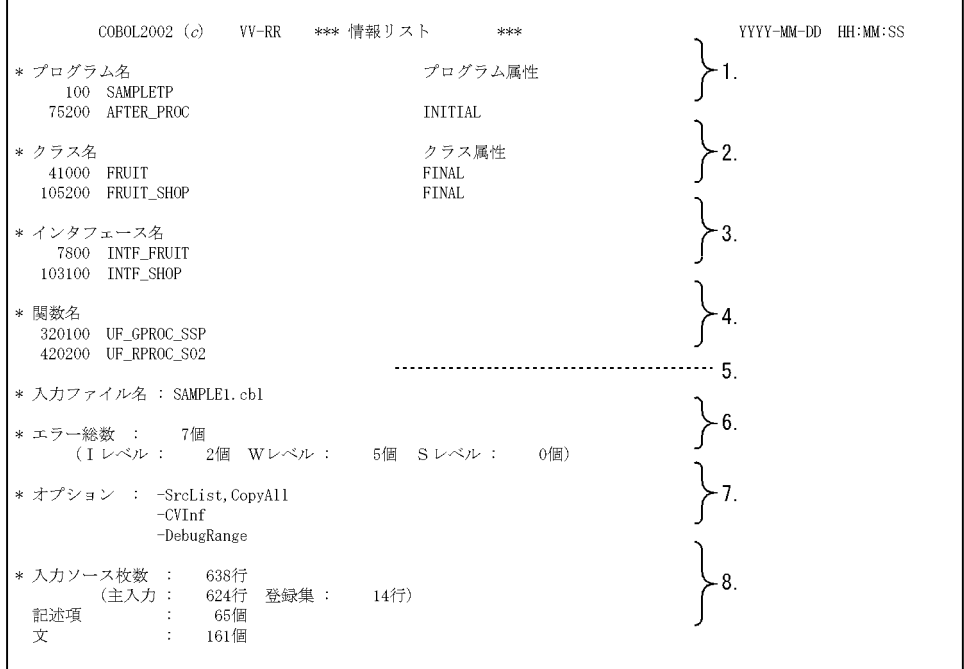

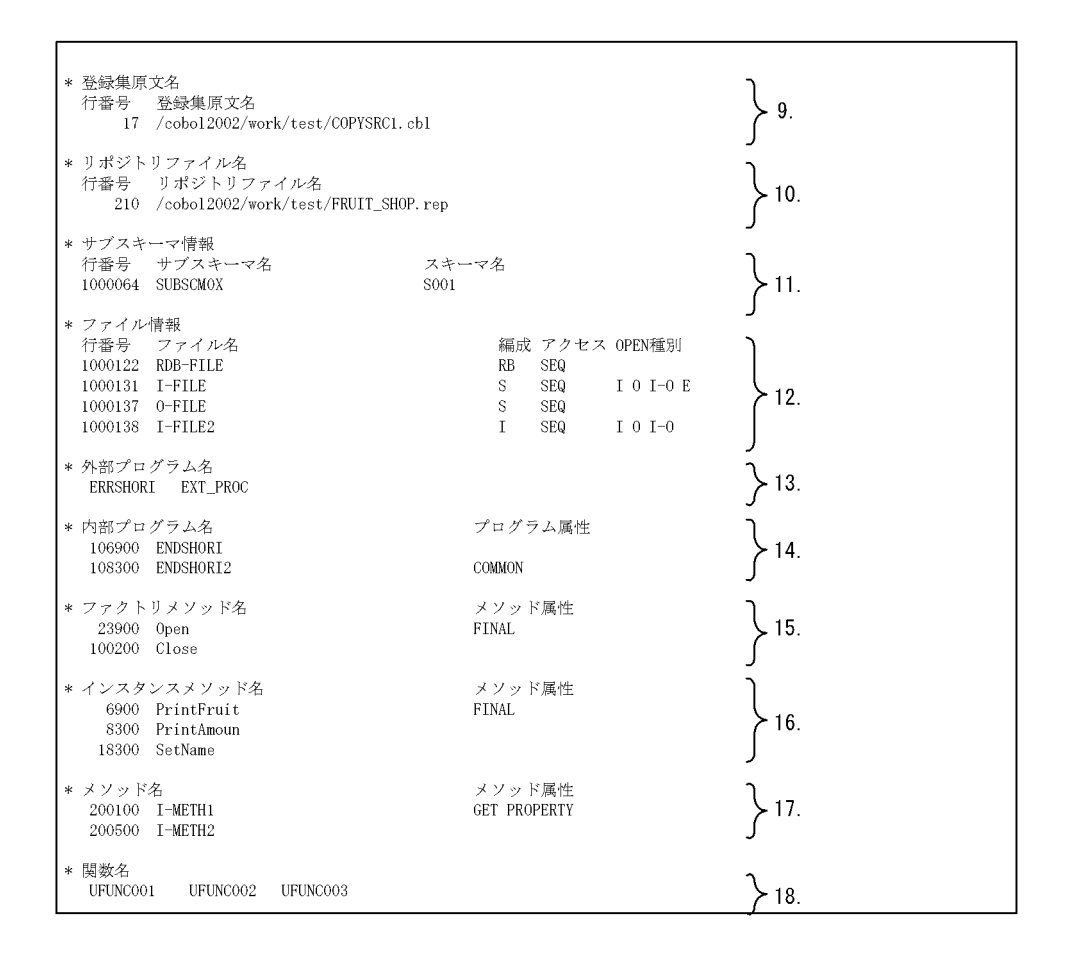

### 1.

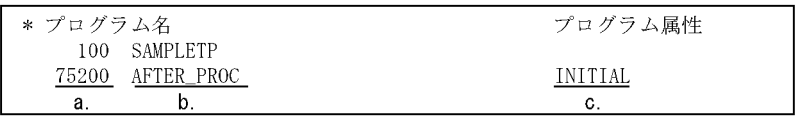

a.

**IDENTIFICATION DIVISION** 

b.

PROGRAM-ID

c.

PROGRAM-ID

INITIAL RECURSIVE

PROGRAM-ID

 $2.$ 

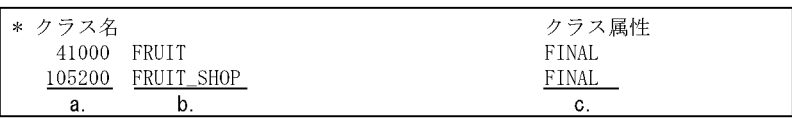

a.

### IDENTIFICATION DIVISION

b.

 $CLASS-ID$ 

c.

 $\rm CLASS\text{-}ID$ 

 ${\rm FINAL}$ 

 $3.$ 

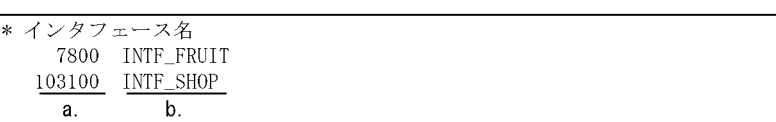

 $\mathbf 1$  , and the state of the state  $\mathbf 1$  for the state of the state of the state of the state of the state of the state of the state of the state of the state of the state of the state of the state of the state of the

a.

### IDENTIFICATION DIVISION

b.

 $\sf INTERFACE\text{-}ID$ 

 $\overline{a}$ 

 $4.$ 

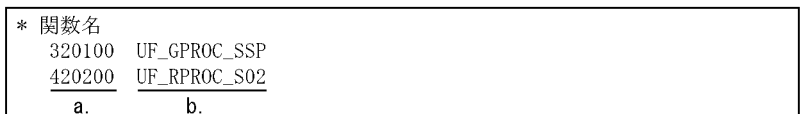

a.

### IDENTIFICATION DIVISION

b.

 ${\rm FUNCTION\text{-}ID}$ 

 $\mathbf 1$  is a 1 for the lattice distribution  $\mathbf 1$  $5.$ 

 $\mathsf{C}$ 

 $9000$  U エラー総数が 0 以外の場合,W レベル,S レベルが必ず表示されます。  $W$  $S$  $\mathbf{I}$  , we are the state of the state of  $\mathbf{I}$  , we are the state of the state of the state of the state of the state of the state of the state of the state of the state of the state of the state of the state of the  $\mathbf{I}$  -  $\mathbf{I}$  -  $7.$  $1$  and  $80$ 

 $6.$ 

 $8.$ 

 $\begin{tabular}{ll} \bf{ELSE} & \bf{END} & \bf{EXEC} \; \bf{SQL} \end{tabular}$  $END$ -EXEC  $1$ 9. 登録集原文名 COPY COPY  $\mathbb{C}$  $10.$ 

 $11.$ 

 $12.$ 

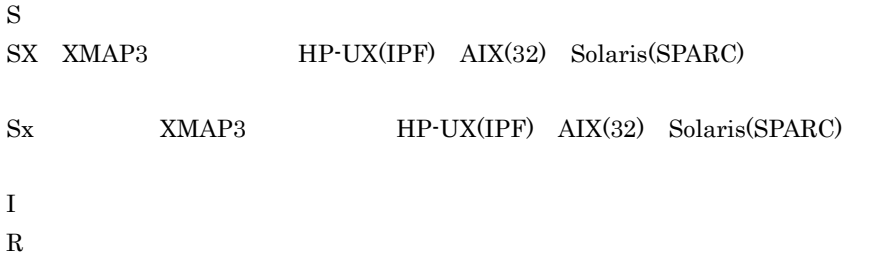

 $\mathsf C$ 

T<sub>i</sub>  $SR$  $CV$   $CSV$ RB HiRDB  $SEQ$  $\rm{RAN}$  $DYN$ OPEN I INPUT O OUTPUT I-O I-O E EXTEND CALL  $\overline{C}$  $80$ 

CALL  $\mathcal{C}$ 

### 14.

13.

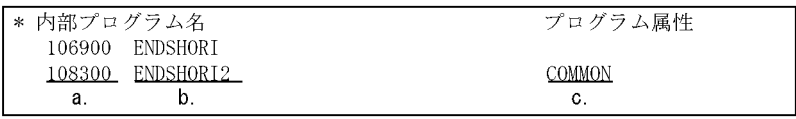

 $1.$ 

a.

### **IDENTIFICATION**

DIVISION

b.

PROGRAM-ID

 $80$ 

c.

PROGRAM-ID

PROGRAM-ID

15.

948

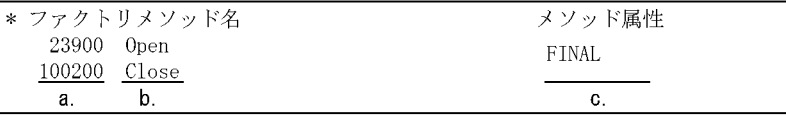

a.

### **IDENTIFICATION DIVISION**

b.

### **METHOD-ID**

c.

### METHOD-ID

### FINAL OVERRIDE GET PROPERTY SET PROPERTY SET PROPERTY GET PROPERTY

 $16.$ 

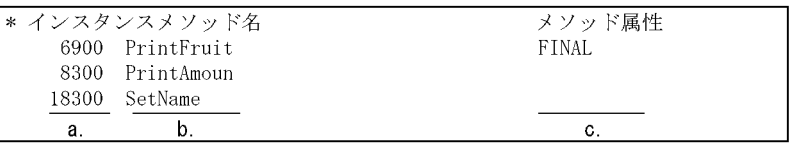

a.

### **IDENTIFICATION DIVISION**

b.

### METHOD-ID

c.

### METHOD-ID

### FINAL OVERRIDE GET PROPERTY SET PROPERTY SET PROPERTY GET PROPERTY

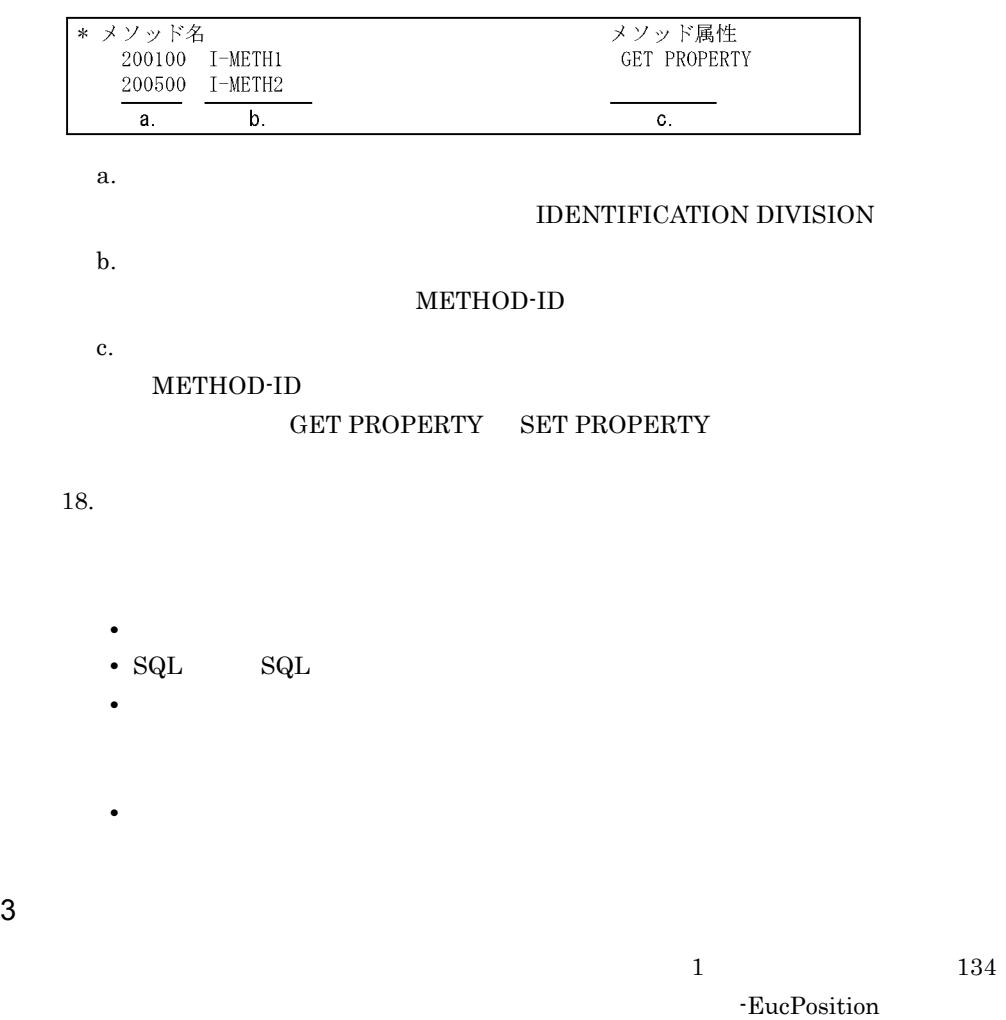

 $1$  307

C

 $C-3$ 

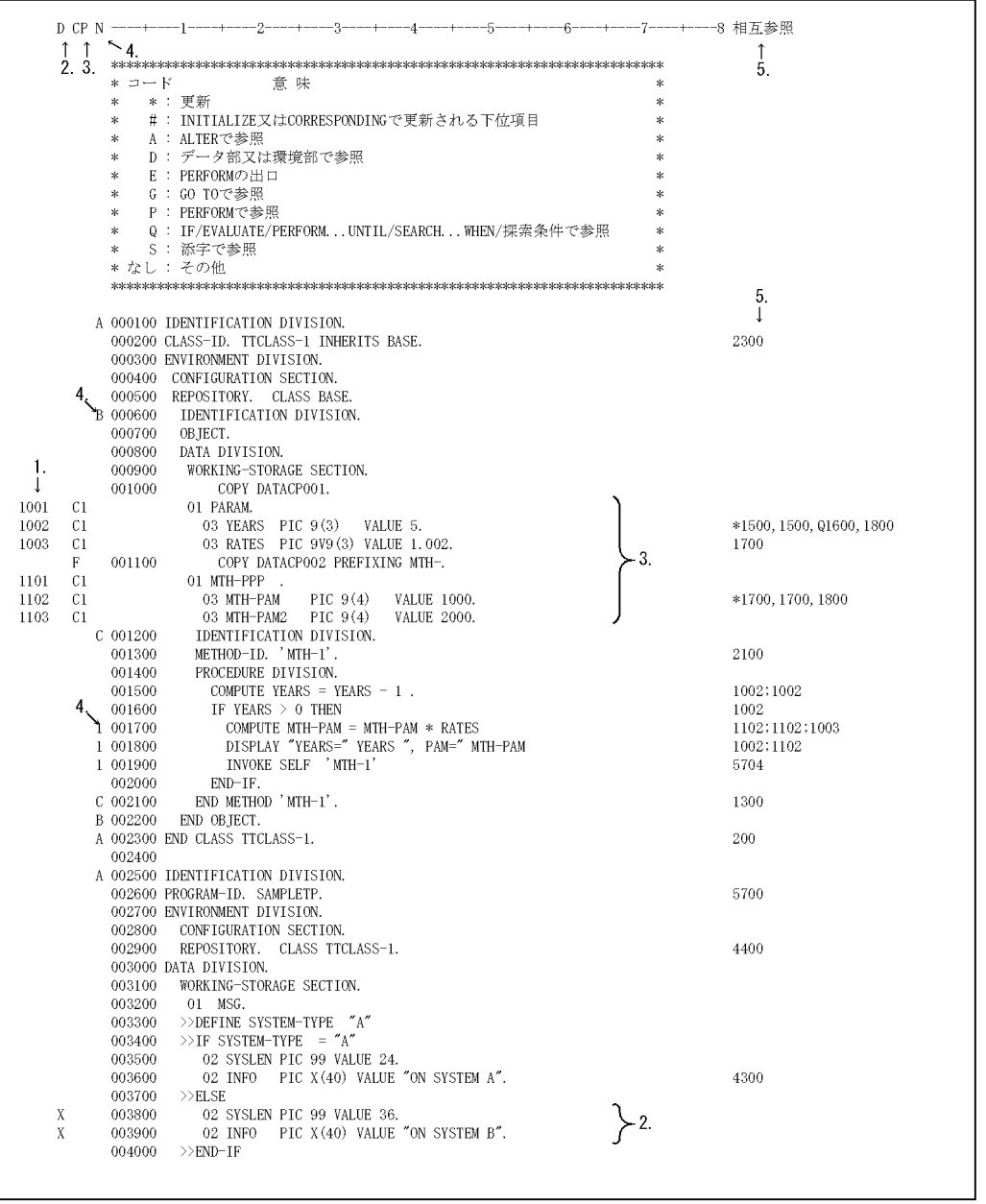

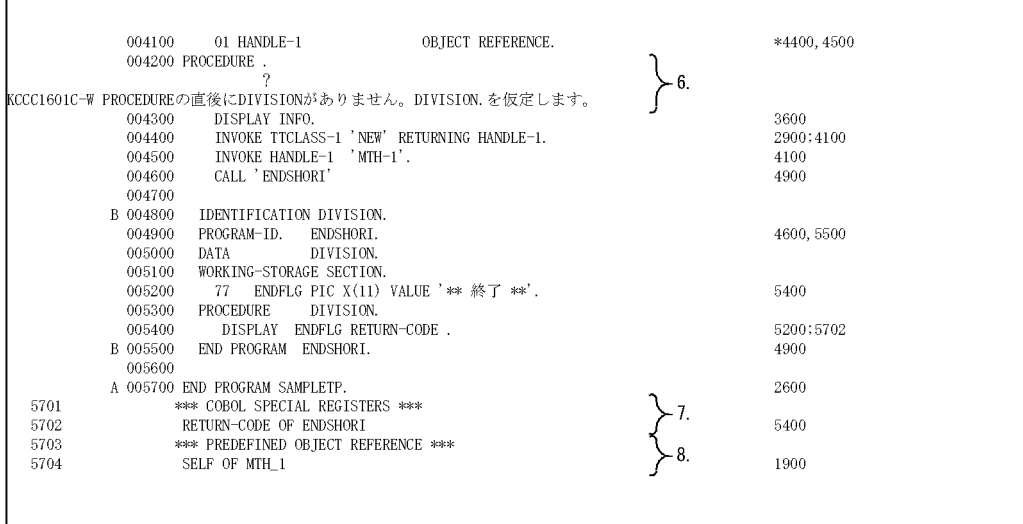

 $1.$ 

 $\rm COPY$ 

 $EXEC$  SQL

END-EXEC

2. D

Compiler Directive

## X

3. CP

COPY

Cn

COPY ZUREALS

n 1 9 COPY

10  $C^*$ 

F

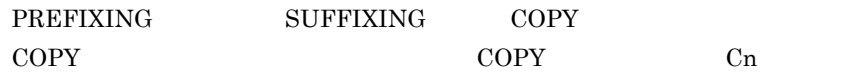

DB

4. N

IDENTIFICATION DIVISION END PROGRAM  $A \quad Z \qquad \qquad Z \qquad \qquad \qquad \#$ END METHOD END FACTORY END CLASS END OBJECT  $\;$  END FUNCTION  $\;$   $\;$   $\;$  IDENTIFICATION DIVISION  $\;$ 

- $1 \quad 9 \quad 10 \quad$  $1$  $5.$  $\mathbf 1$ 
	- $(a)1002$  $YEARS$  and  $1500$   $2$   $1600$  $1800$  ','  $(b)1800$  ${\bf YEARS} \quad {\bf MTH\text{-}PAM} \qquad \qquad {\bf 1002} \quad \, {\bf 1102}$
- $\mathcal{L}$ 6.
- 7. COBOL 使用した COBOL 特殊レジスタが原始プログラムの次に出力されます。特殊レジスタ
- $8.$ 
	- SELF EXCEPTION-OBJECT
	- 9000
	- SQL
	- U
	- **•**  $\overline{a}$

C  $\overline{C}$ 

```
\mathsf C
```

```
4 HP-UX(IPF) Linux(x86)
 Linux(x64)a)原始プログラムリストの内容
 -SrcList,xxxxx,DataLoc 1\overline{\text{COBOL}}\overline{2}\, 1
   xxxxx OutputAll CopyAll CopySup NoCopy
   \overline{2}35.3\frac{1}{1} 161
 \frac{1}{334}HP-UX(IPF) EucPosition
 1 \t 334
```
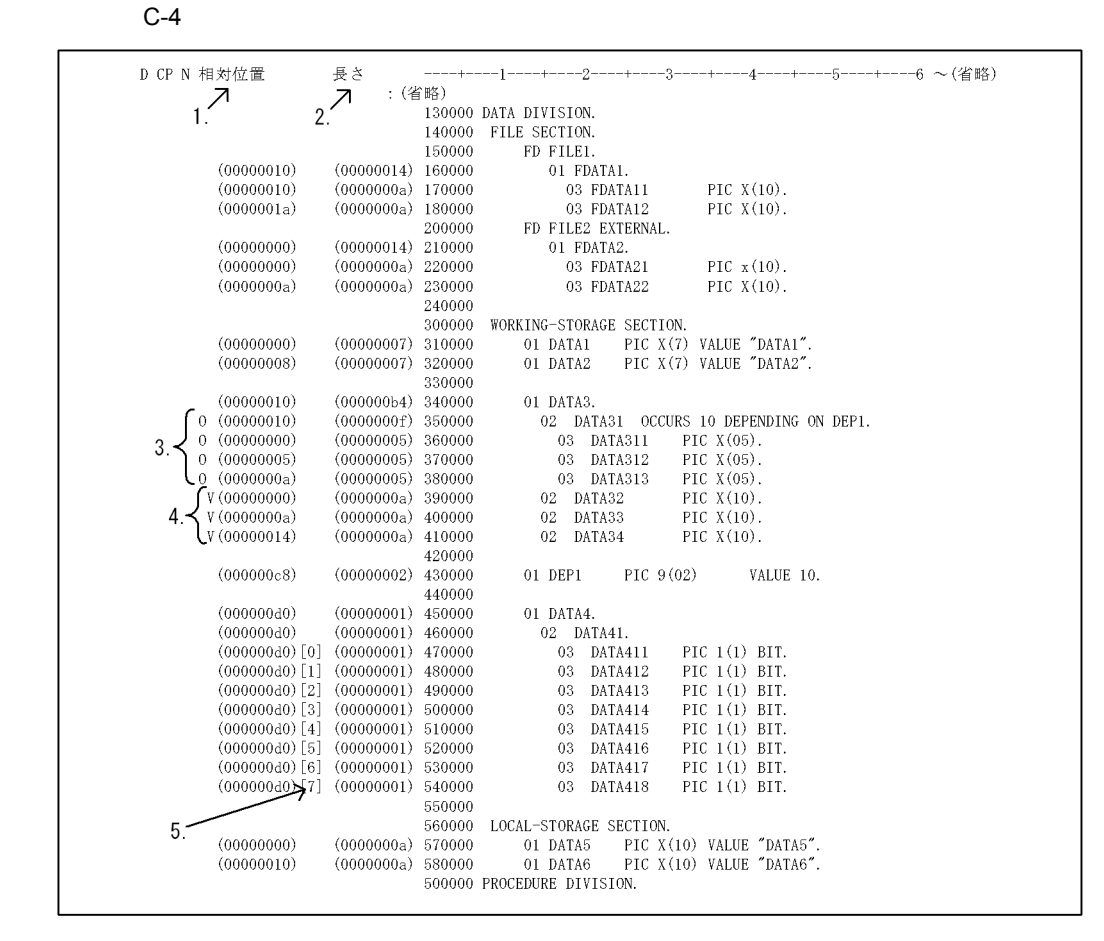

- $3$  $16$
- <sup>2</sup>

1. 相対位置

- 3. O
	- OCCURS
- 4. V
- 5. 0 7

 $16$ 

**•** コンパイル時に S レベルまたは U レベルのコンパイルエラーが発生した場合,  $-$ SrcList,xxxxx,DataLoc

 $\times$ 

 $\mathsf b$ 

 $C-1$ 

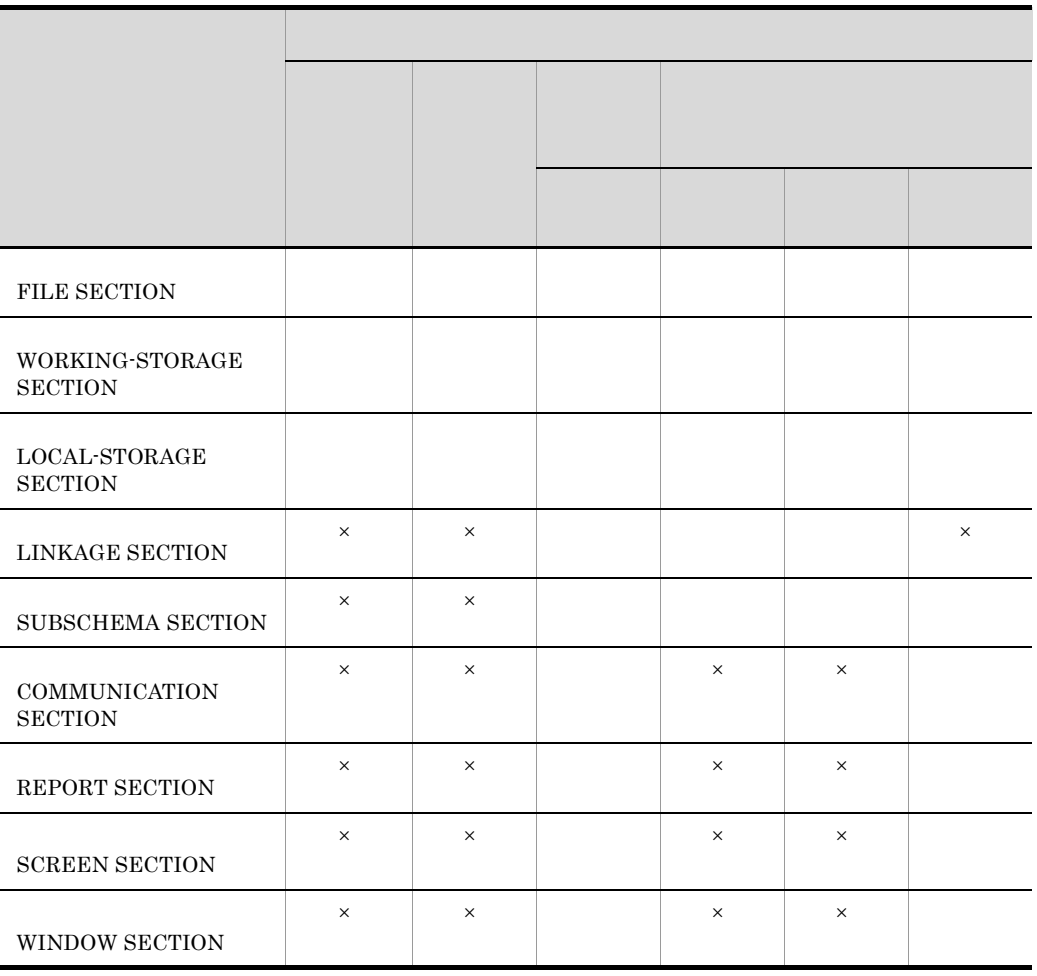

**•** 条件名,定数名,指標名およびアドレス名に対しては,相対位置および長さは表

 $\mathsf{C}$ 

 $HP-UX(IPF)$ 

c) データー データー データ

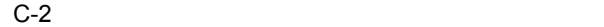

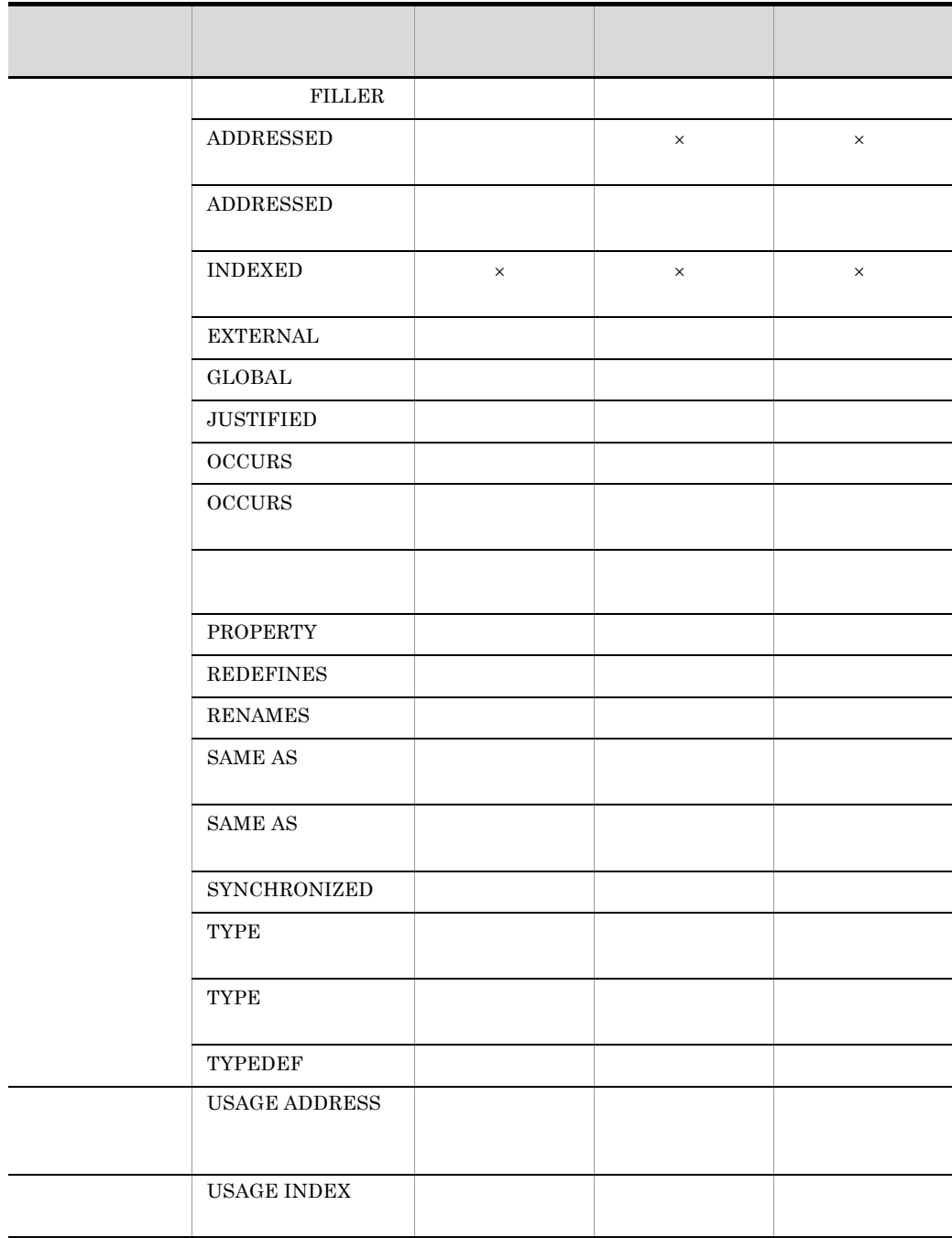

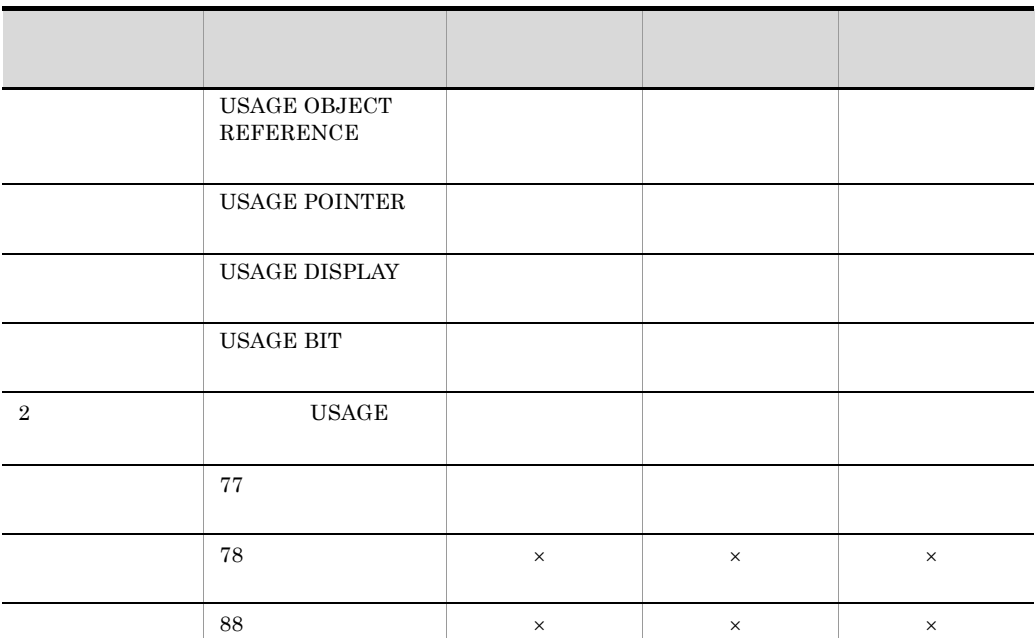

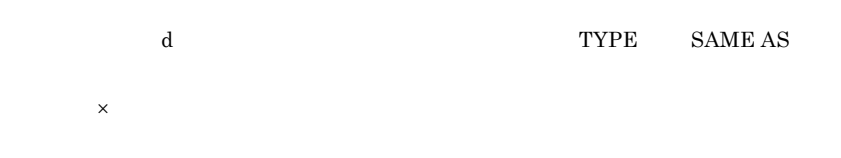

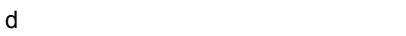

OCCURS

 $\rm \,OCCURS$ 

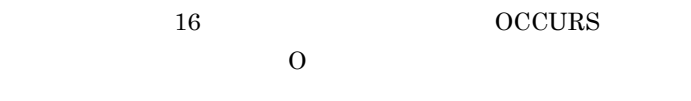

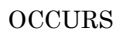

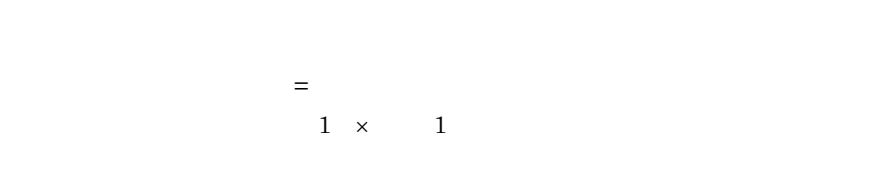

 $\overline{O}$ 

 $\,$  C  $\,$ 

### C-5 OCCURS

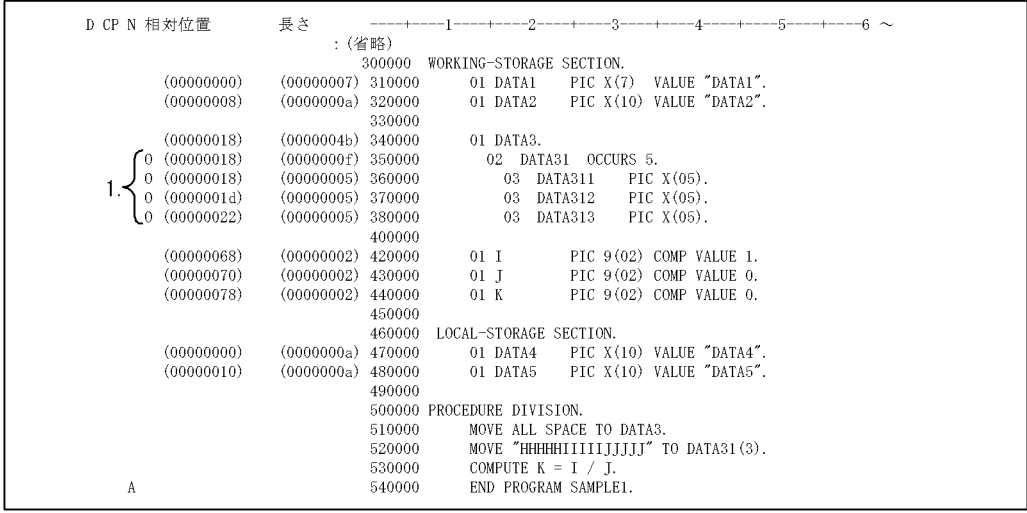

### 1. O

OCCURS

DATA312 3  $= 0x0000001d$  3 1 × 0x0000000f = 0x0000003b  $=59$ 

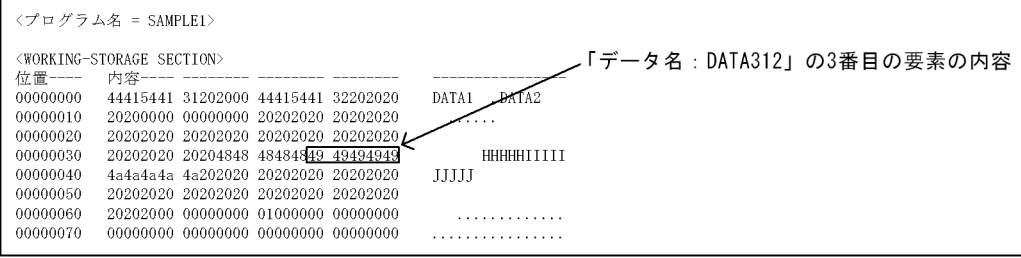

### $<$  WORKING-STORAGE SECTION>  $\,$

 $0x0000003b$  59 5

 $\begin{tabular}{ll} \textbf{DATA312} & \hspace{-3pt} \textbf{3} \end{tabular}$ 

OCCURS

### C-6 OCCURS

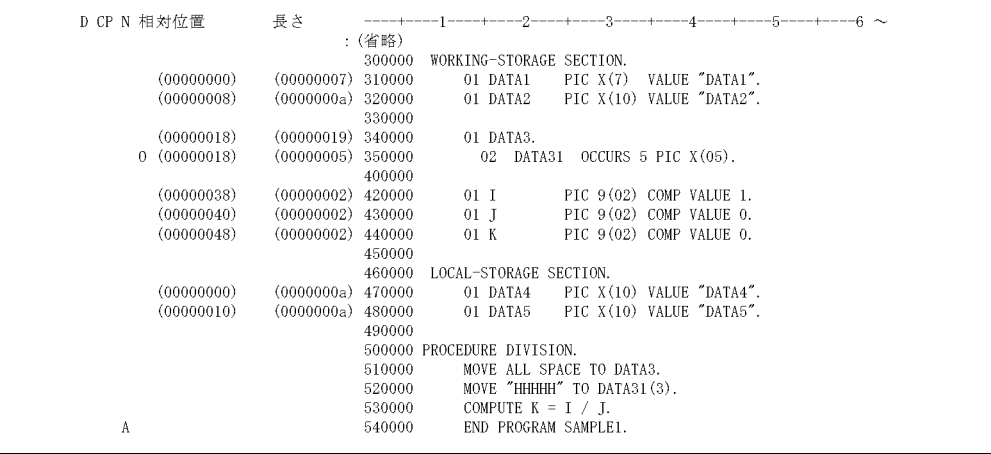

 $DATA31$  3

 $= 0x00000018$   $= 3$  1 × 0x00000005

 $= 0x00000022$ 

 $=34$ 

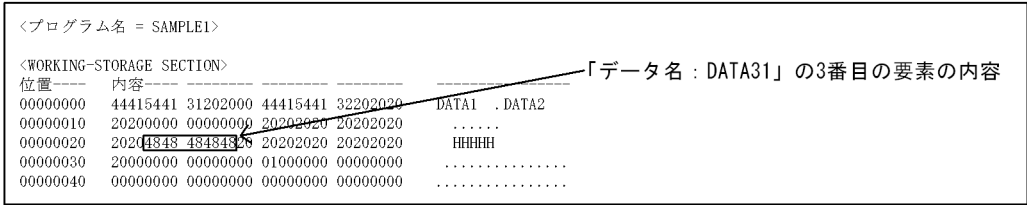

### $<$  WORKING-STORAGE SECTION $>$

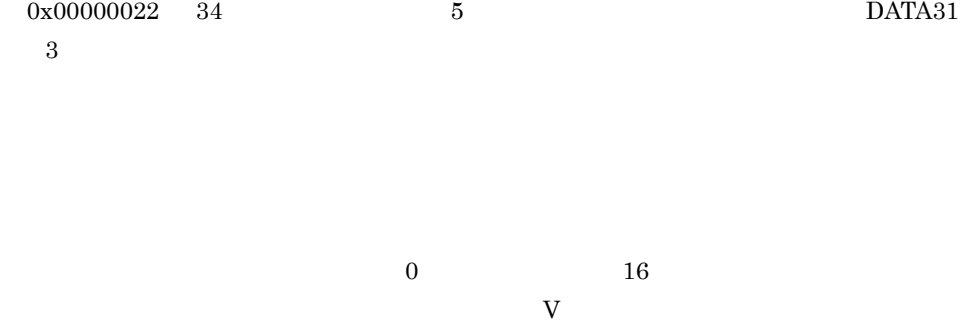

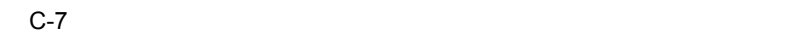

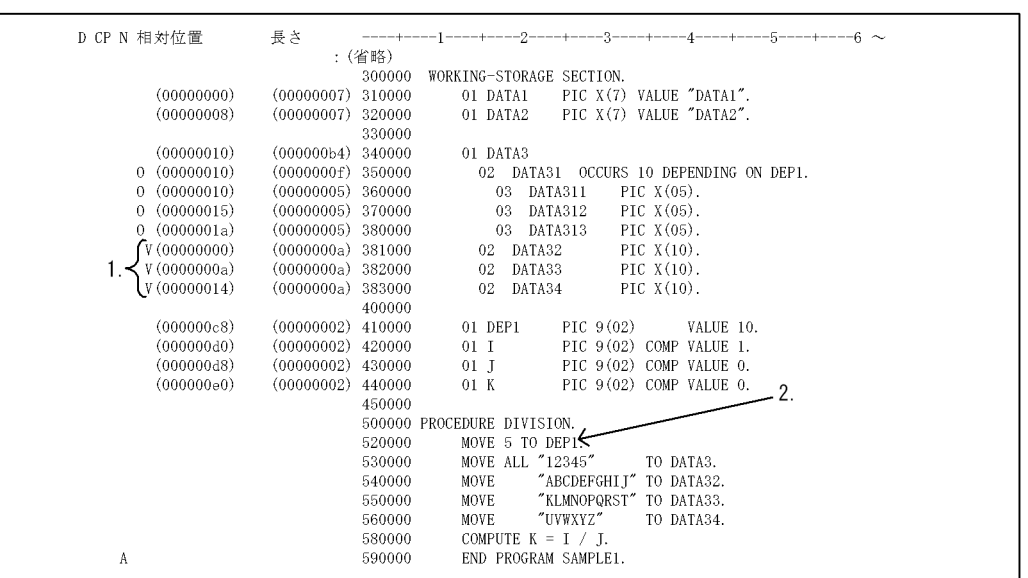

1. V

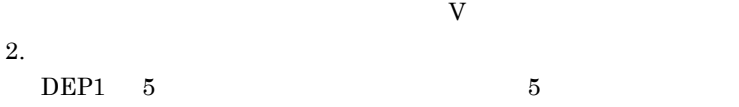

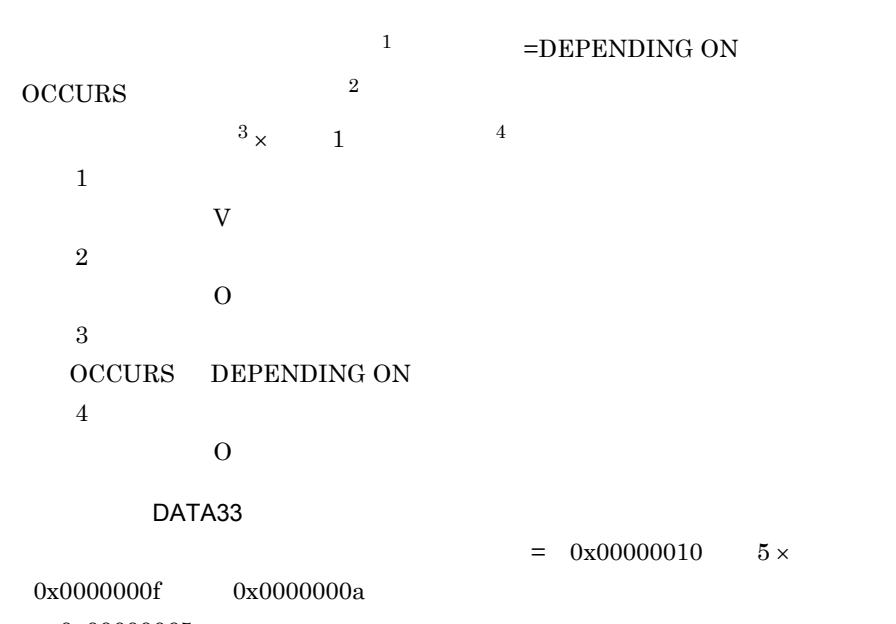

= 0x00000065

 $\,$  C  $\,$ 

 $\mathsf C$ 

 $=101$ 

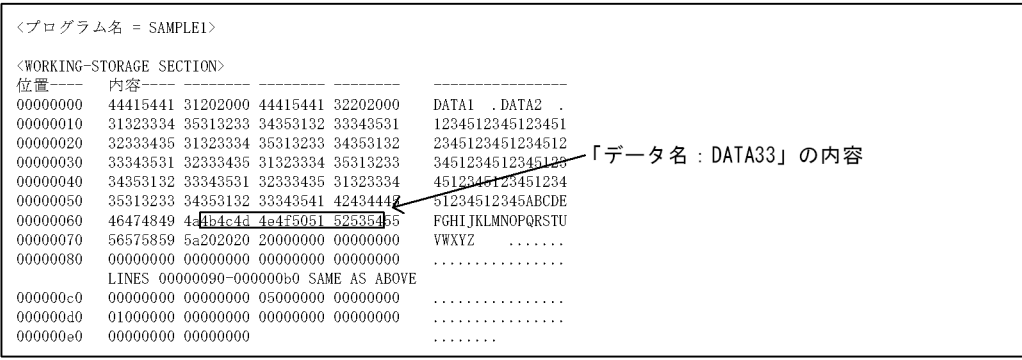

### $<$  WORKING-STORAGE SECTION>  $\,$

 $0x00000065$  101 10

 $\rm{DATA}33$ 

### $\rm \,OCCURS$

### C-8 相対位置が可変となるデータ名が OCCURS 句を含んでいる場合の相対位置の表

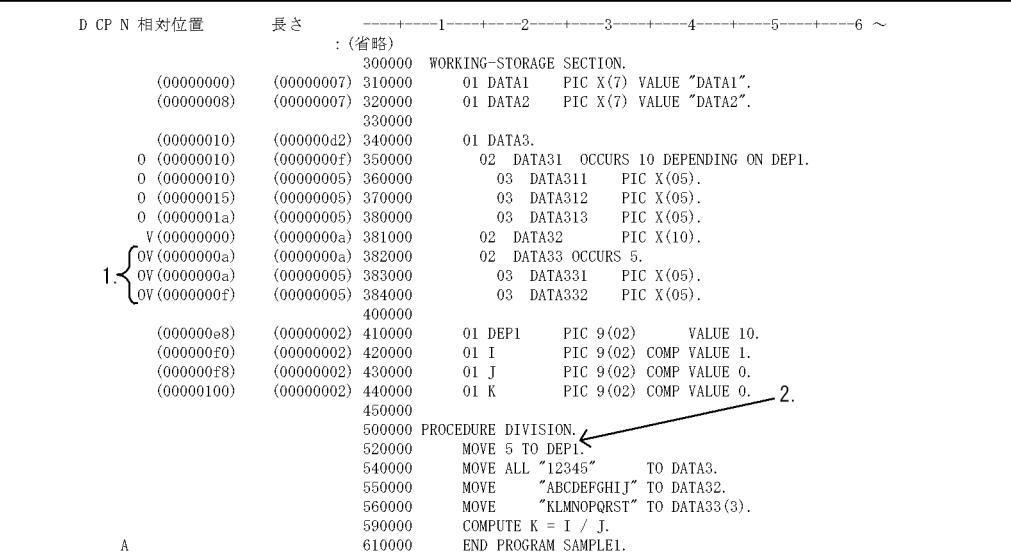

1. O V

OCCURS OCCURS OU

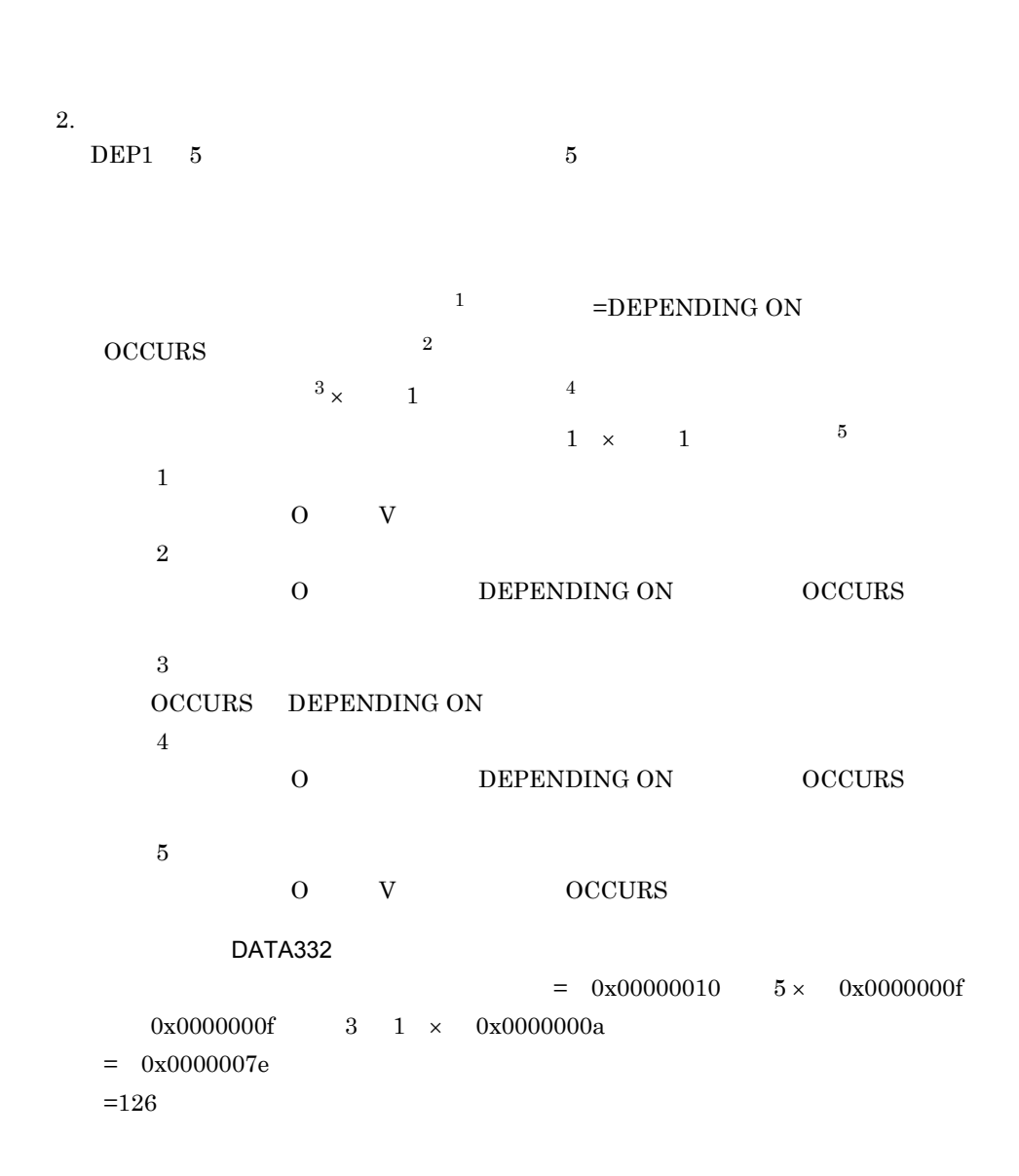

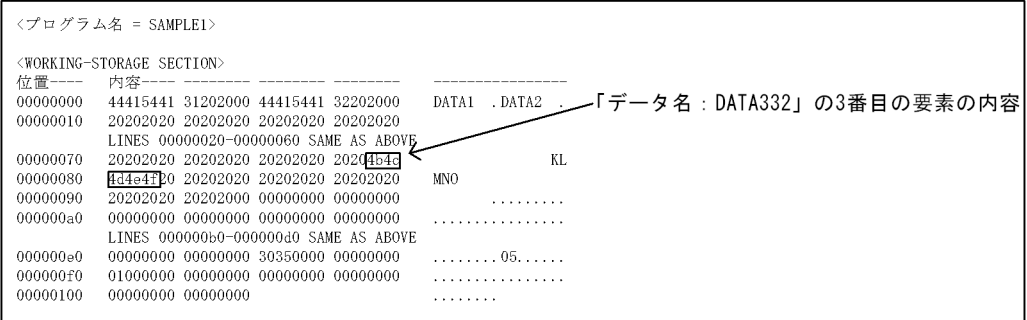

963

C  $\overline{C}$ 

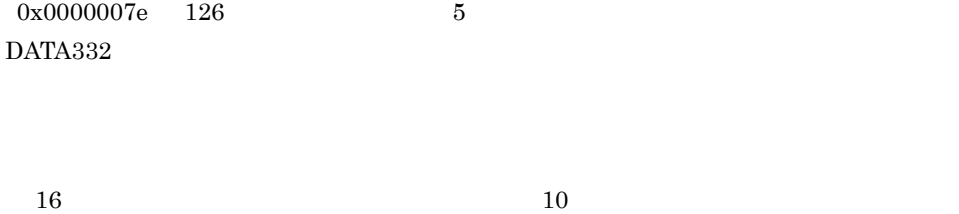

 $C-9$ 

 $16$ 

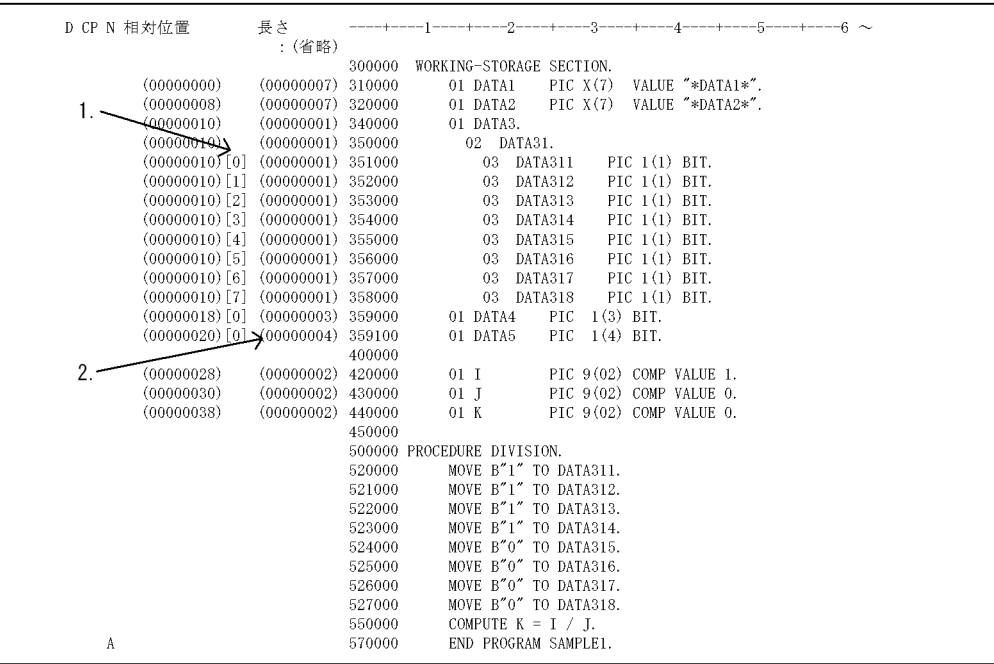

1. 0 7

 $10$ 

 $2.$ 

 $16$ 

<プログラム名 = SAMPLE1>

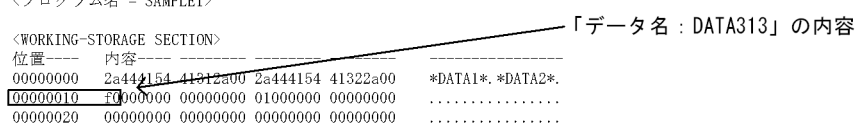

### $<$  WORKING-STORAGE SECTION>  $\,$

 $0x00000010$  16 1

 $DATA313$ 

EXTERNAL

 ${\tt EXTERNAL} \hspace{2.5cm} 0$ 

### **EXTERNAL**

### C-10 EXTERNAL

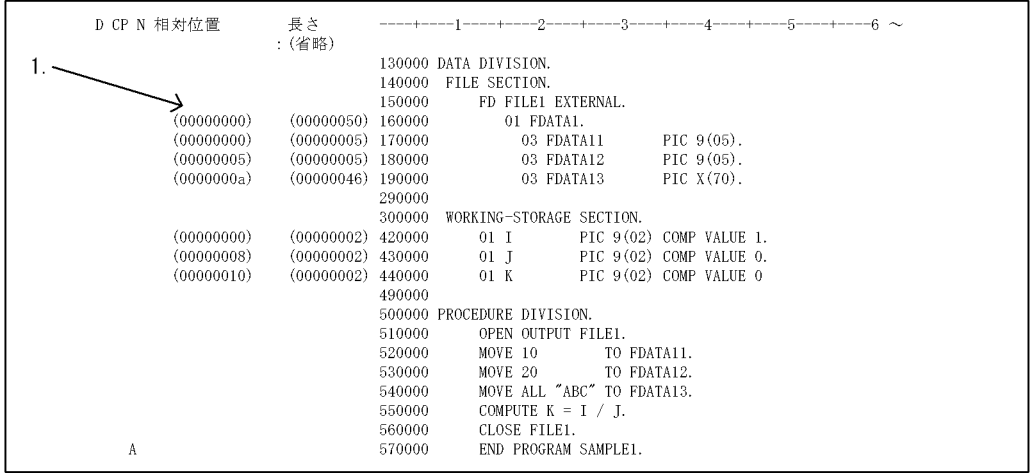

 $1.$ 

 $\overline{0}$ 

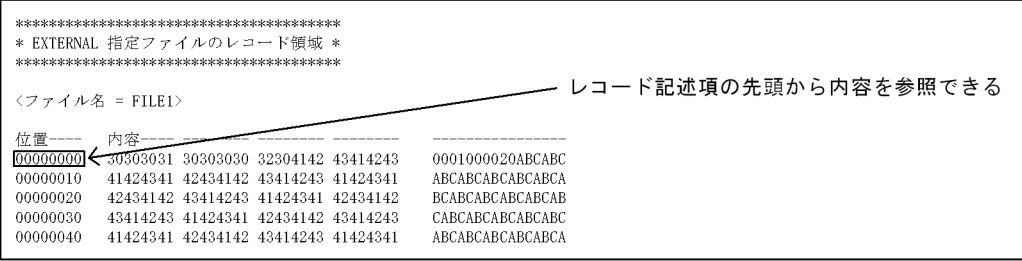

### **EXTERNAL**

### $C-11$   $C-11$

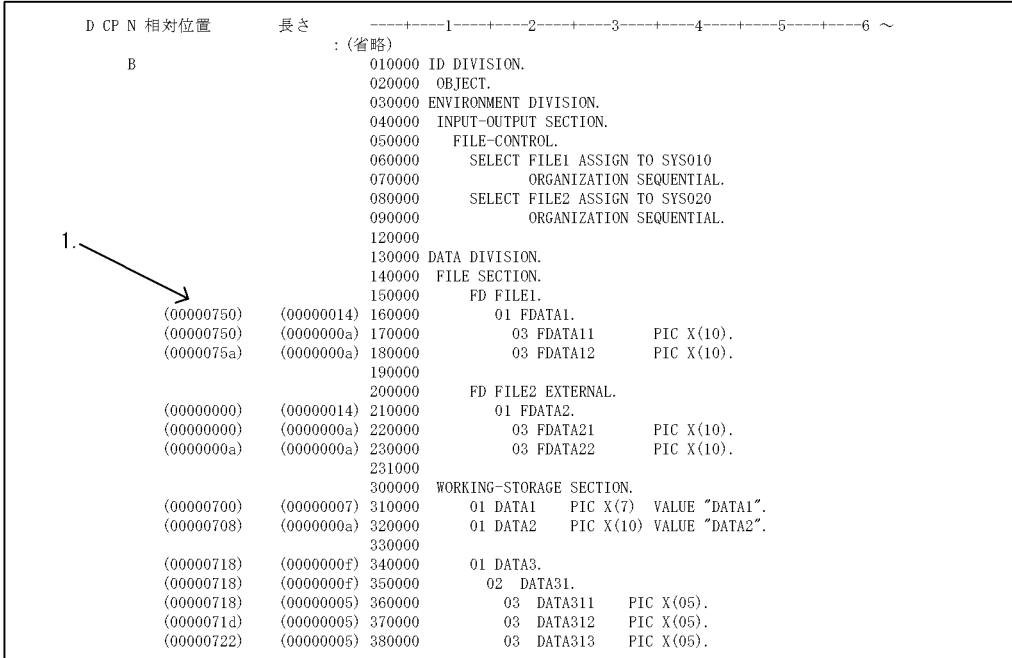

 $1.$ 

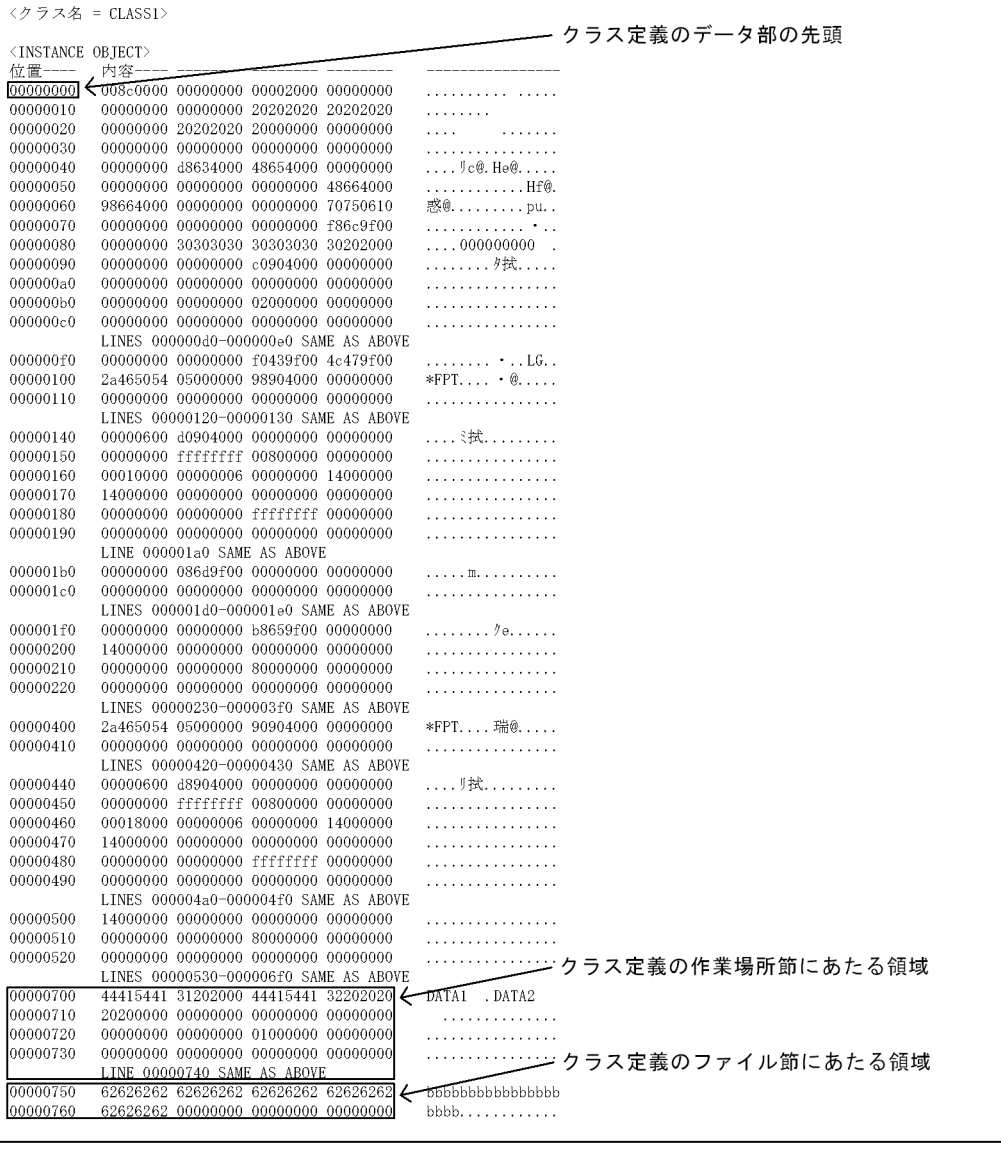

 $\Delta$  type  $\Delta$  type  $\Delta$  type  $\Delta$  type  $\Delta$ 

TYPE SAME AS

 $\begin{array}{lll} \text{TYPE} & \qquad \qquad \text{SAME AS} \end{array}$ 

### SAME AS

TYPE SAME AS

 $\,$  C  $\,$ 

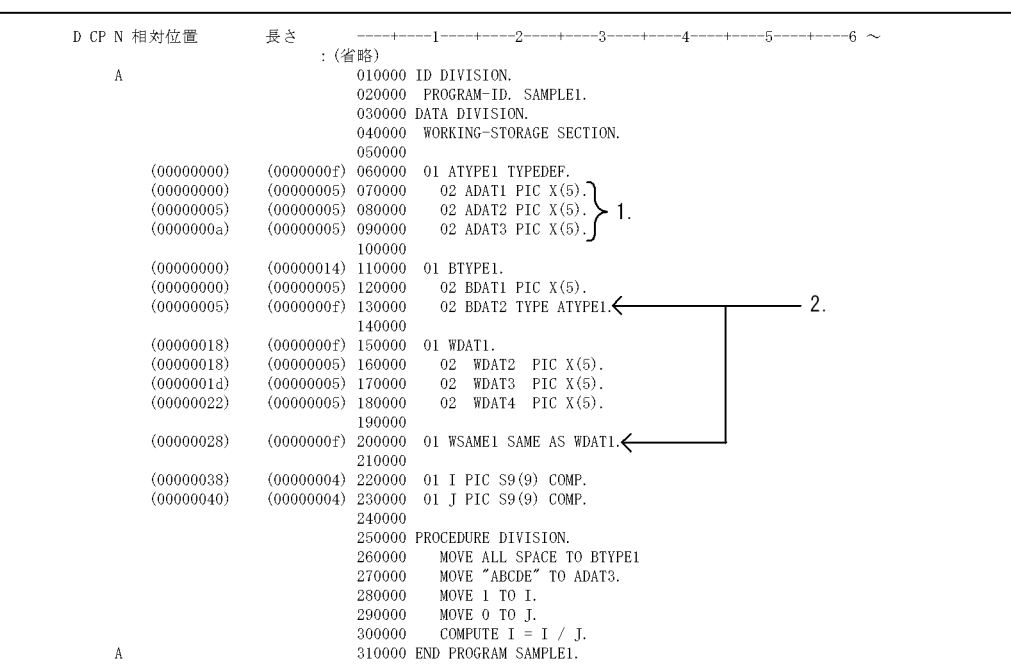

### $\mathsf C$

C-12 TYPE SAME AS

 $1.$ 

TYPEDEF

2. TYPE

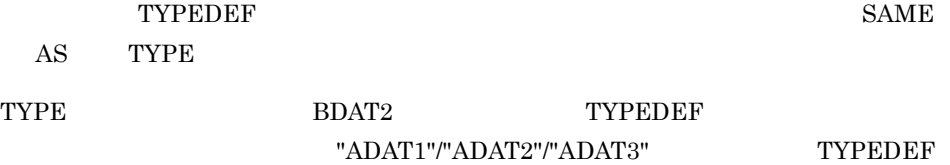

 $\Delta T = T = T$ 

 $TYPE$   $=$ TYPE

### TYPEDEF

 ${\large \bf TypeDEF} \hspace{1.5cm} {\large \bf 0}$ 

### ADAT3

 $ADAT3$  = 0x00000005 0x00000000a

= 0x0000000f

 $=15$
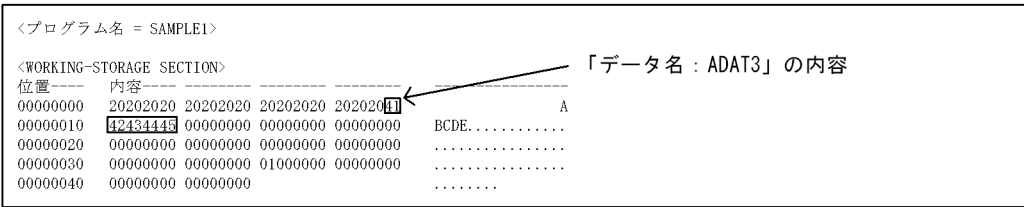

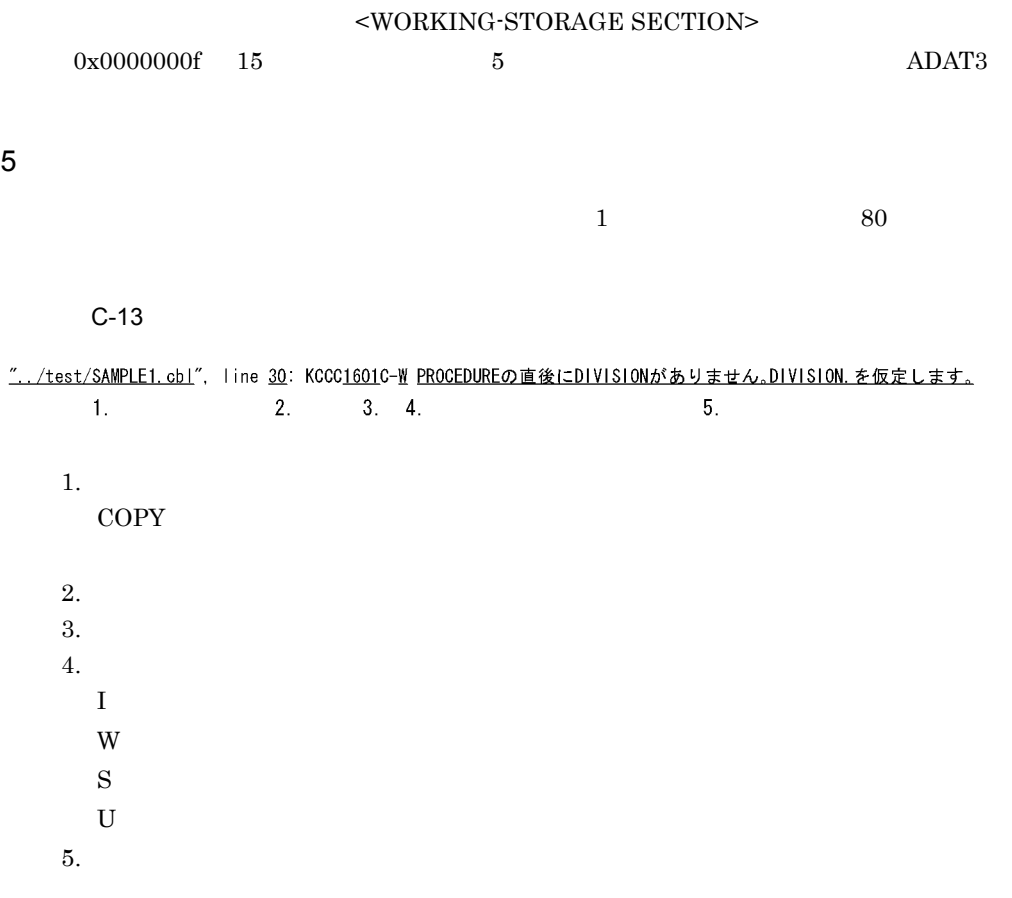

# D COBOL

## D.1 COBOL2002

 $COBOL2002$ 

D-1 COBOL2002

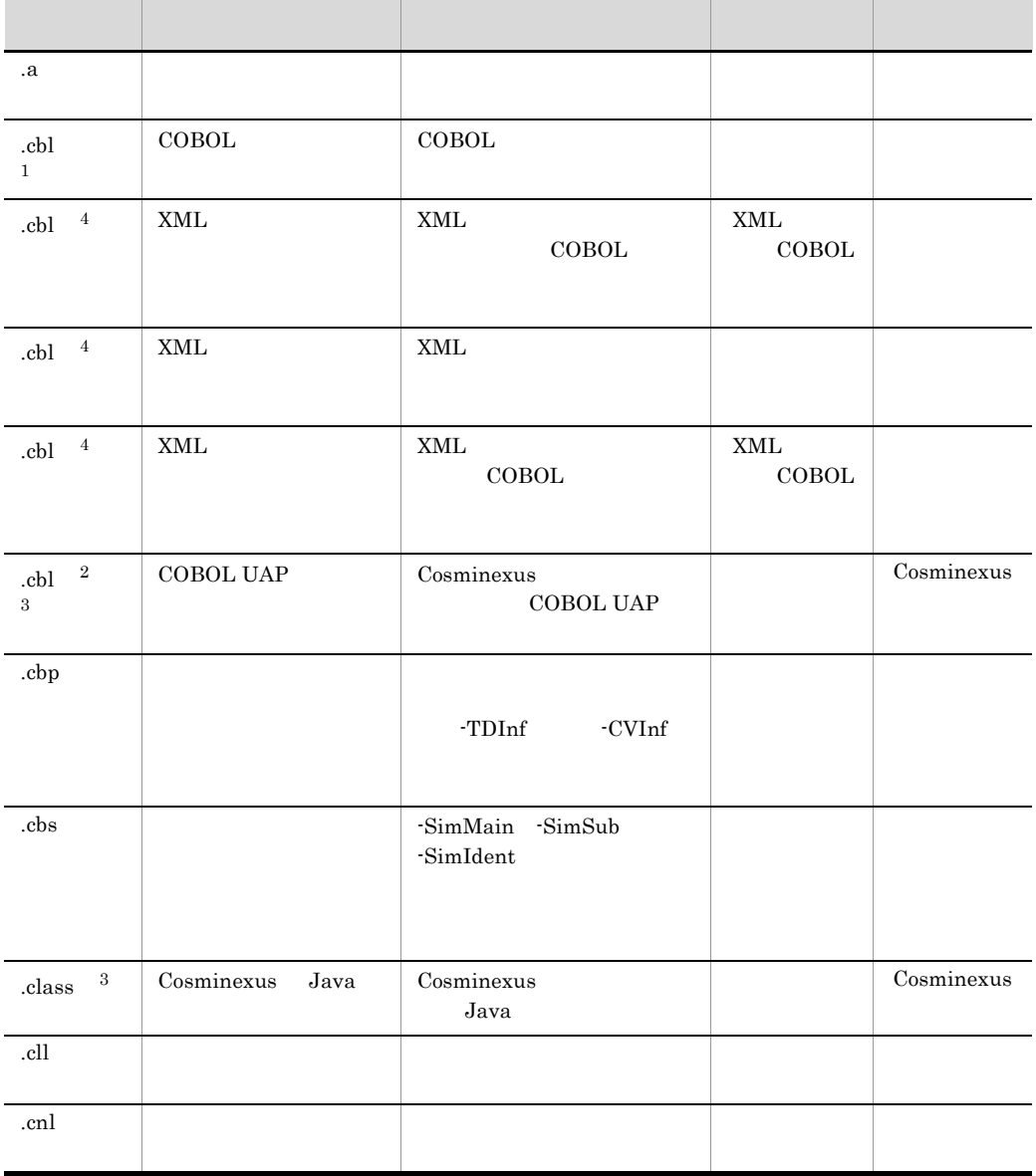

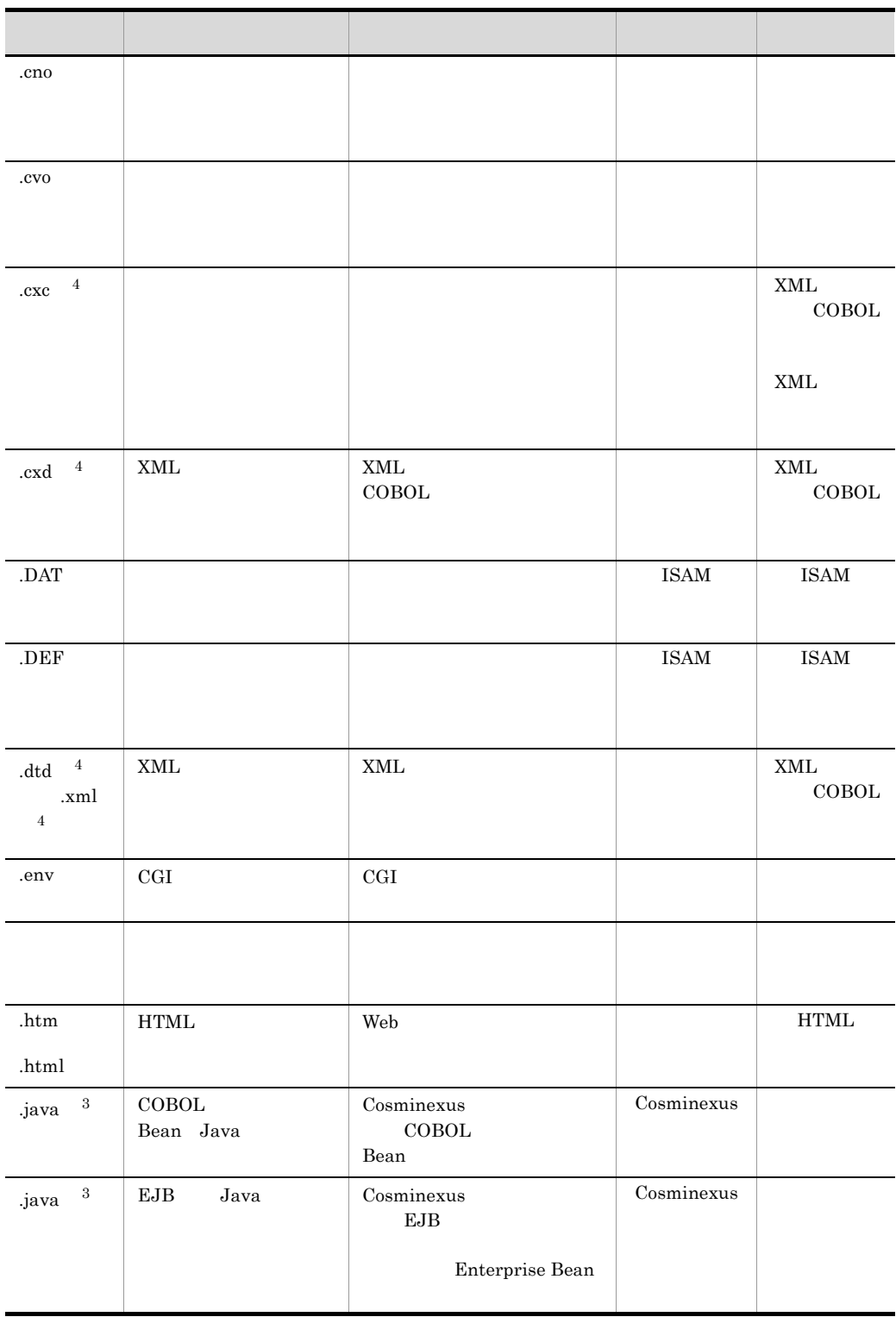

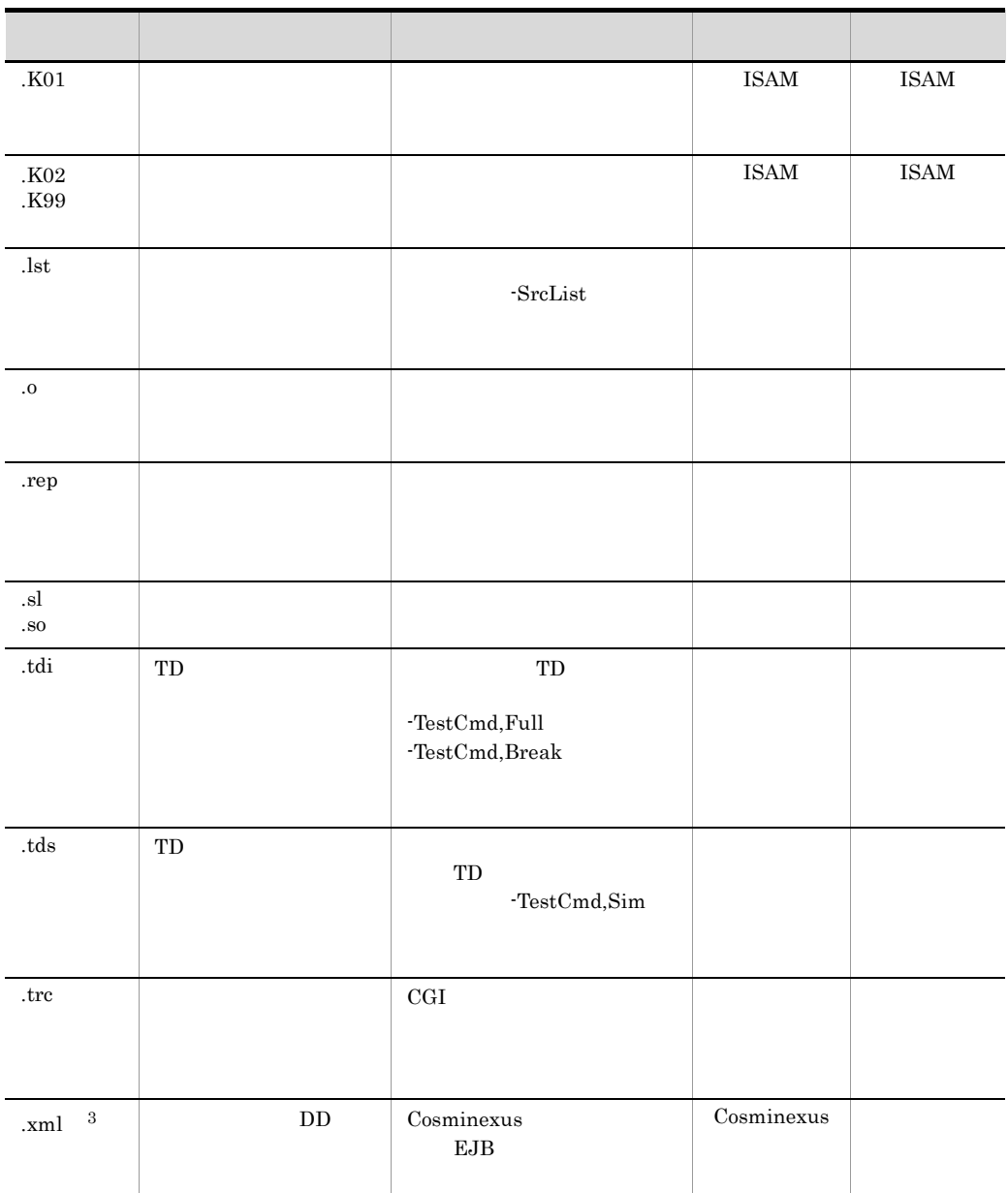

ISAM ISAM

注※ 1

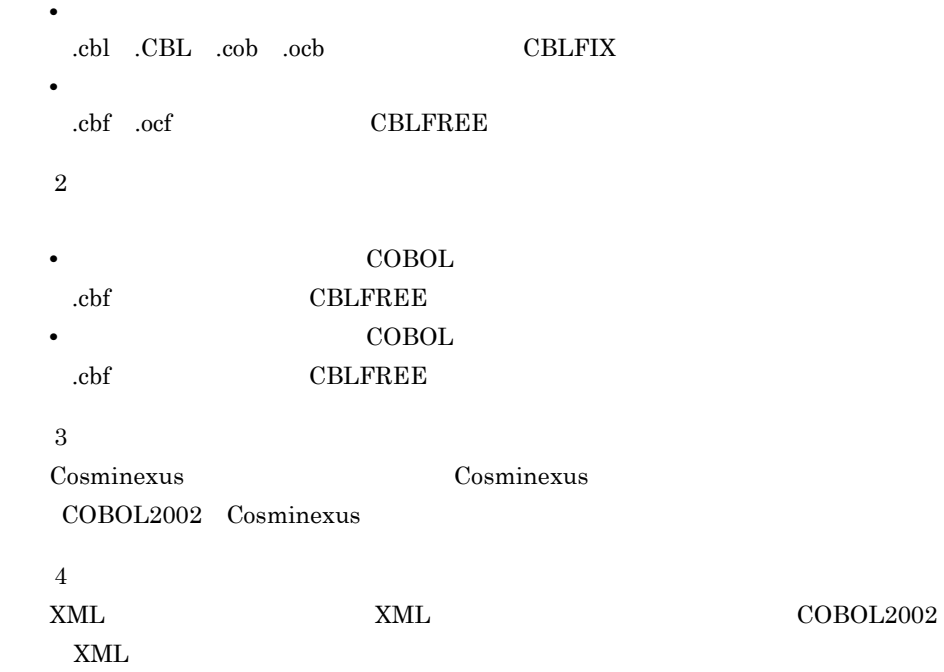

# D.2 COBOL

 $\sf COBOL$ 

Į

D-2 COBOL

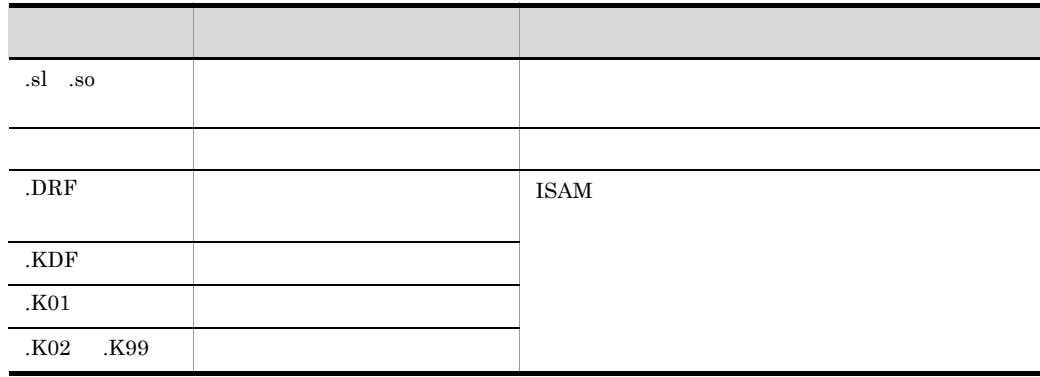

付録 E コンパイラの制限値

 $E-1$ 

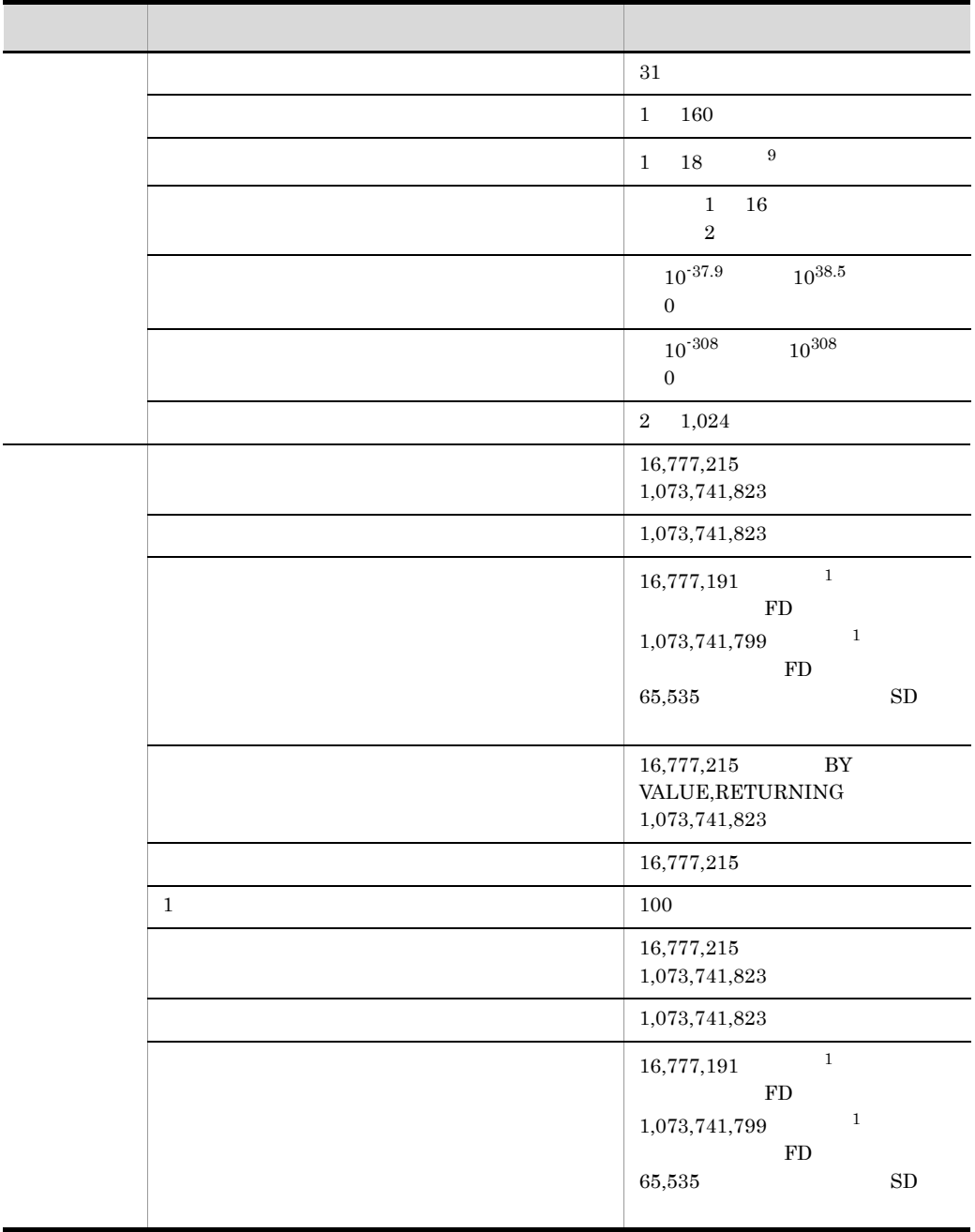

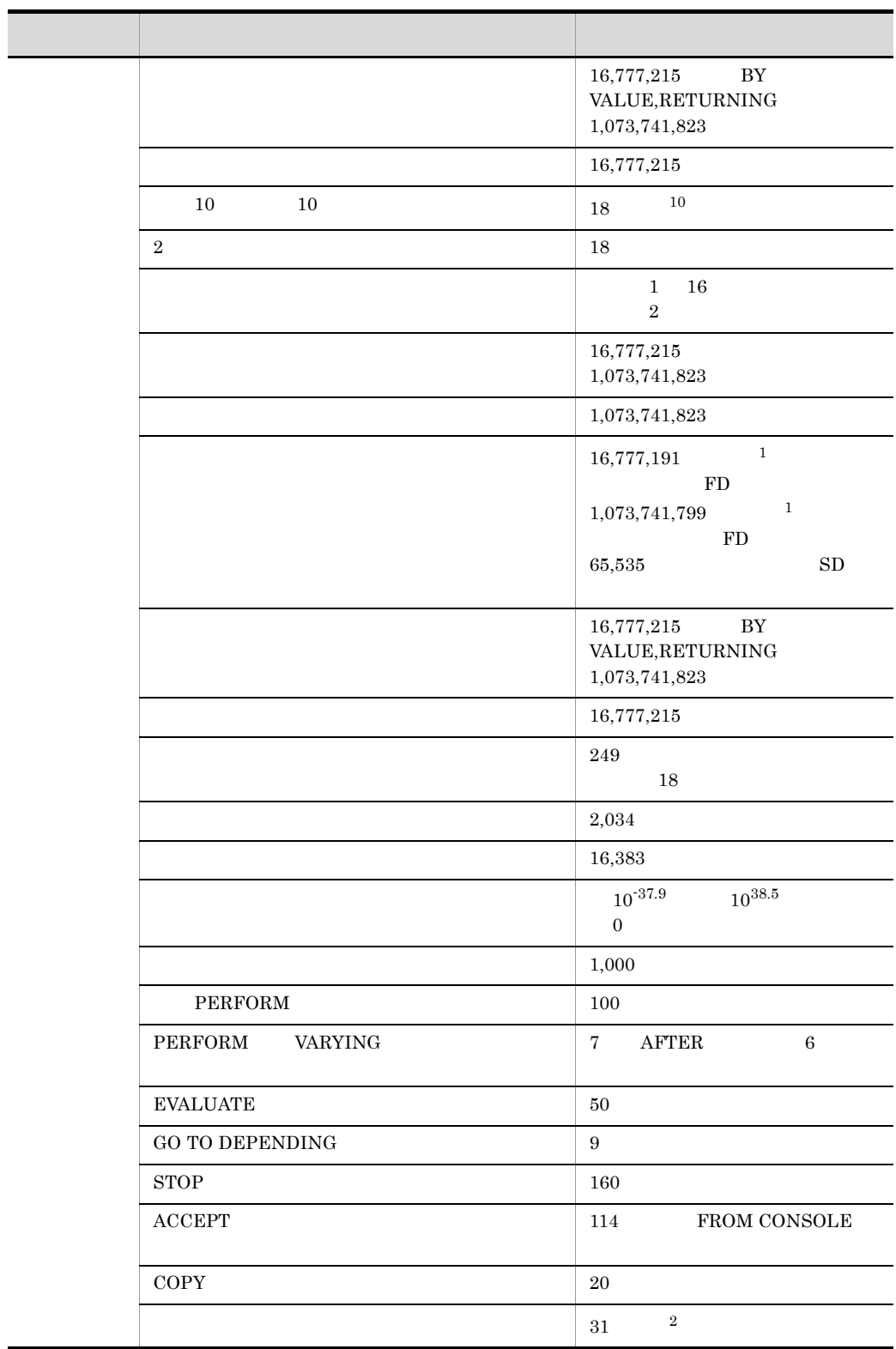

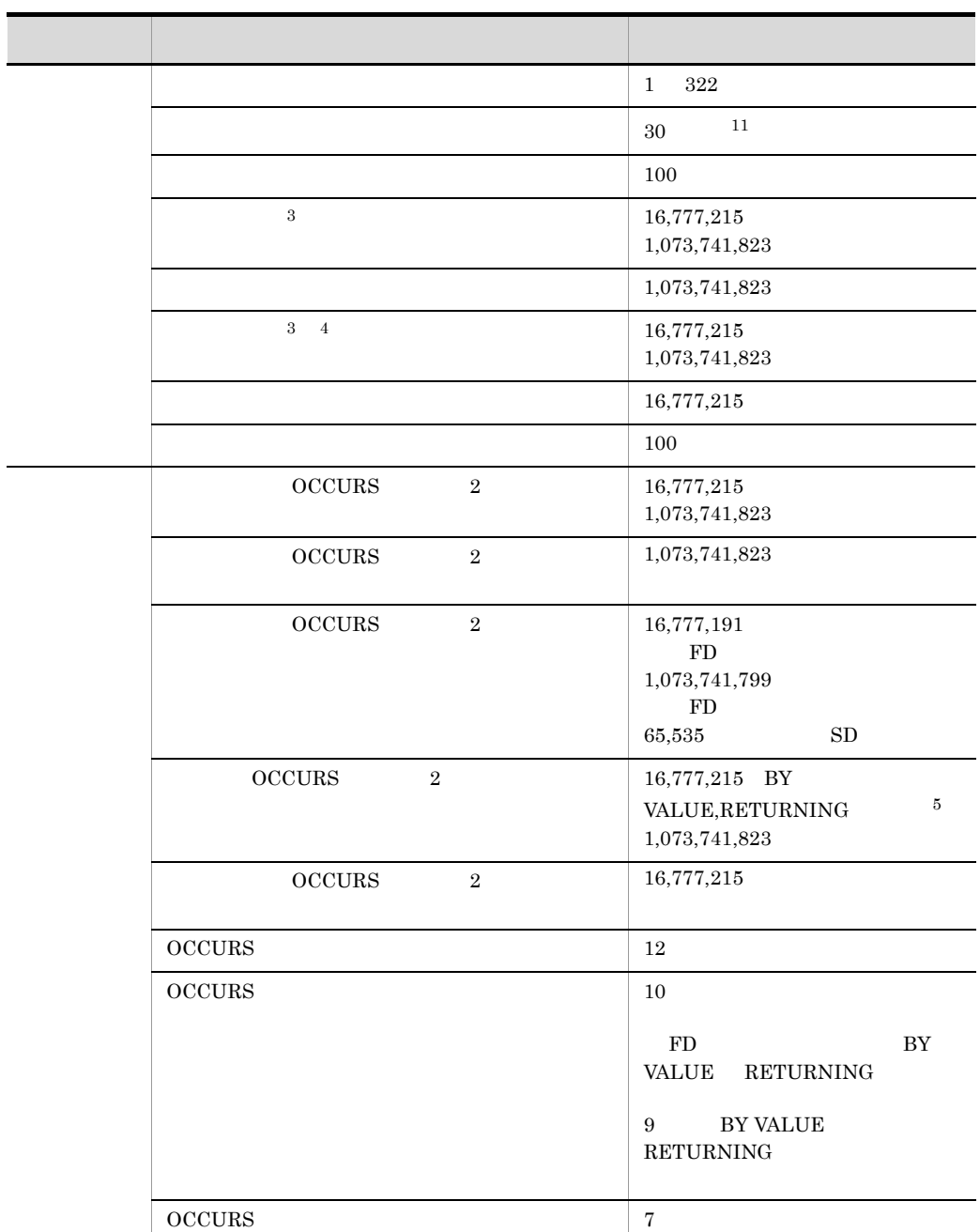

J,

 $\overline{\phantom{a}}$ 

÷,

L

L J.

OCCURS KEY  $\hfill$  12  $\begin{tabular}{c} SEARCH \end{tabular} \begin{tabular}{c} \multicolumn{2}{c}{} & \multicolumn{2}{c}{} & \multicolumn{2}{c}{} \\ \multicolumn{2}{c}{} & 15 \end{tabular}$ 

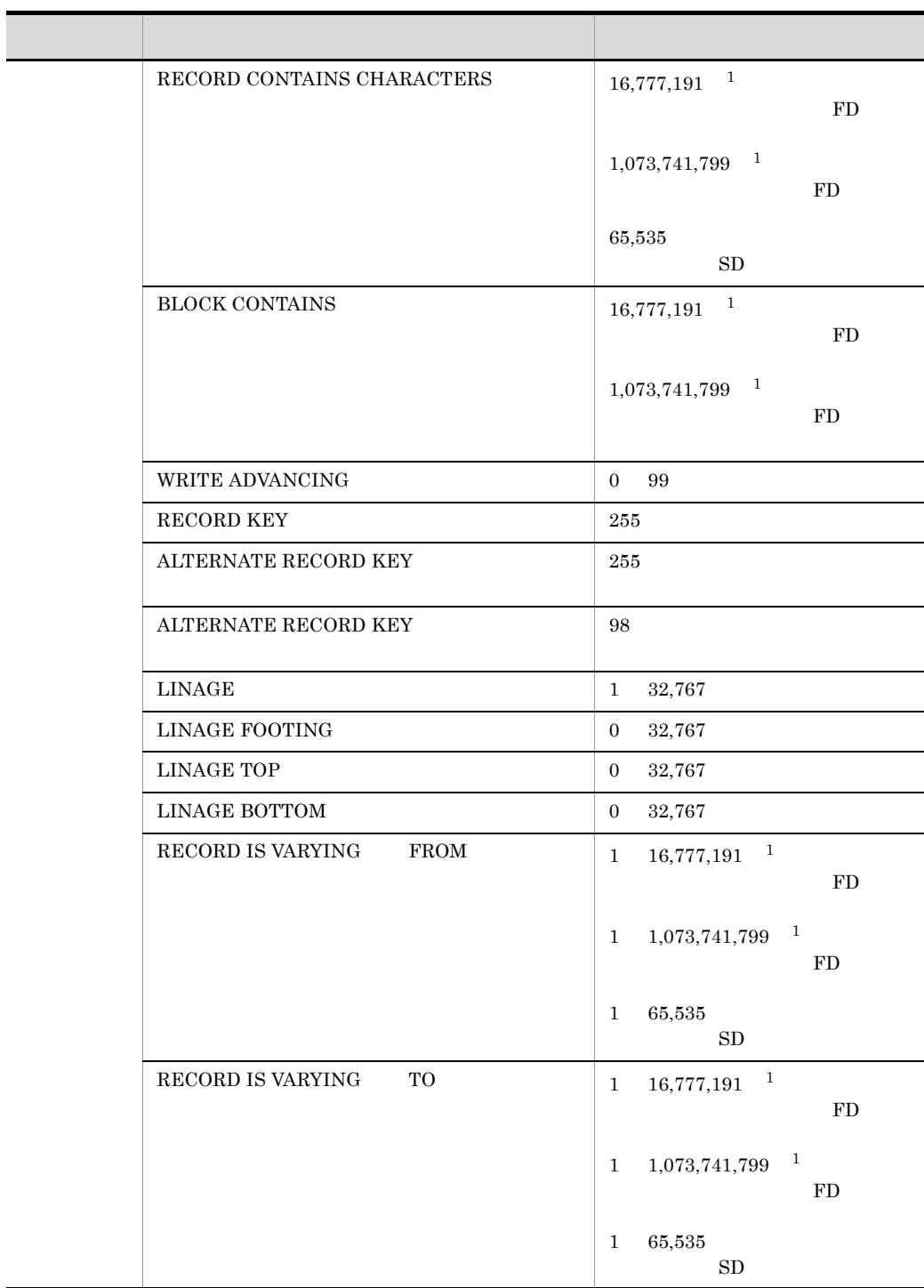

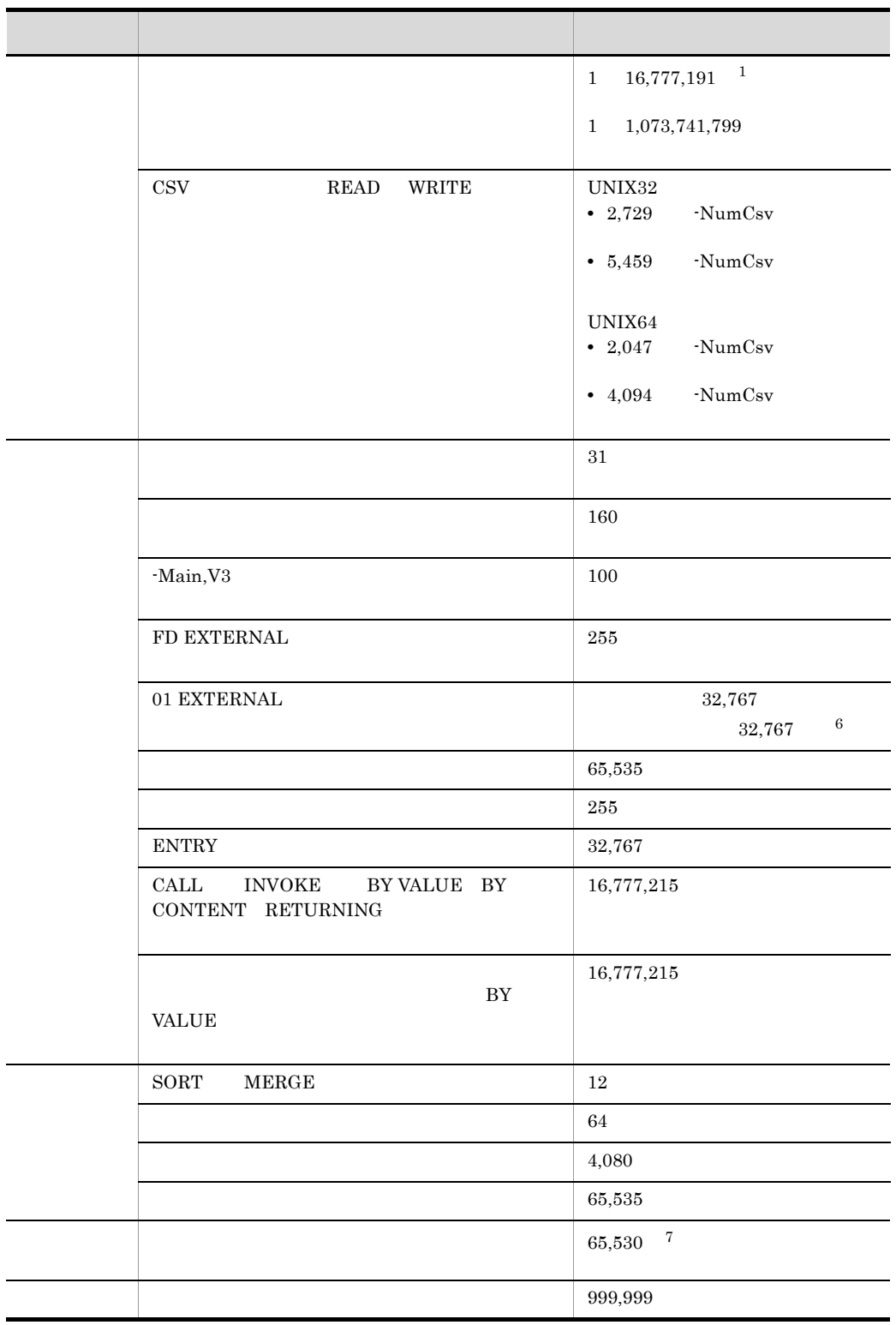

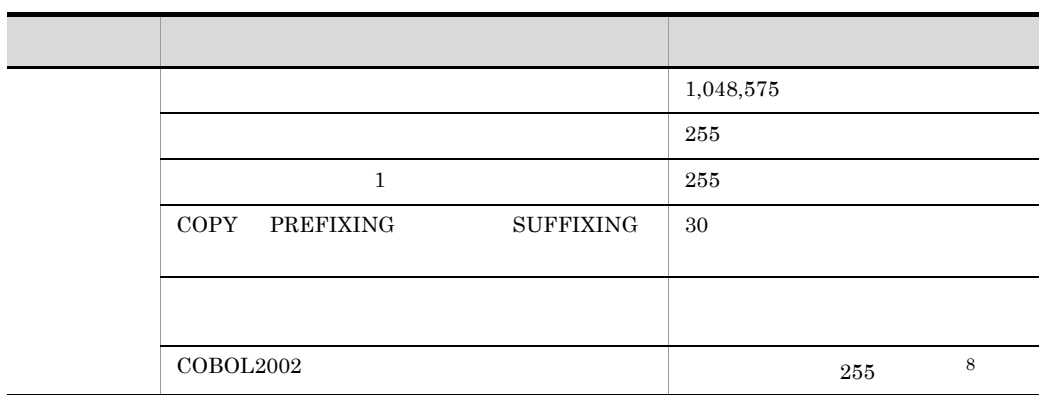

 $E$ 

#### $\,1$

- ISAM 65,503
- HiRDB  $1,073,741,799$ **CREATE TABLE**

### $\,2\,$

-V3Rec -CompatiV3  $VOS3 COBOL85$  $8$ 

#### 注※ 3

-MultiThread  $16,777,215$ 

注※ 4

 $24+$ 

 $8$ 

FILE SECTION. FD FILE1. 01 A1. 1 A1.<br>02 A2 PIC X(10). プレコード長10<br>- - - - - -SD FILE2. 1 B1.<br>1 B1.<br>02 B2 PIC X(10). プレコード長10  $01$  B1. ファイル節の合計サイズ= (A1のレコード長+24+遊びバイト) + (B1のレコード長+24)  $=40 + 34$  $=74$ バイト  $\overline{5}$ 1,073,741,823  $\,$  6  $\,$  $\overline{01}$ 注※ 7 PROPERTY  $= 65,530$  - SET,GET PROPERTY  $\times$  2 - SET,GET **PROPERTY** 注※ 8  $255$  $1,023$  $\overline{9}$  $-{\rm MaxDigits38}$  1 38 注※ 10 -MaxDigits38 38  $38$  $11\,$  $-IntResult, DecFloat40$   $40$ 

 $\overline{F}$ 

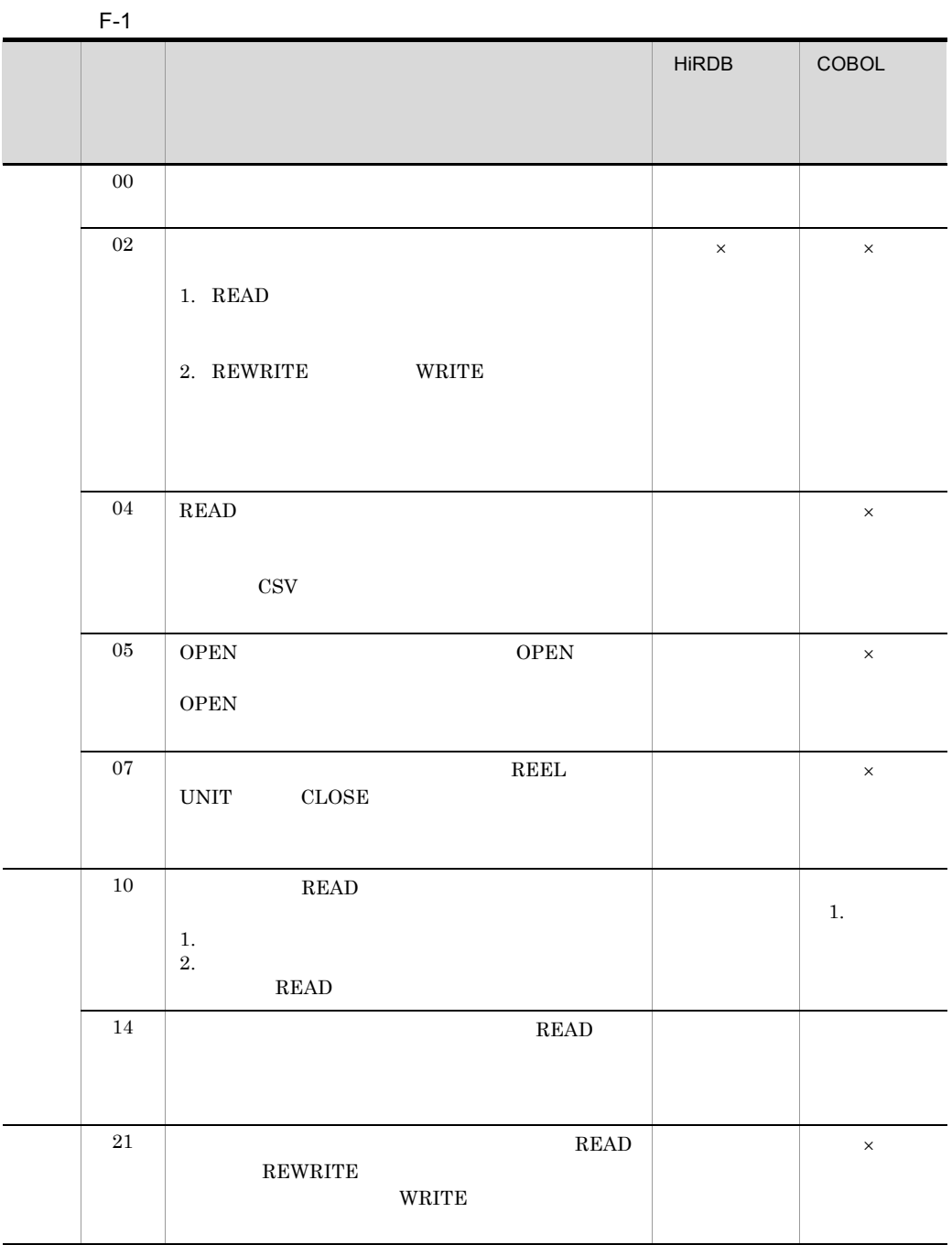

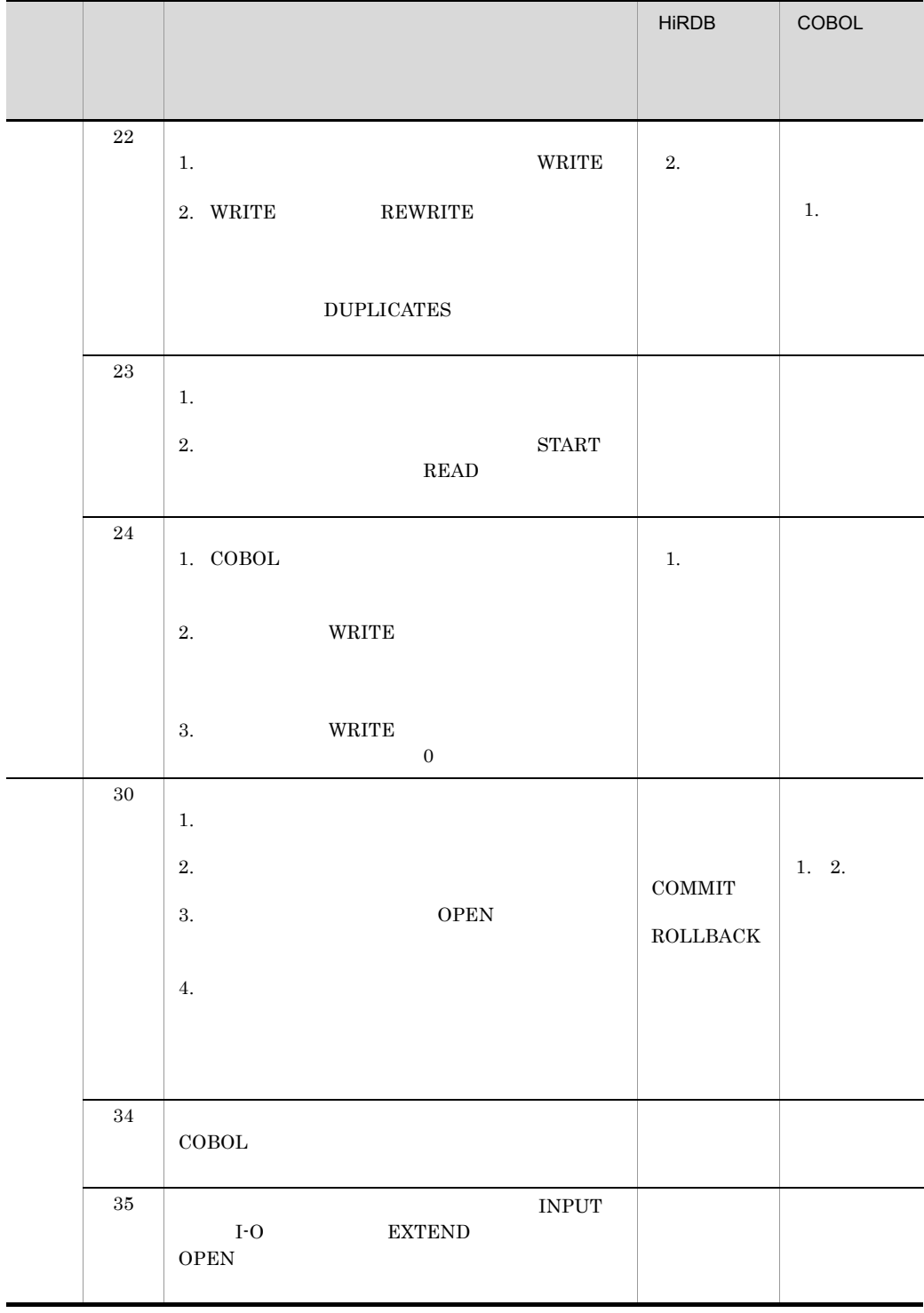

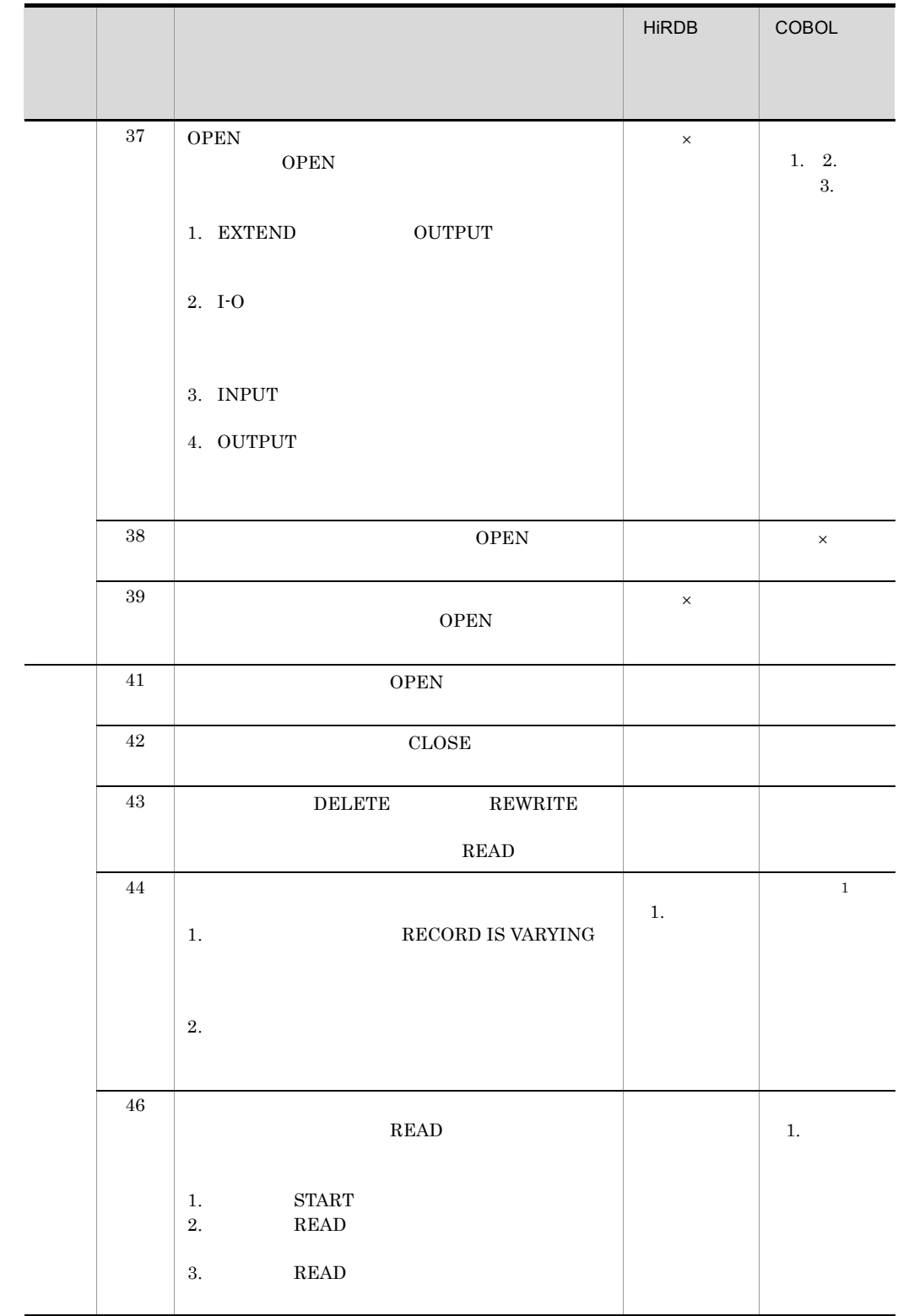

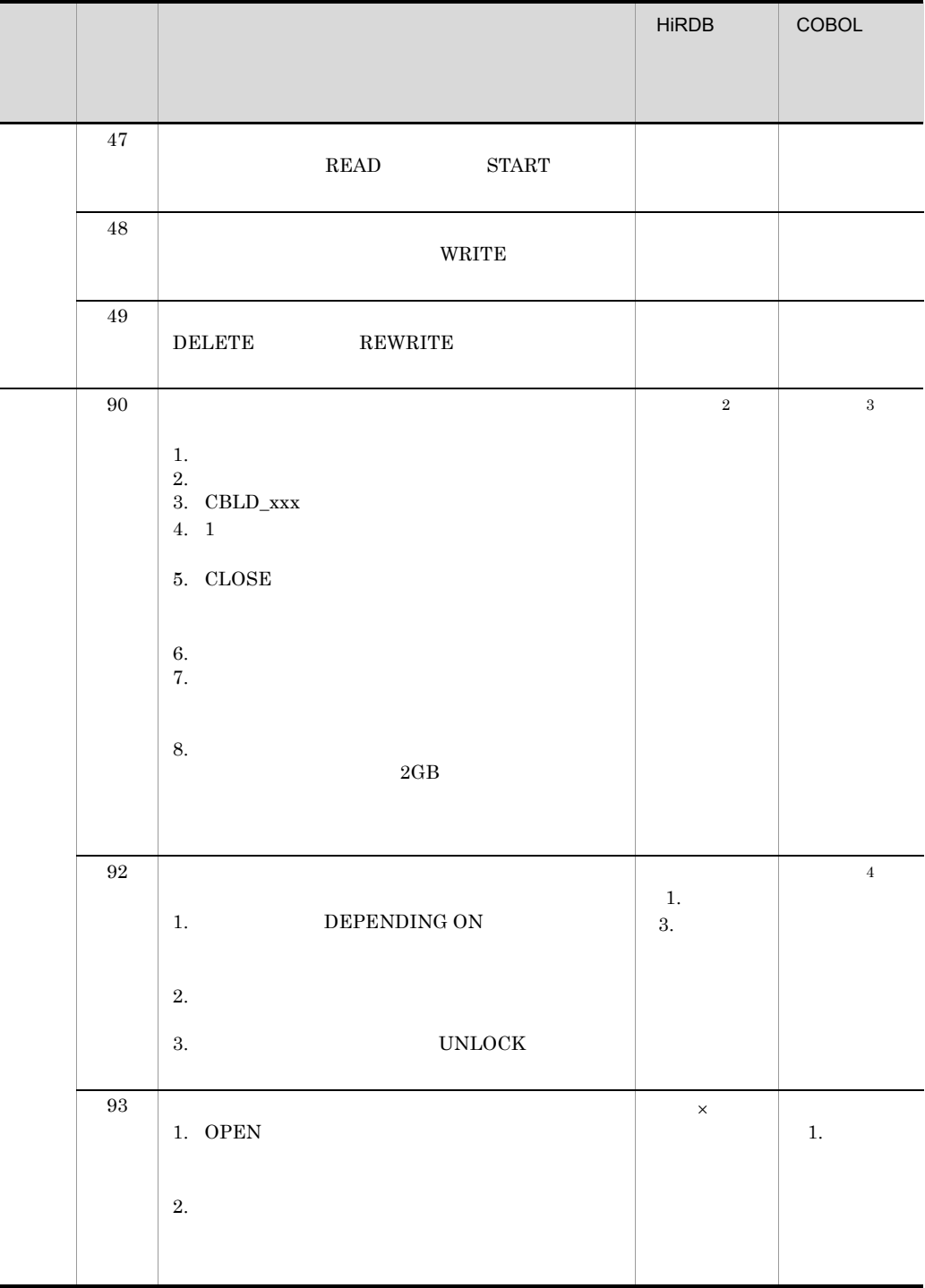

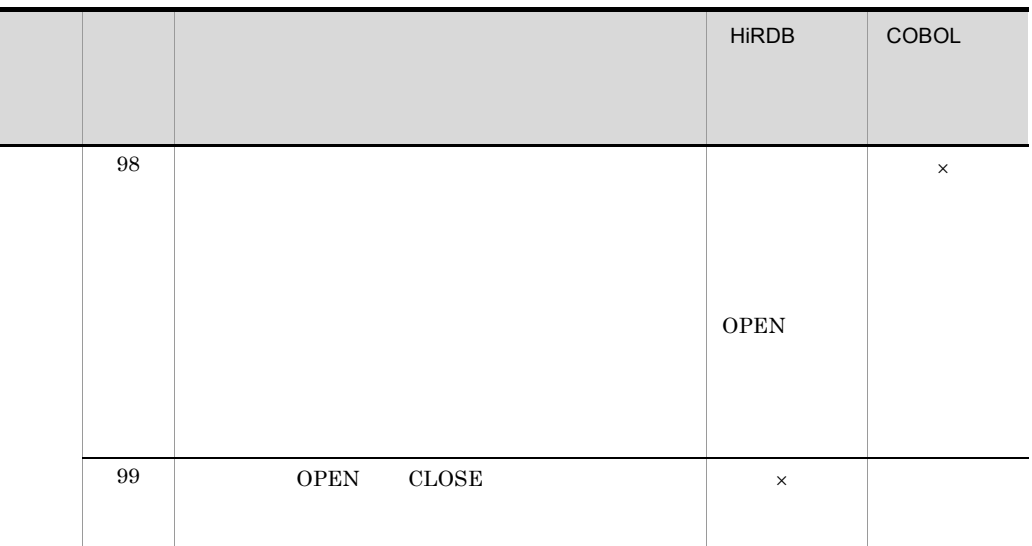

 $\times$ 注※ 1  $2.$ • **•** <u>• Transference</u> and the set of the set of the set of the set of the set of the set of the set of the set of the set of the set of the set of the set of the set of the set of the set of the set of the set of the set **2** 1. 6. • 98 **98** • **• •**  $\mathbf{r} = \mathbf{r} \cdot \mathbf{r}$ 注※ 3 1. 2. 4. 5. 6. 7. 8. **•** サービスルーチンに指定したパラメタインタフェース領域に誤りがある。 • **•**  $\bullet$ • COBOL  $\,$ **•** 入出力のためのシステム関数でエラーが発生した。 注※ 4 2., 3. • **• CBLSTART** • **• •** *•* **NEXT <b>CBLREAD** 

## **•** 指定できないファイル編成で CBLDELETE サービスルーチンを実行した。 **•** 順ファイルに対して LOCK MODE MANUAL の指定をした。 • **•** CBLWDISK

# G COBOL85 COBOL2002

 $\rm COBOL85 \quad \ \, \mathrm{ccbl} \qquad \qquad \rm COBOL2002 \quad \ \, \mathrm{ccbl2002}$ 

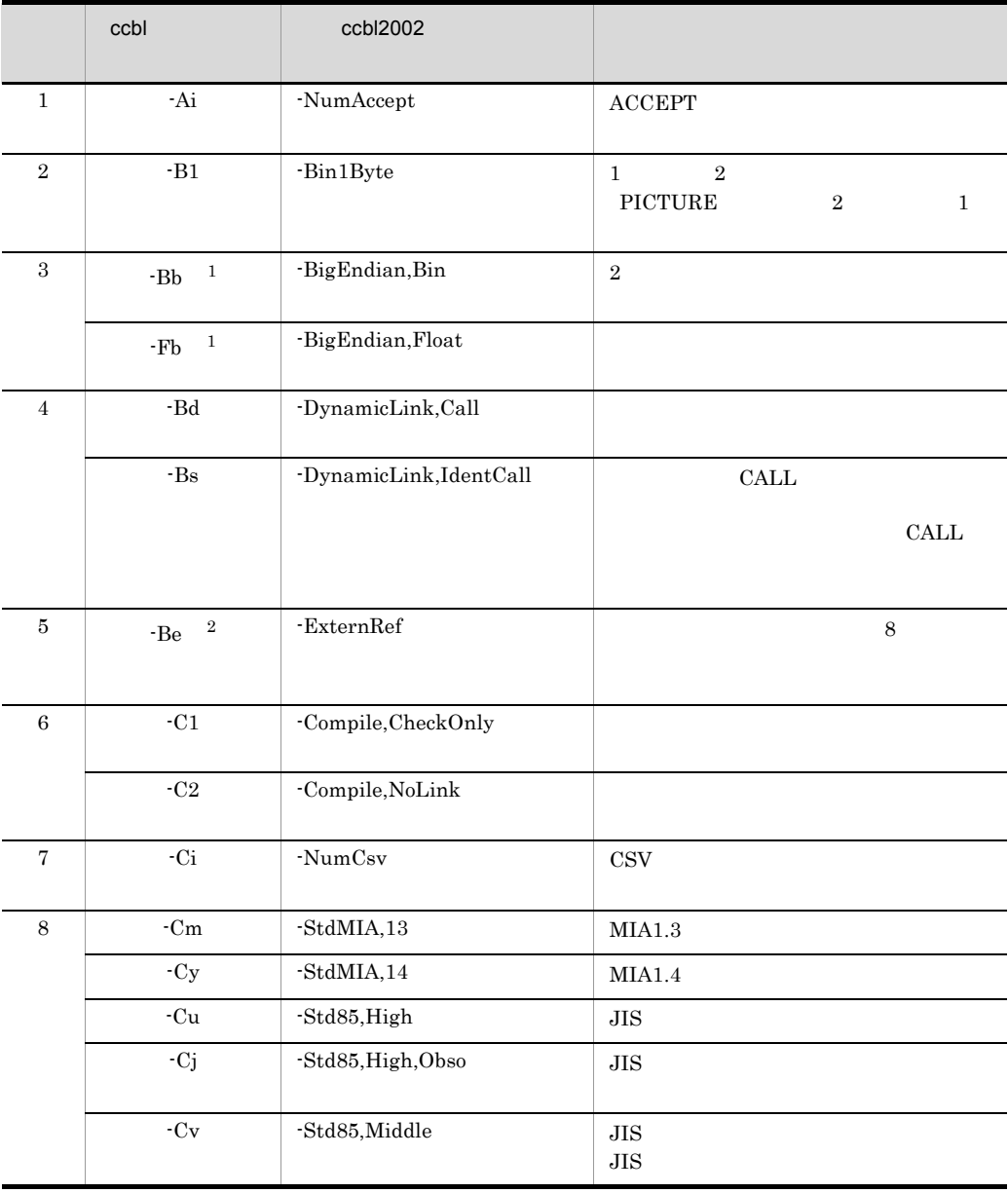

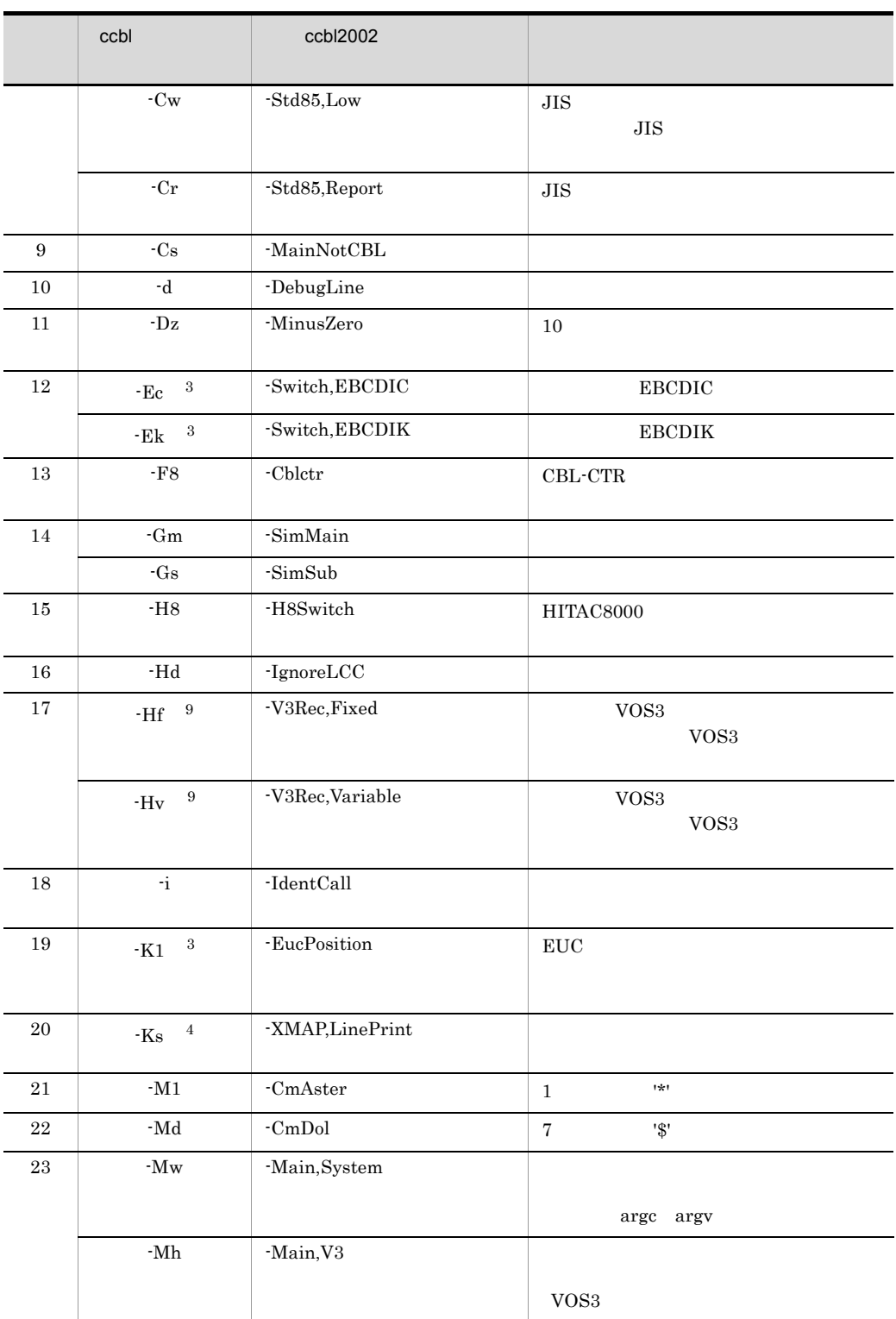

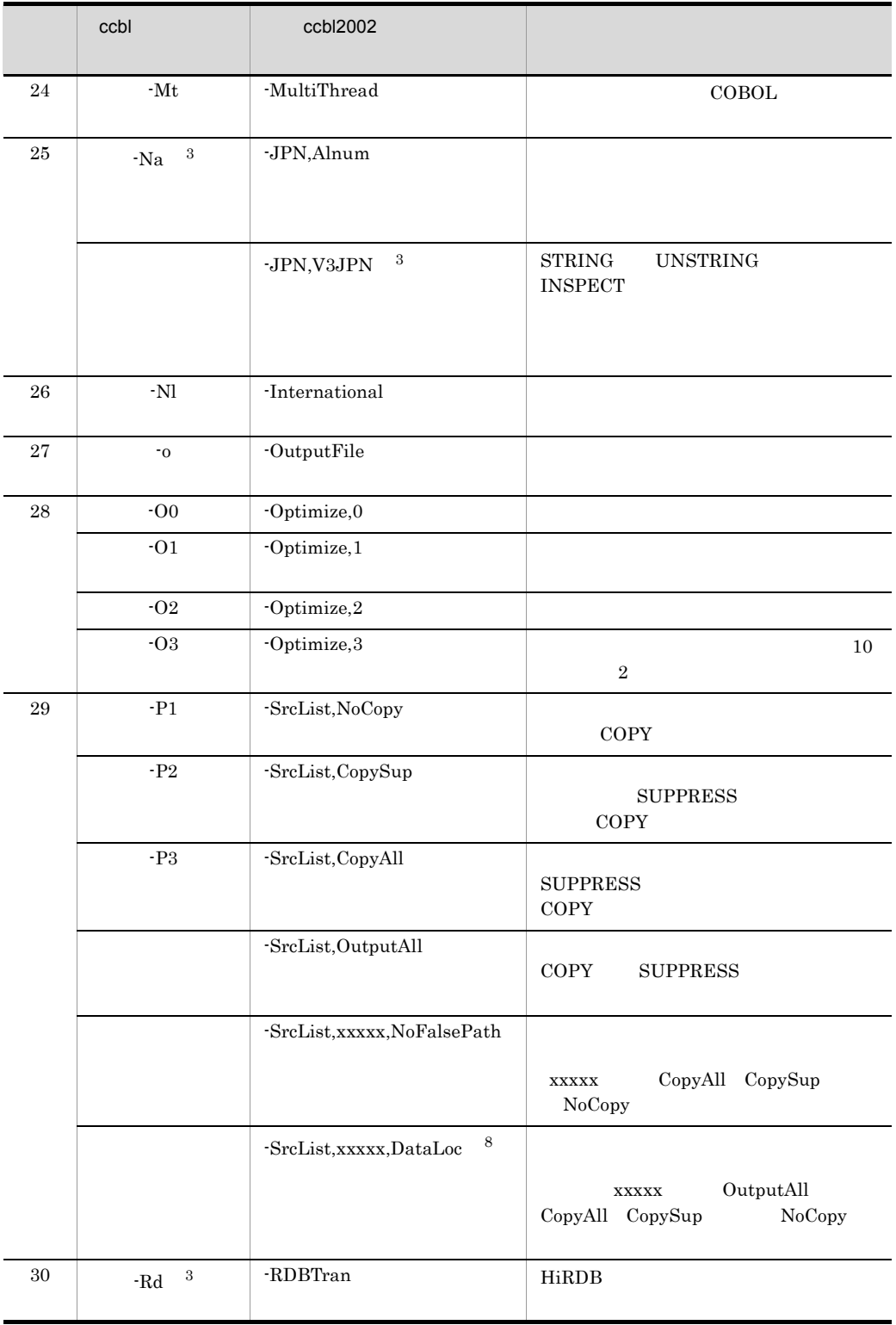

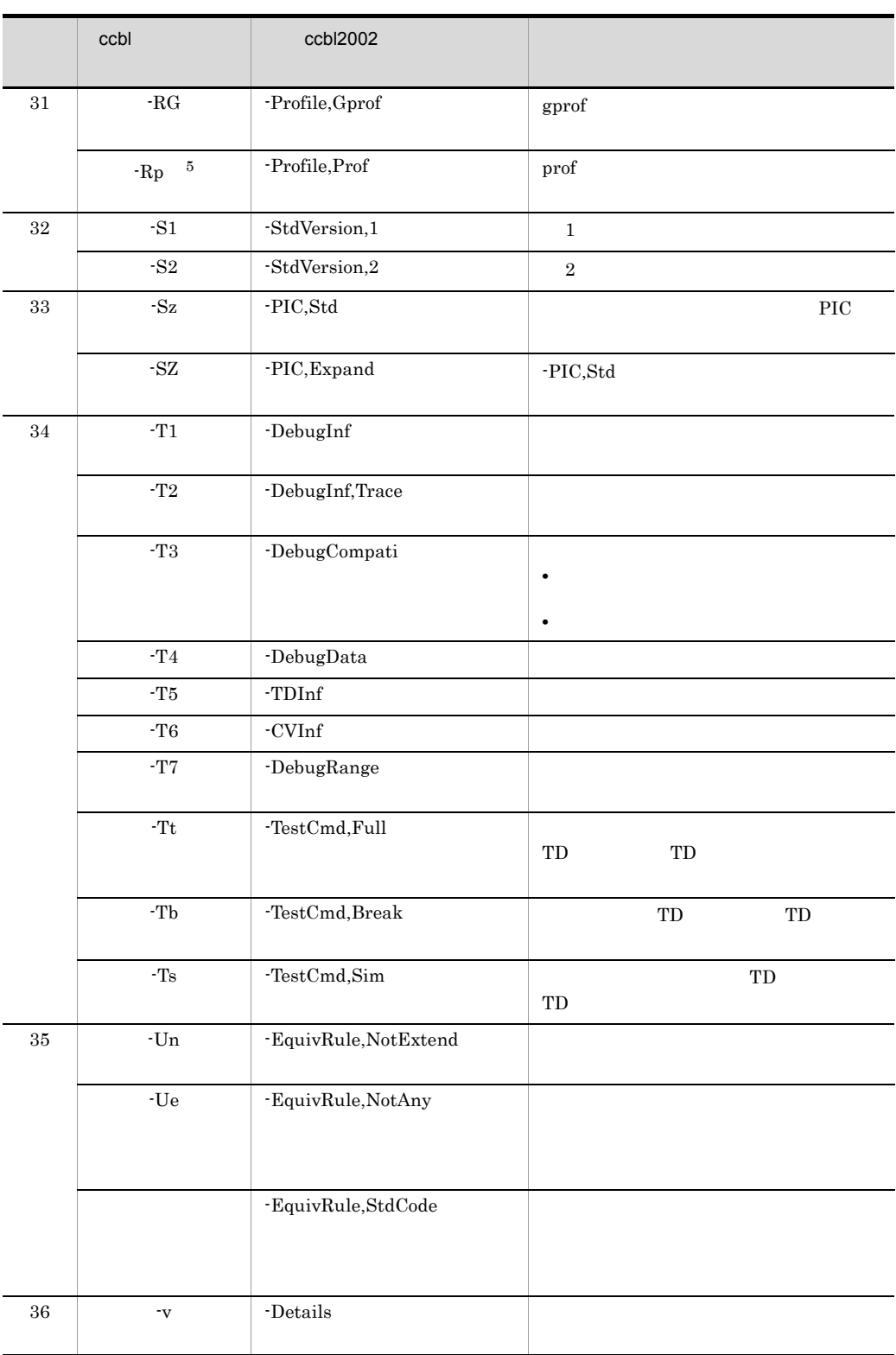

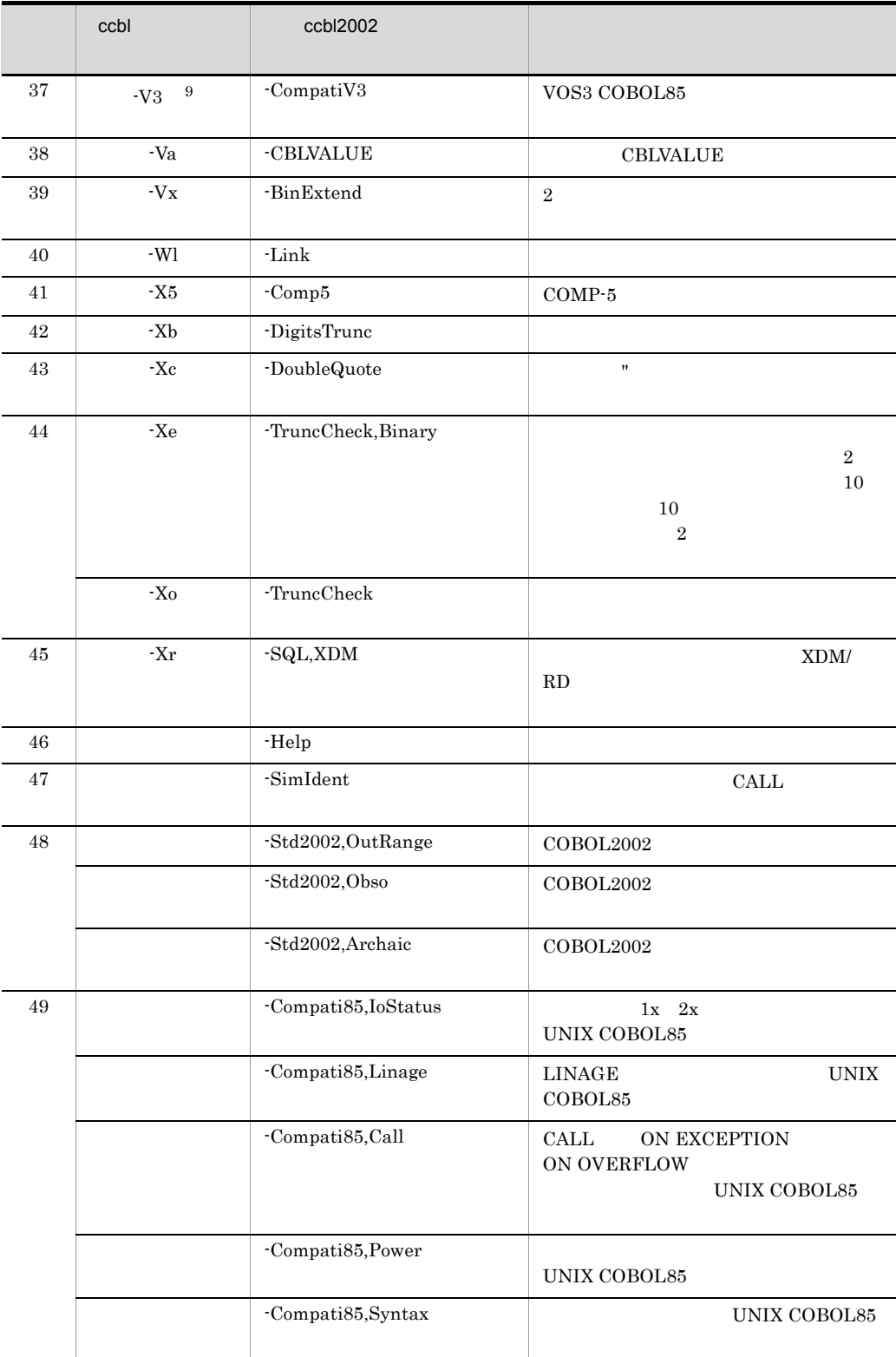

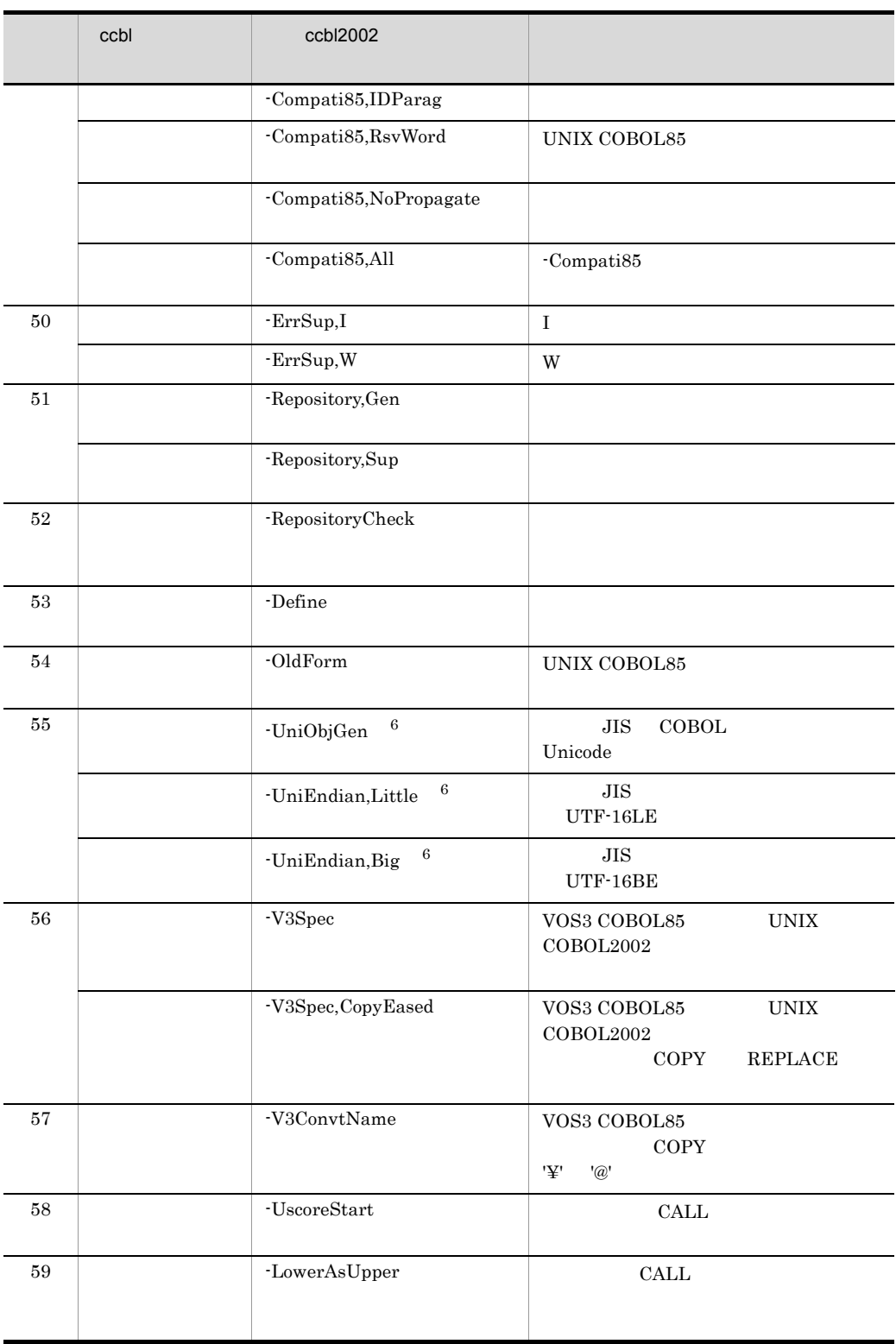

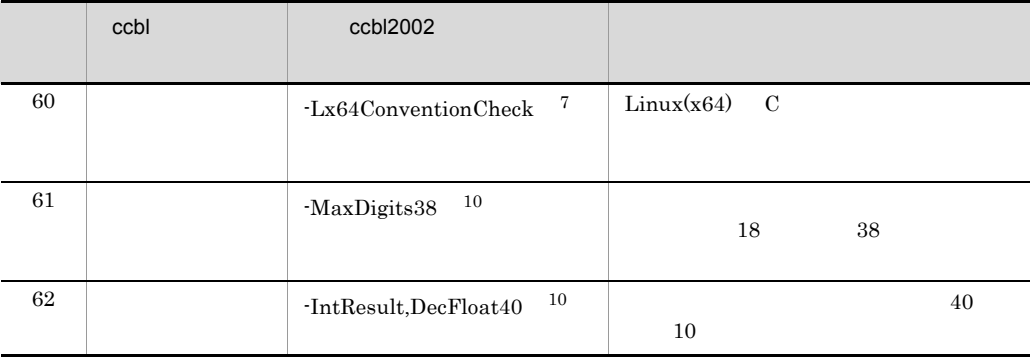

```
注※ 1
Linux
2
Solaris(SPARC)
\overline{3}HP-UX(IPF) HP-UX(IPF64) AIX(32) AIX(64) Linux(IPF64) Solaris(SPARC)注※ 4
HP-UX(IPF) AIX(32) Solaris(SPARC)5^{\circ}HP-UX(IPF) HP-UX(IPF64) AIX(32) AIX(64) Solaris(SPARC)6^{\circ}HP-UX(IPF) AIX(32) AIX(64) Linux(x86) Linux(x64)注※ 7
Linux(x64)注※ 8
HP-UX(IPF) Linux(x86) Linux(x64)
注※ 9
Linux(x86) Linux(x64) CBLV3UNICODE YES
注※ 10
```
 $HP-UX(IPF64)$  Linux(x64)

## 付録 H サービスルーチンのリソース一覧

#### JCPOPUP

 $\emph{HP-UX(IPF)} \quad \emph{AIX(32)} \quad \emph{Solaris(SPARC)} \qquad \qquad \emph{Chl2002popup}$  $HP-UX(IPF64)$   $AIX(64)$   $Cb12002popup64$ 

HP-UX(IPF) AIX(32) Solaris(SPARC) Cbl2002popup  $HP-UX(IPF64)$   $AIX(64)$   $Chl2002popup64$ 

 $12.4$ 

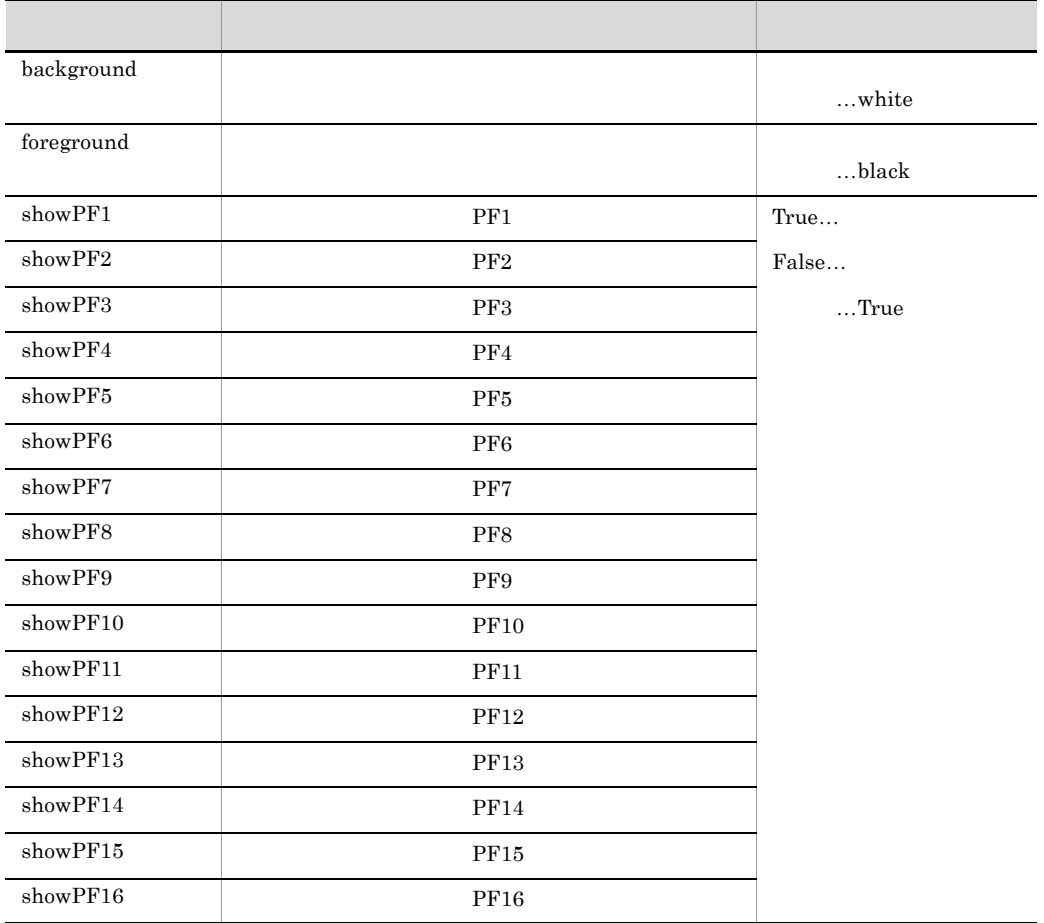

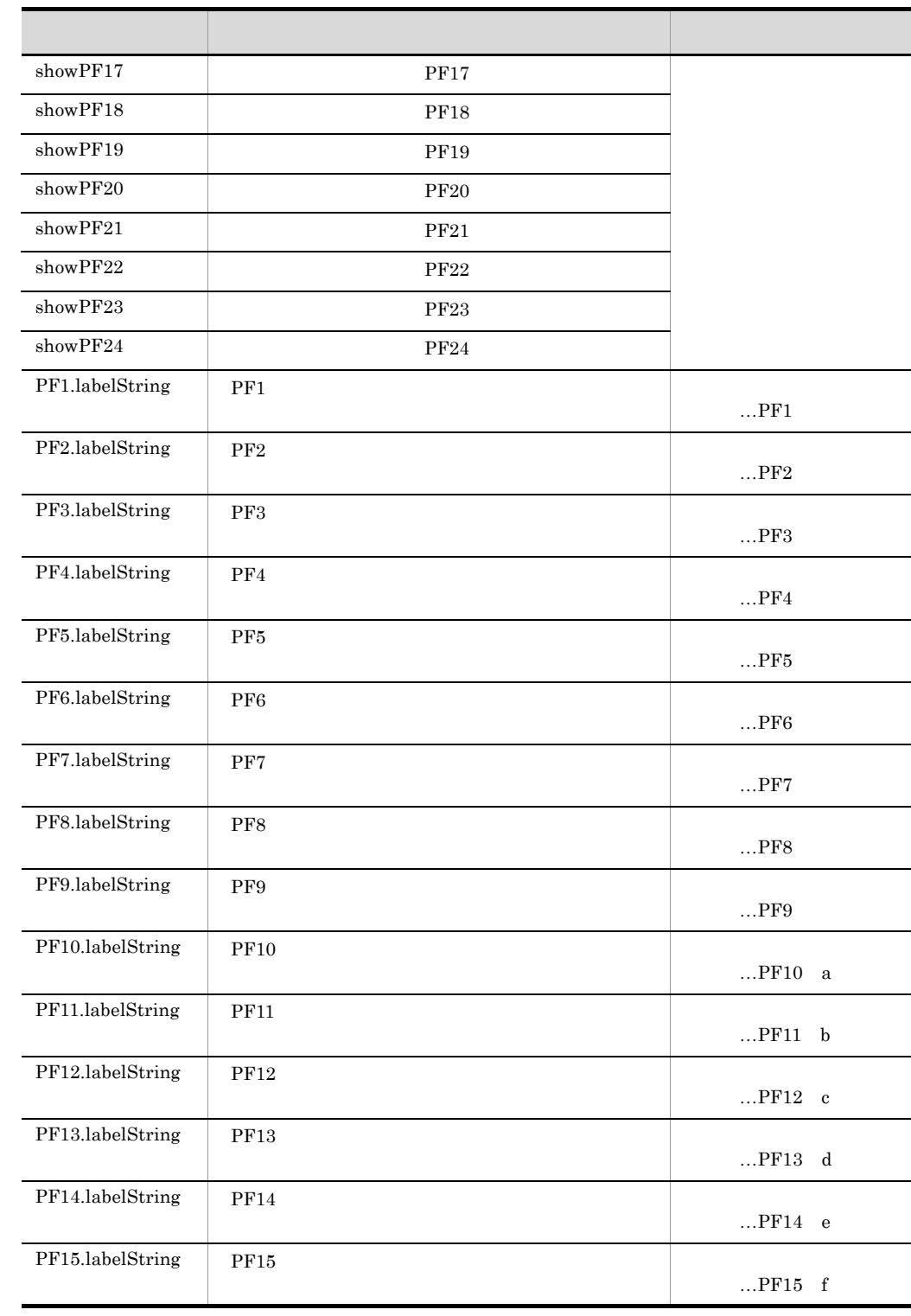

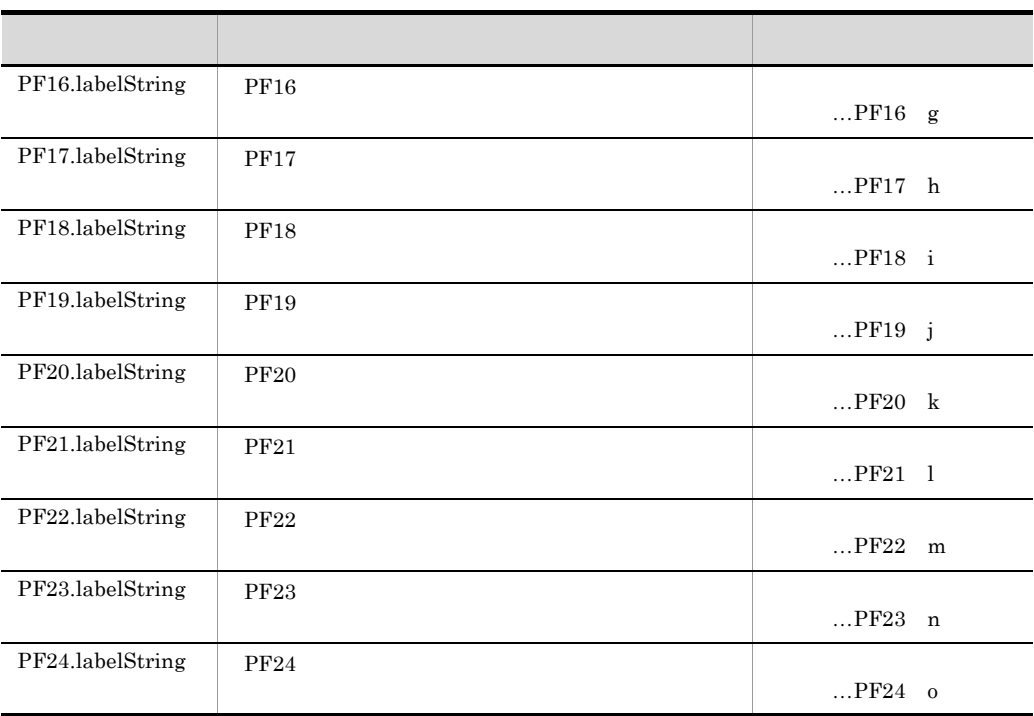

付録 I 各バージョンの変更内容 3000-3-D42-80 COBOL2002 Net Server Suite 01-02 COBOL2002 Net Server Runtime 01-02 QS HP-UX 11i(IPF) COBOL2002 Net Server Suite 01-02 COBOL2002 Net Server Runtime 01-02 OS Linux 5 AP(x86) Linux 5 AP AMD/Intel64 COBOL2002 Net Server Suite(64) 01-02 COBOL2002 Net Server Runtime(64) 01-02 QS Linux 5 AP(AMD/Intel64 3000-3-D42-70 COBOL2002 Net Server Suite(64) 01-00 COBOL2002 Net Server Runtime(64) 01-00(適用 OS AIX 5L V5.3 AIX V6.1  $\rm HP\text{-}UX(\rm IPF)\ COBOL2002\ 01\text{-}02$  $6.11.1$ CBLV3UNICODE  $\text{Linux}(x86) \quad \text{Linux}(x64) \quad \text{COBOL2002}$ -SrcList DataLoc • · V3Rec • -JPN • · UniObjGen **•** CBLINBUFSIZE **•** CBLLARGEFILE **•** CBLOUTBUFSIZE 環境変数 CBLD\_ ファイル名に設定できるオプション「NOINBUFSIZE NOOUTBUFSIZE」を追加 OS AIX(64) COBOL2002  $\rm ISAM$ Insert Delete , Alt+ SCREEN SECTION)

付録 I 各バージョンの変更内容

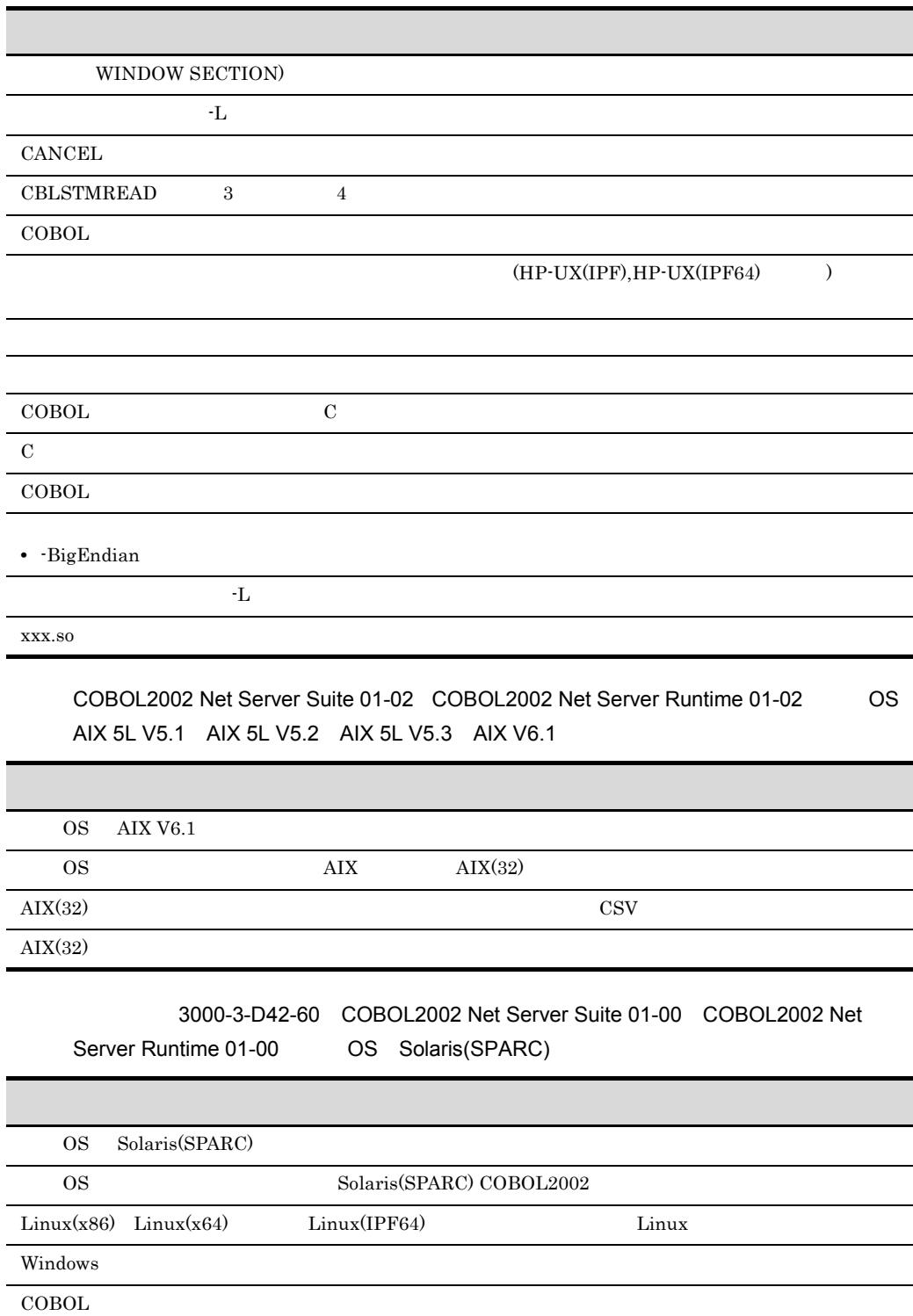

- **•** -Profile
- **•** -ExternRef

## 付録 J このマニュアルの参考情報

# $J.1$

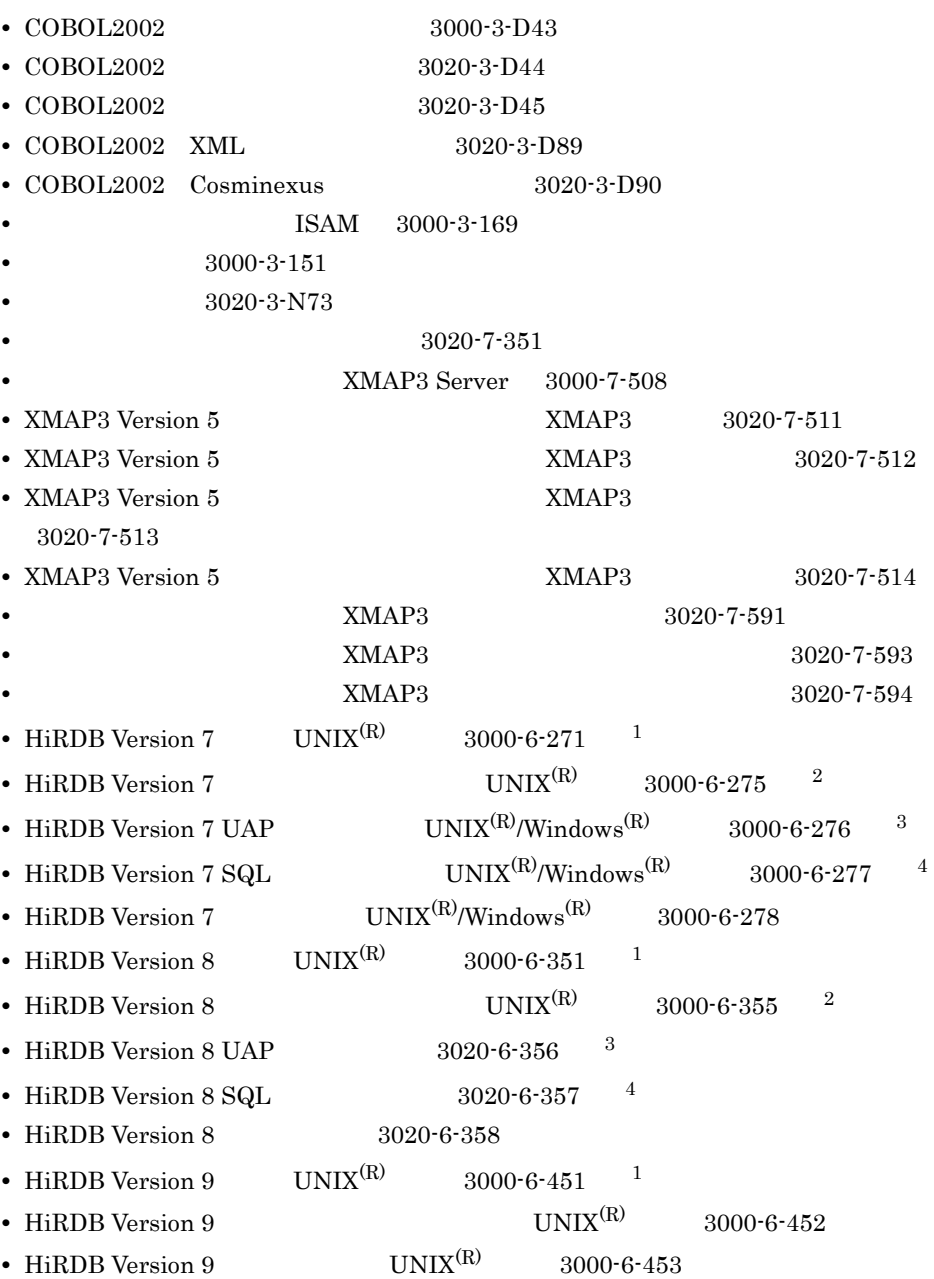

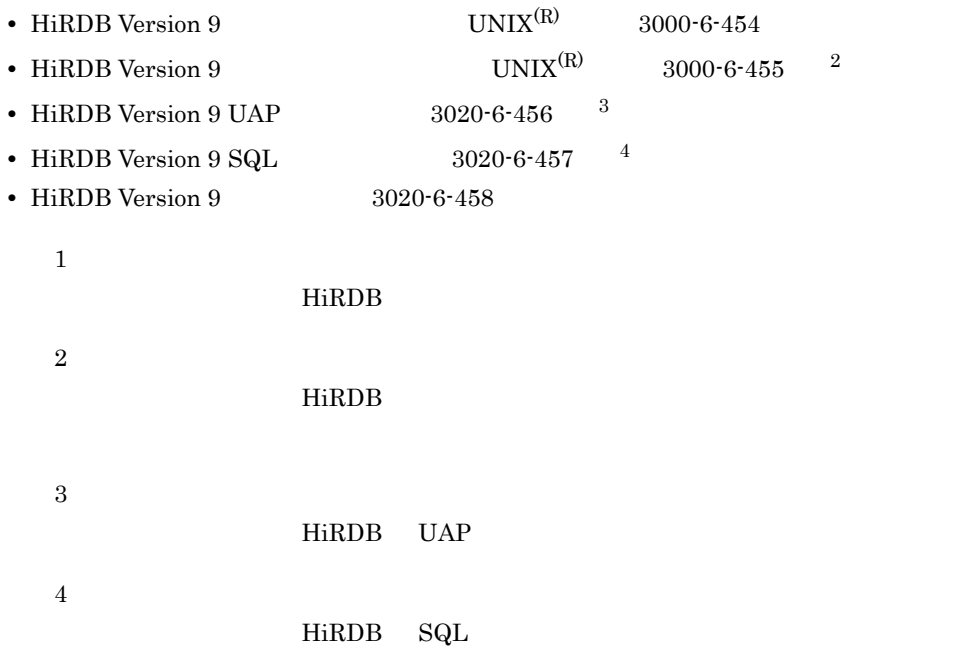

# $J.2$

 $COBOL2002$ 

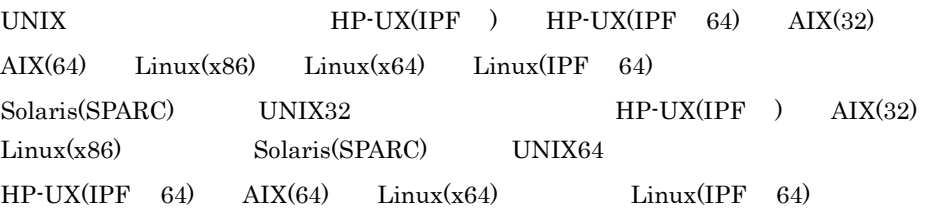

IPF Itanium(R) Processor Family

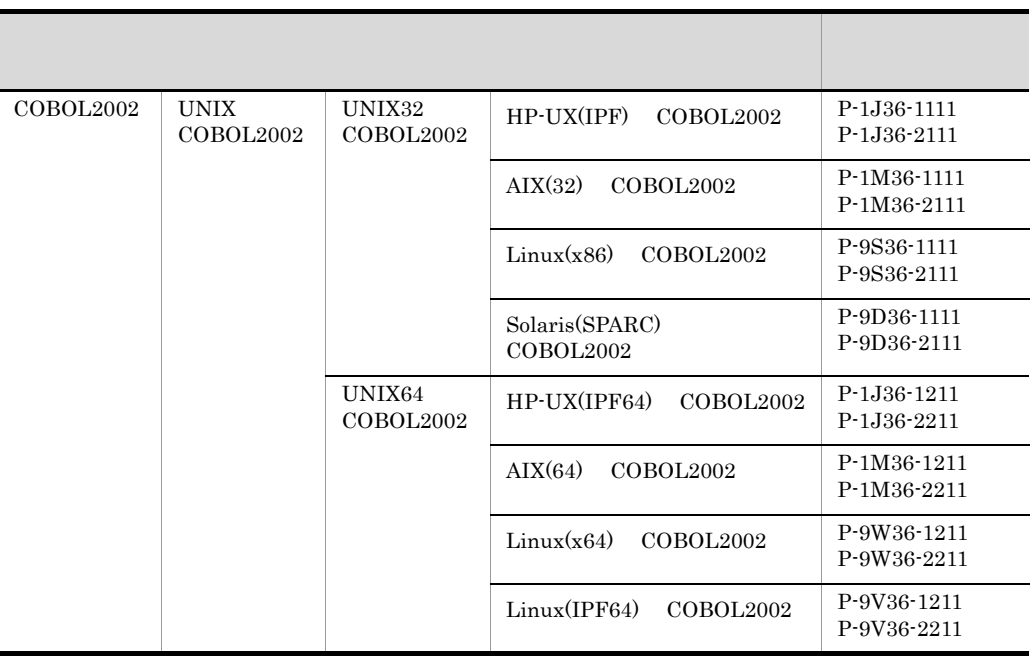

HP-UX(IPF) 32bit HP-UX(IPF) HP-UX(IPF64) 64bit HP-UX(IPF) AIX(32) 32bit AIX AIX(64) 64bit AIX Linux(x86) 32bit Linux(x86) Linux(x64) 64bit Linux(x64) Linux(IPF64) 64bit Linux(IPF) Solaris(SPARC) 32bit Solaris(SPARC)

• Linux(x86) COBOL2002 Linux(x64) COBOL2002 Linux(IPF64) COBOL2002 Linux COBOL2002

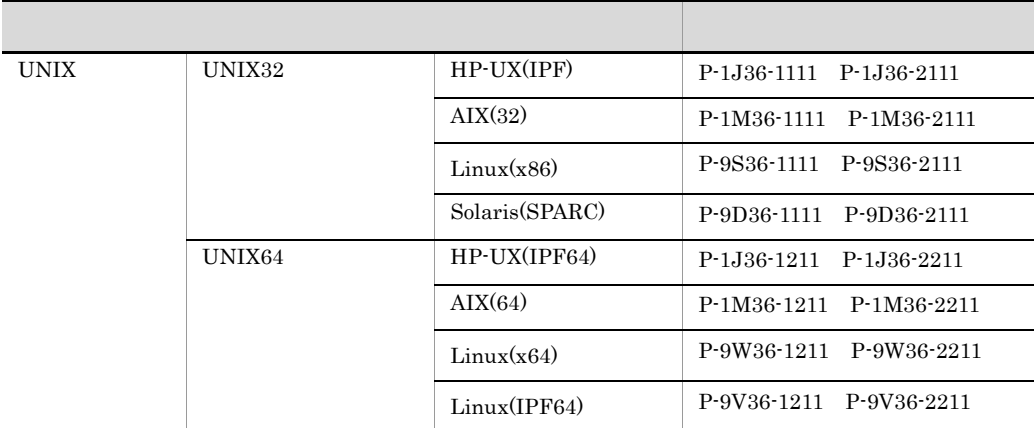

#### Linux

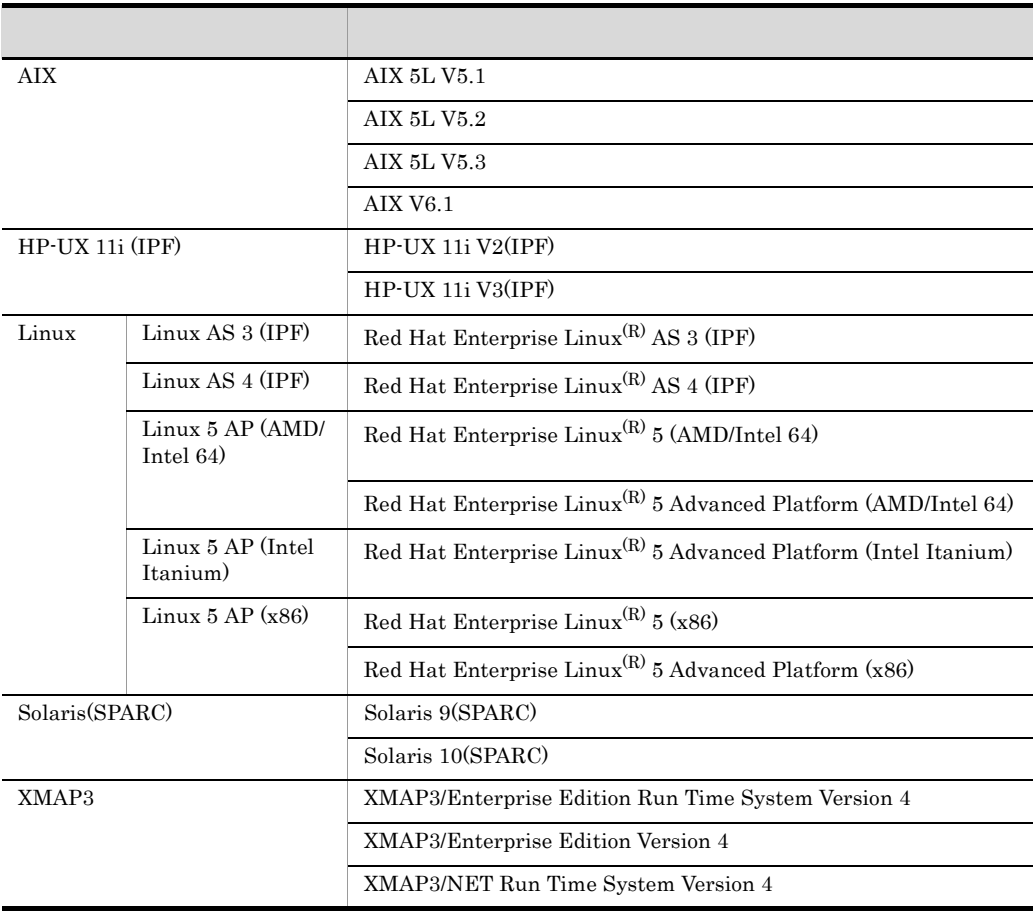

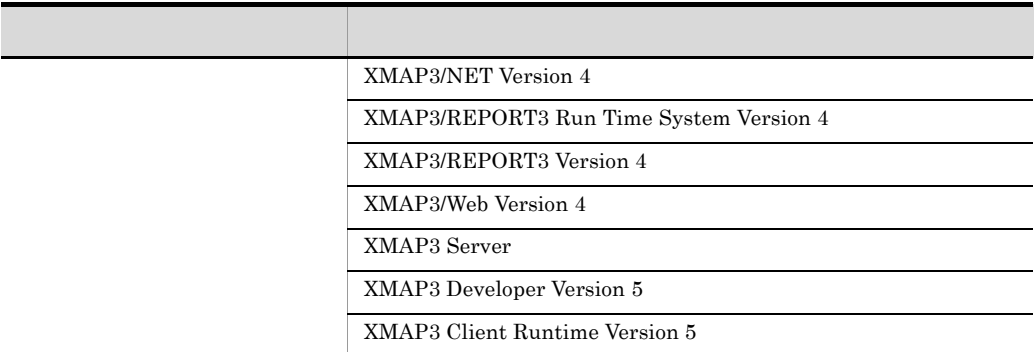

- XMAP3
- $COBOL2002$   $COBOL2002$   $COBOL2002$
- COBOL85 COBOL85 COBOL85

PC COBOL85 VOS3

 $COBOL85$ 

- **•** 特に断り書きがない場合,プログラム定義,関数定義,およびメソッド定義を総称し
- **•** リストのヘッダ部に表示される COBOL2002 の識別記号を次のように表記していま

 $C.2$ 

COBOL2002 (c) VV-RR \*\*\* CCC $\cdots$ CCC \*\*\* YYYY-MM-DD HH:MM:SS 識別記号

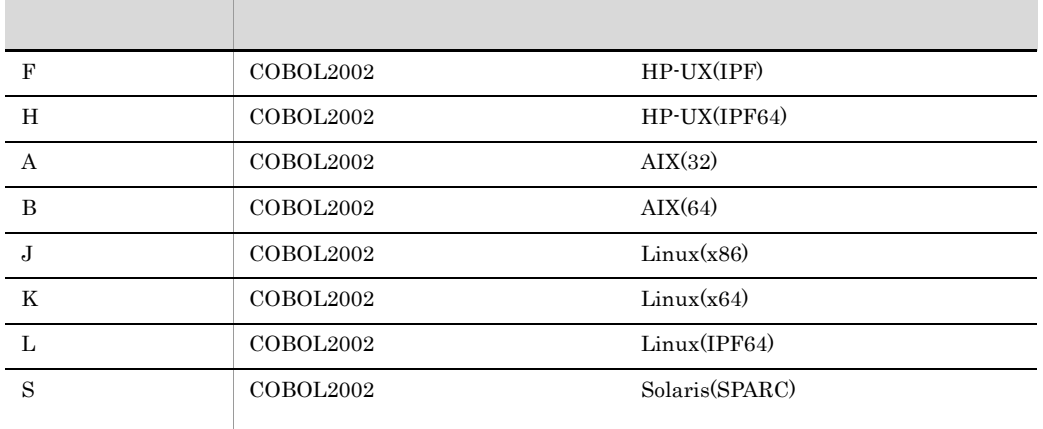

 $\bf XXX$ 

• **•**  $\overline{\phantom{a}}$ 

 $\rm XXX$
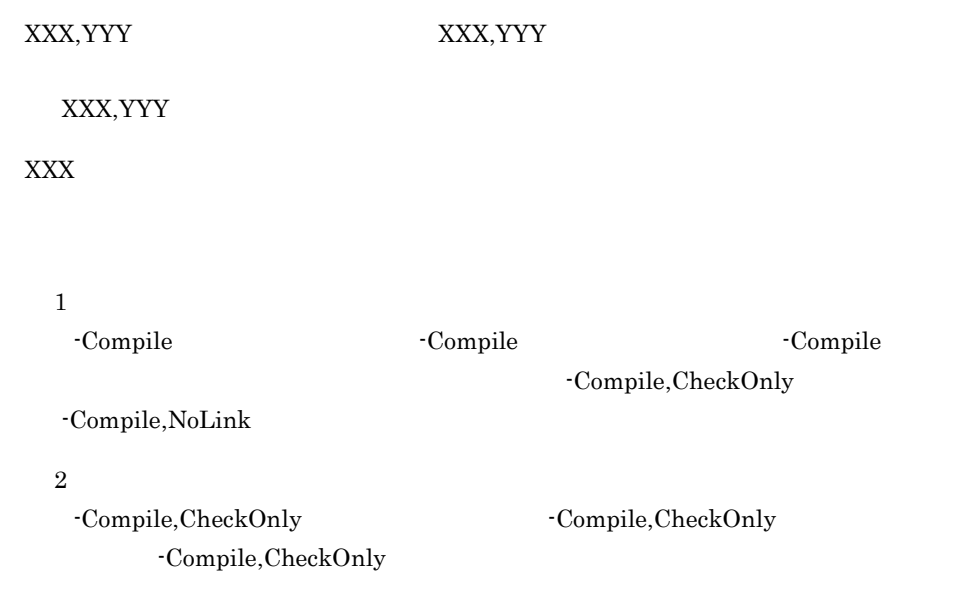

付録 J このマニュアルの参考情報

 $J.3$ 

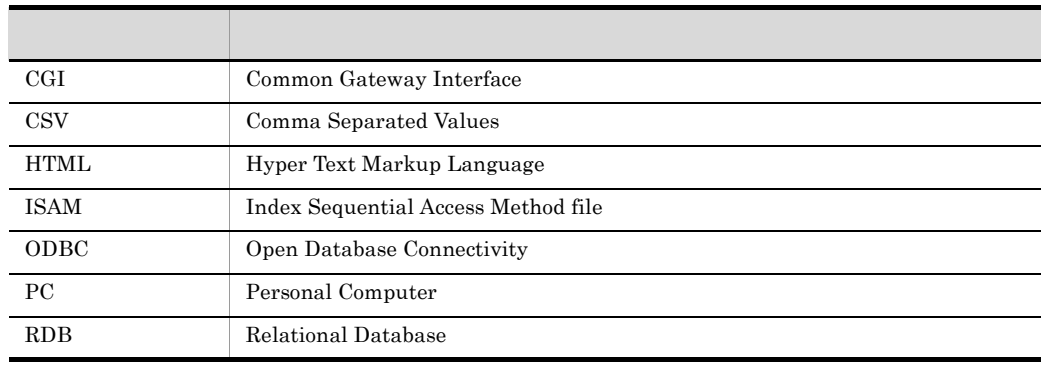

### J.4 KB

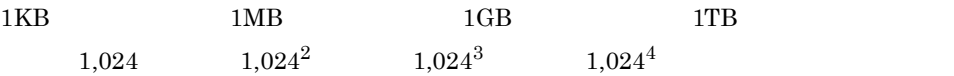

# $K$

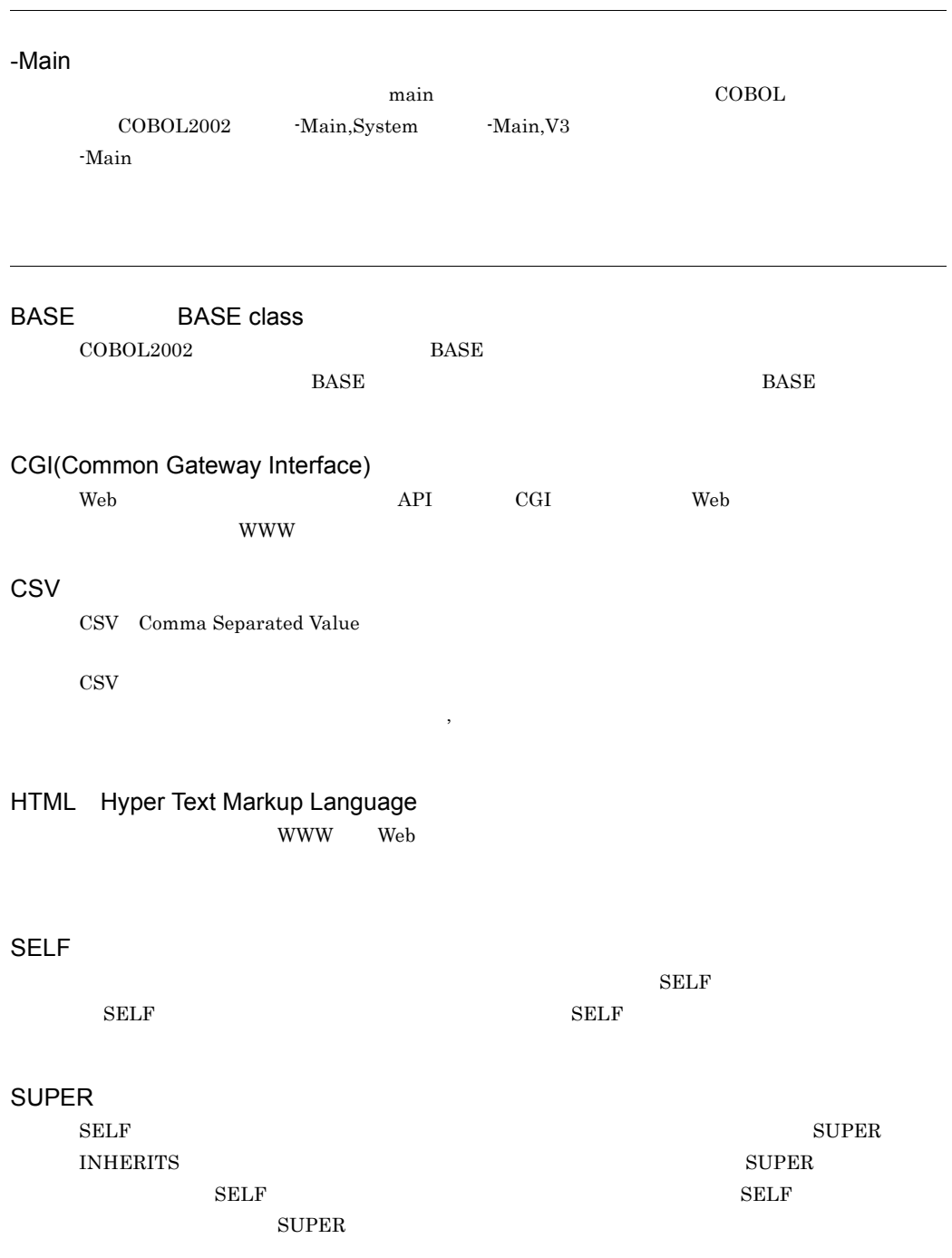

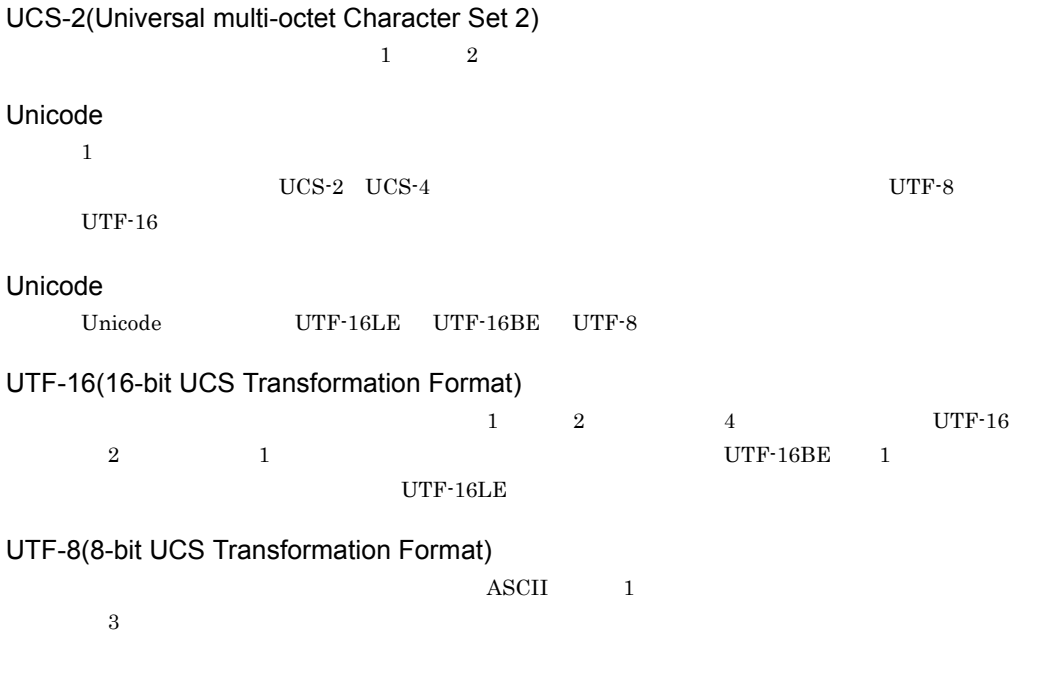

 $\mathop{\mathrm{main}}$ COBOL2002 -Main,System -Main,V3  $\rm COBOL$  $\rm COBOL$ 

instance object BASE **DEALL** 

 $NEW$ 

### interface

object

USAGE IS OBJECT

REFERENCE

Object Orientation

object destruction

object creation

 $\rm COBOL2002$  BASE NEW  $\sim$ 

object property PROPERTY METHOD-ID PROPERTY

のほかの属性(INVOKE 文による呼び起こしによってだけ参照される)に対して,特性(オブジェ

# garbage collection  ${\rm COBOL2002}$  $\mathbf C$ type  $\rm{CALL}$  and  $\rm{CALL}$ CALL  $\alpha$  $\rm CO$   $\rm C1$   $\rm S1$

### encapsulation

 $COBOL2002$ SELF SUPER NULL, EXCEPTION-OBJECT

 $COBOL2002$ 

class

inheritance

**INHERITS** 

 $COBOL2002$ 

 $\text{COBOL}\qquad \qquad \text{ccbl2002}$ 

subclass

superclass

#### OS<sup>(</sup>

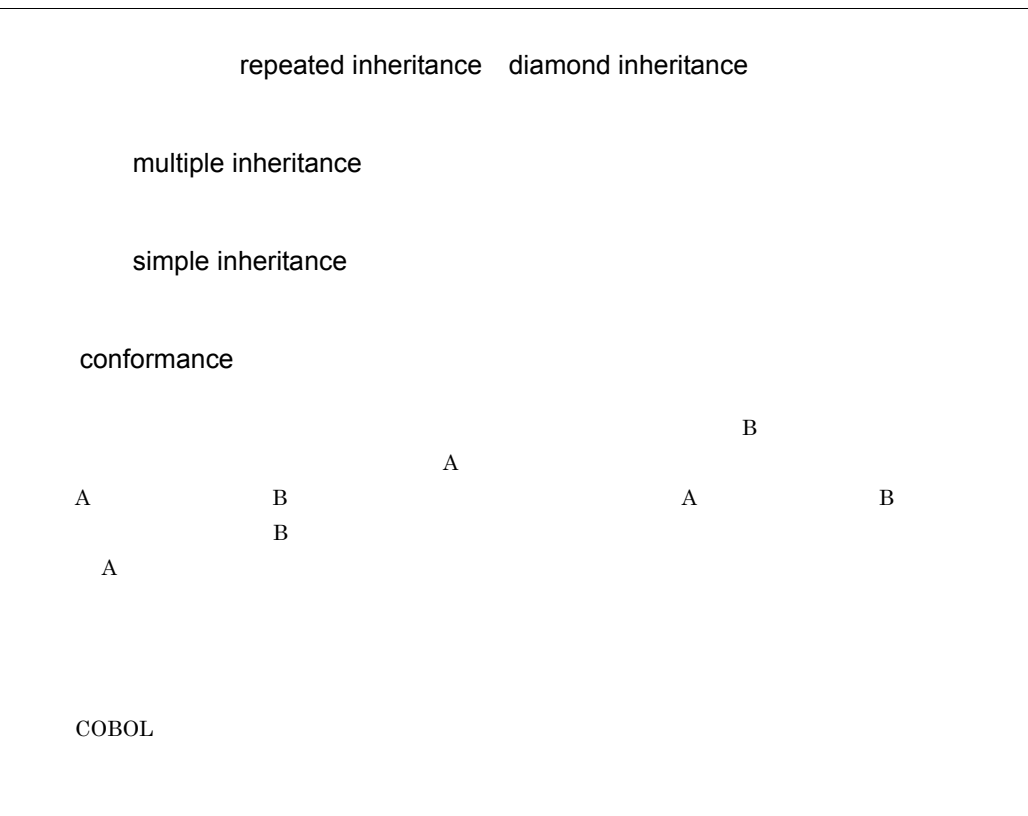

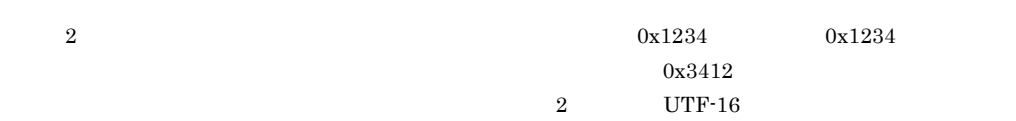

 $\mathsf K$ 

 $COBOL2002$  $BASE$ 

polymorphism

 $\bf{1}$ 

method

 $2$ 

method prototype

method invocation

 $COBOL2002$  INVOKE

### message

#### COBOL2002 INVOKE

 $\rm{CALL}$  and  $\rm{CALL}$ 

 $\rm CALL$ 

repository

repository file

\$%ELSE%\$ 522 \$%END-REPEAT%\$ 518 \$%IF%\$ 520 \$%REPEAT%\$ 516 \$% 変数名 %\$ 515 -BigEndian 760 -BigEndian,Bin 636 -Bin1Byte 766 -BinExtend 769 -Cblctr 752 -CBLVALUE 774 -CmAster 754 -CmDol 754 -Comp5 754 -Compati85 749 -CompatiV3 223 ,747 -Compile 739 -CVInf 734 ,884 -DebugCompati 732 ,884 -DebugData 733 ,884 -DebugInf 731 ,884 -DebugInf,Trace 884 -DebugLine 731 ,884 -DebugRange 735 ,884 -Define 775 -Define 698 -Details 776 -DigitsTrunc 753 -DoubleQuote 760 -DynamicLink 741 -EquivRule 767 -ErrSup 766 -EucPosition 763 -ExternRef 782 -H8Switch 751 -Help 704 ,778 -IgnoreLCC 753 -International 763 -IntResult,DecFloat40 783 -JPN 767 -Link 741 -LowerAsUpper 773 -Lx64ConventionCheck 781 -Main 724 -Main,System 334 -Main,V3 334 -MainNotCBL 336 ,571 ,637 ,729 -Main 1006 -MaxDigits38 782 -MinusZero 769 -MultiThread 559 ,729 -NumAccept 190 ,202 ,728 -NumCsv 728 -OldForm 777 -Optimize 730 -Optimize,0 670 -Optimize,1 670 -Optimize,2 670 -Optimize,3 670 -OutputFile 740  $-PIC$   $725$ -Profile 778 -RDBTran 727 -RDBTran COMMIT/ ROLLBACK 143 -Repository 774 -Repository,Gen 817 ,835 -Repository,Sup 835 -RepositoryCheck 775 ,835 -SimIdent 738 -SimMain 736 -SimSub 737 -SQL 727 -SrcList 764 -SrcList,CopyAll 938 -SrcList,CopySup 938 -SrcList,NoCopy 938 -SrcList,OutputAll 938 -SrcList,xxxxx,DataLoc 939

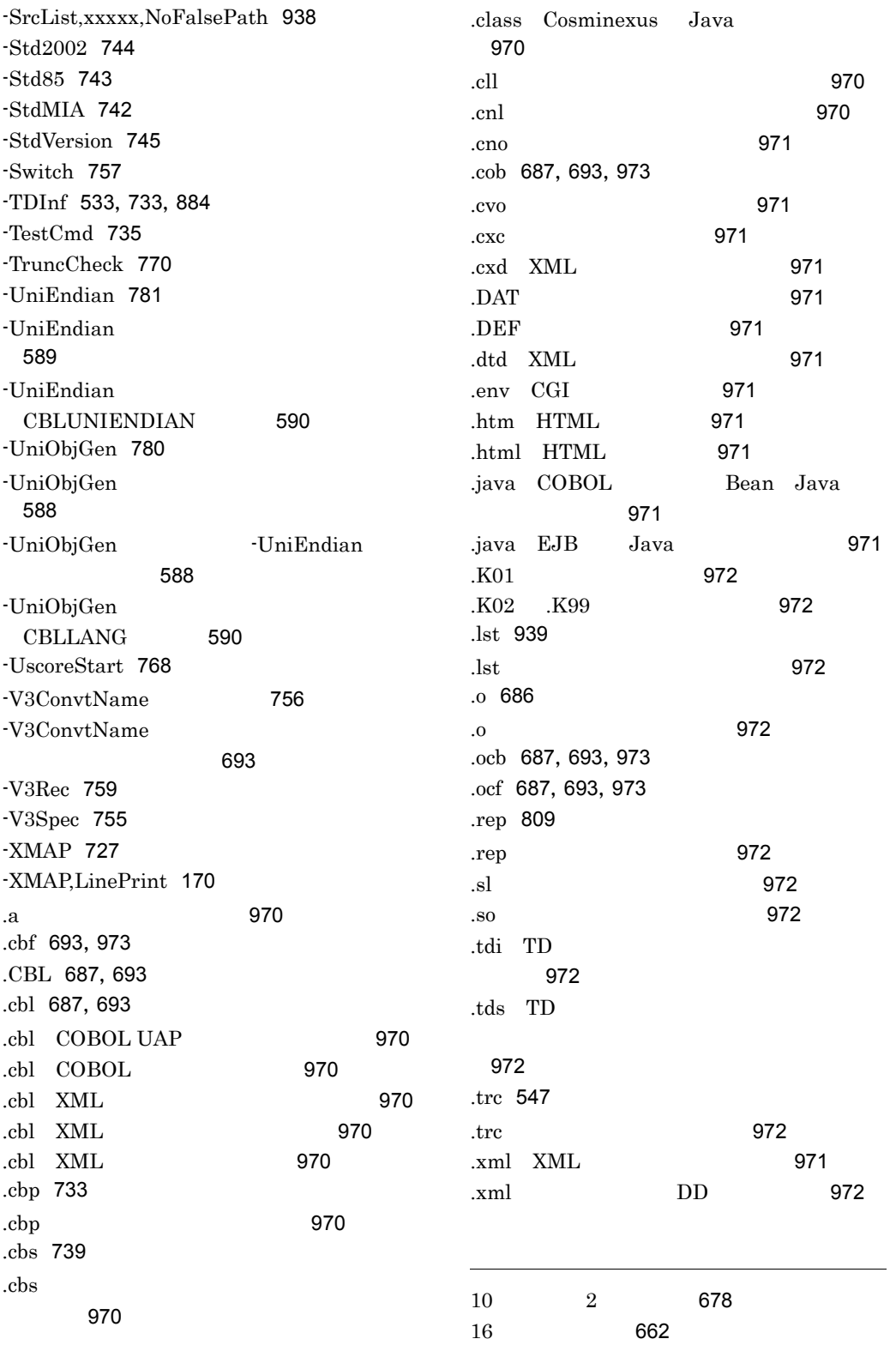

 $1$ 2 進項目 767 40 10 618 64bit 362 64bit 911  $9x$  663

### A

ADD 53 AND 46 **ANSI** 2 APPLY FORMS-OVERLAY 172, 728 argc 639 argv 640 AS 407 ASCII 758 ASSIGN 96 AUTH\_TYPE 509

### B

BASE 1006 BY CONTENT 316 BY REFERENCE 316 BY VALUE 316

### C

CALL 768, 773  $CALL$ 326, 327 CANCEL 329 CBL-CTR 752 CBL\_FLSRVDUMP 273 ,880 CBL\_RDBCOMMIT 135 CBL\_RDBSYS HP-UX(IPF) HP-UX(IPF64) AIX(32) AIX(64) Linux(IPF64) Solaris(SPARC) 787 CBL\_STOPNOADV 195 ,871 CBL\_SYSERR 553 ,868 CBL\_SYSIN 187 ,871 CBL\_SYSOUT 871 CBL\_SYSPUNCH 871 CBL\_SYSSTD 187 ,871

CBL\_ 外部装置名 876 cbl2kmf 795 cbl2krep 825 CBLABN 638 CBLABNLST 553 ,879 ,888 CBLADDPAIR 536 CBLARGC 639 CBLARGV 640 CBLCC 787 CBLCGIERR 553 ,878 CBLCGIINIT 533 CBLCGIINITSIZE 878 CBLCGITRACE 547 CBLCLOSE 250 CBLCONVERTTEXT 528 CBLCOPT 787 CBLCOPT2002 703 ,787 CBLCORE 879 CBLCREATELIST 535 CBLCSVCHAR 124 ,871 CBLCSVINIT 125 ,872 CBLD 872 CBLDATE 192 ,869 CBLDAY 193 ,869 CBLDDUMP 879 ,892 CBLDELETE 250 ,251 CBLDELETEPAIR 537 CBLDESTROYLIST 536 CBLDISPLAYTEXT 527 CBLEND 637 CBLENDREPEAT 517 ,543 CBLEND 311 CBLENVMAX 867 CBLERRMAX 788 CBLEXCEPT 880 CBLEXVALUE 40 ,867 CBLFILLTEMPLATE 544 CBLFINDNEXTPAIR 539 CBLFINDPAIR 538 CBLFIX 687, 692, 788 CBLFREE 687 ,692 ,788 CBLFSYNC 278 ,285 ,875 CBLGCINTERVAL 393 ,881

CBLGCSTART 393,881 CBLGETENV 509,532 CBLGETPAIR 540 CBLGETPAIRNEXT 541 CBLHTMLBEGIN 526 CBLHTMLEND 527 cblhtmtr 511 CBLINBUFSIZE 875 CBLISAMDL 875 CBLLANG 867 CBLLARGEFILE 875 CBLLIB 694,789 CBLLISTCOUNT 542 CBLLPATH 349, 867 CBLLSLIB 350,868 CBLLTAG 351,869 CBLMTEND 878 CBLNCNV 647 CBLNCNV Unicode 能〕605 CBLNO\_LIBFREE 356 CBLOPEN 250 CBLOUTBUFSIZE 875 CBLPIDIR 789 CBLPRINTENV 509, 531 CBLPRINTLIST 545 CBLPRMCHKW 879 CBLPRNT\_xxx 225,877 CBLPRNTID 225,876 CBLRDBDATAERR 142 CBLREAD 250 CBLREP 789,813 CBLREWRITE 250,251 CBLSENDERROR 546 CBLSORTSIZE 214,877 CBLSORTWORK 213,877 CBLSRCENCODING 790 CBLSTART 250,251 CBLSTDIOLVL 870 CBLSTMCLOSE 293 CBLSTMCREATE 293 CBLSTMOPEN 294 CBLSTMREAD 295

CBLSTMWRITE 296 CBLSYSREP 790 CBLTAB 687,791 CBLTDDISPLAY 880 CBLTDEXEC 880 CBLTERM\_xxx 222,877 CBLTERMID 222,877 CBLTERMSHAR 223,877 CBLUBIT 652 CBLUNIENDIAN 868 CBLUNLOCK 250,251 CBLUPSI 307,868 CBLV3UNICODE 791 CBLVALUE 774,791 CBLWDISK 250,251 CBLWRITE 250,251 CBLX 170,876 ccbl2002 703 ccbl2002 HTML 変換 513  $ccb12002$ 787 ccbl2002 778 ccbl 703,704 ccbl 787 CGI 498,1006 CGI 533,971  $CGI$  509,531 CGI 498 CGI 497 CGI ZO TAGINAL, AND TAGINAL SERVER AND TAGINAL SERVER AND TAGINAL SERVER AND TAGINAL SERVER AND TAGINAL SERVER 504 CGI 500 CGI 700 TO 200 TO 200 TO 200 TO 200 TO 200 TO 200 TO 200 TO 200 TO 200 TO 200 TO 200 TO 200 TO 200 TO 200 TO 20 525  $CGI$  500 CGI 554 CGI プログラムを作成する場合の注意点 556  $CGI$  553 CGI 507 CHARACTER TYPE 728 COBOL2002 Net Server Runtime 3

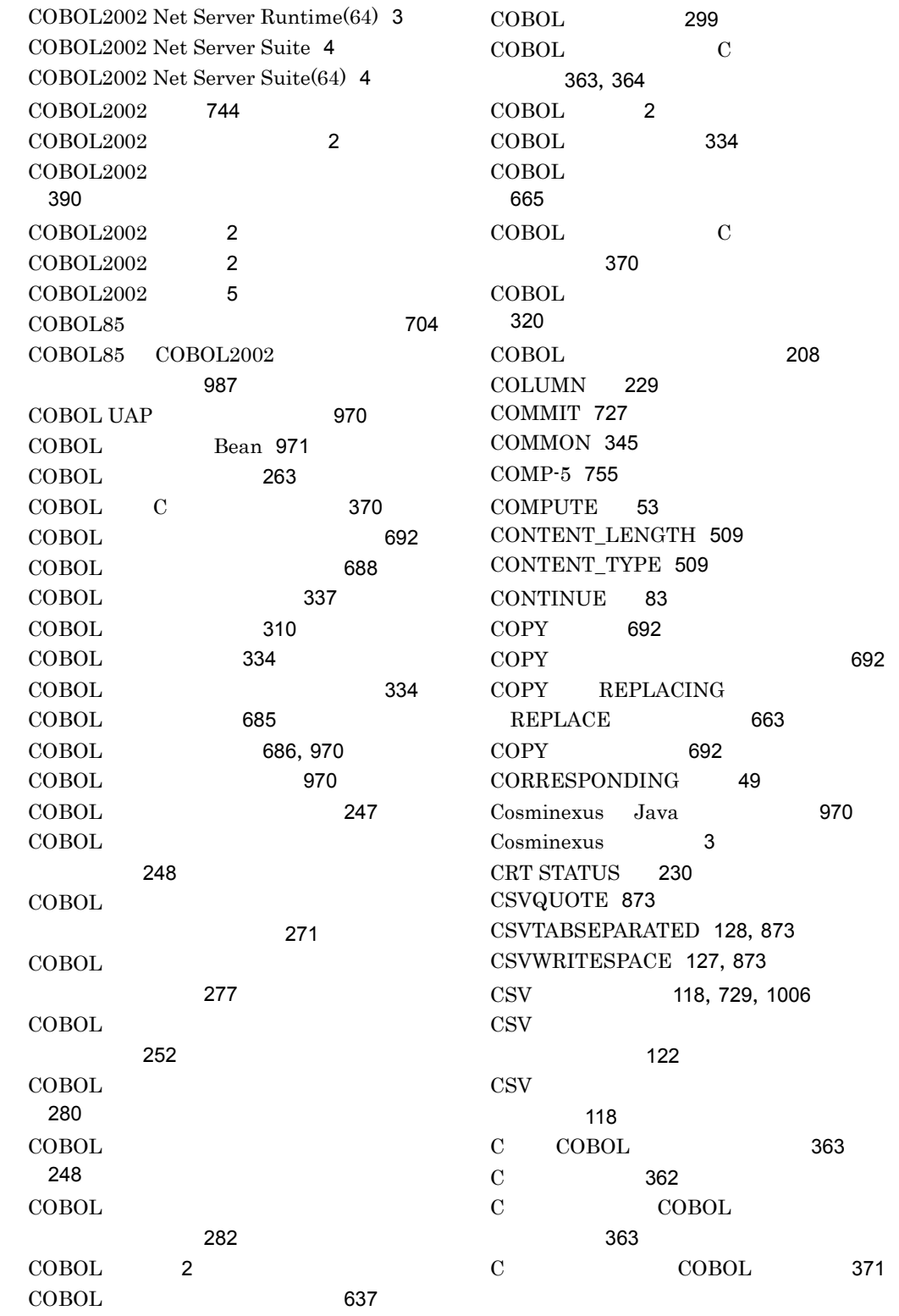

#### $\mathsf{D}$

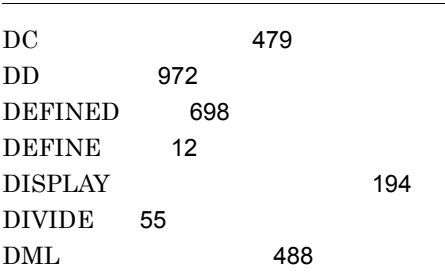

### E

EBCDIC 758 EBCDIK 758 EC-ALL 419,420 EC-ARGUMENT 420 EC-ARGUMENT-FUNCTION 420 EC-ARGUMENT-IMP 420 EC-BOUND 420 EC-BOUND-ODO 420 EC-BOUND-REF-MOD 420 EC-BOUND-SUBSCRIPT 420 EC-DATA 420 EC-DATA-PTR-NULL 421 EC-FLOW 421 EC-FLOW-GLOBAL-EXIT 421 EC-FLOW-GLOBAL-GOBACK 421 EC-FLOW-IMP 421 EC-FLOW-RELEASE 421 EC-FLOW-RETURN 421 EC-FLOW-USE 421 EC-I-O 421 EC-I-O-AT-END 421 EC-I-O-EOP 421 EC-I-O-EOP-OVERFLOW 421 EC-I-O-IMP 421 EC-I-O-INVALID-KEY 422 EC-I-O-LINAGE 422 EC-I-O-LOGIC-ERROR 422 EC-I-O-PERMANENT-ERROR 422 EC-OO 422 EC-OO-CONFORMANCE 422 EC-OO-EXCEPTION 422 EC-OO-IMP 422

EC-OO-METHOD 422 EC-OO-NULL 422 EC-OO-RESOURCE 422 EC-OO-UNIVERSAL 422 EC-OVERFLOW 422 EC-OVERFLOW-STRING 422 EC-OVERFLOW-UNSTRING 422 EC-PROGRAM 423 EC-PROGRAM-ARG-MISMATCH 423 EC-PROGRAM-CANCEL-ACTIVE 423 EC-PROGRAM-IMP 423 EC-PROGRAM-NOT-FOUND 423 EC-PROGRAM-RECURSIVE-CALL 423 EC-PROGRAM-RESOURCES 423 EC-RAISING 423 EC-RAISING-NOT-SPECIFIED 423 EC-RANGE 423 EC-RANGE-INSPECT-SIZE 423 EC-RANGE-INVALID 423 EC-RANGE-PERFORM-VARYING 423 EC-RANGE-SEARCH-INDEX 423 EC-RANGE-SEARCH-NO-MATCH 424 EC-SIZE 424 EC-SIZE-EXPONENTIATION 424 EC-SIZE-OVERFLOW 424 EC-SIZE-TRUNCATION 424 EC-SIZE-UNDERFLOW 424 EC-SIZE-ZERO-DIVIDE 424 EC-SORT-MERGE 424 EC-SORT-MERGE-IMP 424 EC-SORT-MERGE-RELEASE 424 EC-SORT-MERGE-RETURN 424 EC-USER 424 EC-USER- 425 EC-USER- $\overline{424}$ EJB Java 971 ERRHIGH 870 ERRLOW 870 EUC COBOL 場合 591 EVALUATE 13 EVALUATE 698 EVALUATE 67

EXCEPTION-FILE 458 EXCEPTION-LOCATION 458 EXCEPTION-OBJECT 463 EXCEPTION-STATEMENT 460 EXCEPTION-STATUS 461 EXIT 445 EXIT GOBACK RAISING よる例外の伝播 449 EXTERNAL 39,378 EXTERNAL 579 EXTERNAL 40

# F

FILE STATUS 474  $FLAG-85$  12 FSYNC 285,874

### G

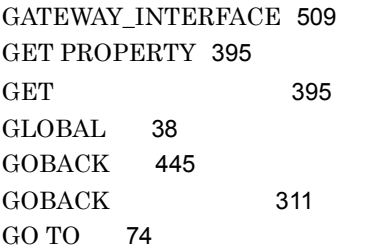

### H

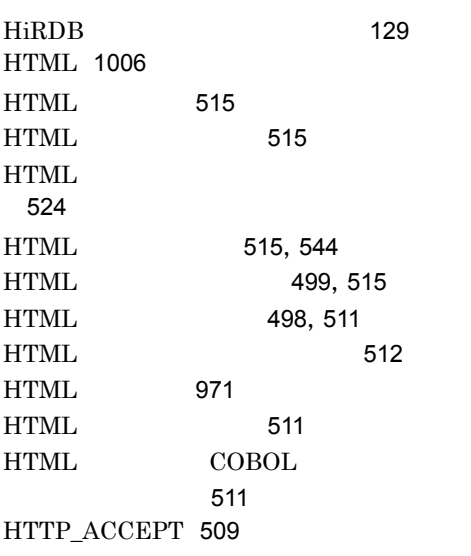

HTTP\_COOKIE 509 HTTP\_USER\_AGENT 509

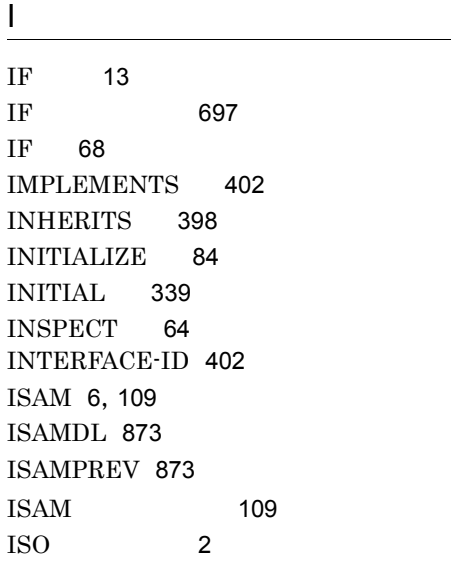

### J

Java 971 JCPOPUP 642  $JIS$  2 JIS 743 JXBSAID 483

### $L \quad \qquad$

LARGEFILE 874 LD\_LIBRARY\_PATH 351 LINE 229 Linux(x86) COBOL2002 Linux(x64)  $COBOL2002$  UTF-8 923 LISTING 13, 939

### M

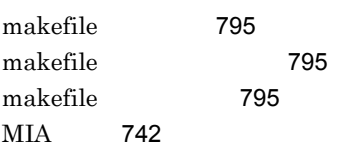

 $MIA$  1.3 742  $MIA$  1.4 742 MOVE 87 MULTIPLY 55

### N

NEW 391 NOCSVQUOTE 125,873 NOCSVTABSEPARATED 873 NOCSVWRITESPACE 873 NOFSYNC 285,874 NOINBUFSIZE 874 NOISAMDL 873 NOISAMPREV 873 NOLARGEFILE 874 NOOUTBUFSIZE 874 NOSAMAADV 873 NOSAMENDIO 874

### O

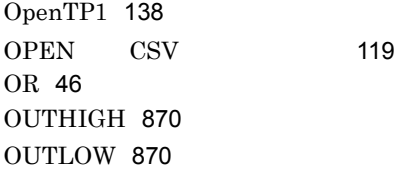

### P

PAGE 13,942 PATH\_INFO 509 PATH\_TRANSLATED 509 PDCANCEL 141 PDSWAITTIME 141 PERFORM 74 PERFORM 81 PROPAGATE 14,448 PROPERTY 397 pthread\_self 574

### Q

QUERY\_STRING 509

### R

RAISE 457 RAISING LAST 450 RAISING 449 RAISING 452 RDB COBOL 133 READ INTO 660 READ 150 READ CSV 120 READ 115 RECURSIVE 342 RELEASE 218 REMOTE\_ADDR 509 REMOTE HOST 509 REMOTE\_IDENT 509 REMOTE\_USER 509 REPEAT.TERMINATOR 517 REQUEST\_METHOD 509 RESUME 444 RETURN-CODE 312, 322 RETURNING 321 RETURN 218 REWRITE 150 REWRITE 116 ROLLBACK 727

### S

SAMAADV 873 SAME AS 17 SAMENDIO 874 SCRIPT\_NAME 509 SEARCH 71 SELECT 96 SELF 1006 SERVER\_NAME 509 SERVER\_PORT 509 SERVER\_PROTOCOL 509

SERVER\_SOFTWARE 510 SET LAST EXCEPTION TO OFF 427 SET PROPERTY 396 SET 396 SET 88,308,464 SORT 6 SORT-CORE-SIZE 216 SORT-FILE-SIZE 216 SORT-MESSAGE 216 SORT-MODE-SIZE 216 SORT-RETURN 216 SOURCE FORMAT 12 SOURCE FORMAT 689 SQLCA 494 SQLCA 494 stderr 97,99,101 stdin 97,99,101 stdout 97,99,101 STOP RUN 310 STOP 195 STRING 60 STRONG 16 SUBTRACT 54 SUPER 1006 SYMBOLIC TERMINAL 223, 226 T TD 1007

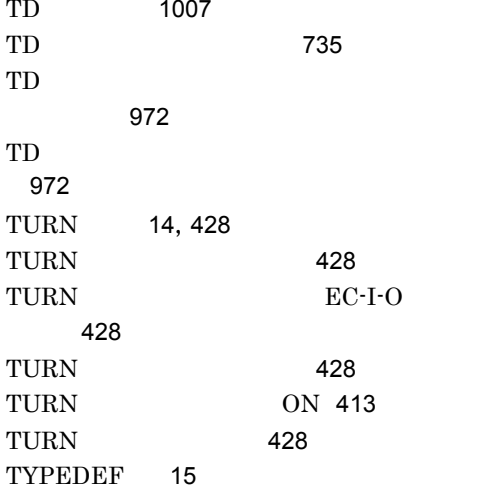

U

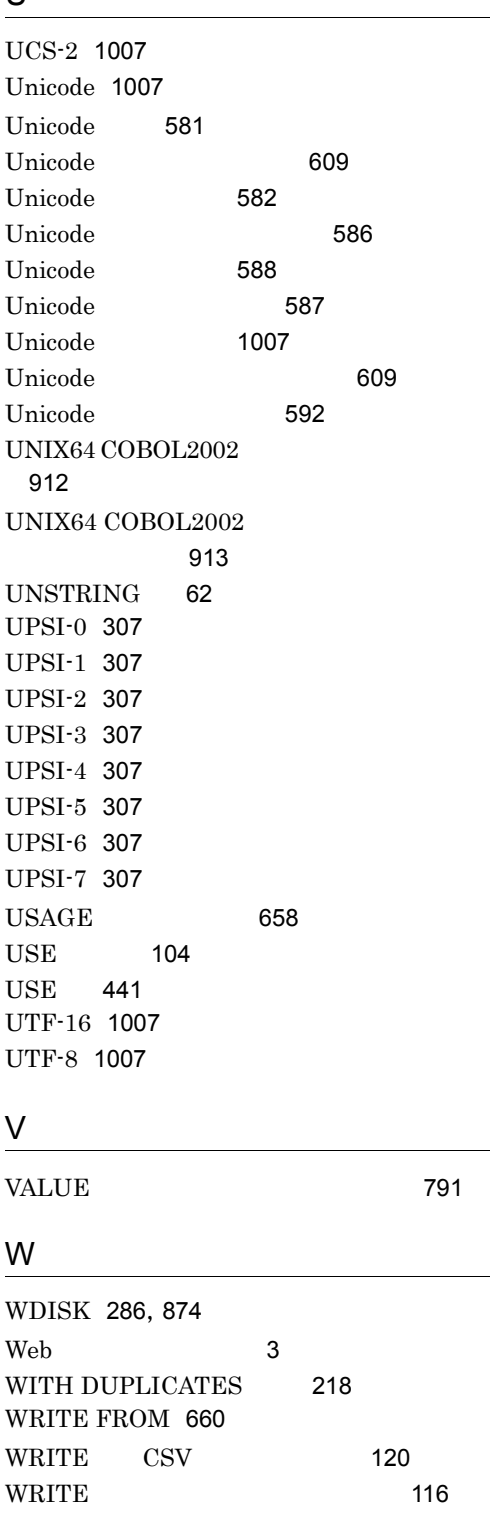

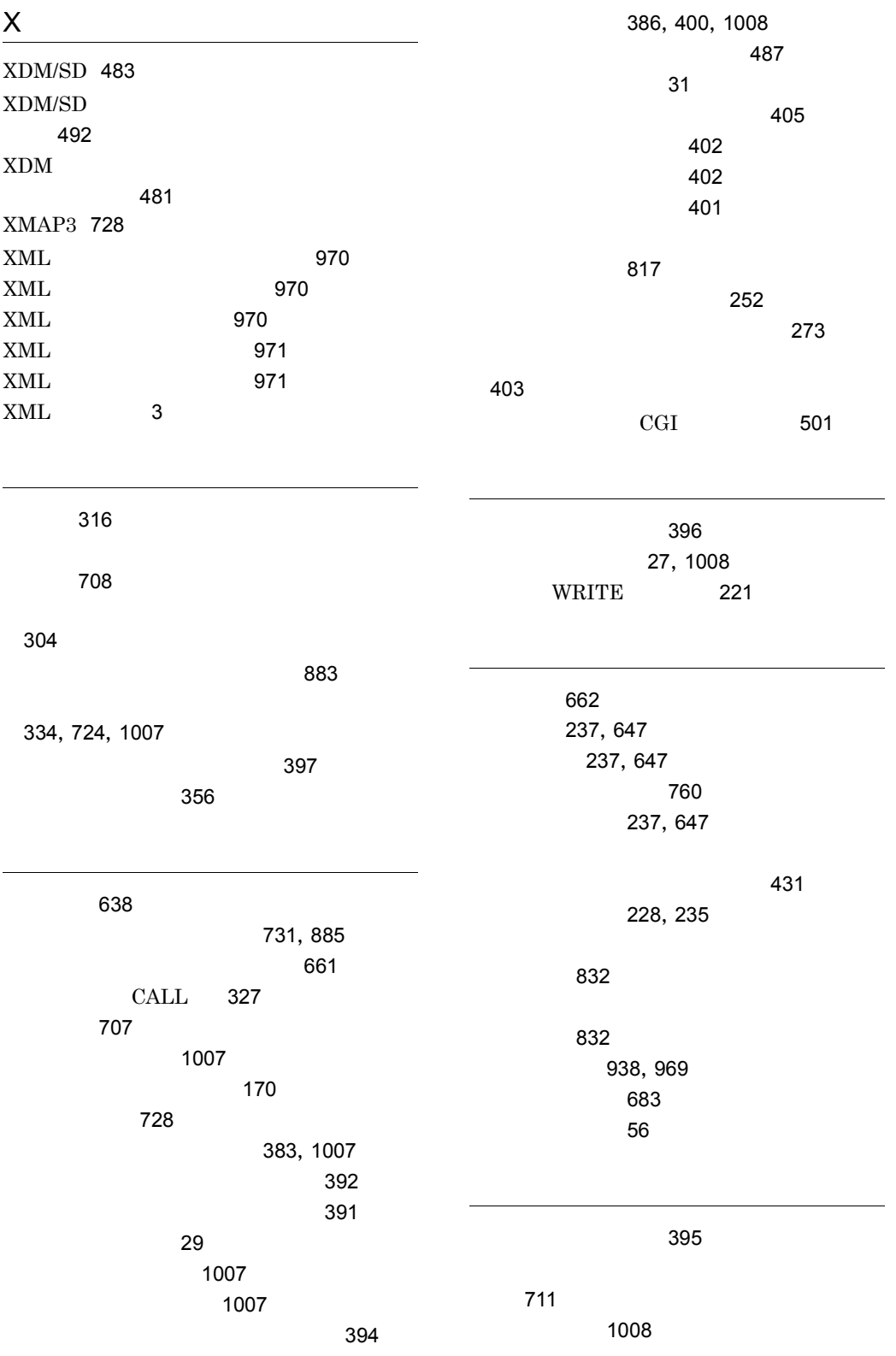

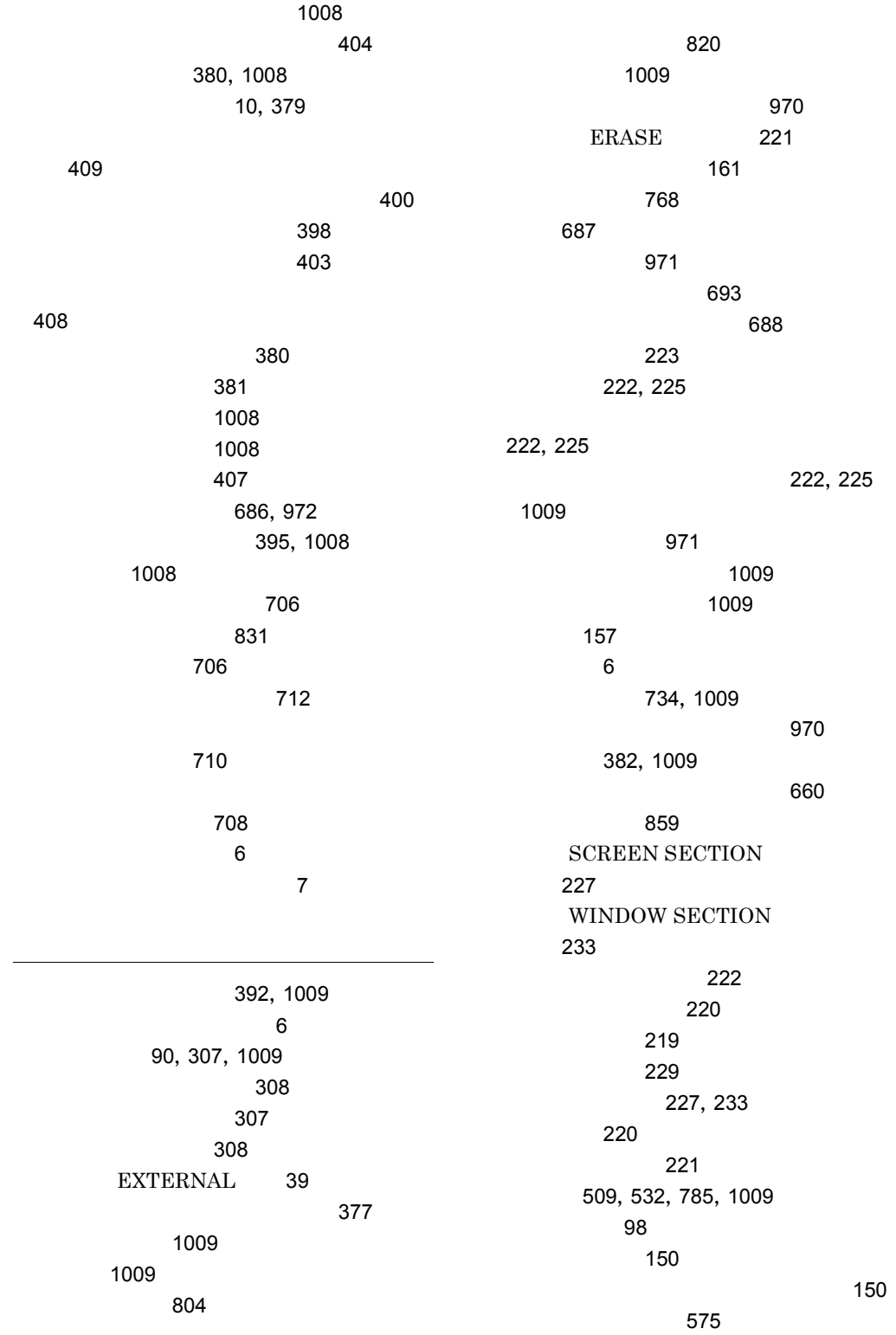

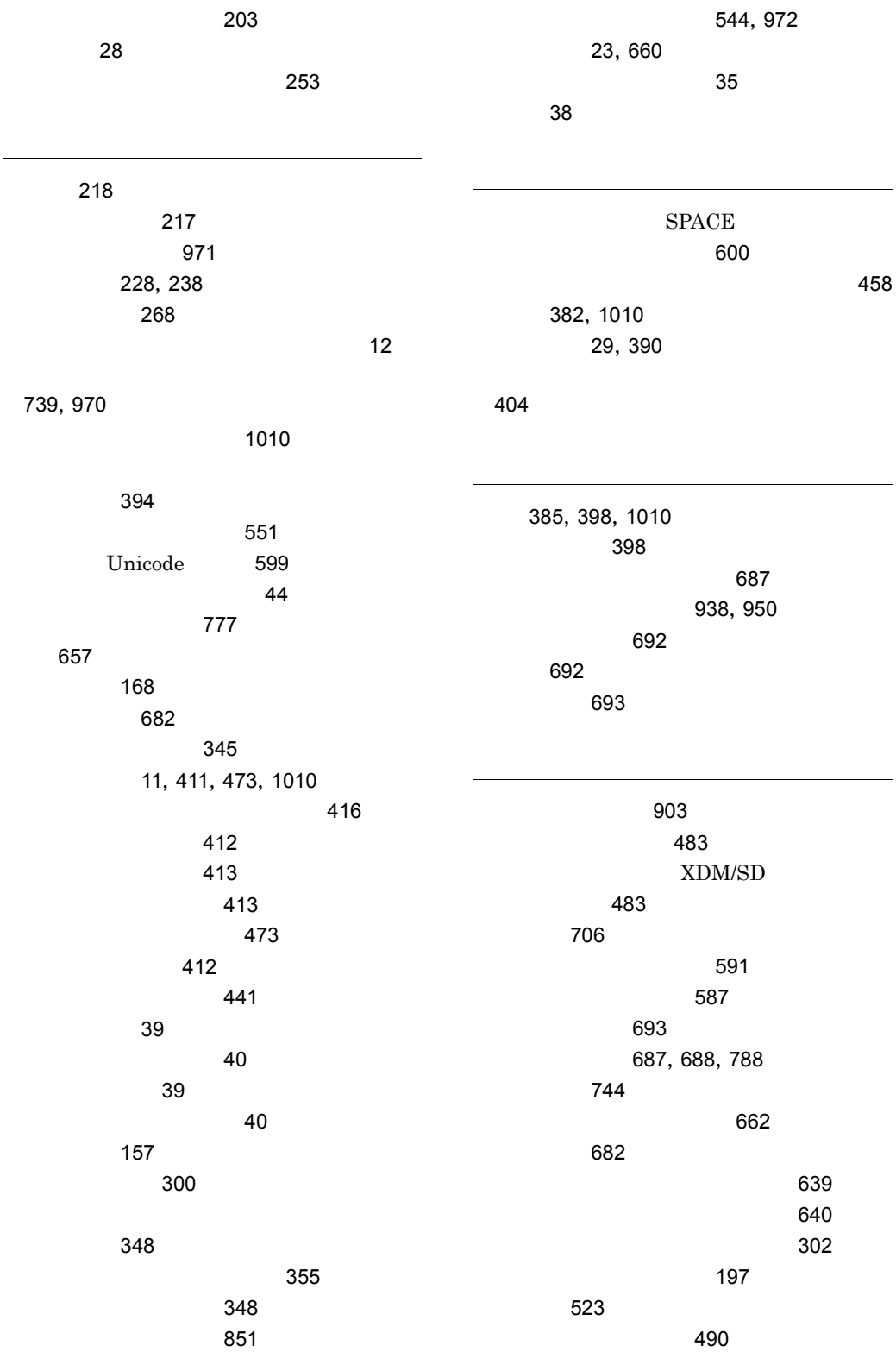

 $\overline{\phantom{a}}$  6 コンパイラオプション 706,835,884  $\sim$  713  $\sim$  707  $\,$  $\sim$  776  $\,$  $\sim$  707  $\,$ 785, 787 コンパイラ環境変数の一覧 785 コンパイラの起動方法 703 974 コンパイラ付属機能 795 685,1010 113 Unicode 588  $1.686$ コンパイル時の制限事項 609  $Linux(x86)$ , Linux x64 925 コンパイル時の入出力の流れ 686 938  $\overline{\phantom{a}}$ 13  $764$ 939 939 972  $-$  6 140 631 632 the transition of the transition of  $994$ 305 再帰属性プログラム 340 22 344 最終実行文情報 885 最終生成物の種類の設定 723 最新例外状態 427 最新例外状態のクリア 464 27, 1010 最適化機能 669 670,730 660  $\sim$  35 COBOL 565 109 相違 136 **OPEN** 110 サブオプション 706 1010 算術演算機能 52 52 算術文 53 316 904,1010 シグナル種別 885 806  $\sim$  2010  $\sim$  2010 Unicode 589 300, 357, 686, 971 837  $Linux(x86)$ , Linux x64 926 858 実行可能ファイルの作成単位 696 実行可能ファイルの指定 357  $\sim$  357 1010 実行環境のコンポーネント 6 実行結果出力ファイル 971 実行される宣言手続き 441  $\sim$  868 860 CBLLANG CBLUNIENDIAN 589  $\sim$  168

実行時環境変数の一覧 860 64bit 919 実行時デバッグ機能 577  $221$ 611  $Linux(x86)$  927 実行時要素 1010 221, 224 実行時ライブラリ 6 実行単位 300 実行単位の終了方法 310 実行方式 357  $\sim$  406 512,528 実体参照での表記の一覧 529 901  $JIS$  602 シミュレーション情報 735  $\overline{\phantom{a}}$ 739 693 24,687,688 COBOL グラム 788 プション 690  $\sim$  24 517,543 従来形式の例外処理 413,473 312, 358, 704, 826 227, 233 主キーファイル 972  $736$  $334$ 662 順編成ファイル 107 条件式 46 条件式の評価の流れ 46 条件分岐文 67 91  $\sim$  699  $\sim$  12 697 小数点以下のけた数 658 220, 224 使用するメモリサイズ 214 710 212 使用できるファイル形式 95 147  $\sim$  94 938,943 少量入出力 187 初期化属性プログラム 339 初期状態のプログラムの状態 331 書式オーバレイ 728 217 656 字類条件 757 字類条件の判断基準と文字の大小関係 758 新機能 9 613  $\sim$  6566  $\sim$  6566 数字項目の入力方式 235 数字項目の表示形式 235 236,647 数字編集項目の入力方式 236  $\approx$  662 1010 131 694 スタック領域に配置されるデータ 665  $\sim$  367  $\sim$  367  $\sim$  367  $\sim$  367  $\sim$ CGI 500  $\sim$  375 ける 575 574,575

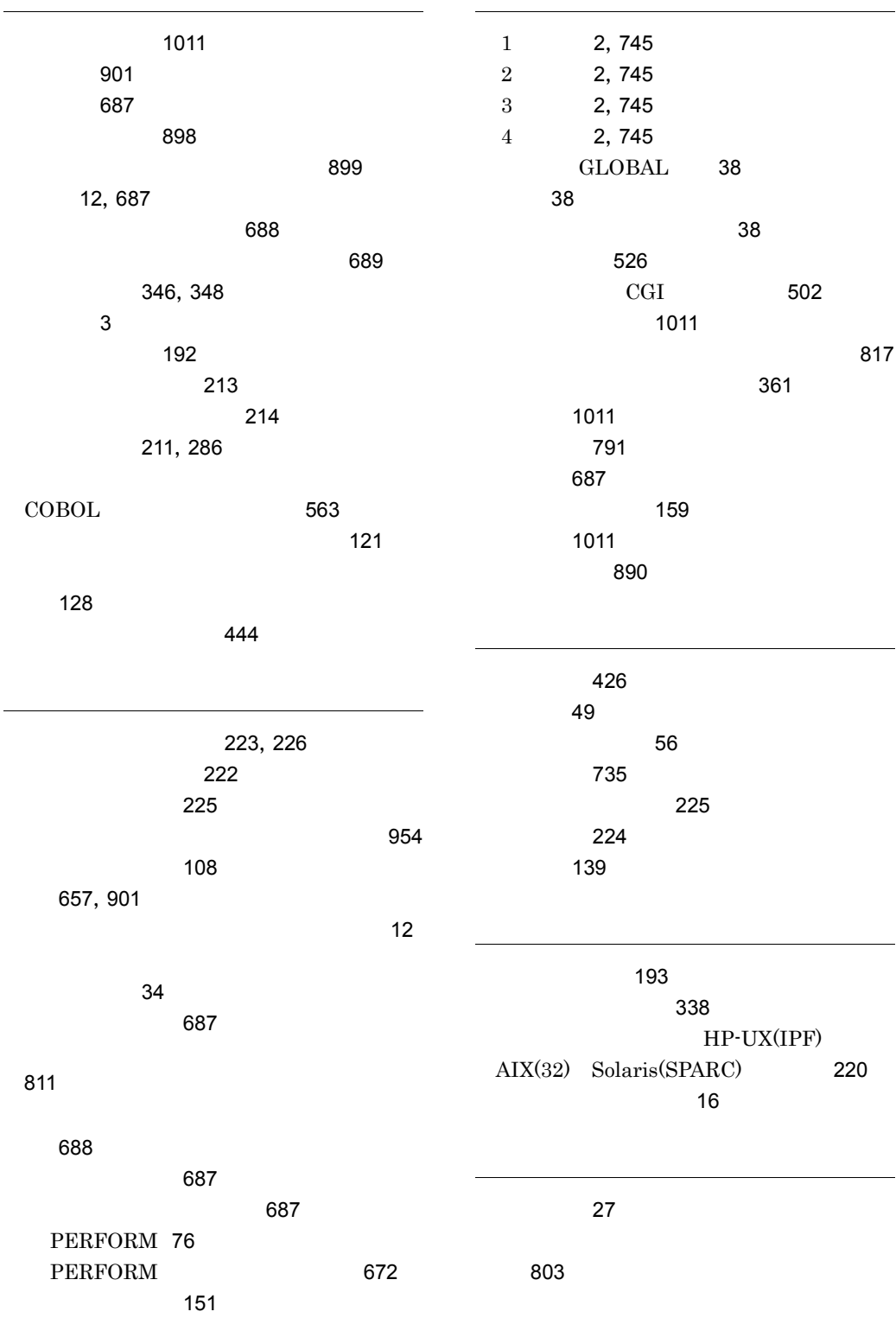

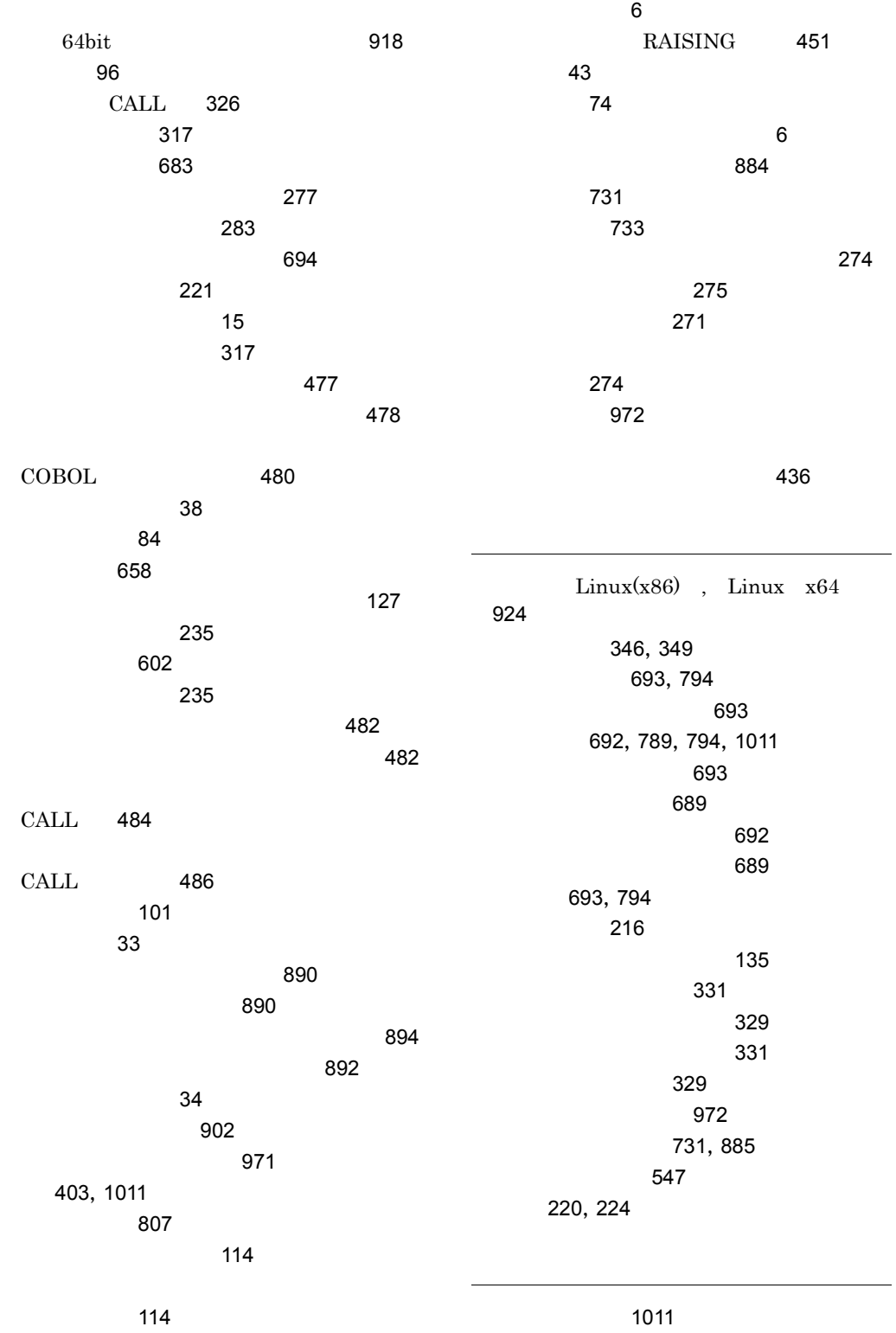

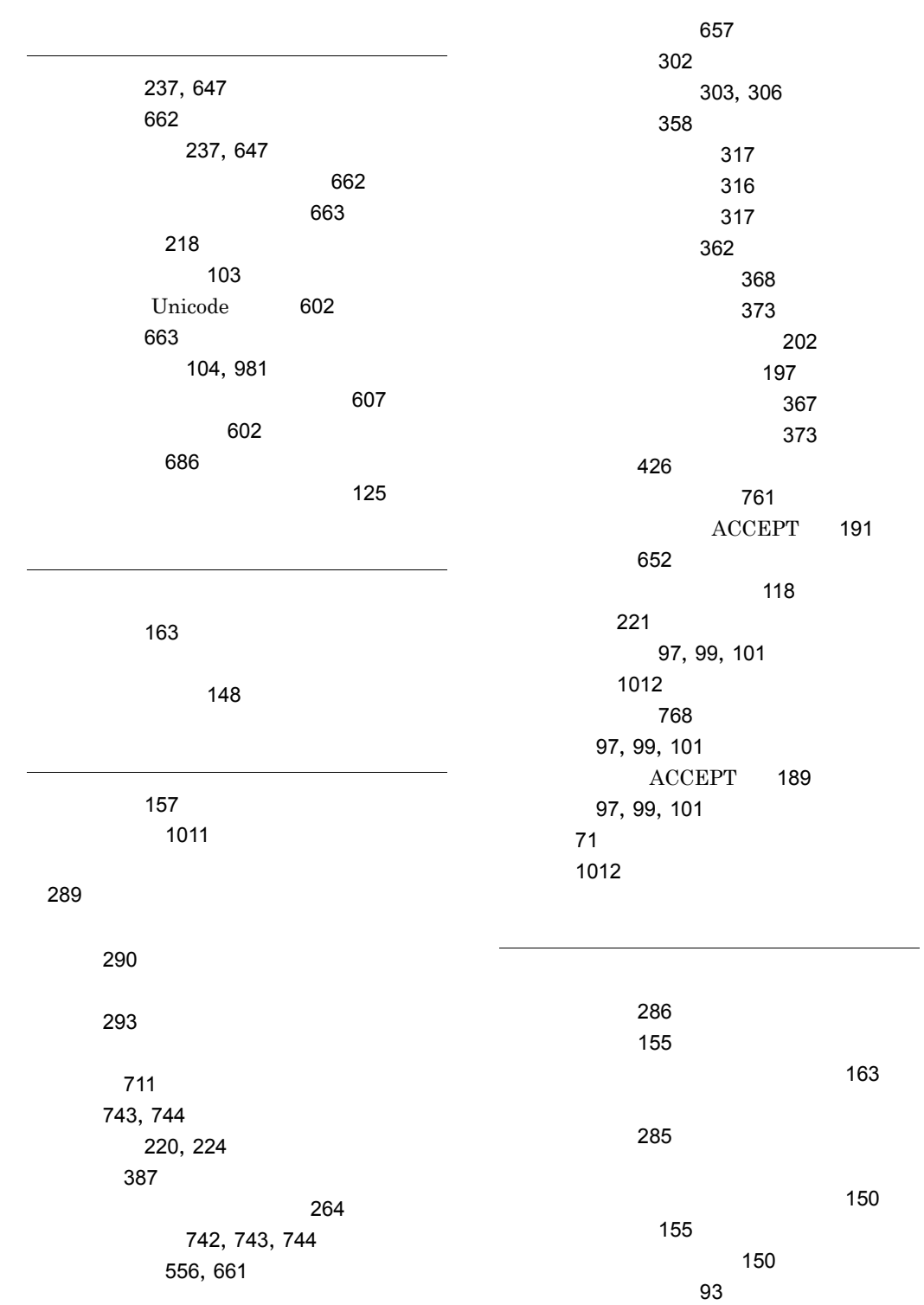

ファイルの検索順序 358  $\sim$  284  $\sim$  7.160  $\sim$  7.160  $\sim$  7.160  $\sim$ 213 ファイルバッファサイズ指定機能 151 113 157  $\sim$  200  $\sim$  300  $\sim$  96 383, 1012 29 1012 1012 ファクトリメソッドの呼び起こし 393  $\sim$  230 507 507 157 972 複数レコード施錠 160  $737$  $\sim$  335 322 322 322 322 96 223, 226 負の符号を持つゼロ 769 不変式のループ外移動 681 659 573 171 プリンタに対する帳票出力 224 165 655 1012 プログラムからの連動実行 880 プログラム間整合性チェック 898 プログラム間の引数と返却項目 315 プログラム間連絡 696 663 CBLEXCEPT 907 タック領域の消費量 666 733, 734, 789, 970 プログラム属性 338 プログラム定義 27,390  $\overline{\phantom{a}}$  819 プログラムとファイル割り当ての関係 110 HiRDB 142 857 64bit 919 プログラムの実行環境の設定 860 64bit 919 329 325, 362 662 642 併合処理のメモリサイズ 214 ヘッダの出力形式 943 ヘルプ機能 802  $\sim$   $\sim$  802 返却項目 321 175, 752 ホスト 747 234 ポップアップ画面入出力機能 238  $\sim$  642 387, 408, 1012 翻訳グループ 26  $\sim$  25 翻訳指令 12 翻訳単位 26 翻訳単位情報の表示 827 翻訳単位の考え方 28

313

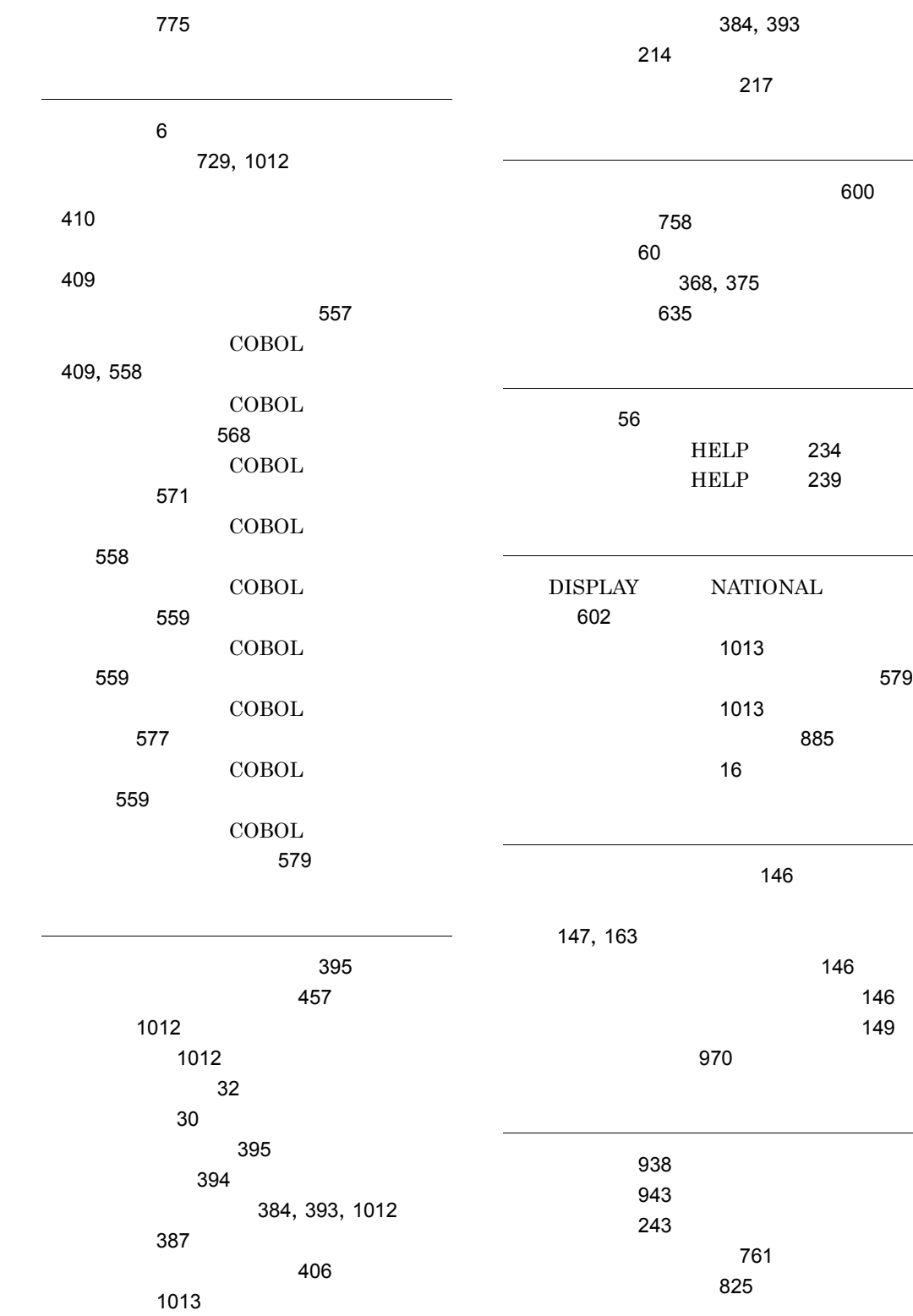

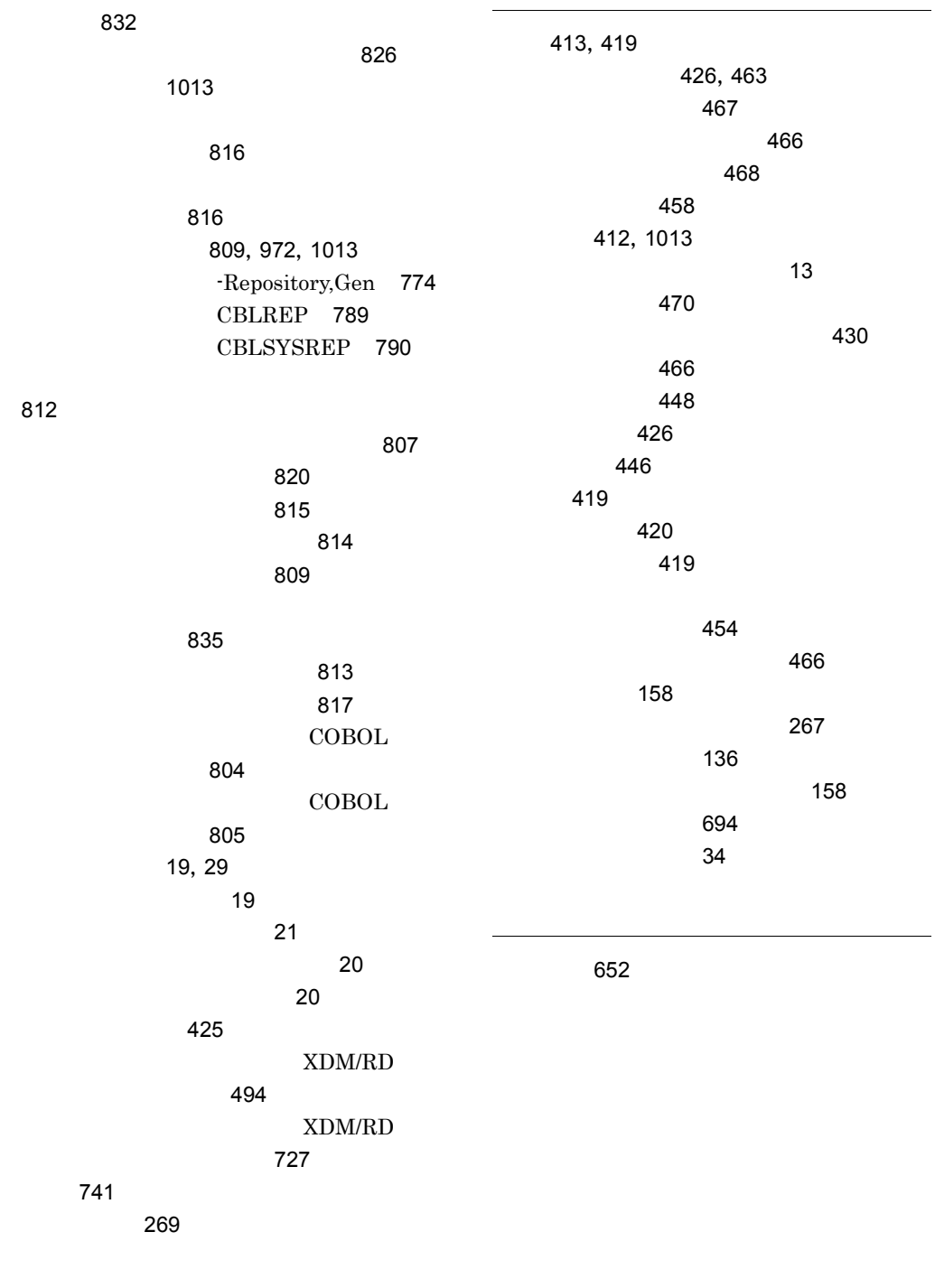

ループの削除 683